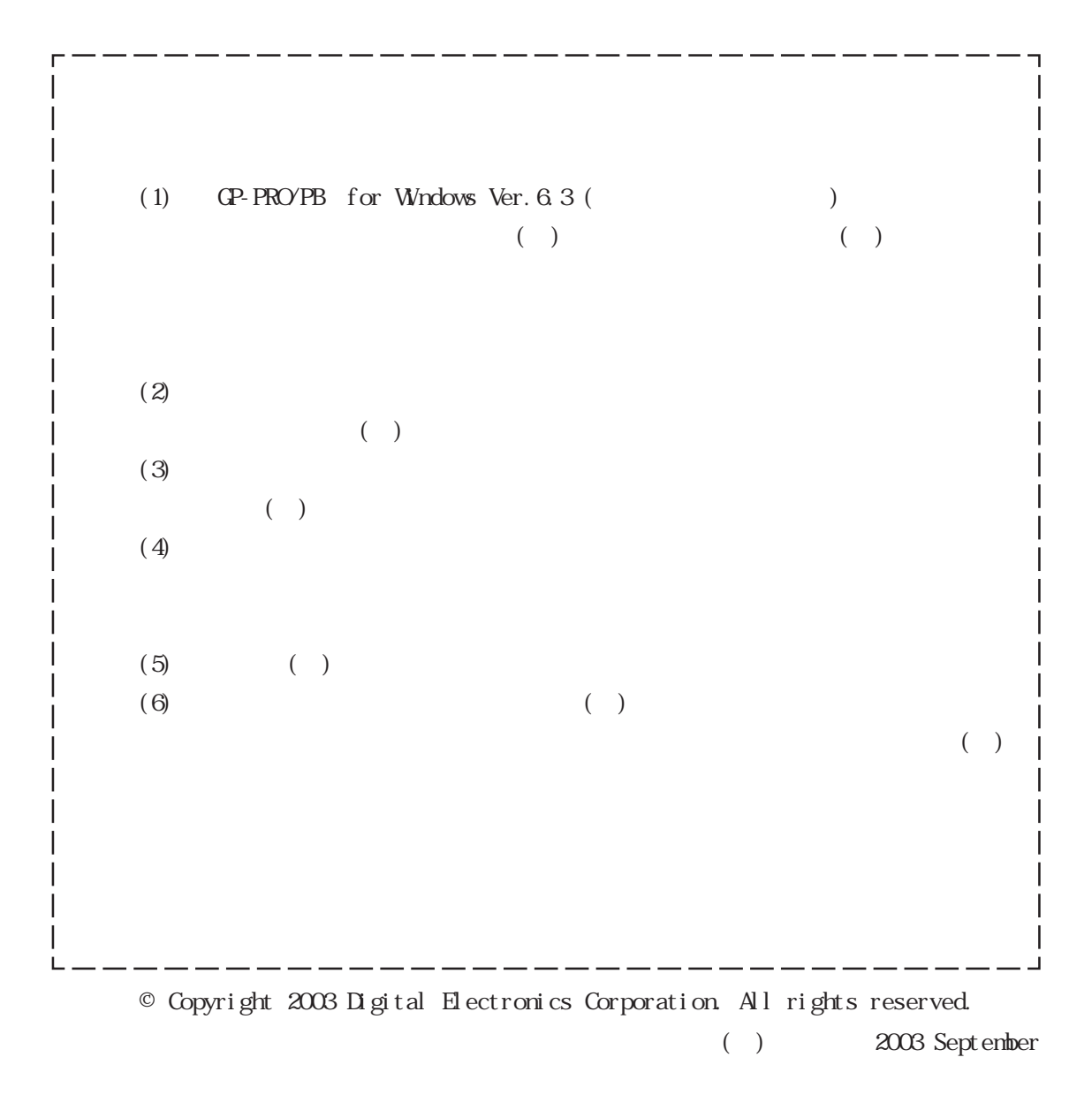

 $($ 

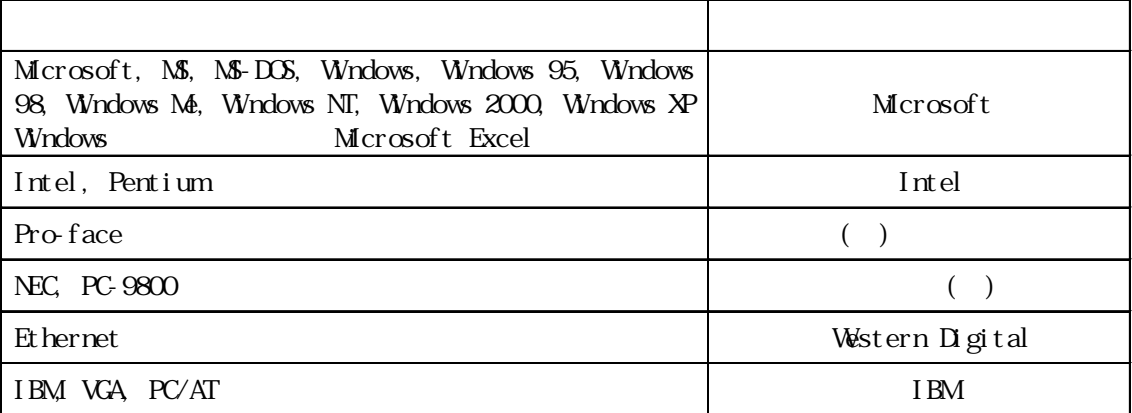

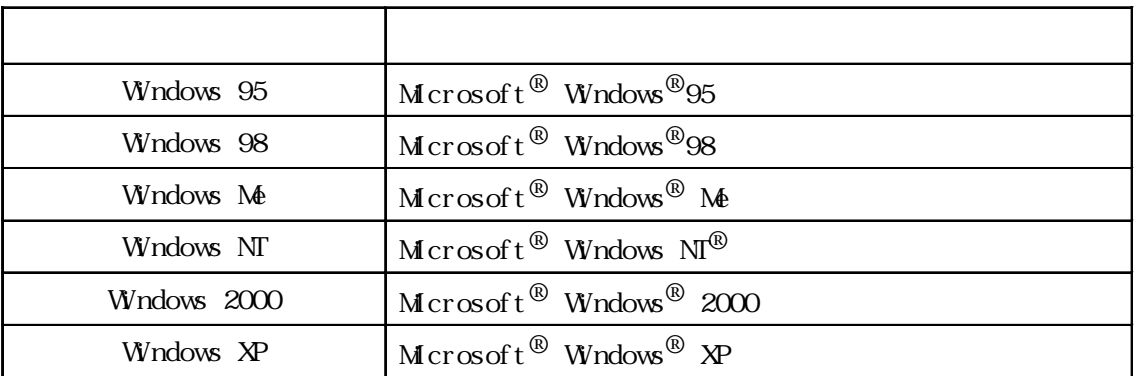

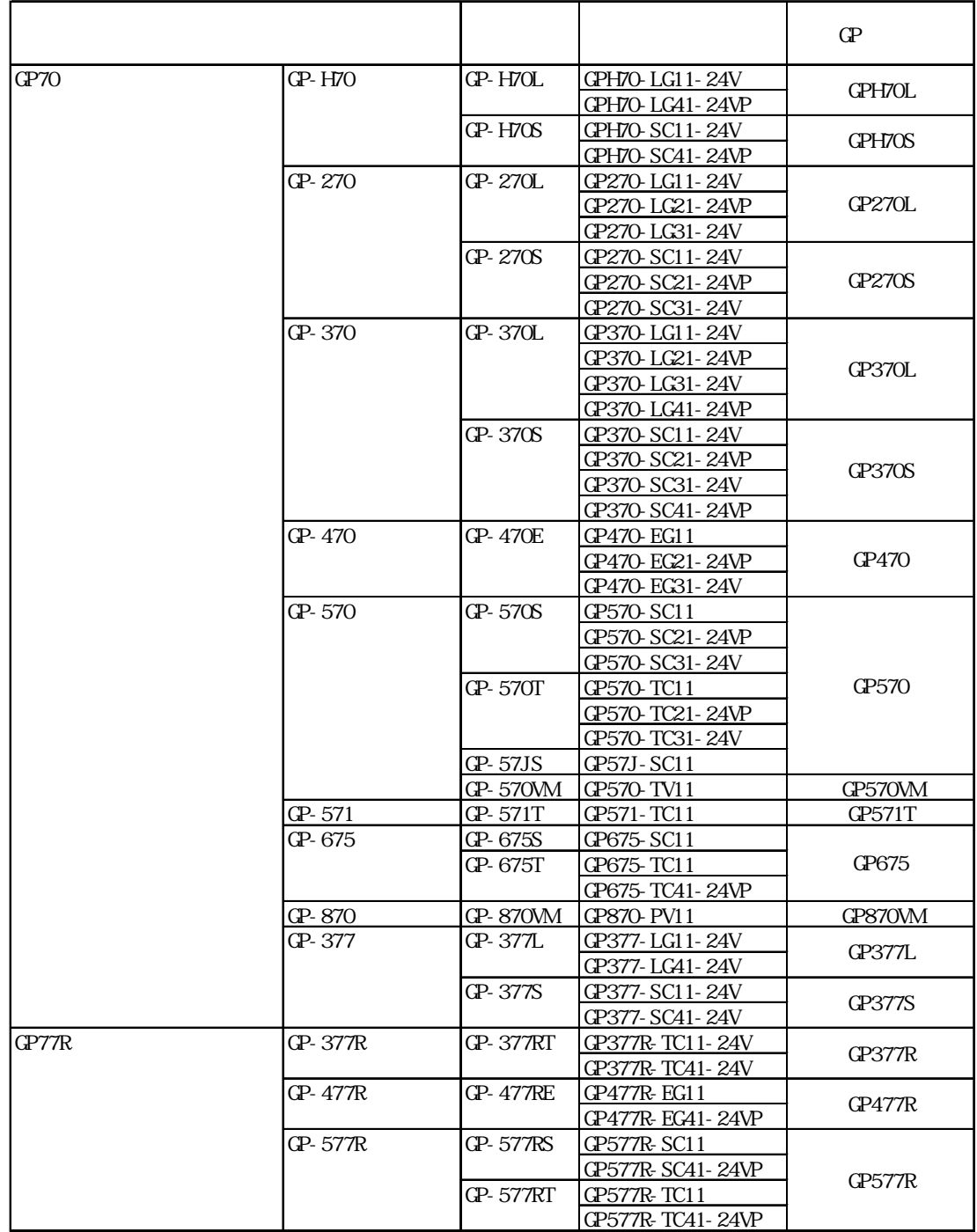

 $\mathbb{G}^p$ 

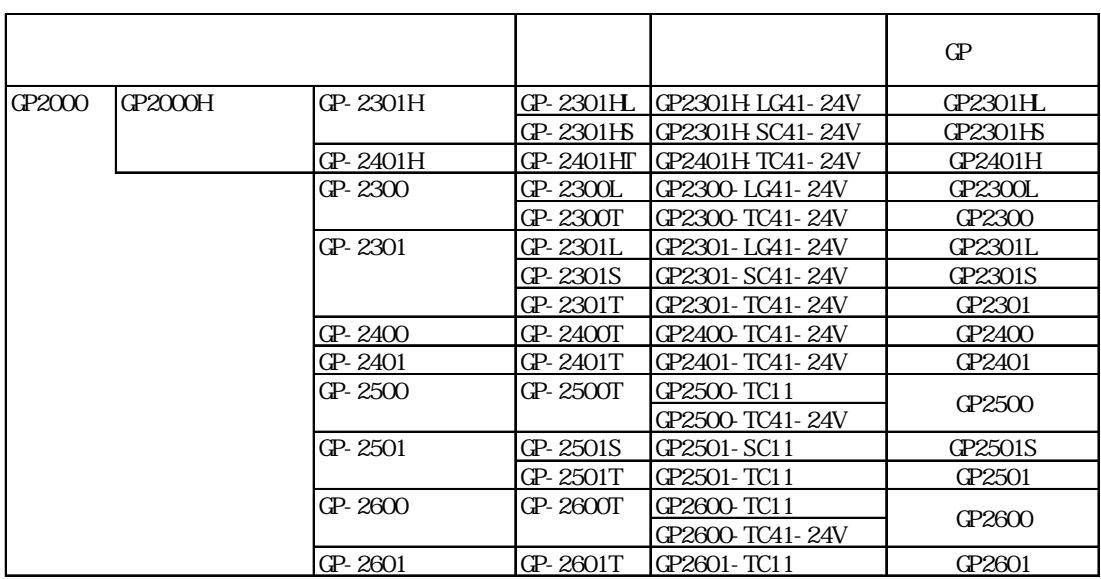

■対応 GLC 一覧

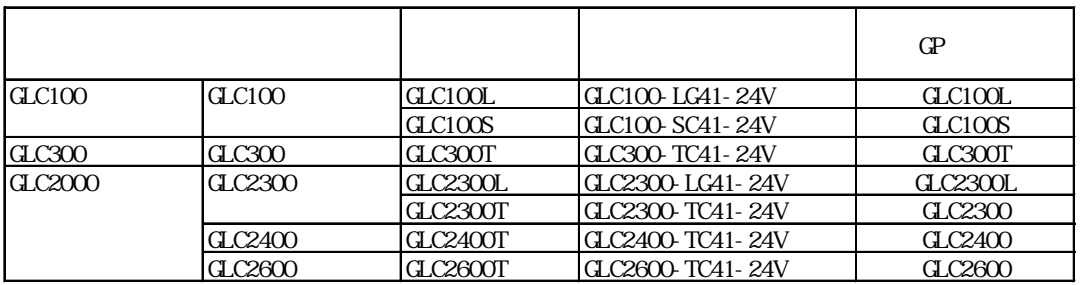

■対応 ST 一覧

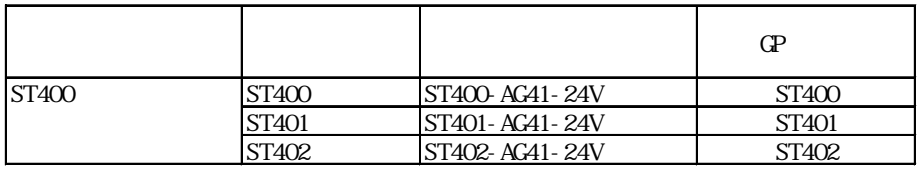

# Factory Gateway

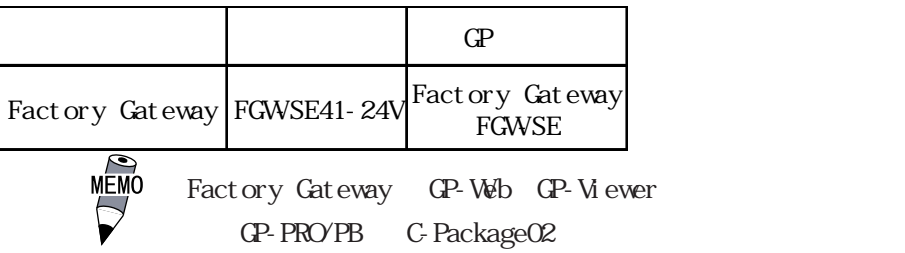

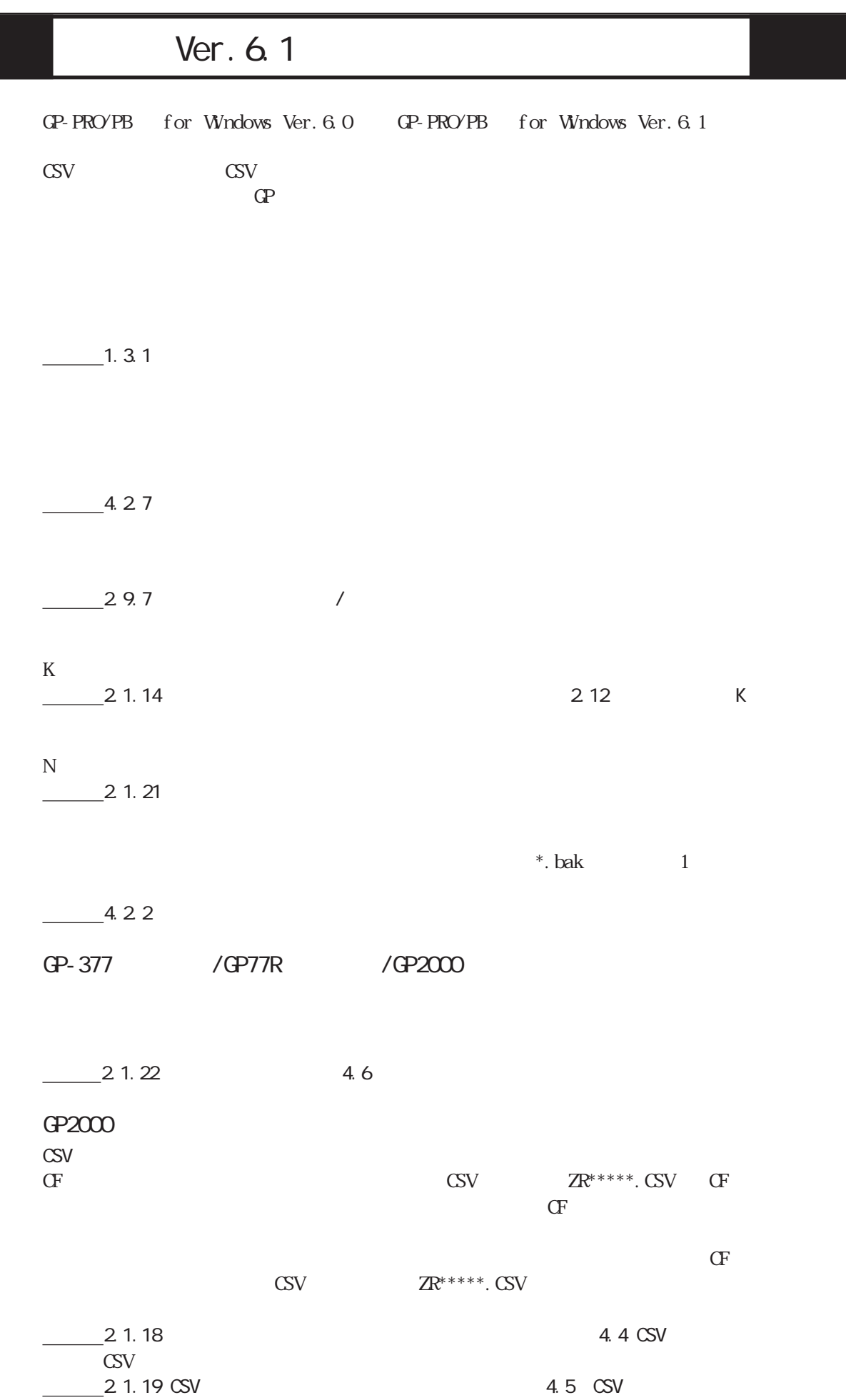

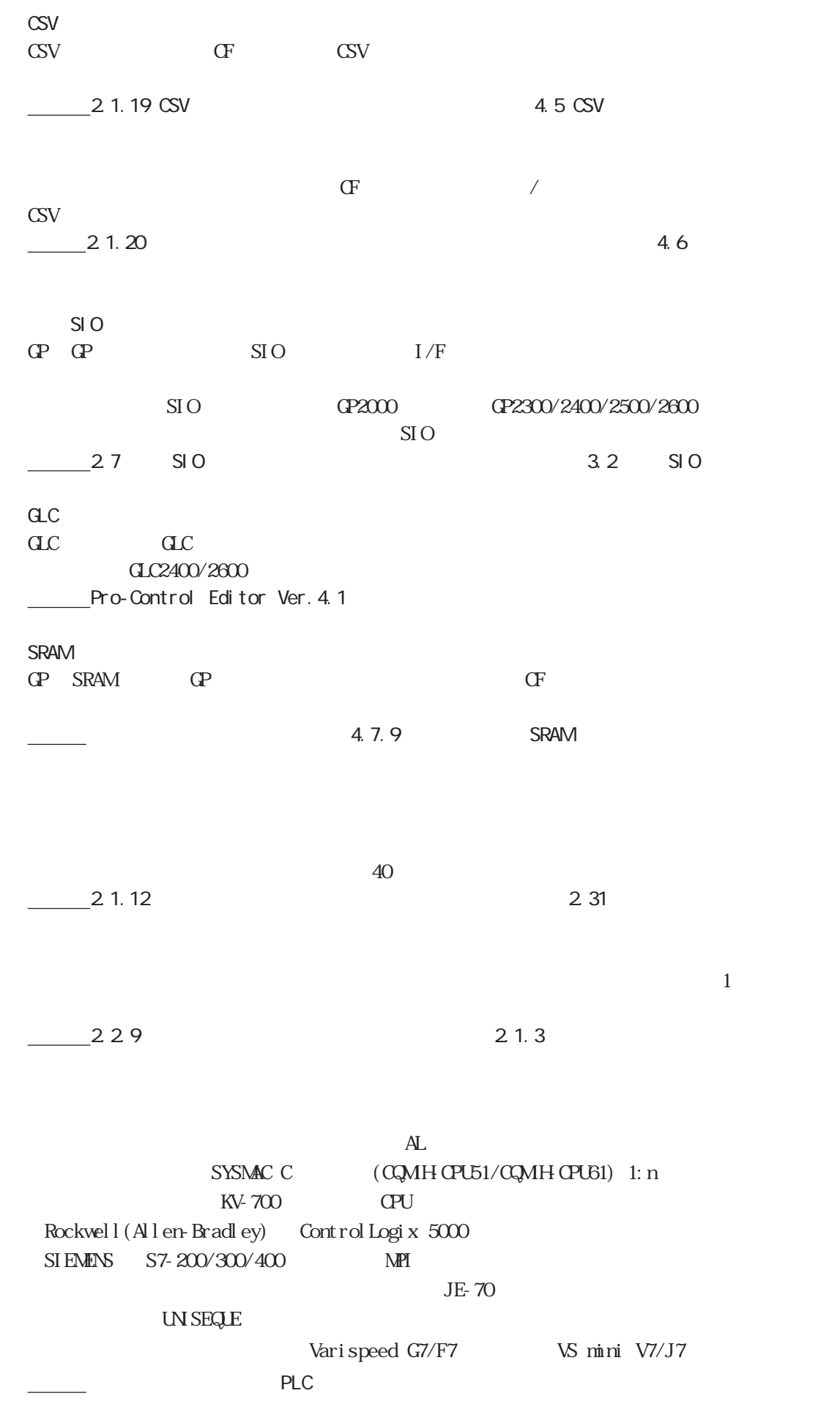

# Ver. 6.2

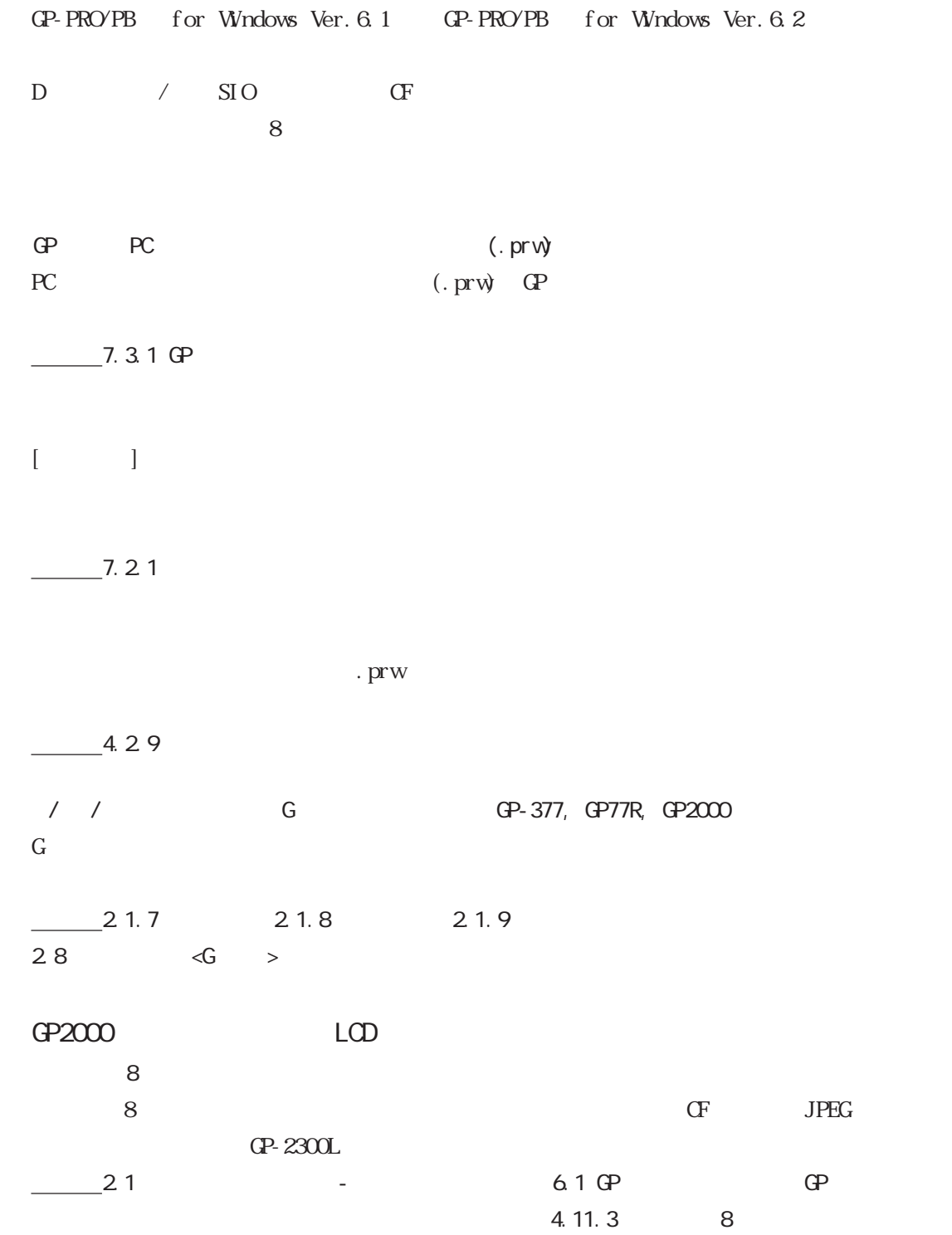

## GP2000

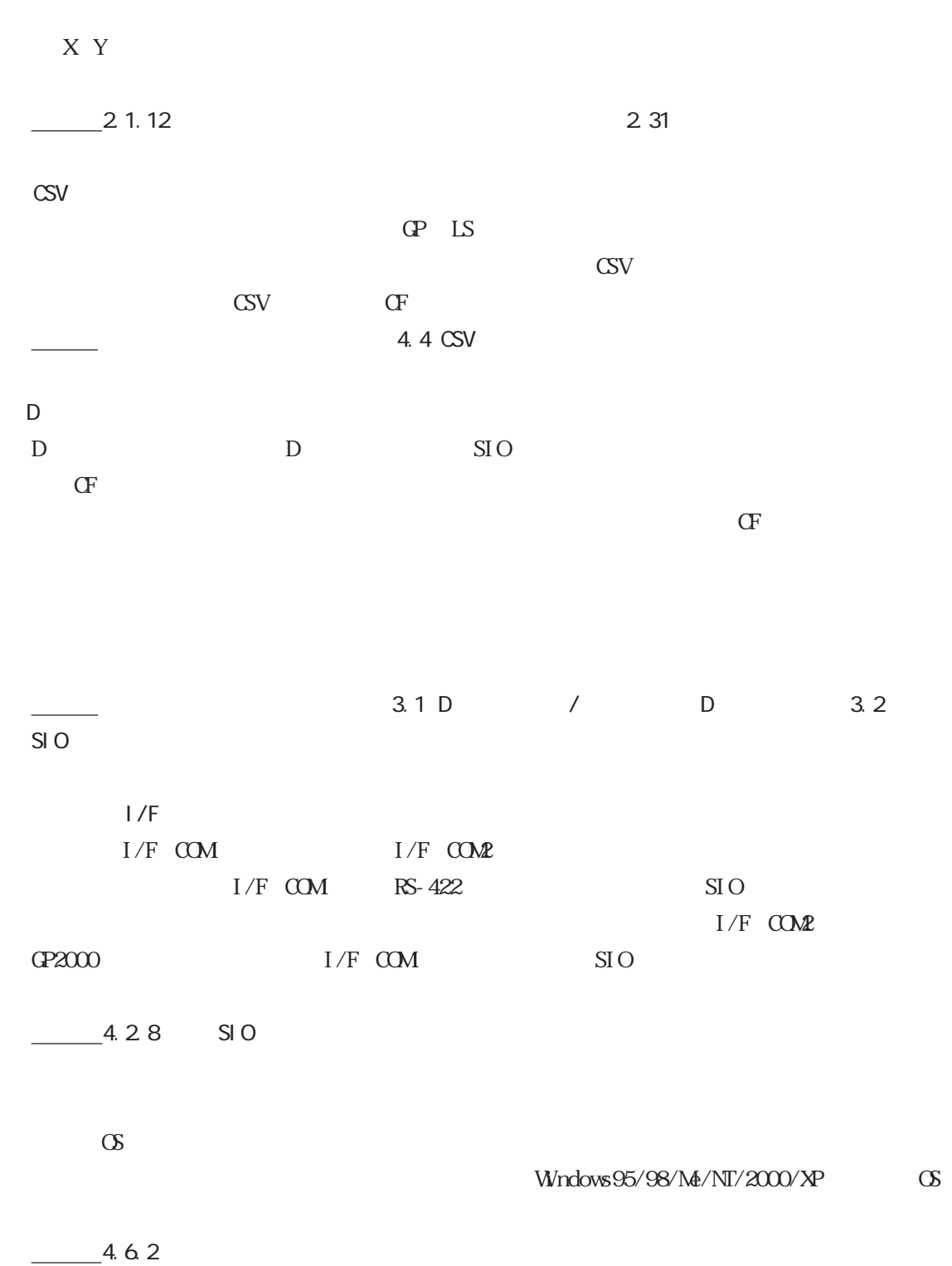

8

**(.mem)** (.prv)  $GP-PROYPB III OF$   $QP$   $QP$   $(QP)$   $PROYPB III$   $QP$  $\left($ . prw) 10.6.6 PRW  $\sigma$ CF GP CP  $^*$ .mem GP  $\sqrt{GP}$  GP GP CP-PRO/PB
1 CF  $\Gamma$ 10.7 CF  $\overline{7}$  $\overline{7}$ ■ 2.1.14 2.1.21 2.1.23 2.1.24 EPSON PM Stylus Stylus GP-2301H GP-2401H GP-2301 EPSON PM/Stylus  $6$  EPSON Stylus  $4$ 参照→ 6.1 GP 初期設定の登録~ GP システムの設定◆ I/O の設定、6.2 プリンタタイプについ 参照→

HICH () Rockwell(Allen Bradley) SLC500 (  $\qquad \qquad$  ) ( ) CB/REX-F/LE100 RKC  $\rm SR253/SR90/SR80/MR13/FP93/SD16/EM70$ 

参照→各プロトコル補足版マニュアル 参照→

# Ver. 6.3

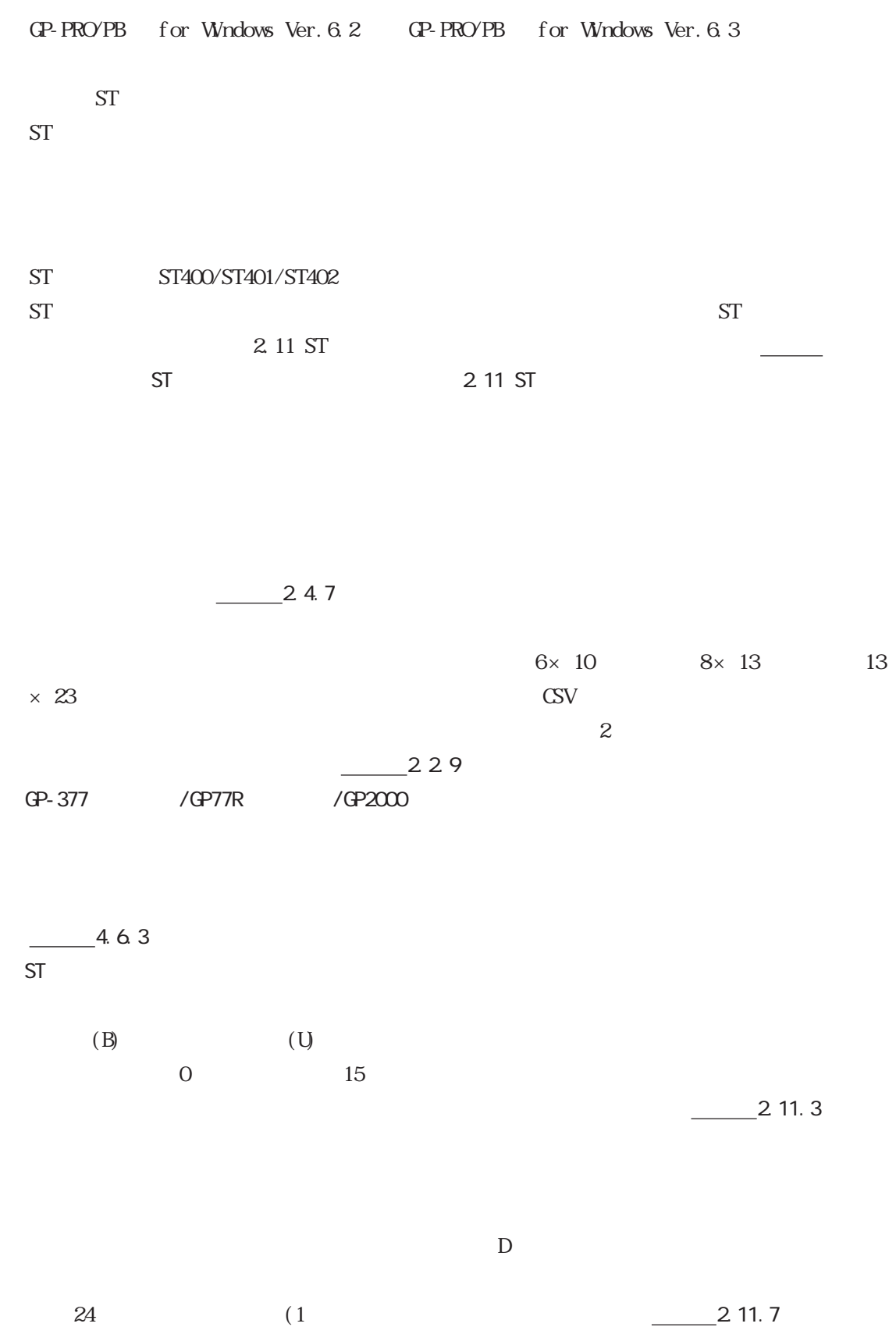

 $ST$  $\frac{\ }{\ }$   $\frac{\ }{\ }$  ST MP2300

 $KZ$  $\begin{array}{lll}\textbf{MELSEC-FX} & \textbf{(QPU} & \textbf{1:}\; n & \textbf{1:}\; n\end{array} \tag{1}$ LT JU  $(PLC)$ 

CP-PRO/PB for Windows Ver.6.3 (
\)  $(4)$  ) 1  $3$ 

[スタート]ボタンをクリックし、[プログラム(P)]→[Pro-face]→[ProPB3 C-Package]の順に ポイントし、[お読みください]をクリックし、表示された内容をご覧ください。  $GP$  ()

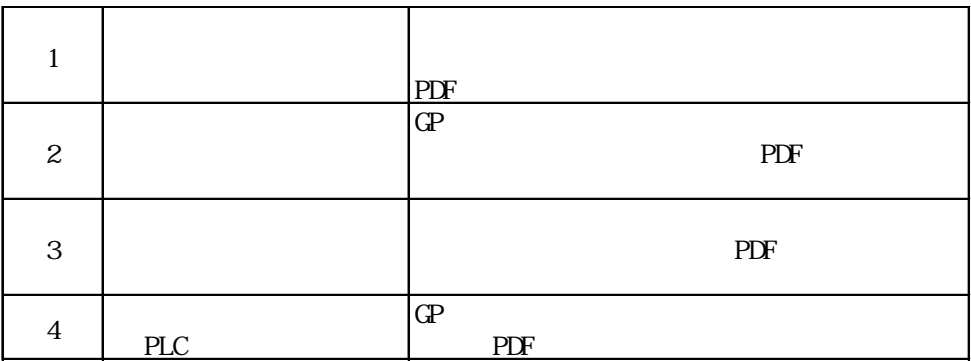

Microsoft Excel

Microsoft Excel

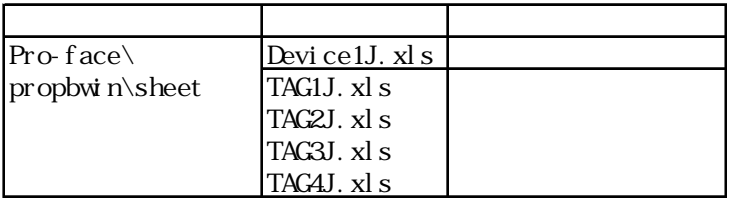

13

1 GP-PRO/PB for Windows GP-PRO/PB GP-PRO/PB  $2 \t\t (B)$  $D$  $\overline{3}$ MT K X I V U  $\overline{4}$  $\overline{5}$ ◆第 6 章 GP 初期設定の登録  $GP$  $\overline{7}$  $\mathbb{C}P$  $8$   $\overline{\phantom{1}}$ GP GP-PRO/PB  $\overline{9}$ 10  $\text{G}^{\text{V}}$  is the contract of  $\text{G}^{\text{V}}$ 

 $\overline{a}$  11  $\overline{a}$  7  $\overline{a}$  7

 $12$ 

### GP-PRO GP-PRO GP-PRO Parts Box

 $\infty$ 

 $FAX$ 

 $\mathbb{C}P$ 

 $(+)$ Windows

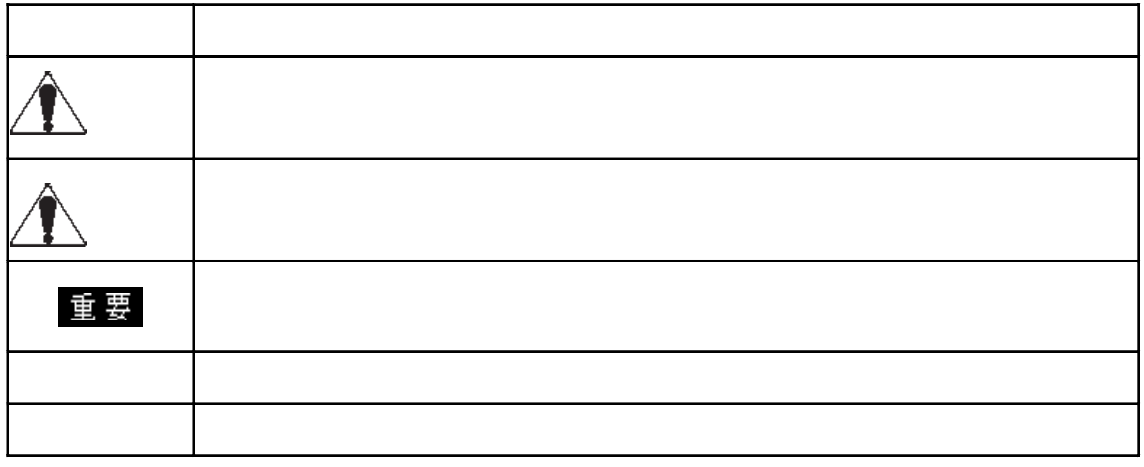

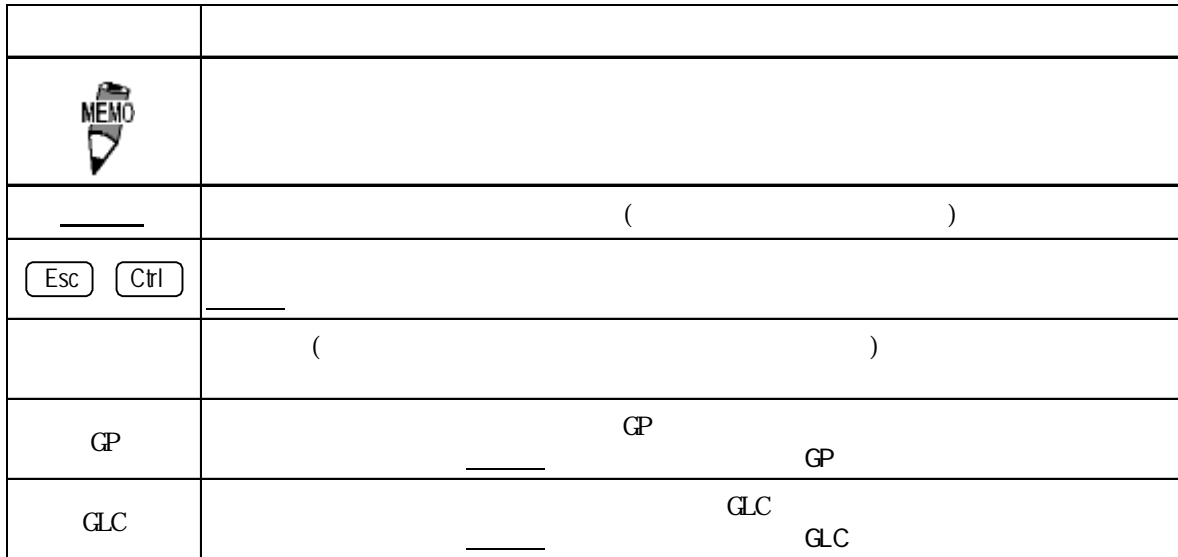

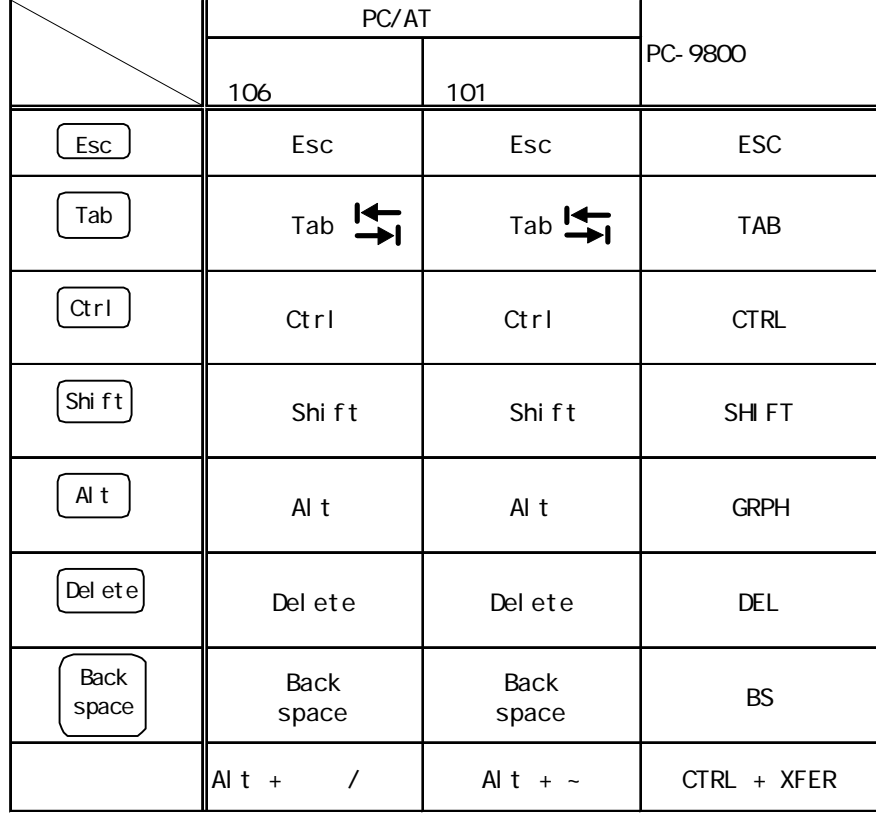

→:日本語入力のオン/オフ操作は、使用する日本語入力のオン/オフ操作は、使用する日本語入力のオン/オフ操作は、使用する日本語

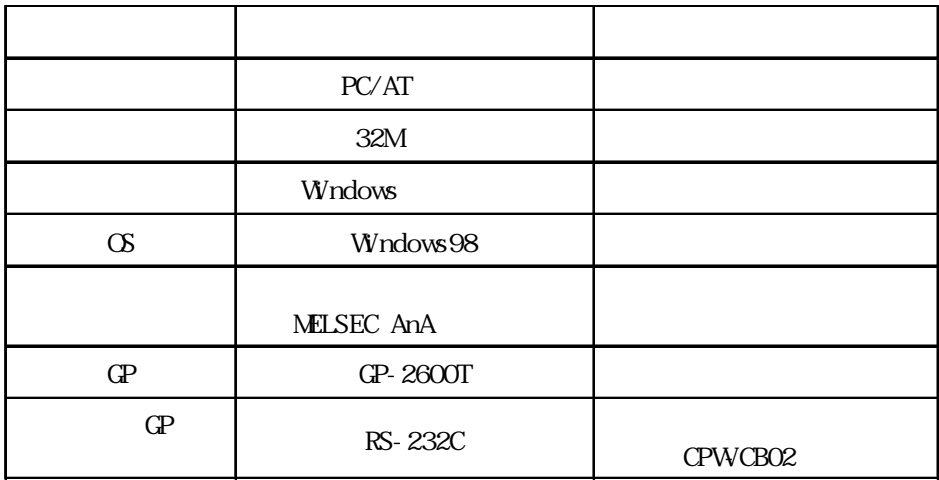

at the state of the CN of the SN  $\alpha$ 

 $CD-ROM$ 

CD-ROM

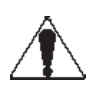

 $\mathbb{C}$  - The state of  $\mathbb{C}$  of  $\mathbb{C}$  of  $\mathbb{C}$  of  $\mathbb{C}$  of  $\mathbb{C}$  of  $\mathbb{C}$  of  $\mathbb{C}$  of  $\mathbb{C}$  of  $\mathbb{C}$  of  $\mathbb{C}$  of  $\mathbb{C}$  of  $\mathbb{C}$  of  $\mathbb{C}$  of  $\mathbb{C}$  of  $\mathbb{C}$  of  $\mathbb{C}$  of  $\mathbb{$ and GP and GP and DOS is the DOS of the DOS is the DOS of the DOS is the DOS of the DOS of the DOS of the DOS  $\alpha$  $(GP-PROVPB$  ,  $GP-PRO$ )  $DOS$  GP  $\Box$ 

 $\mathbb{G}^{\mathsf{p}}$  the contract of  $\mathbb{G}^{\mathsf{p}}$ 

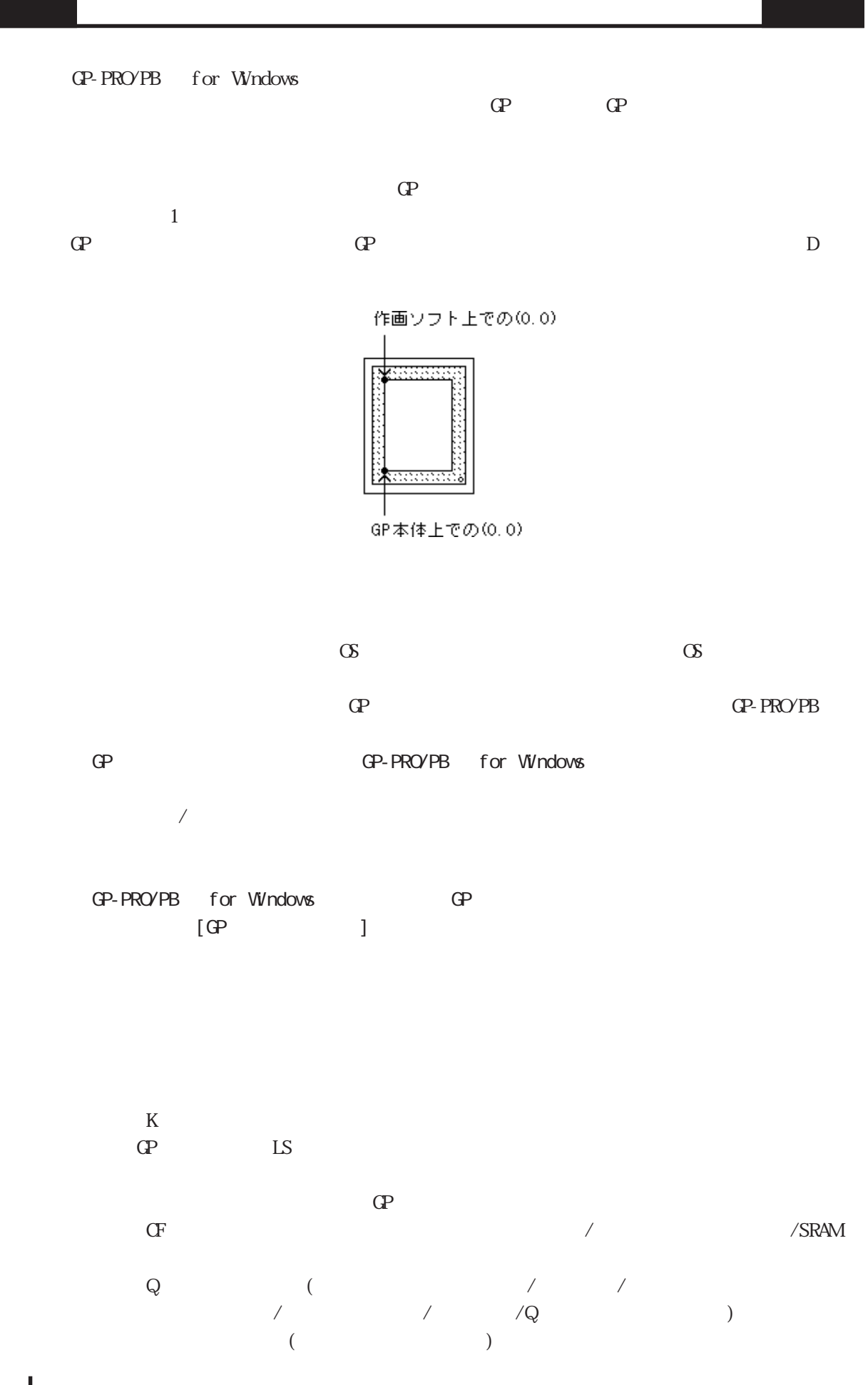

 $\mathbb{L}$ S and  $\mathbb{L}$ 

 $\tt dL$  2300  $\tt dL$ 

 $\mathbb{C}P$ 

 $\frac{1}{\sqrt{2\pi}}$  (PLC)

アル)

 $GP-PROYPB$  for Windows Ver. 6.3

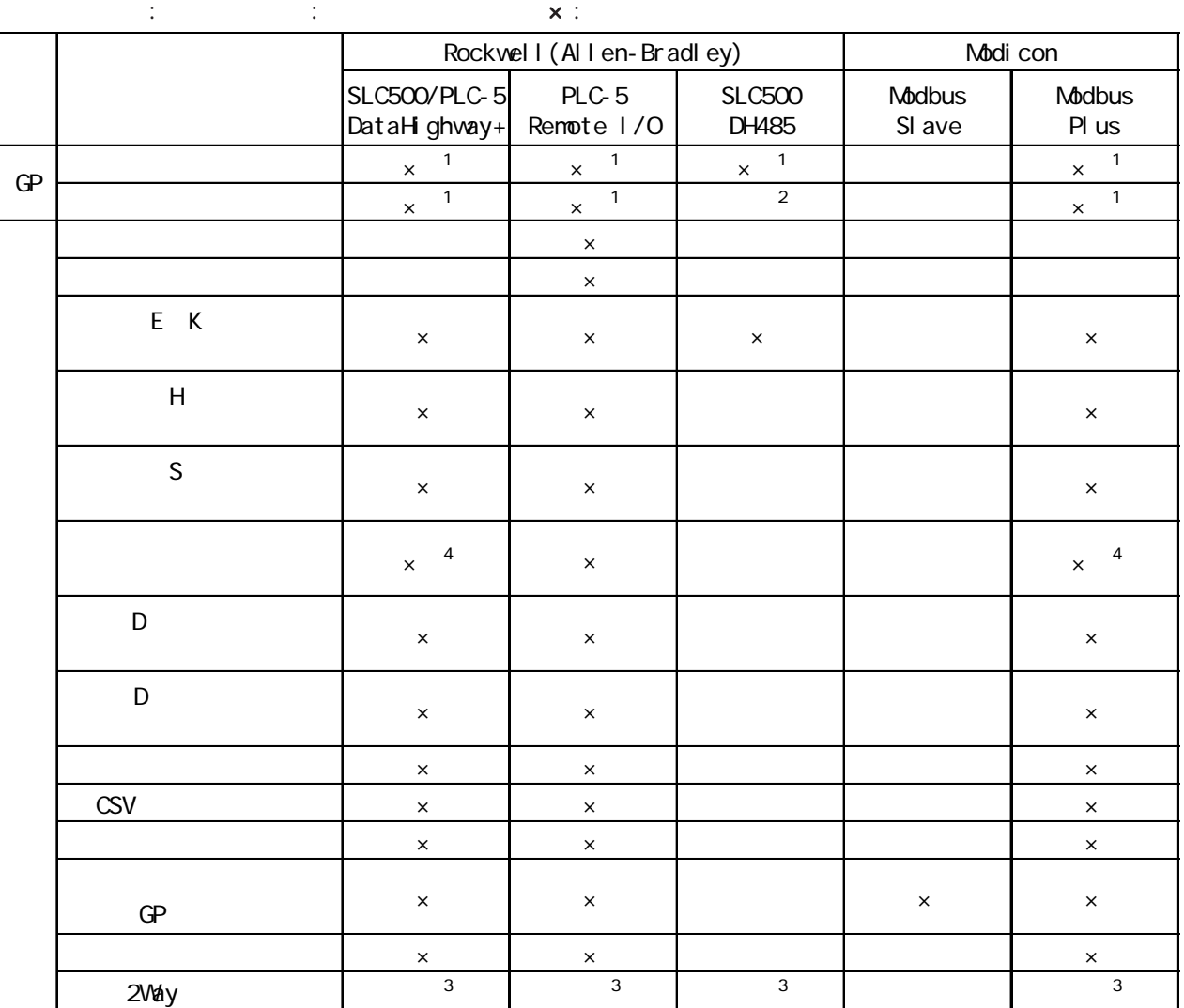

1 GP-PRO/PB for Windows [ |

2 maximum id GP-PRO/PB for Windows [ |

- 3 LS
- $\frac{4}{3}$ 
	- GP LS

## ・ GP-PRO/PB Ⅲ for Windows の機能の中には、GP-PRO/PB Ⅲで設定可能であっても、GP 本体

 $GP$  GP  $QP$  GP  $QP$ 

 $\mathsf{X}$ 

GP-PRO/PB for Windows Ver. 6.0

# GP70

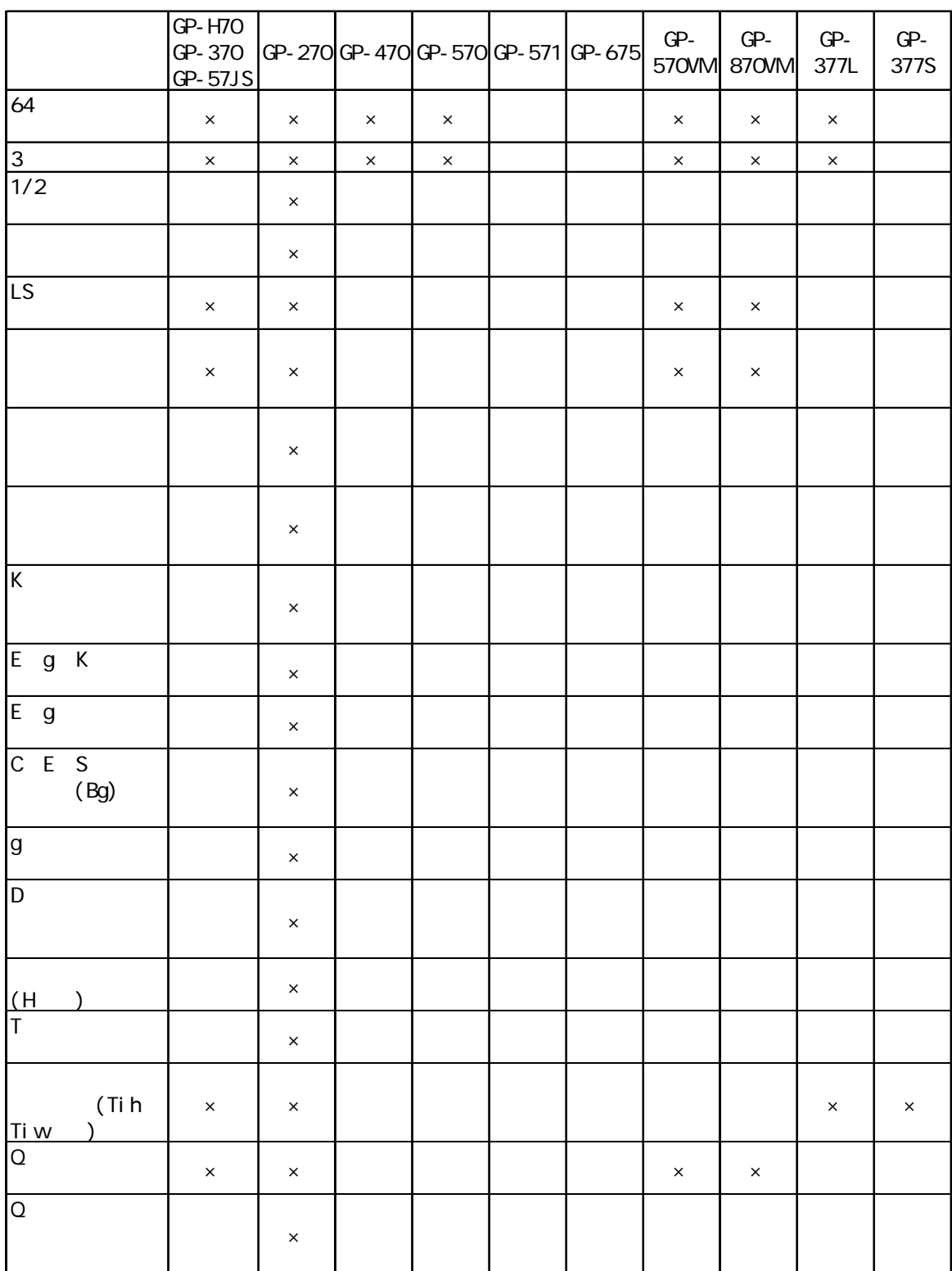

の機種によっては、サポートされていない機能もあります。参照→タグリファレンスマ 参照→

 $\mathsf{X}=\mathsf{X}$ 

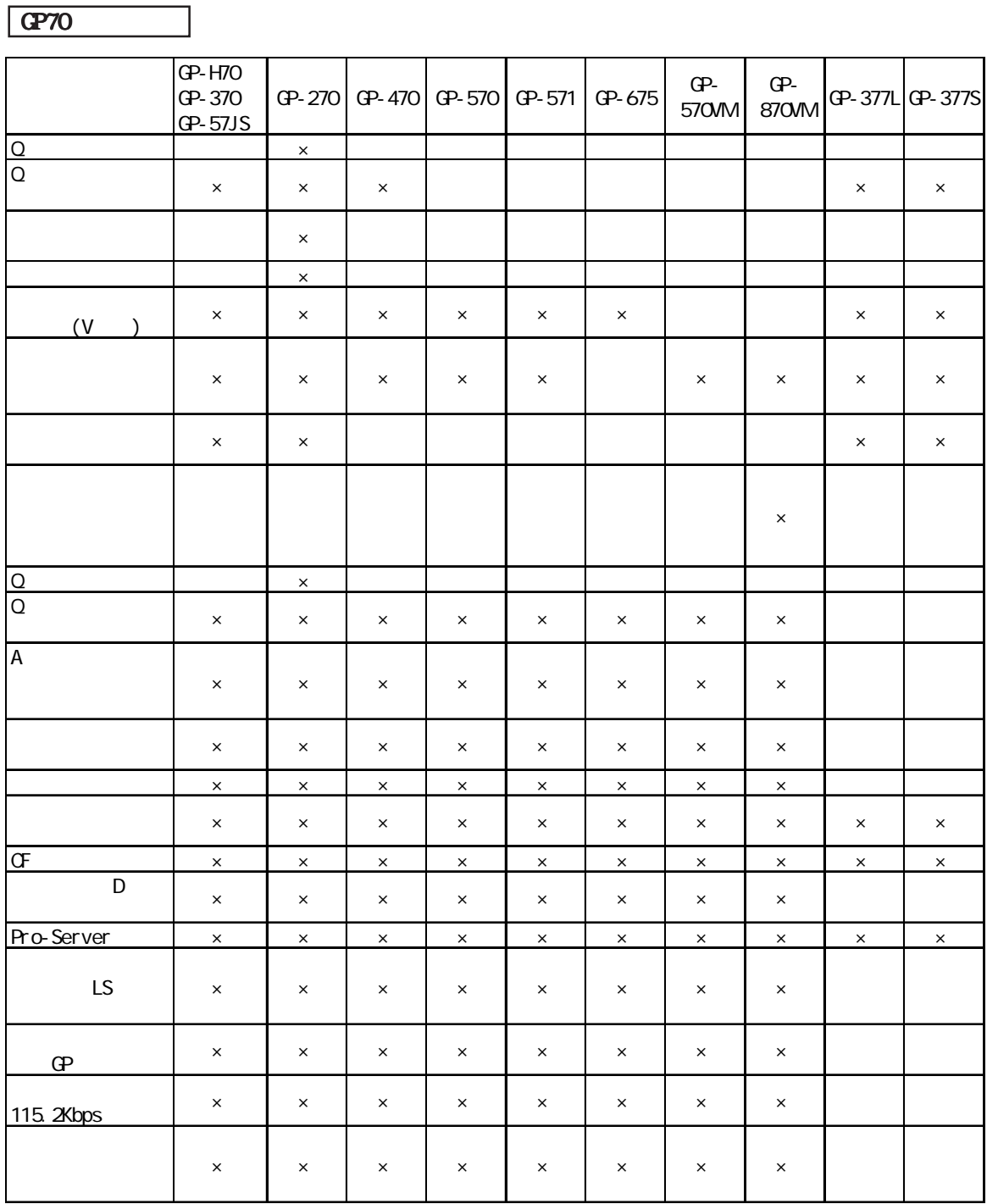

 $\mathsf{X}$ 

# GP70

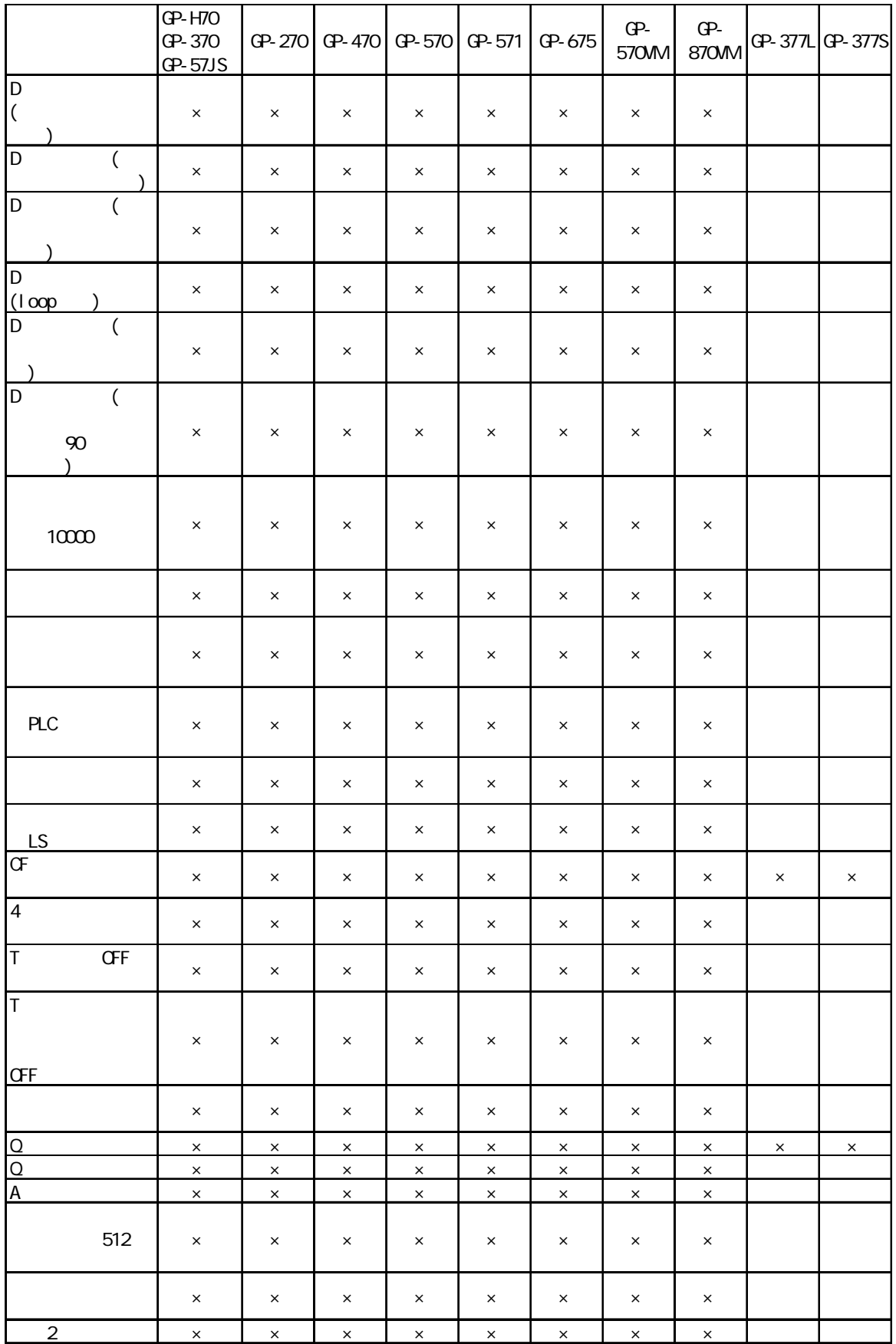

 $\mathsf{X}=\mathsf{X}$ 

GP70

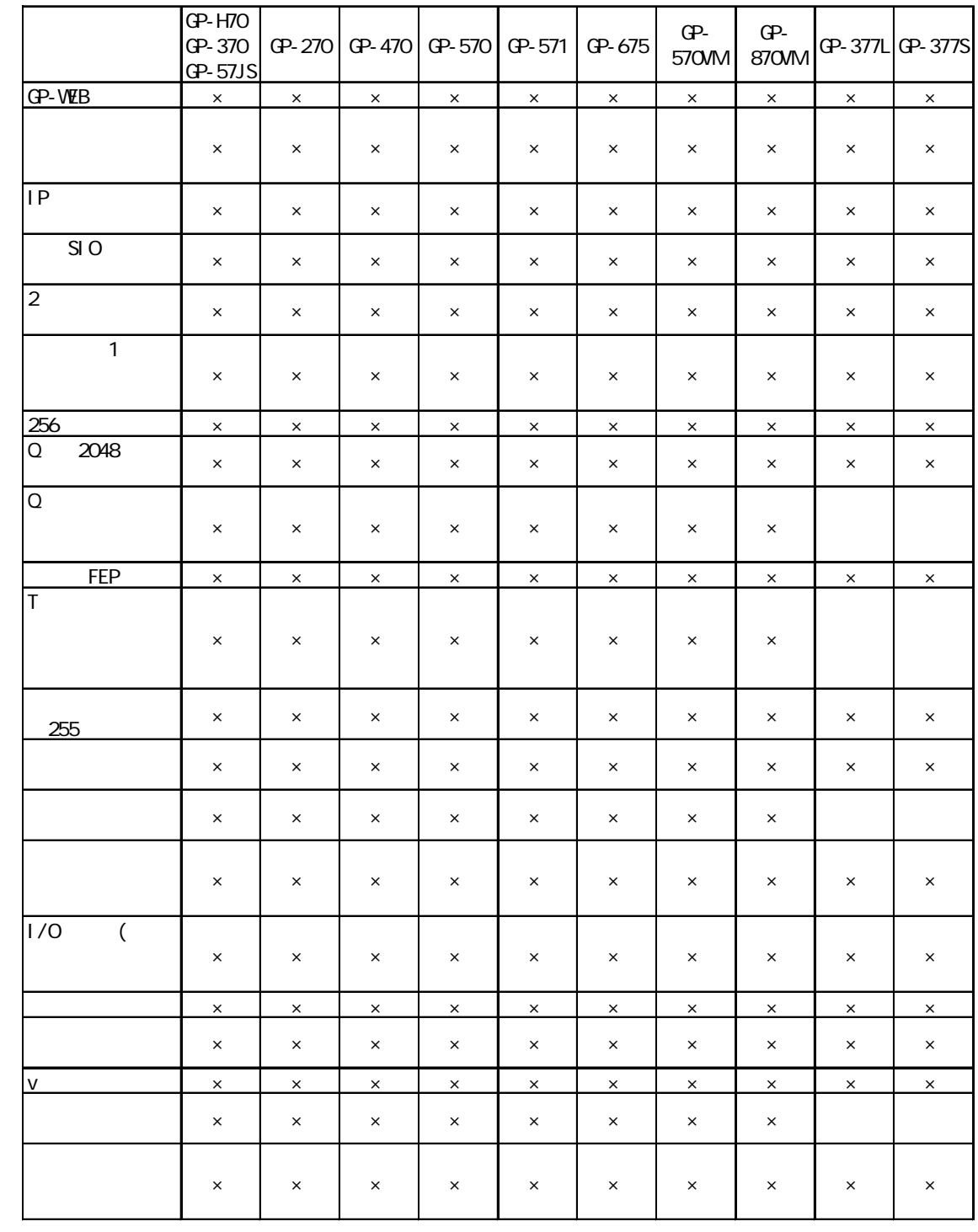

 $\times$   $\times$ 

 $GPTR$  /GP2000

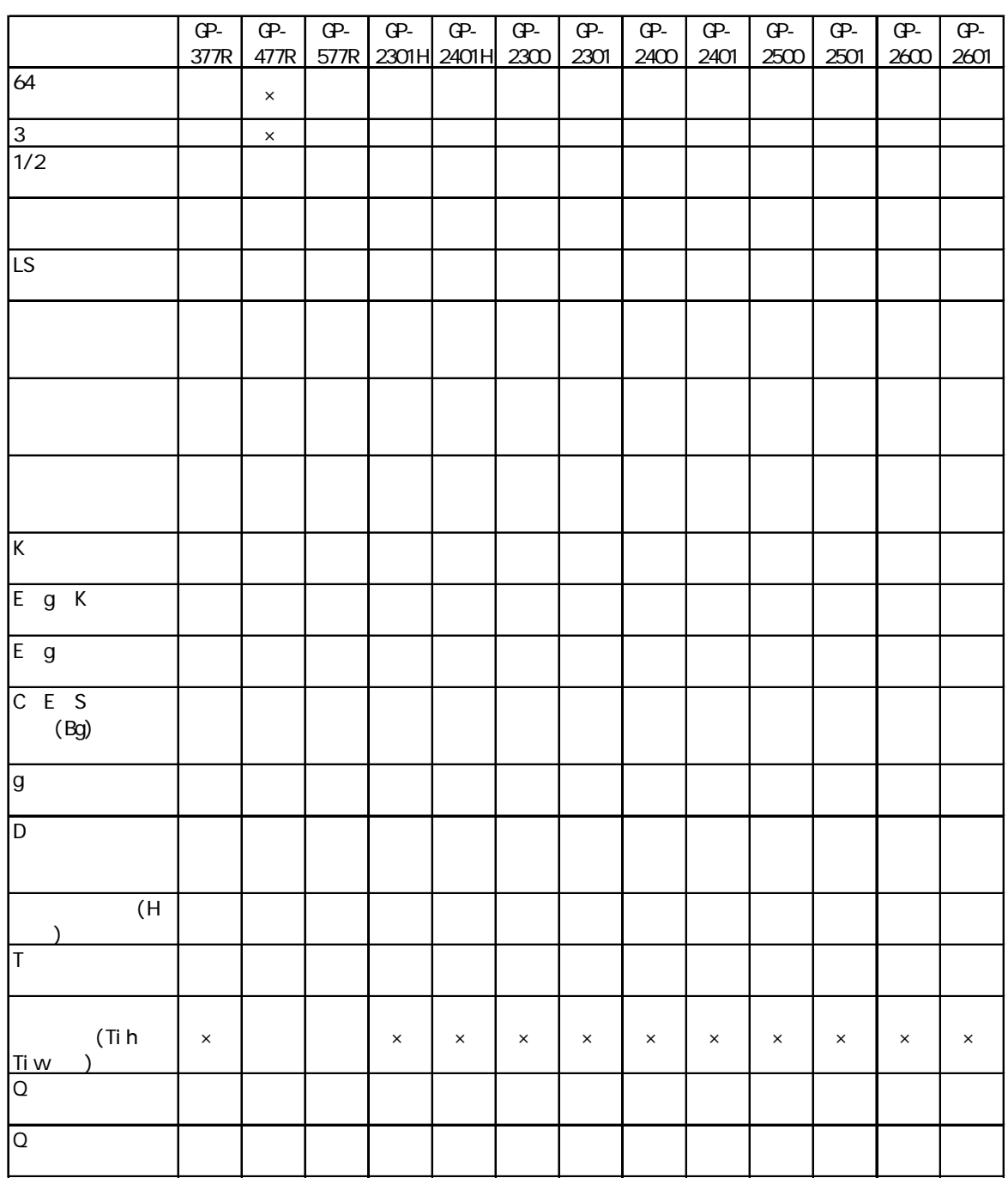

 $\mathsf{X}=\mathsf{X}$ 

GP77R /GP2000

L

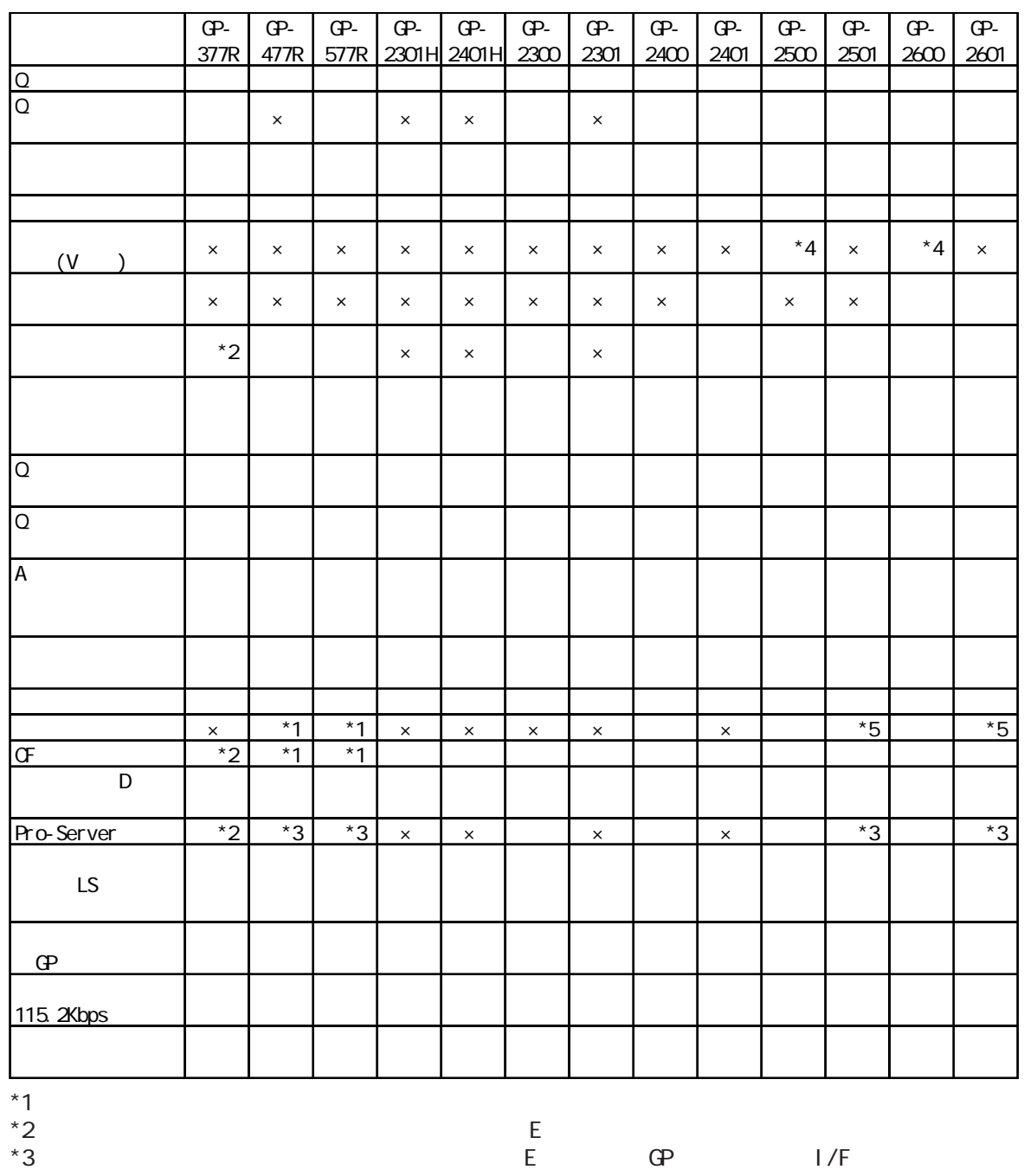

 $z^*$  2  $E$ 

 $*$  4  $*4$  VM<br> $*5$ 

 $*5$ 

 $S$  E) E

 $\mathsf{R}$ 

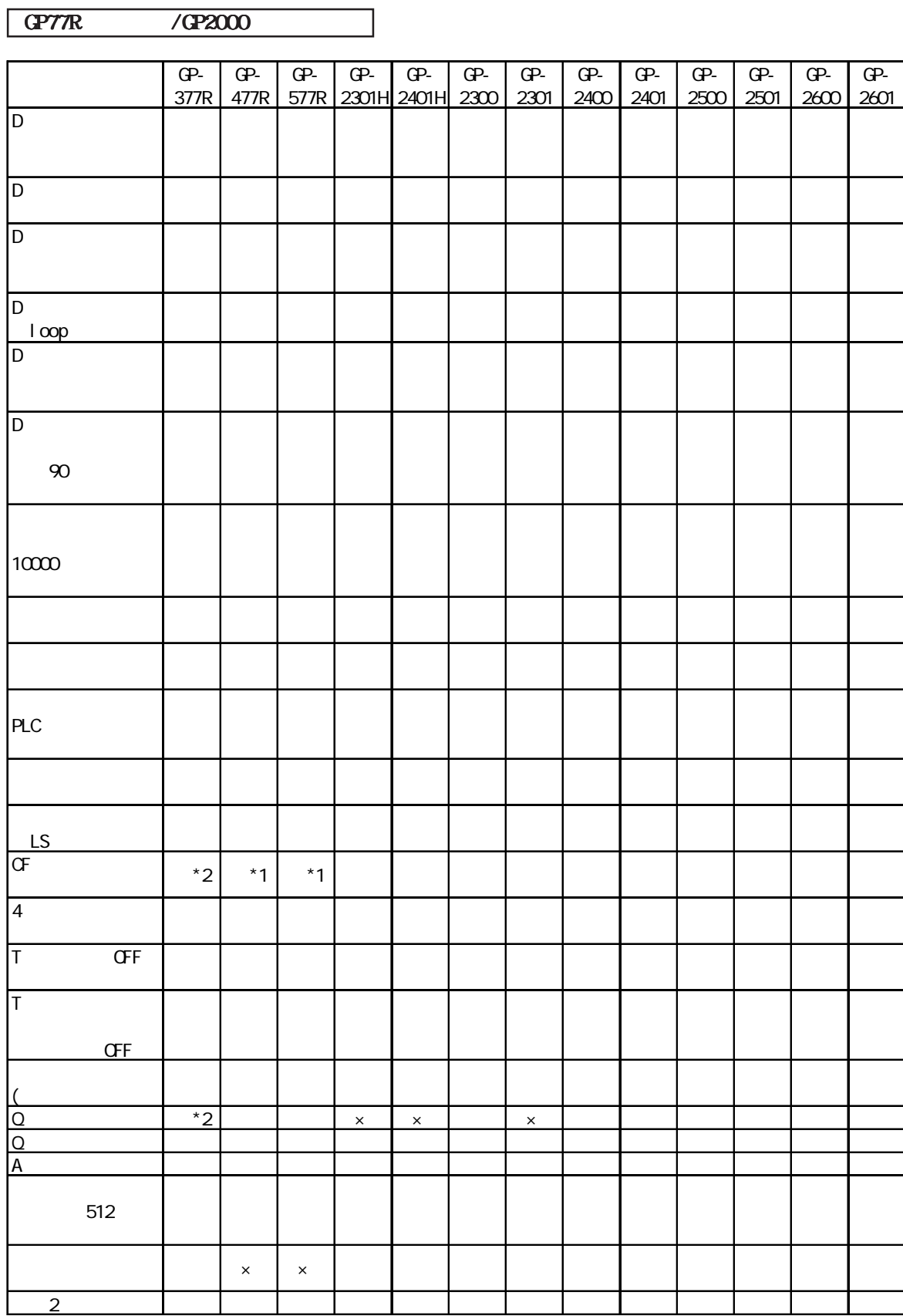

 $*1$ 

 $\mathsf{X}=\mathsf{X}$ 

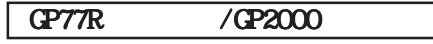

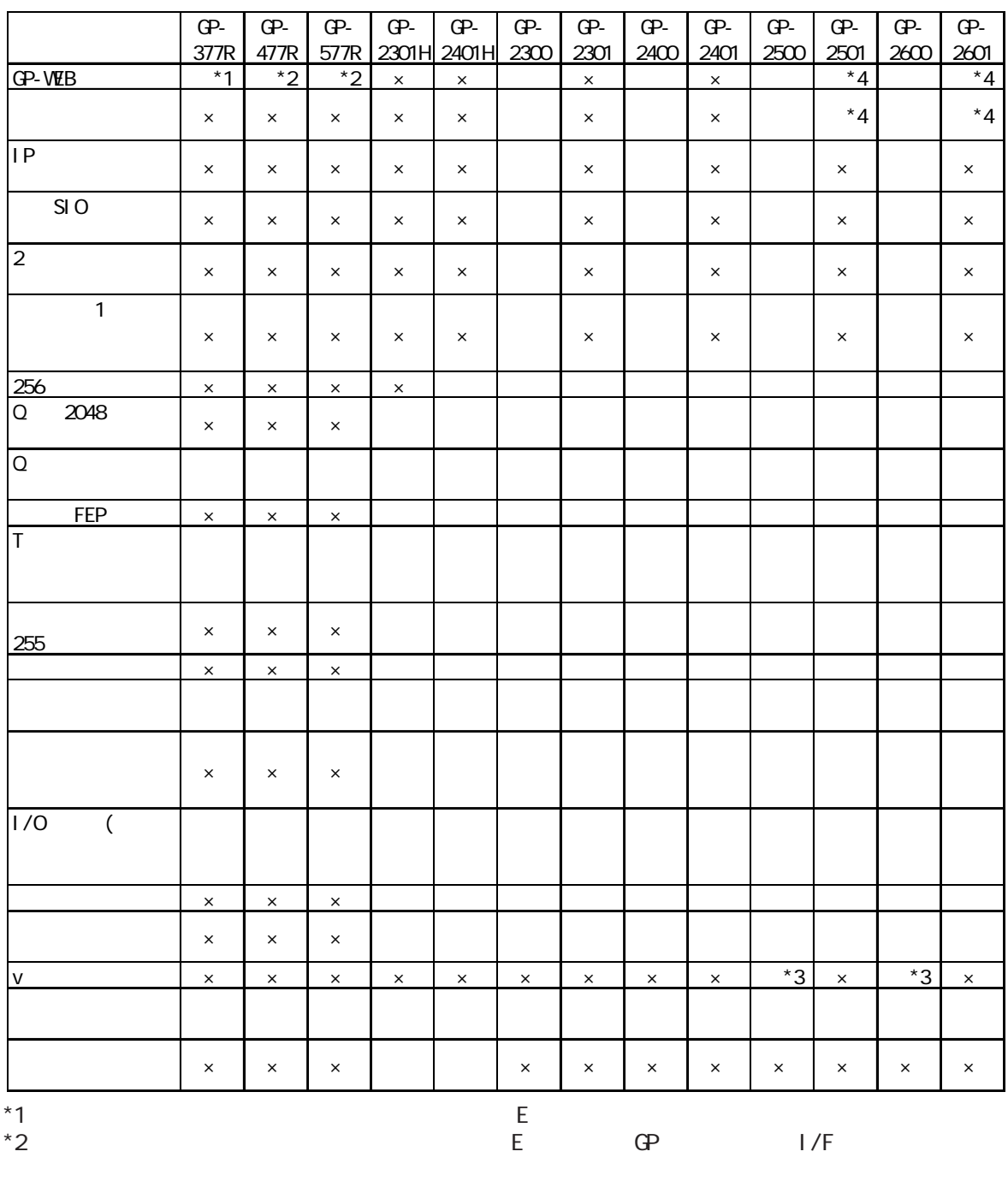

 $*3$  VM

ト I/F ユニットが必要です。

E GP

 $\mathsf{R}$ 

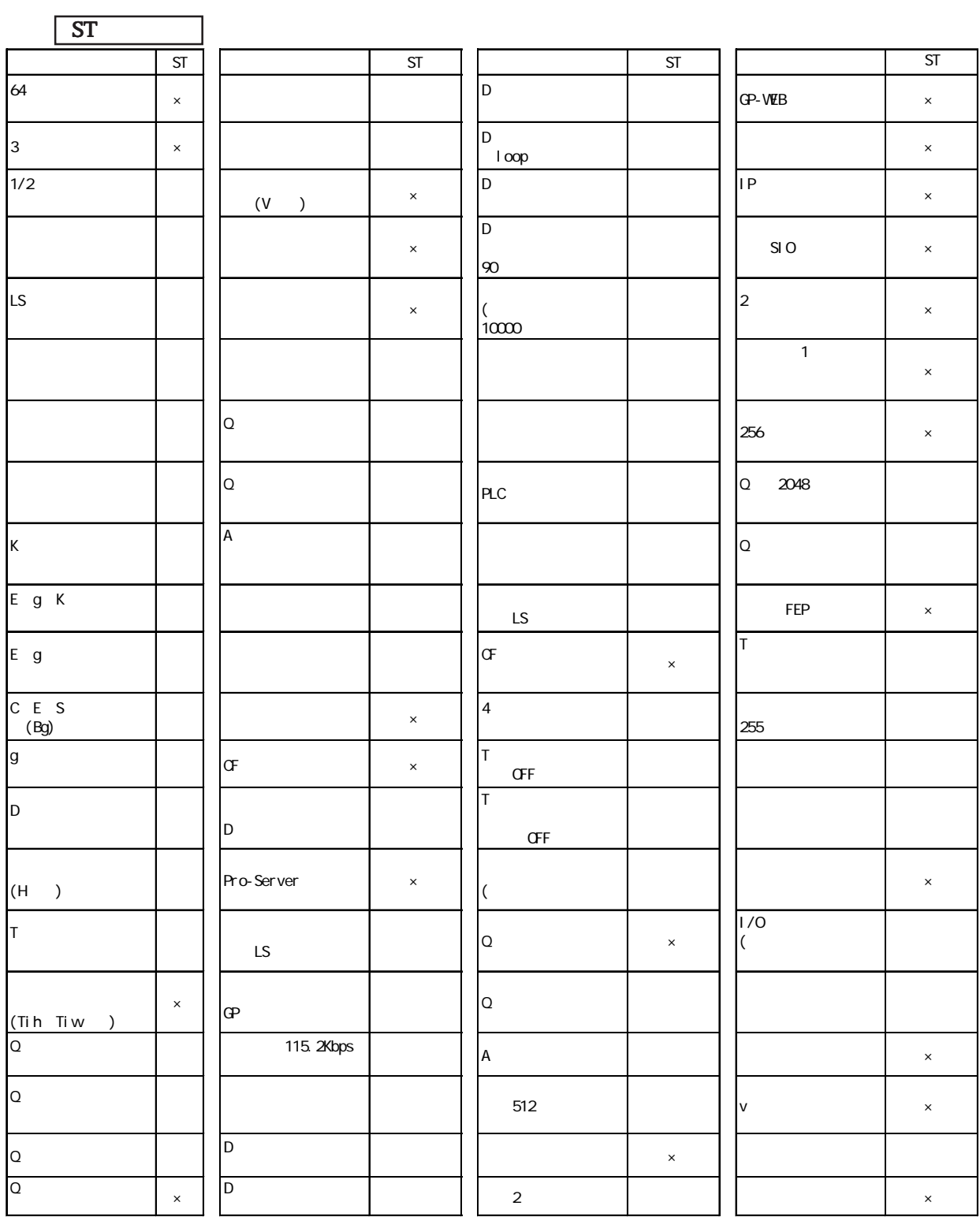

 $\mathsf{X}=\mathsf{X}$ 

GP70

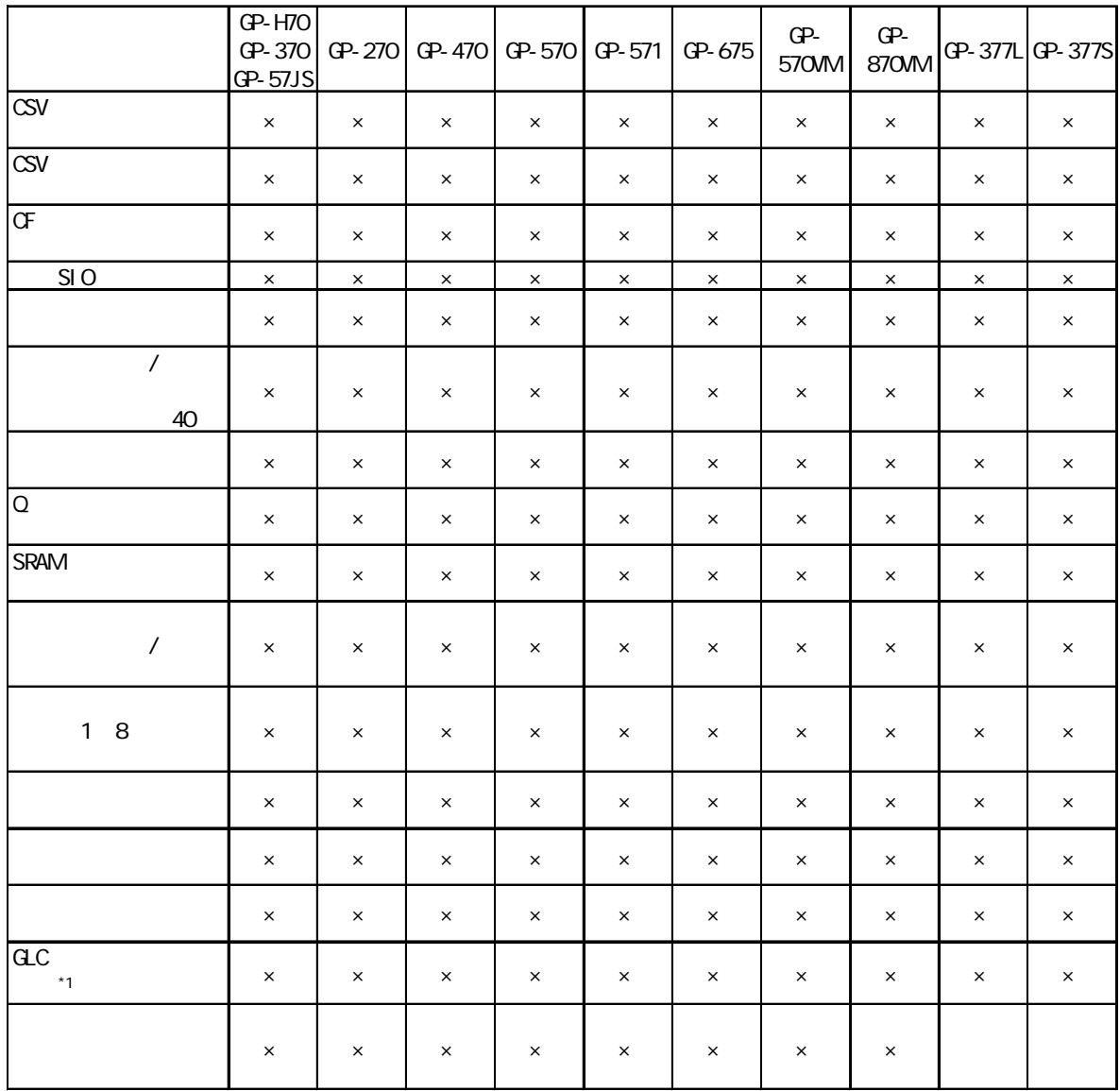

\*1 GLC2400/2600

 $\mathsf{x}$  and  $\mathsf{x}$  and  $\mathsf{x}$ 

 $GPTR$  /GP2000

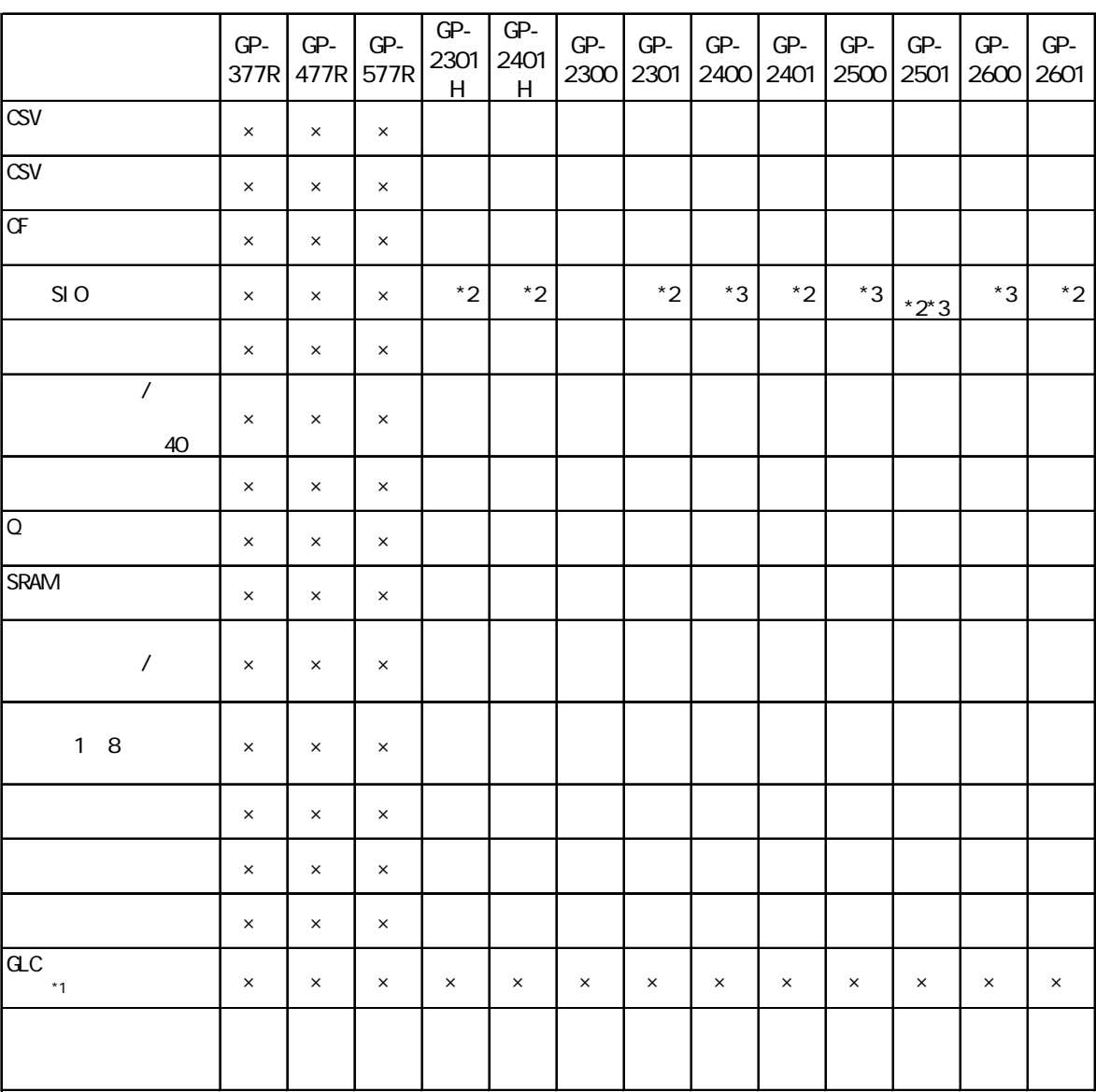

 $*1$  GLC2400/2600  $*1$ 

 $*2$   $\vee$   $\vee$ 

\*3 GP本体のリビジョンによって「シリアル I/F切替」を「する」に切り替えることができない場

合があります。GP のリビジョンの詳細について、参照→ 4.2.8 拡張 SIO 設定の変更

 $\mathsf{X}=\mathsf{X}$ 

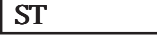

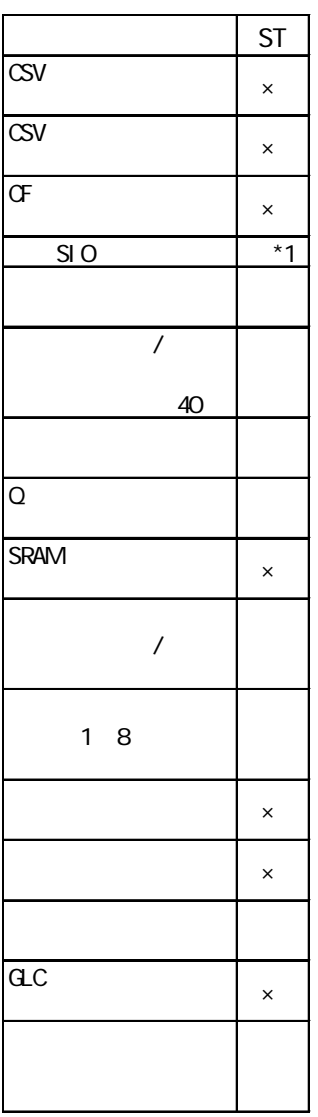

 $*1$  ST400/ST401  $\blacksquare$ 

 $\times$   $\times$ 

## $\sqrt{GP70}$

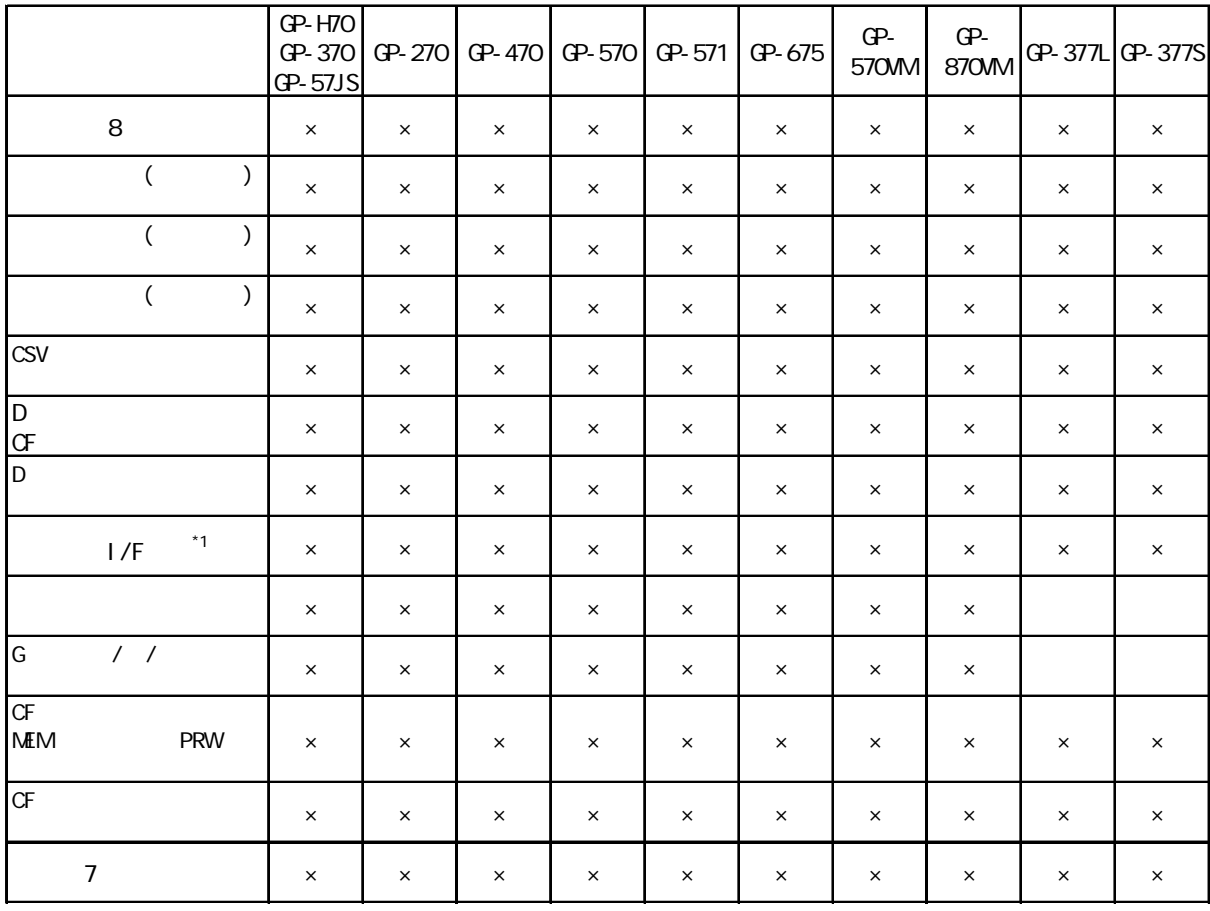

 $\times$   $\times$ 

 $\sqrt{GPTR}$  /GP2000

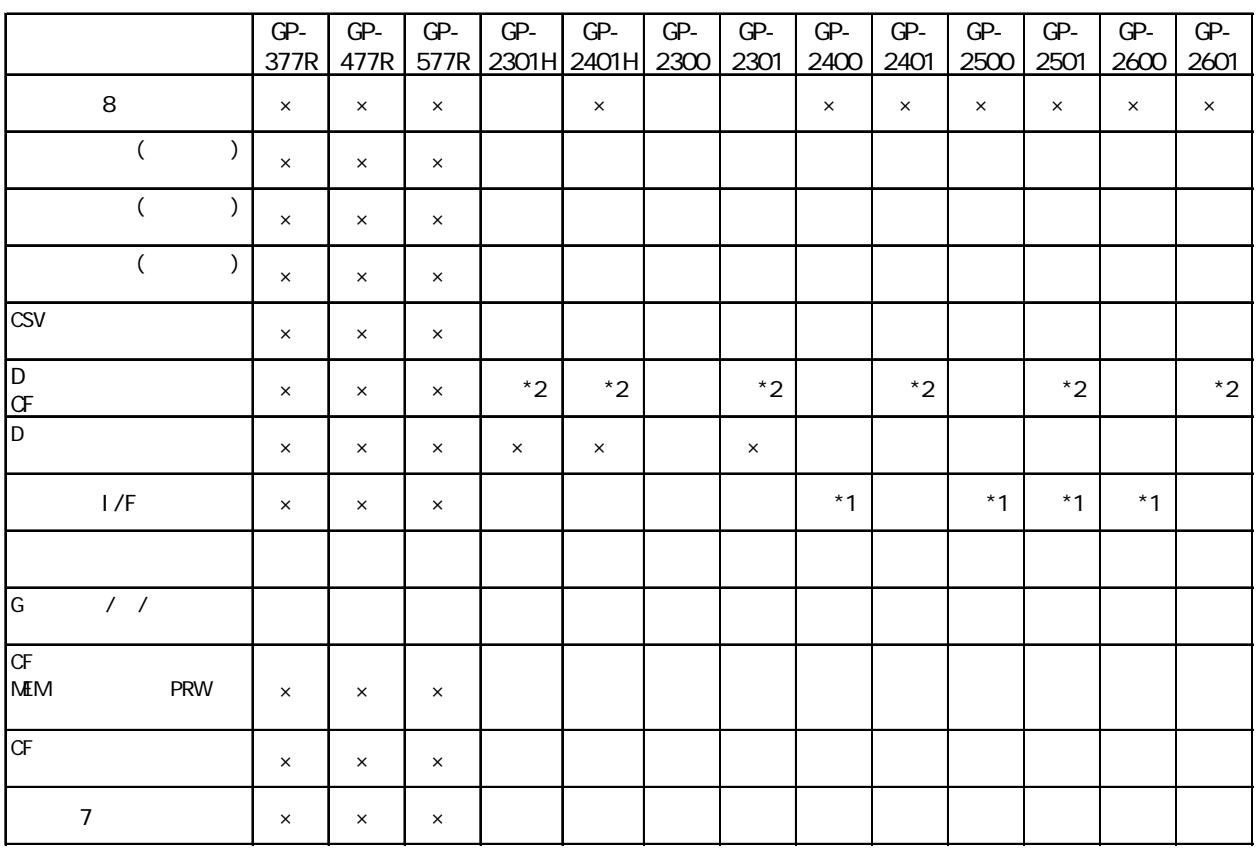

 $*1$  GP  $\blacksquare$ 

 $\begin{array}{cccc} \text{CP} & \text{D} & \text{A} & 2 & 8 & \text{SIO} \end{array}$  $*2D$  / D SIO  $1/F$  SIO

 $\times$   $\times$ 

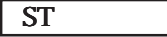

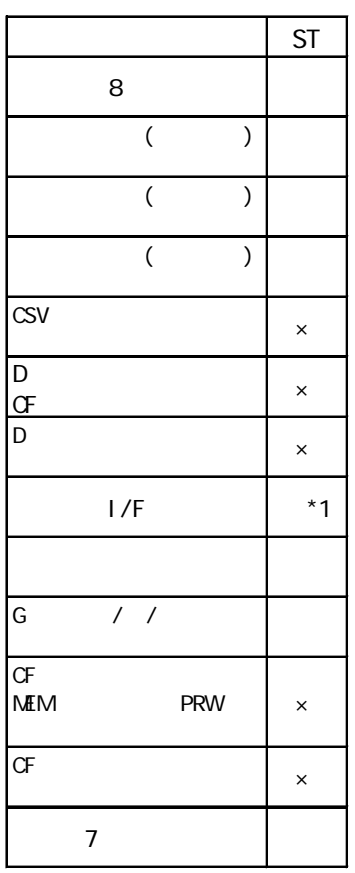

\*1 ST400 ST401

 $\mathsf{R}$ 

# $GPI0$

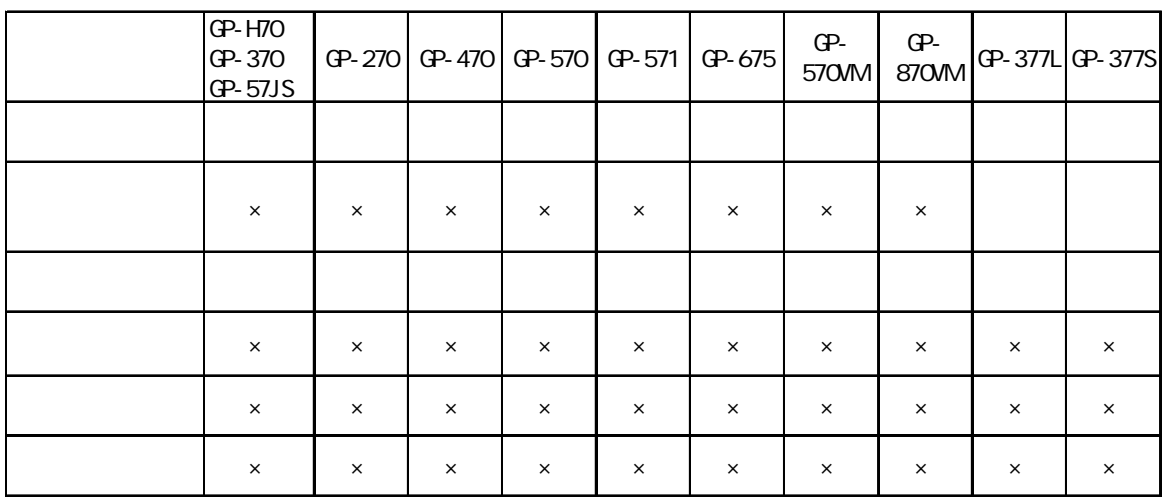

GP-PRO/PB for Windows Ver. 6.3

# $\times$

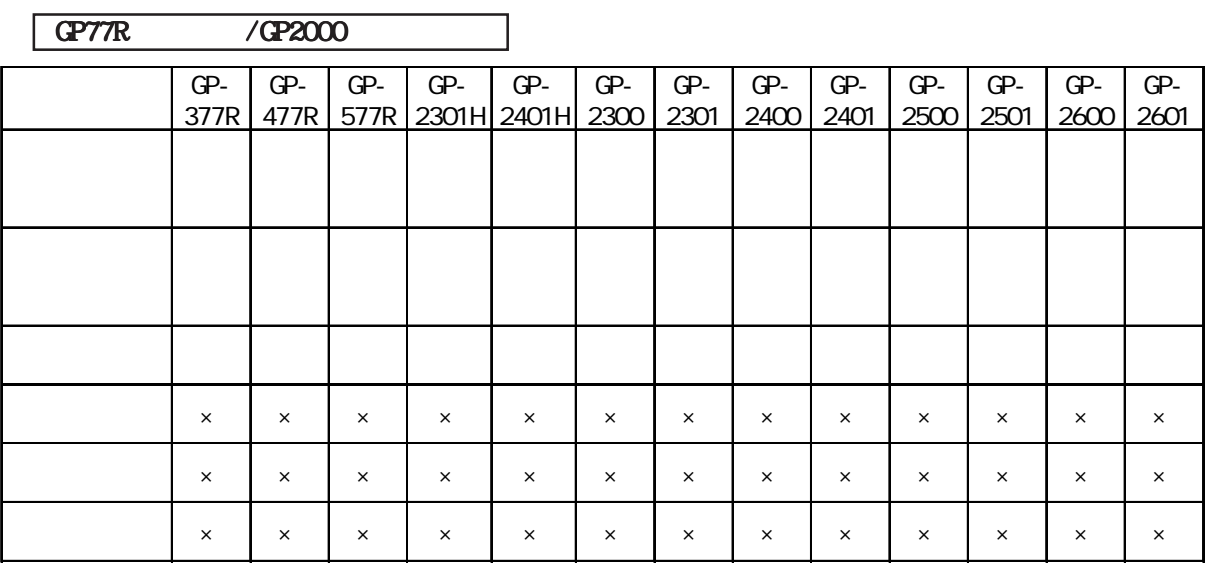

GP-PRO/PB for Windows Ver.6.3

 $\mathsf{R}$ 

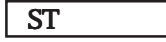

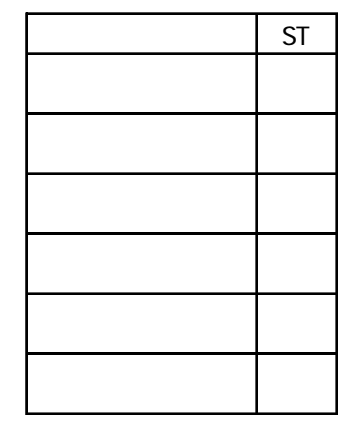

重要

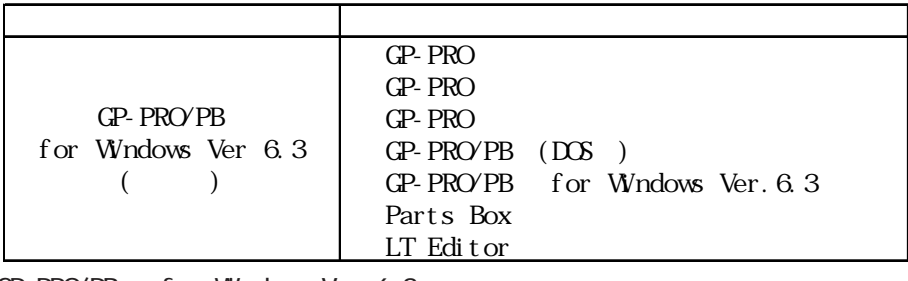

GP-PRO/PB for Windows Ver. 6.3

GP-PRO/PB for Windows Ver. 6.3

GP-PRO/PB for Windows

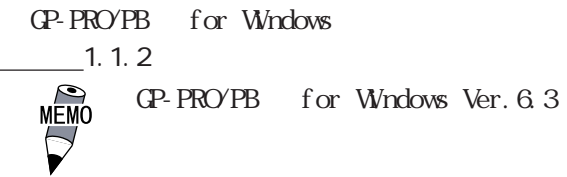

GP-PRO/PB for Windows Ver. 6.0

GP-PRO/PB for Windows Ver. 6.3  $\mathbb{R}^n$   $\mathbb{R}^n$ 

 $GP-PROVPB$  for Windows Ver. 6.2

GP-PRO/PB (DOS) GP-PRO/PB (DOS ) GP-PRO/PB for Windows Ver.6.3  $\begin{bmatrix} \cdot & \cdot & \cdot & \cdot \\ \cdot & \cdot & \cdot & \cdot \\ \cdot & \cdot & \cdot & \cdot \end{bmatrix}$  DOS  $(*.PRO)$  $\frac{1}{2}$  1.1.2 ■ GP-PRO、GP-PRO 、GP-PRO からのデータ変換 α της ανατοίας που θα της Μαρτικά στο Μοραλικό Μοραλικό Μοραλικό Μοραλικό Μοραλικό Μοραλικό Μοραλικό Μοραλικό<br>Πολιτικό Πολιτικό Μοραλικό Μοραλικό Μοραλικό Μοραλικό Μοραλικό Μοραλικό Μοραλικό Μοραλικό Μοραλικό Μοραλικό Μο GP70/GP77R/GP2000  $C = \frac{C}{C} \left( \frac{S}{C} \right)$ た場合、GPをオフラインにしてすべての設定を見直してください。参照→12.1 ファイルコン 参照→
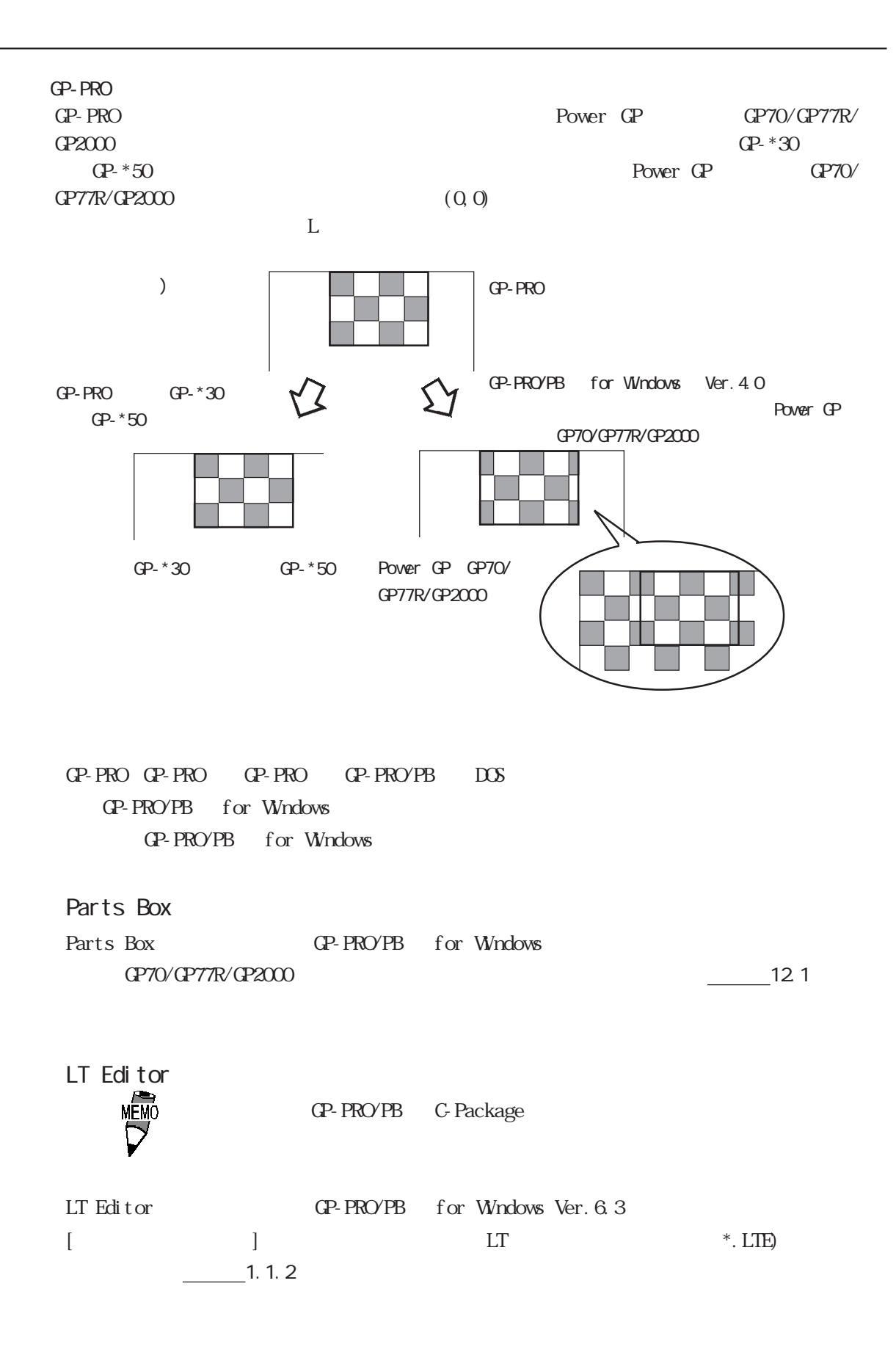

<span id="page-37-0"></span>イーストリーズ イーストリーズ アイストリック /ST シリーズ シリーズ しゅうしゅうしょう しゅうしゅうしょう アイストリック /ST シリーズ シリーズ しゅうしゅうしょく とうしゃくいん しゅうしょく しゅうしゃ

GP-PRO/PB

 $9:00 \quad 17:00$ TEL (06) 6613-3115 TEL (03) 5821-1105 TEL (052) 932-4093 17:00 19:00 TEL (06)6613-3206  $(12 \t31 \t1 \t3 \t) 9:00 \t17:00$ TEL (06)6613-3206

URL http://www.proface.co.jp/

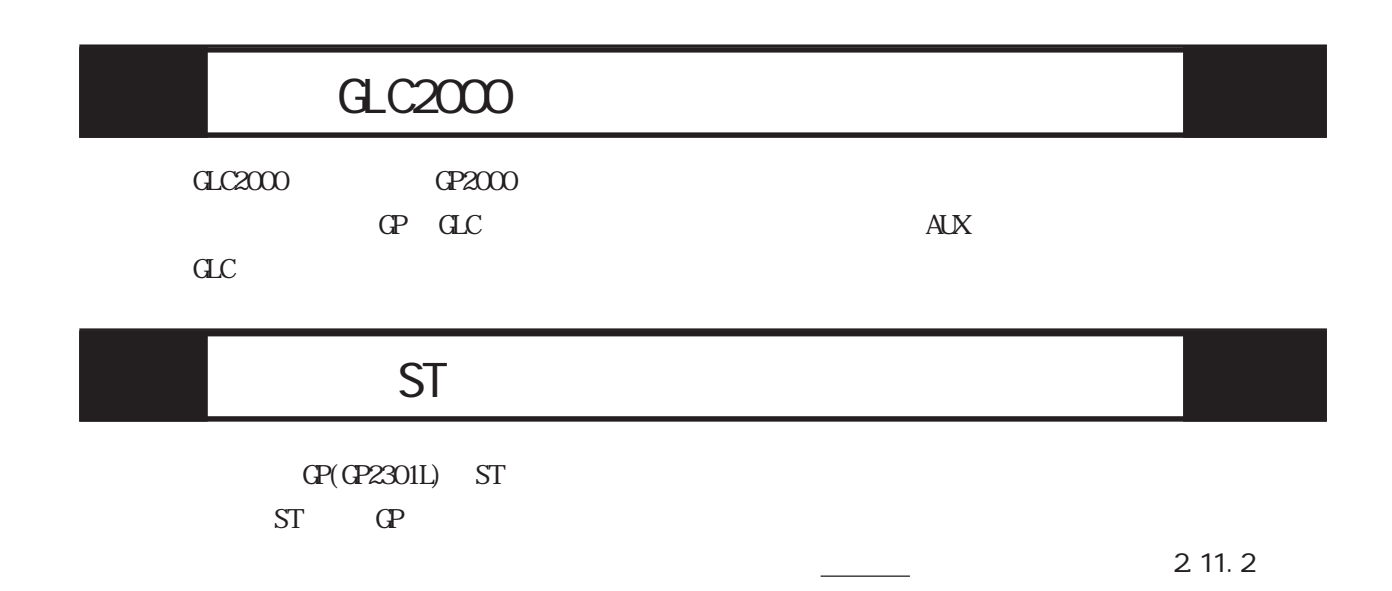

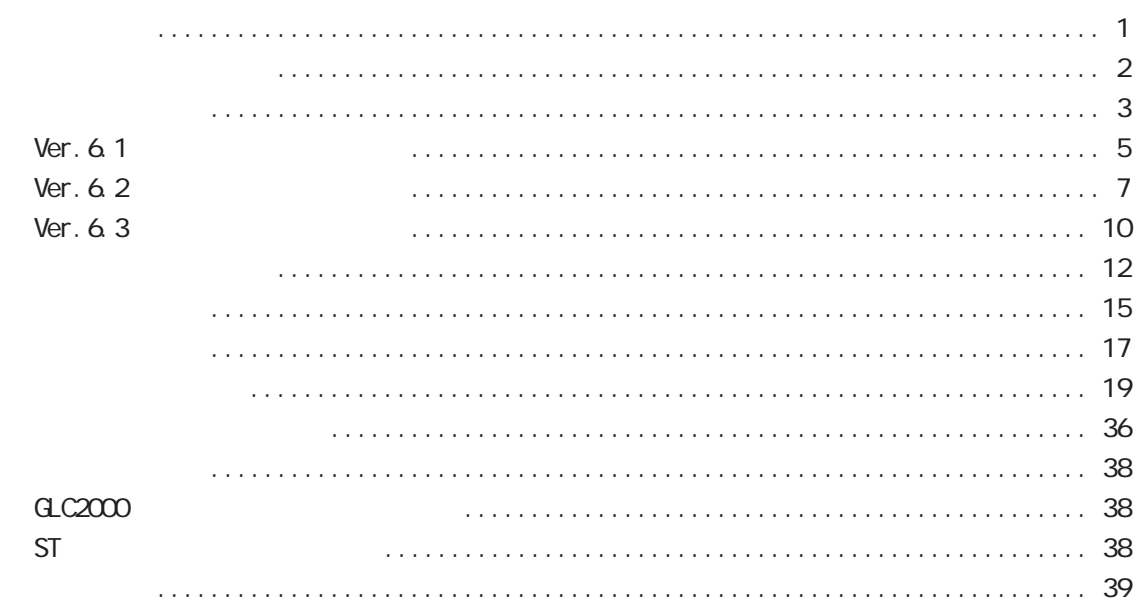

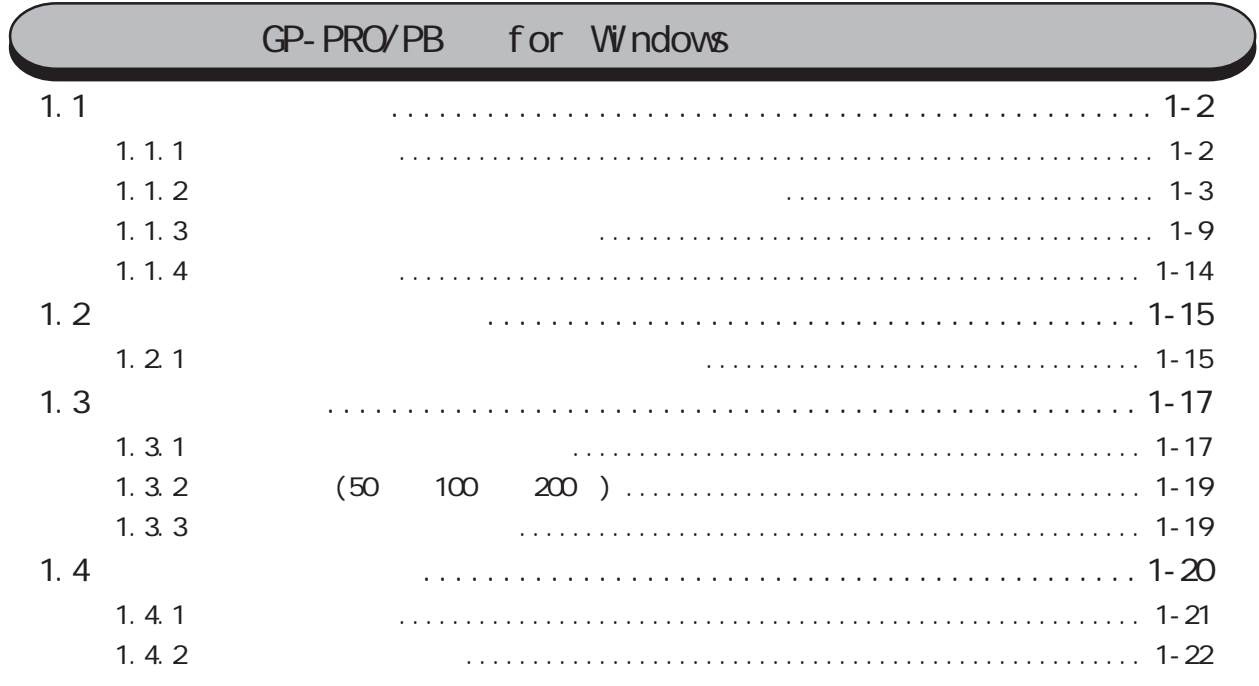

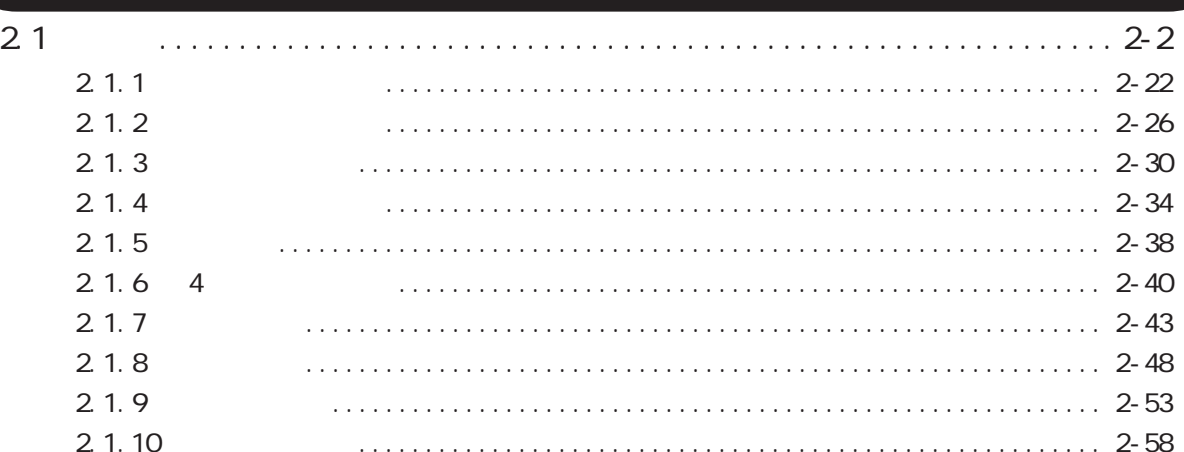

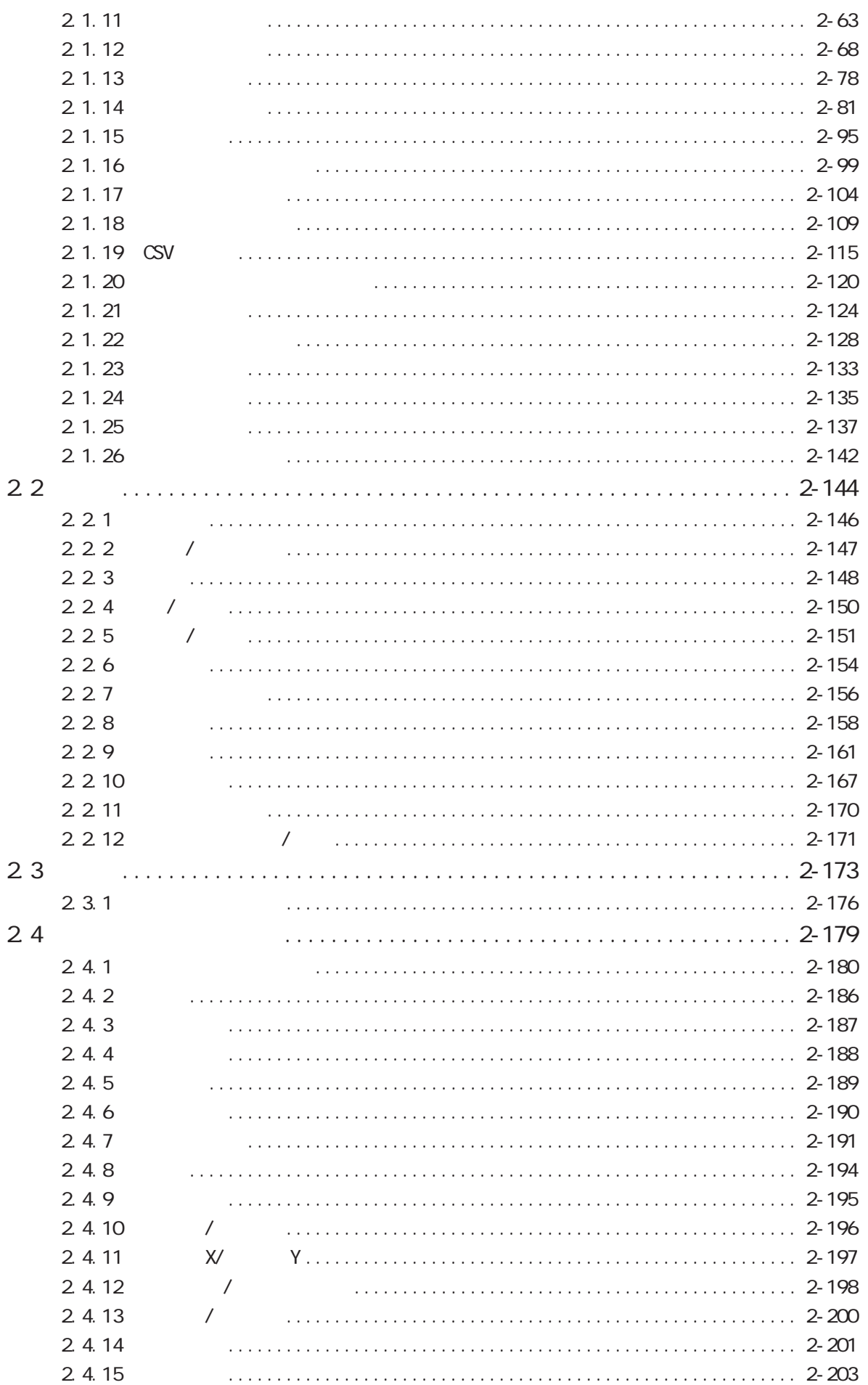

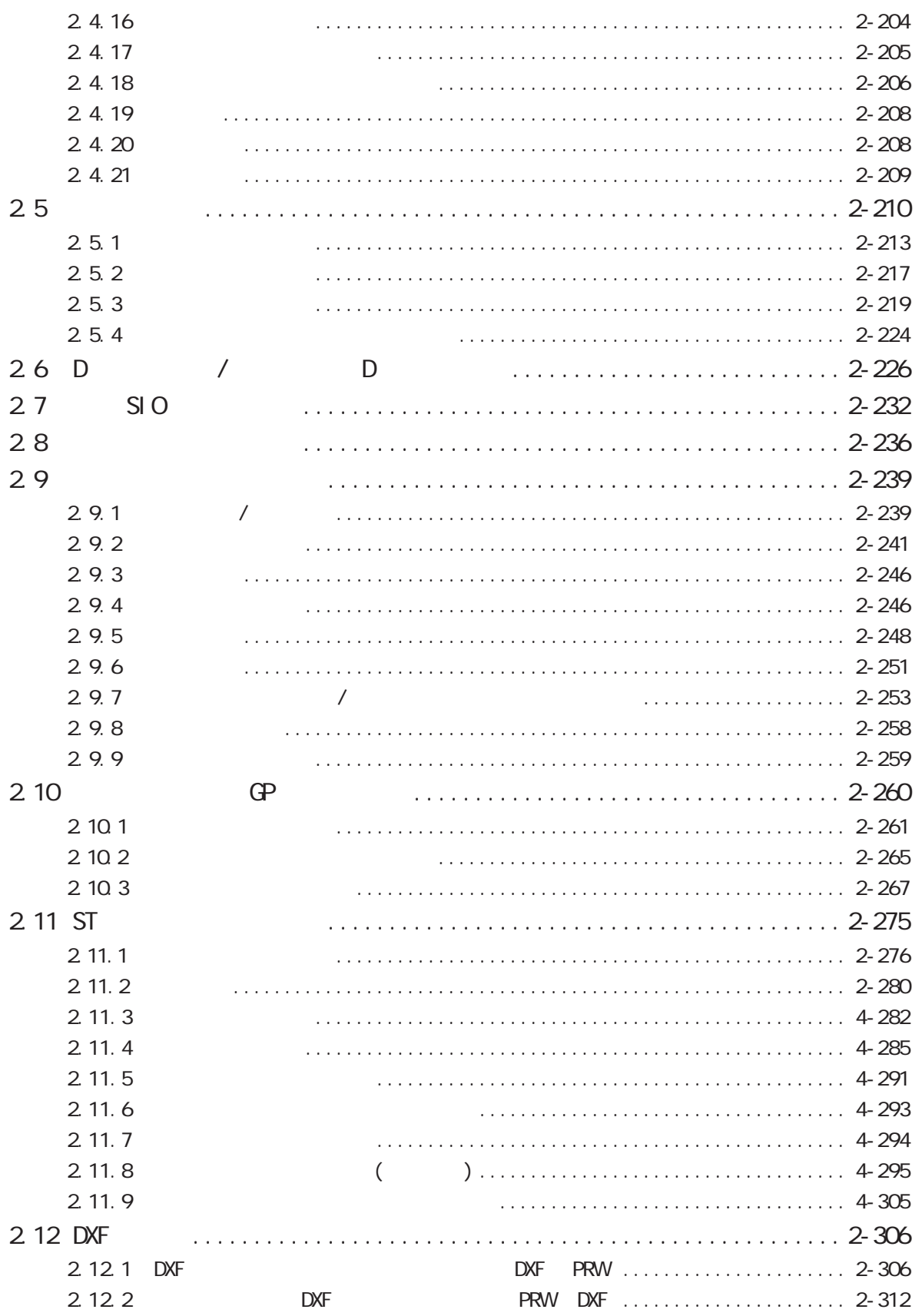

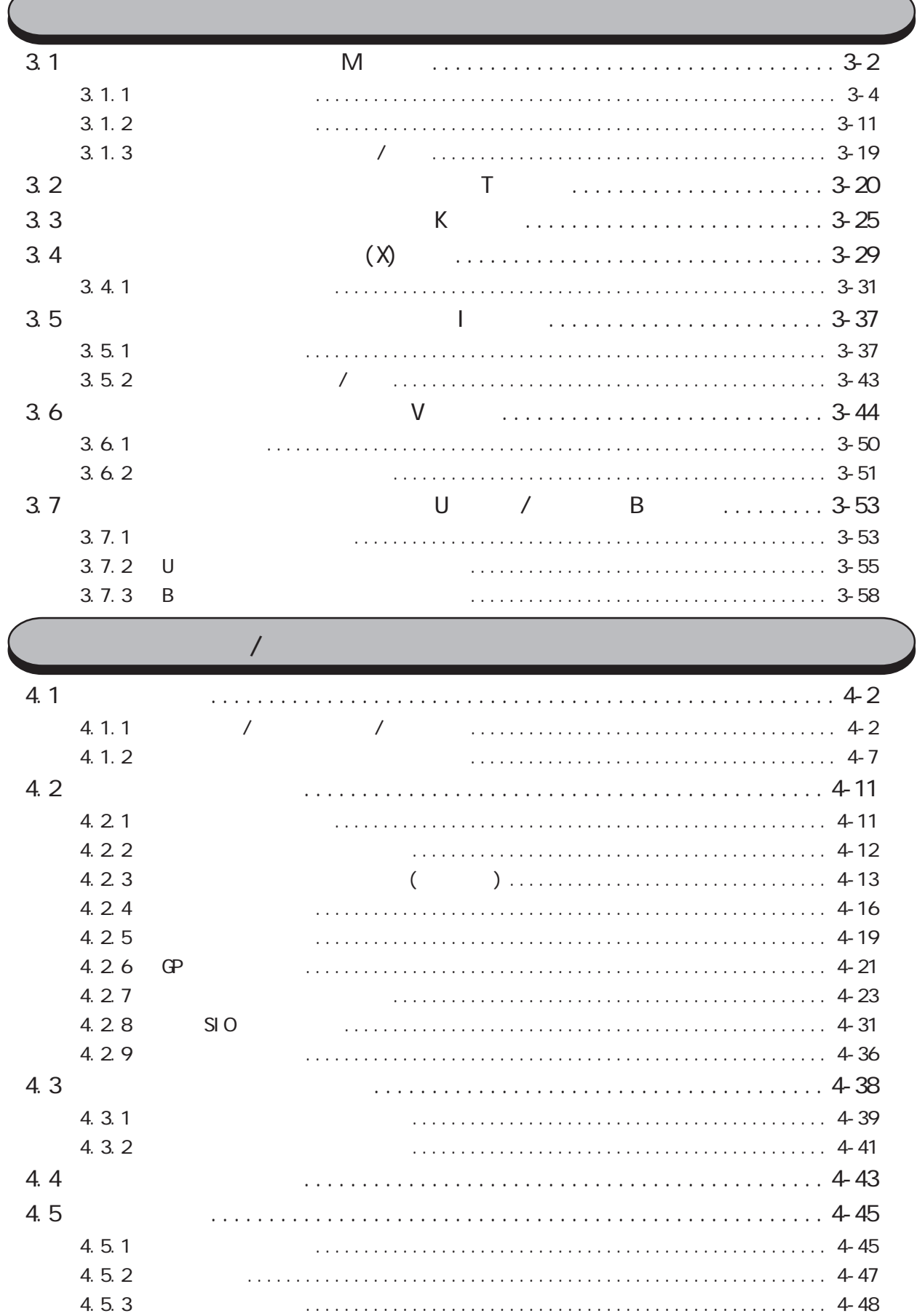

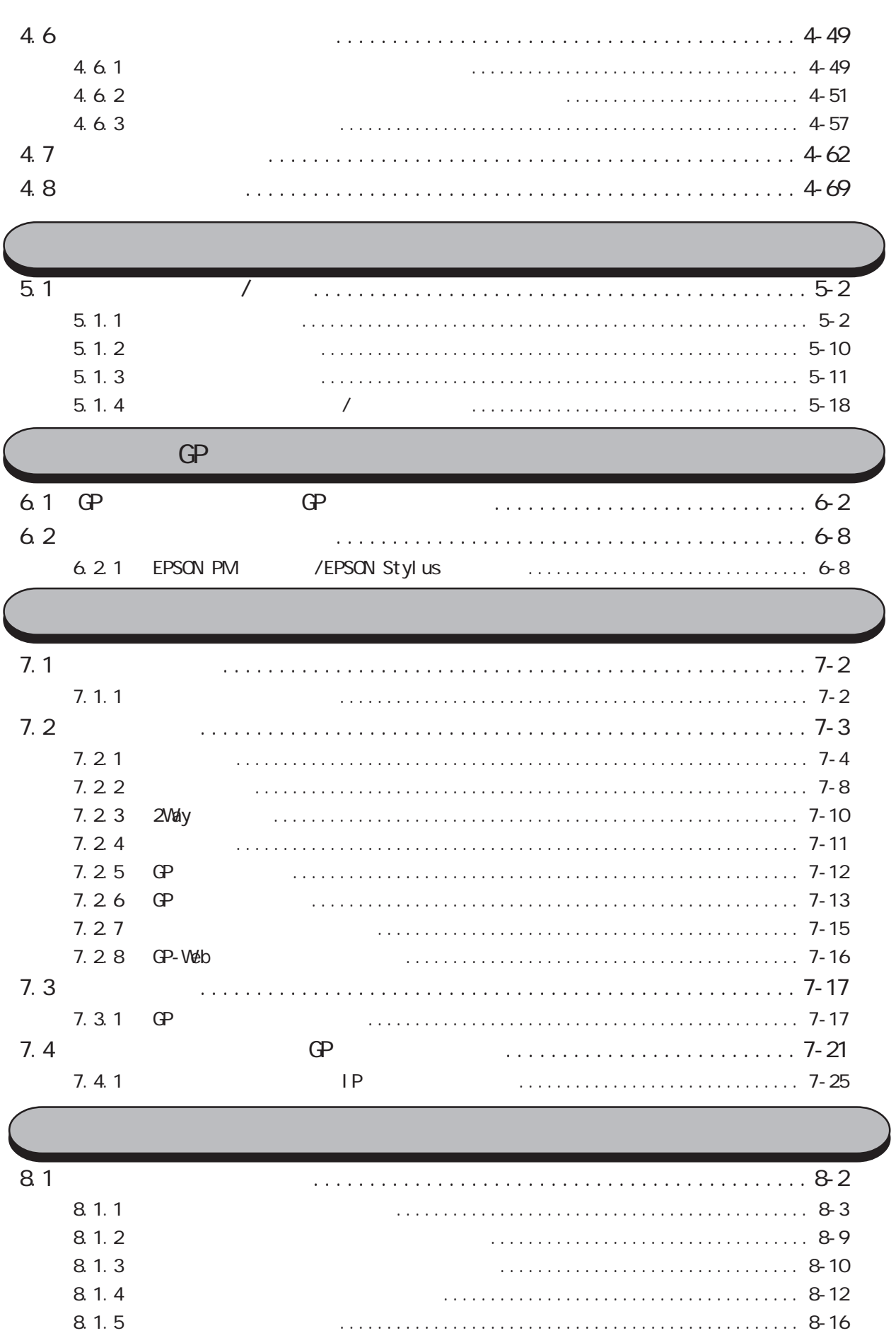

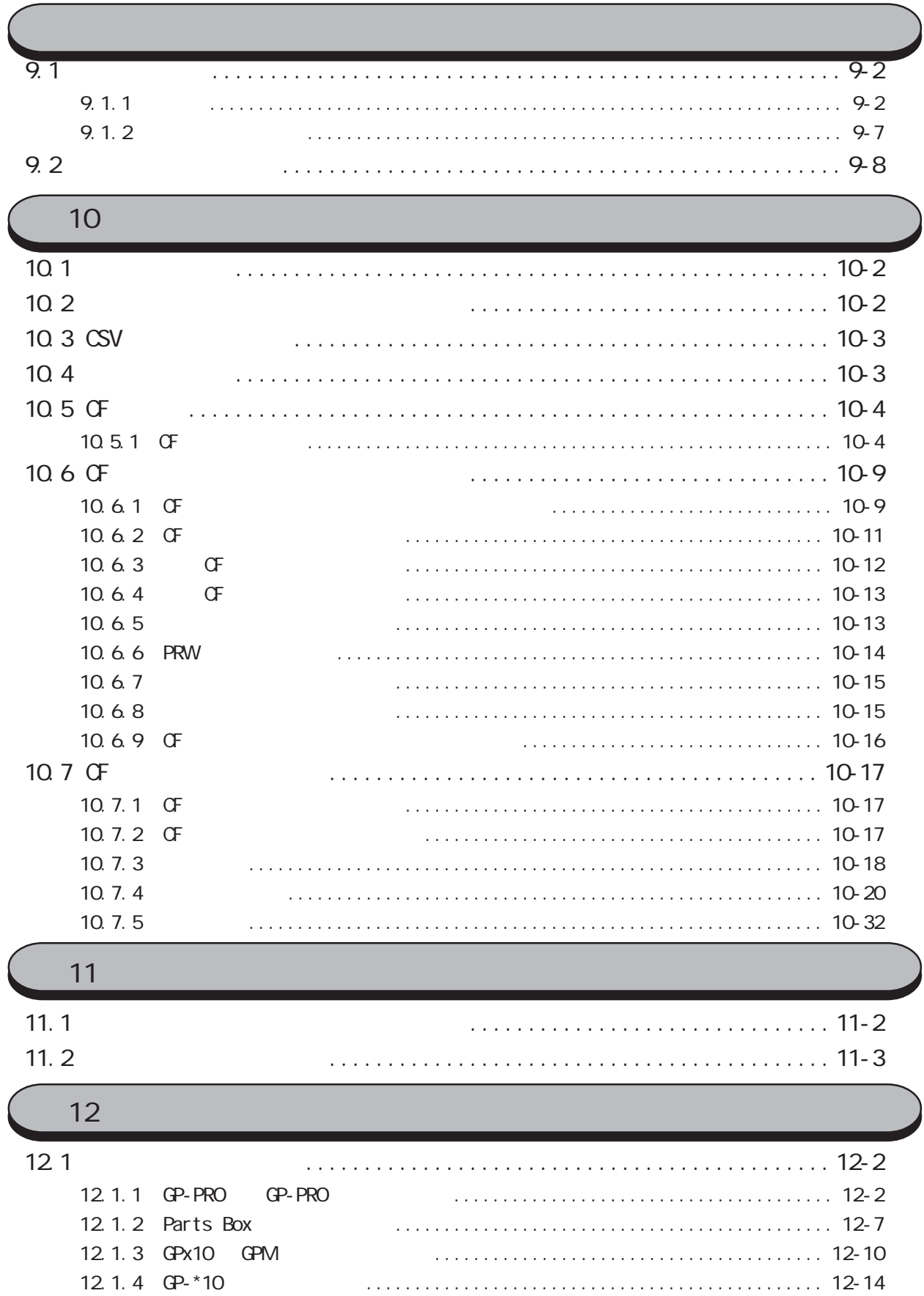

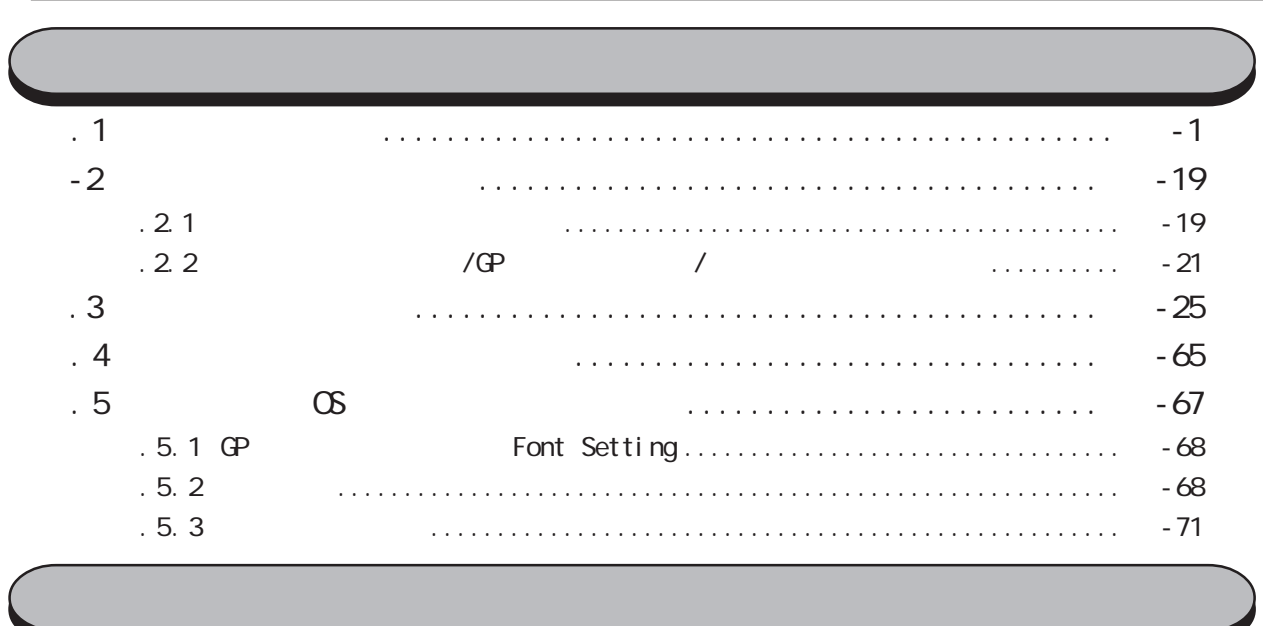

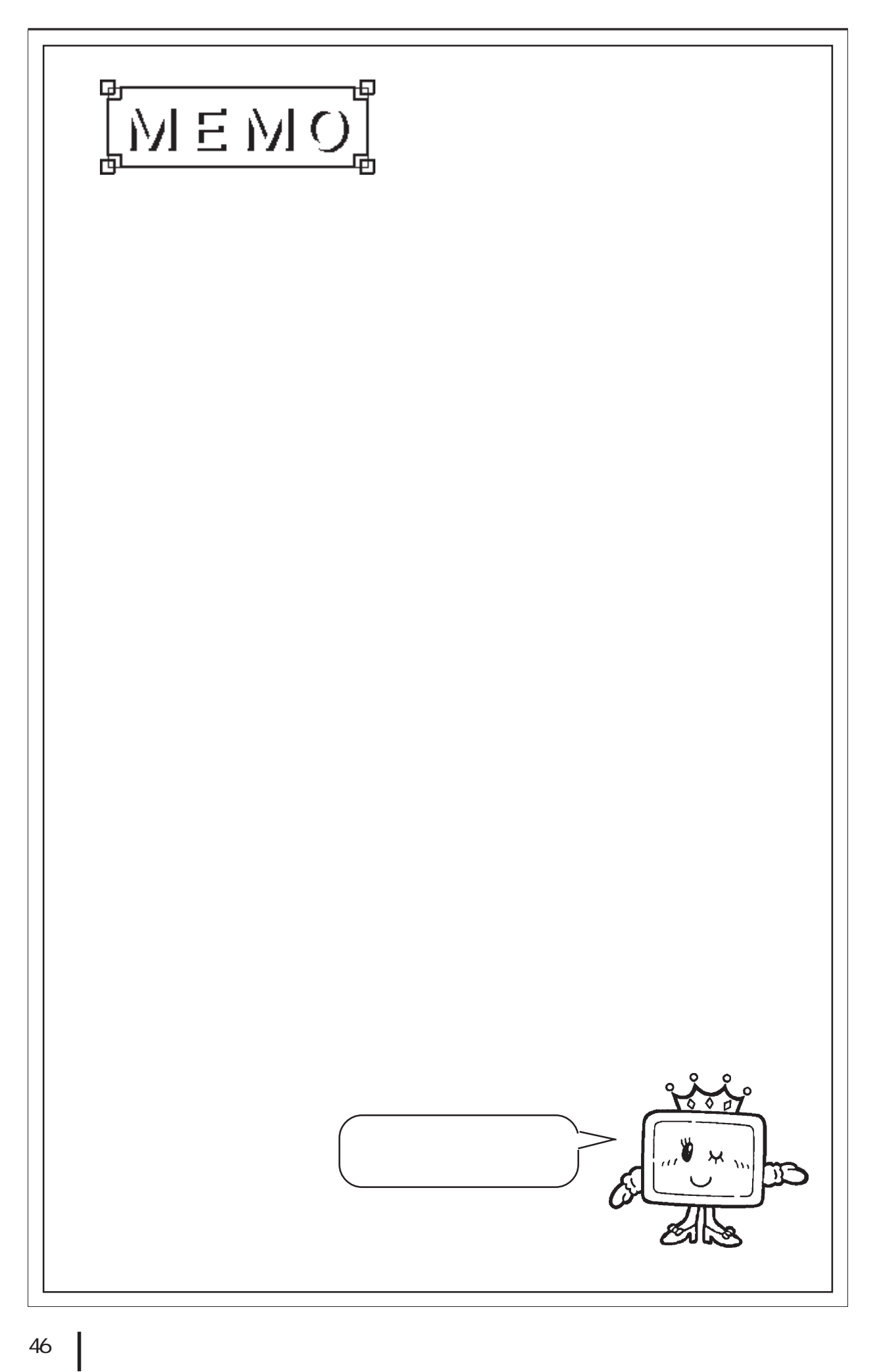

# <span id="page-46-0"></span>GP-PRO/PB for Windows

GP-PRO/PB

GP-PRO/PB

- $1.1$  $1.2$
- 1. 3
- $1.4$

#### <span id="page-47-0"></span> $1.1$

### $1.1$

#### GP-PRO/PB

操作手順

### $1.1.1$

#### GP-PRO/PB

 $\mathbb{N}$  Windows  $\mathbb{N}$ 

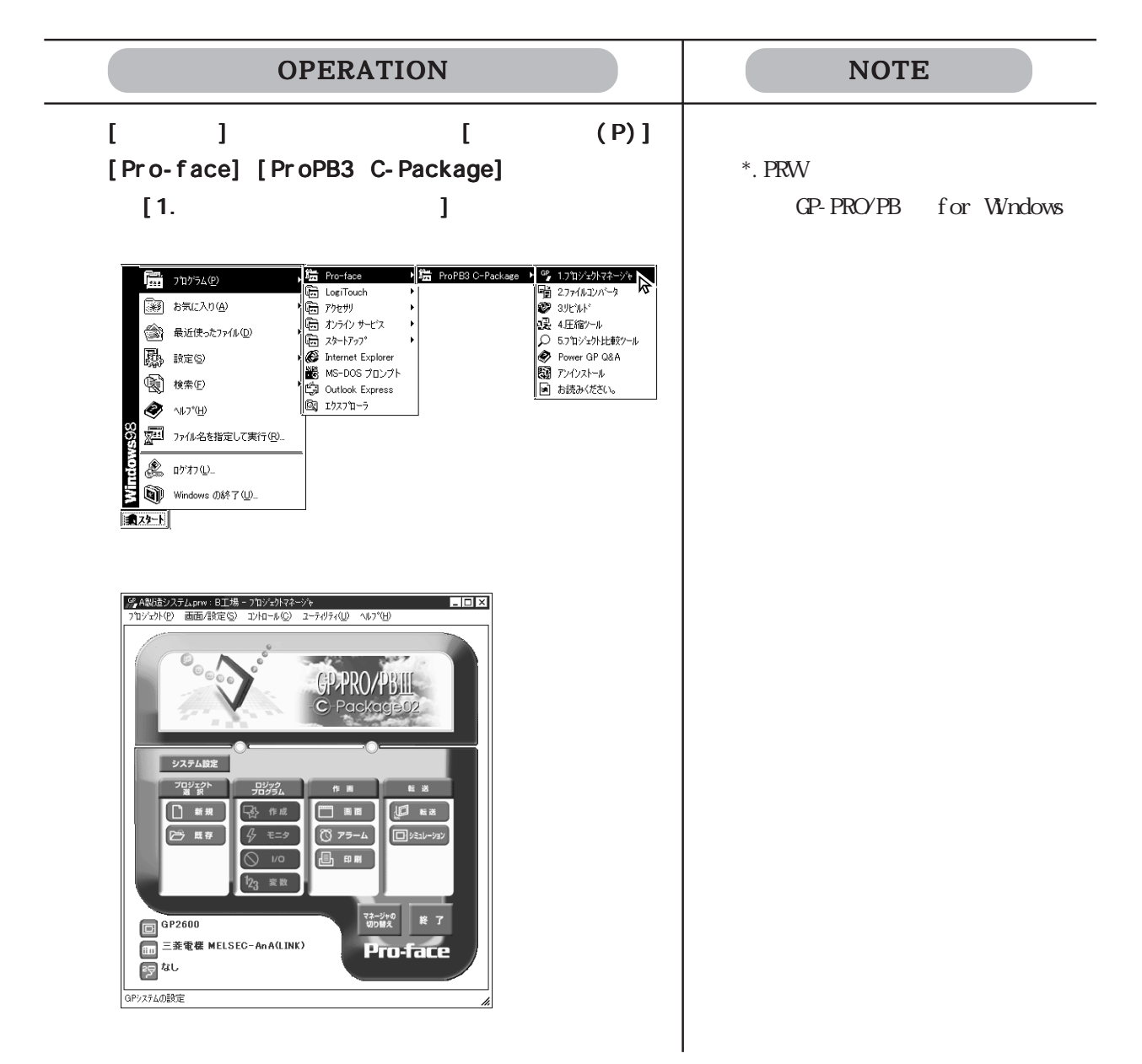

### <span id="page-48-0"></span> $1.1.2$

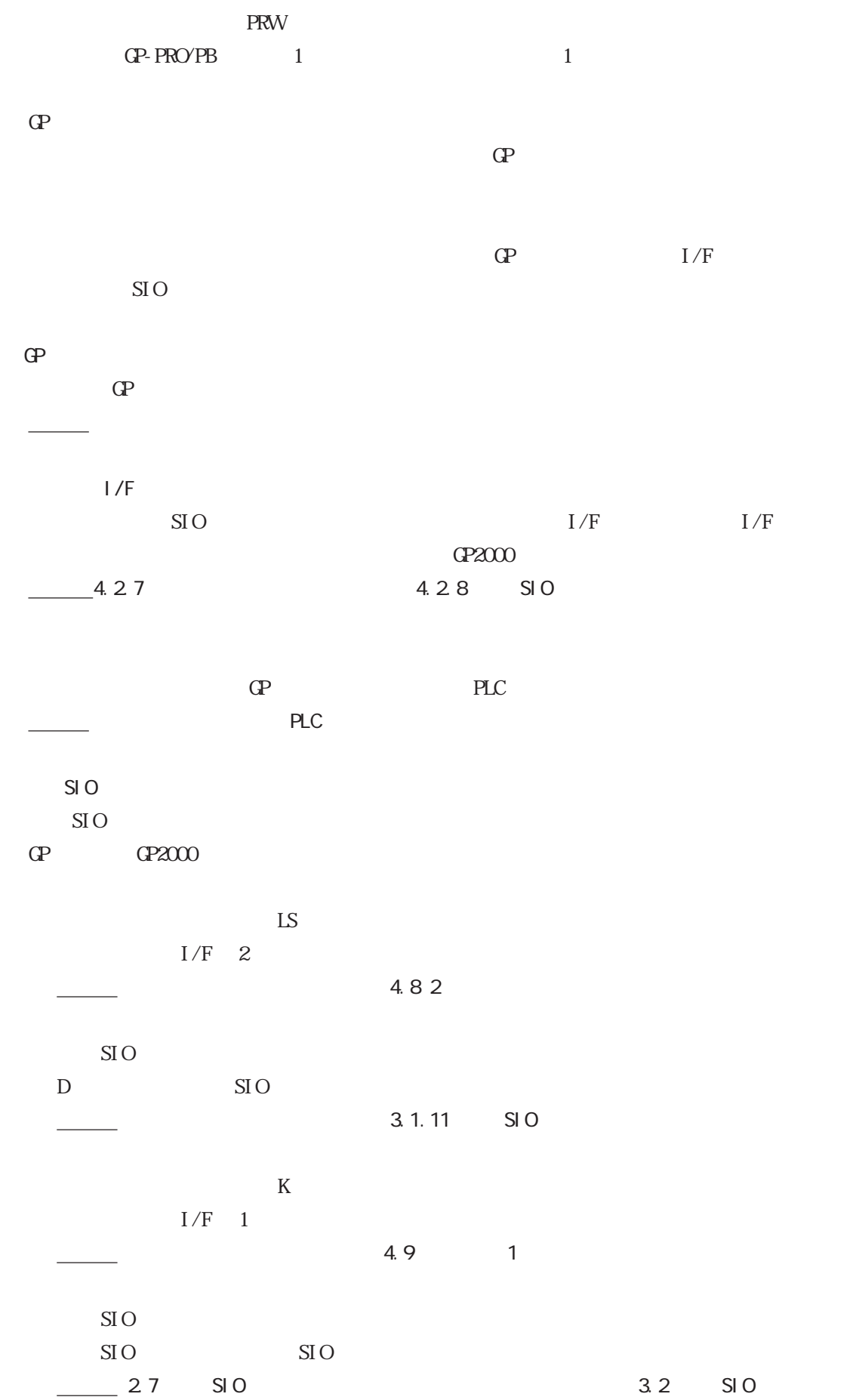

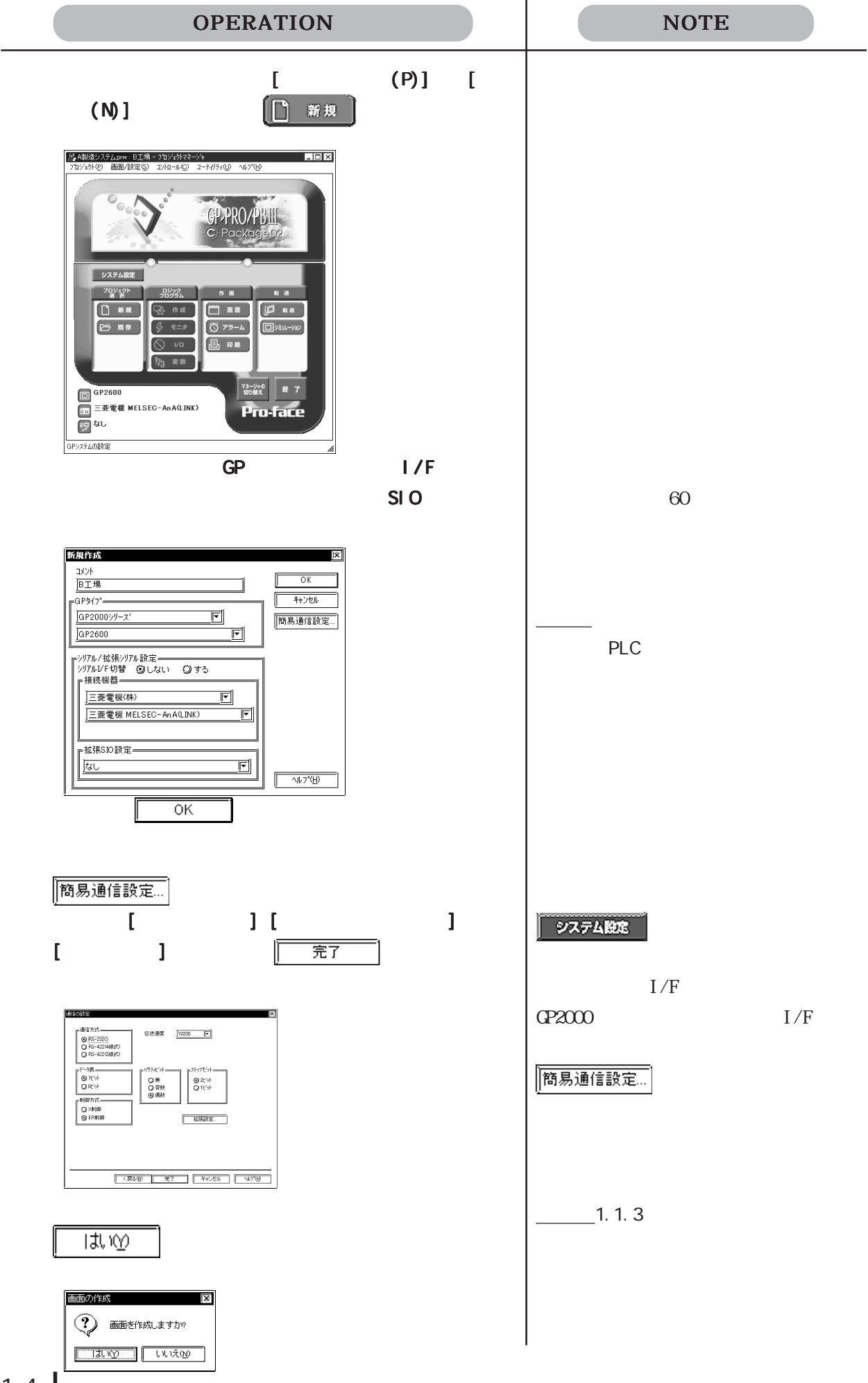

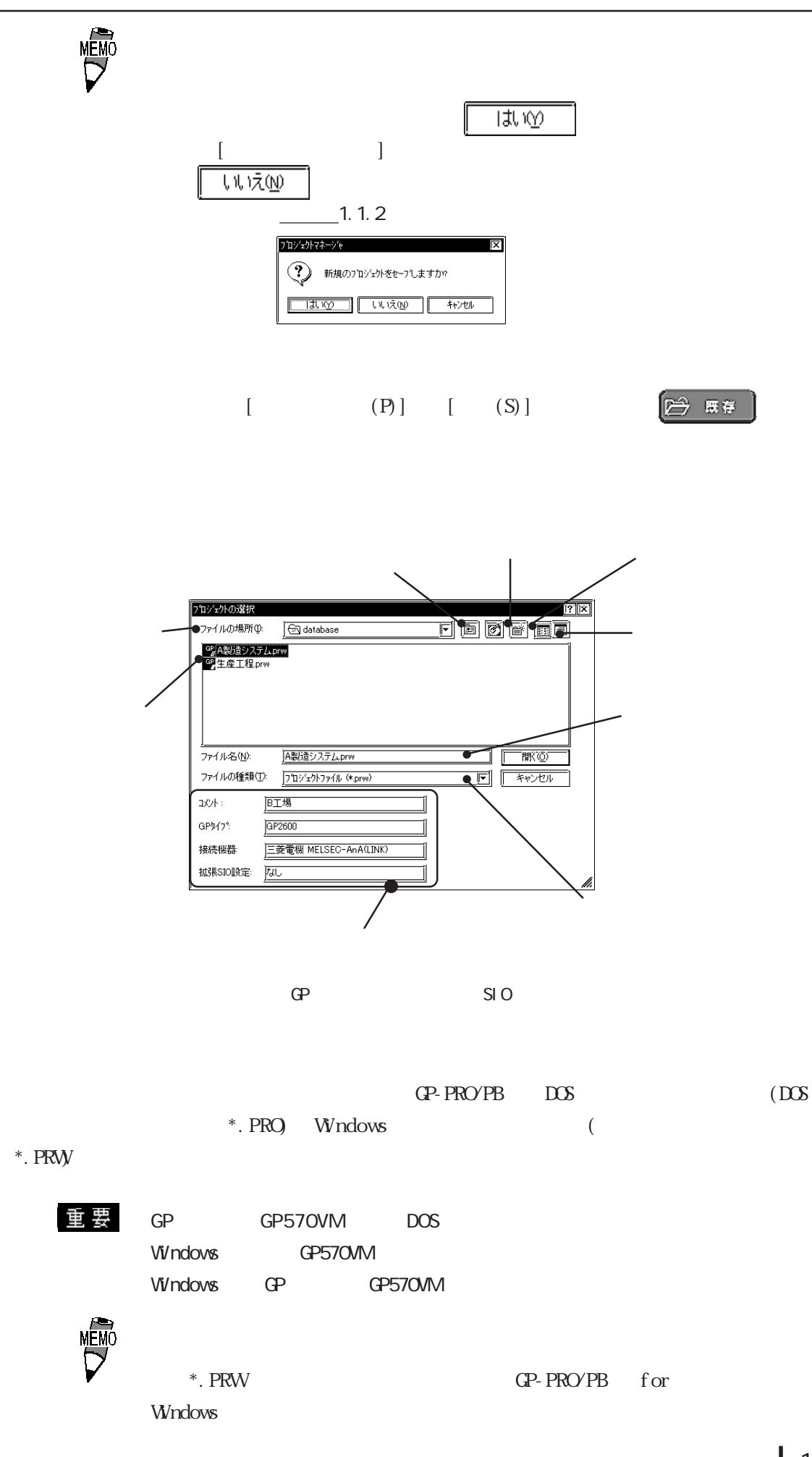

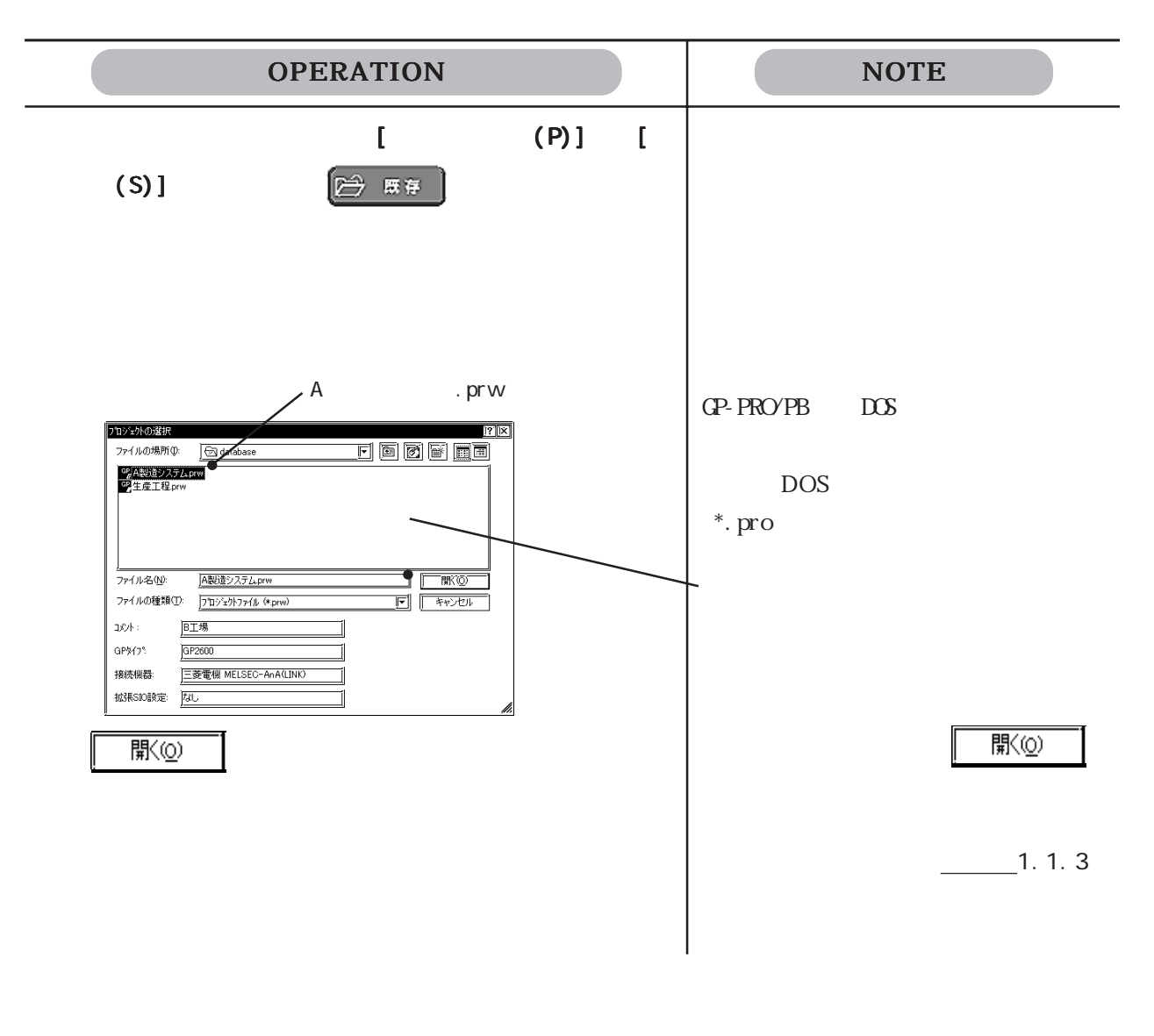

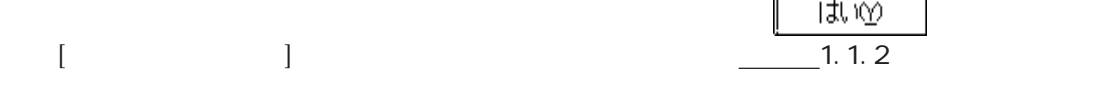

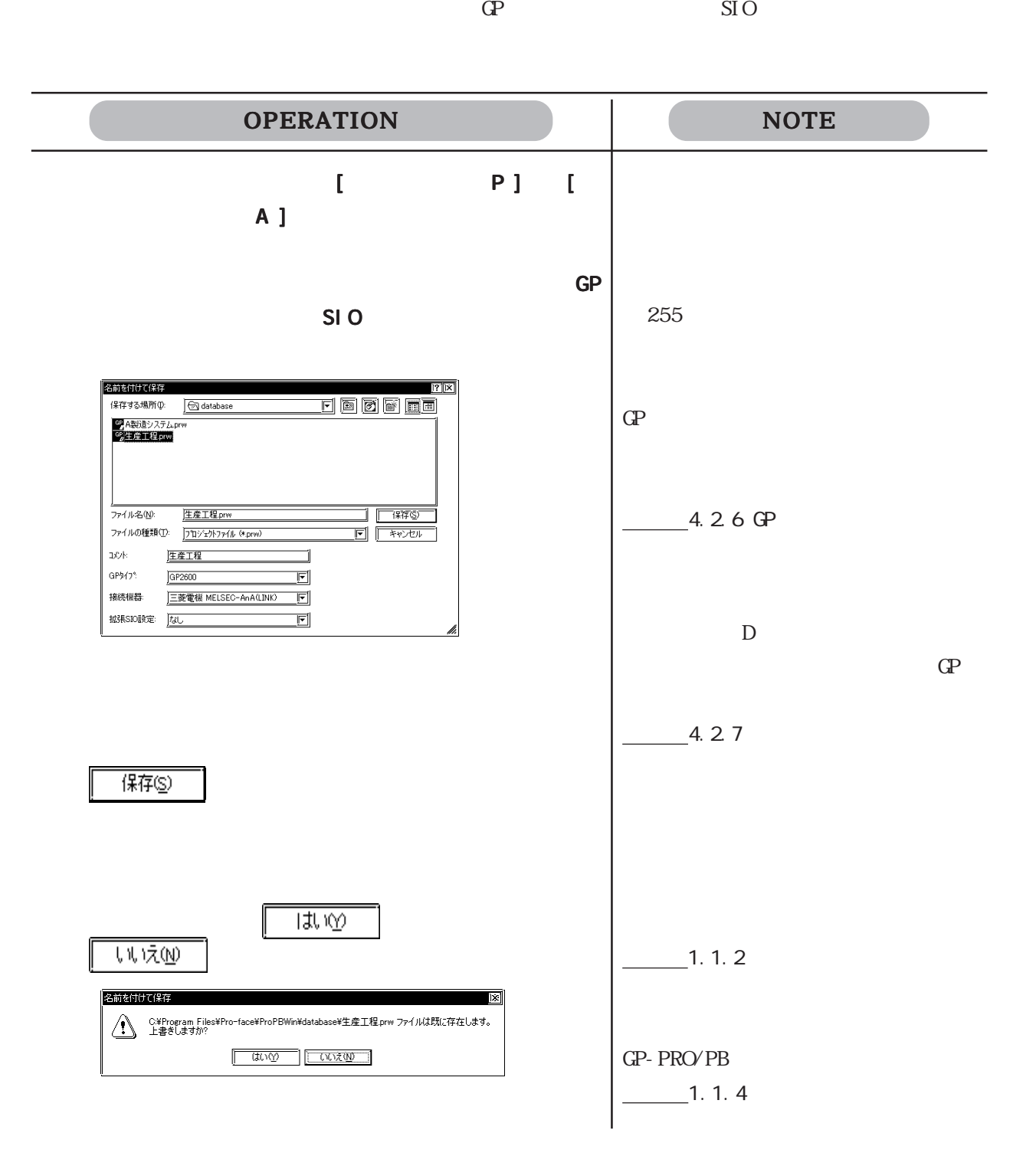

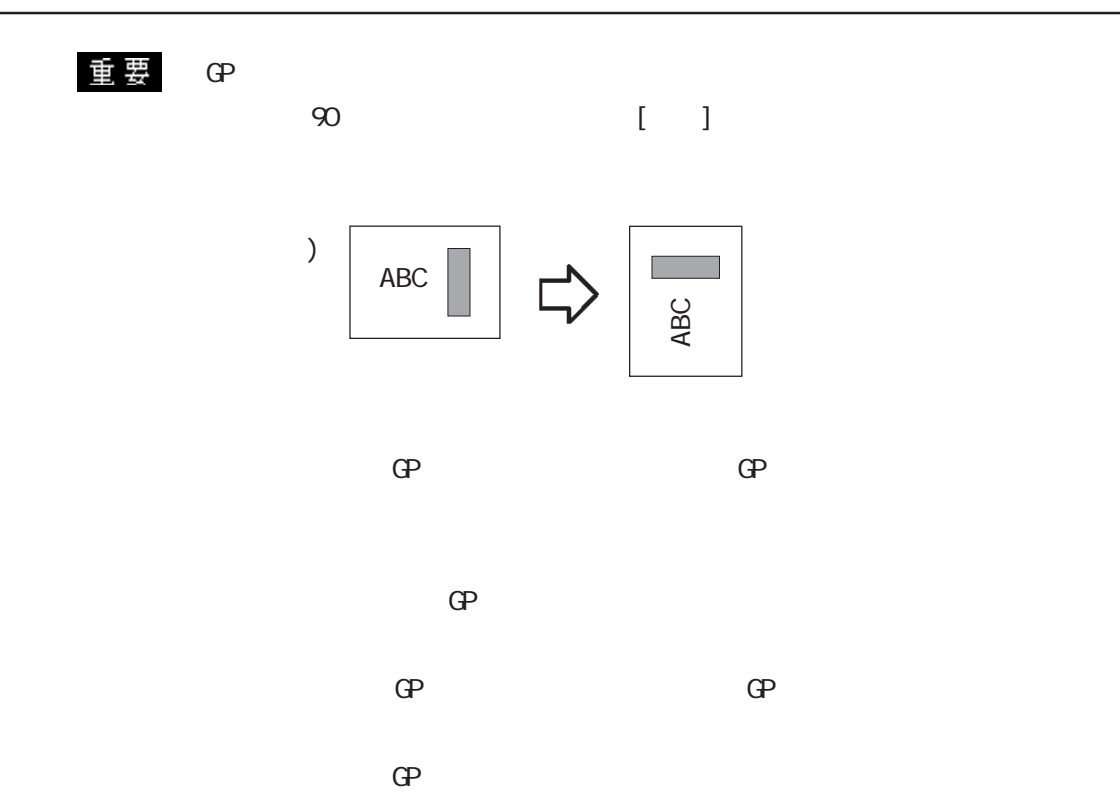

 $\text{GP}$ 

<span id="page-54-0"></span>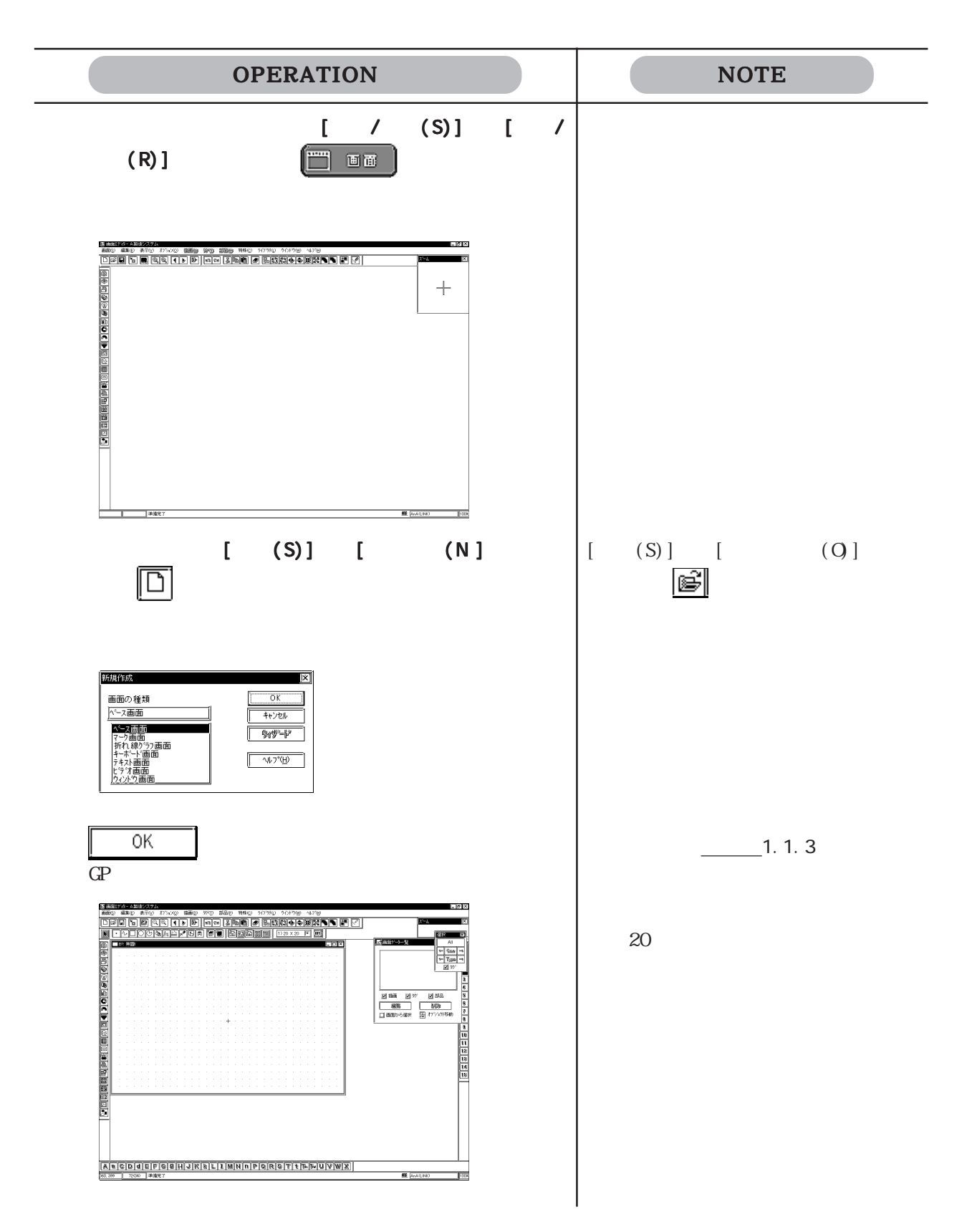

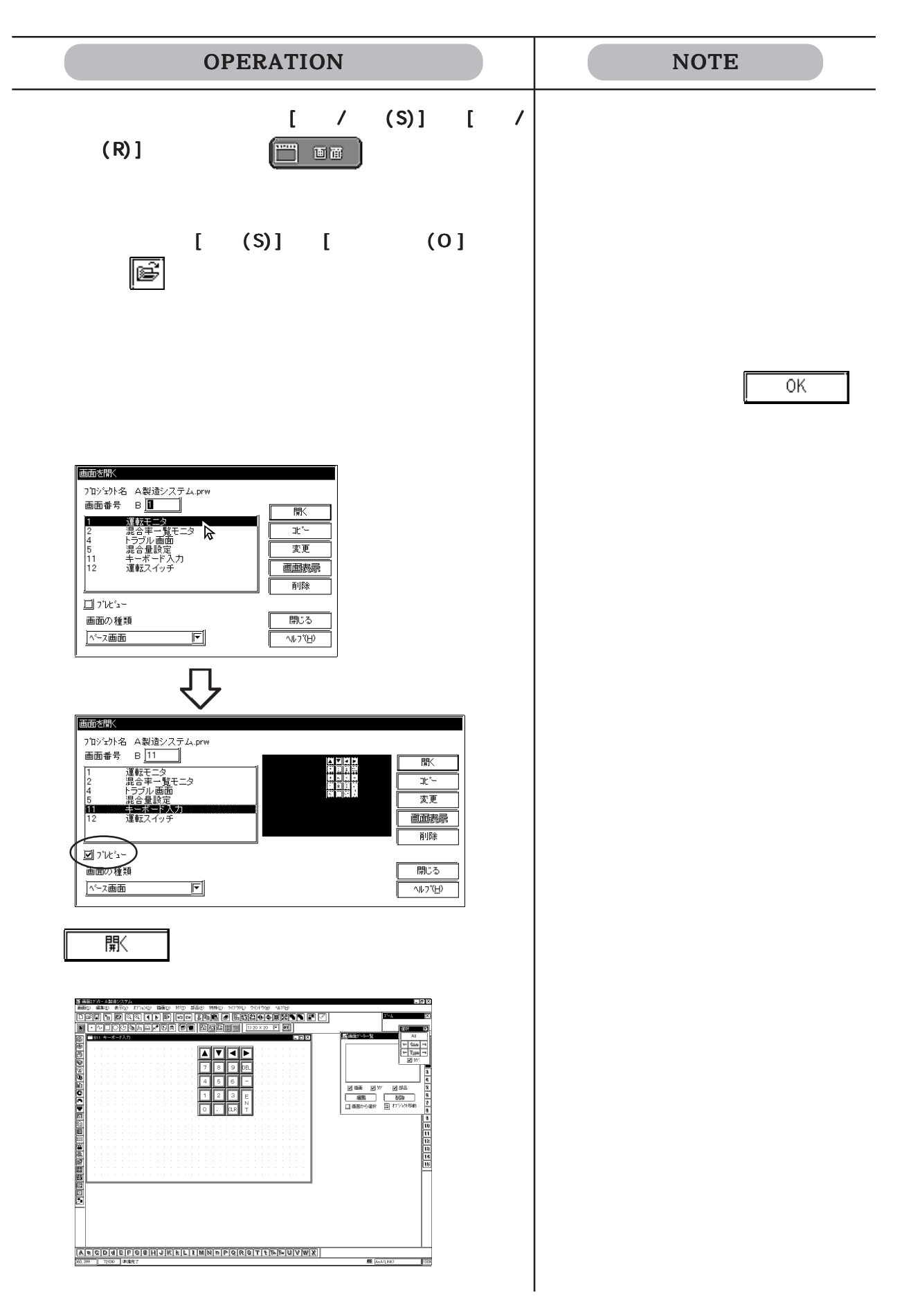

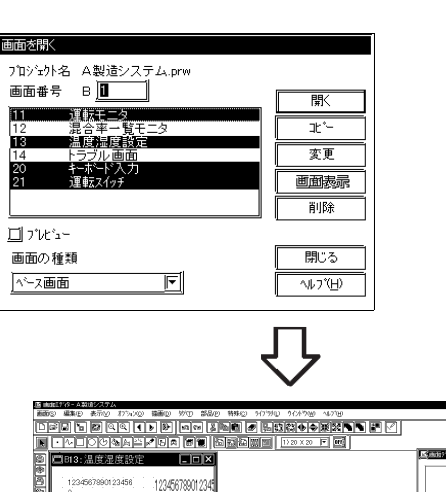

 $(\text{Ctrl})$ 

(と口に(経歴を)を表白目径で(4)2025年の ox ▅▅▅▗▗▖<sub><sub>▓</sub><br>░<mark>▛▎▛</mark>▐▛▌▌</sub> 批测 888 三川地理理  $\frac{1}{2}$ 運転  $\frac{1}{2}$  (*MAR)*  $\frac{1}{2}$ 

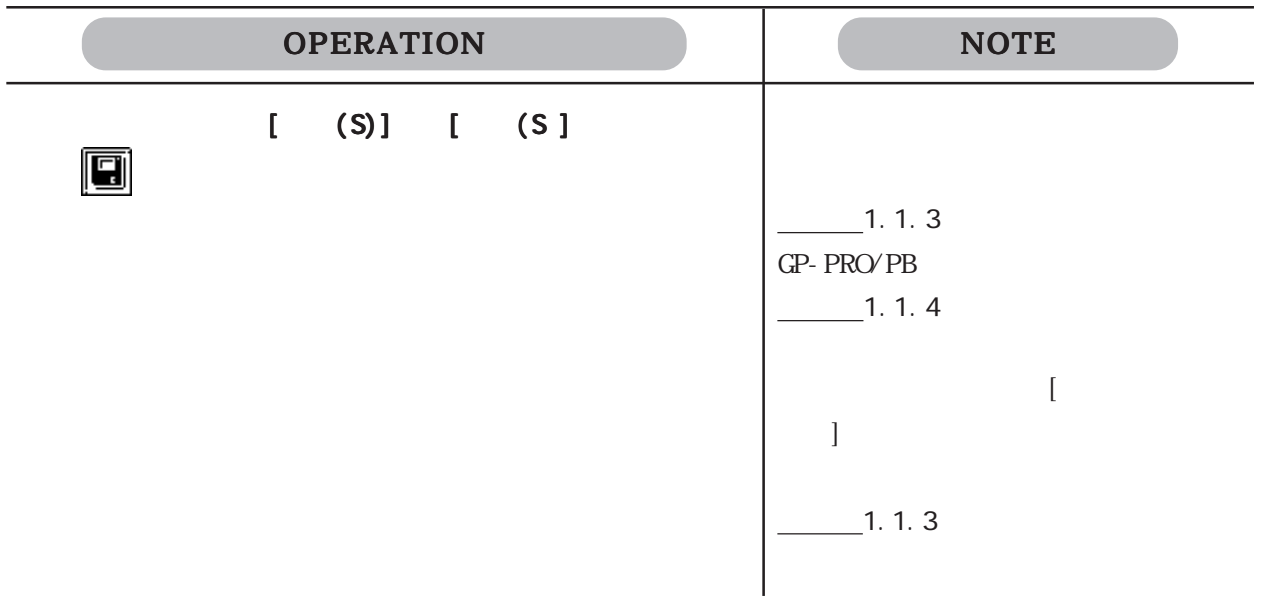

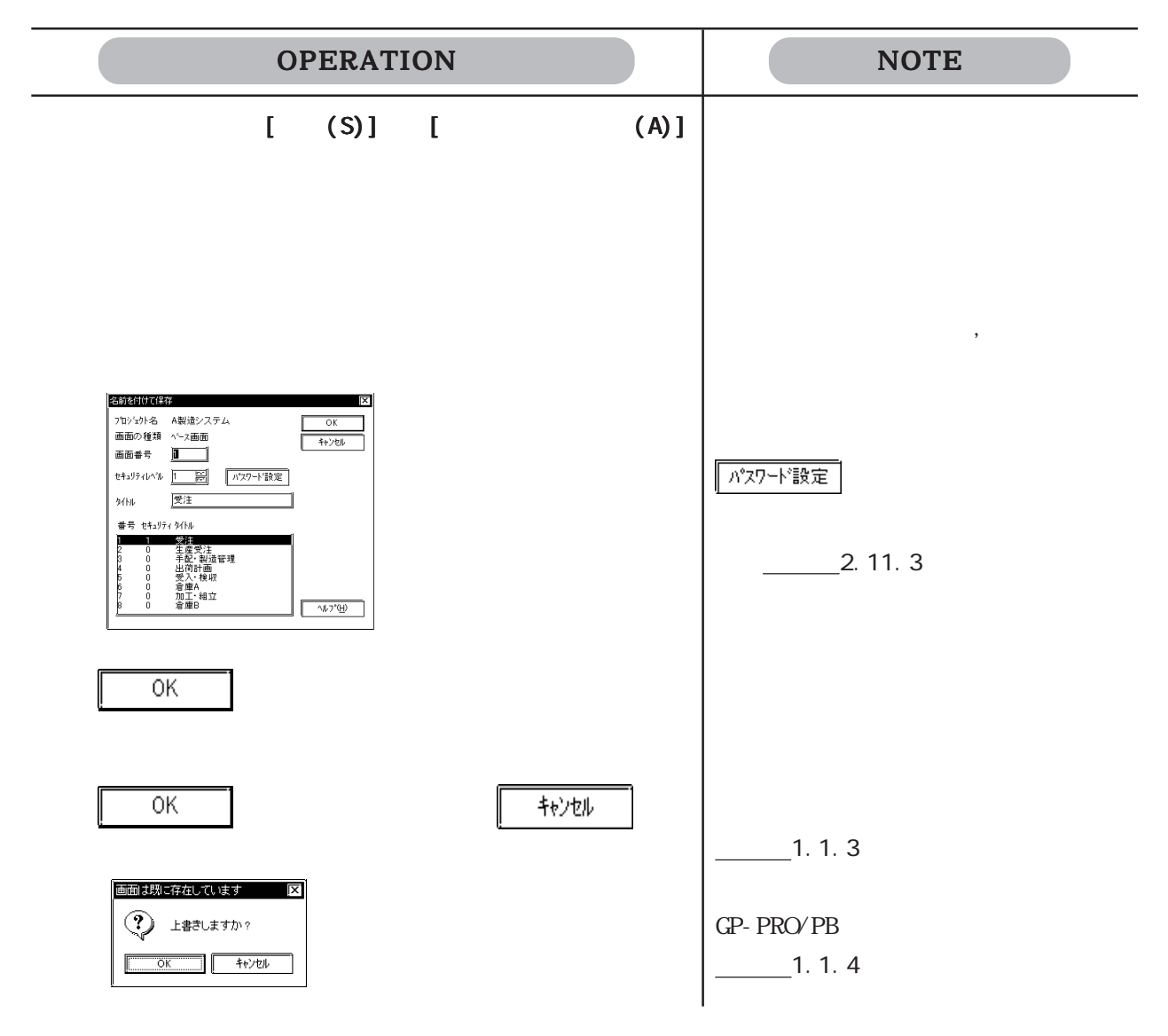

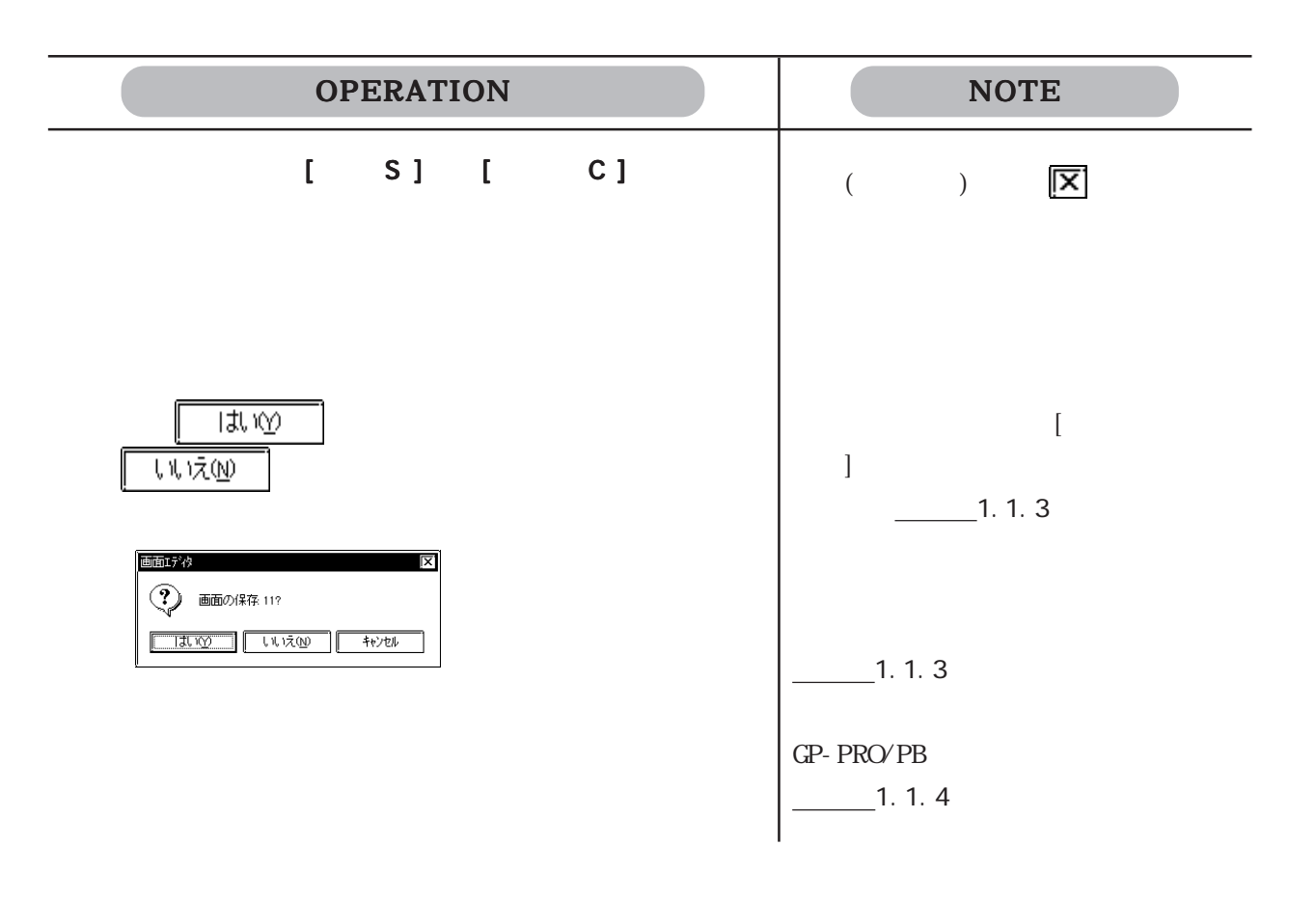

### <span id="page-59-0"></span> $1.1.4$

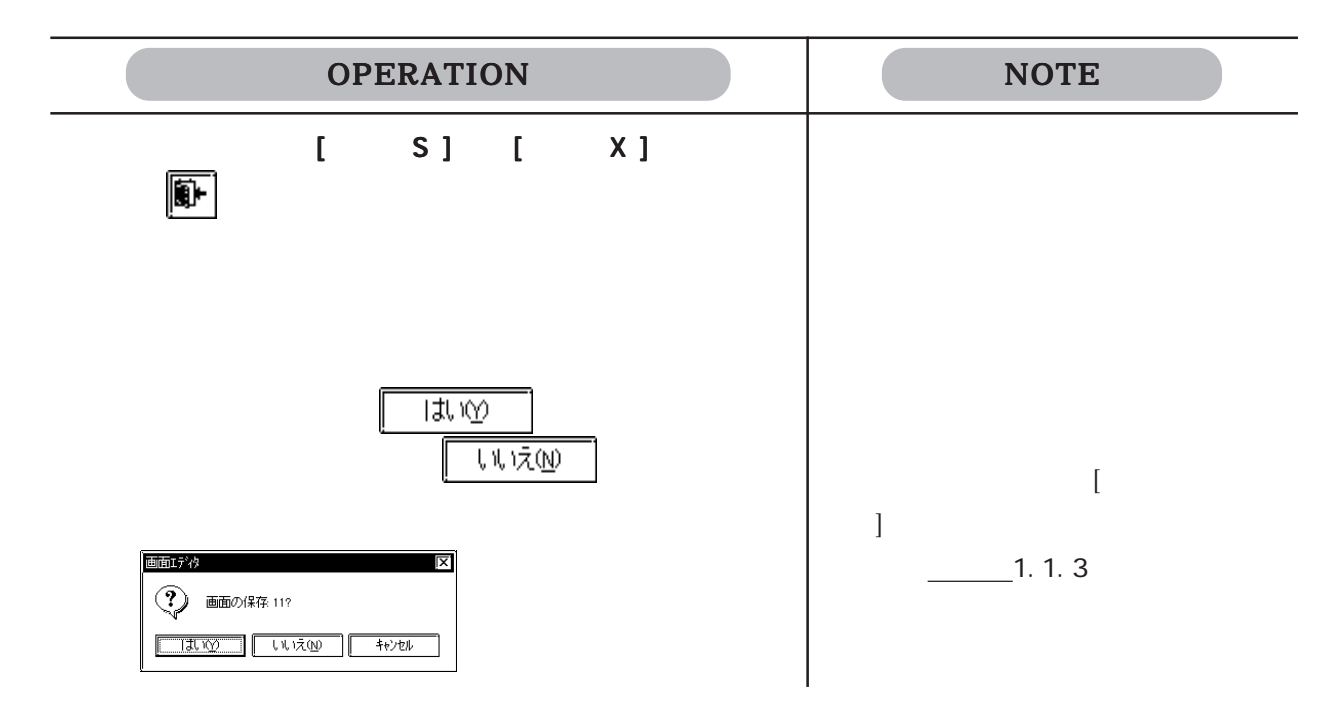

### GP-PRO/PB

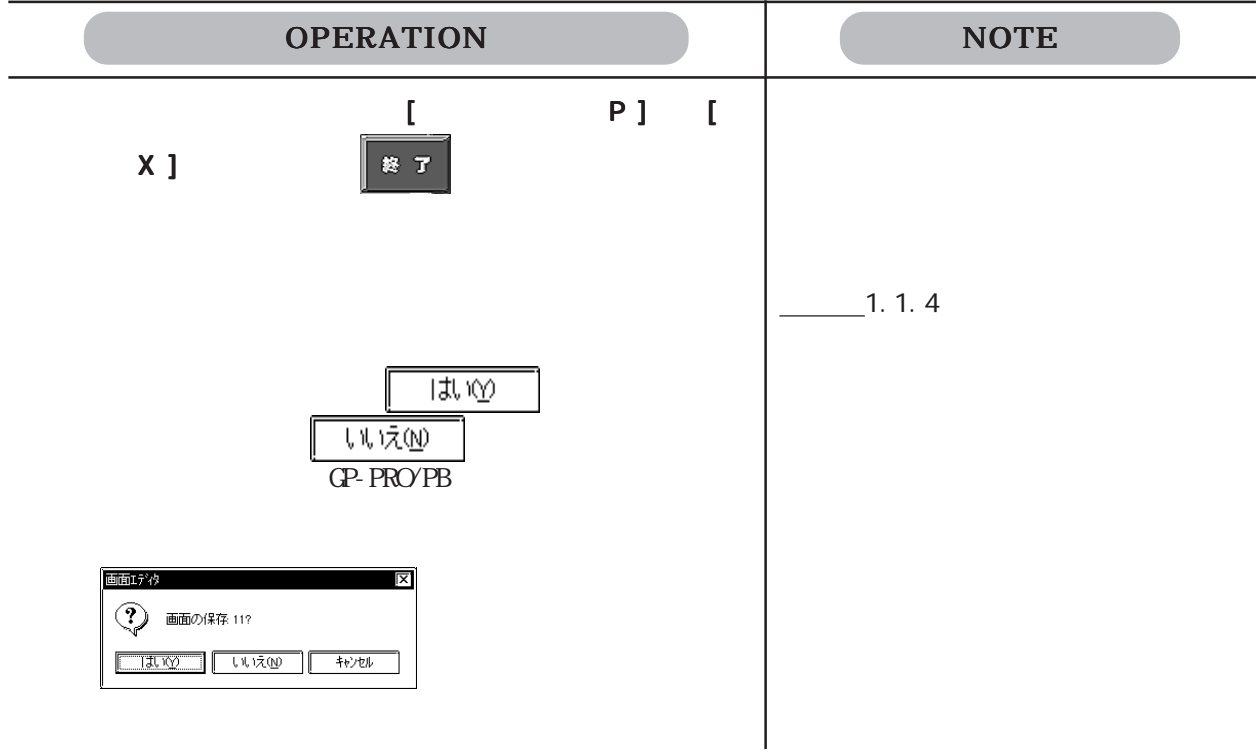

#### <span id="page-60-0"></span>GP-PRO/PB

### $1.21$

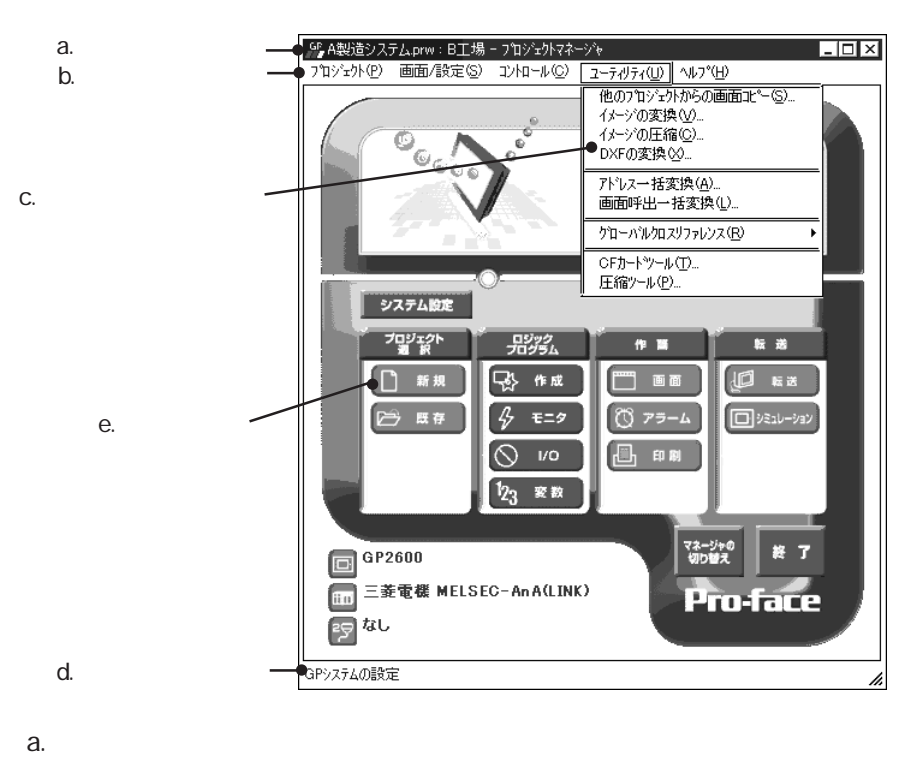

- b.  $\blacksquare$ GP-PRO/PB キーボードで選択すると、c . のプルダウンメニューが表示されます。
- c.  $\blacksquare$
- d.  $\blacksquare$  $\mathbb{G}\mathrm{P}$

 $GP$ 

e.

システム設定 기밀일정치 転送 ロジック ⁄∤ ⊠ 画面や GP システム 国联盟 新规 作成 n 画面 既存  $\overline{G}$ モニタ 日決シーション Ç ◎ ァラーム  $\Box$ ,  $\Box$  $GP$ **VO** 変数 マネージャの<br>切り替え 終 了 GP-PRO/PB Pro-Control Editor

<u>Mandon Pro-Control</u> Editor

 $\frac{1}{\sqrt{2\pi}}$  11

1-16

### <span id="page-62-0"></span> $1.3.1$

#### GP-PRO/PB

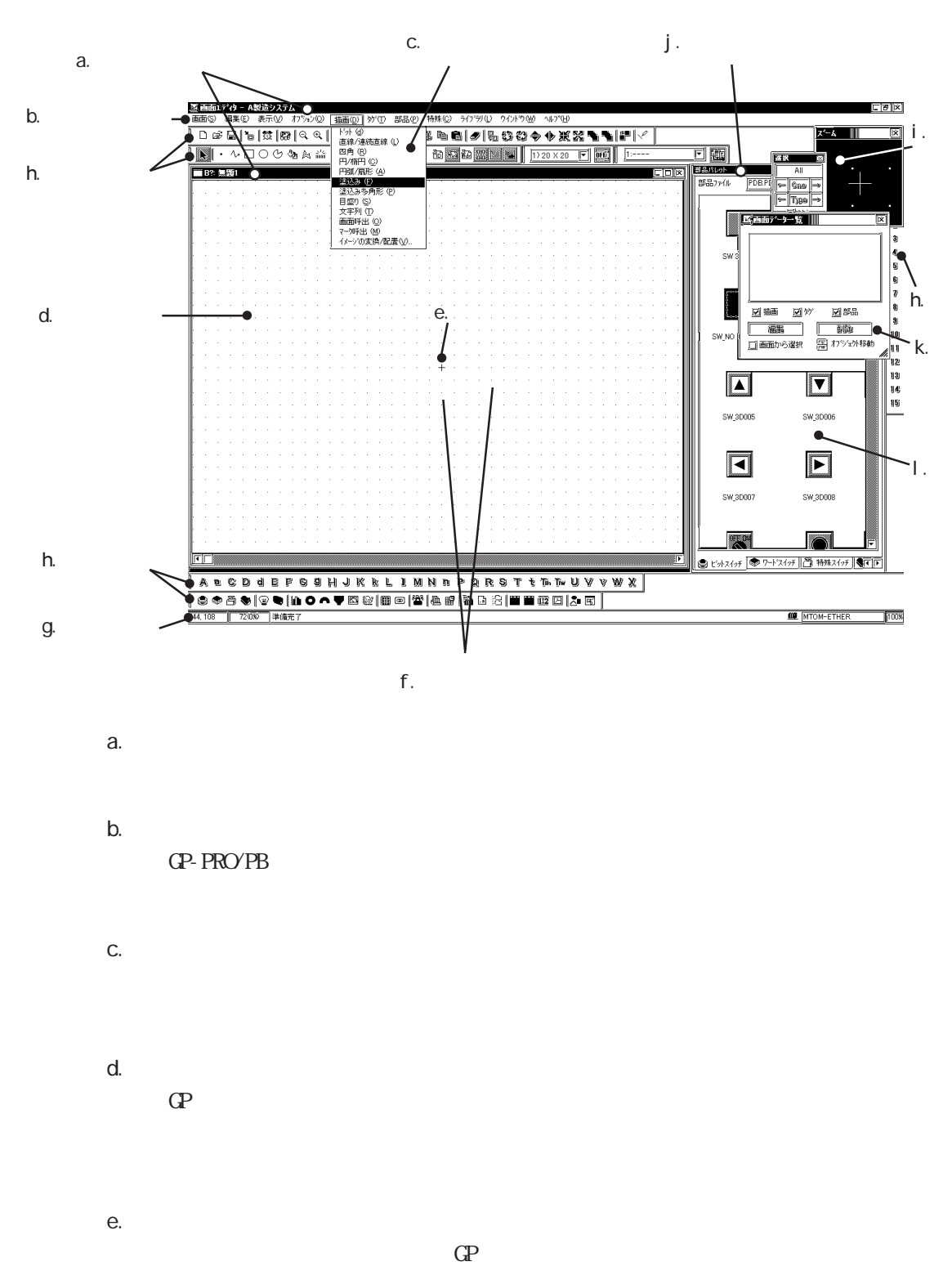

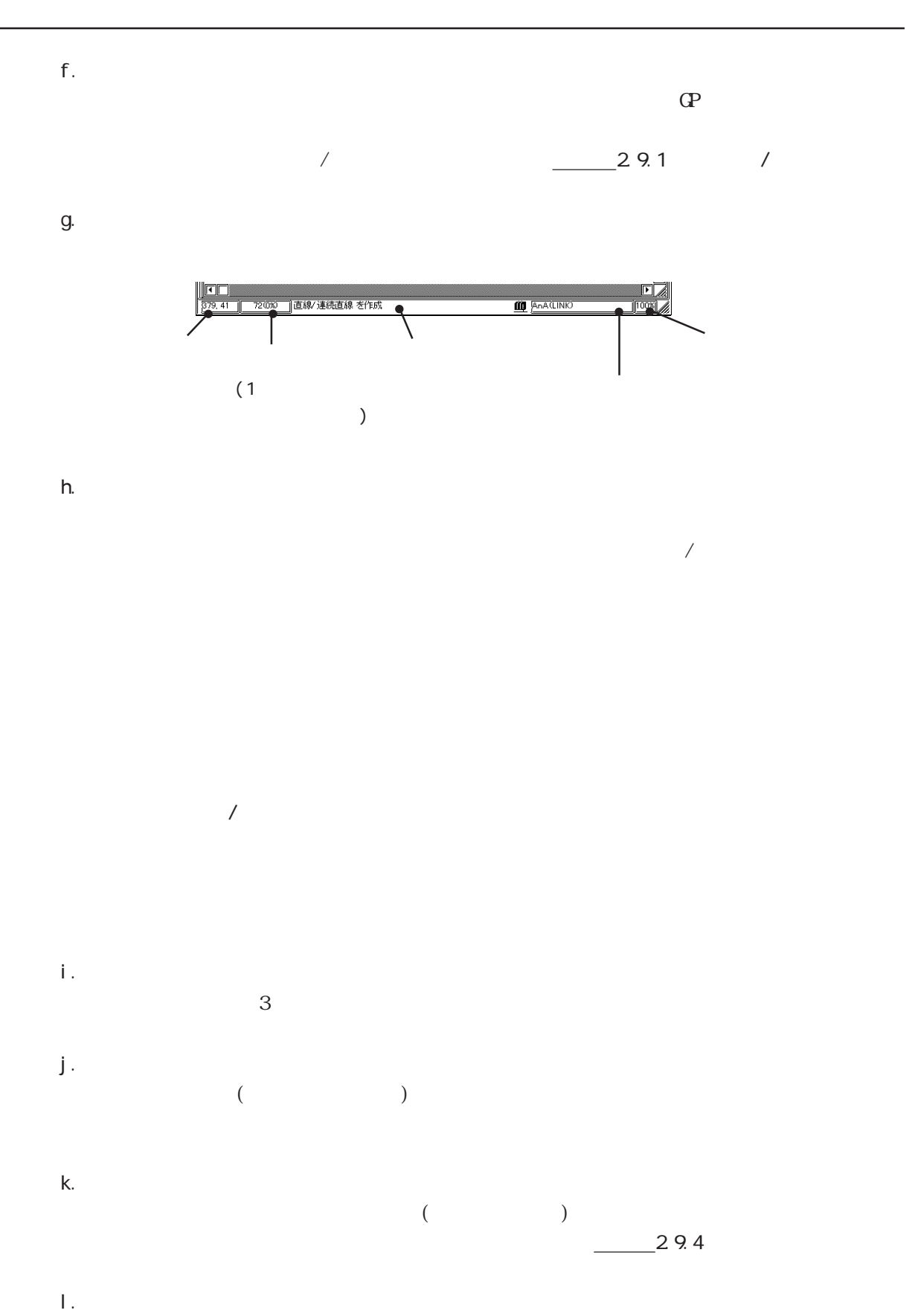

 $\lambda$  CSV and  $\lambda$  and  $\lambda$  and

<span id="page-64-0"></span>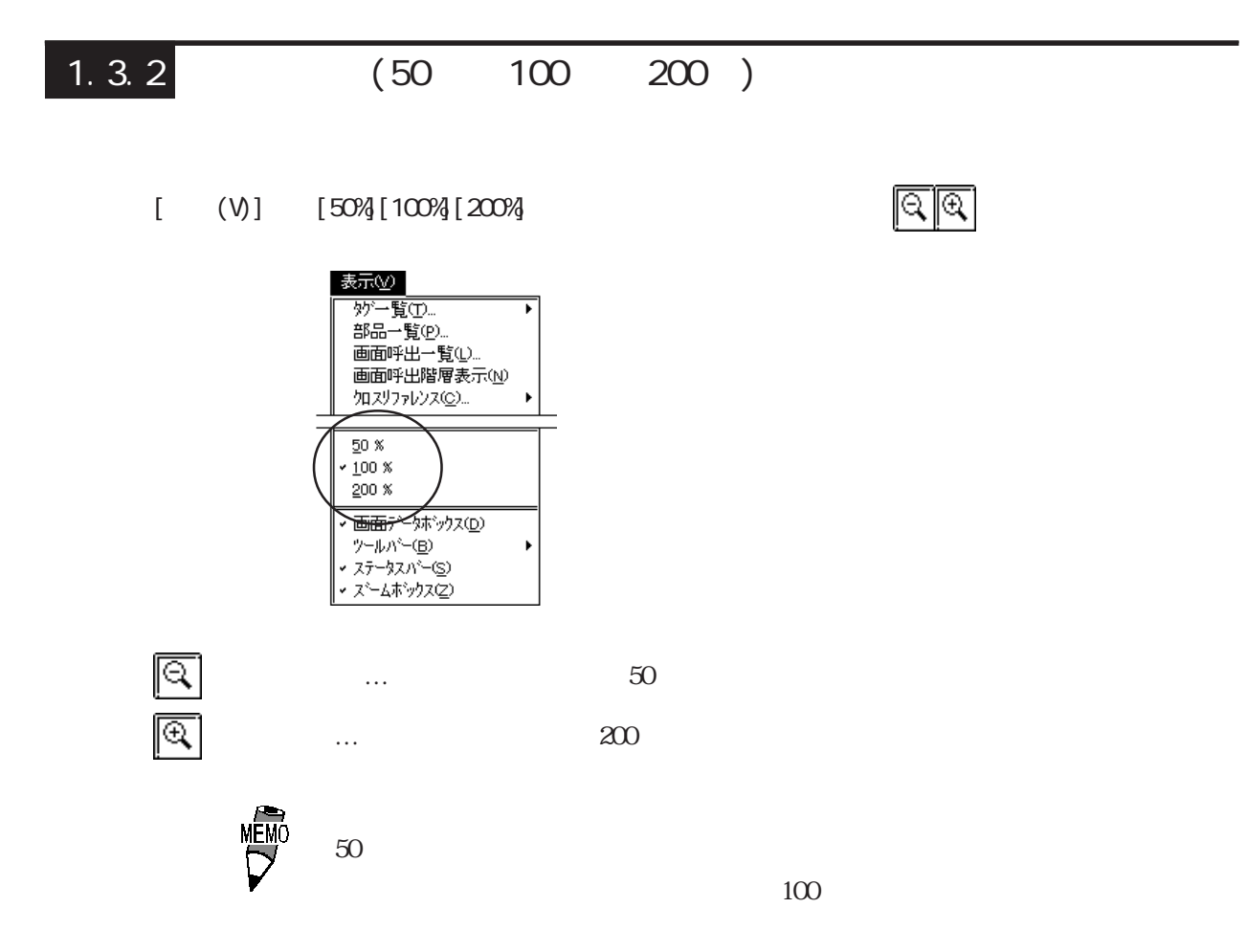

 $\overline{1.3.3}$ 

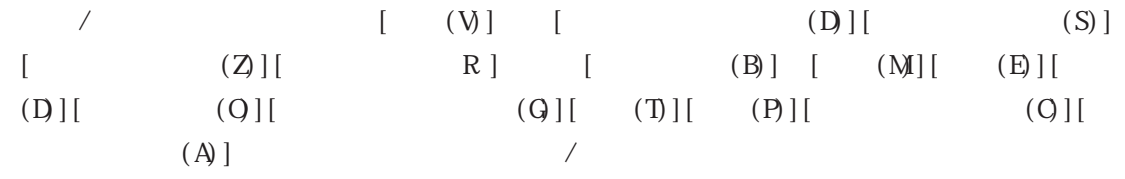

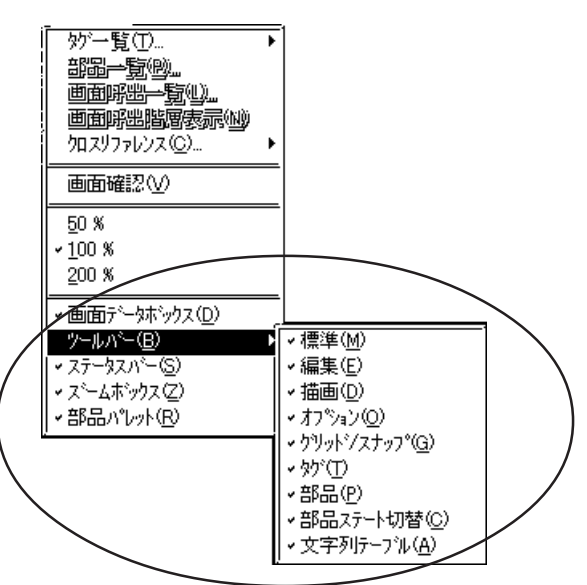

### <span id="page-65-0"></span> $1.4$

### $\overline{1.4}$

GP-PRO/PB

Windows the contract of the Windows Windows of the Contract of the View of the Contract of the Contract of the Contract of the Contract of the Contract of the Contract of the Contract of the Contract of the Contract of the

#### GP-PRO/PB

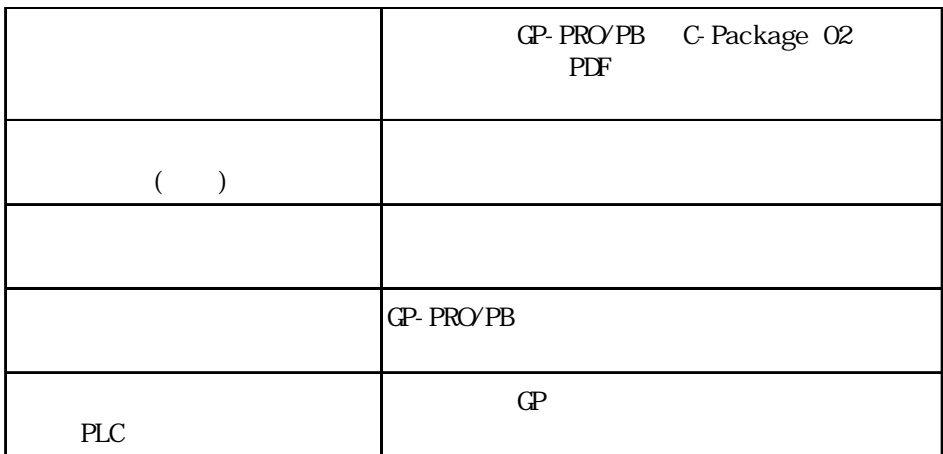

GP-PRO/PB GP-PRO/PB Members Club

 $\&$ 

<span id="page-66-0"></span> $1.4.1$ 

 $(H)$ 

で表示する方法とがあります。

小パ田

 $(H \t [H \t (H)]$  $(F1)$ 

 $[-1, 1]$ 

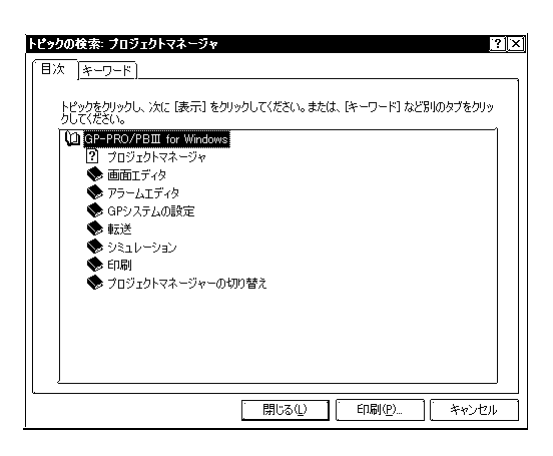

 $[$   $]$ 

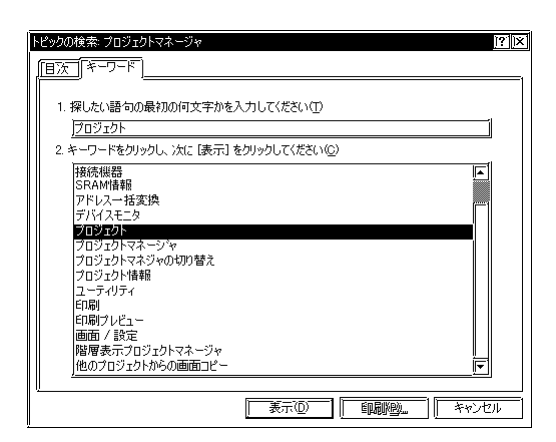

<span id="page-67-0"></span>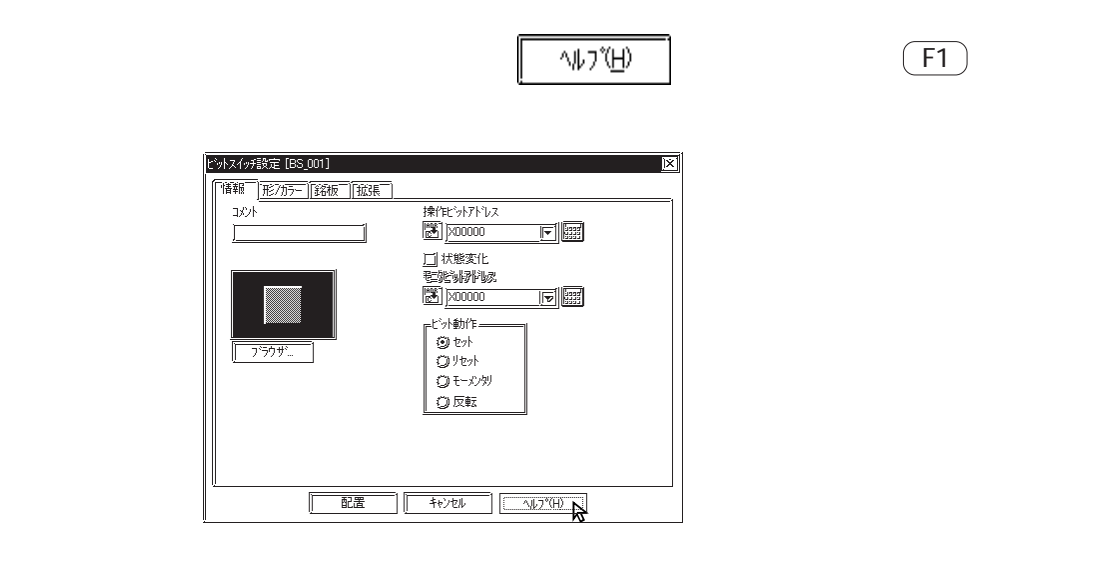

 $1.4.2$ 

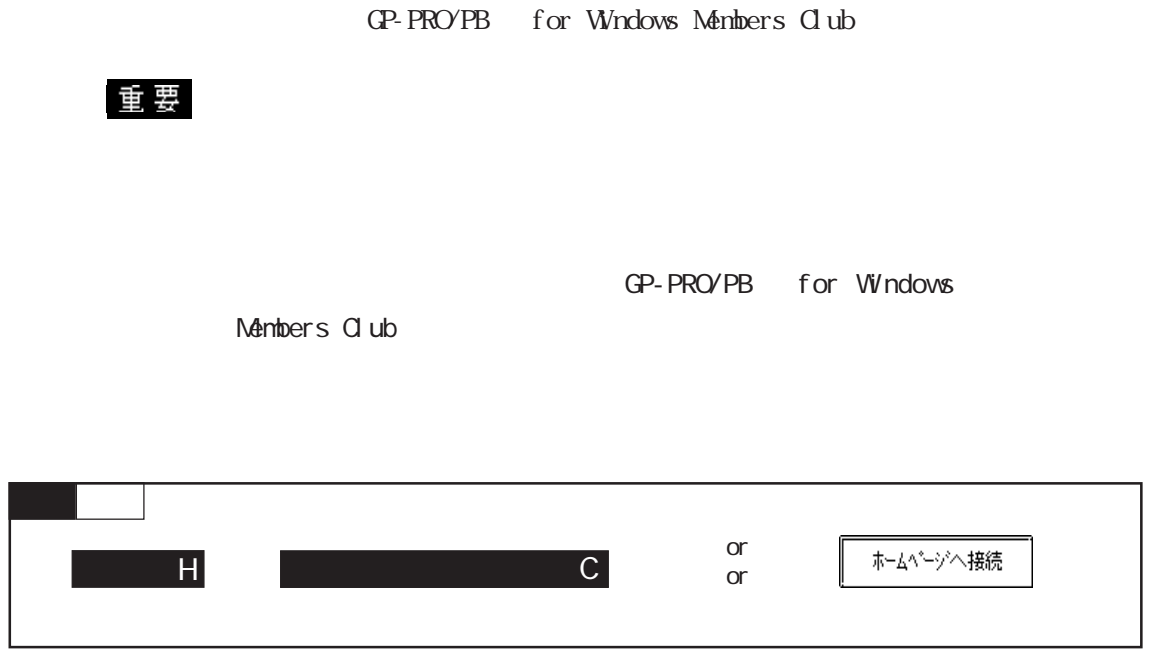

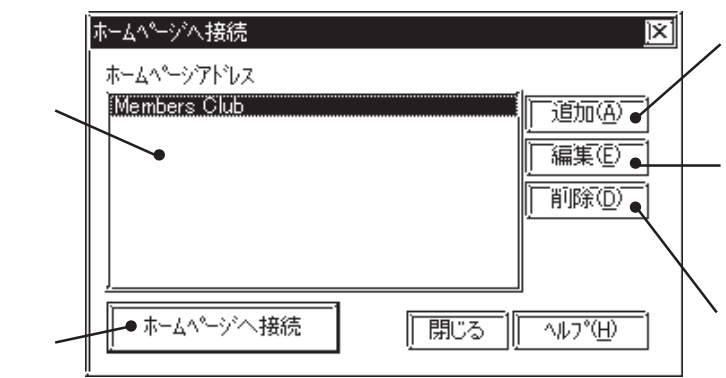

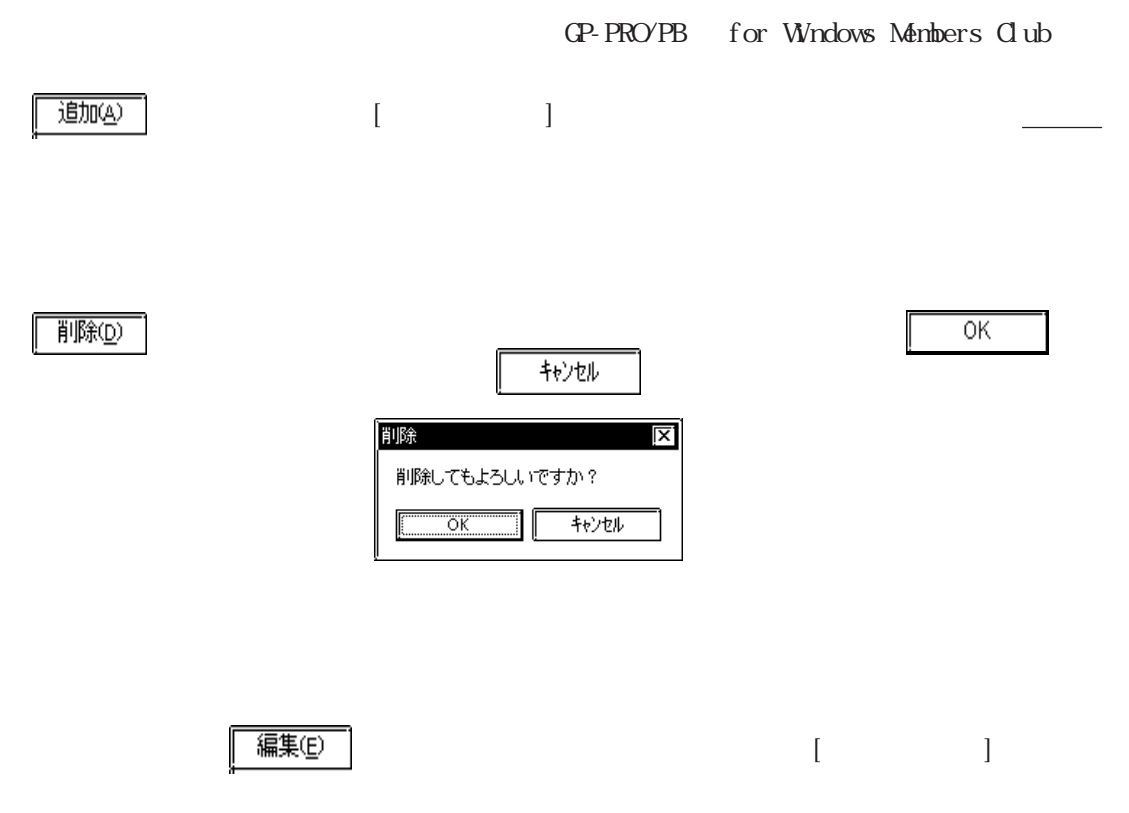

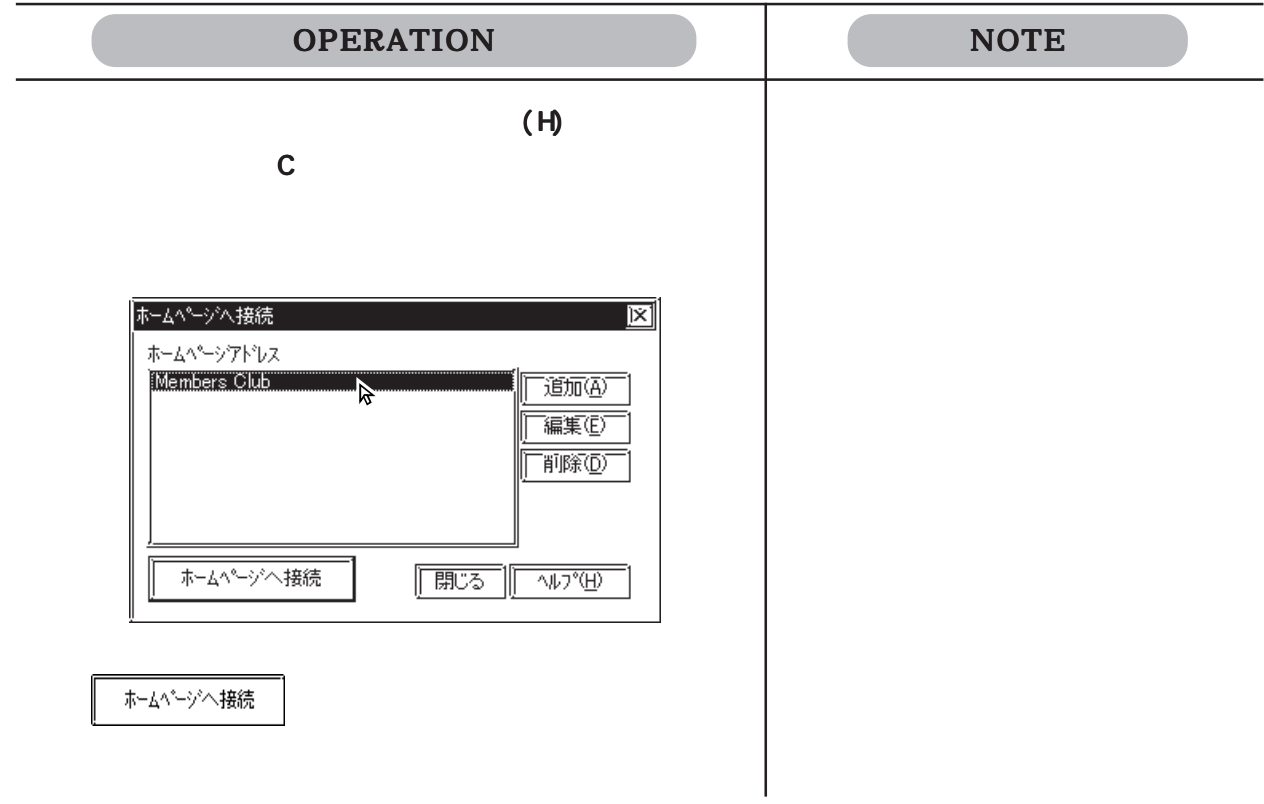

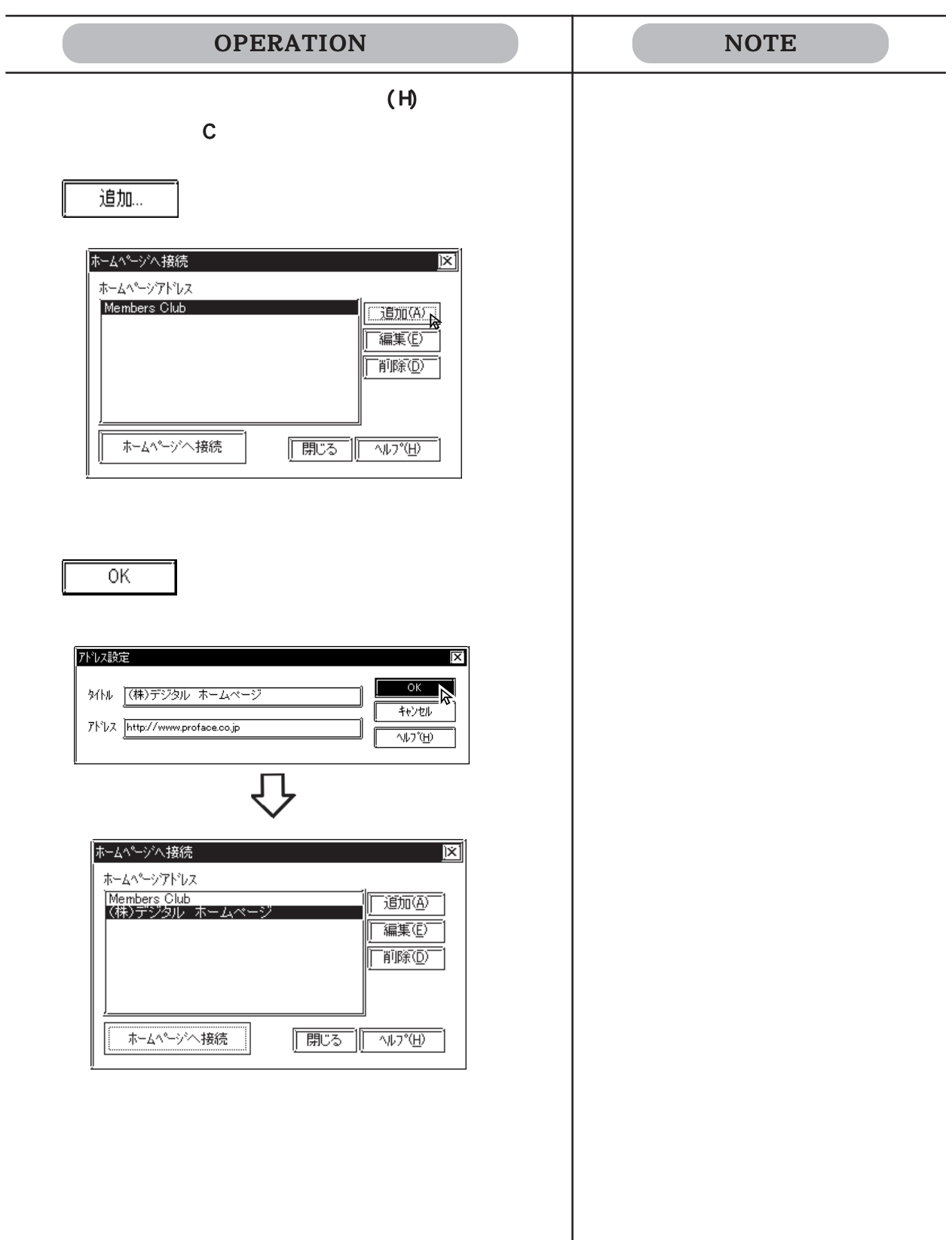

<span id="page-70-0"></span>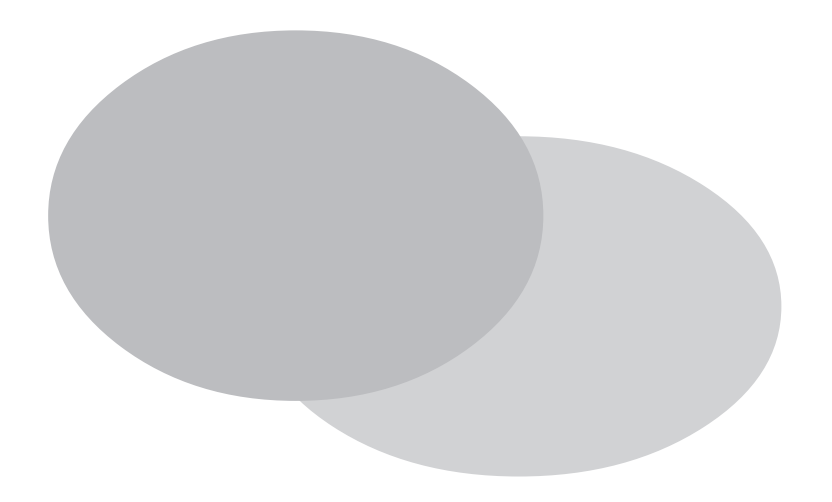

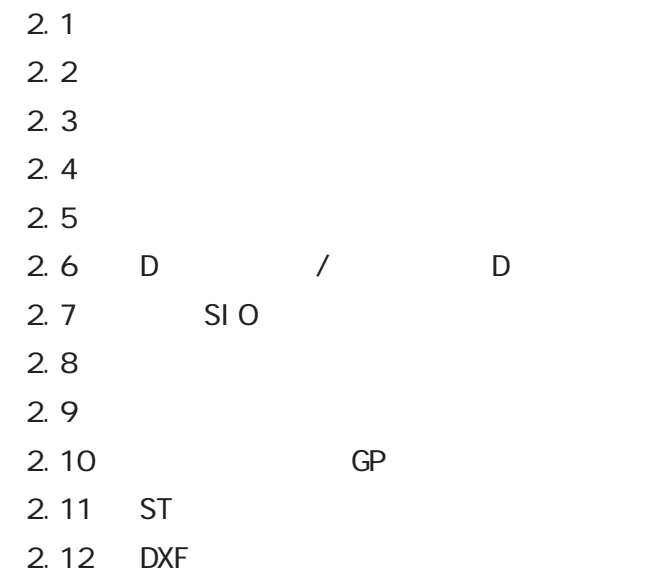

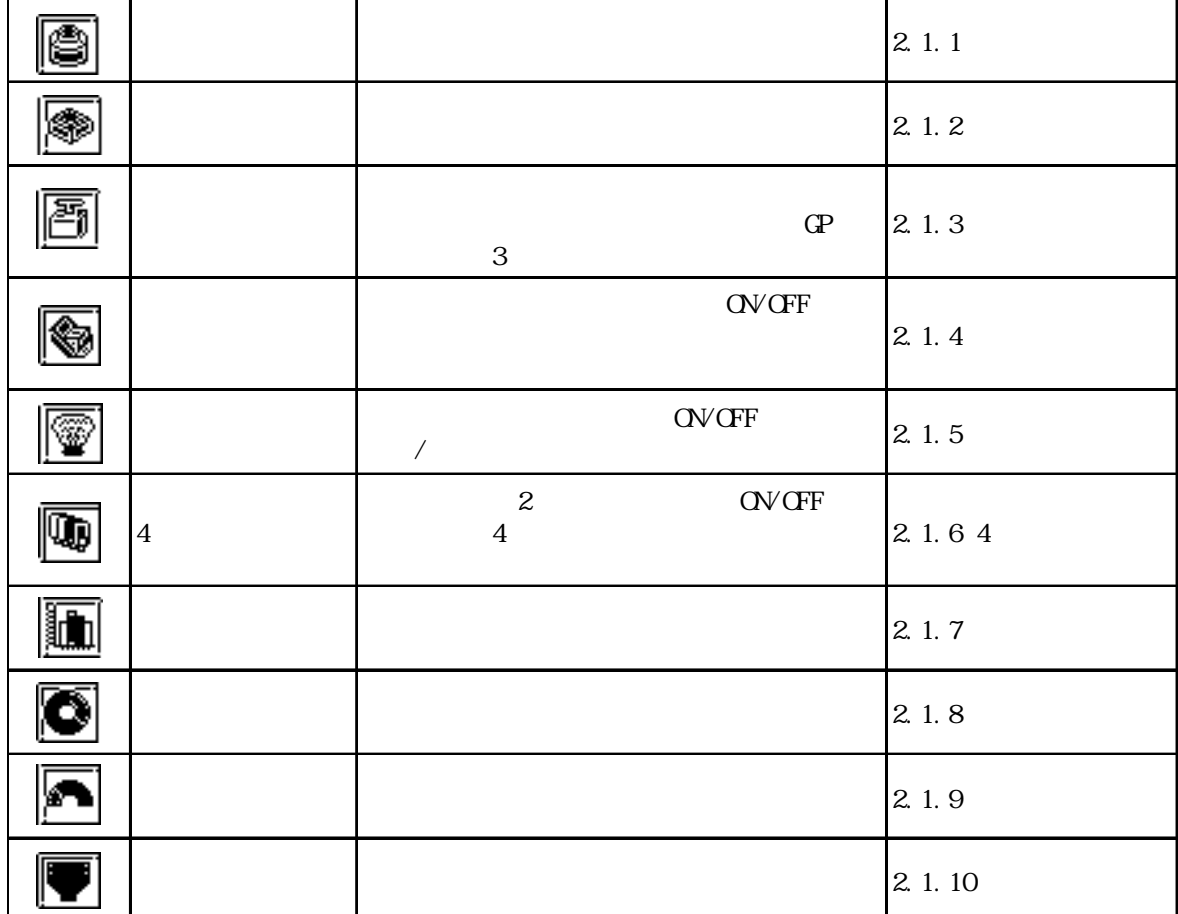

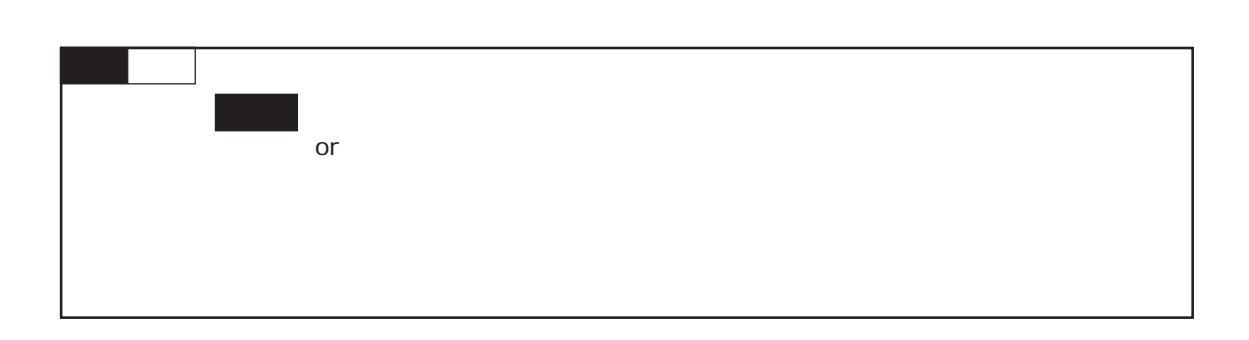

アイコン 部品の種類 機能 参照項目

## <span id="page-71-0"></span>2.1 部品

 $[P]$  (P) and  $[P]$
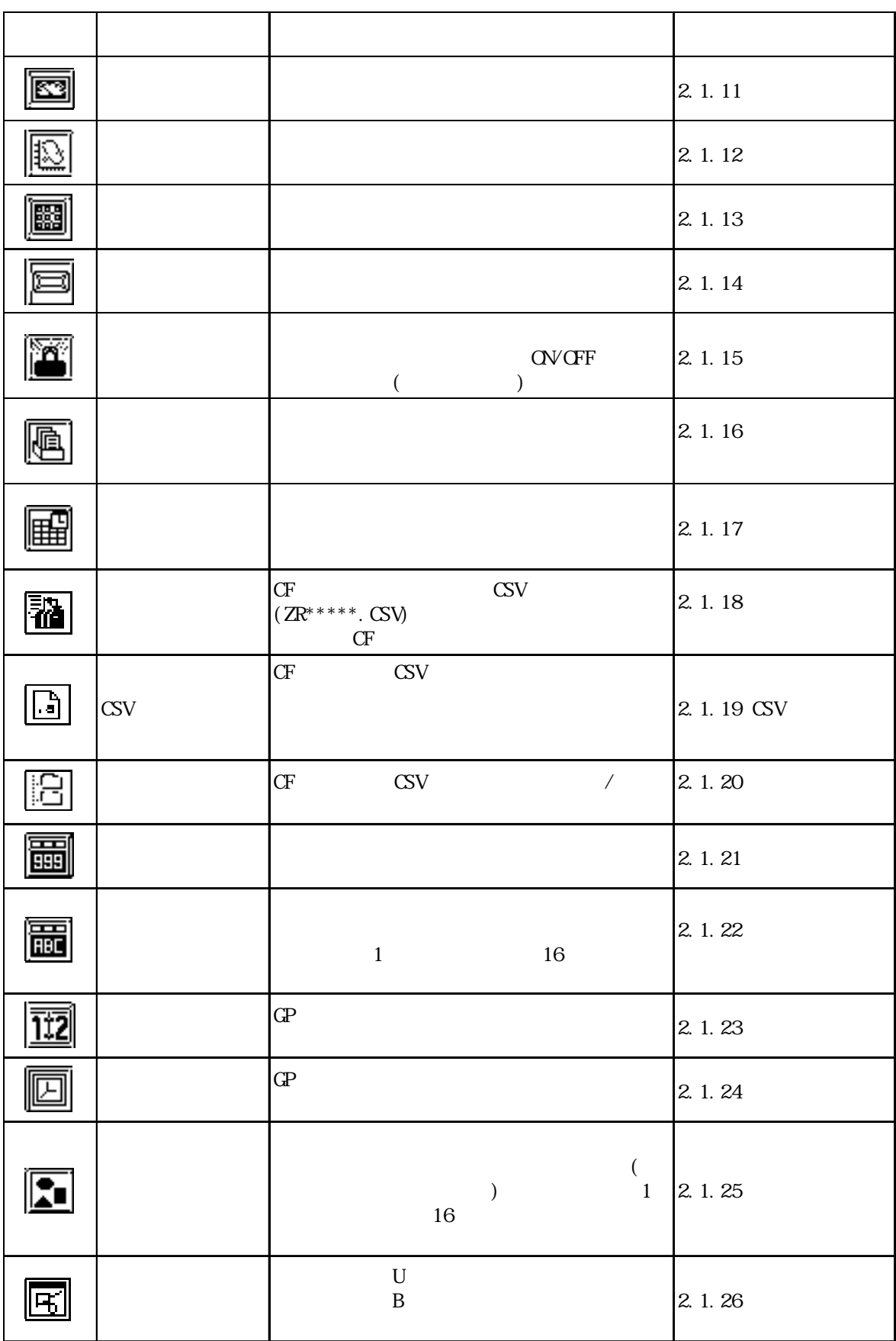

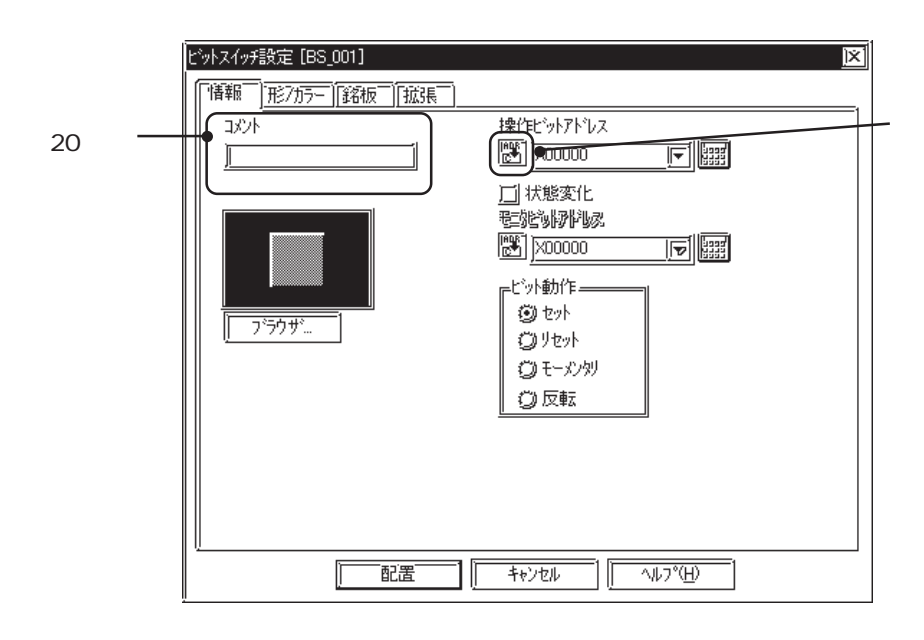

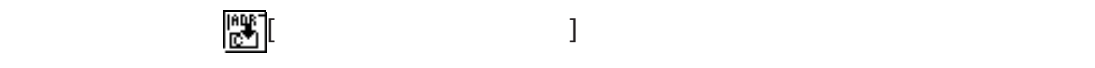

 $\frac{1}{2}$  4.7

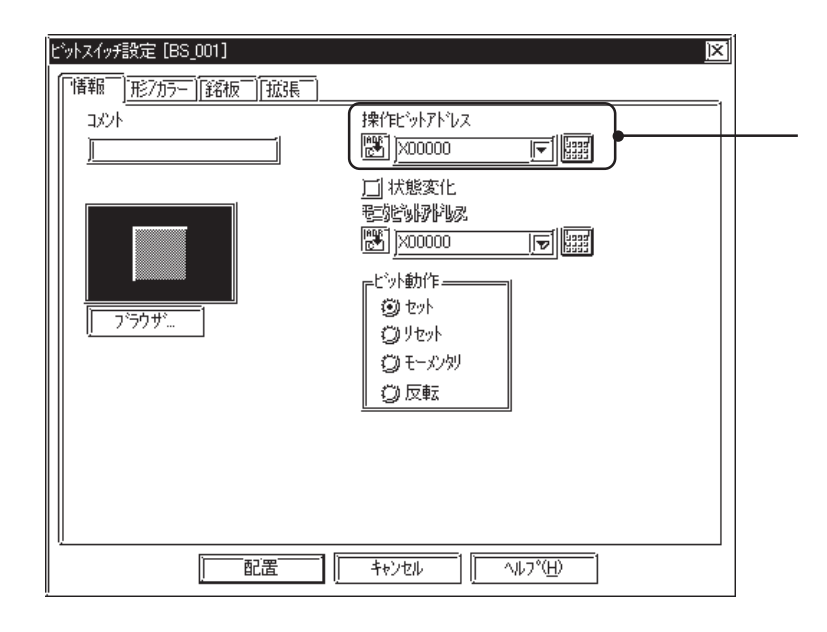

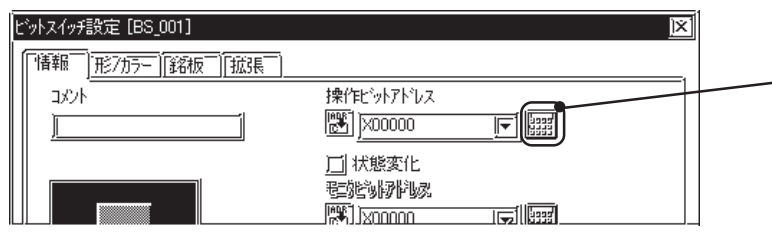

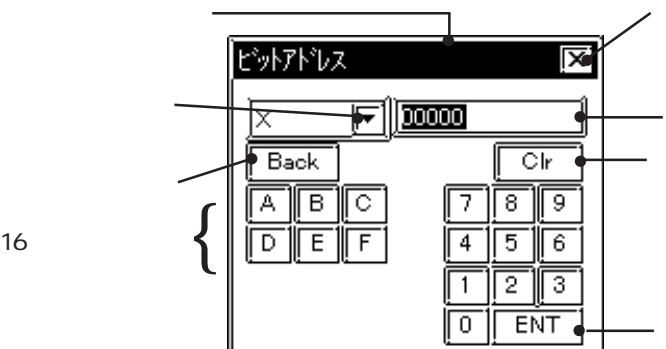

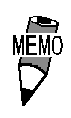

 $\vert \nabla \vert$  $\frac{\phantom{2\mathrm{I}}}{\phantom{2\mathrm{I}}}\hspace{2\mathrm{I}}$ 4.7  $\overline{\mathbb{E}}$ ビットスイッチ設定 [BS\_002] 情報 形が一 銘板 批張 **コメント**  $\begin{array}{c}\n\hline\n\text{mEMU} \\
\downarrow \\
\text{QP-PROVPB}\n\end{array}$ 参照→ 2.9.2 参照→ 画面の環境設定  $CP-PROVPB$   $/$  $\mathbb{G}\mathrm{P}$ ■ プゔウザ(語。■ マックサン のことにはない。 ) のことにはない (ことにはない) のことにはない (ことにはない) のことにはない (ことにはない) のことにはない  $)$ and (PRW) and the CPD (PDB) and BPD states  $\mathbb{R}^n$  $($  $BPD$ GP2000 部品番号をクリックしてから をクリックするか、部品番号をダブルクリックする **NEWO** シェイフウラウザ  $\overline{\mathbf{x}}$  $\overline{\overline{\mathrm{o}}\mathrm{K}}$  $\frac{1}{4}$  $\bullet$  SW 3D001 SW 3D002 SW NO BORDE 作成  $|\bm{\nabla}|$ ▲ ||朧  $\frac{S_W 3D004}{S_W 3D004}$  $SW$  3D005 SW 3D006 ᢟ 部品ファイル... 使用中 PDB C:¥program files¥pro-face@propbwin¥pdb¥op Ø **NN.** 部品番号 SW\_3D001

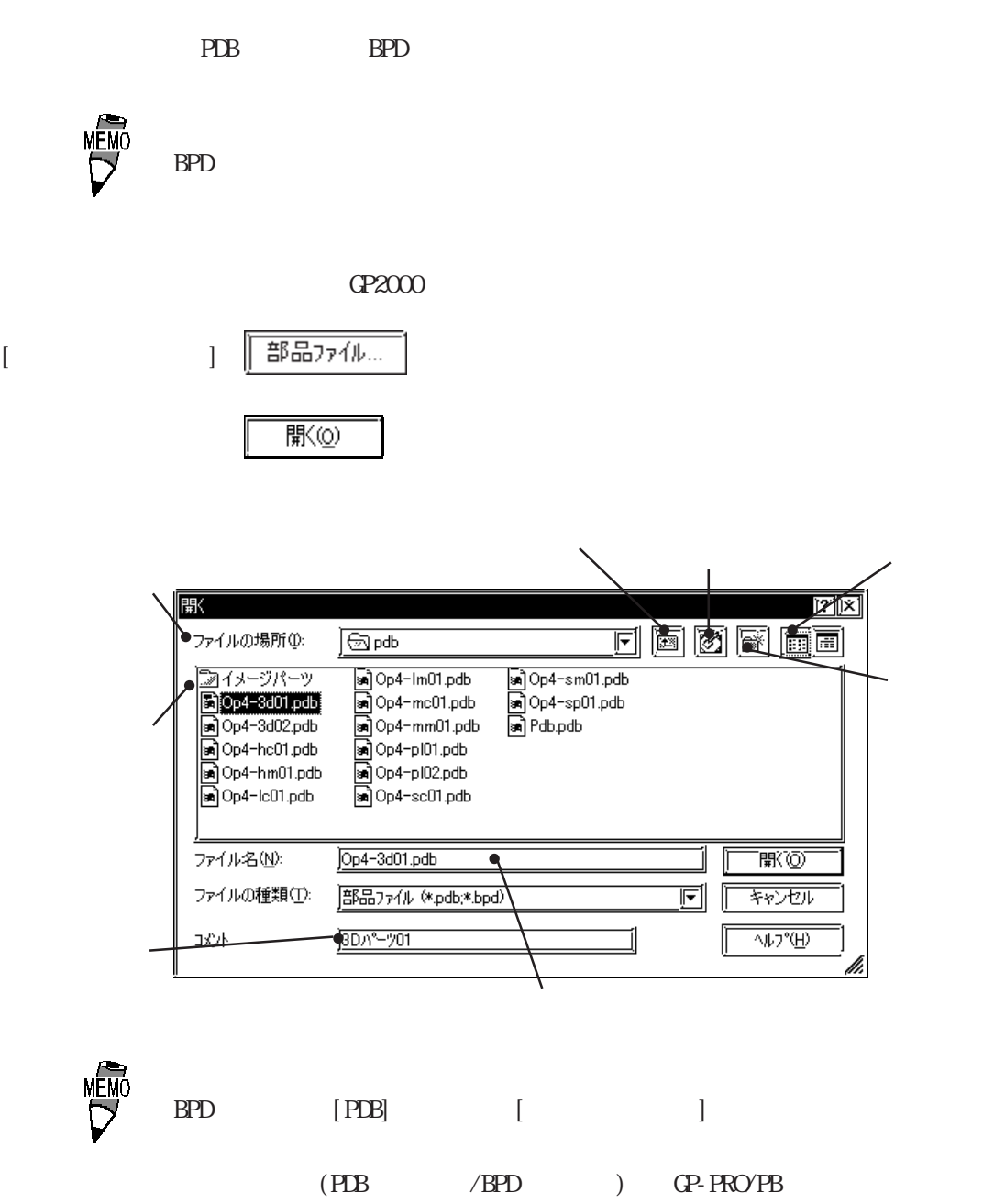

PDB

PDB BPD

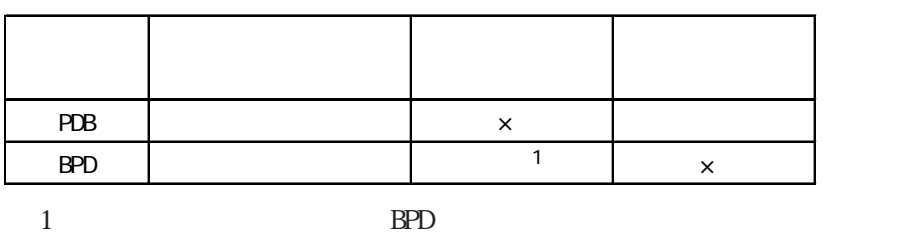

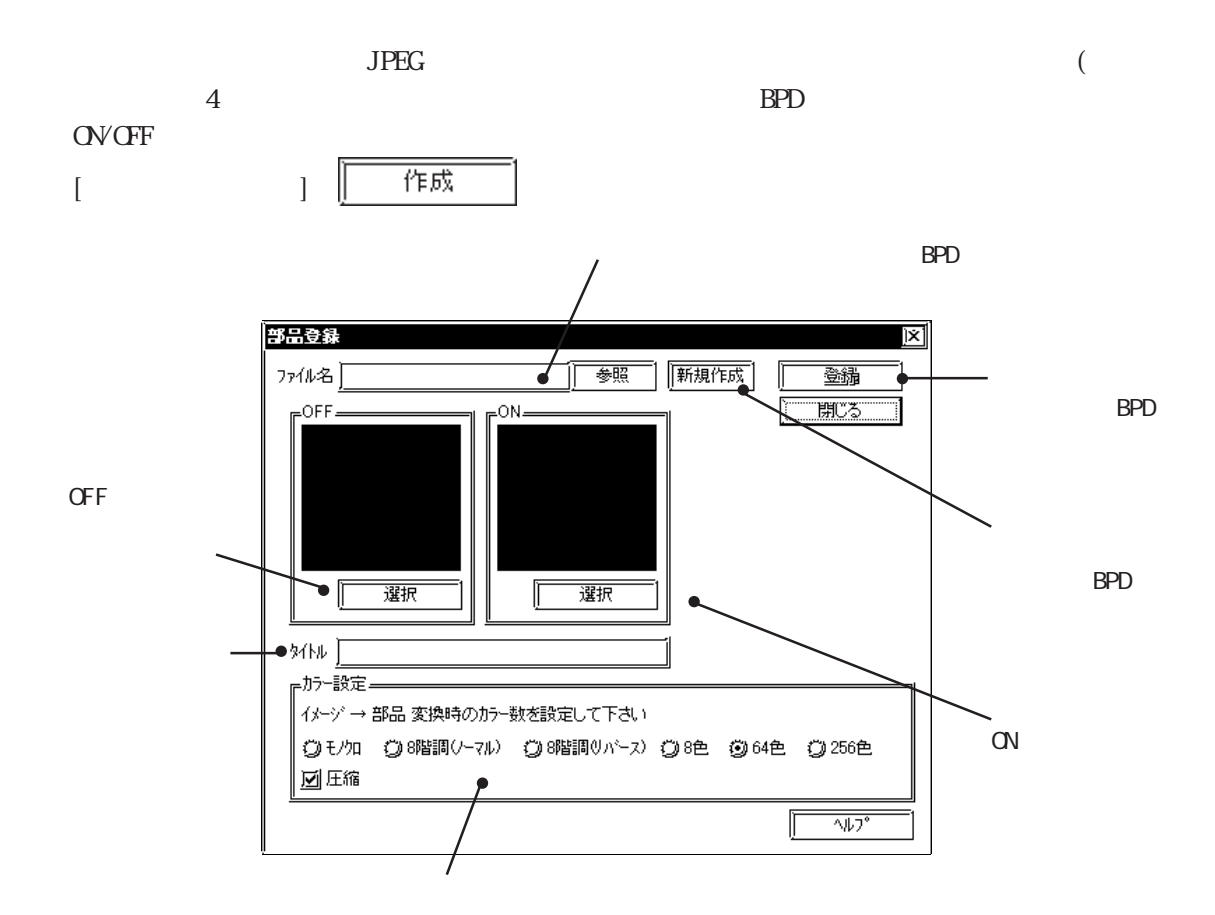

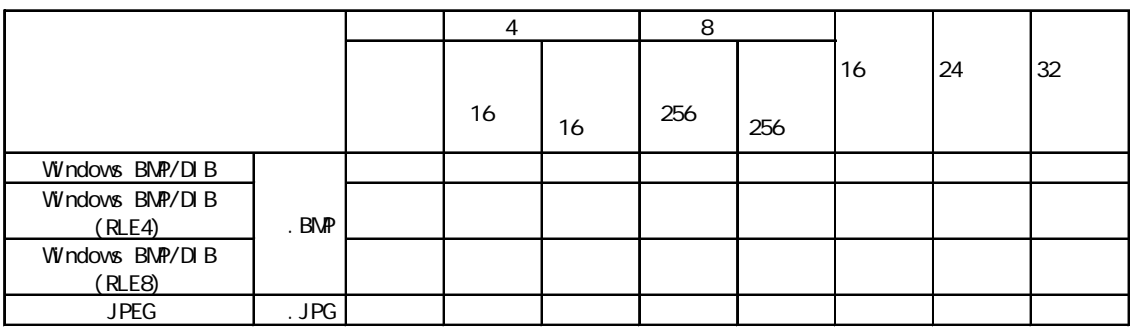

MEMO

160×160

 $\text{BPD}$  200

**OVGF** 

OV OFF2

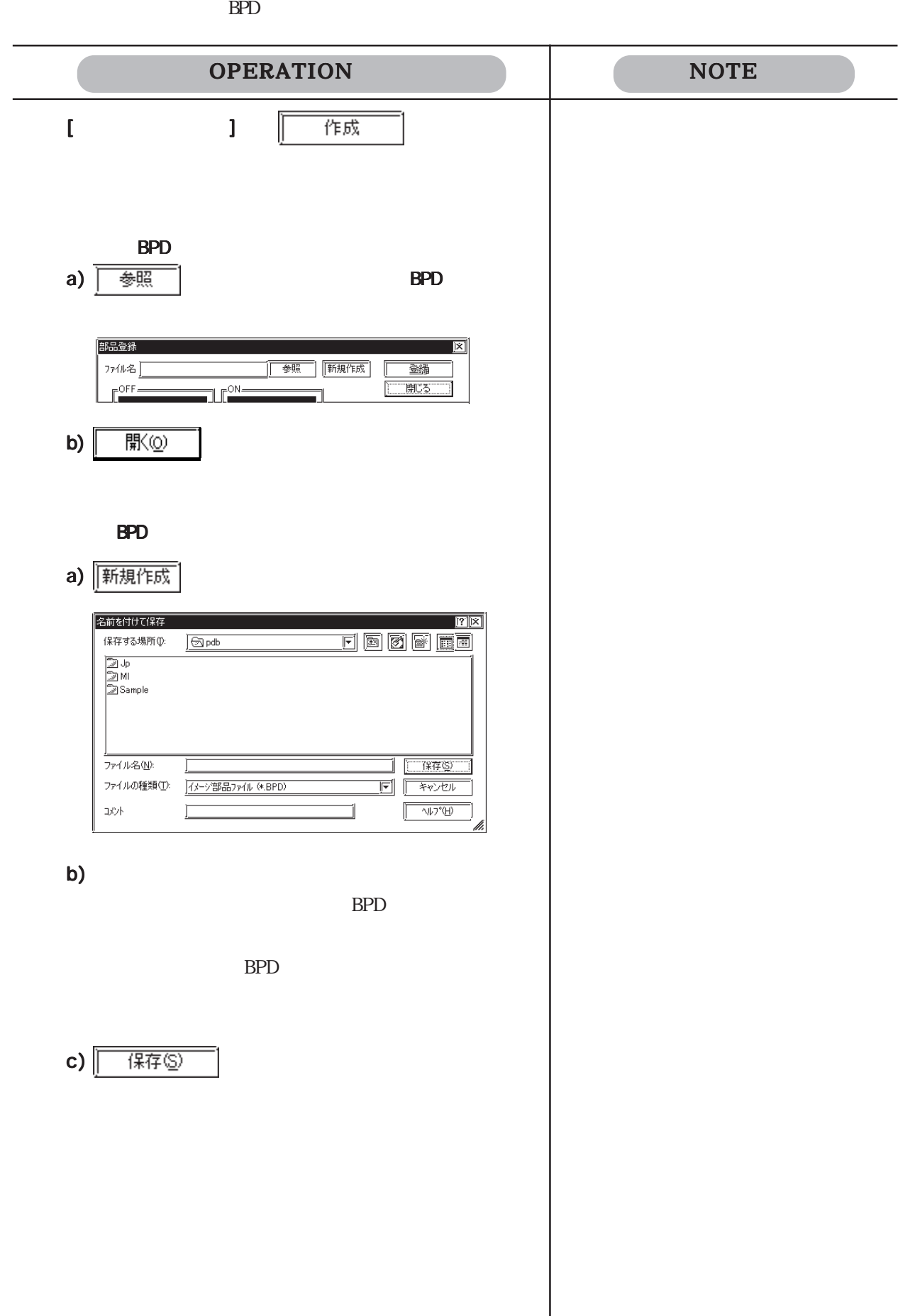

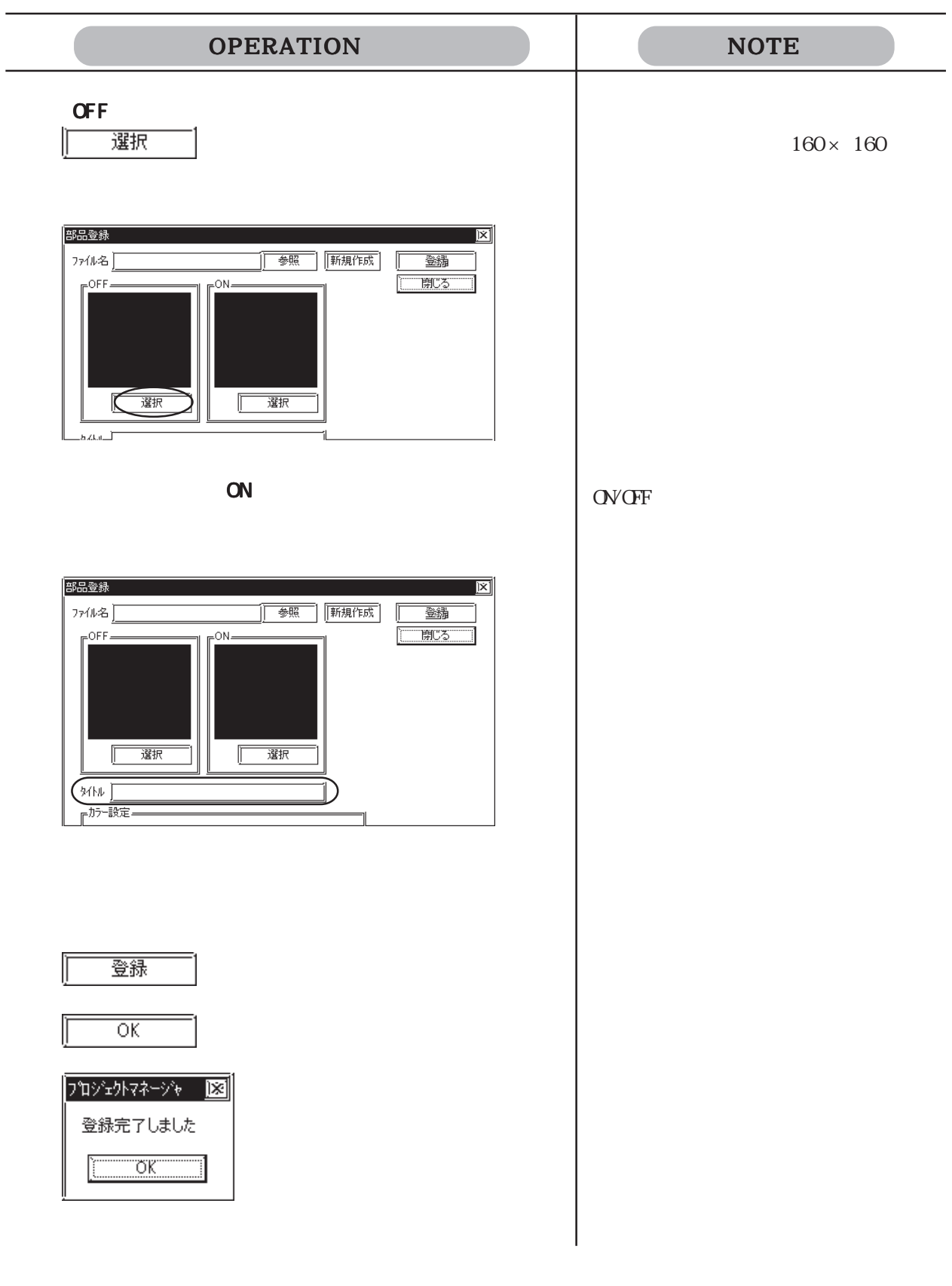

## $\alpha$  over  $\alpha$

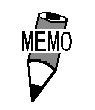

 $\rm BPD$ 

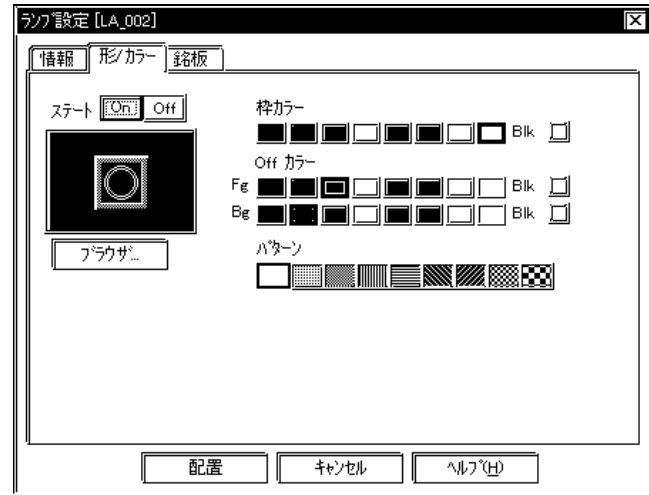

## $LCD8$  8 64  $256$

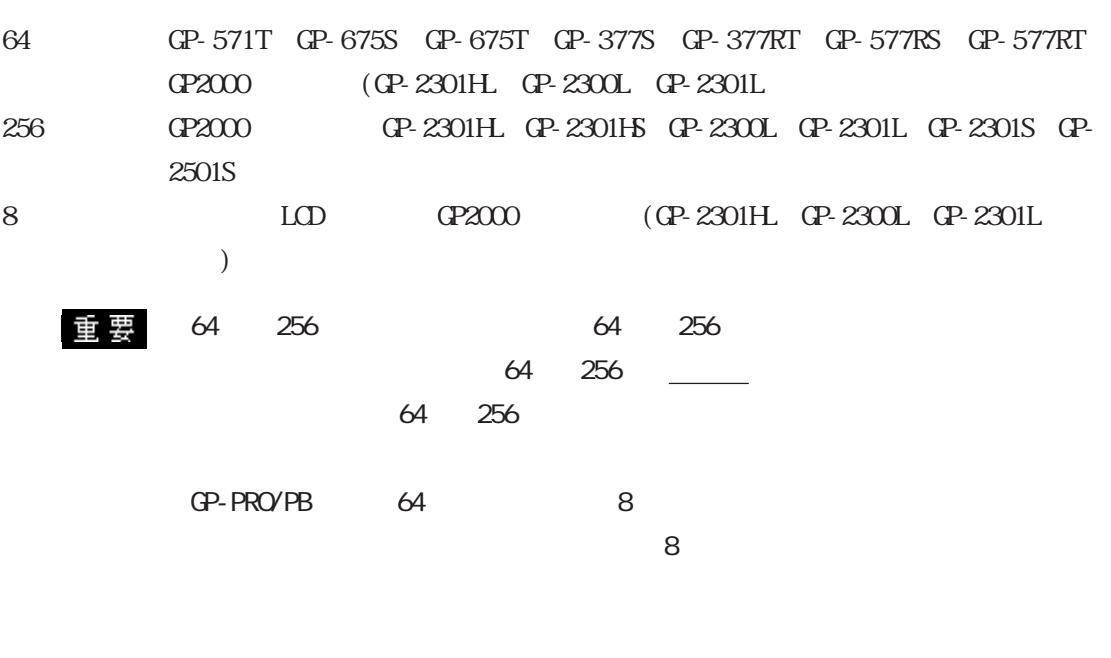

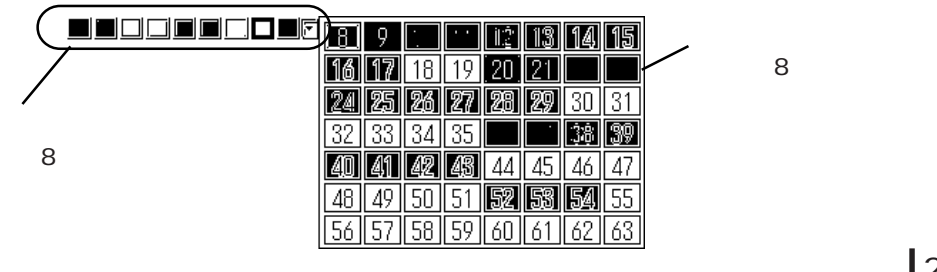

2.1 部品

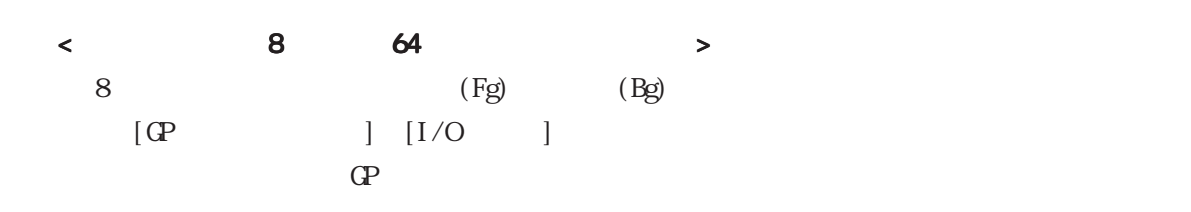

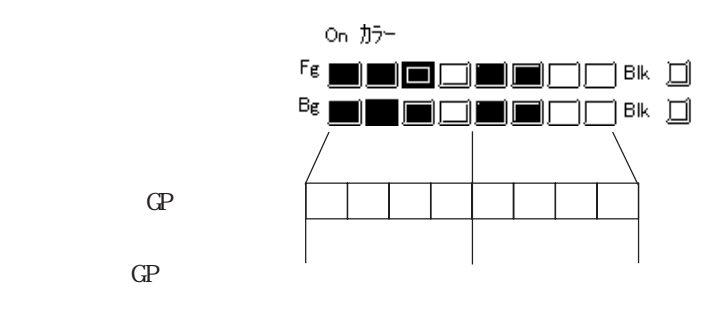

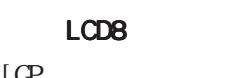

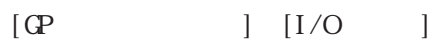

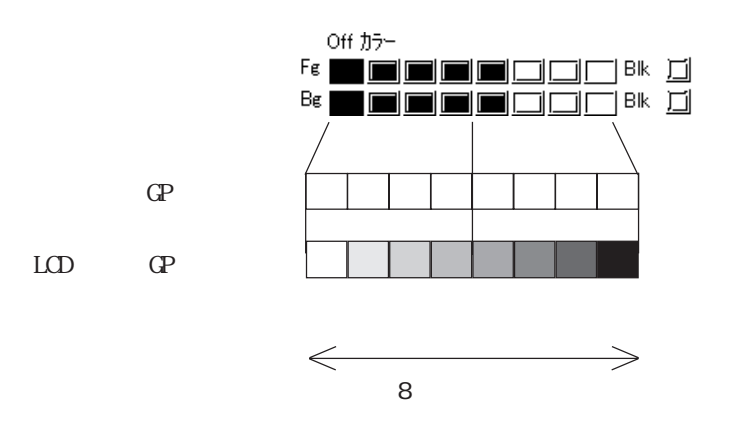

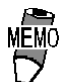

 $8<sub>1</sub>$ 

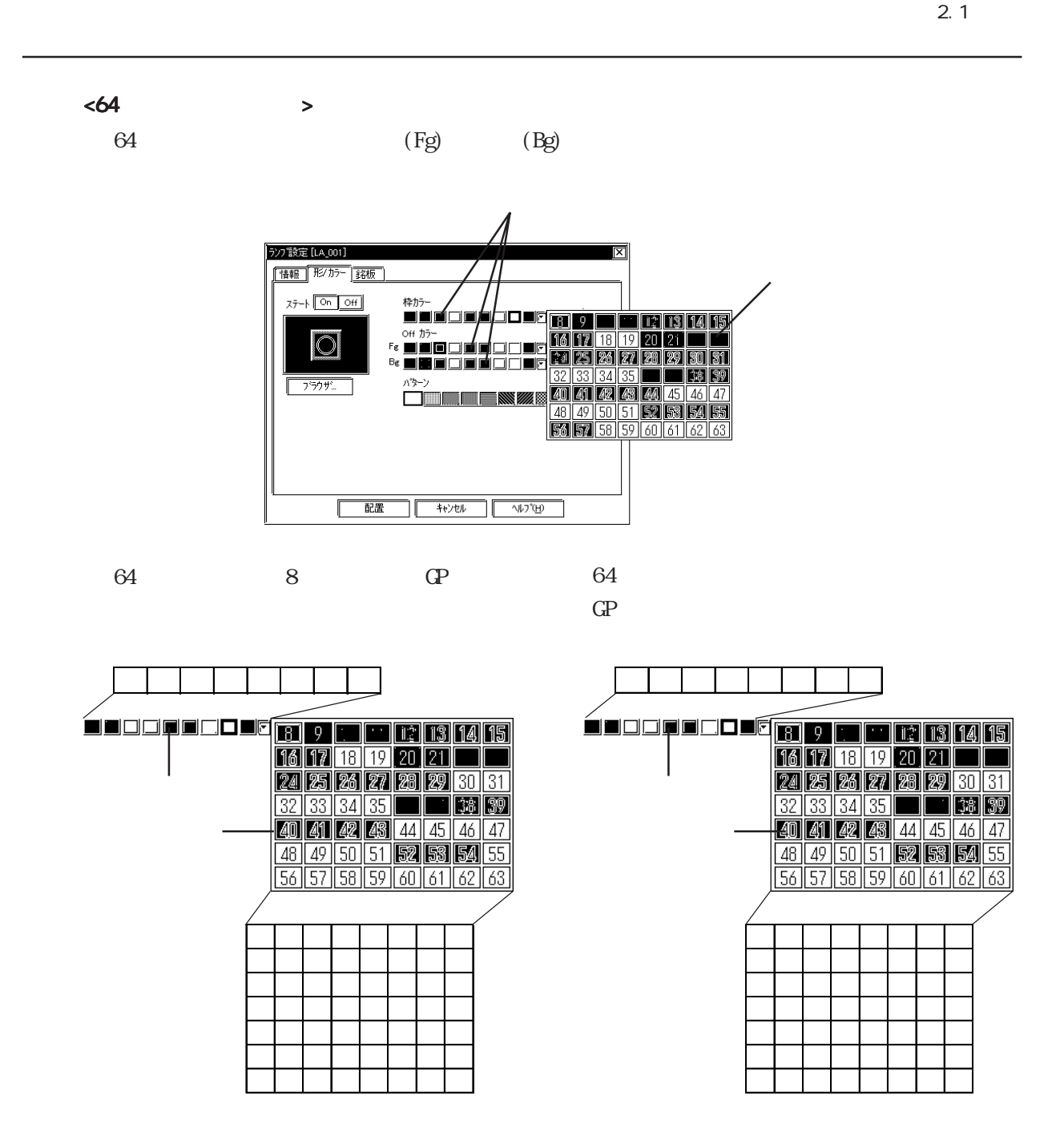

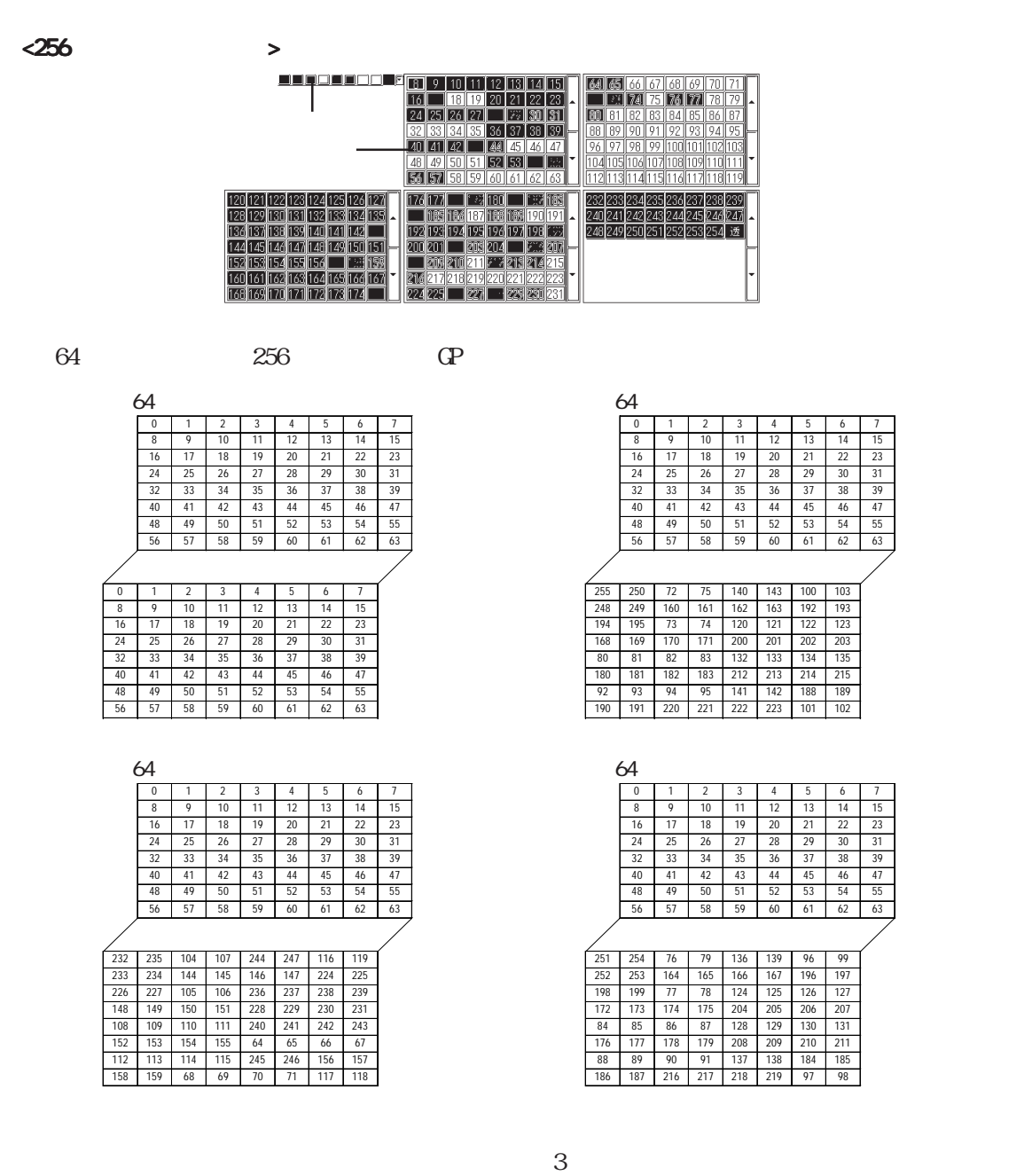

3 速ブリンク対応機種は GP-571T、GP-675S、GP-675T、GP-377S、GP-377RT、GP-577RS、GP-577RT、GP2000 シリーズ(GP-2301HL、GP-2300L、GP-2301L 除く)のみです。その他の GP は 1  $256$  GP  $)$ 

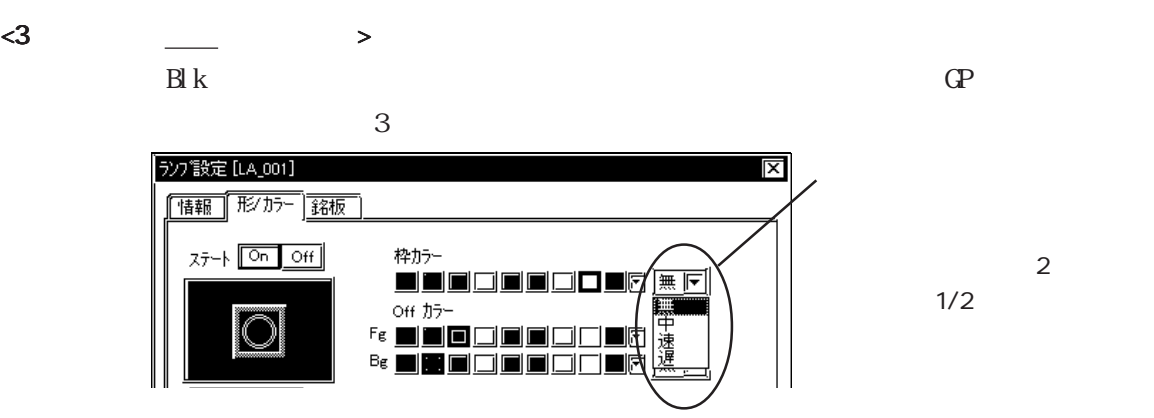

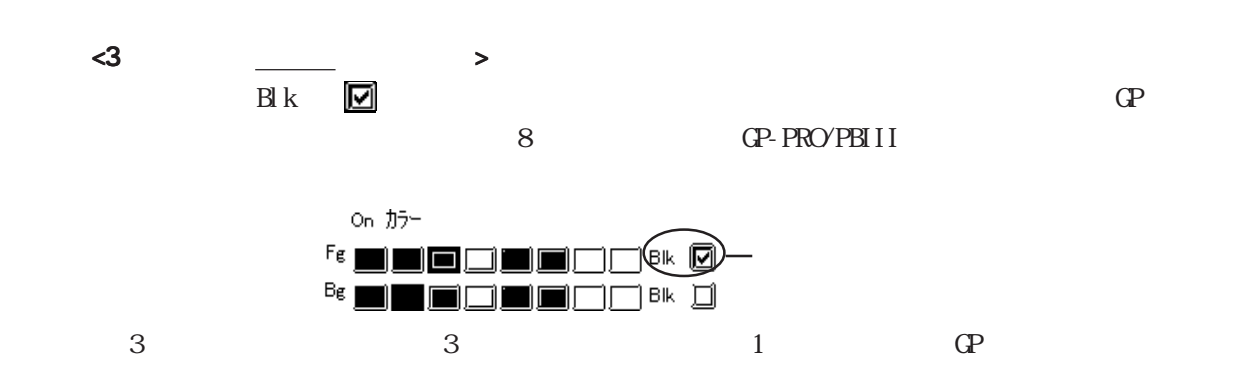

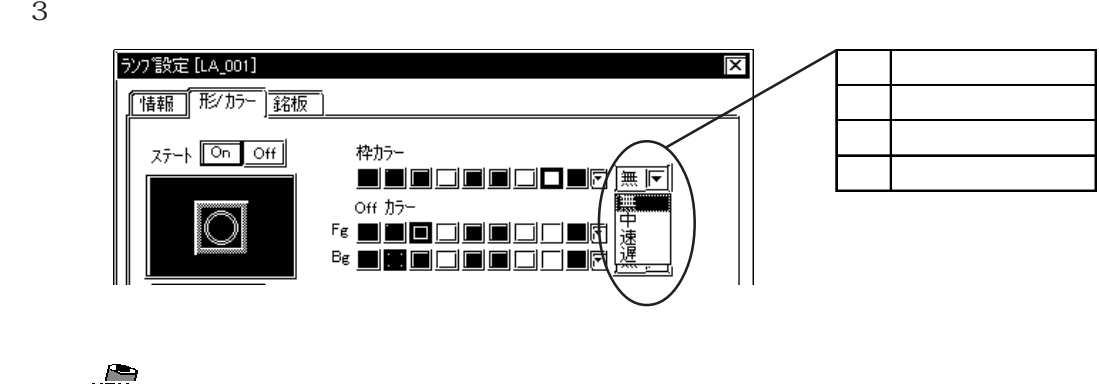

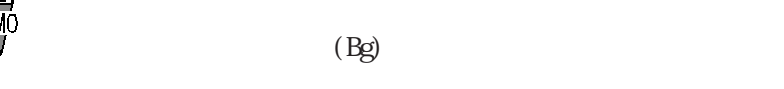

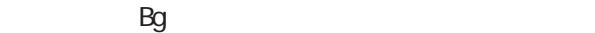

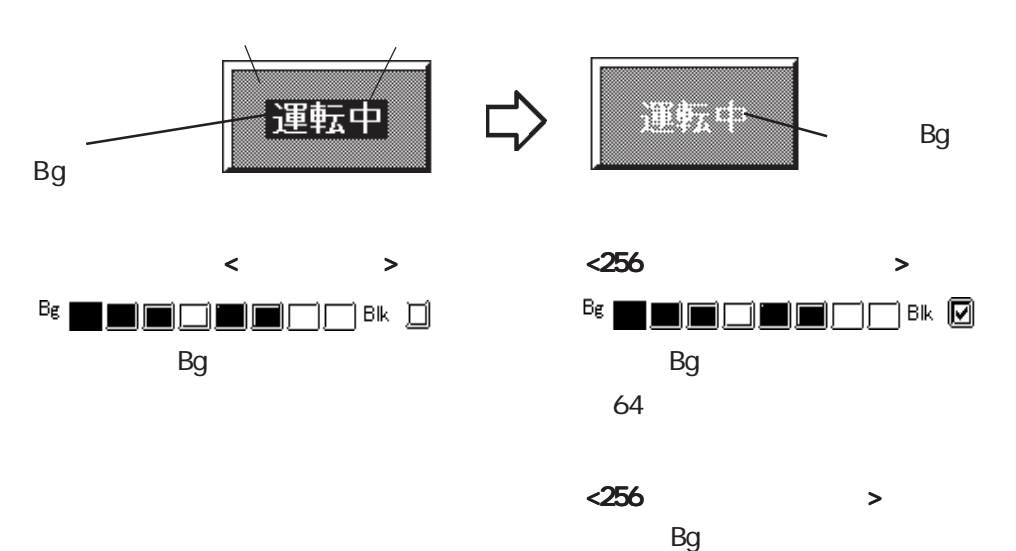

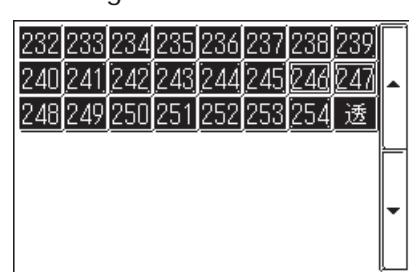

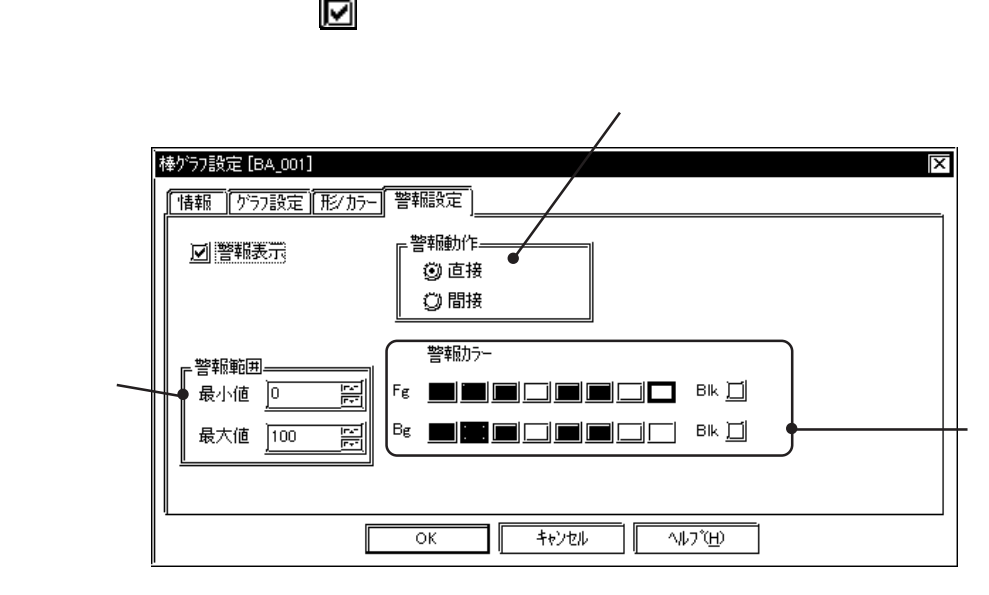

ON OFF

 $(+)$ 

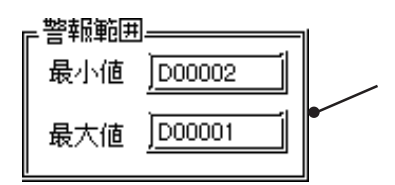

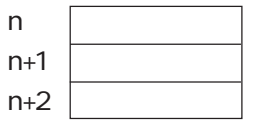

 $16$  32

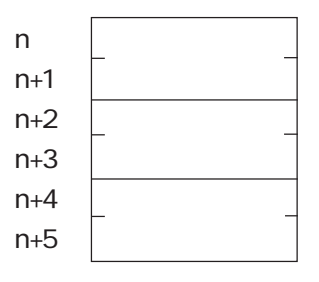

 $\frac{\phantom{0}1}{\phantom{0}2.1}$   $\frac{2.1}{\phantom{0}0}$ 

 $\alpha$  ON/OFF  $\alpha$ 

 $\frac{1}{2}$ 

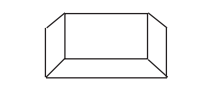

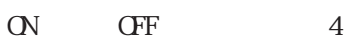

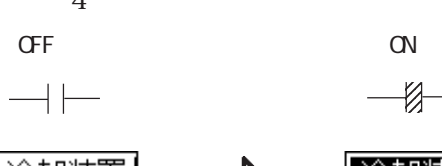

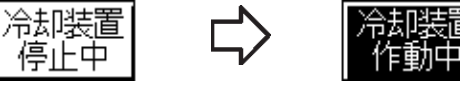

(上記のスイッチ例はOnカラー/Offカラー  $\qquad \qquad$ 

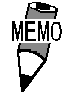

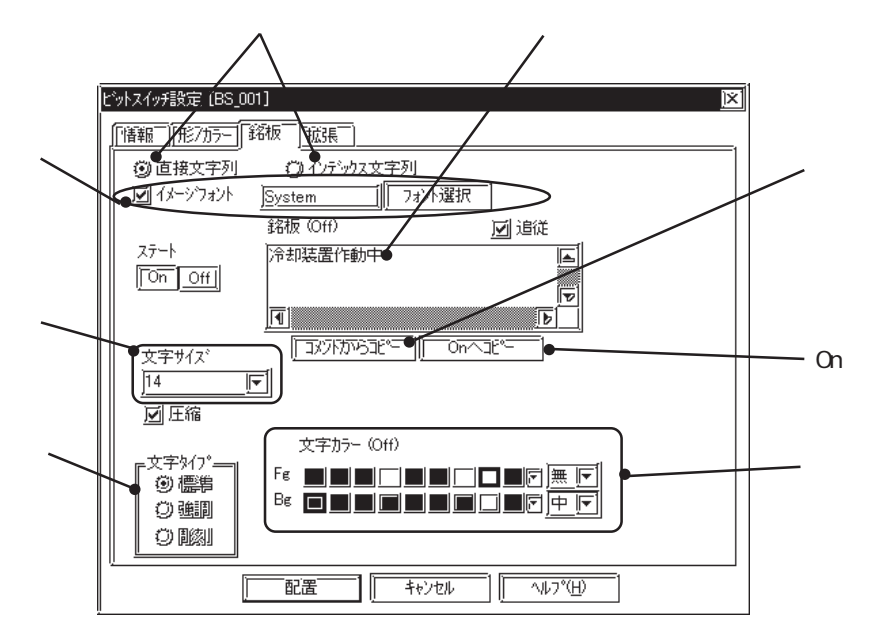

 $-4.63$ 

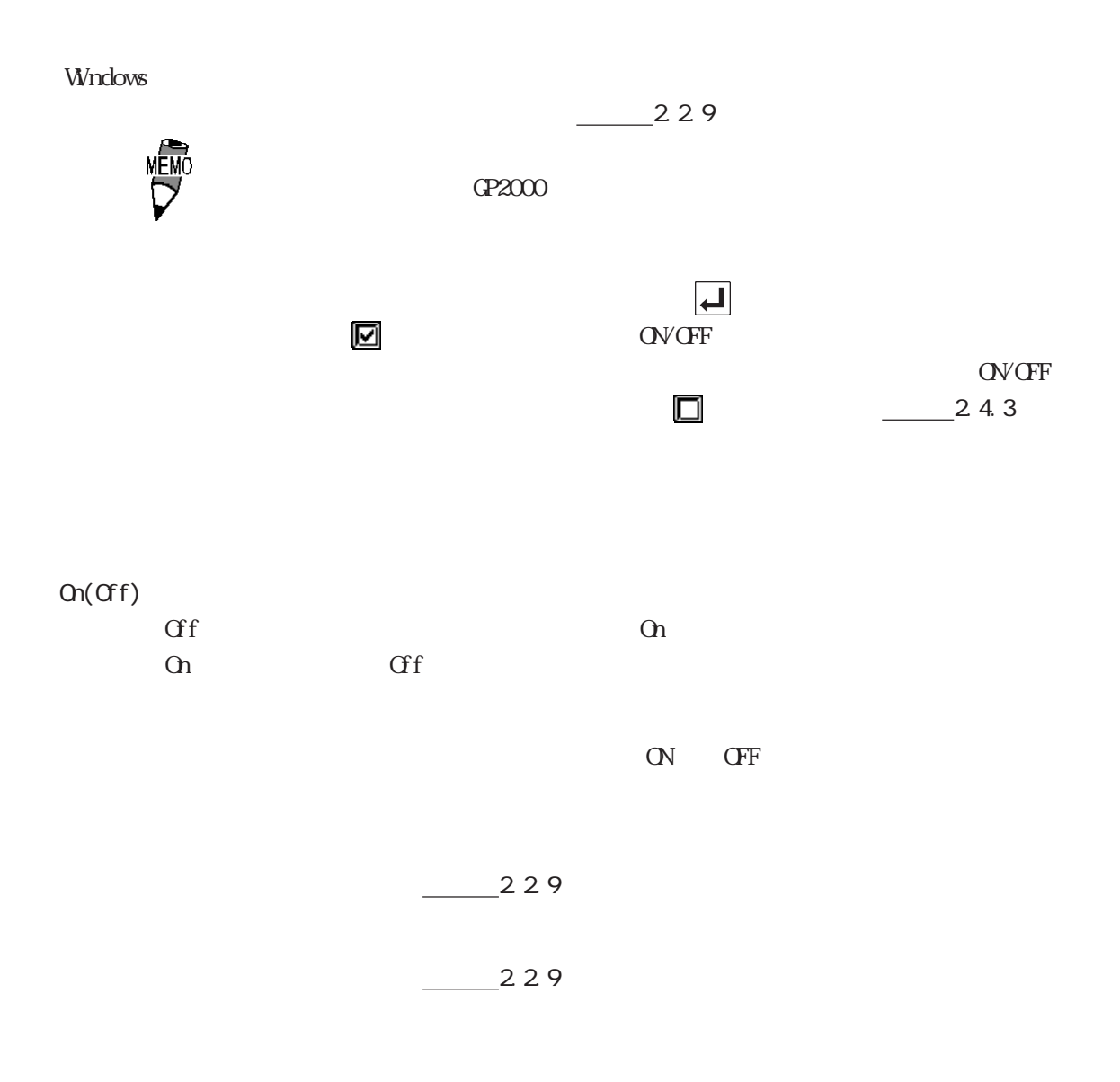

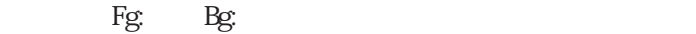

 $\mathbf 2$ 

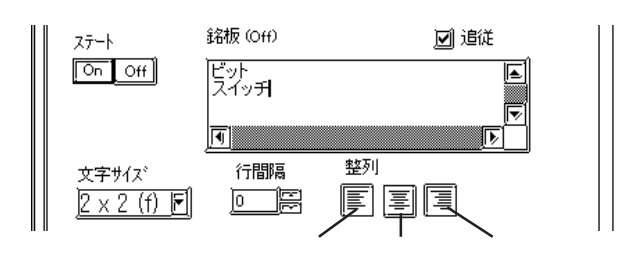

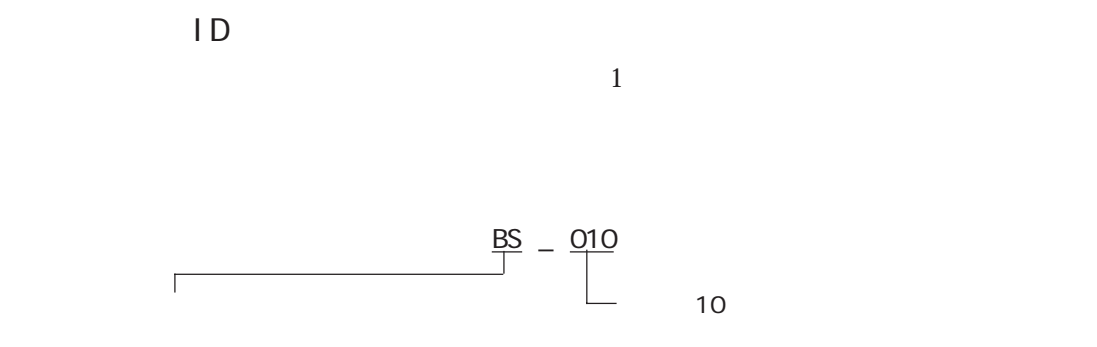

ID 番号は、ダイアログボックスのタイトルバーに表示されます。

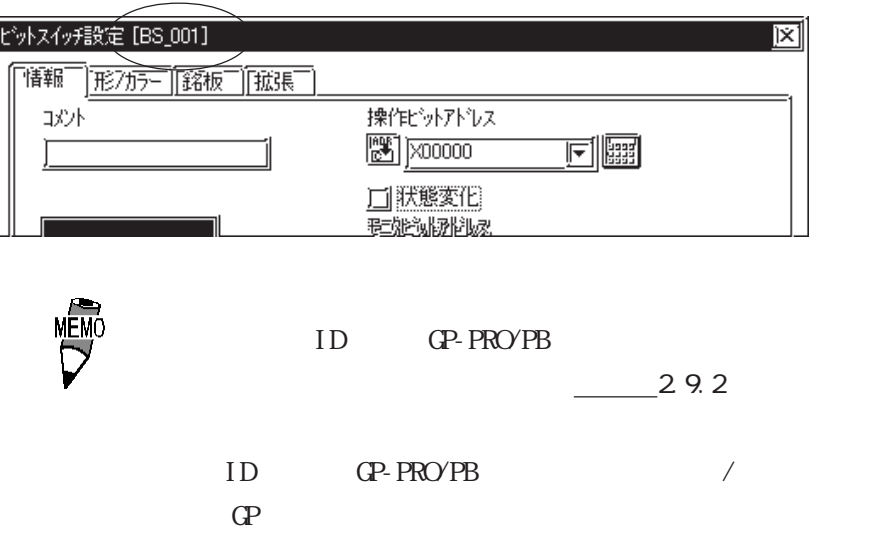

 $ID$ 

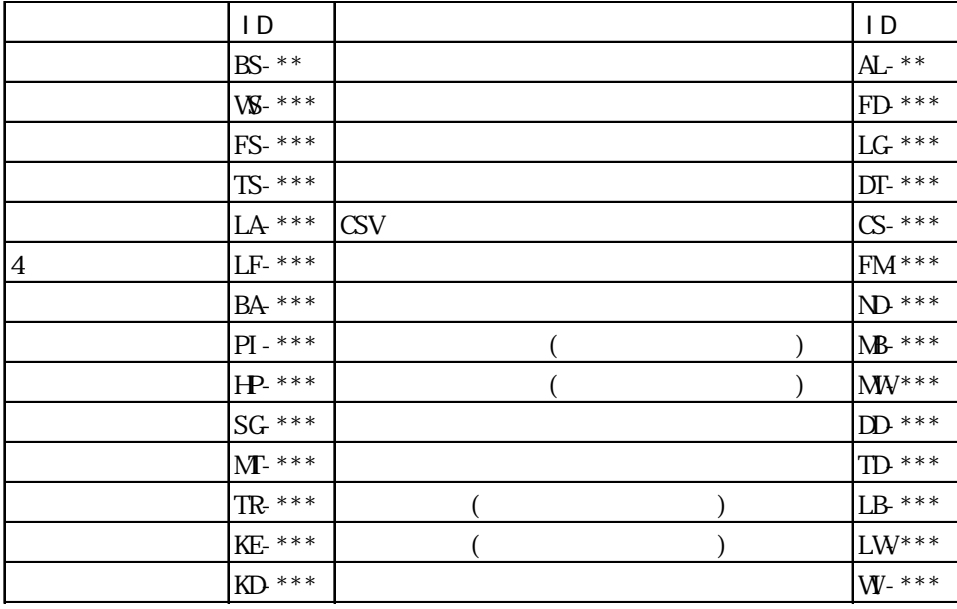

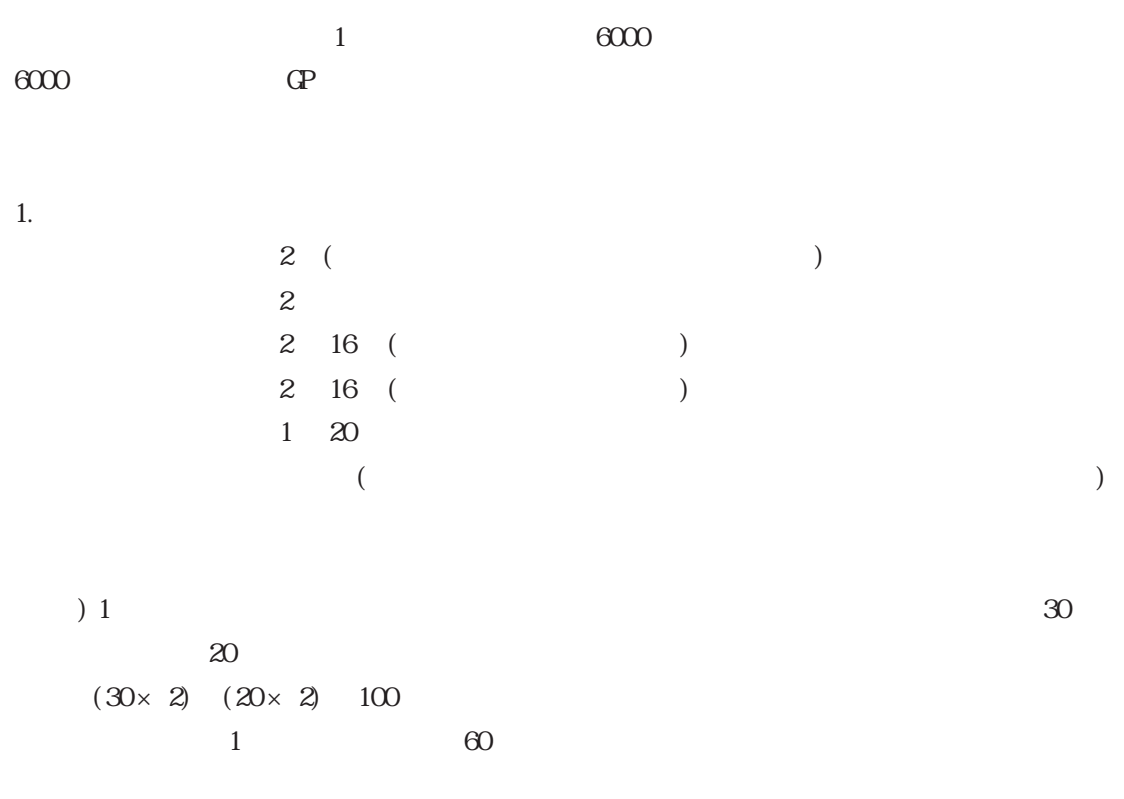

 $1$ 

2.  $\frac{1}{2}$ 

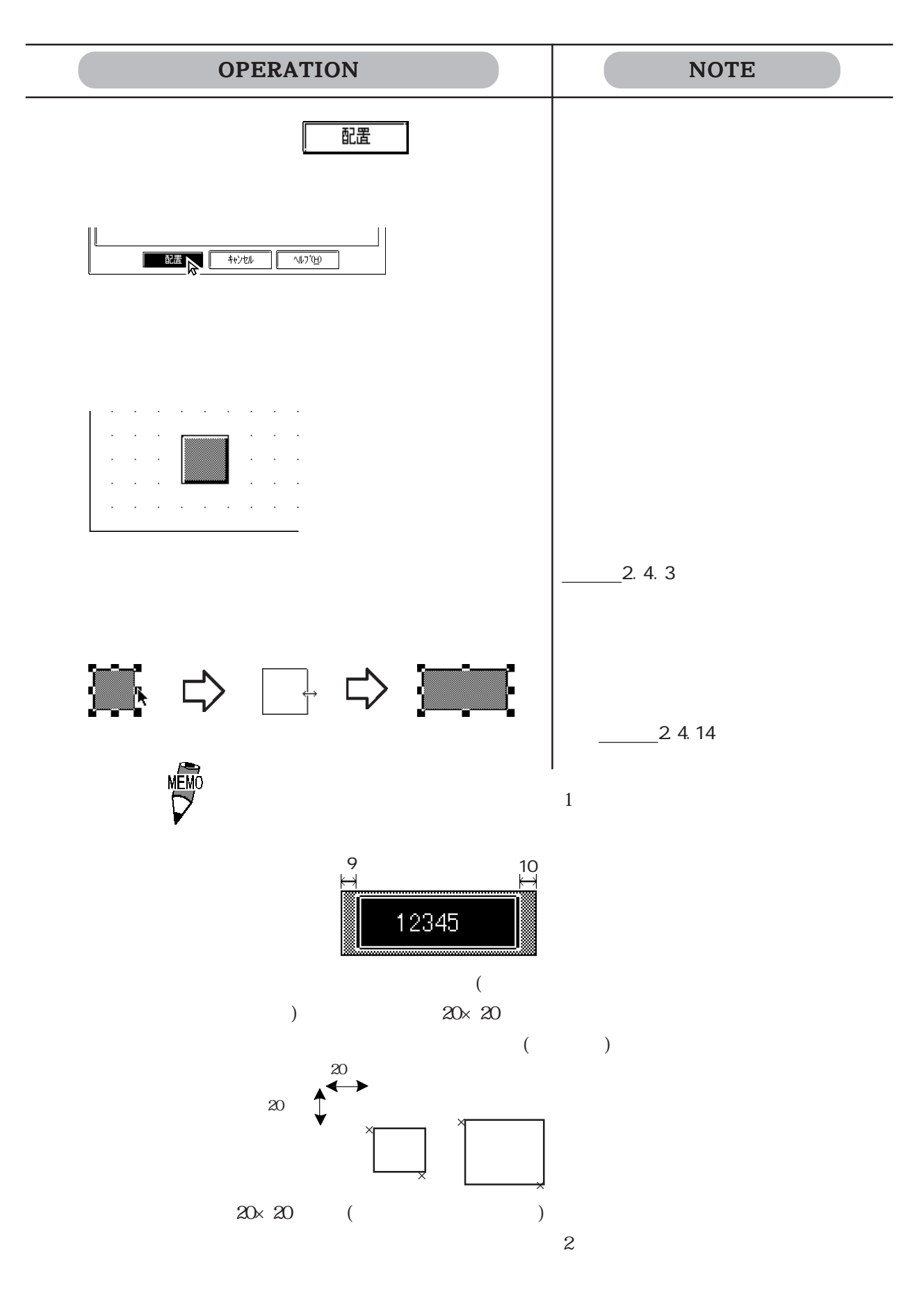

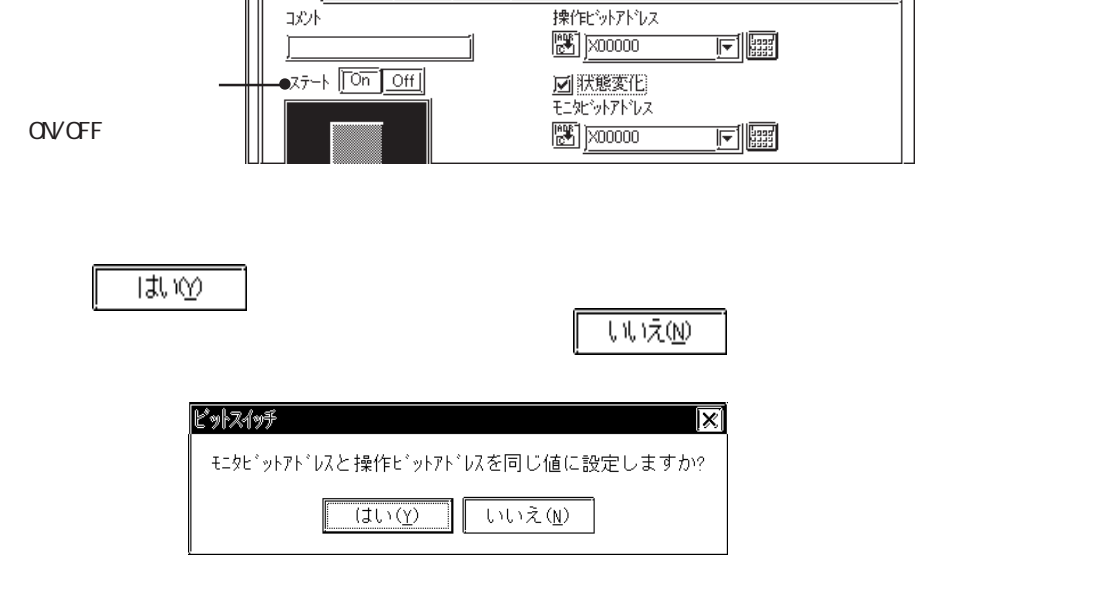

ビットスイッチ設定 [BS\_001]

冰小

 $\sim$ 

| 情報 | 形がテ | 銘板 | 拡張 |

 $\alpha$  on  $\alpha$  and  $\alpha$  on  $\alpha$  or  $\alpha$  or  $\alpha$ 

 $\overline{\mathbf{x}}$ 

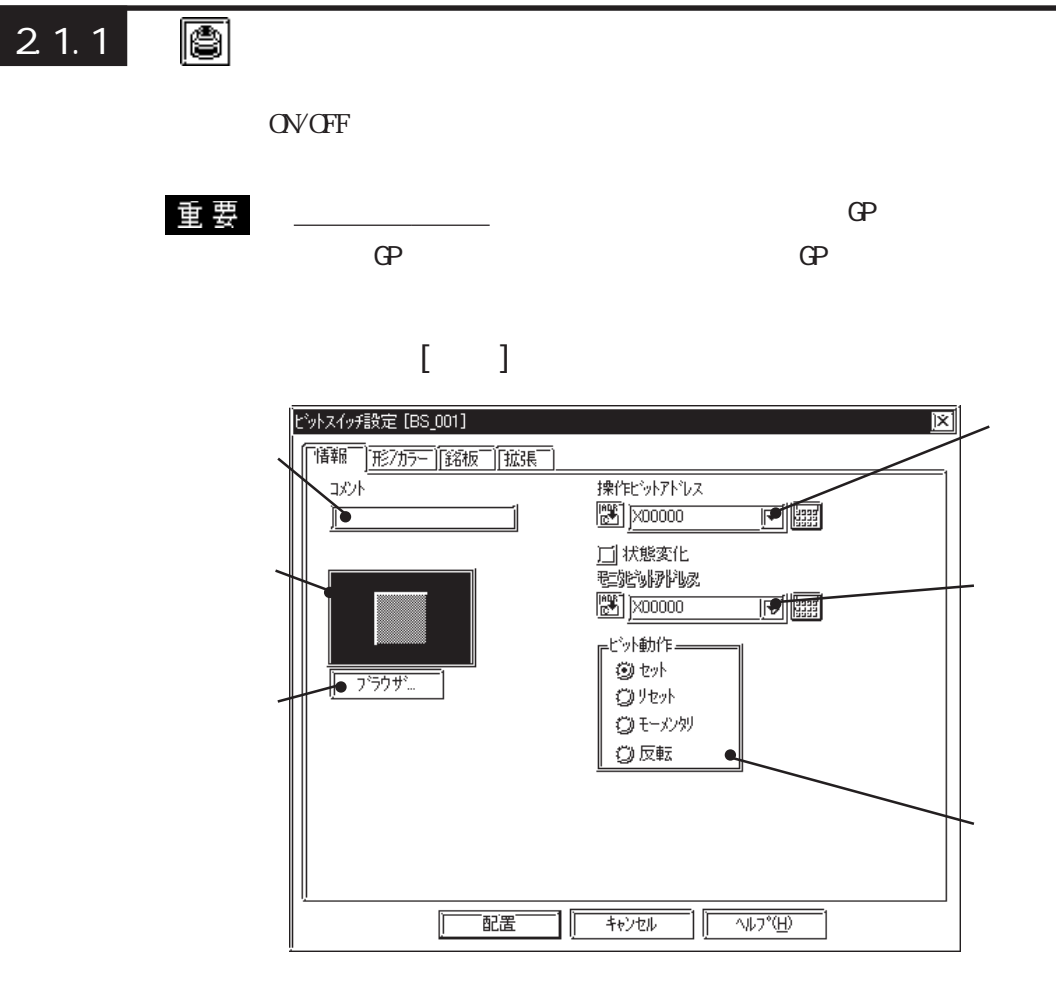

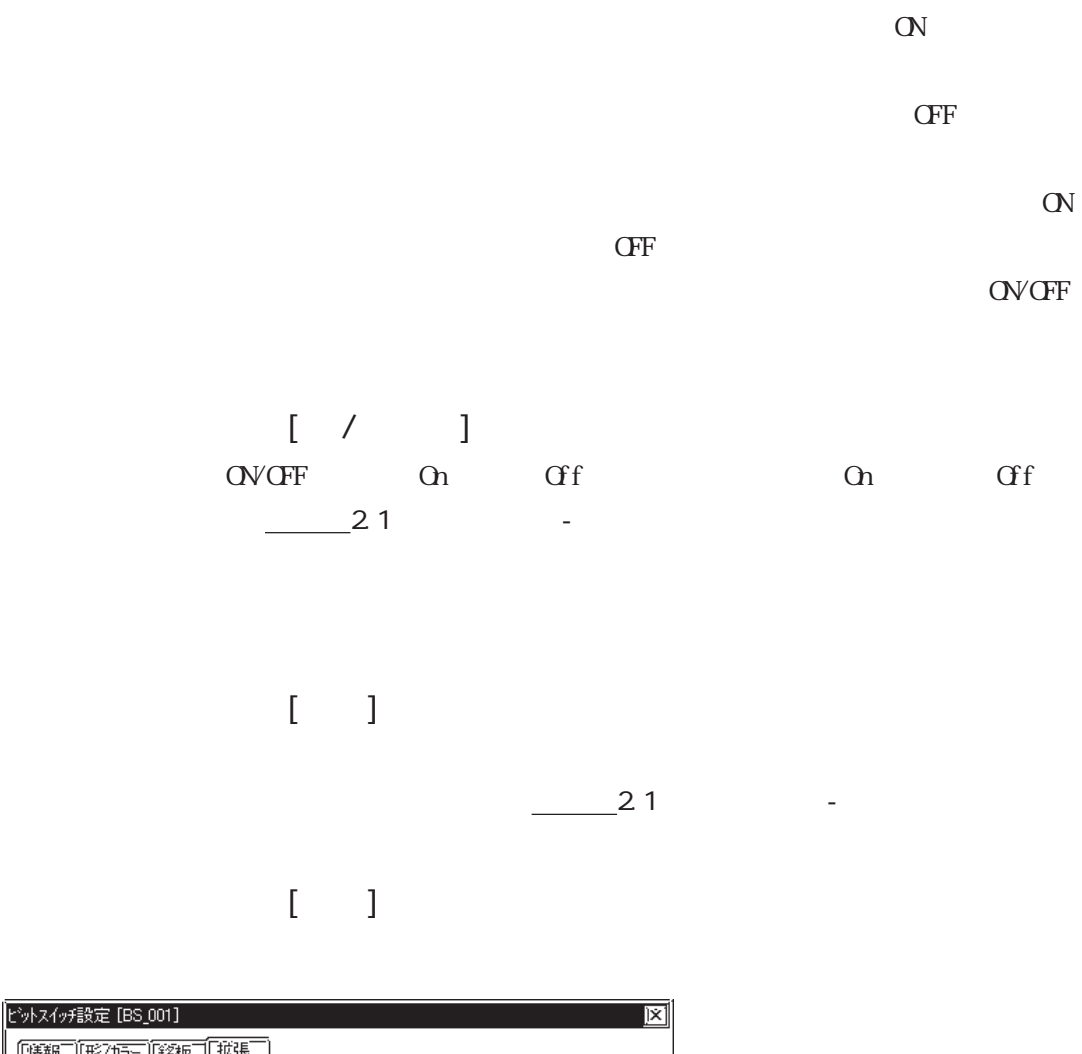

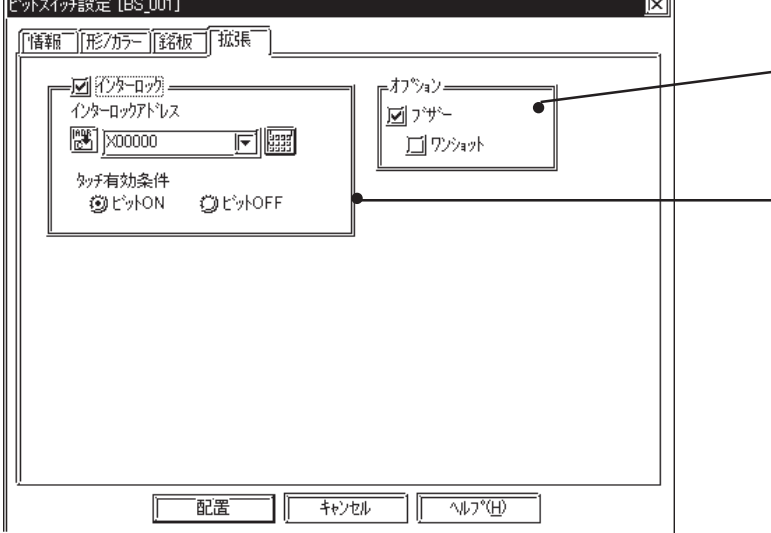

の<br>インチ<br>
ON OFF

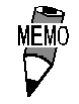

OFF OP-377

GP77R GP2000

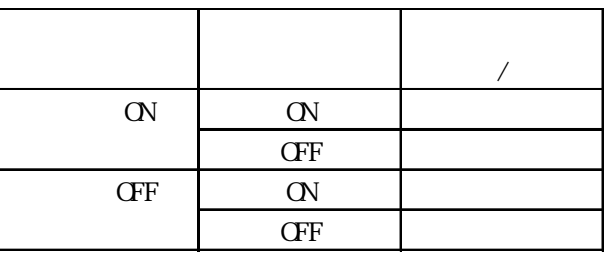

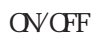

 $[$  ( )

**NEMO** 

2 23.4 T

GP-377 GP77R GP2000

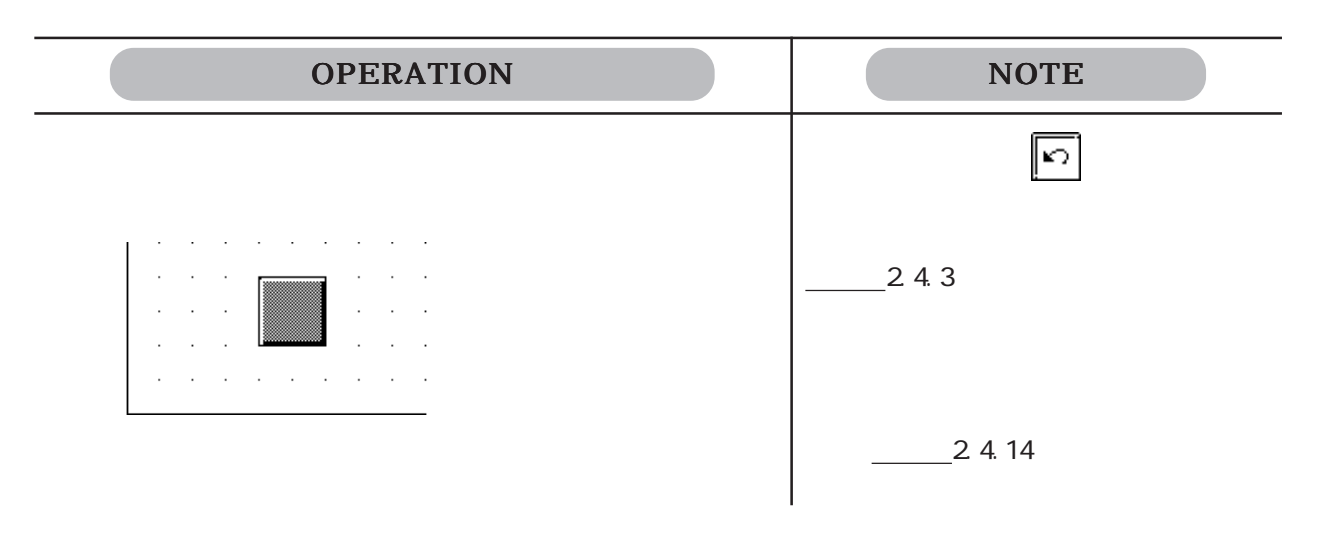

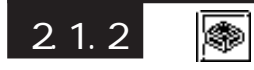

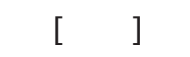

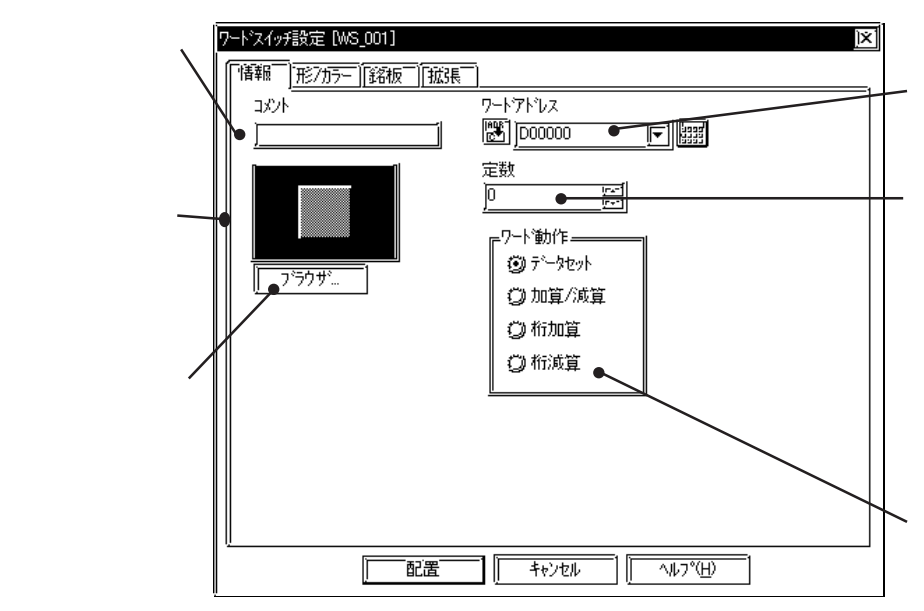

Dec(10) - 32768

32767

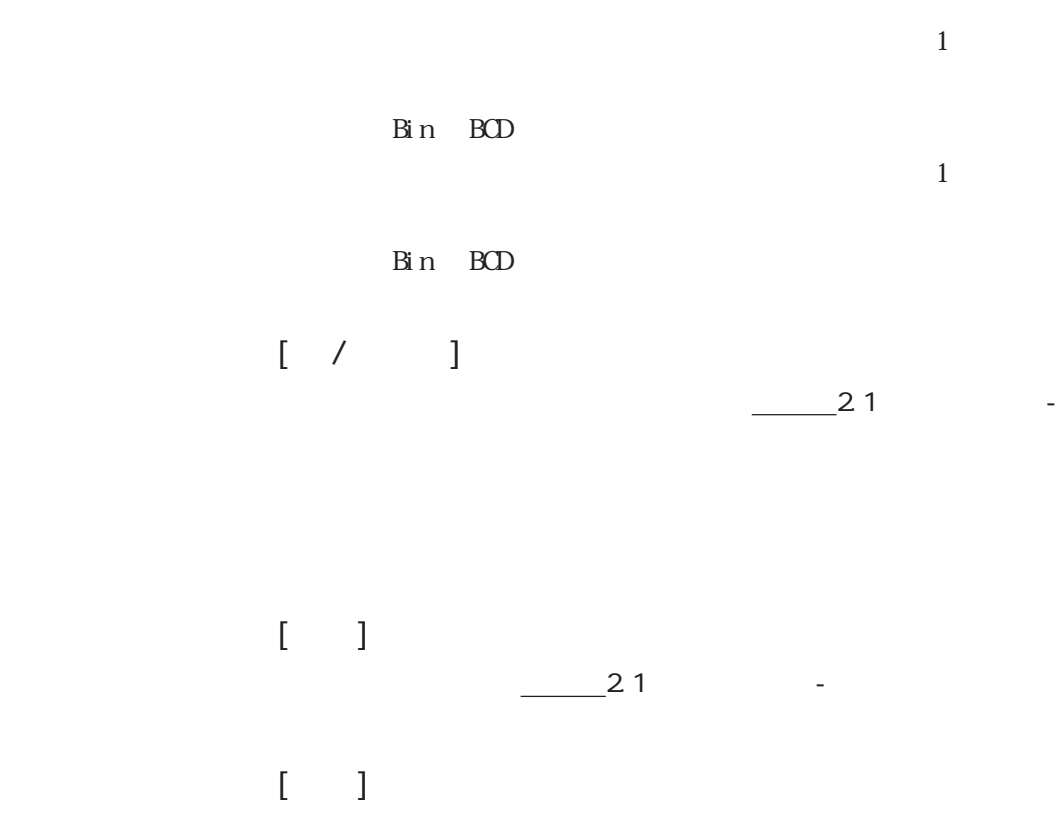

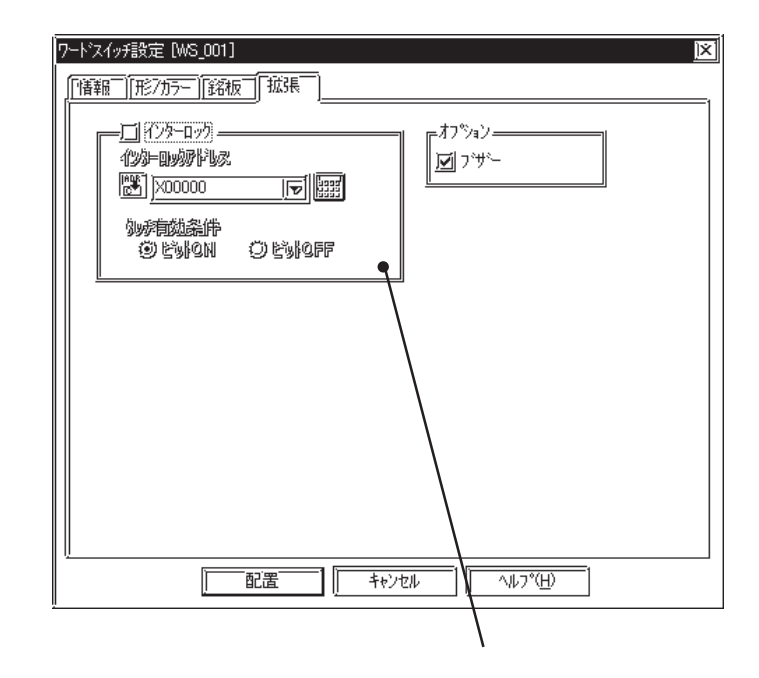

の<br>インチのサイト<br>OFF

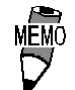

 $\overline{M}$ <br>  $\overline{M}$   $\overline{M}$   $\overline$ 

GP77R GP2000

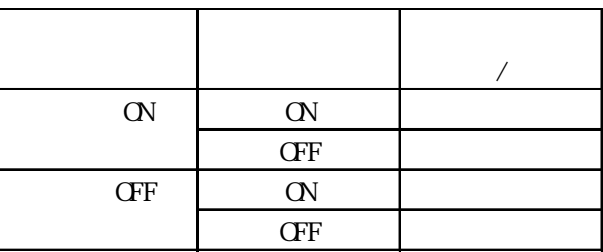

OVCFF

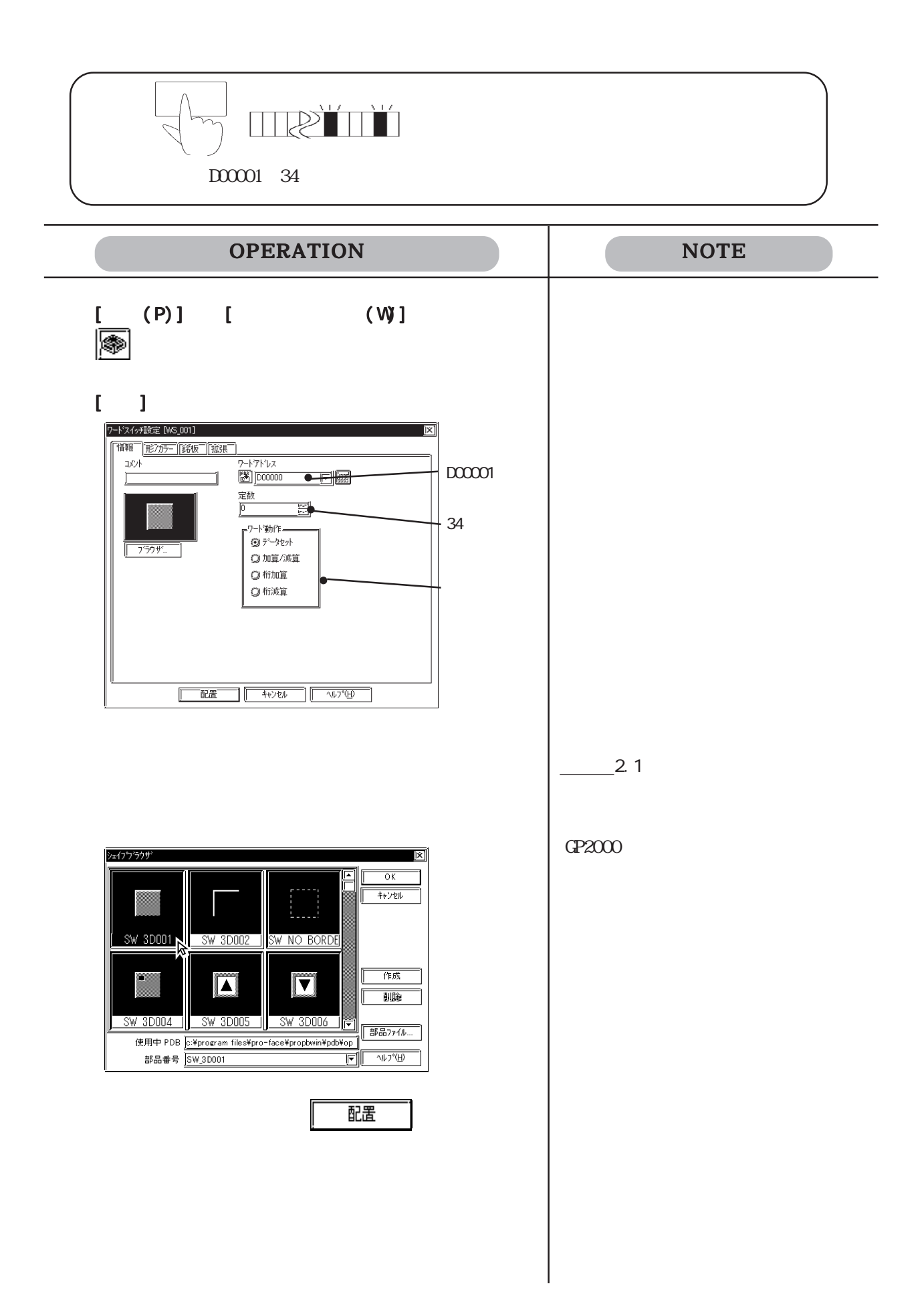

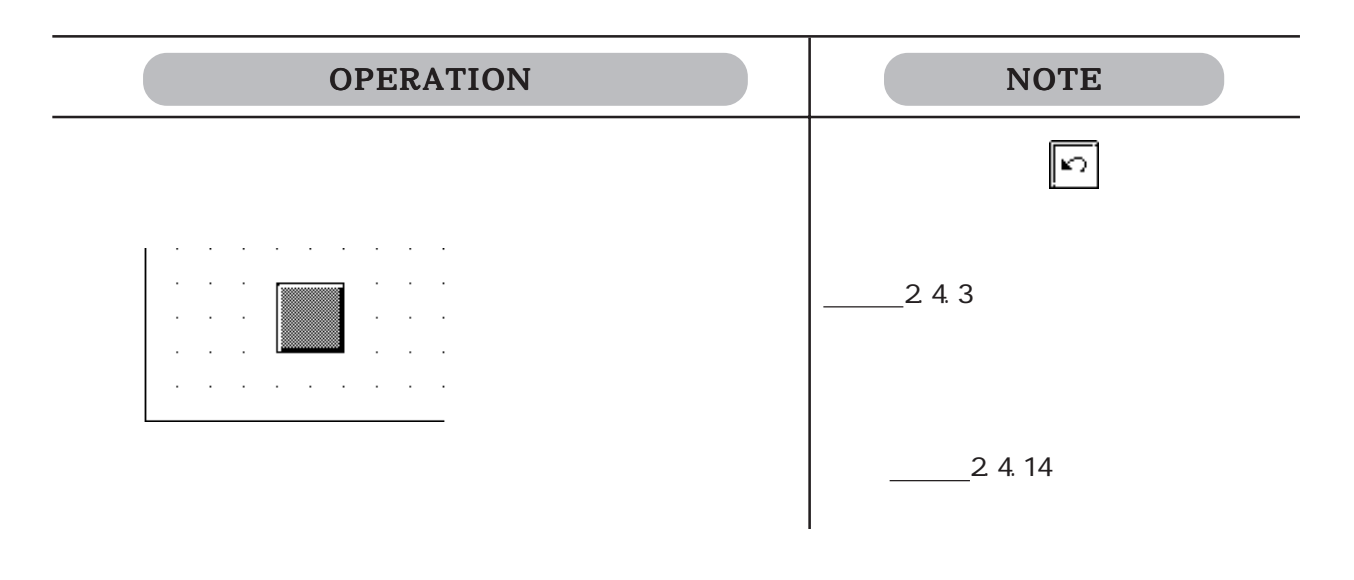

 $2.1.3$  图

2.1 部品

 $\begin{bmatrix} 1 & 1 \end{bmatrix}$ 

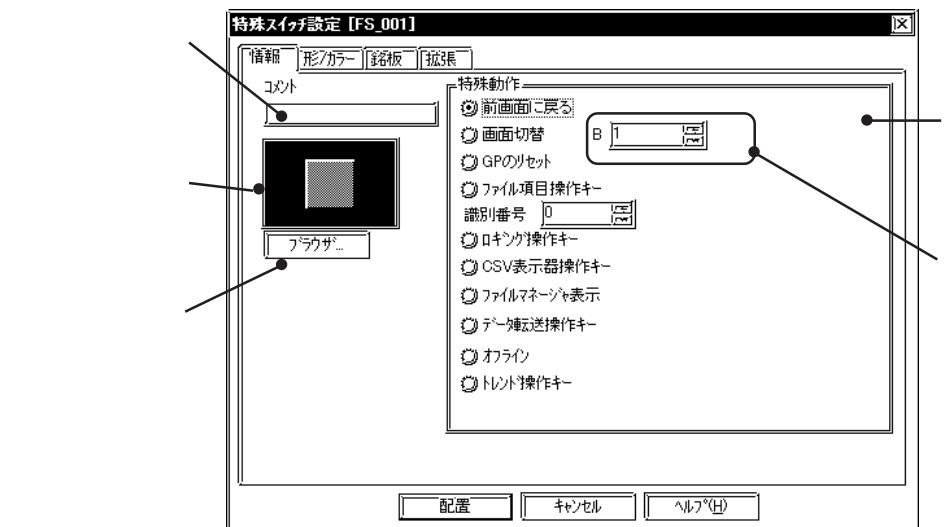

 $\mathbb{G}^{\mathbf{p}}$ 

 $\mathbb{Q}^{\mathbf{p}}$ 

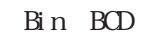

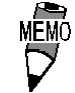

 $BCD$ 

 $\mathbf{B}$ in  $\mathbf{B}$ in osati  $\mathbf{B}$ in osati  $\mathbf{B}$ in osati  $\mathbf{B}$ in osati  $\mathbf{B}$ in osati  $\mathbf{B}$ in osati  $\mathbf{B}$ in osati  $\mathbf{B}$ in osati  $\mathbf{B}$ in osati  $\mathbf{B}$ in osati  $\mathbf{B}$ in osati  $\mathbf{B}$ in osati  $\mathbf{B$ 

 $2.1.16$ 

 $-2.1.17$ 

でのみ使用できます。CSV表示器で自動配置されるスイッチと同

 $\text{CSV}$   $\text{CSV}$   $\text{CSV}$ 

 $-21.19$  CSV

 $G P2000$ 

 $-21.20$ 

 $\Gamma$  F2000 $\Gamma$ 

 $21.18$ 

 $\Gamma$   $\Gamma$ 

GP2000

OV/OFF

 $-2.1.12$ 

■特殊スイッチの属性[形 / カラー]

 $\frac{21}{\pi}$  2.1 and  $\frac{21}{\pi}$ 

 $2 - 31$ 

 $\begin{bmatrix} 1 & 1 \\ 1 & 1 \end{bmatrix}$  $\frac{\ }{21}$  and  $\frac{2}{\ }$  $\begin{bmatrix} 1 & 1 \end{bmatrix}$ 

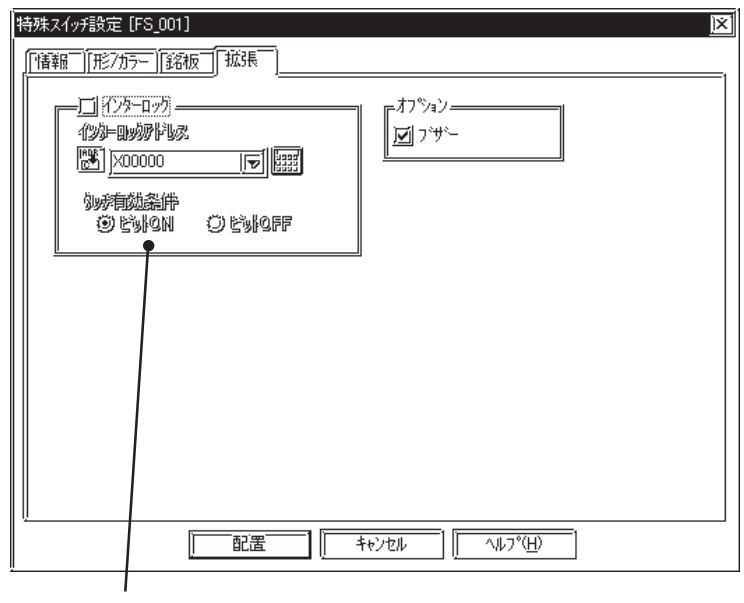

 $\alpha$ 

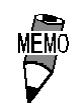

OFF OP-377

GP77R GP2000

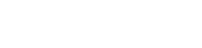

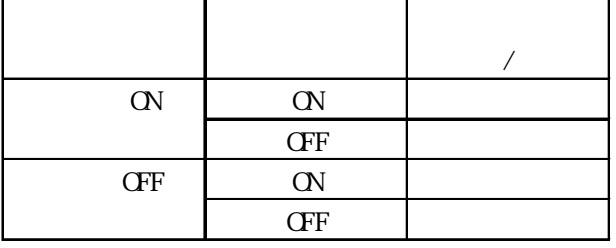

OVCFF

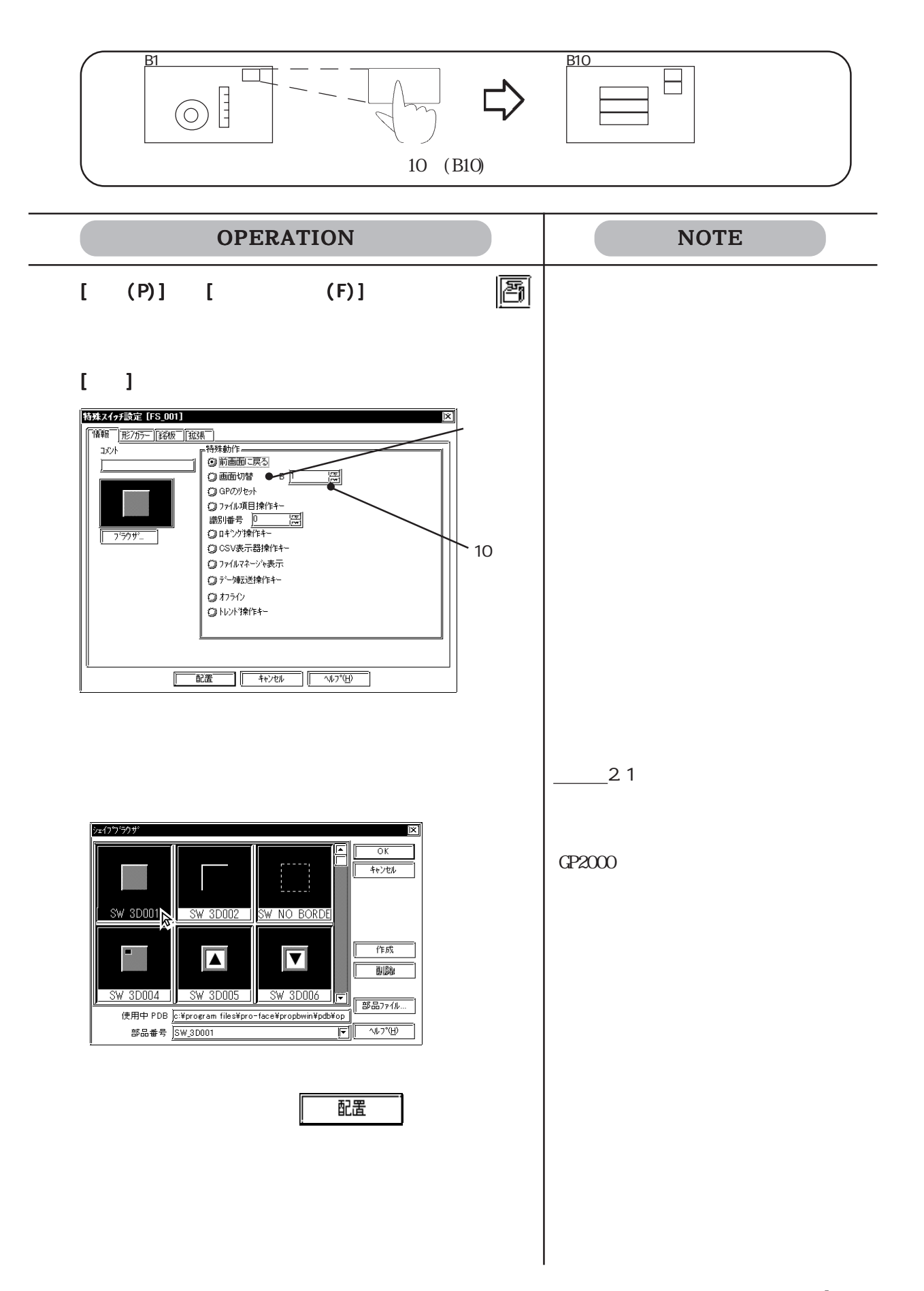

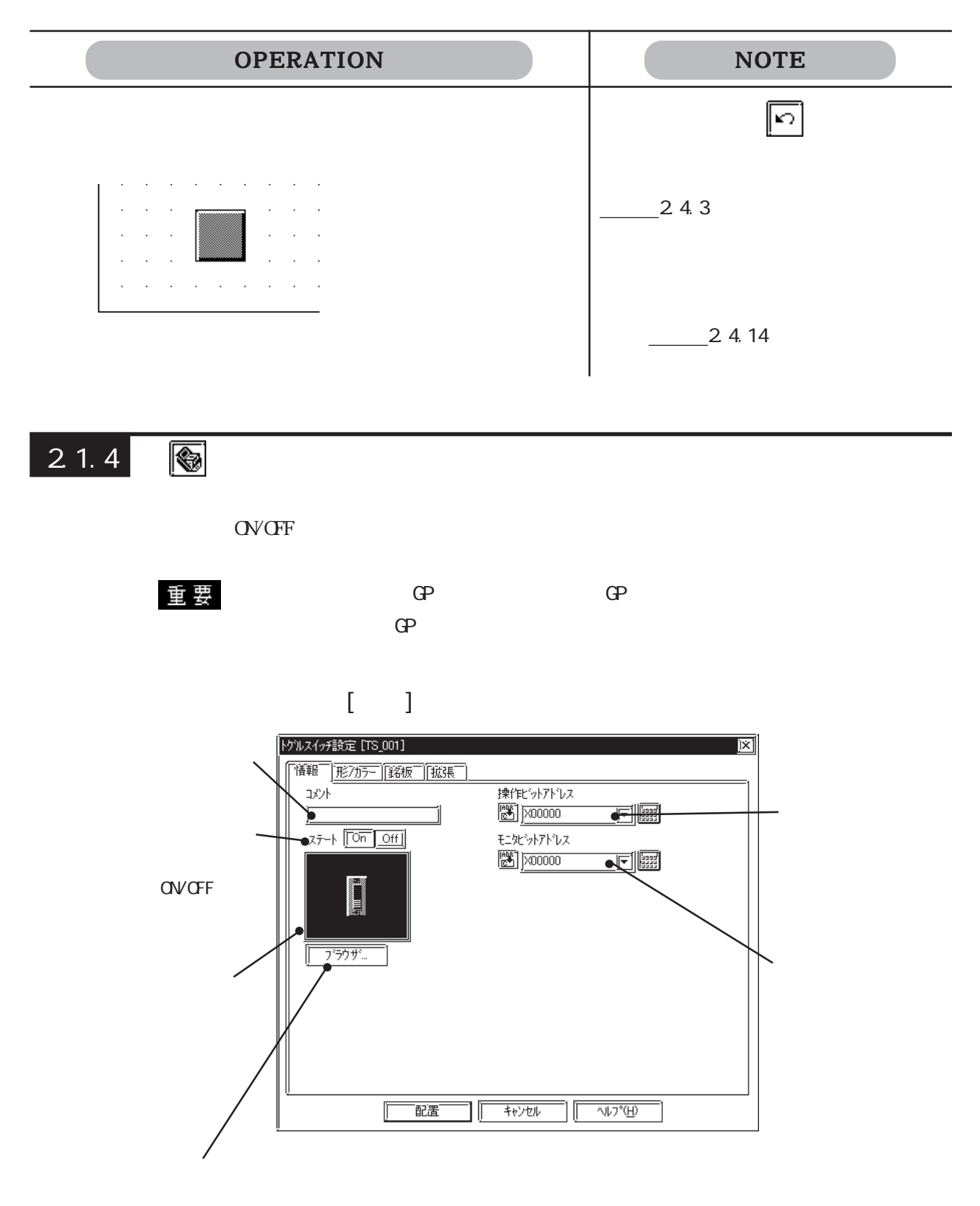

## $\alpha$  ON/OFF  $\alpha$

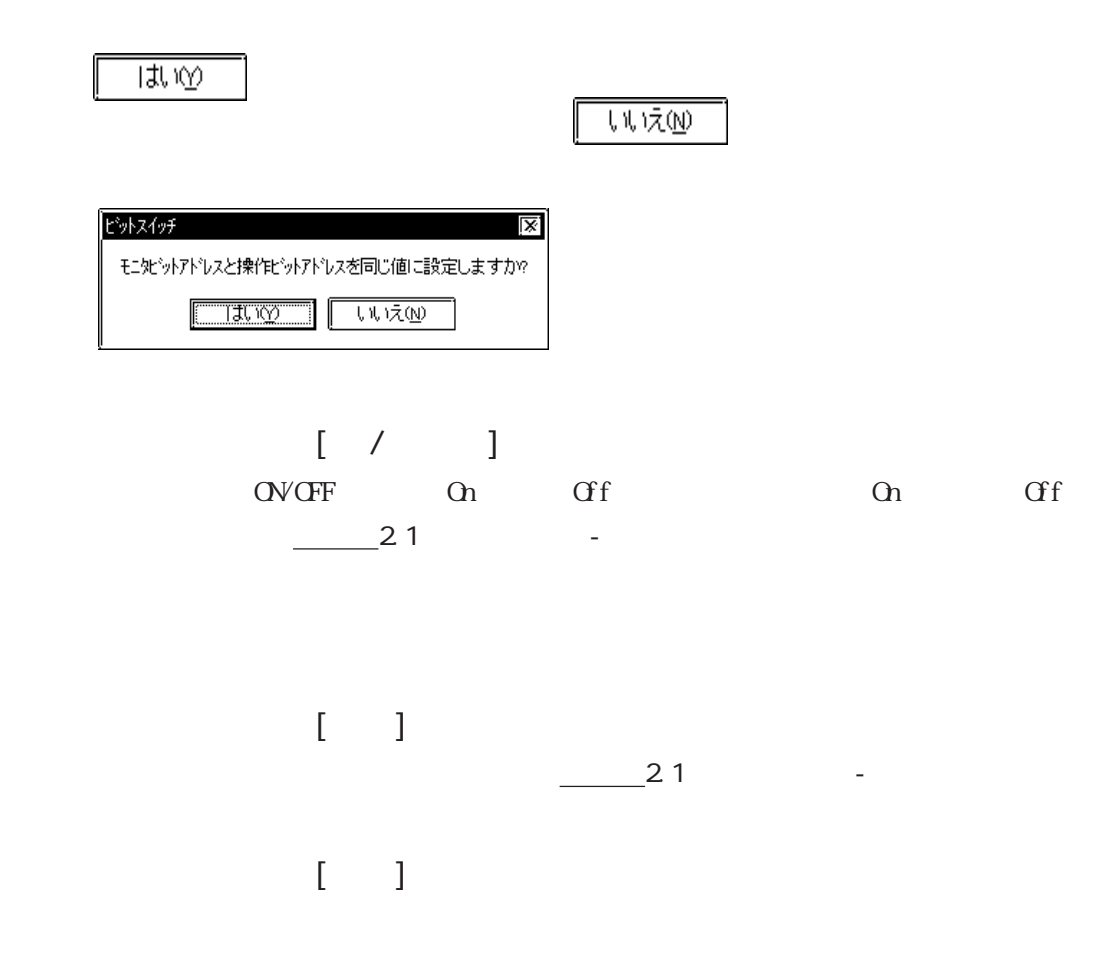

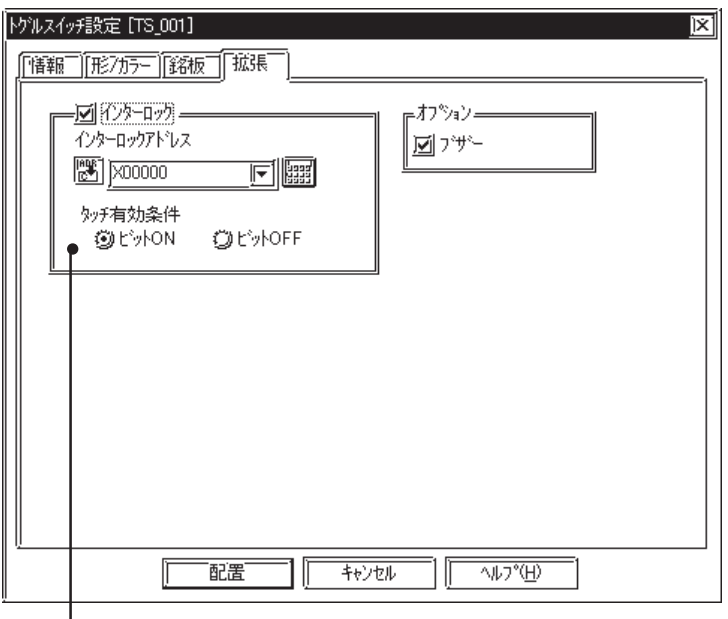

 $\alpha$ 

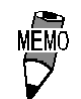

OFF OP-377

GP77R GP2000

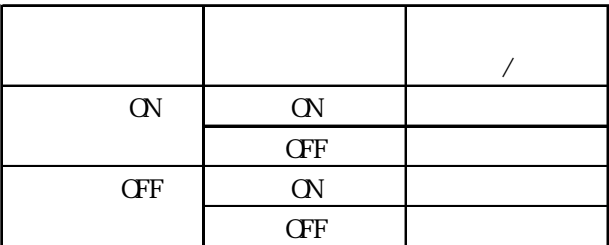

 $\overline{\text{OVGF}}$ 

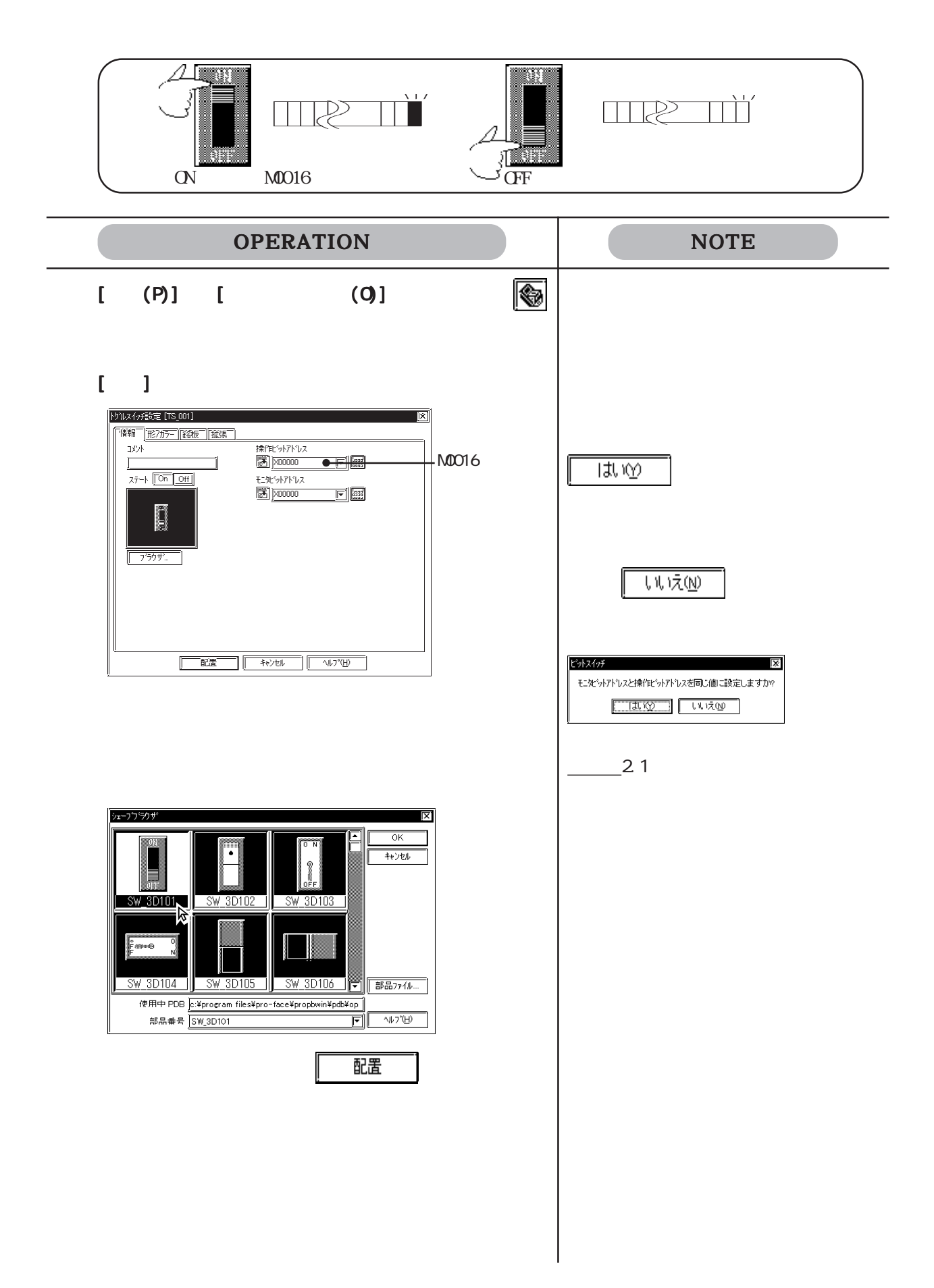

2.1 部品

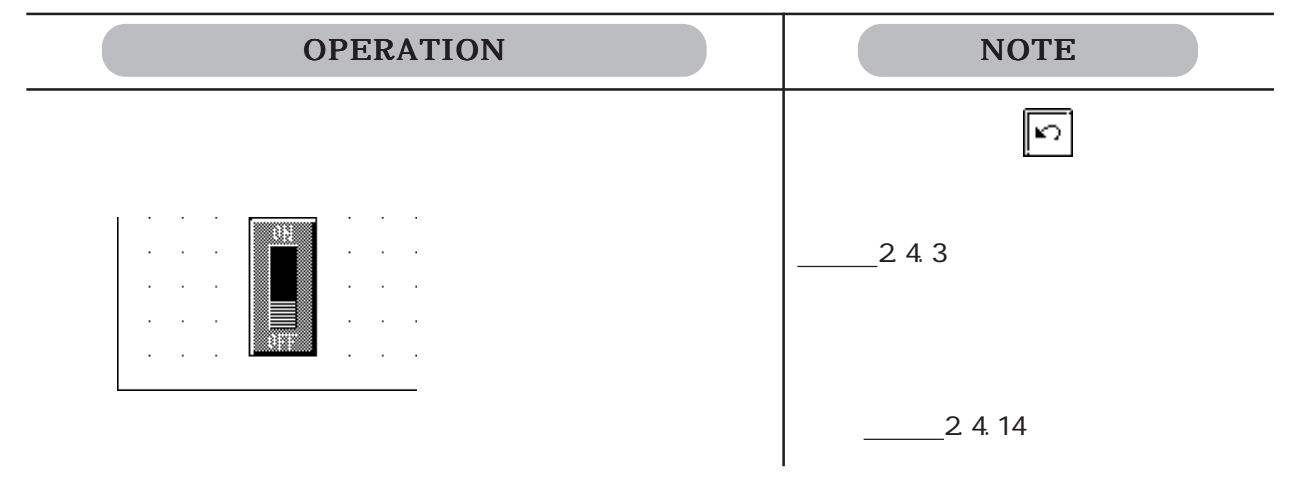

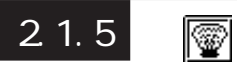

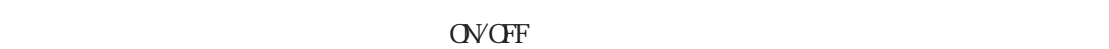

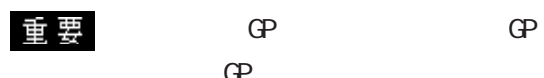

 $\mathbb{G}^{\mathbf{p}}$ 

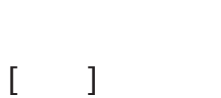

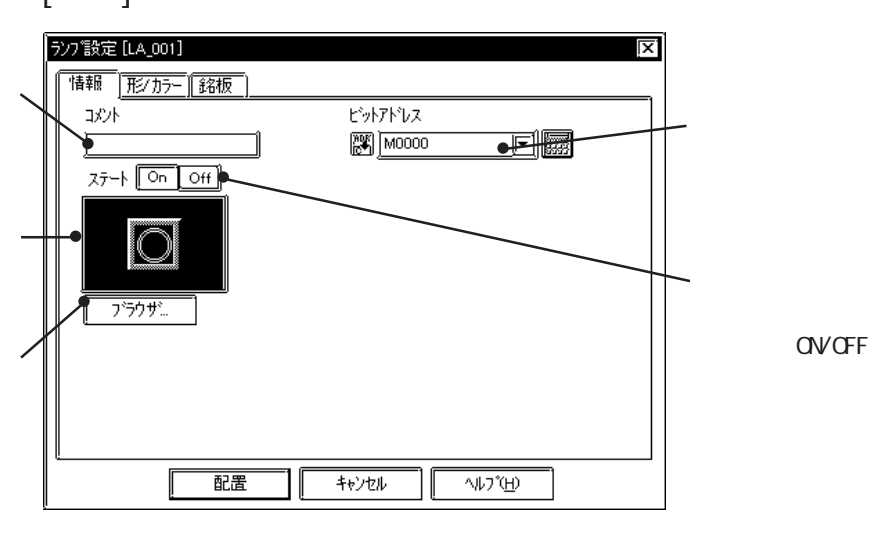

 $\begin{bmatrix} 1 & 1 & 1 \\ 1 & 1 & 1 \\ 1 & 1 & 1 \\ 1 & 1 & 1 \\ 1 & 1 & 1 \\ 1 & 1 & 1 \\ 1 & 1 & 1 \\ 1 & 1 & 1 \\ 1 & 1 & 1 \\ 1 & 1 & 1 \\ 1 & 1 & 1 \\ 1 & 1 & 1 \\ 1 & 1 & 1 \\ 1 & 1 & 1 \\ 1 & 1 & 1 & 1 \\ 1 & 1 & 1 & 1 \\ 1 & 1 & 1 & 1 \\ 1 & 1 & 1 & 1 \\ 1 & 1 & 1 & 1 \\ 1 & 1 & 1 & 1 \\ 1 & 1 & 1 & 1 \\ 1 &$ OVCFF On Cff On Cf  $\frac{21}{\pi}$ 2.1  $\frac{21}{\pi}$ 

 $\begin{bmatrix} 1 & 1 \\ 1 & 1 \end{bmatrix}$  $\frac{\ }{21}$   $\frac{21}{\ }$
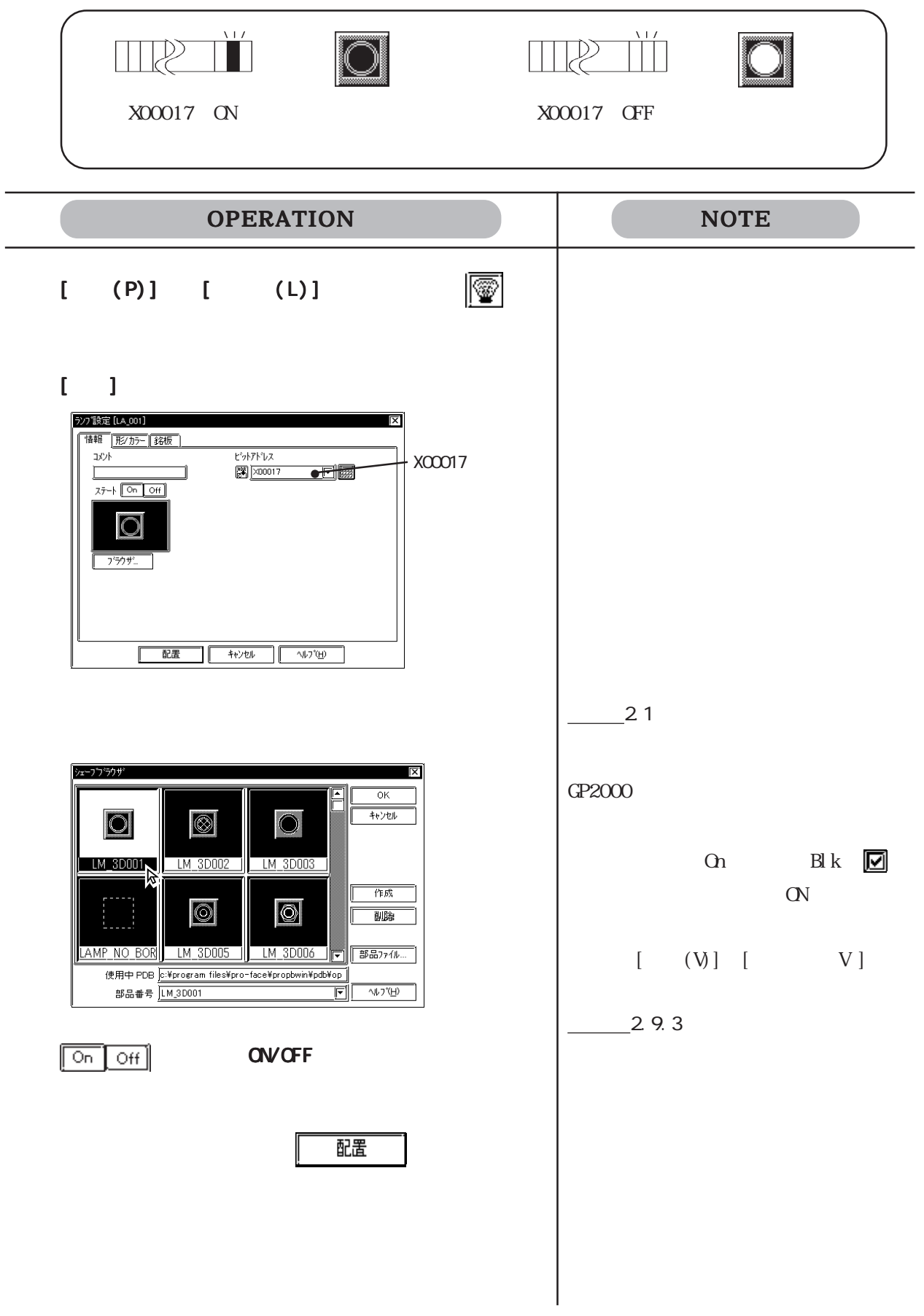

OPERATION NOTE  $\boxed{5}$  $\mathcal{A}$  $\mathcal{L}_{\mathbf{z}}$  $\sim$  $\mathcal{A}$  $\cdot$  $\ddot{\phantom{a}}$  $24.3$ 

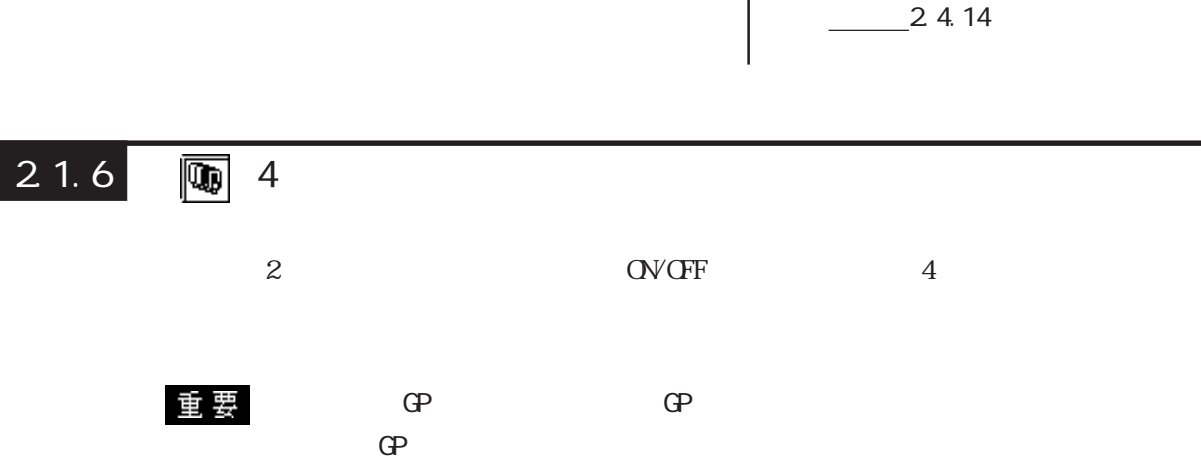

■ 4 ステートランプの属性[情報]

 $\hat{\mathcal{A}}$  $\bar{z}$   $\ddot{\phantom{a}}$ 

 $\ddot{\phantom{a}}$ 

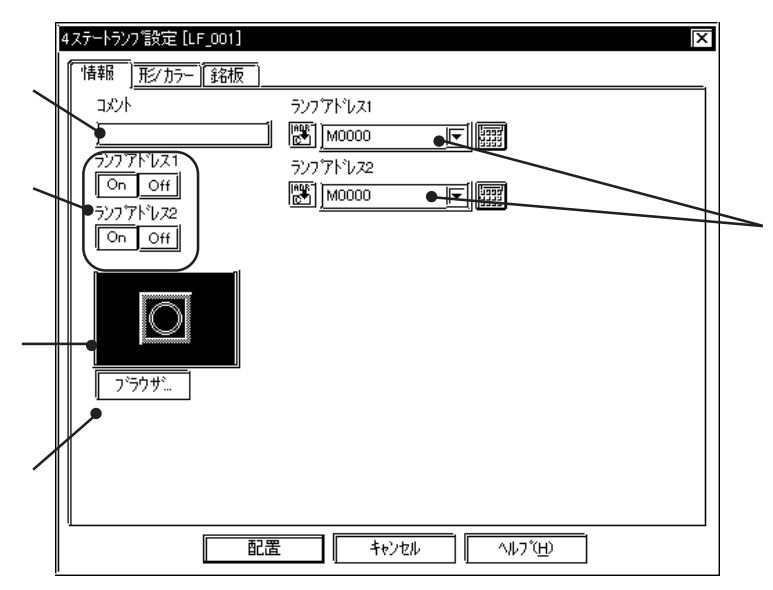

 $2$  and  $1$  and  $2$ 

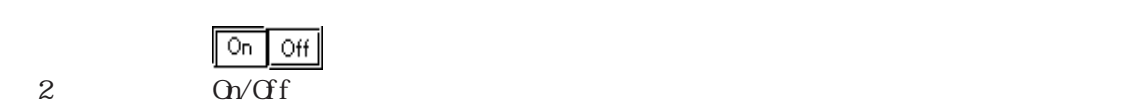

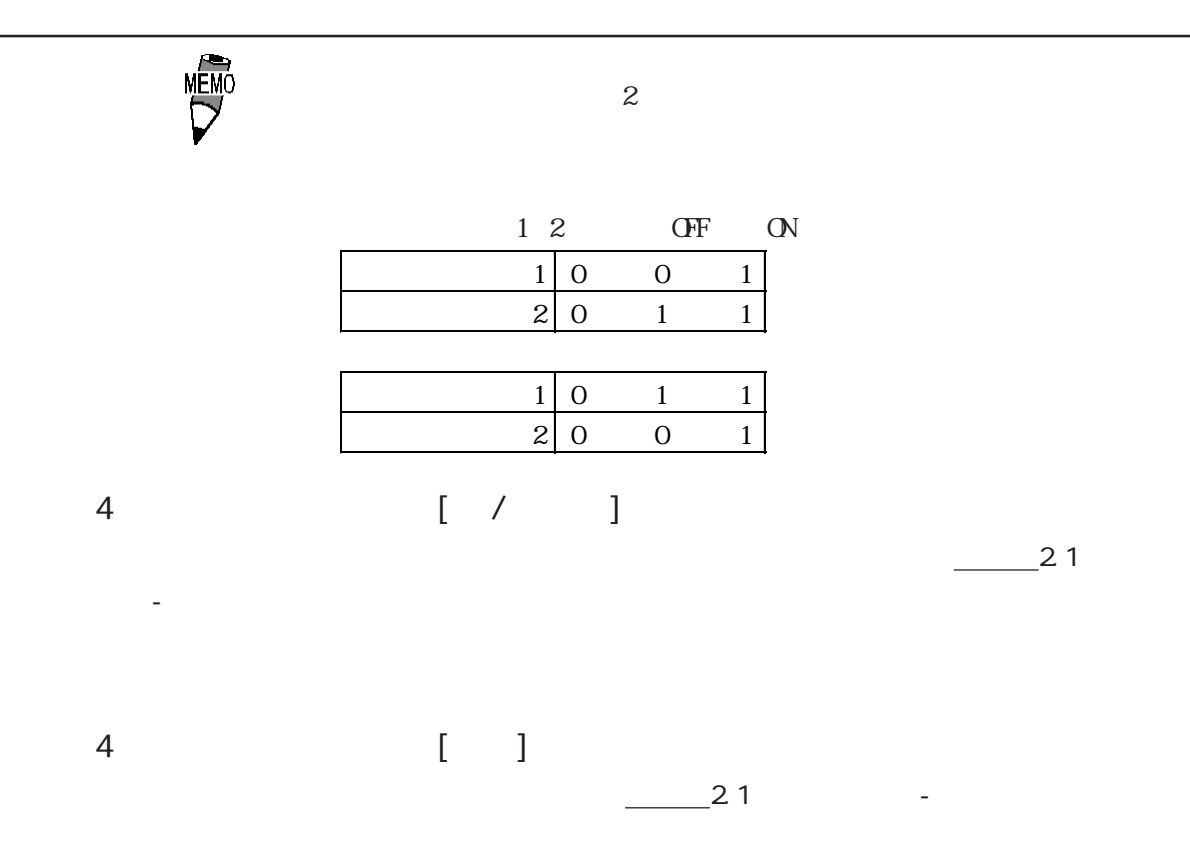

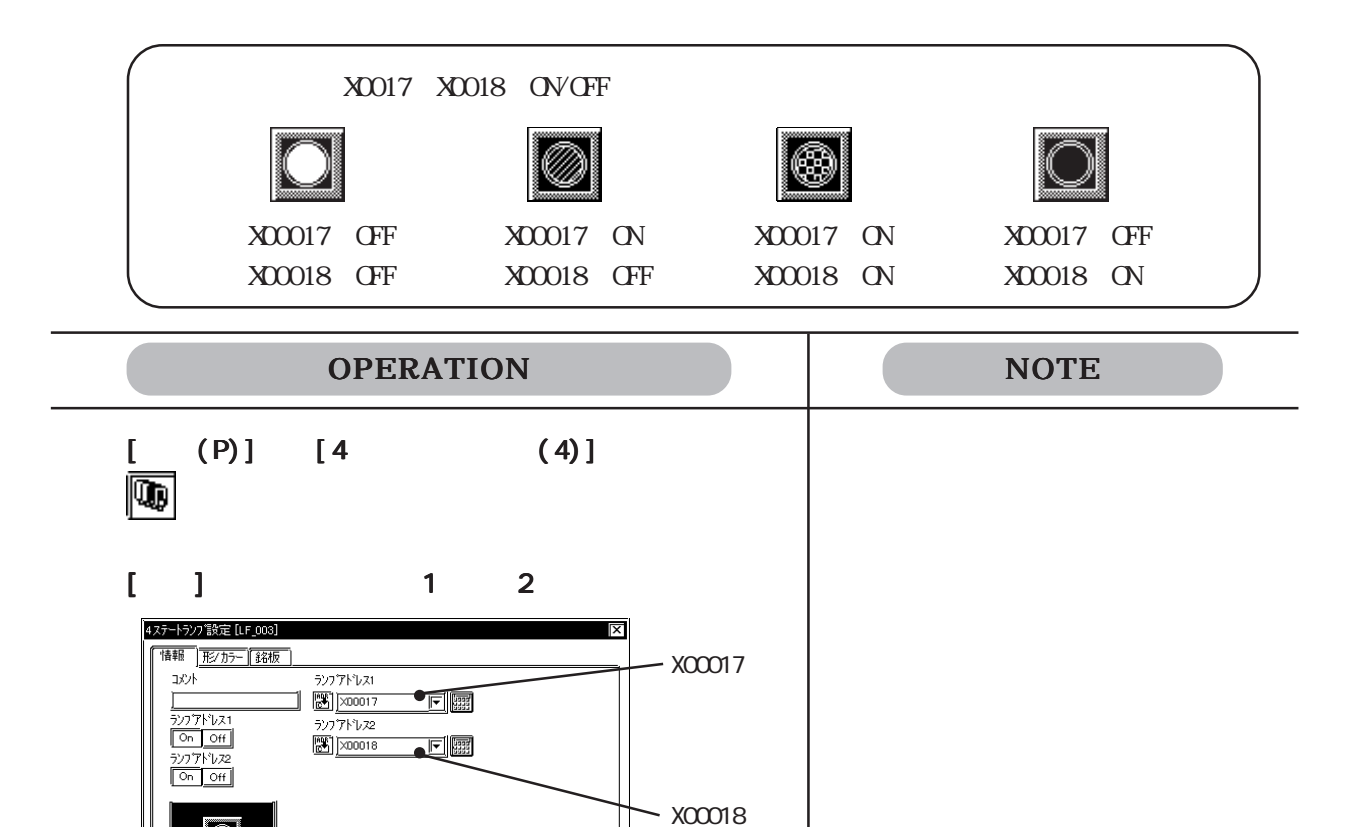

IC

 $\sqrt{2}$ 

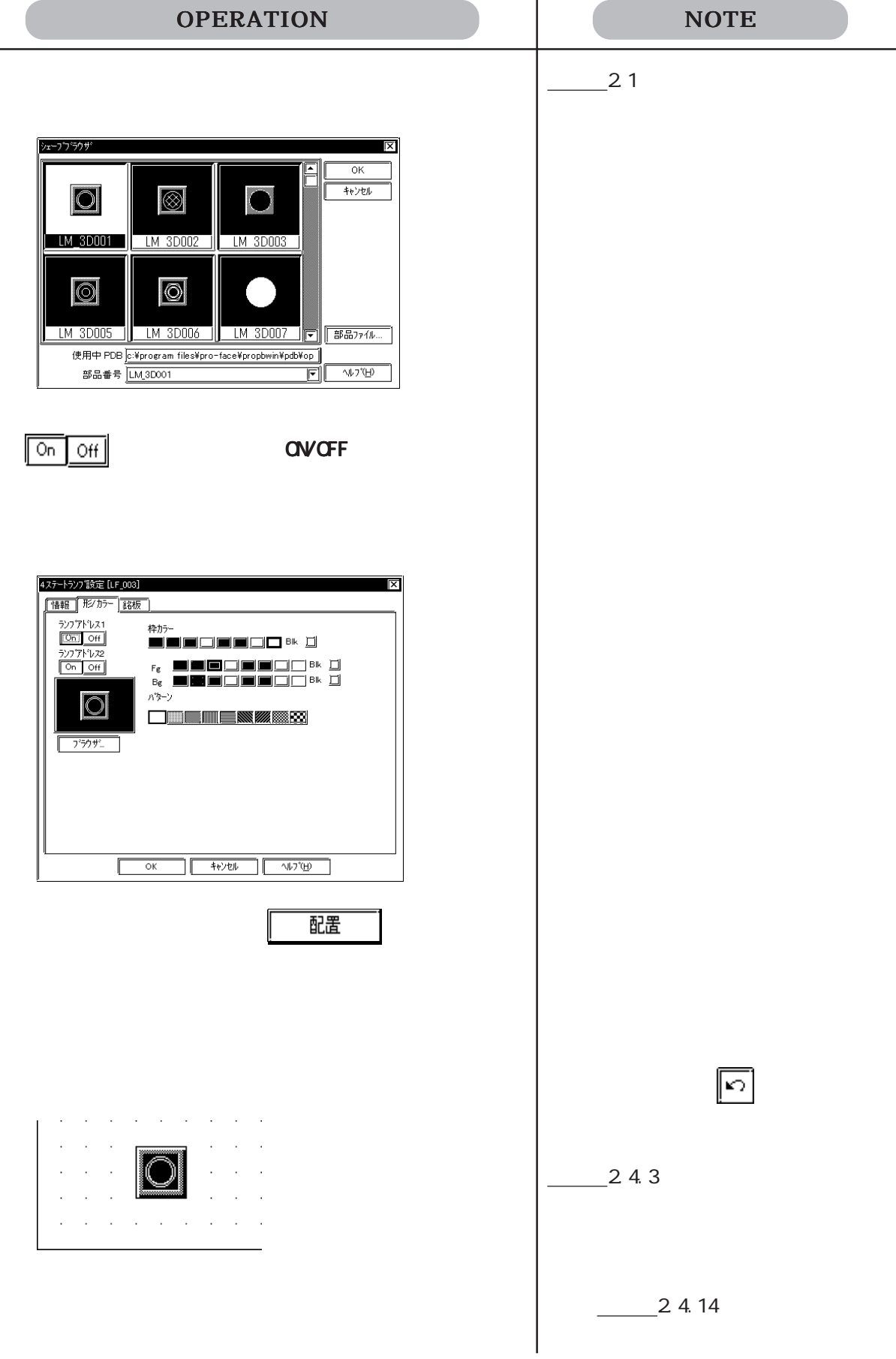

# $2.1.7$   $\Box$

### $\mathbb{I}=\mathbb{I}$

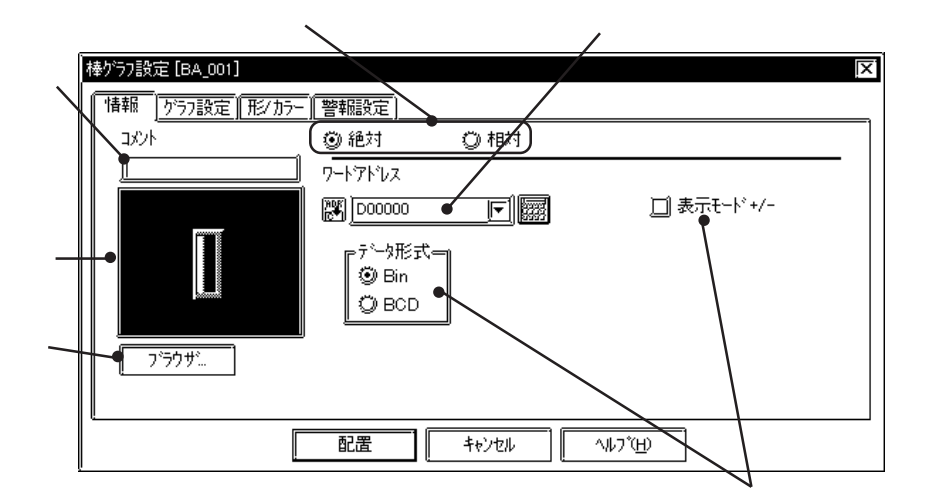

$$
0 \t100 +/- \t- 100 \t100
$$

Bin BCD

チェックボックスを にしてください。

Bin  $\mathbf{B}$ 

2-43

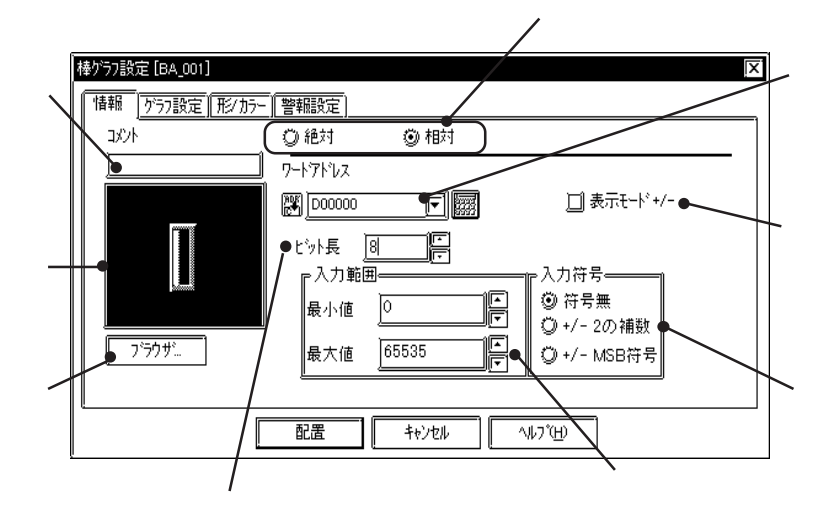

 $\overline{0}$  100

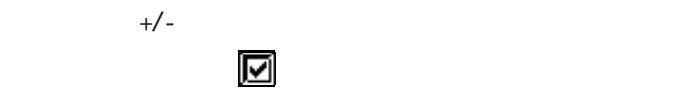

 $2 \overline{\text{MSB}}$ 

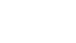

2.1 部品

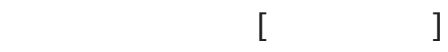

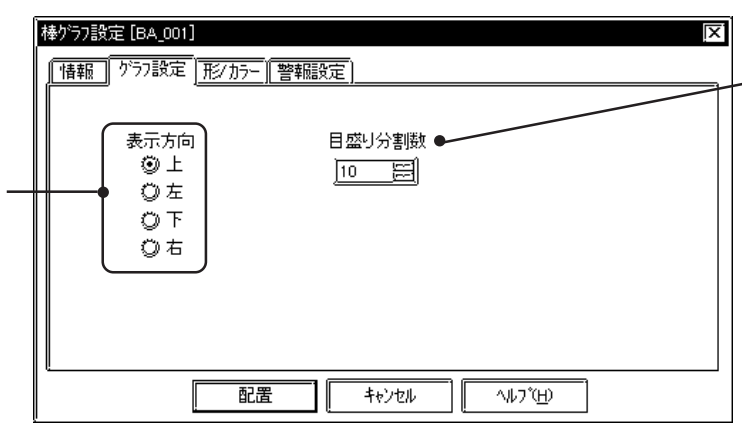

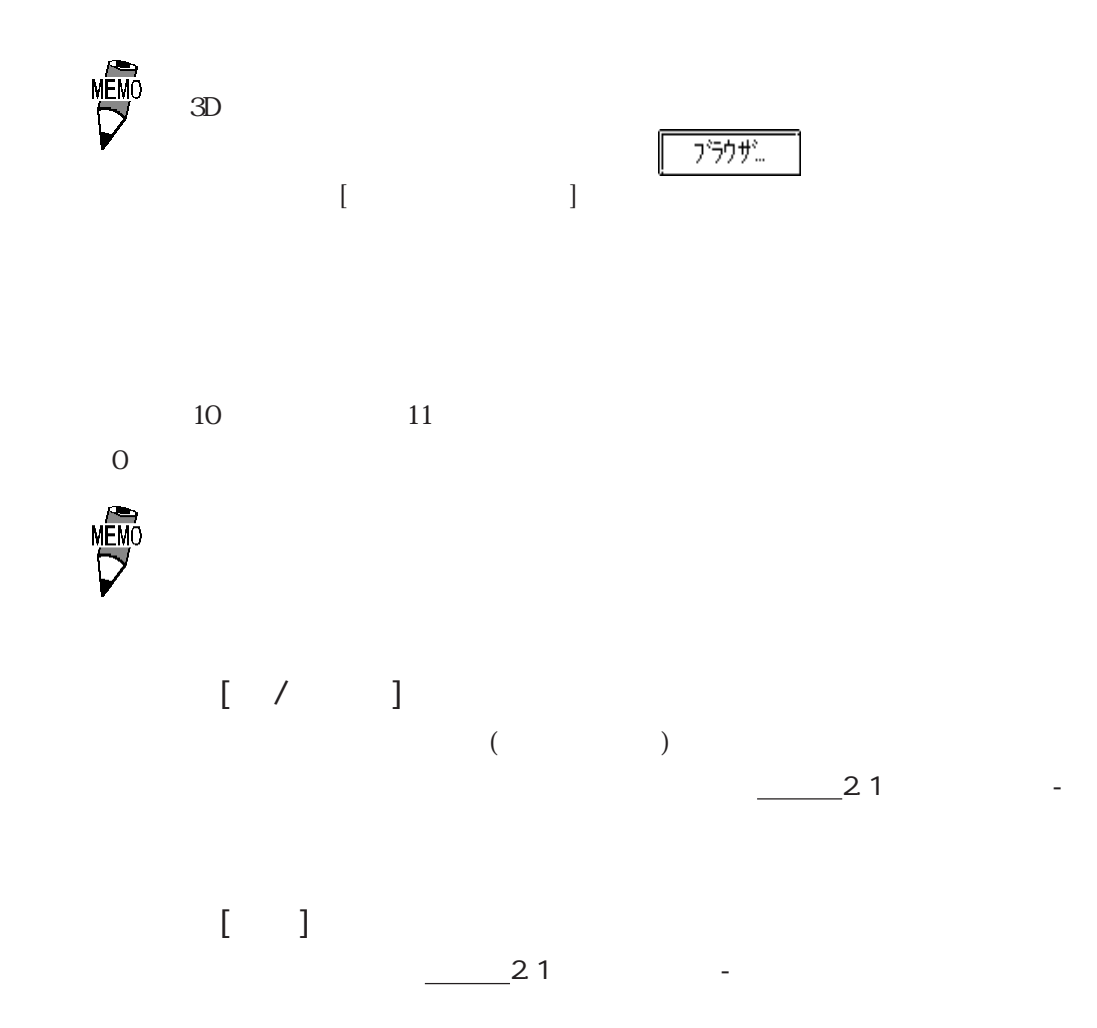

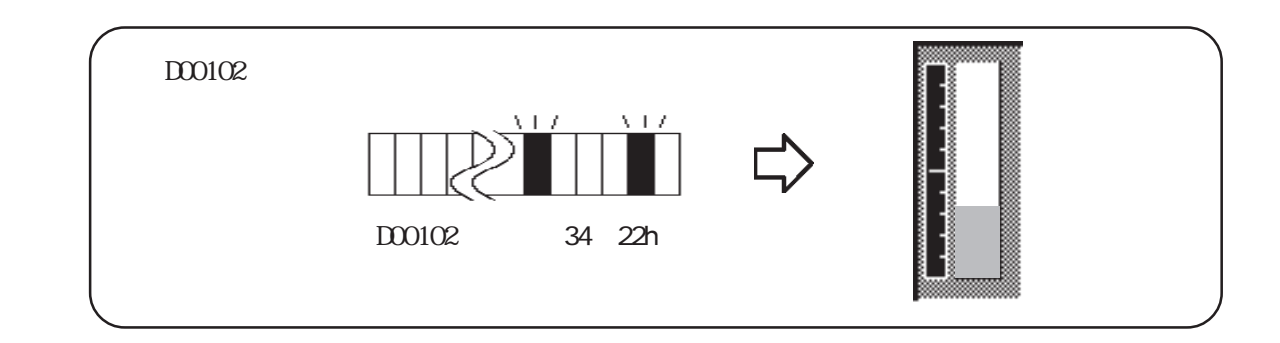

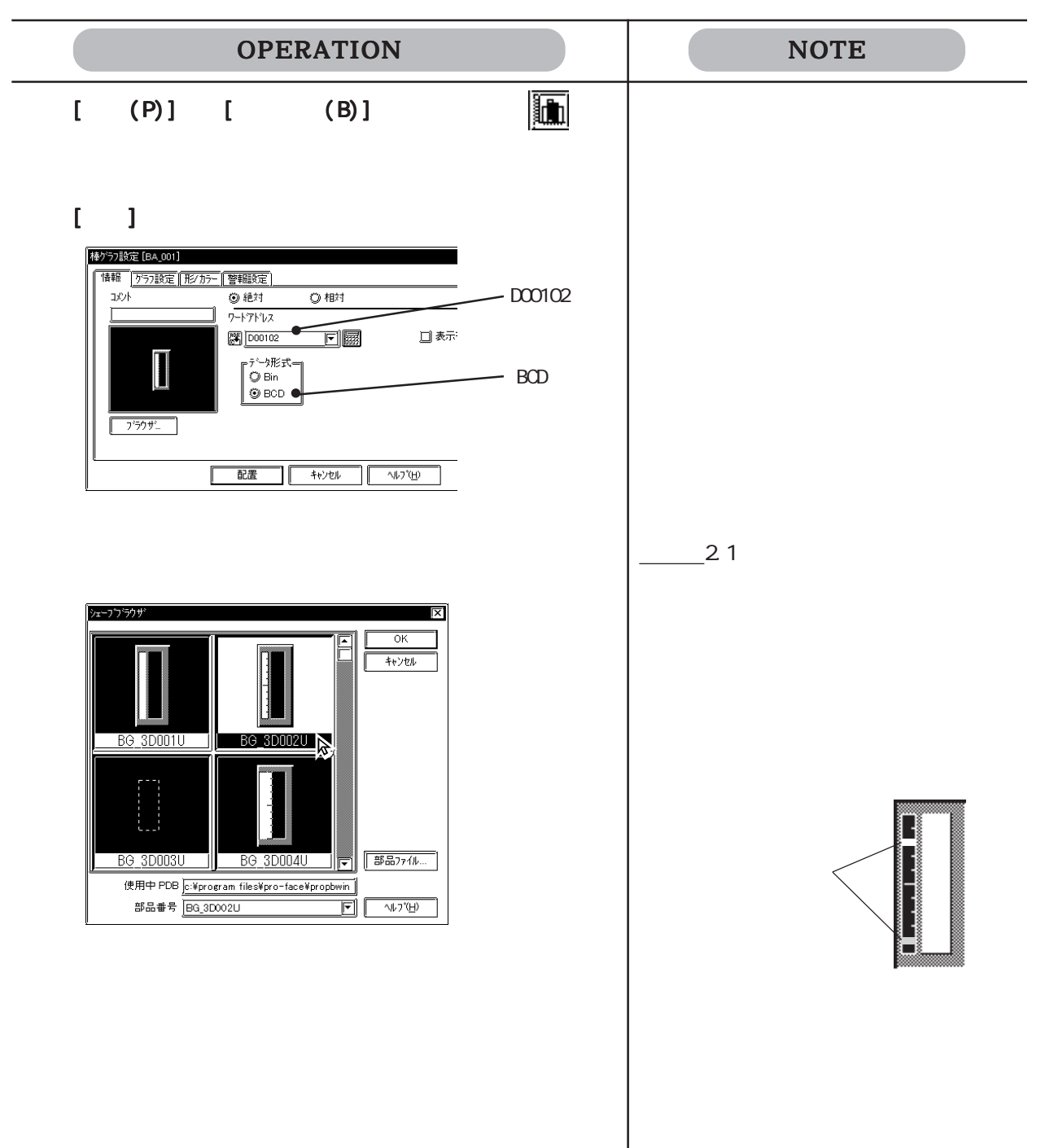

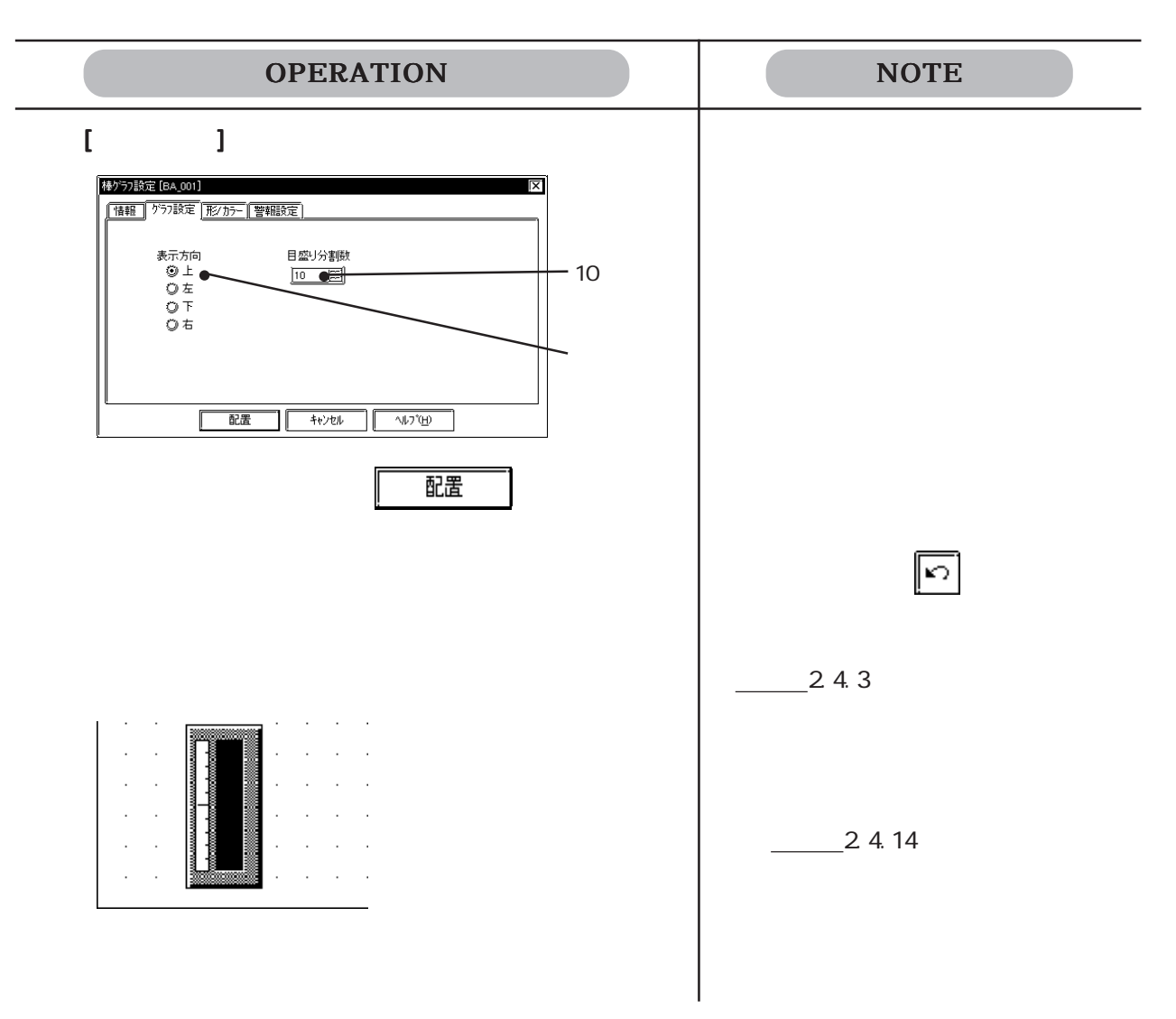

 $2.1.8$   $\boxed{\odot}$  $\begin{bmatrix} 1 & 1 \\ 1 & 1 \end{bmatrix}$ 円 757設定 [PI\_001]  $\overline{\mathsf{x}}$ 情報 757設定 形/ カラー **[警報設定]** ◎砂 ⑨ 絶対 冰木 ワートアドレス FB □ 表示モード +/- $\boxed{2}$   $\boxed{1000000}$ データ形式。<br>⑨ Bin  $\circledcirc$  BCD フラウザ 疆  $\frac{1}{4}$ 11

 $0 \t100$   $+/-$  -100  $\t100$ 

Bin BCD

 $+/ \mathbb{E}$ in  $\mathbb{E}$ 

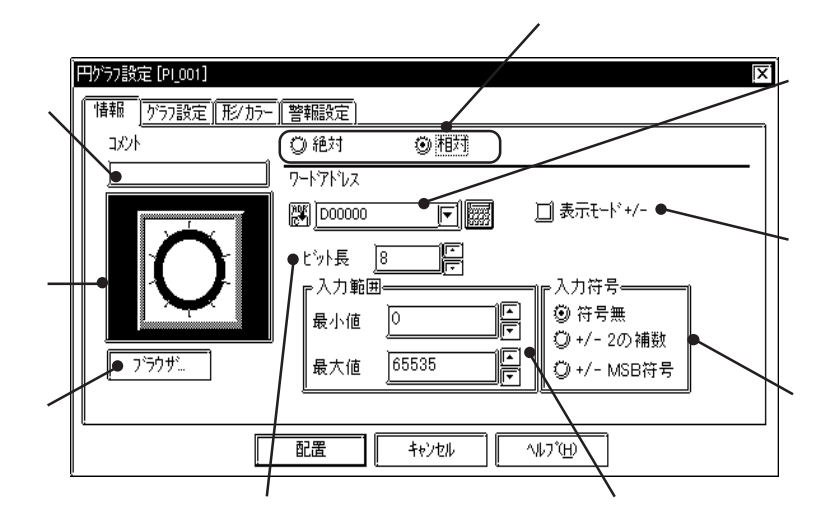

 $\overline{0}$  100

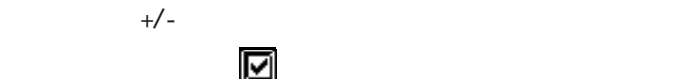

 $2 \overline{\text{MSB}}$ 

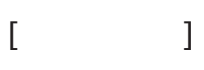

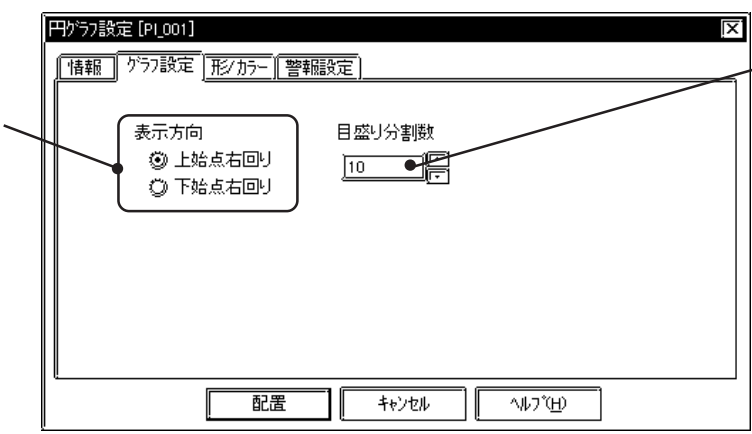

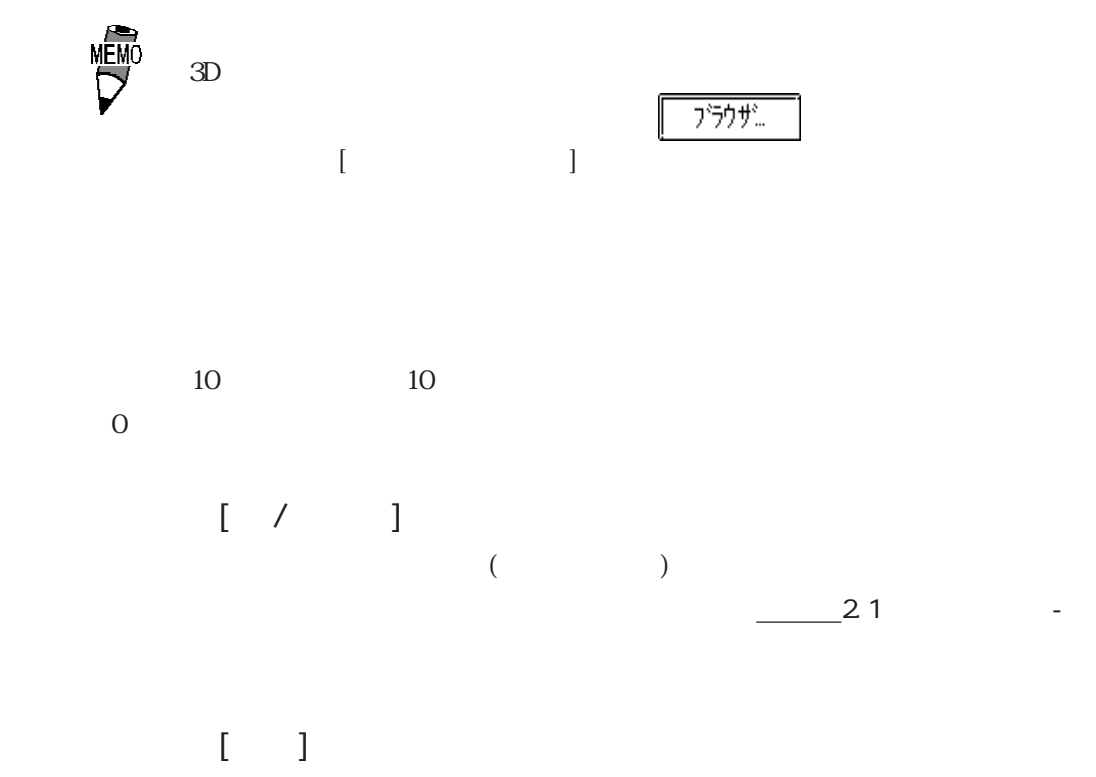

 $\frac{1}{2}$  2.1  $\frac{1}{2}$  -  $\frac{1}{2}$ 

2.1 部品

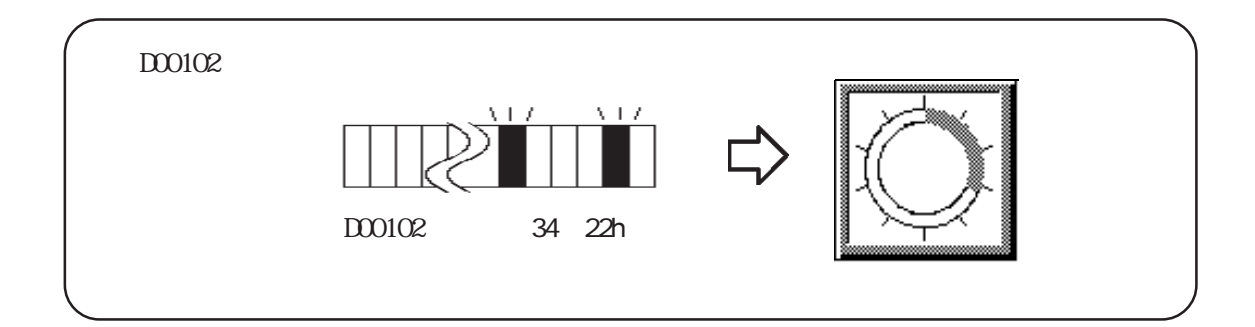

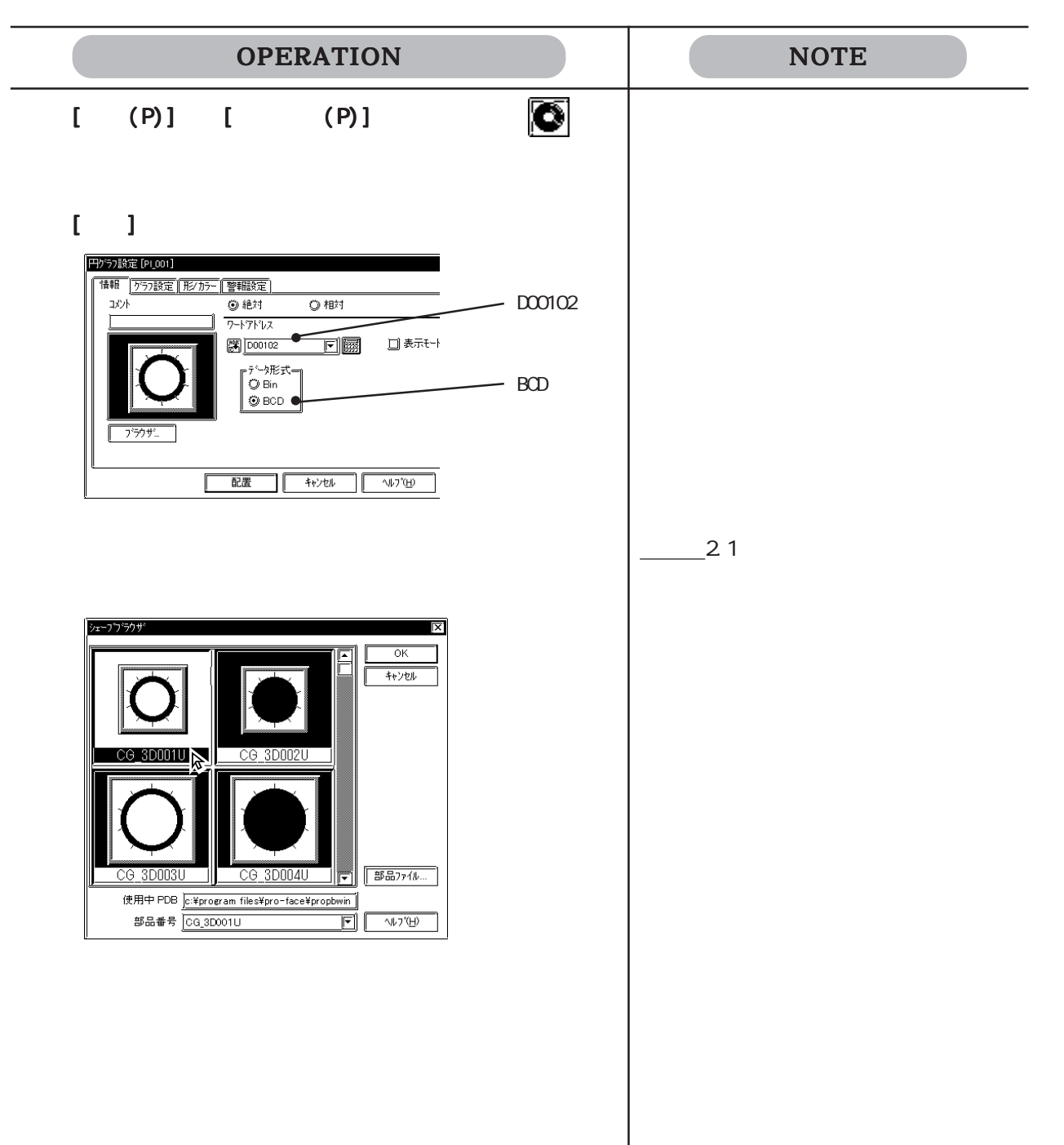

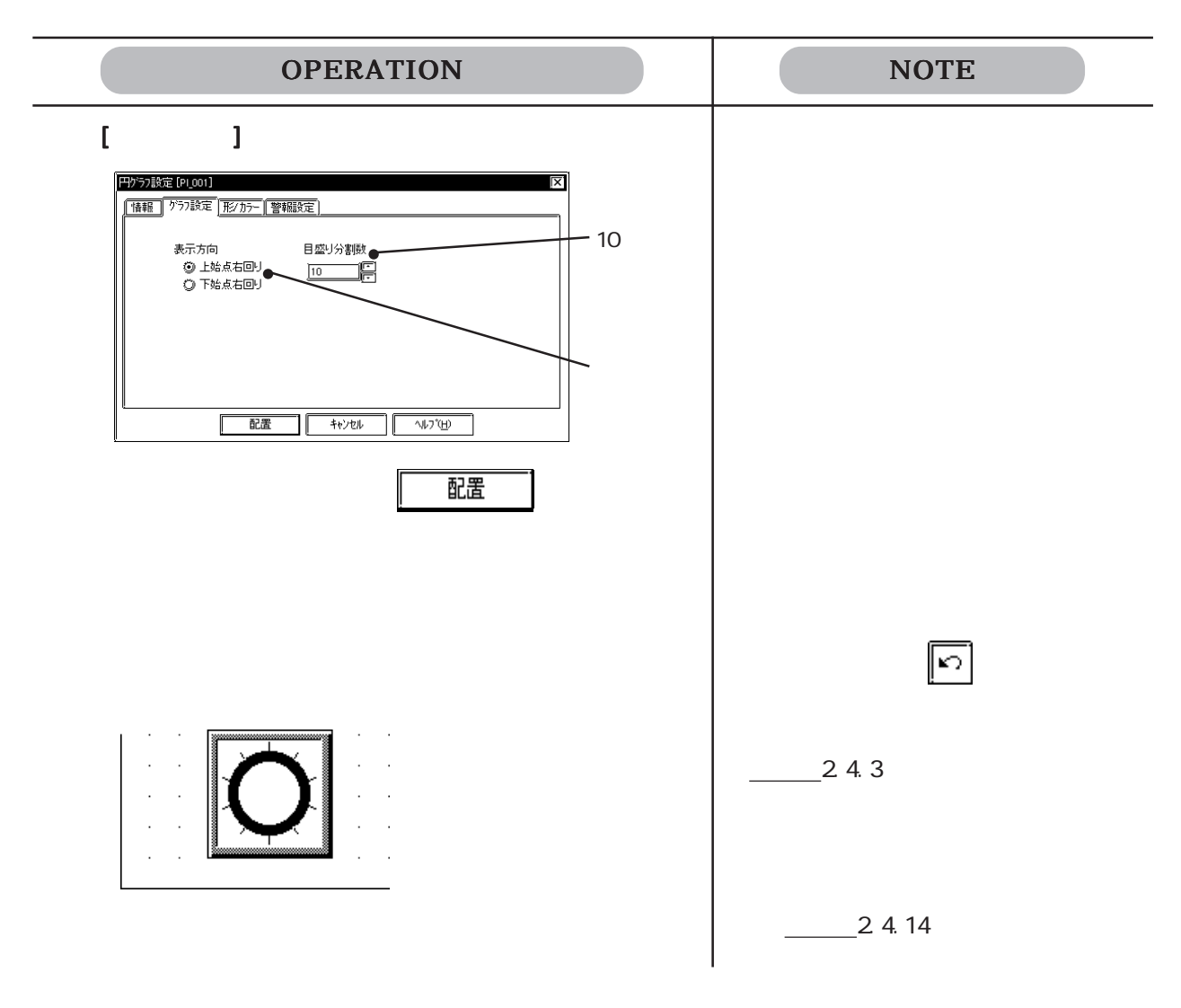

### $2.1.9$

### $\llbracket \cdot \cdot \cdot \rrbracket$

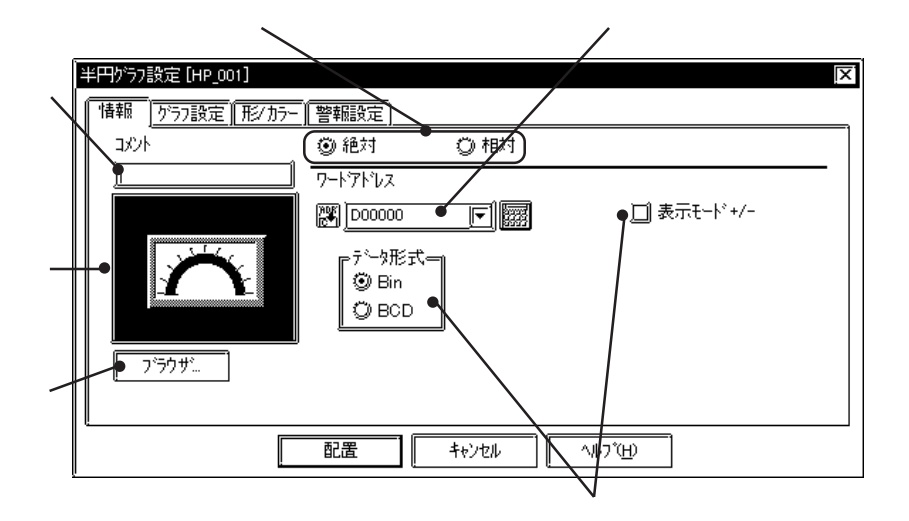

$$
0 \t 100 \t +/- \t -100 \t 100
$$

Bin BCD

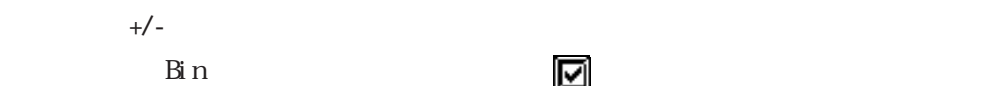

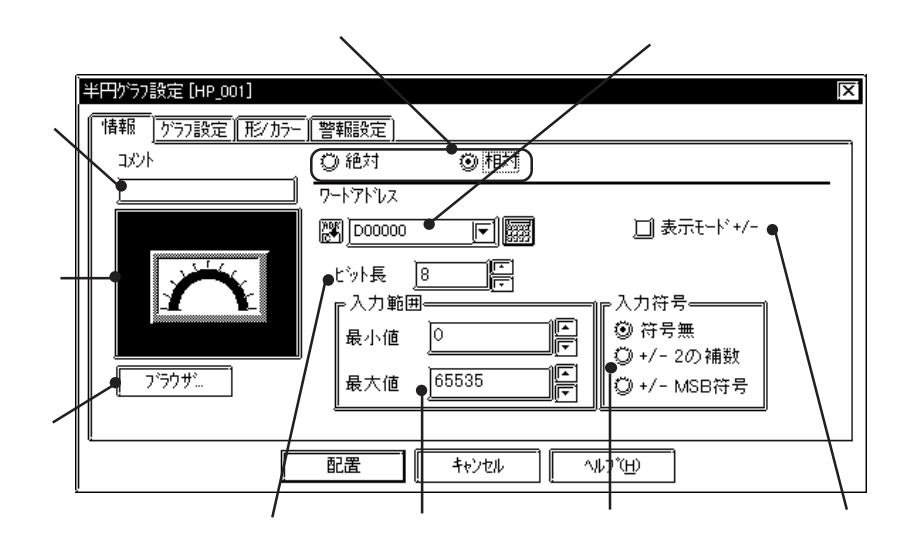

 $\overline{0}$  100

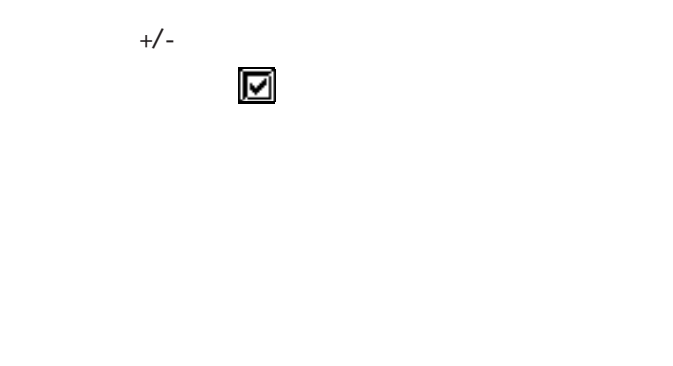

 $2 \overline{\mathrm{MSB}}$ 

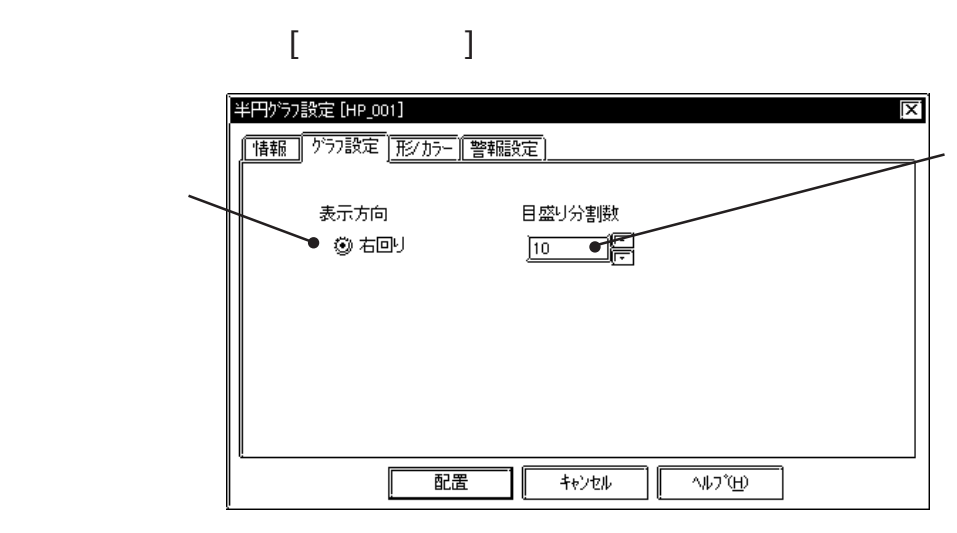

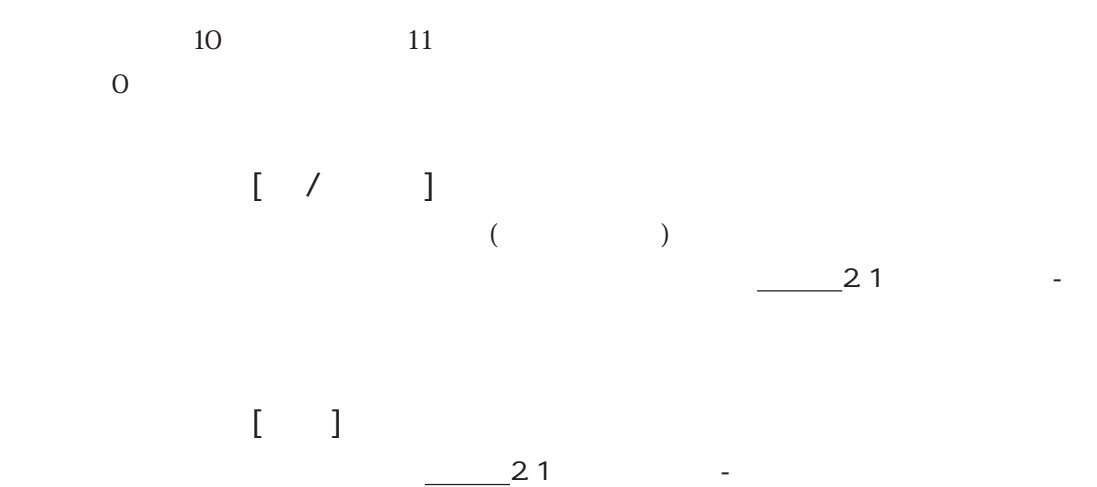

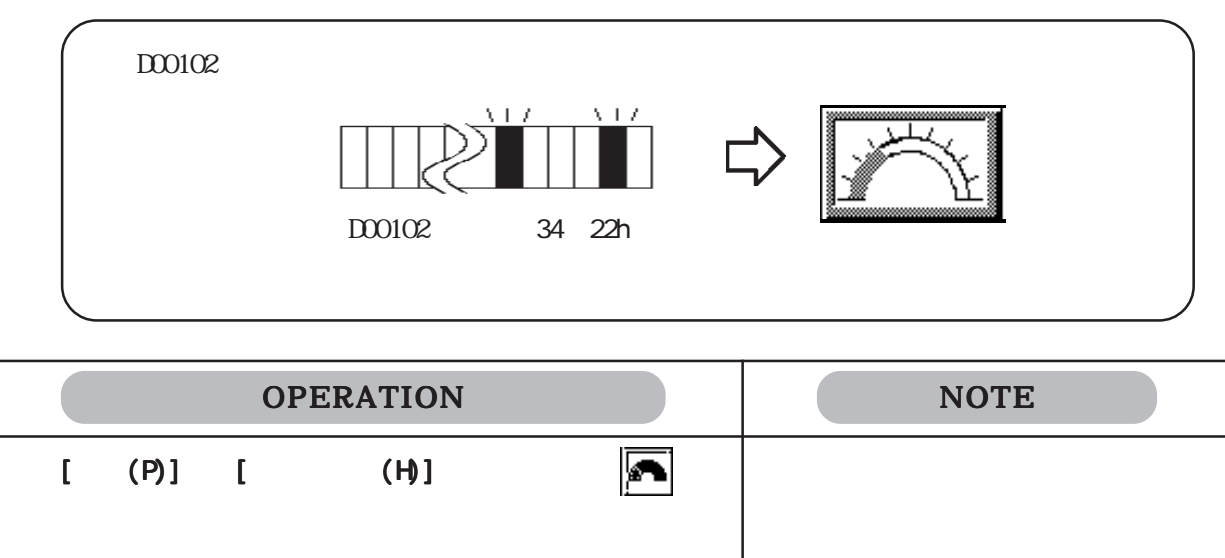

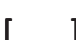

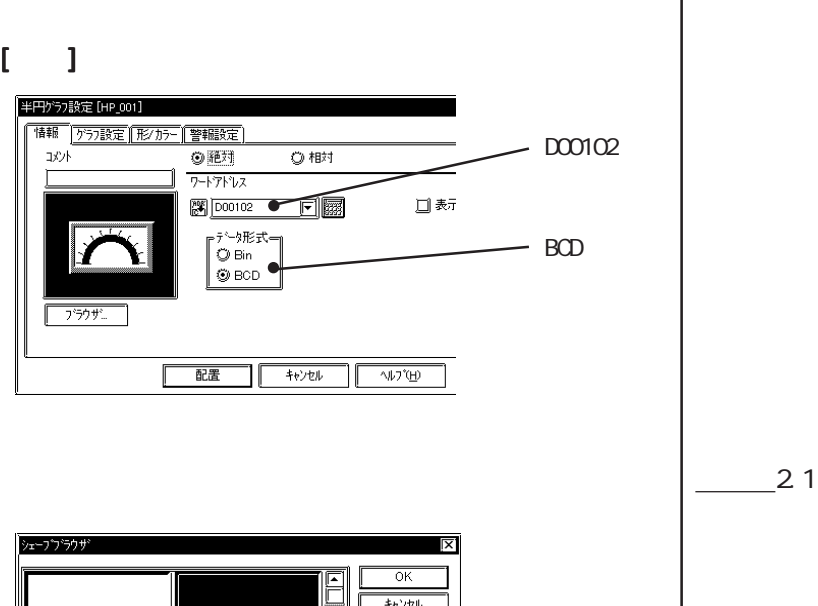

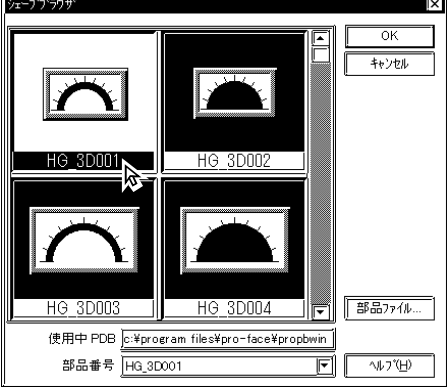

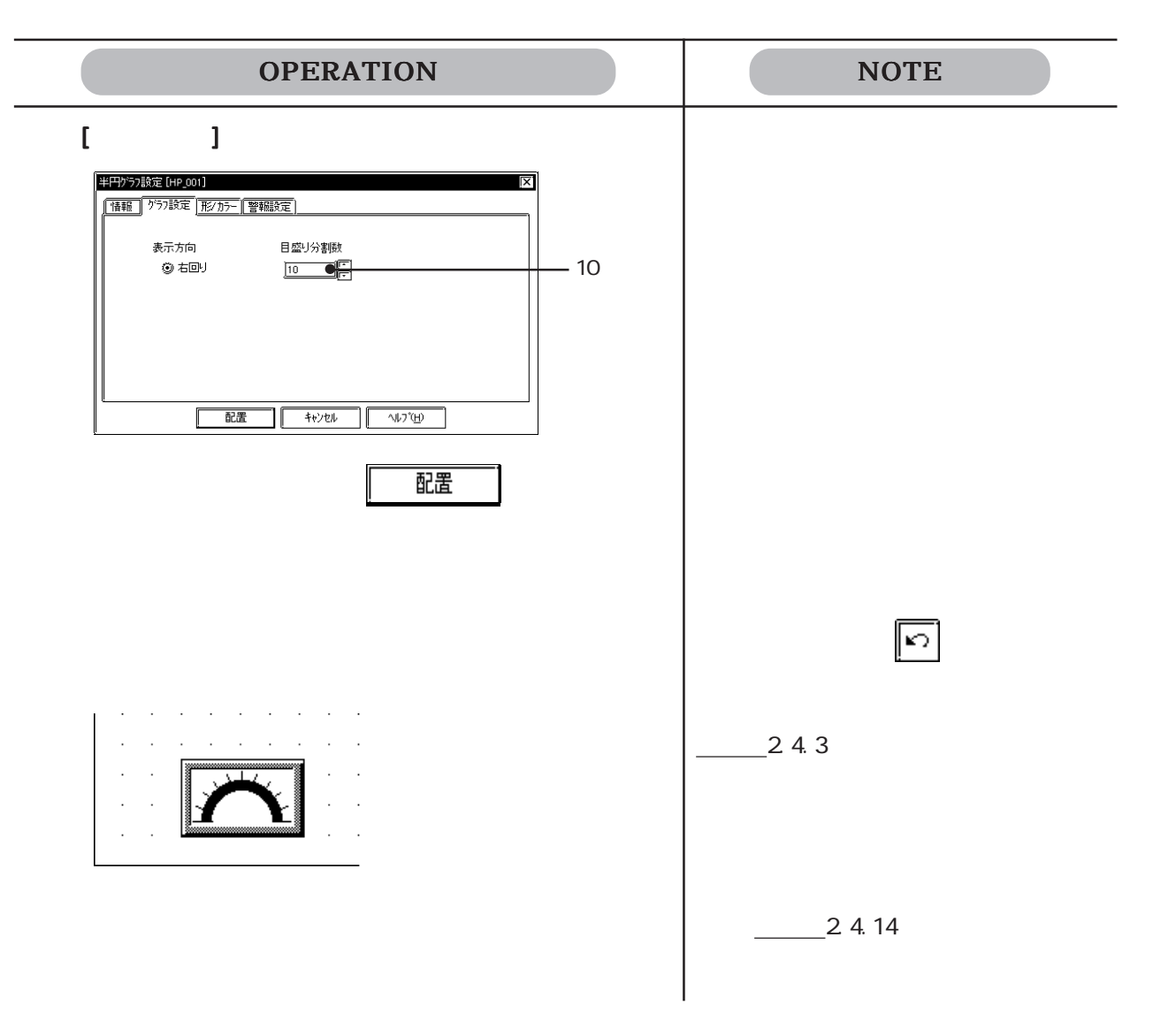

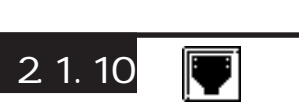

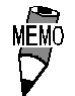

 $100$ 

op4-3d01.pdb GR\_3D007, GR\_3D008, GR\_3D010, GR\_3D015, GR\_3D017 op4-pl01.pdb GR\_PL007, GR\_PL008, GR\_PL010, GR\_PL015, GR\_PL017

 $100$  $\mathbf 1$ 

 $\lceil \cdot \cdot \rceil$ 

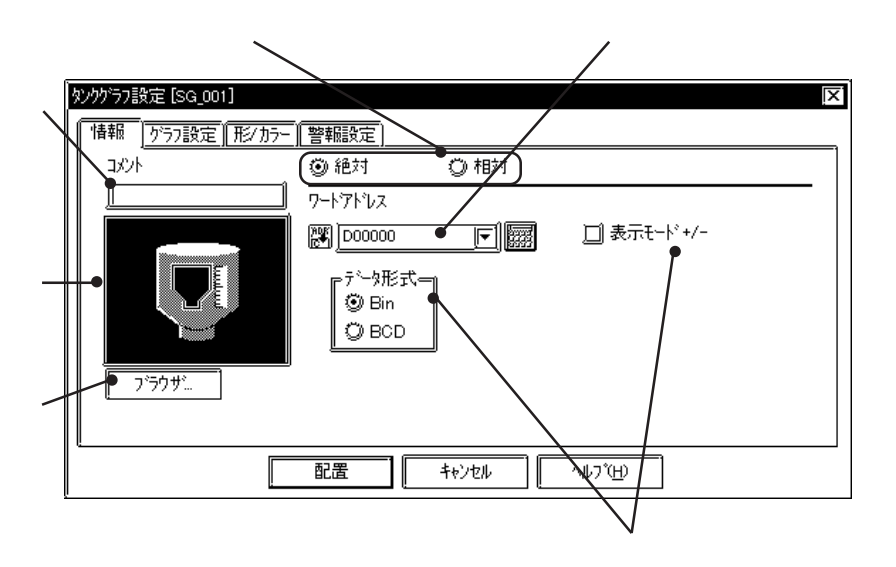

 $0 \t100$   $+/-$  -100  $\t100$ 

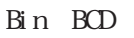

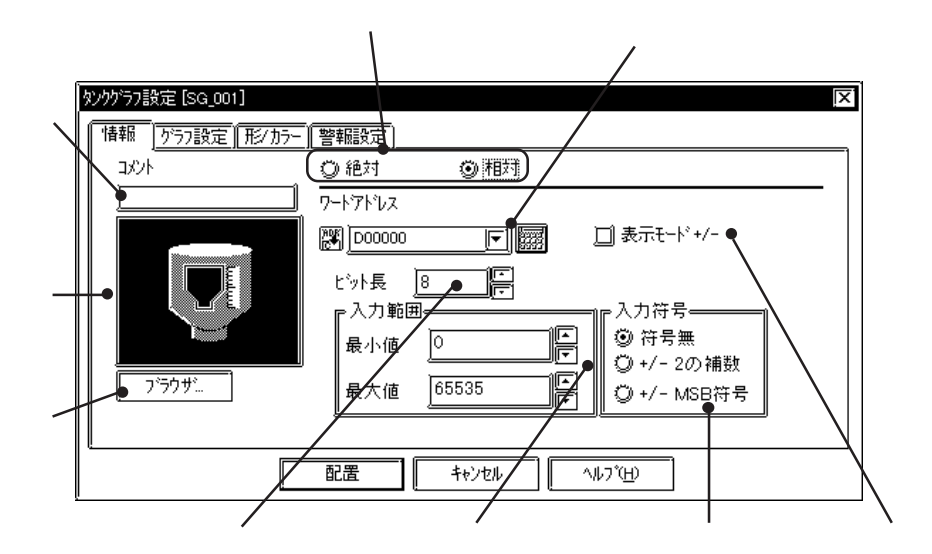

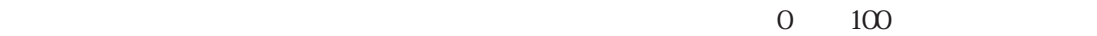

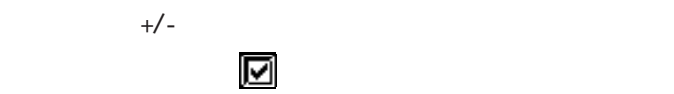

 $2 \overline{\text{MSB}}$ 

2.1 部品

### $\blacksquare$

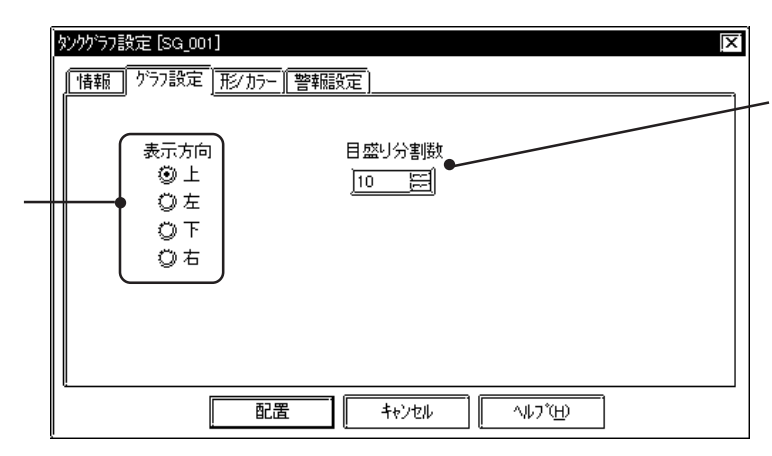

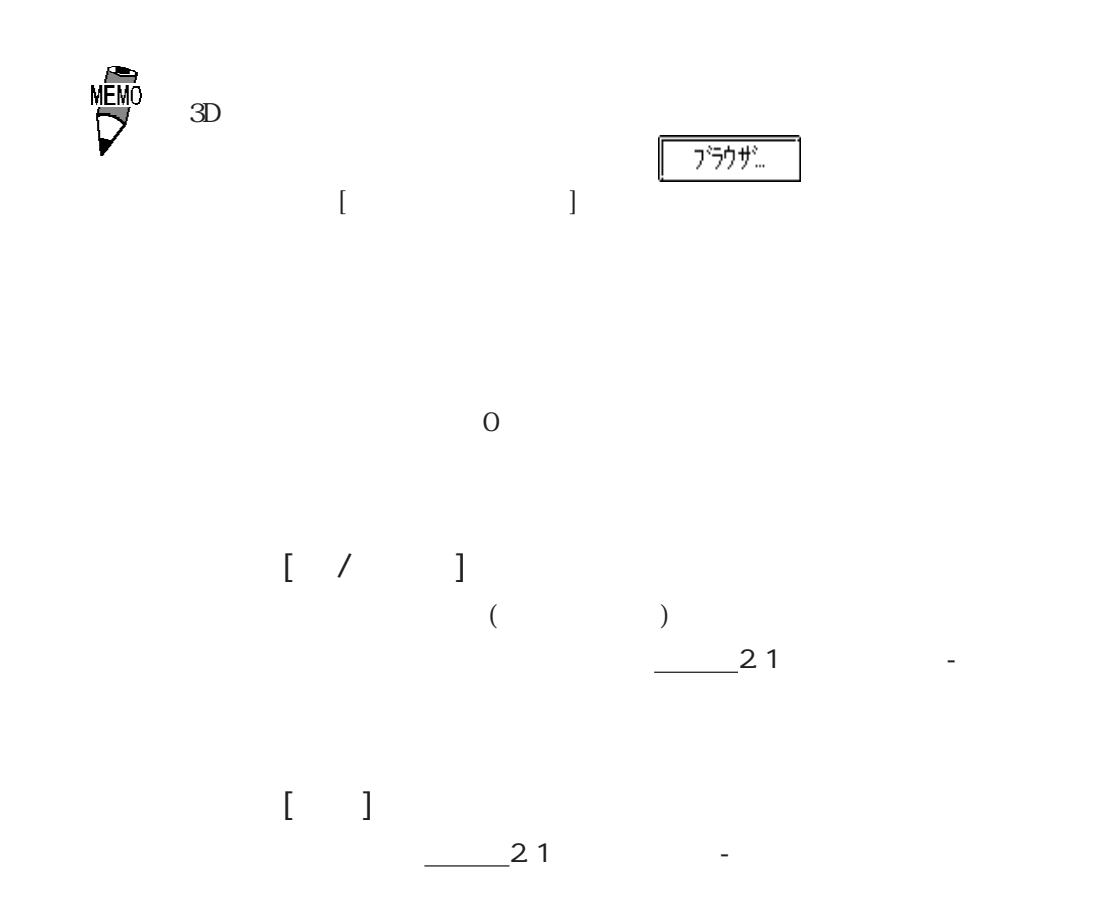

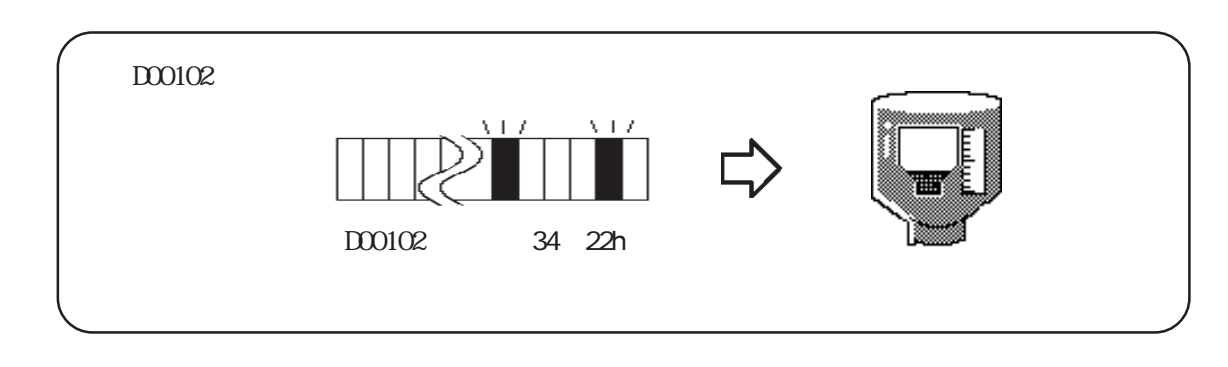

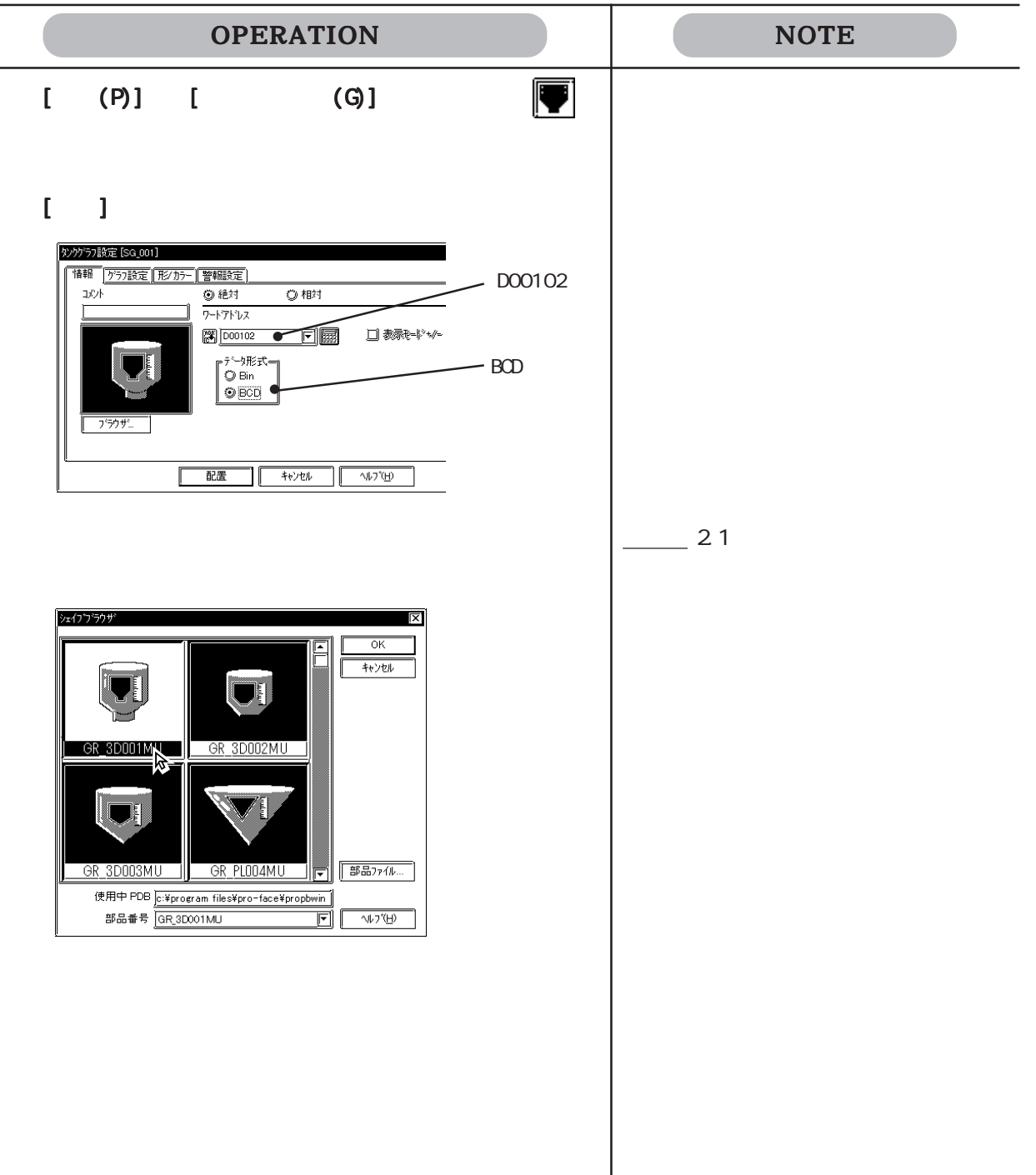

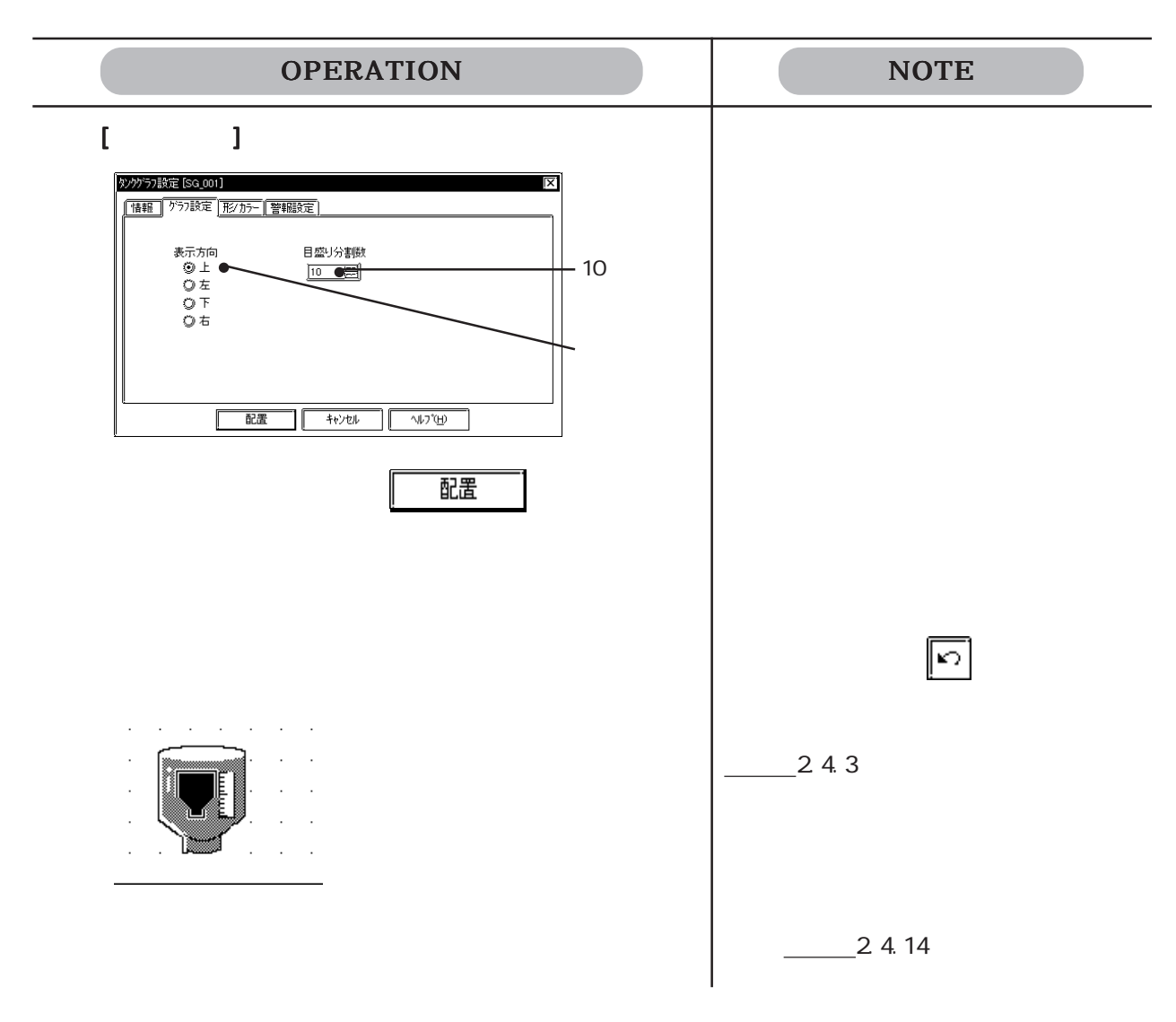

# $2.1.11$   $\frac{1}{2}$

#### $\left\{ \begin{array}{cc} 1 & 1 \end{array} \right\}$ メータゲラフ設定[MT\_001] ⊠। | 情報 | アラフ設定 | 形/カラー | 警報設定 | .<br>KXE, (③ 絶対 তক্ষ ワートアドレス  $\frac{1}{2}$   $\frac{1}{2}$   $\mathbf{\underline{\epsilon}}$ f $\mathbf{E}$ □表示モドメー 『<sup>データ形式=</sup><br>┃◎ Bin  $\ddot{\mathbb{O}}$  BCD フラウザー 配置  $+$ <sub>t</sub> $+$ <sub> $\sqrt{t}$ </sub> W)"(H) ור  $\mathbb{R}$

 $0 \t 100 \t +/-$  -100  $\t 100$ 

Bin BCD

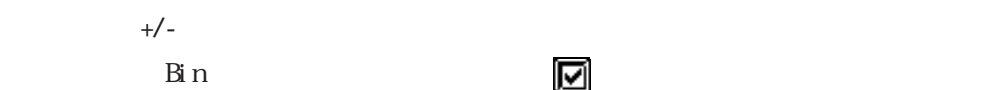

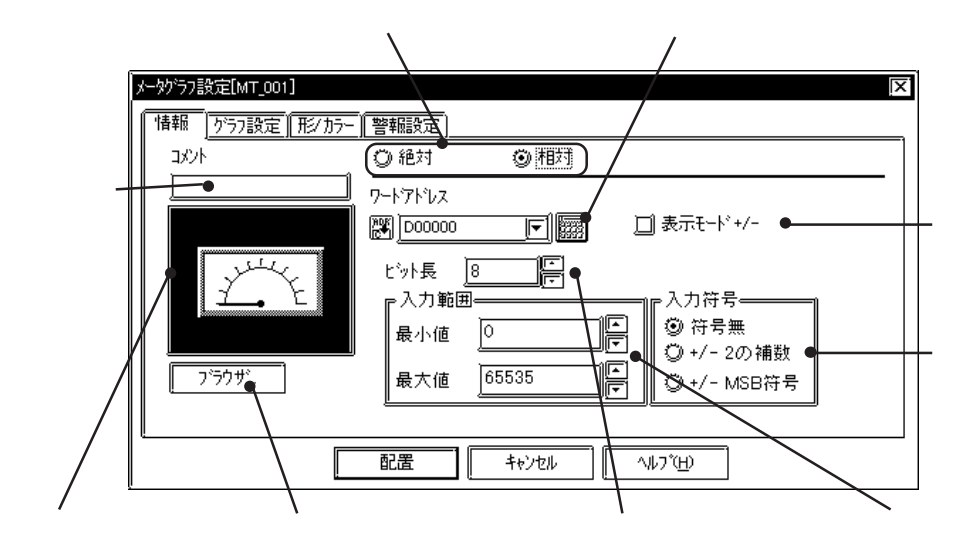

 $\overline{0}$  100

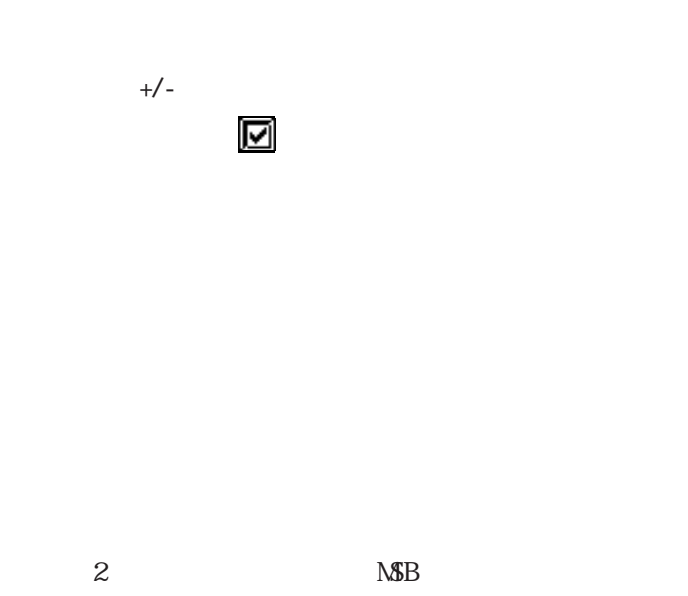

### $\blacksquare$

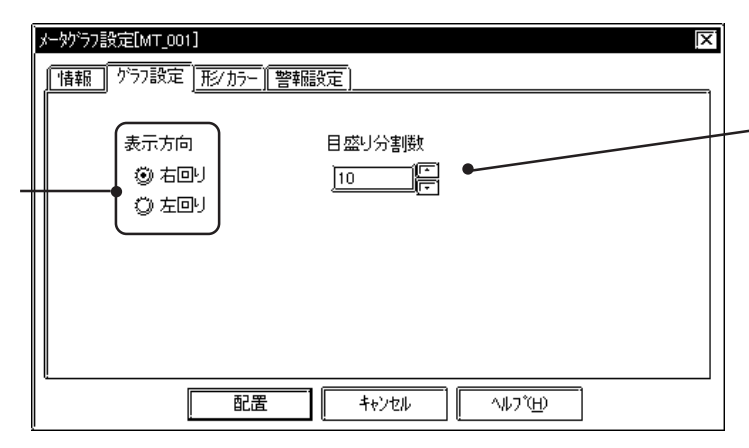

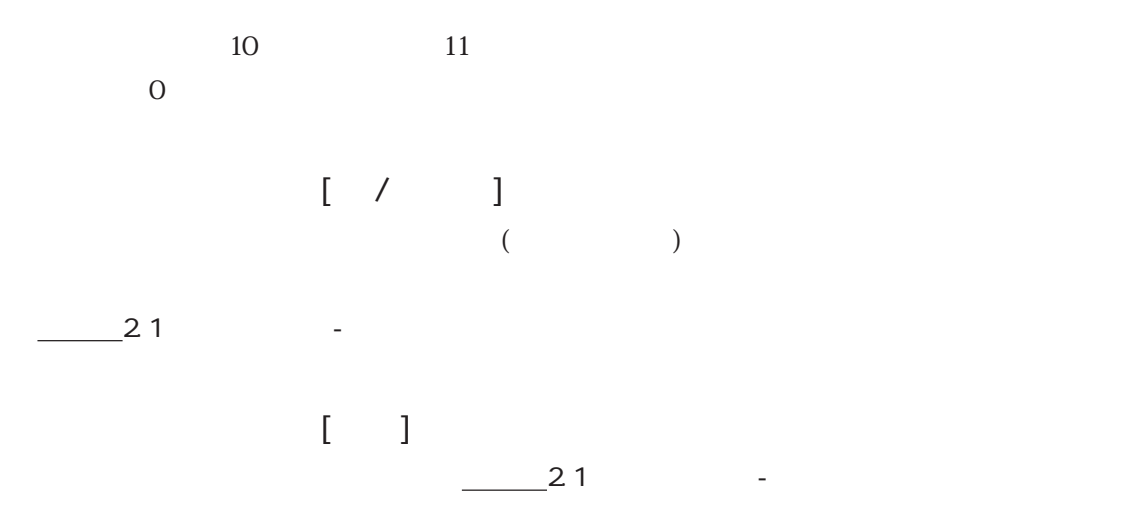

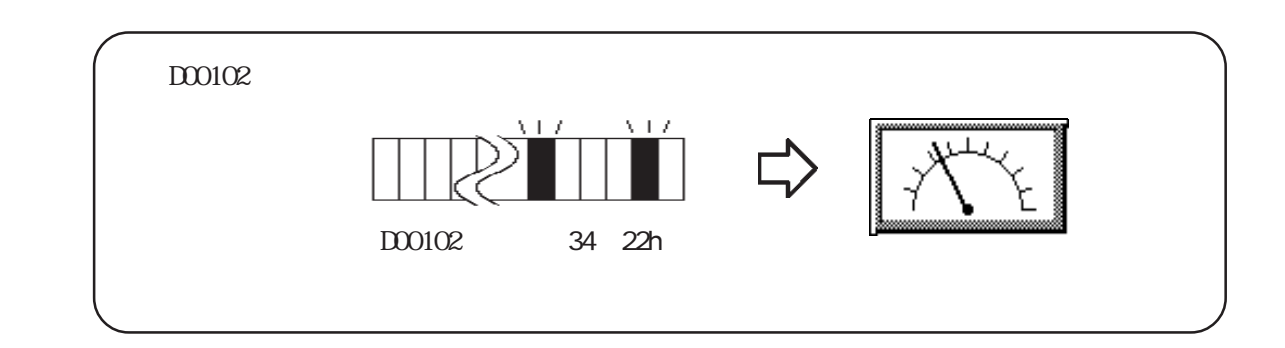

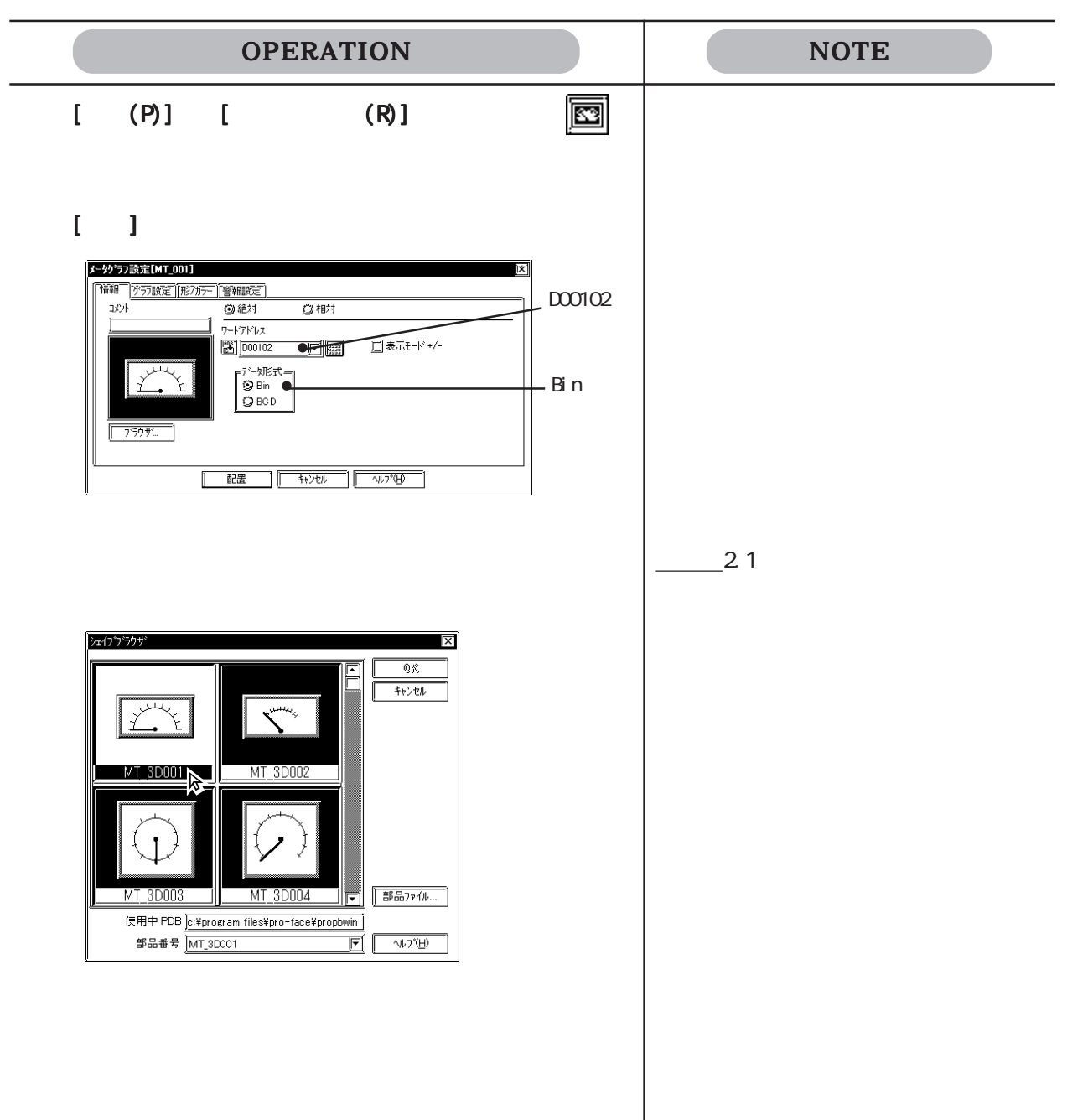

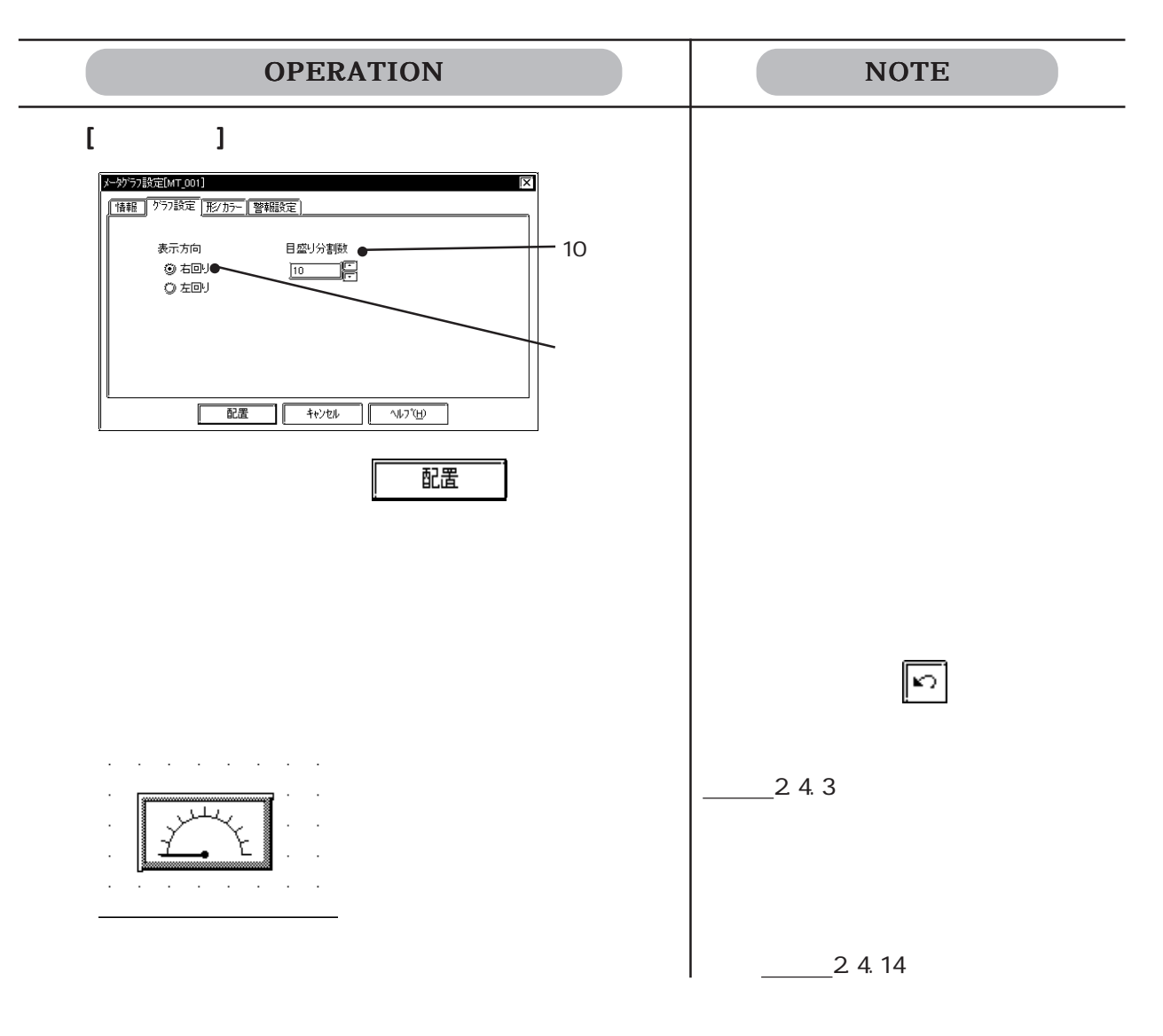

2 1.12  $\Box$ 

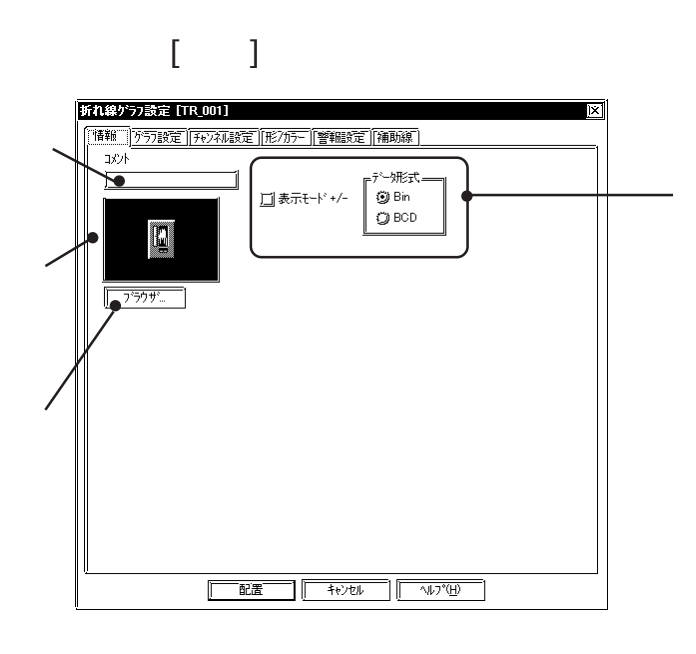

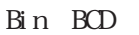

チェックボックスを にしてください。

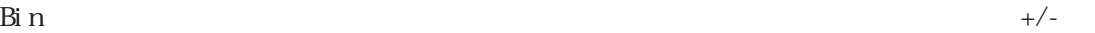

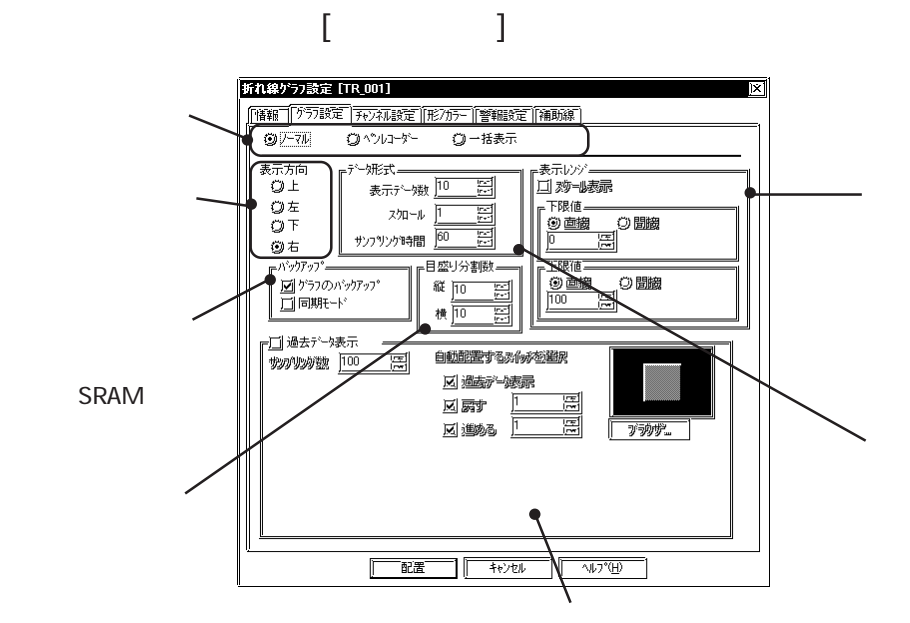

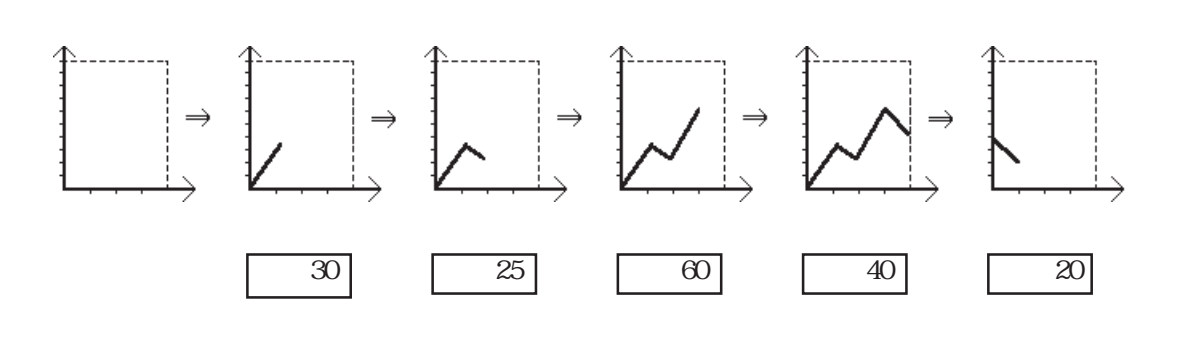

 $\overline{4}$ 

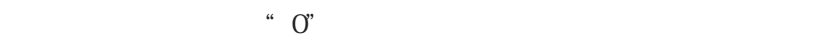

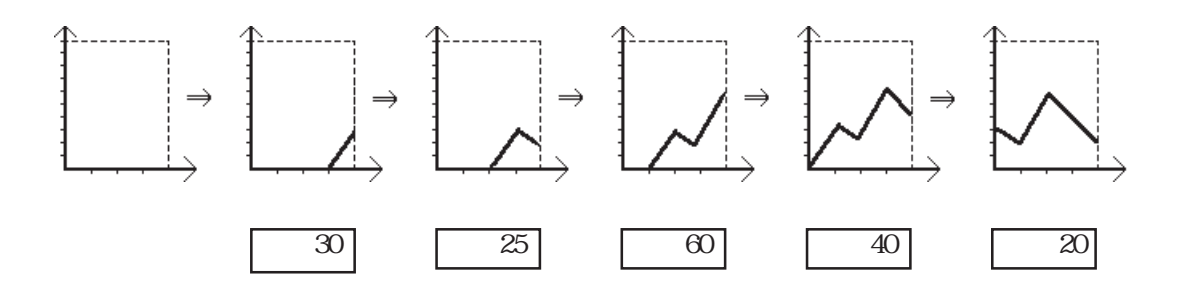

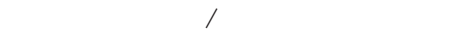

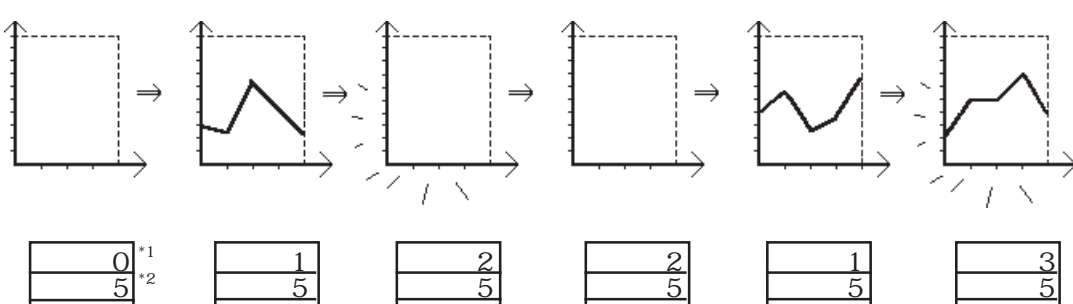

 <u>60</u> <u>40</u> <u>20</u>

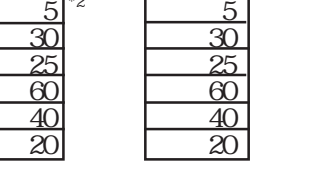

 $\overline{c}$ 

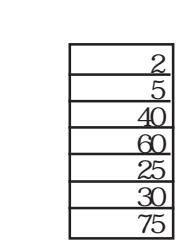

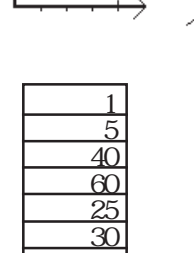

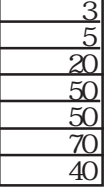

 $\,$  3 $\,$ 

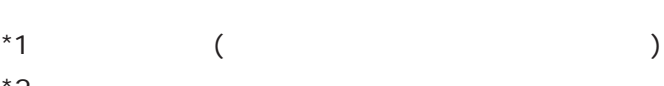

 $*2$ 

 $\frac{1}{2}$   $\frac{1}{2}$   $\frac{1}{2}$ 

 $\overline{1}$ 

 $-638$ 

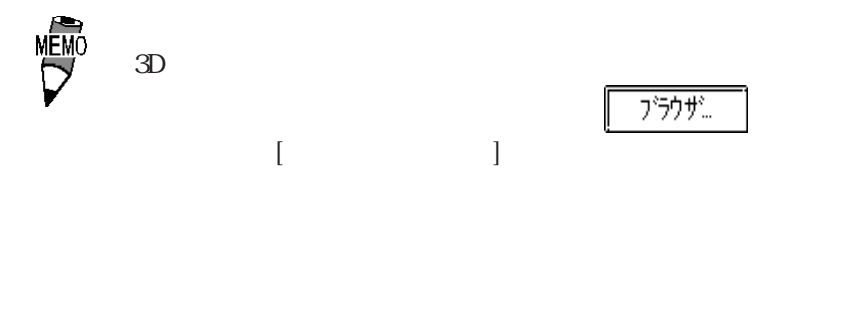

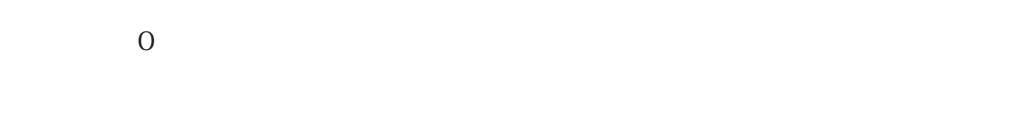

 $\Gamma$ 

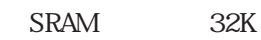

 $639$  12

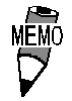

・ この機能はバックアップSRAM搭載機種のみ有効です。GP70シ  $S_{RAM}$ 

 $\overline{\text{SRAM}}$ 

GP-377/GP77R/GP2000 SRAM

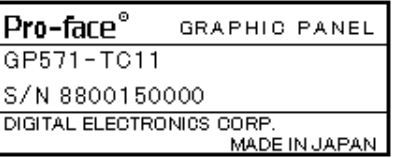

OFF ON OFF

データに続いてグラフを描画します。選択しない場合は電源 OFF → ON

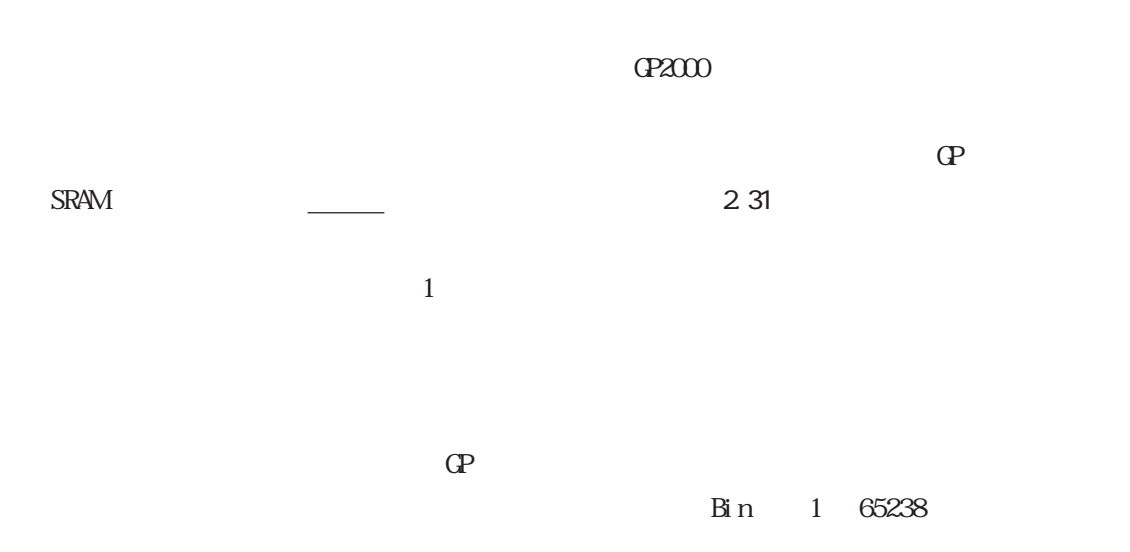

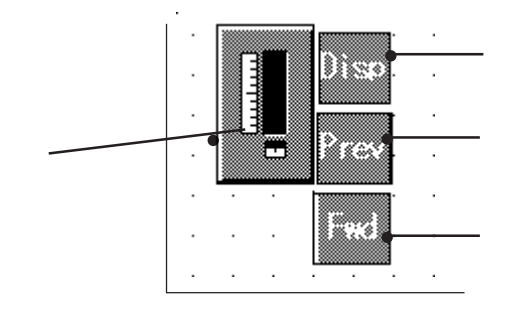

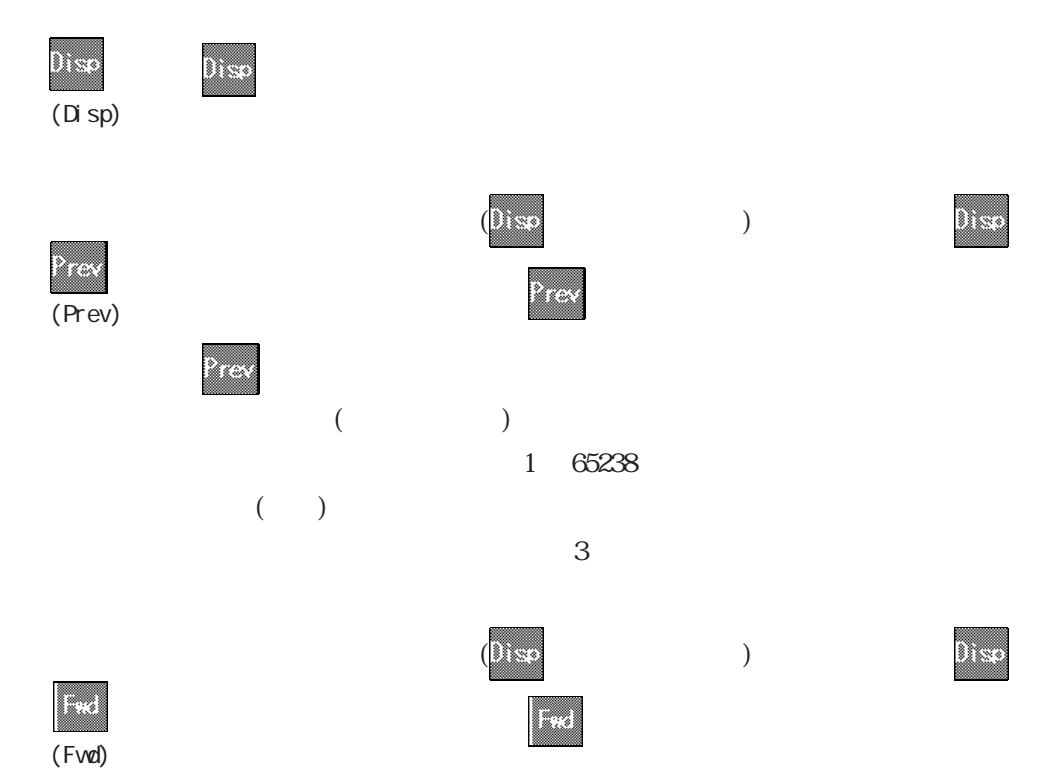

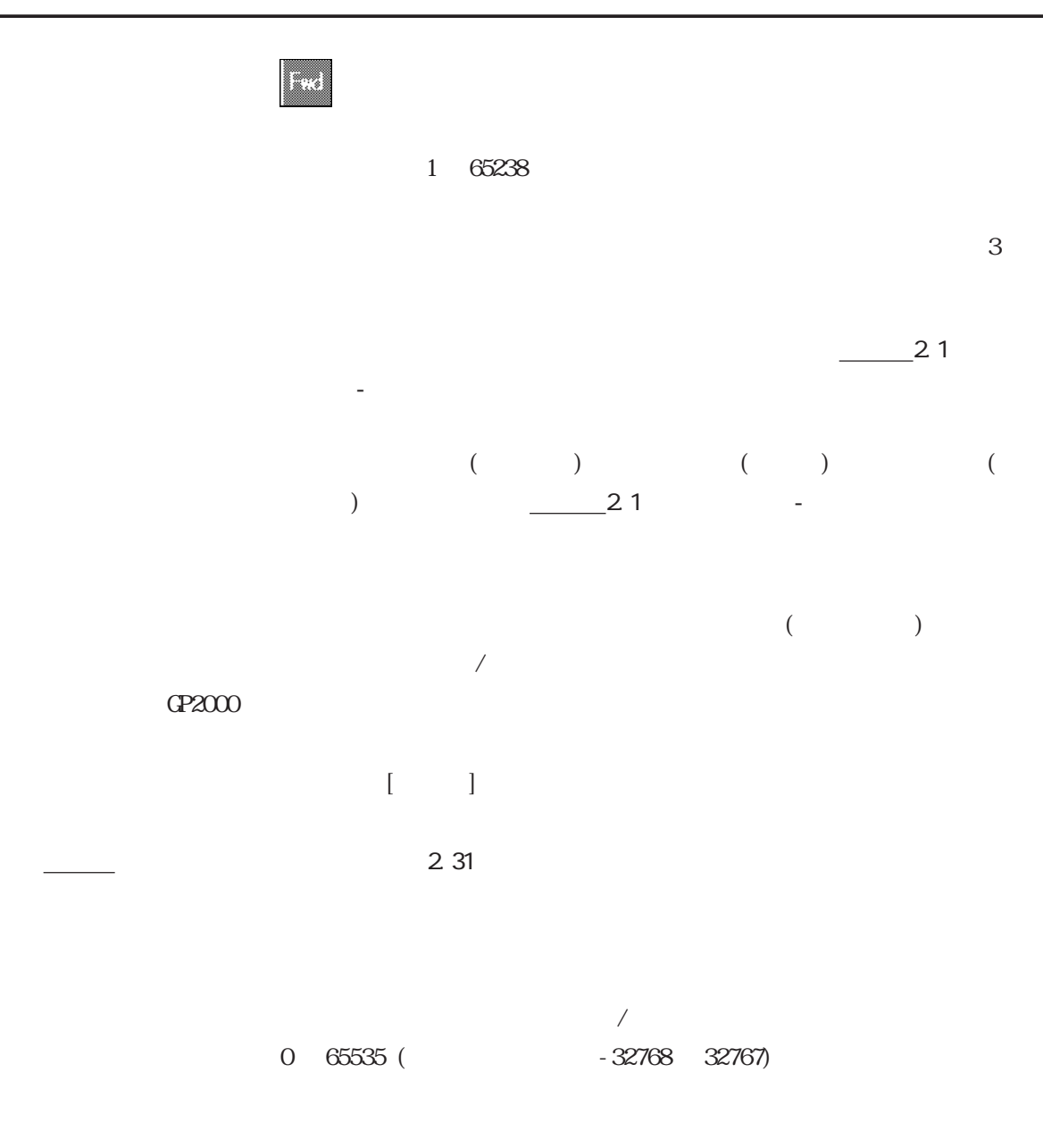

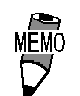

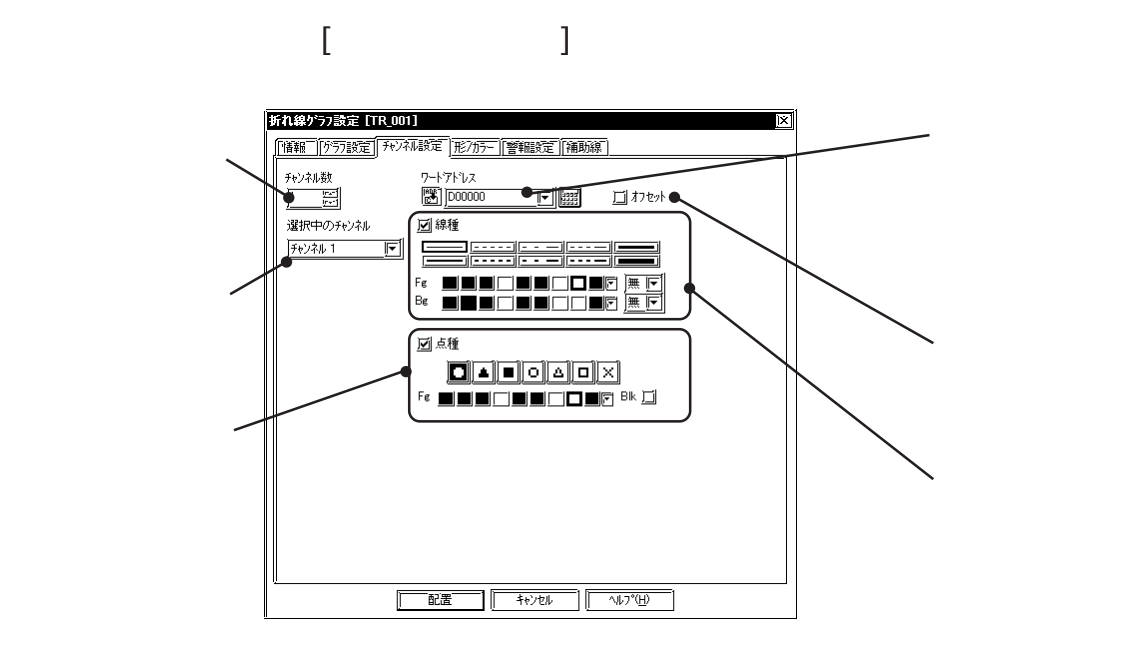

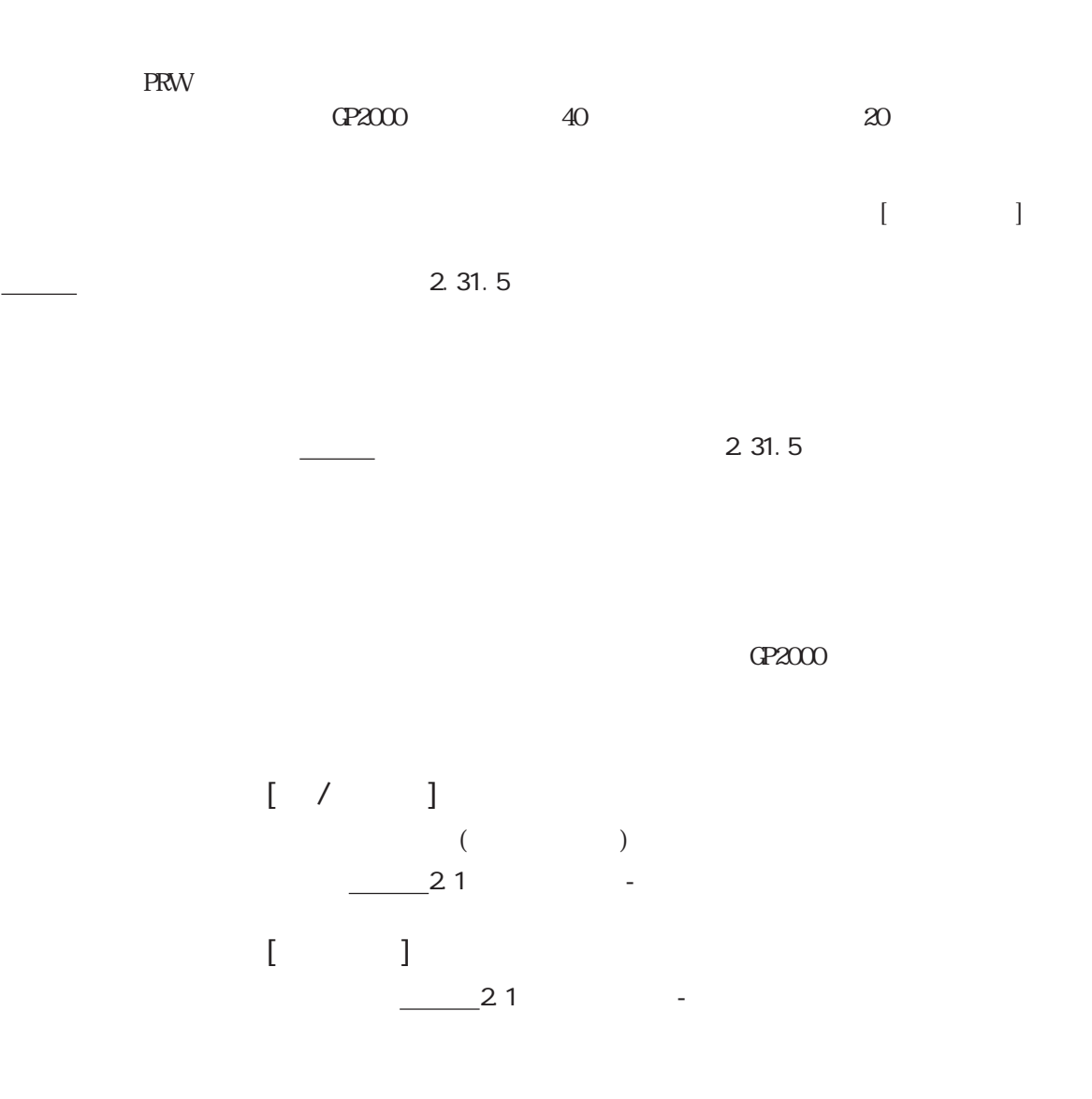

2.1 部品

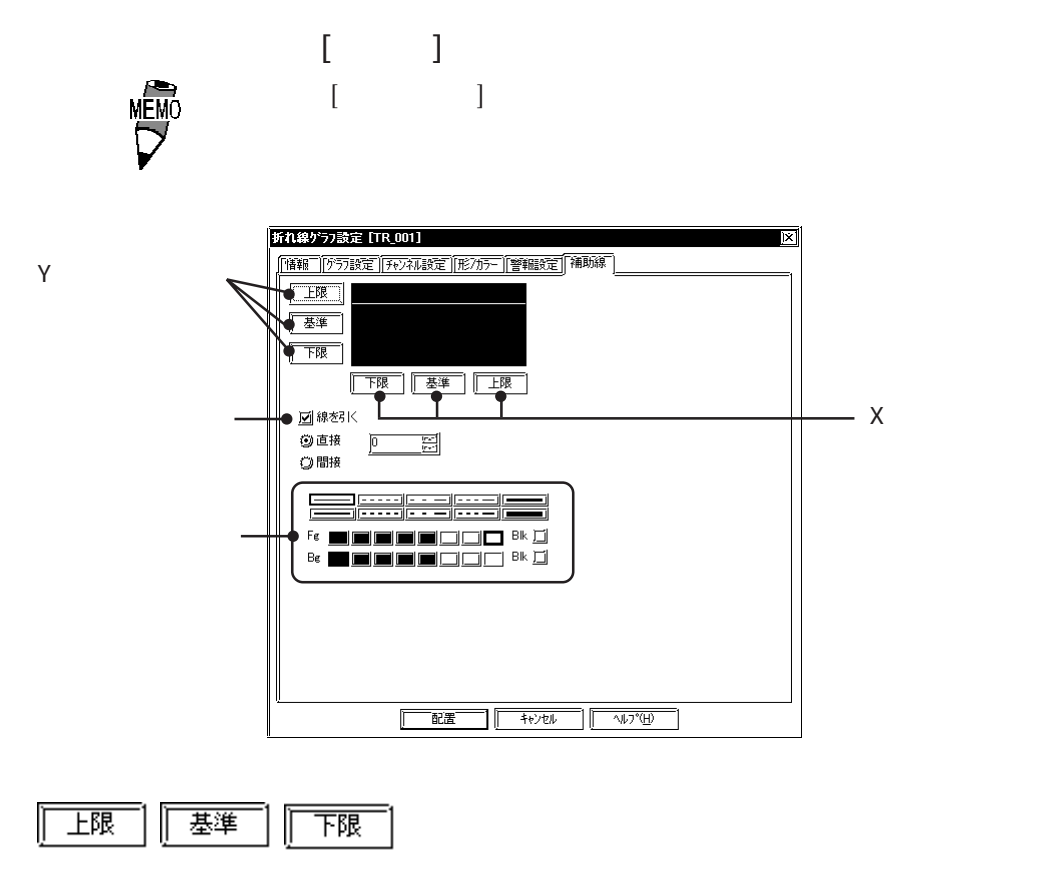

 $\frac{231}{23}$
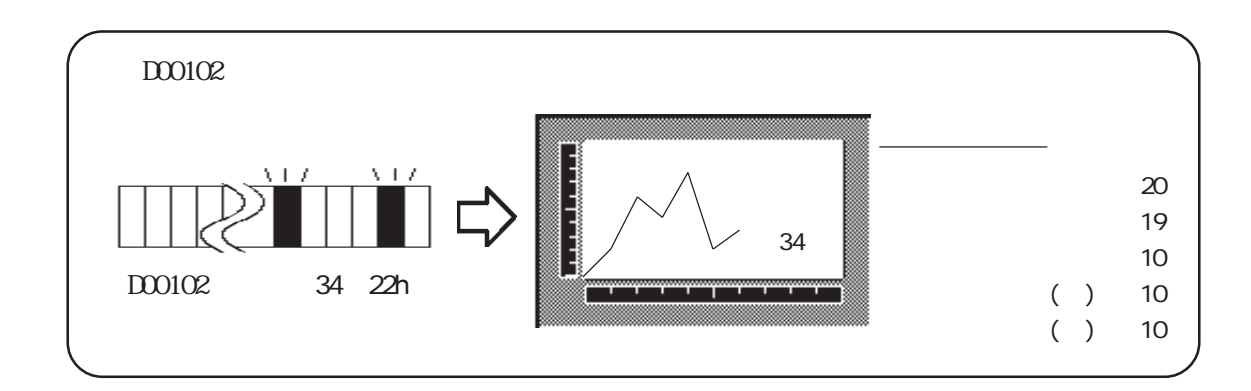

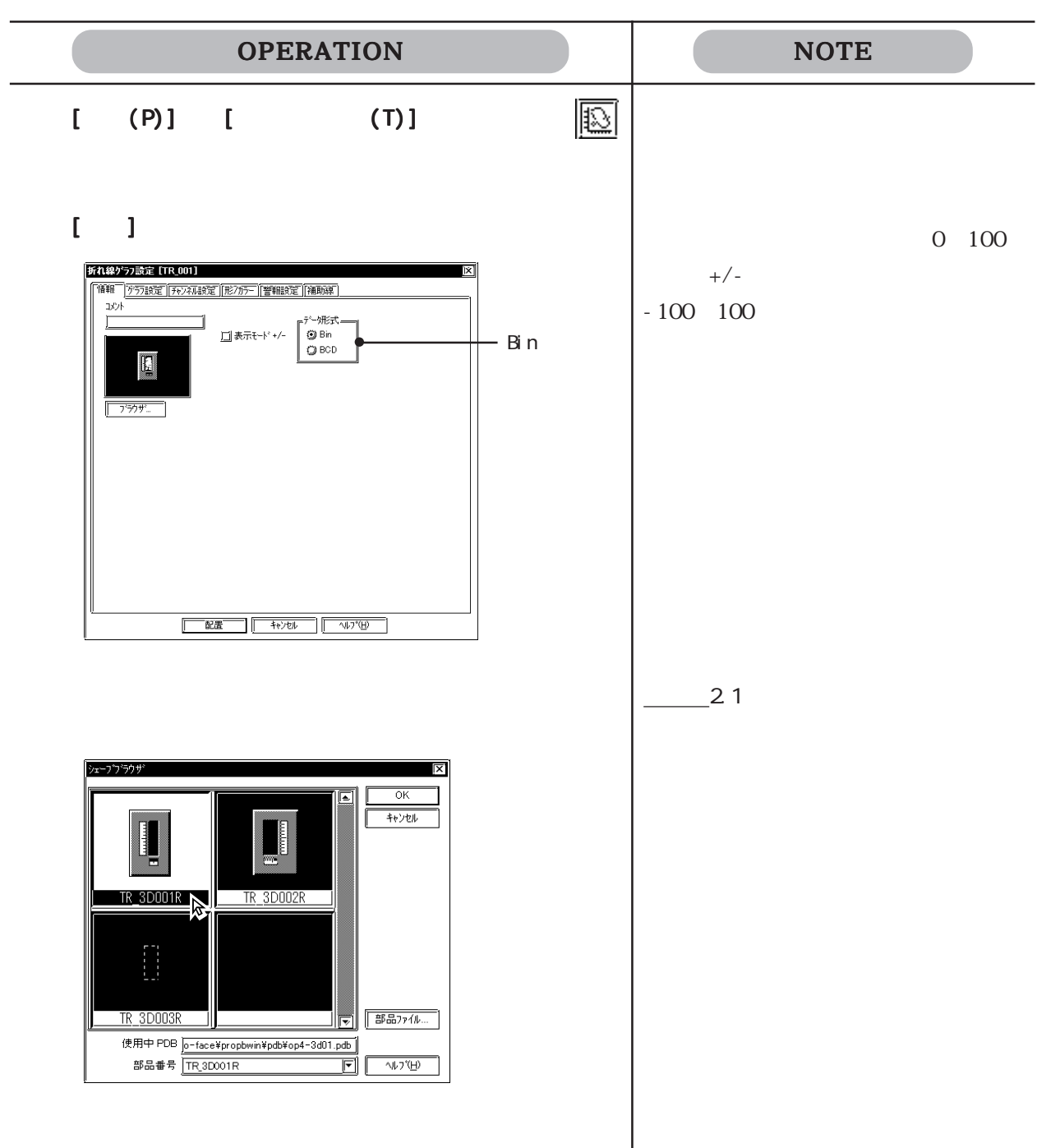

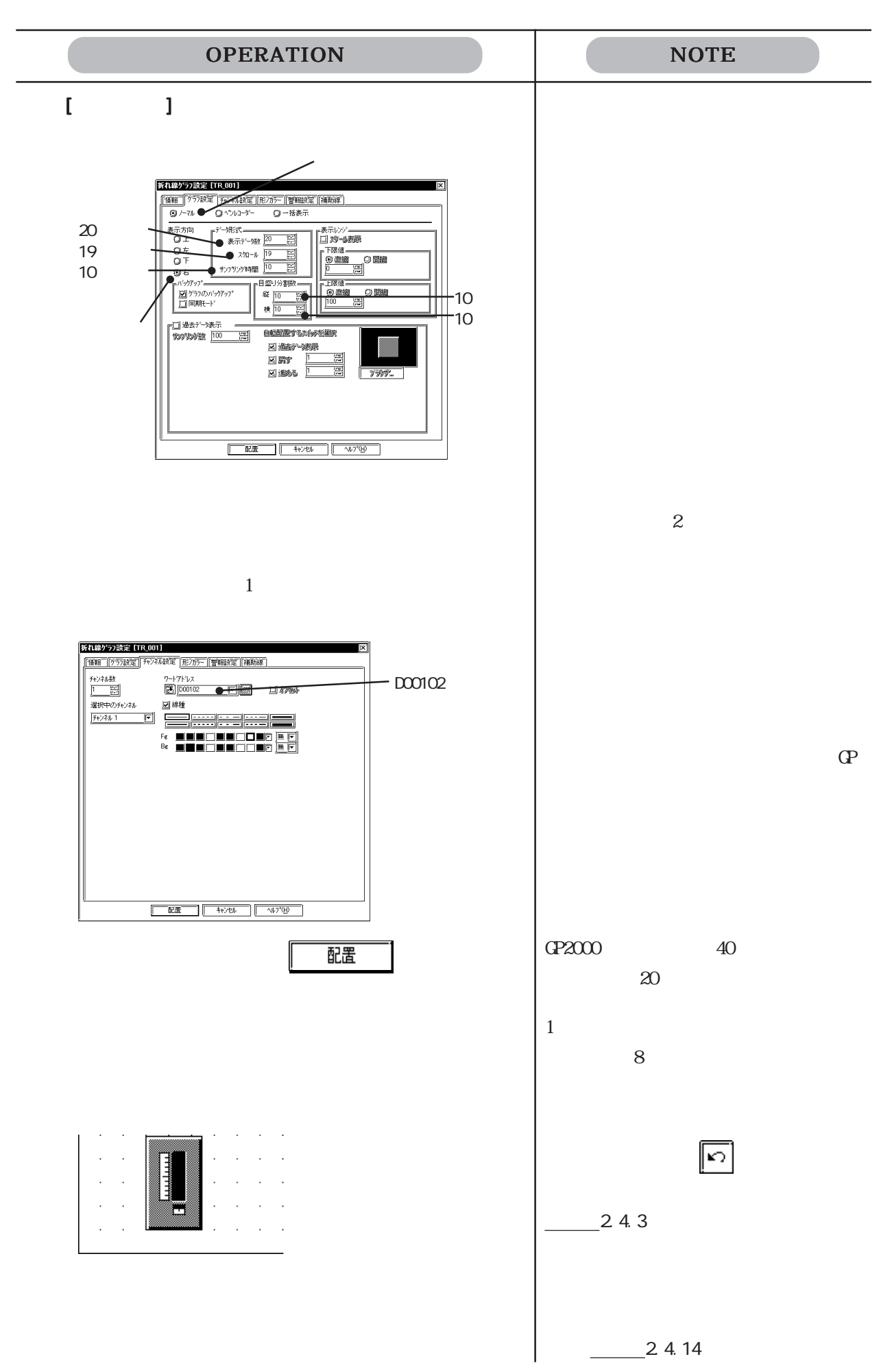

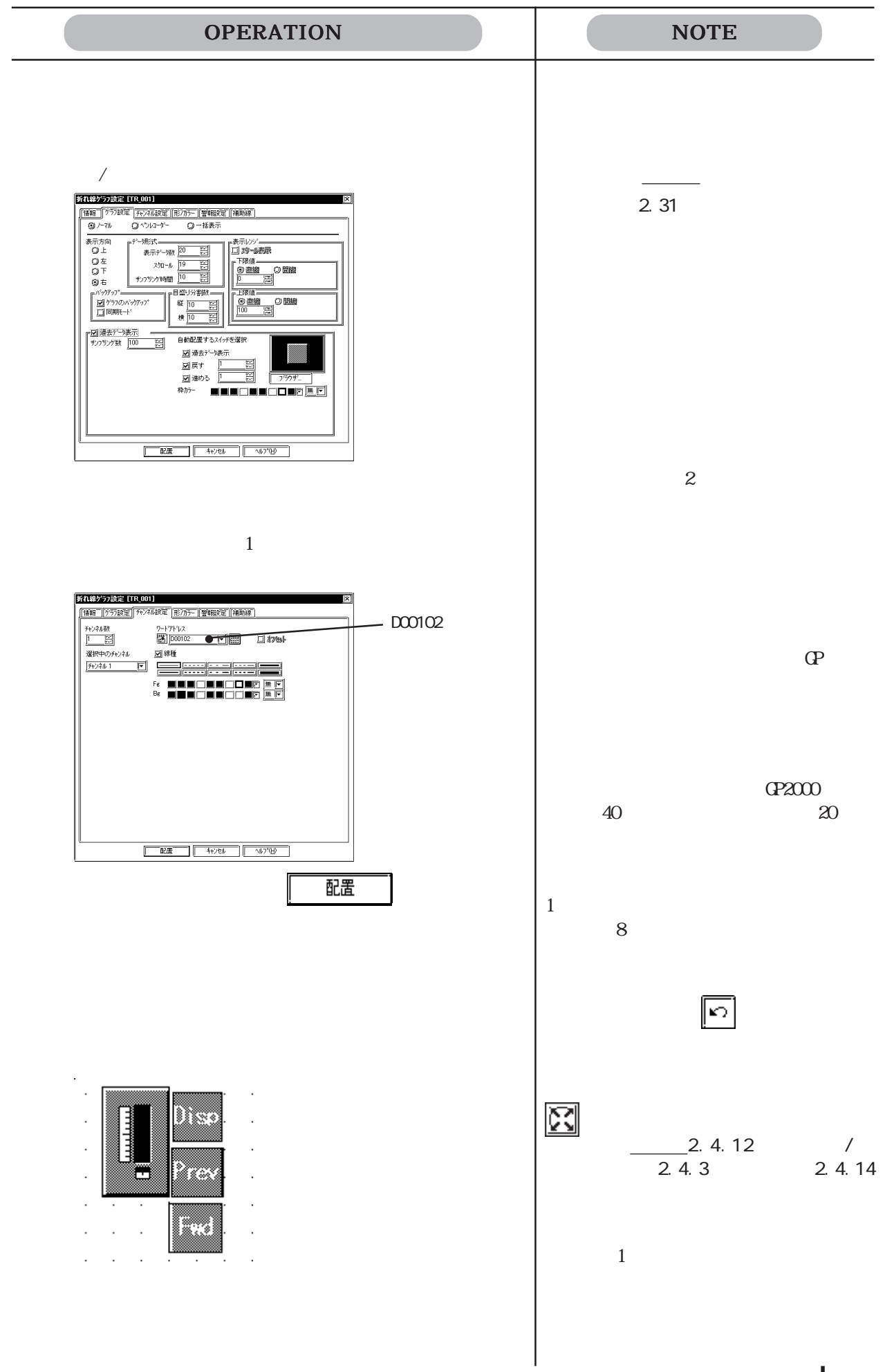

## $2.1.13$   $\blacksquare$

 $- 21.14$ 

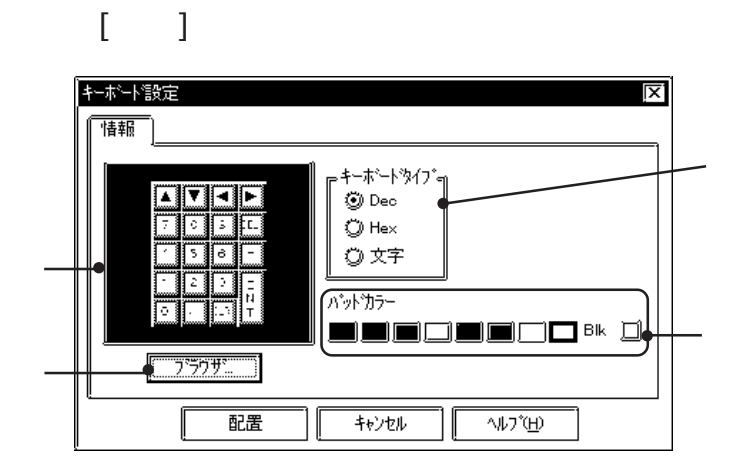

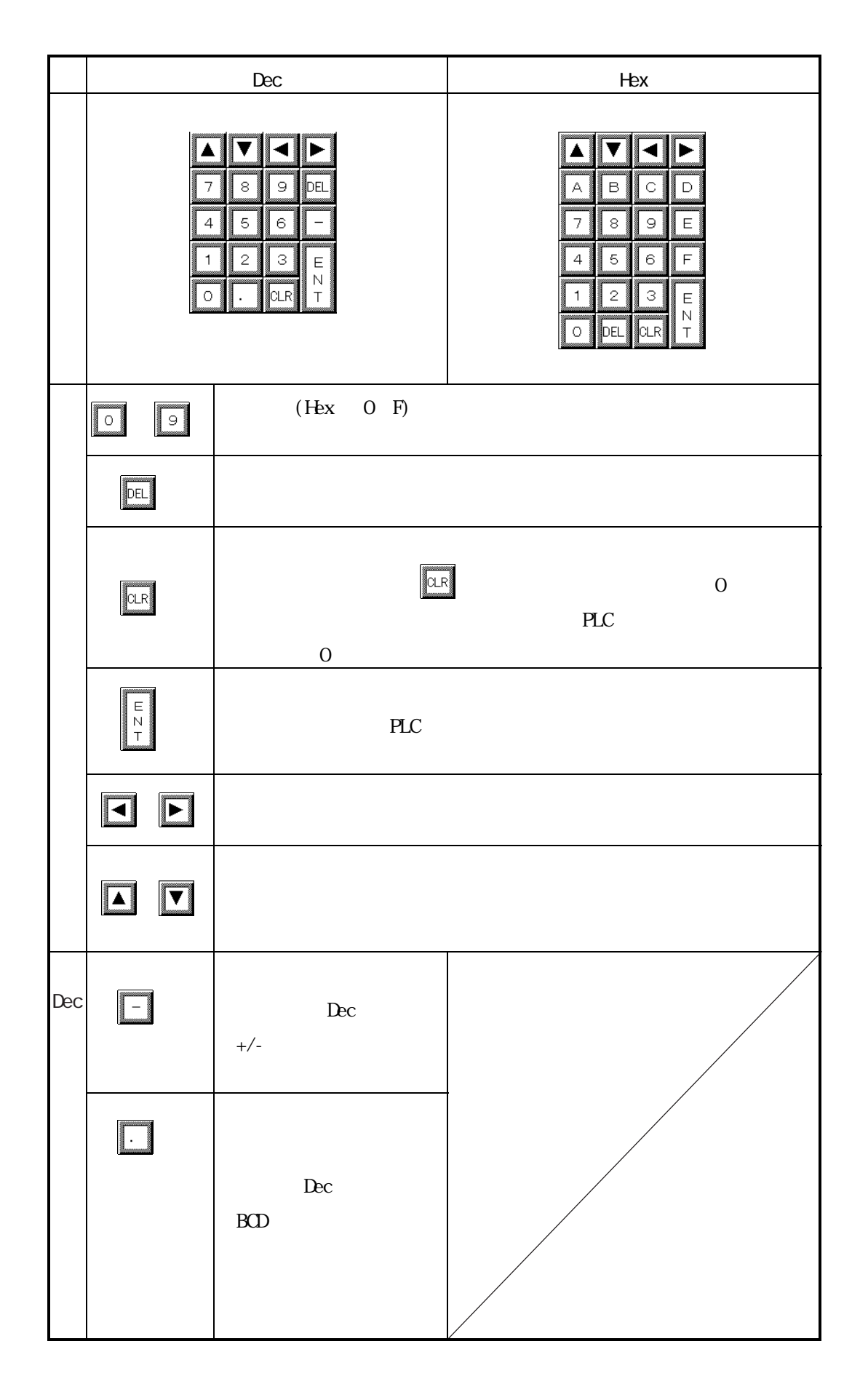

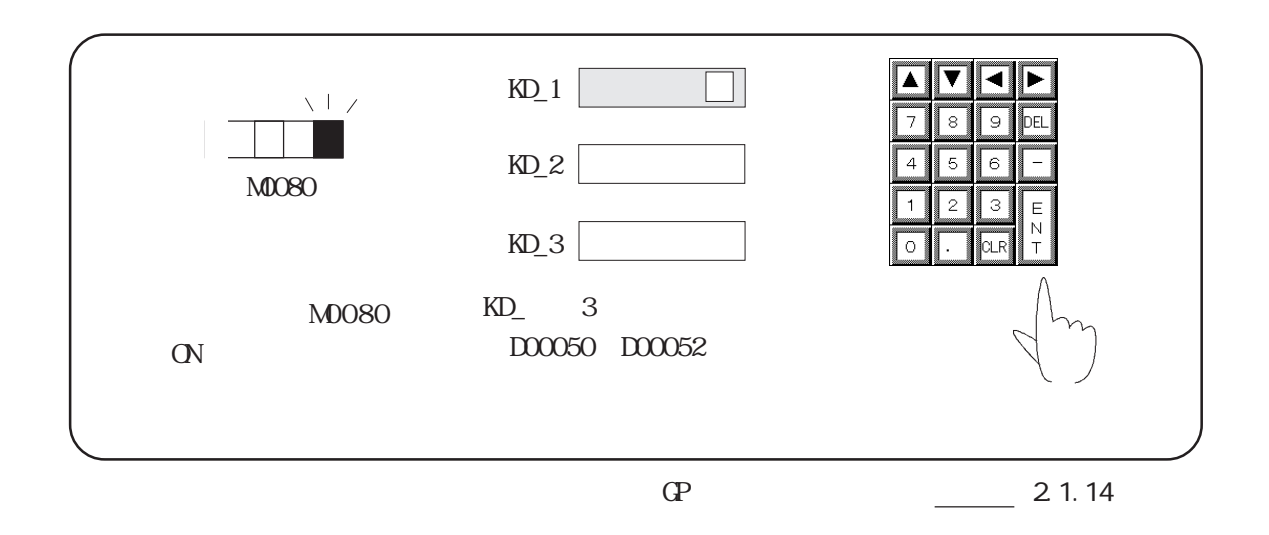

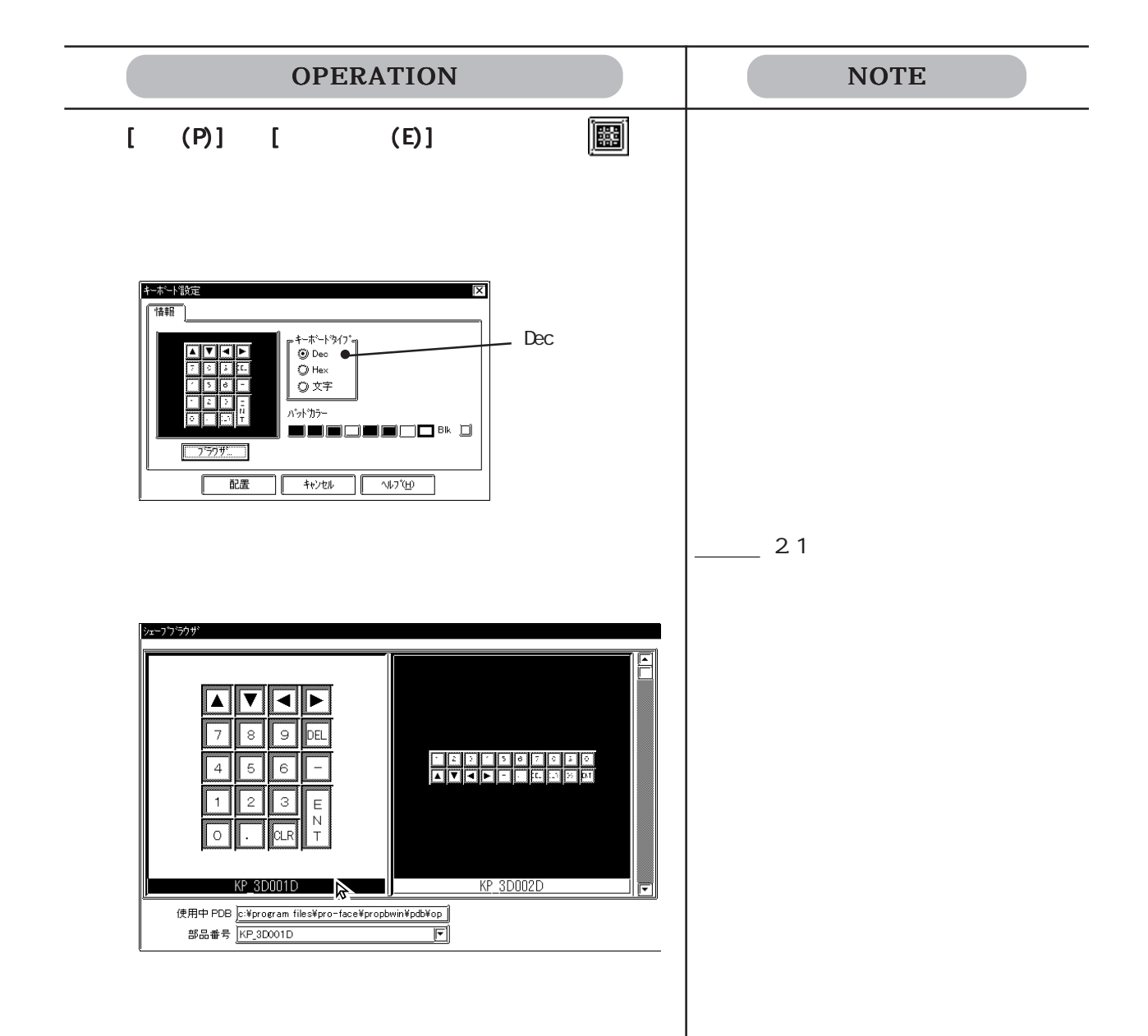

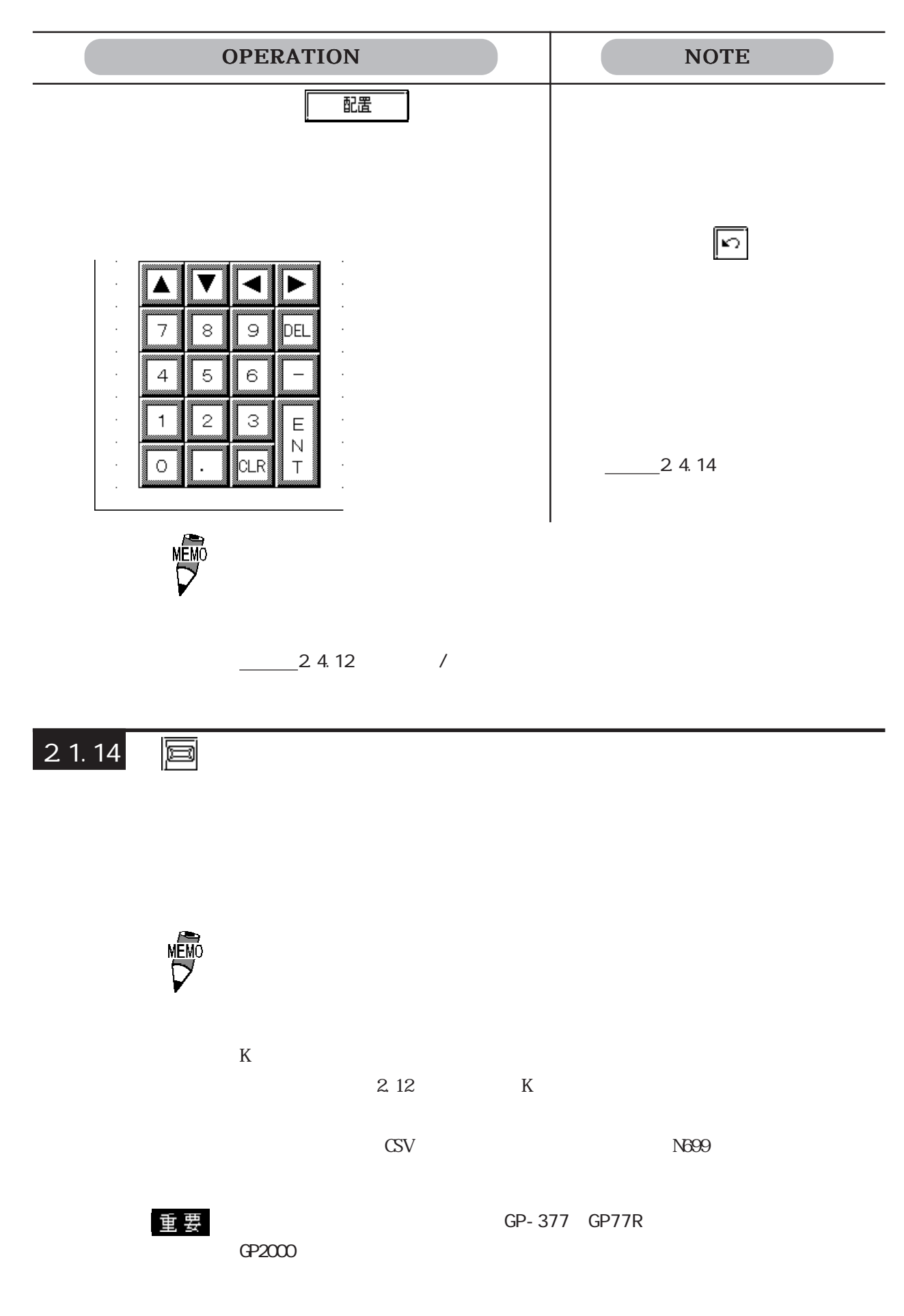

 $[$   $]$ 

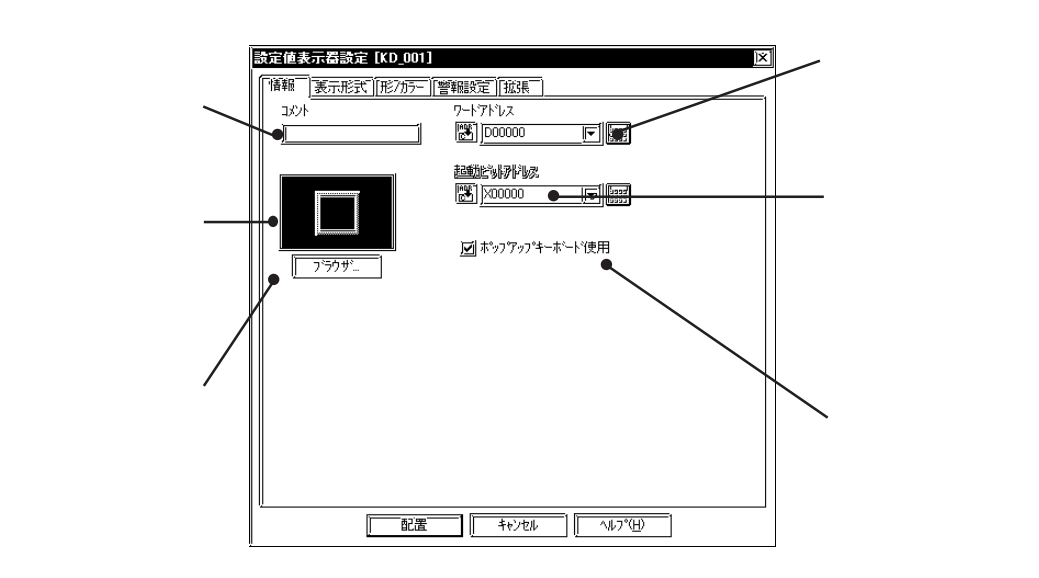

 $\alpha$ 

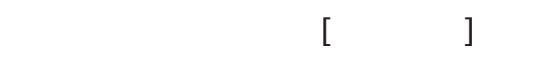

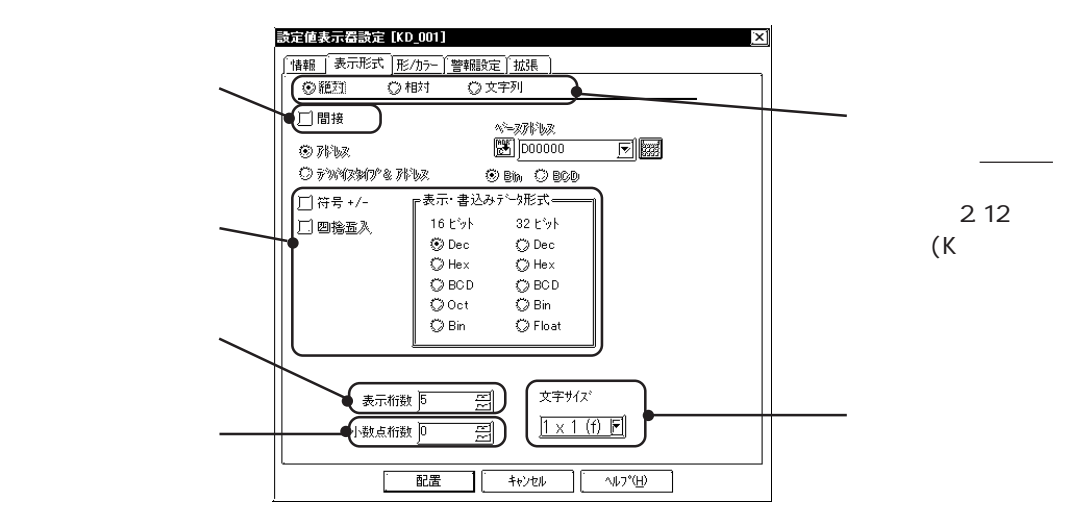

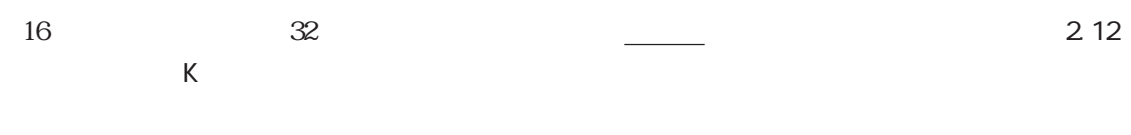

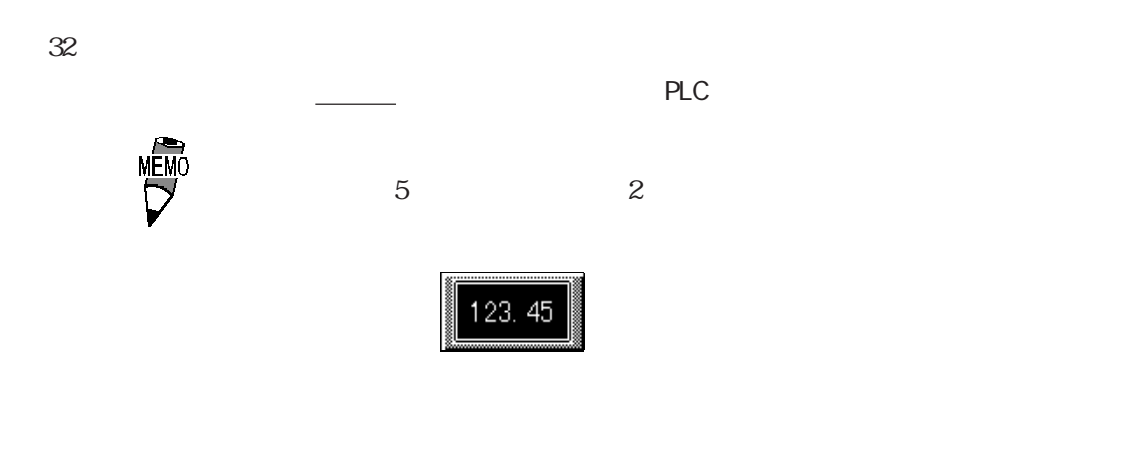

 $229$ 

 $[$ 

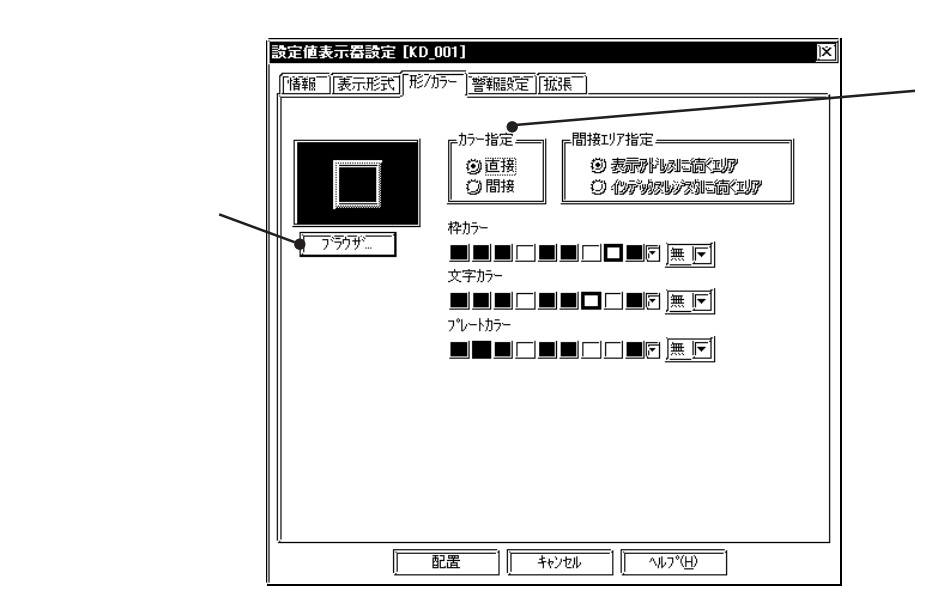

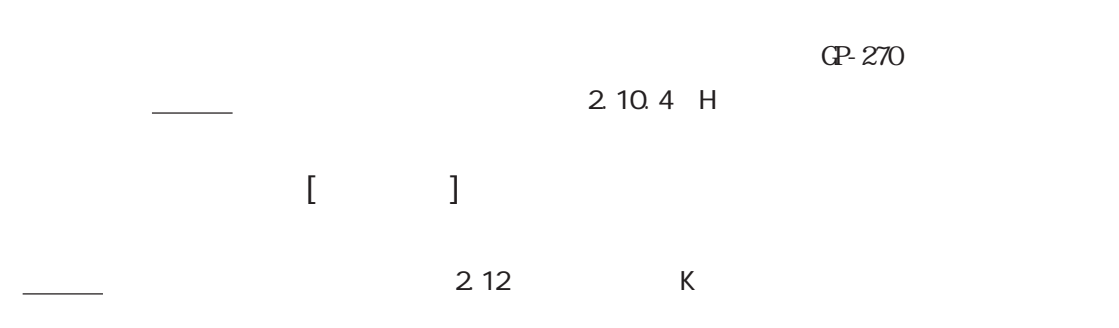

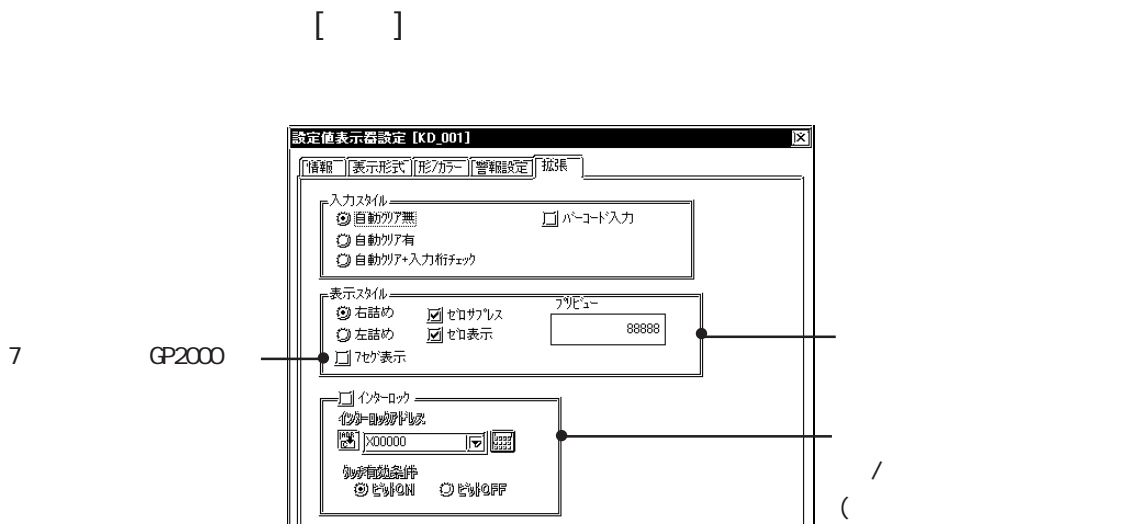

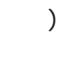

 $\alpha$ 

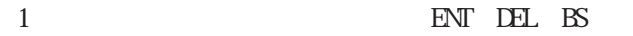

 $\overline{O}$ 

 $0 \t\t (4 \t025$ 

 $\overline{0}$  0 0

 $\overline{7}$ 

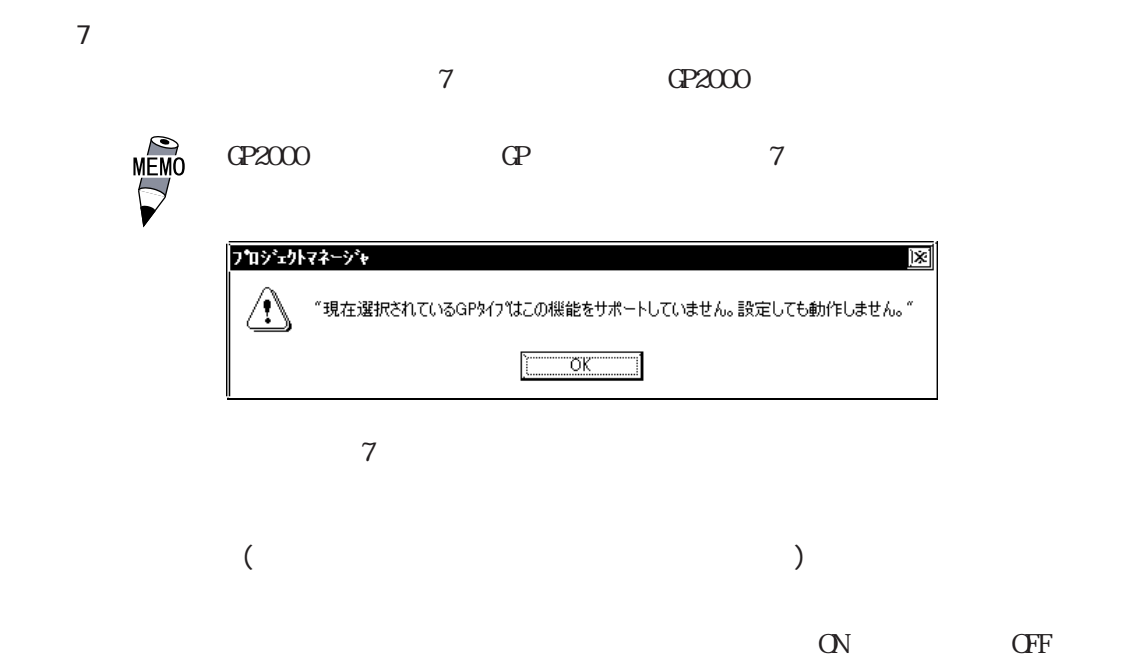

 $\begin{picture}(180,170) \put(0,0){\line(1,0){15}} \put(1,0){\line(1,0){15}} \put(1,0){\line(1,0){15}} \put(1,0){\line(1,0){15}} \put(1,0){\line(1,0){15}} \put(1,0){\line(1,0){15}} \put(1,0){\line(1,0){15}} \put(1,0){\line(1,0){15}} \put(1,0){\line(1,0){15}} \put(1,0){\line(1,0){15}} \put(1,0){\line(1,0){15}} \put(1,0){\line(1,0){15}} \put($ 

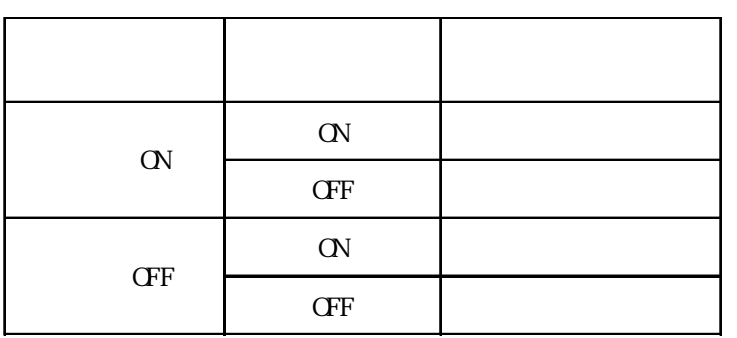

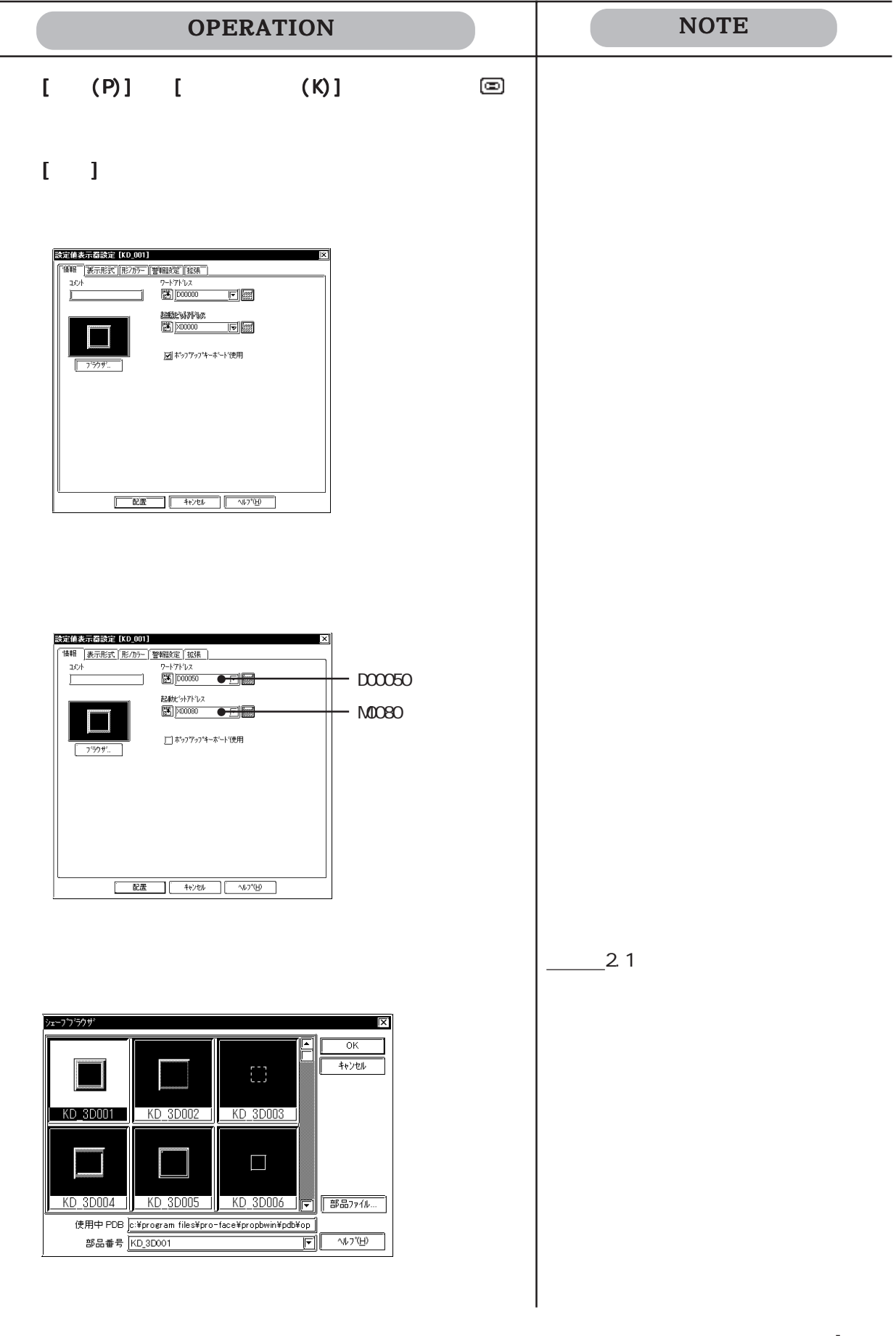

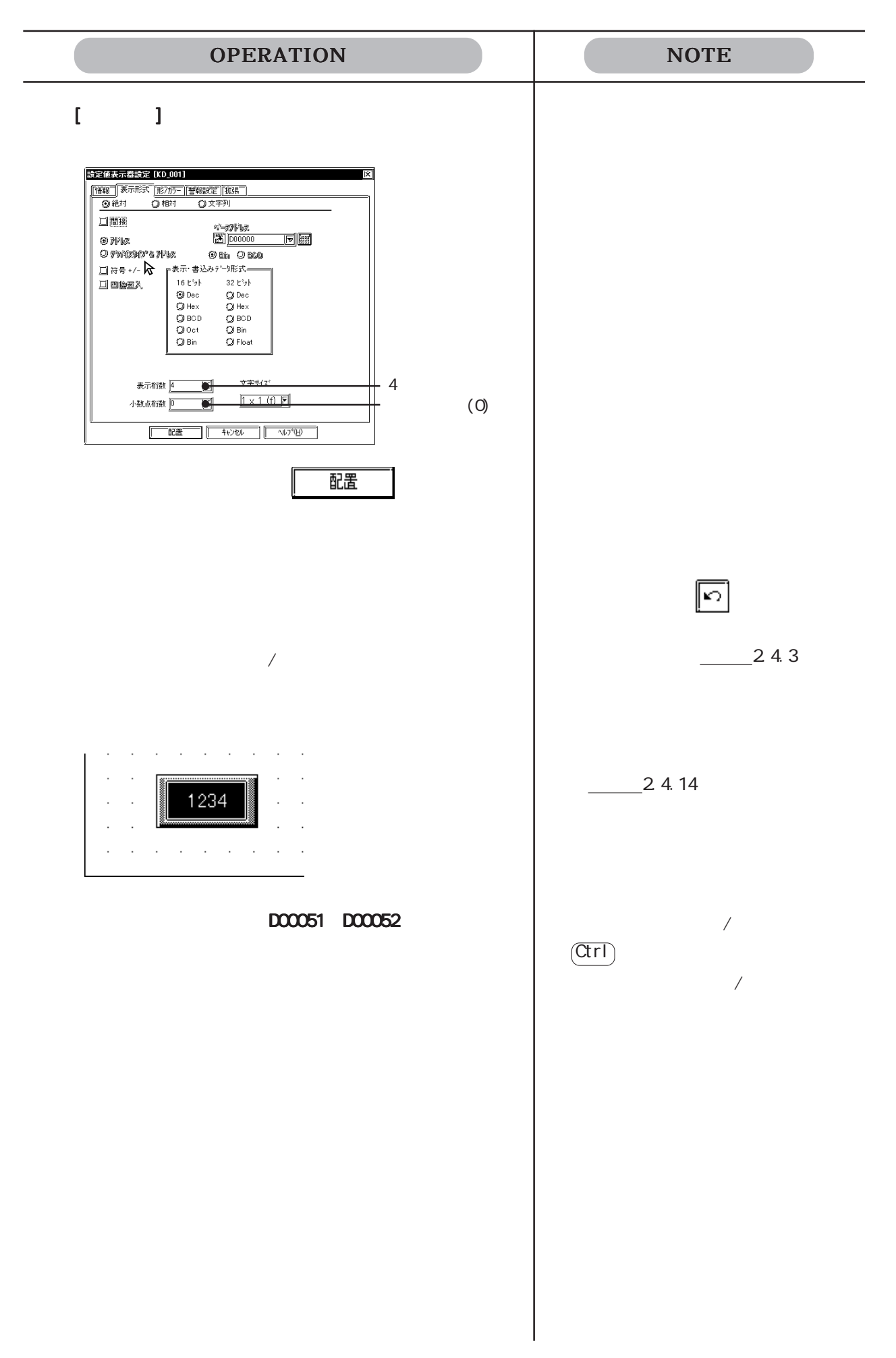

 $\mathbb{G}$ **AVIAF**  $KD_1$  $\sqrt{1/\chi}$ 7254  $\frac{1}{8}$  $\overline{7}$ 9 ЭE  $KD_2$  $\boxed{4}$  $\sqrt{5}$  $\sqrt{6}$ M0080  $\sqrt{2}$ lз  $\mathbf{1}$  $\mathsf{E}$  $KD_3$ CLR  $\circ$ KD\_ $3$  $M0080$  ${\bf D0050} \quad {\bf D0052}$  $\mbox{C\hskip -1pt N}$ 

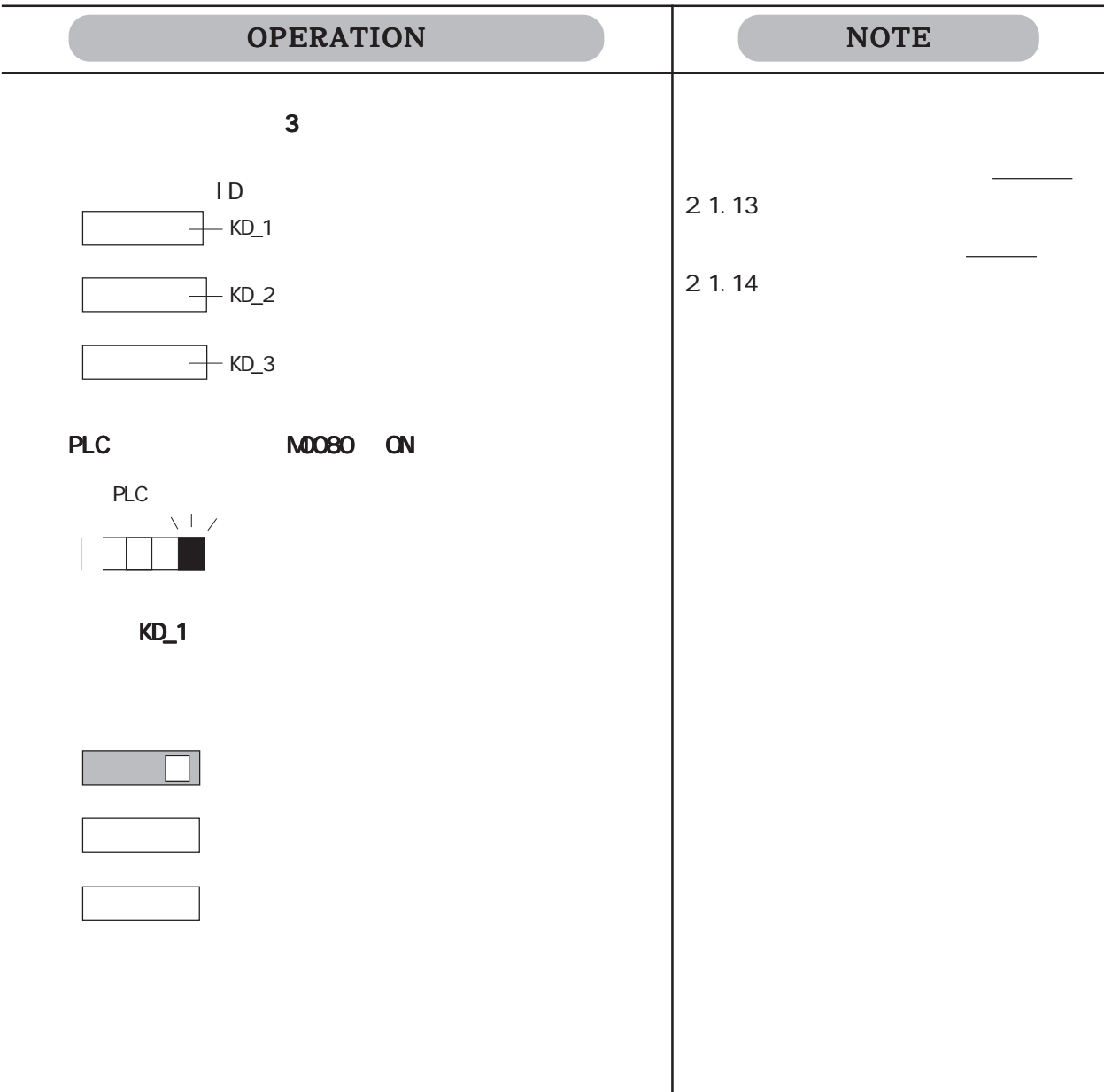

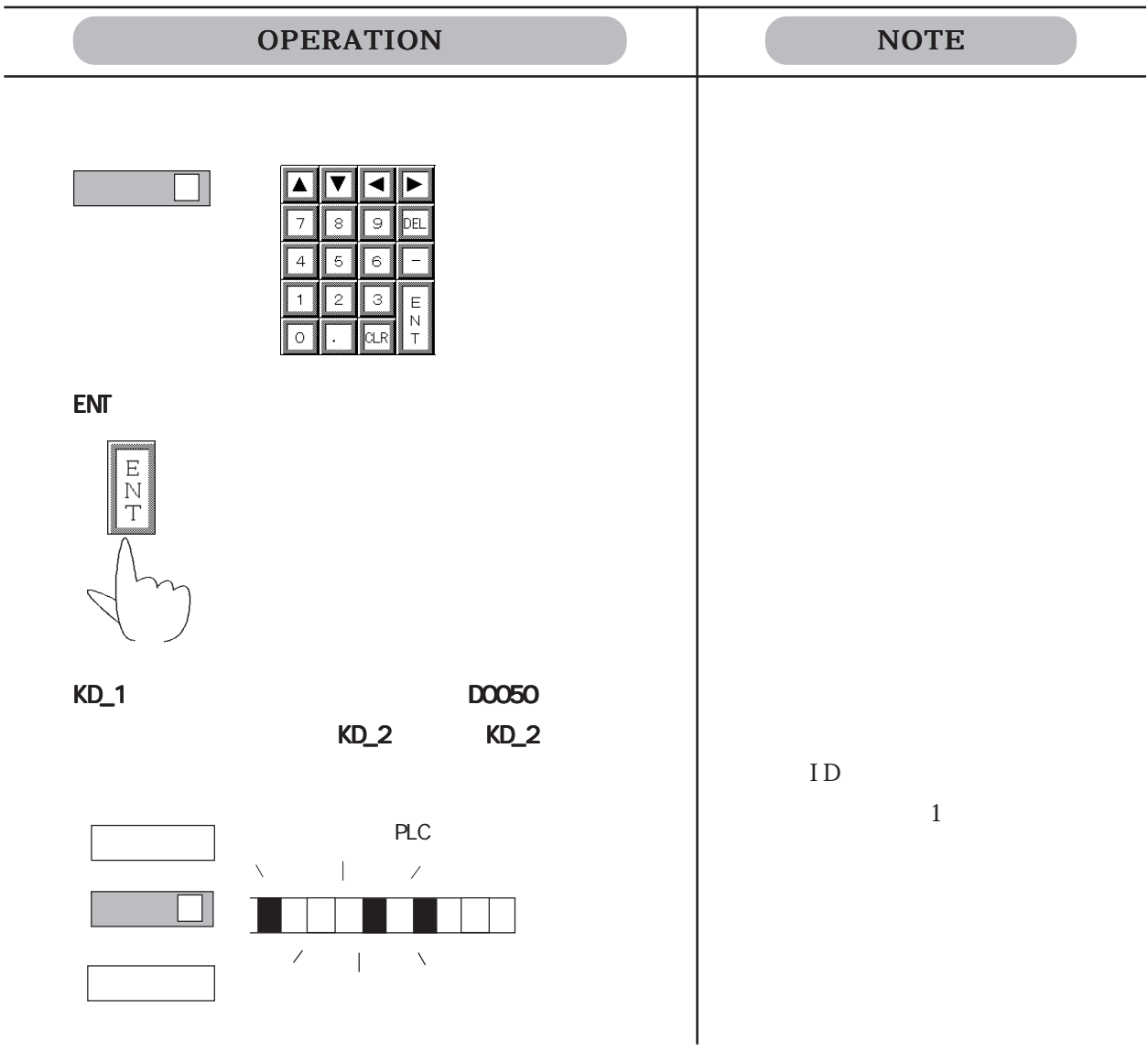

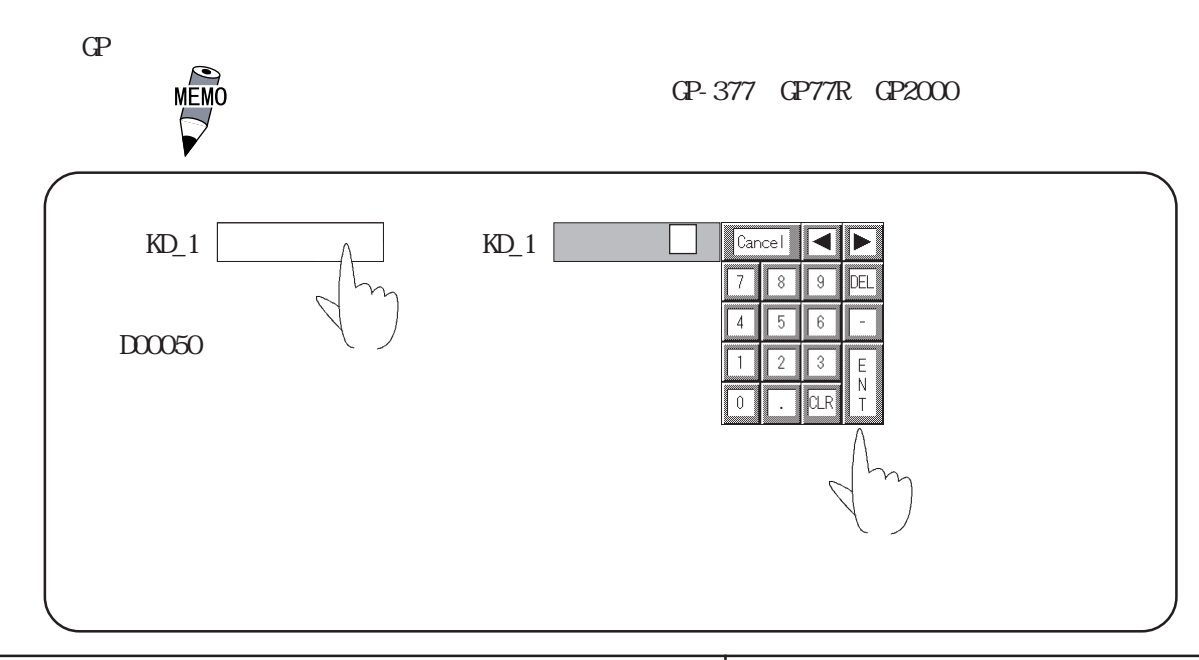

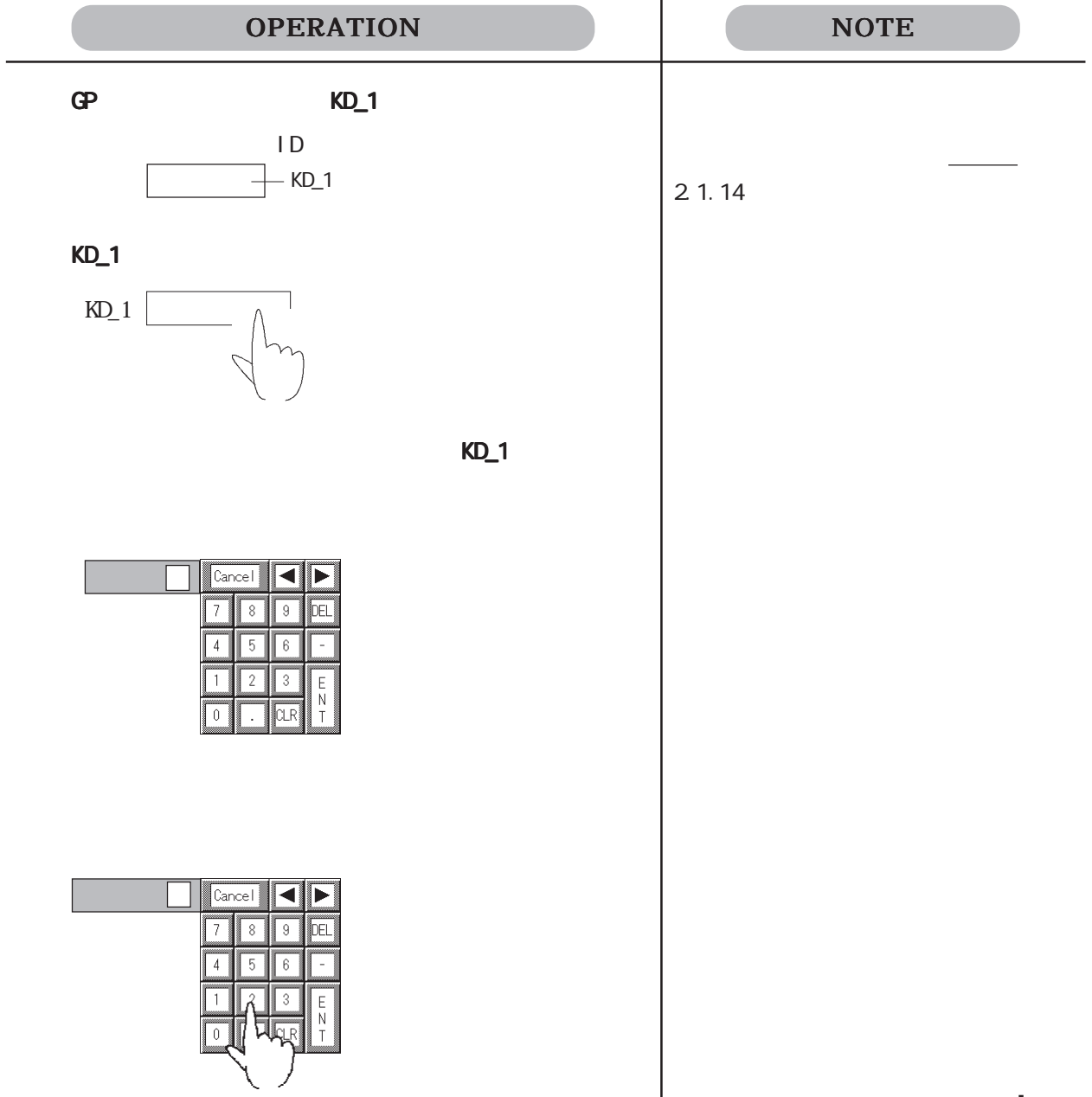

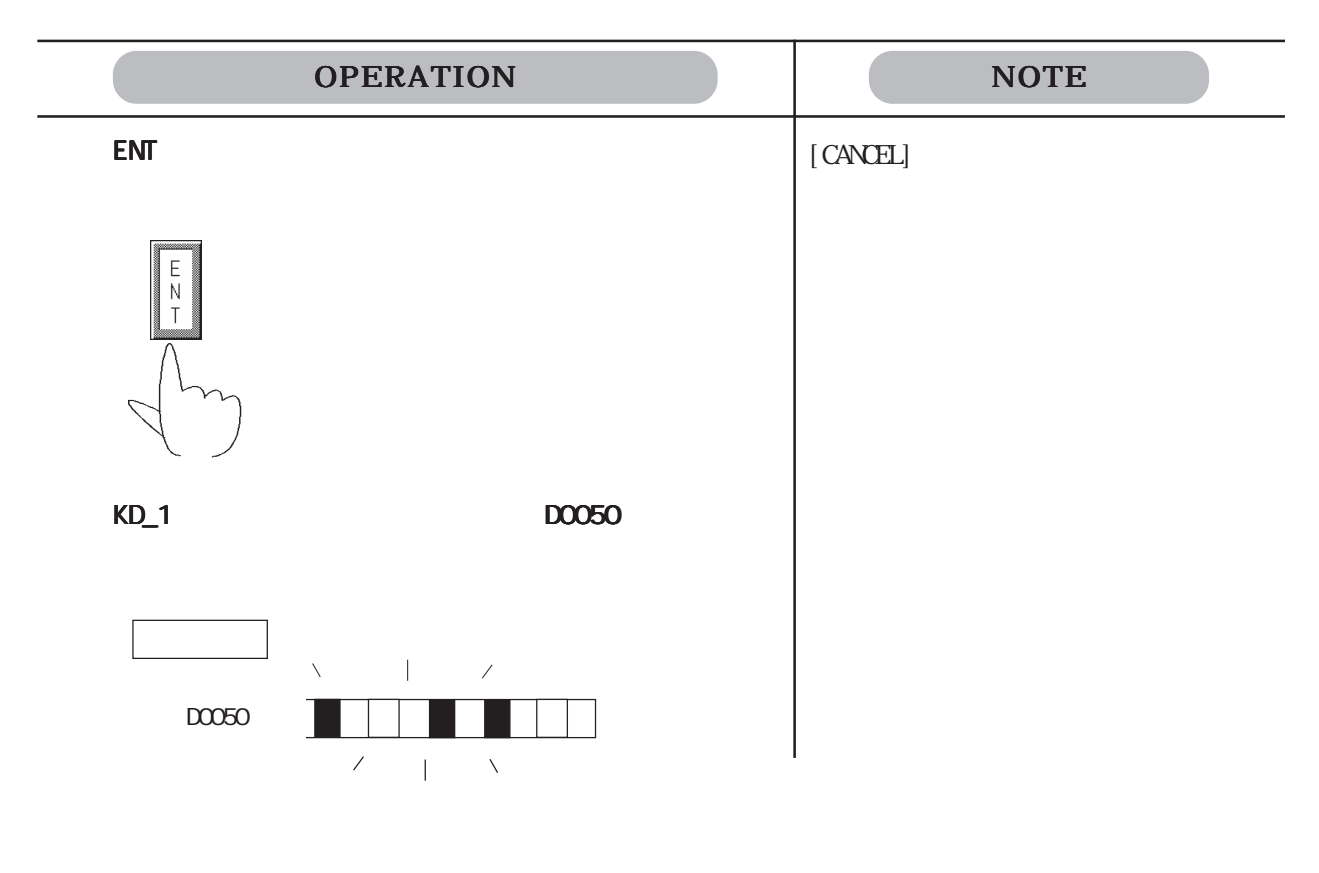

・ 設定値表示器でポップアップキーボードを使用する場合、Uタグの[ウィンドウ設定]で「常

 $K$  ON

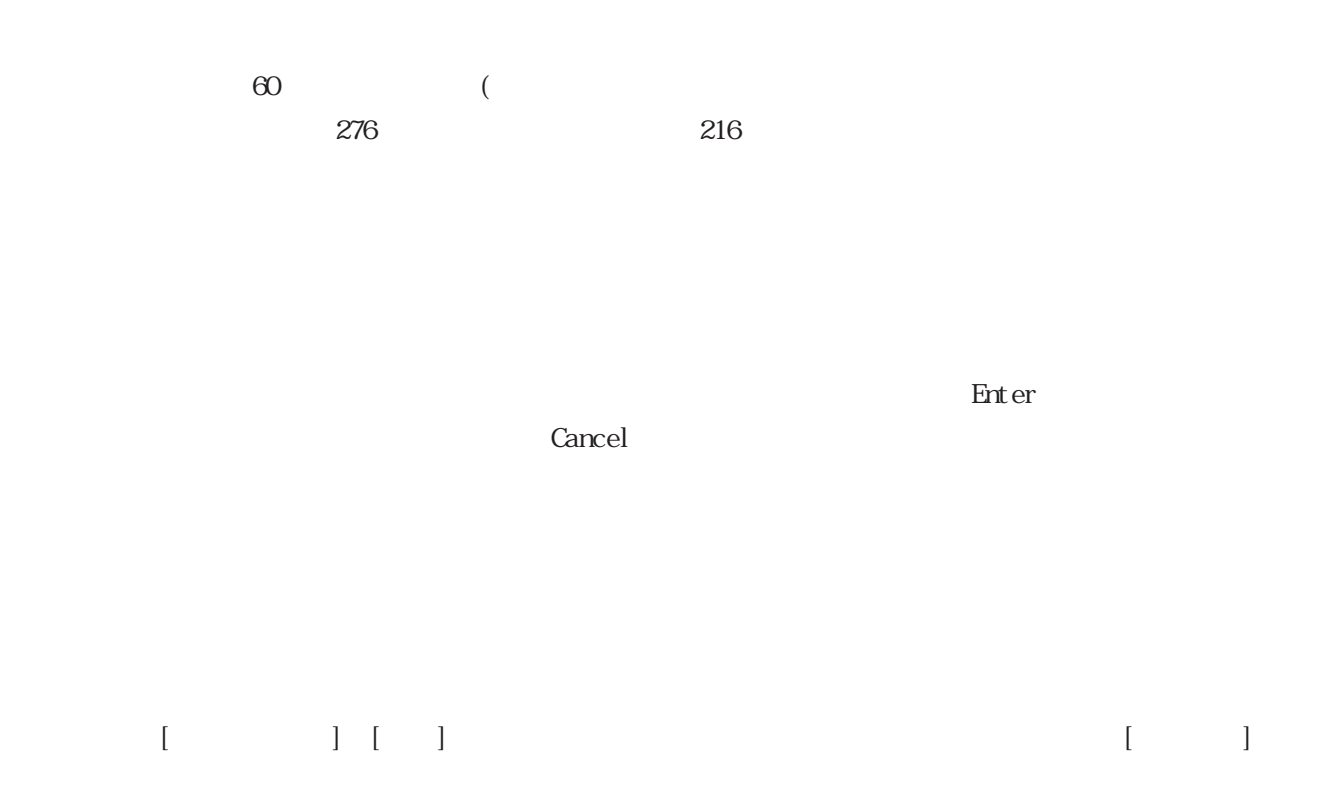

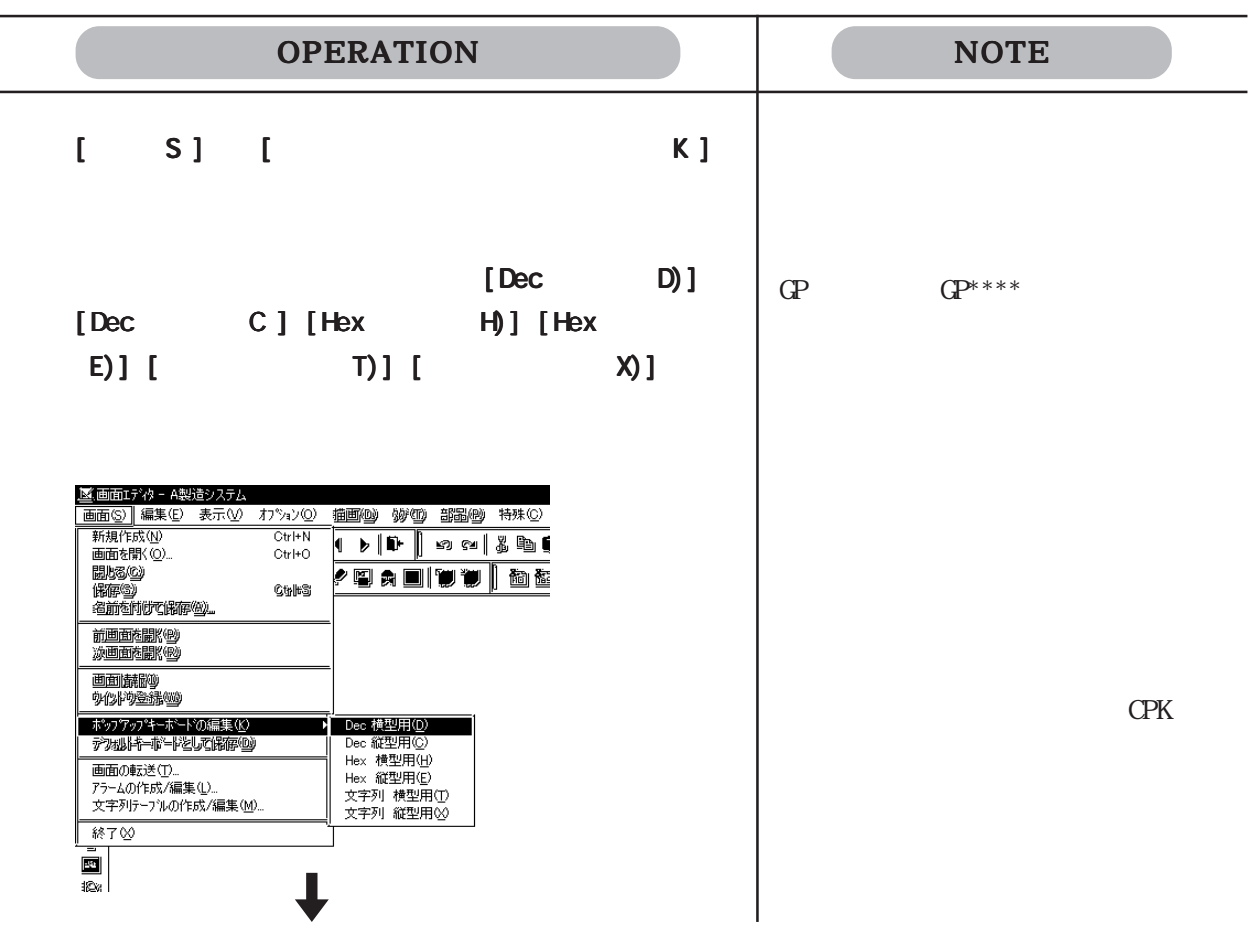

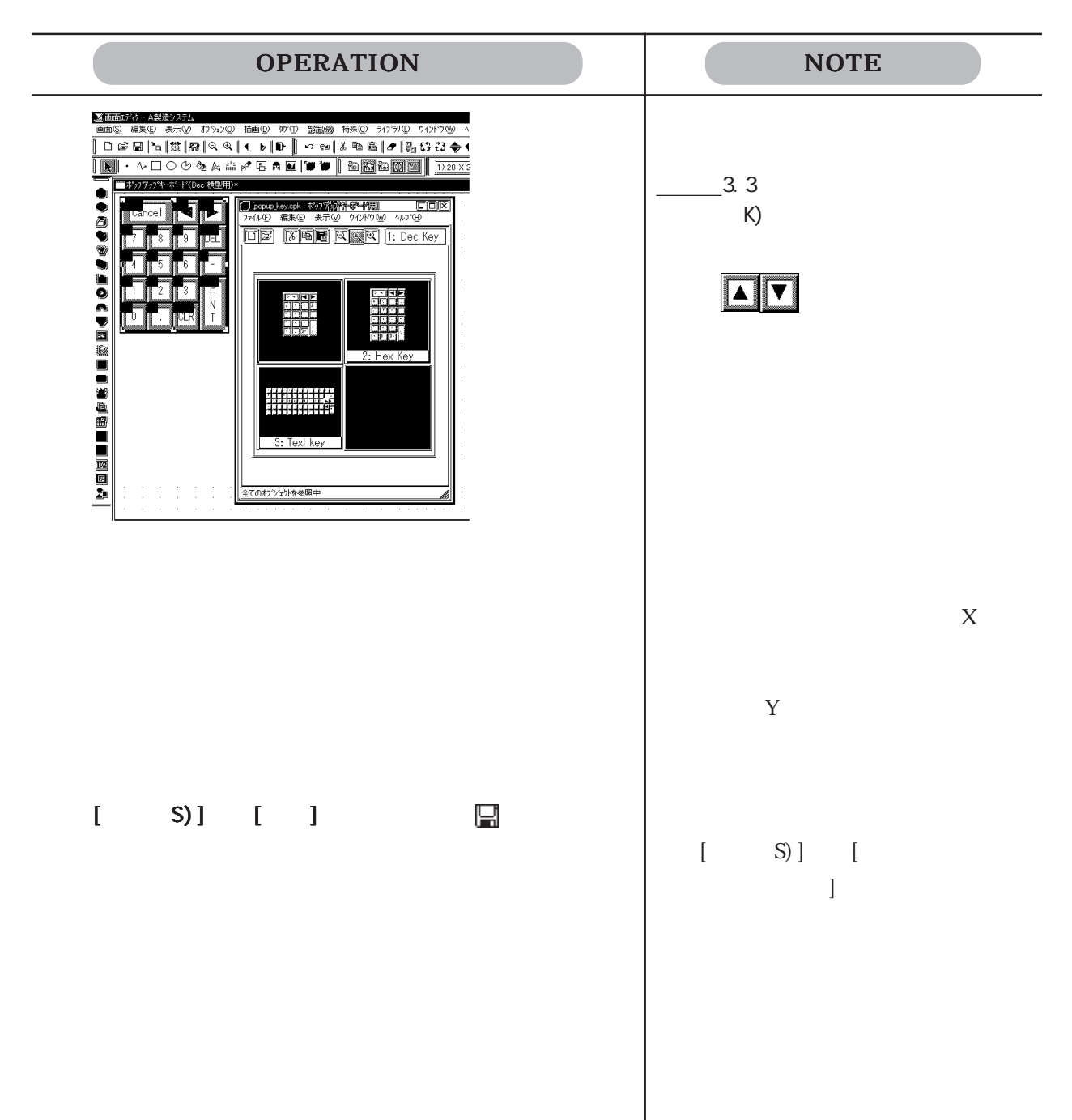

## $2.1.15$

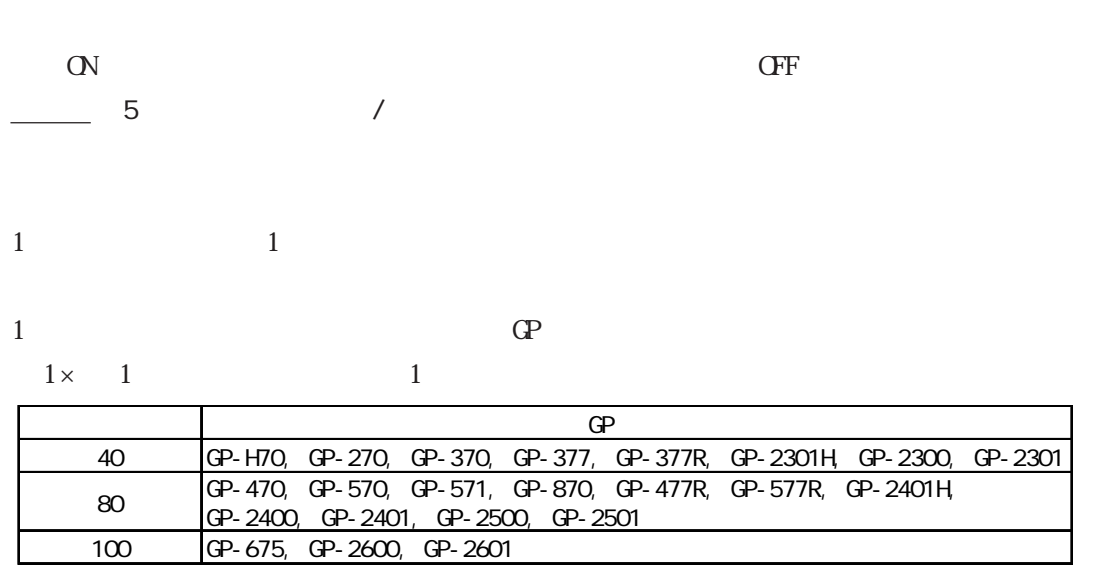

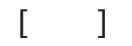

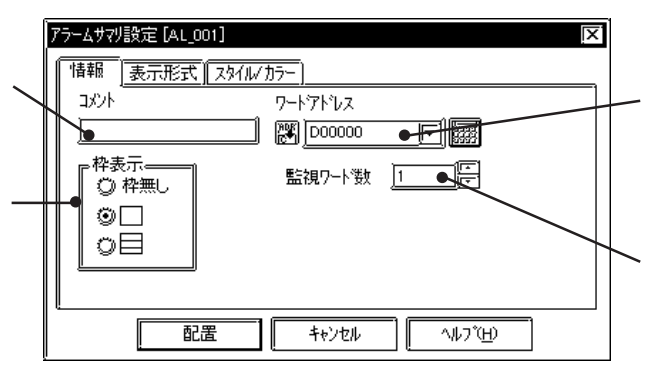

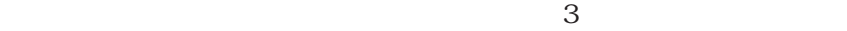

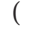

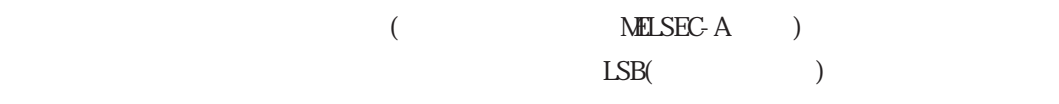

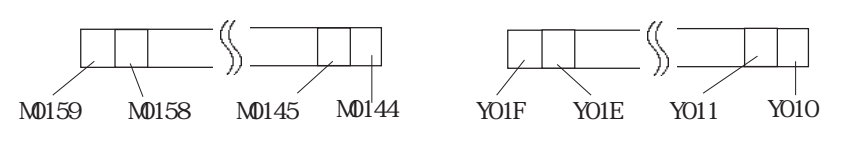

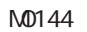

Y010

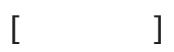

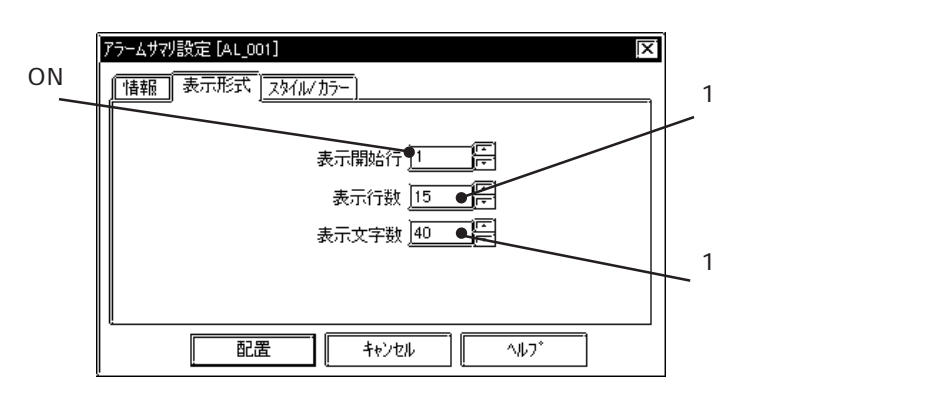

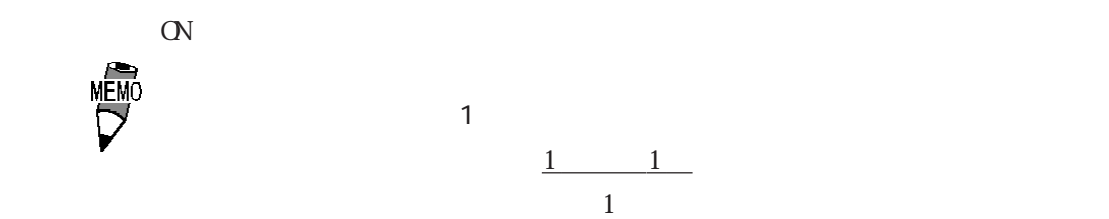

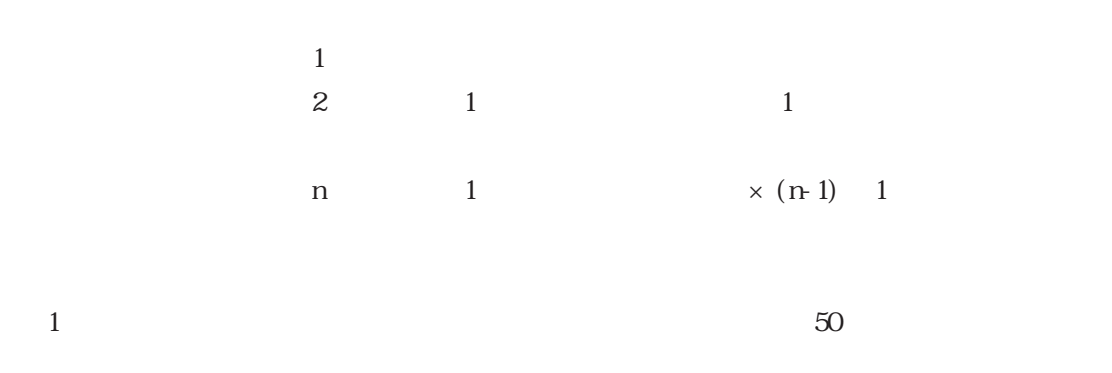

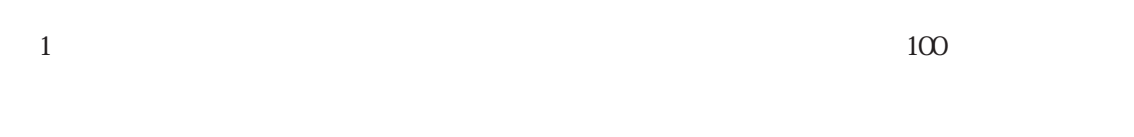

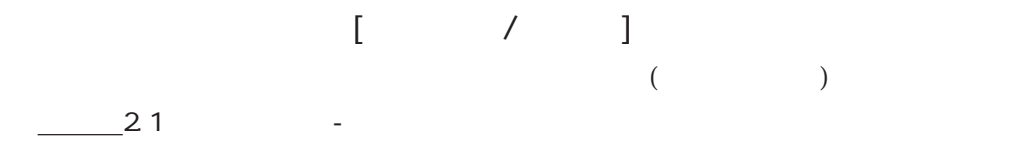

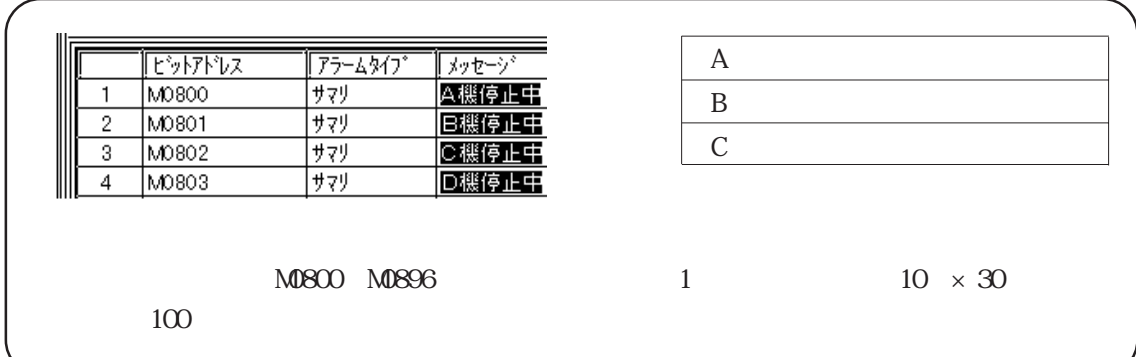

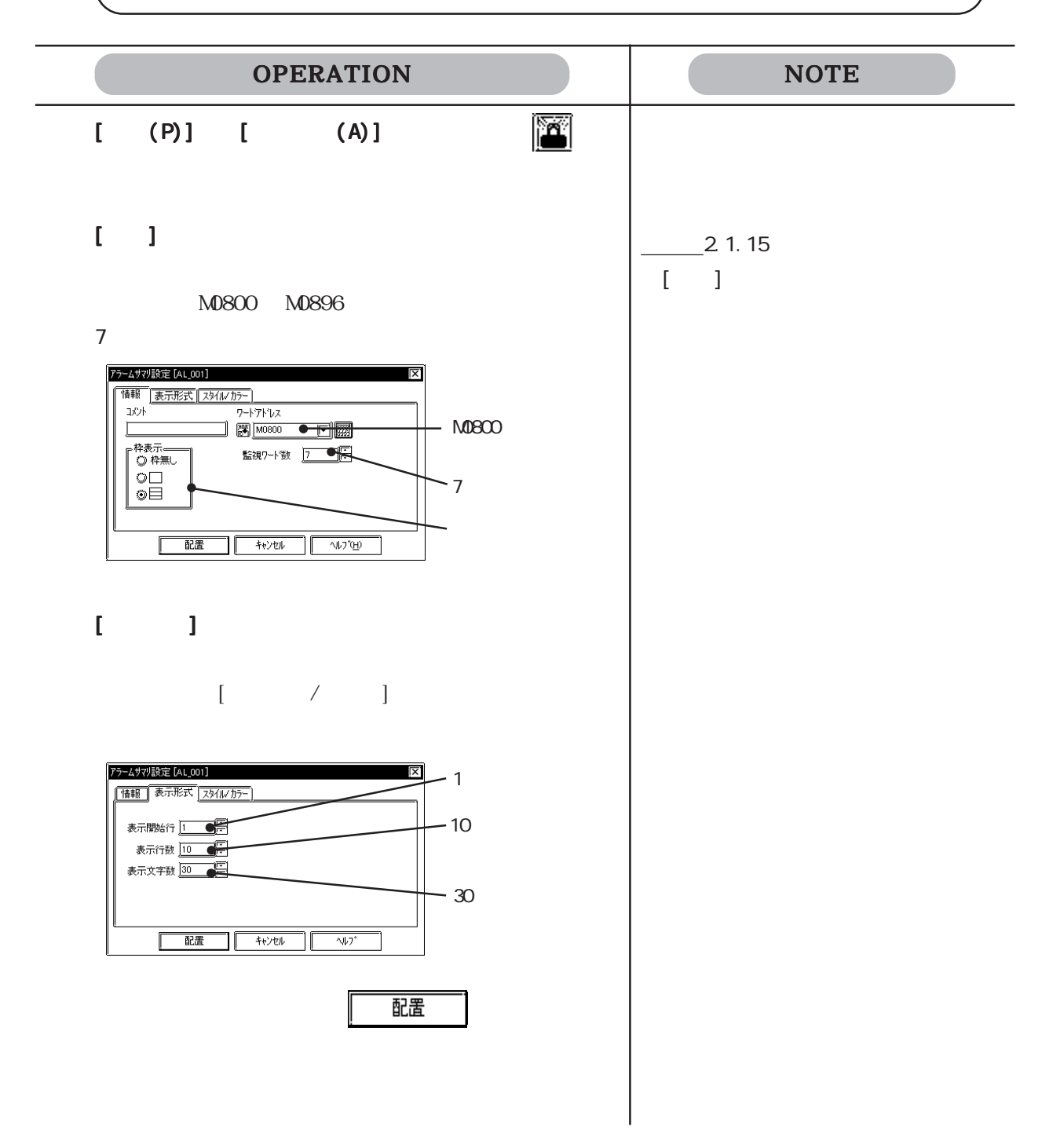

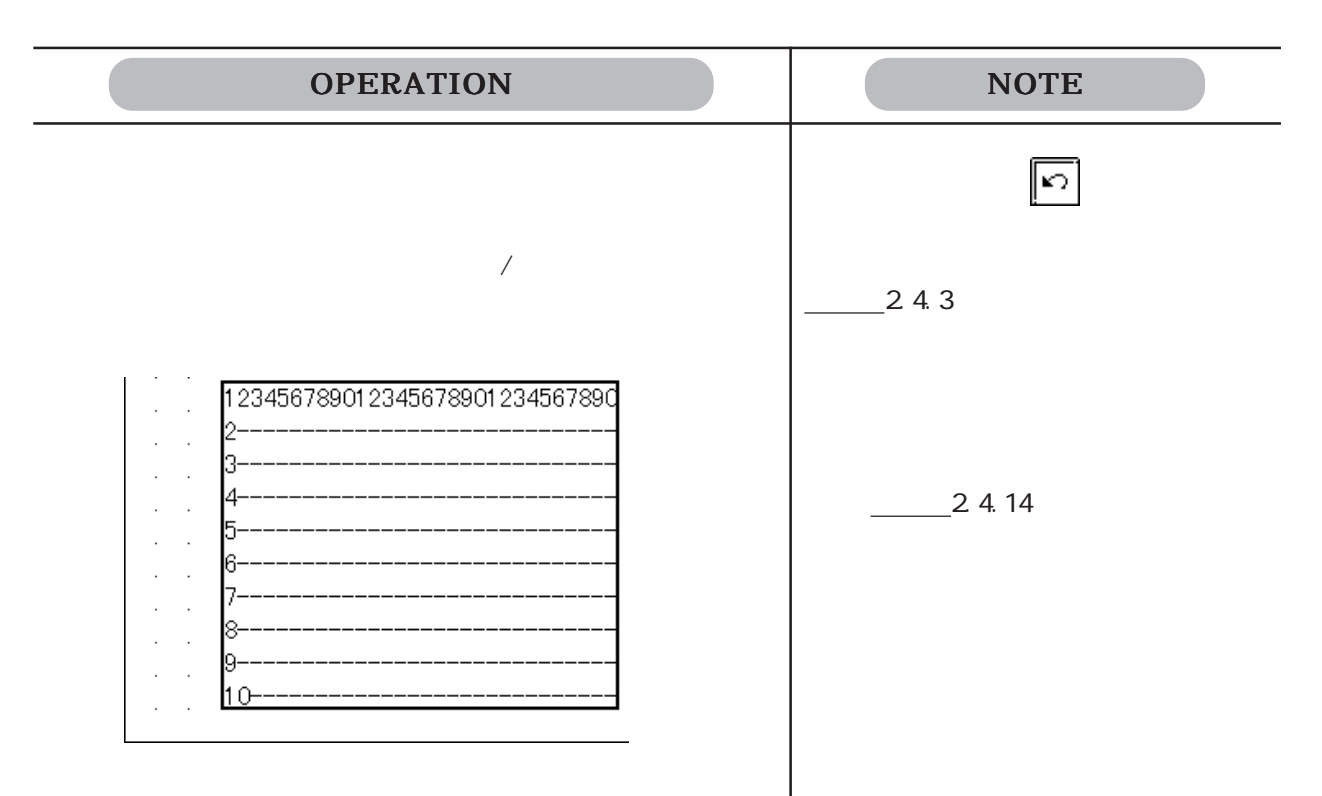

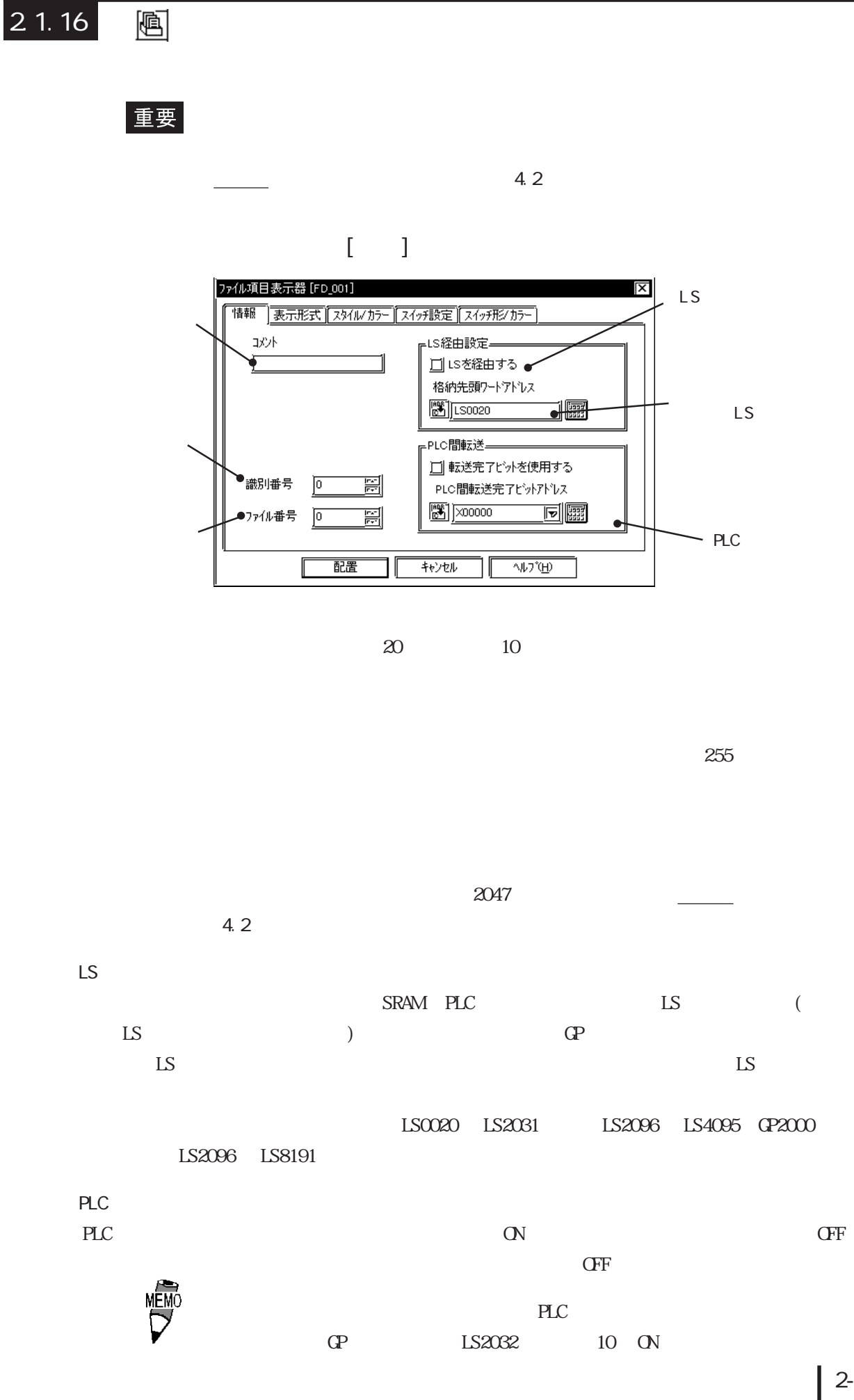

2.1 部品

2-99

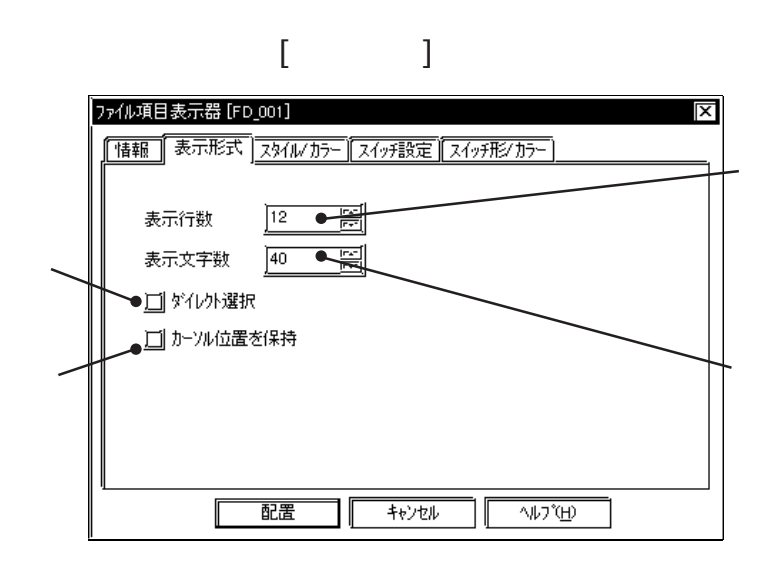

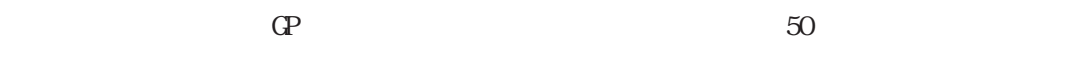

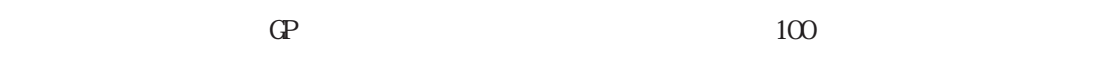

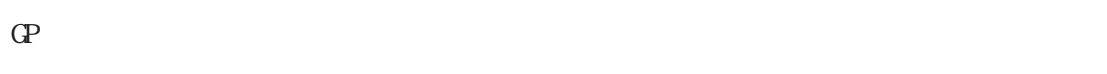

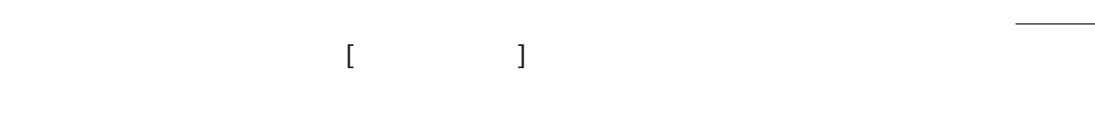

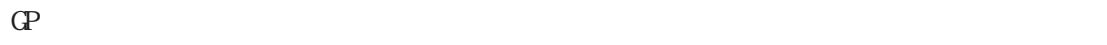

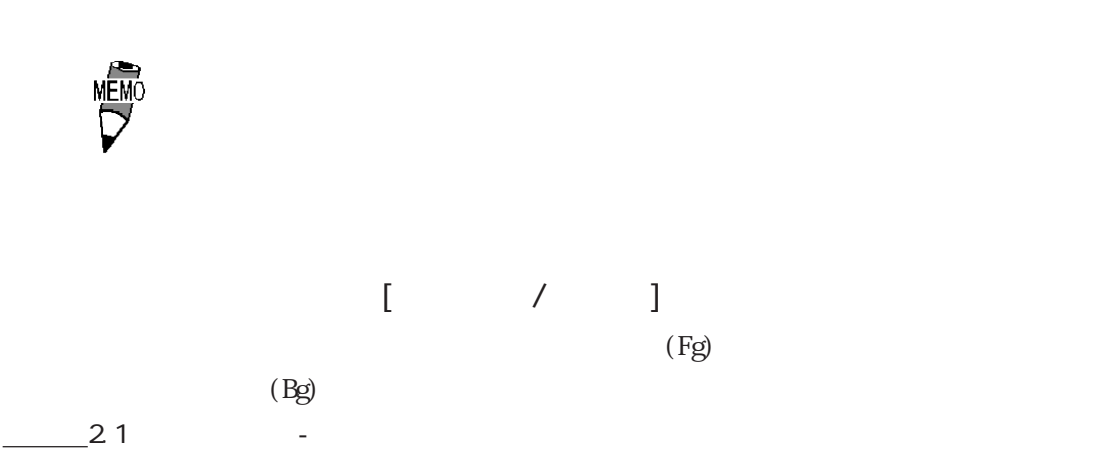

 $2 - 100$ 

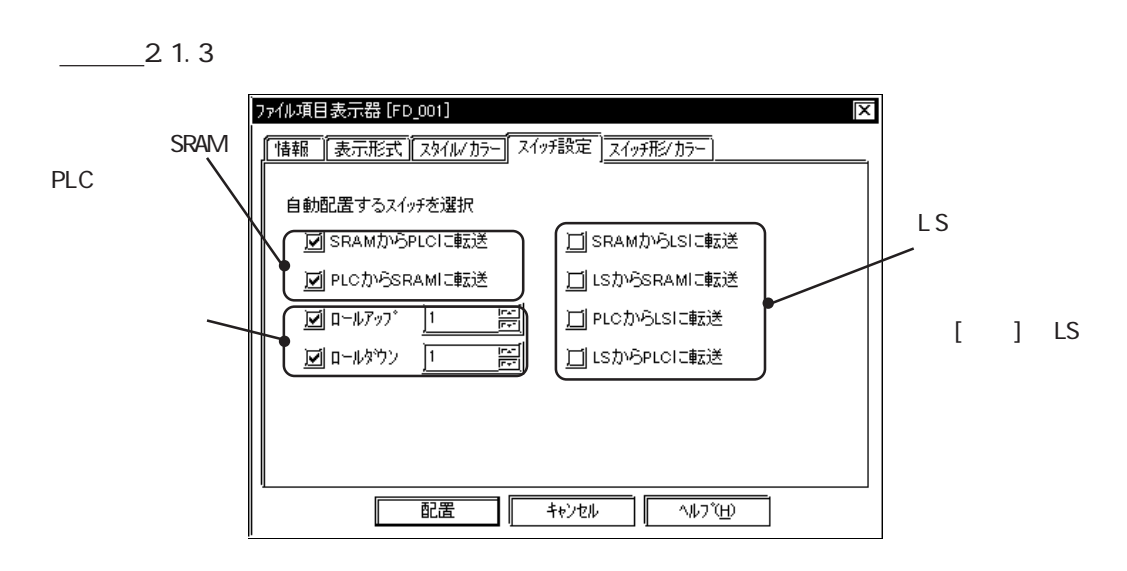

 $\begin{bmatrix} 1 & 1 & 1 \\ 1 & 1 & 1 \\ 1 & 1 & 1 \end{bmatrix}$ 

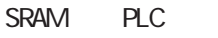

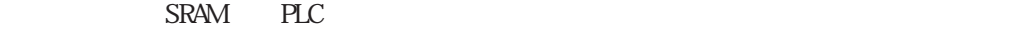

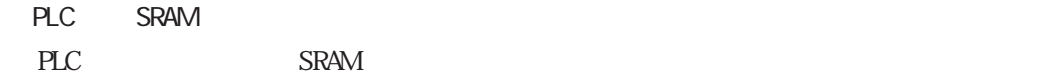

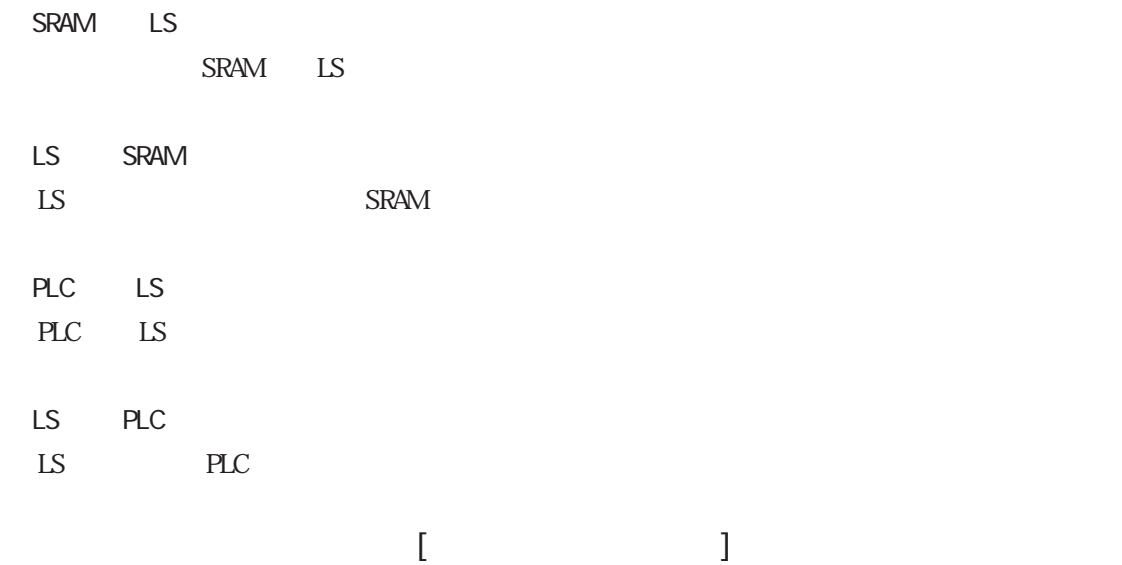

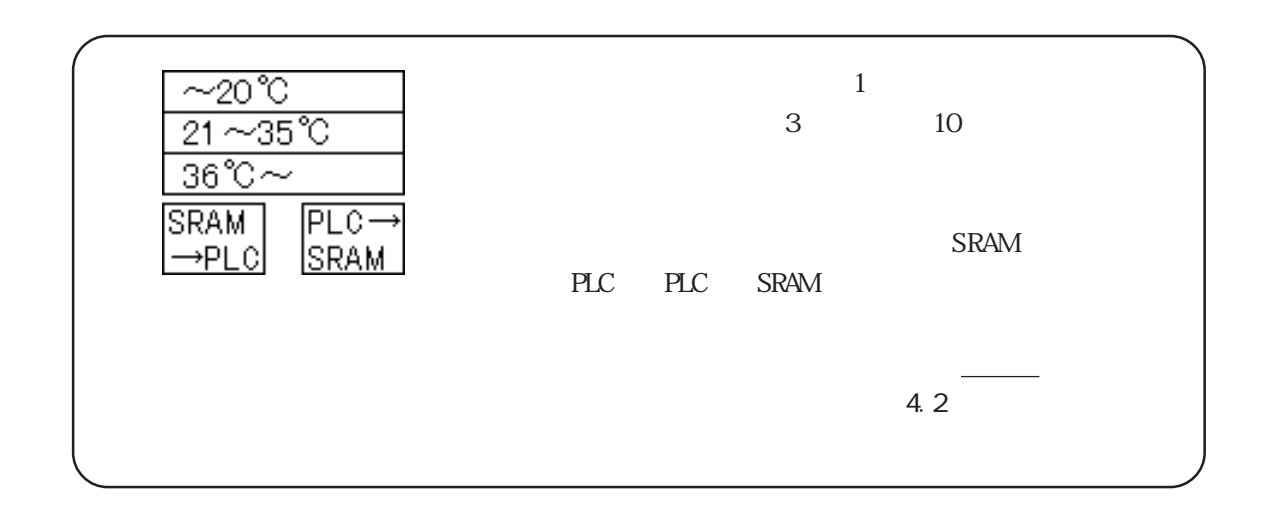

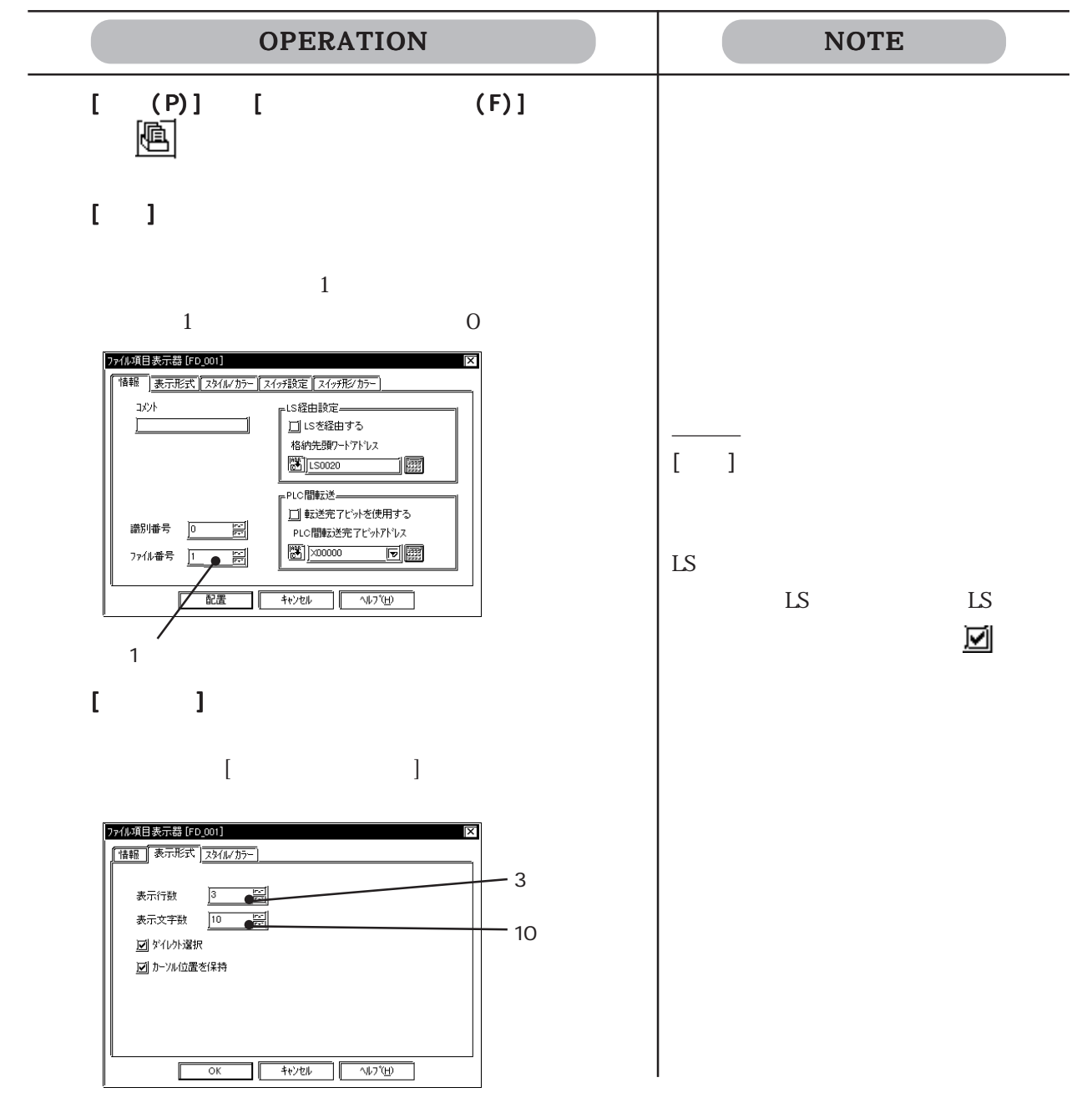

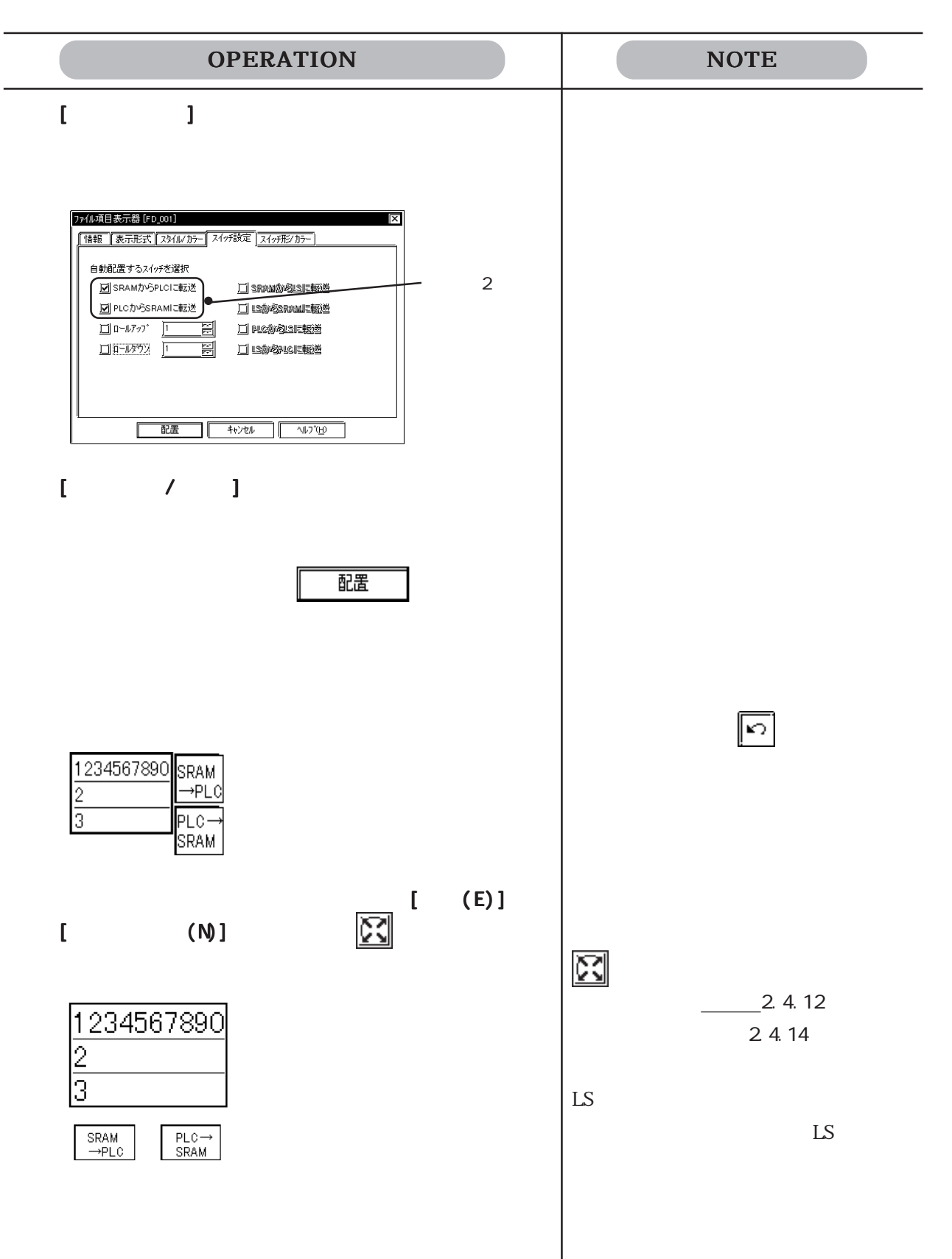

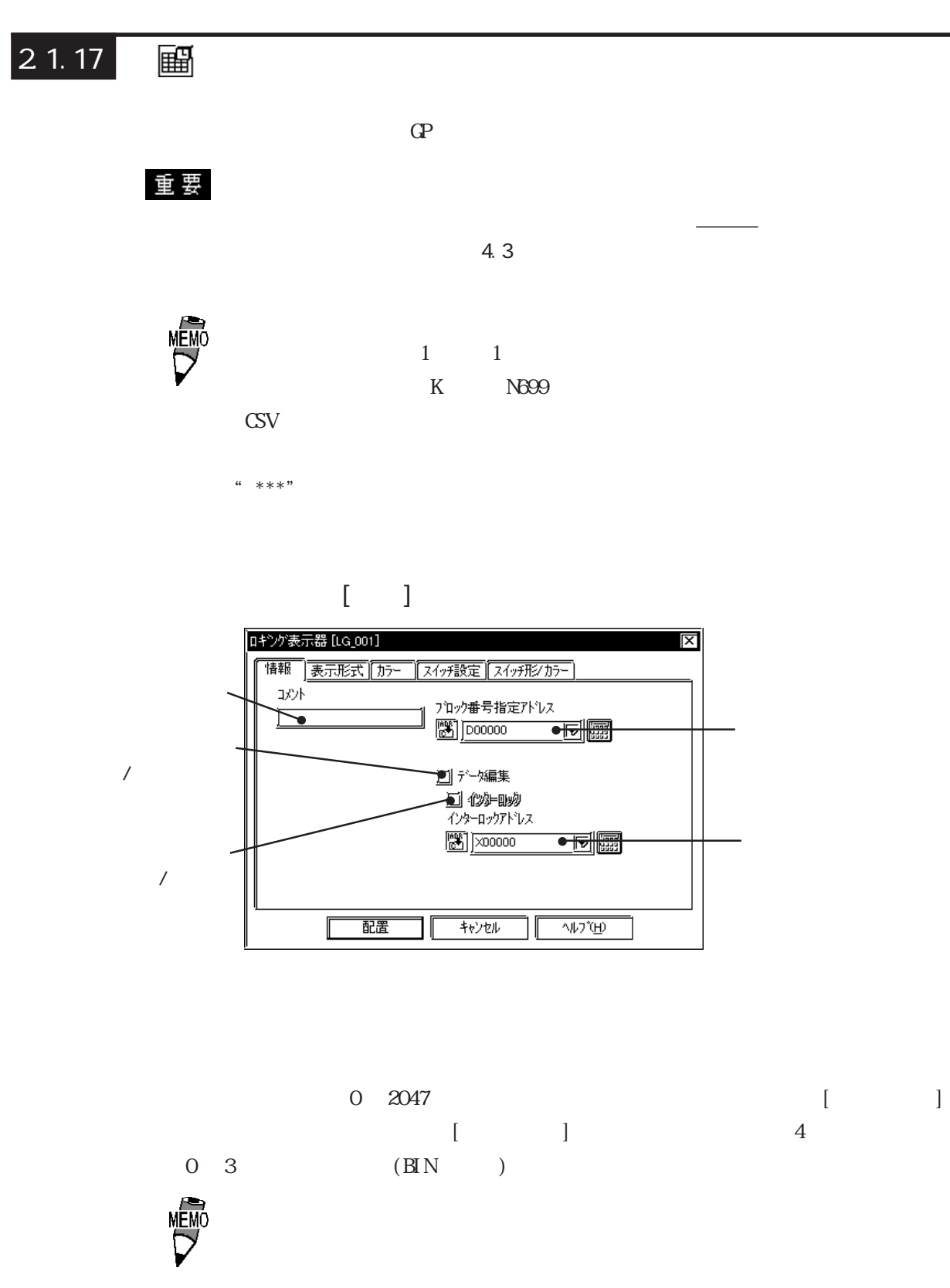

 $\begin{bmatrix} 1 & 1 & 1 \end{bmatrix}$ 

 $\Omega$ 

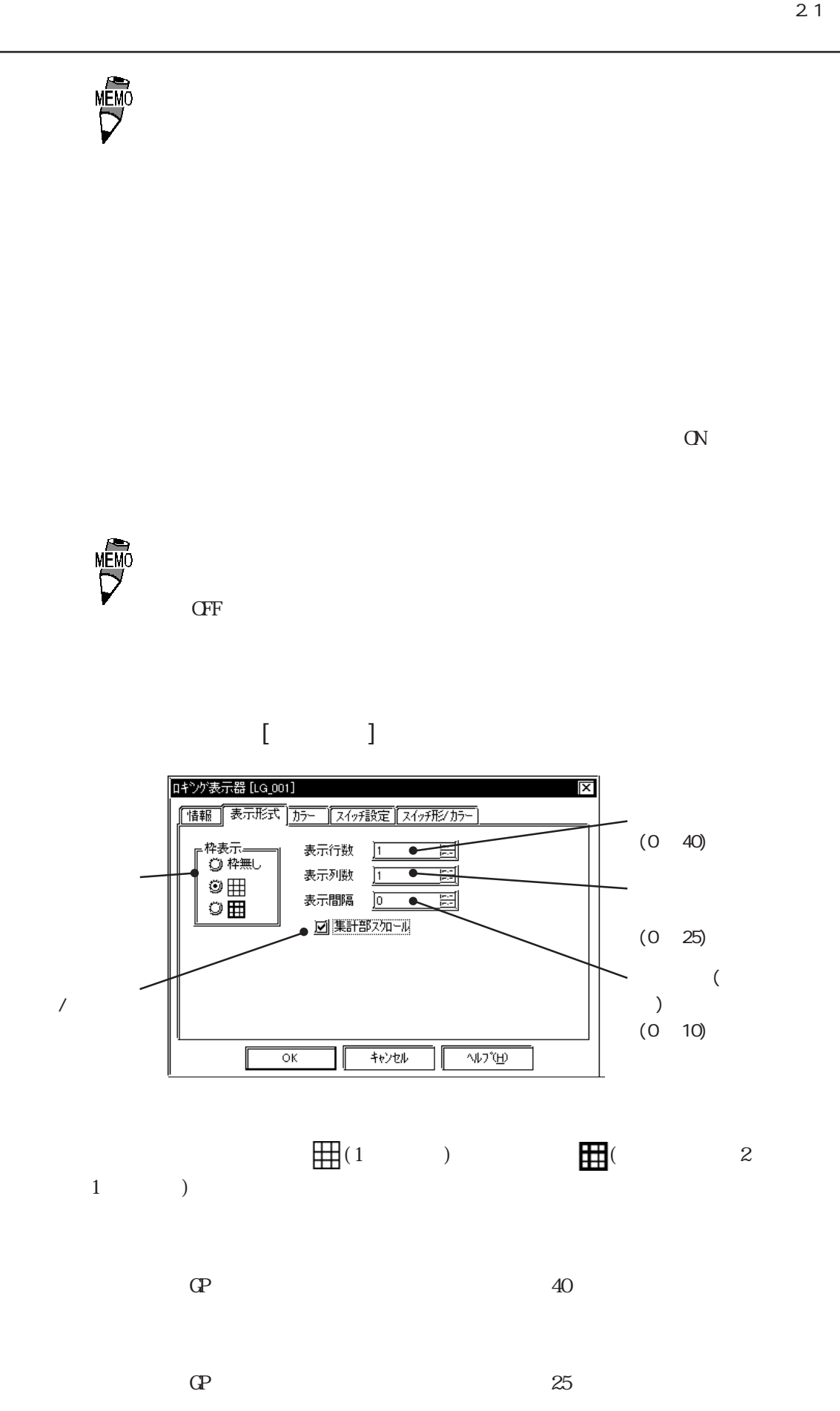

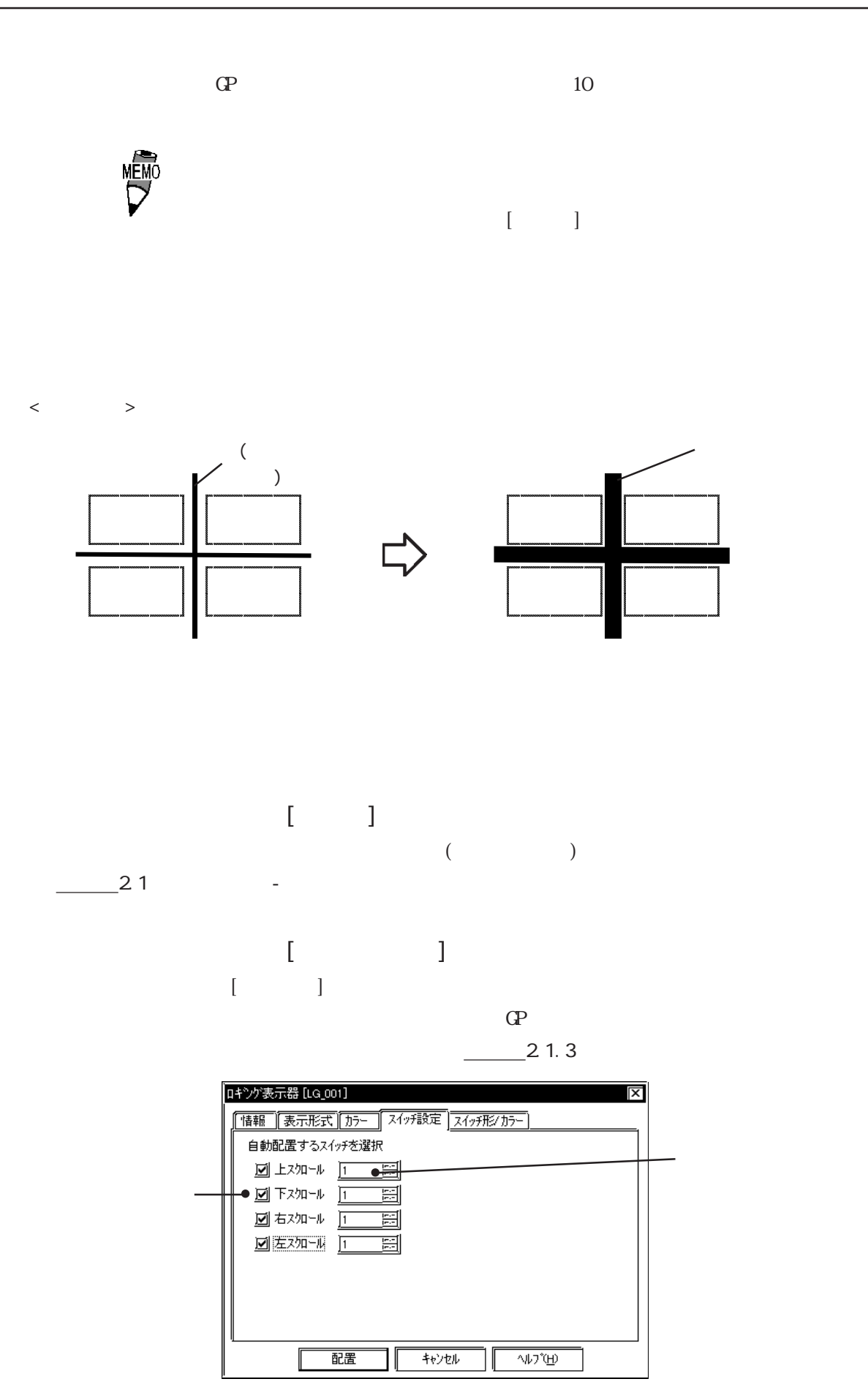

۰. -8

2-106

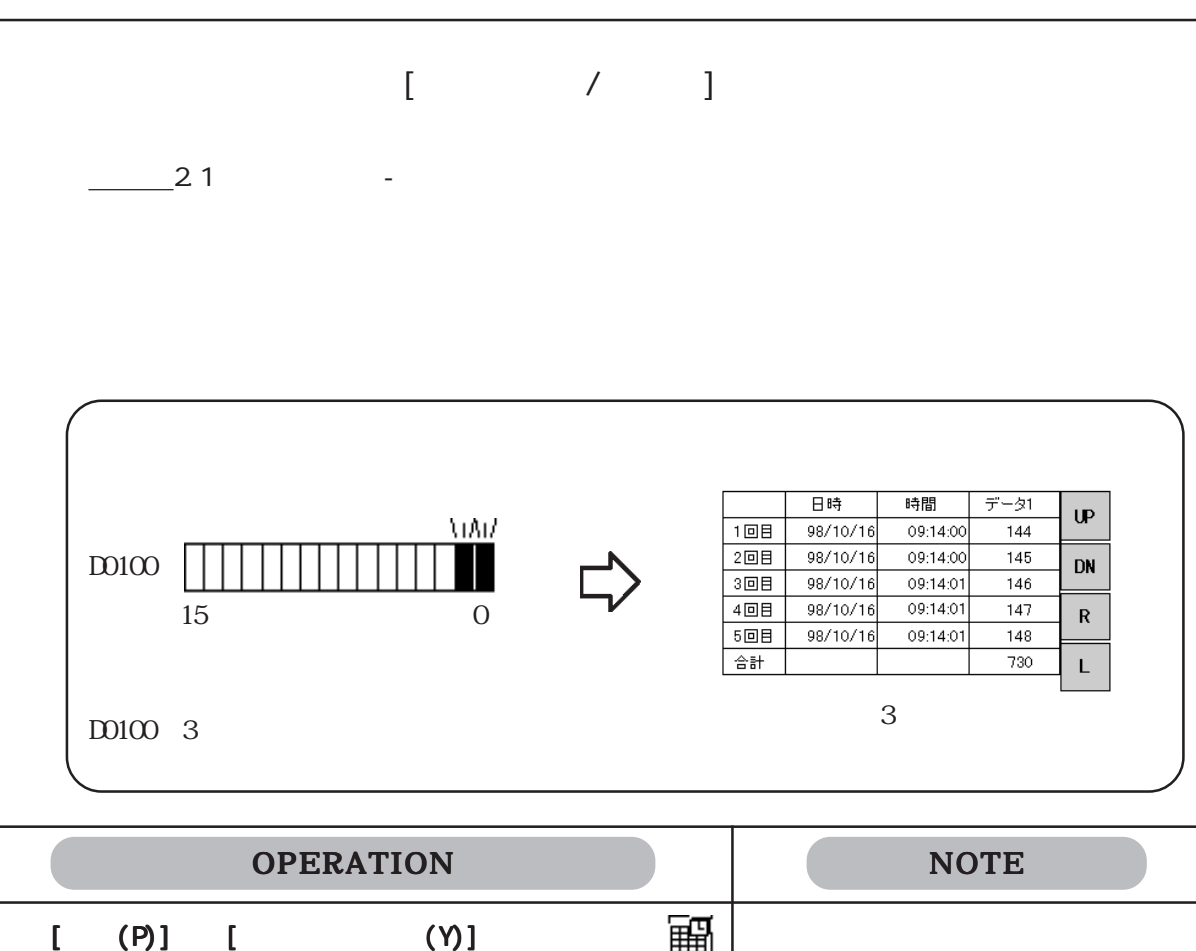

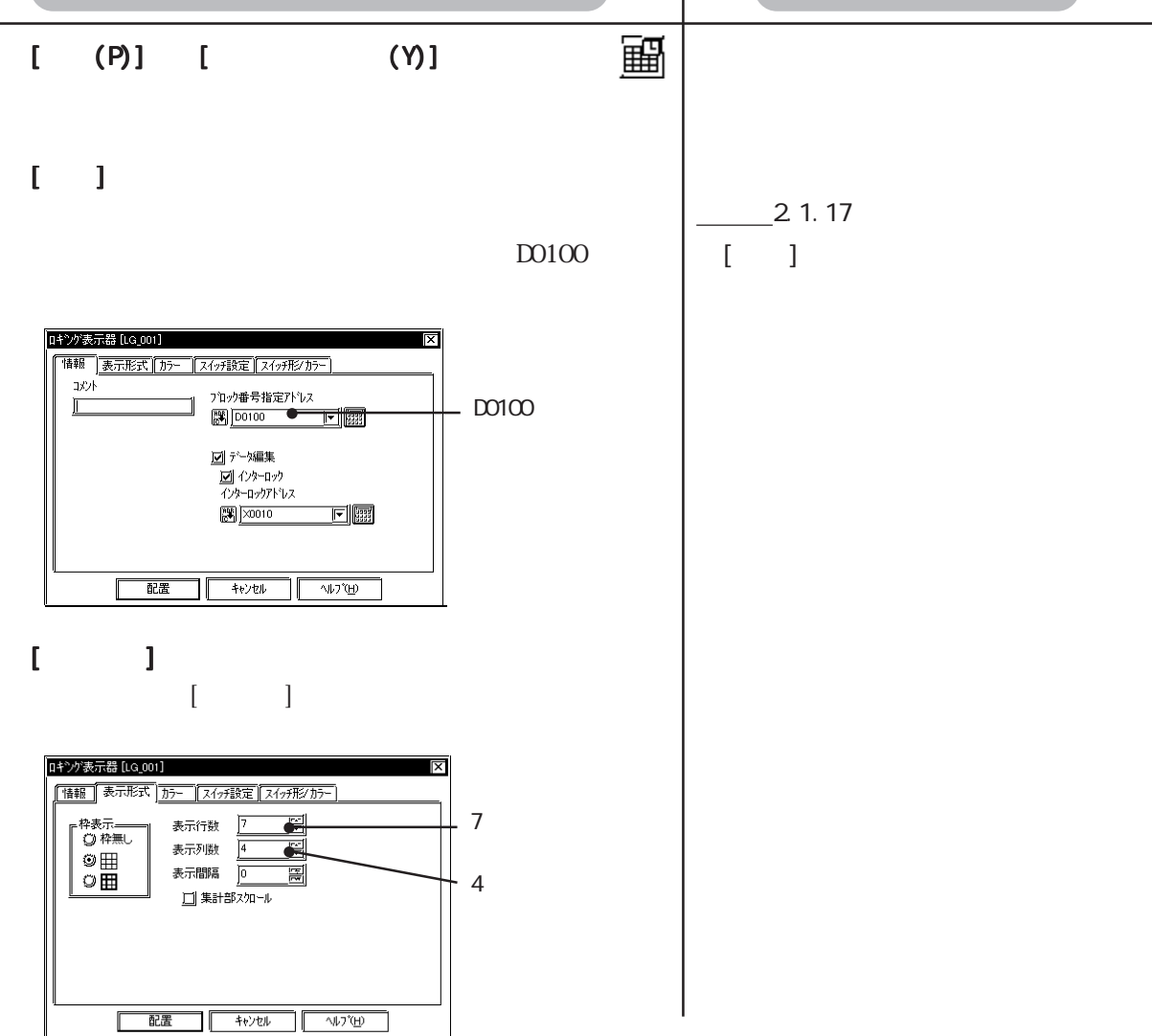

2.1 部品

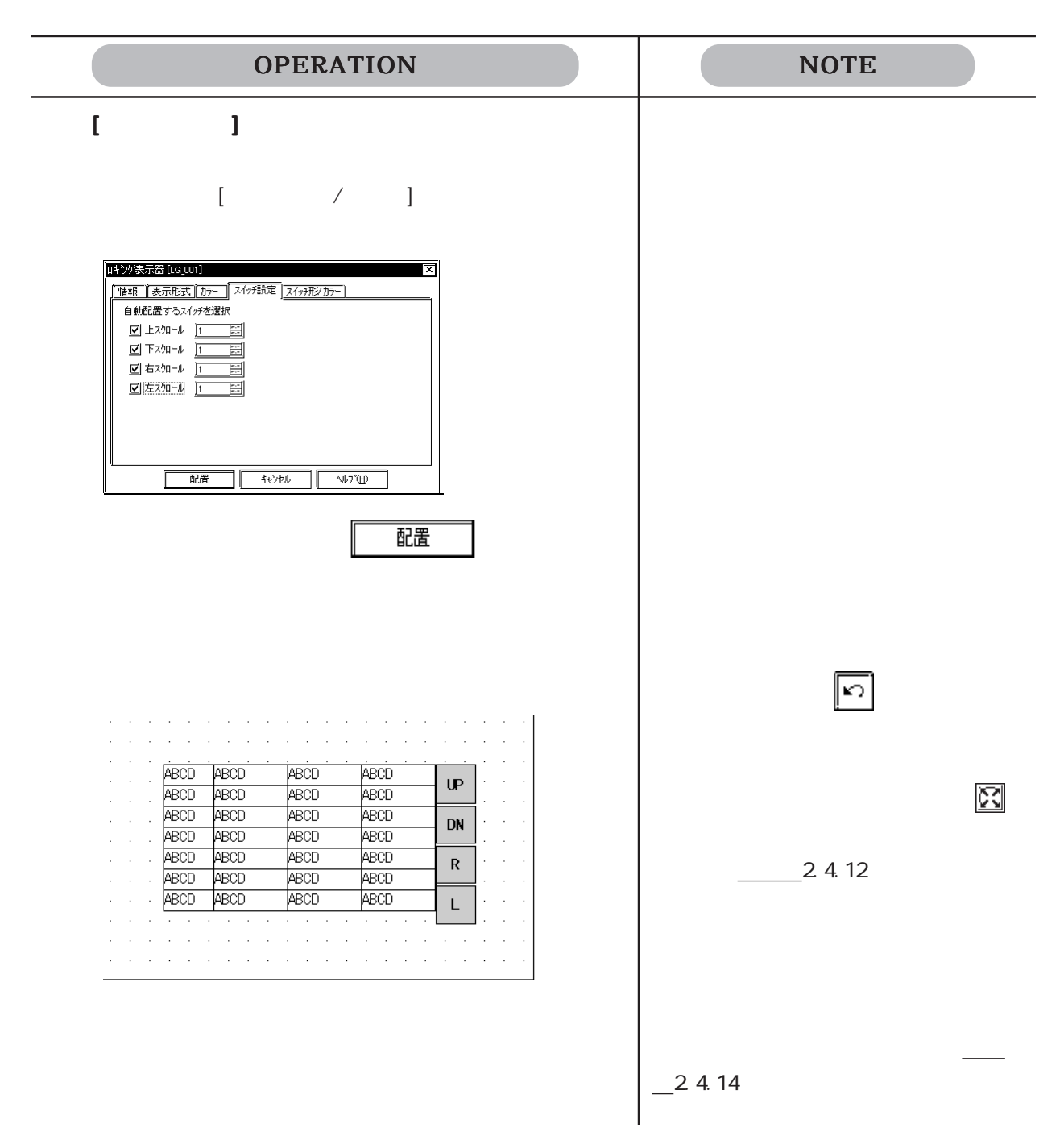

## $2.1.18$  图

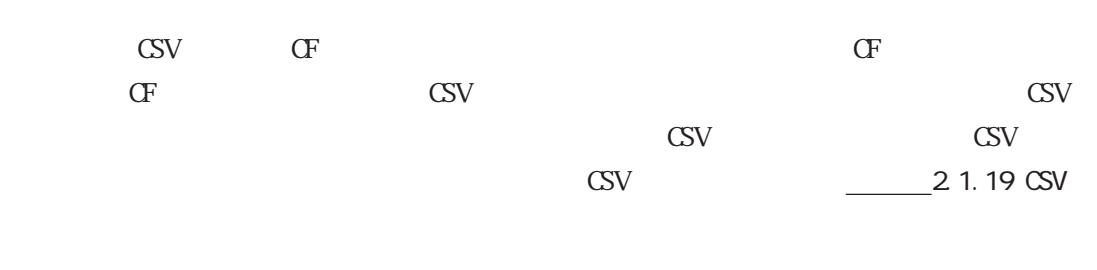

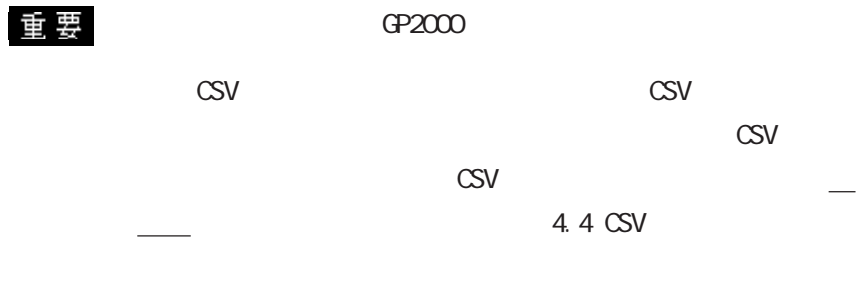

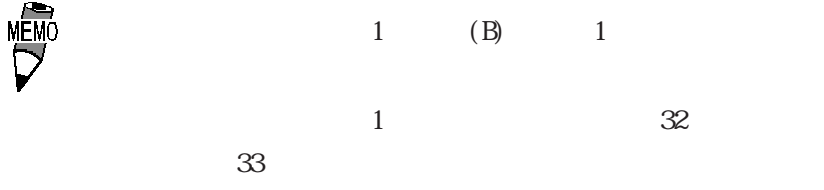

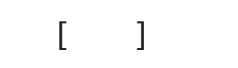

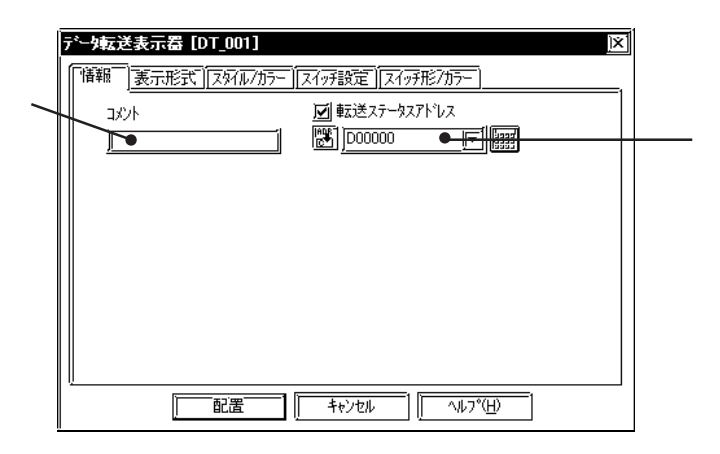

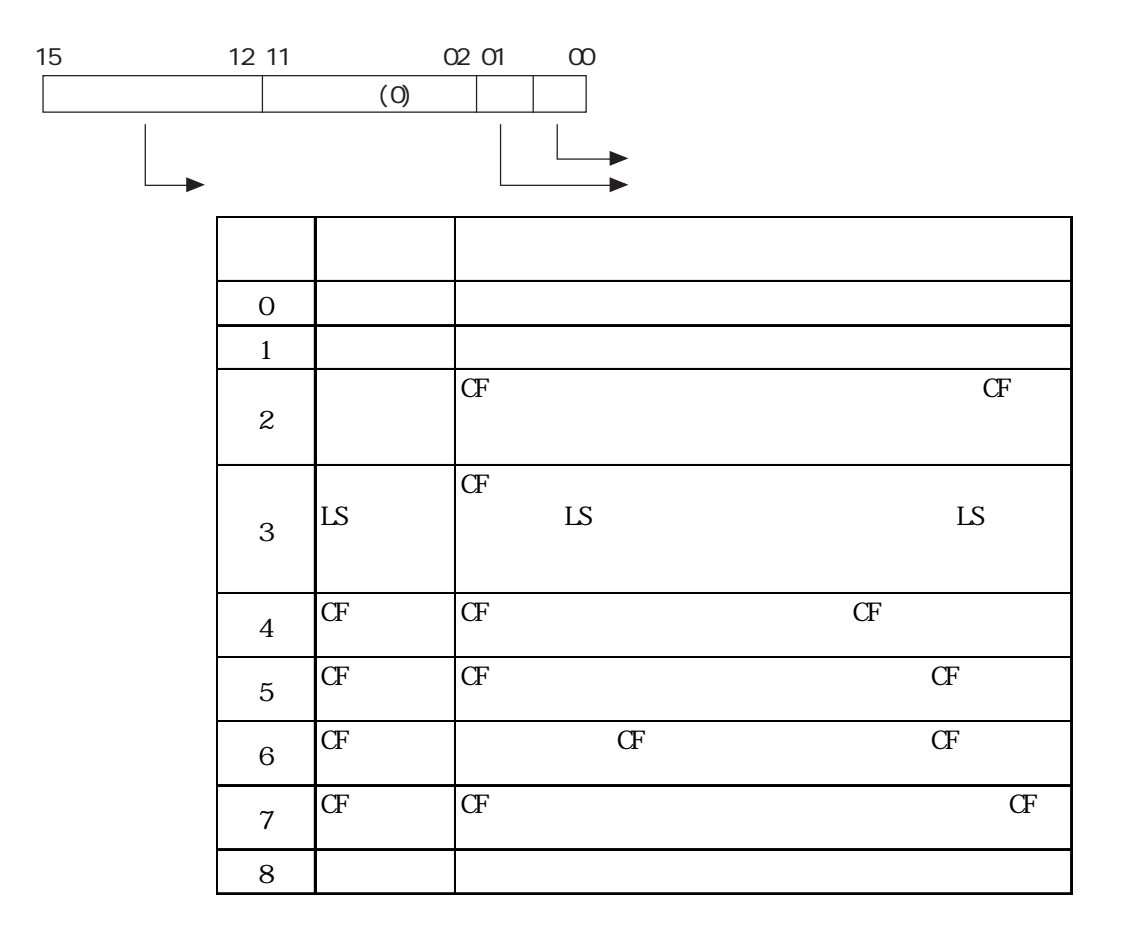

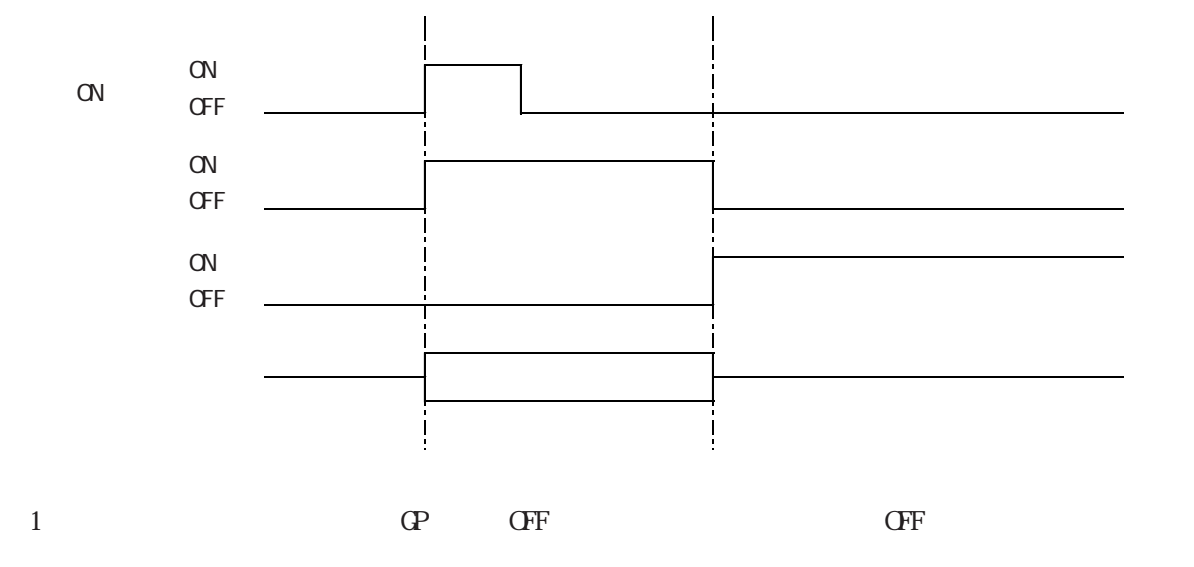

2.1 部品
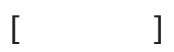

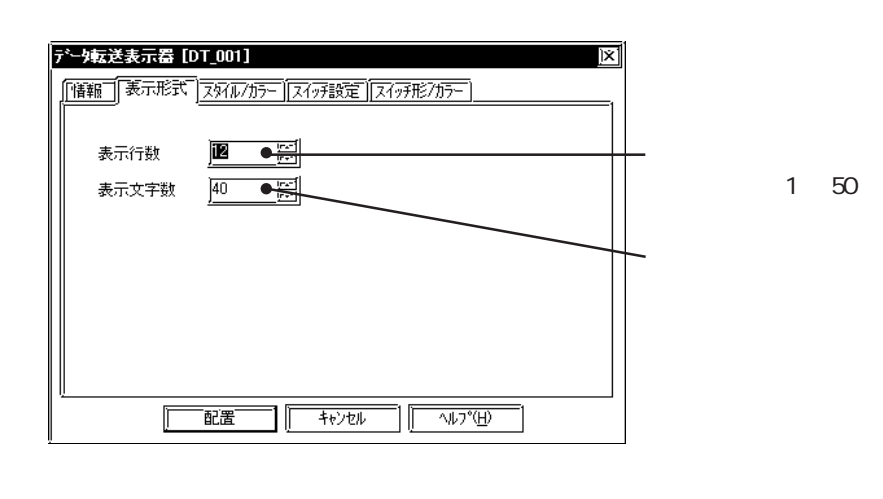

1 and  $\frac{1}{1}$ 

1 $\alpha$ 

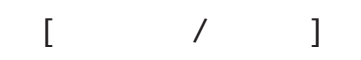

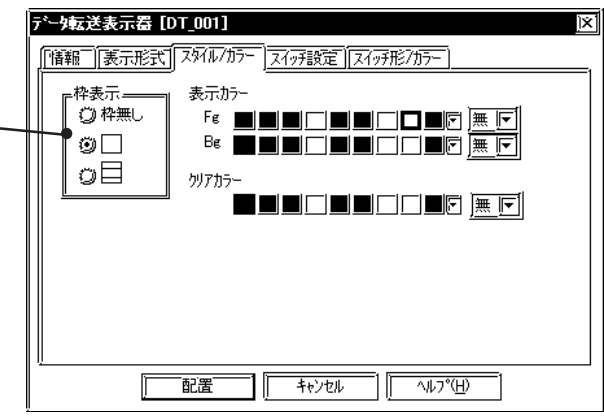

 $\left( \begin{array}{c} Bg \end{array} \right)$  $\frac{21}{1}$ 

 $(\text{Fg})$ 

 $\begin{array}{ccc} & - & - \\ \end{array}$  $\frac{21.3}{ }$ 

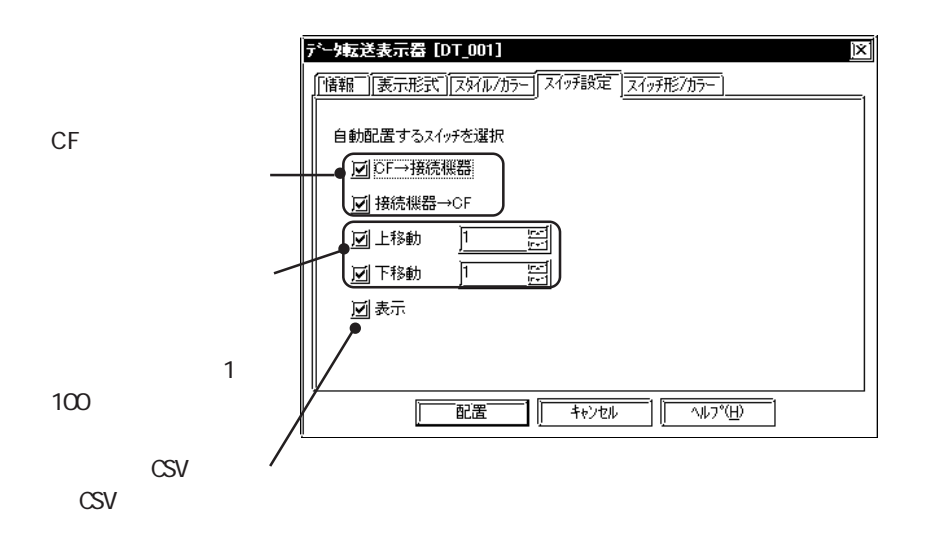

 $CF$  $GP$   $CF$   $C5$  $\mathrm{CSV}$   $\mathrm{CSV}$  $\frac{1}{2}$  4.4 CSV  $\sigma$  $GP$   $CF$   $CSV$  $\mathrm{CSV}$   $\mathrm{CSV}$ 4.4 CSV  $\begin{bmatrix} 1 & 1 & 1 \end{bmatrix}$  $\frac{21}{\sqrt{2}}$ 

2.1 部品

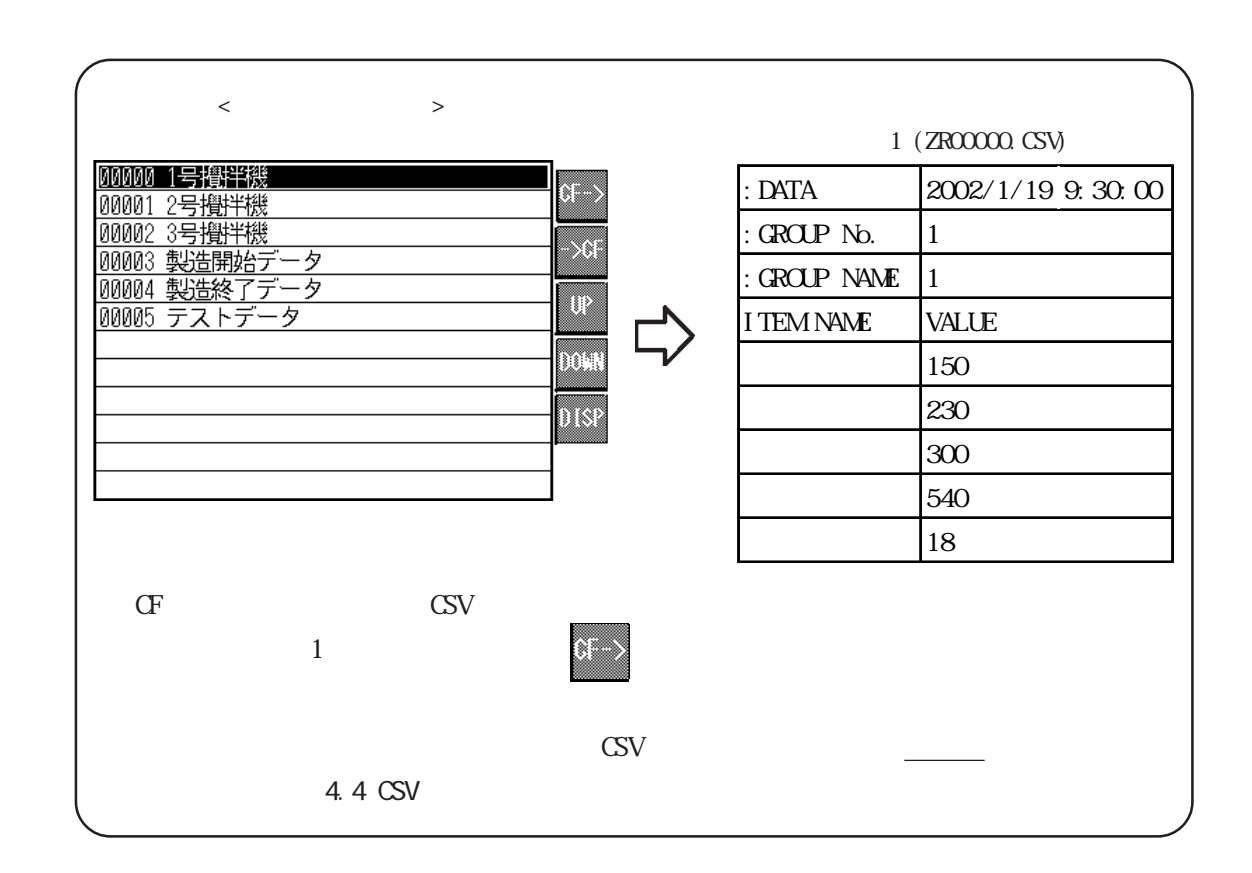

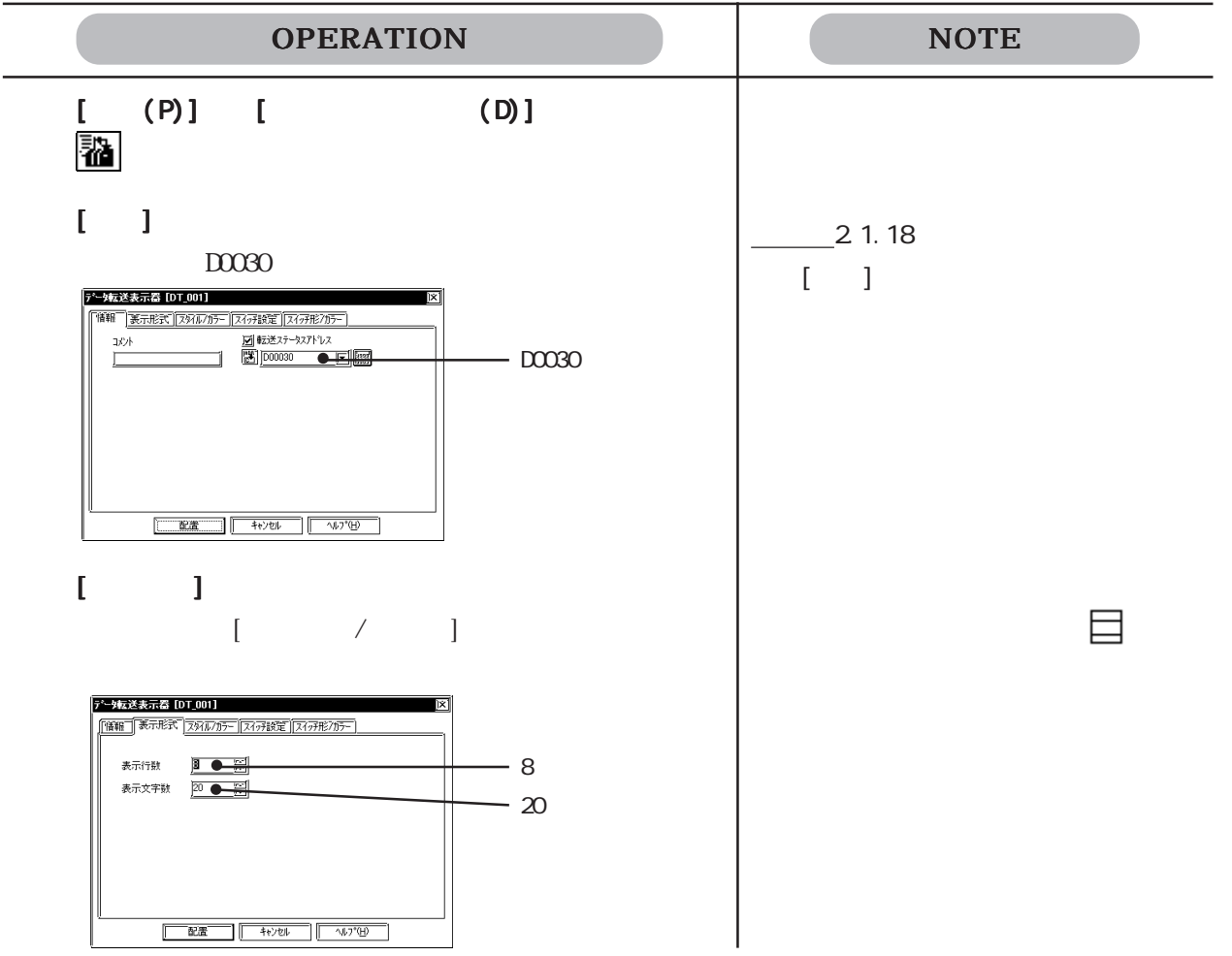

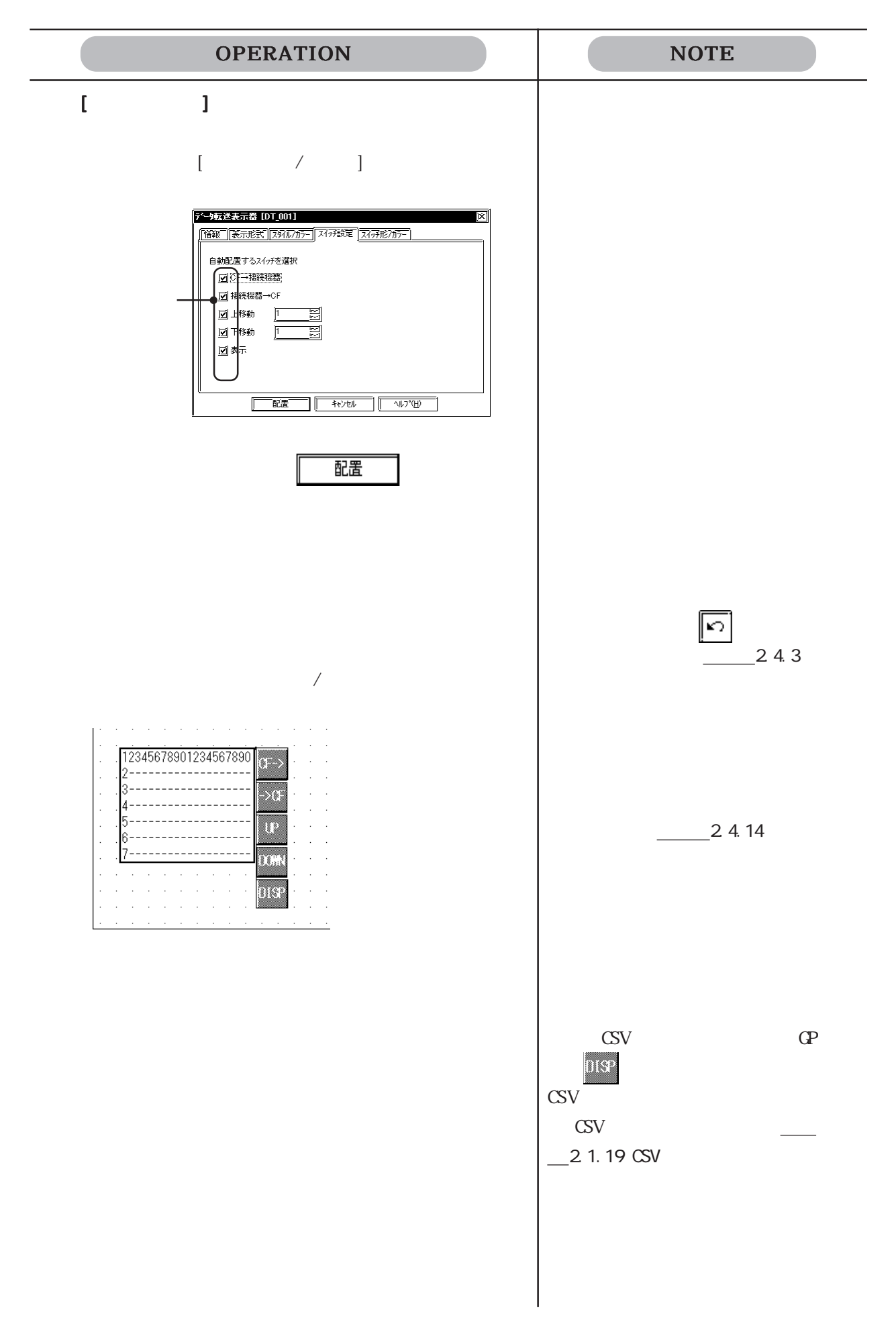

## $2.1.19$  **A**  $\overline{3}$  CSV

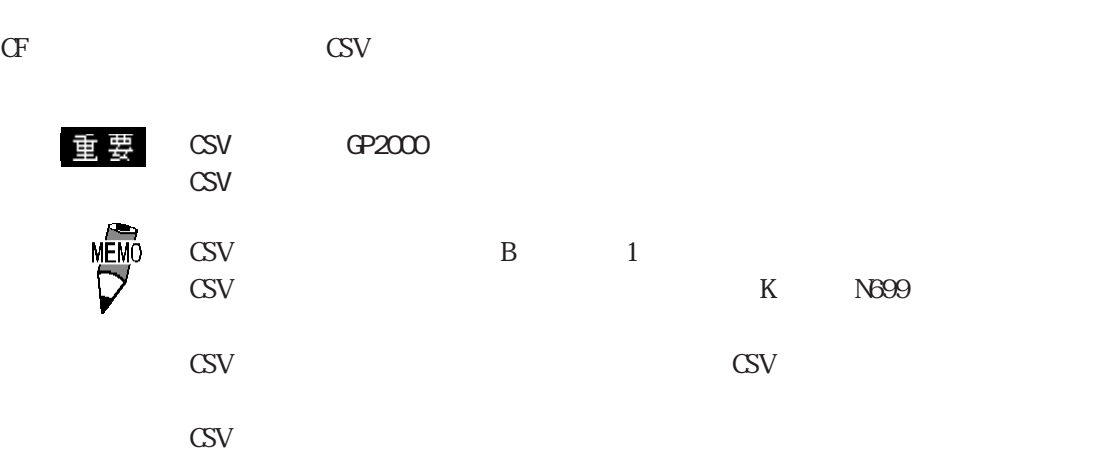

CPCSV CSV CSV

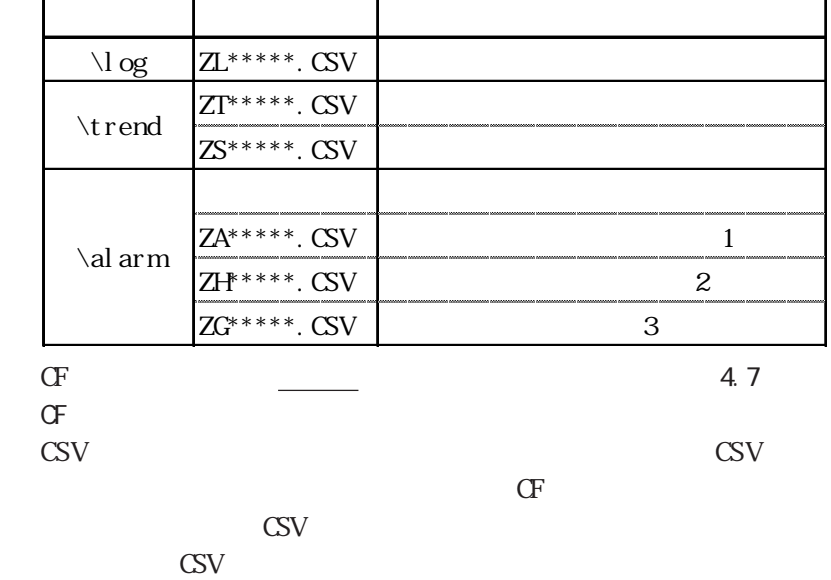

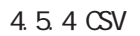

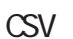

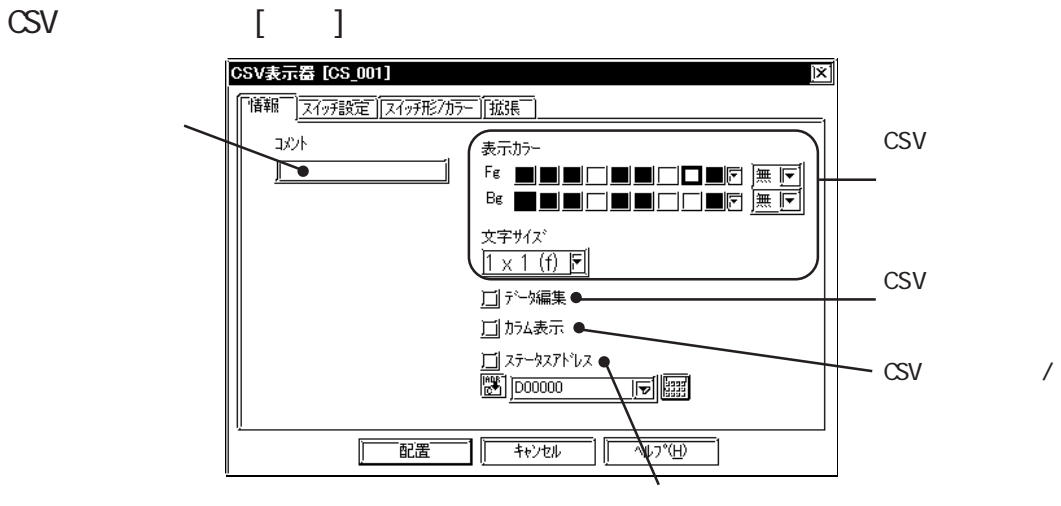

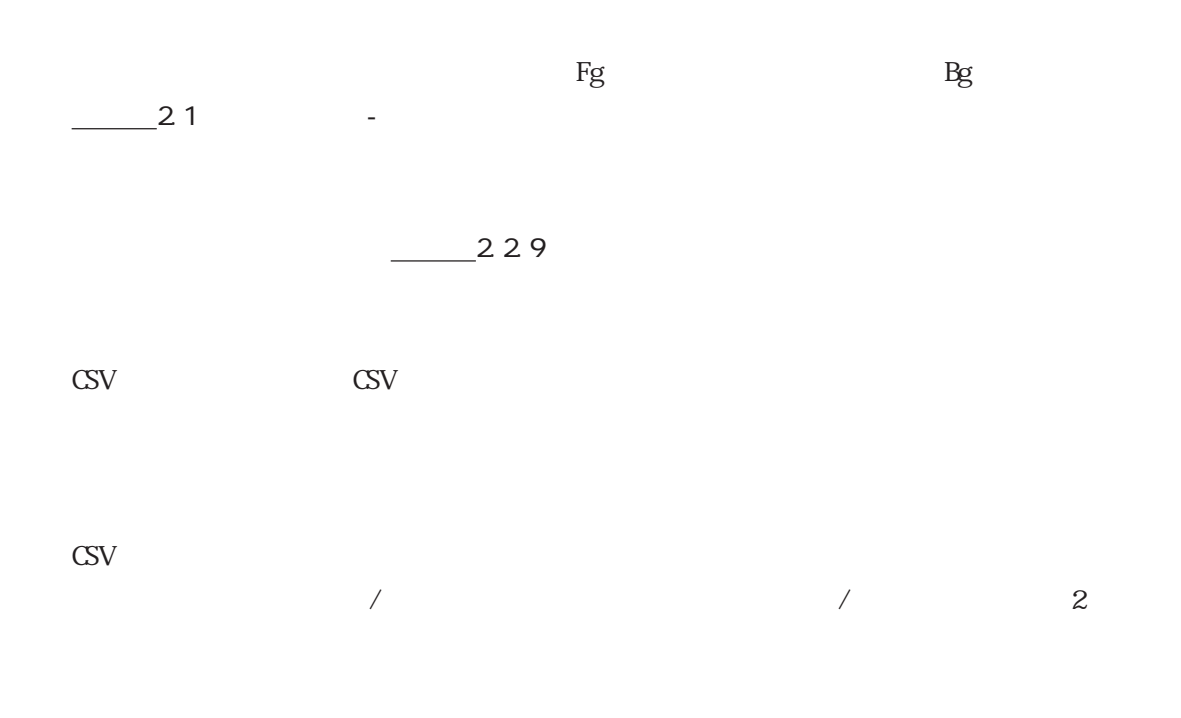

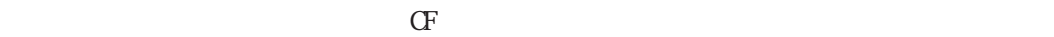

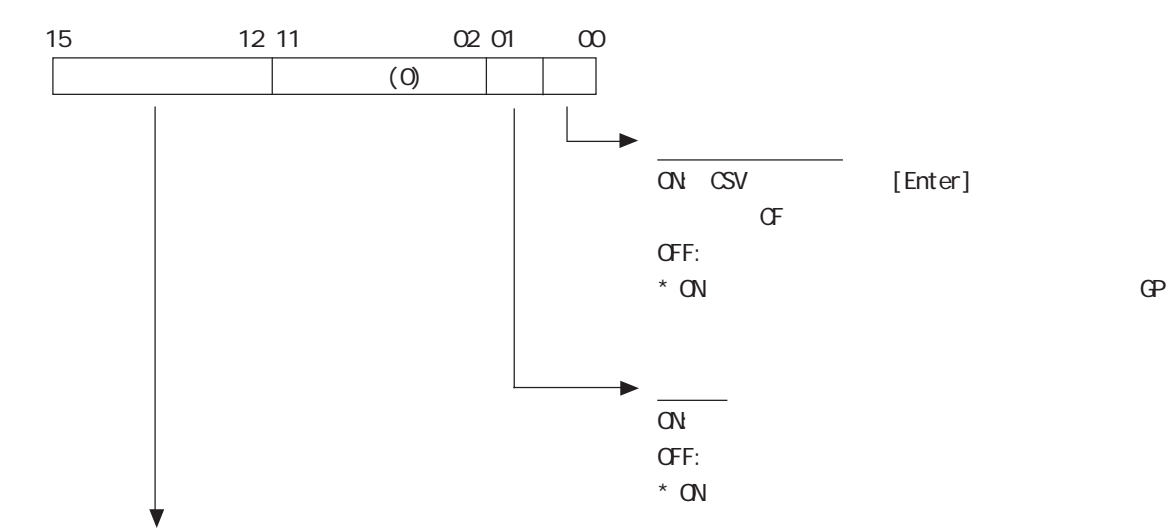

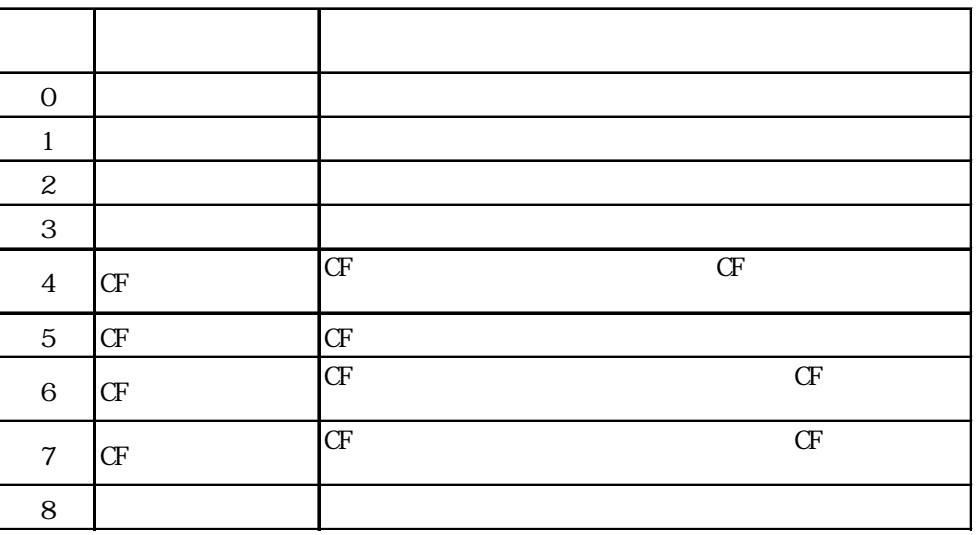

 $2 - 116$ 

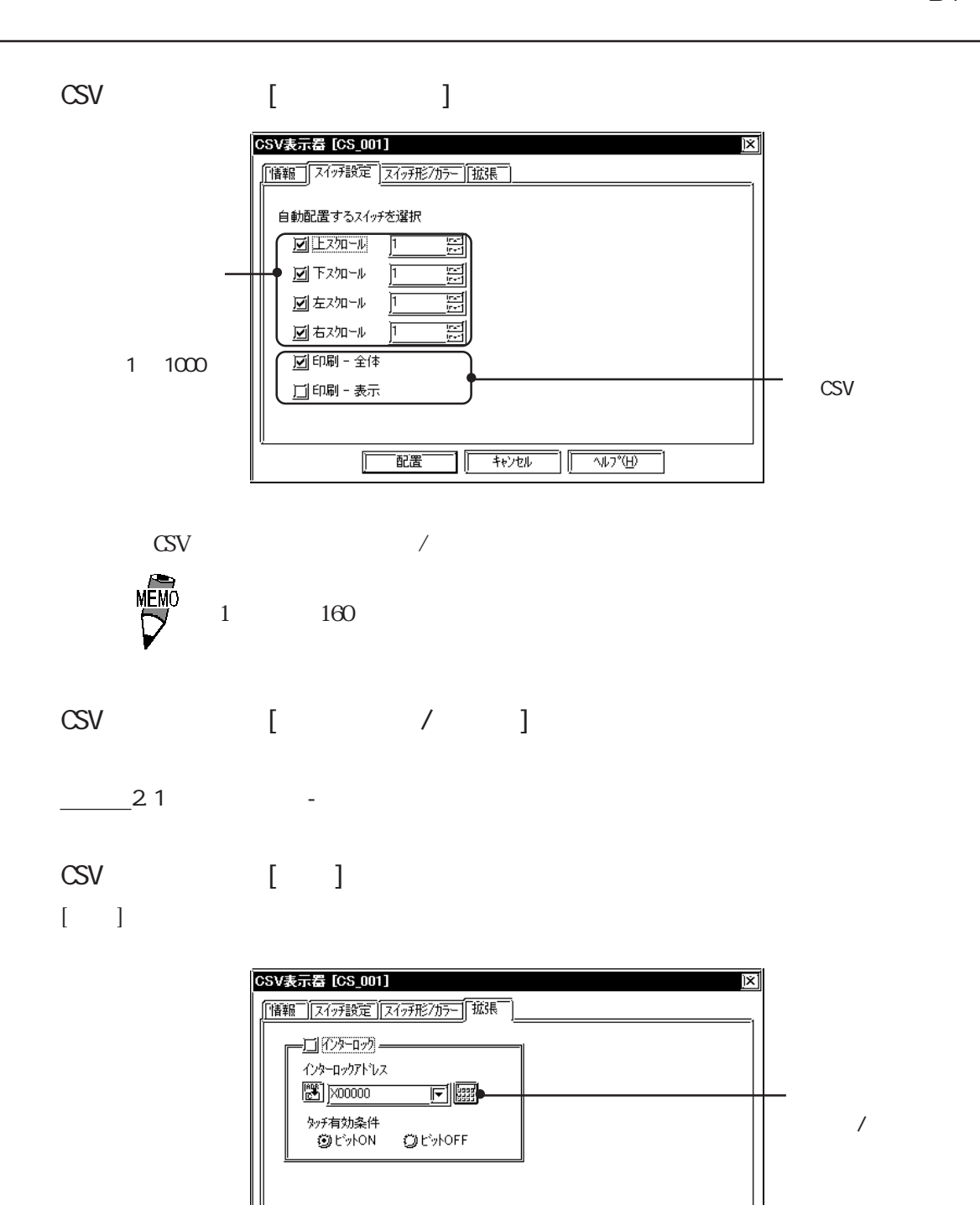

 $\alpha$  and  $\alpha$  of  $\alpha$  of  $\alpha$  of  $\alpha$  or  $\alpha$  or  $\alpha$ 

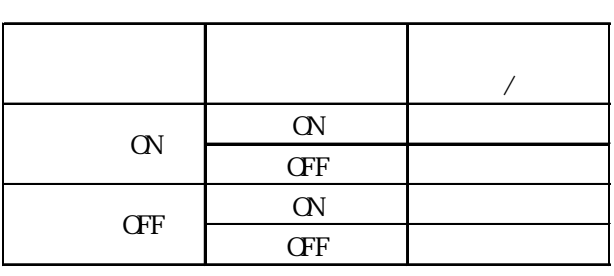

 $\frac{1}{1 + \frac{1}{2}}$ 

חך

-<br>配置 E

 $\sqrt{\sqrt{36}}$ 

■ CSV 表示器を配置する  $\text{CSV}$ 

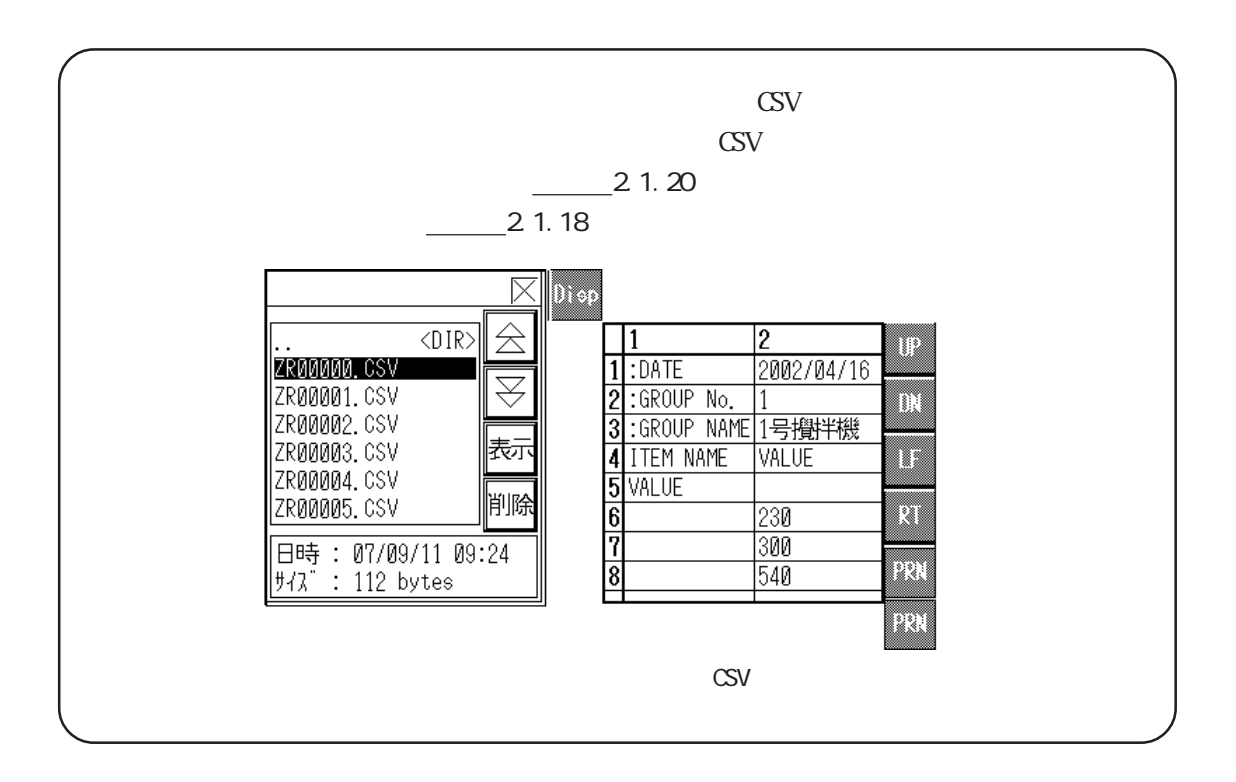

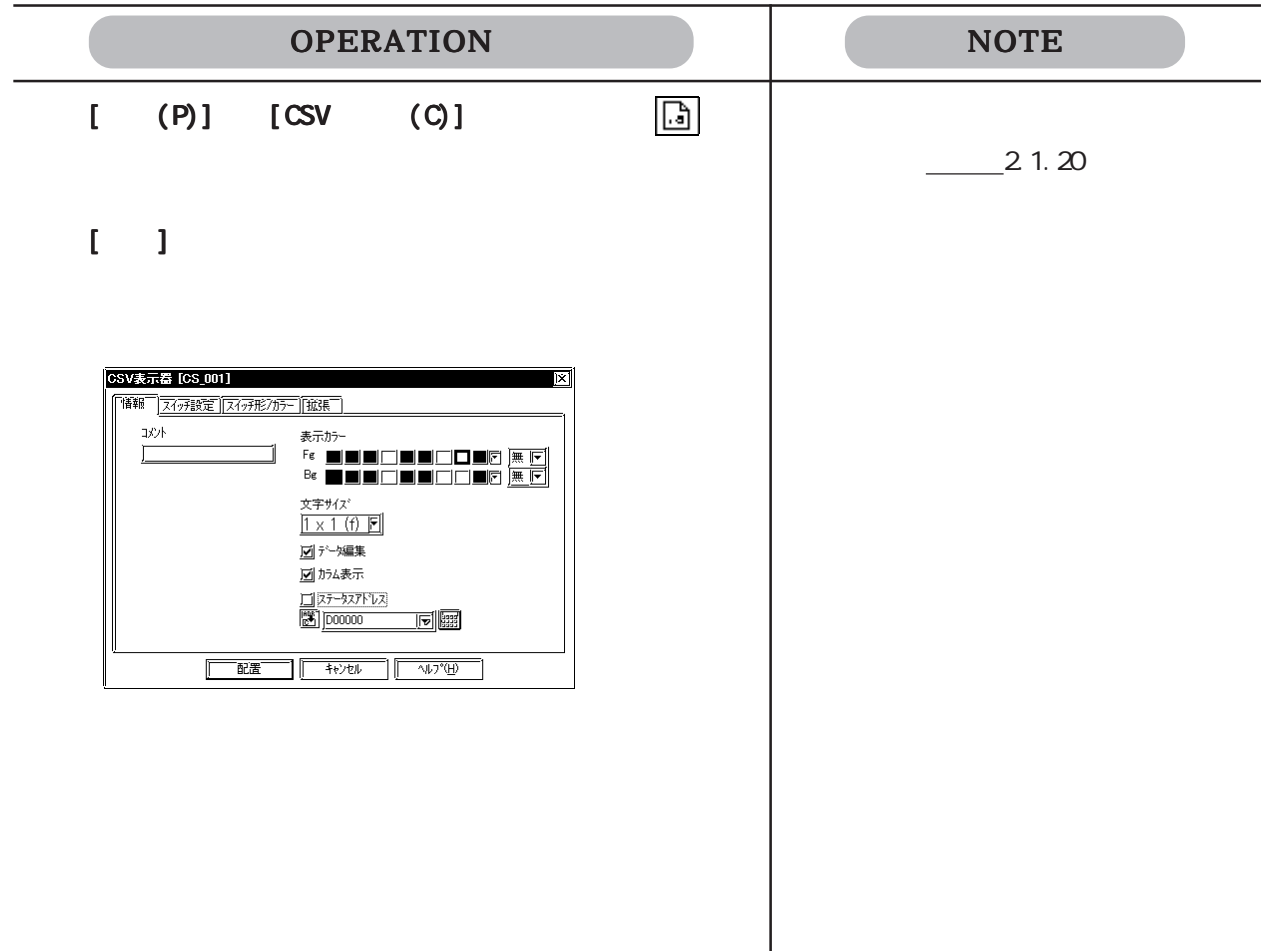

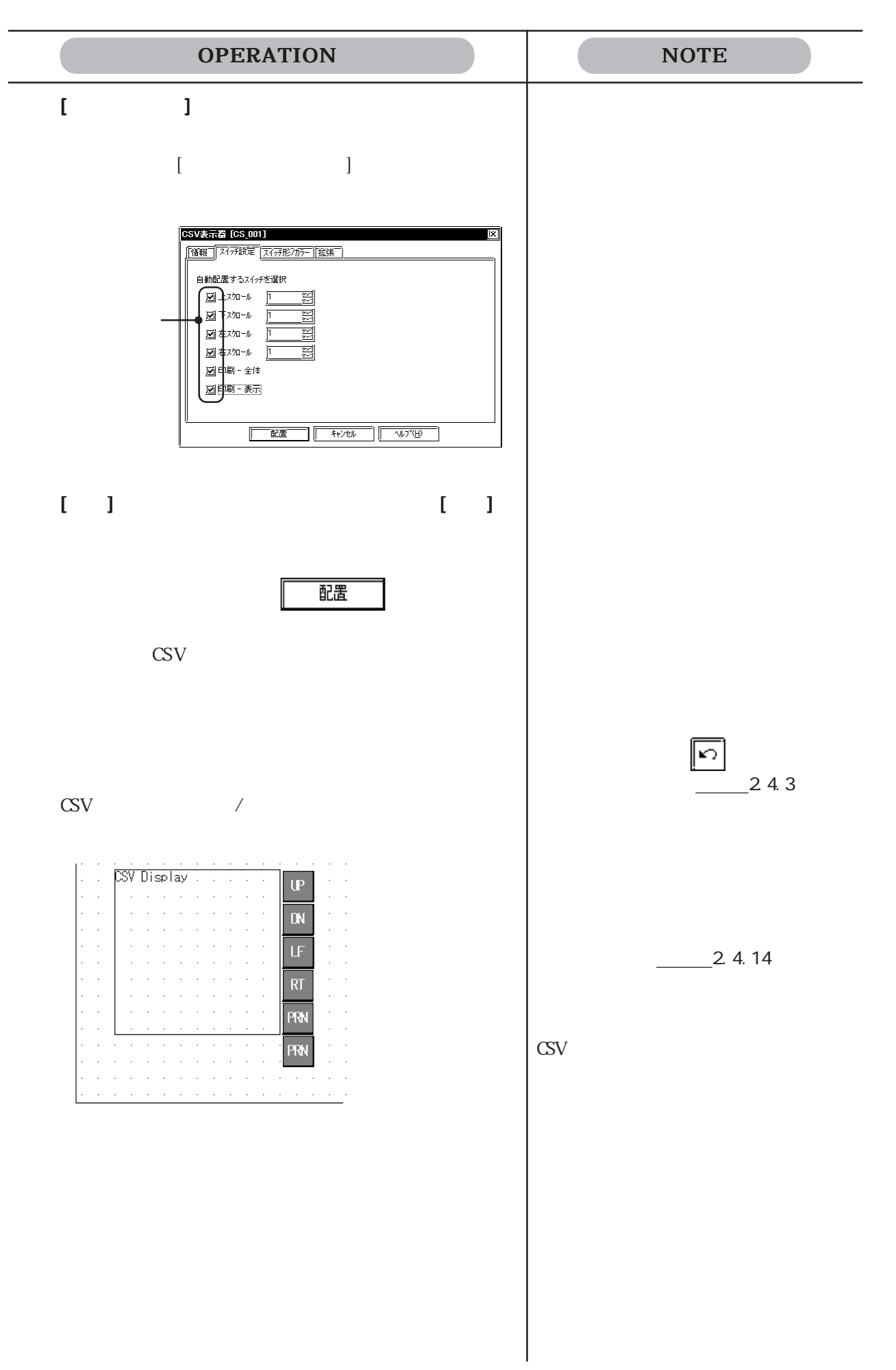

#### 2.1 部品

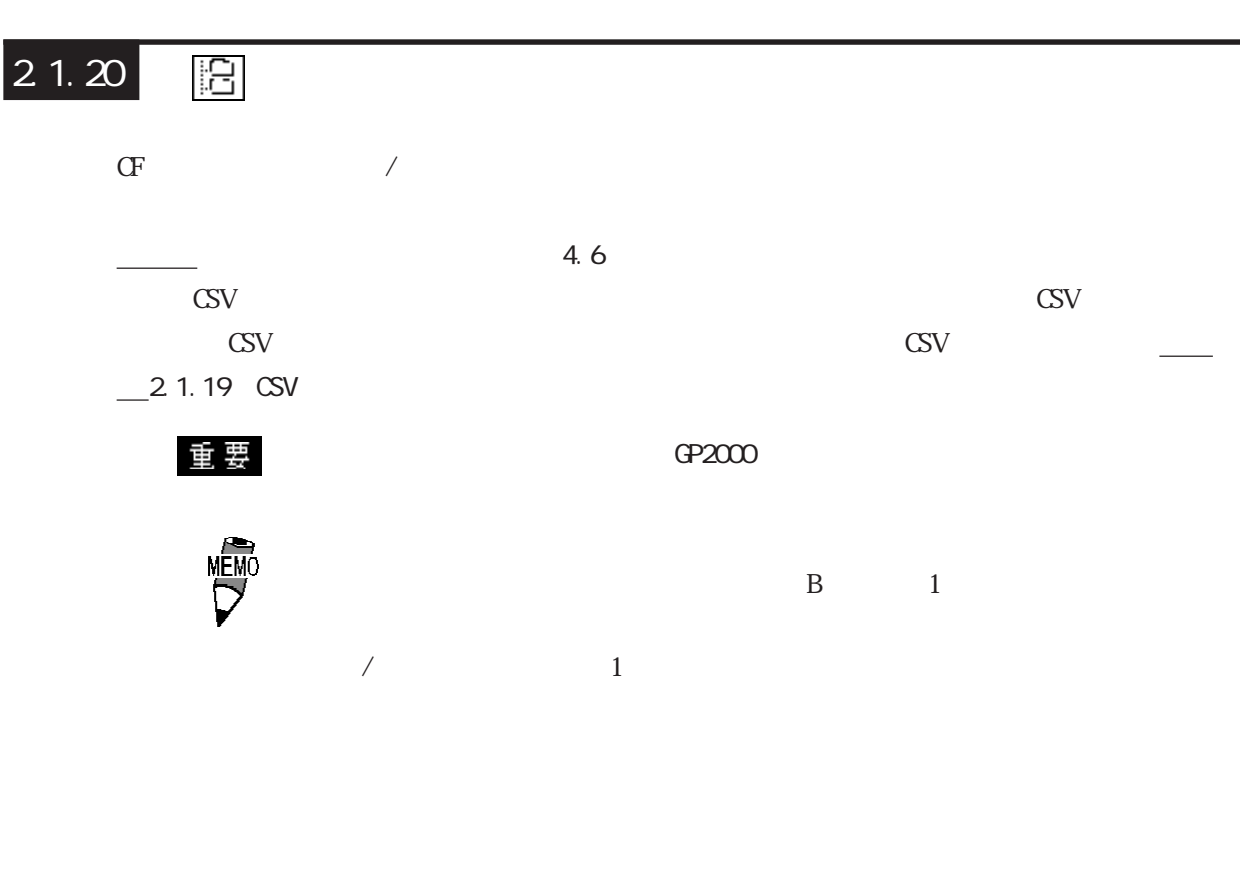

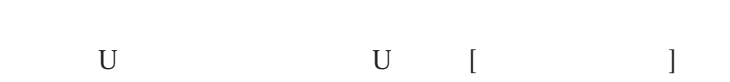

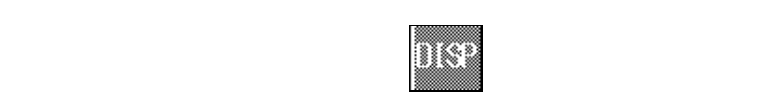

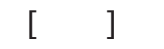

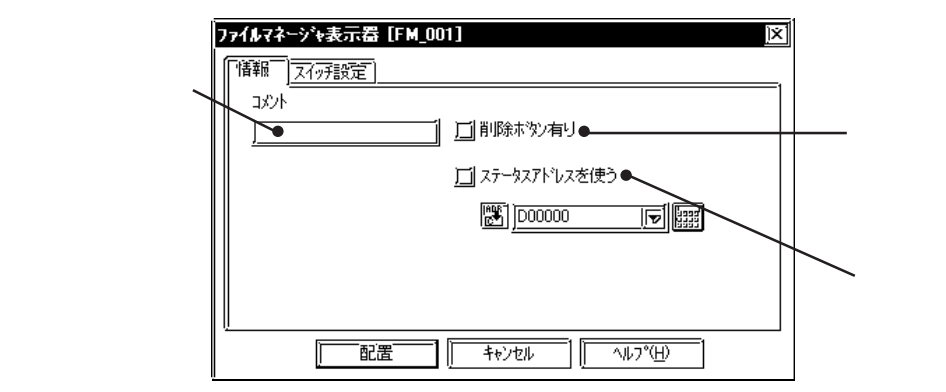

C S V

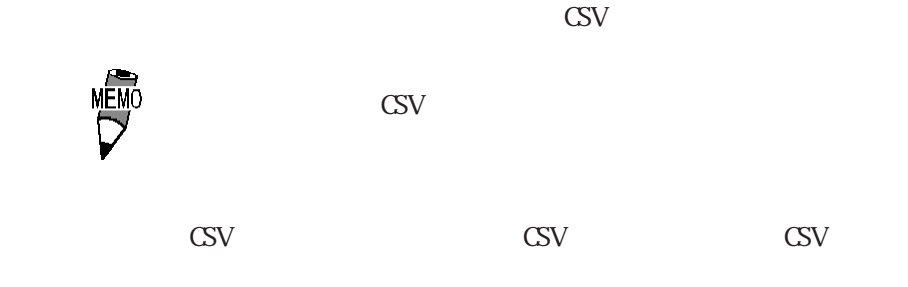

 $CF$ 

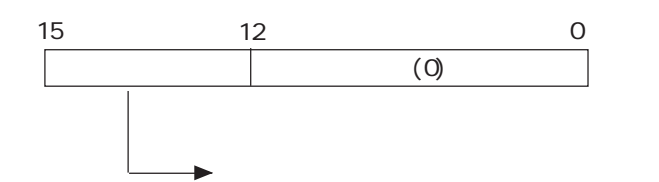

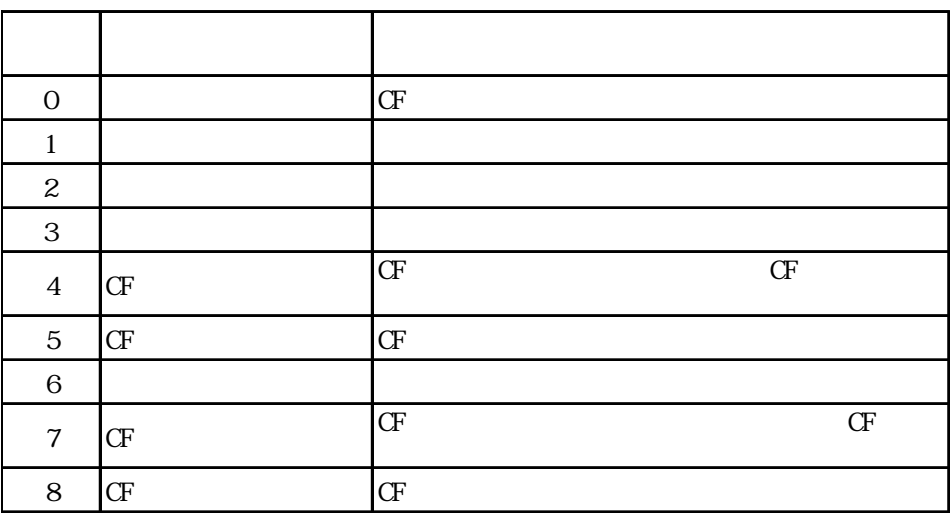

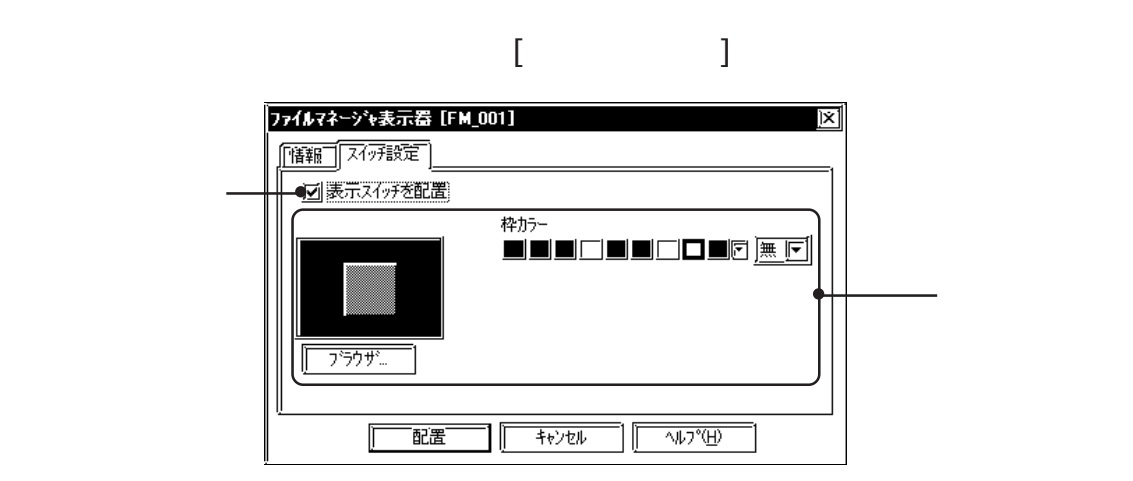

18  $CF$ FILE  $\overline{CDIR}$  $\overline{CDIR}$  $L0G$ DATA  $\langle$ DIR> TREND  $\langle$ DIR> ALARM  $\langle$ DIR> |表示  $\overline{\boxtimes}$  $\langle$ DIR> |MRM|| √DIR>**∥**削除 |CAPTURE  $\overline{1}$ ख्न 日時: 07/09/11 07:09 削除 サイズ : <DIR> 1 CSV **TECSU** |表示 をタッチすると、CSV 表示器で CSV データを確認・編集・印刷できます。

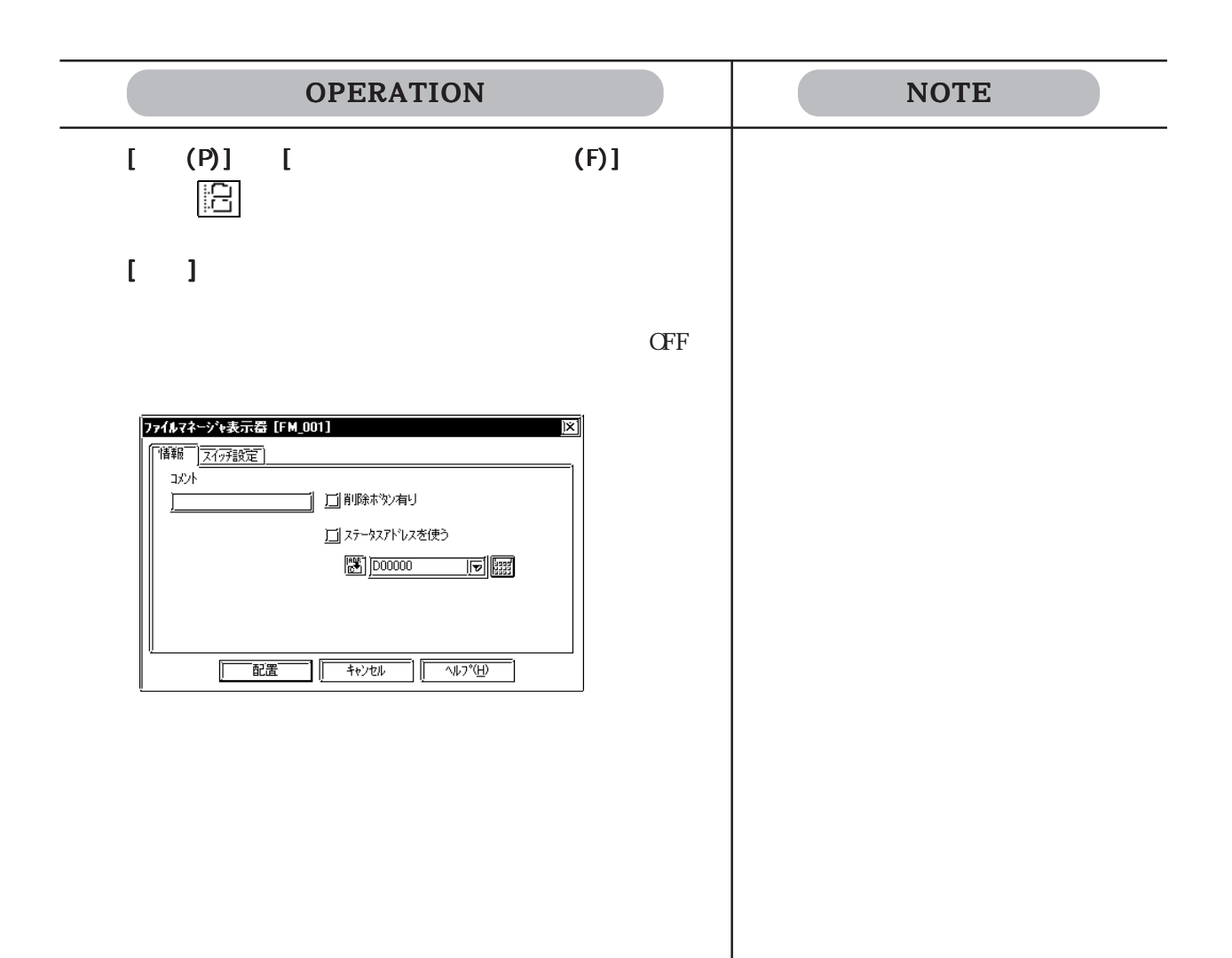

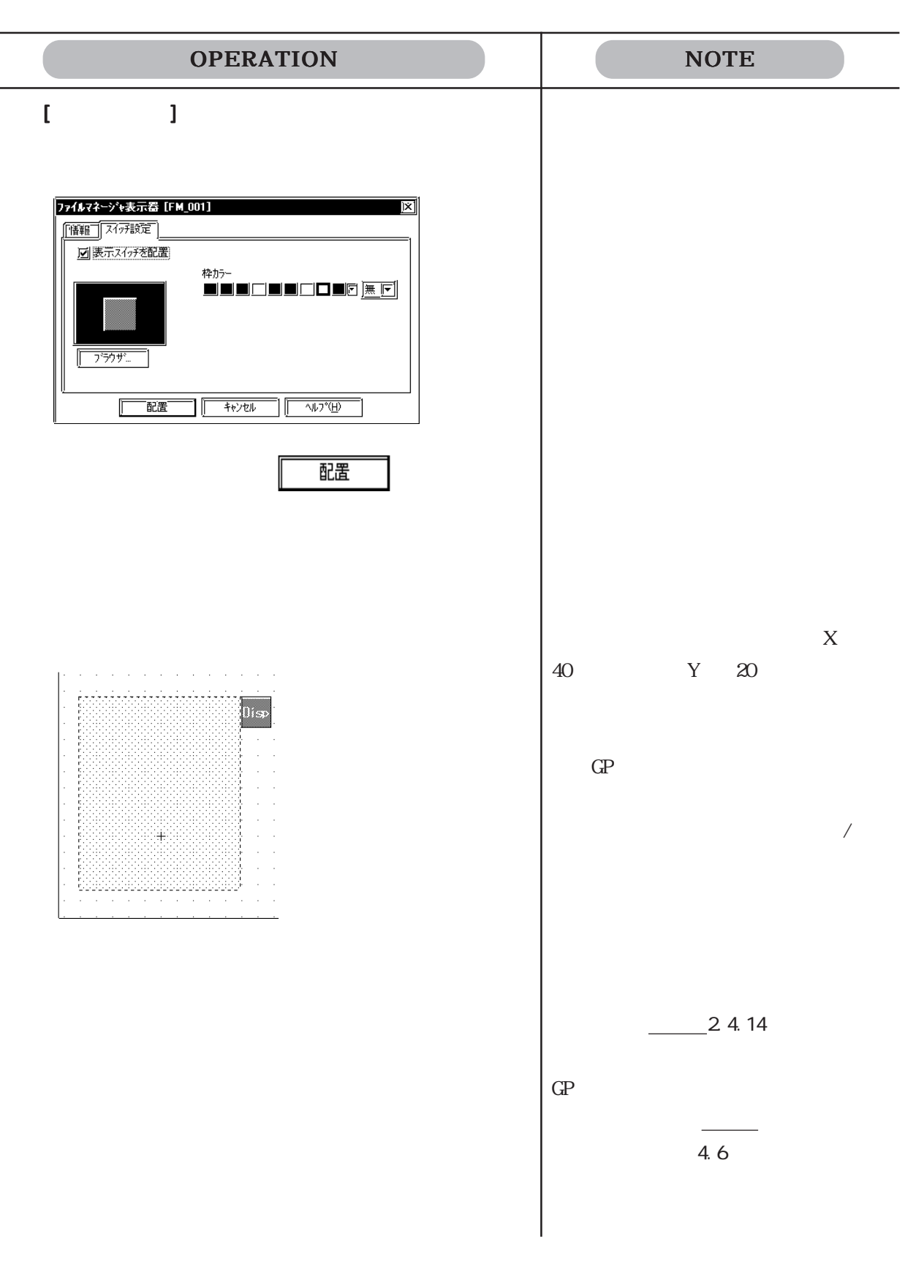

 $21.21$  圖

 $[$   $]$ 

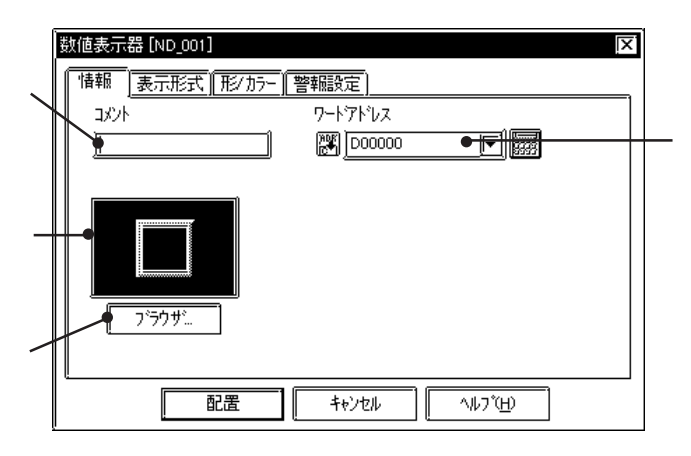

■数値表示器の属性[表示形式]

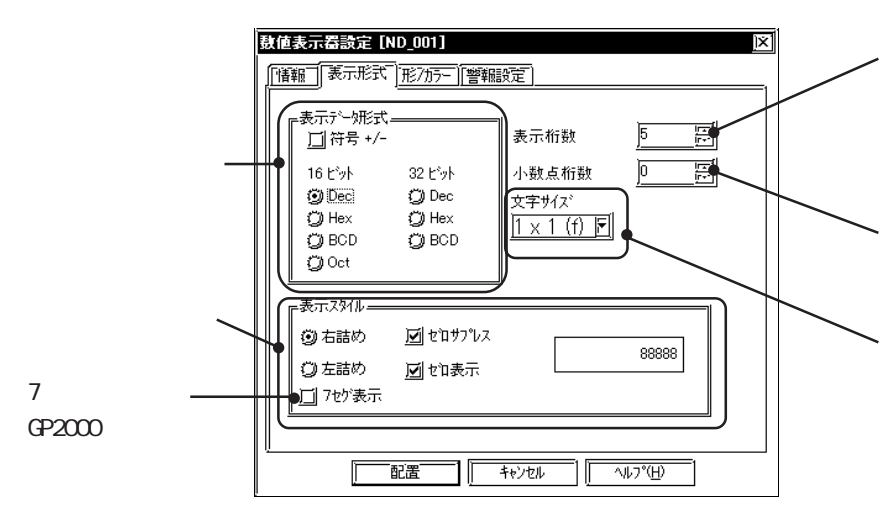

Dec 10 BCD Hex 16 Cot 8  $\mathbb{R}$ ce

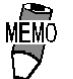

 $5$  and  $2$ 

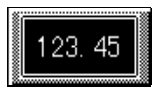

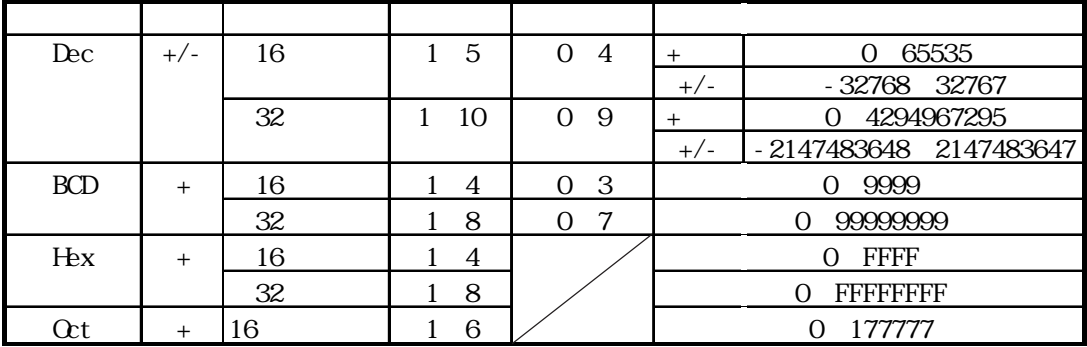

 $32$  PLC

 $\overline{\nabla}$ 

 $229$ 

 $\frac{1}{\sqrt{2\pi}}$  and  $\frac{1}{\sqrt{2\pi}}$  and  $\frac{1}{\sqrt{2\pi}}$  and  $\frac{1}{\sqrt{2\pi}}$  and  $\frac{1}{\sqrt{2\pi}}$  and  $\frac{1}{\sqrt{2\pi}}$  and  $\frac{1}{\sqrt{2\pi}}$  and  $\frac{1}{\sqrt{2\pi}}$  and  $\frac{1}{\sqrt{2\pi}}$  and  $\frac{1}{\sqrt{2\pi}}$  and  $\frac{1}{\sqrt{2\pi}}$  and  $\frac{1}{\sqrt{2\pi$ 

 $GP$  GP77R GP2000 Half(h)  $CPT7R$   $CPT7R$   $CPT7$ 

 $GP$  Full(f)

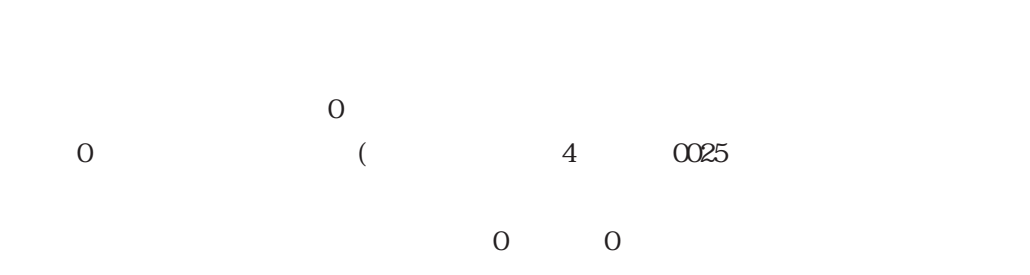

 $\overline{7}$ 

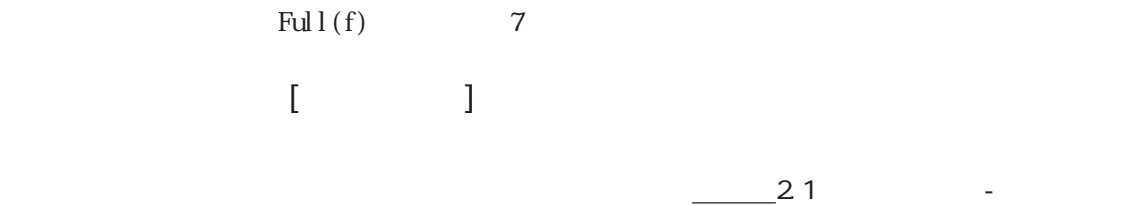

 $\begin{bmatrix} 1 & 1 & 1 \\ 1 & 1 & 1 \\ 1 & 1 & 1 \end{bmatrix}$  $\frac{1}{2}$  2.1  $\frac{1}{2}$ 

ここを選択すると、数値を 7 セグ表示します。GP2000 シリーズのみ対応しています。

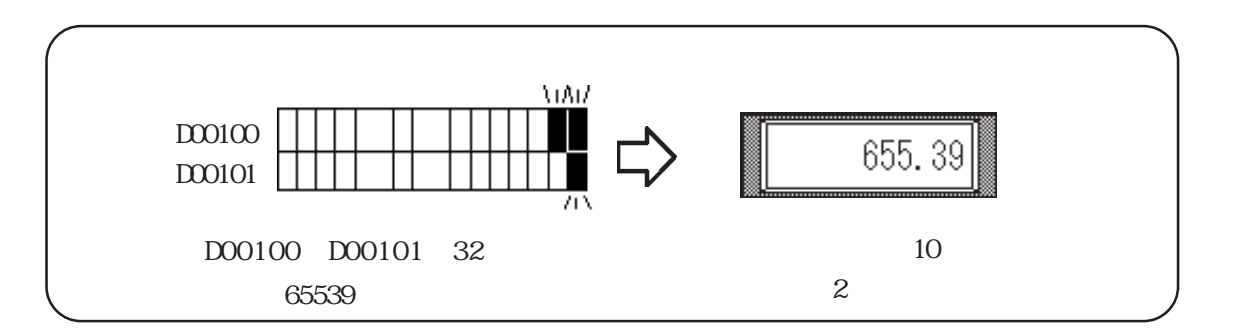

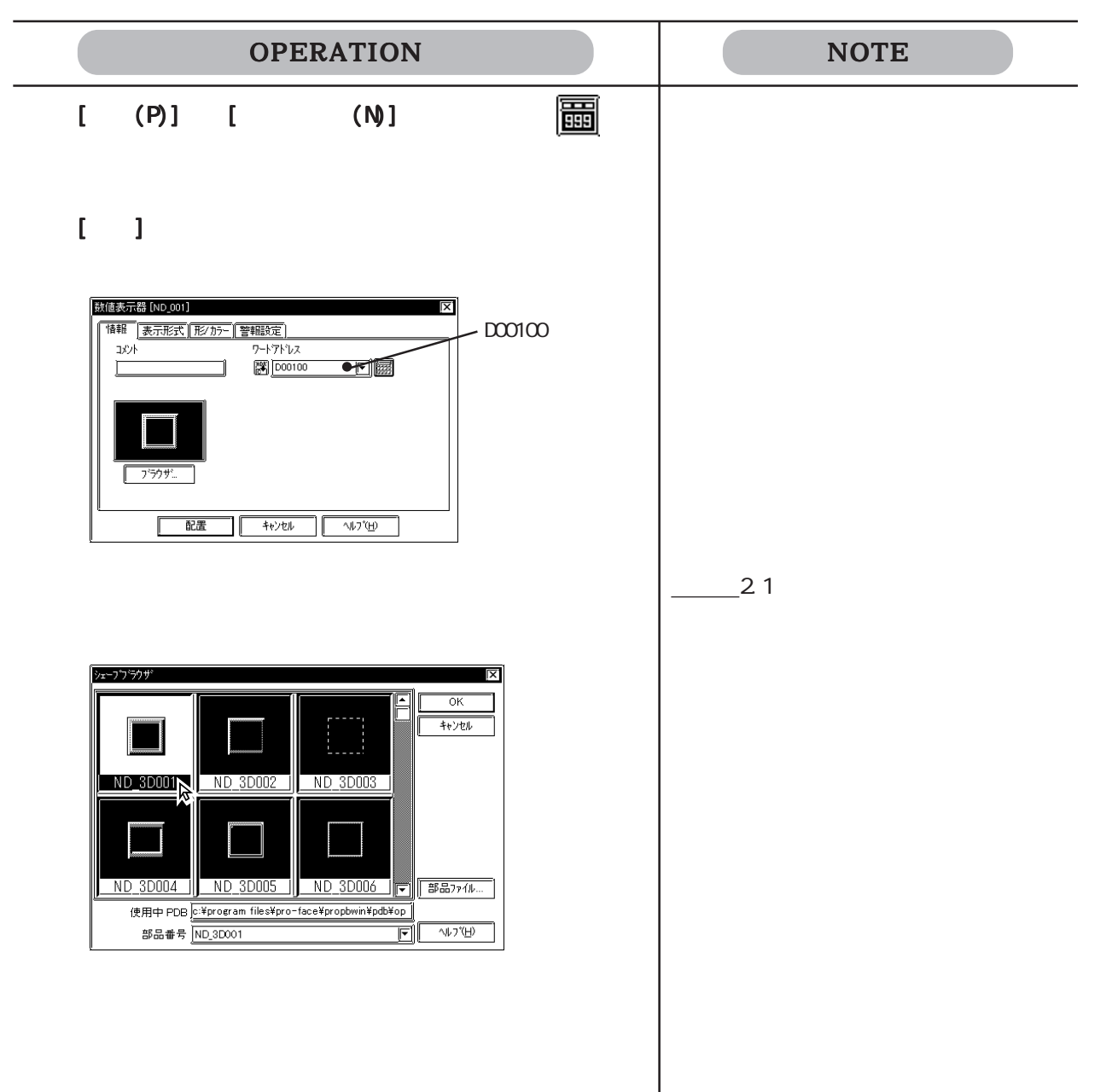

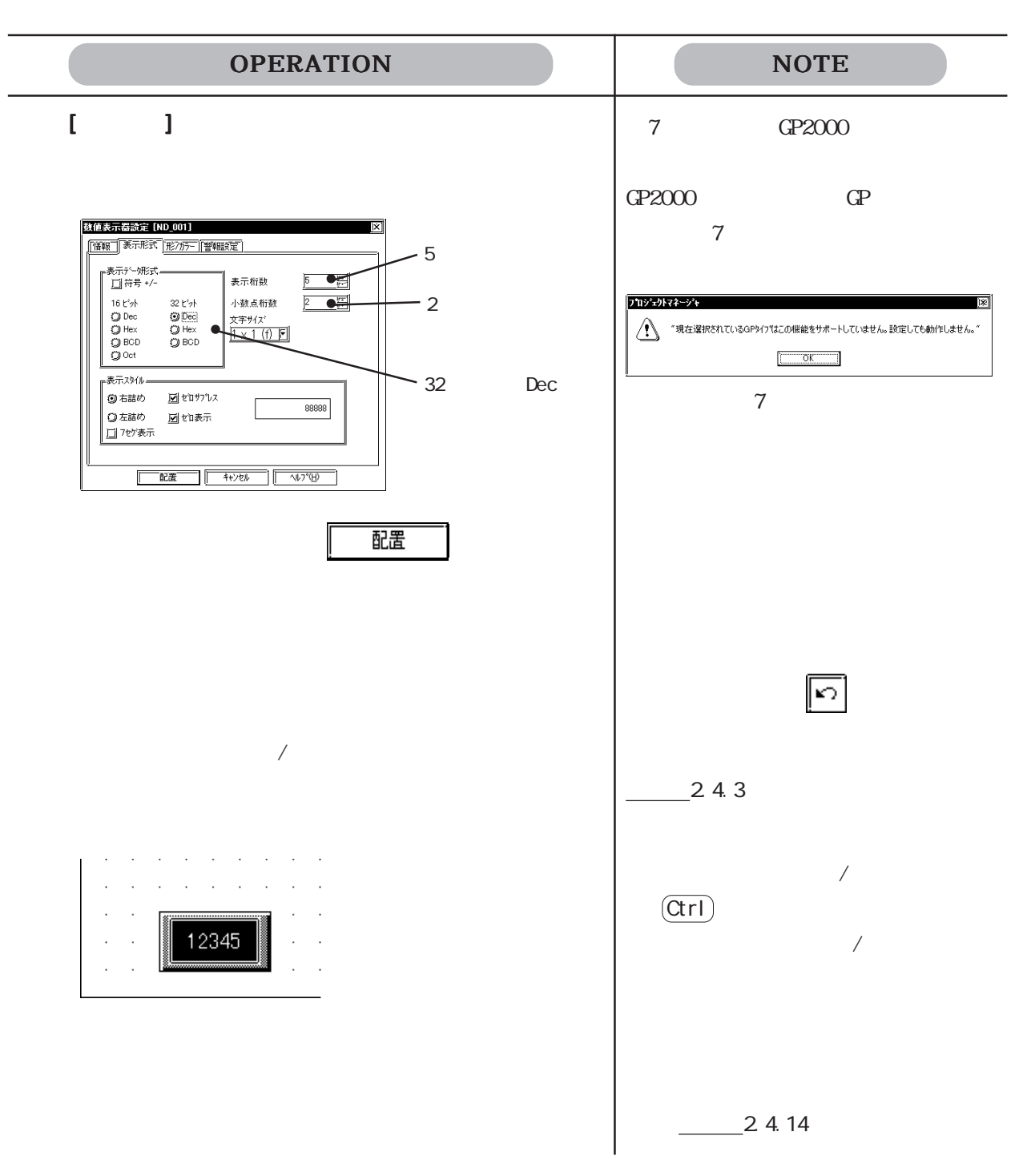

# $21.22$  圖 ー<br>エンデックスタックスタックス<br>SP377 GP77R GP2000  $\begin{bmatrix} 1 & 1 \\ 1 & 1 \end{bmatrix}$ y+セージ表示器設定 [MW\_001]

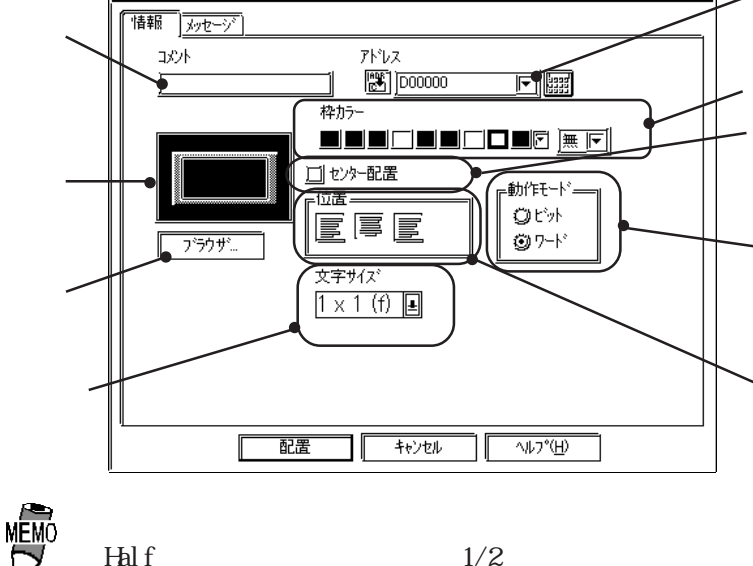

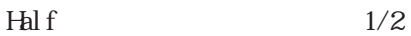

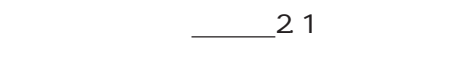

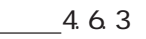

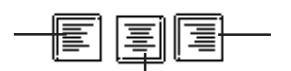

 $\overline{\mathbf{x}}$ 

 $\infty$ 

2 4 8 16

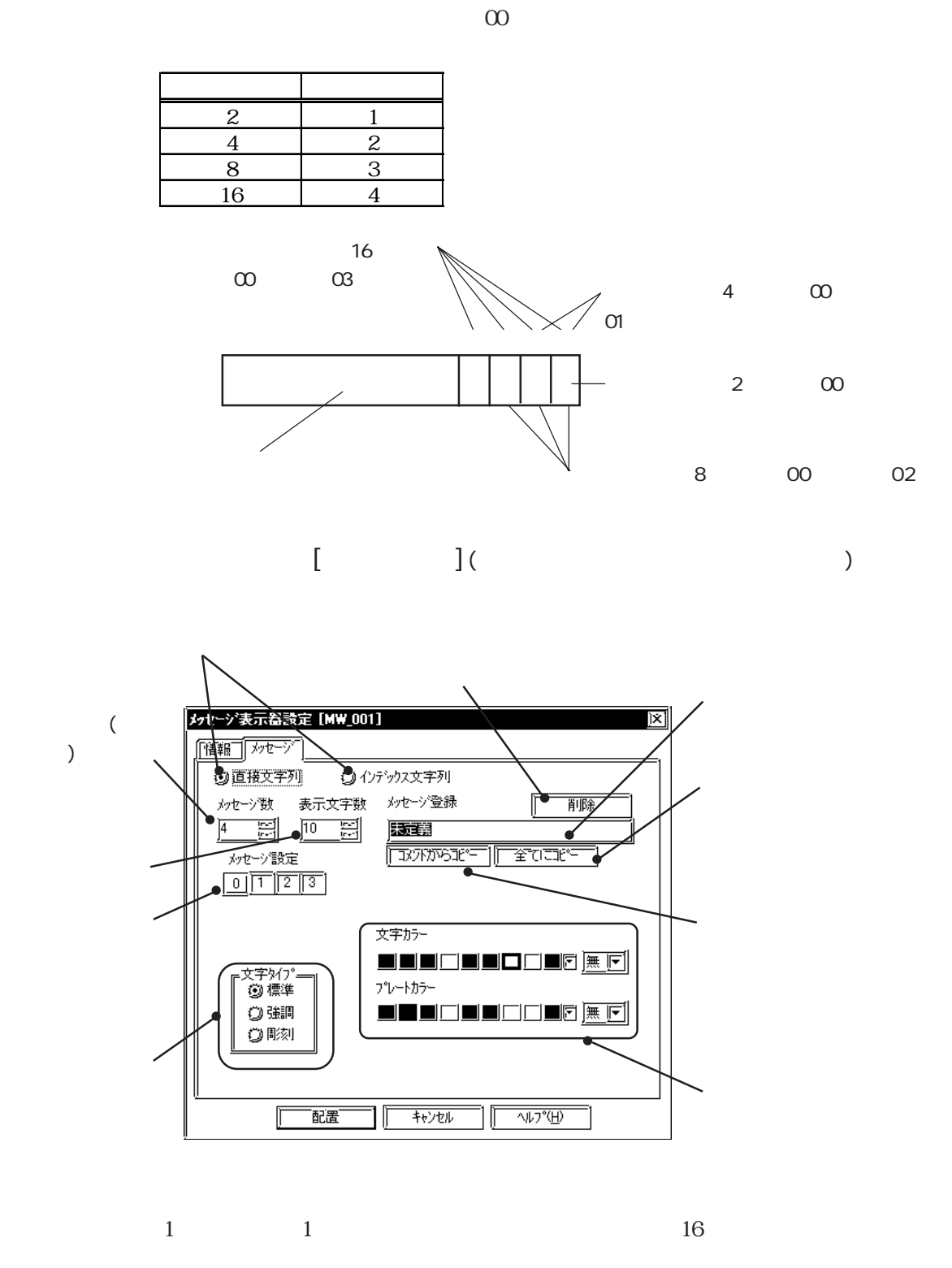

2 4 8 16 4

 $40$ 

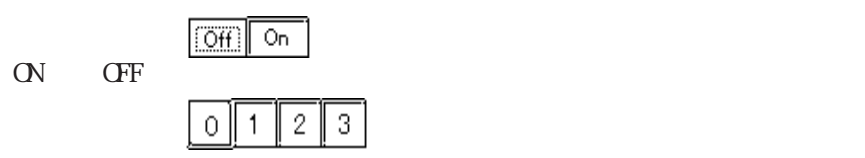

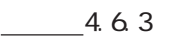

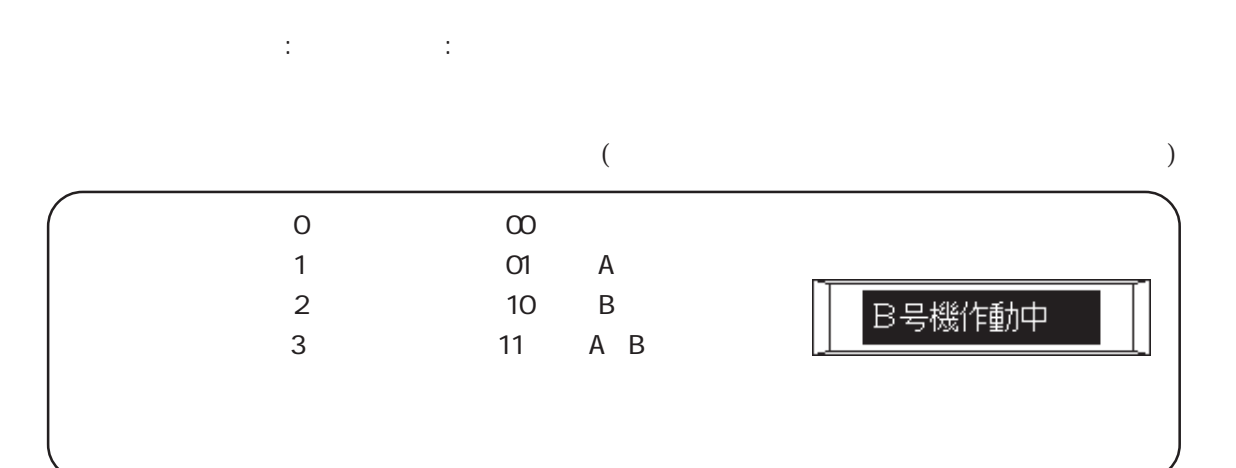

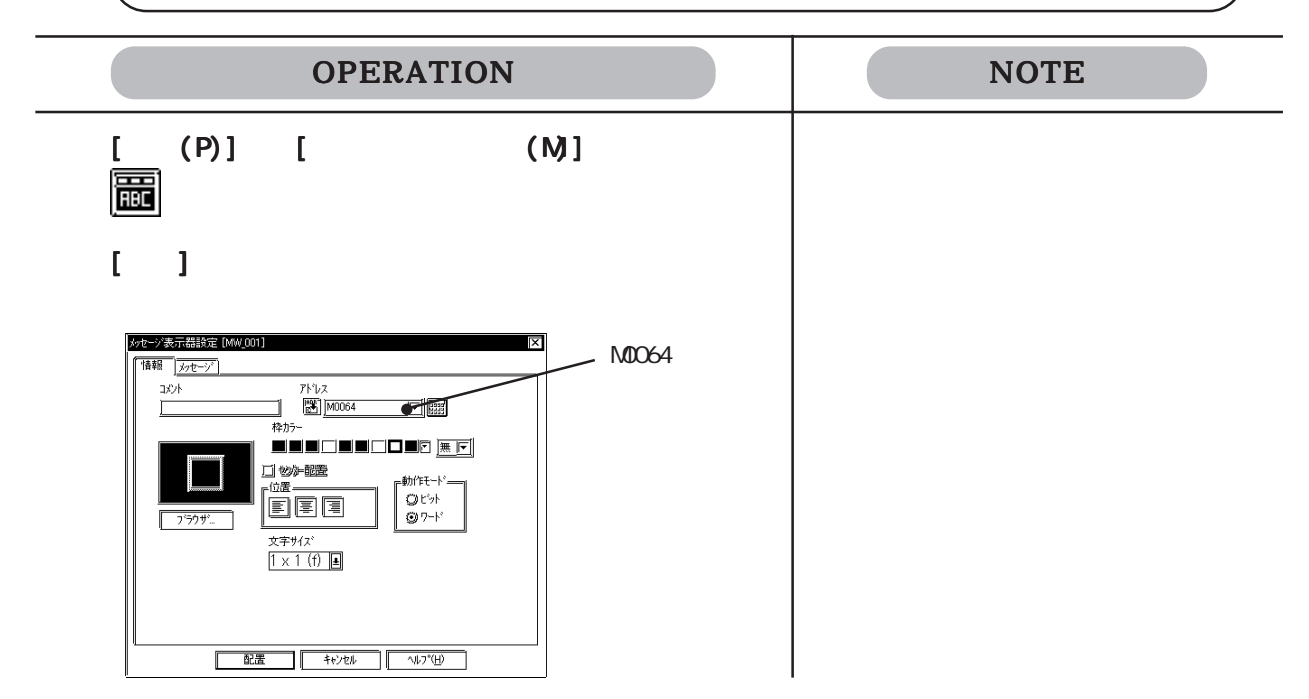

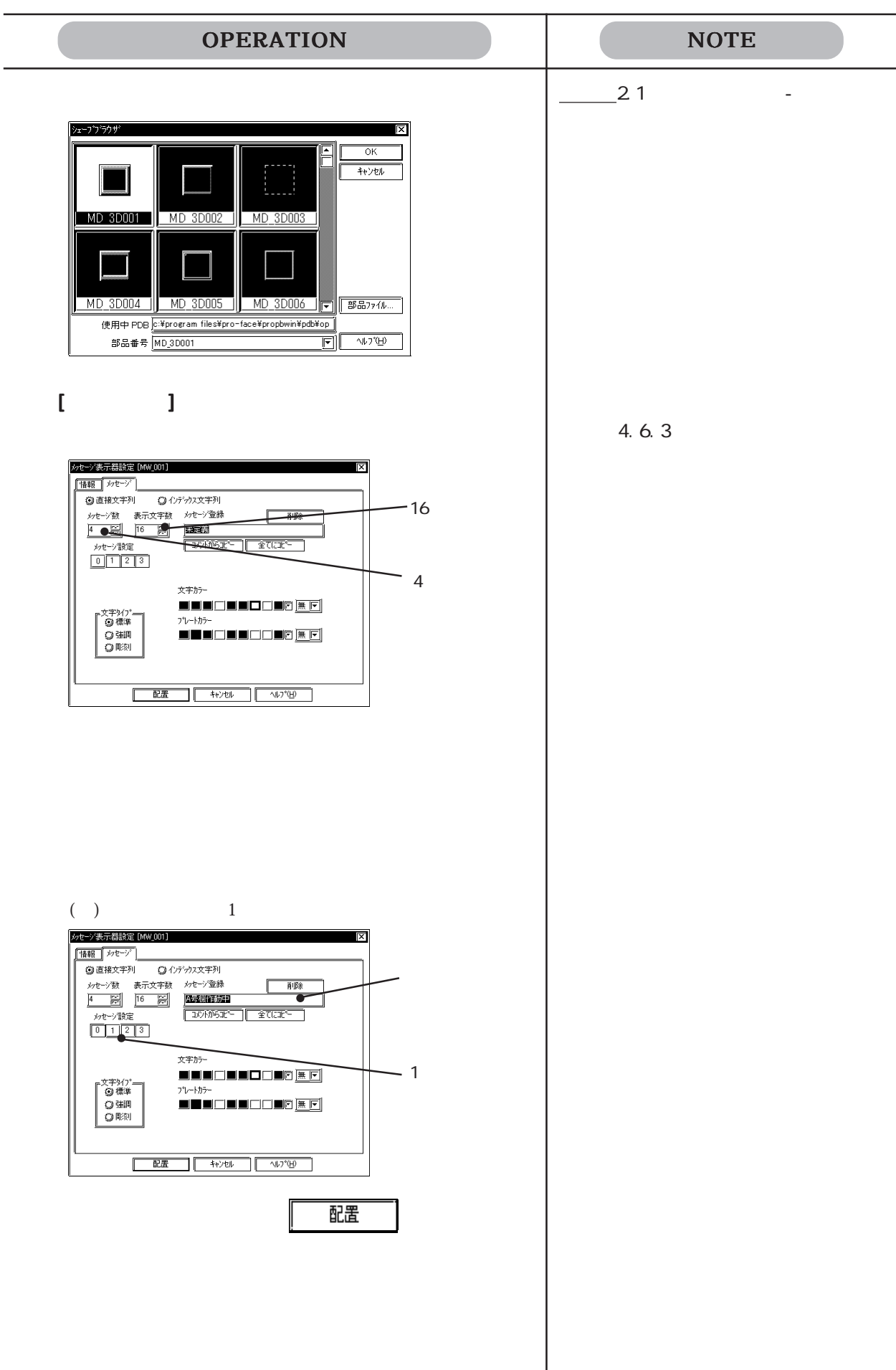

 $\overline{\phantom{a}}$ 

 $\overline{a}$ 

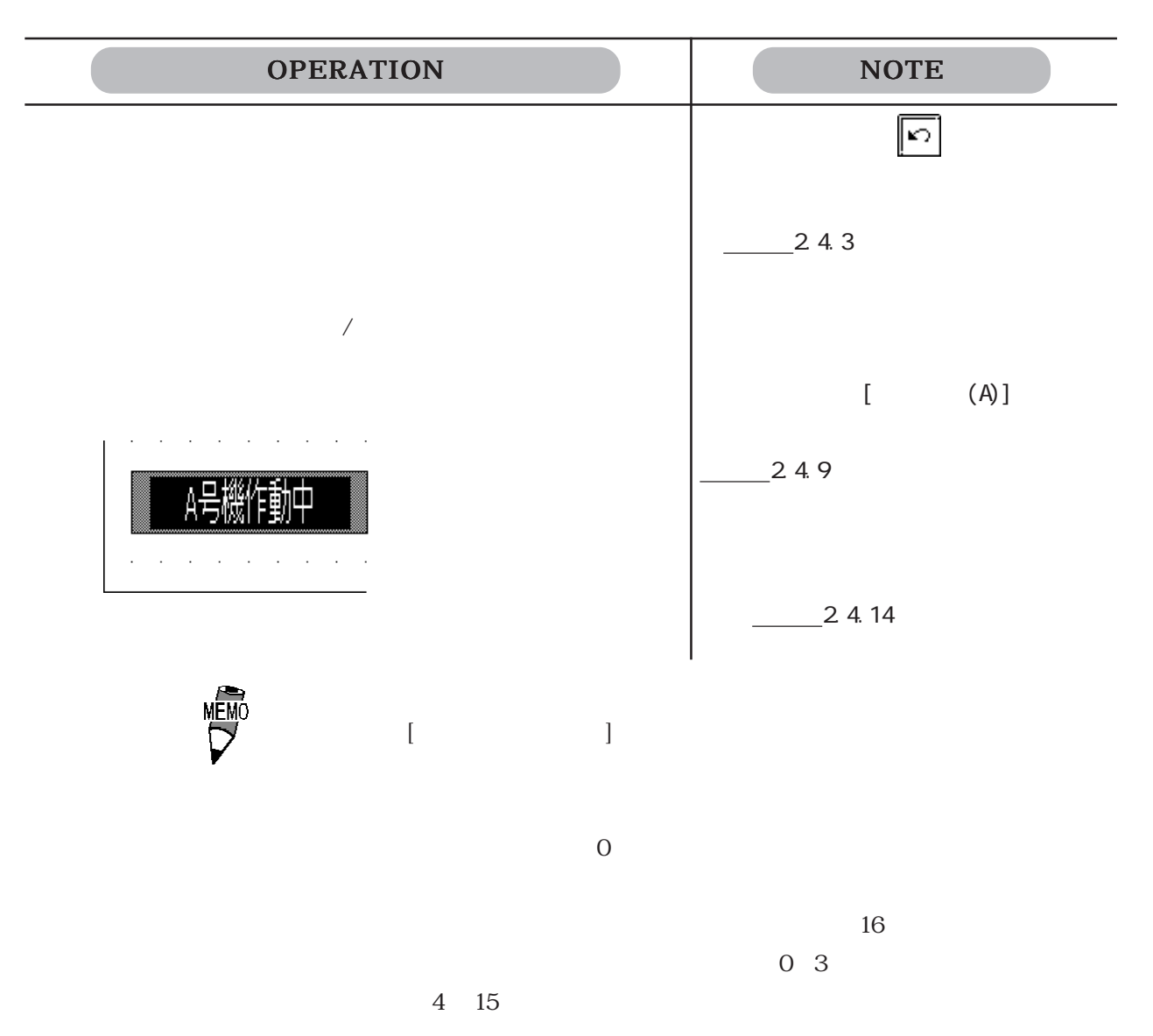

#### $2.1.23$  图

 $\mathbb{G}$ P  $\mathbb{G}$ 

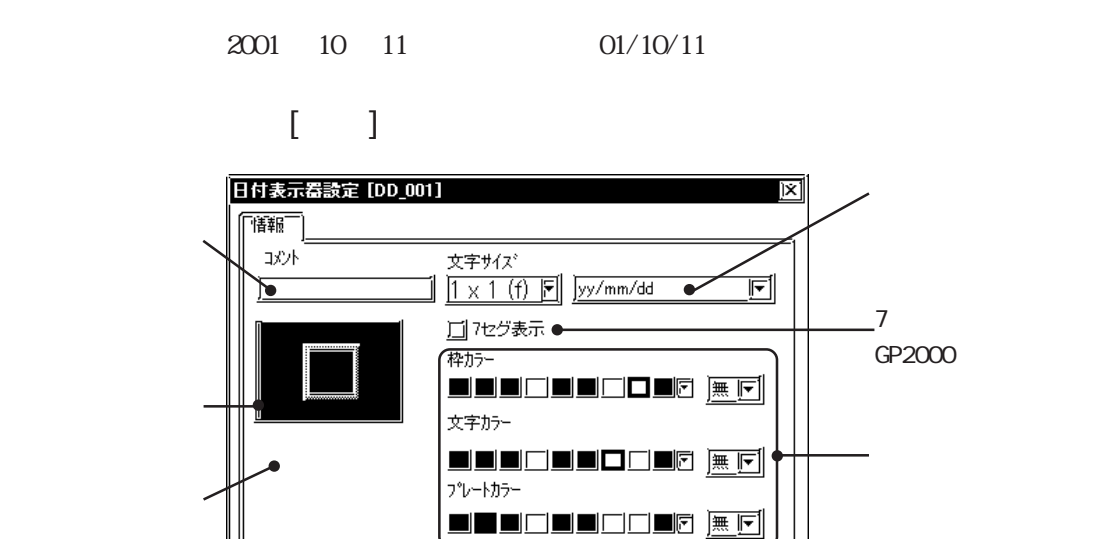

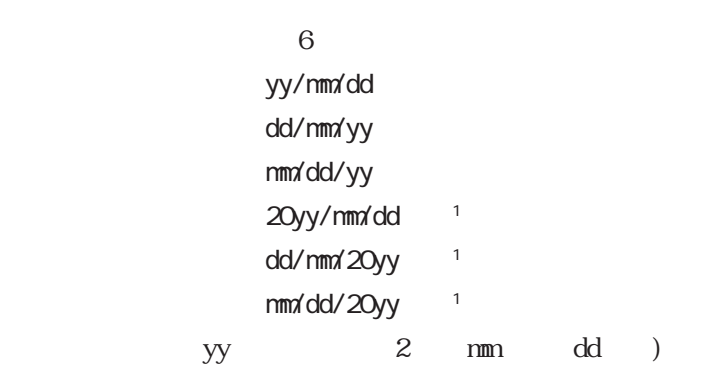

—<br>「配置」

Ī

 $\exists$   $\mathbb F$ 

——<br>-- キャンセル

 $\sqrt{32.5}$ 

15

 $-21$  -  $21$ 

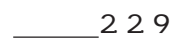

 $\overline{7}$ 

 $\overline{7}$  and  $\overline{q}$   $\overline{q}$ 

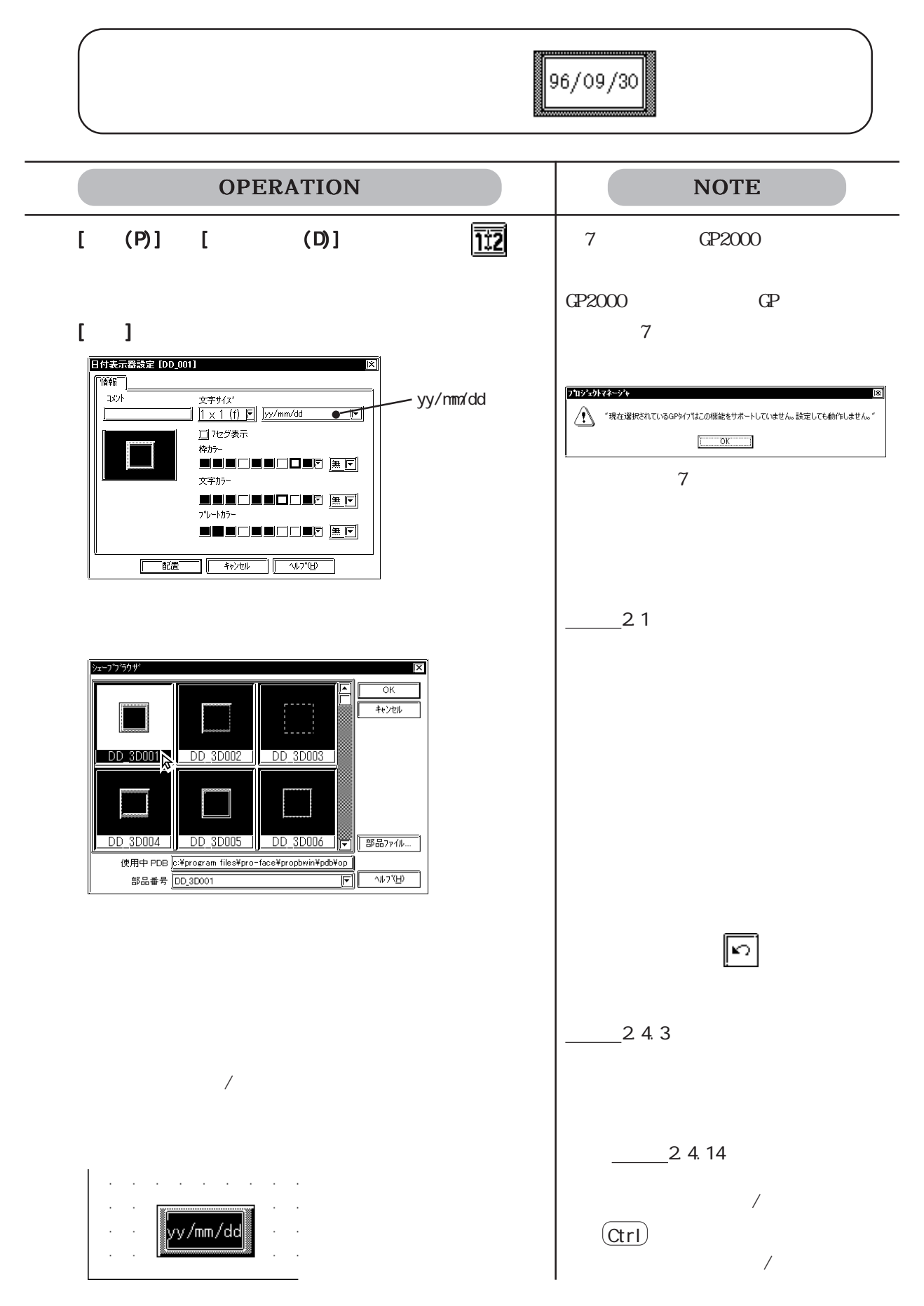

# $2.1.24$ GP  $\alpha$ 09.25 09.25

 $1 \quad 1$ 

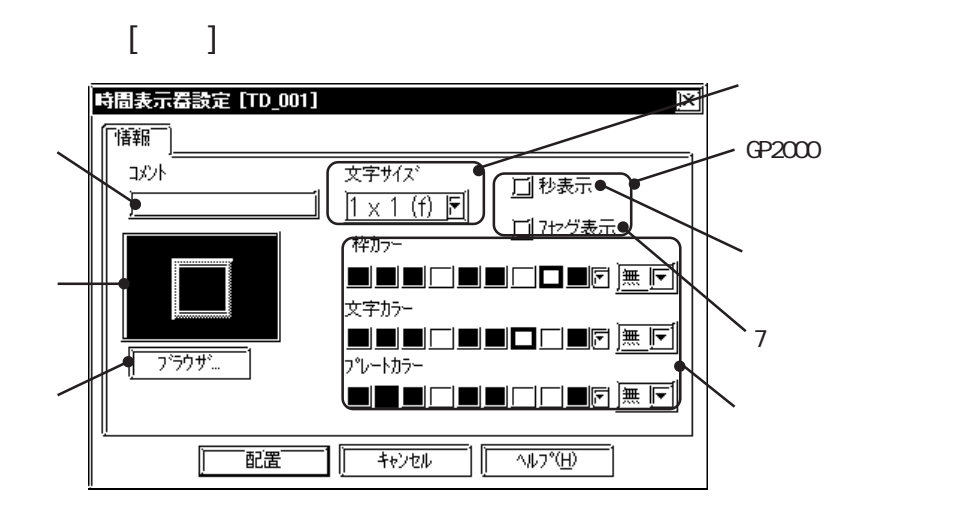

$$
\frac{1}{2}
$$

銘板の文字サイズを選択します。参照→ 2.2.9 文字列 参照→

$$
(P2000) \t (P2000) \t (P25 10)
$$

 $7\,$ 

ここを選択すると、数値を 7 セグ表示します。GP2000 シリーズのみ対応しています。

・ GP2000 シリーズ以外の GP タイプを選択して、秒表示および 7

 $7$ 

2.1 部品

2.1 部品

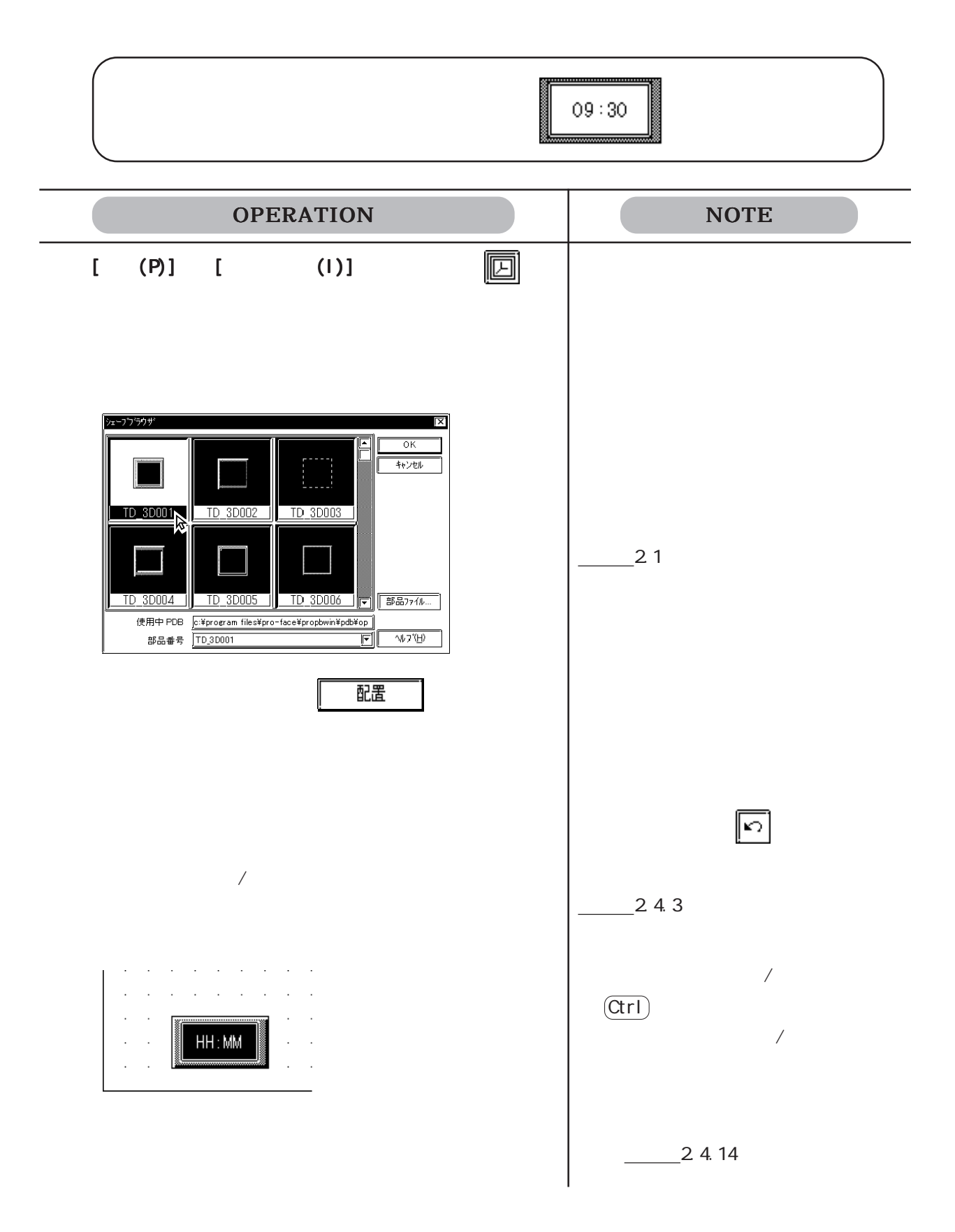

### 2.1.25 图

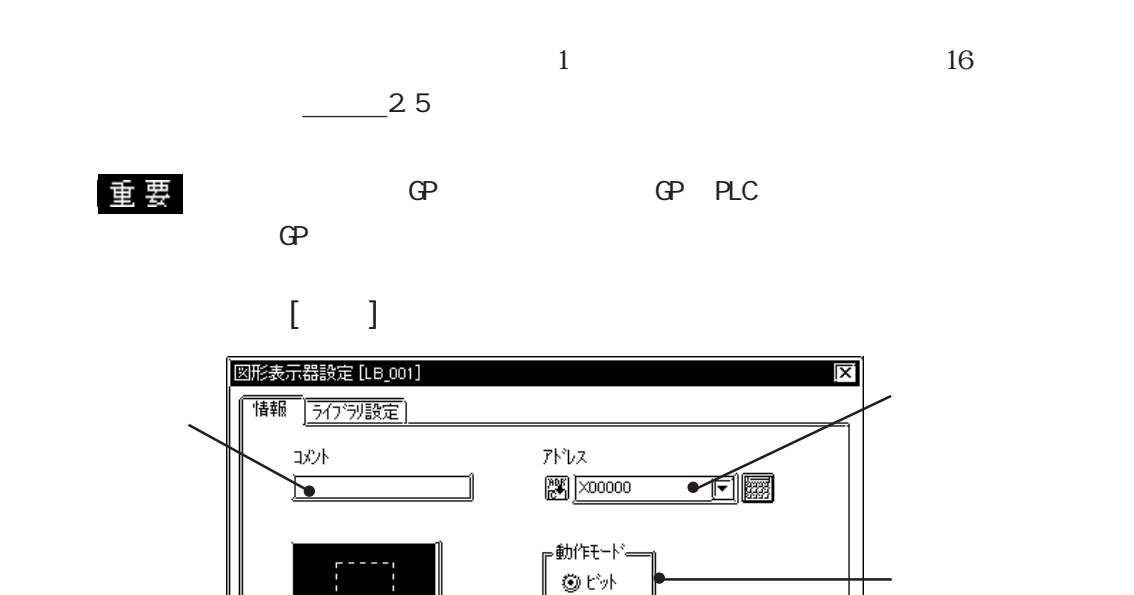

 $\mathbb{Q}$  7- $\mathbb{M}$ 

 $\overline{\mathcal{W}}$ 

キャンセル

 $\alpha$  on  $\alpha$ 

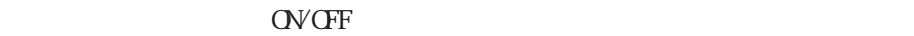

配置

I

11

 $\infty$ 

2 4 8 16

 $\infty$ 

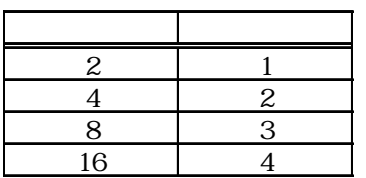

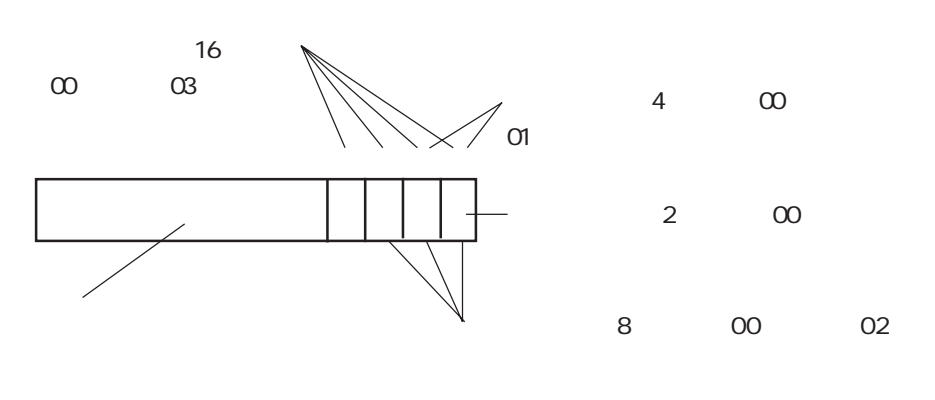

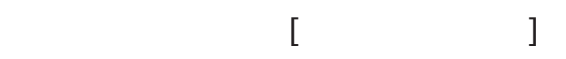

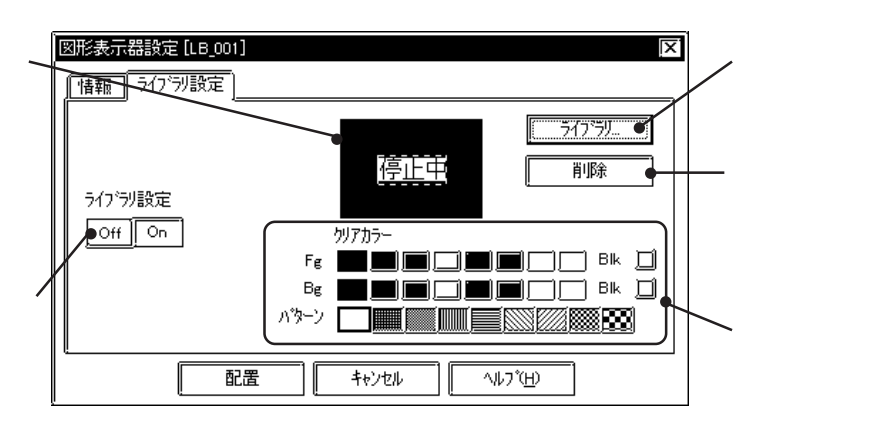

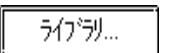

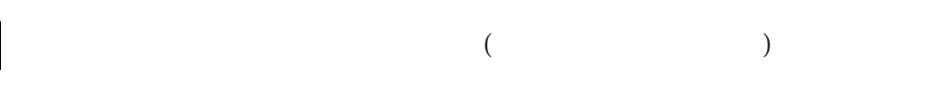

 $-2.5$ 

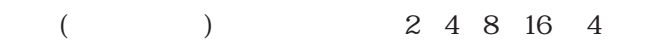

ON OFF 5 OFF 5 OFF 5 OFF 5 OFF 5 OFF 5 OFF 5 OFF 5 OFF 5 OFF 5 OFF 5 OFF 5 OFF 5 OFF 5 OFF 5 OFF 5 OFF 5 OFF 5 OFF 5 OFF 5 OFF 5 OFF 5 OFF 5 OFF 5 OFF 5 OFF 5 OFF 5 OFF 5 OFF 5 OFF 5 OFF 5 OFF 5 OFF 5 OFF 5 OFF 5 OFF 5 OFF

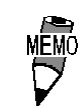

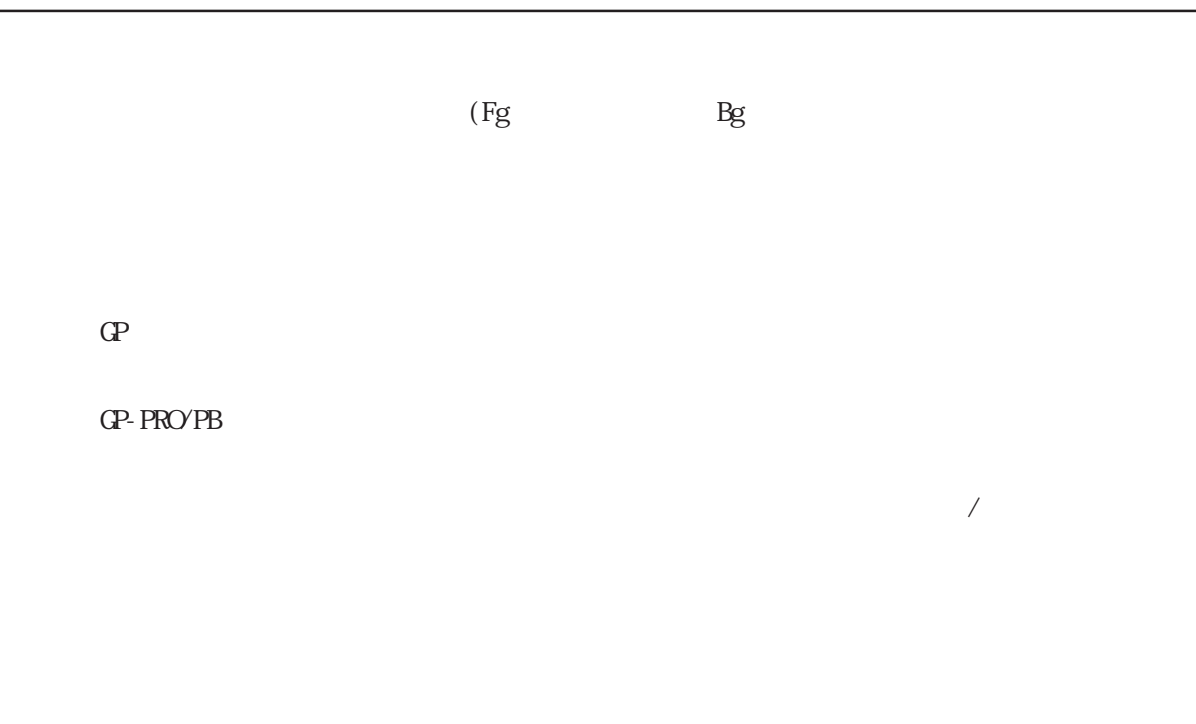

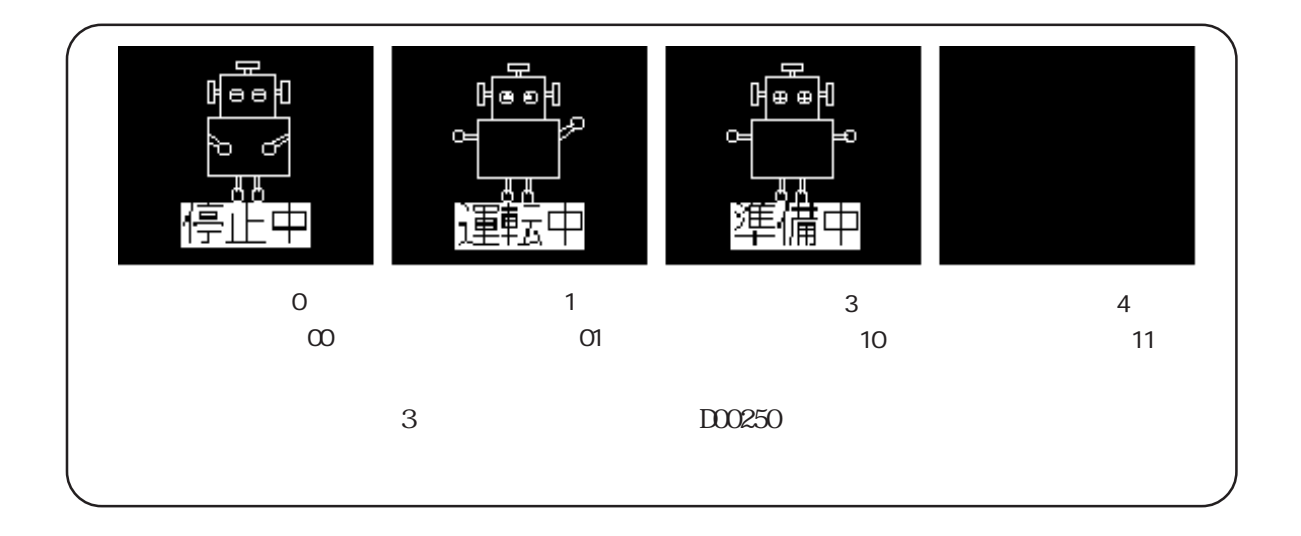

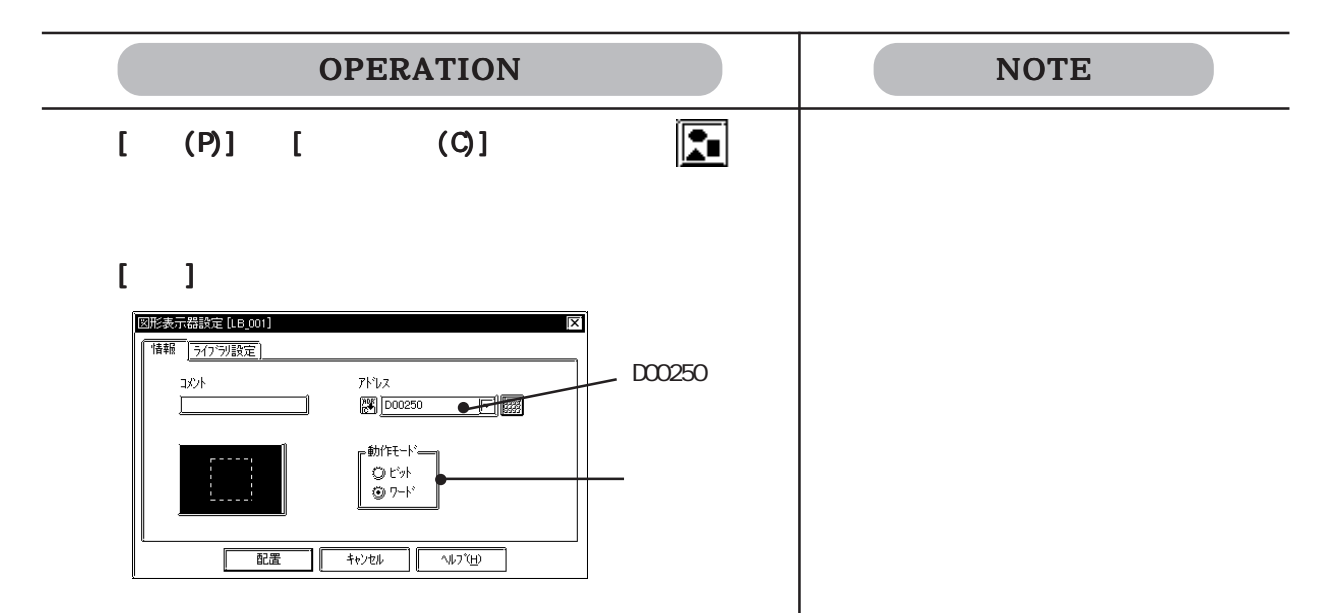

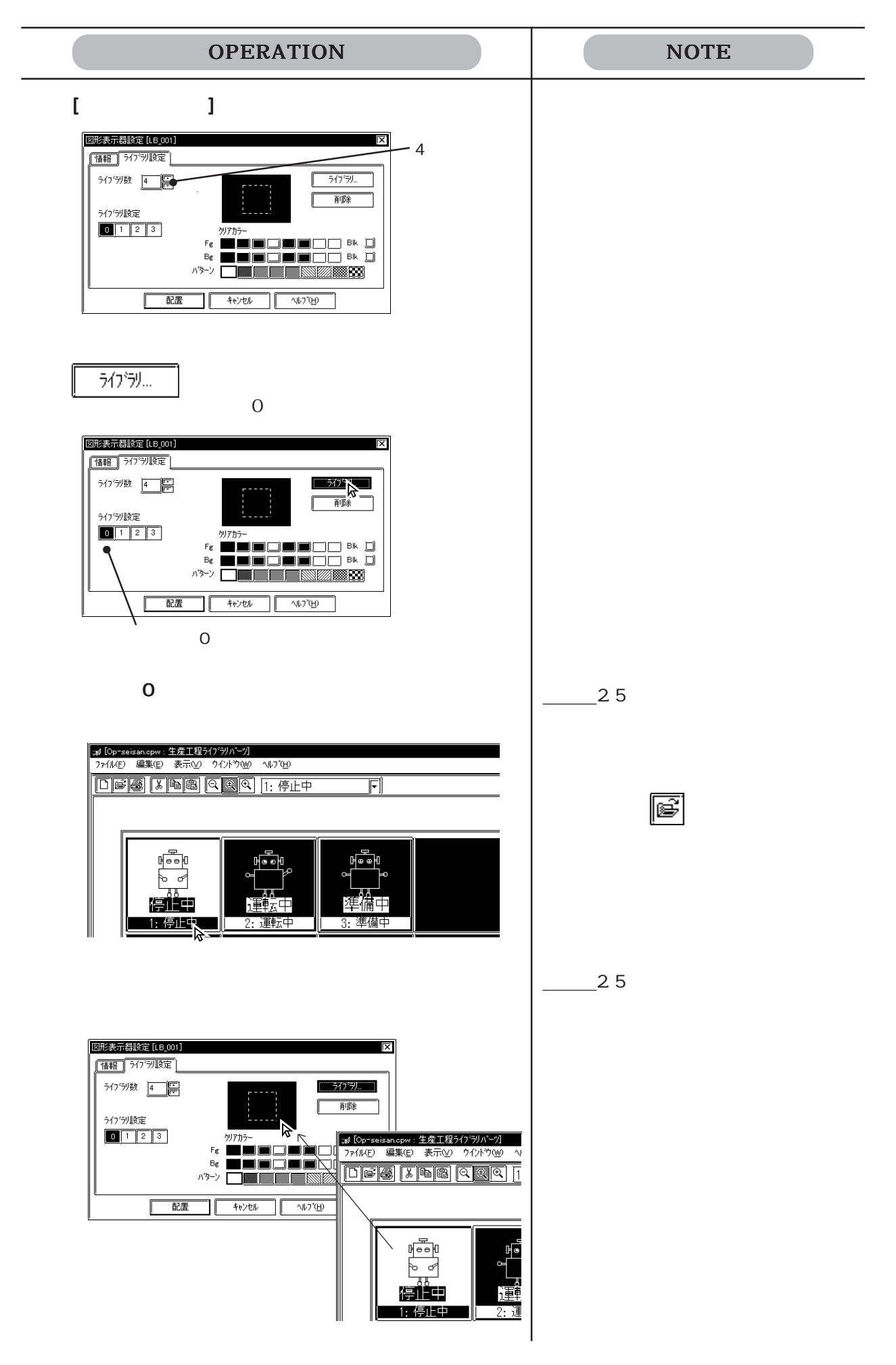

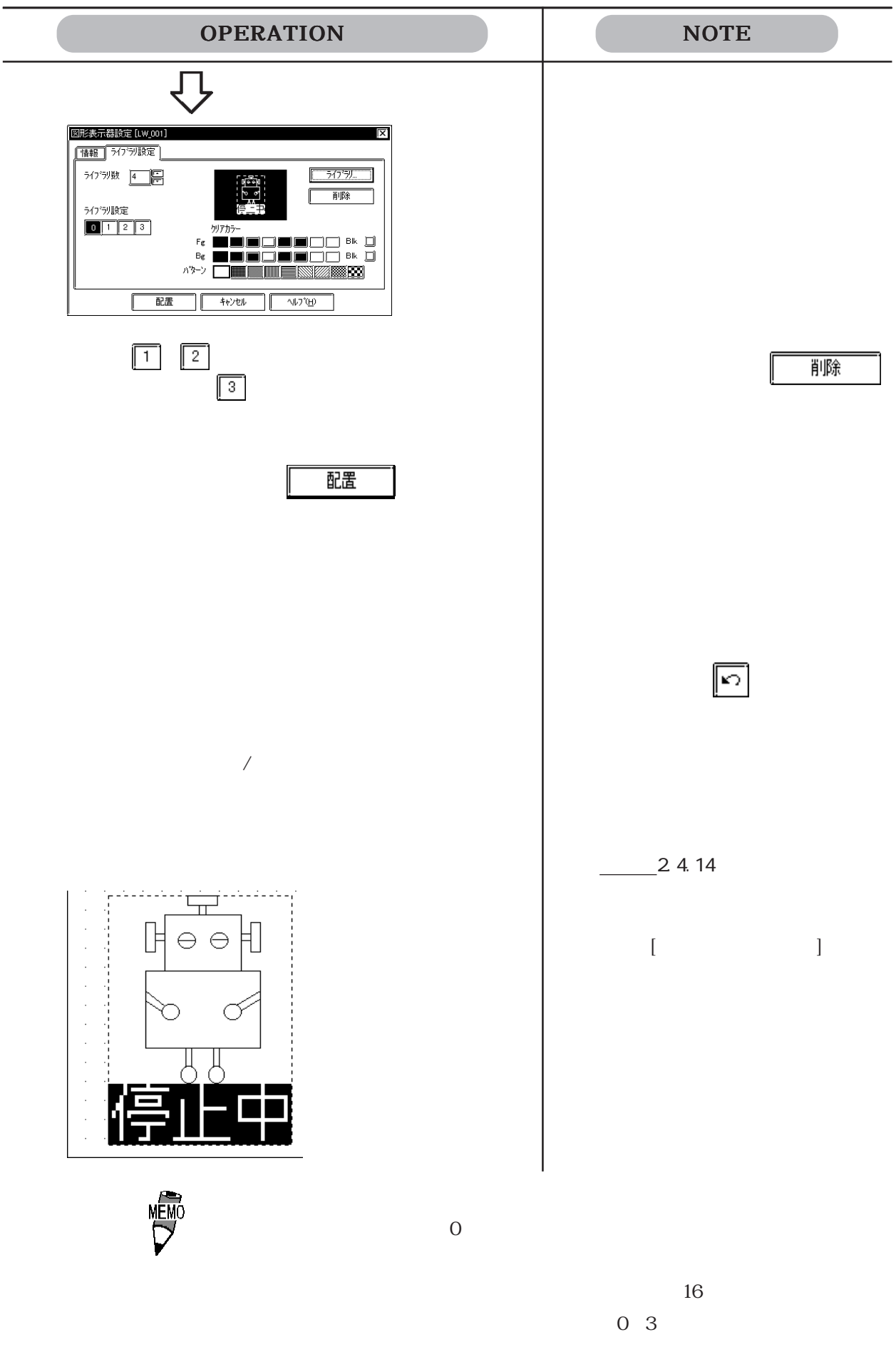

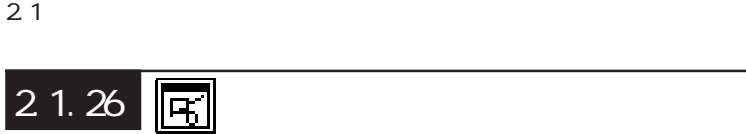

 $\overline{B}$ ) by the contract of  $\overline{B}$ 

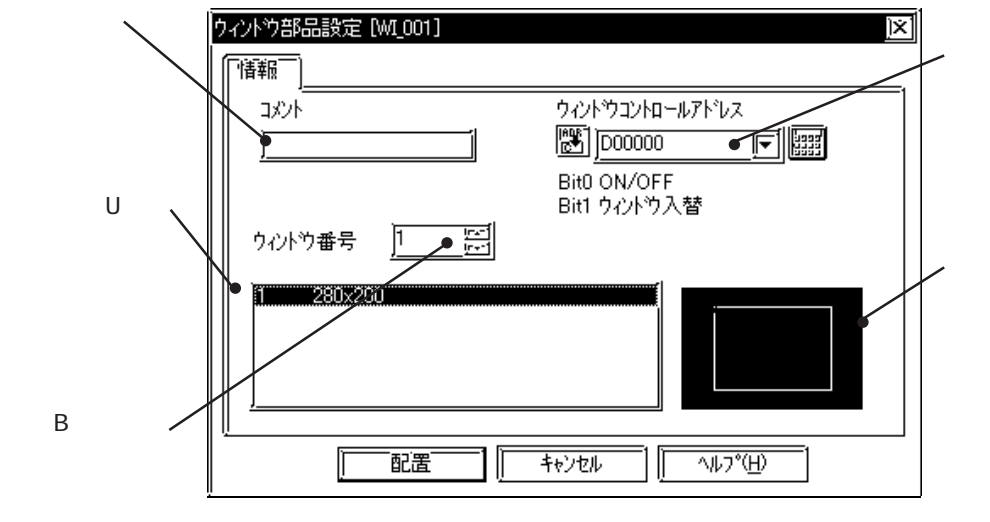

<u>U</u>

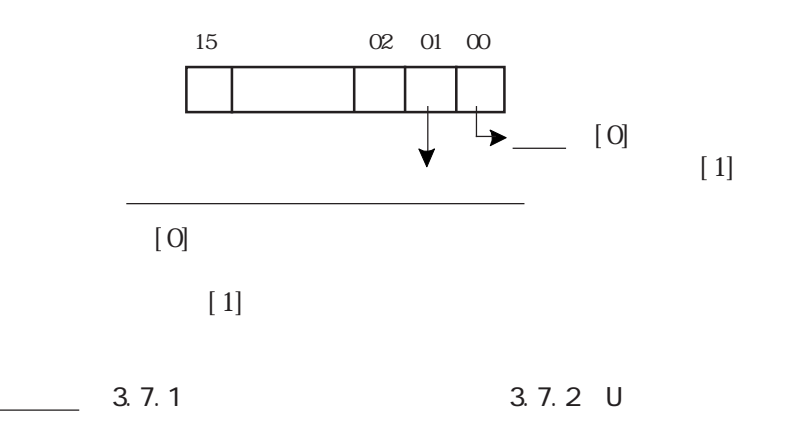

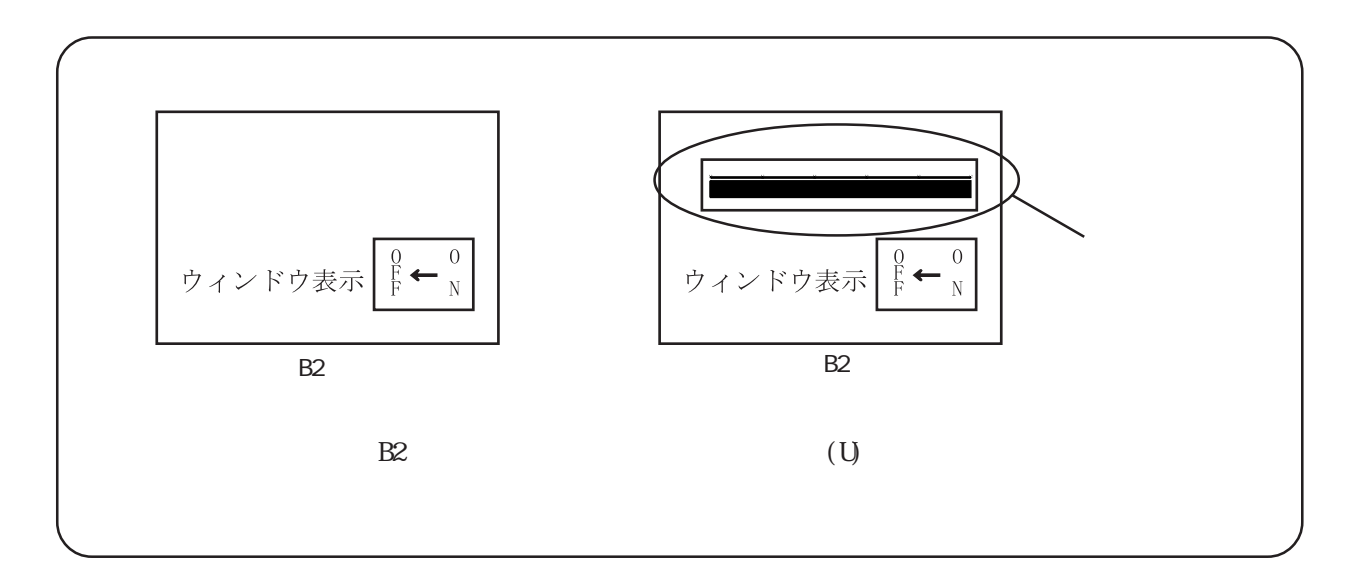

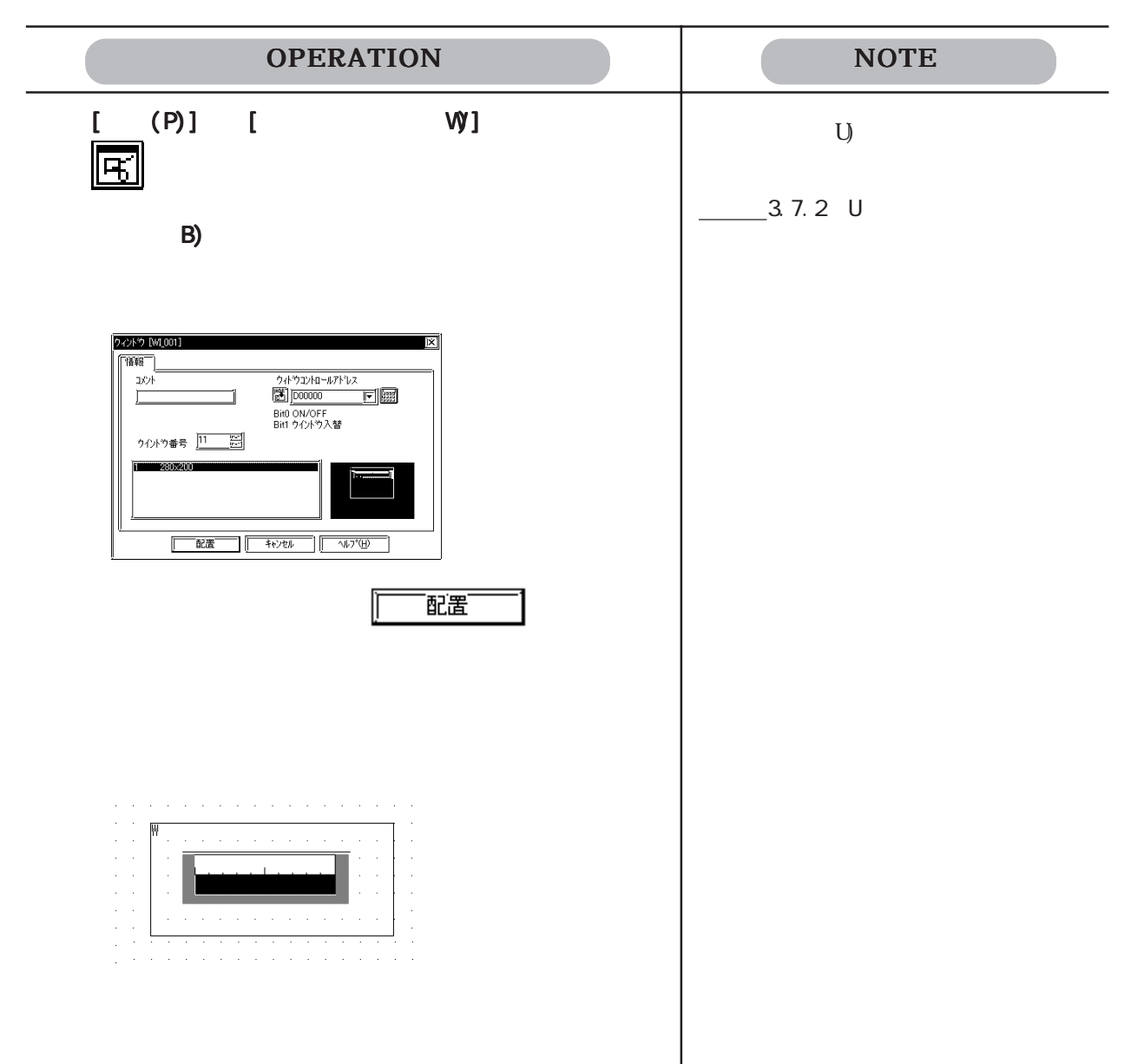

2.1 部品

# 2.2 描画

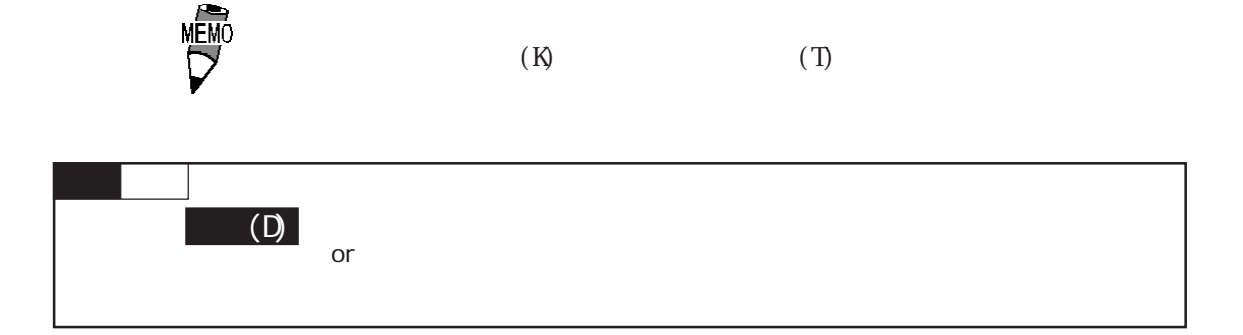

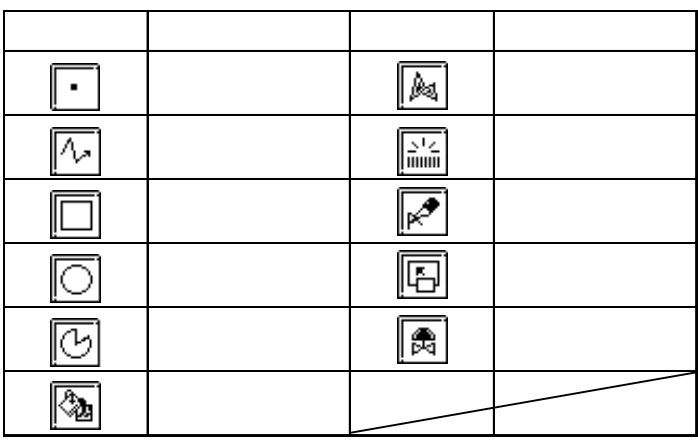

 $10 \t 6$ 

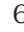

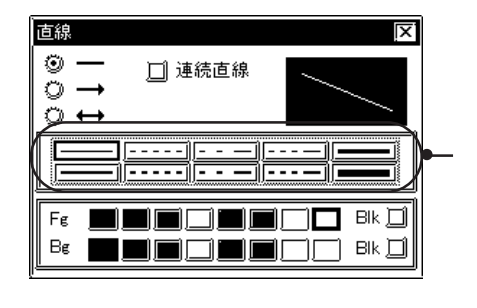

$$
\begin{array}{c}\n 21 \\
-721 \\
\end{array}
$$

9  $\blacksquare$ 

 $\Gamma$ g $\qquad \qquad \text{Bg}$ 

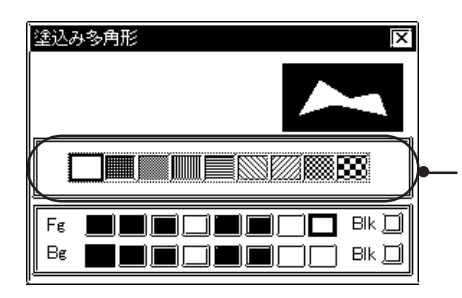

四角、円の場合、先に線種が表示されています。パターンのチェックボックスを にすると、

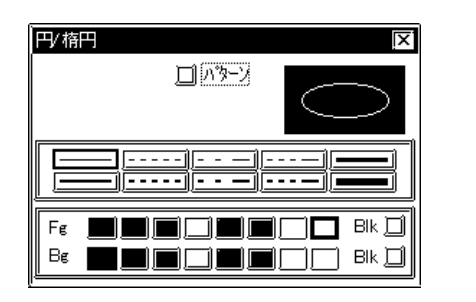

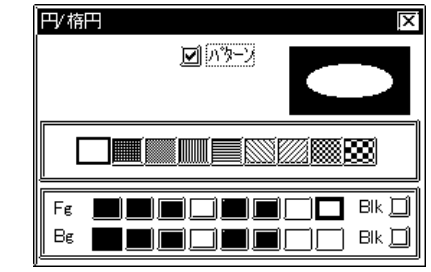

### $2.2.1$

1 2 3 5

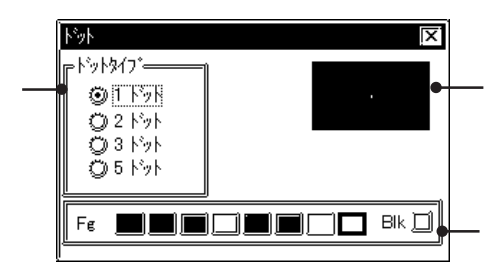

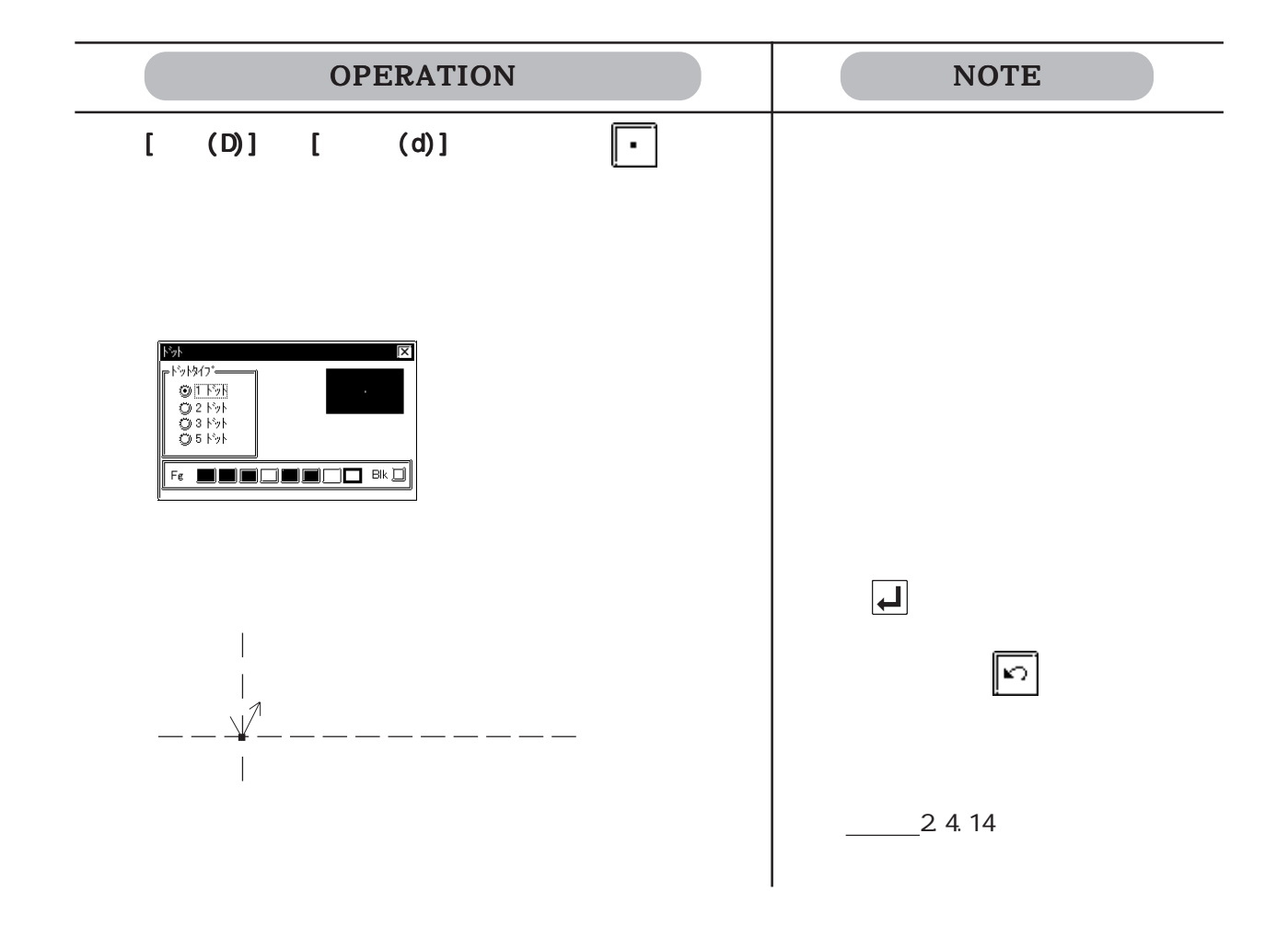
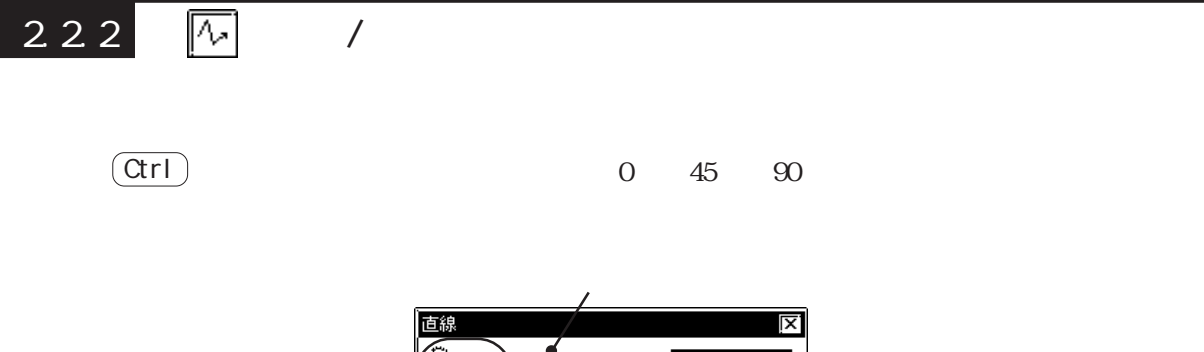

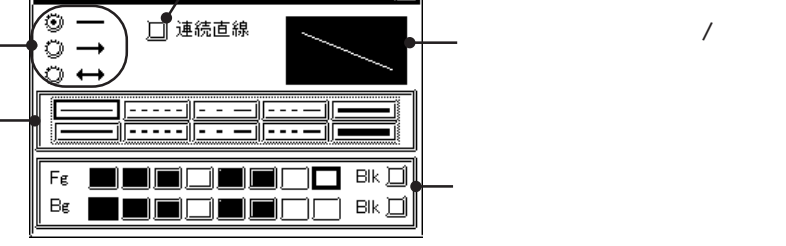

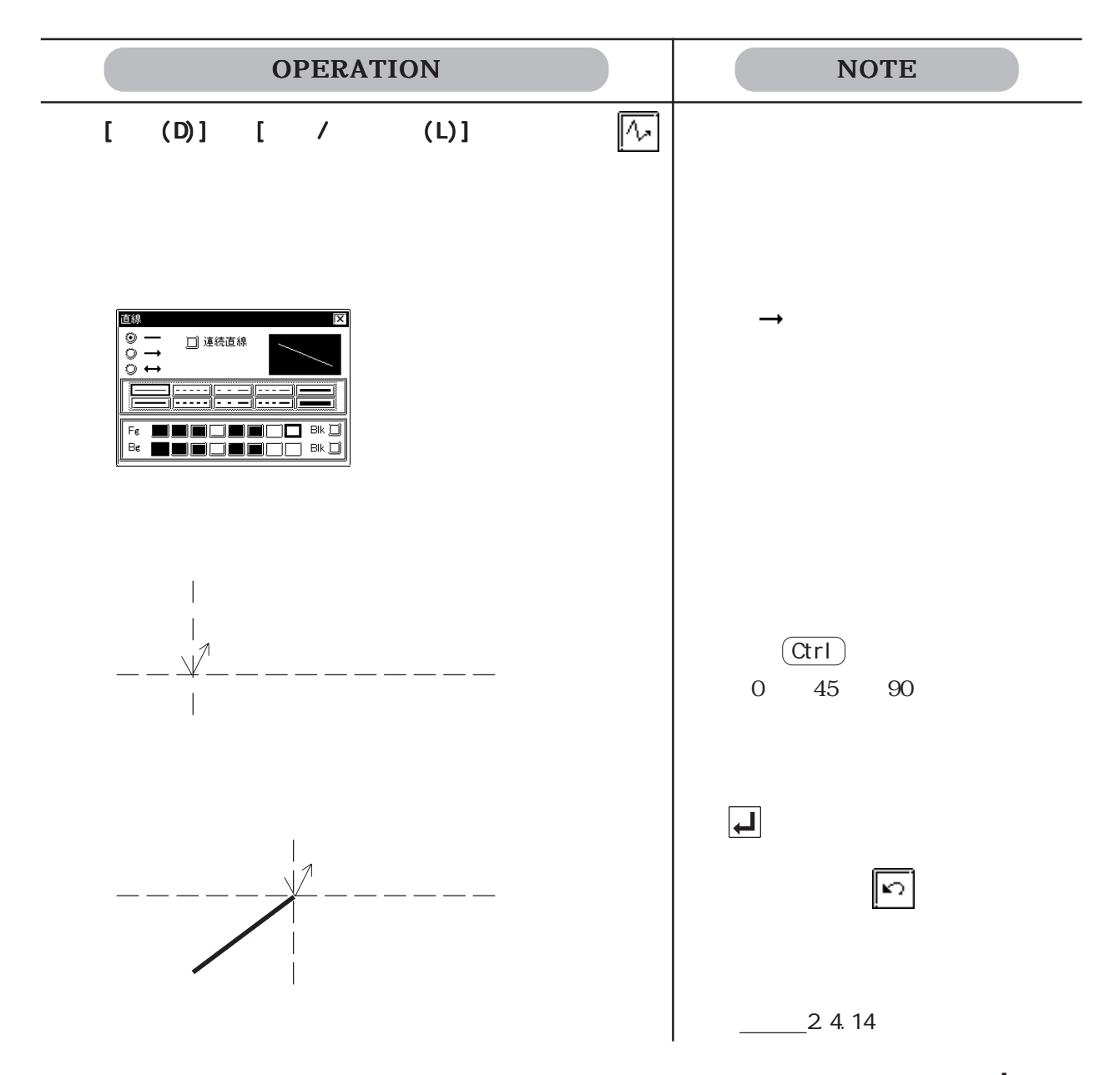

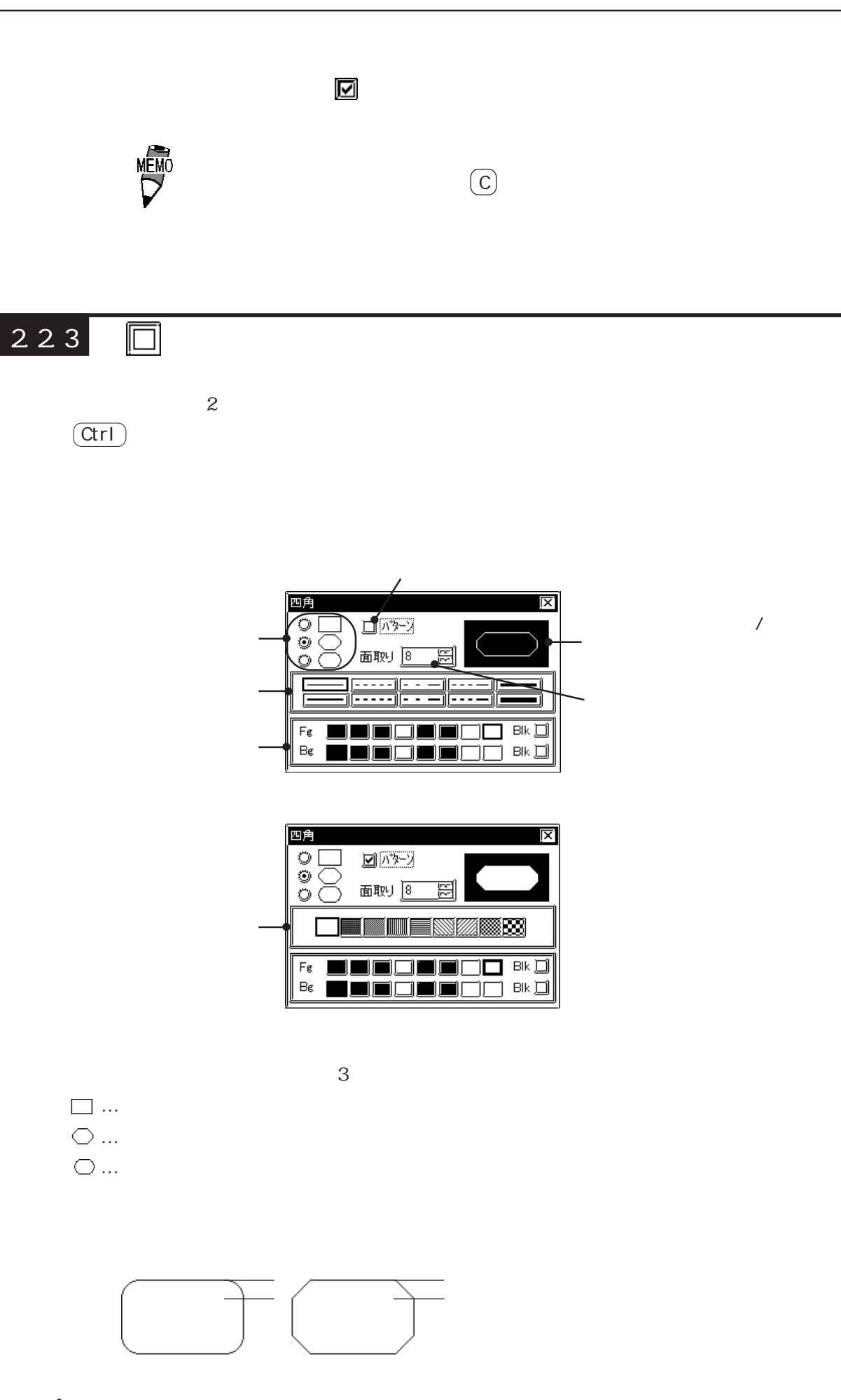

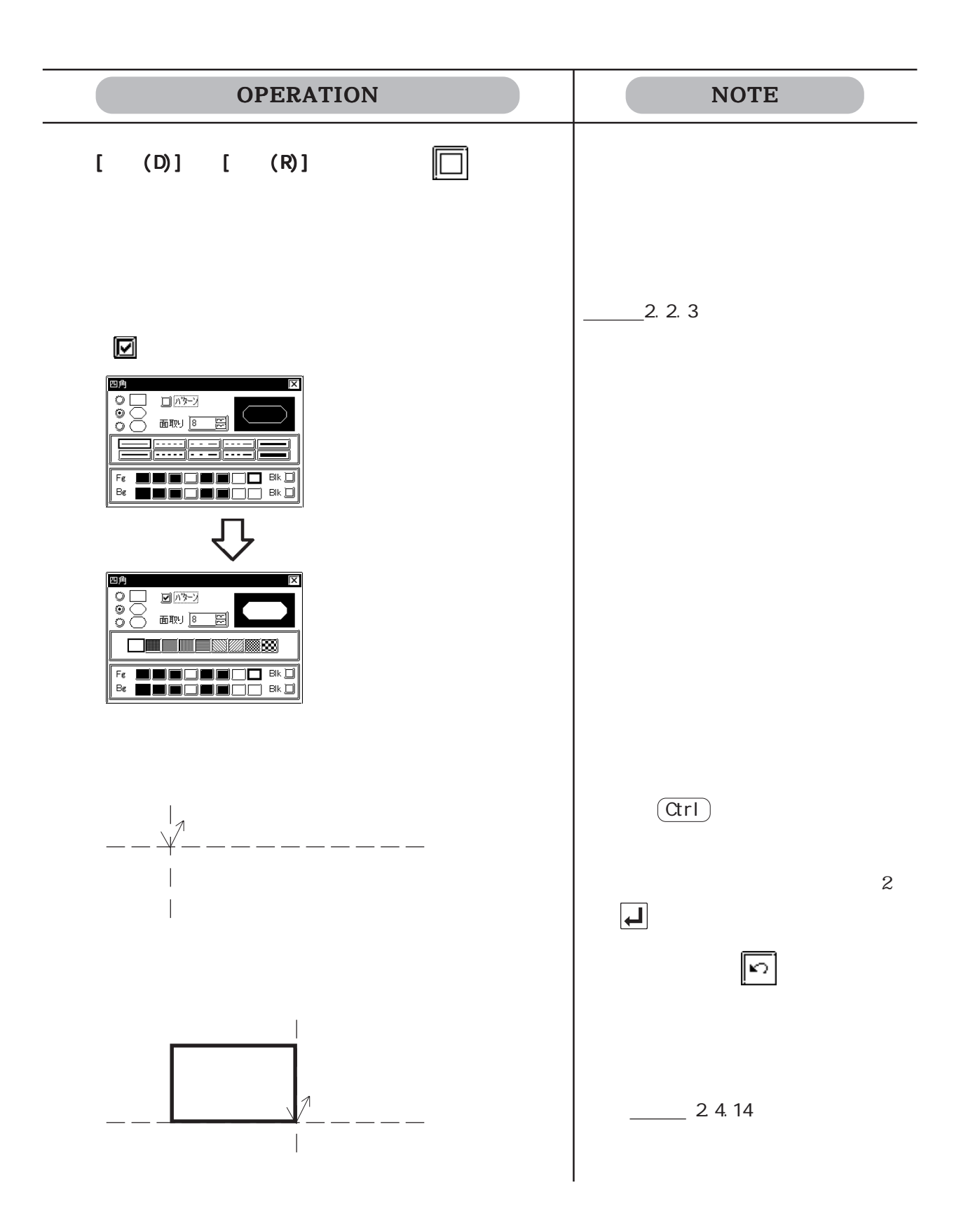

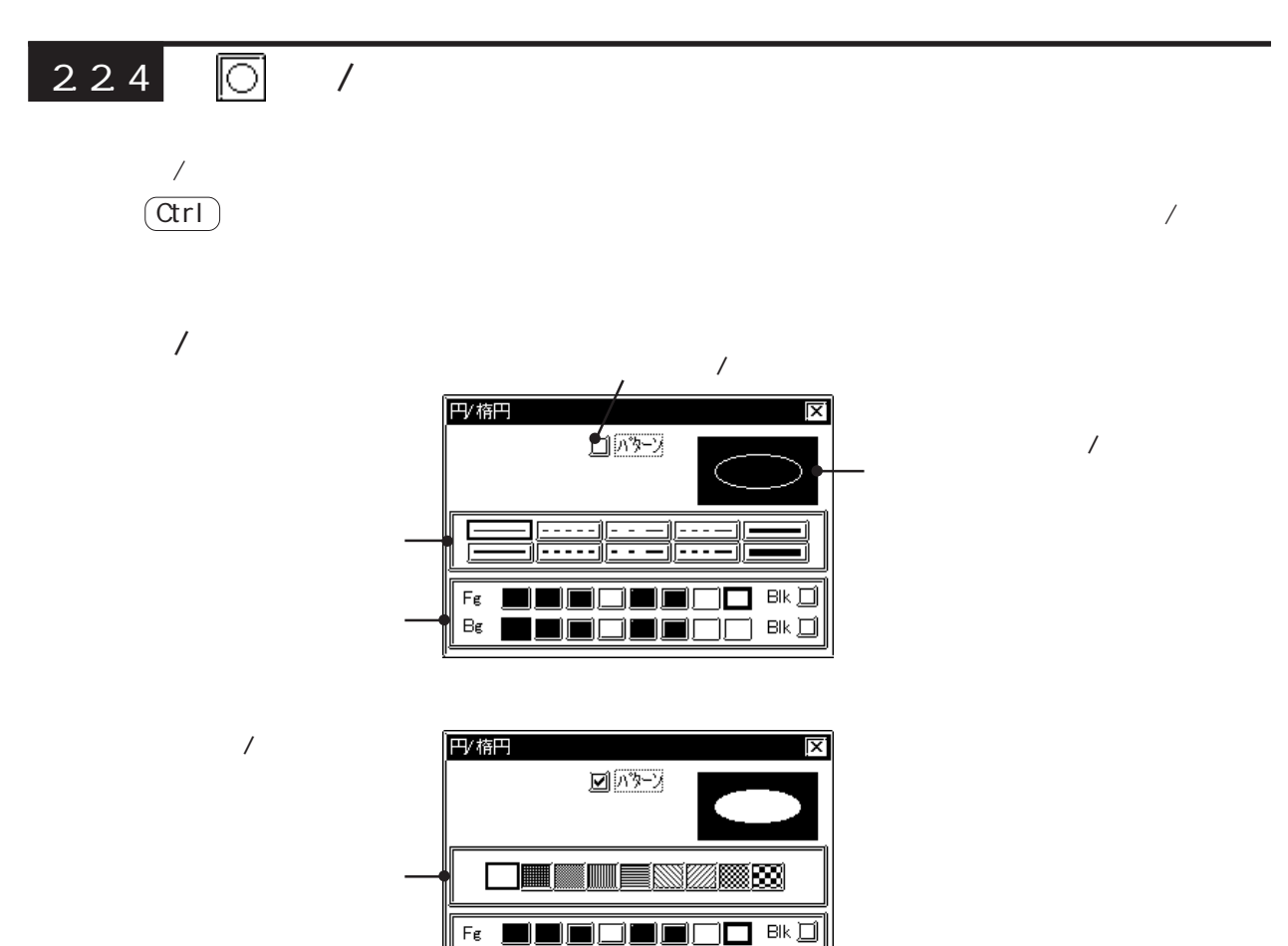

 $\overline{\exists}$  Bik  $\overline{\square}$ 

 $Be$ 

TOI

TET ĤГ

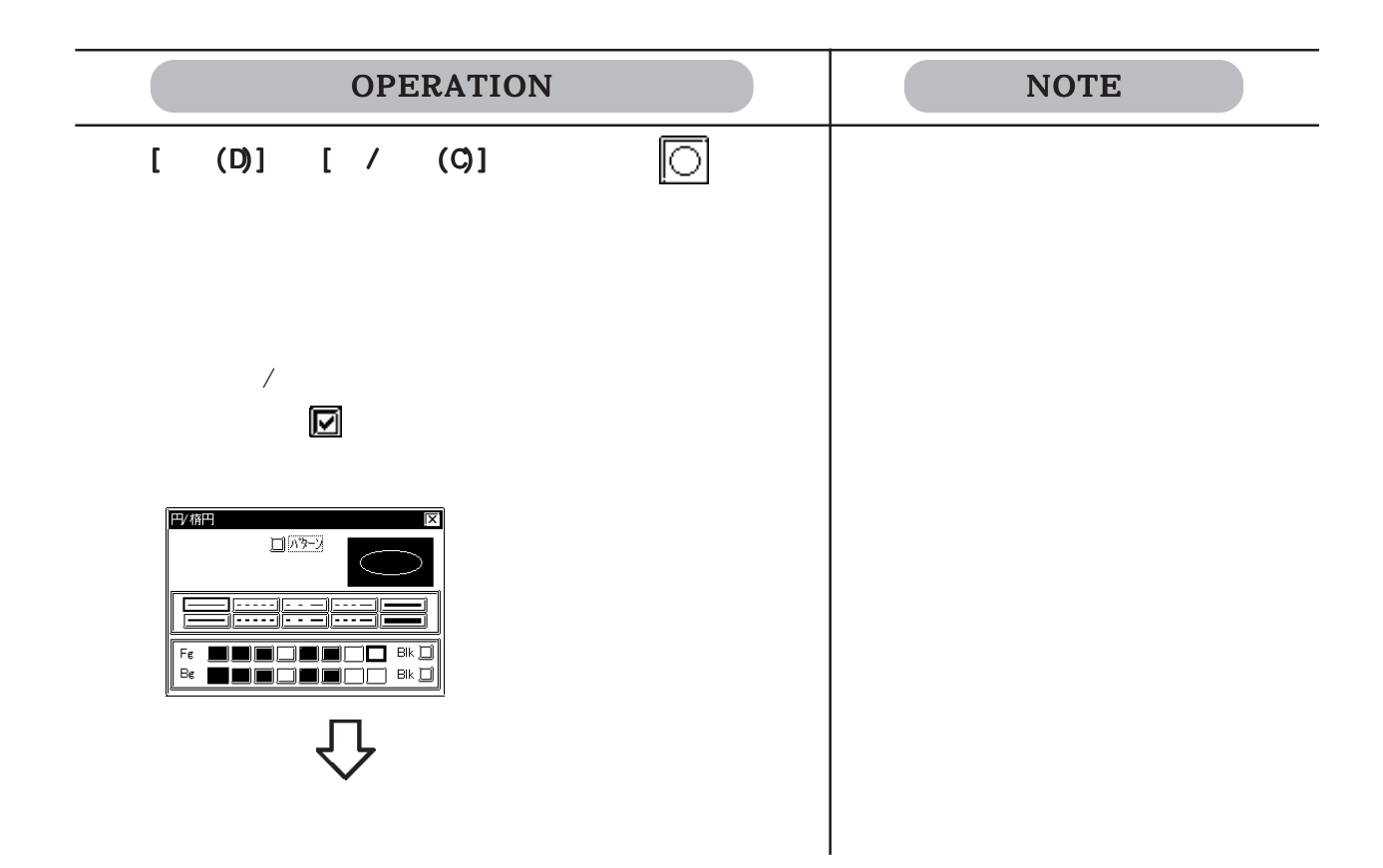

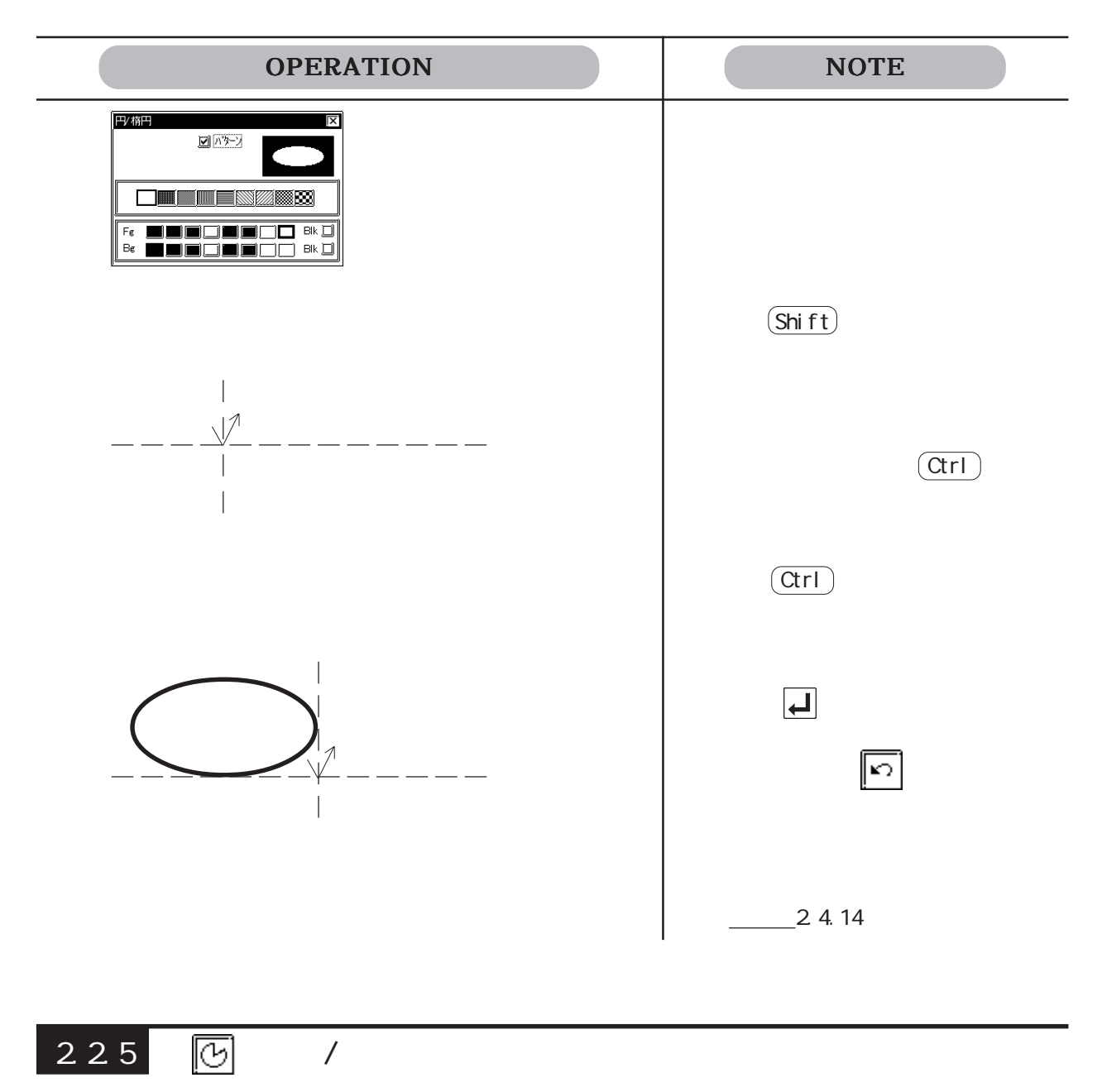

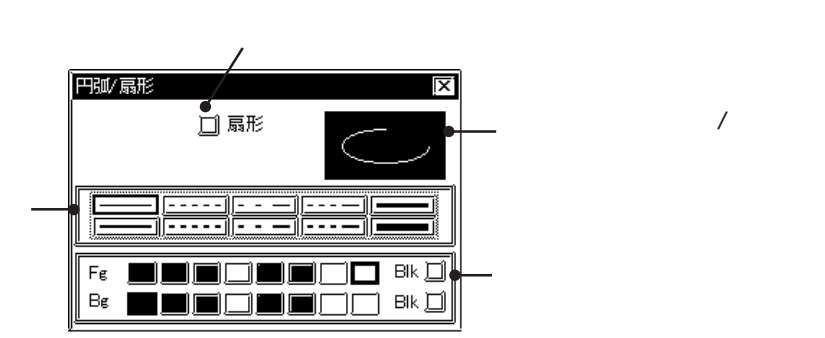

 $\frac{1}{2}$ 

 $\sqrt{ }$ 

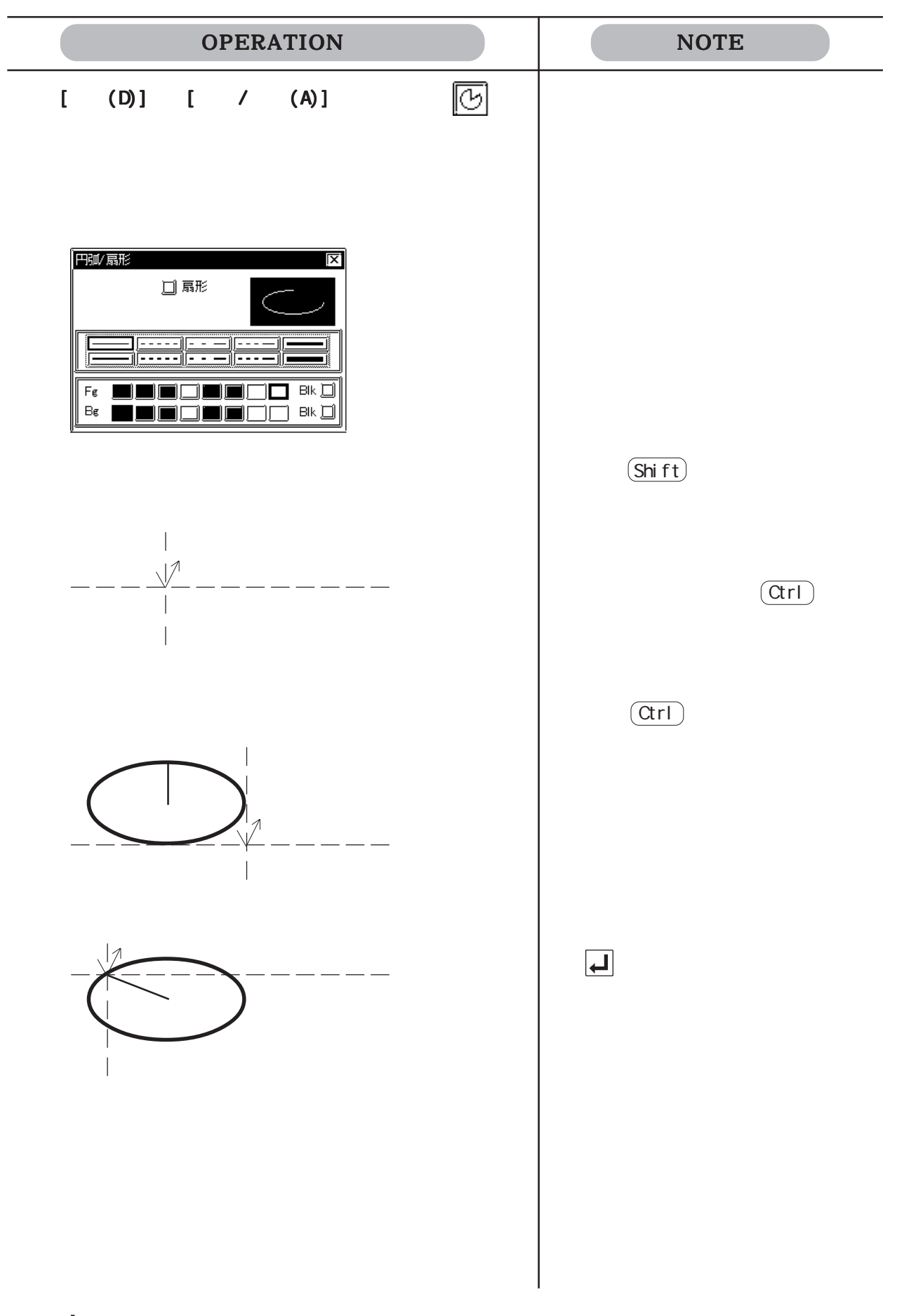

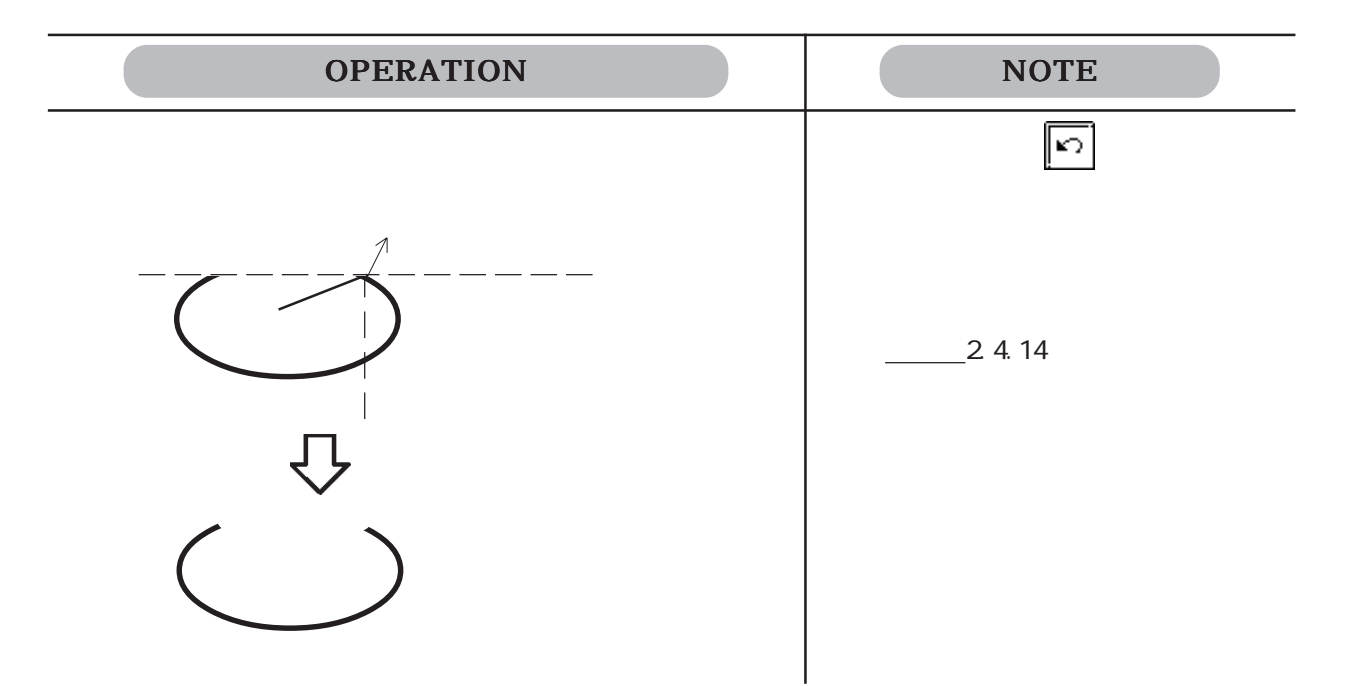

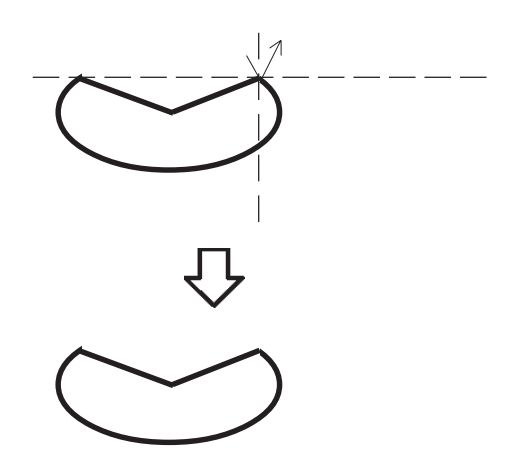

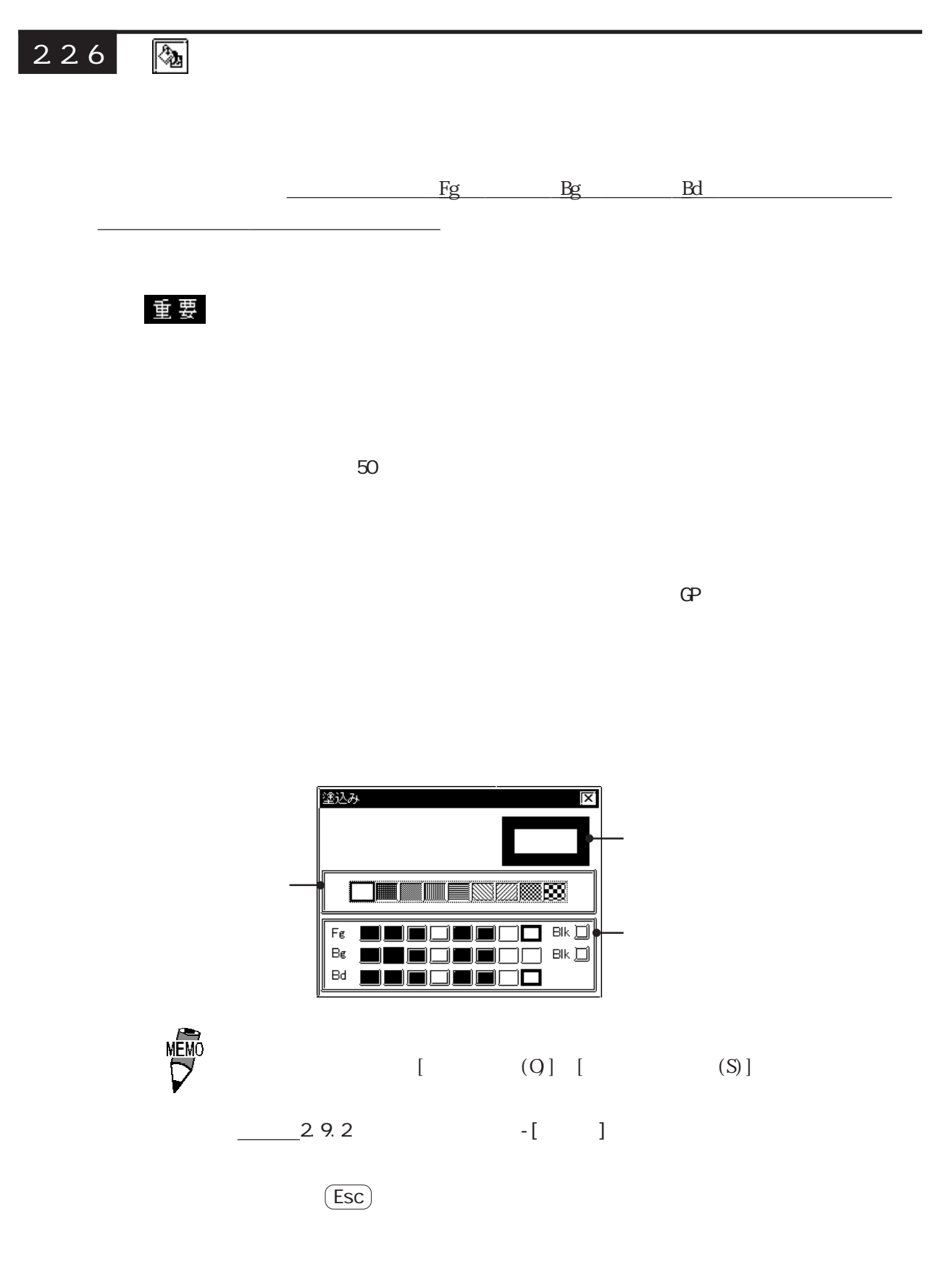

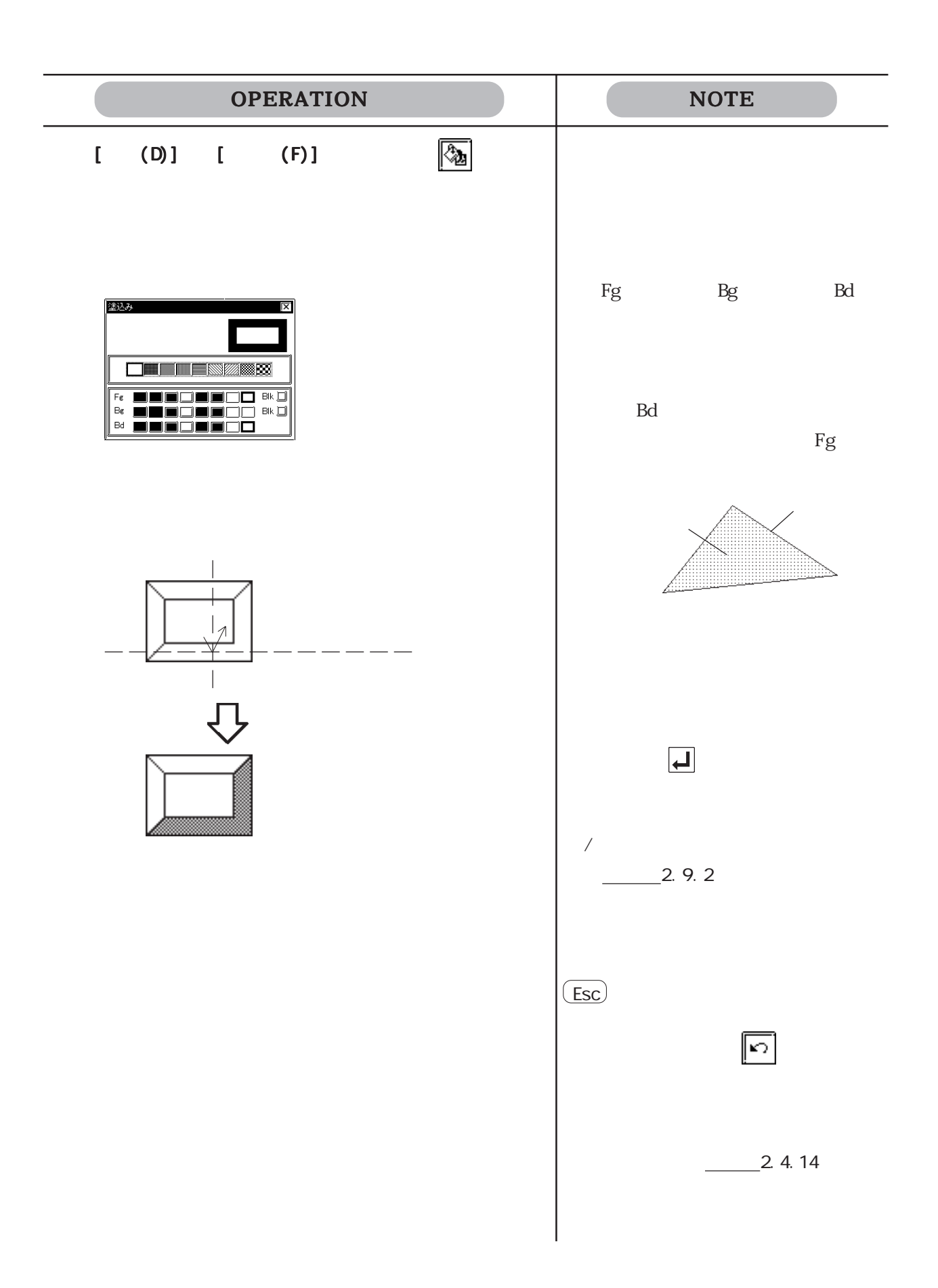

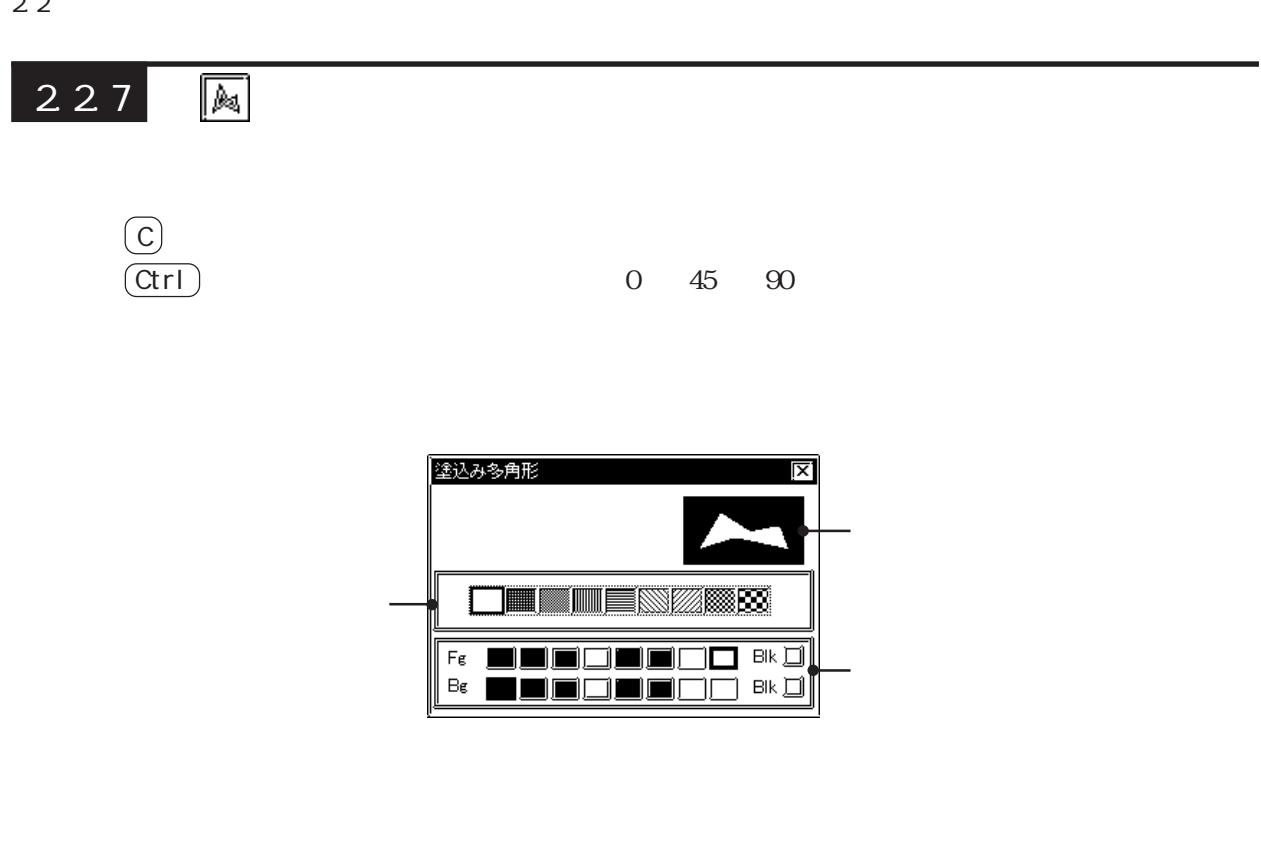

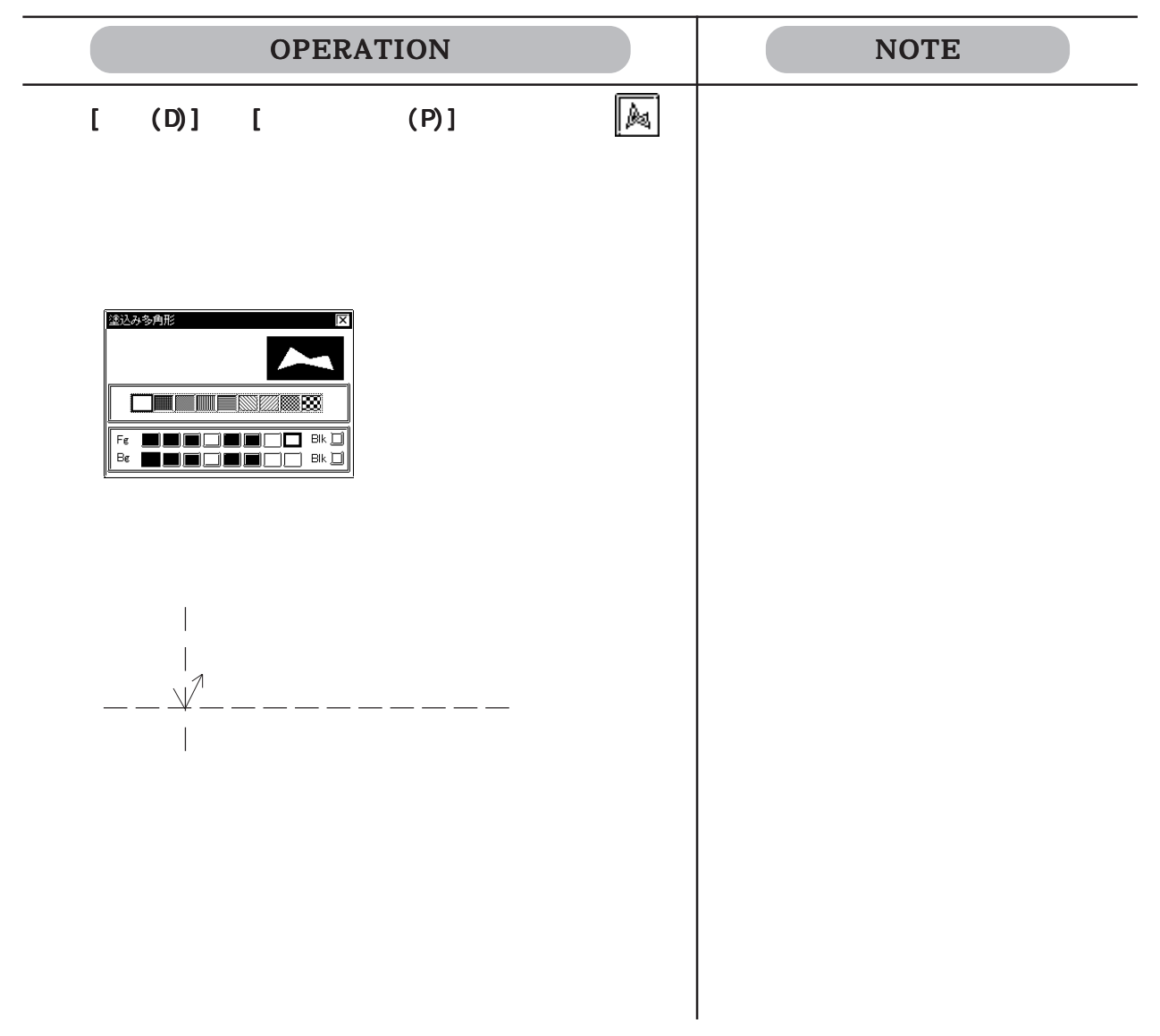

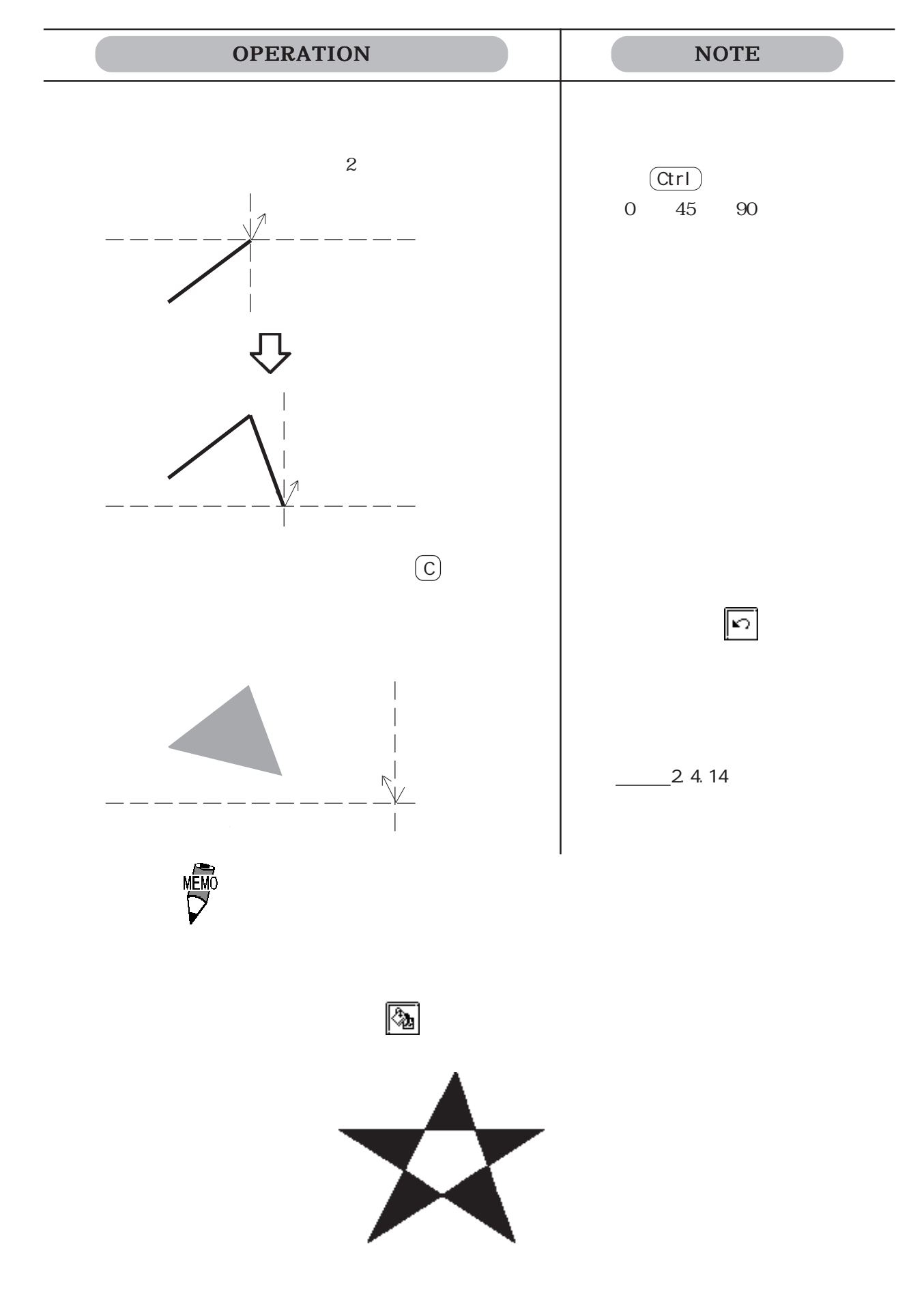

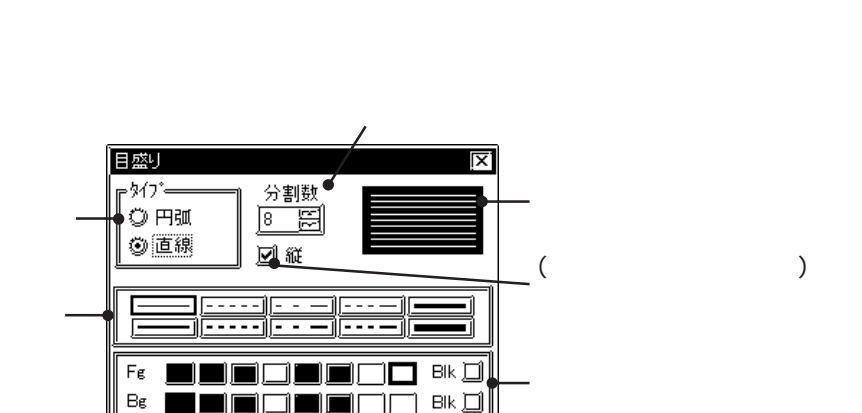

Пr

TIETIET

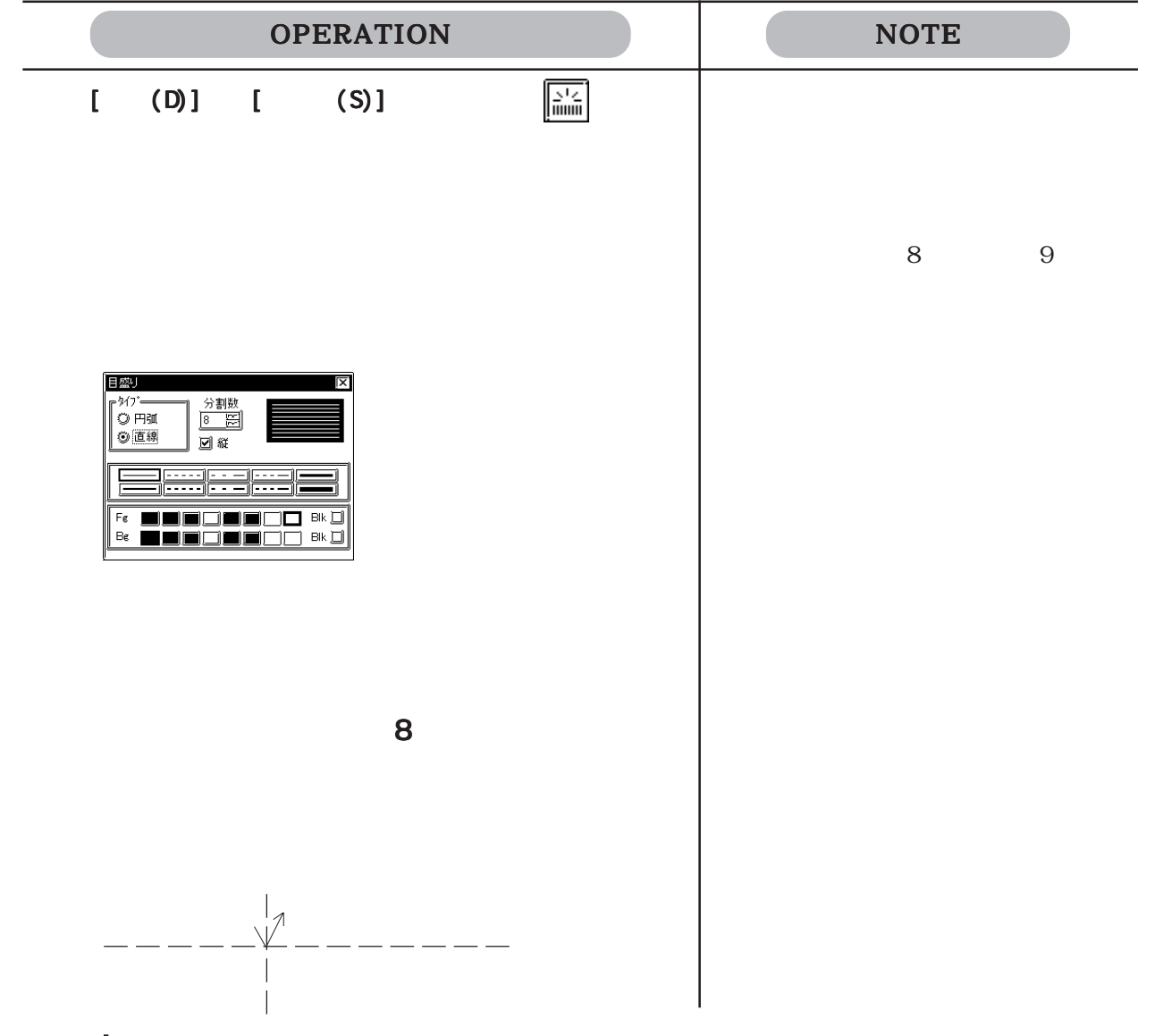

228 图

2-158

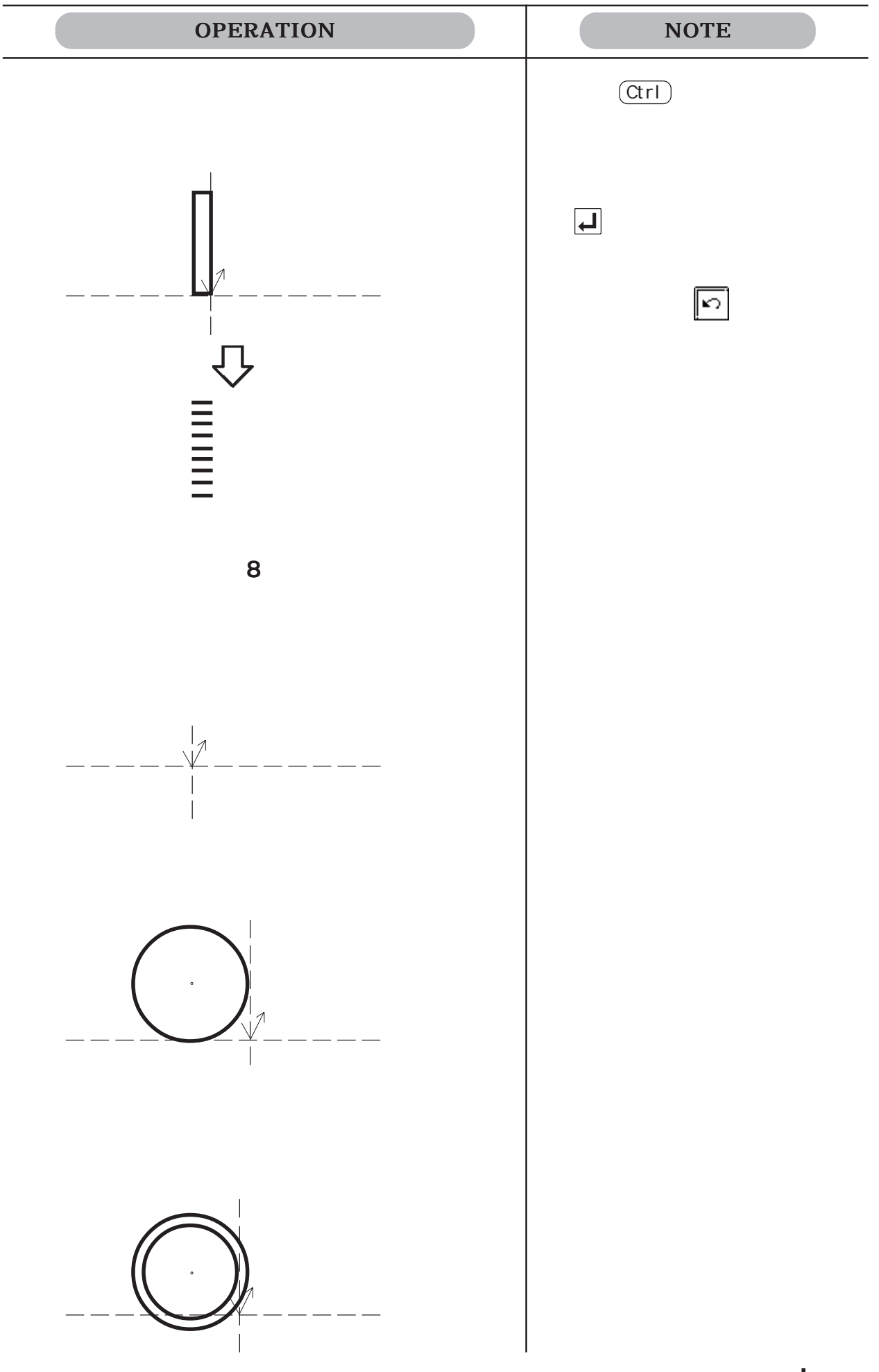

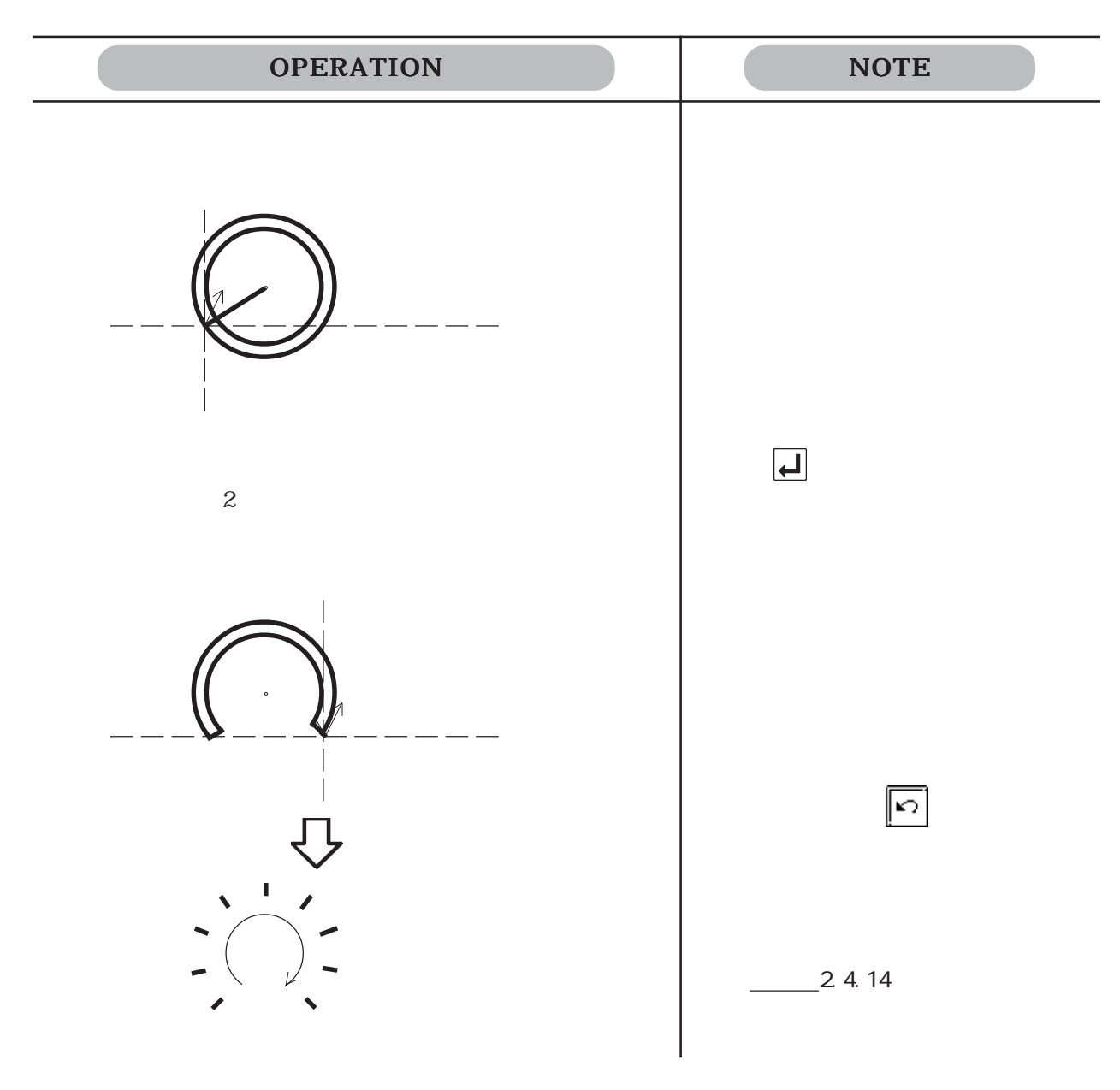

# $2.29$   $\sqrt{}$

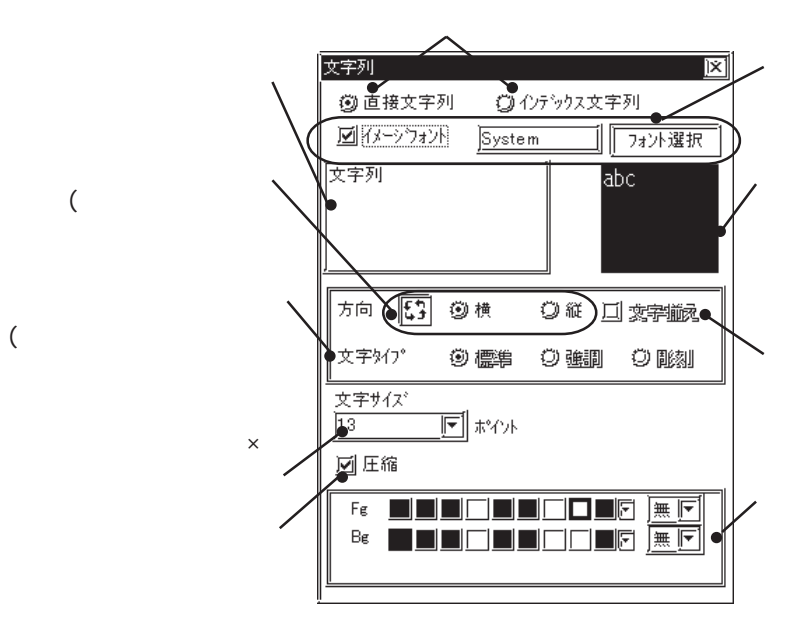

 $\mathbf 1$ 

100 100 100

参照→ 4.8.3 ■インデックス文字列の選択 ◆描画の文字列の設定

#### Windowsフォントをビットマップデータとして表示します。「直接文字列」を選択の場合のみ使

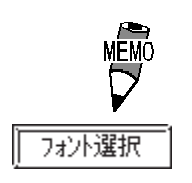

 $GP2000$ 

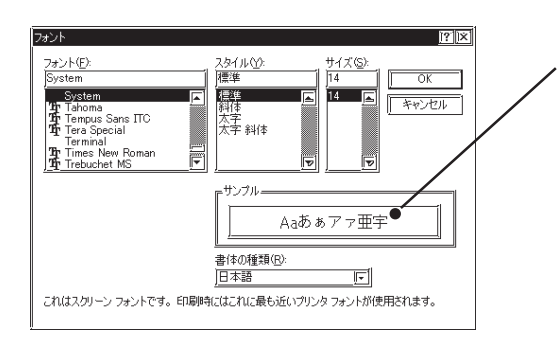

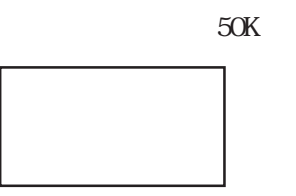

 $\div$  8)  $\times$ 

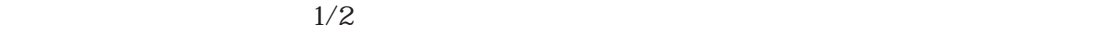

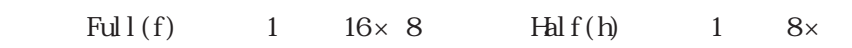

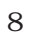

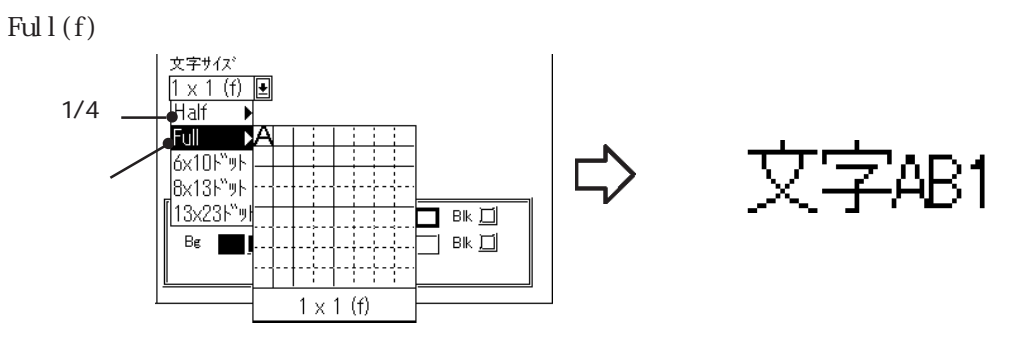

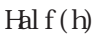

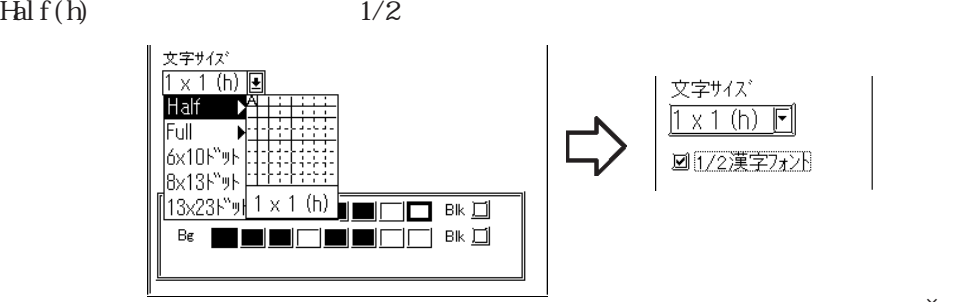

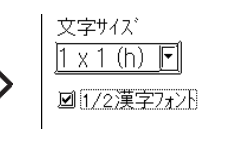

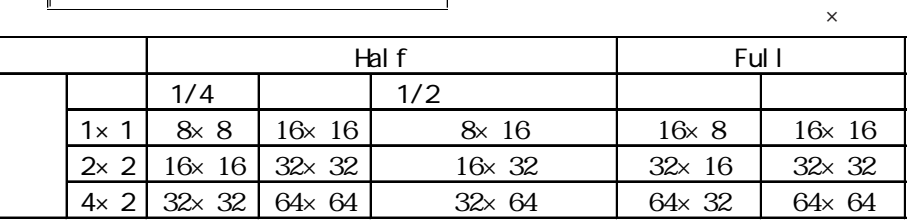

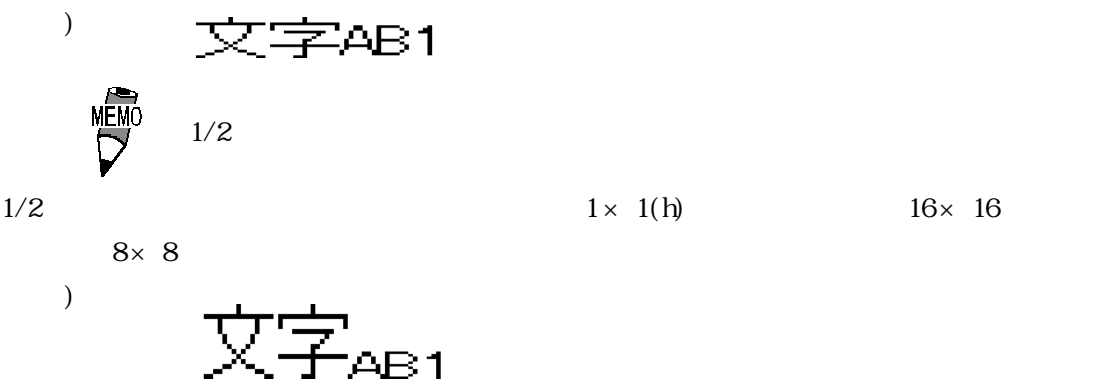

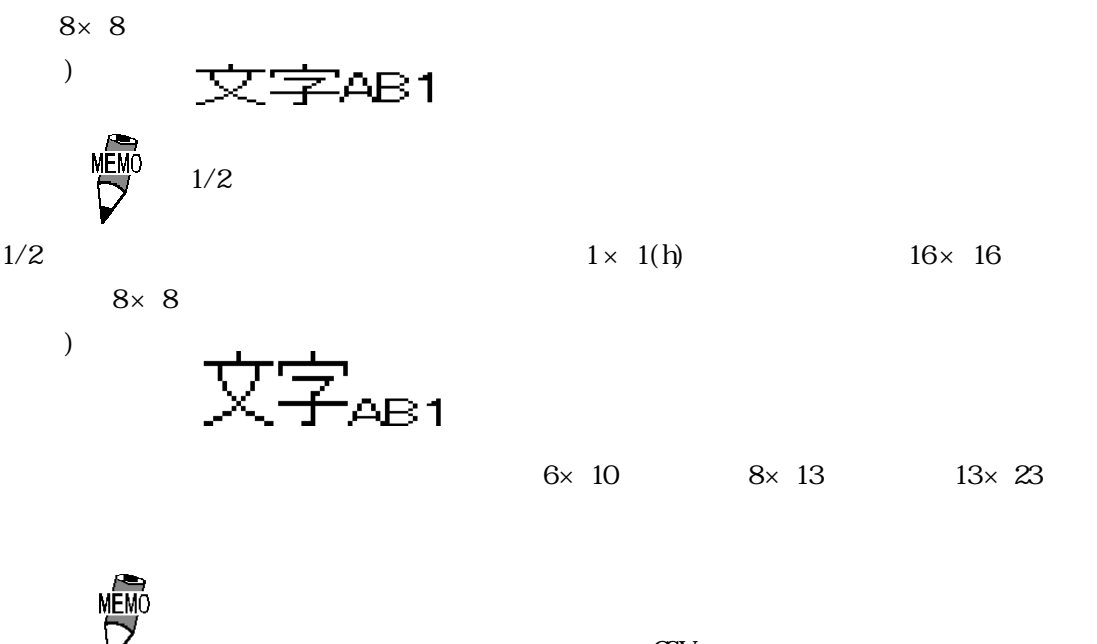

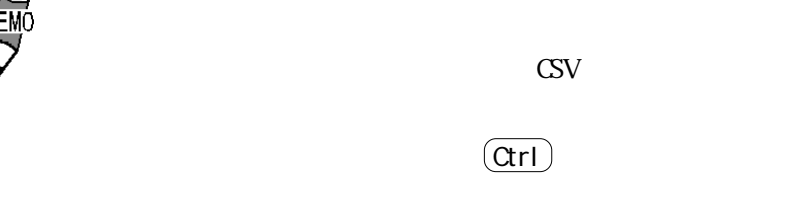

 $7$ 

2.2

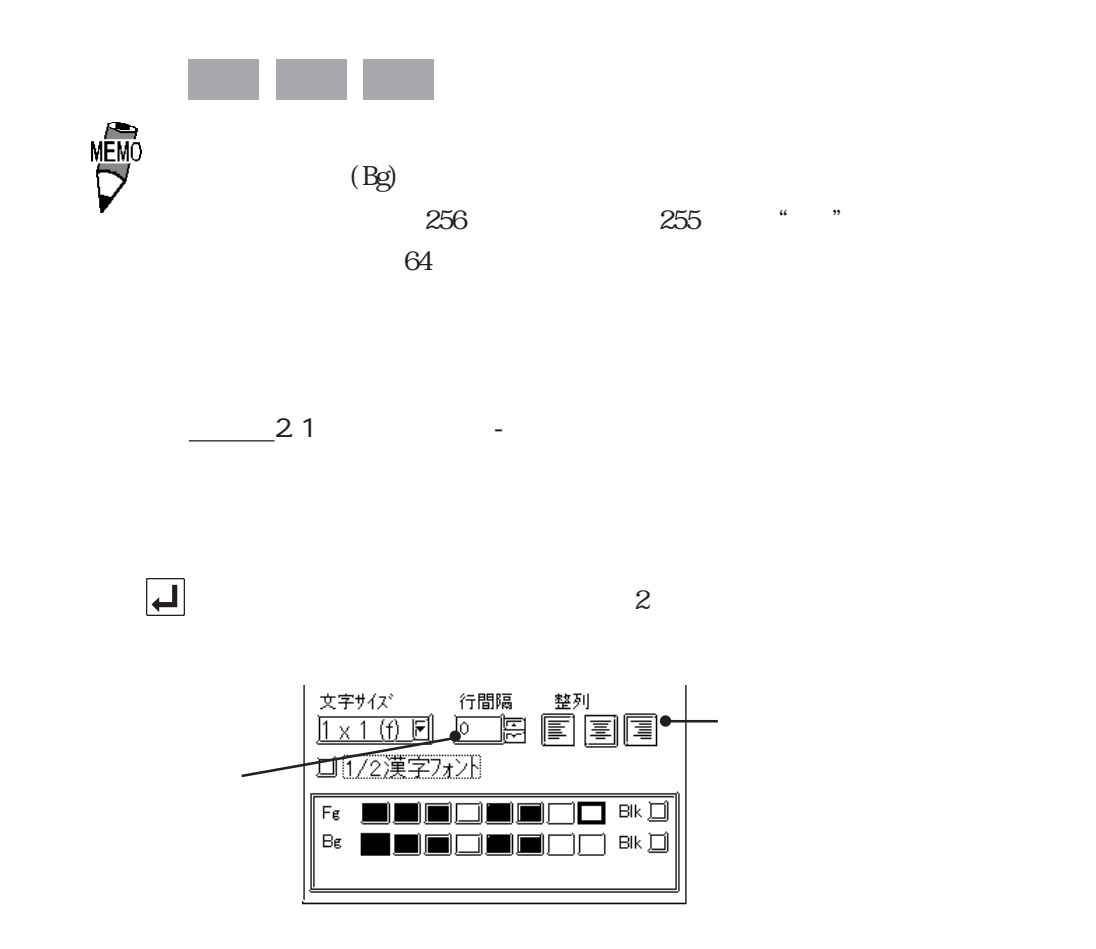

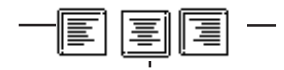

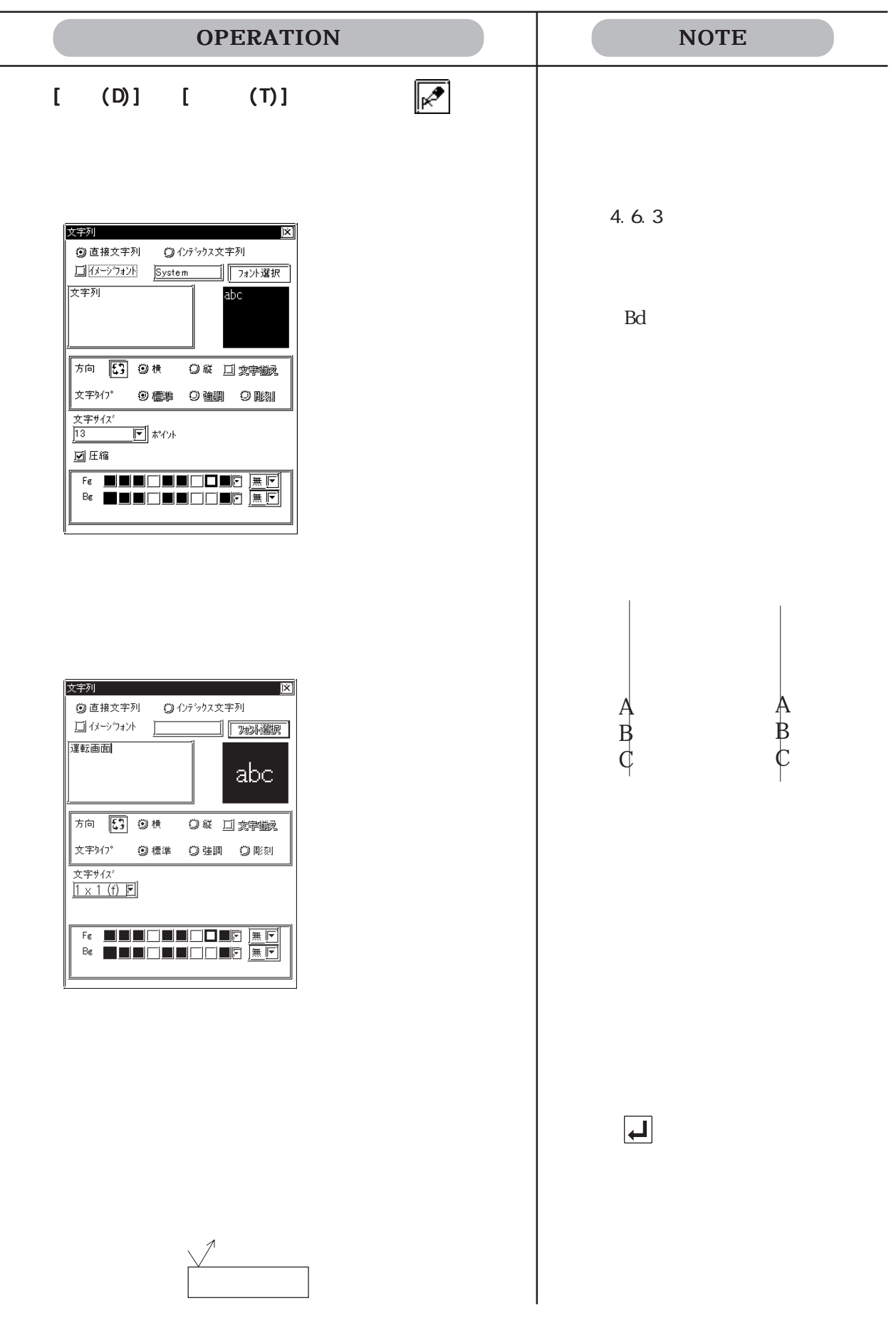

L.

2.2

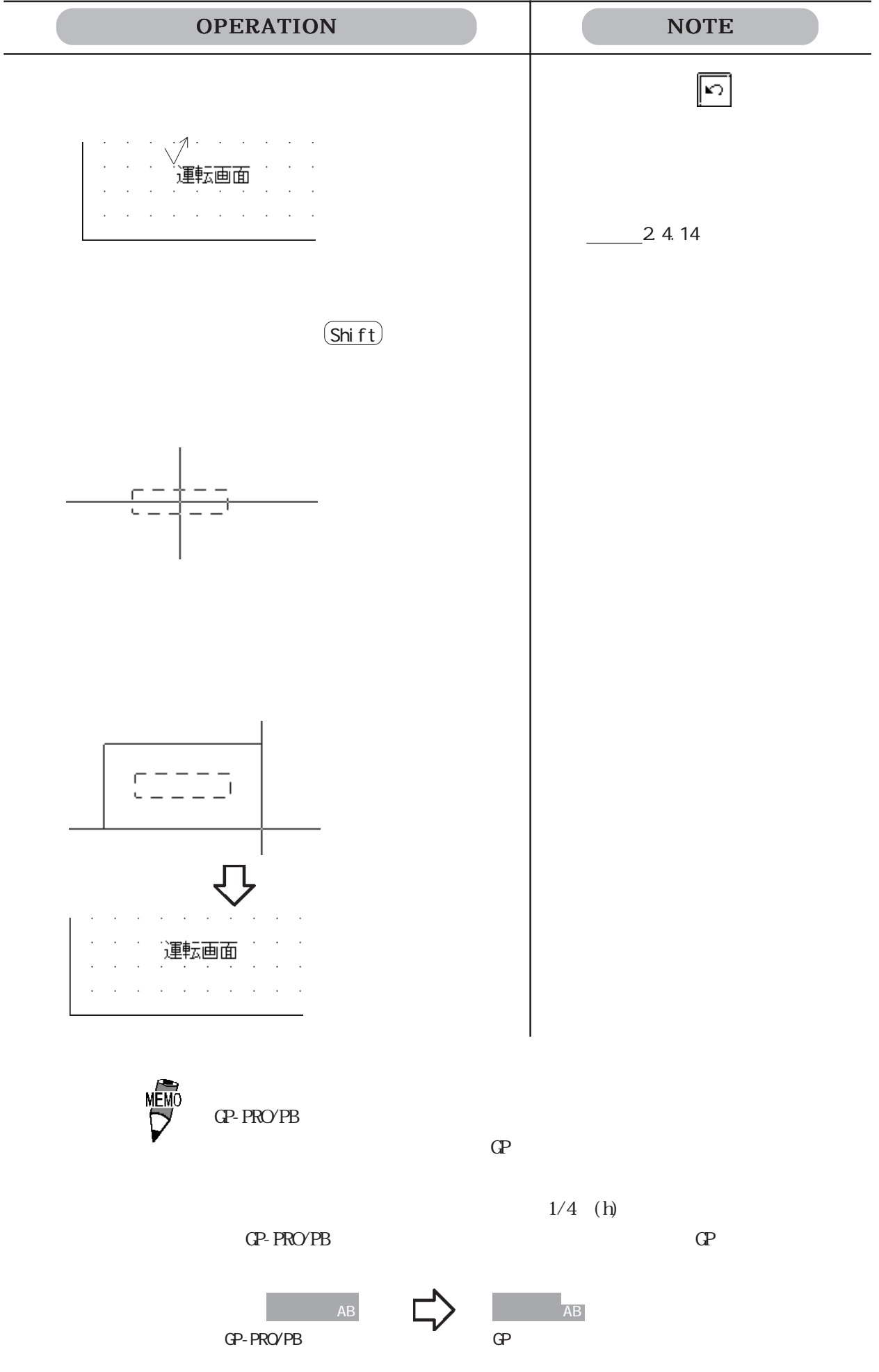

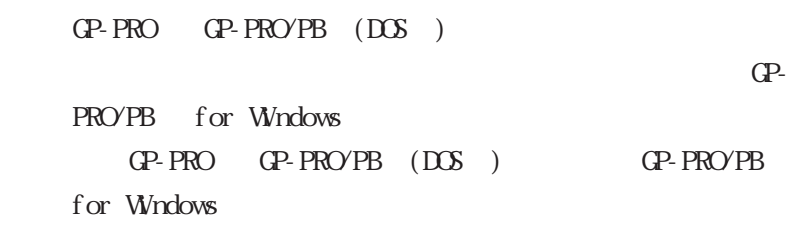

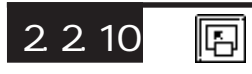

 $\frac{1}{2}$ 

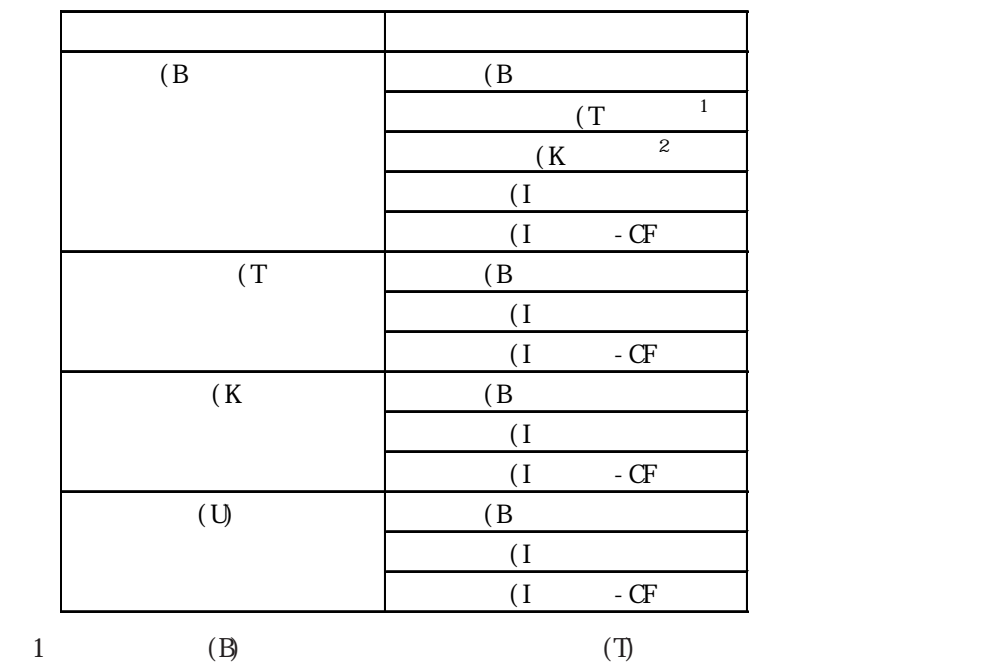

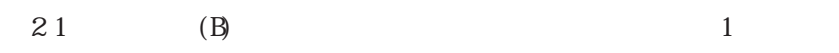

例)

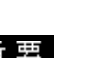

 $(T)$  GP

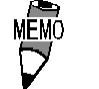

 $\rm (I)$  GP

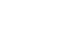

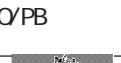

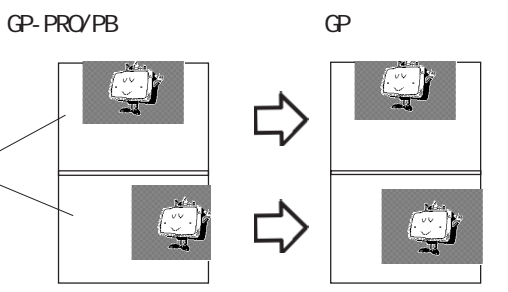

 $10 \qquad (11$ 

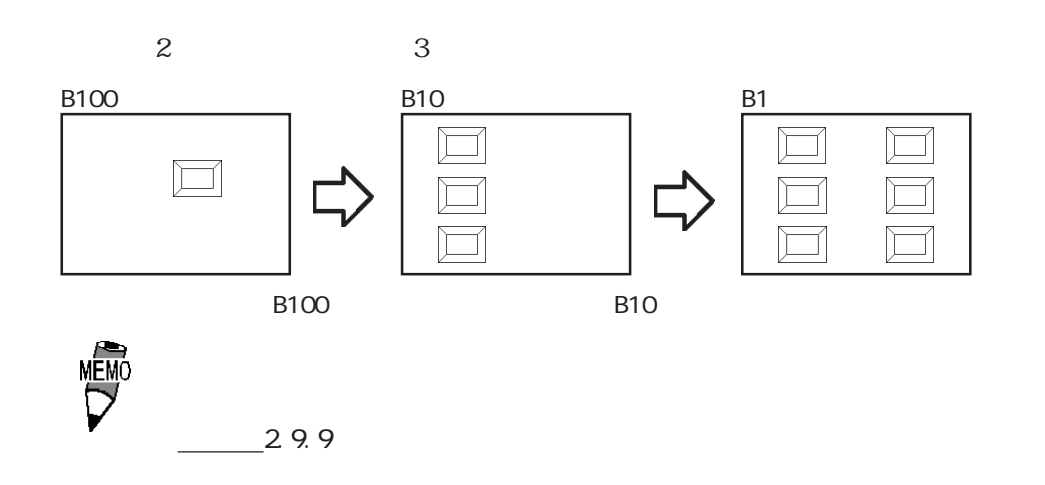

 $\mathbb{C}$ 

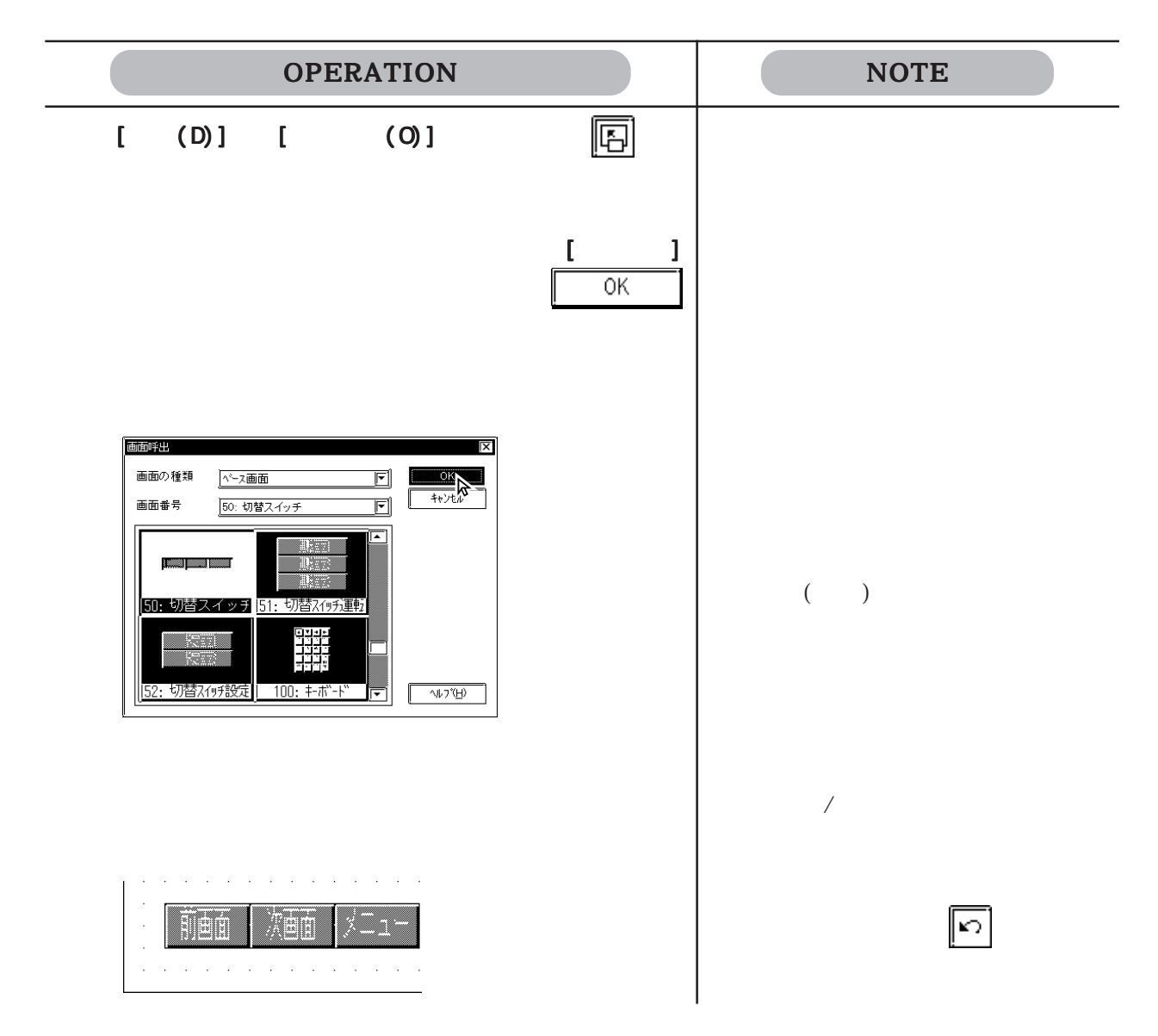

2-168

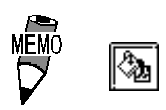

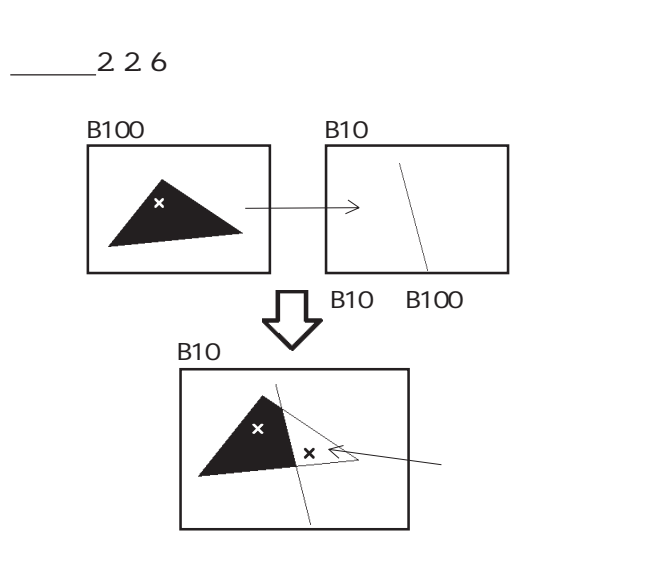

 $\mathbb{G}$  expectation  $\mathbb{G}$ 

# $2.2.11$   $\boxed{3}$

 $(M)$  $[\begin{array}{cccc} 0 \end{array}] \qquad [\begin{array}{cccc} 0 \end{array}]\qquad [\begin{array}{cccc} 0 \end{array}]\qquad [\begin{array}{cccc} 0 \end{array}]\qquad [\begin{array}{cccc} 0 \end{array}]\qquad [\begin{array}{cccc} 0 \end{array}]\qquad [\begin{array}{cccc} 0 \end{array}]\qquad [\begin{array}{cccc} 0 \end{array}]\qquad [\begin{array}{cccc} 0 \end{array}]\qquad [\begin{array}{cccc} 0 \end{array}]\qquad [\begin{array}{cccc} 0 \end{array}]\qquad [\begin{array}{cccc} 0 \end{array}]\qquad [\begin{array}{cccc} 0 \end{array}]\q$ 

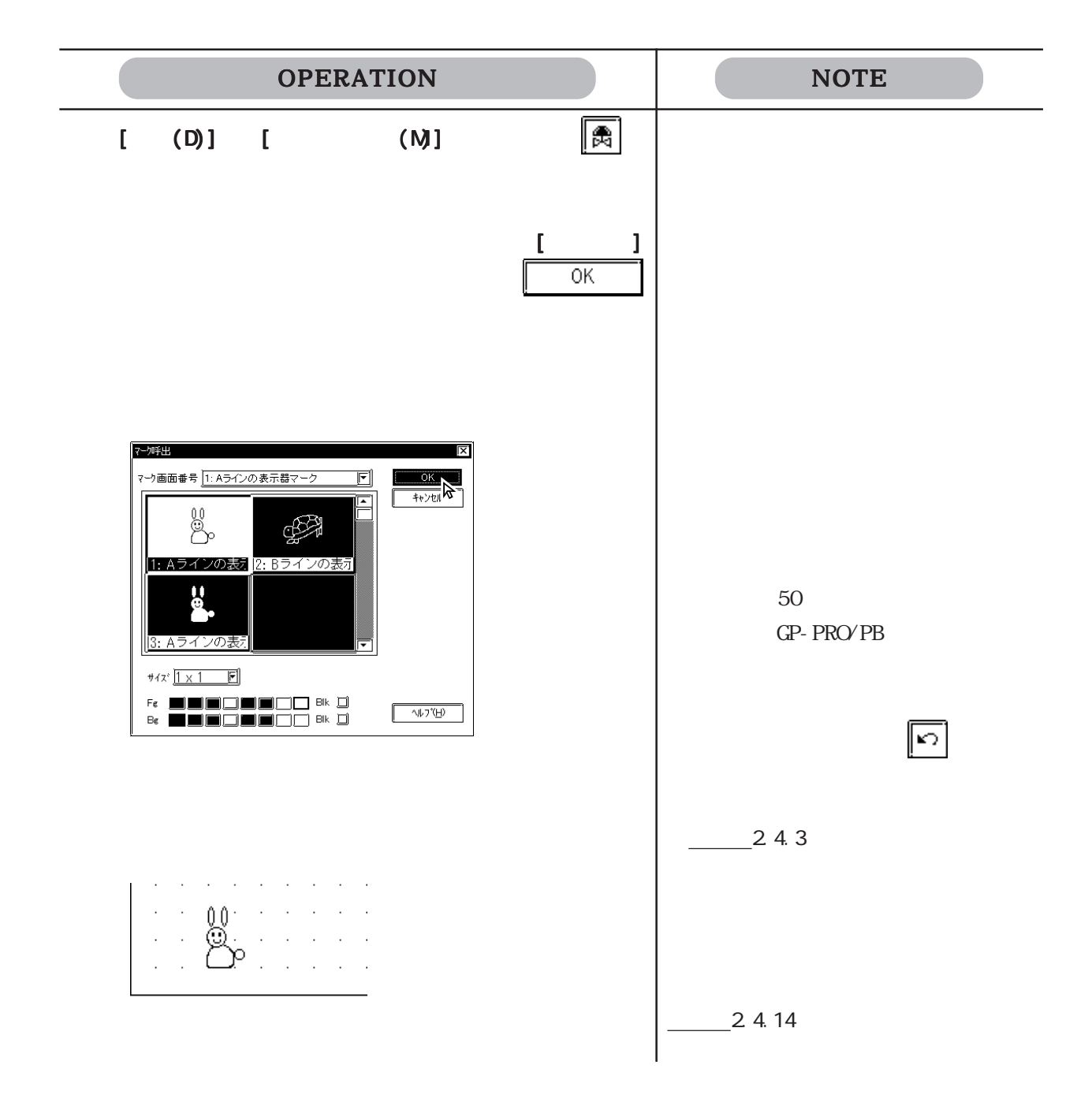

### $2.2.12$  /

: .BMP JPEG JPG) CP I  $\mathbb{G}$  P  $\frac{3.5}{\sqrt{10}}$ 

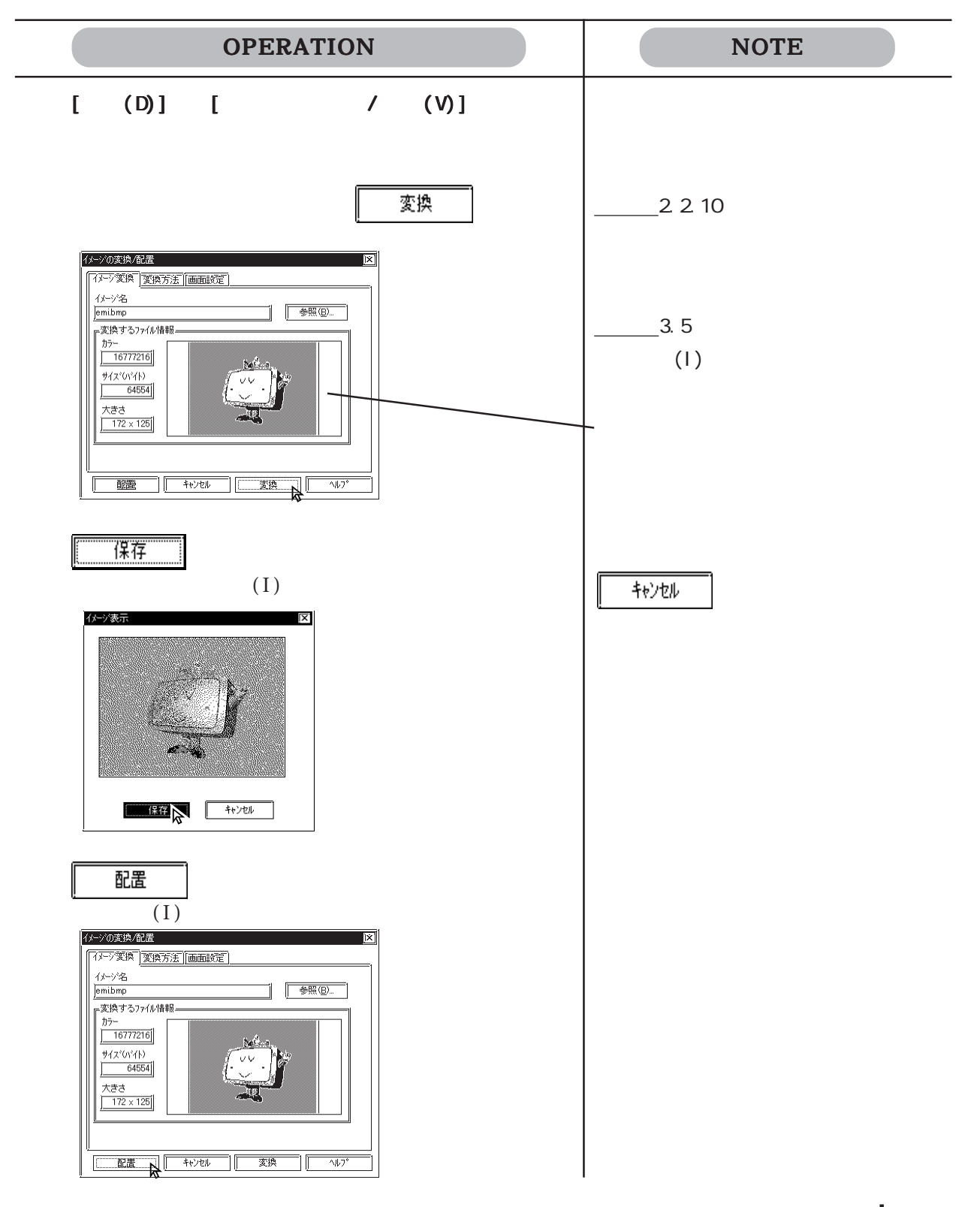

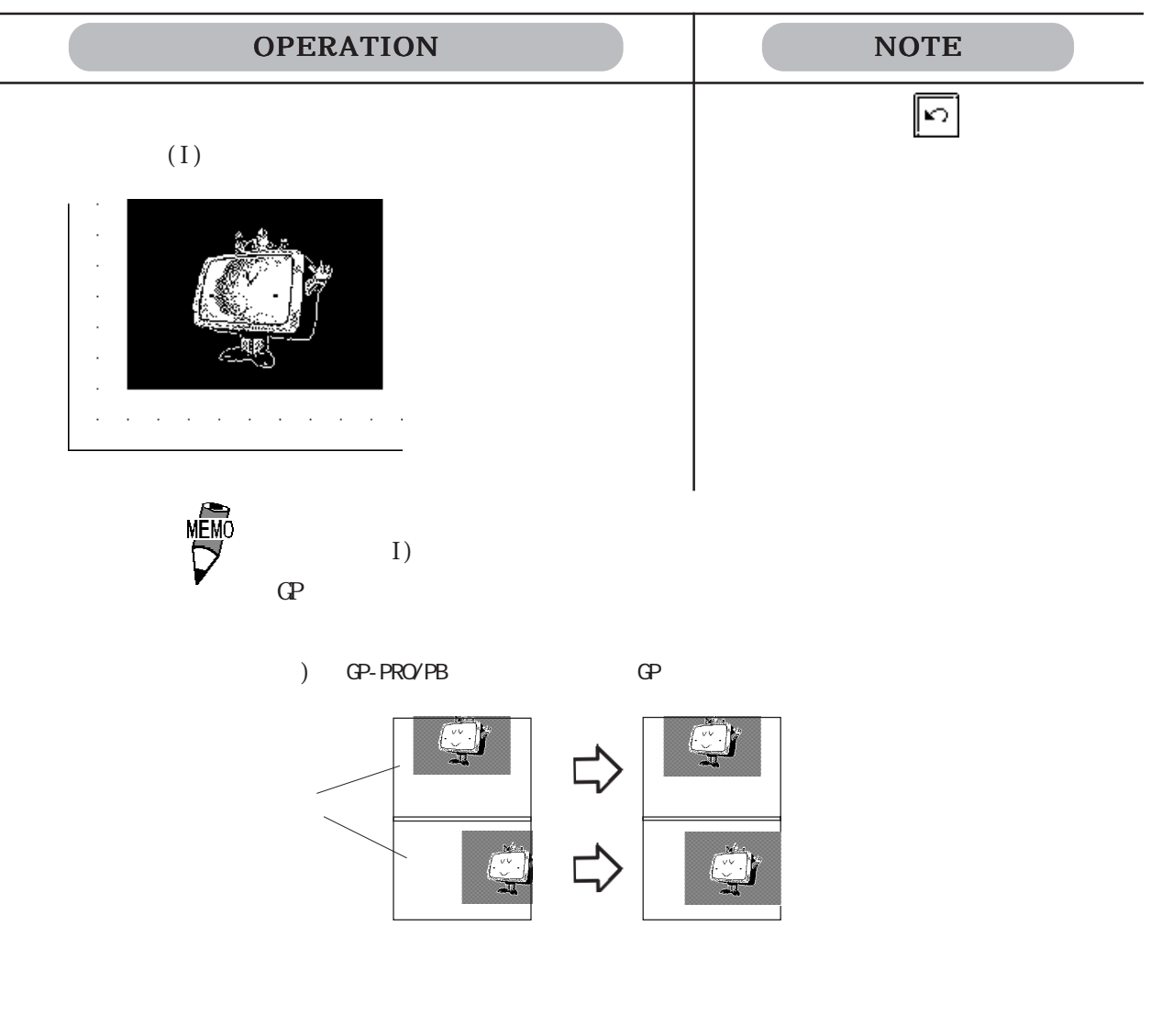

 $\frac{1}{1}$ 

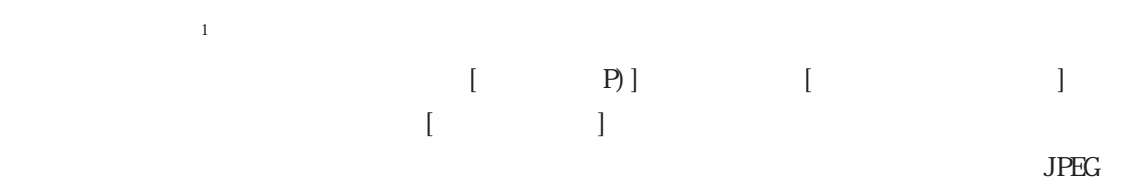

# $\boxed{2.3}$

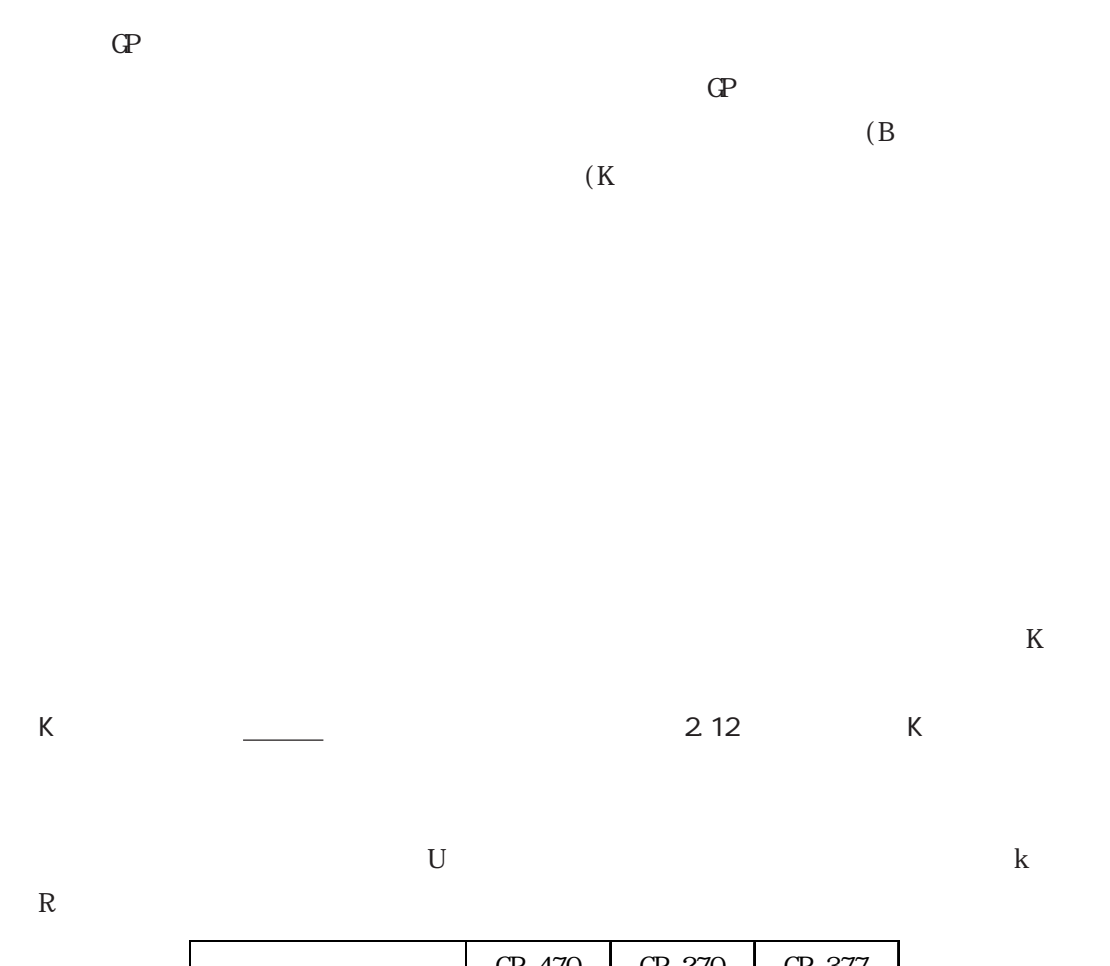

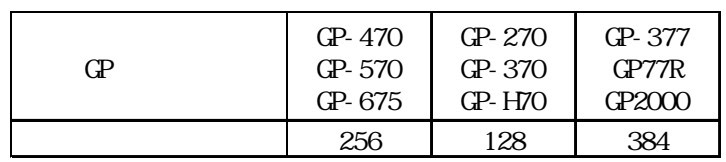

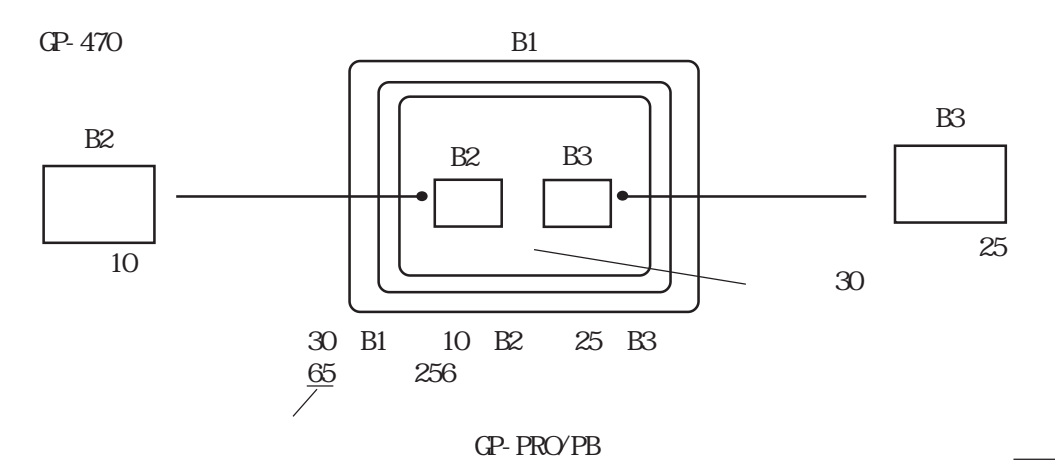

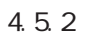

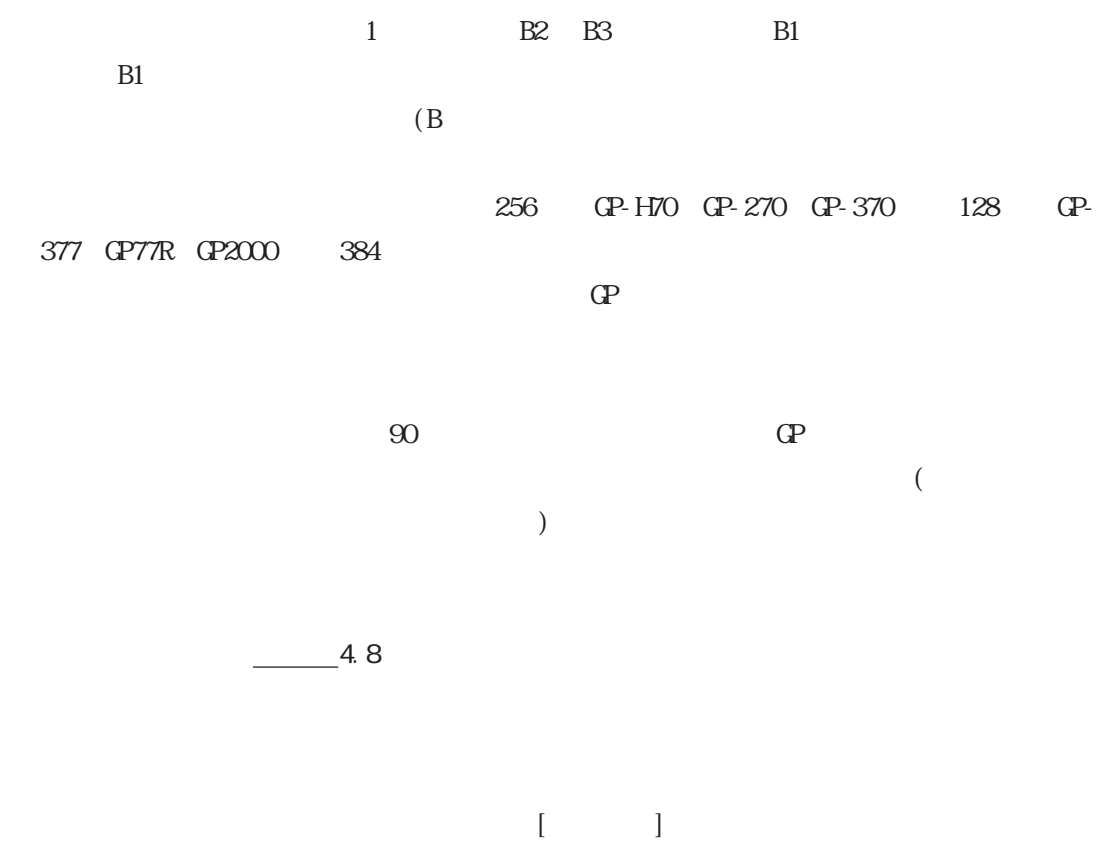

 $-4.5.2$ 

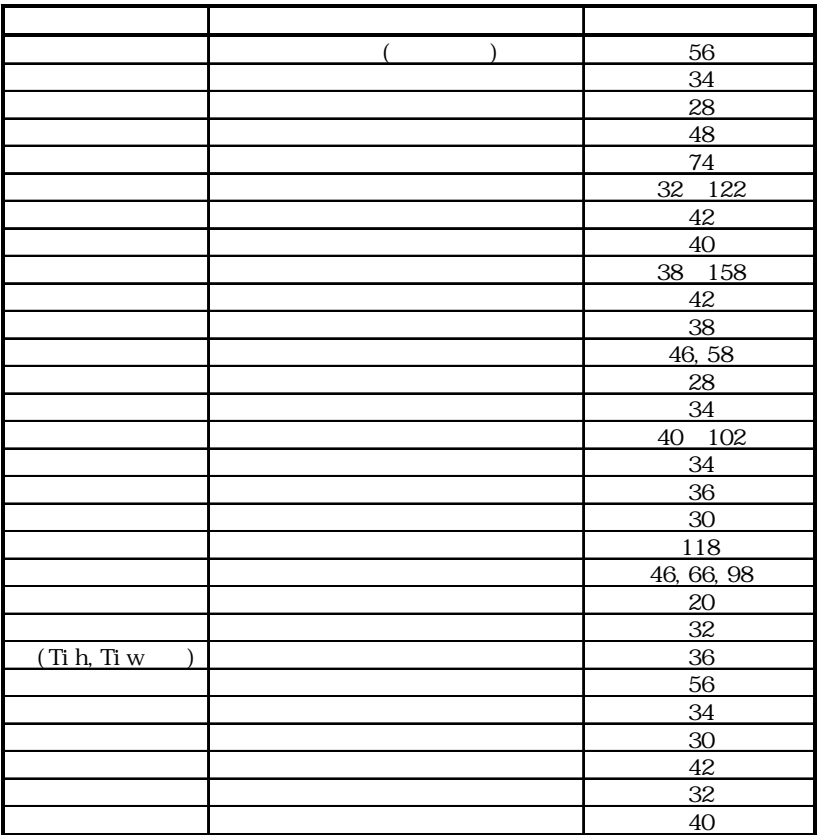

t QP-470 QP-570 QP-571 QP-675 QP-870 128 QP-H70 GP-270 GP-370 64 GP-377 GP77R GP2000 192 A a C 1 1 1 1 R 1 30  $1$  406 512 1 and  $1$  U  $1$  $2 \t 3$ Tih Tiw GP-H70 GP-270 GP-370 GP-57J GP-377 GP-377R GP2000  $AUX I/F$  TSW0  $7$ 

# $\overline{2.3.1}$

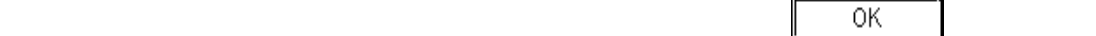

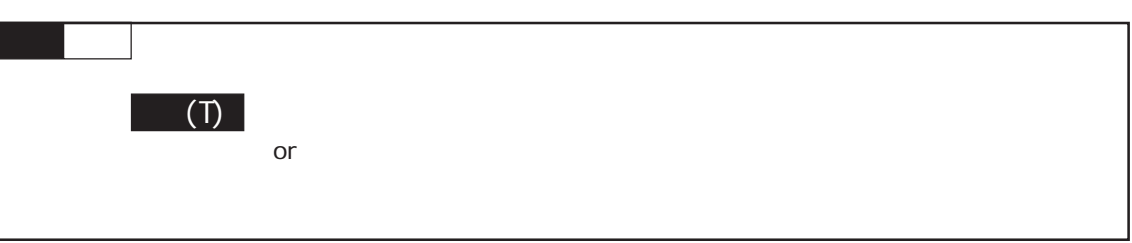

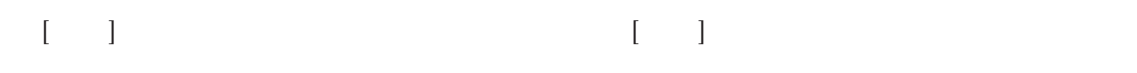

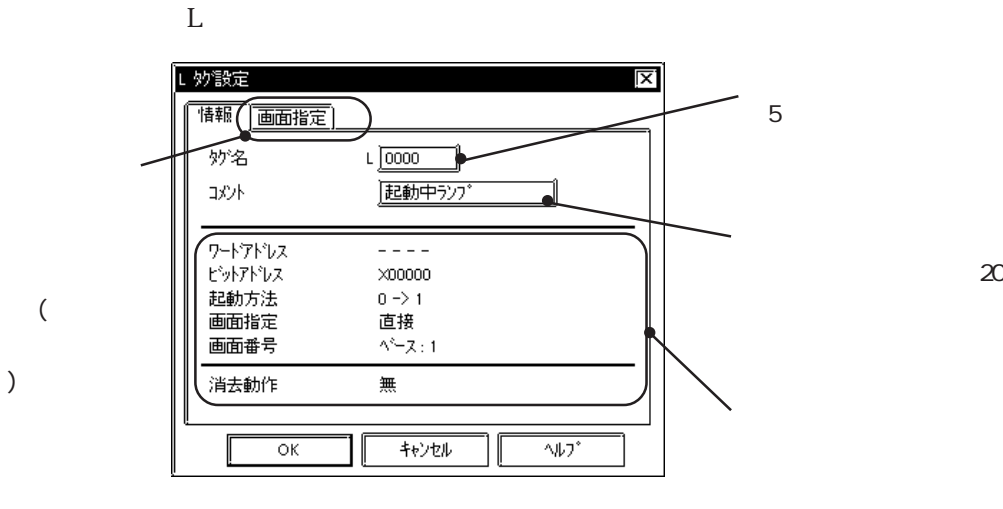

タグの項目設定はそれぞれ異なります。参照→タグリファレンスマニュアル 参照→

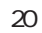

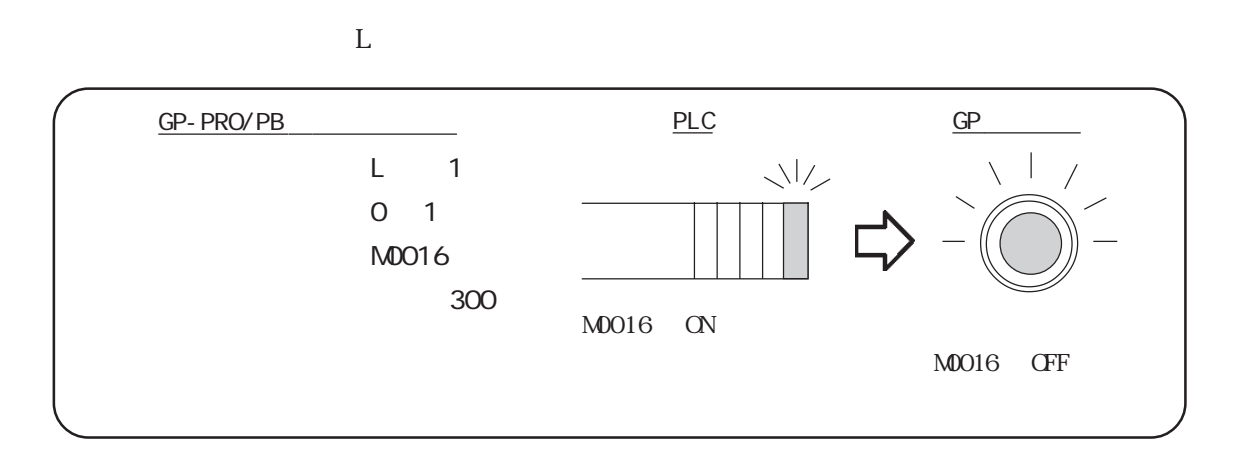

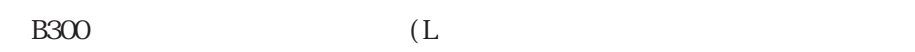

 $\left( \begin{array}{c} \mathcal{N}_{11} \end{array} \right)$ 

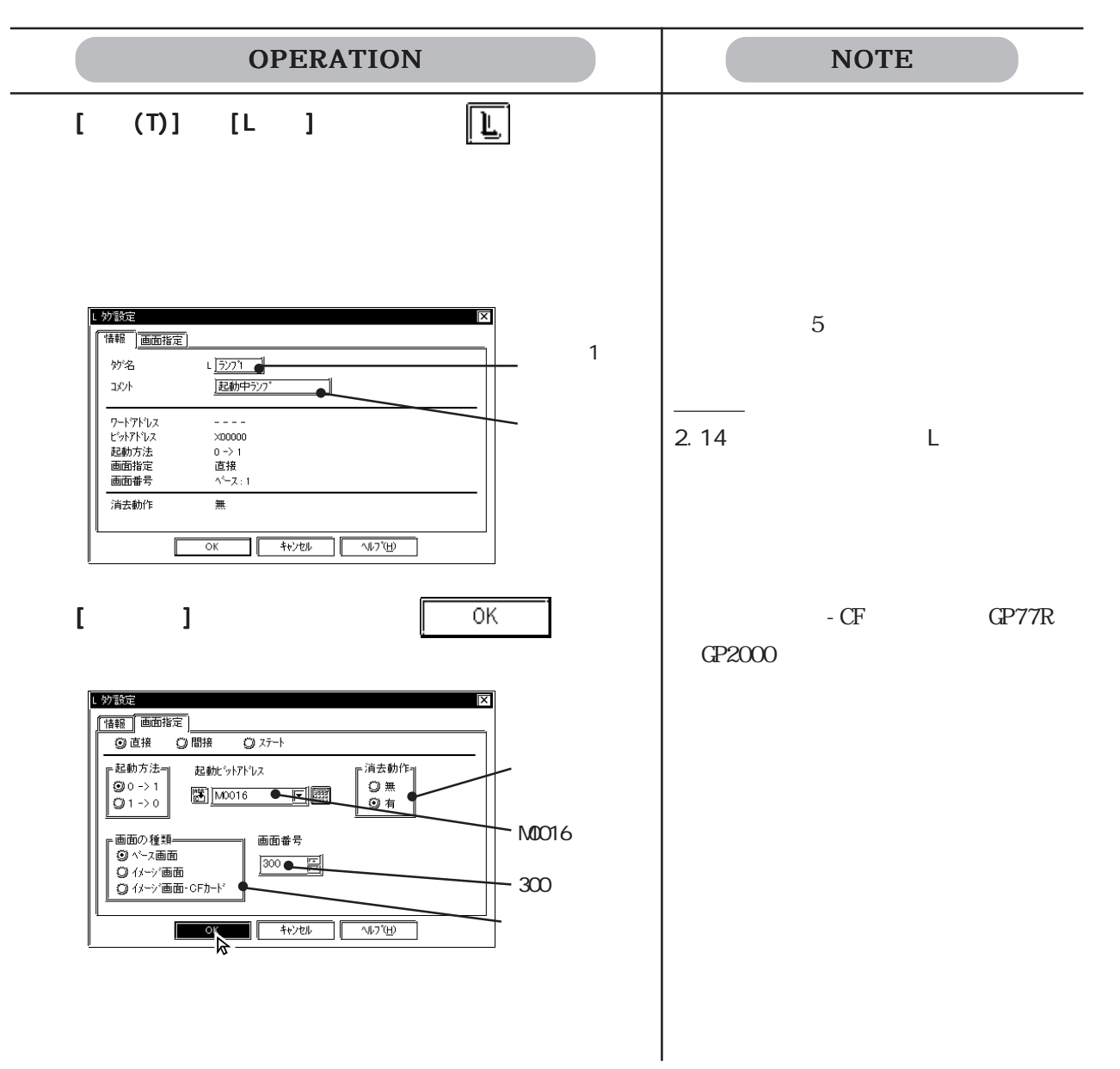

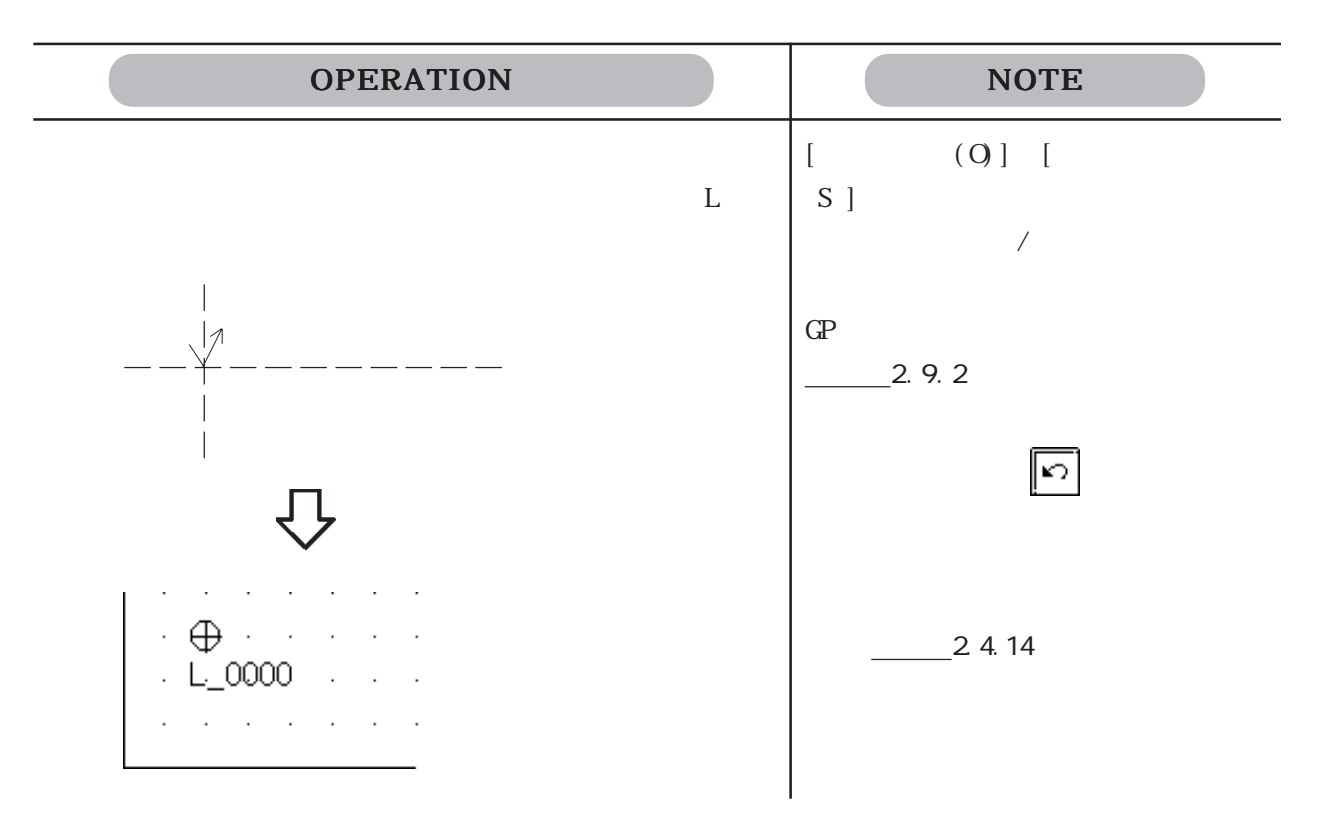

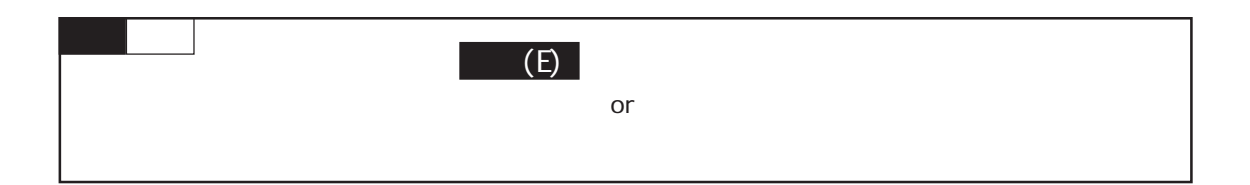

 $($ 

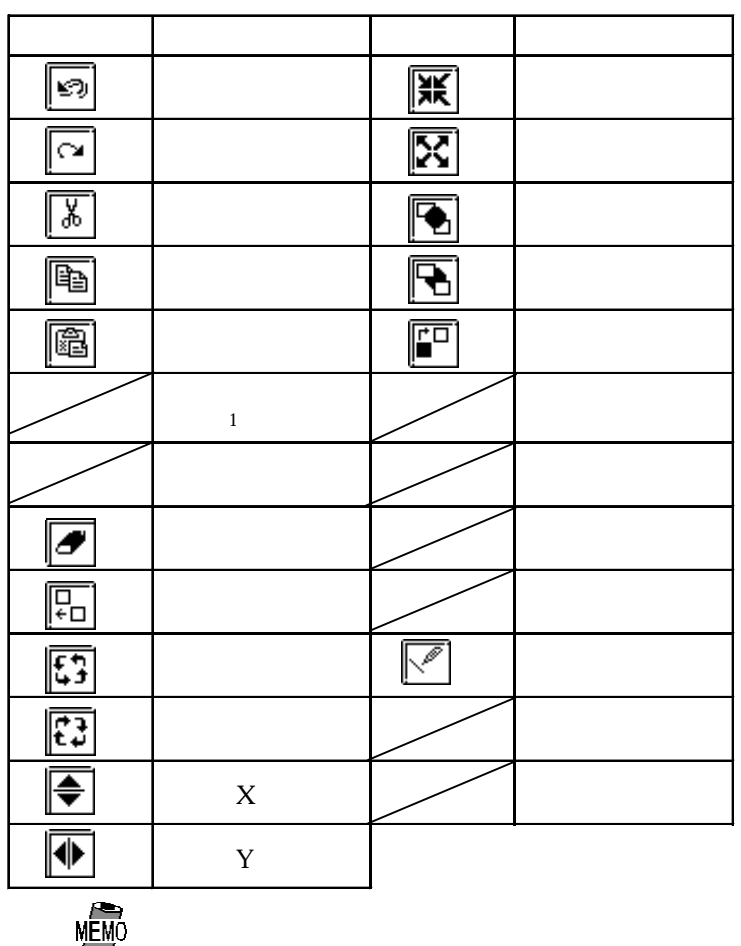

 $\vec{\nabla}$ 

# 24.1

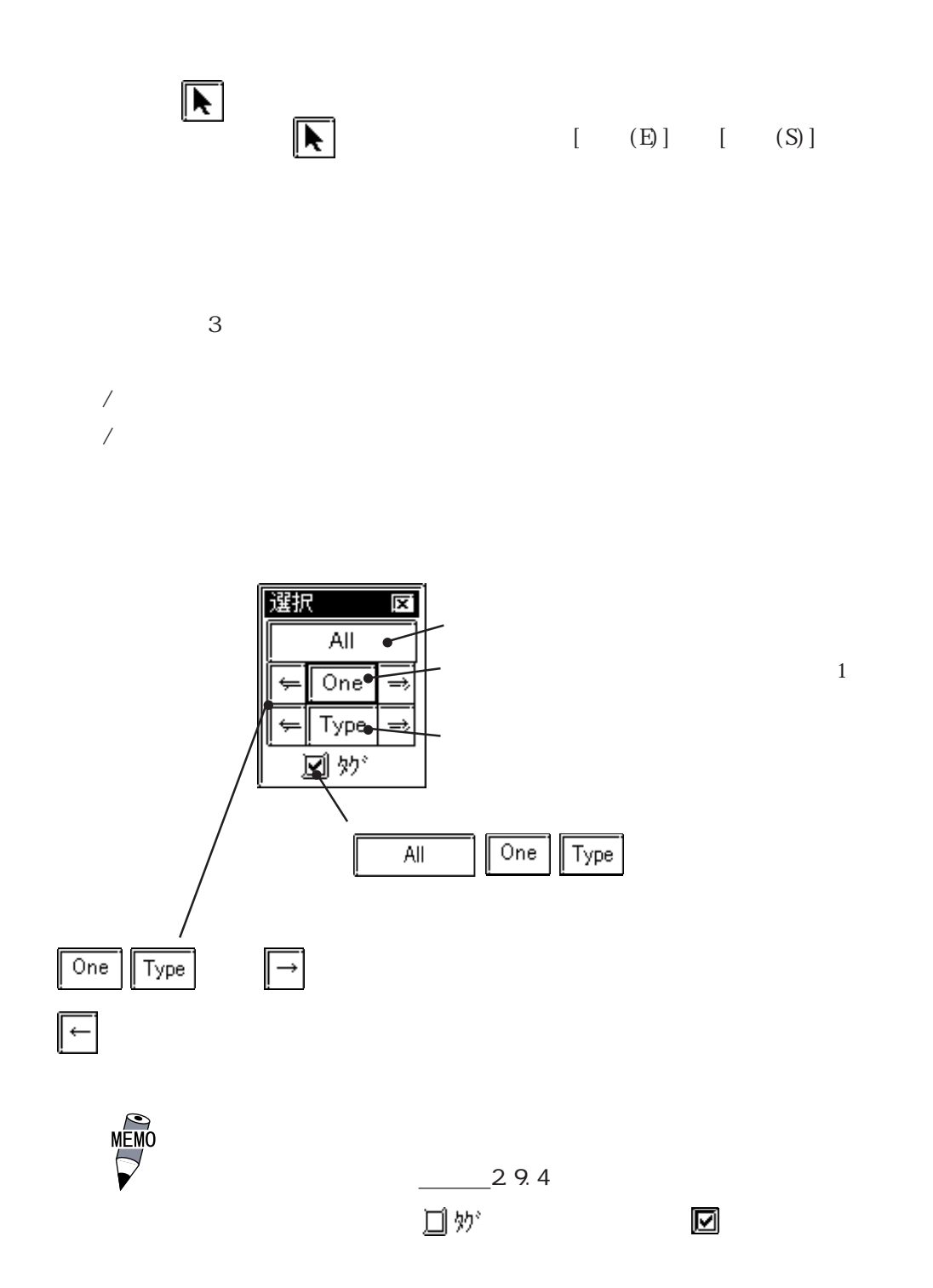

 $\mathbf 1$ 

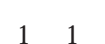

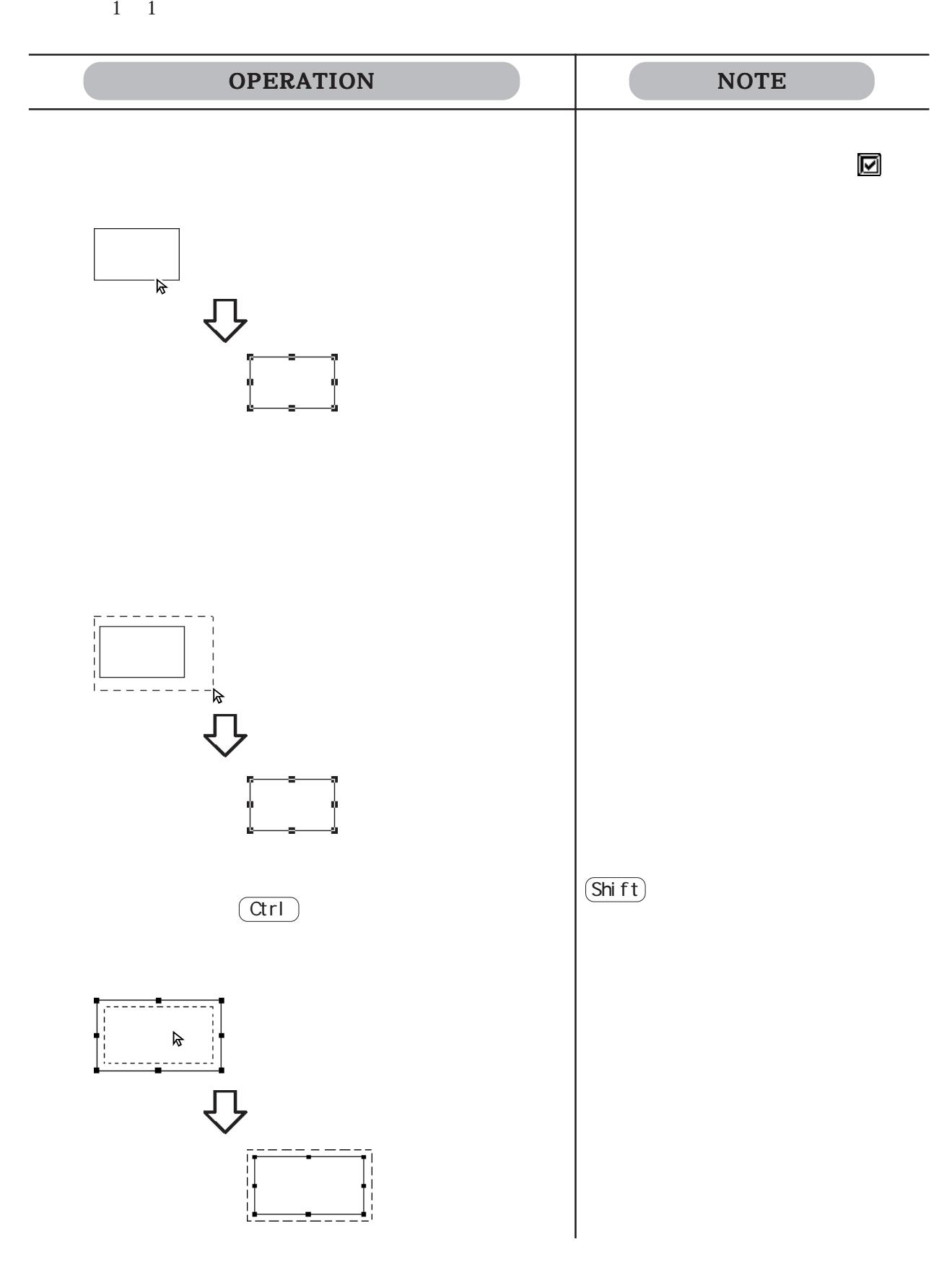

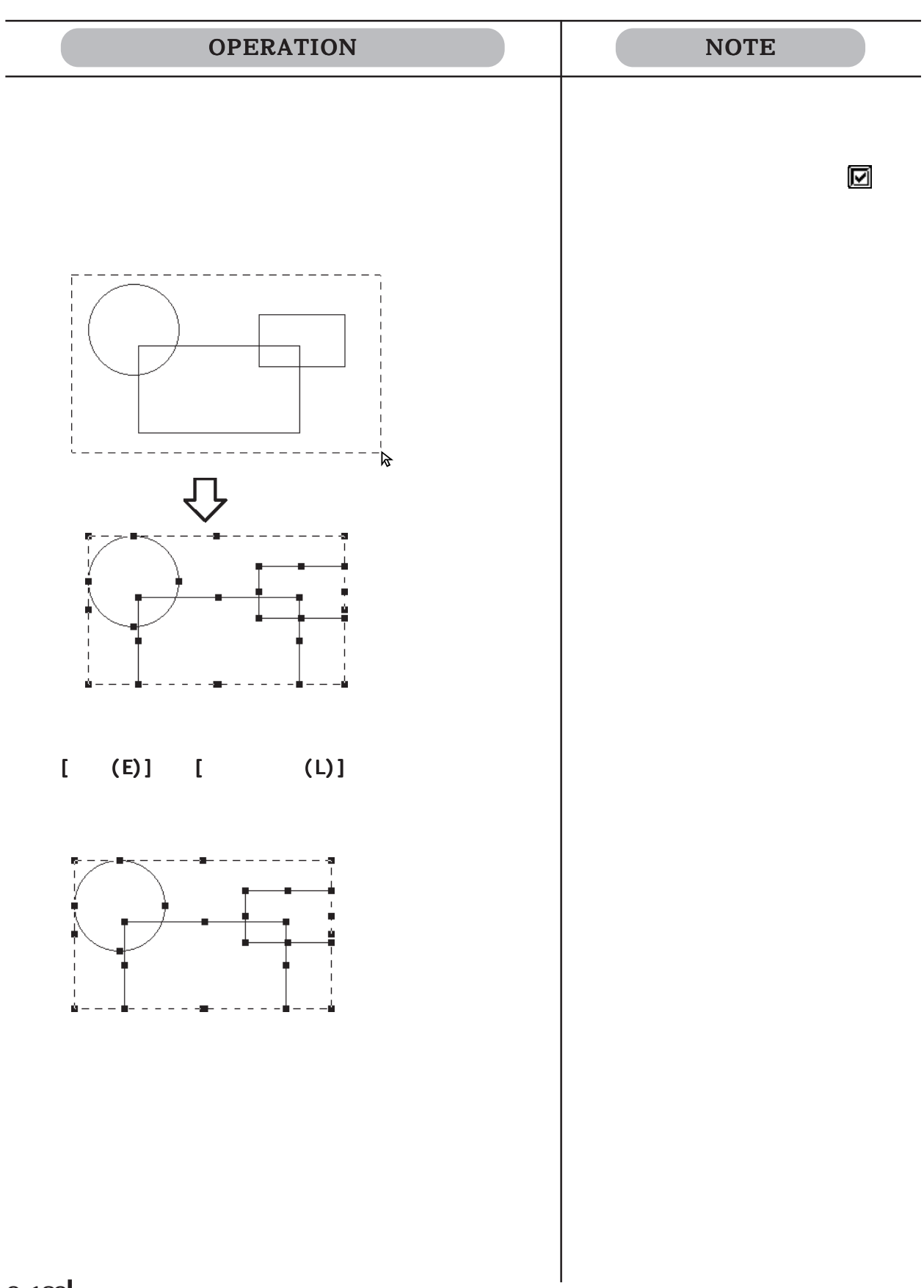
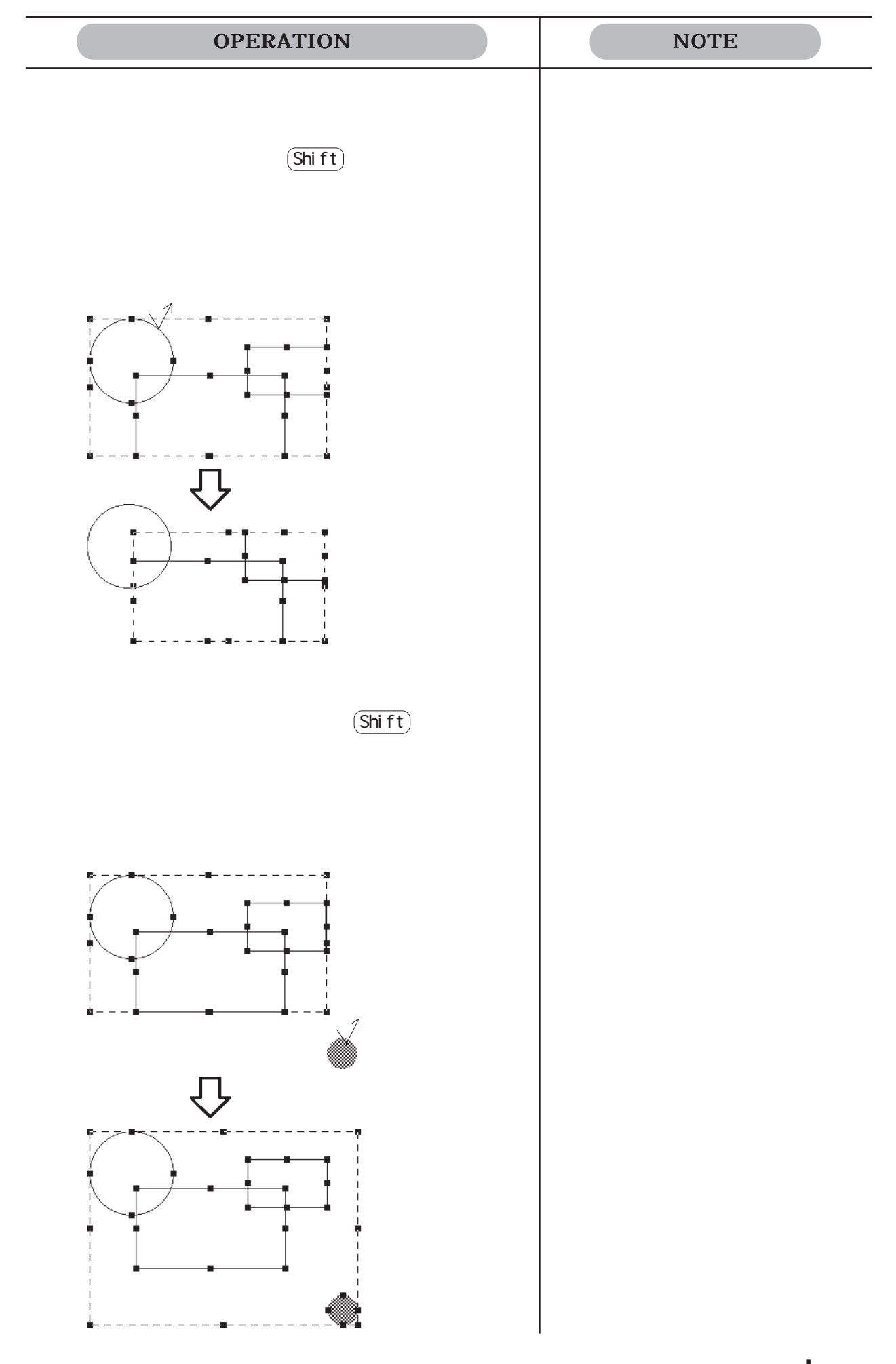

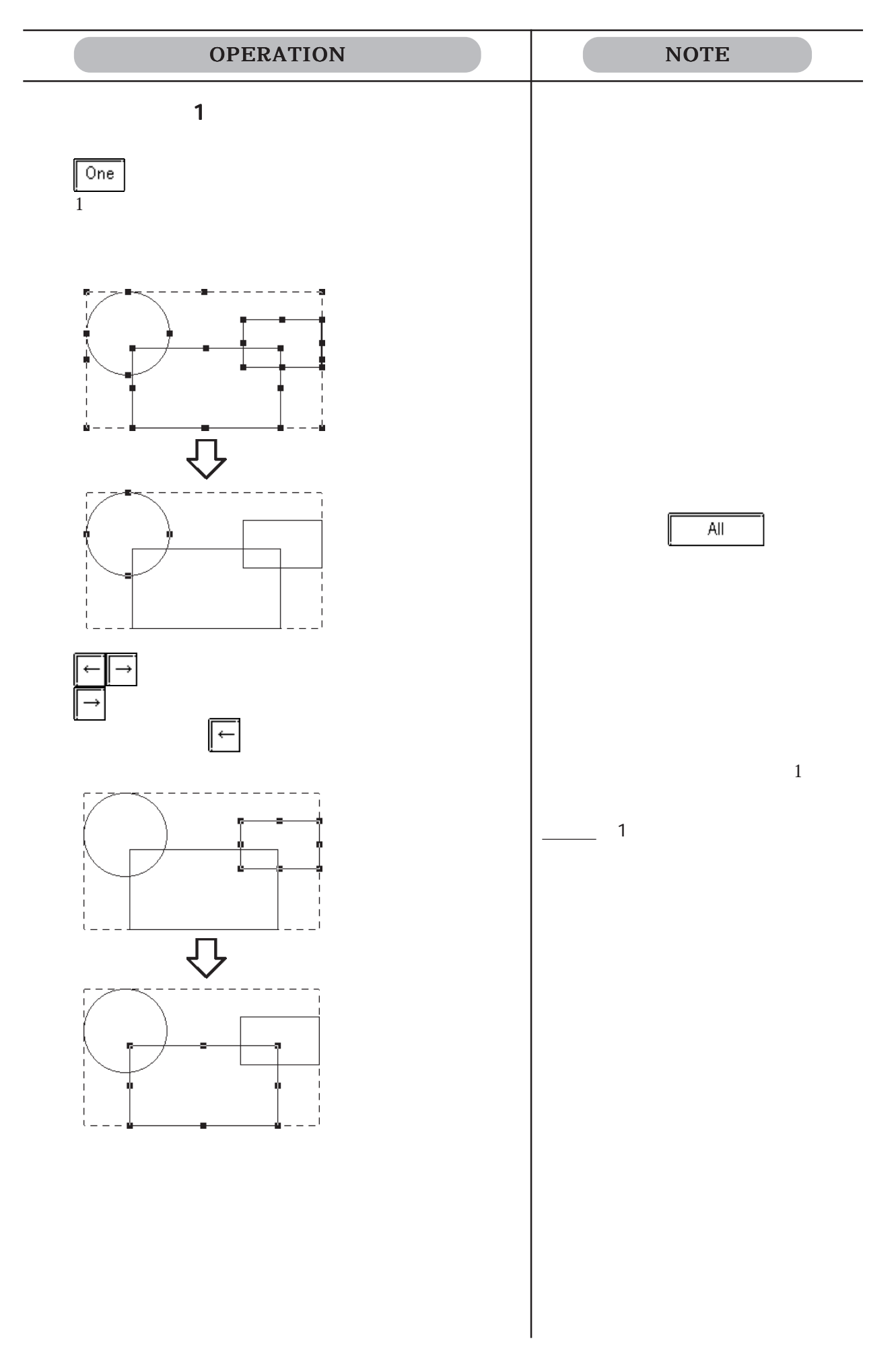

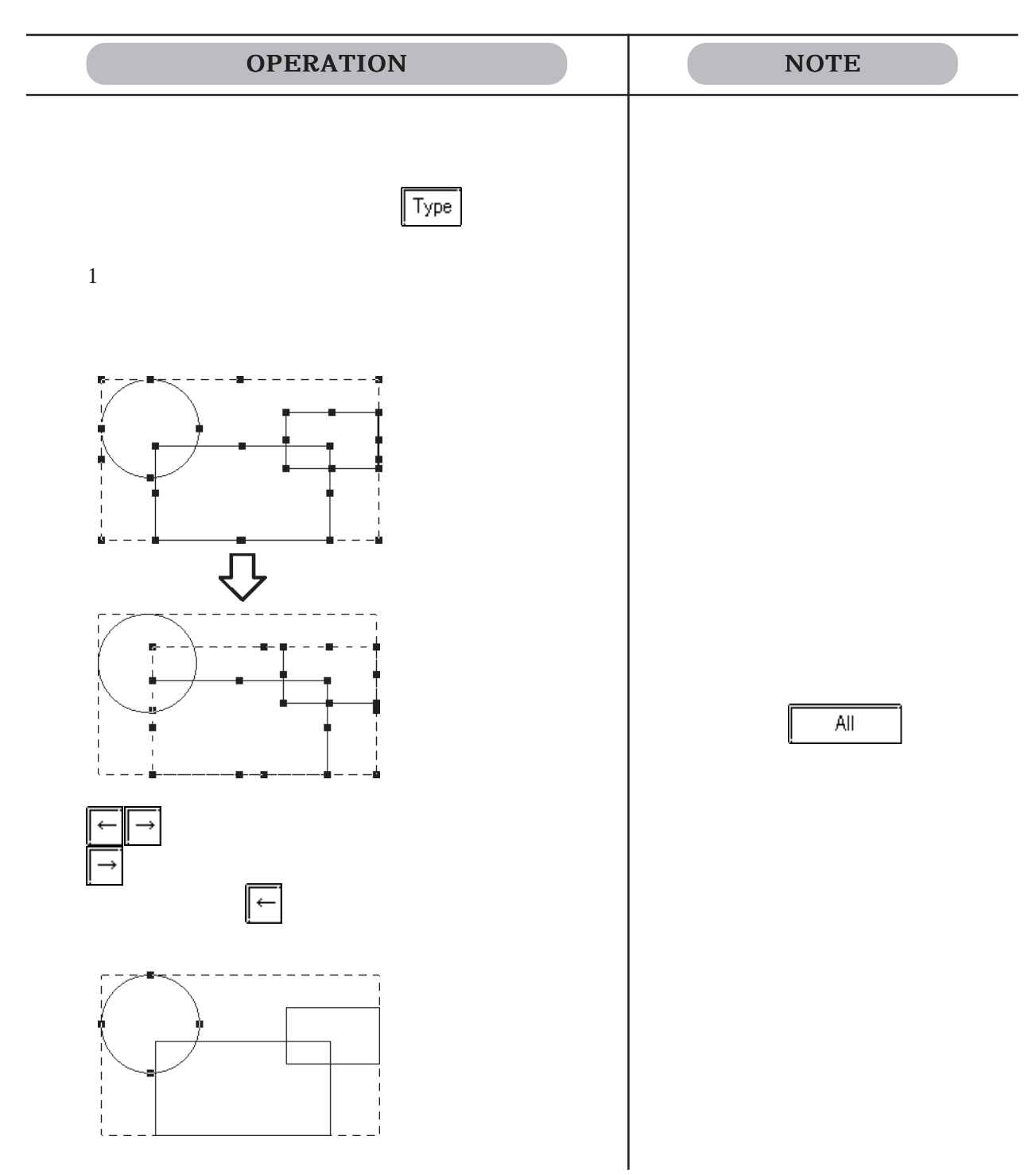

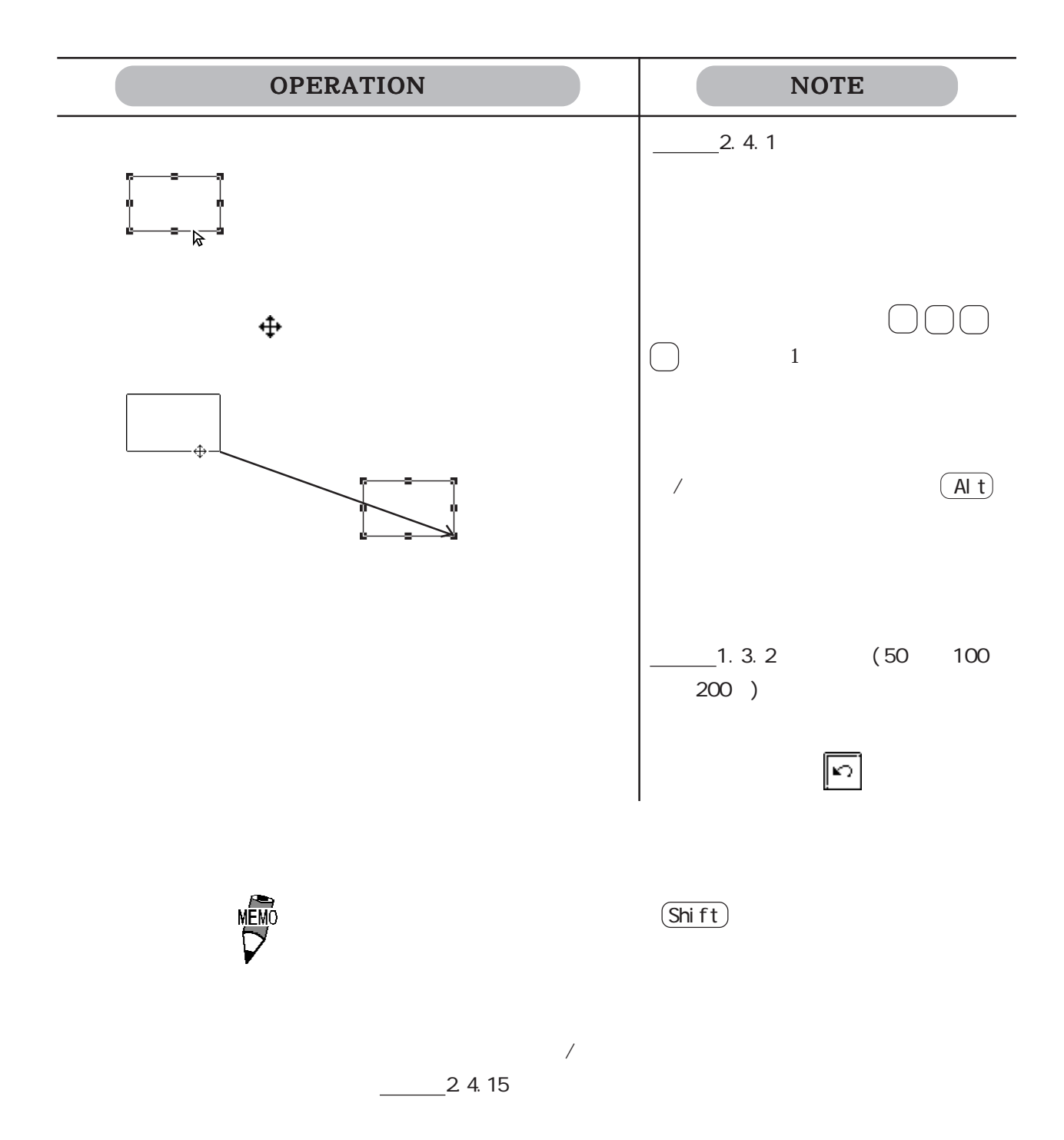

2.4.3 拡大縮小

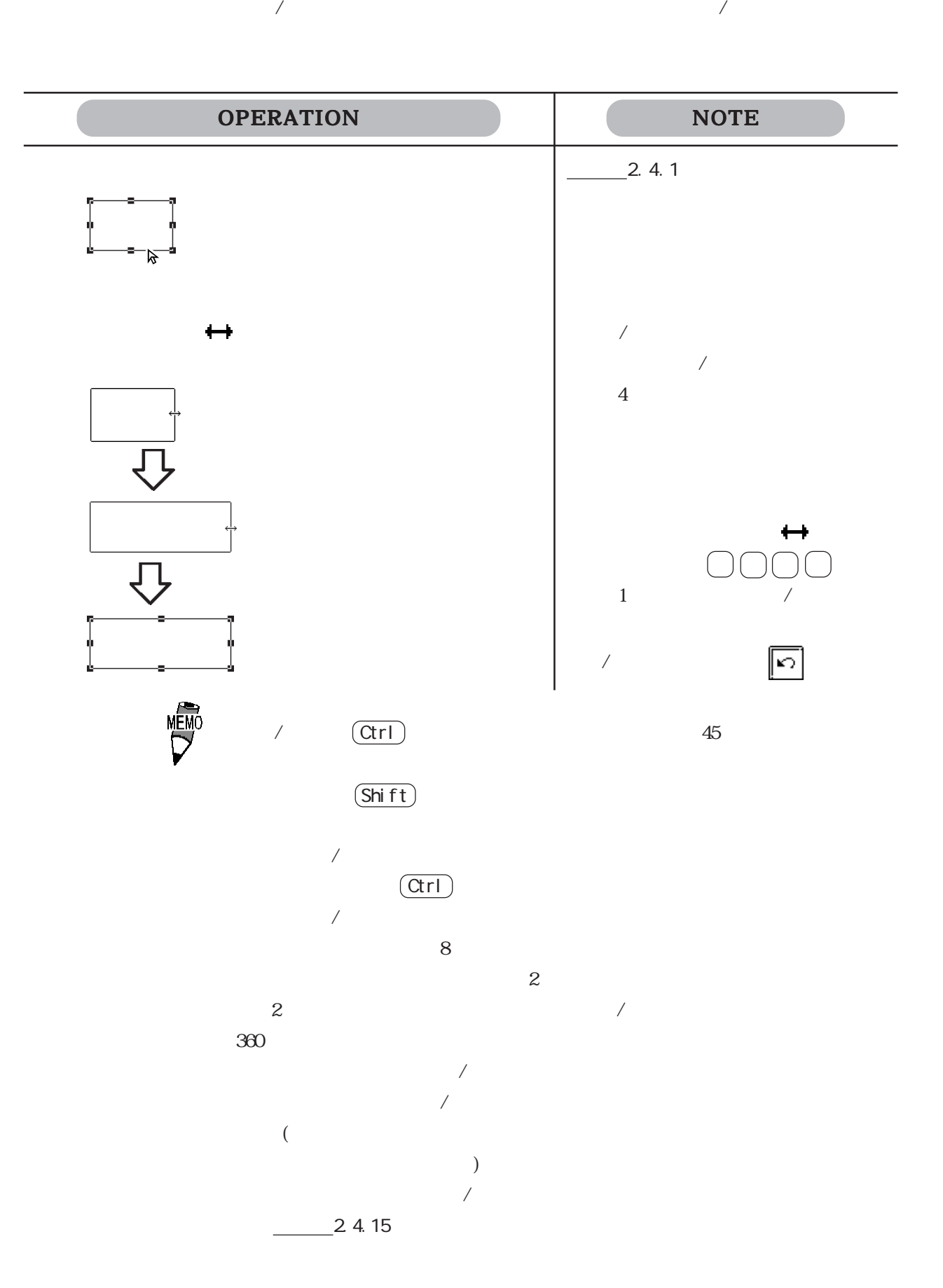

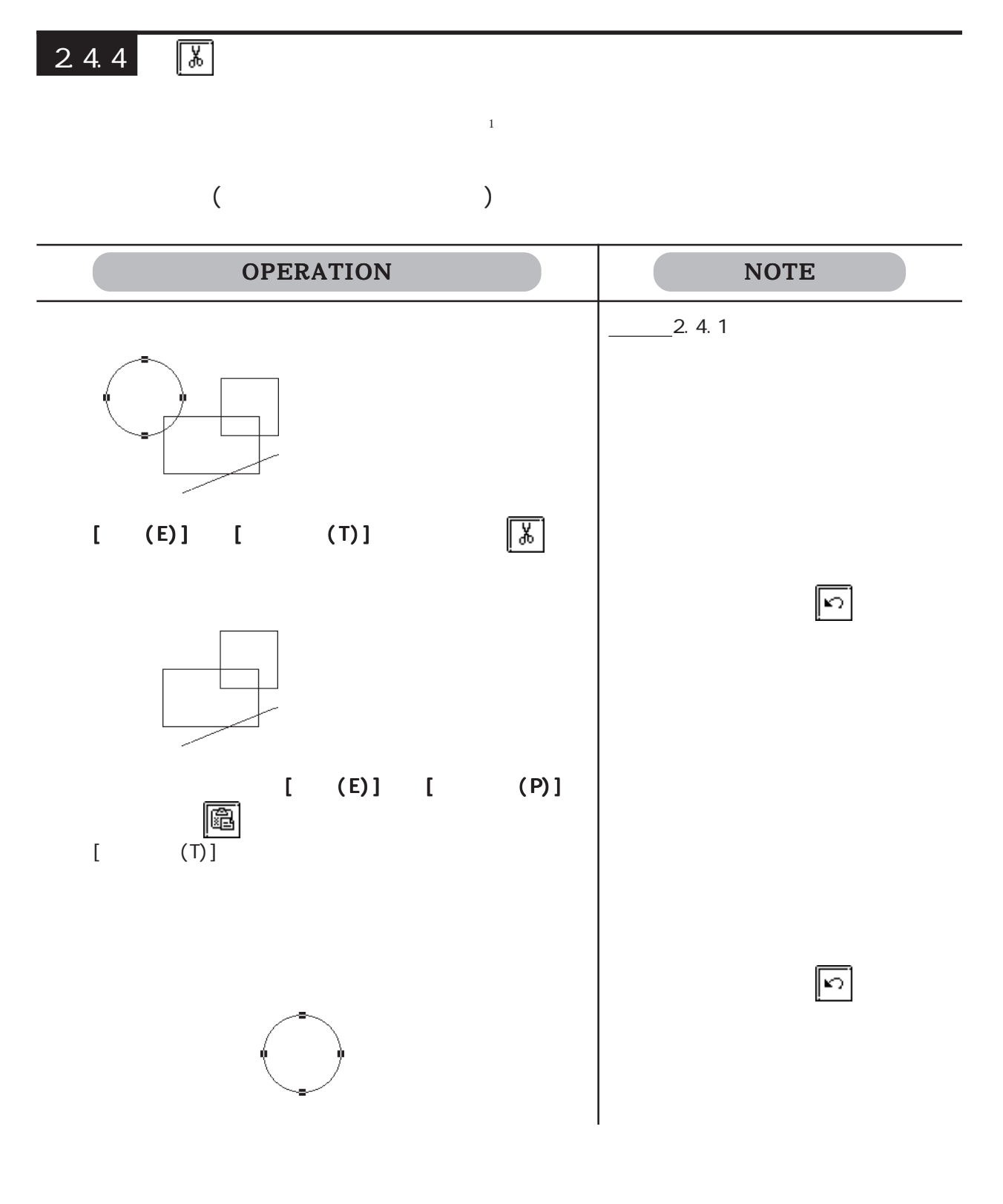

 $2.4.5 \ \ \boxed{B}$ 

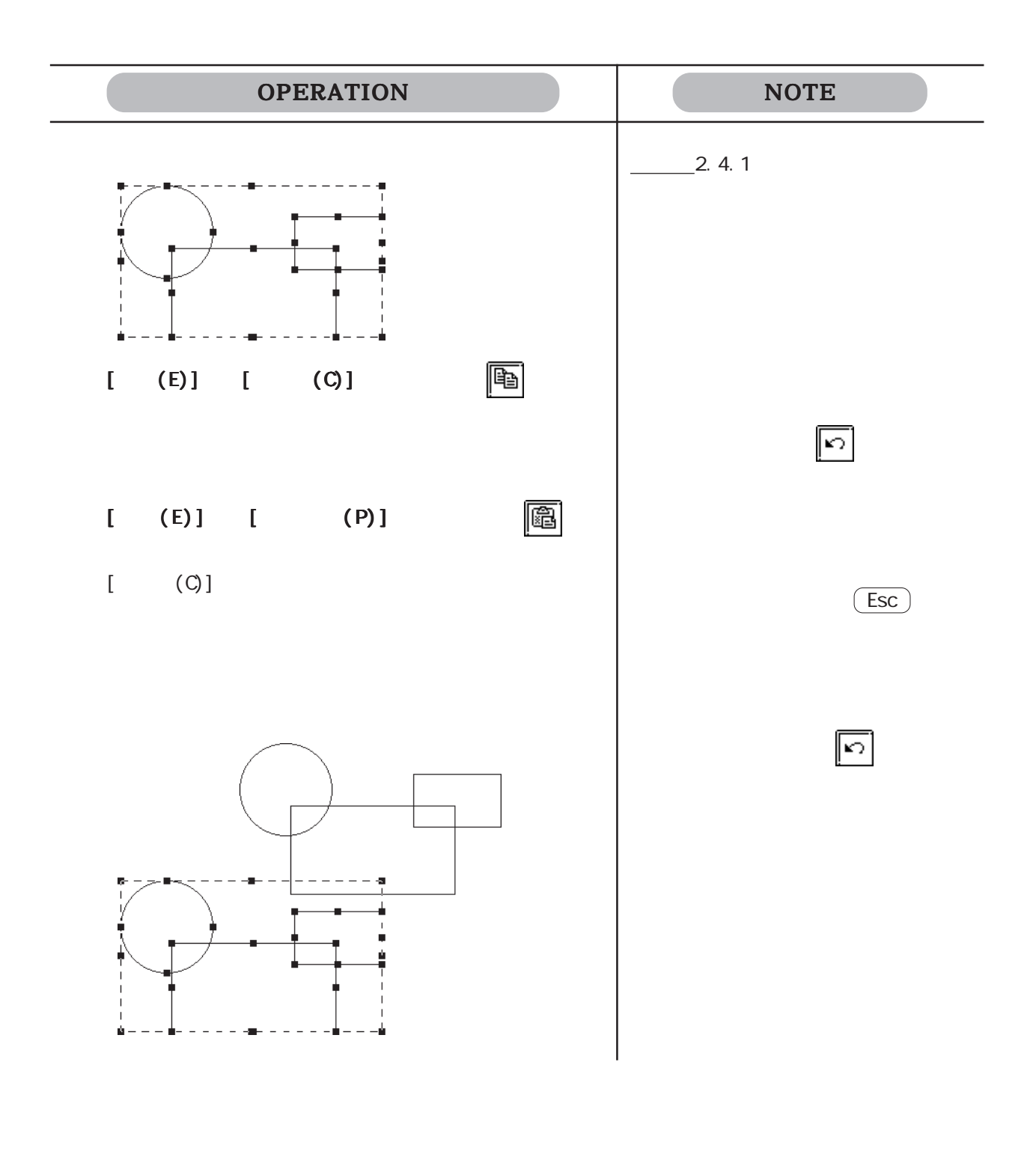

 $\frac{1}{\sqrt{2}}$ 

2.4

 $2.4.6$  图

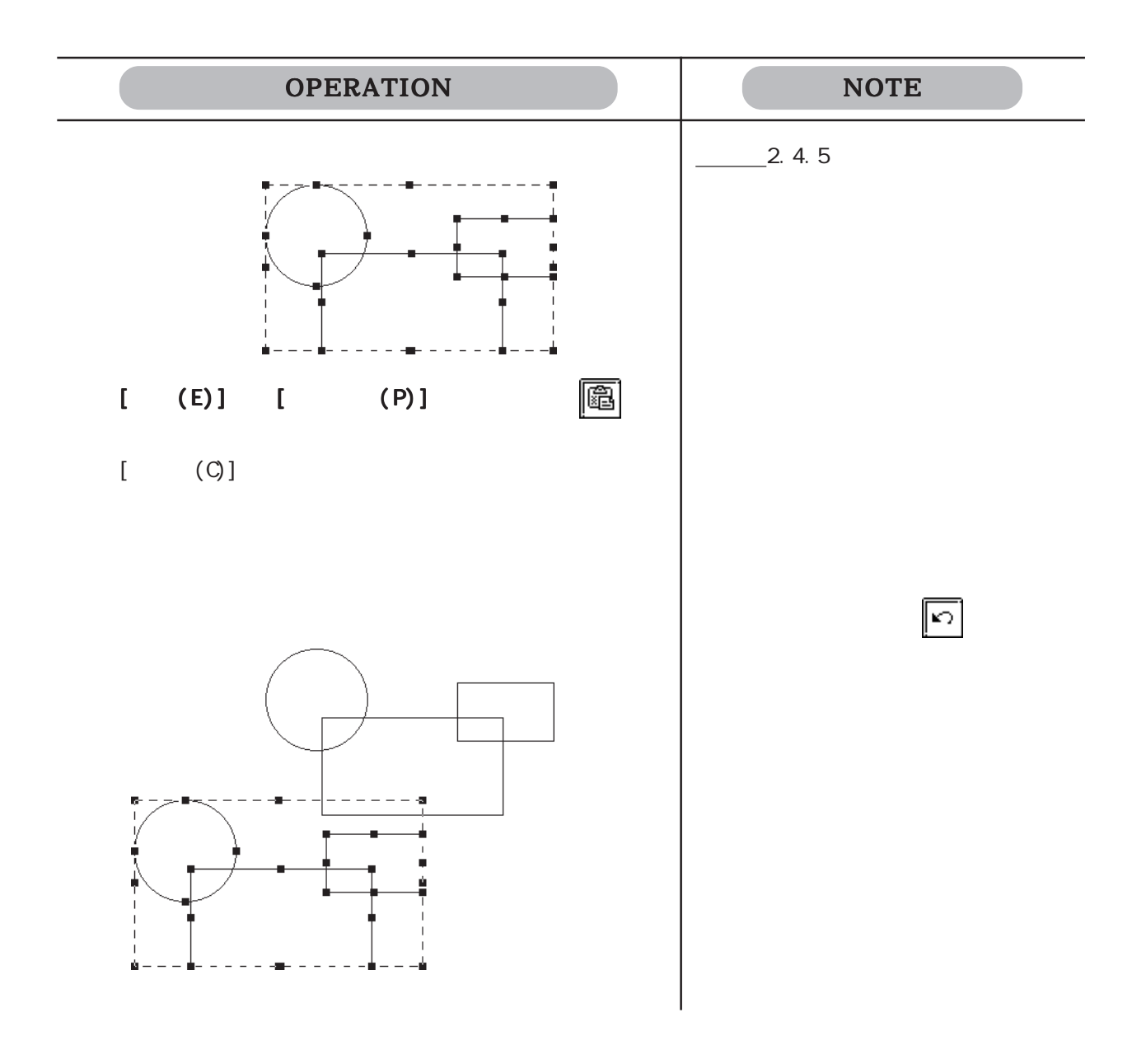

 $\mathbf 1$ 

X Y

X Y

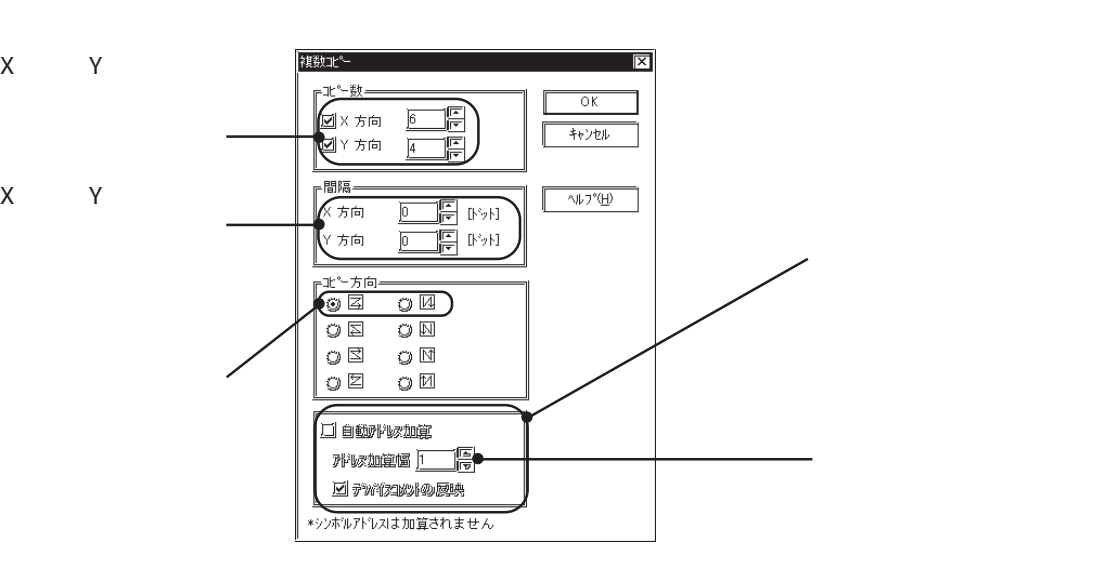

ピー時には、グラフ枠ではなく、グラフ表示エリアを基準に

 $\frac{1}{1}$ 

 $X \t Y$   $'$ 

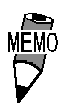

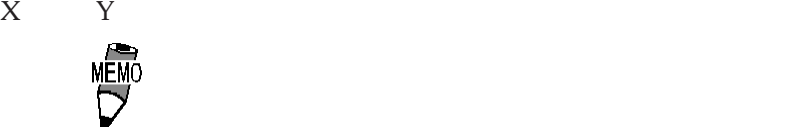

2-191

 $X0000C$ 

 $\overline{\Gamma}$ 

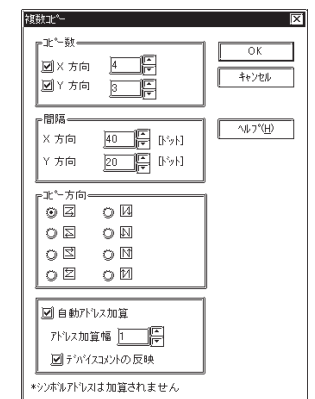

 $[$ 

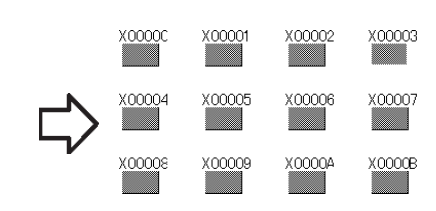

オブジェクト名 自動入力 対応アドレス オブジェクト名 自動入力 対応アドレス オブジェクト名 自動入力 A R a IS Service SAS DE LA SARATZA EL DE LA SARATZA EL DE LA SARATZA EL DE LA SARATZA EL DE LA SARATZA EL DE LA SA C<sub>2</sub> T<sub>T</sub> T<sub>2</sub> T<sub>T</sub> Dタグ リードアドレス TV リードアドレス ロードアドレス コードアドレス コードアドレス コードアドレス コードアドレス コードアドレス ワードアドレス コードアドレス ワードアドレス ワードアドレス ワードアドレス ワードアドレス ワードアドレス ワードアドレス ワードアドレス ワードアドレス ワードアドレス ワードアドレス ワードアドレス ワードアドレス ワードアドレス ワードアドレス ワードアドレス ワードアドレス ワードアドレ dタグ ワードアドレス Tタグ(特殊) 半円グラフ ワードアドレス Eタヴ フードアドレス to take the contract to the contract to the contract to the contract to the contract to the contract to the contract to the contract to the contract to the contract to the contract to the contract to the contra Fタグ ワードアドレス Tihタグ メータグラフ ワードアドレス G Tiw Time  $\sqrt{2}$ ドアドレス gタグ ワードアドレス Uタグ ワードアドレス キーボード Hタグ 起動ビットアドレス Uタグ(高速) ビットアドレス 設定値表示器 ワードアドレス Jタグ ワードアドレス Vタグ アラーム ワードアドレス  $K$  v k W ( $\blacksquare$ アドレス Lタグ (直/間接) 起動ビットアドレス Wタグ(ワード) ワードアドレス 数値表示器 ワードアドレス Lタグ  $($  $\mathcal{L}(\mathcal{L})$ ワードアドレス Wタグ(特殊) 起動ビットアドレス データ転送表示器 ワードアドレス エ <u>(</u>  $\begin{array}{ccc} \text{I} & \text{I} & \text{$ ドレス ジャ表示器 ワードアドレス May the contract the contract of the contract of the contract of the contract of the contract of the contract o M<sub>a</sub>  $($  $\overline{\mathsf{N}}$ ワードアドレス データサンプリン サンプリングアドレス 日付表示器 Nタグ ワードアドレス ビットスイッチ 操作ビットアドレス 時間表示器 nタグ ワードスイッチ ワードアドレス 図形表示器 ビットアドレス Pタグ ワードアドレス エコピアドレス イッチ アイソー しゅうしょう しゅうしょう しゅうしょう  $\Omega$ 

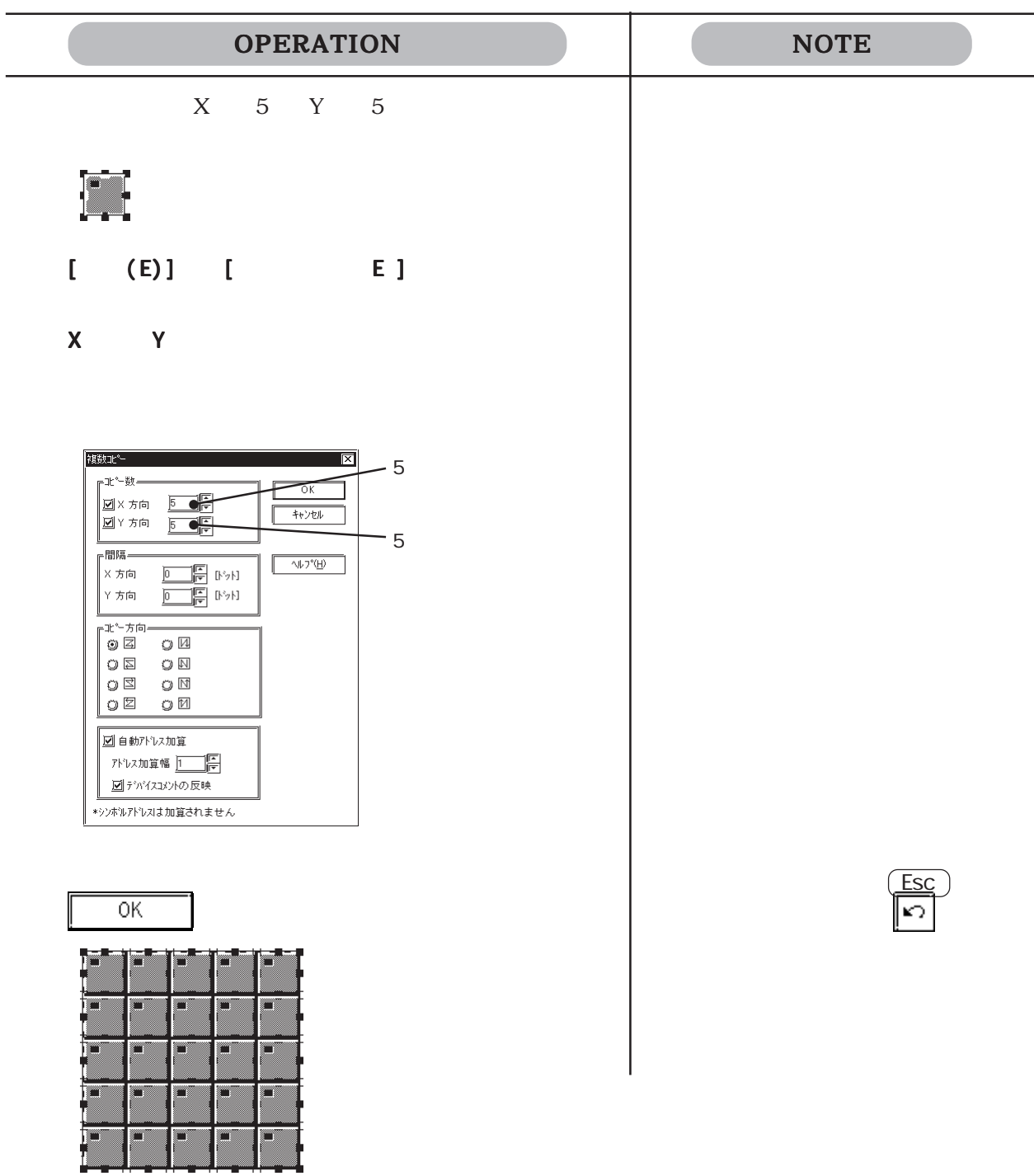

 $24.8$ 

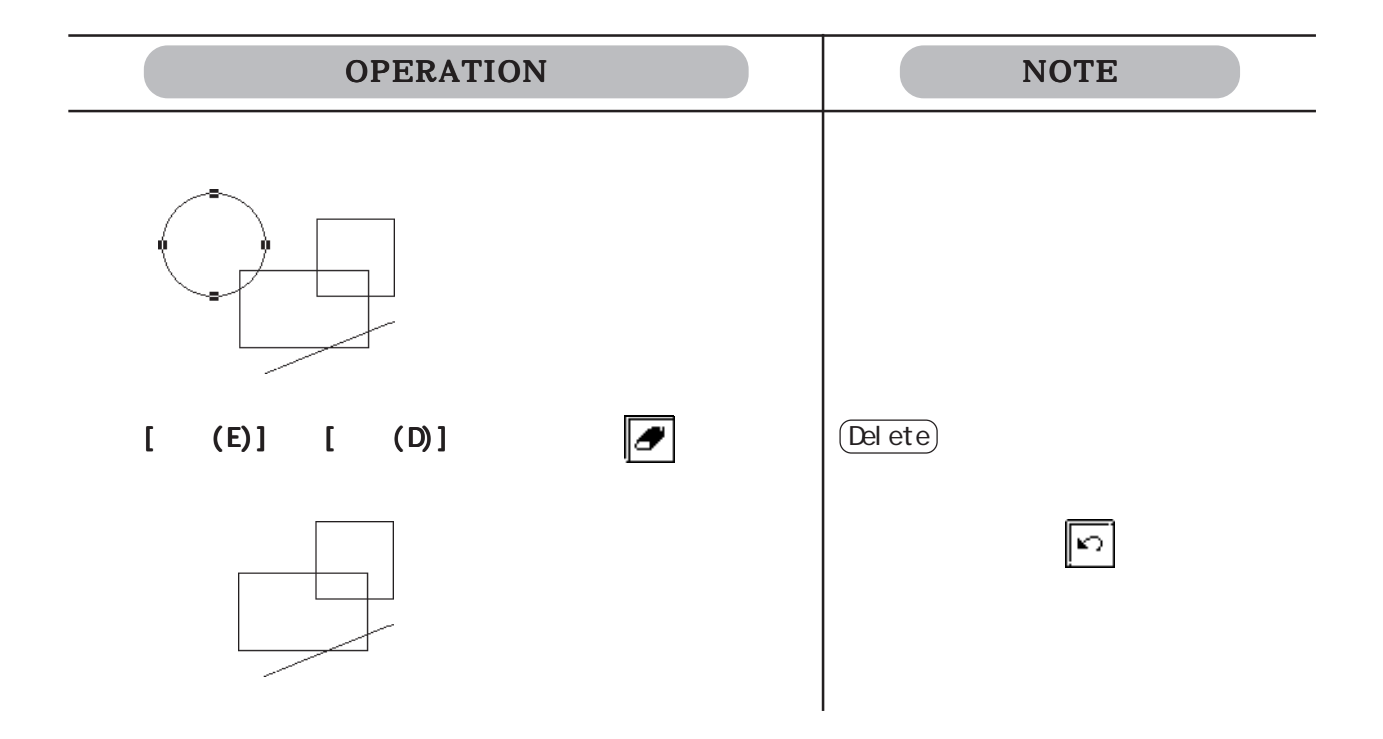

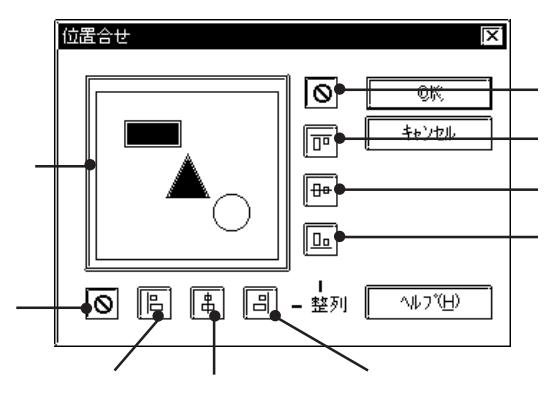

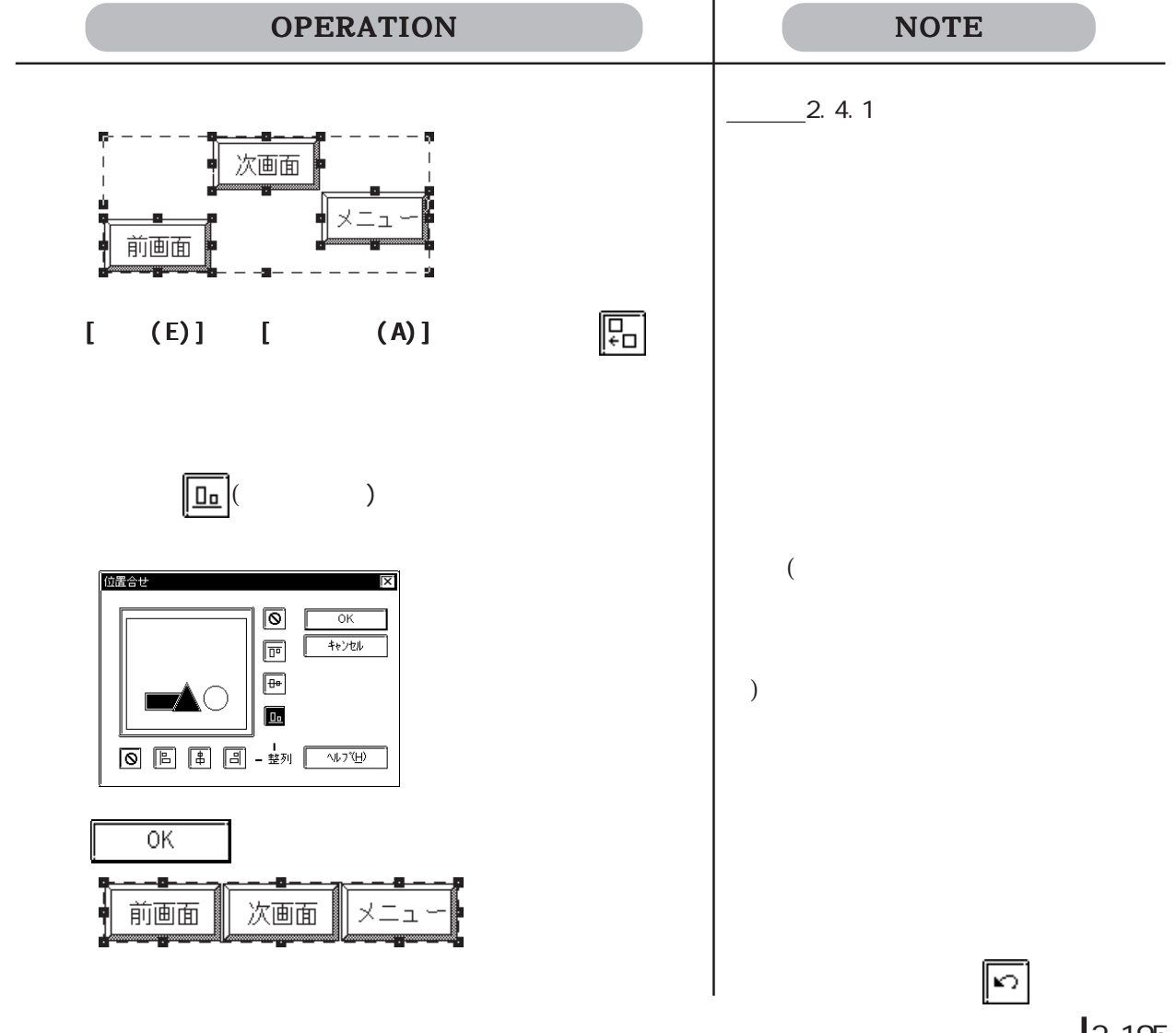

2-195

 $2.4.10$   $\boxed{3}$  /  $\boxed{1}$  $\infty$  90  $\infty$ 

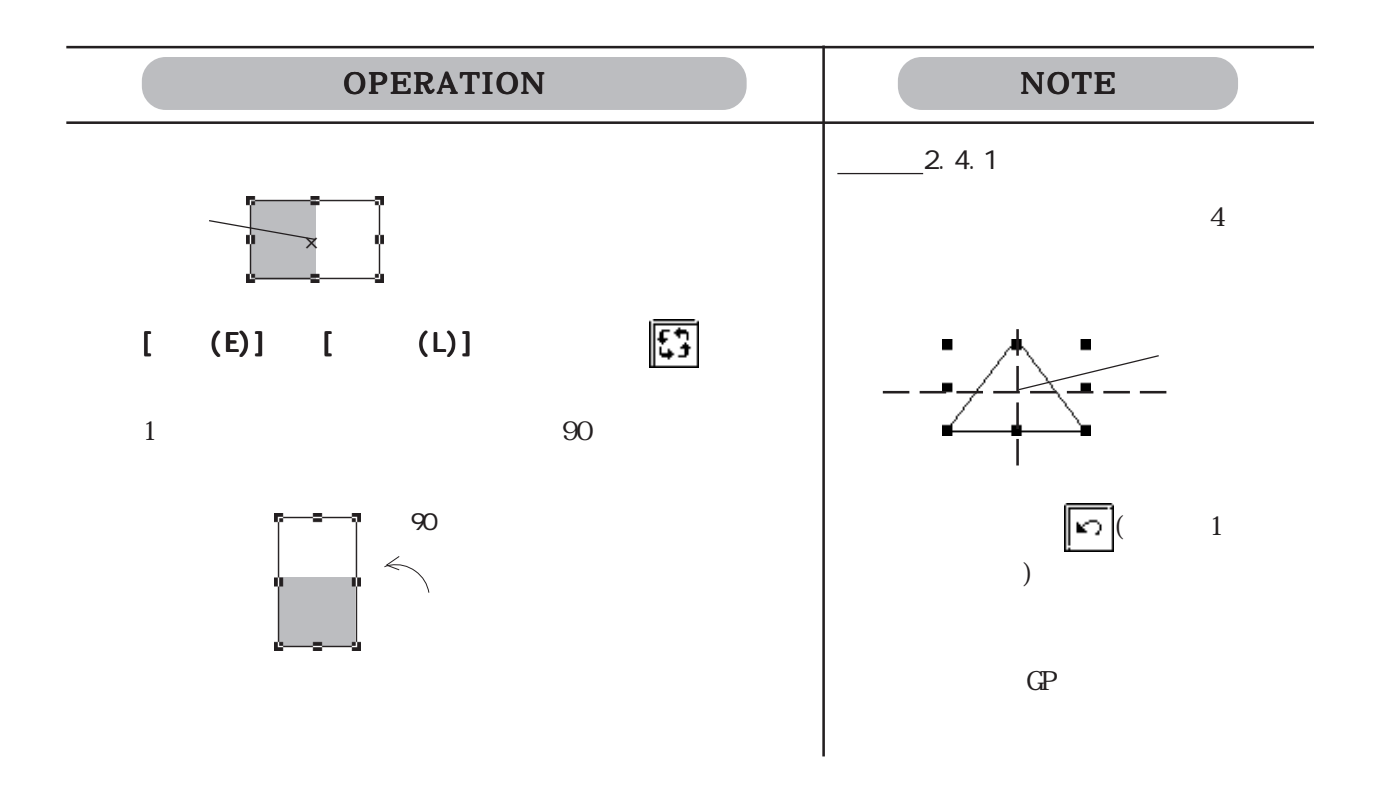

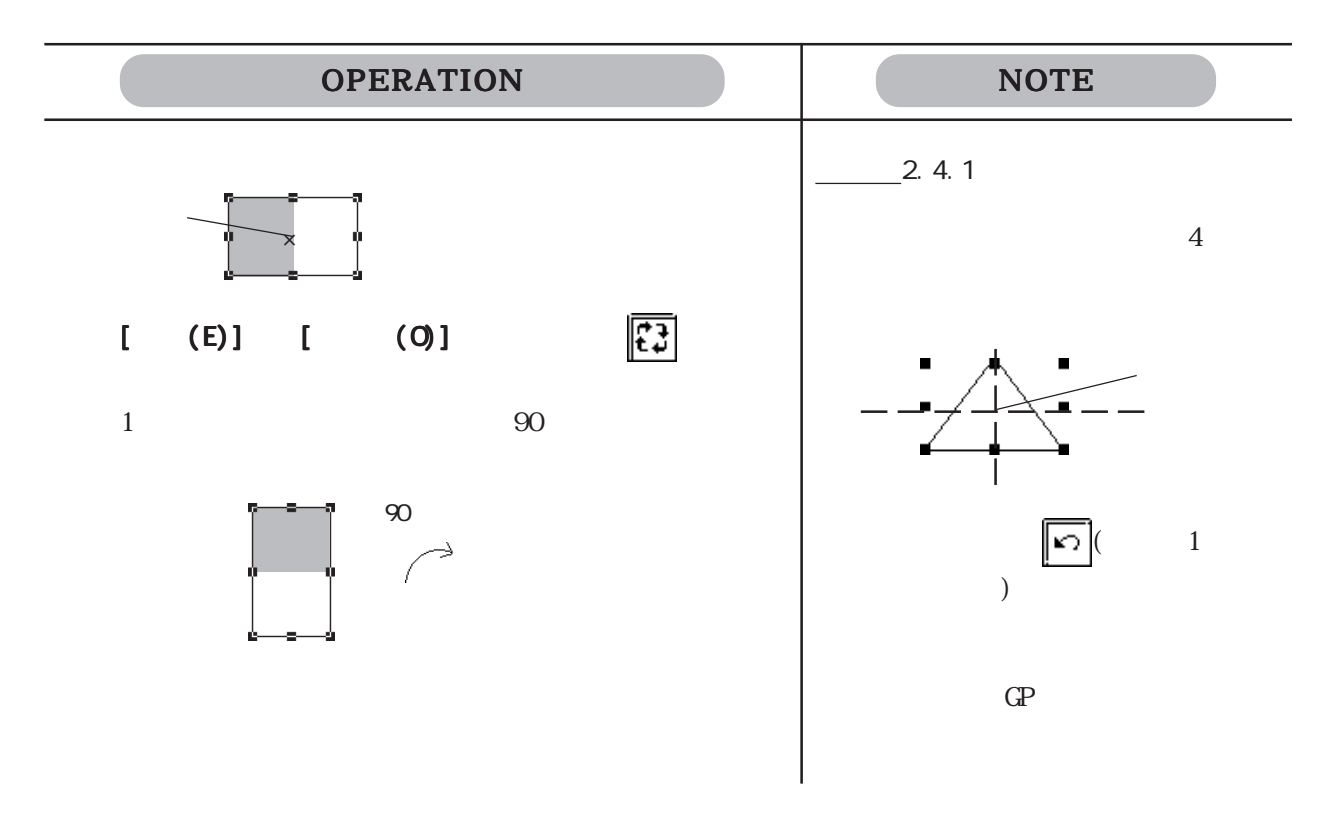

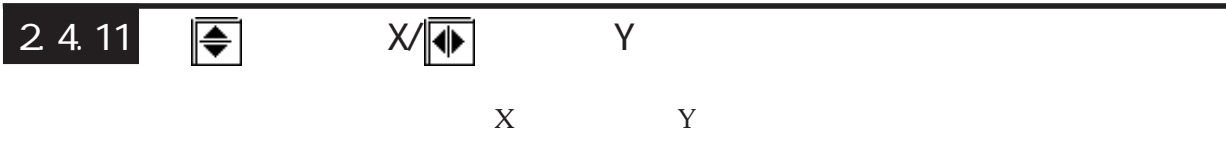

 $\mathsf{X}$ 

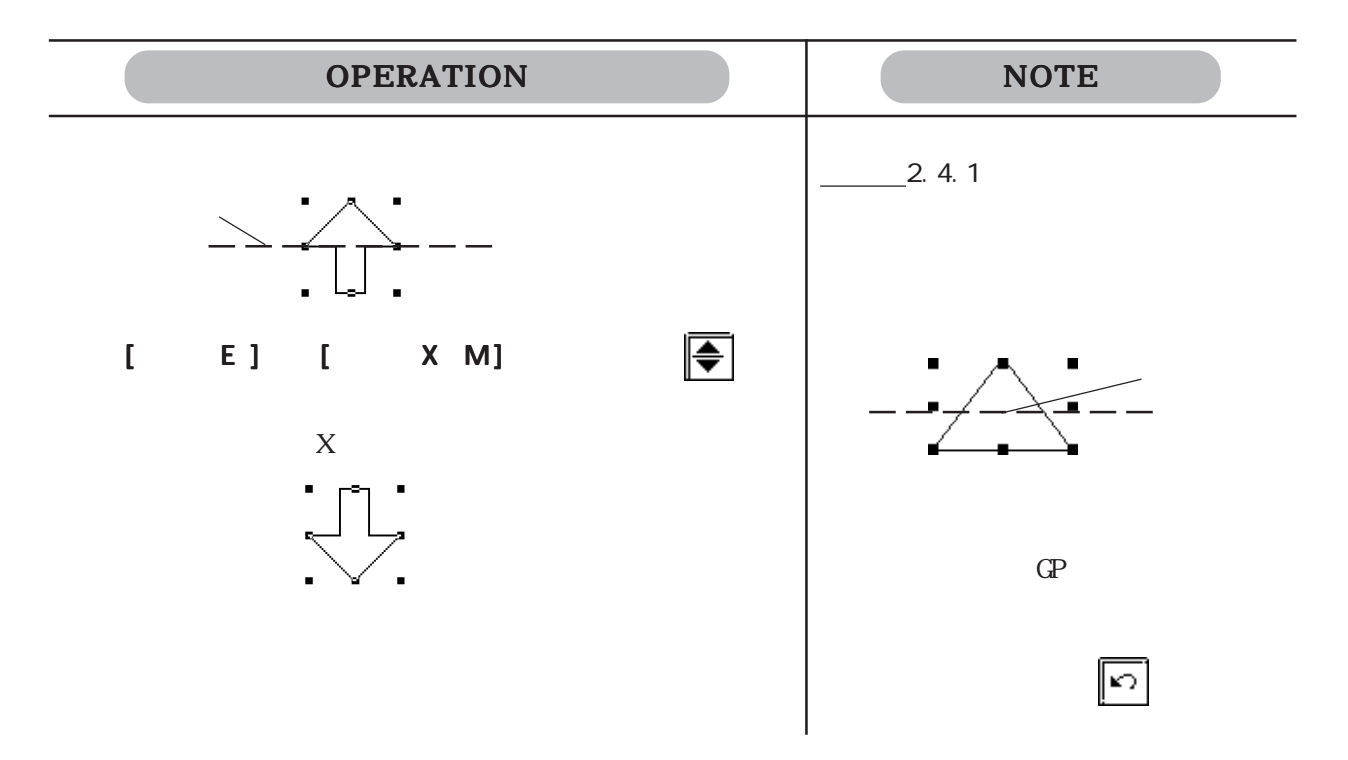

■ Y 軸対象に移動する

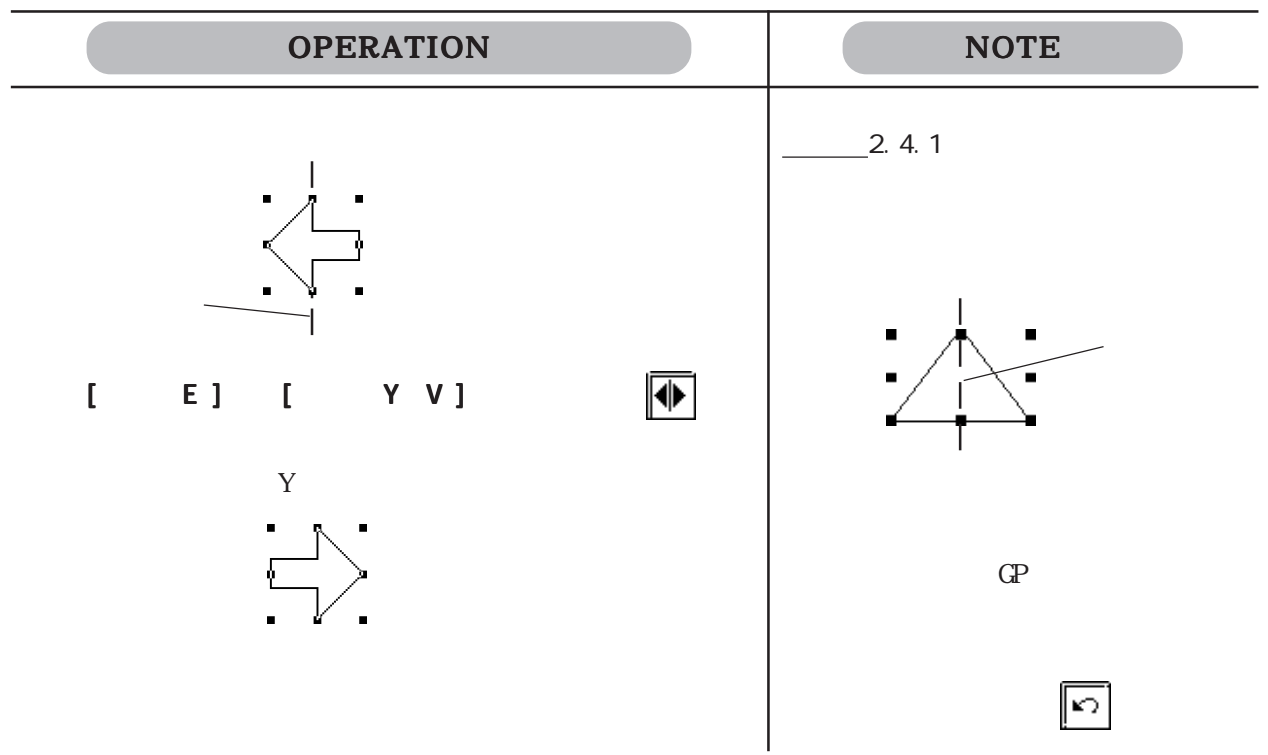

2 4.12 <mark>ぼ</mark> / <mark>※</mark>

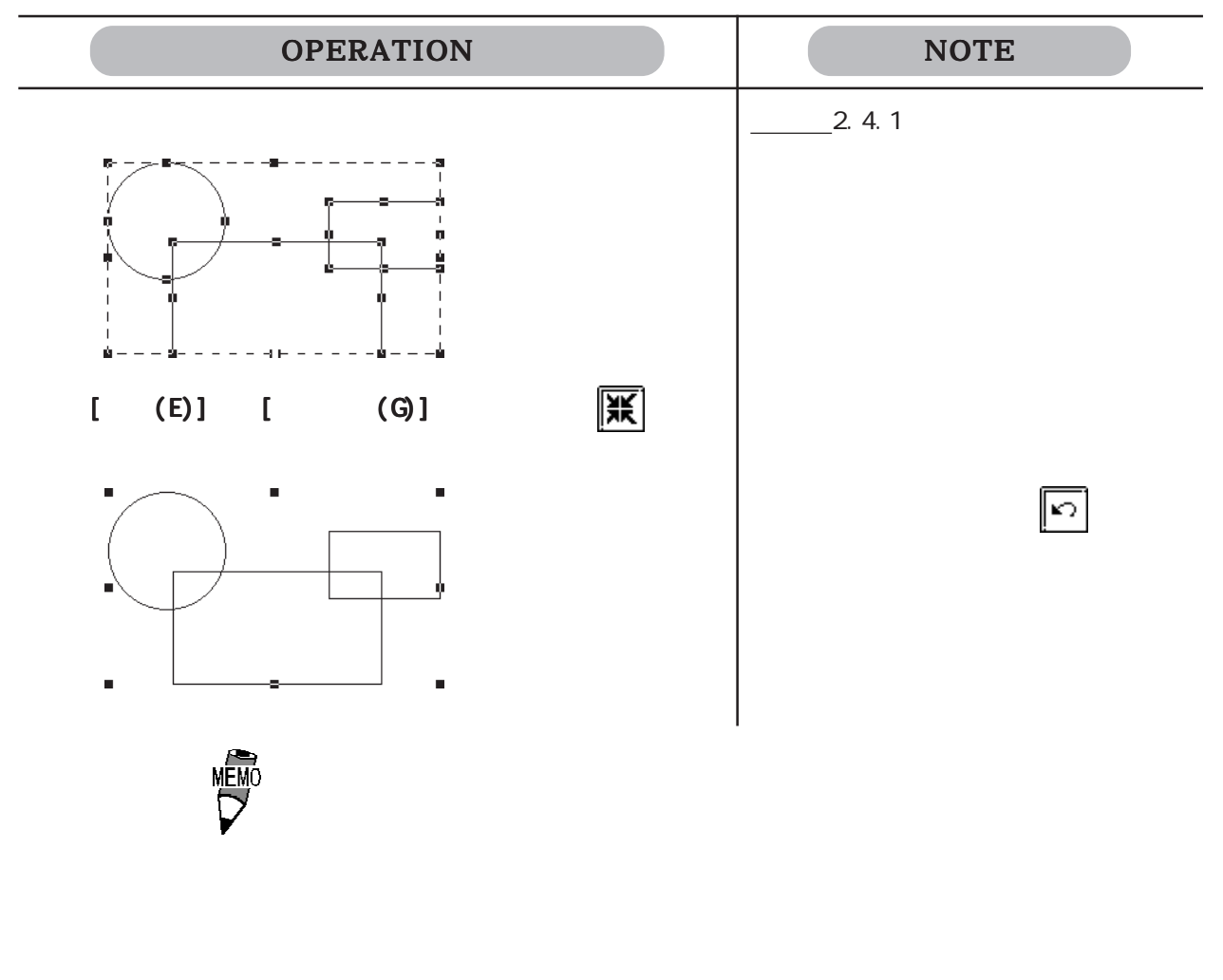

 $1$ 

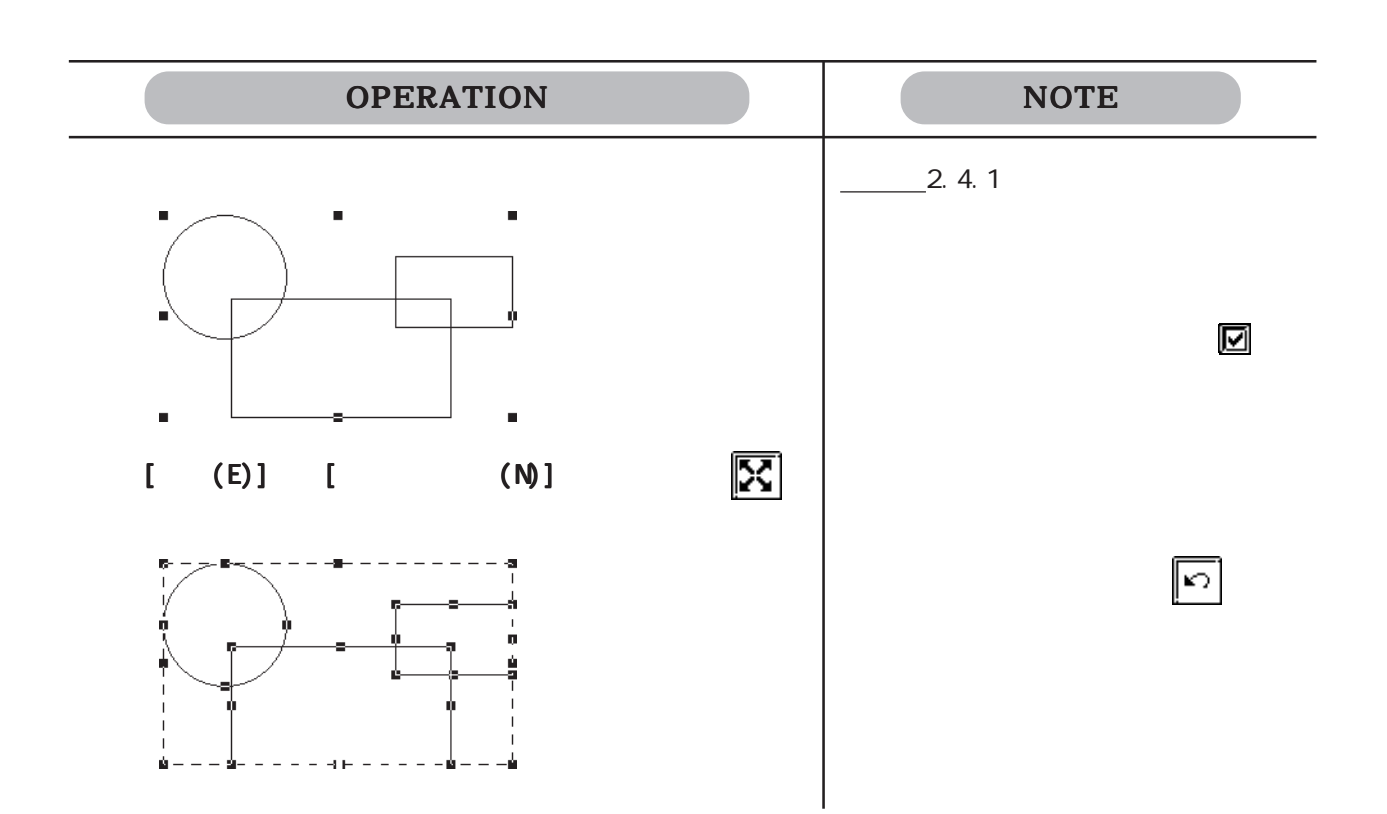

 $2.4.13$  10

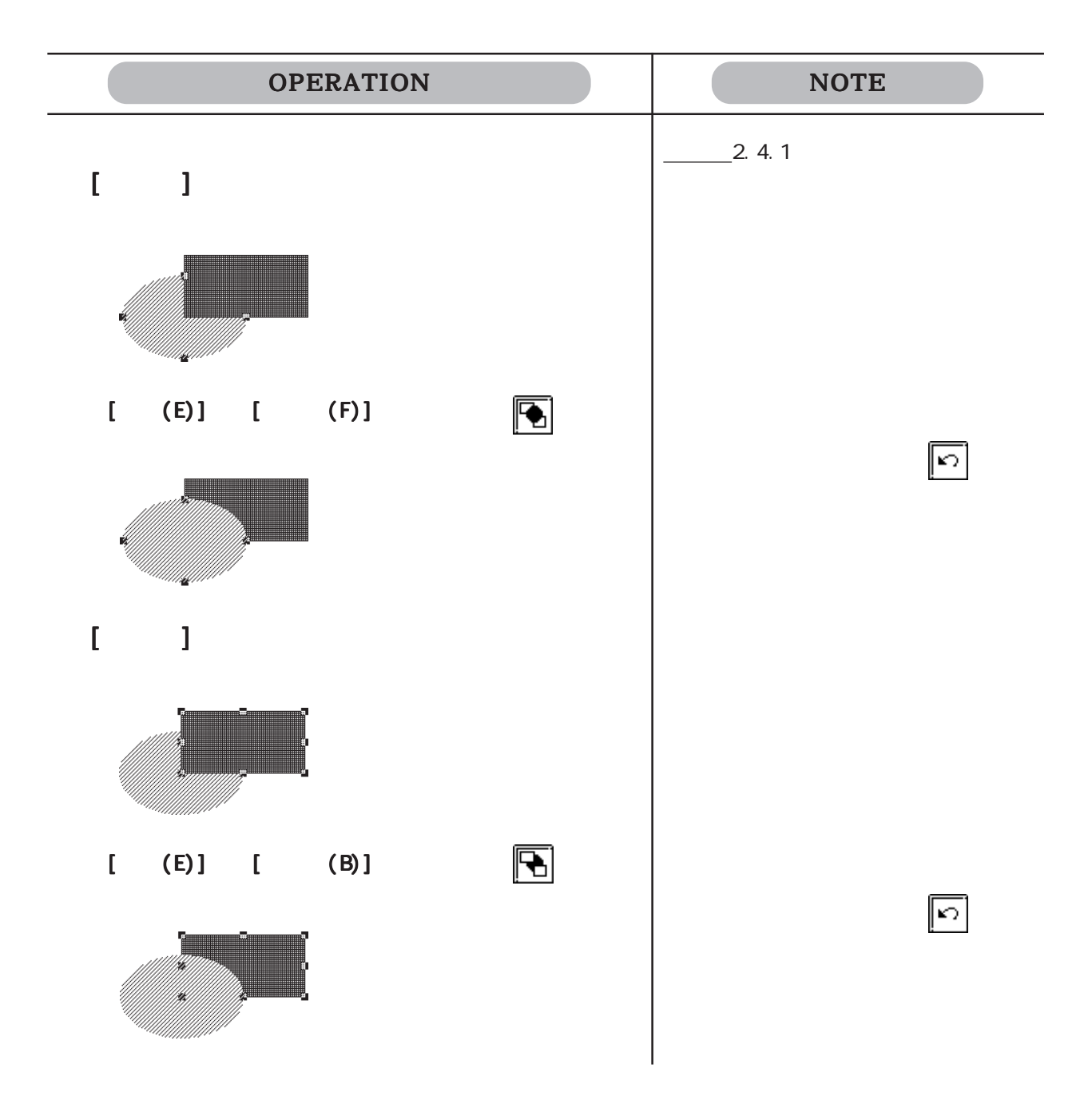

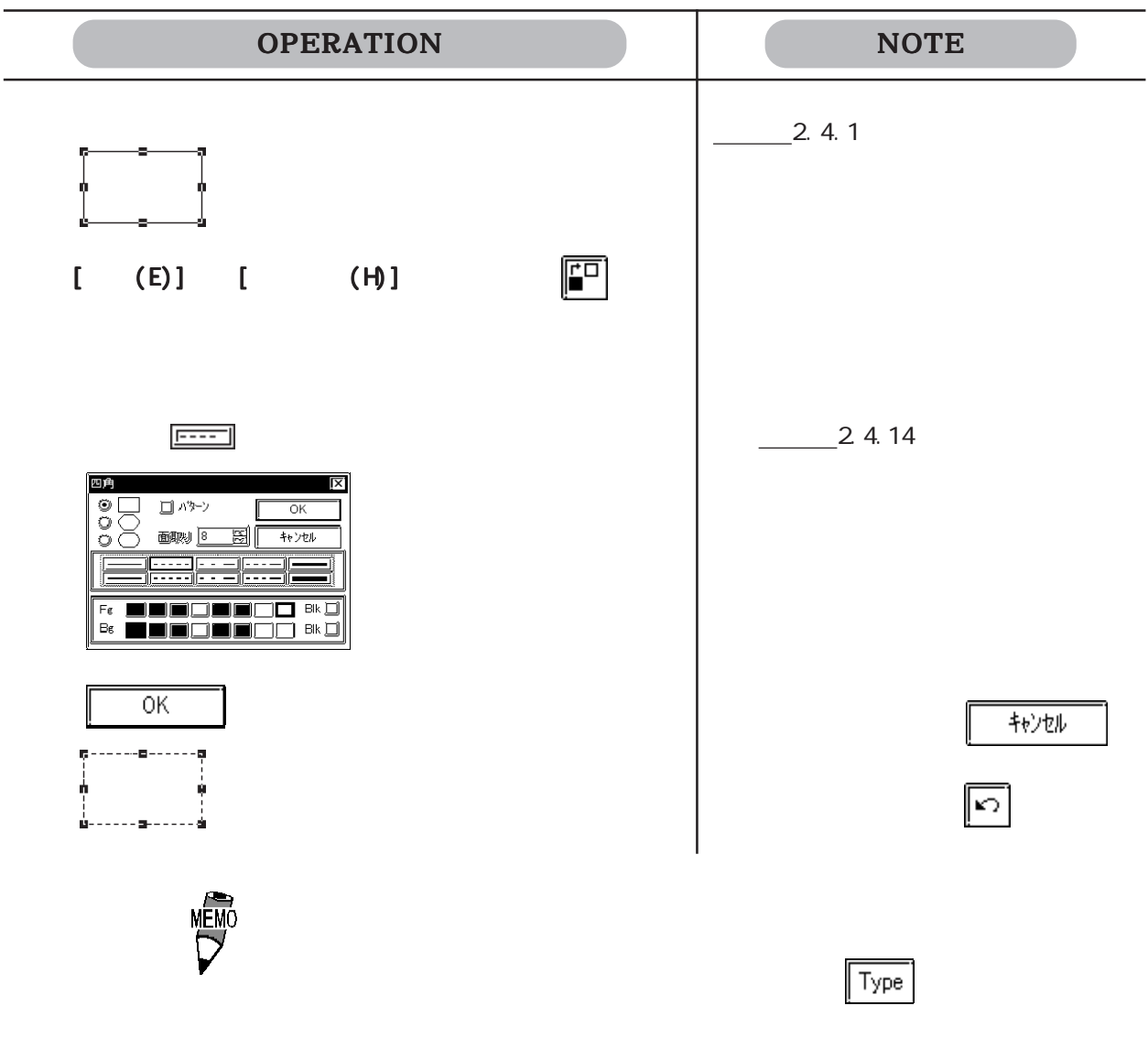

 $-2.4.1$ 

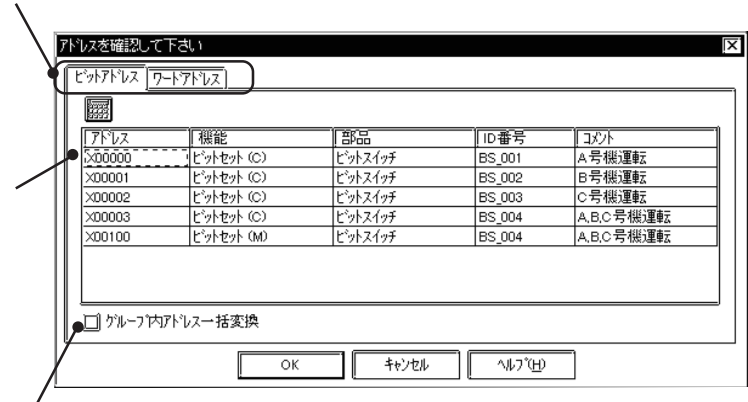

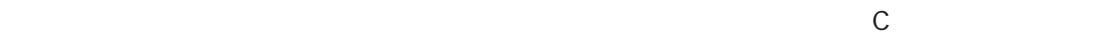

 $M$ 

 $\Sigma$ 

 $\chi$ 0000  $\chi$ 00010  $\chi$ 00010  $\chi$ 00010  $\chi$ 0010  $\chi$ 0010  $\chi$ 

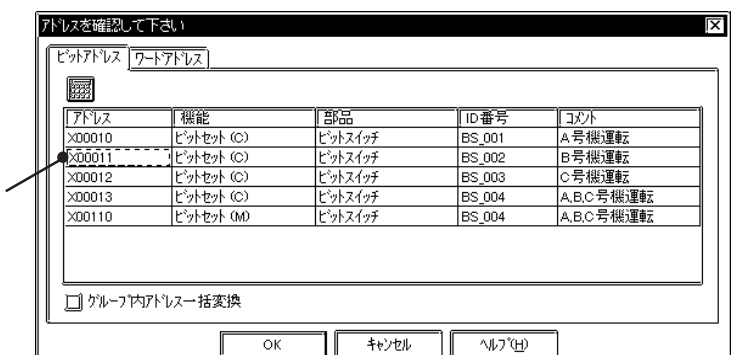

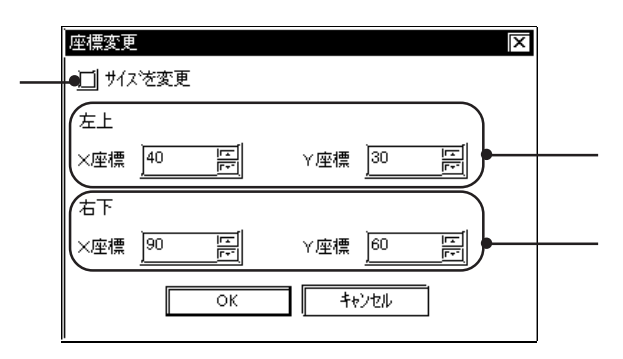

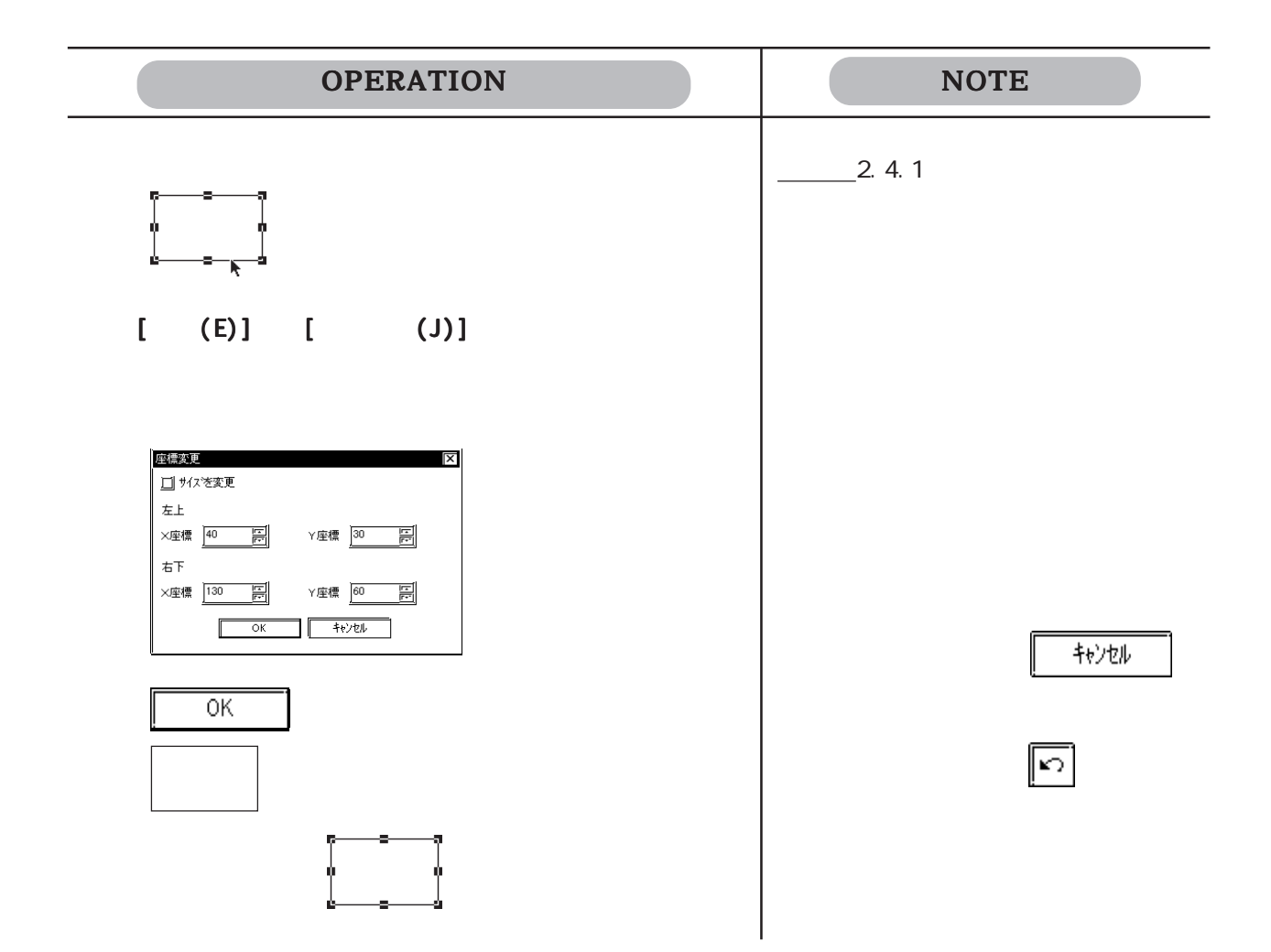

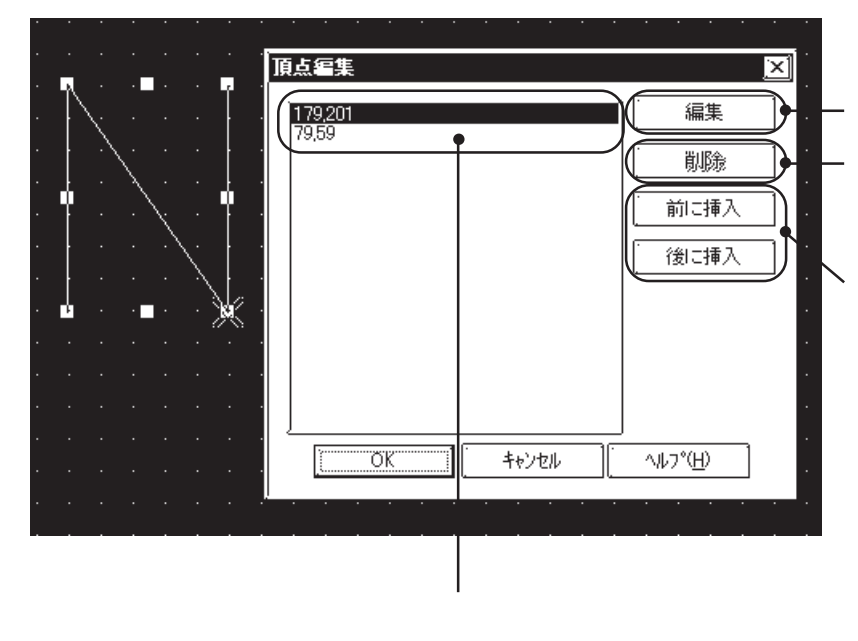

 $\times$ 

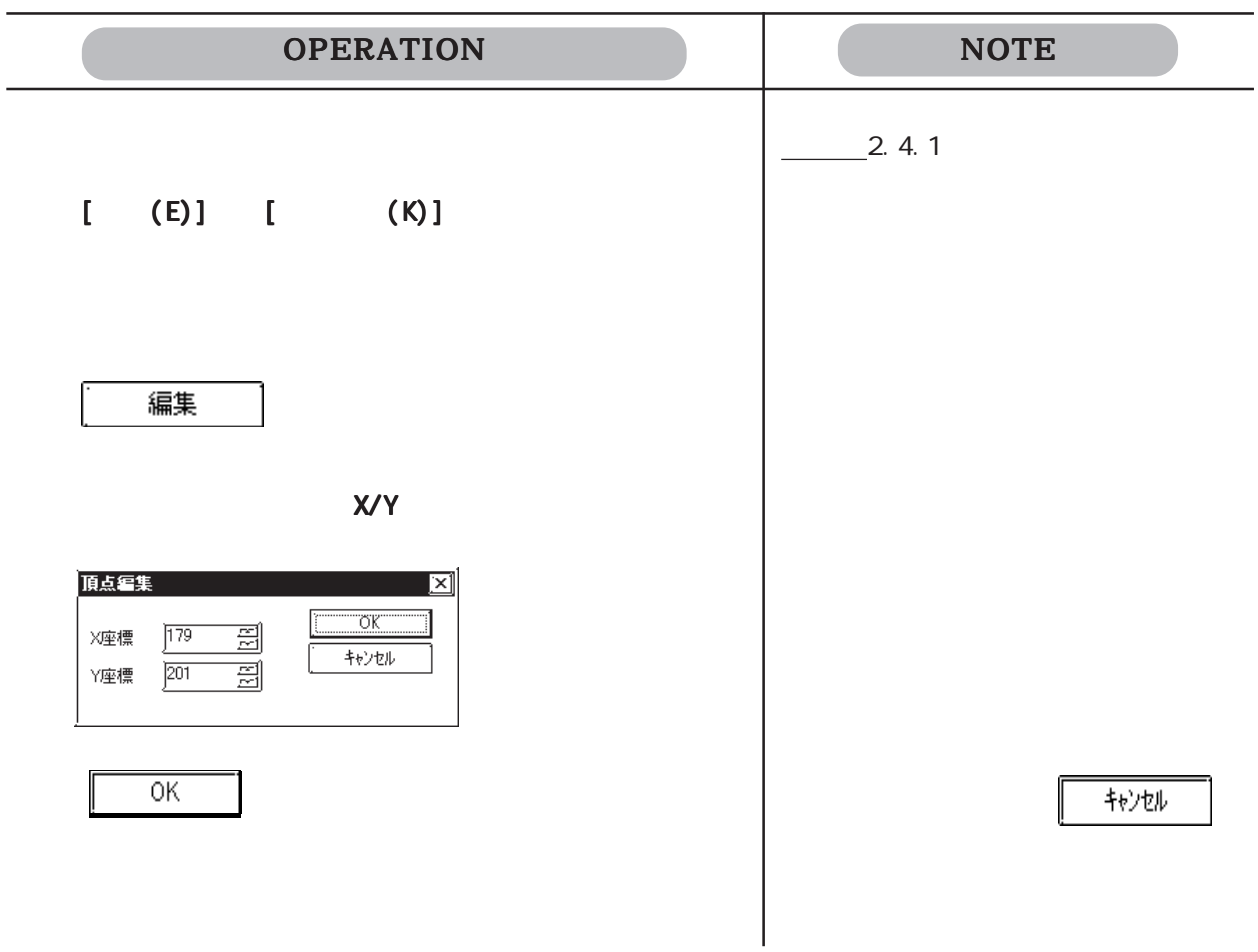

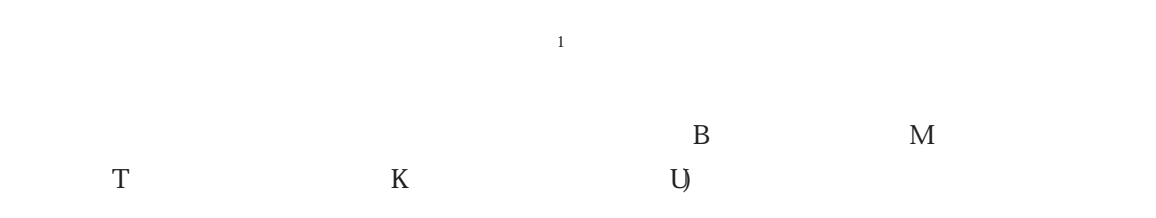

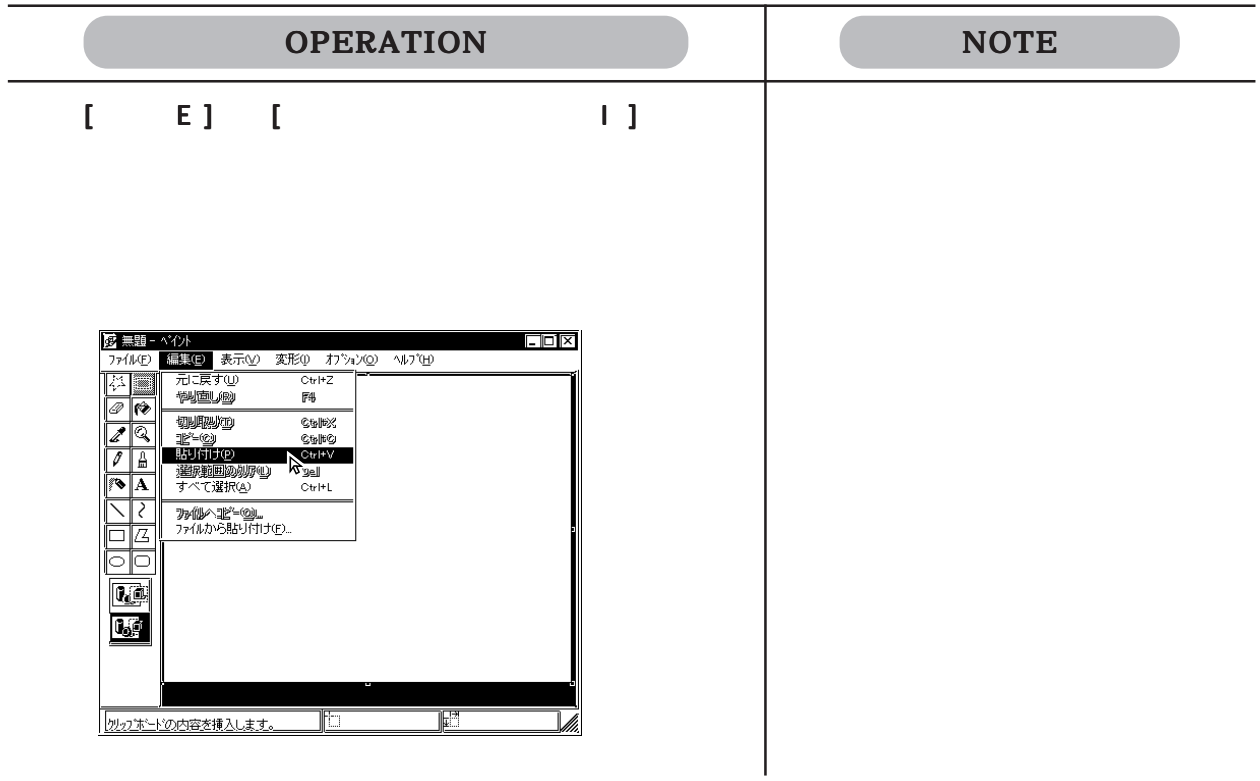

 $2.4.18$  $\overline{B}$  and  $\overline{B}$  and  $K$  U) 操作手順 編集(E)→ → → 画面をビットマップファイルへ(M) 保存方法を  $\overline{S}$  $\textsf{H}=\textsf{E}$  , we can assume  $\textsf{M}$  and  $\textsf{H}=\textsf{H}$  and  $\textsf{H}=\textsf{H}$ 

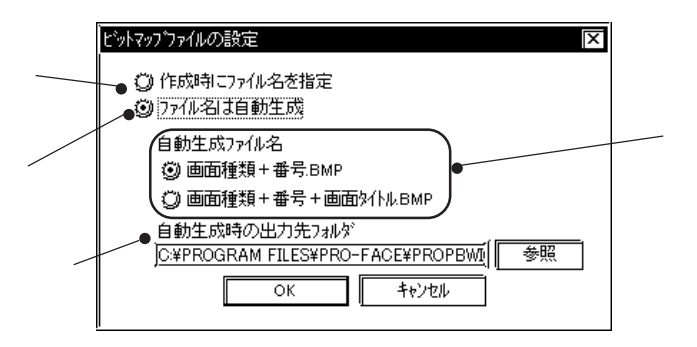

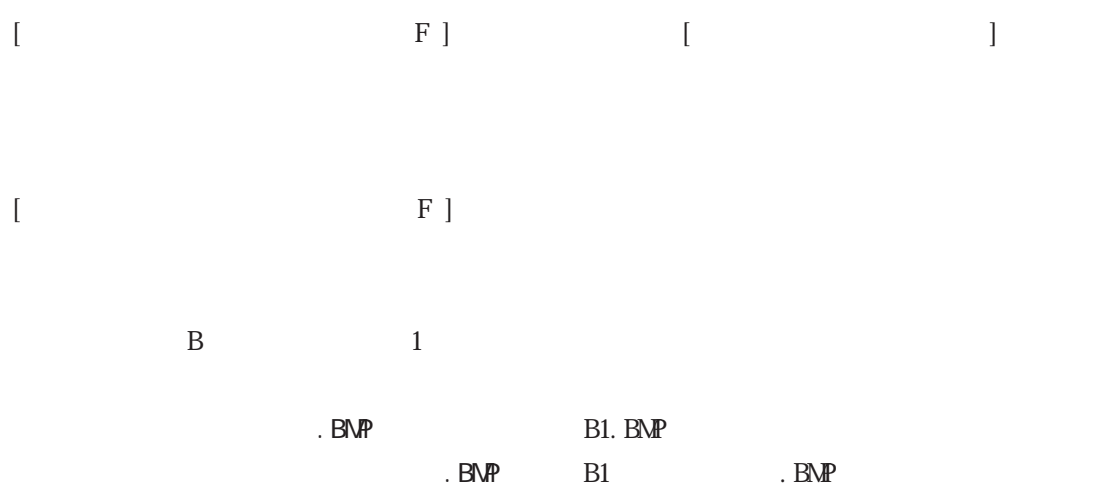

 $\setminus$ ,  $\angle$ :; \*?" $\diamond$ |

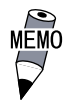

**Windows®** 

2-206

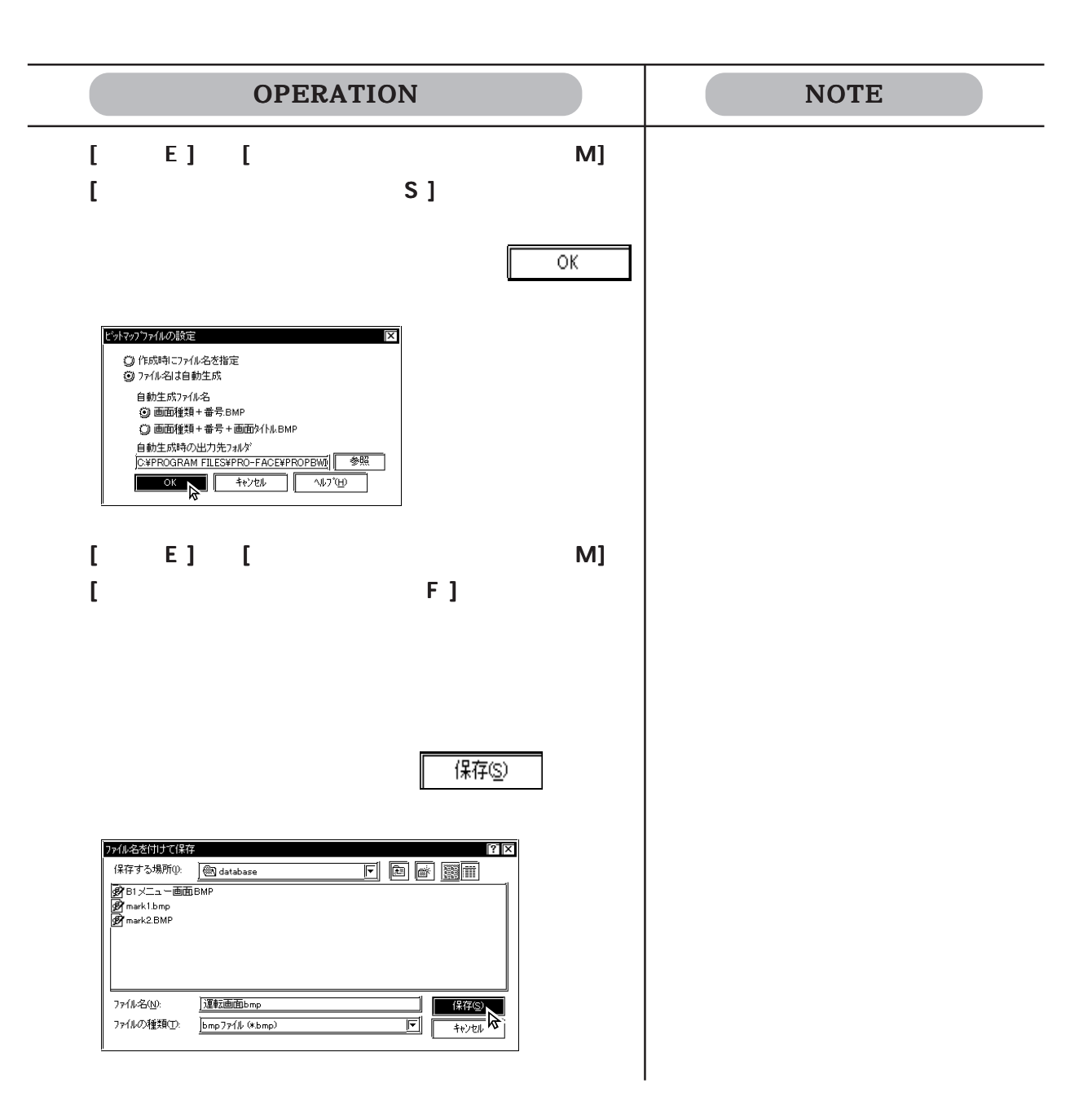

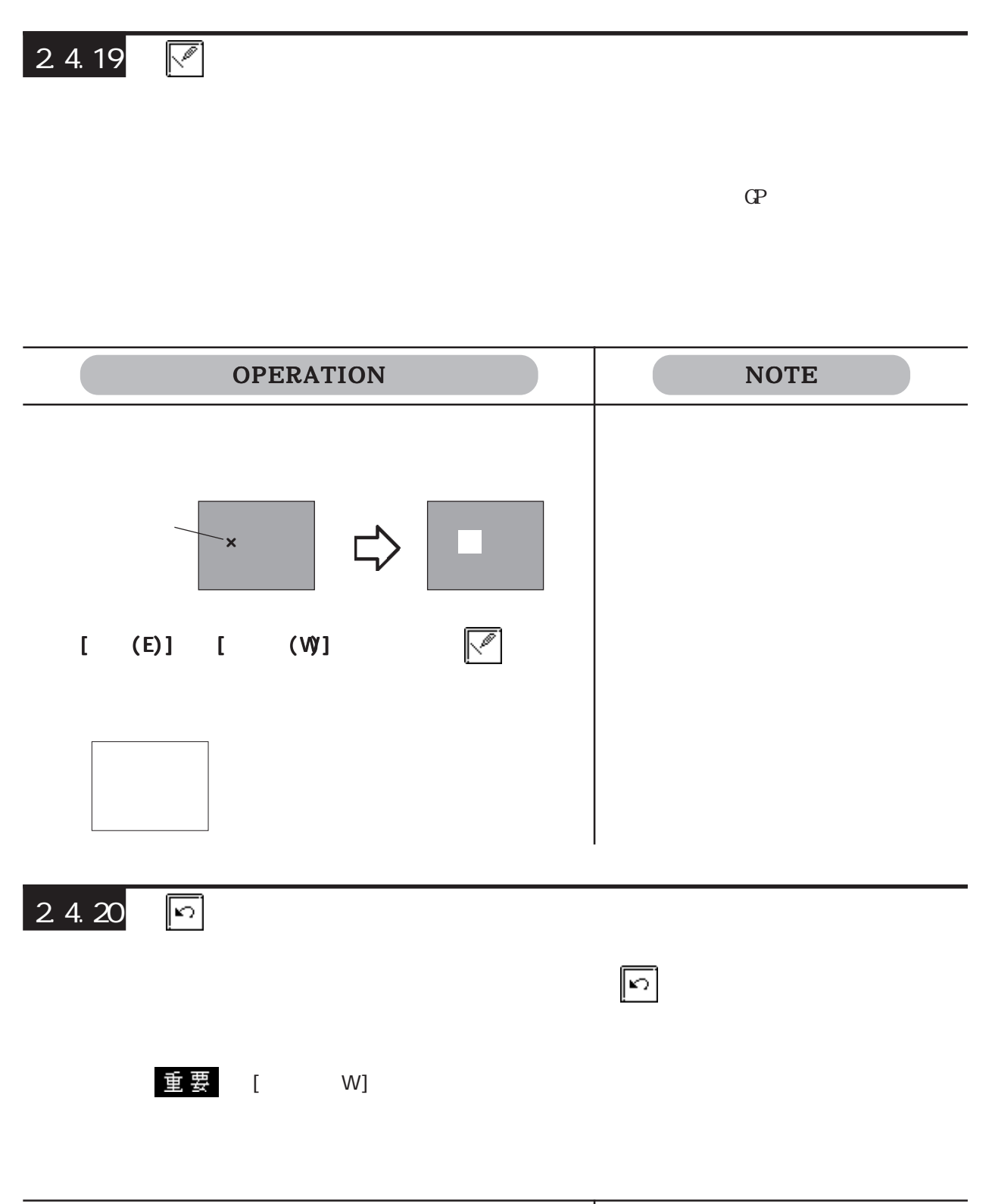

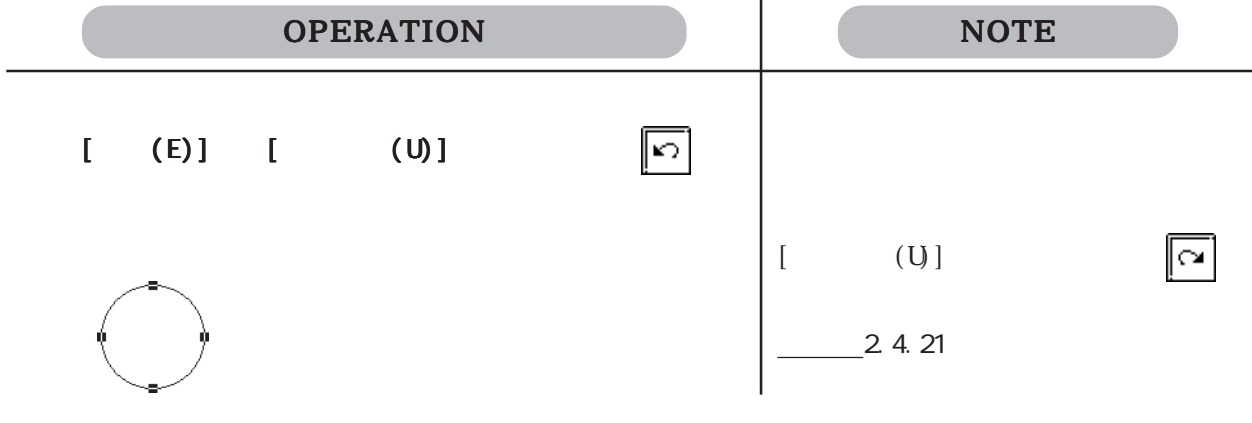

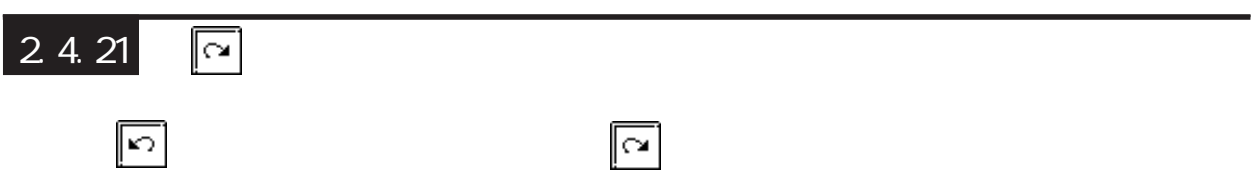

 $2.4$ 

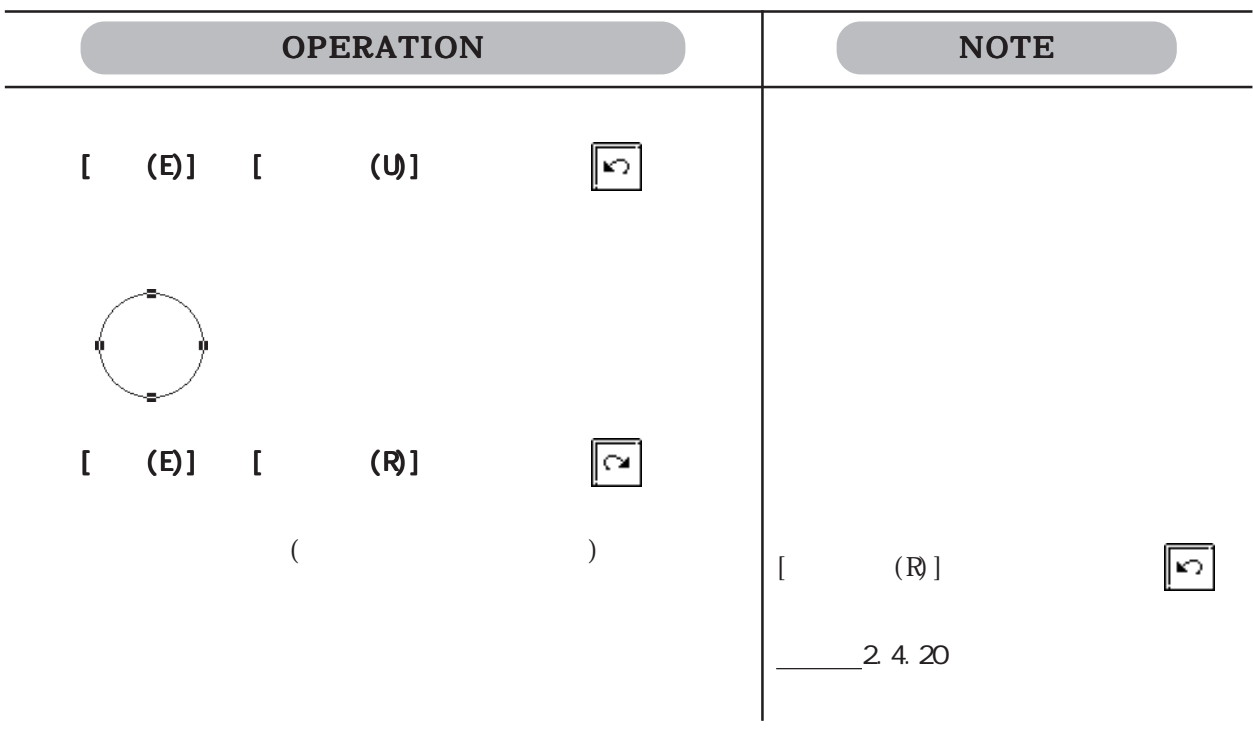

# 2.5

2.5

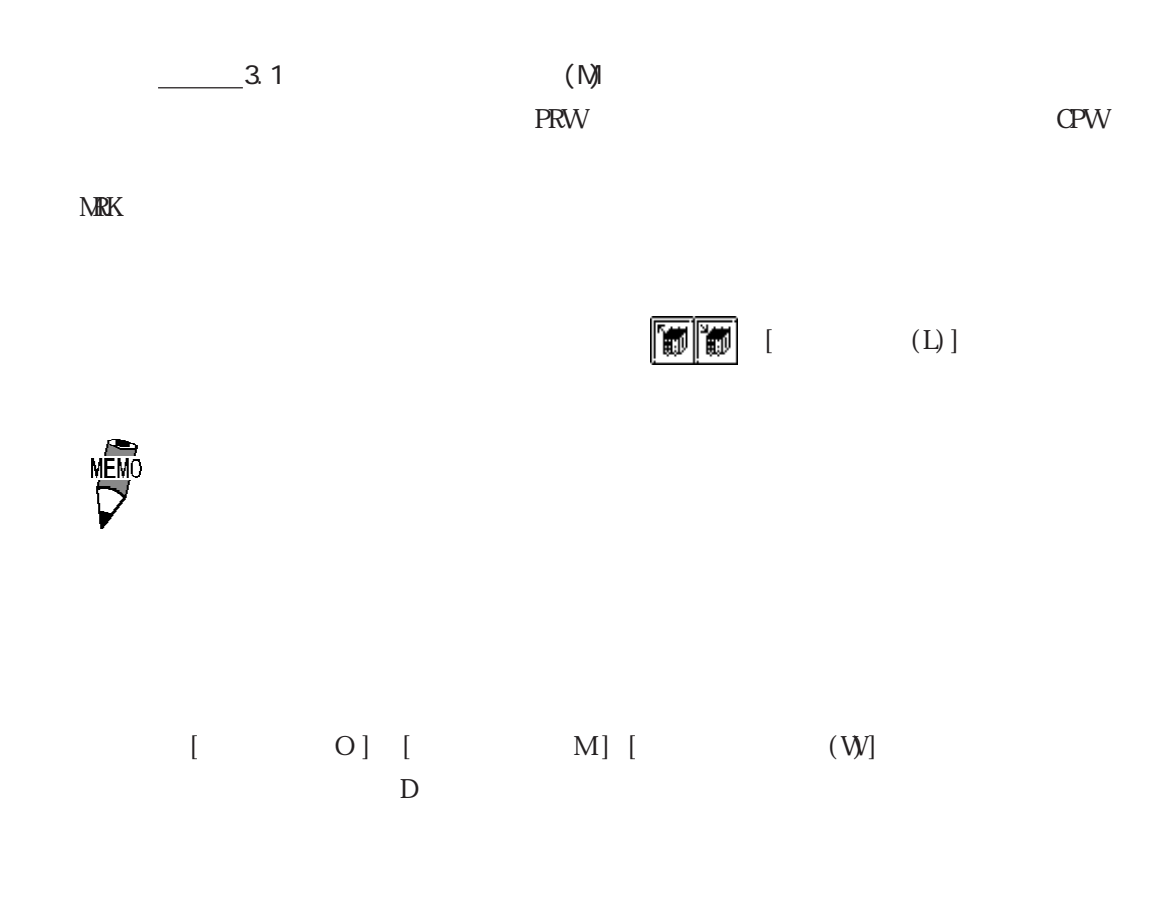

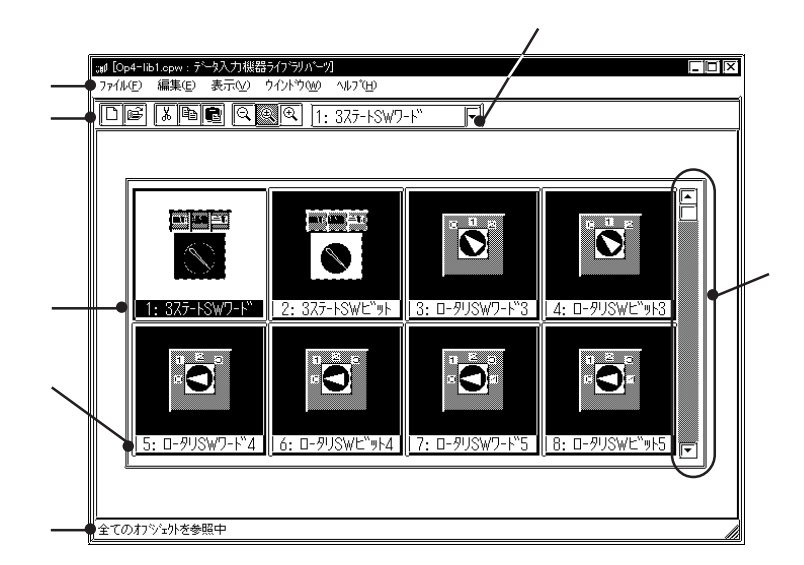

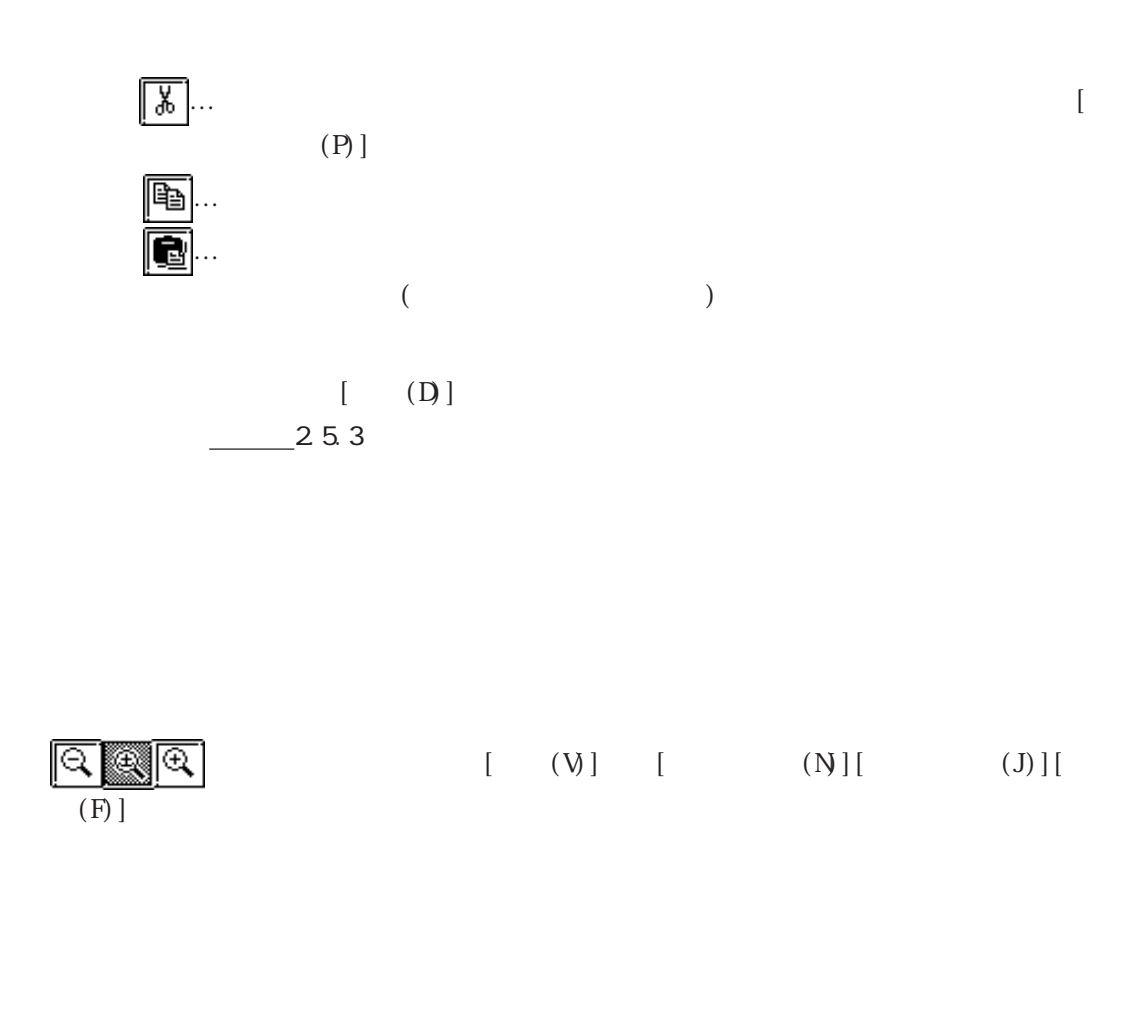

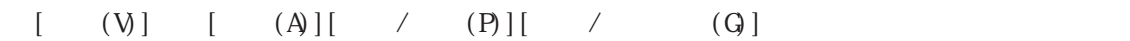

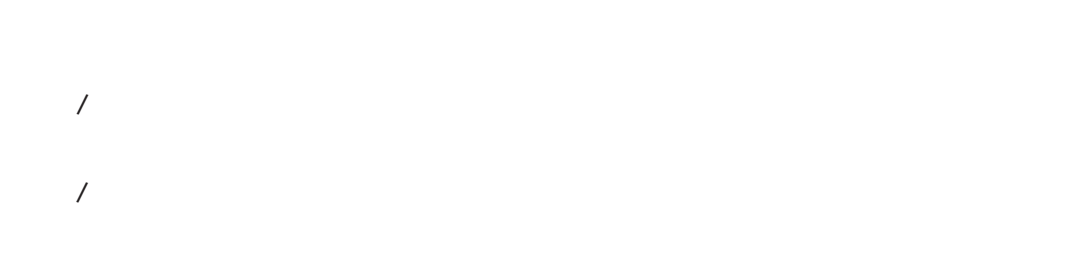

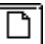

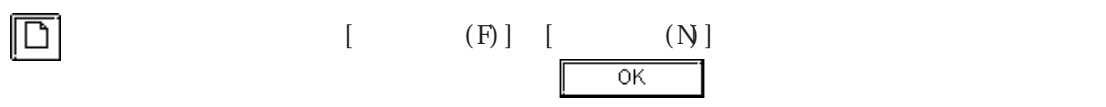

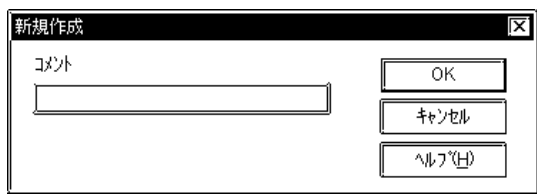

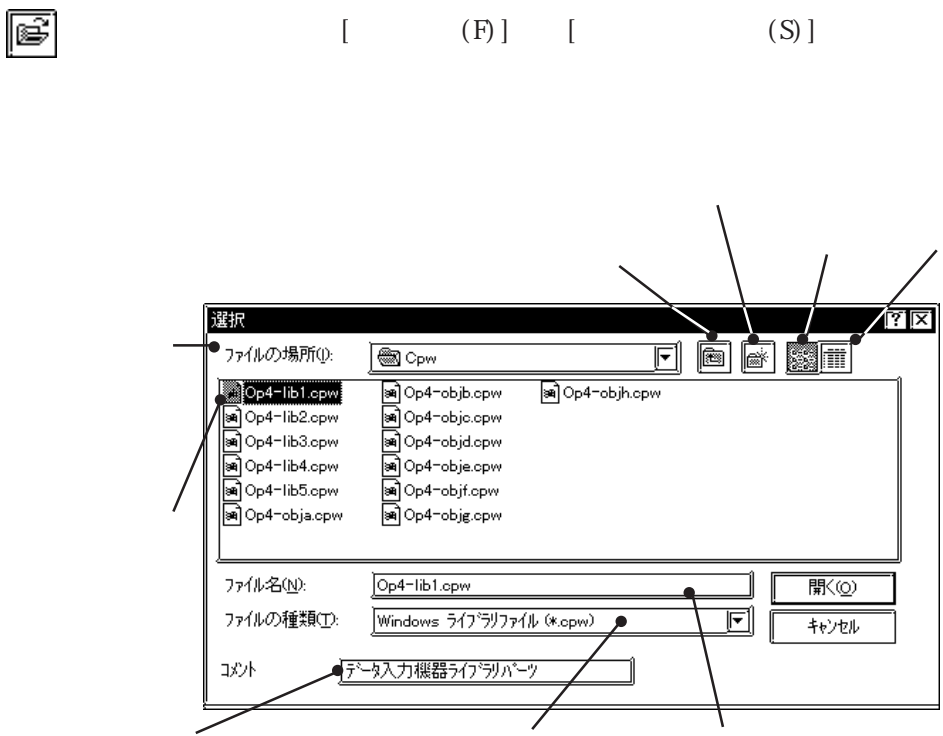

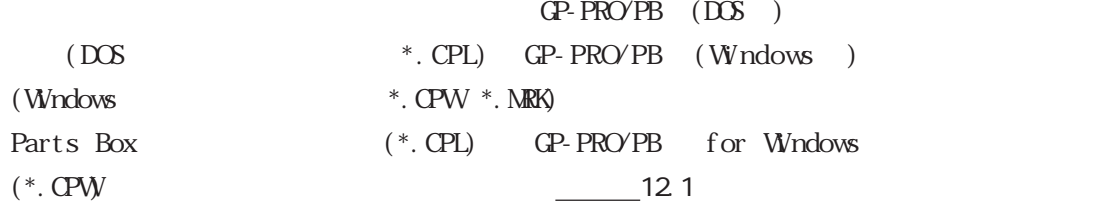

 $[ \qquad \qquad \mbox{(W)}$ 

外Mの変更  $|\overline{x}|$  $34\,\mathrm{Nb}$  $\overline{\alpha}$ 377-18W7-1  $\frac{1}{4v}$ 

<sub>비</sub>

 $[\qquad \qquad (W] \qquad \quad [\qquad \qquad (A)]$ 

 $(A)$ 

 $[$  (E)]

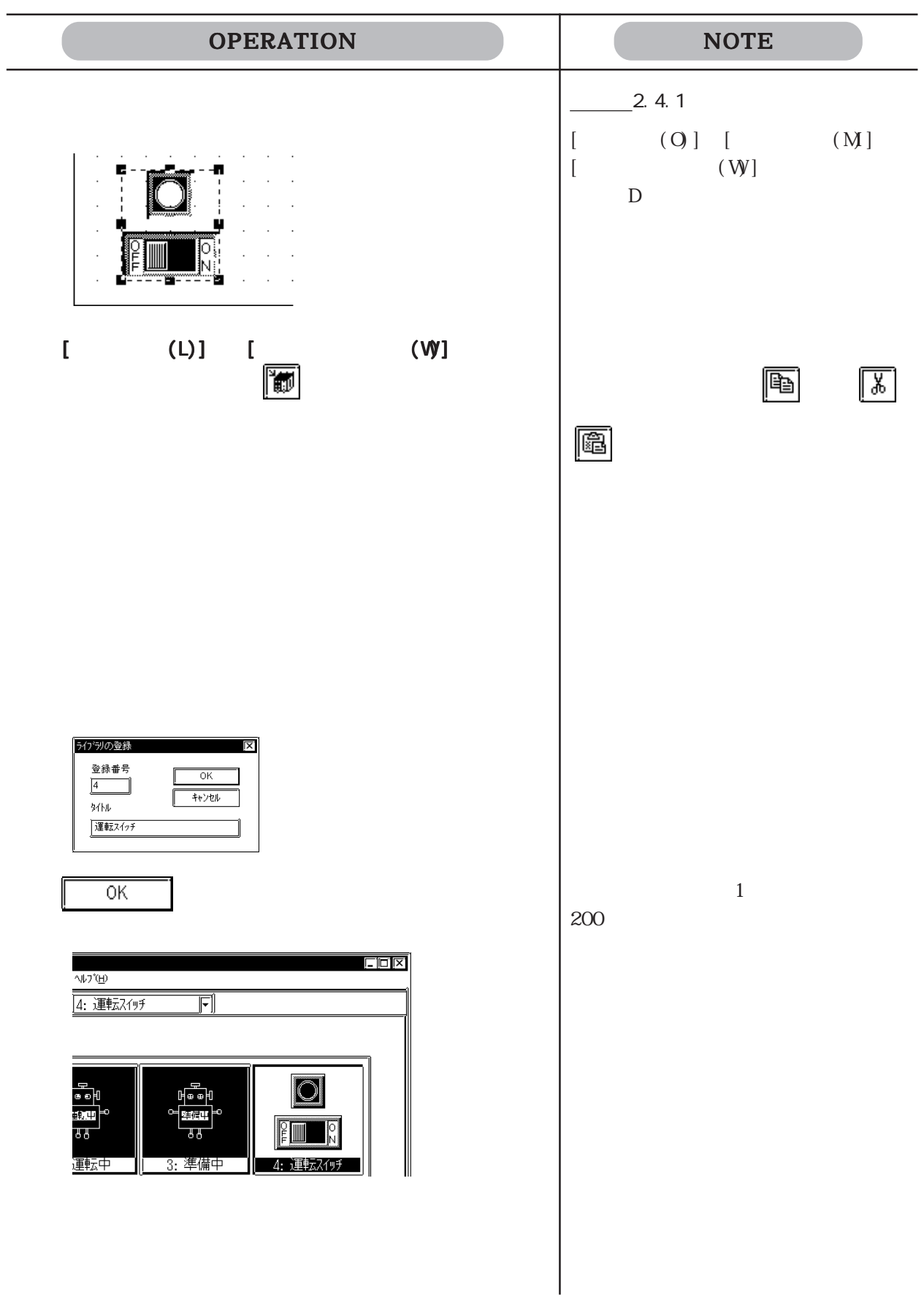

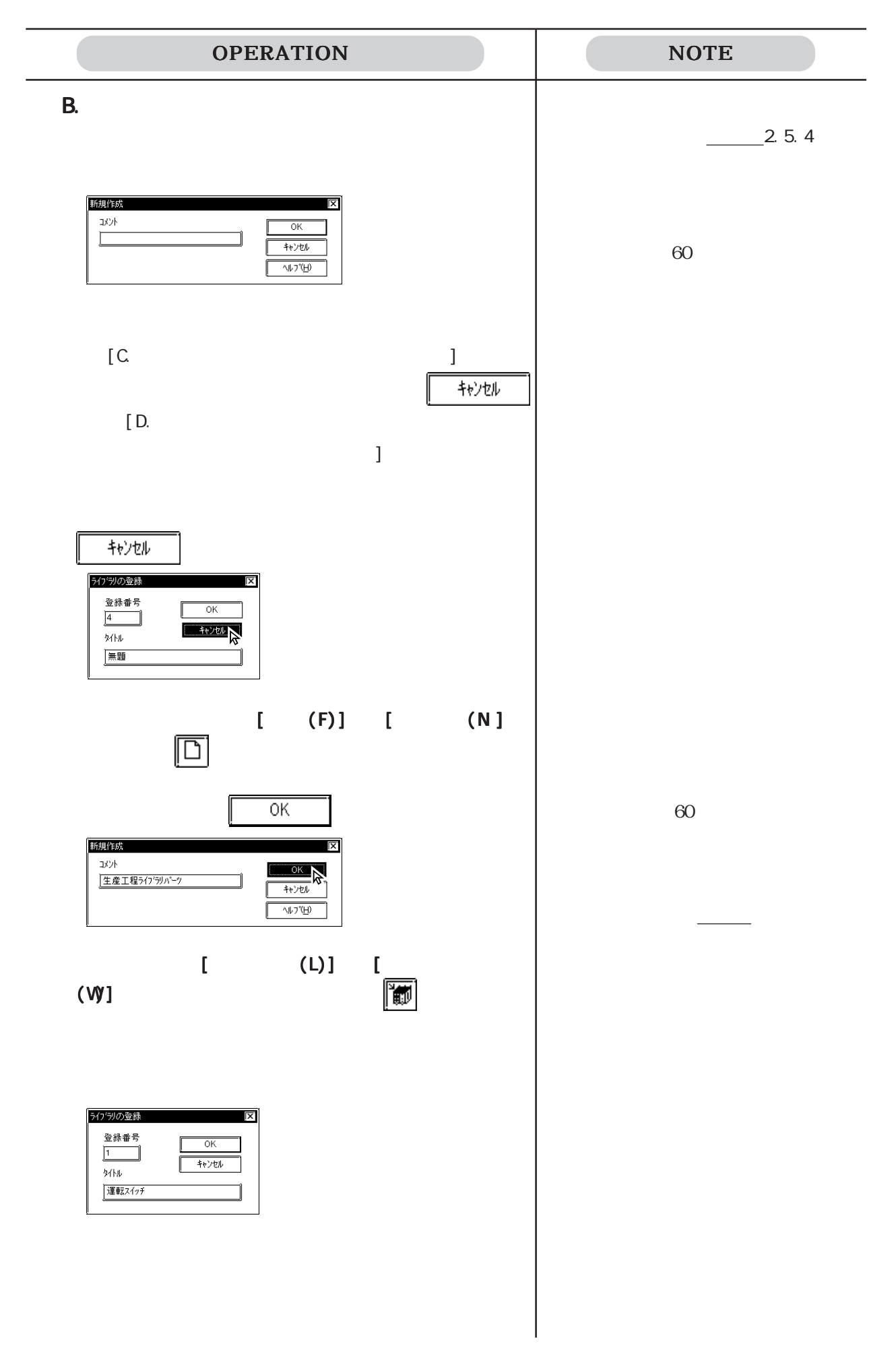

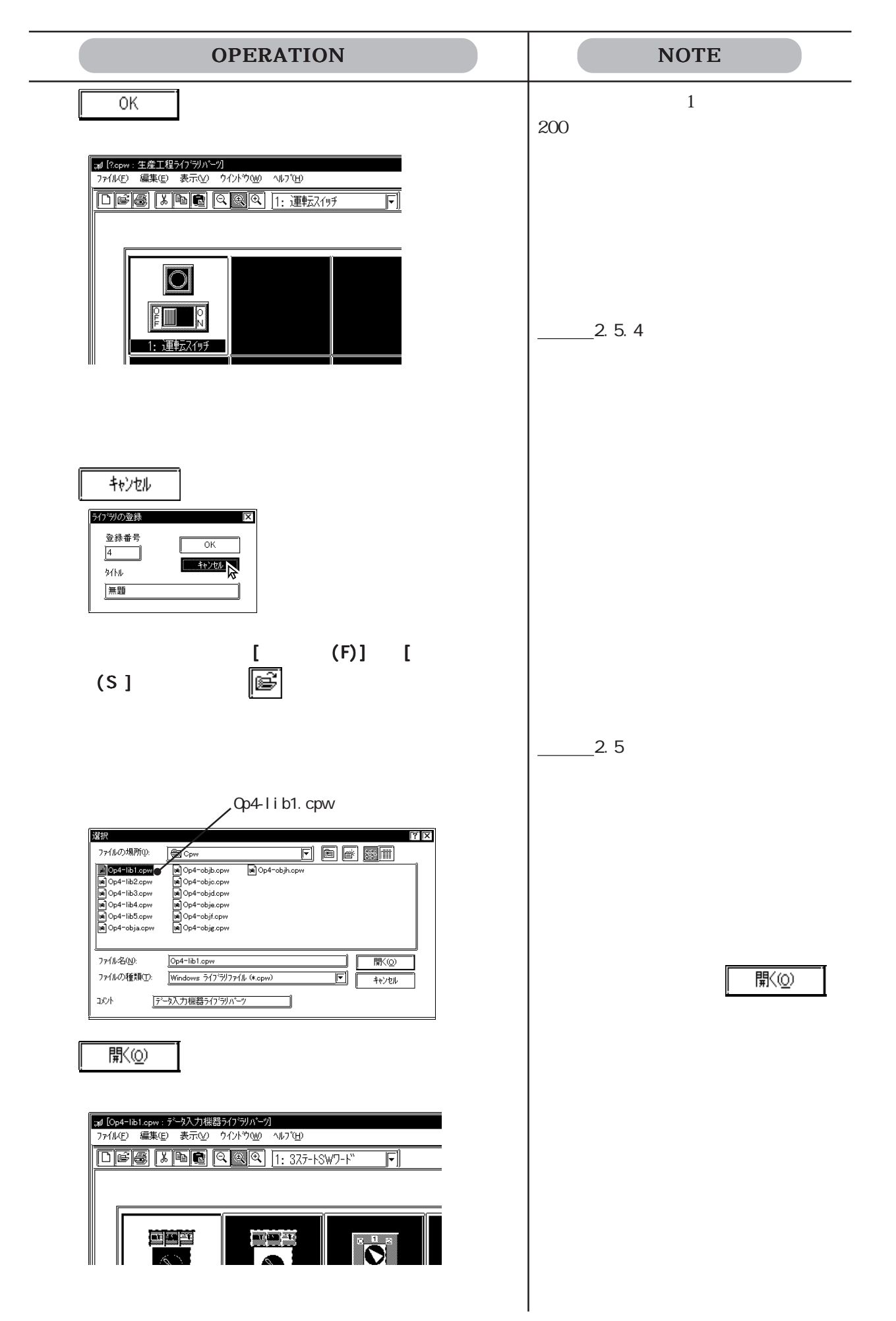

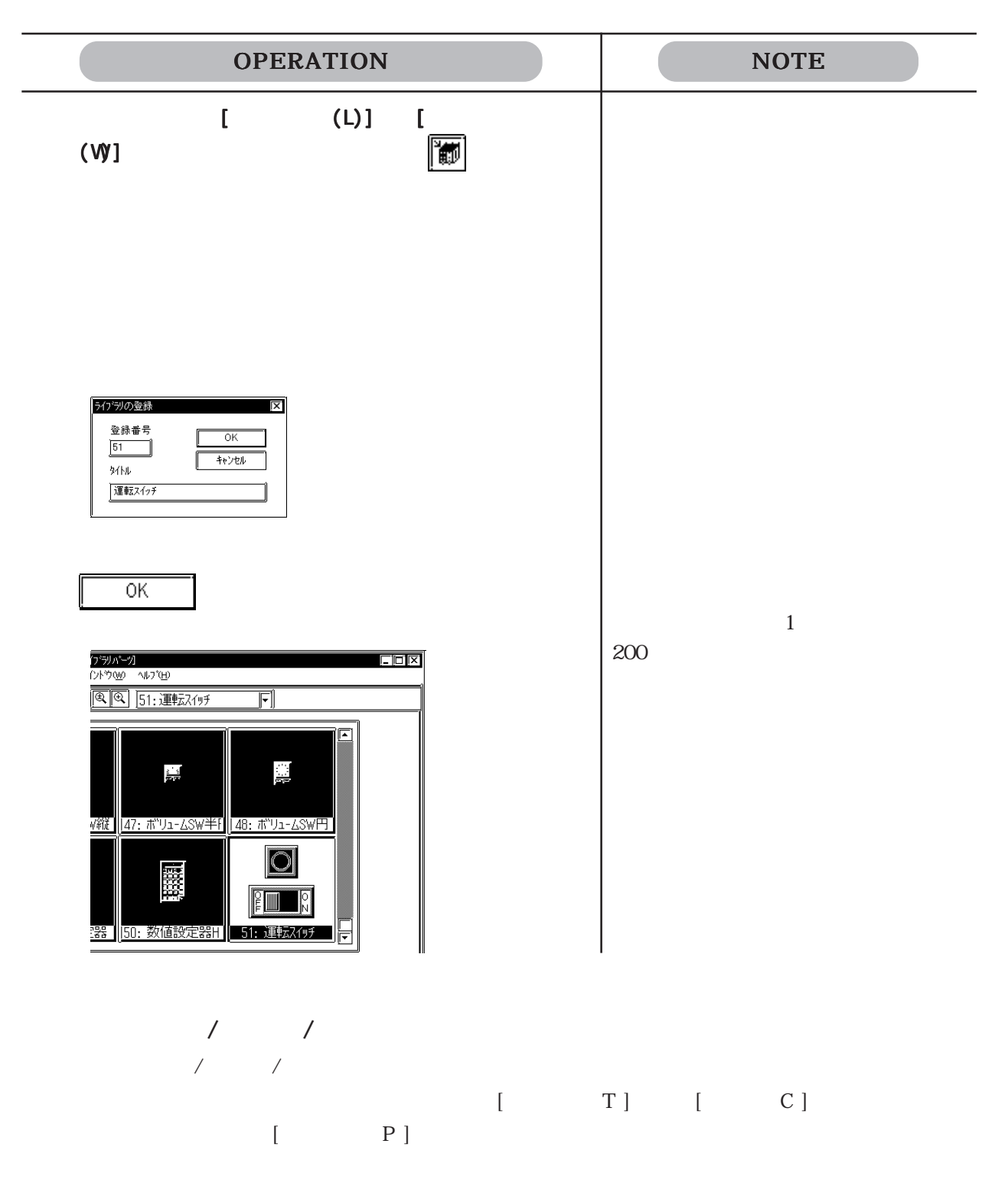

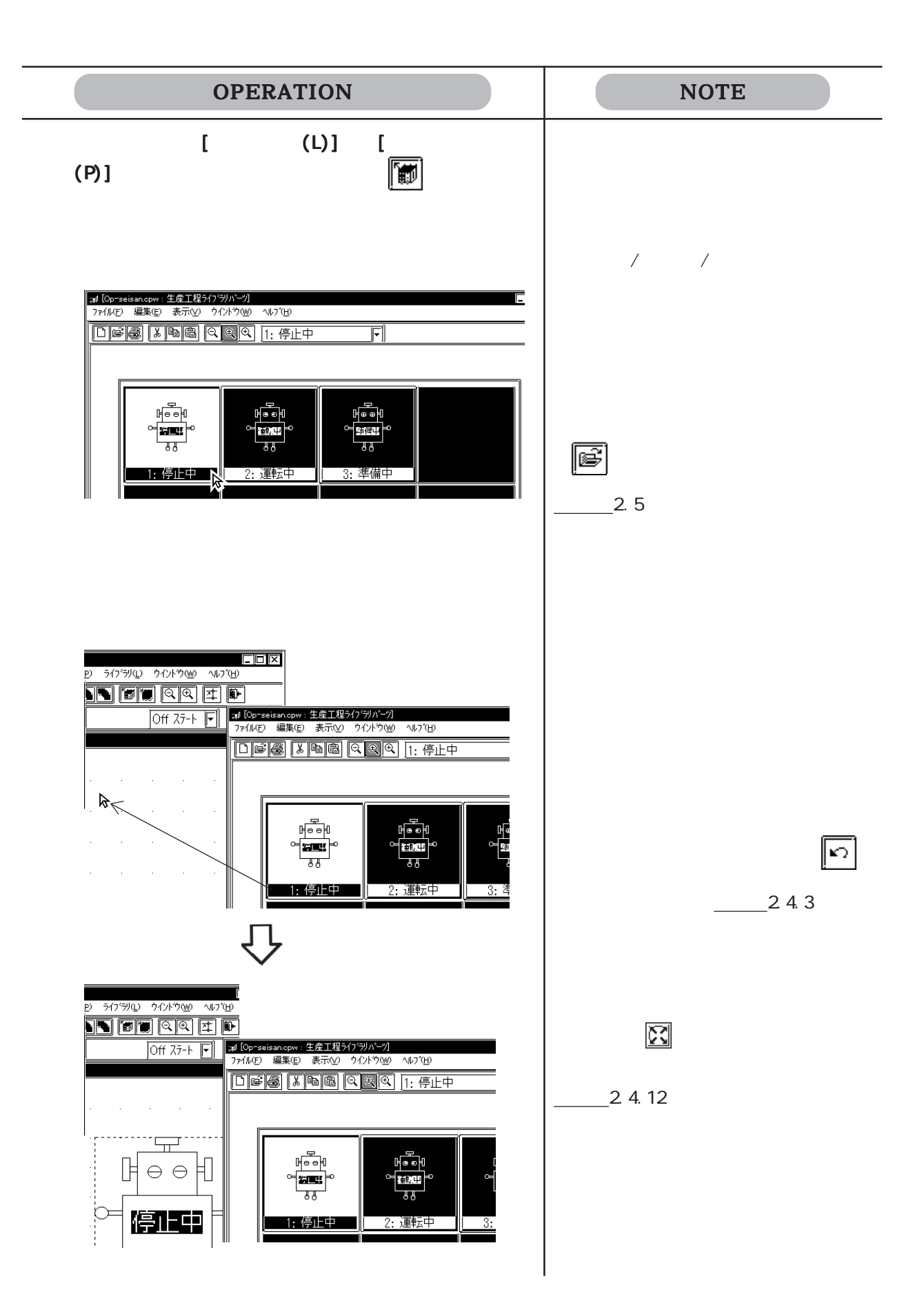

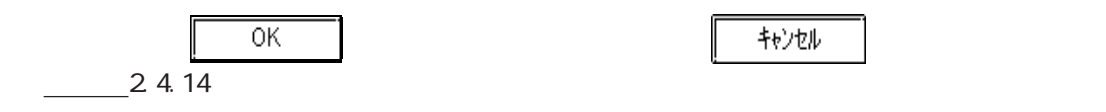

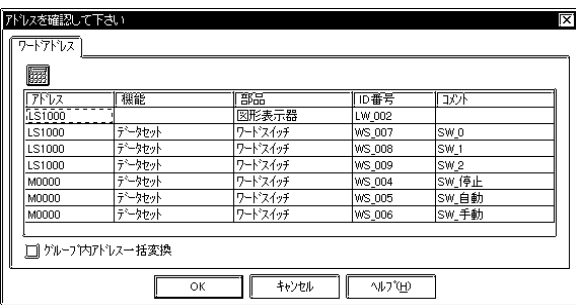

 $K$ 

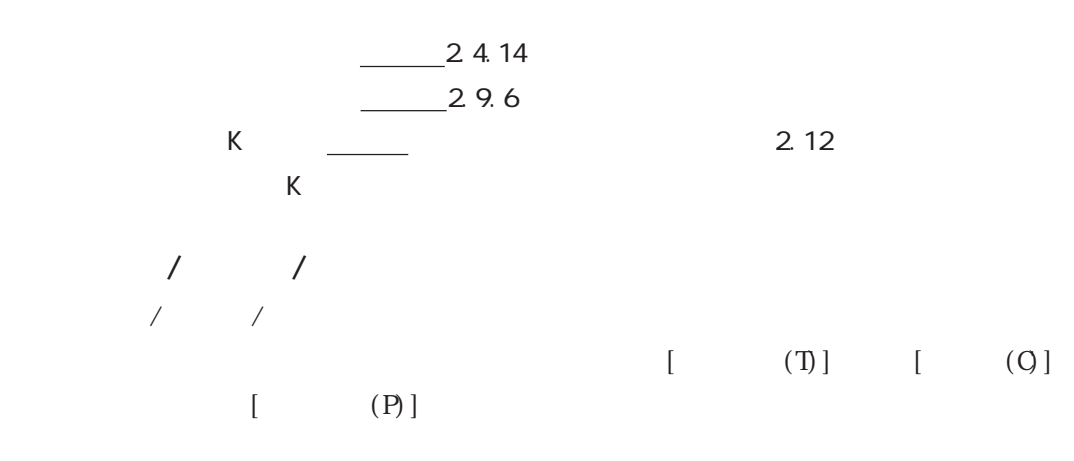
### $2.5.3$

ライブラリを編集 / 削除 / コピー / 切り取り / 貼り付けできます。

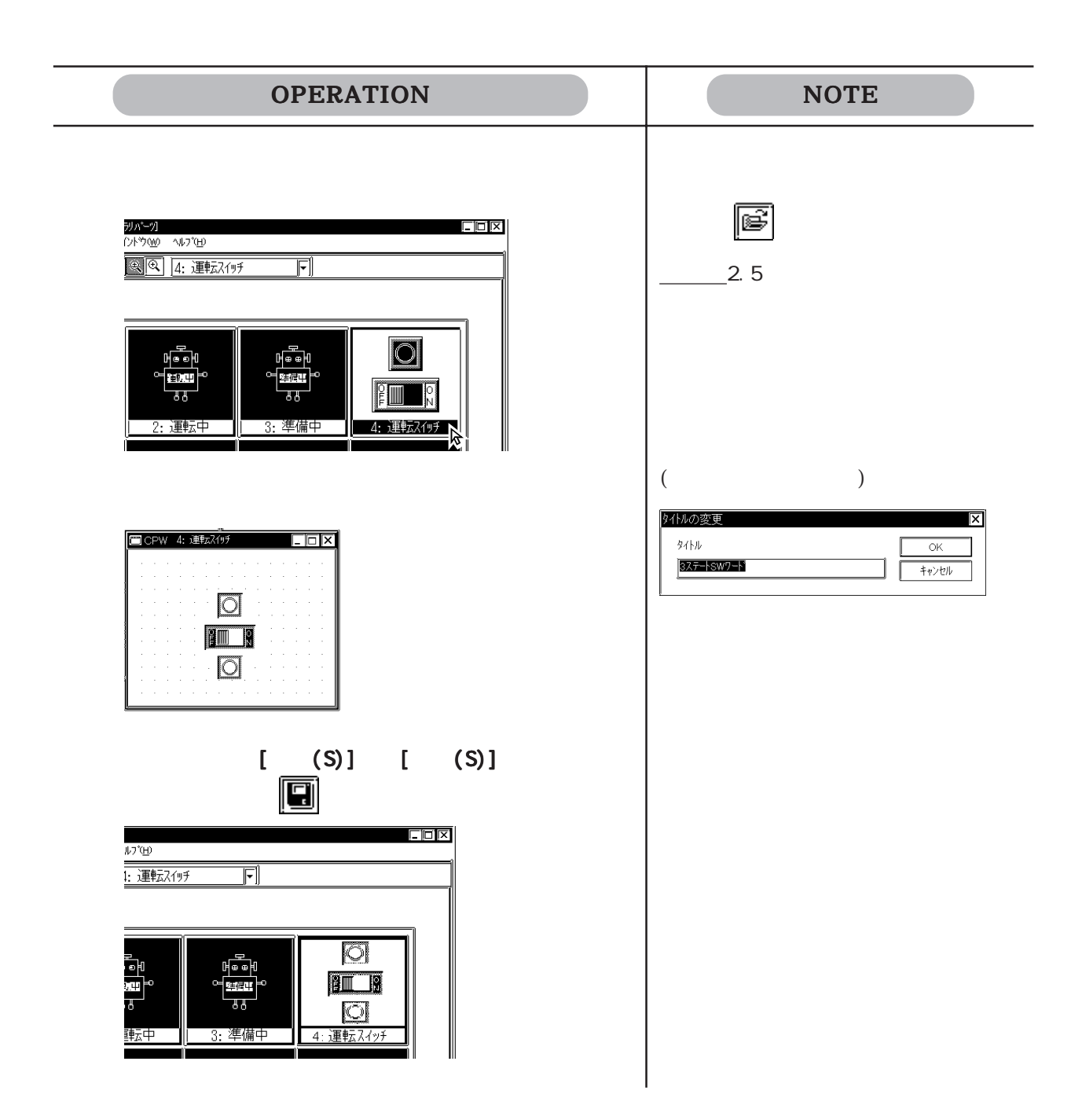

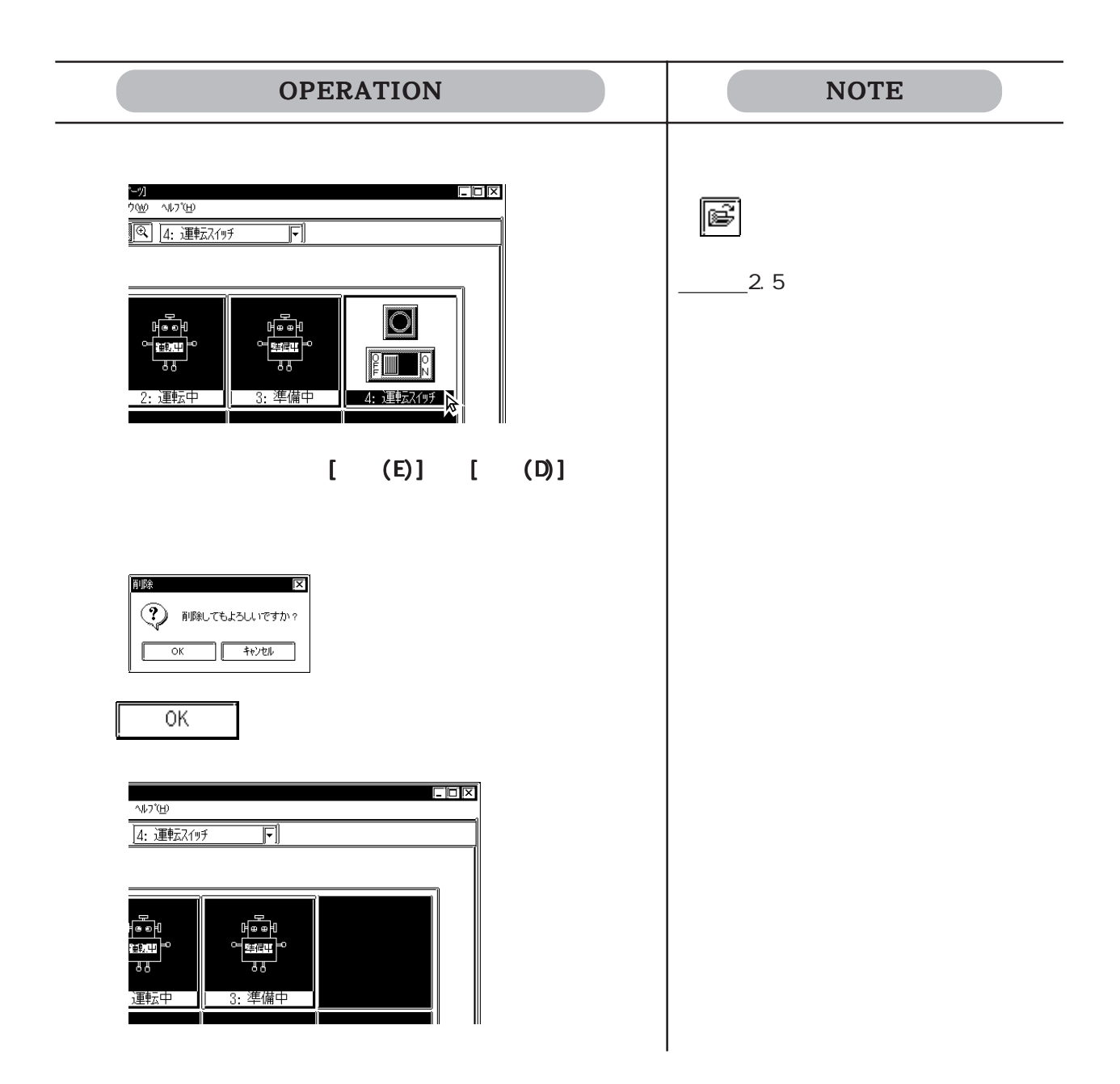

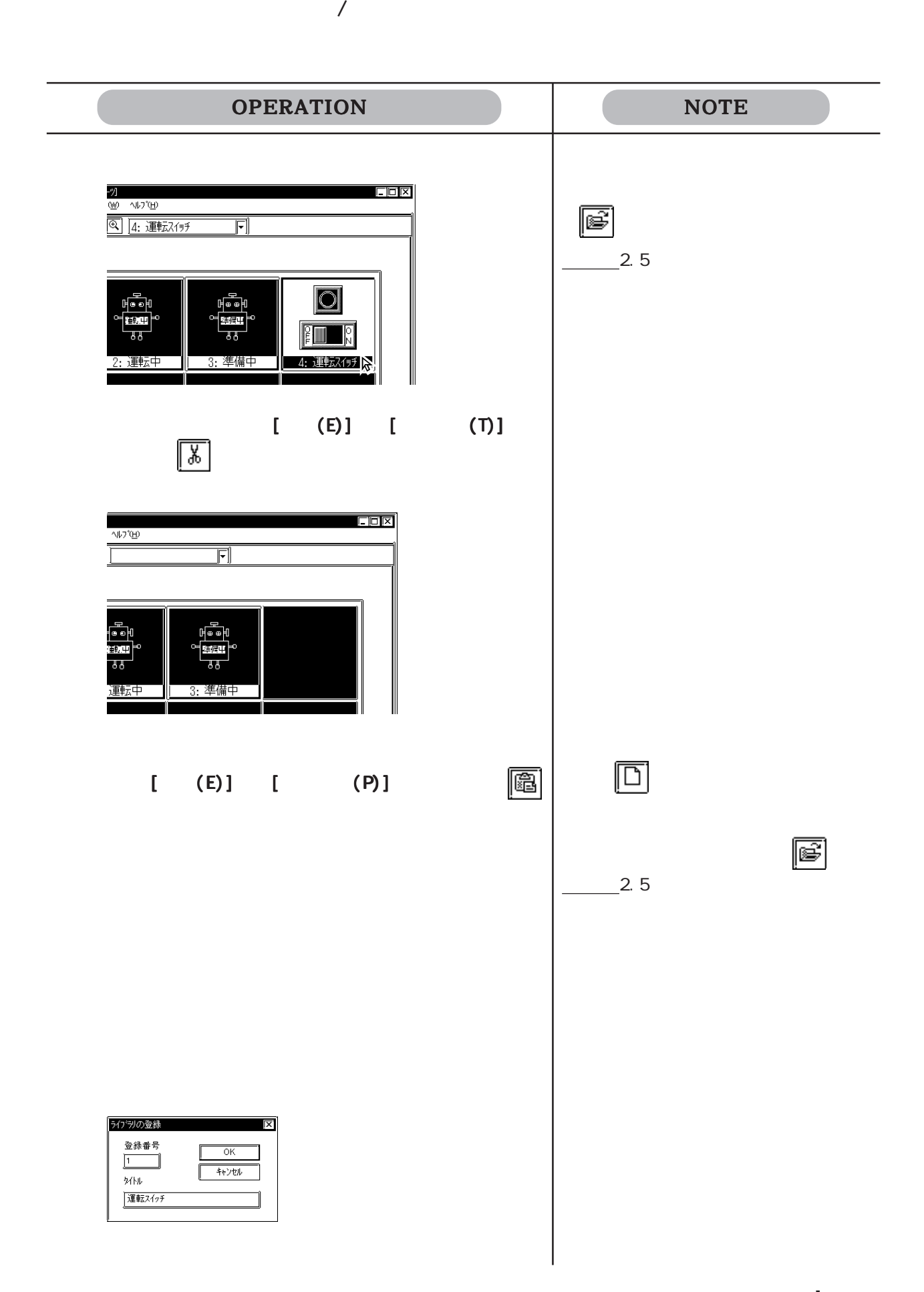

 $\overline{\phantom{a}}$ 

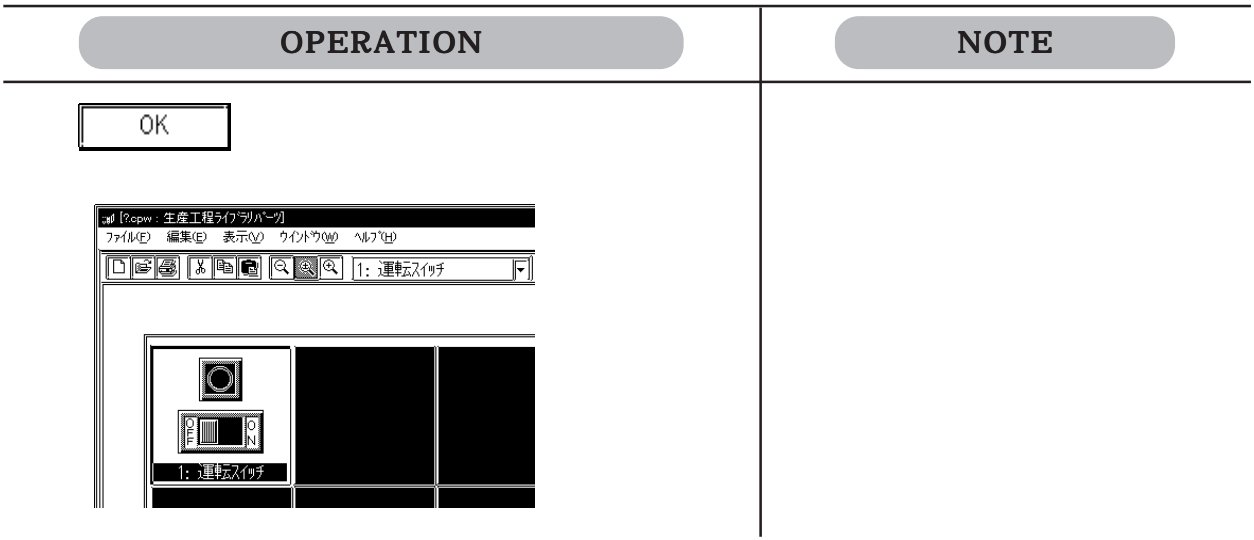

NOTE OPERATION ファイルから読み出したい場合→ <mark>の</mark><br>⑩ ヘルフ<sup>γ</sup>⊞<br><mark>③ | 4: 連転スイッチ</mark>  $\Box$   $\Box$  $2.5$  $\overline{\mathbb{F}}$ tel<br>194  $\bigcirc$ F.  $\overline{33}$  $\overline{33}$ ||■■■■■■<br>|4: 運転スイッチ <sub>の</sub>  $[$  (E)]  $[$  (C)]  $\overline{\mathbb{B}}$  $[$  (E)] 新規ライブラリファイルに登録したい  $\boxed{\Box}$  $\begin{array}{ccc} & [ & (P)] \ \hline \hline \hline \hline \hline \hline \end{array}$ 現在表示されているファイルとは別の  $2.5$ 

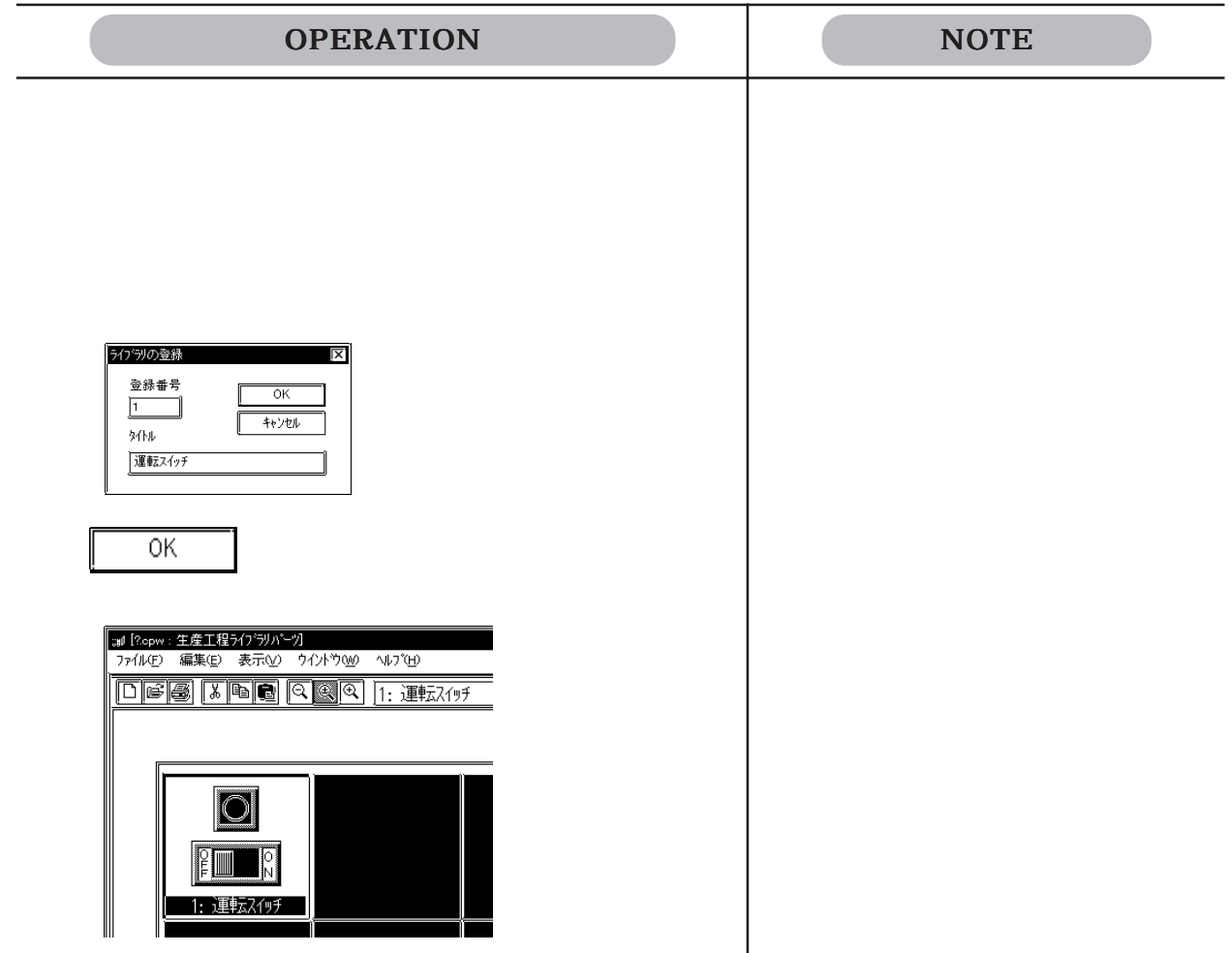

 $2.5.4$ 

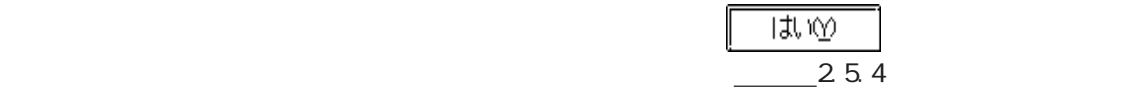

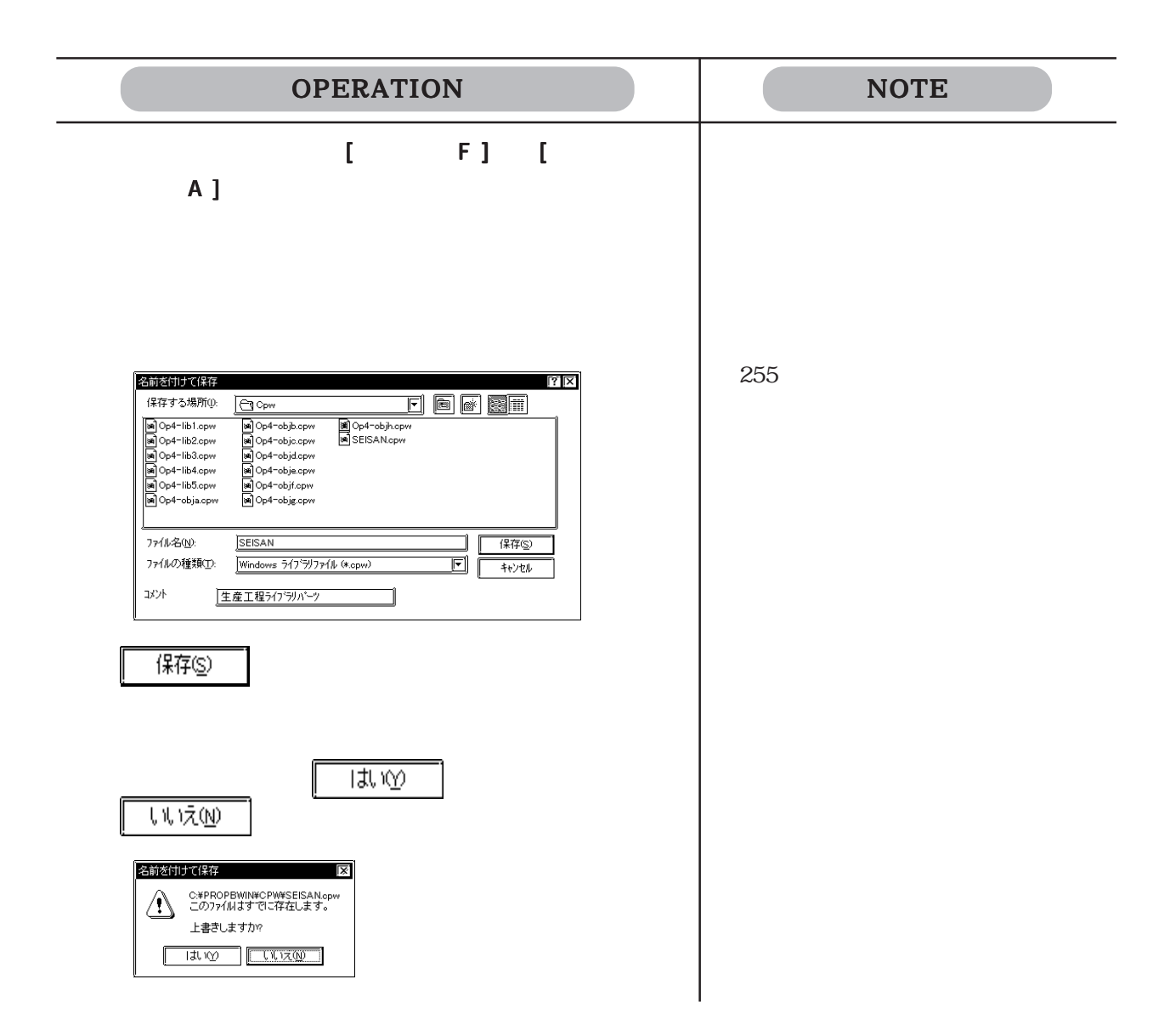

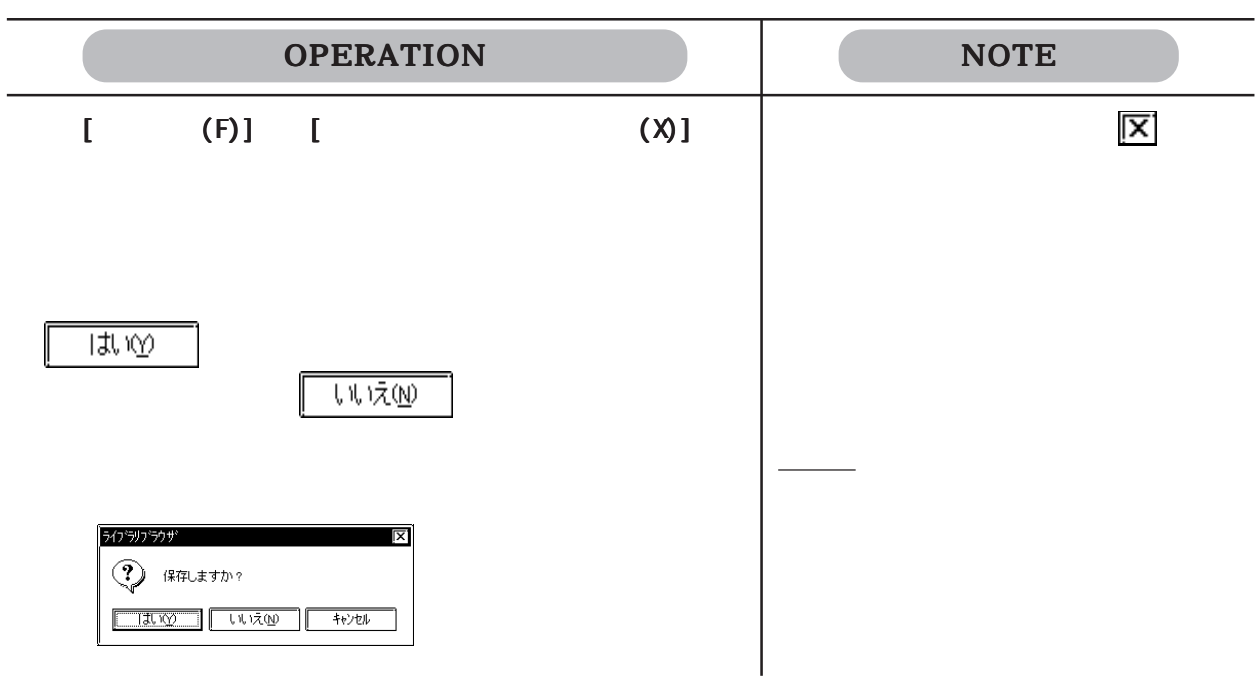

# 2.6 D / D

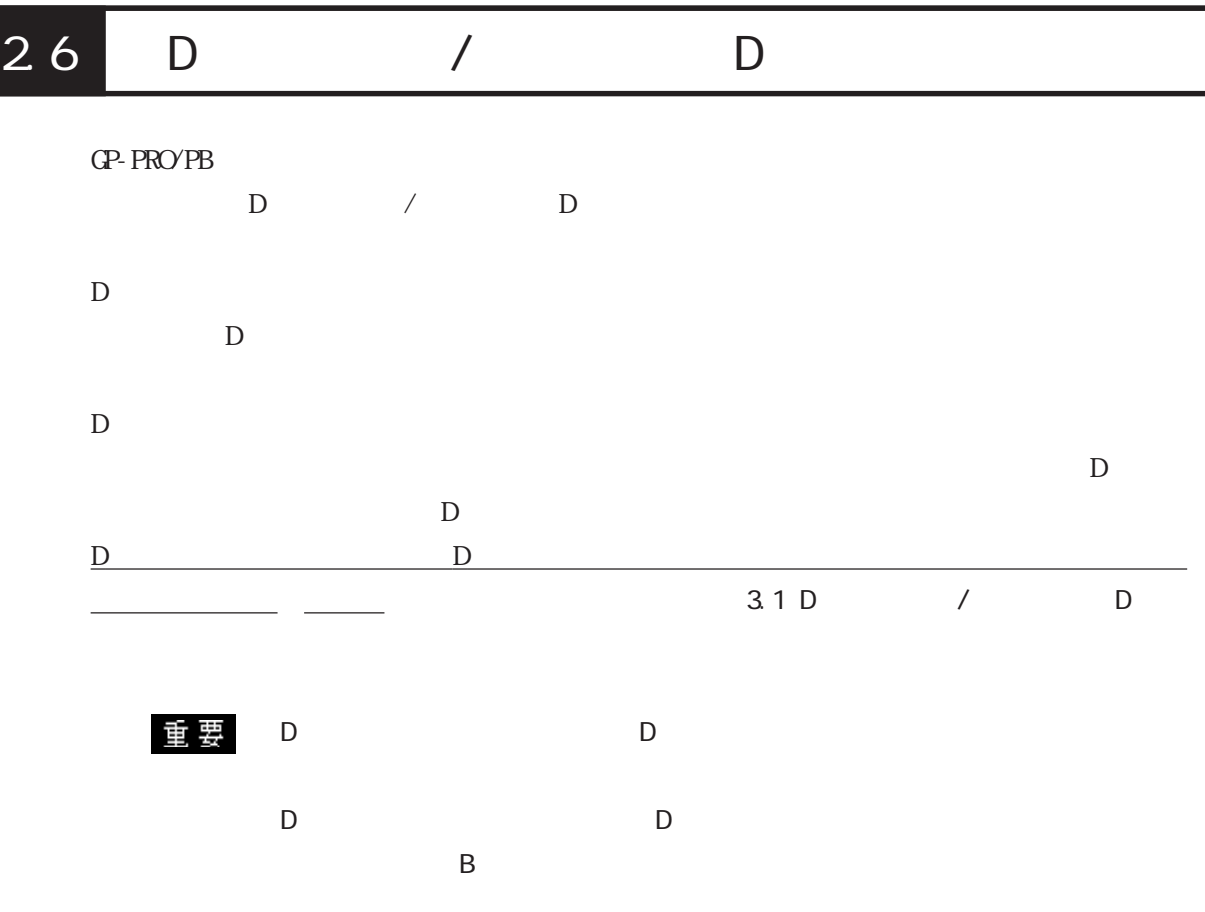

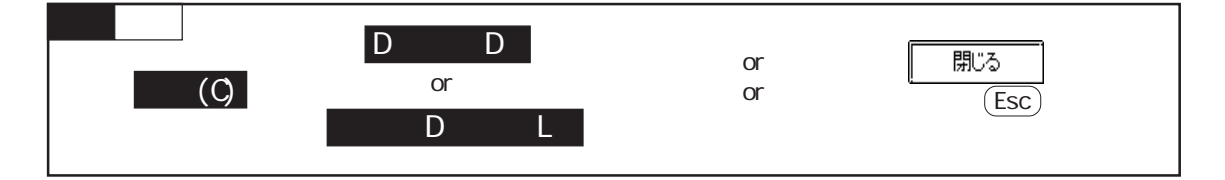

 $D \Box$ 

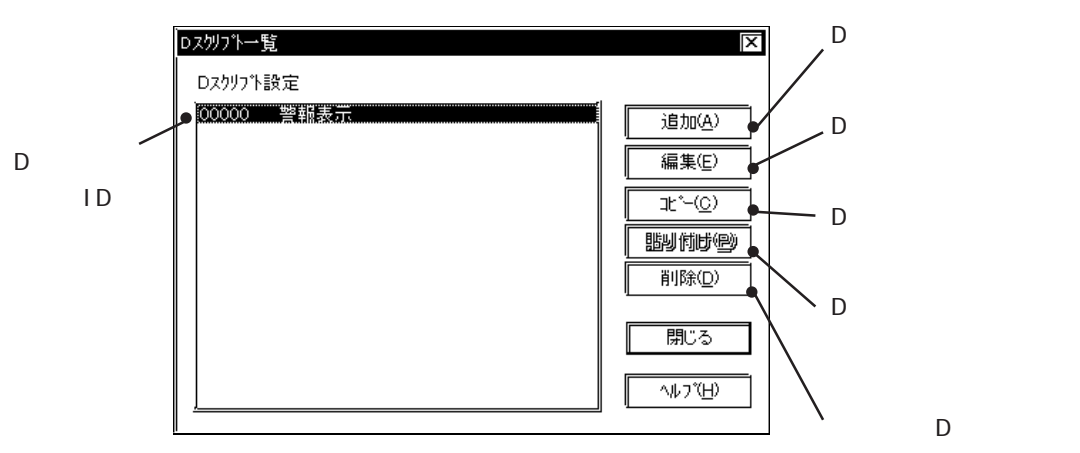

 $D$ 

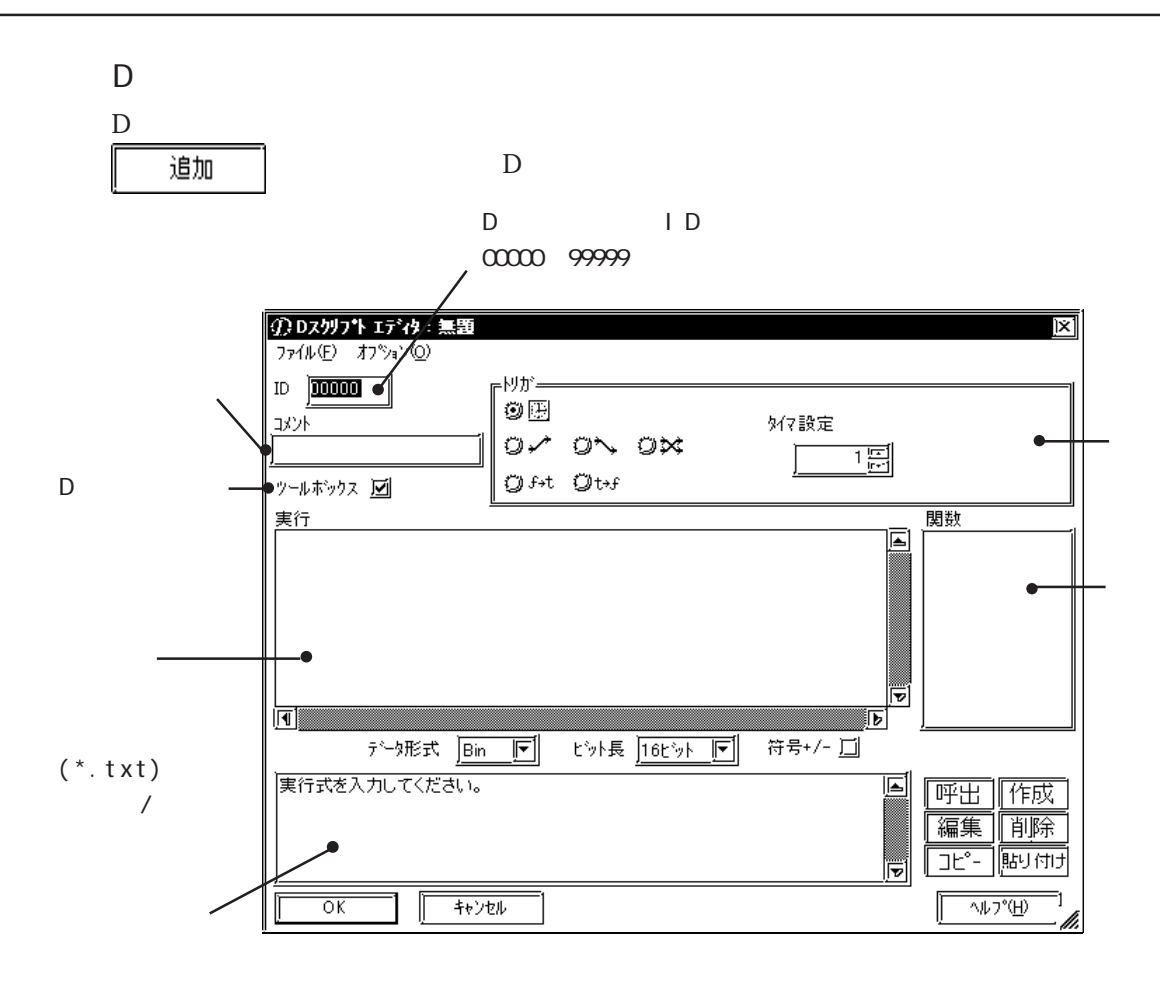

 $3.1$  D / D

D 3  $\overline{D}$ 

 $D$ 

 $\Box$ 

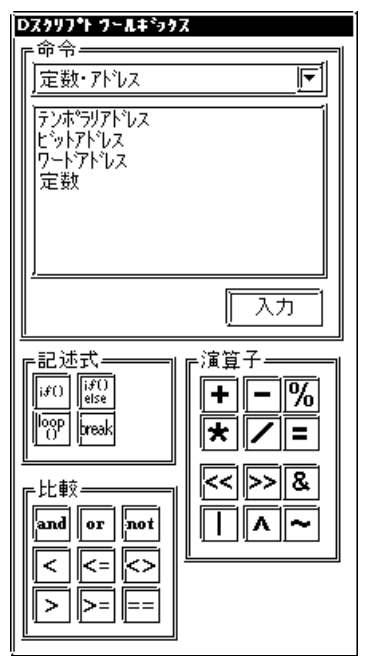

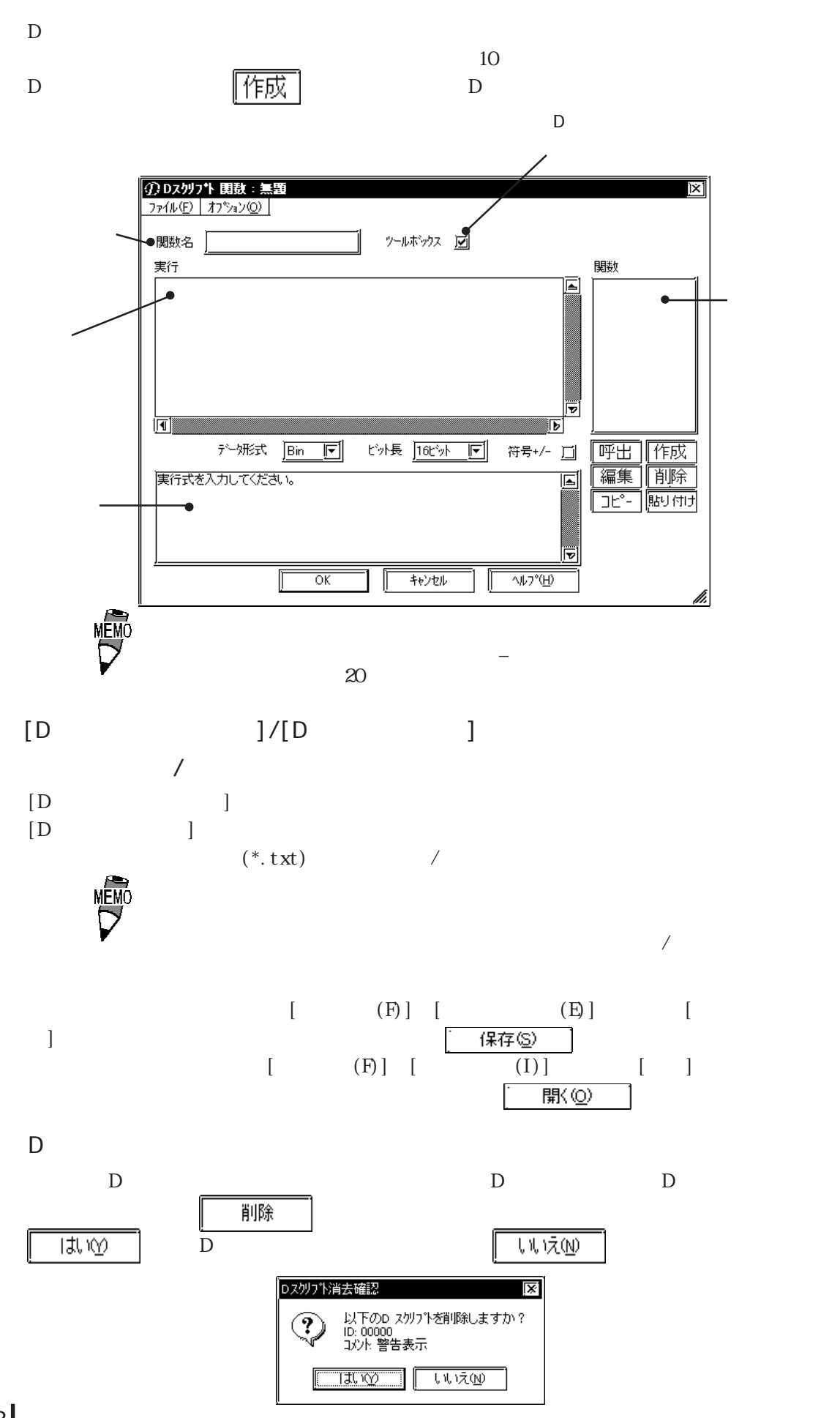

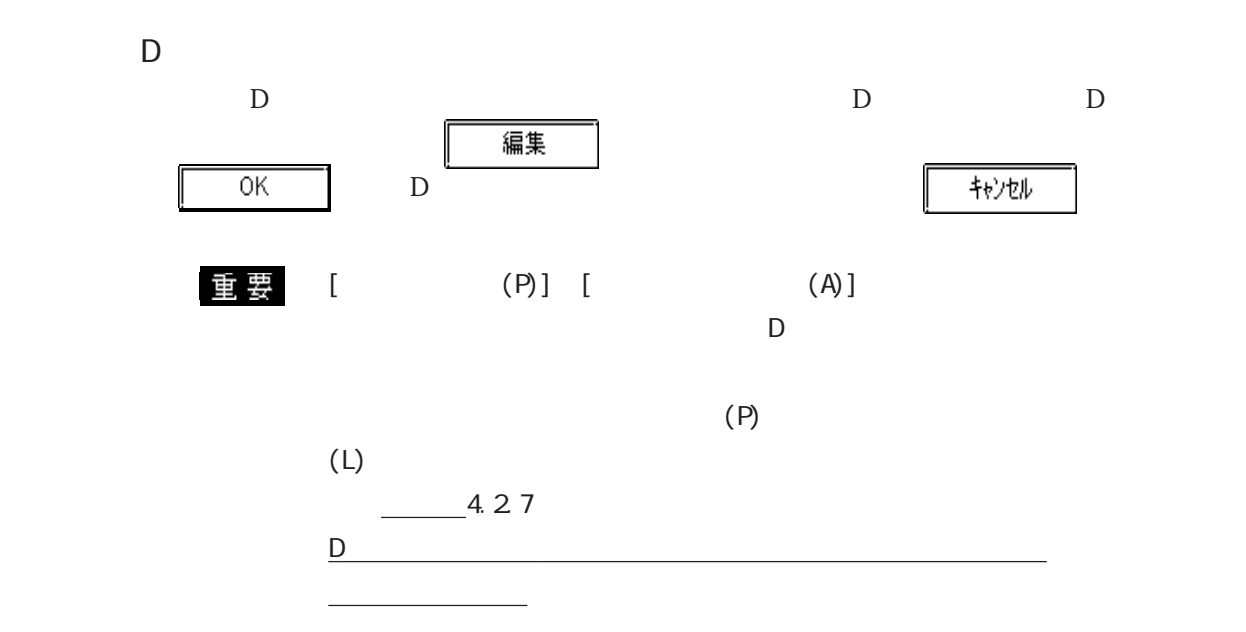

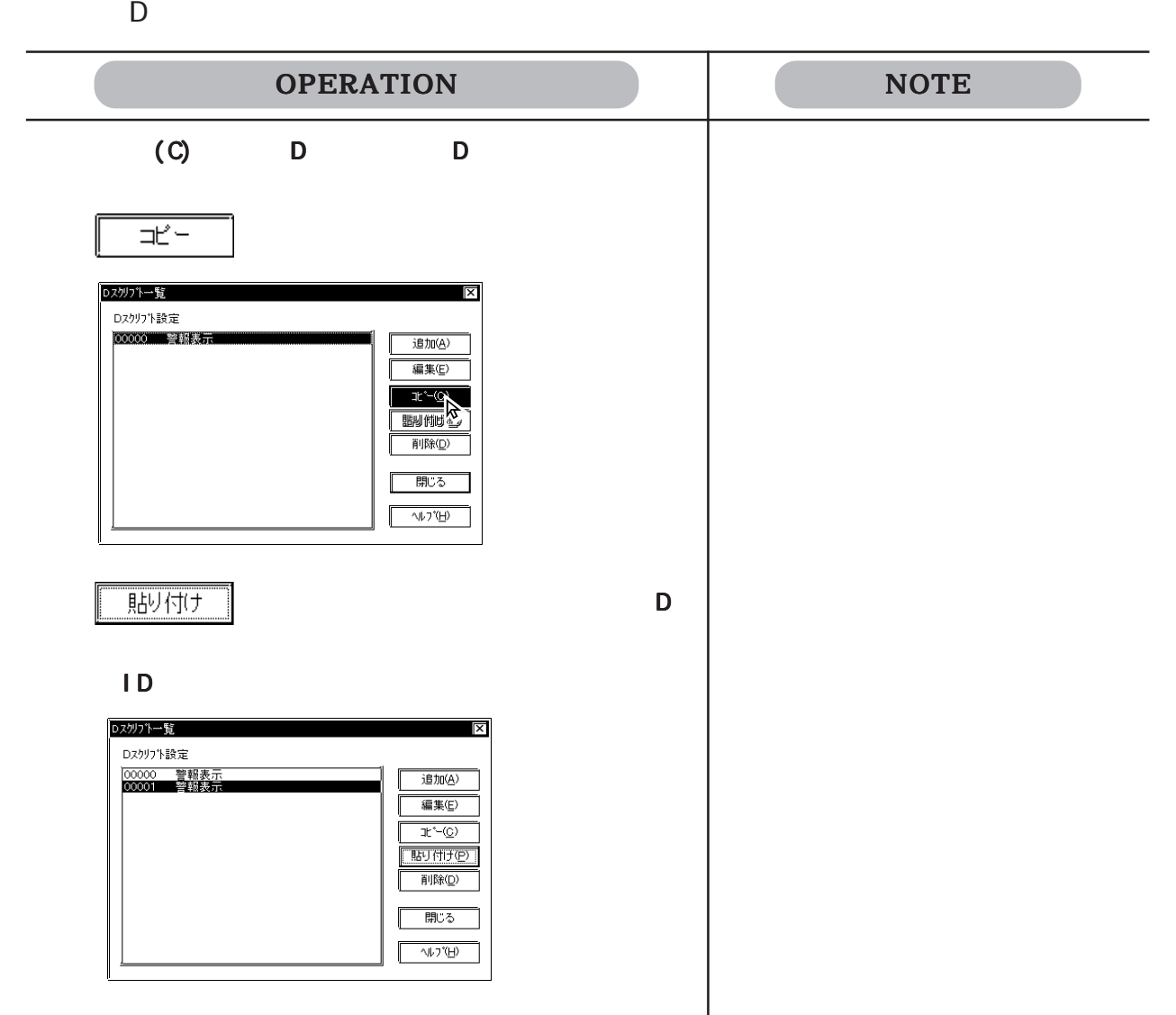

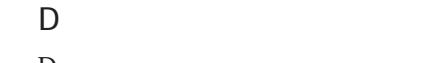

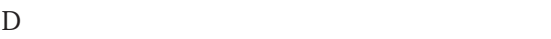

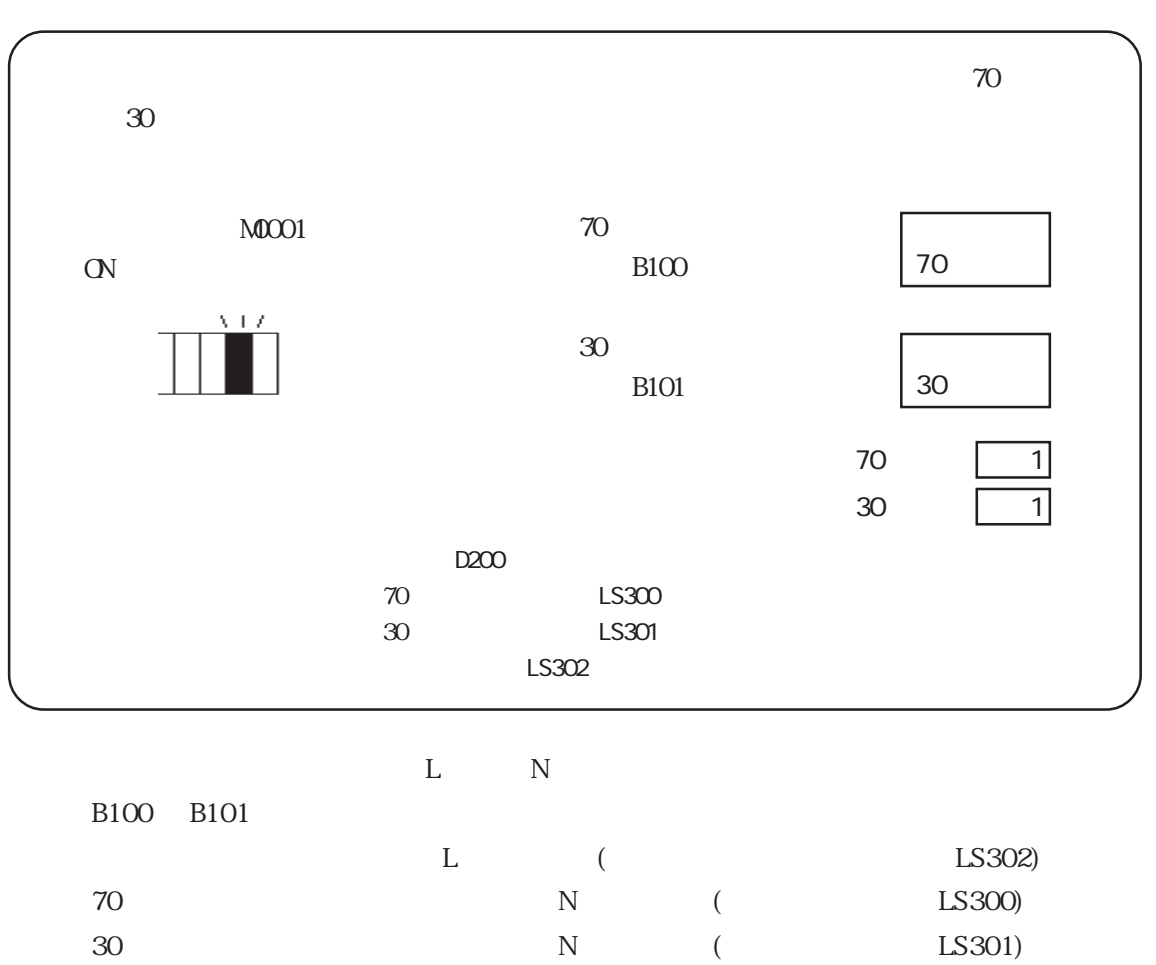

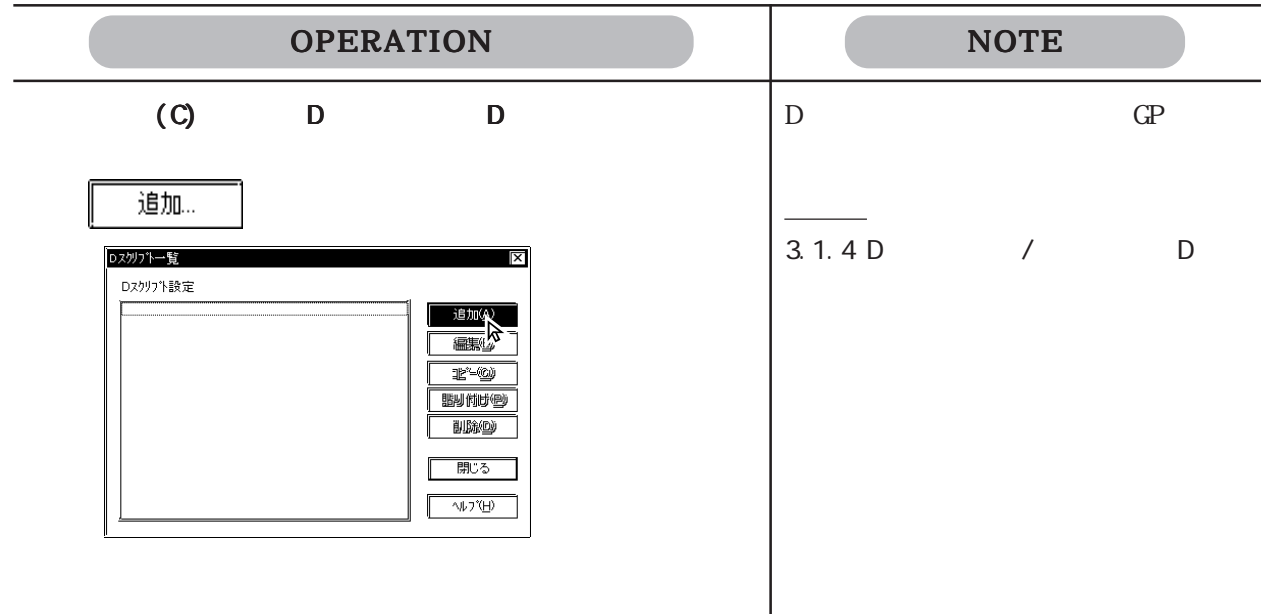

 $\frac{1}{2}$  and  $\frac{1}{2}$  and  $\frac{1}{2}$  a

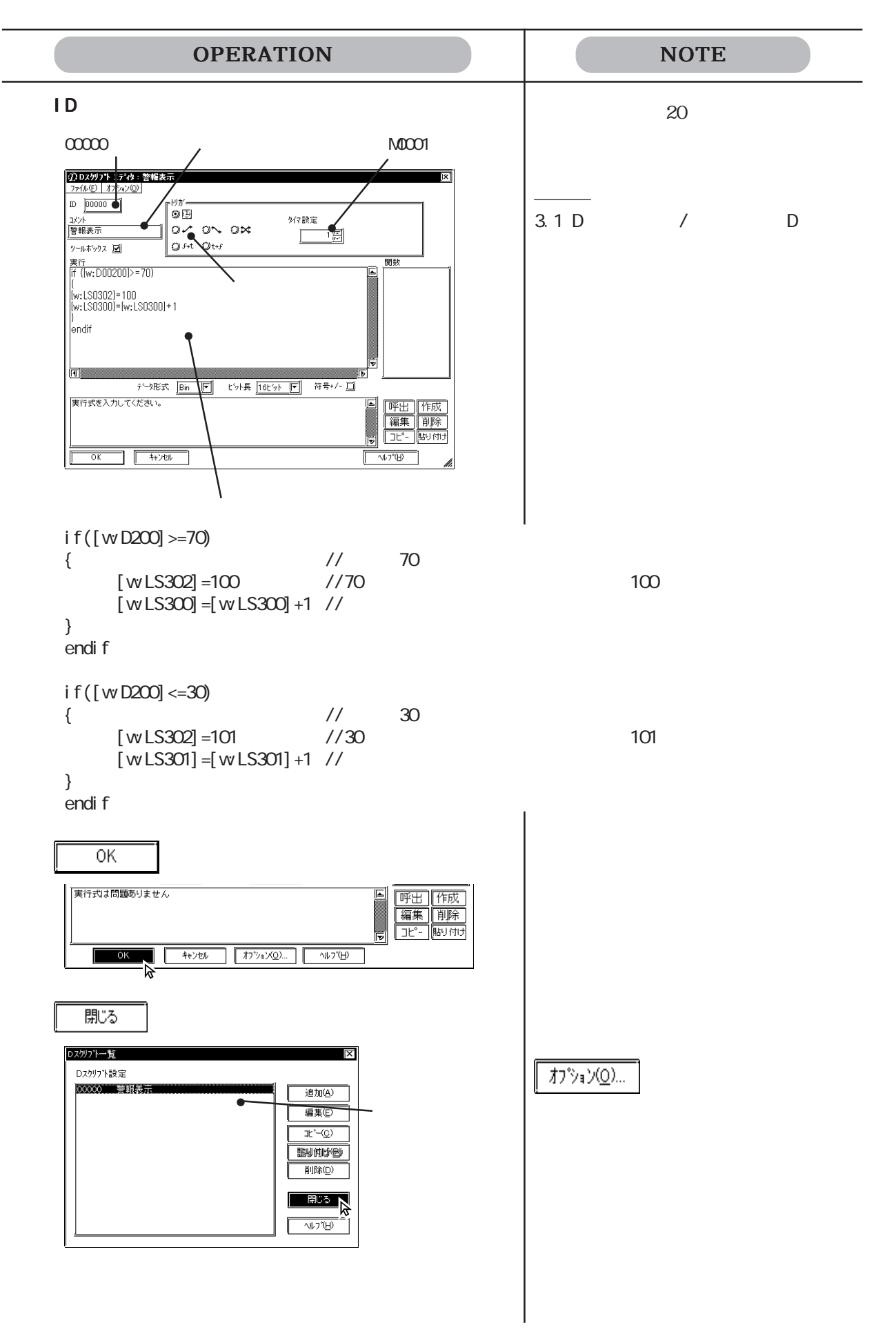

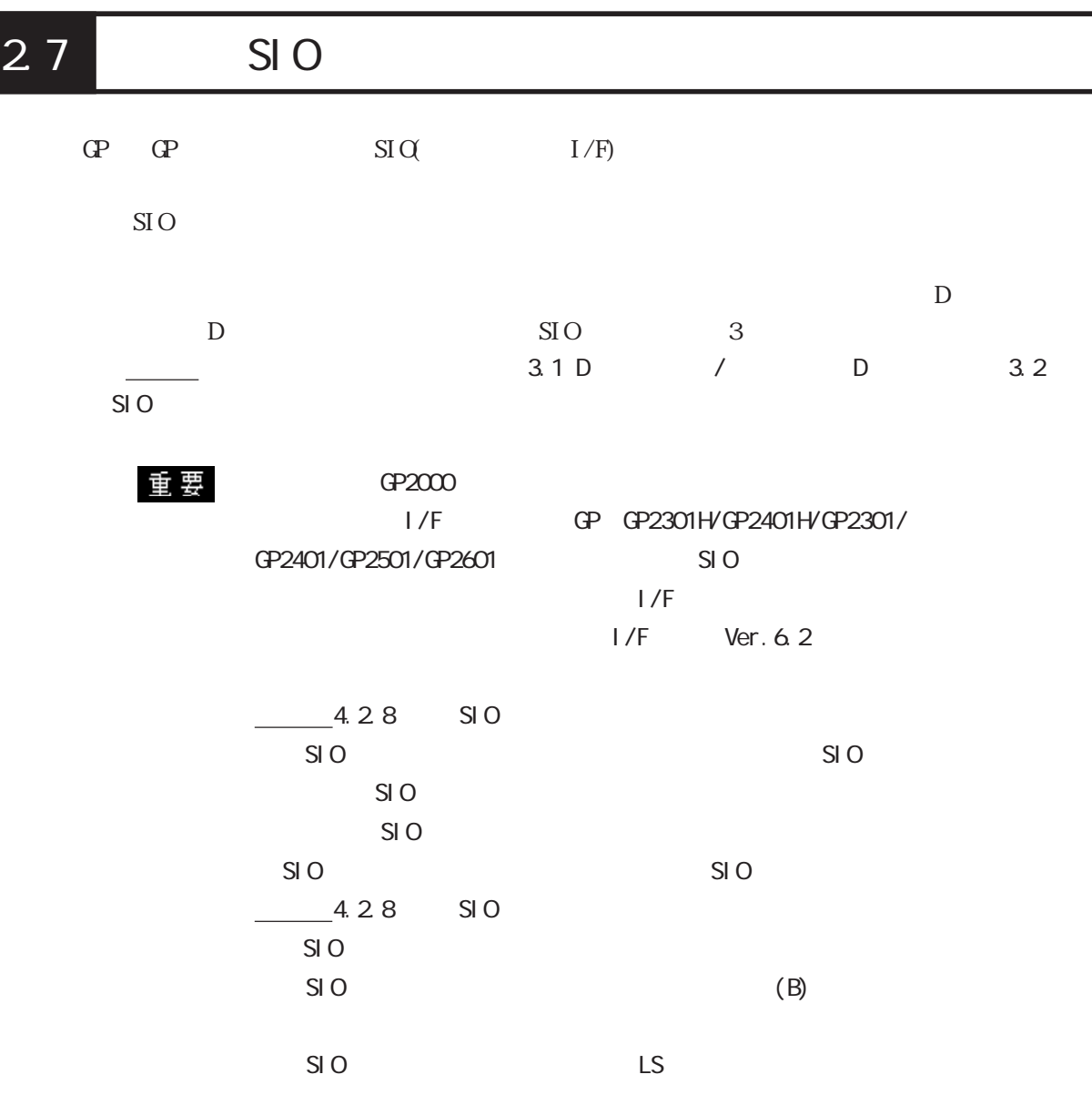

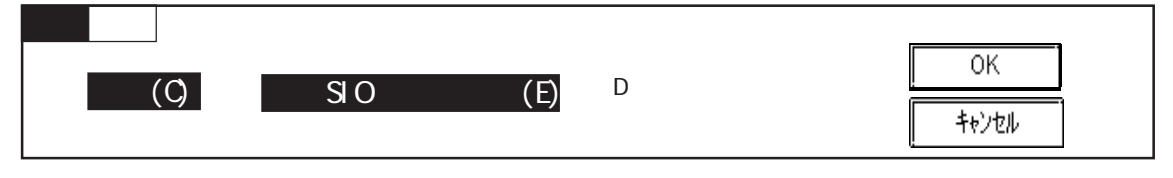

$$
\mathsf{S} \mathsf{I} \mathsf{O}
$$

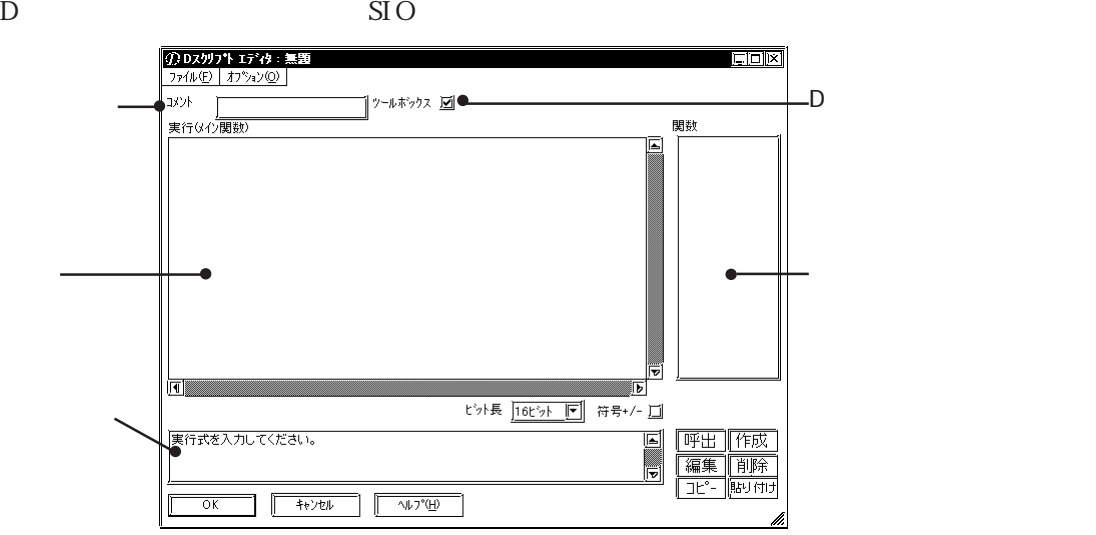

2-232

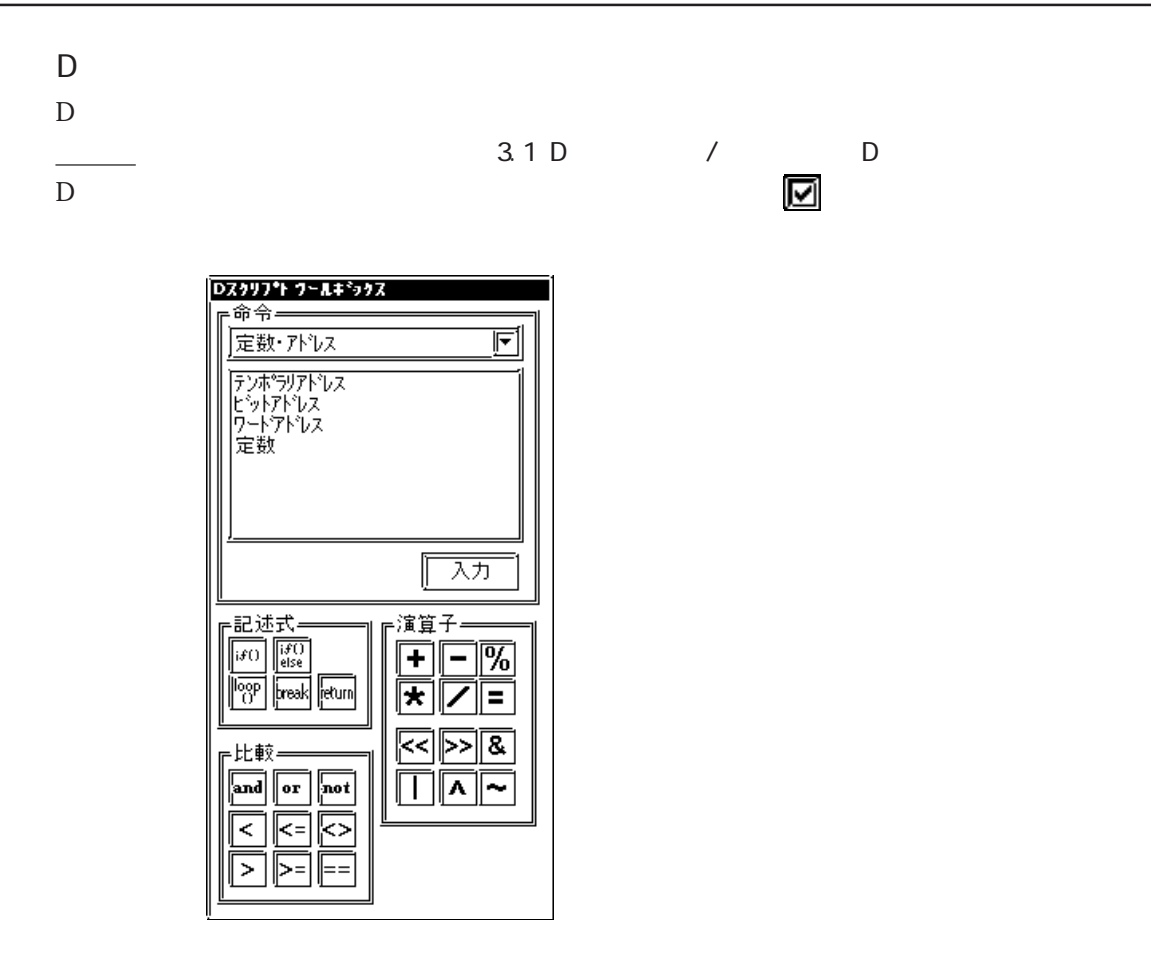

 $\rm{SiO}$ 

 $10$ 

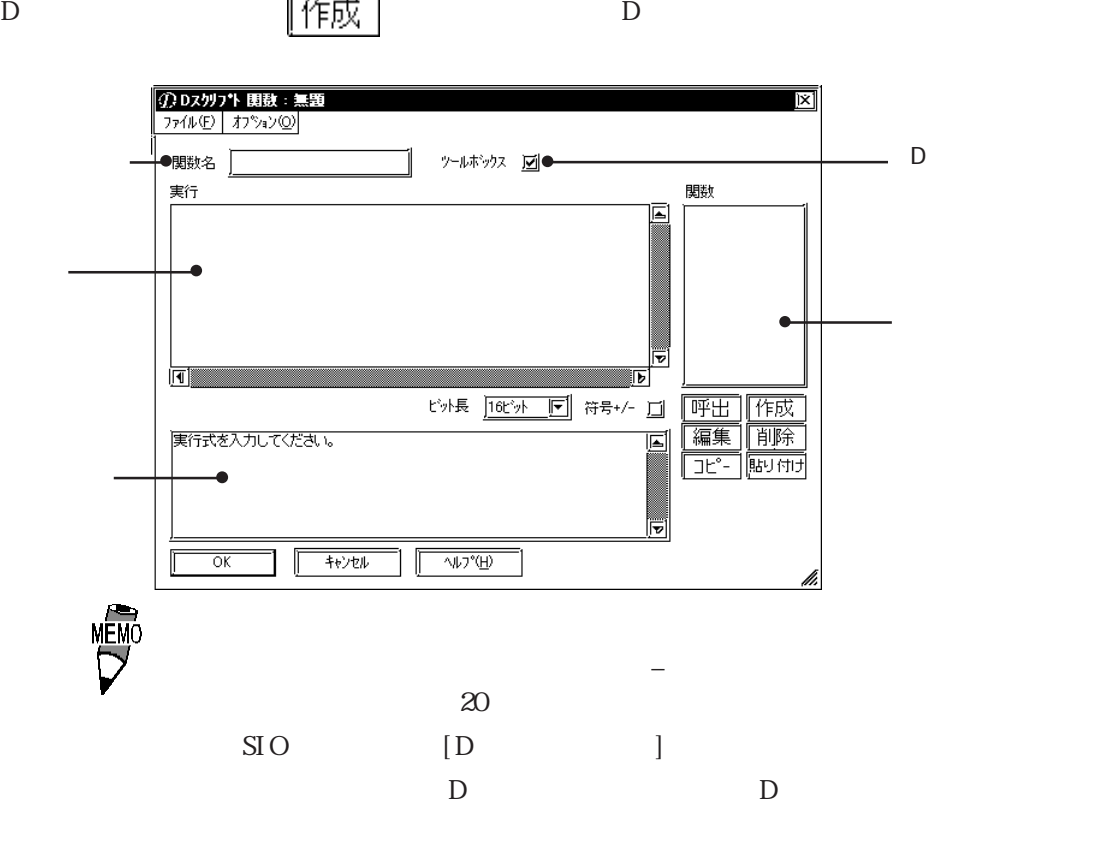

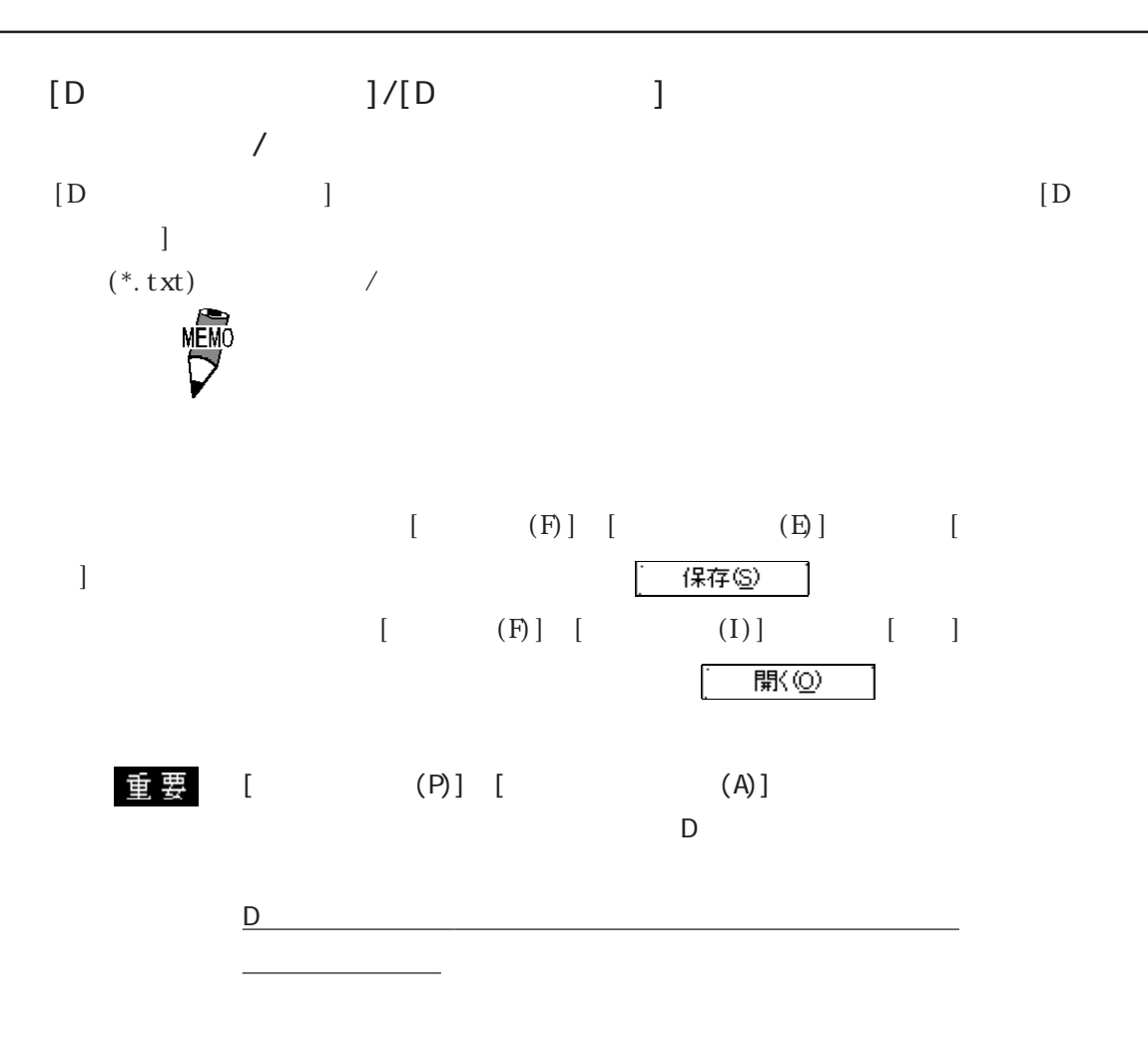

SI<sub>O</sub> SI O

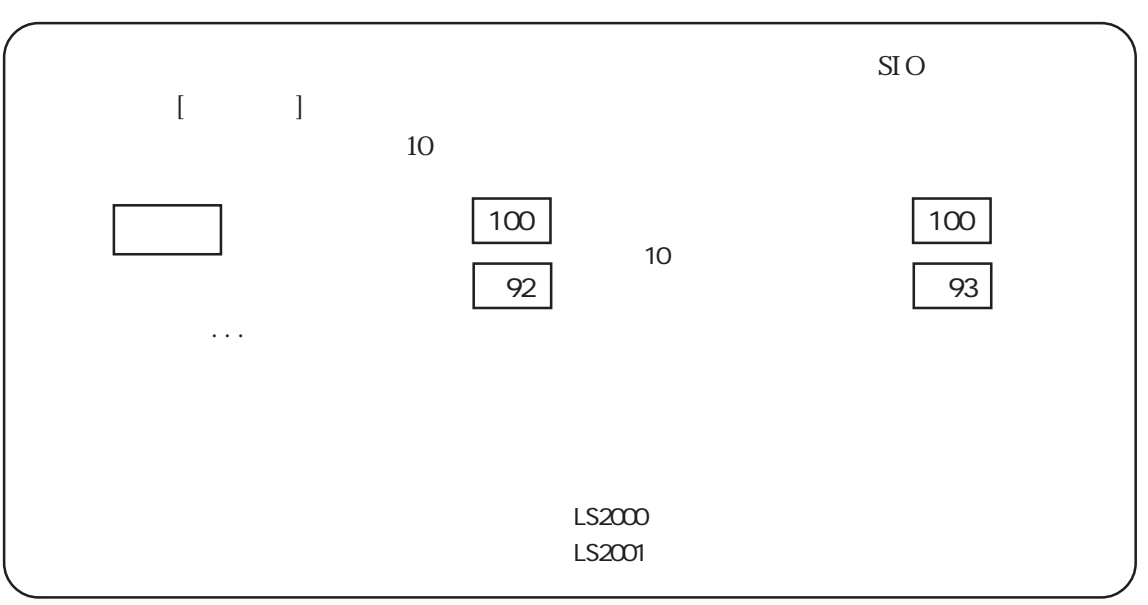

2.7 SIO

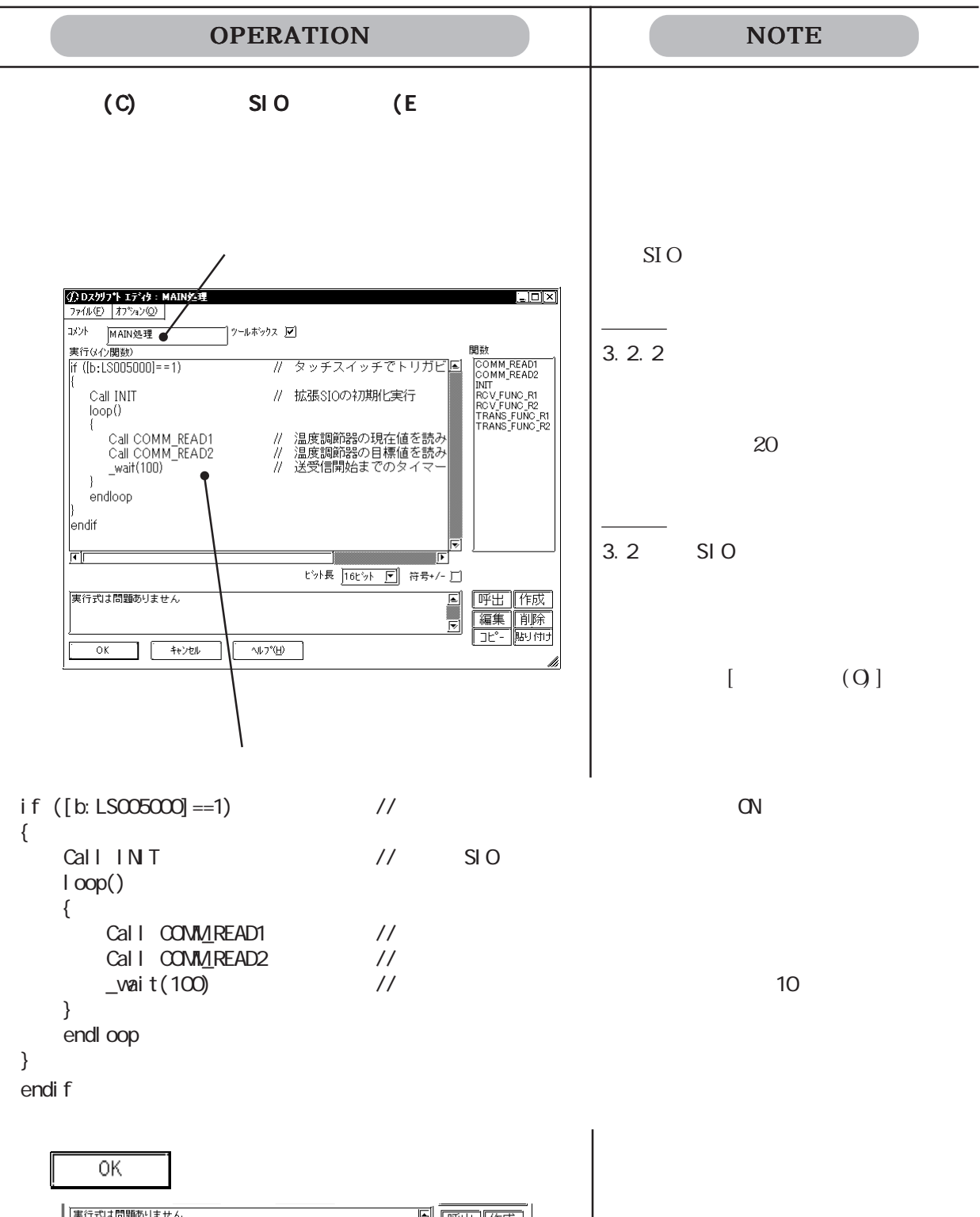

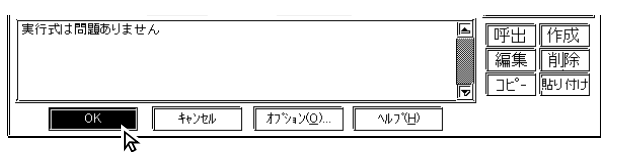

2-235

2.8 データサンプリング

# 2.8

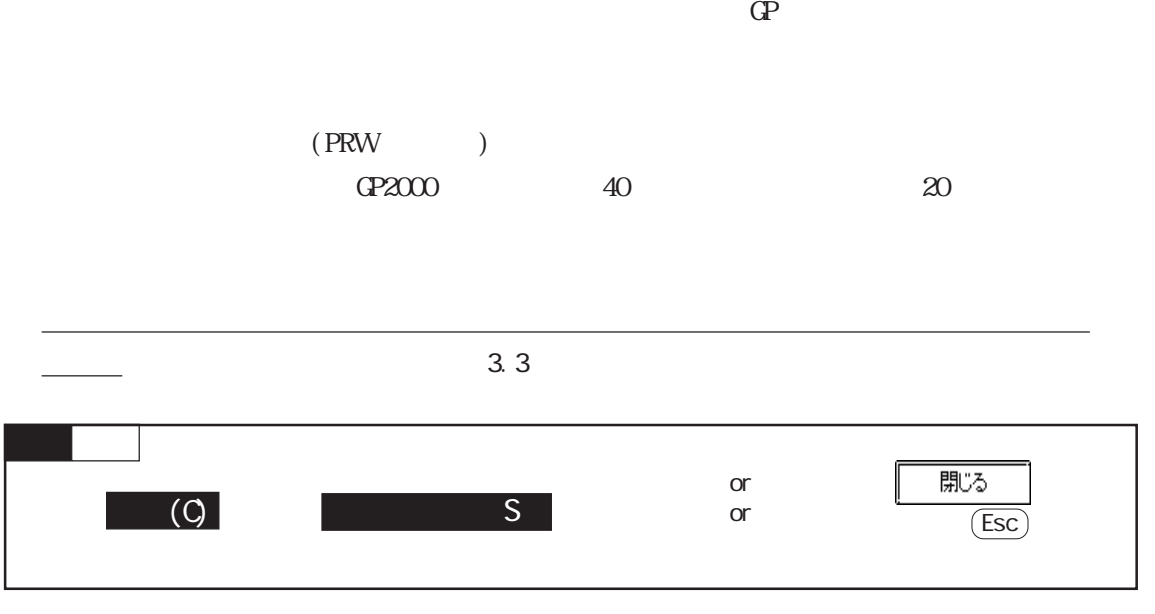

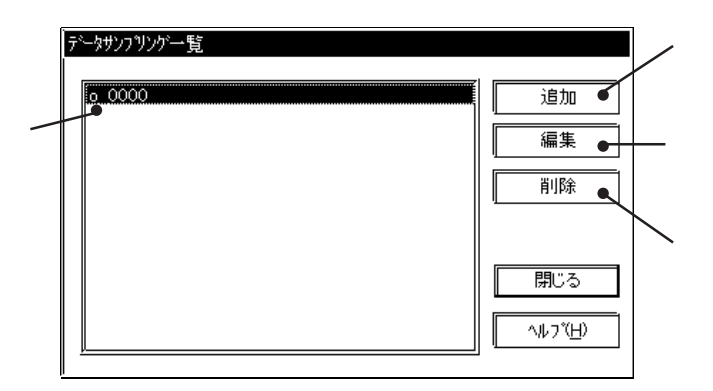

追加 をクリックすると、データサンプリングの設定画面が表示されます。  $\frac{\partial \mathcal{L}_\mathbf{z}(\mathbf{z})}{\partial \mathbf{z}}$  $\frac{3.3}{2}\$  $5<sub>2</sub>$ データサンフリンク設定  $\overline{\mathbf{x}}$ 情報 (データ形式 サンフリング) 分名  $\circ$   $\boxed{.0000}$ <u> 104</u> す。半角 20文字分以 サンフリンクアドレス D00000 格納起動ビットアドレス  $\times\!\!00000$ 格納先頭アドレス LS0020 サンフリンクテータ数  $\bar{1}$ <u>グラフのパックアップ</u> 無 通信との同期  $---$ サンプリング 一定周期 60 秒  $\begin{bmatrix} \end{bmatrix}$  $\overline{\alpha}$ キャンセル **VILL** から選択し、 をクリックすると確認のダイアログボックスが表示され、 はゆ ていえん トッサンフリンク設定 区  $\odot$ 削除してもよろしいですか?  $\overline{\mathfrak{m} \otimes \mathfrak{m}}$ いいえい リストから選択し、 をクリックすると追加登録時の設定画面が表示されます。

 $\overline{\alpha}$ 

<u>トンクリプト</u>のDスクリプトでは、 はない はない はない はない インタル はない トラック しょうしょう せいしょう しょうしょう しょうしょうしょう しょうしょうしょう

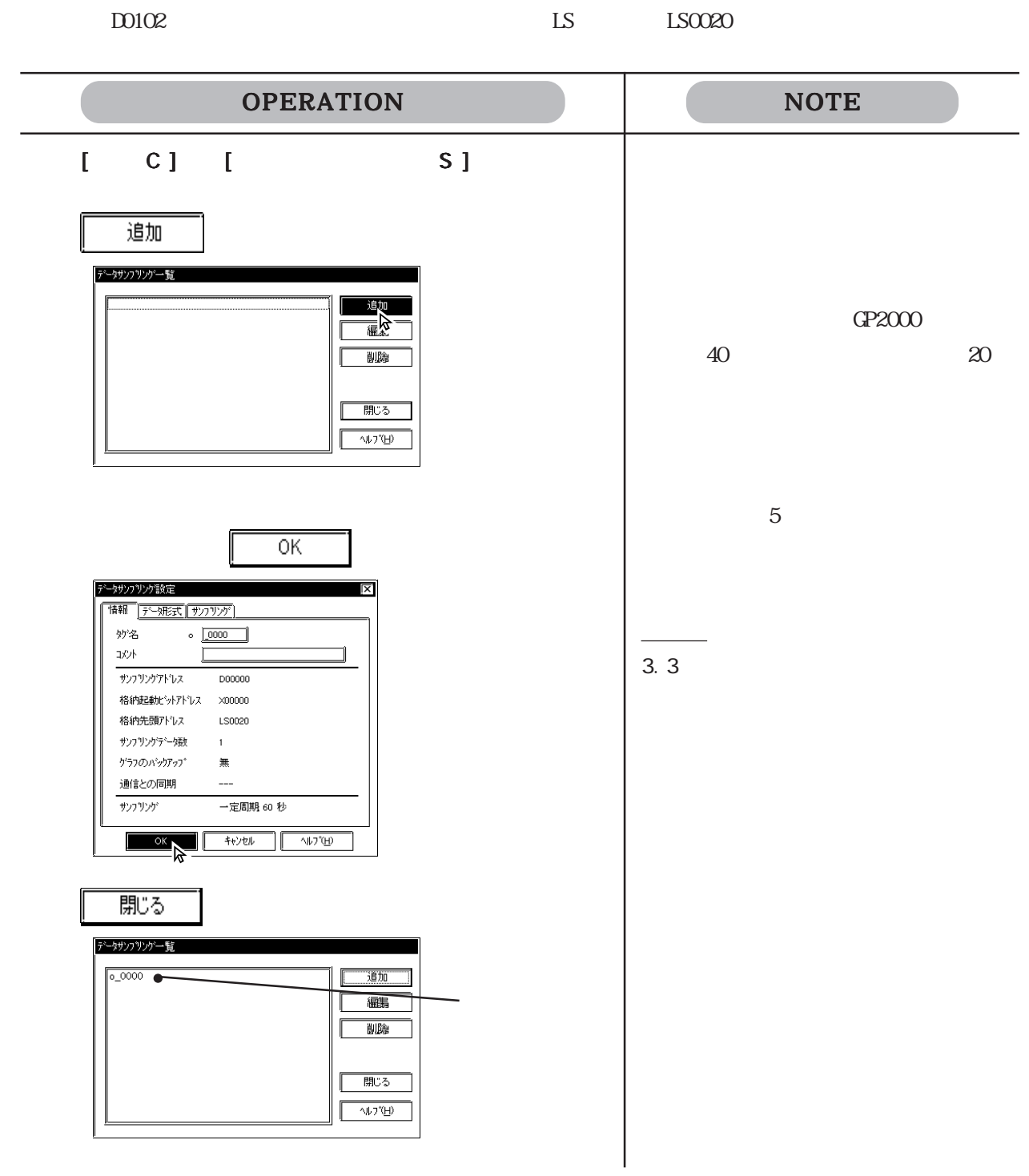

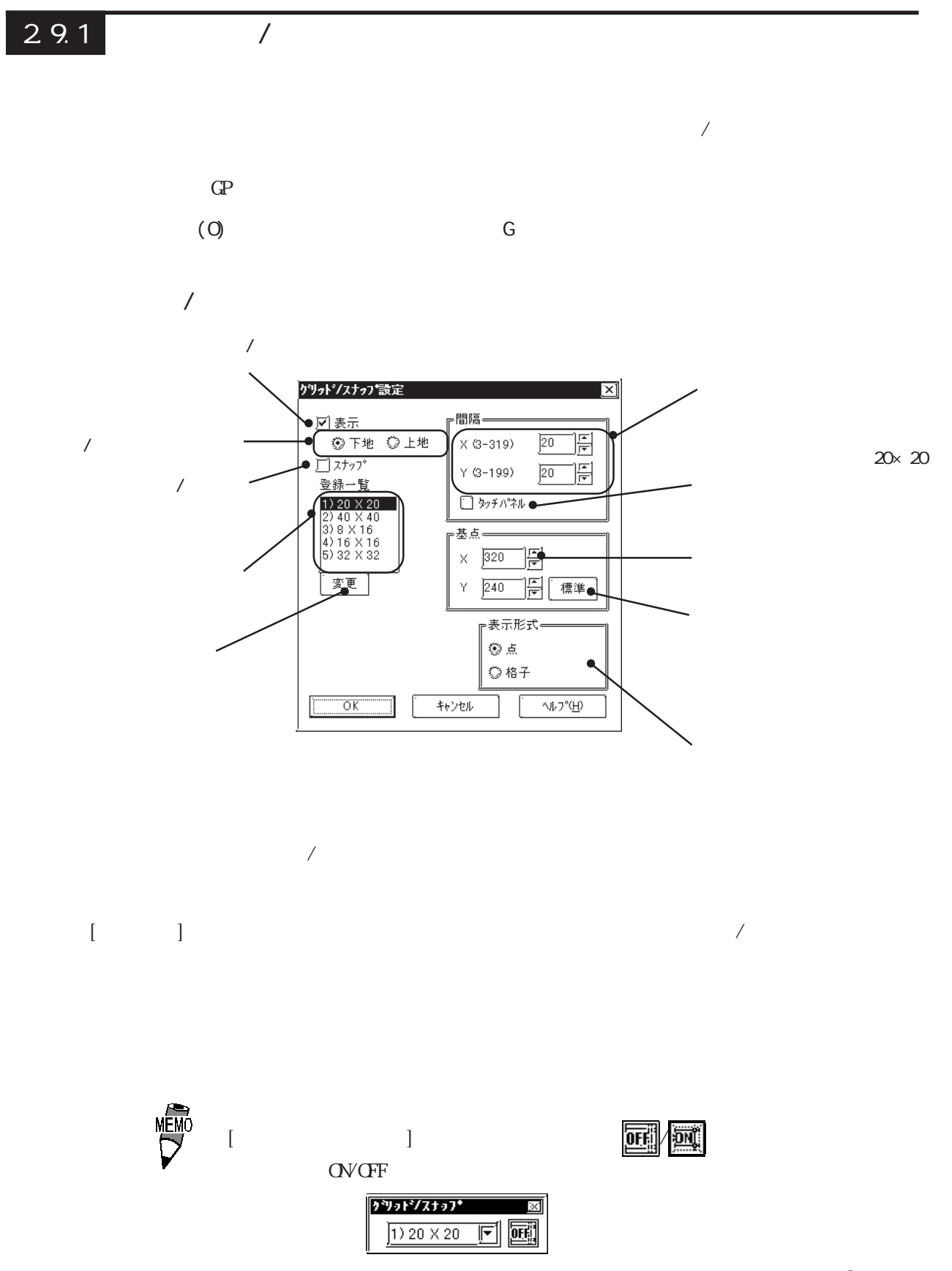

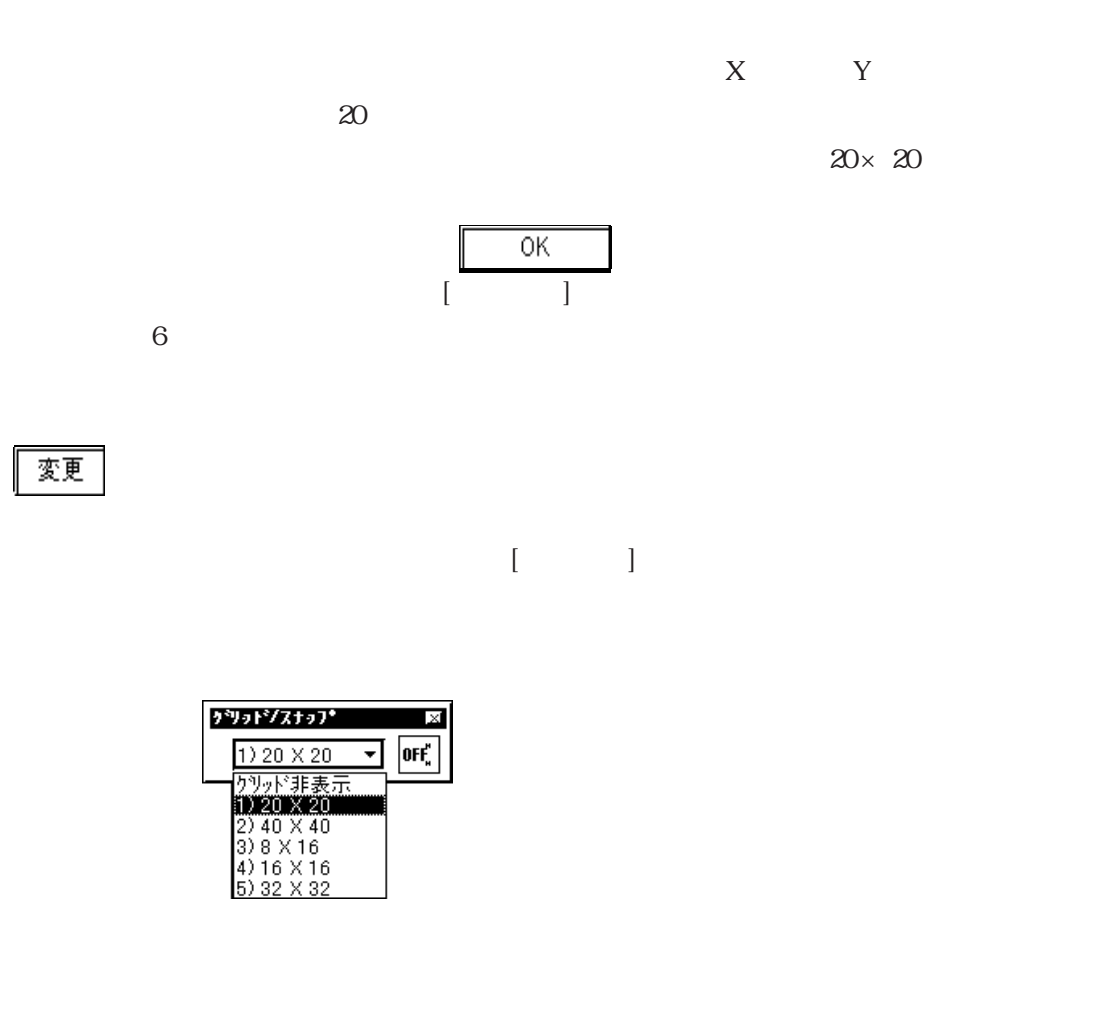

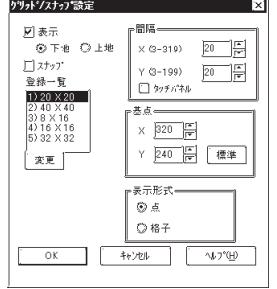

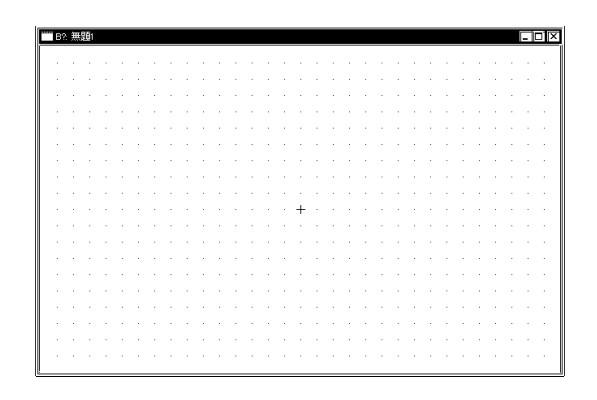

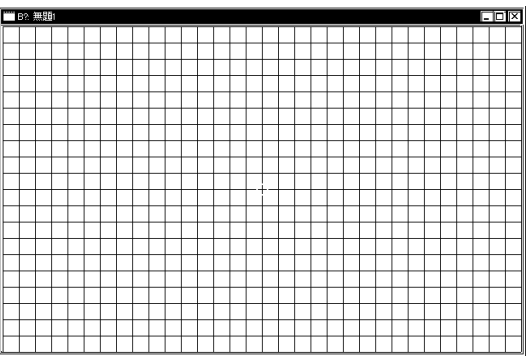

変更

2.9.2 画面の環境設定

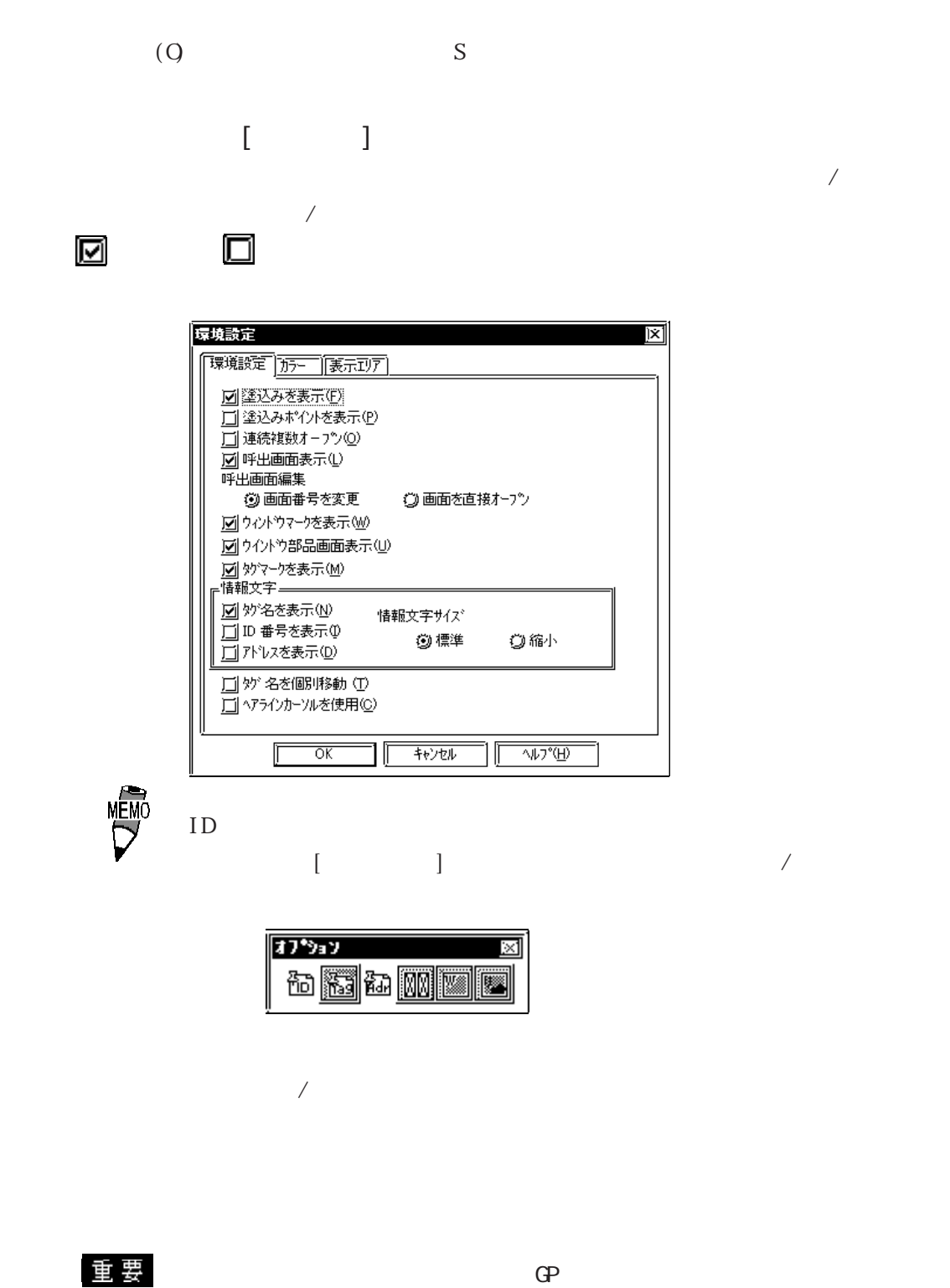

GP-PRO/PB  $\sim$ 

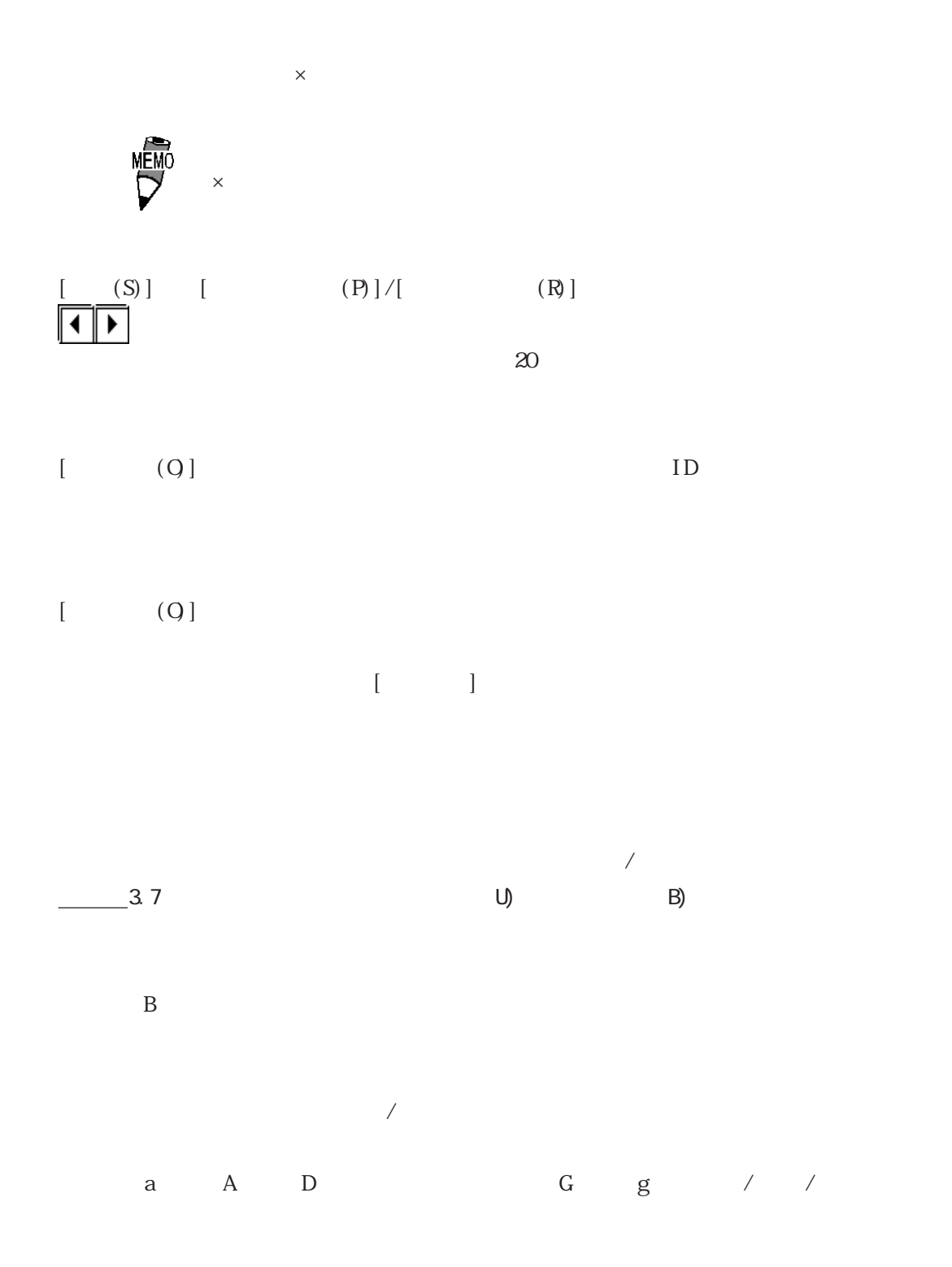

2.9 効率良い作画のために

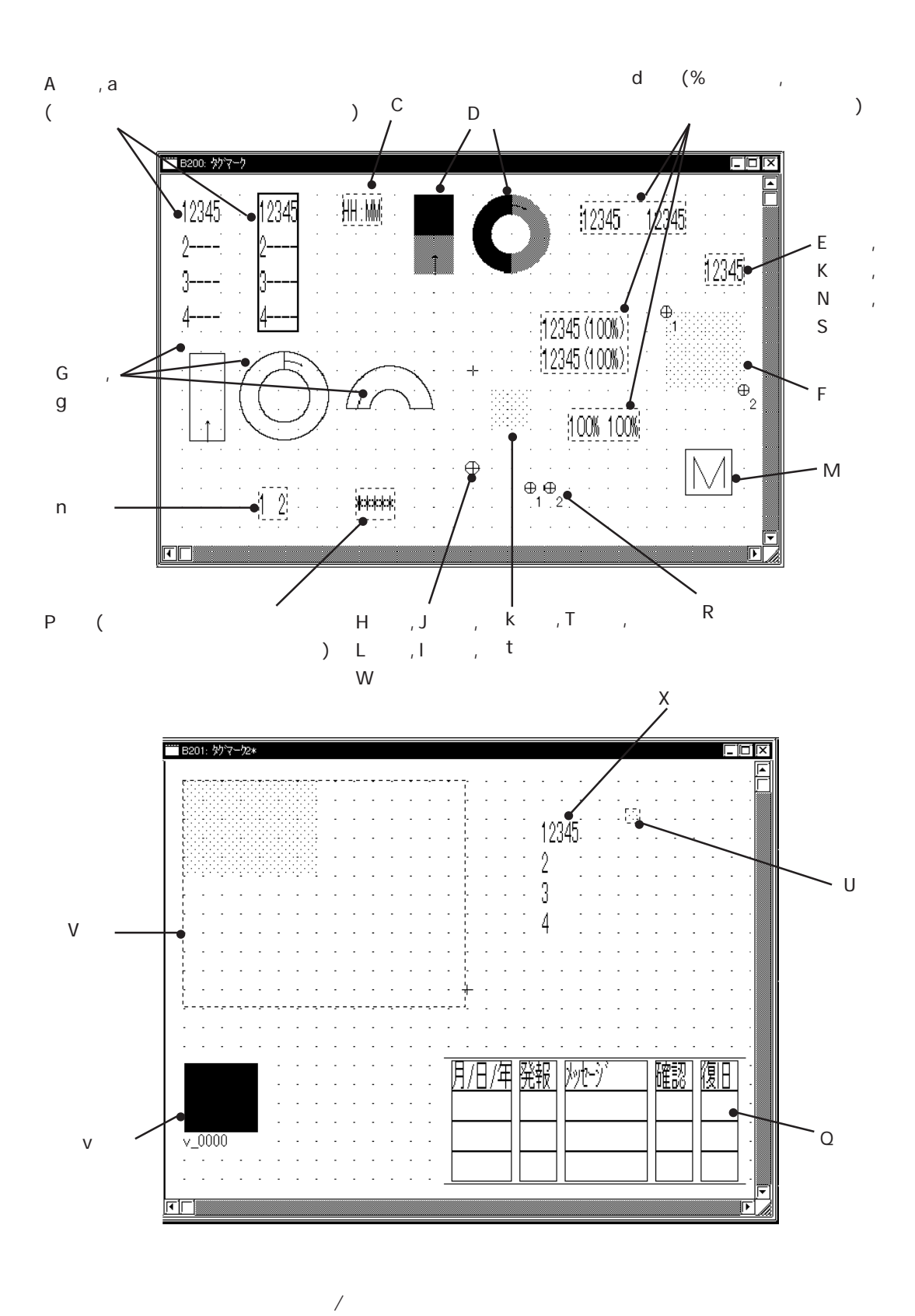

 $ID$ 

ベース(B)画面上に配置した部品の ID 番号の表示 / 非表示を指定します。

 $2 - 243$ 

ID  $1/4$ 

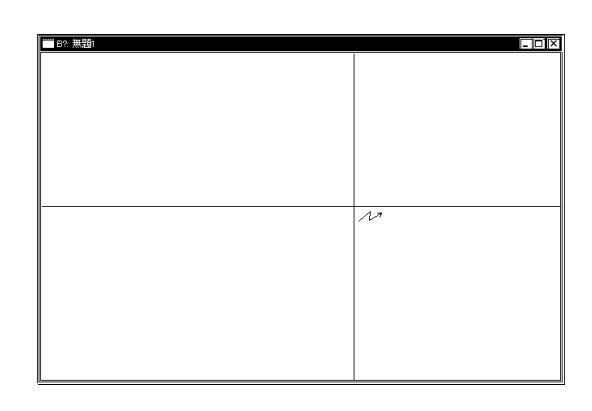

ールに記された。アドレスは第一系示に

 $ID$ 

 $\begin{bmatrix} 1 & 1 \\ 1 & 1 \end{bmatrix}$ 

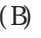

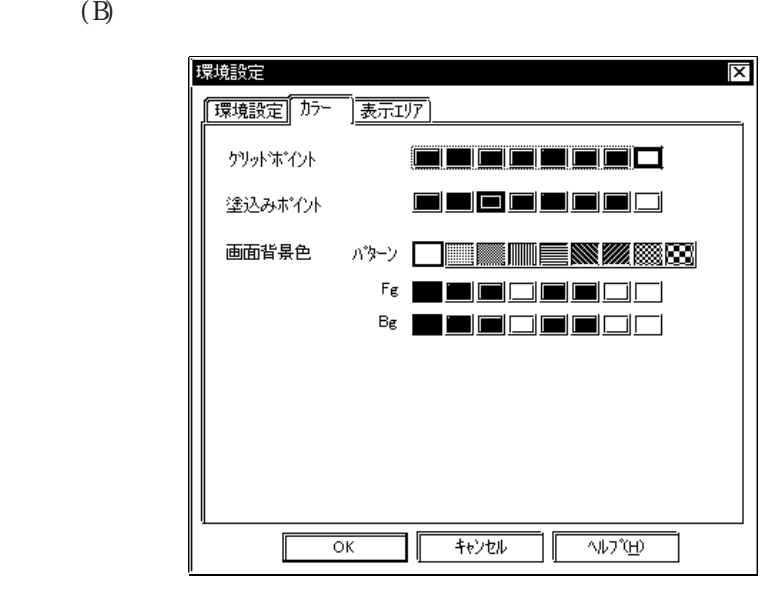

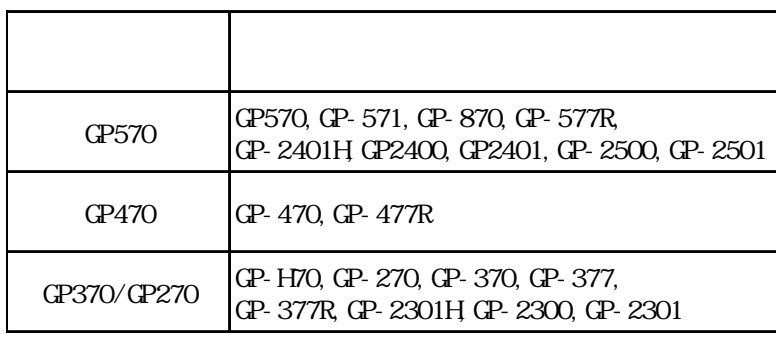

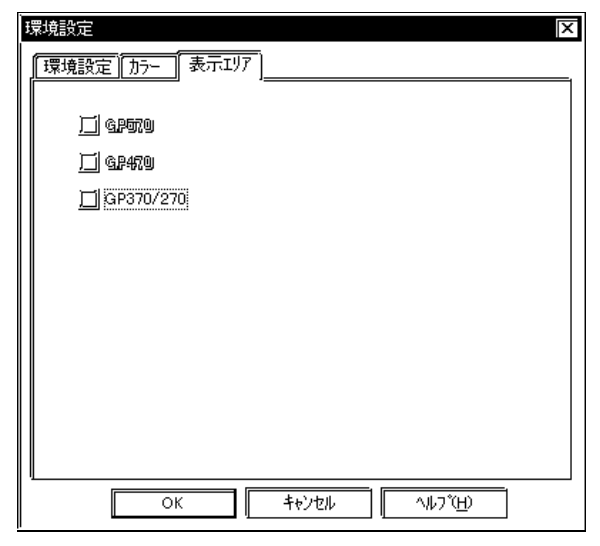

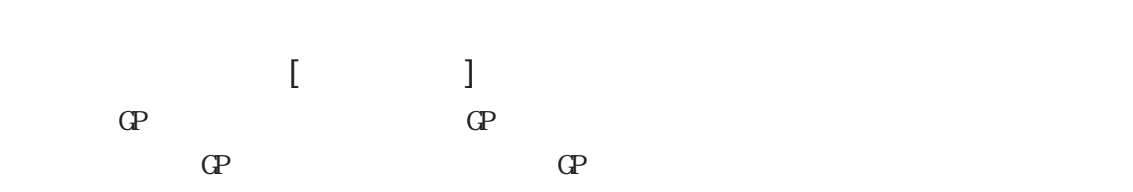

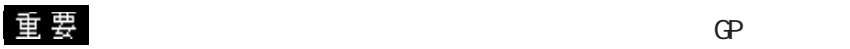

 $\Gamma$  (B) and  $\Gamma$  = GP  $\Gamma$  = GP  $\Gamma$  = G

#### 2.9 効率良い作画のために

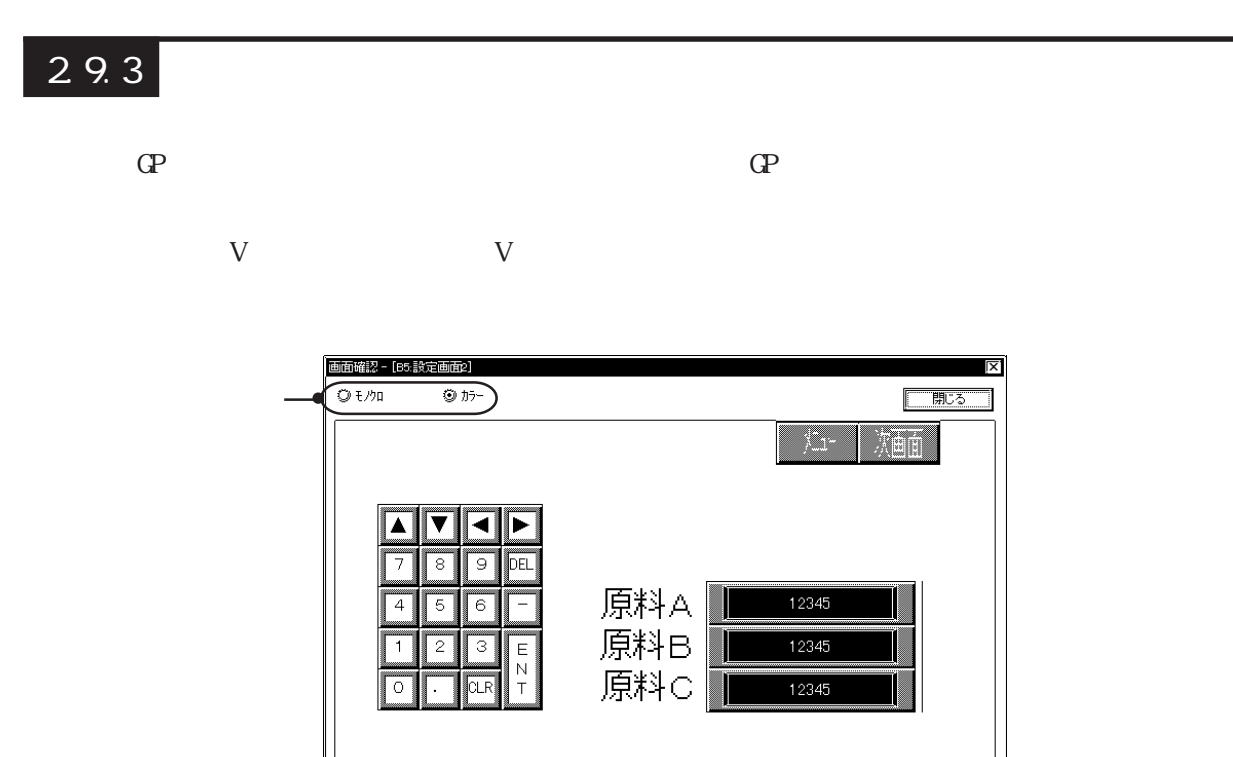

現在の画面に配置されているオブジェクトの配置や設定の状況を[画面データ一覧]に一覧表

 $29.4$ 

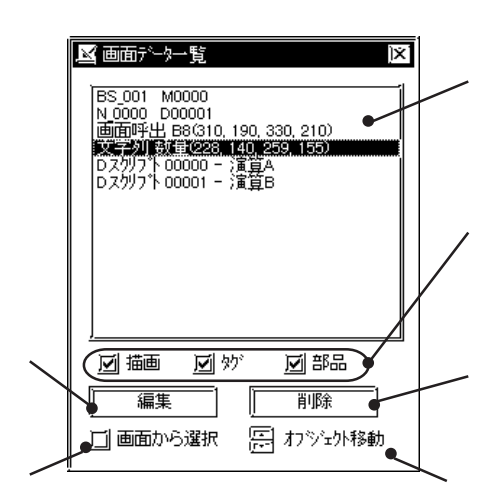

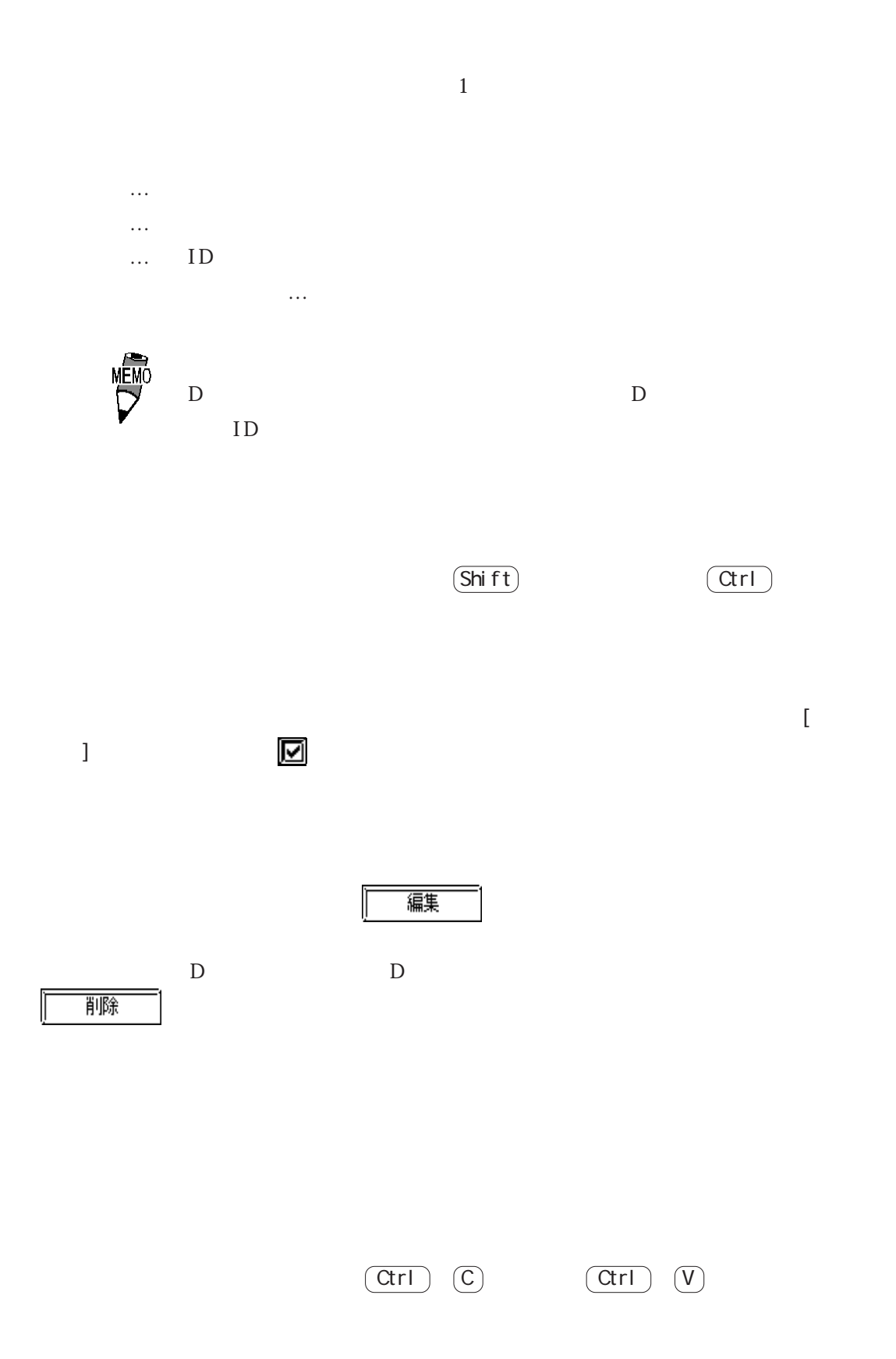

## 2.9.5 部品一覧

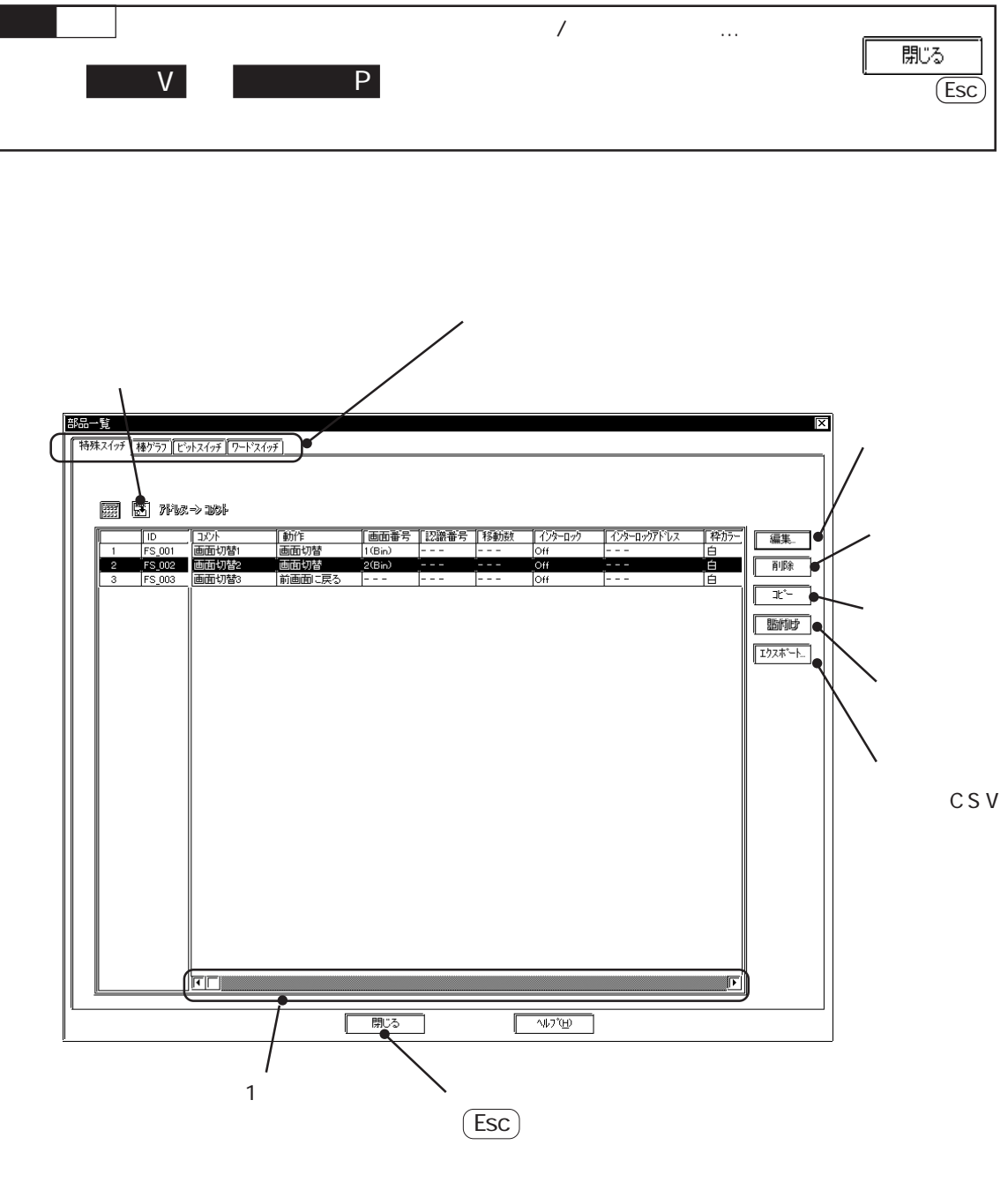

NEWO<br>V

2.9 効率良い作画のために

編集

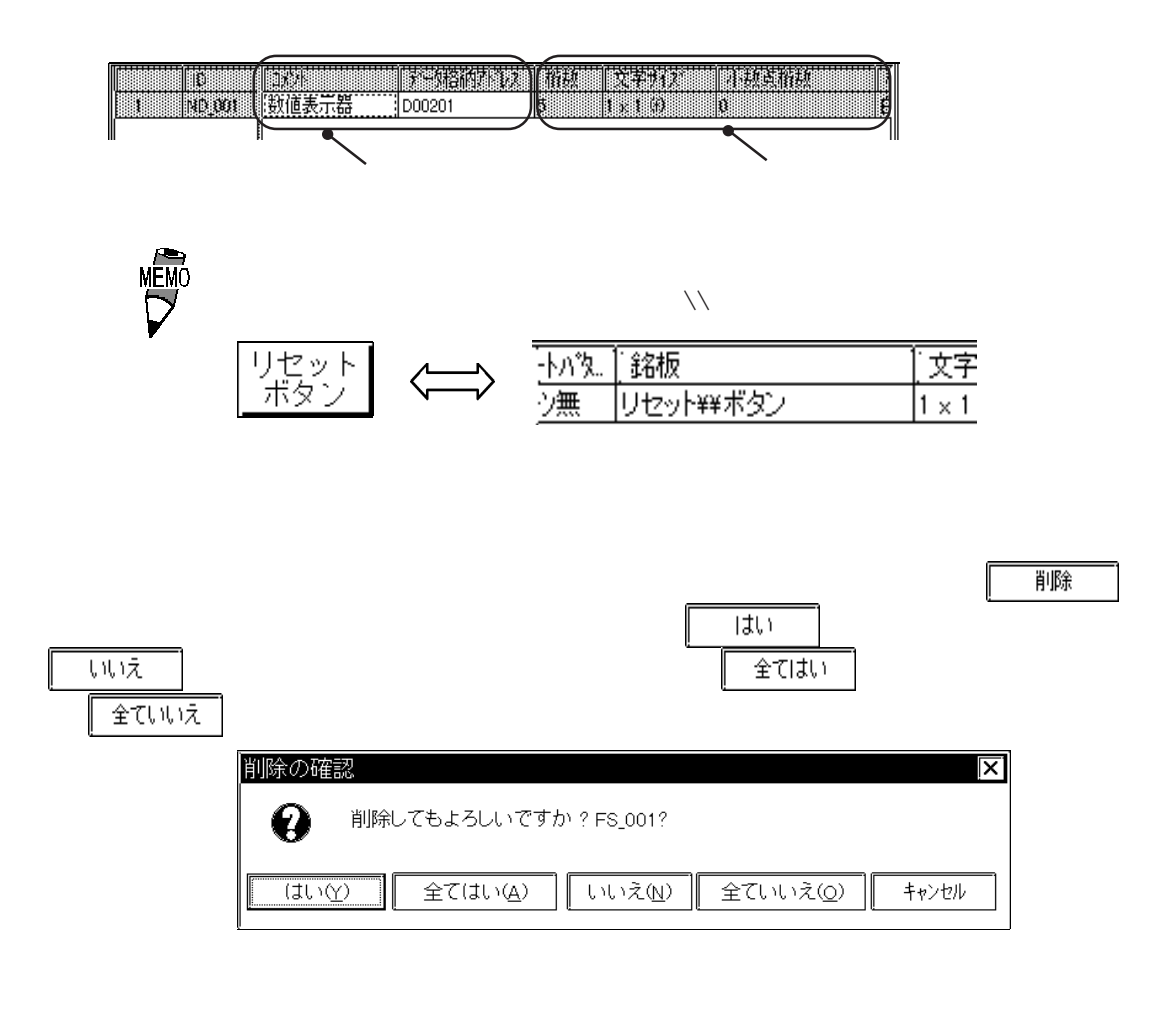

変更したい部品の左端の番号をクリックで選択すると反転表示します。選択後、

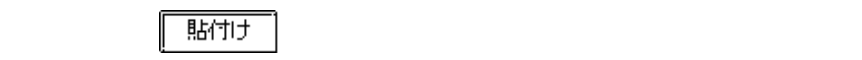

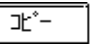

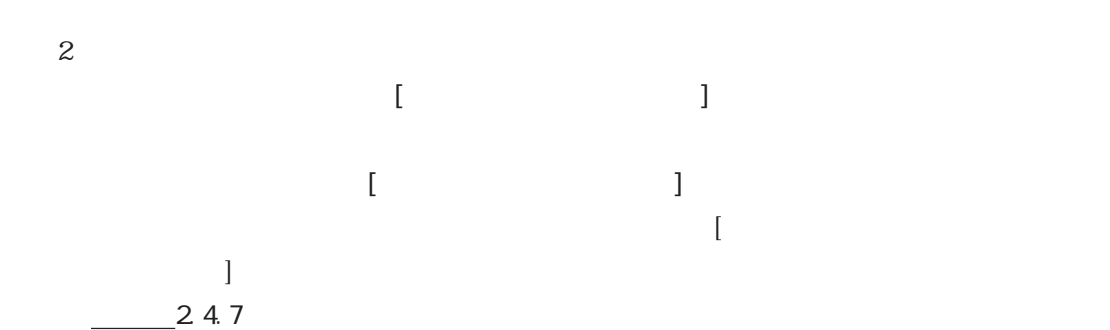

CSV

 $\mathrm{CSV}$ 

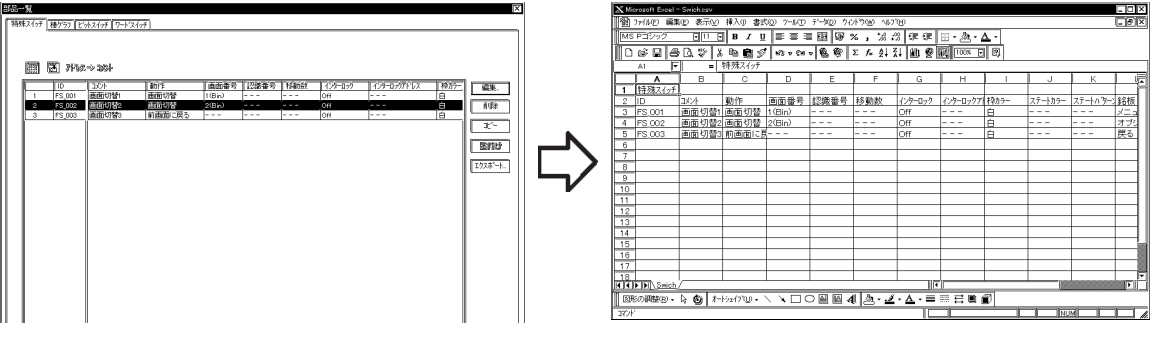

 $29.6$ 

操作手順 編集 / 削除するときは… 肌ふ  $\begin{array}{|c|c|c|c|c|c|}\hline \text{V} & \text{I} & \text{I} & \text{I} \\\hline \text{V} & \text{I} & \text{or} \\\hline \end{array}$ (Esc)  $\Gamma$  ,  $\Gamma$  ,  $\Gamma$ or  $\overline{\mathsf{S}}$ 

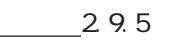

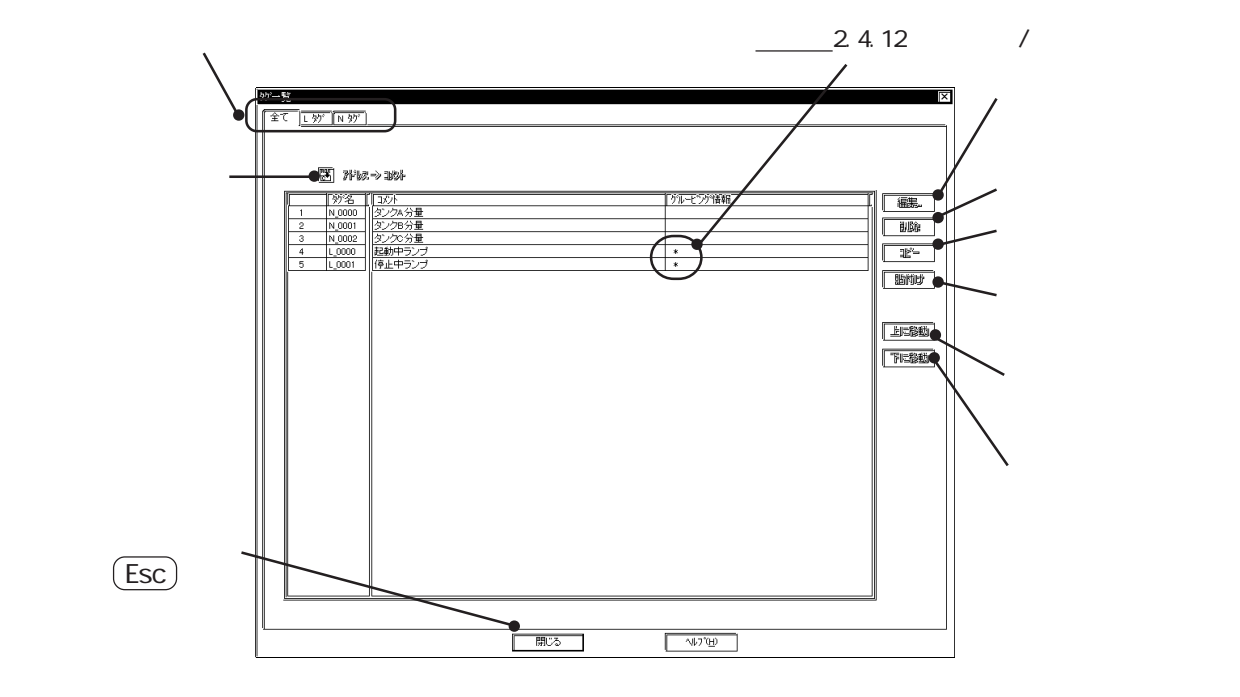

2.9 効率良い作画のために

 $\text{CP}$  GP-H70/GP2000H

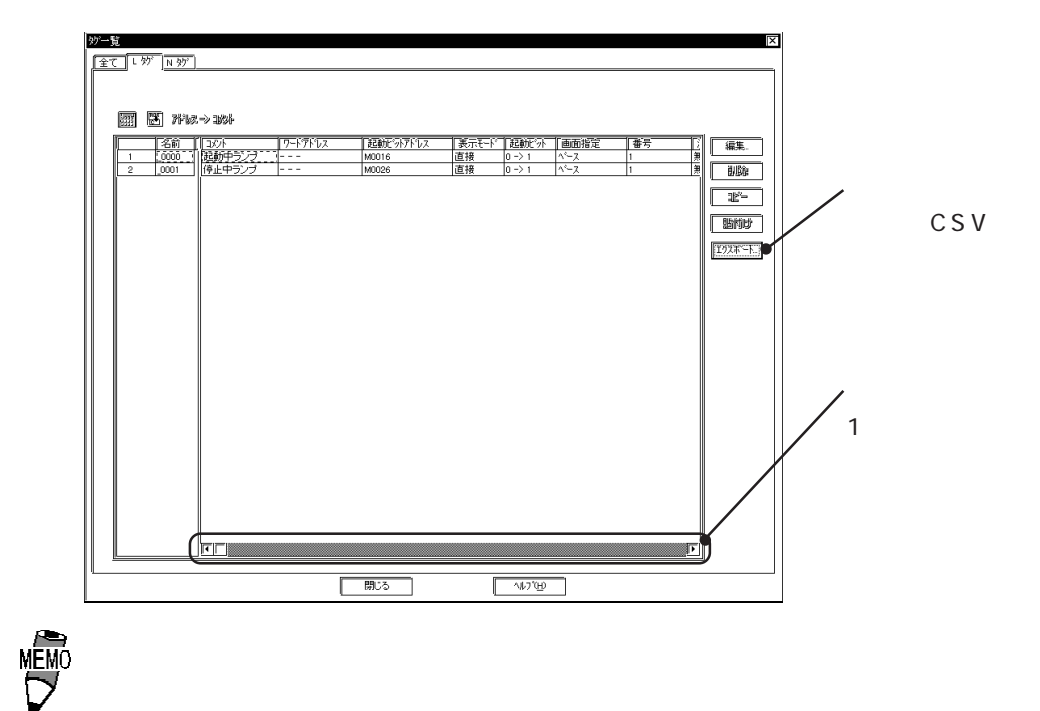

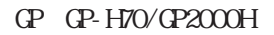

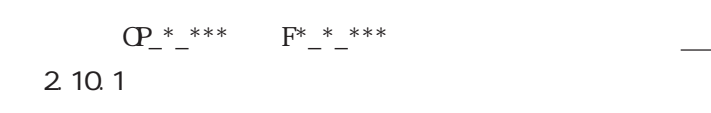

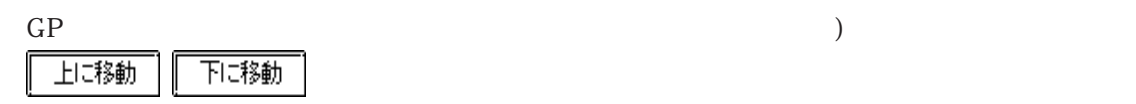

CSV

 $\mathrm{CSV}$ 

2.9.5 CSV

2.9.7 クロスリファレンス /グローバルクロスリファレンス

 $D$  $D$  $CP$  GP-H70/GP2000H  $(\text{CP}$   $)$  $GP$   $QP$ GP-H70/  $GP2000H$ 

 $\mathsf D$ 

 $2 - 253$ 

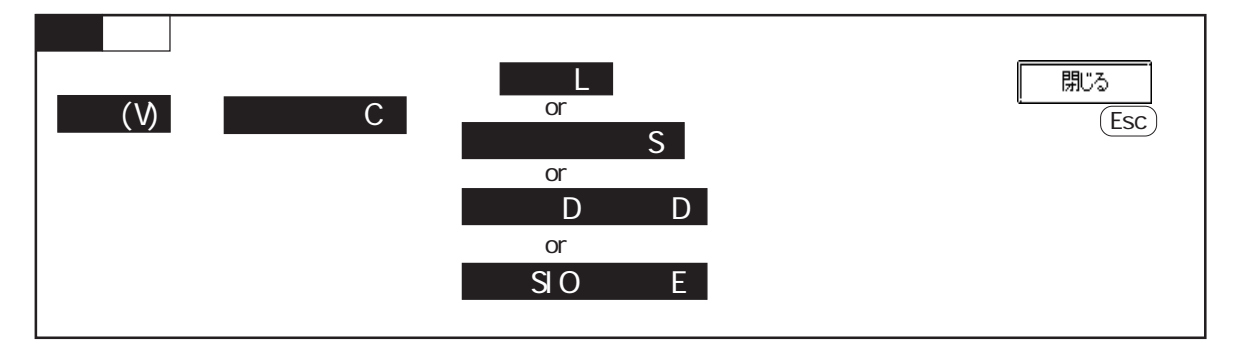

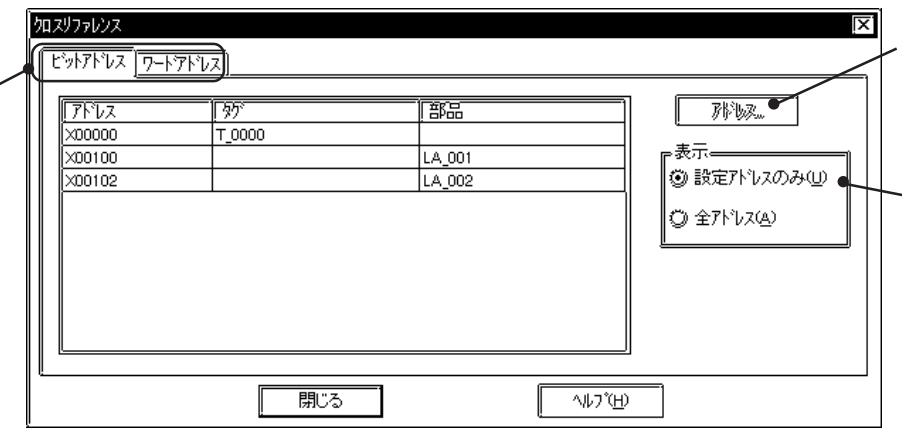

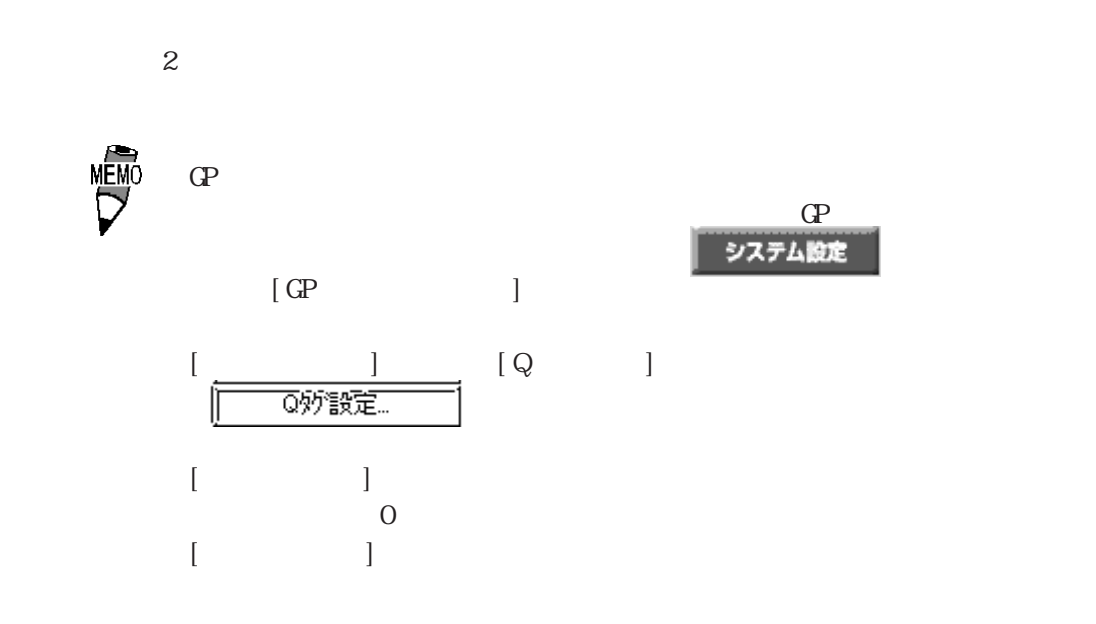

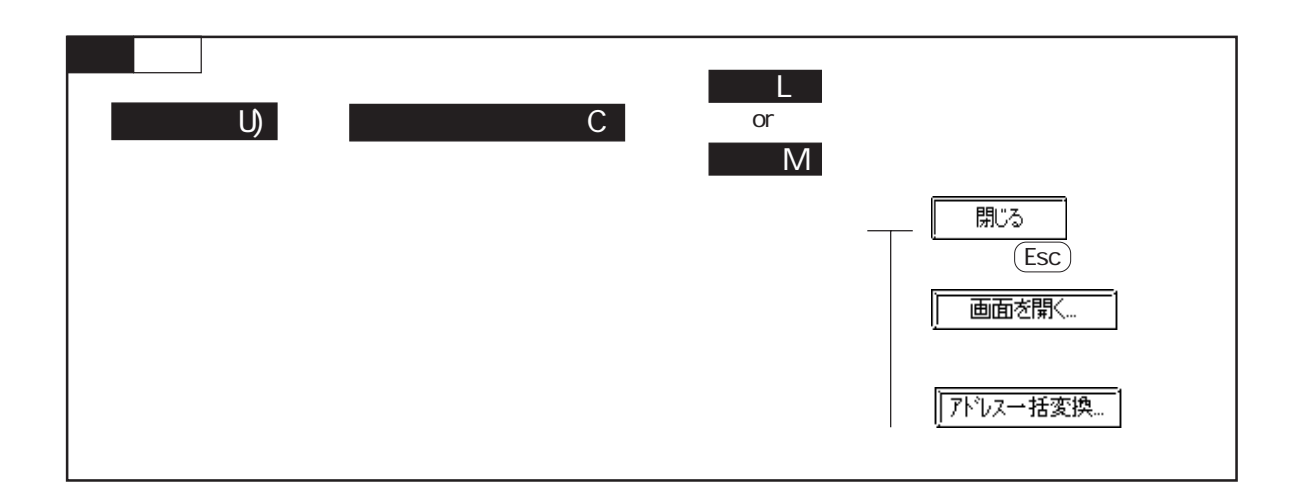

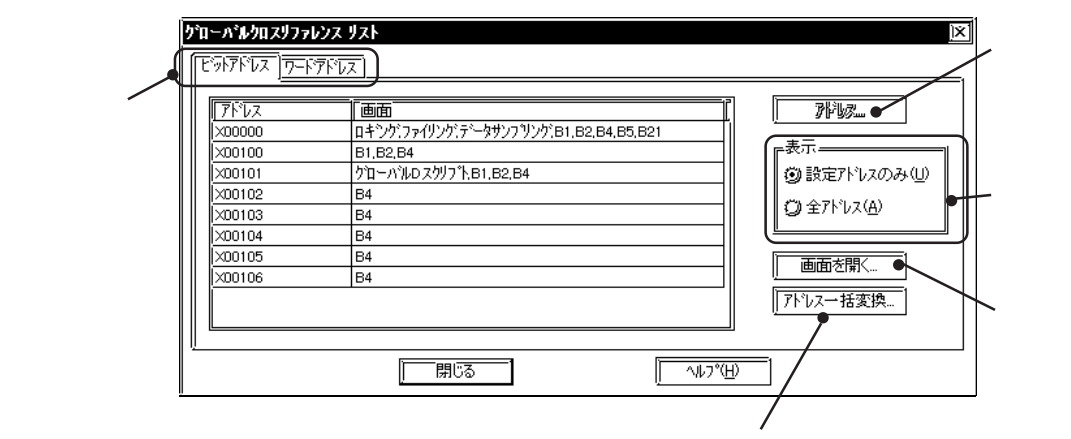

 $-$  4.2.4
2.9

 $0 \t 15 \t 32$  $0 \quad 32$ 

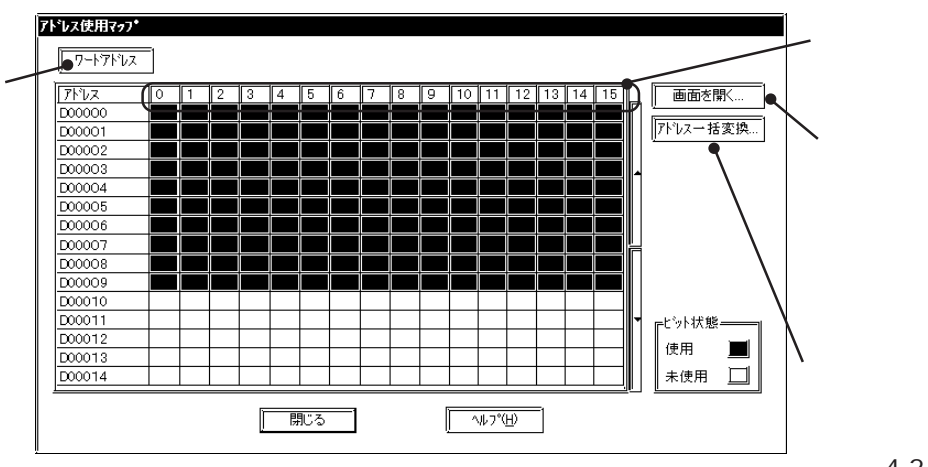

 $-4.24$ 

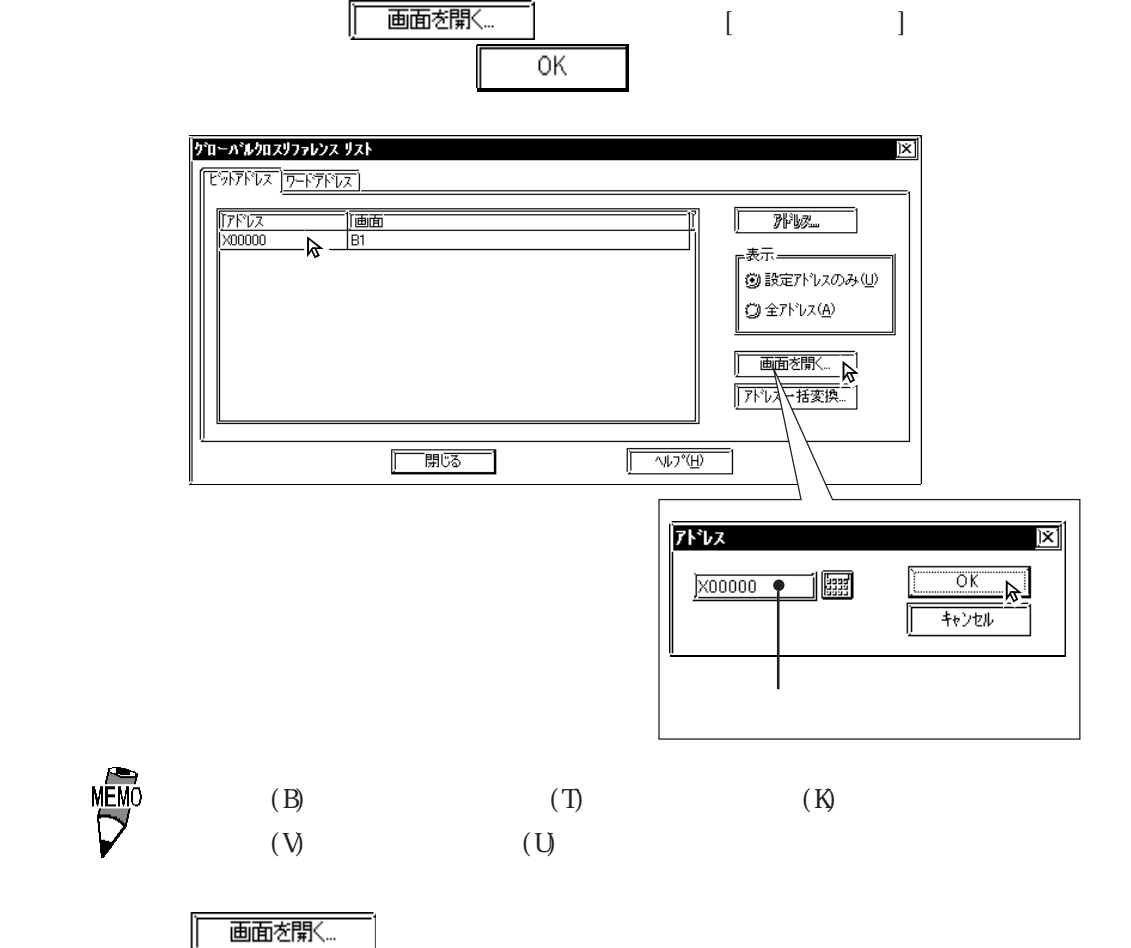

2-255

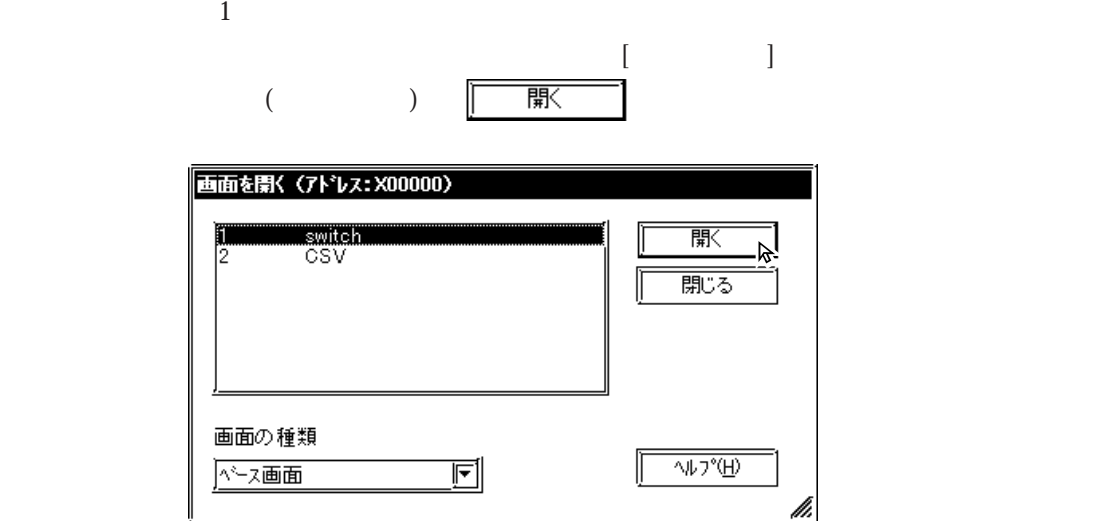

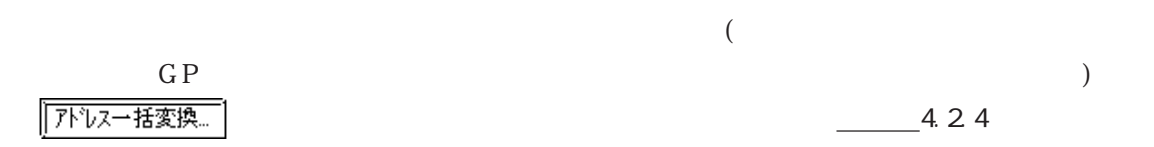

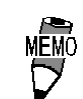

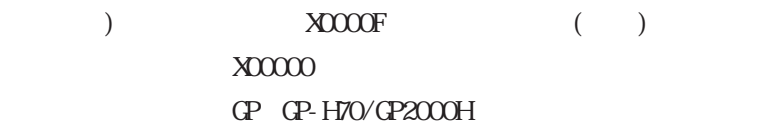

 $OP_+$ \* \* \*  $F^*$  + \* \* \* \*  $-2.10.1$ 

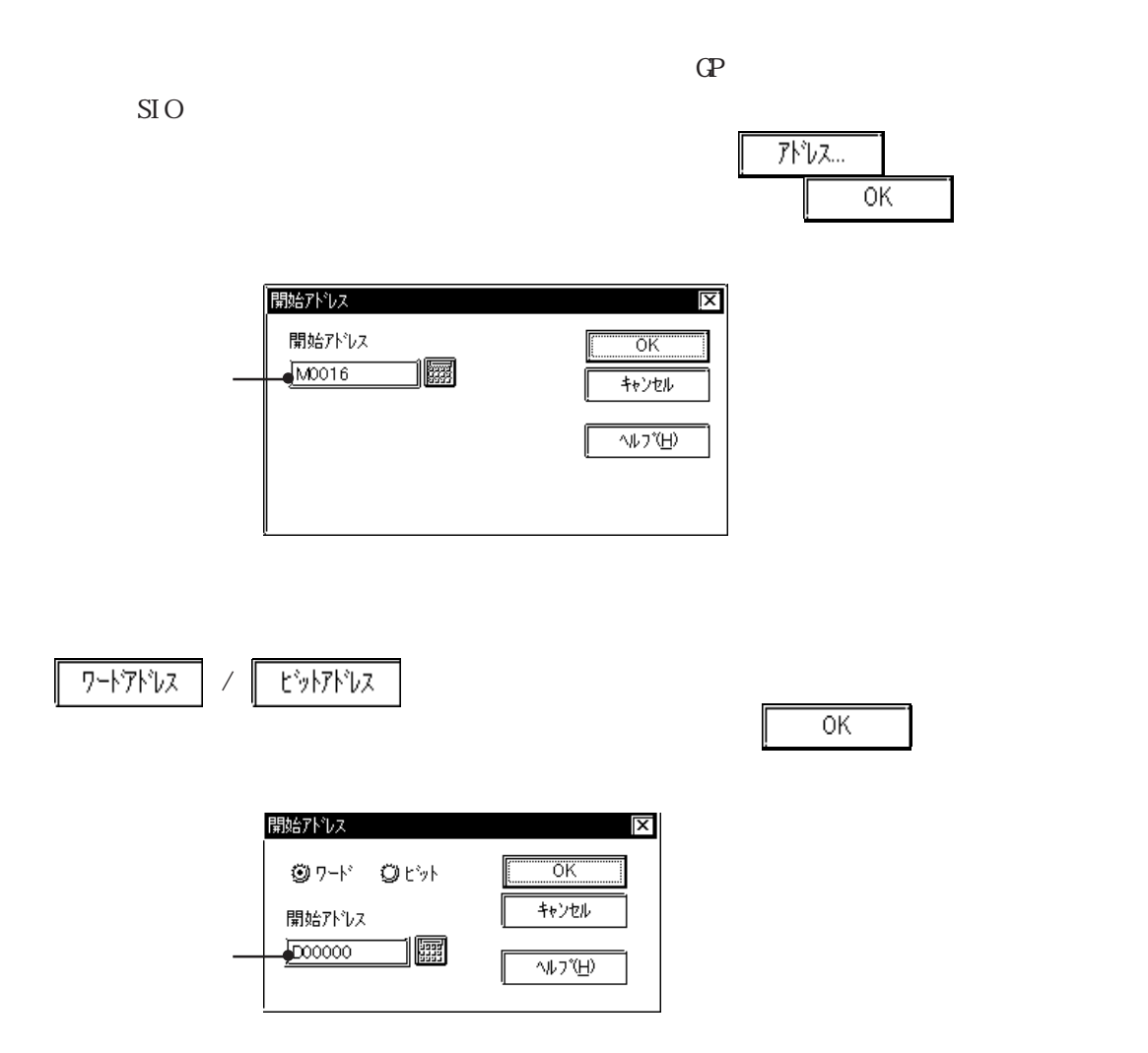

#### $2.9.8$

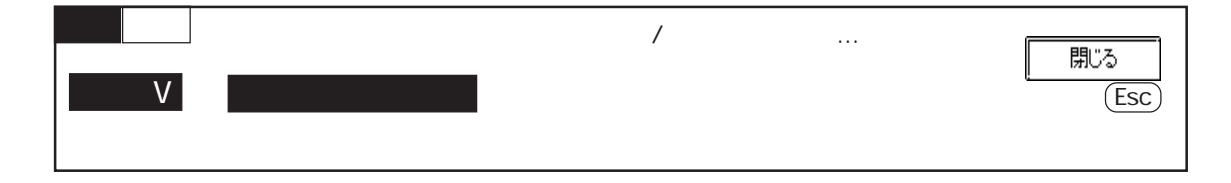

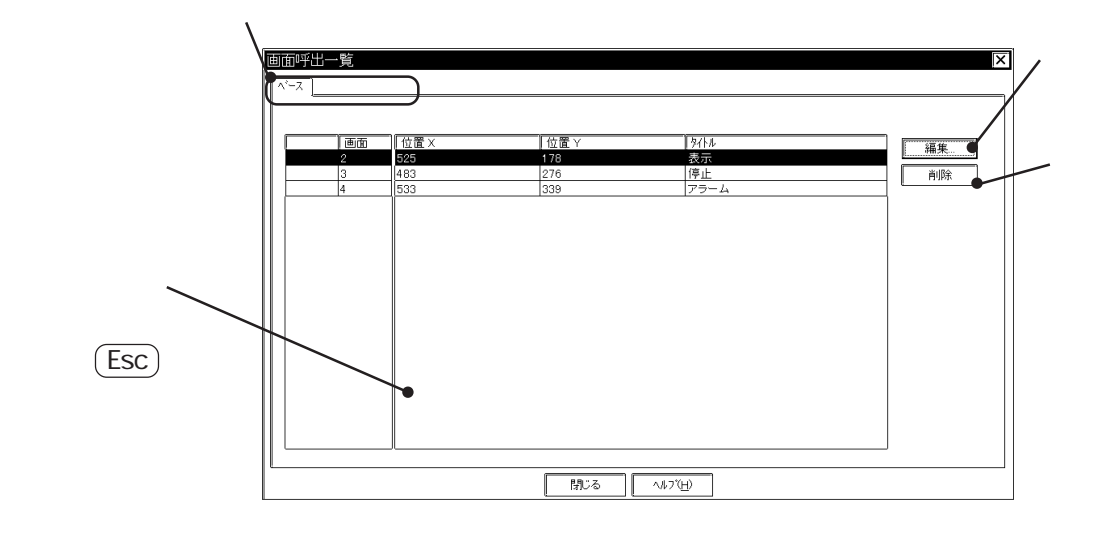

変更したい画面の左端の番号をクリックで選択すると反転表示されます。選択後、

編集

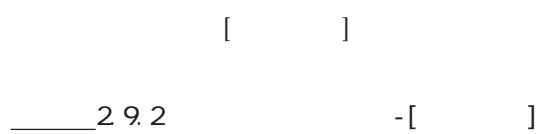

さんでは、 その後、 その後、 その後、 やりの後、 やりの後、 やりの後、 やりの後、 やりの後、 やりの後、 やりの後、 やりの後、 やりの後、 やりの後、 やりの後、 やりの後、 やりの後、 やりの後、 やりの後、 やりの後、 やりの後、 やりの後、 やりの後、 やりの後、 やりの後、 やりの後、 やりの後、 やりの後、 やりの後、 やりの後、 やりの後、 やりの後、 やりの後、 やりの後、 やりの後、 やりの後、 やりの後、 グボックスが表示され、 でその画面が削除されます。 で削除実行を中 全てはい こうしょう こうしょう こうしゅう 全ていいえ 削除の確認  $|\overline{\mathsf{x}}|$ → 削除してもよろしいですか ? 1?  $\frac{1}{1 + \frac{1}{1 + \frac{$ 

 $[\quad (V)] \quad [\quad$ 

 $2210$ 

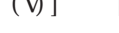

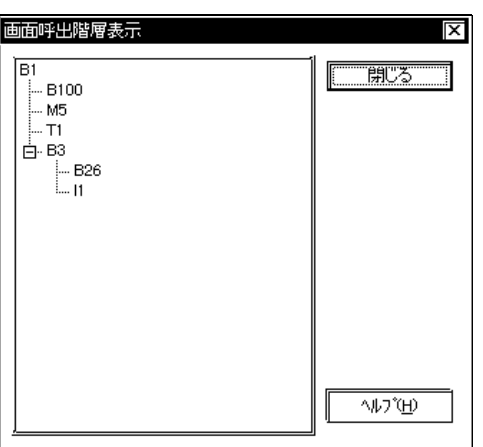

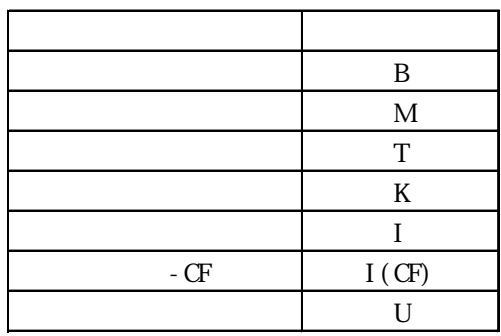

## 2.10 GP

#### GP GP-H70/GP2000H

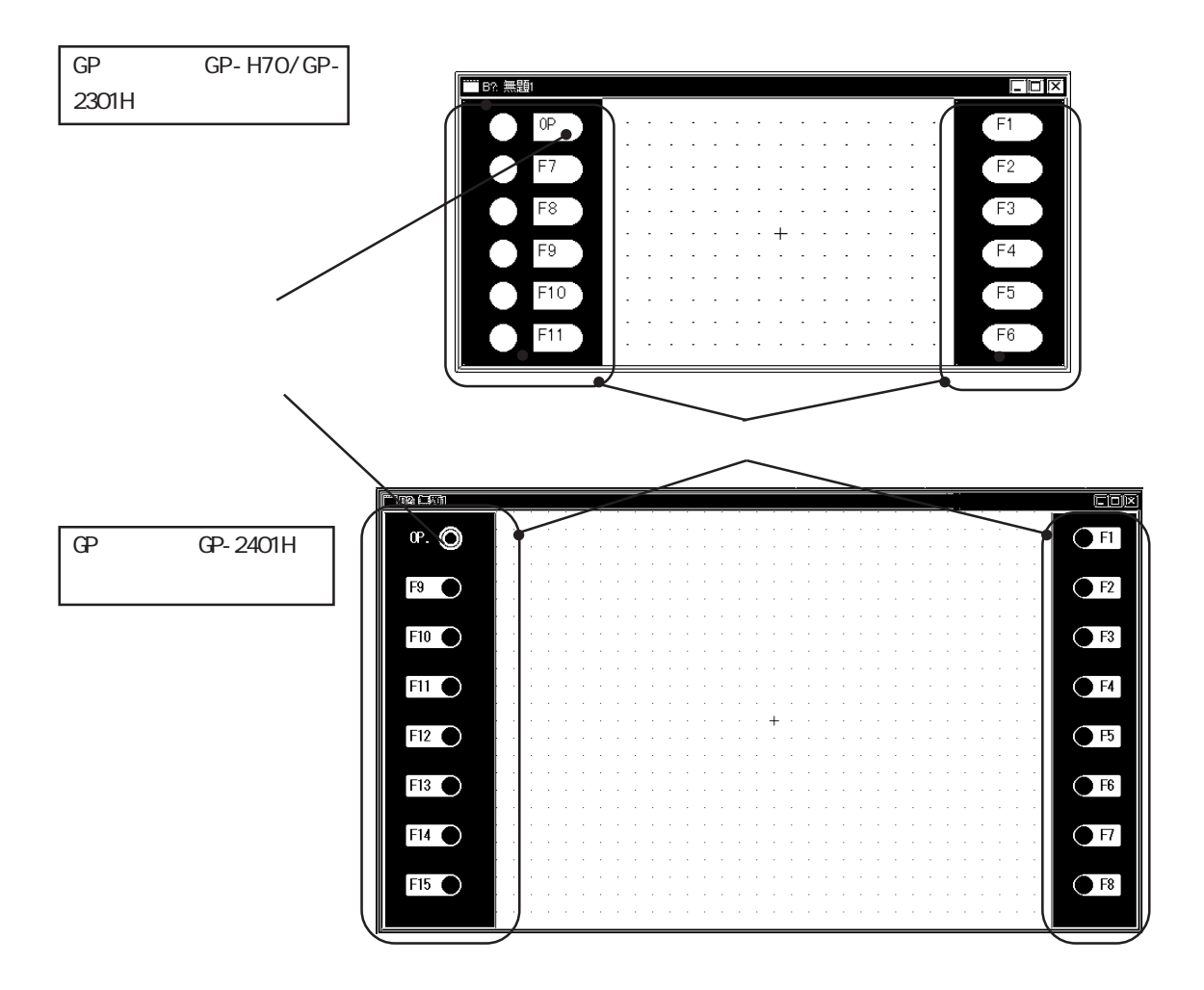

## $2101$

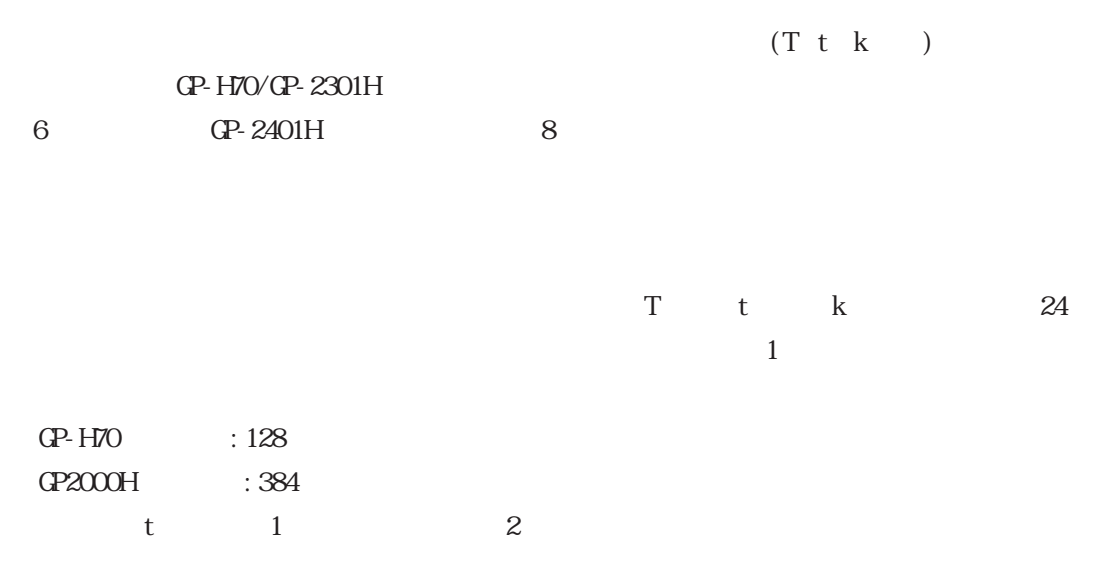

 $A\mathsf{L}\mathsf{X}$ 

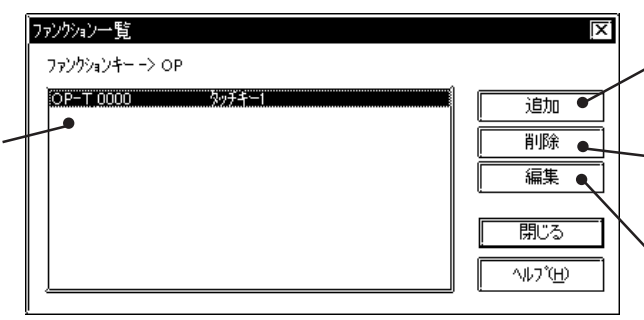

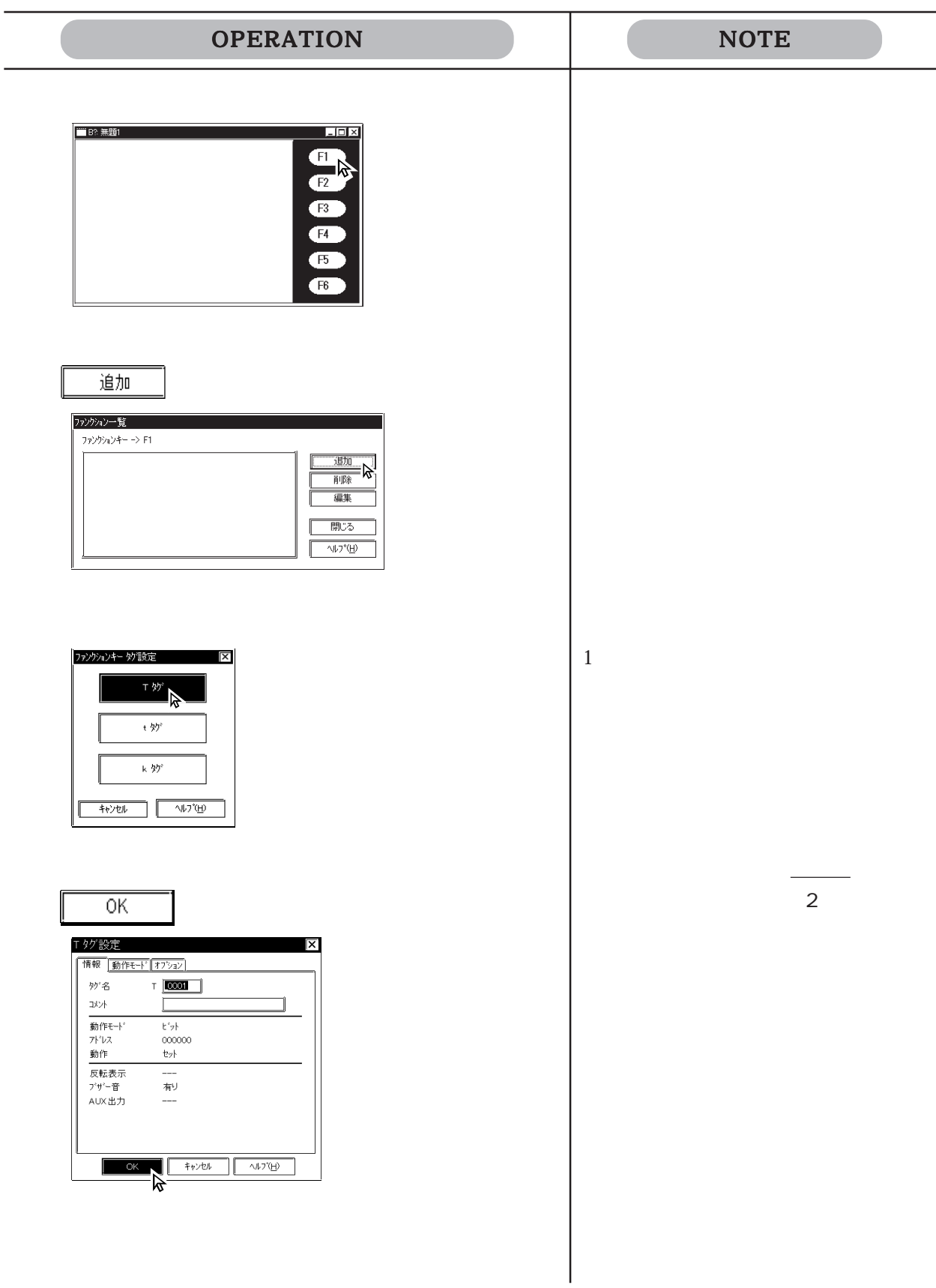

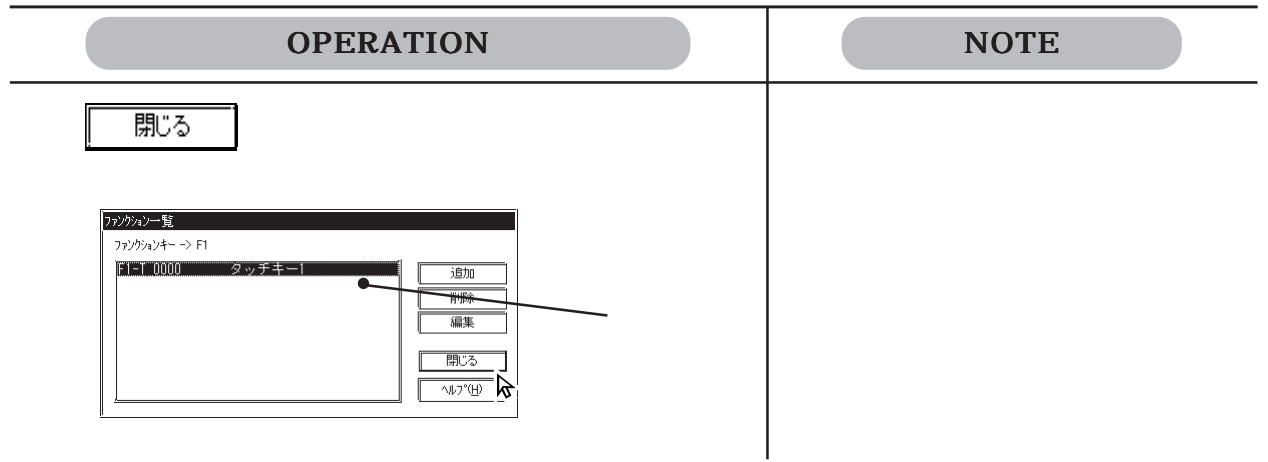

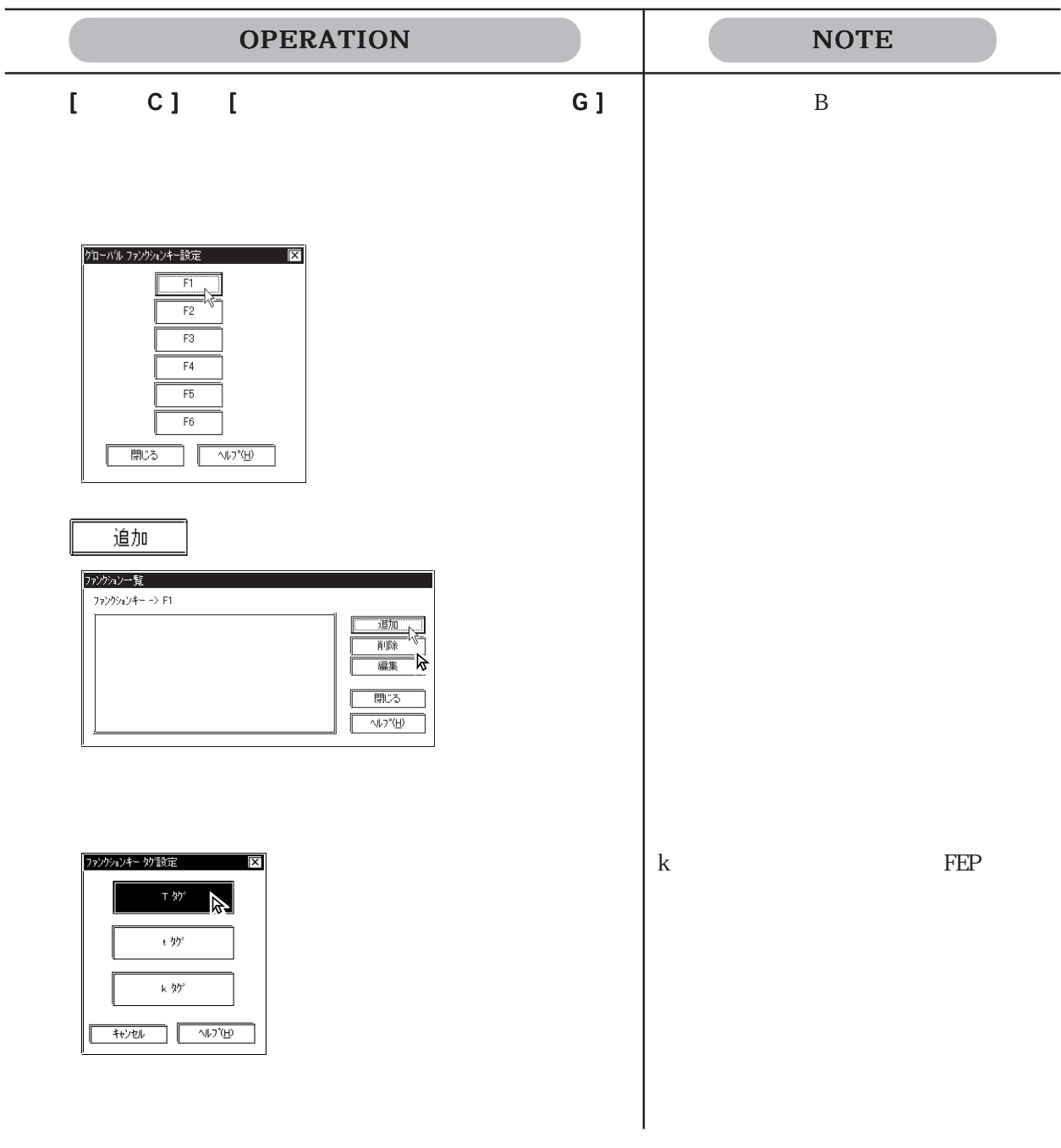

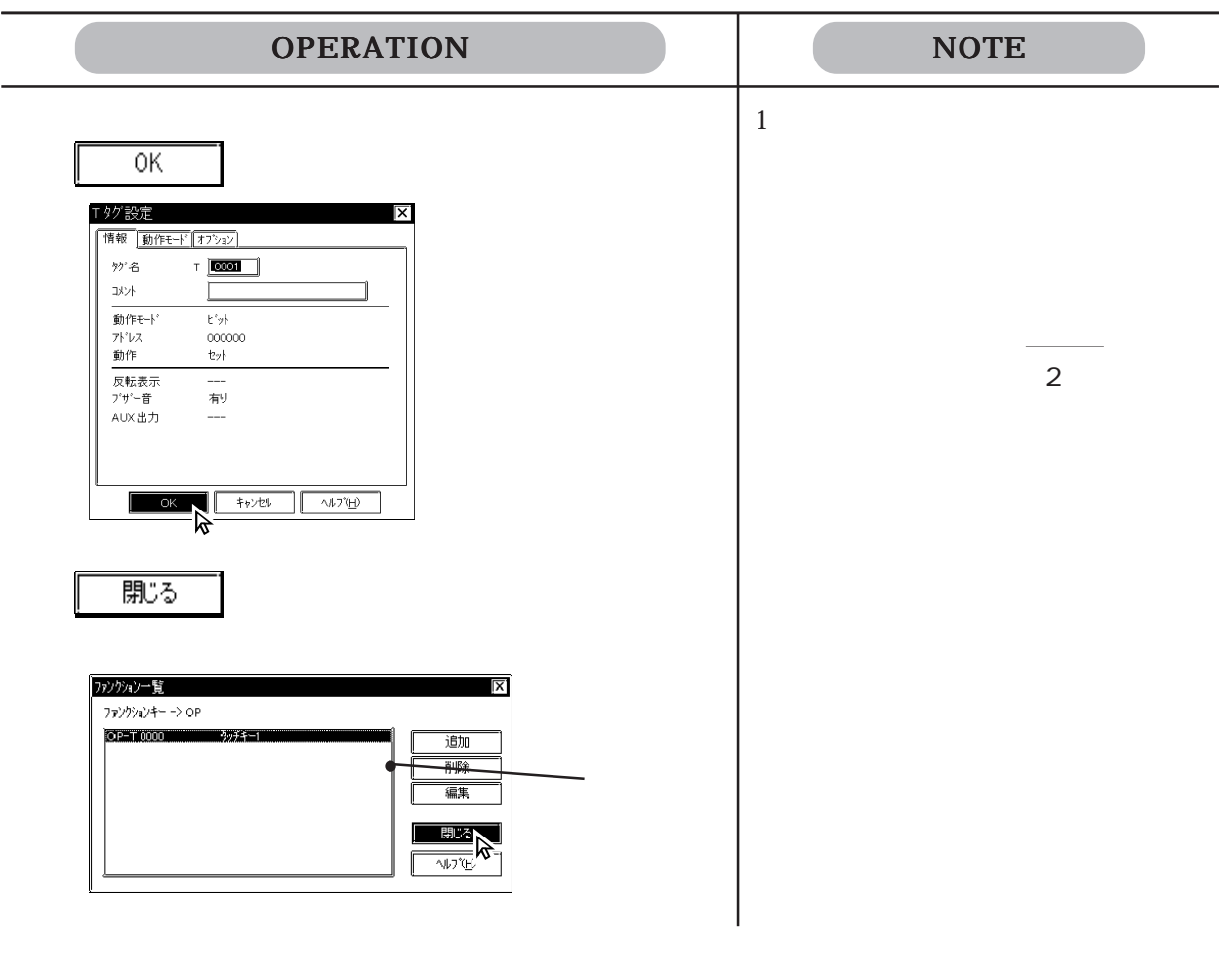

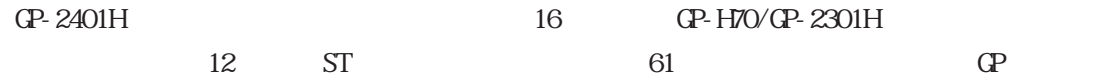

### $210.2$

#### GP-H70/GP2000H

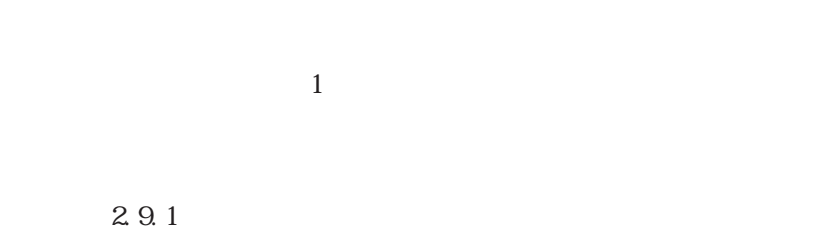

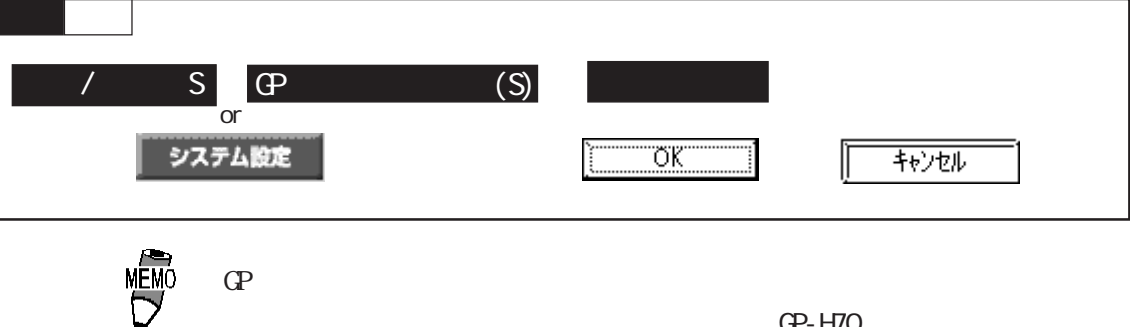

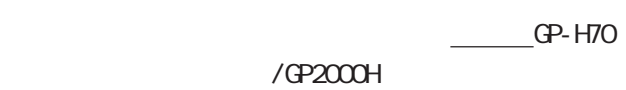

GP-H70

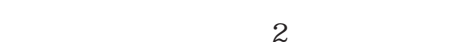

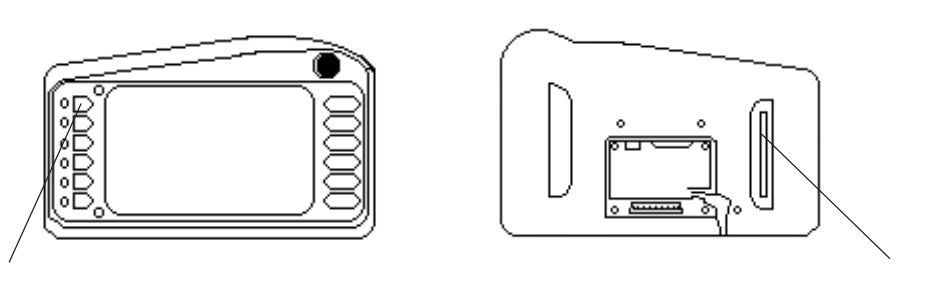

GP-H70 $\sim$ 

ハンディ 設定  $\overline{\mathbf{x}}$  $\overline{\alpha}$ 図かシャンスイッチ有効 树桃  $\overline{\wedge \nu \mathcal{V}^* \times \mathcal{F}}$ 

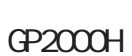

GP2000H

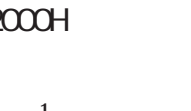

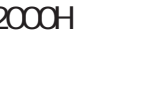

**MÉMO** 

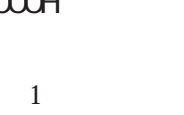

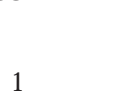

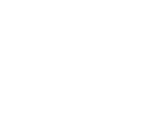

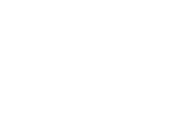

GP-H70

ハンディ 設定

□おやディンスイッチ有効

GP2000H

GP2000H GP-H70

MEMO

**MEM** 

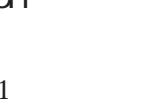

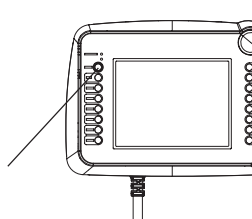

 $\mathbb{Q}^2$ 

⊠∣

 $CP - H70$  GP2000H

 $\overline{\text{OK}}$ 

秘秘 vh<sub>3</sub>(円)

 $C_{P2000}$ H  $C_{P100}$  $\text{C}\text{P}2000$ H

 $2$ 

 $C$ P2000H  $2$ 

 $1$ 

2-266

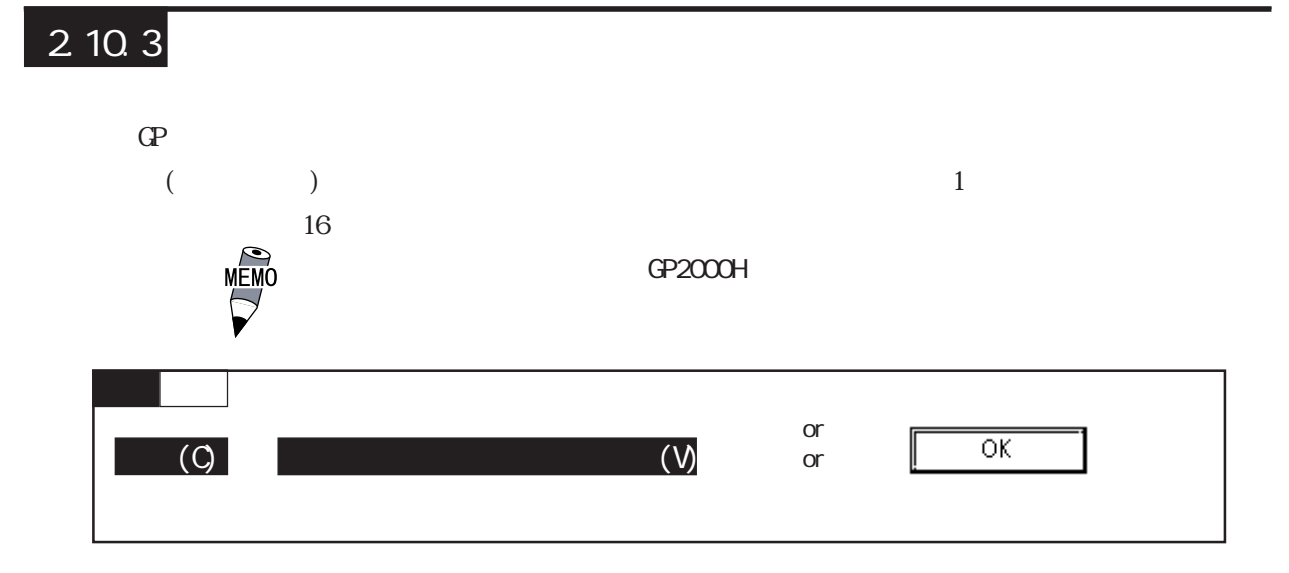

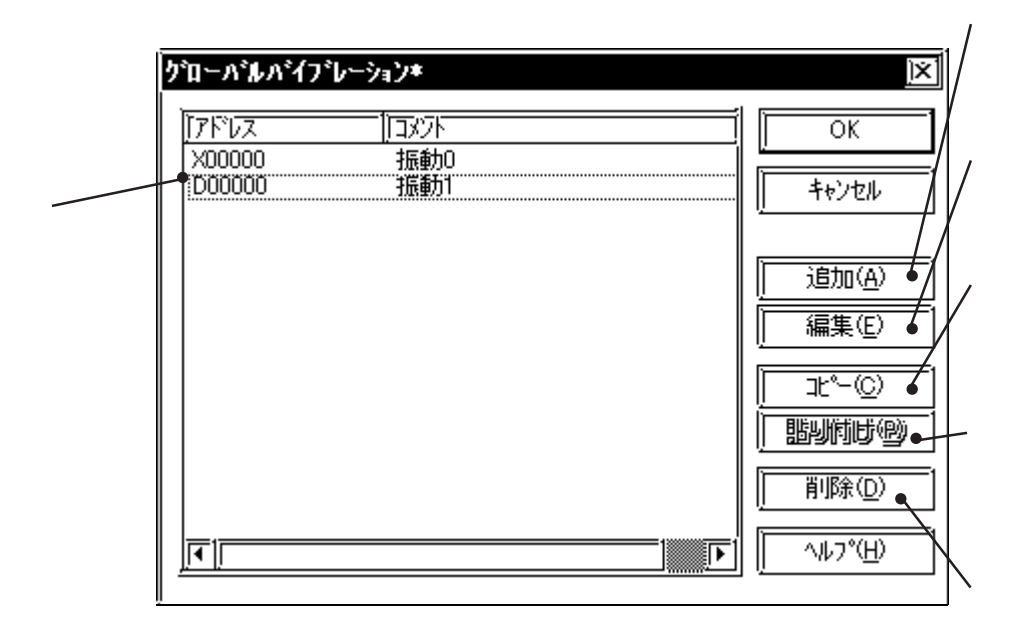

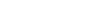

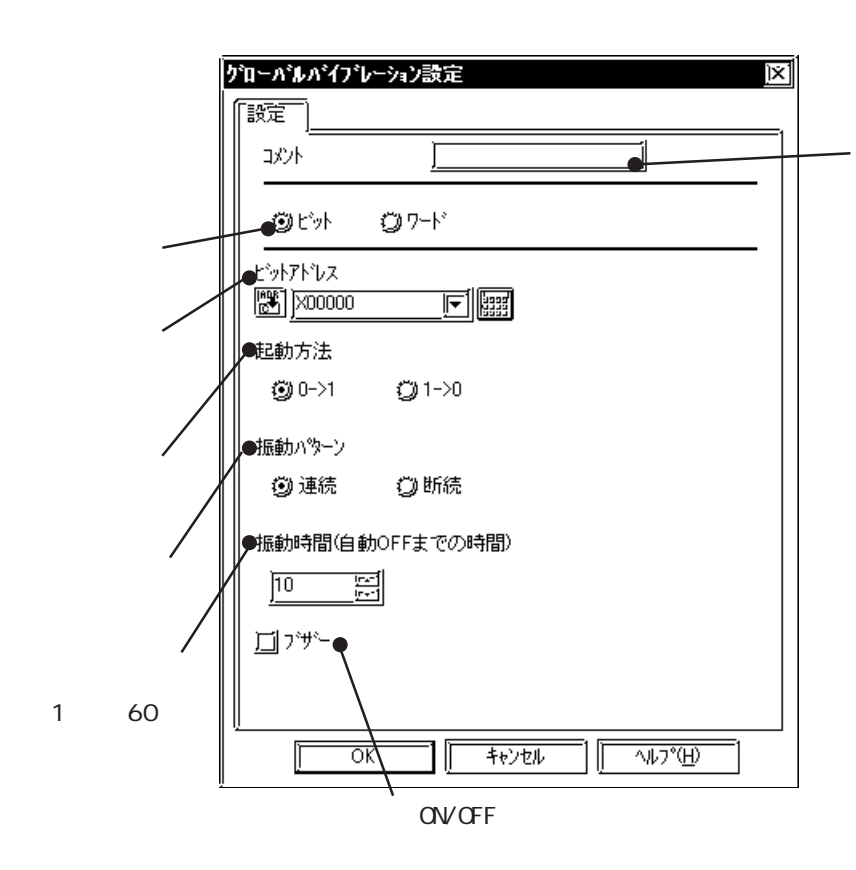

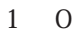

 $0.5$  0.5  $0.5$ 

 $\sim 1$ 

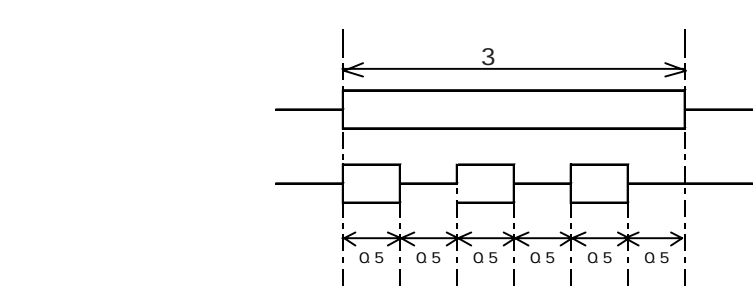

2-268

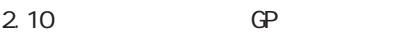

 $CF$ 

 $1 \t 60$  10

システム設定

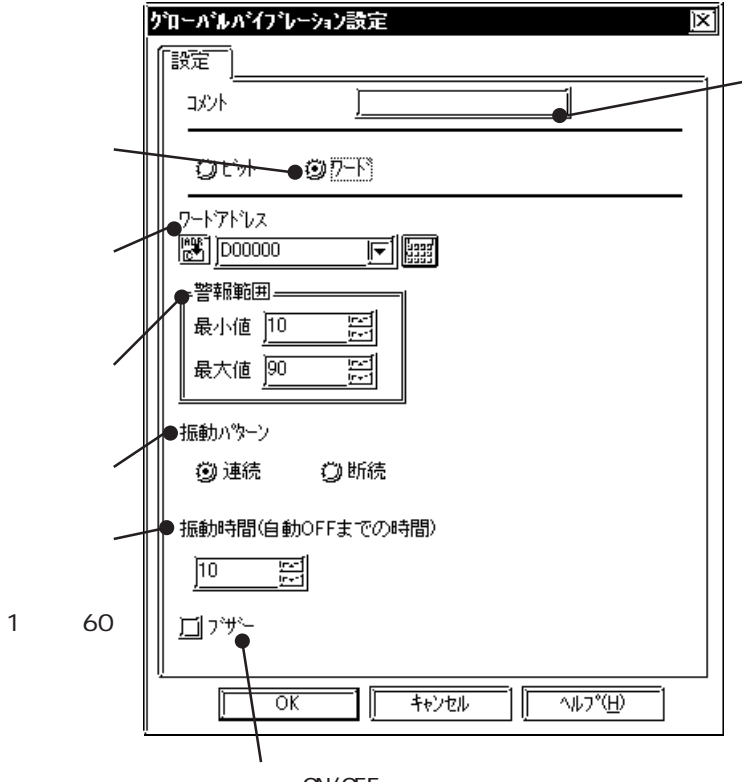

CN/OFF

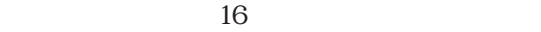

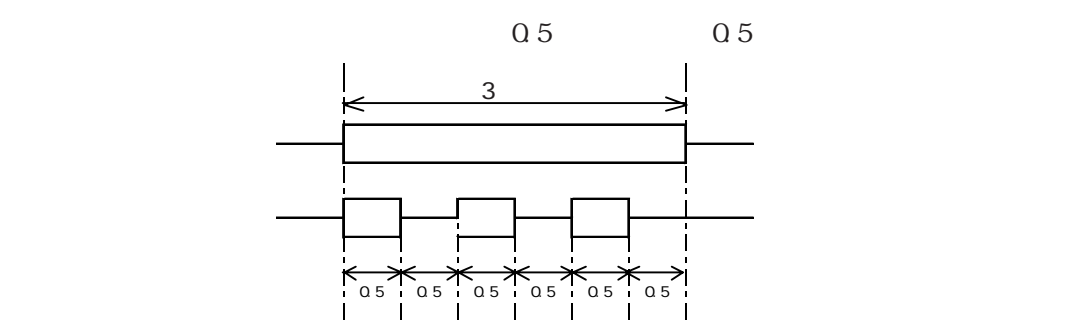

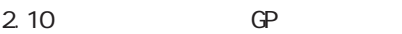

 $CF$ 

 $1 \t 60$  10

システム設定

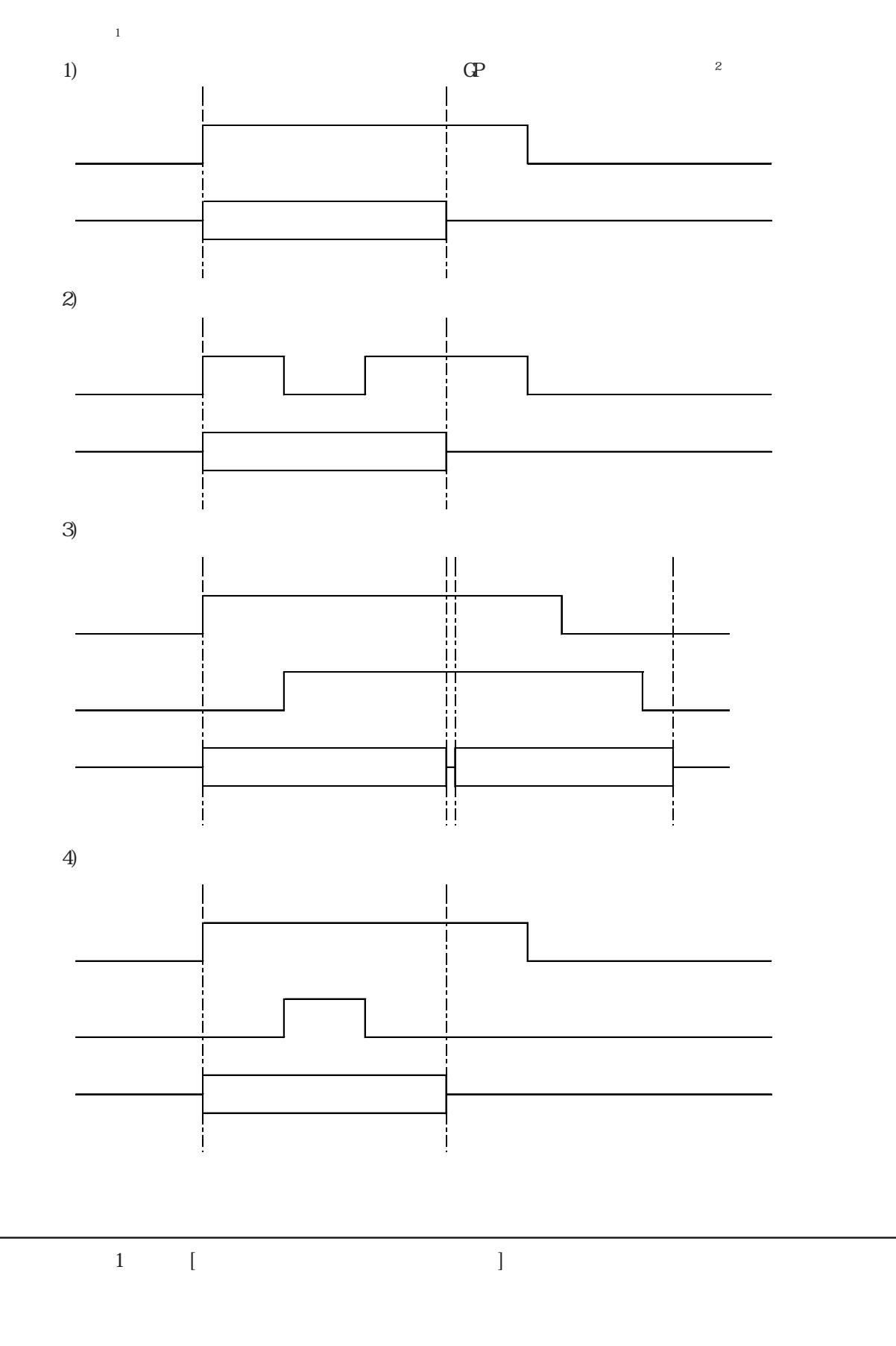

 $\mathcal{Z}$  and  $\mathbb{C}$  of  $\mathbb{R}$  of  $\mathbb{R}$ 

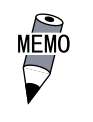

GP-PRO/PB

T

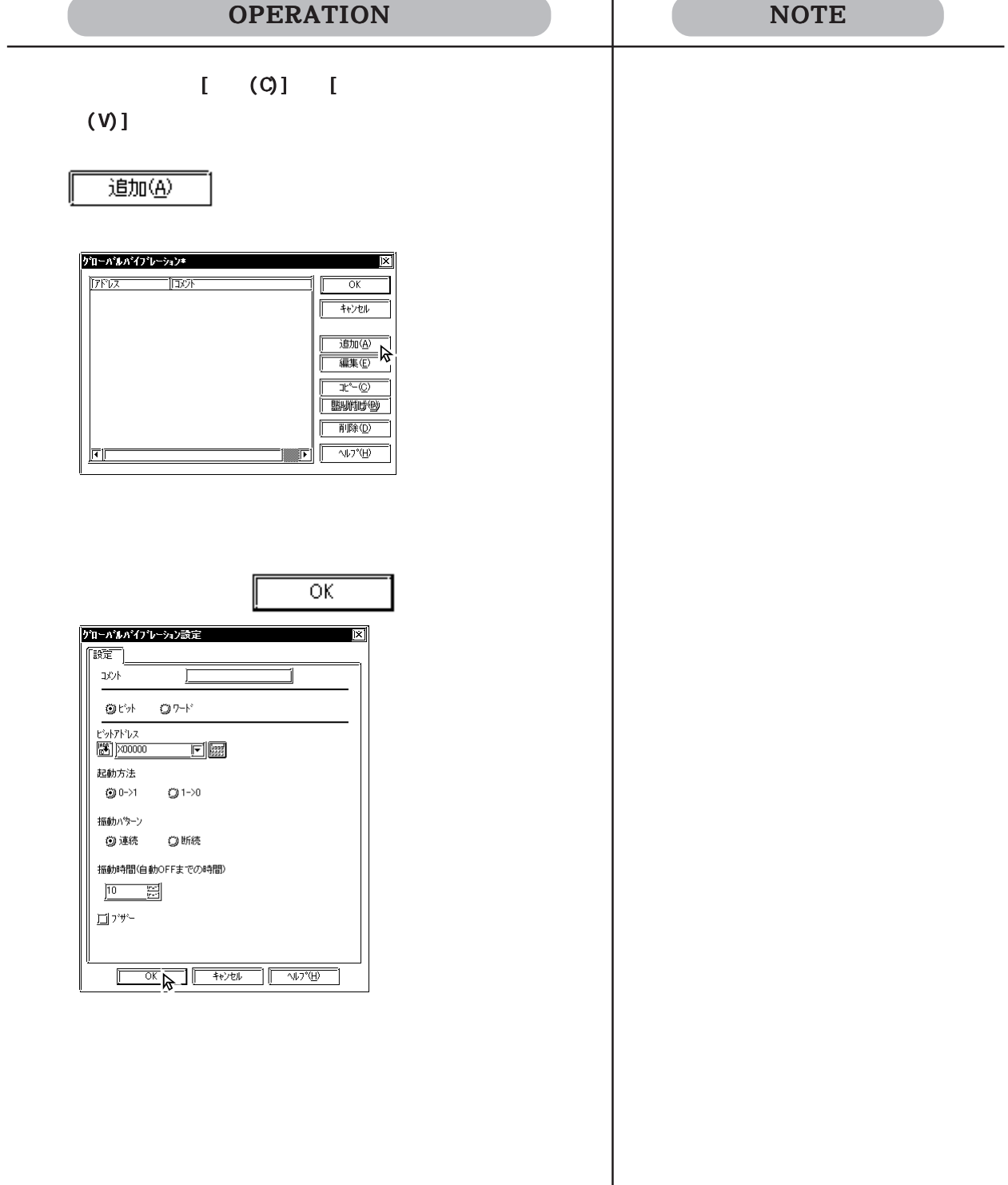

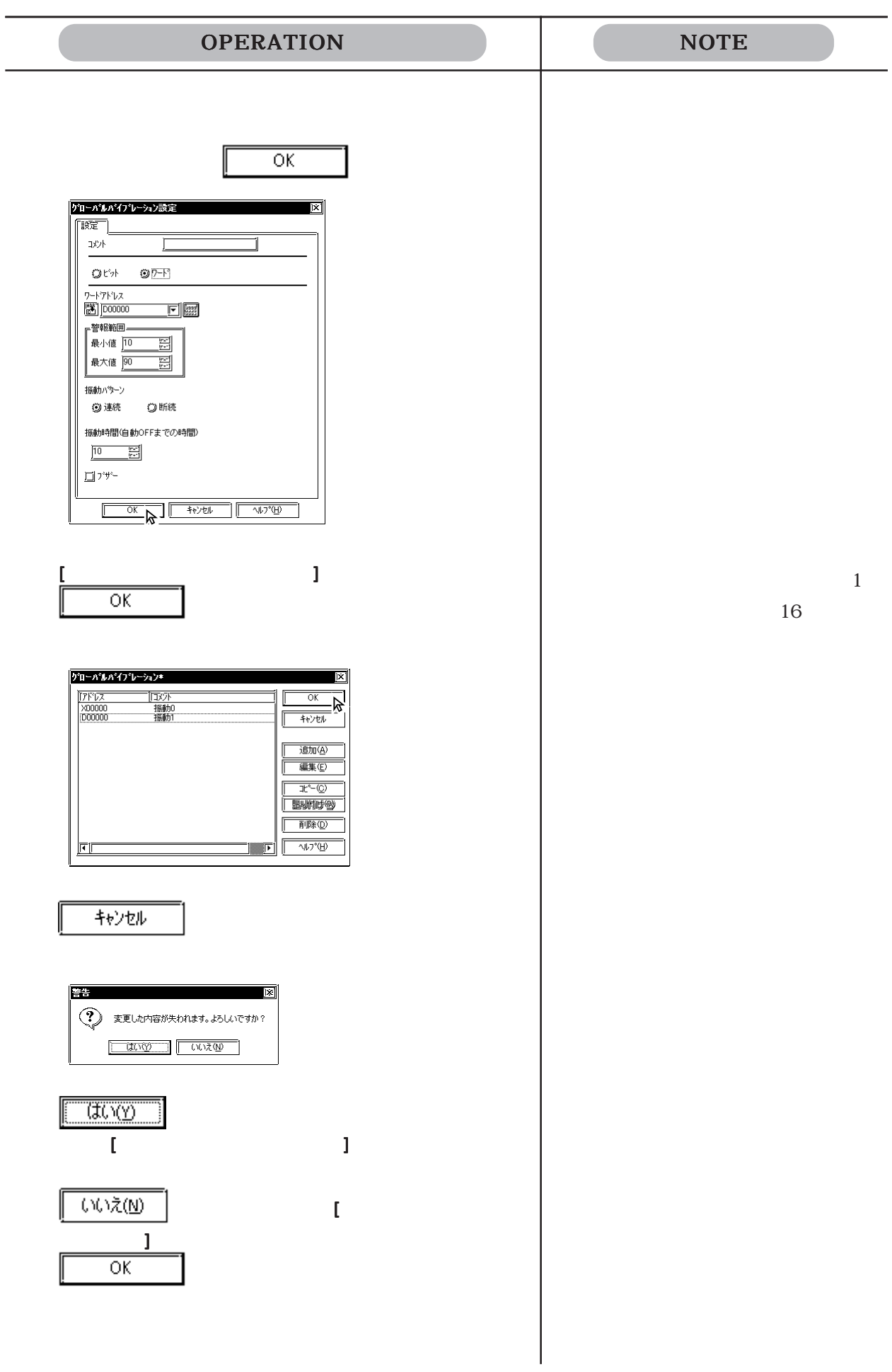

# $2.11$  ST

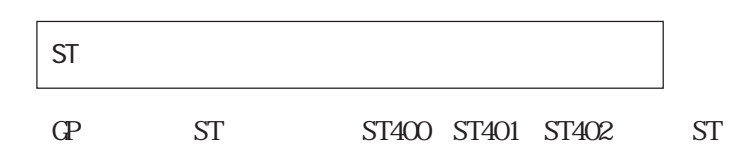

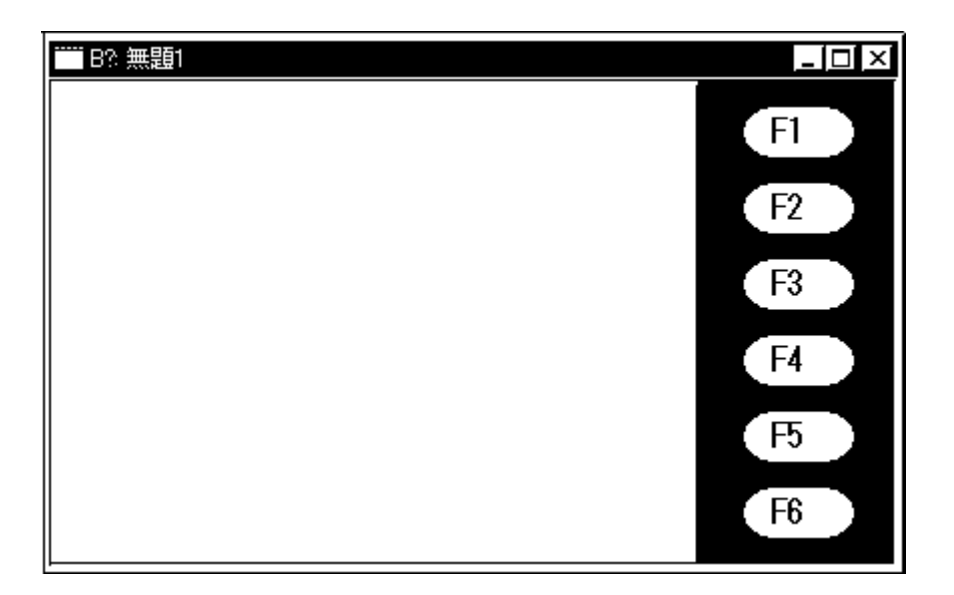

 $(ST \t)$ 

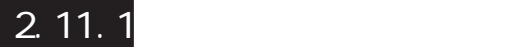

 $( T \ t \ k \ )$ 

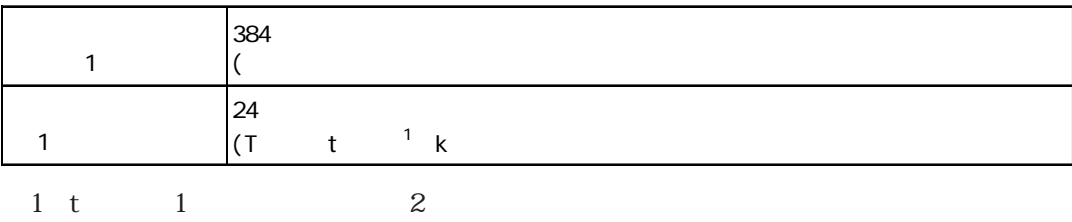

 $A\mathsf{L}\mathsf{X}$ 

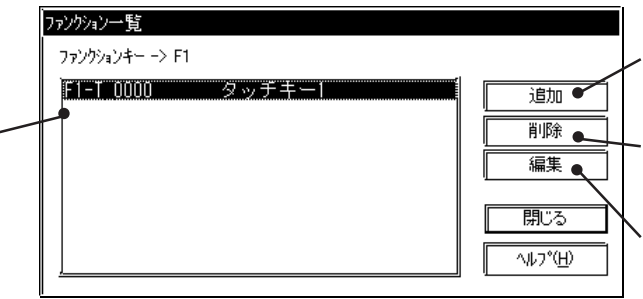

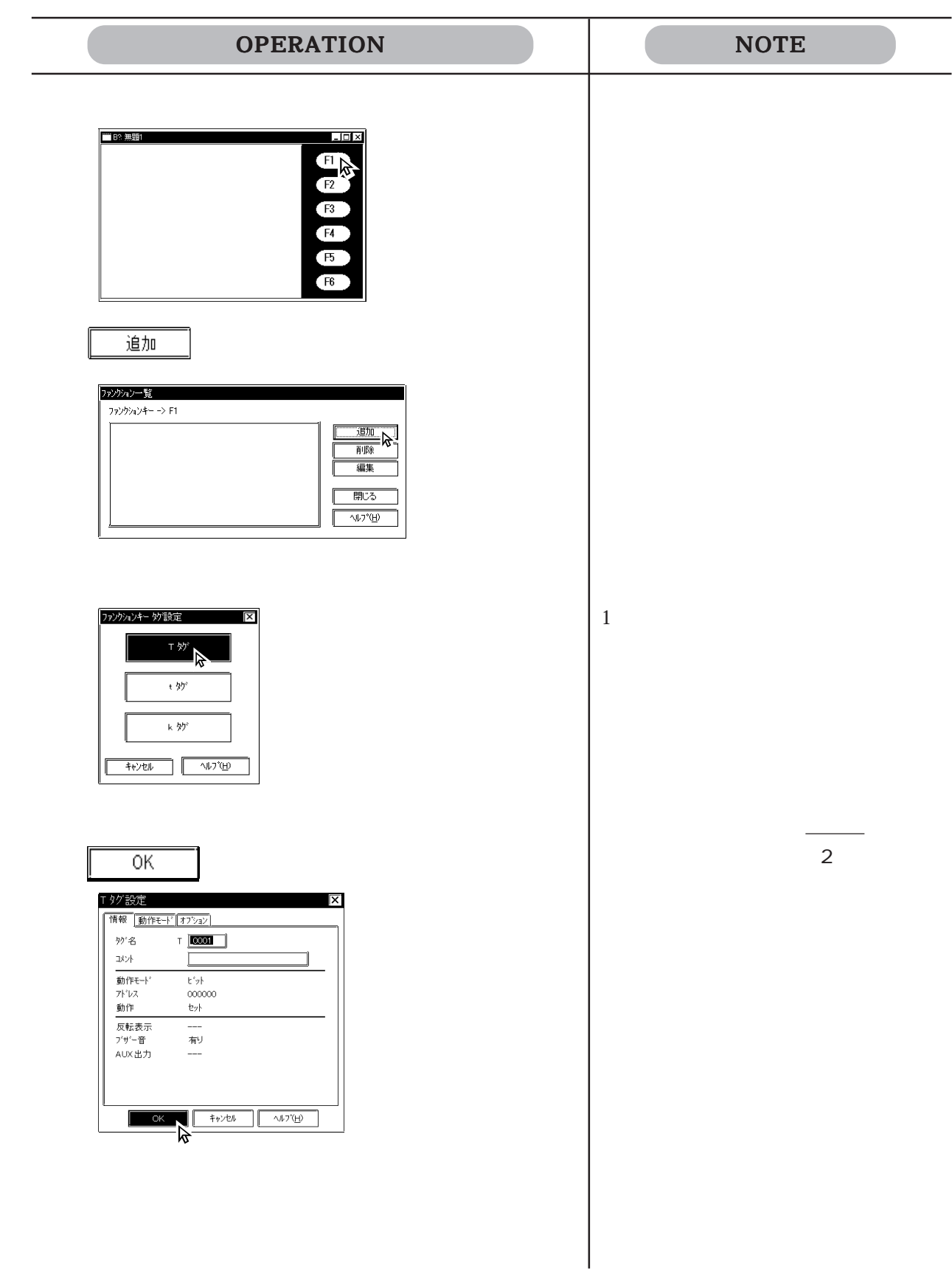

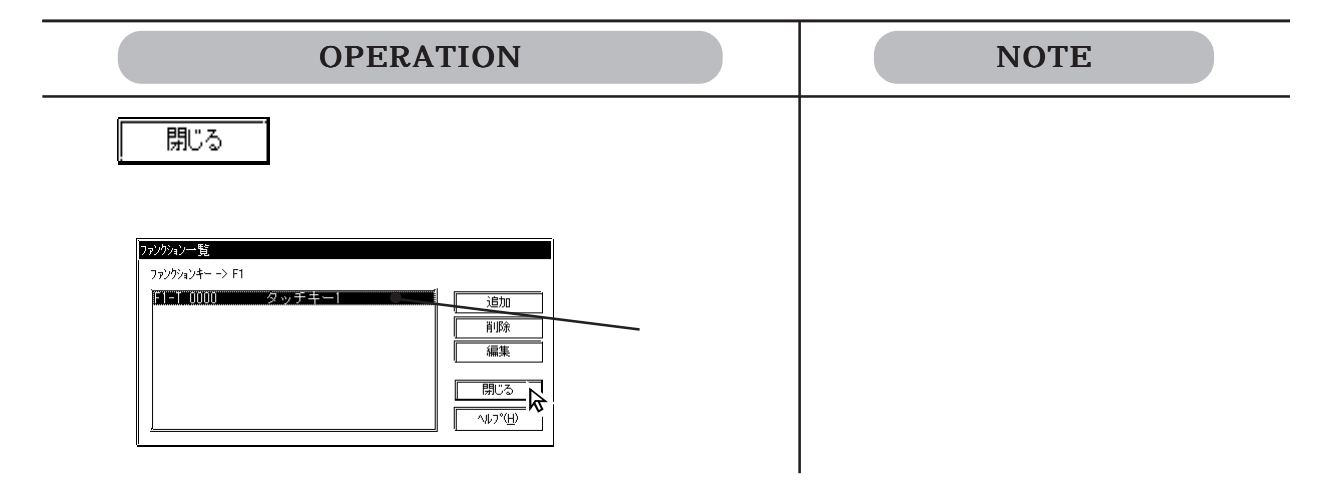

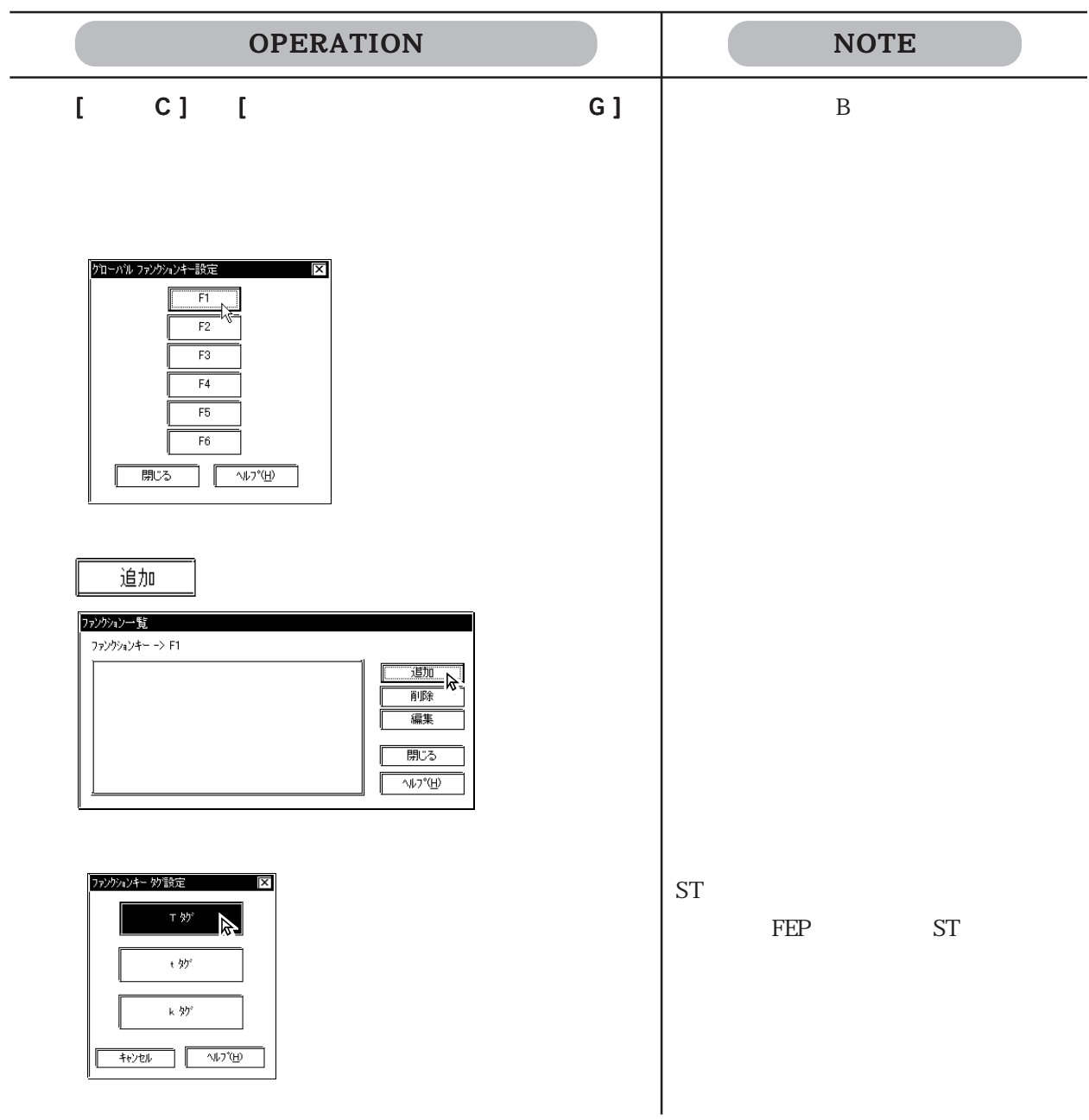

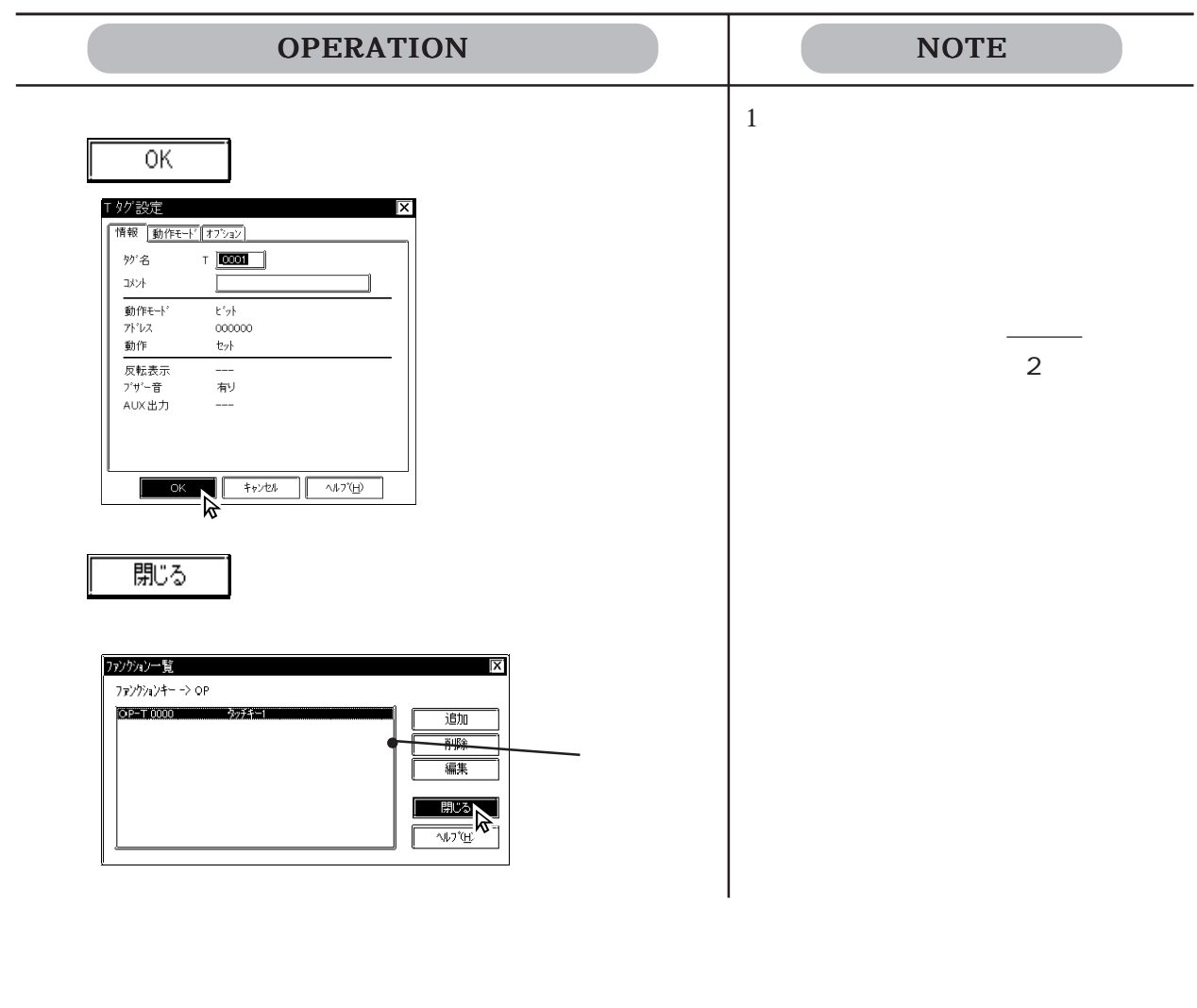

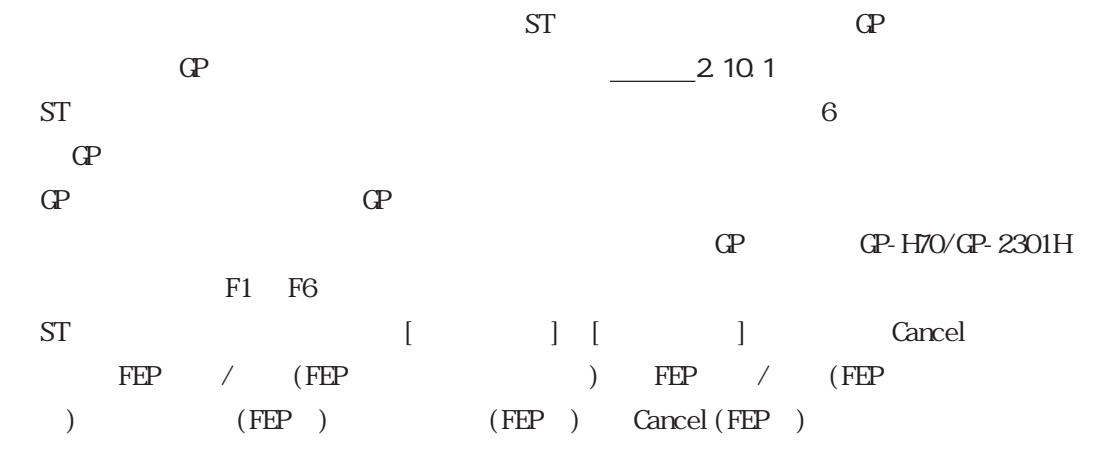

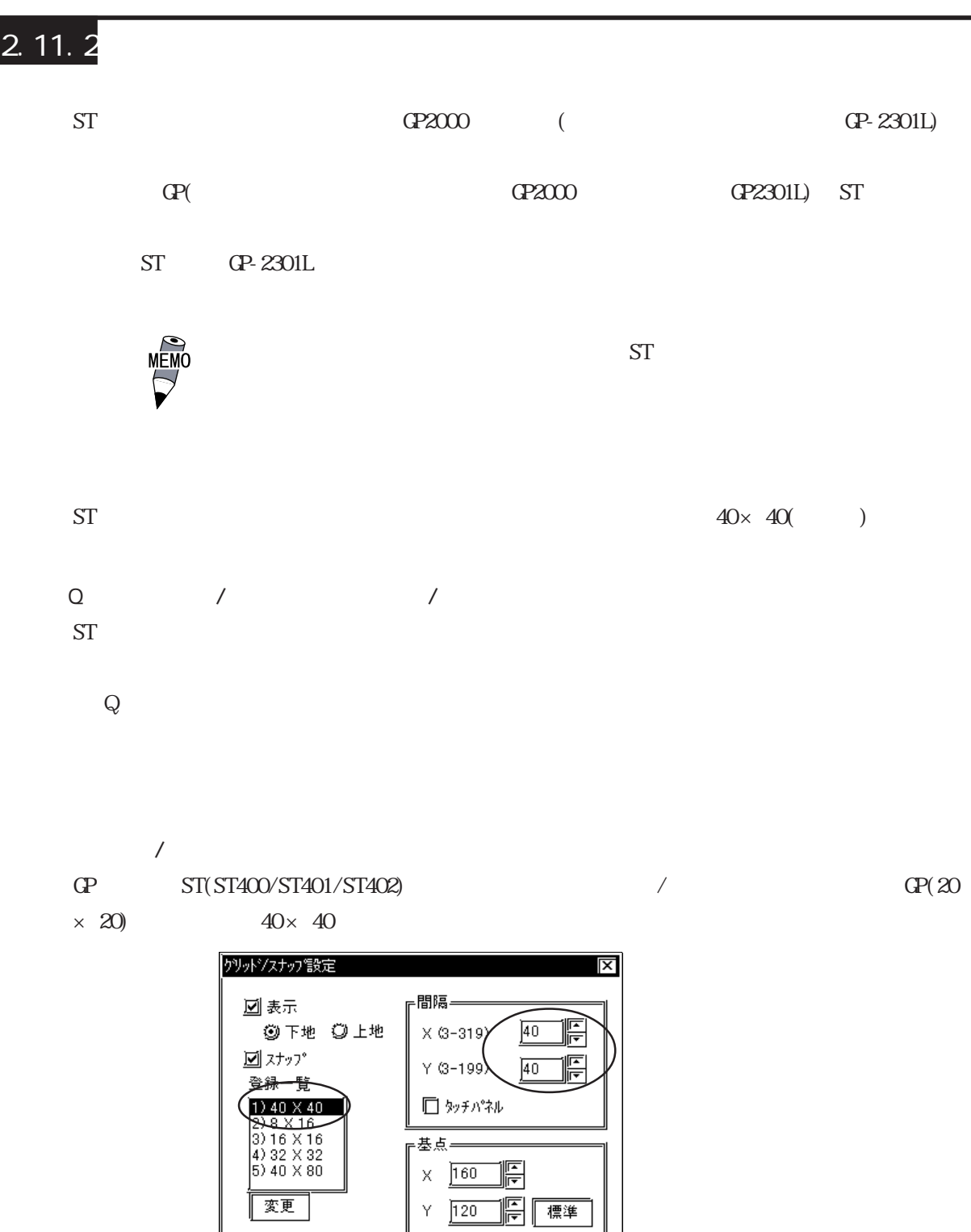

グリッド / スナップの機能説明については、参照→ 2.9.1 グリッド / スナップ 参照→

 $\frac{1}{4}$ 

 $\overline{\alpha}$ 

<sub>上</sub>表示形式=  $\circledcirc$  at ◎格子

I

 $\sqrt{100}$ 

■拡張シリアル I/F  $ST(ST400$  ) 3  $I/F$ 

l/F

 $I/F$   $ST(ST400$ 

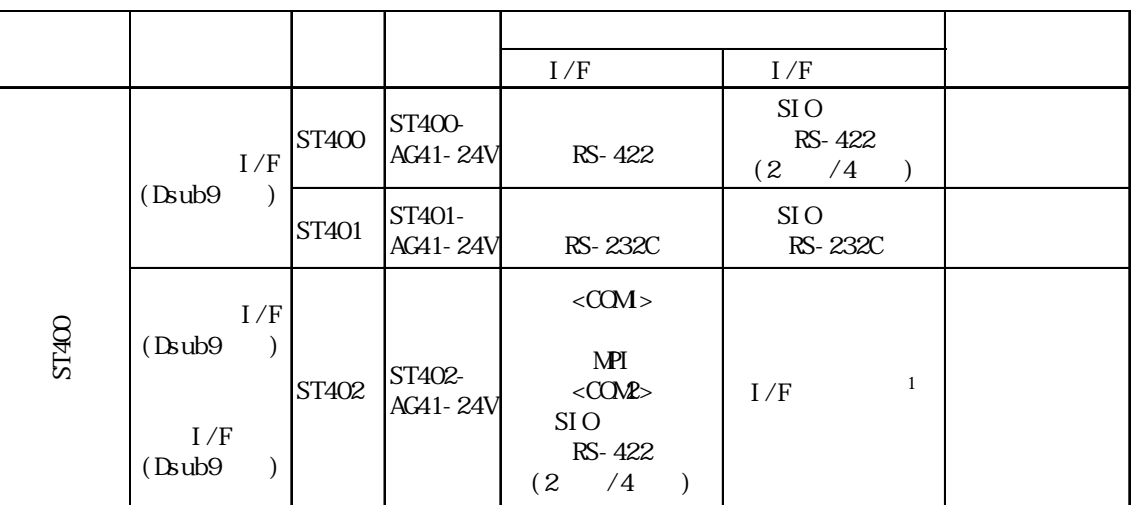

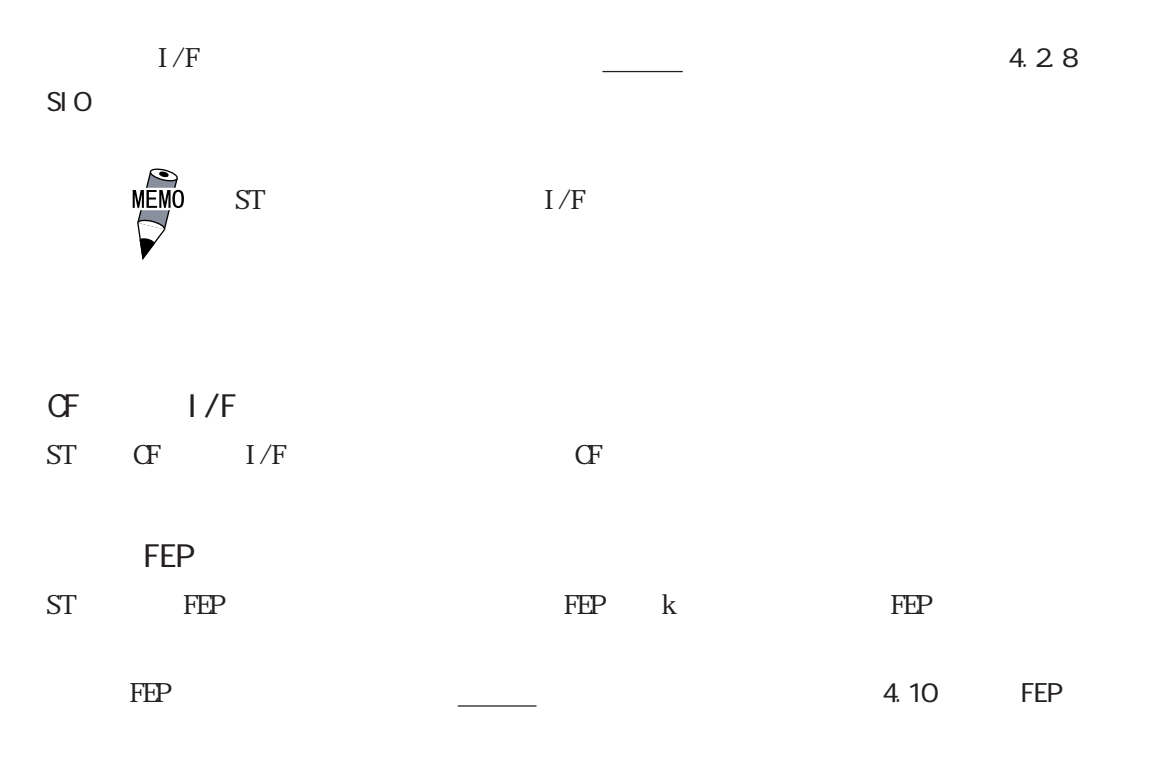

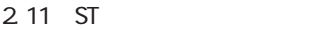

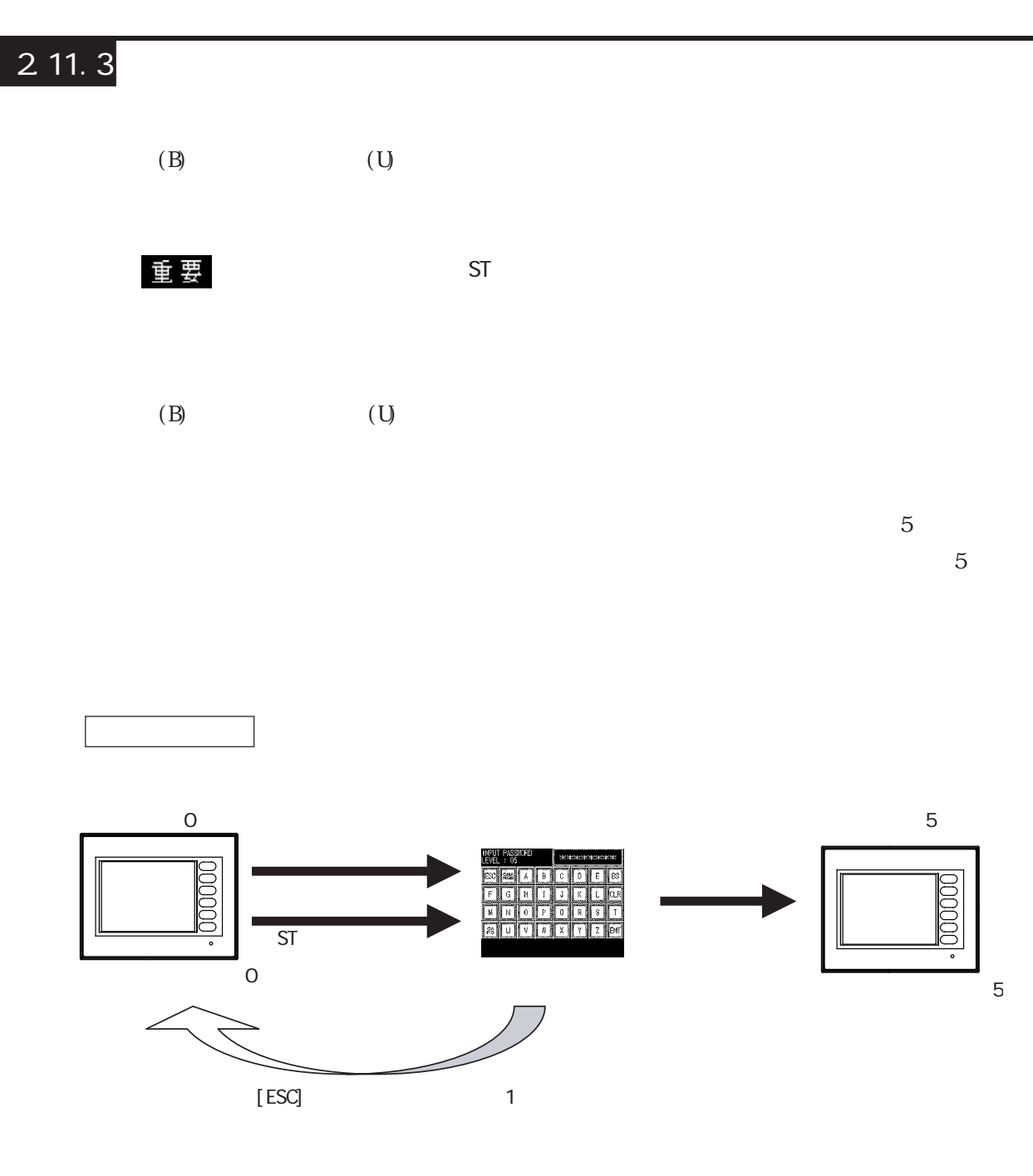

 $1$ 

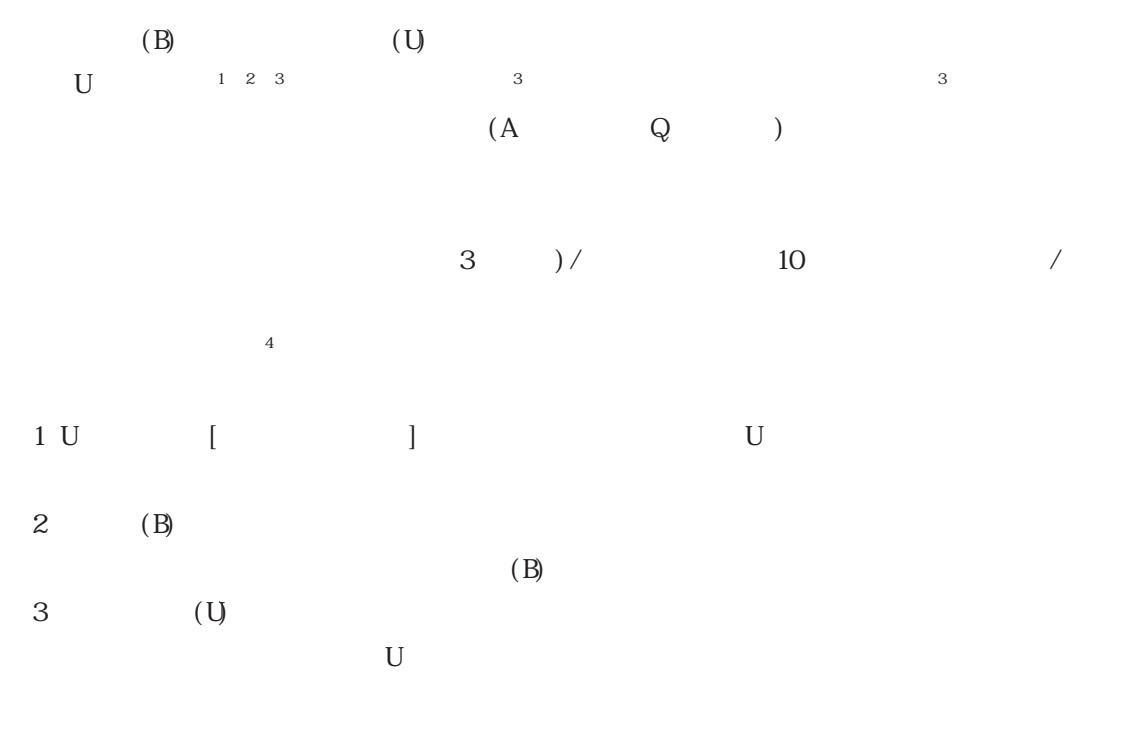

 $\overline{4}$   $\overline{1}$   $\overline{1}$   $\overline{2}$   $\overline{1}$   $\overline{2}$   $\overline{1}$   $\overline{2}$   $\overline{1}$   $\overline{2}$   $\overline{2}$   $\overline{2}$   $\overline{2}$   $\overline{2}$   $\overline{2}$   $\overline{2}$   $\overline{2}$   $\overline{2}$   $\overline{2}$   $\overline{2}$   $\overline{2}$   $\overline{2}$   $\overline{2}$   $\overline{2}$   $\overline{$ 

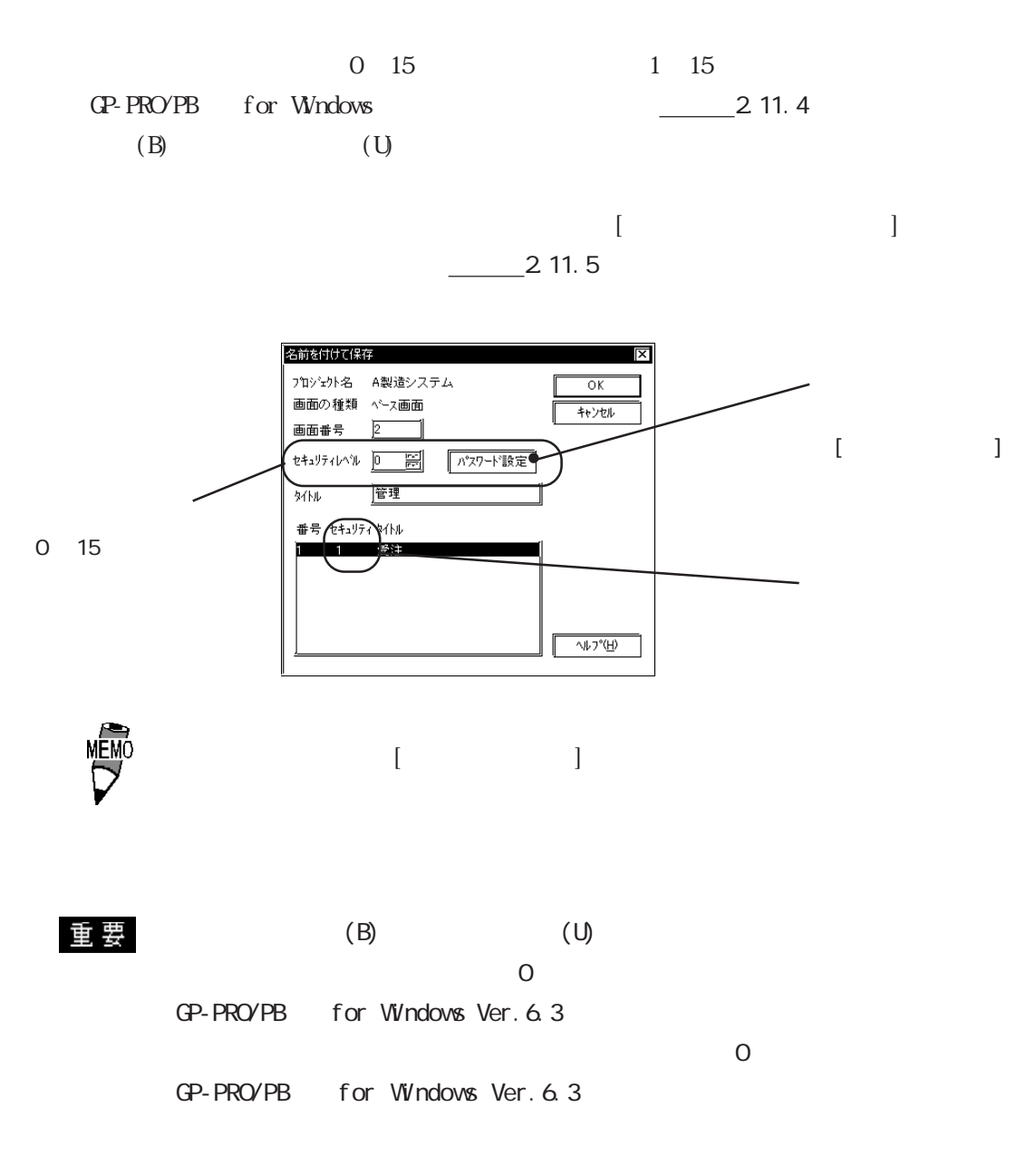

 $\overline{0}$ 

#### $2.11.4$

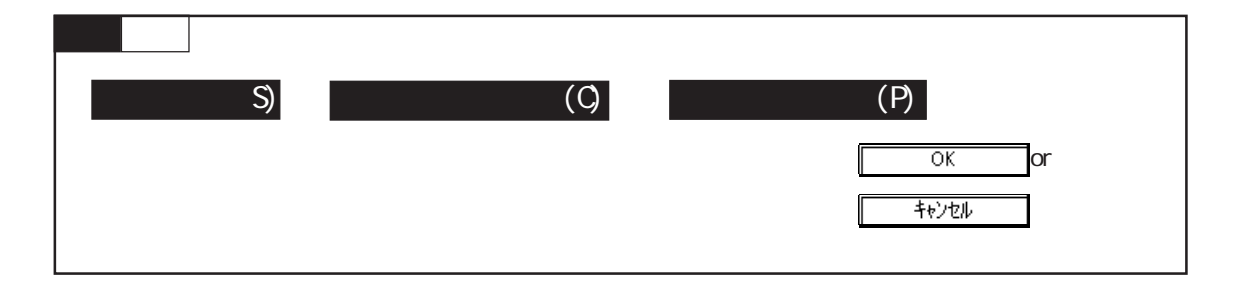

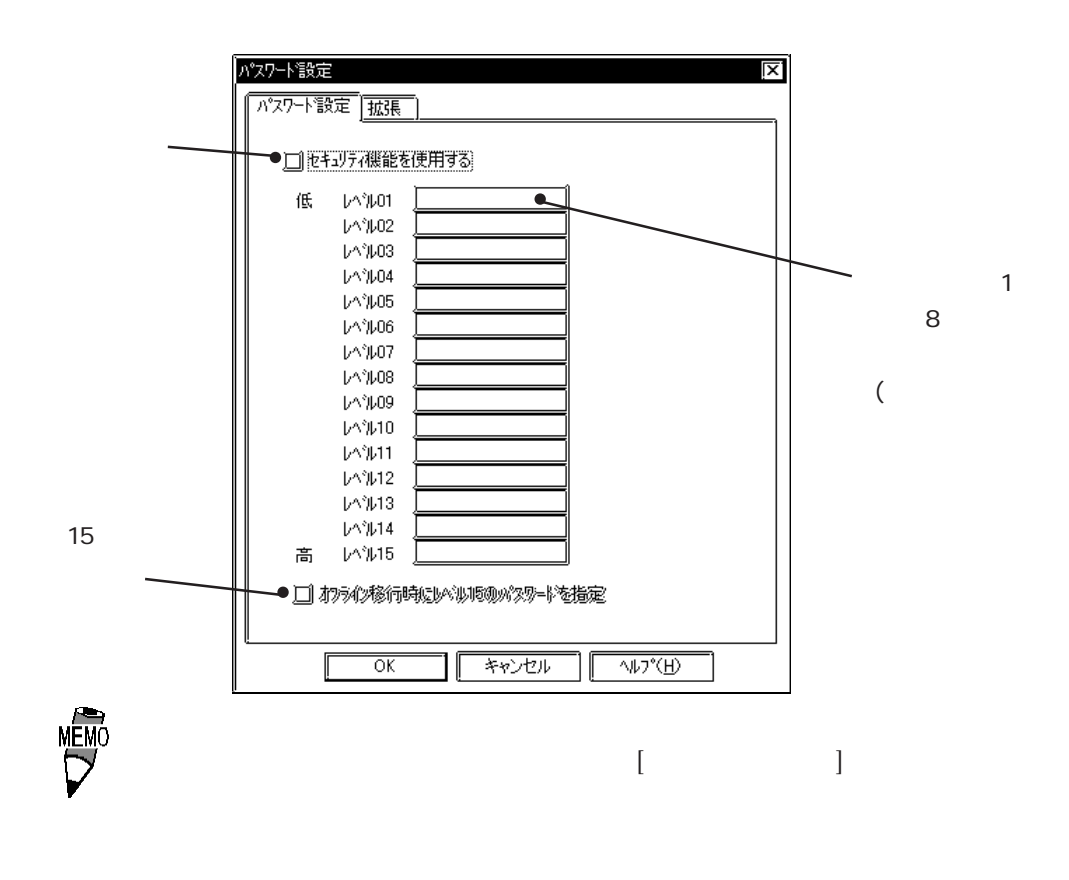

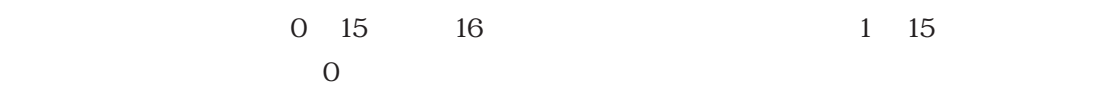

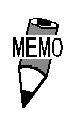

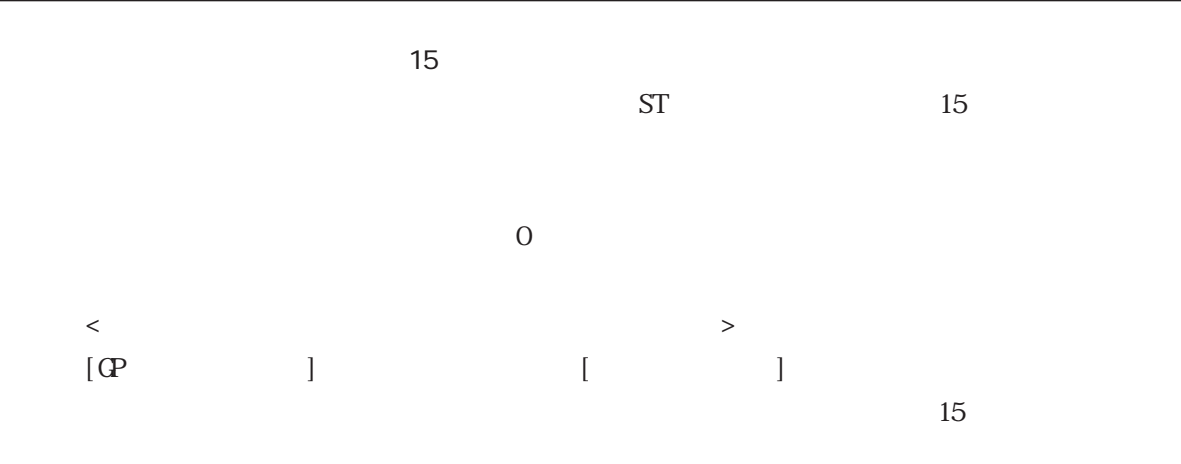

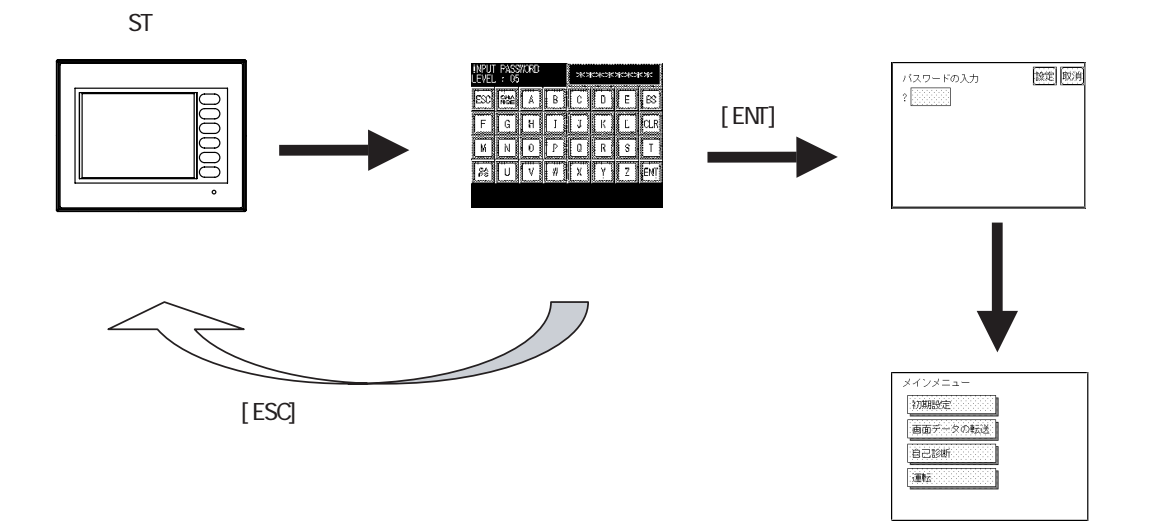

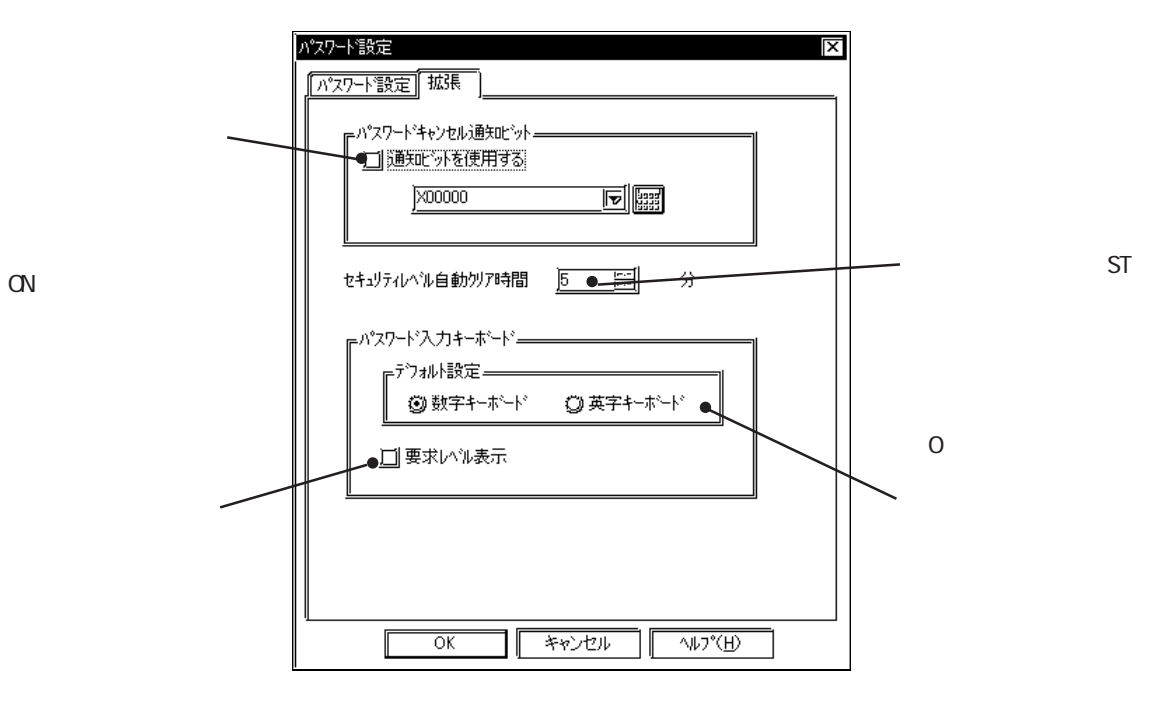

2-286

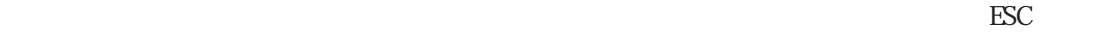

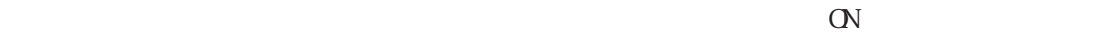

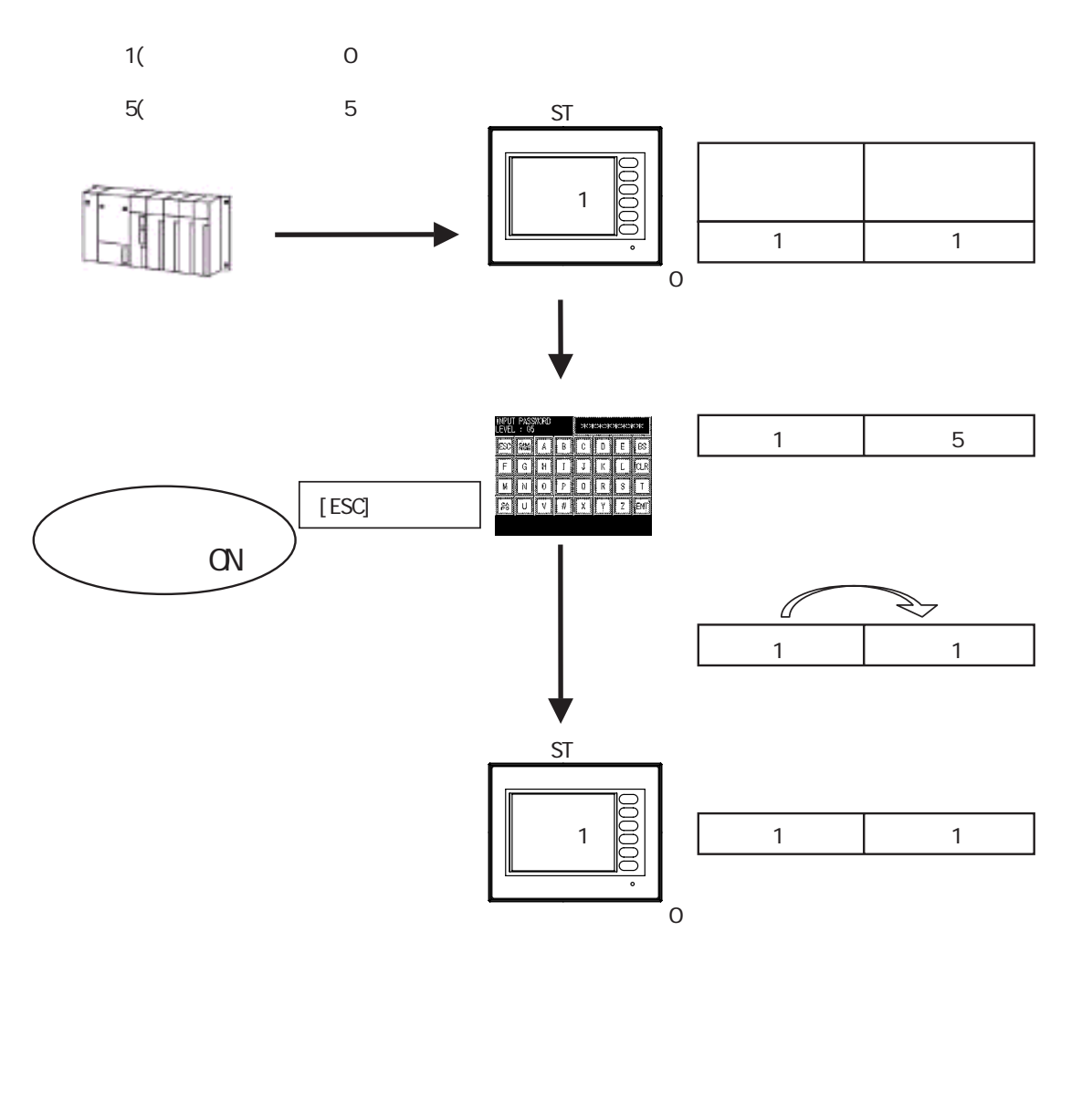

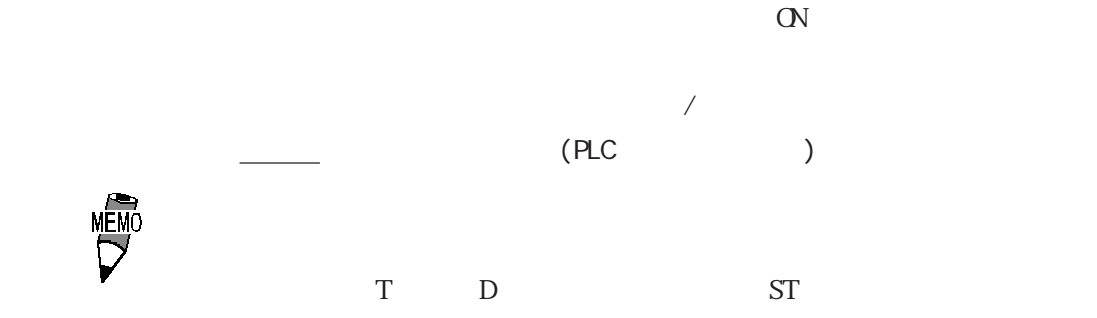

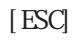

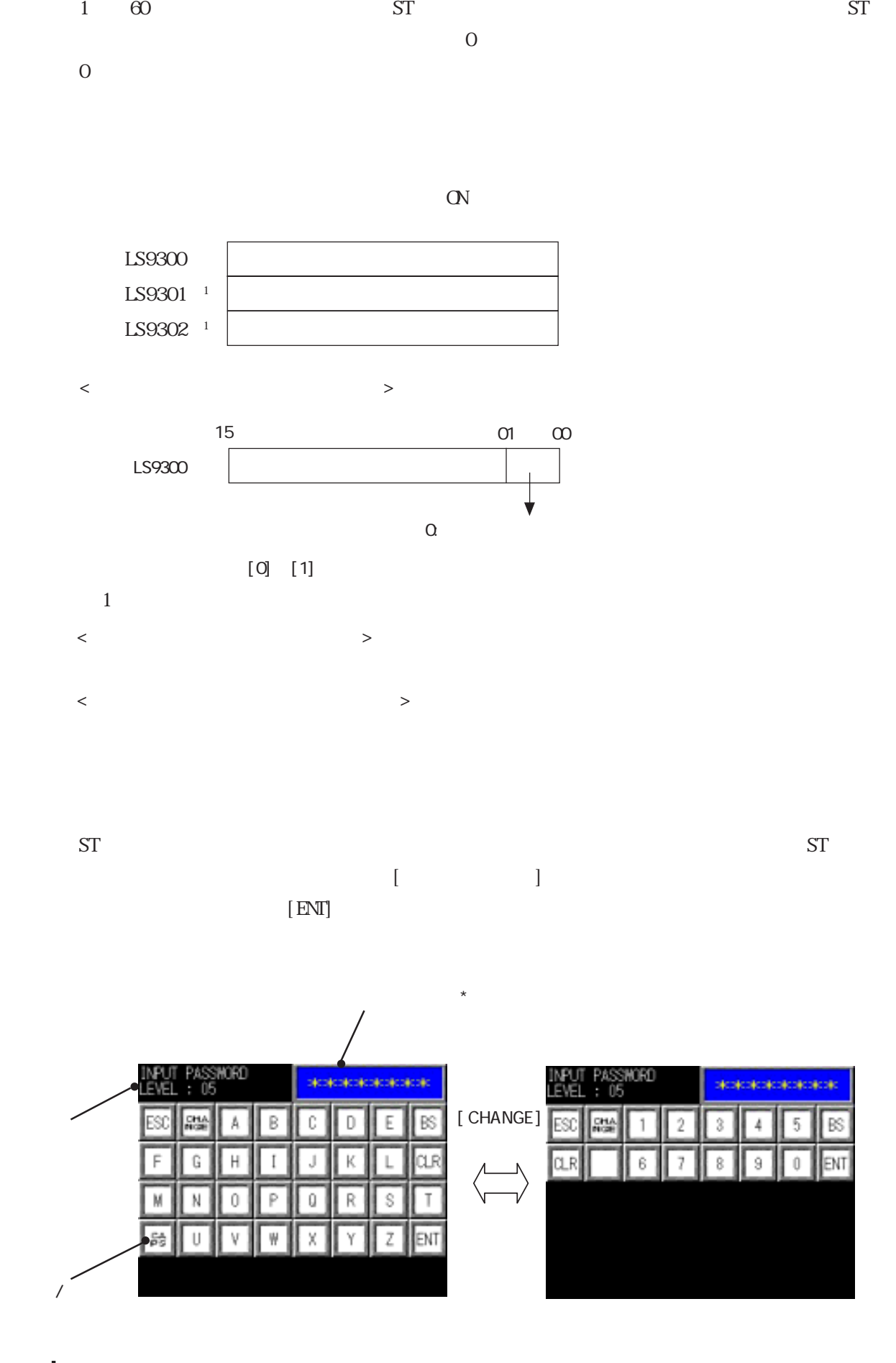

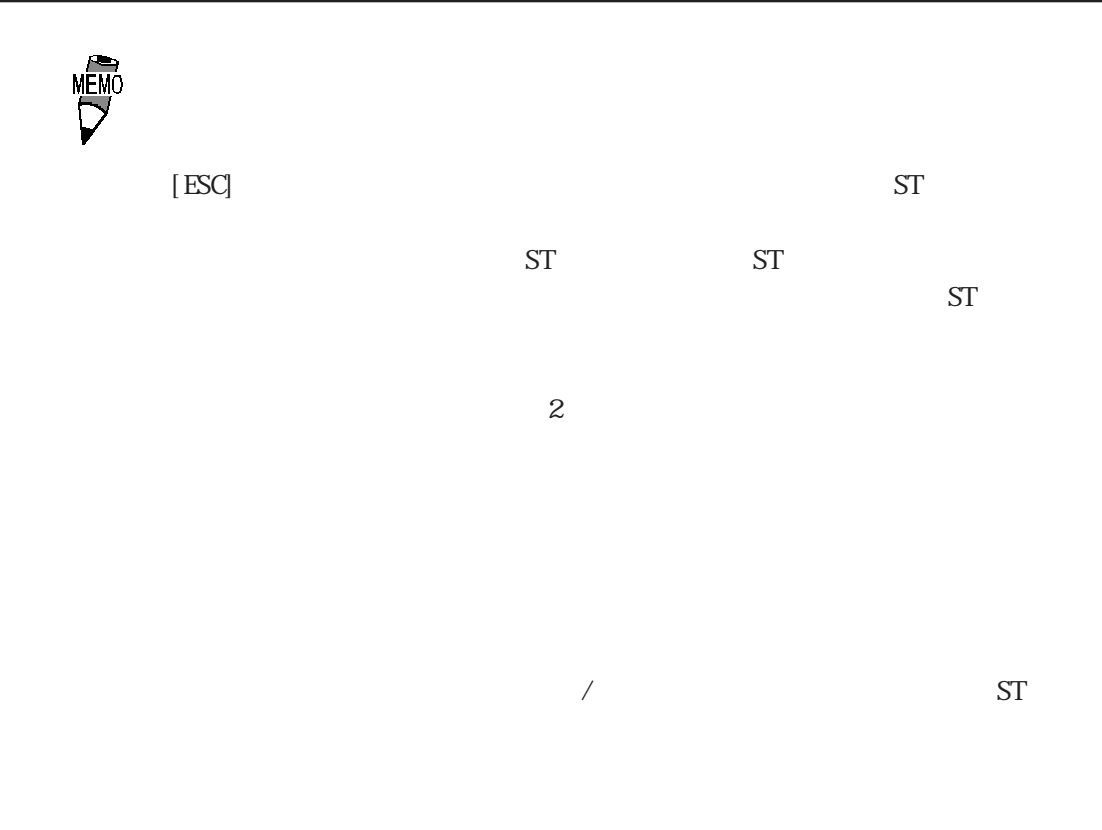

 $\mathbf{S}$ 

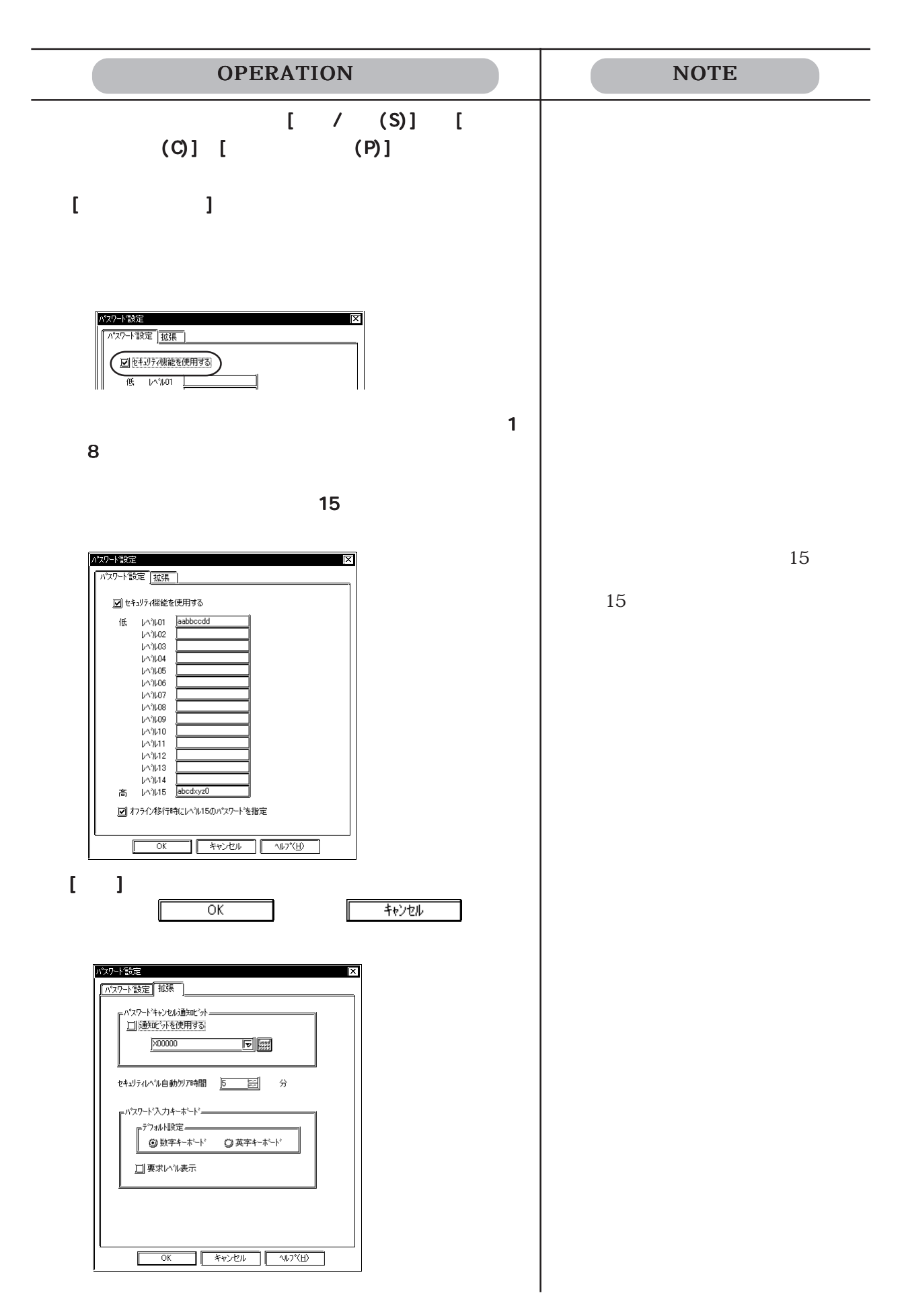
# 2.11.5

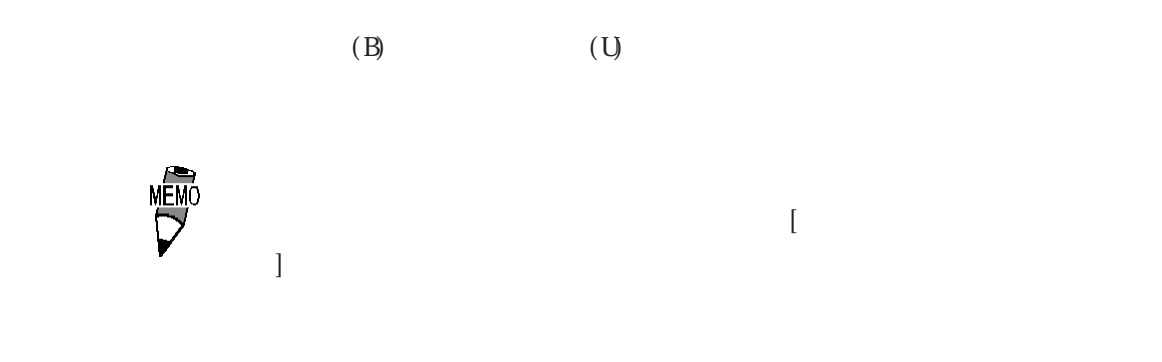

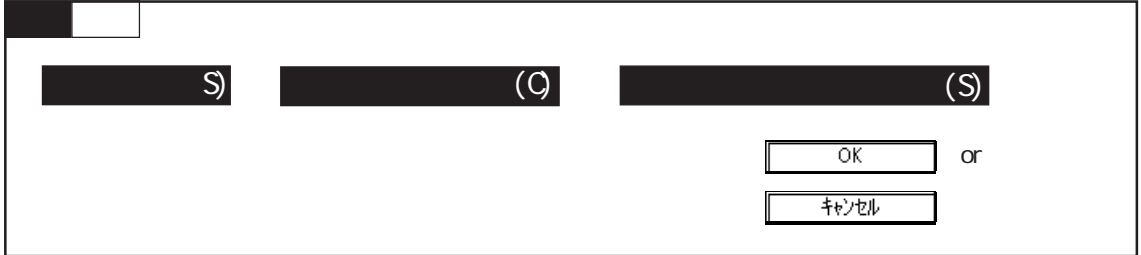

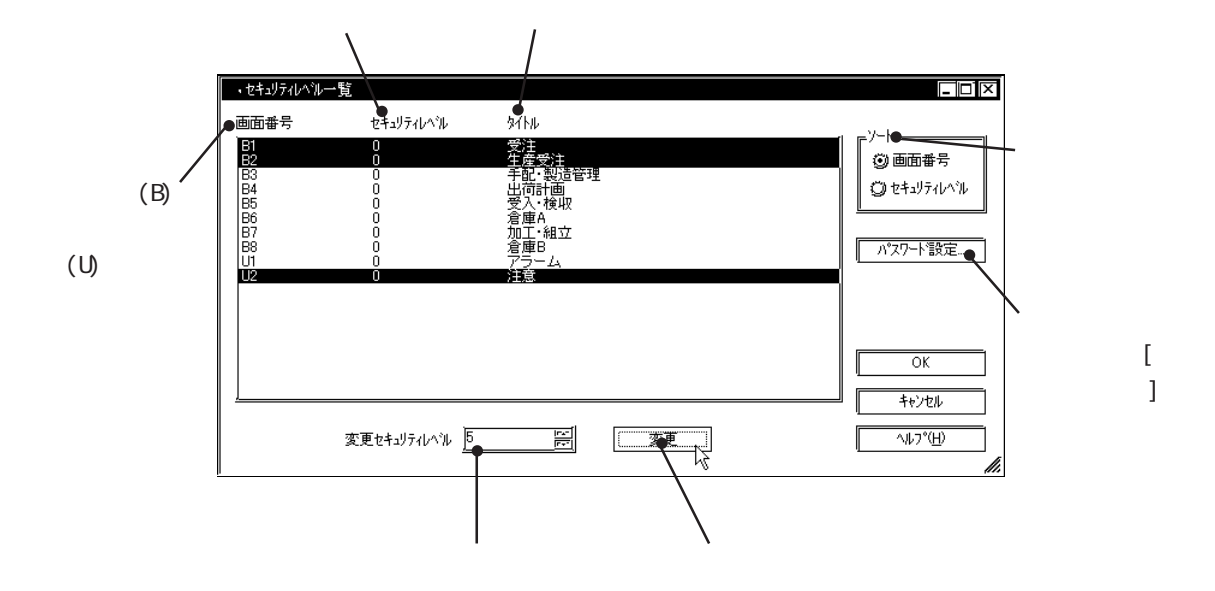

 $0$   $15$ 

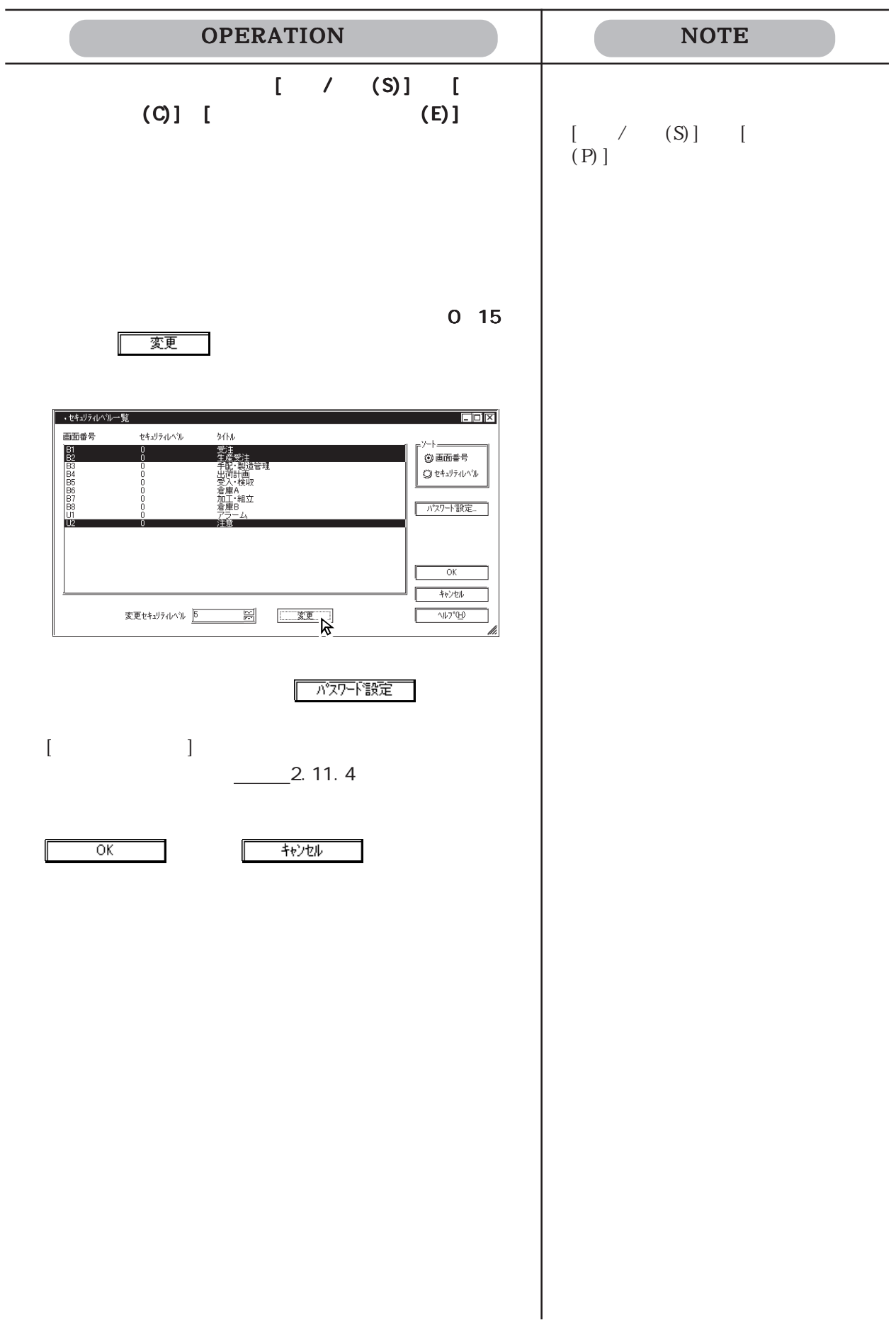

## $2.11.6$

 $\frac{1}{\sqrt{2}}$  9 操作手順  $(P)$ or $\Box$   $\Box$  $\overline{\alpha}$ 

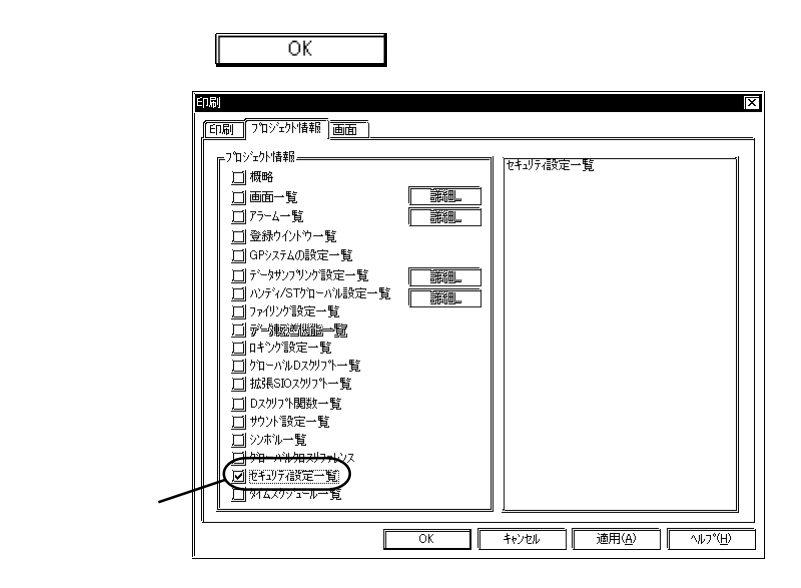

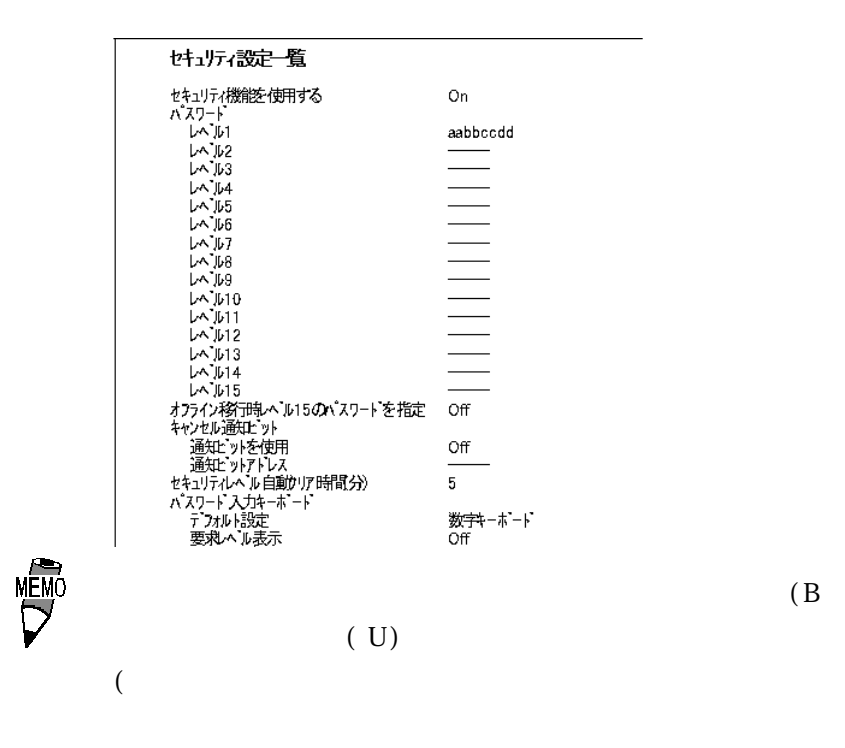

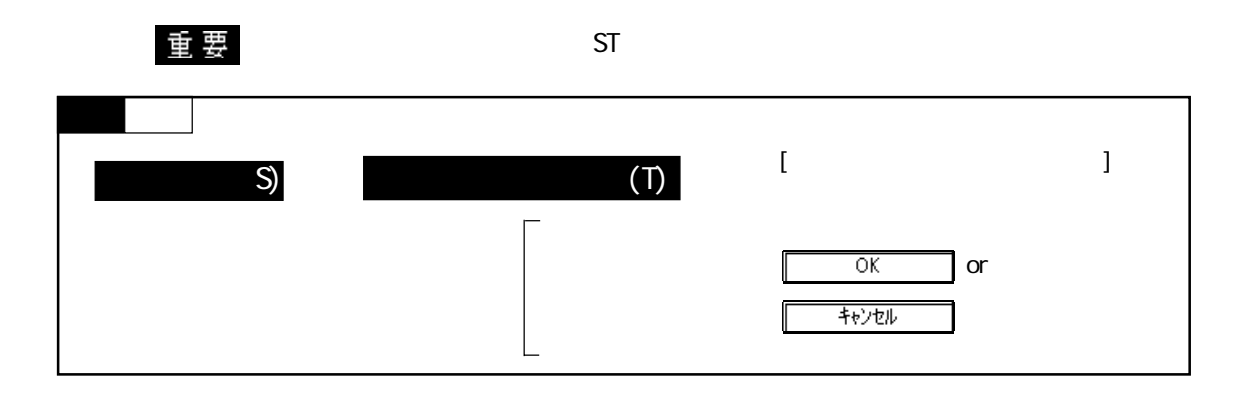

 $\mathcal{N}$ 

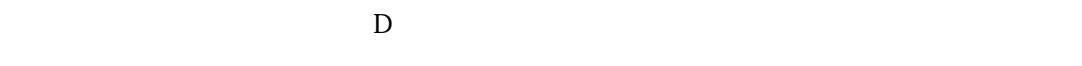

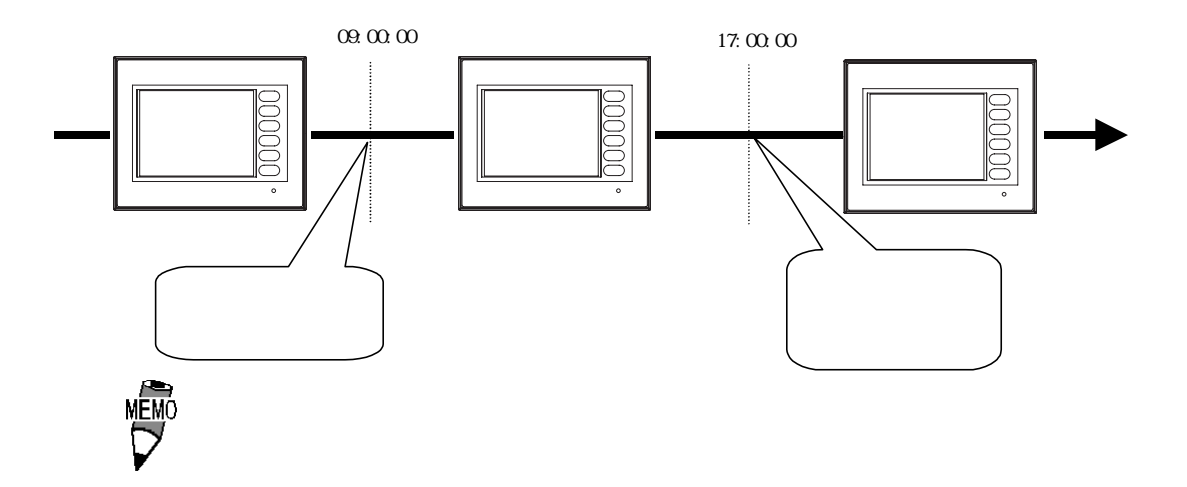

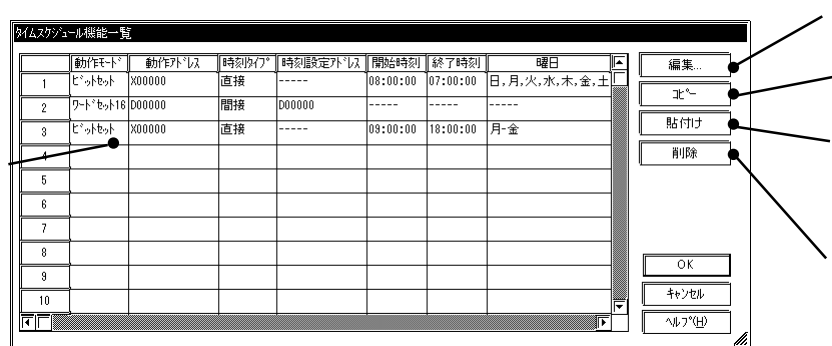

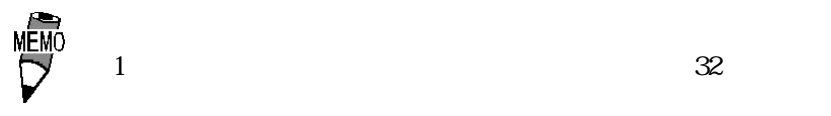

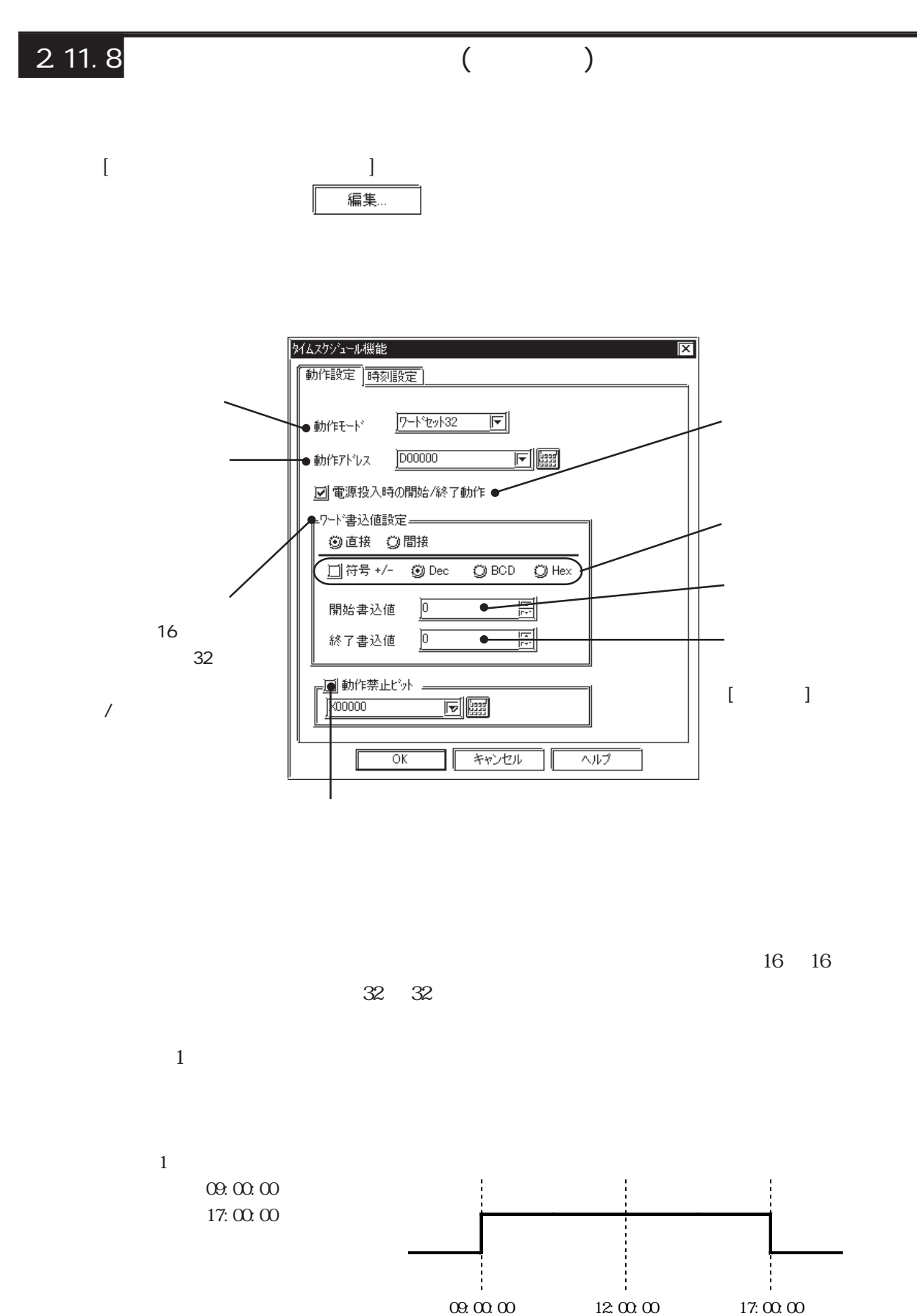

2-295

【動作例 2】ビットリセット 【動作例 3】ワードセット 09:00:00 17:00:00  $09.00 \times 1200 \times 17:00 \times 17:00 \times 17:00$ 

 $16 \t 32$ 

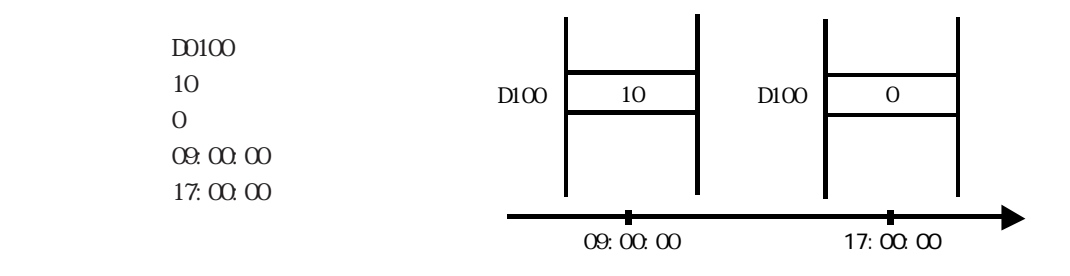

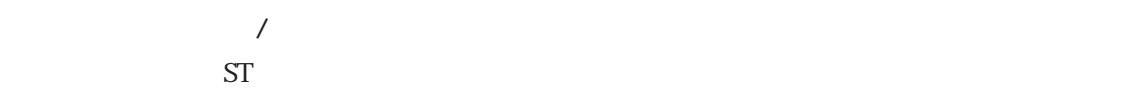

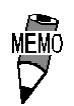

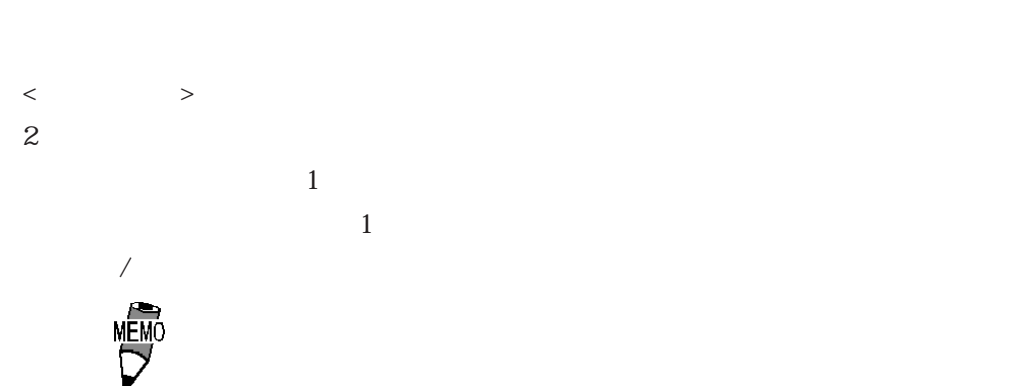

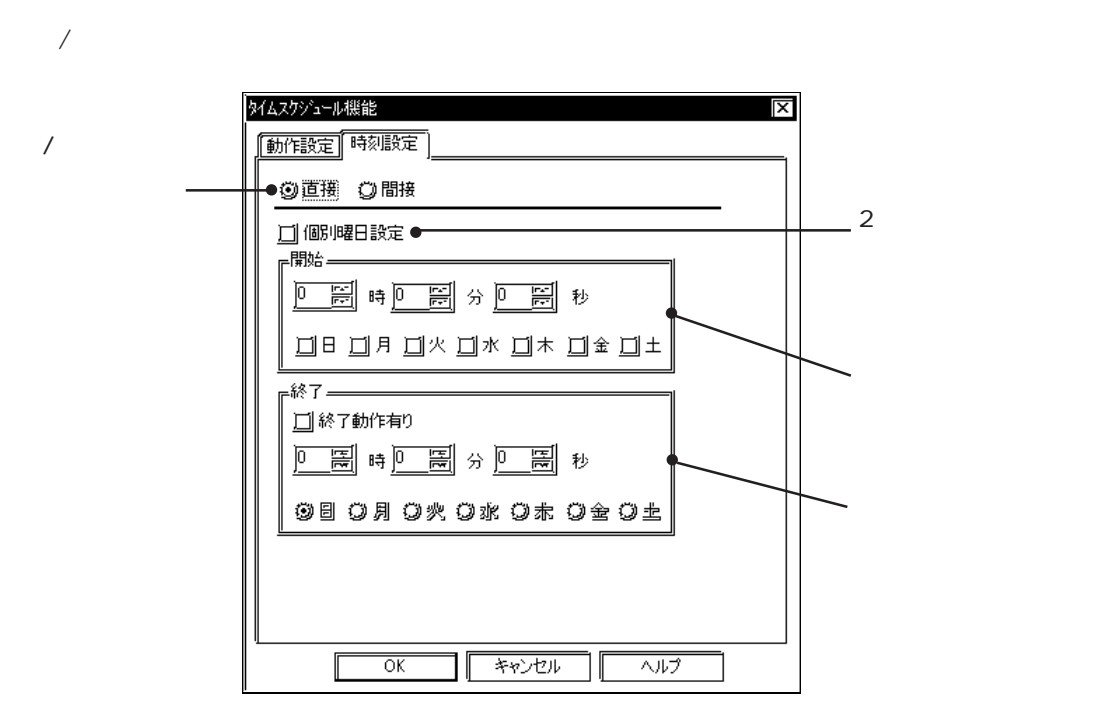

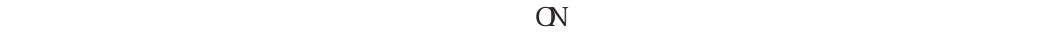

 $16$  32

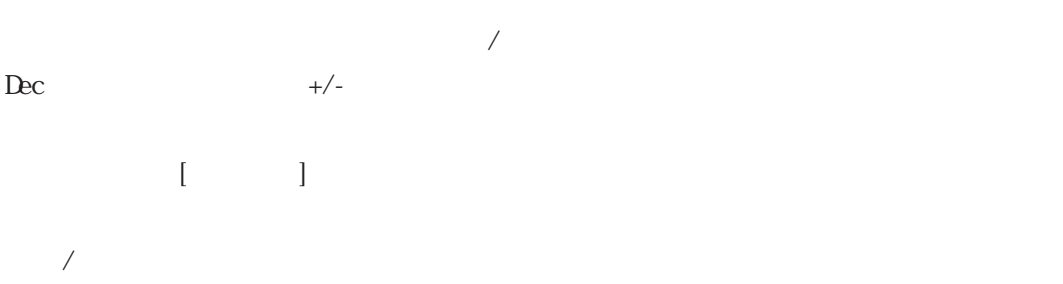

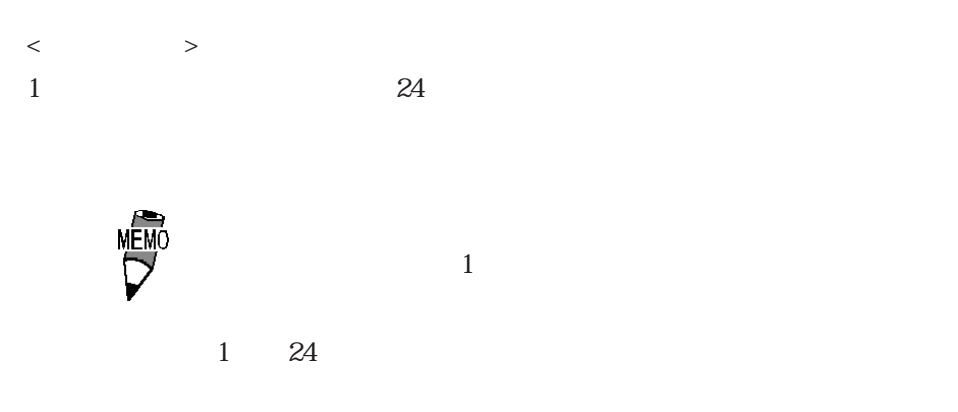

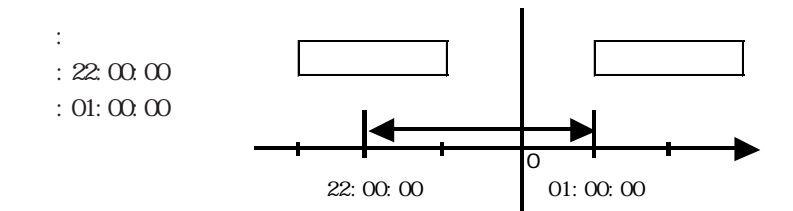

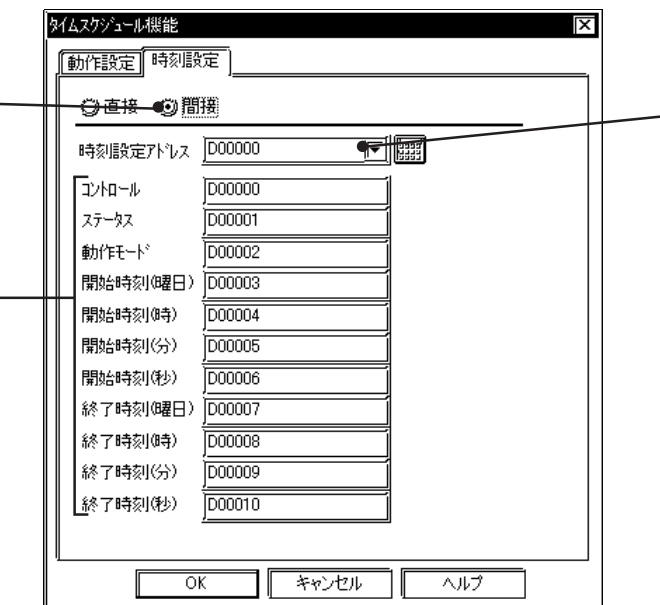

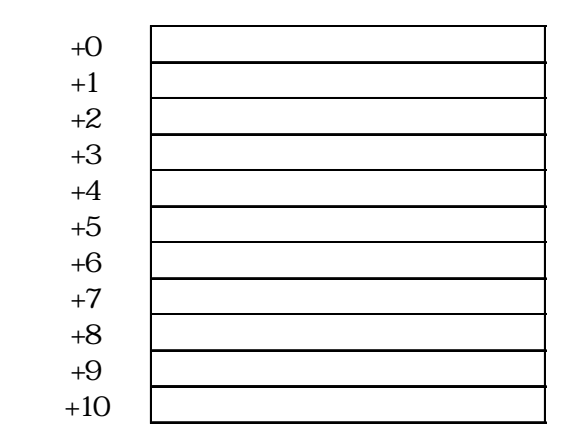

#### $\langle \qquad \rangle$  > ST  $0\quad 1$

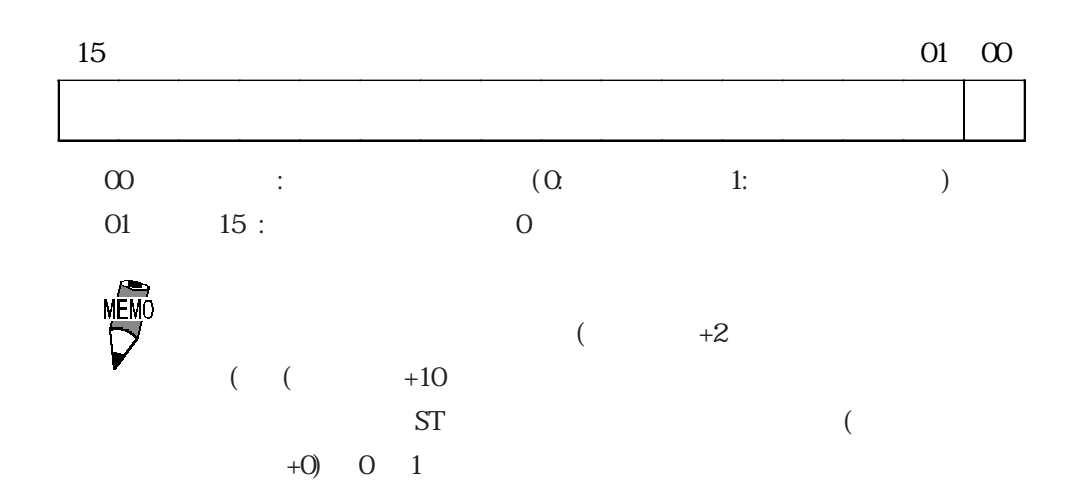

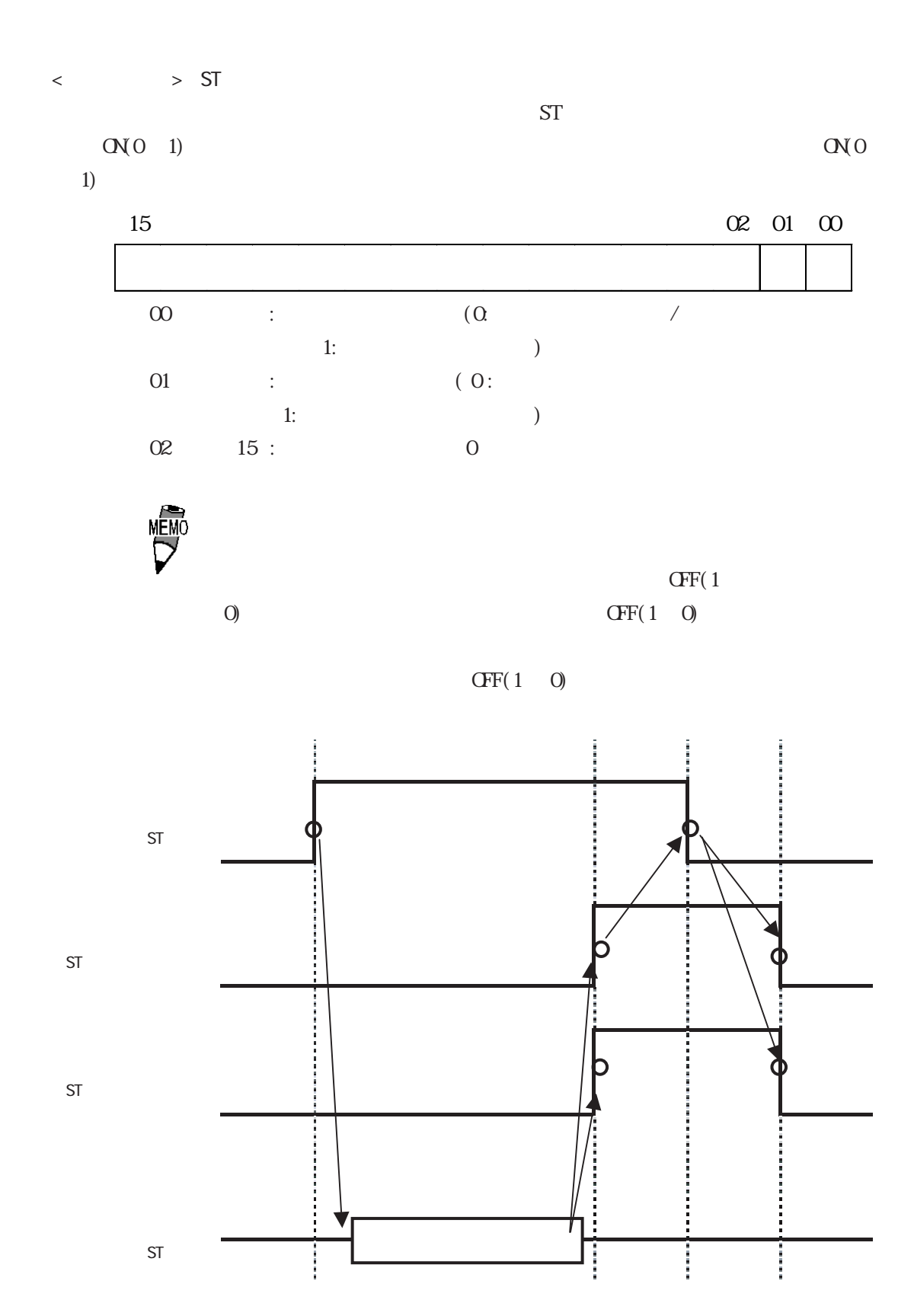

 $\langle$ 

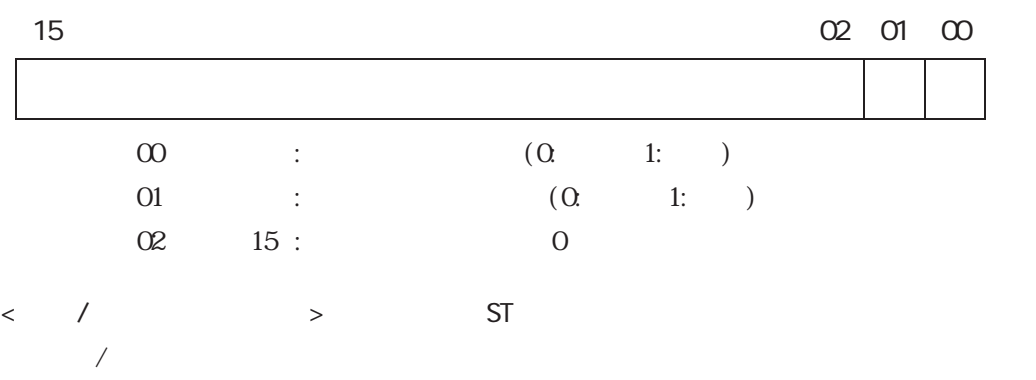

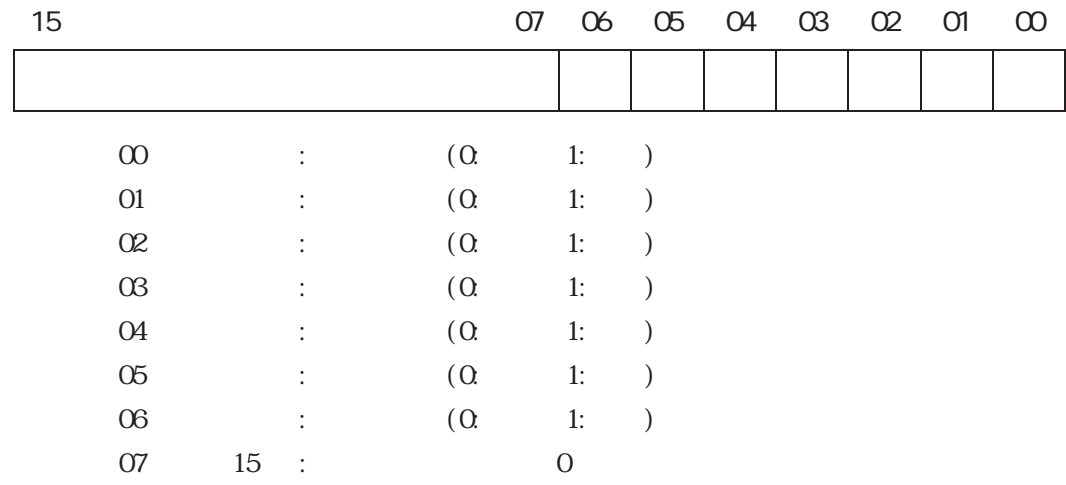

 $\leftarrow$  /  $\rightarrow$ 

 $/$ 

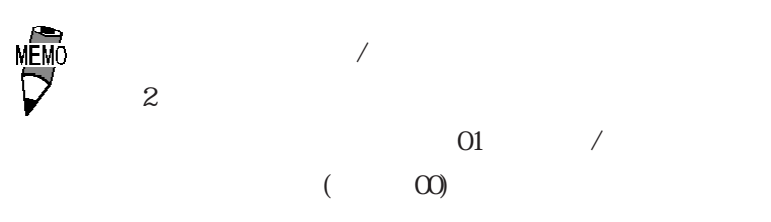

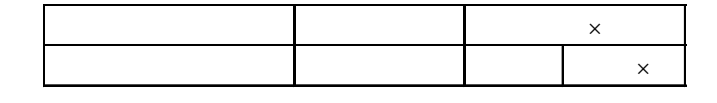

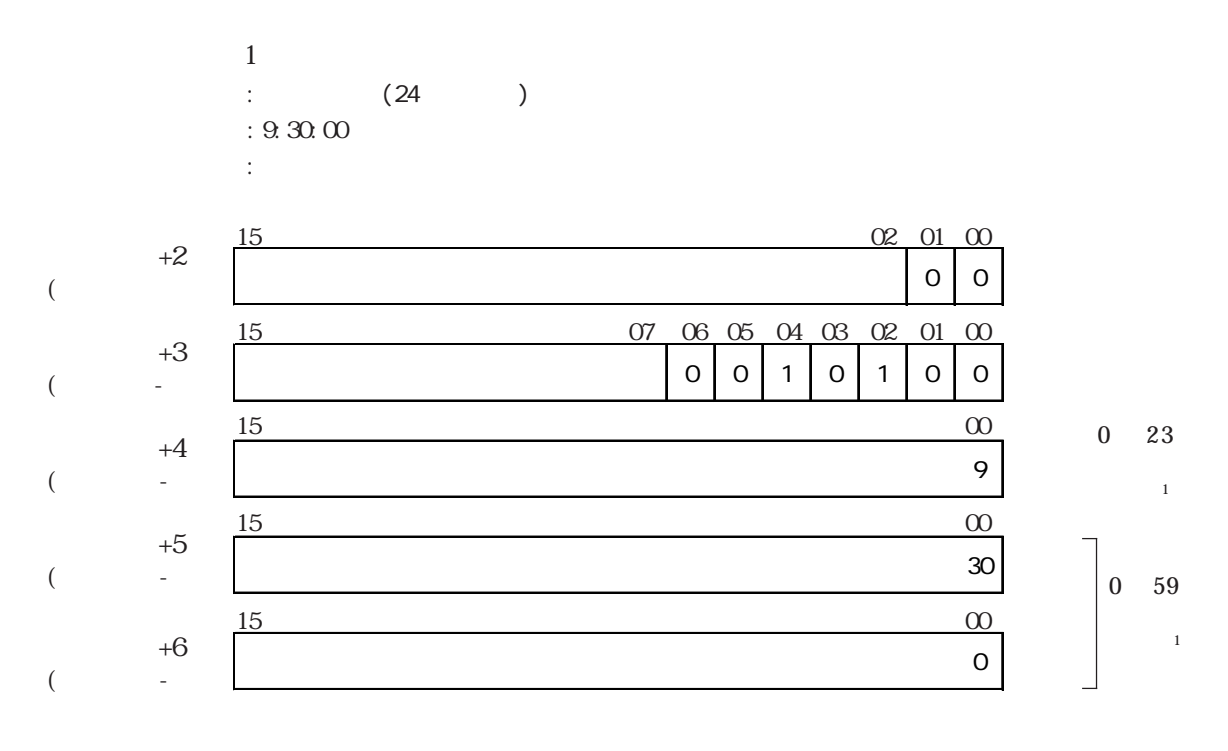

 $\overline{0}$ 

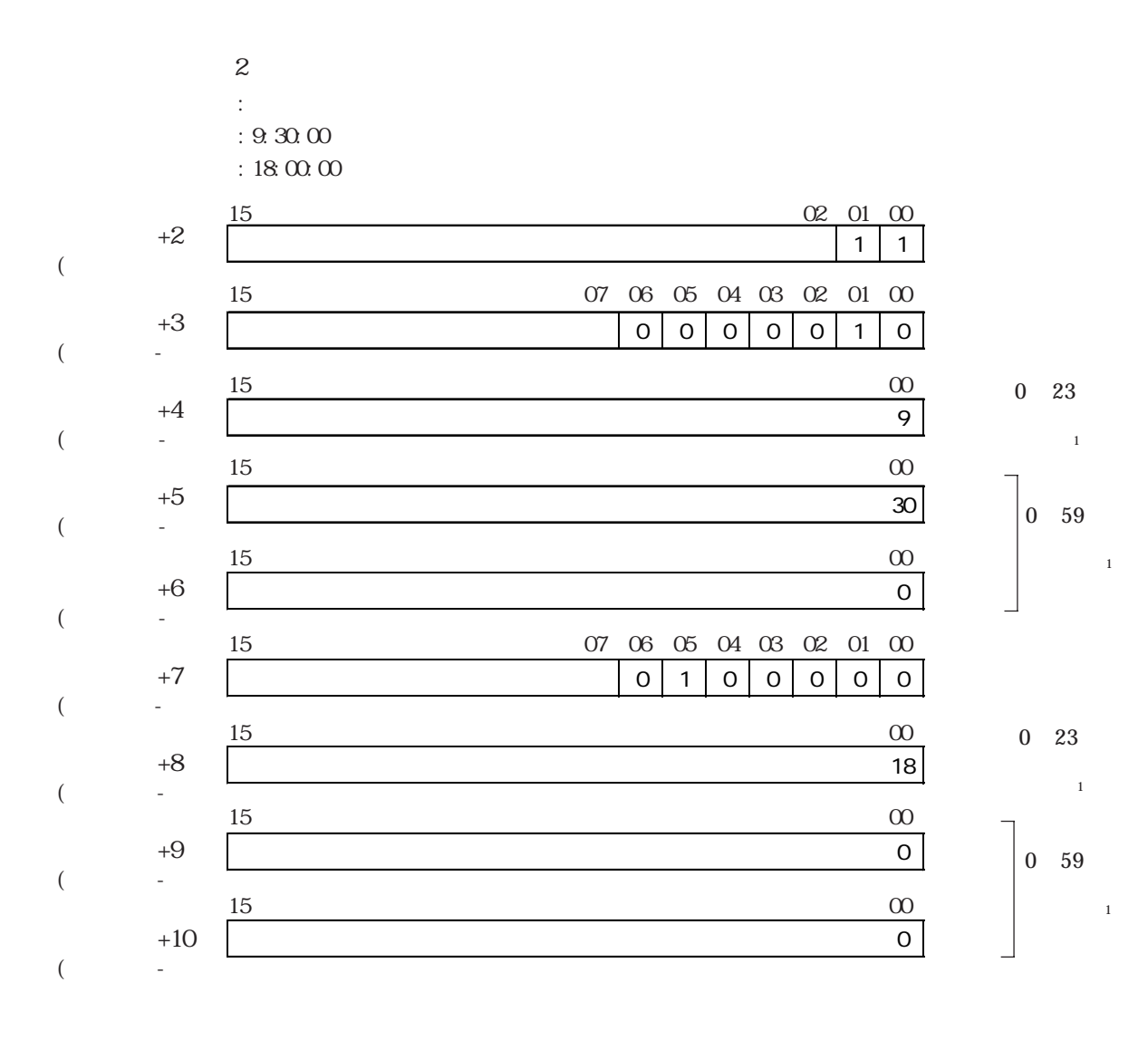

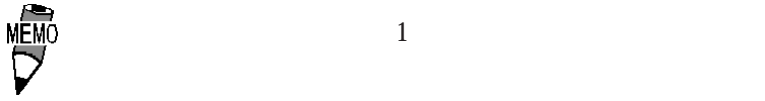

 $\sim$  2

 $\alpha$ 

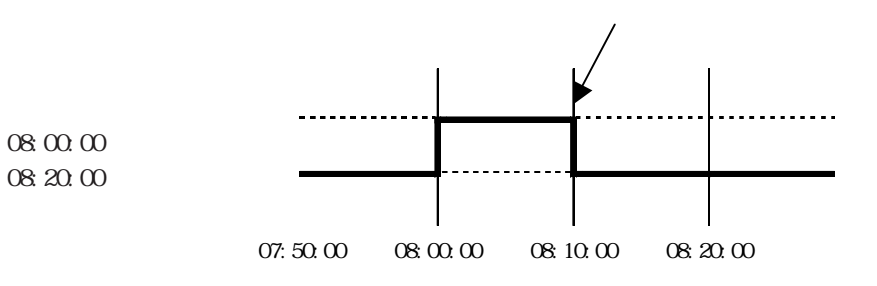

 $ST$ 

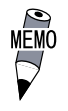

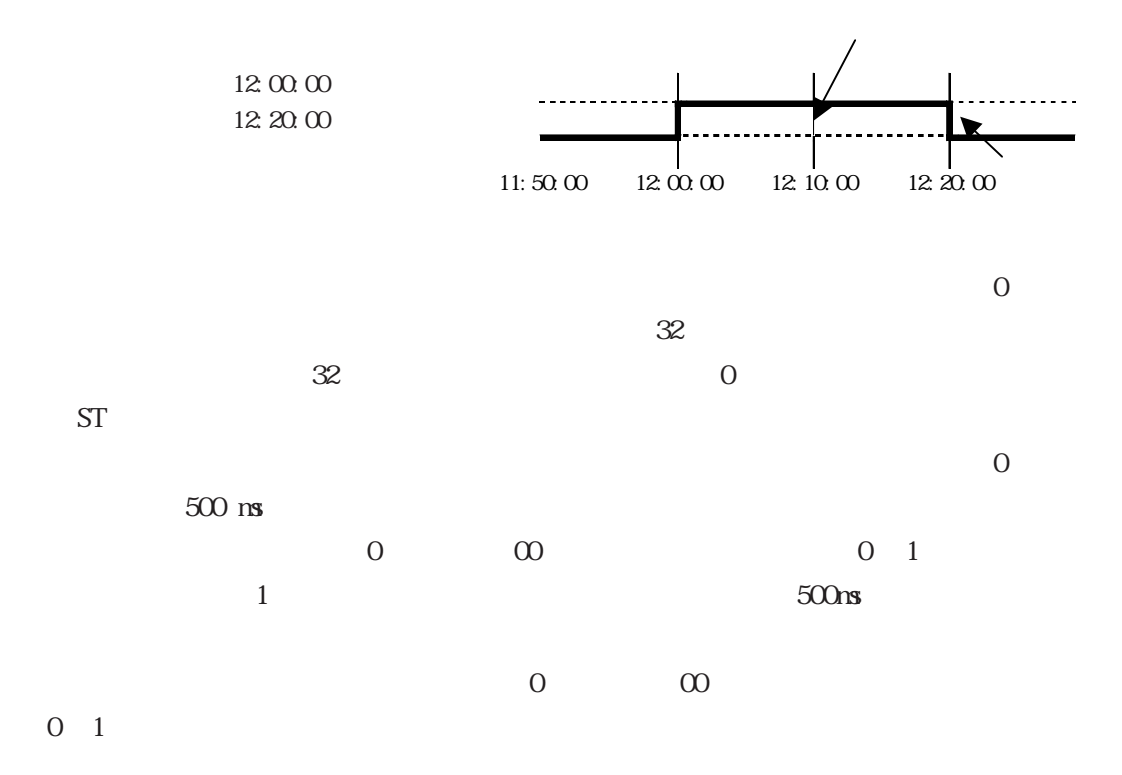

# 2.11.9

有効にします。

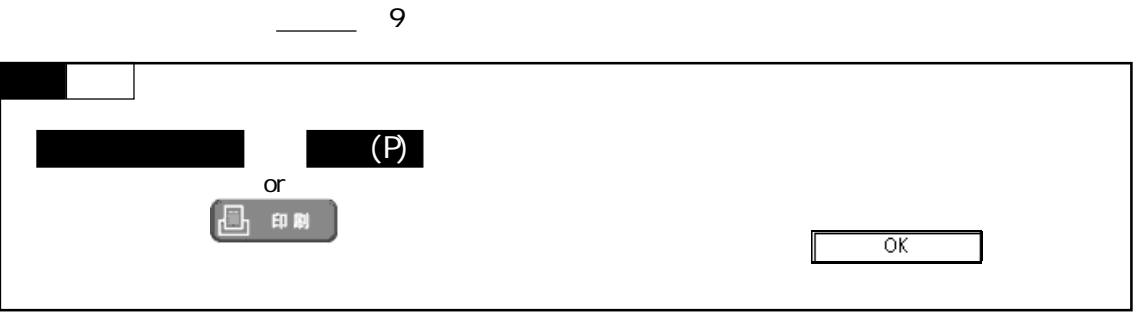

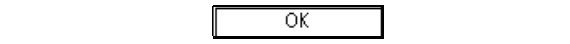

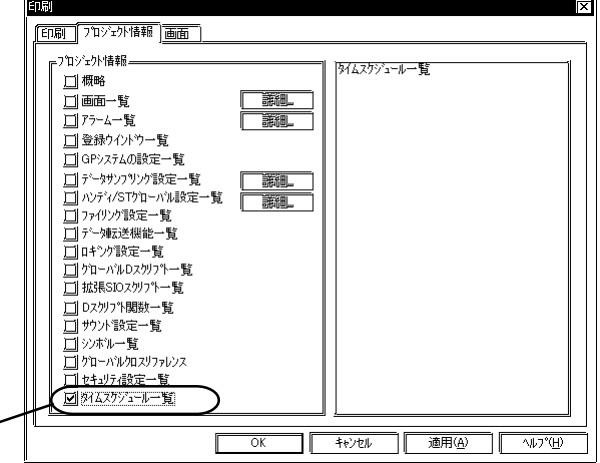

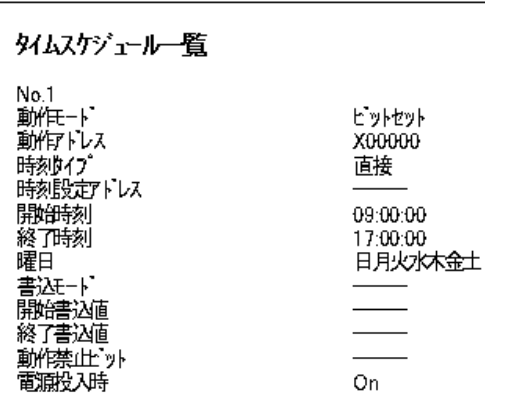

2.12 DXF  $D\!Wf(\Omega x)$  awing Interchange File)  $D\!Wf$ DXF Auto CAD  $DXF$ DXF Release12J  $JIS$  (EUC  $\,$  $DXF$  $DXF$  $\mathsf{DXF}(\mathsf{C})$ 

\$LIMMAX, \$LIMMIN)

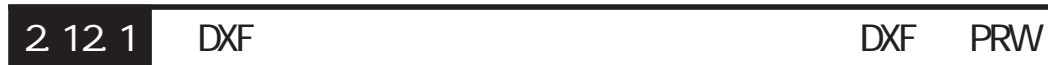

 $D\!W\!F(Drawi)$ ng Interchange File)

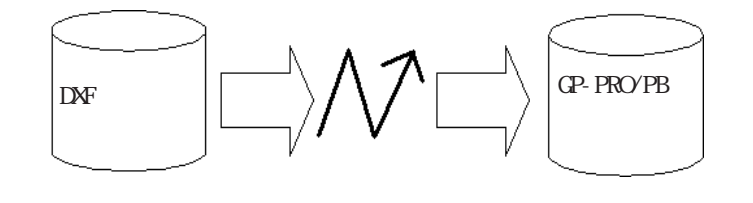

■変換時の注意および制限事項(DXF → PRW)

 $10$ 

 $\mathbb{D} \mathbb{X}$  The set of  $\mathbb{A}$  and  $\mathbb{A}$  and  $\mathbb{C}$  are  $\mathbb{C}$  and  $\mathbb{C}$  are  $\mathbb{C}$  and  $\mathbb{C}$  are  $\mathbb{C}$  and  $\mathbb{C}$  are  $\mathbb{C}$  and  $\mathbb{C}$  are  $\mathbb{C}$  and  $\mathbb{C}$  are  $\mathbb{C}$  and  $\mathbb{C}$  are

 $16K$ 

 $3 \times 3$ DXF XY (SLIMMIN, SLIMMAX)  $\mathbb{D}\!\mathbb{X}\!\text{F}$   $\overline{C}$  be only used to be only used to be only used to  $\overline{C}$  and  $\overline{C}$  on  $\overline{C}$ 

DXF PRW

 $\Box$ XF

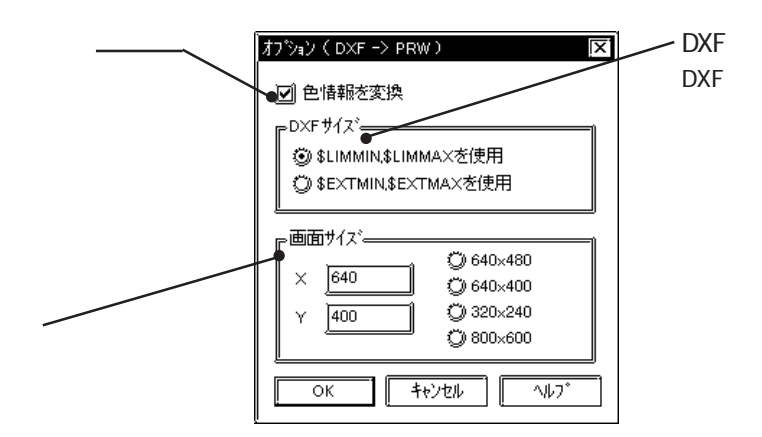

 $\Delta t$ 

2.10.1 DXF PRW

DXF

 $D\!X\!F$ 

 $\begin{array}{lll} \text{SLIMMN} & \text{SLIMAX} & \text{DNF} & \text{XY} \end{array}$ SEXTMIN, SEXTMAX DXF

 $\Gamma$ 

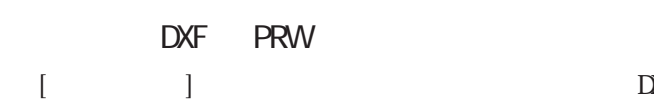

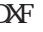

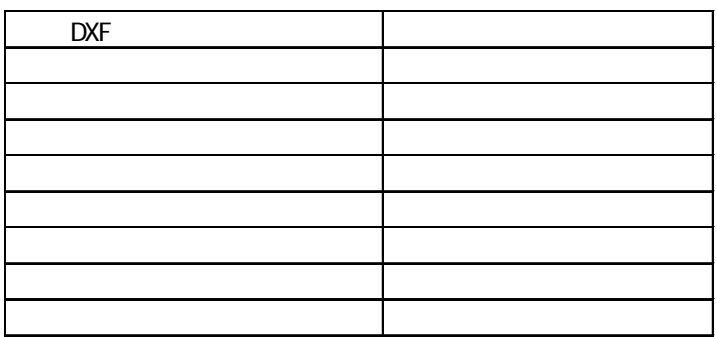

### DXF PRW

 $\mathbf{D}$ XF

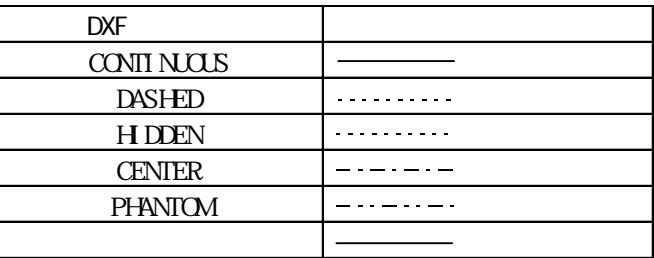

#### DXF PRW

 $\mathbf{D}$ XF

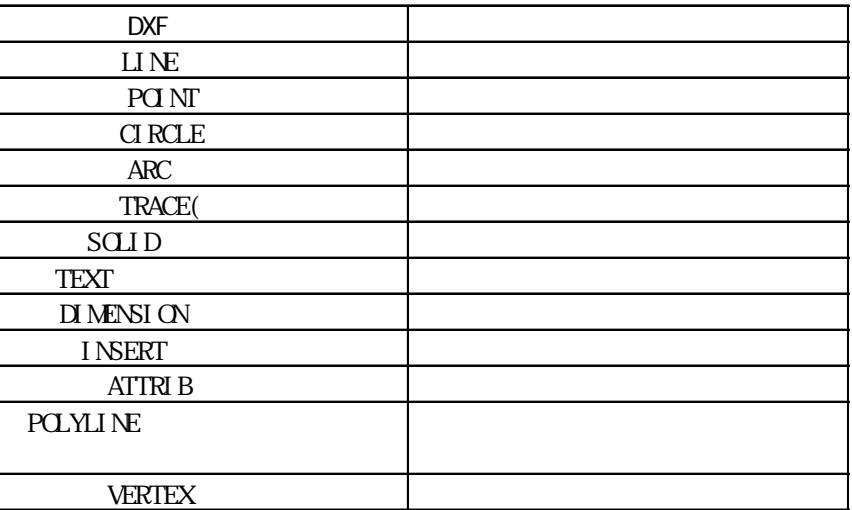

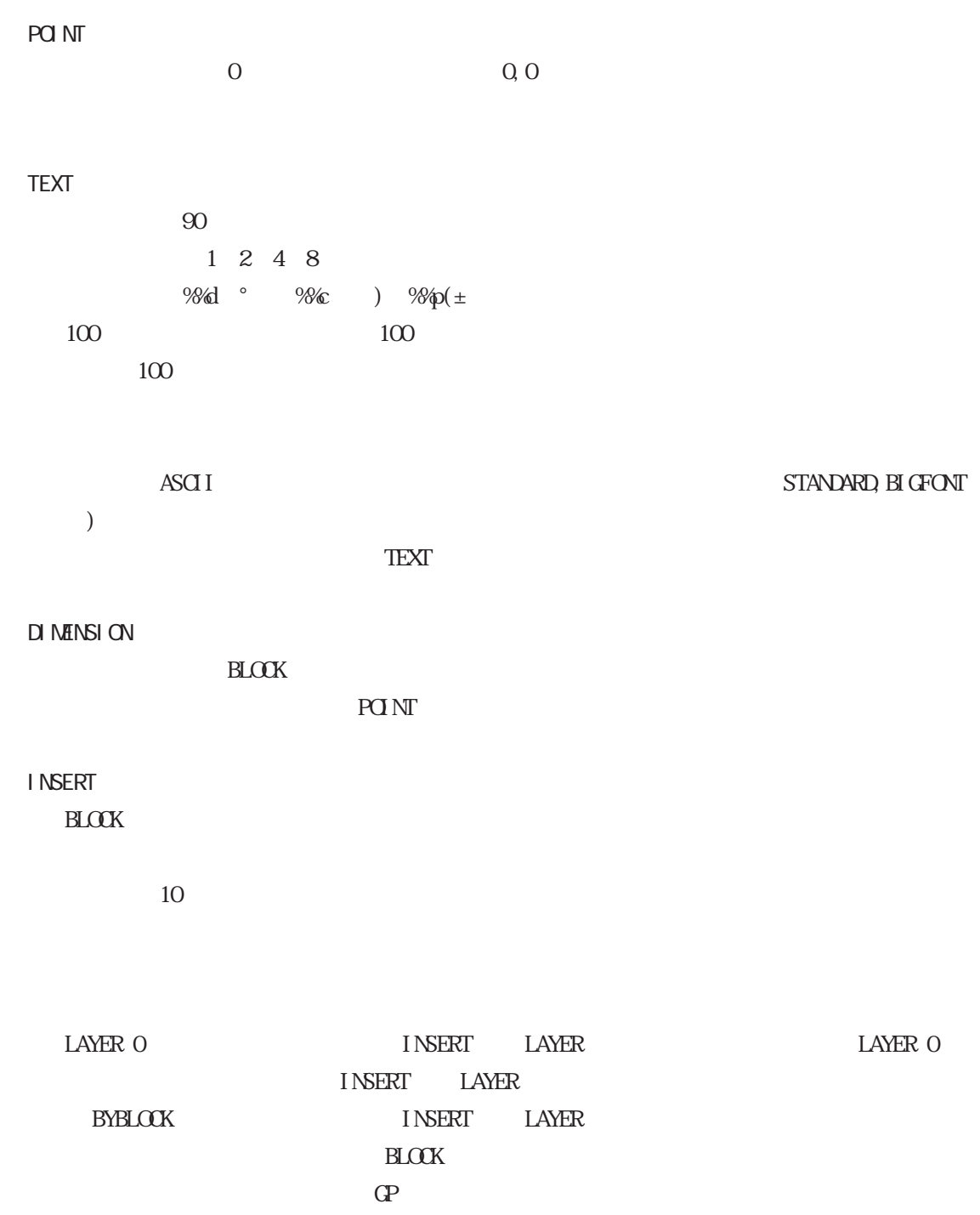

**ATTRIB INSERT** TEXT <sub>1</sub>

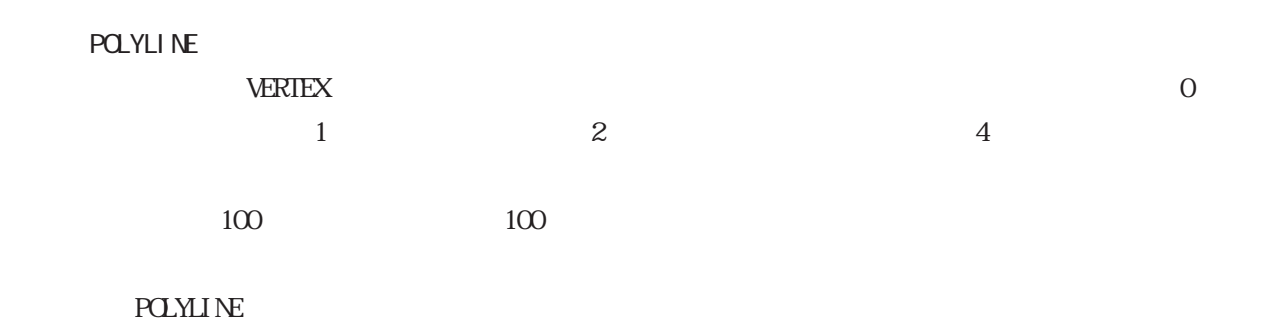

**VERTEX**  $PGLMLNE$ **POLYLINE** 

#### $DXF$

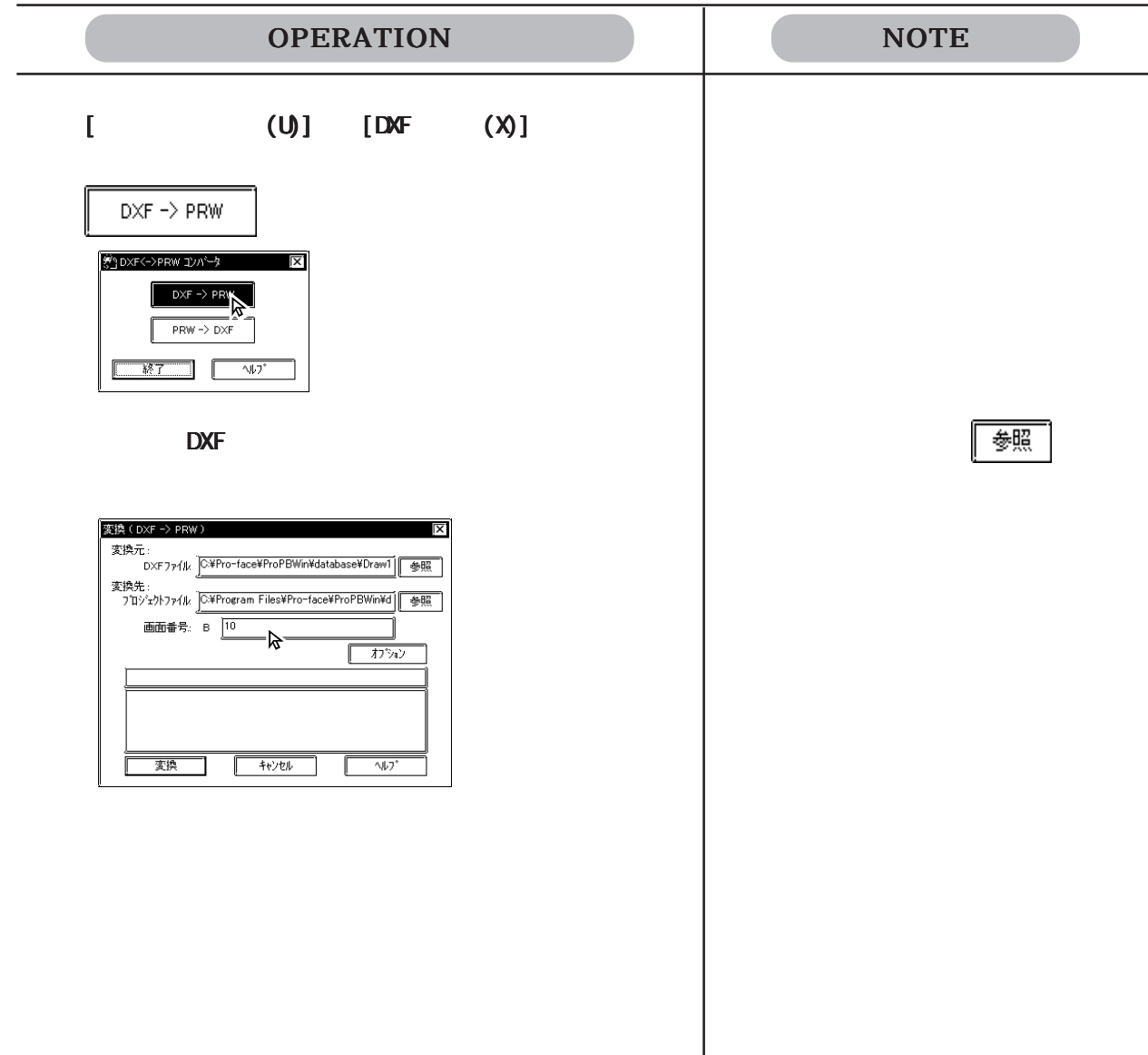

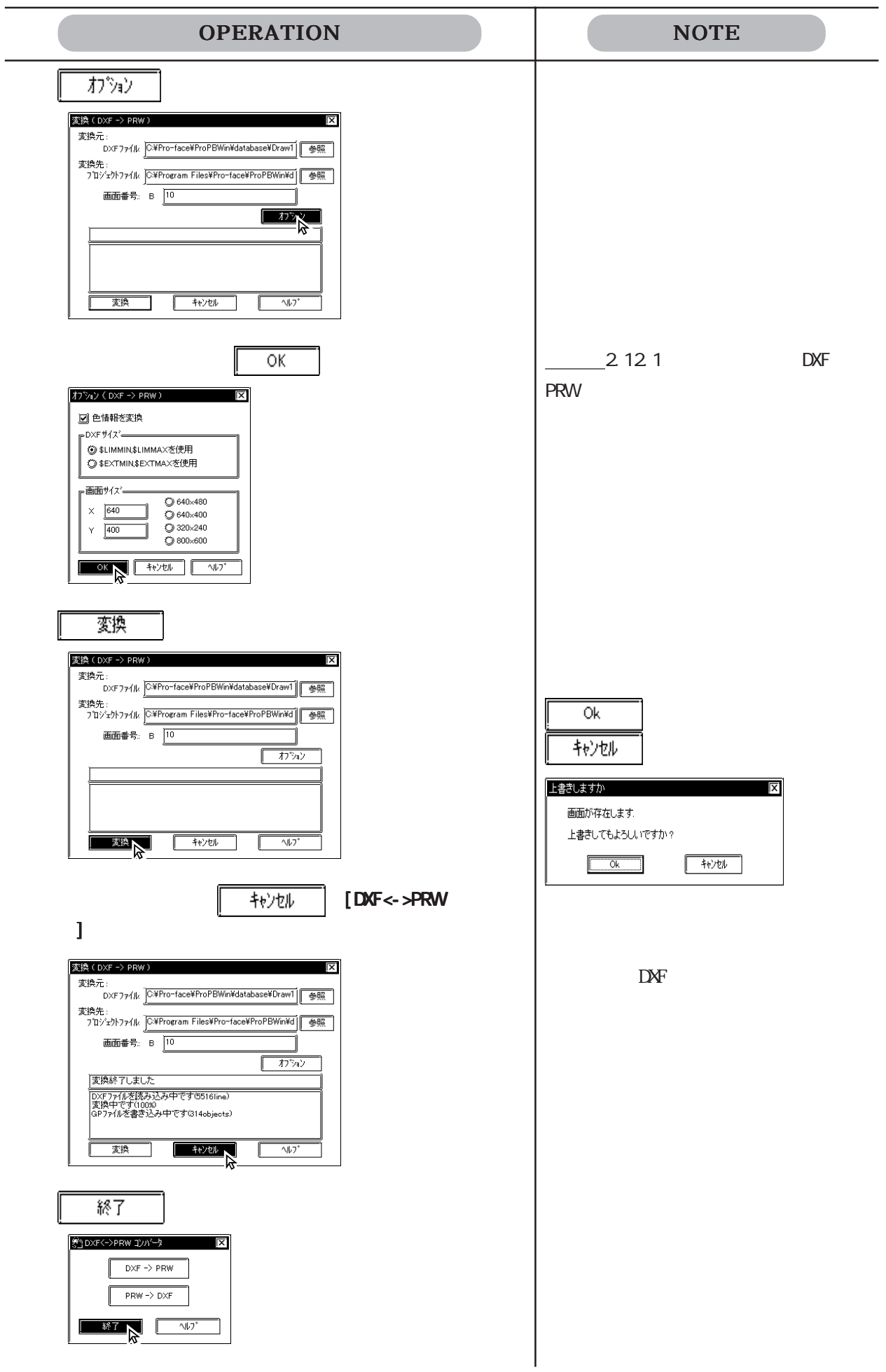

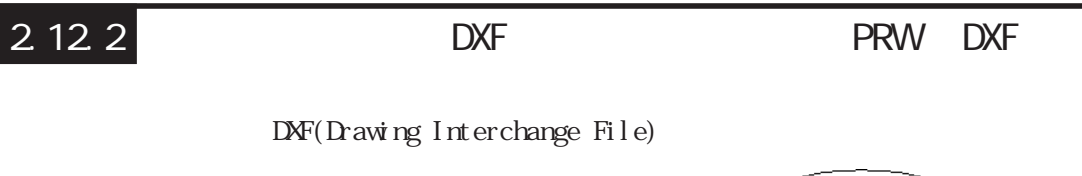

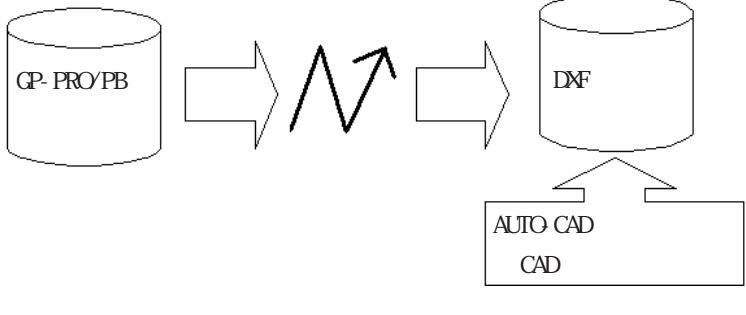

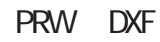

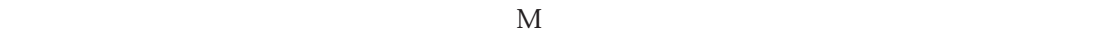

ークストランド FONT しょうかい こうしゃ ディスクスティックス こうしゃ こうしゅう こうしゅう こうしょう こうしょう こうしょう こうしょう こうしょう こうしゅうしゅう こうしゅうしょく こうしゃ こうしゃ

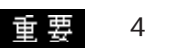

 $\frac{4}{1}$ 

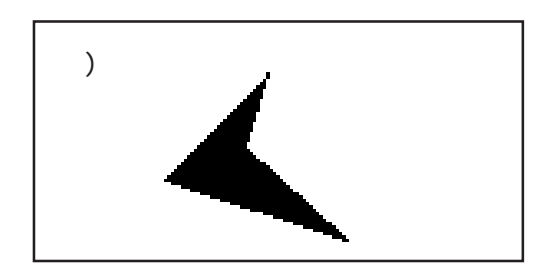

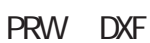

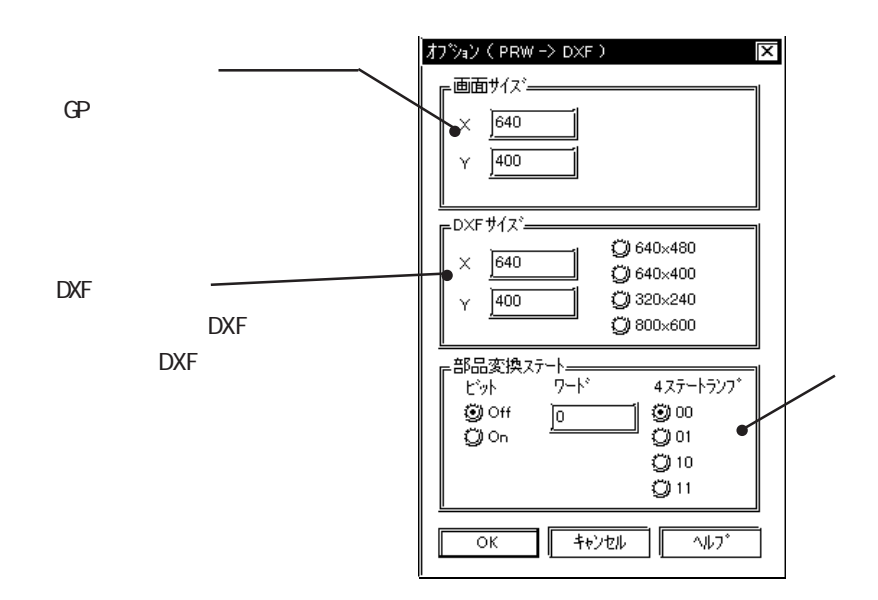

 $\mathbb{C}P$ DXF  $D\!X\!F$ 

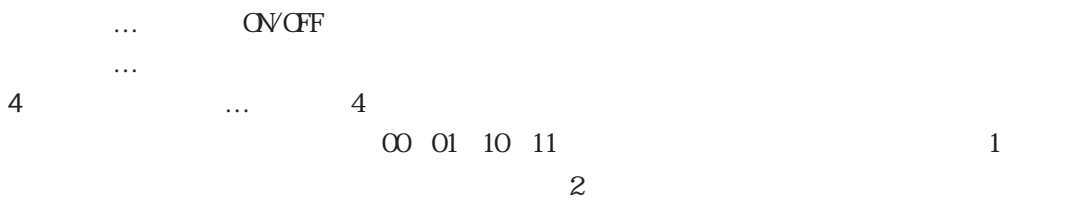

PRW DXF

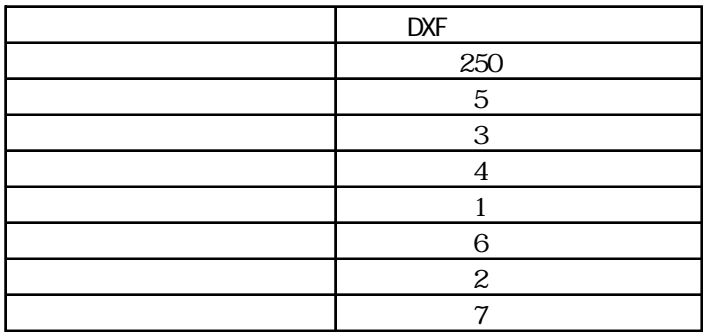

 $64$ 

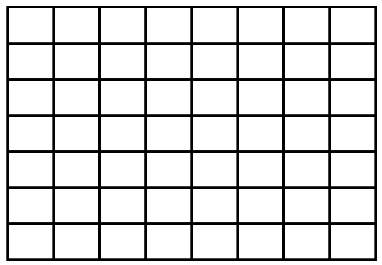

PRW DXF

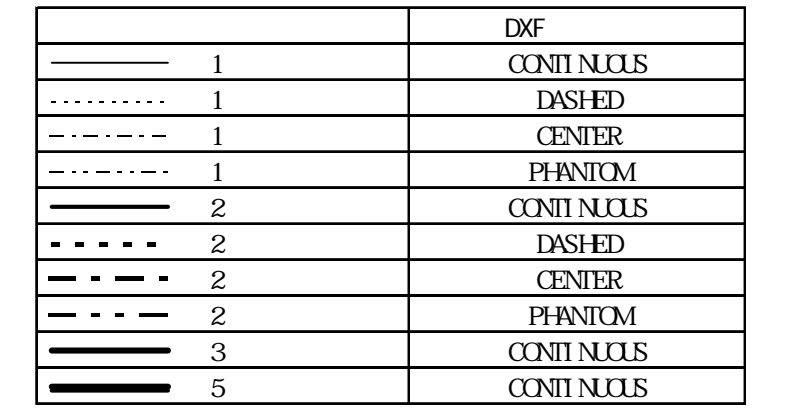

PRW DXF

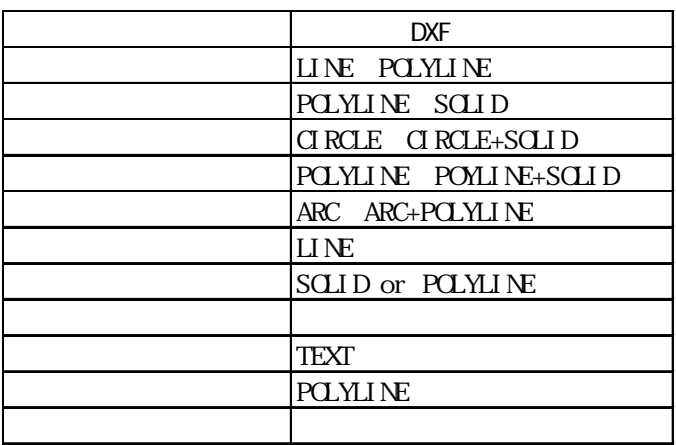

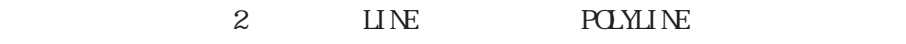

 $S(x) = S(x)$ 

POLYLINE  $SCLID$ 

 $\begin{array}{ccc}\n\text{Q R} \text{L} \text{E}\n\end{array} \qquad \qquad \begin{array}{c}\n\text{S} \text{L} \text{I} \text{D}\n\end{array}$ 

**POLYLINE** 

 $\begin{array}{ccc}\n\text{Q R} \text{L} & \text{S} \text{L} \\
\text{I} & \text{S} \text{L} \\
\text{I} & \text{S} \text{L} \\
\text{I} & \text{S} \text{L} \\
\text{I} & \text{S} \text{L} \\
\text{I} & \text{S} \text{L} \\
\text{I} & \text{S} \text{L} \\
\text{I} & \text{S} \text{L} \\
\text{I} & \text{S} \text{L} \\
\text{I} & \text{S} \text{L} \\
\text{I} & \text{S} \text{L} \\
\text{I} & \text{S} \text{L} \\
\text$ 

 $PGLMLNE$ 

 $LINE$ 

 $L$ INE

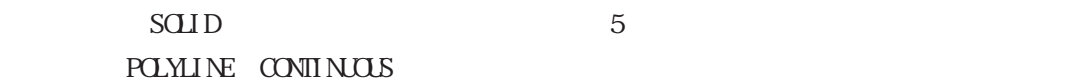

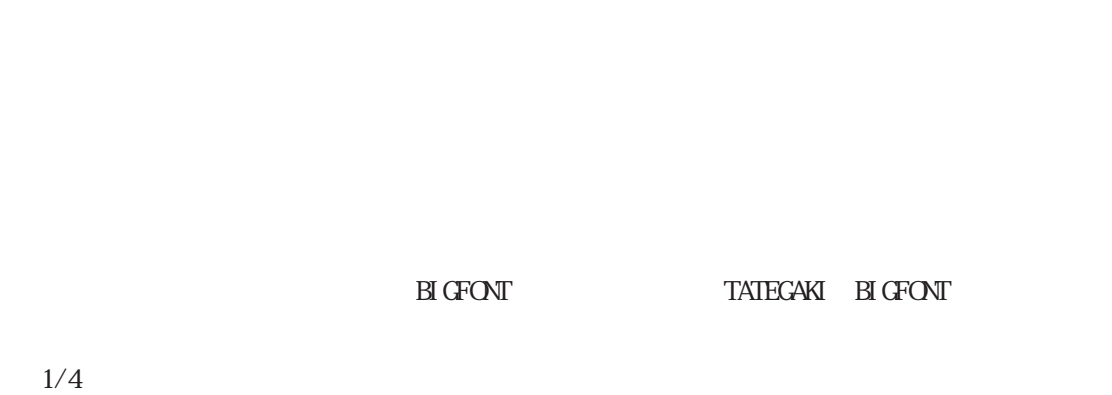

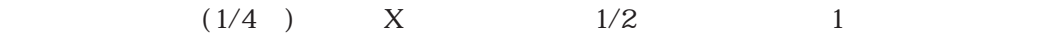

POLYLINE

CONTINUOUS

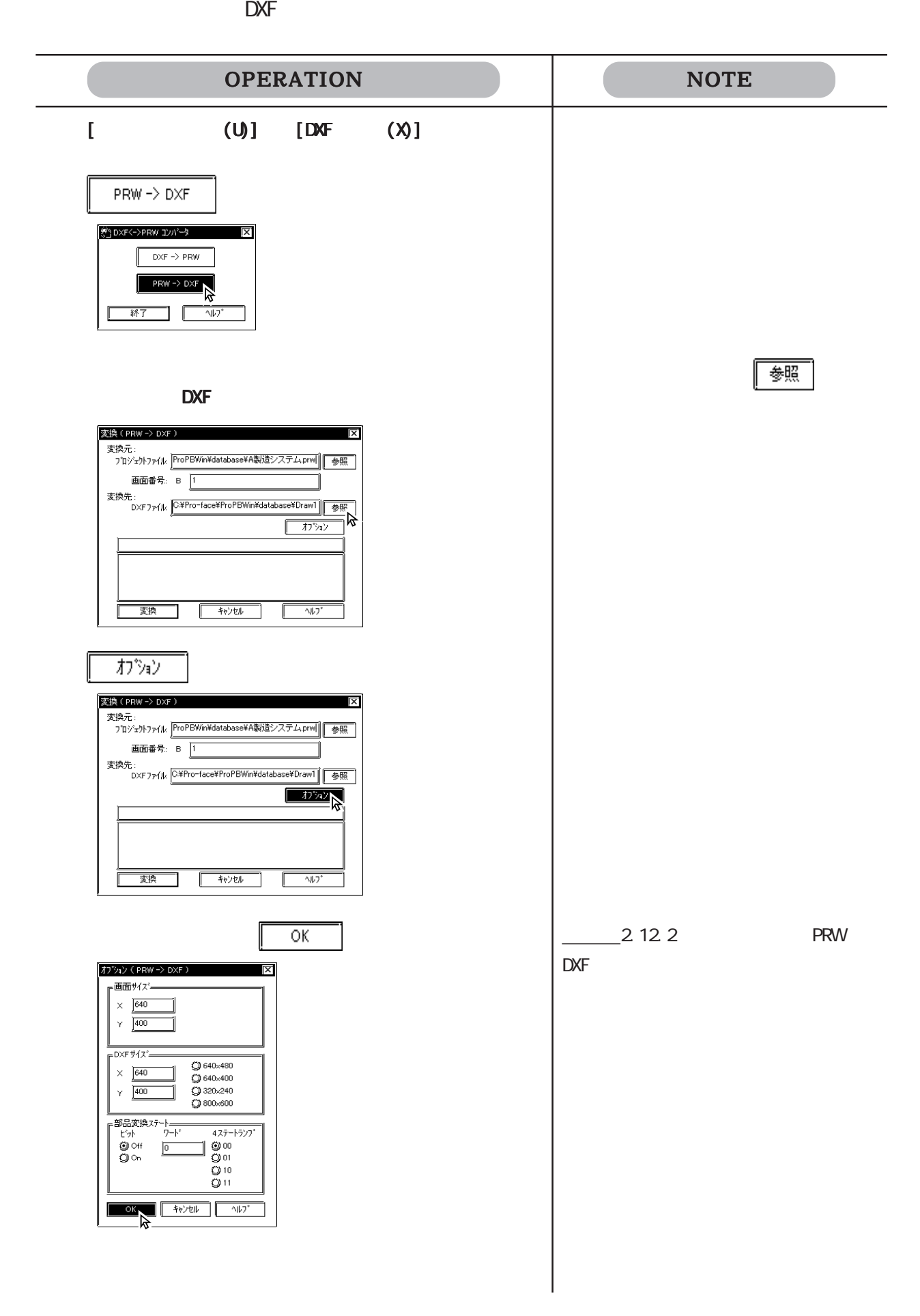

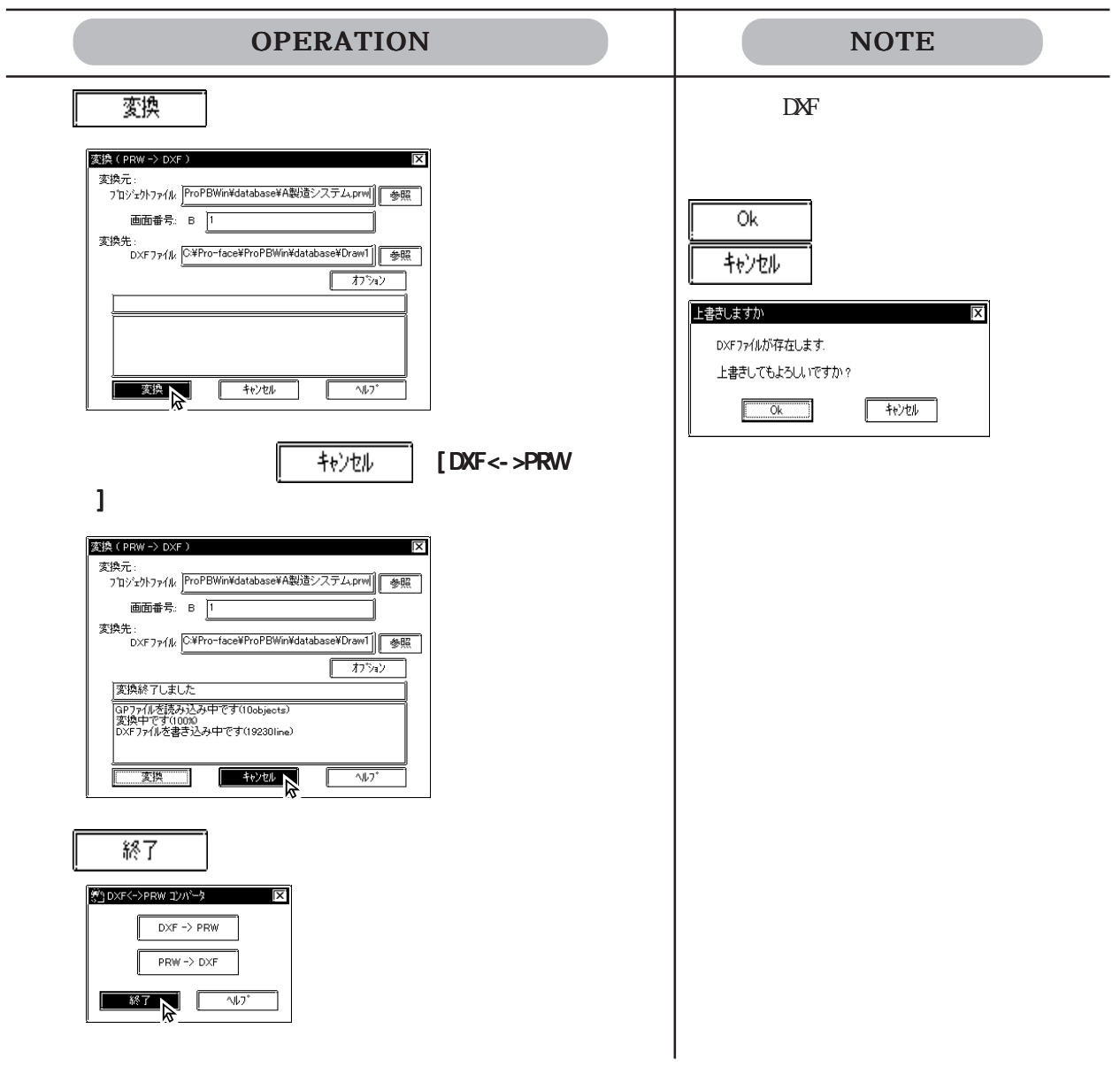

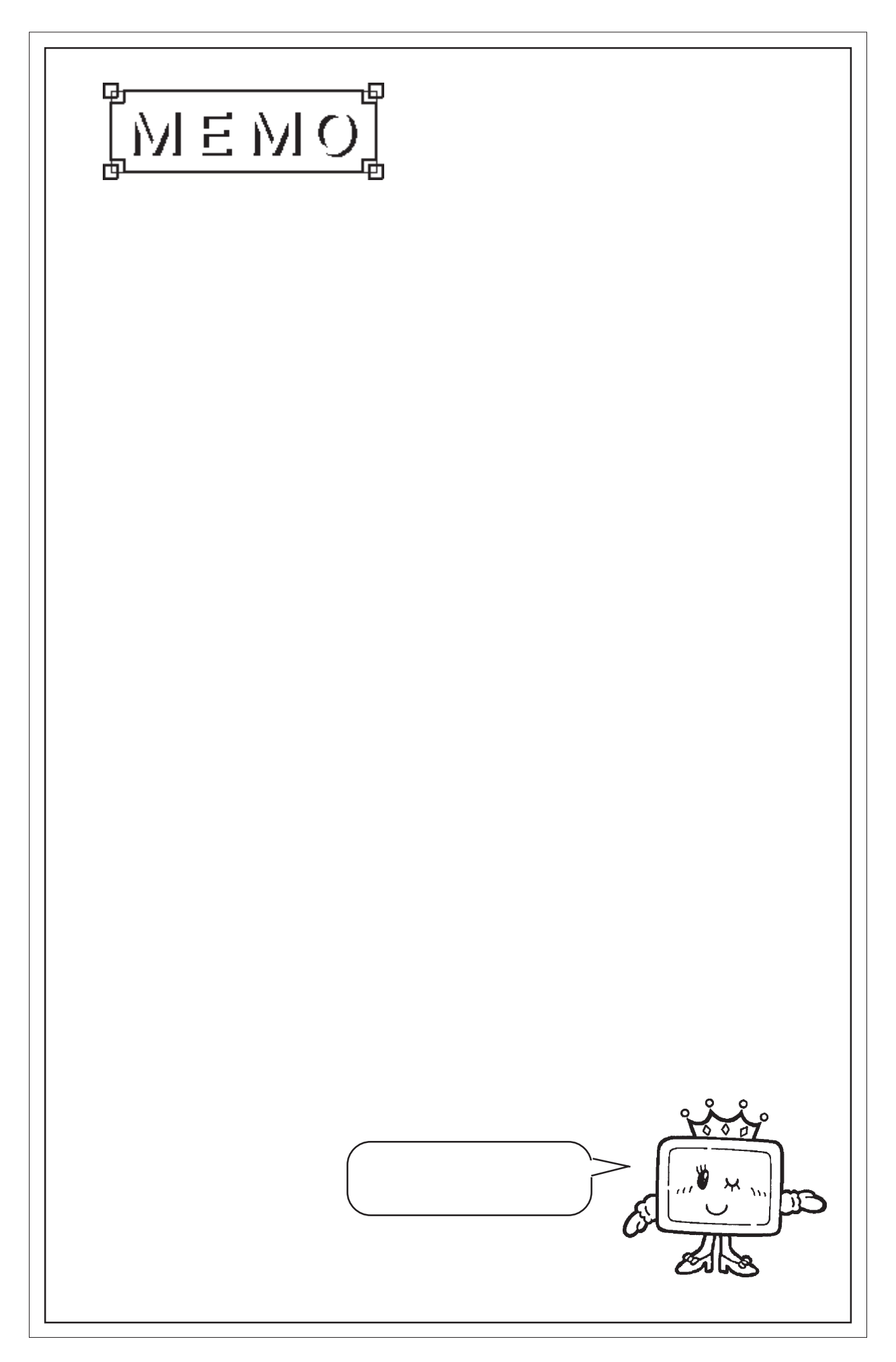

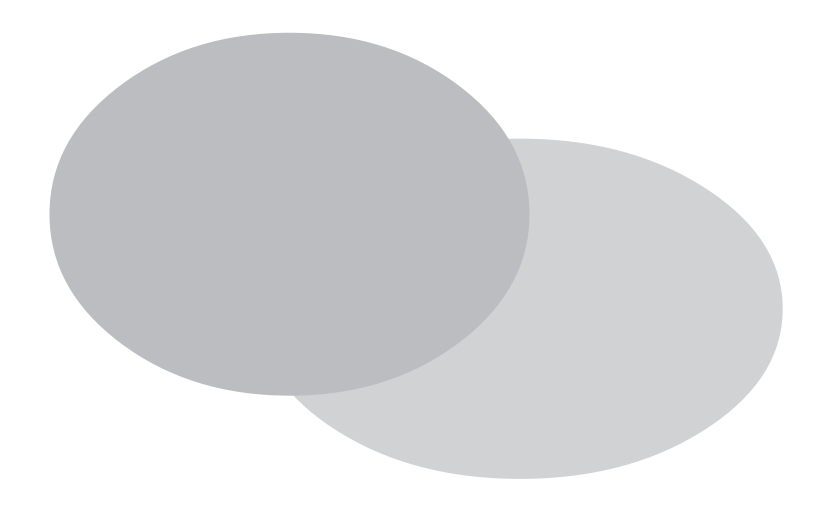

 $\mathbb{G}^{\mathbf{p}}$ 

 $3.1$  (M)  $3.2$  $(1)$  $3.3$  $(K)$  $3.4$  $(X)$ 3.5  $(1)$ 3.6 ビデオデータの表示  $(V)$ 3.7  $(U)$  $(B)$ 

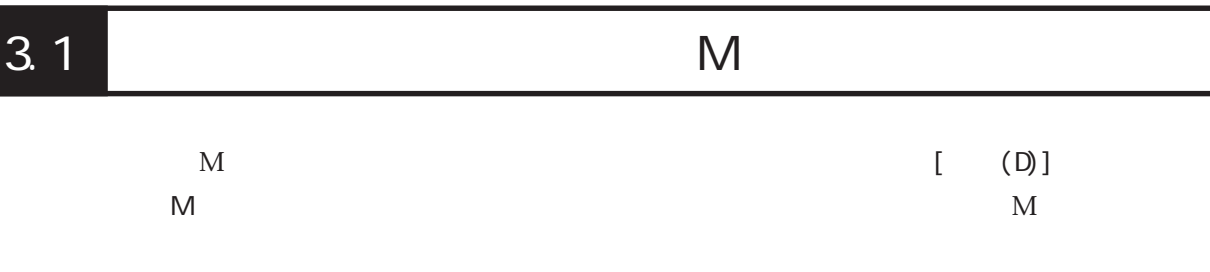

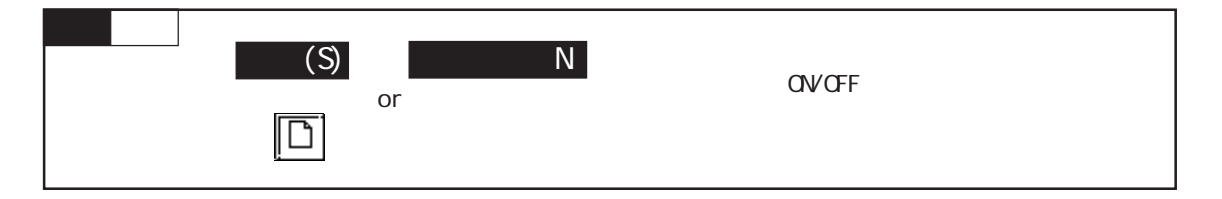

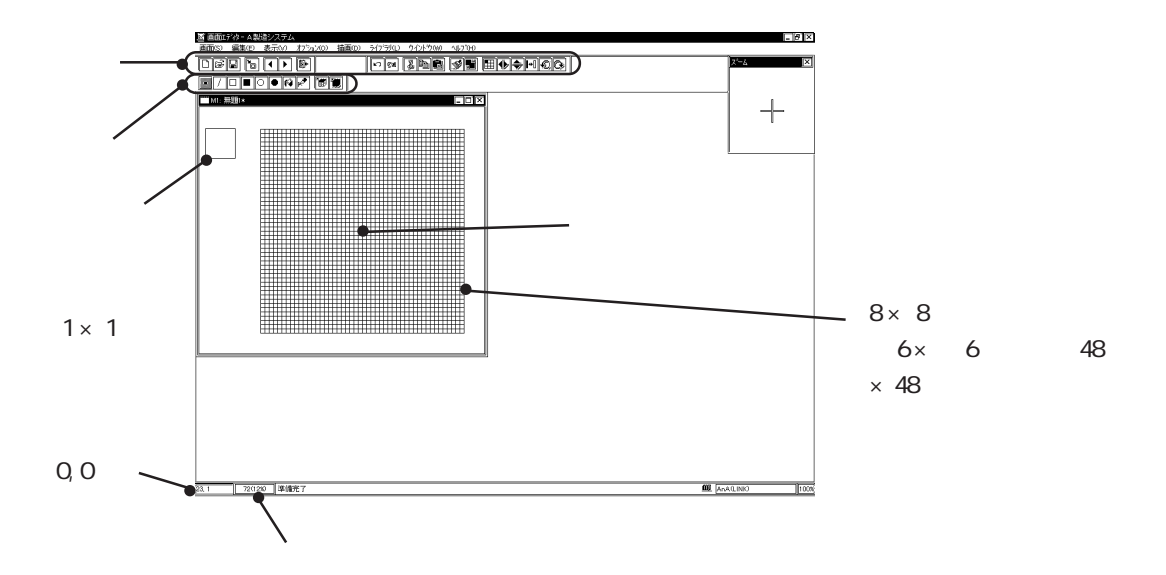

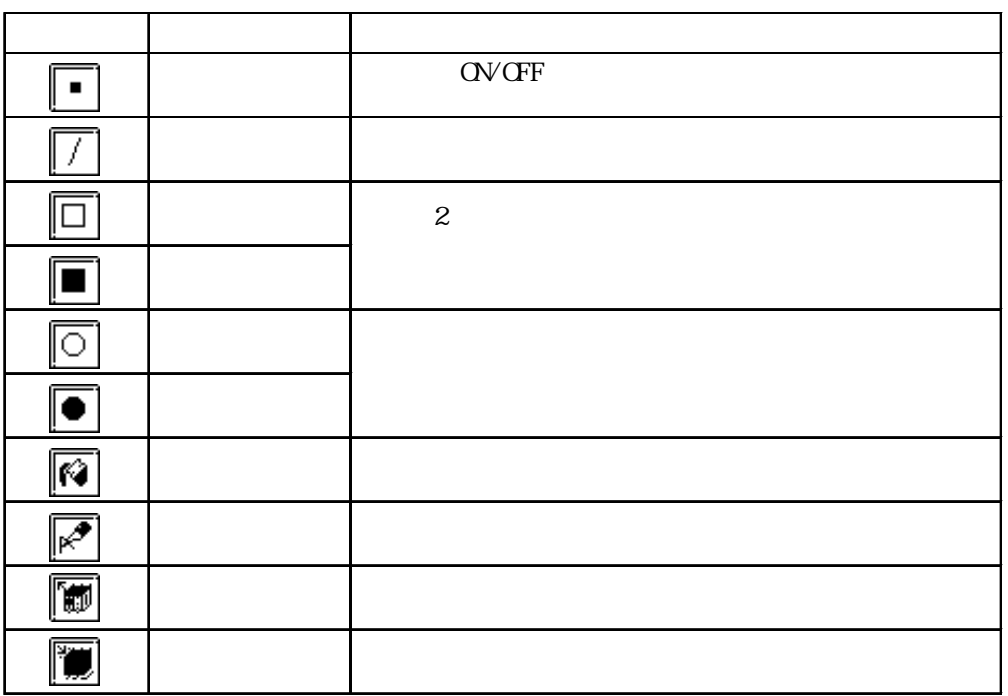

3-2

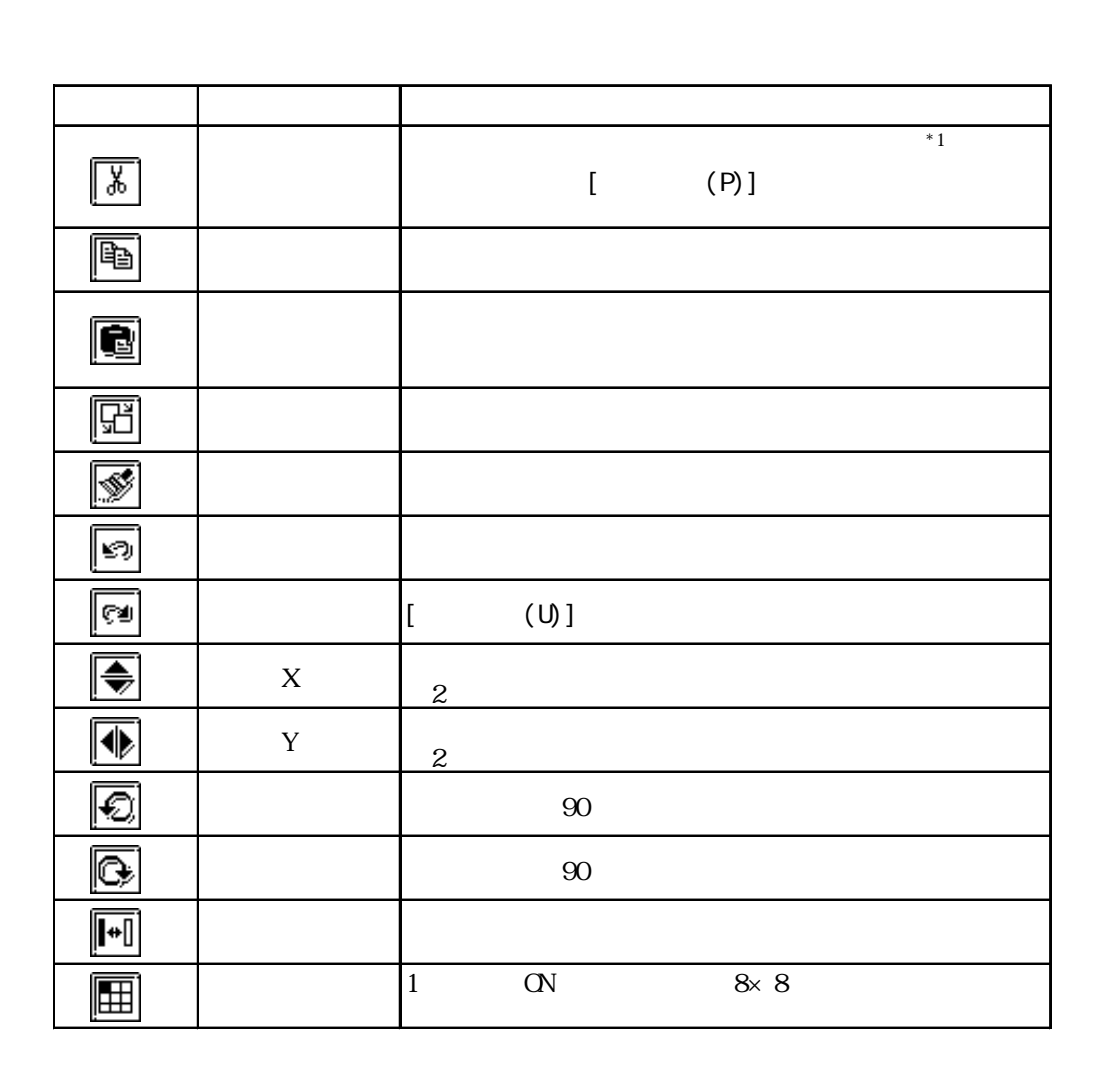

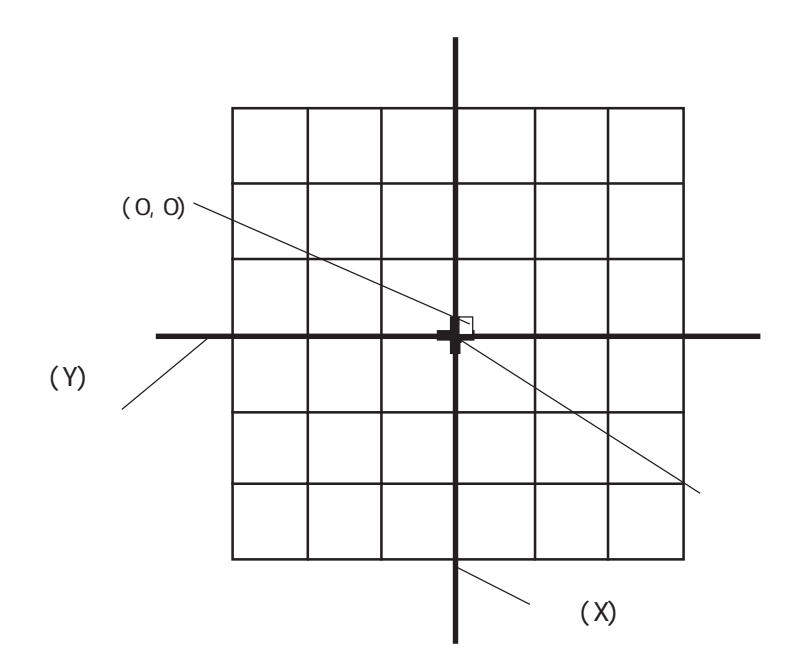

 $3.1$  (N)

# $3.1.1$

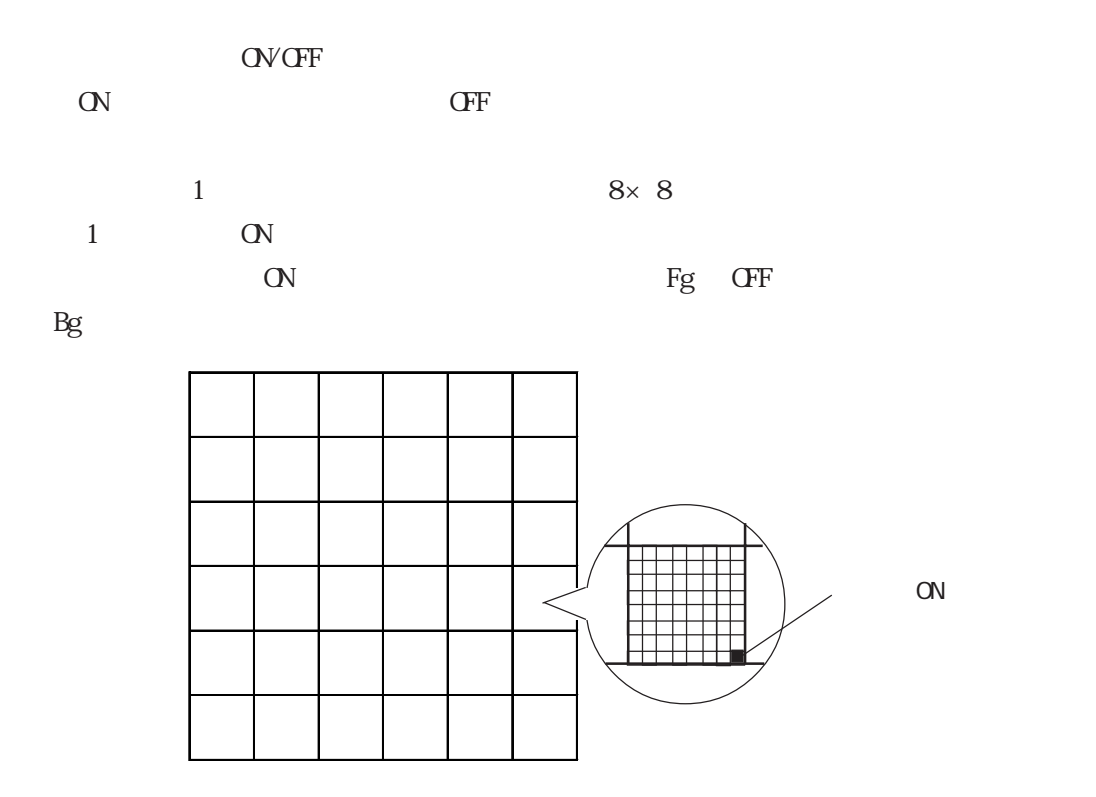

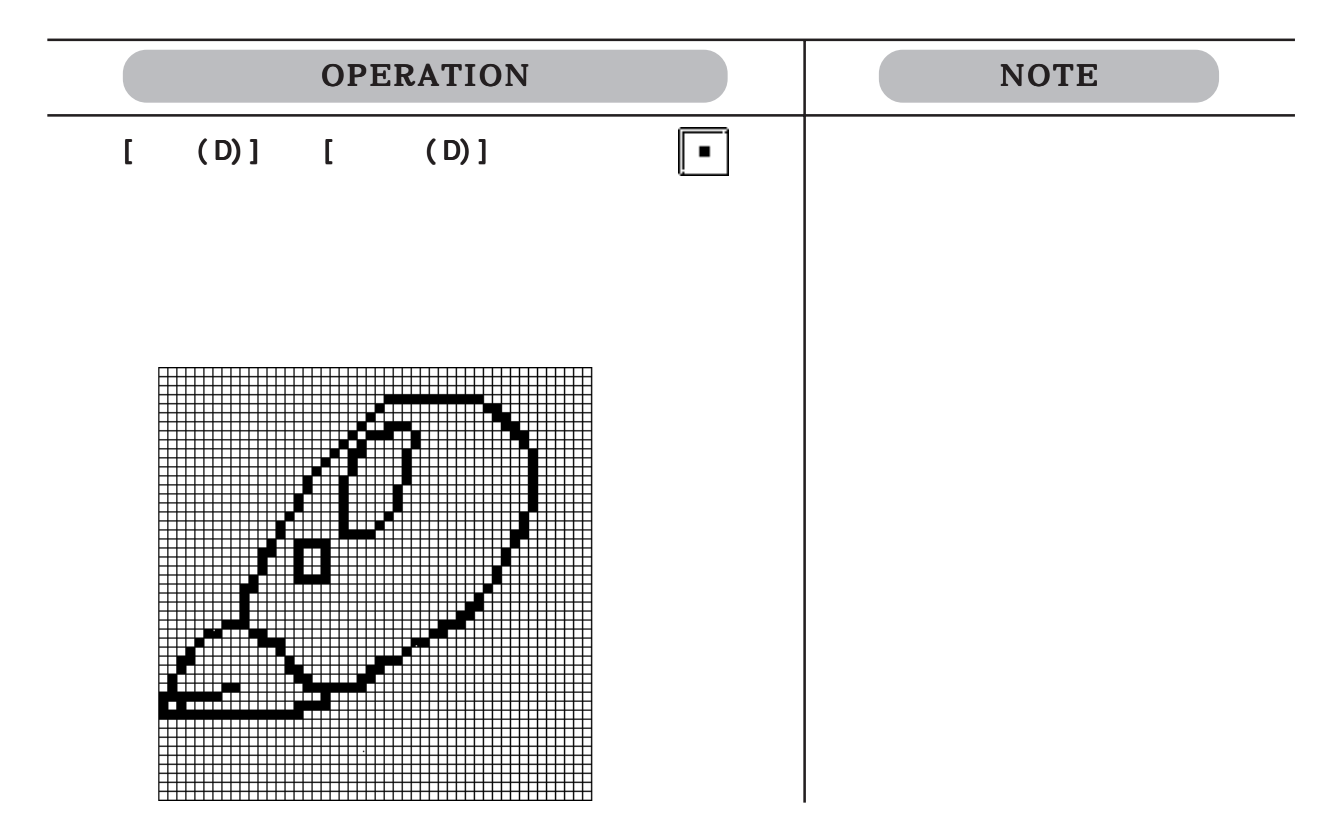

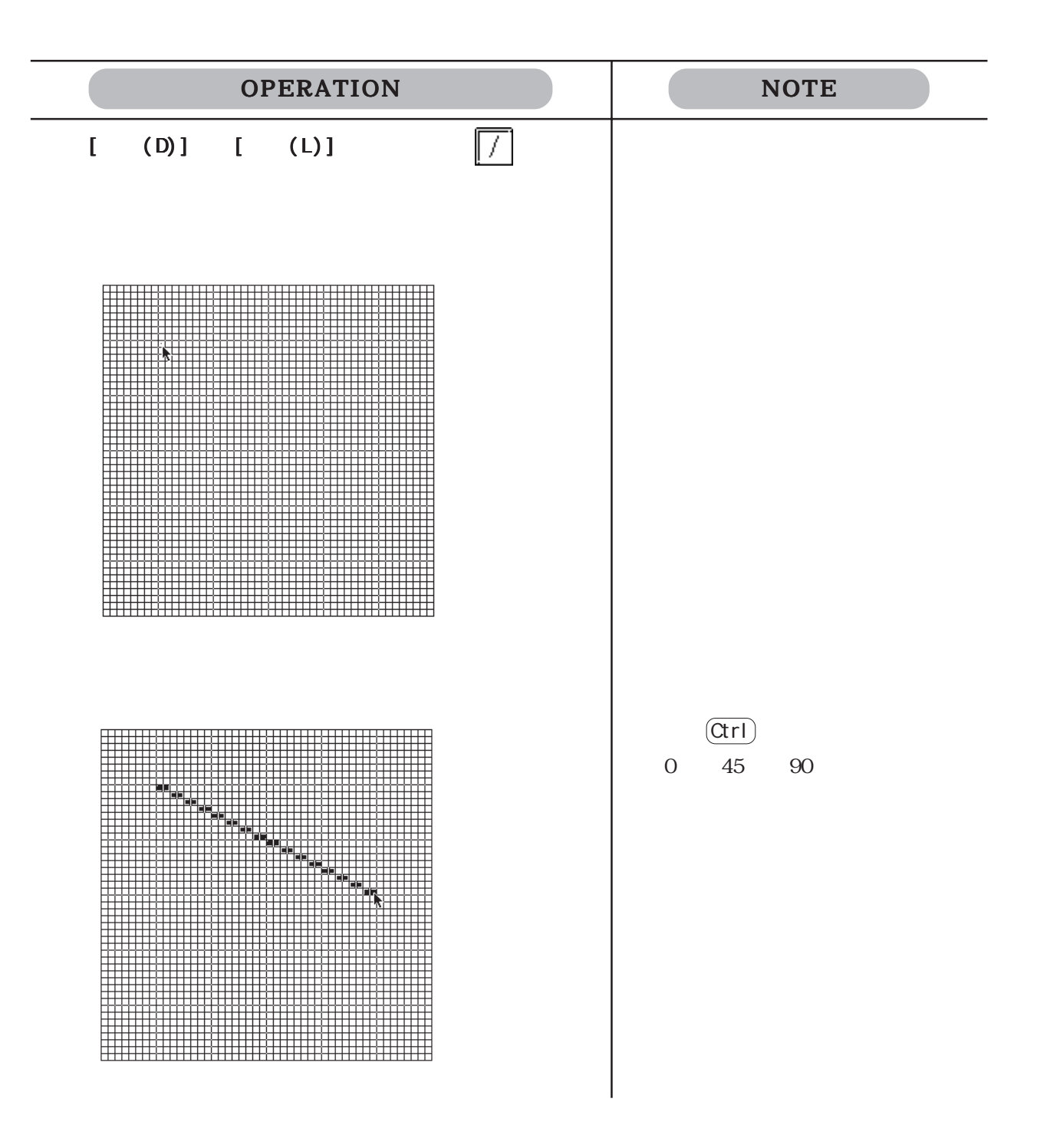

## $\overline{a}$  /  $\overline{a}$  /  $\overline{a}$

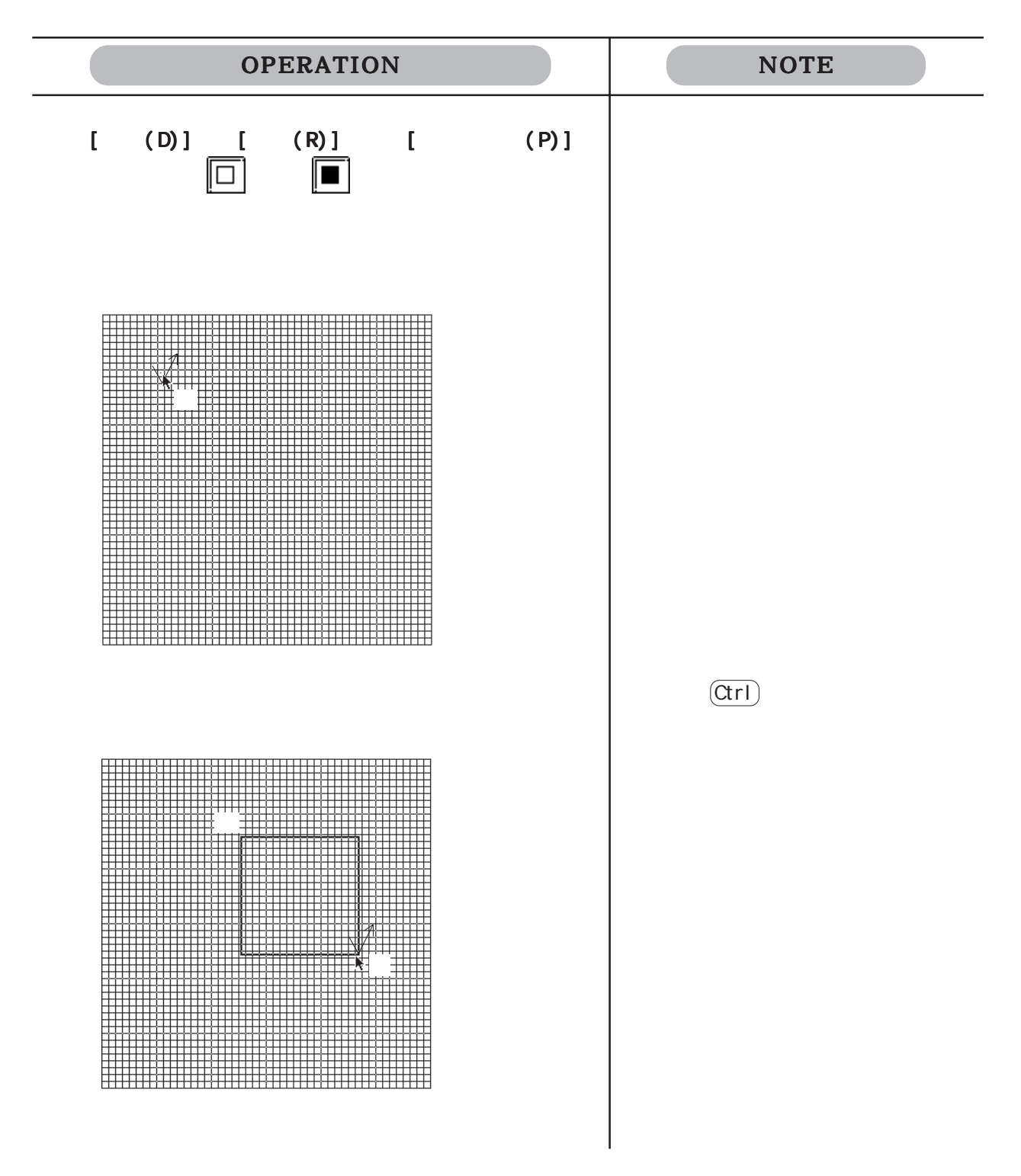

 $\frac{1}{2}$ 

OPERATION NOTE  $[(C) \cup [C] \cup [C] \cup [C]$ <br>(A)]  $[C] \cup [C]$ (A)]  $\boxed{\circ}$  $(\text{Ctrl})$ 

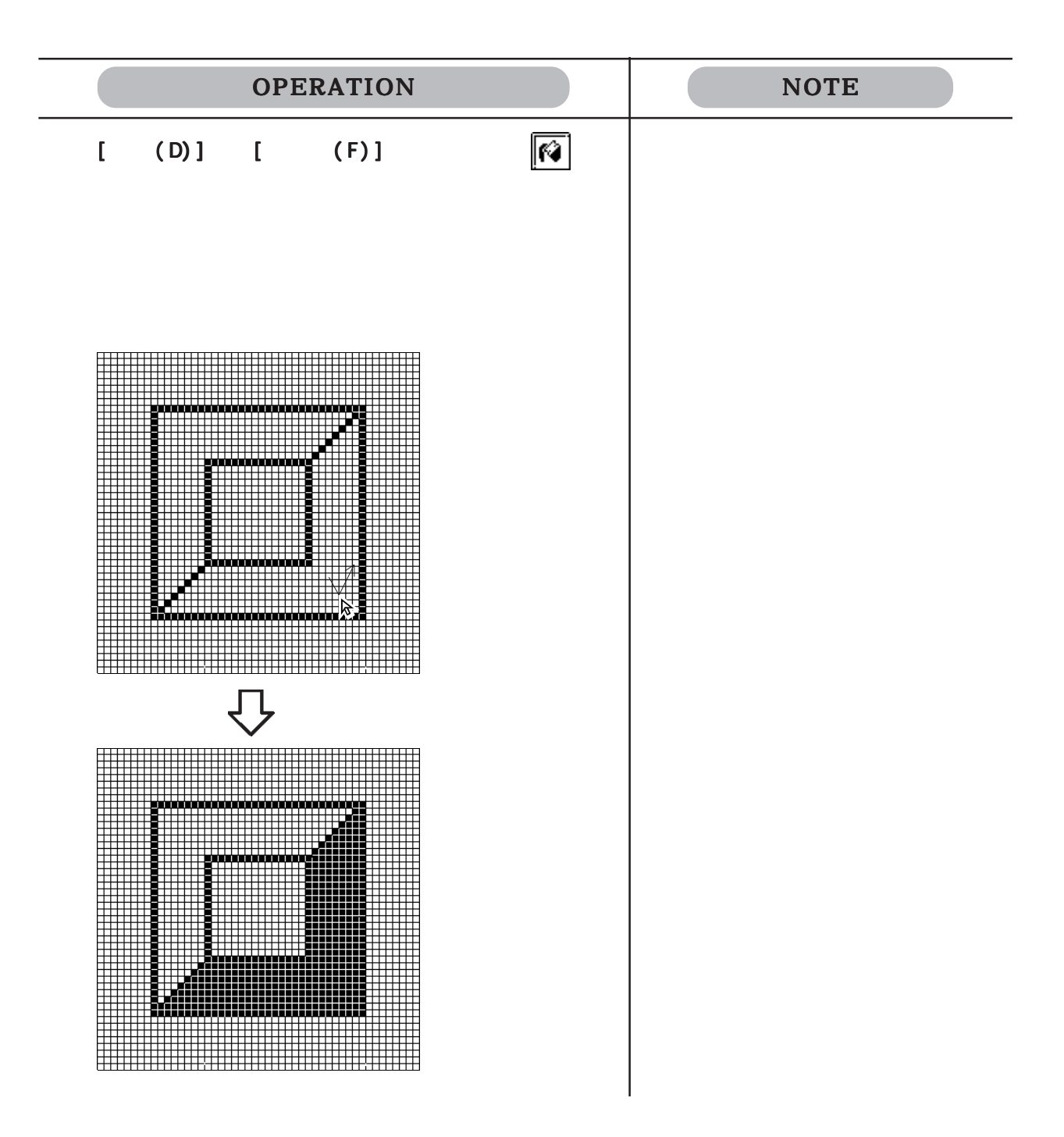
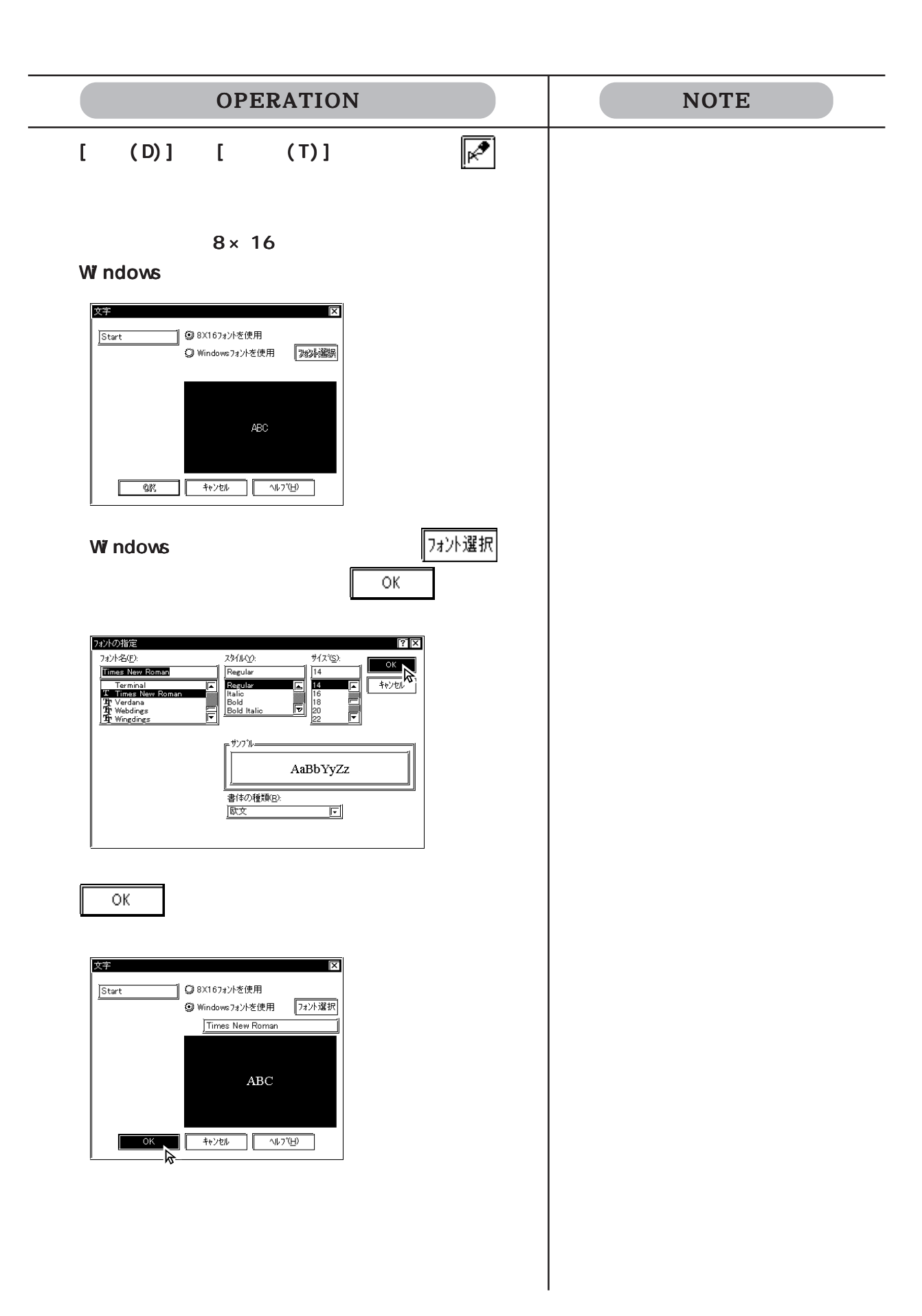

 $3.1$  (M)

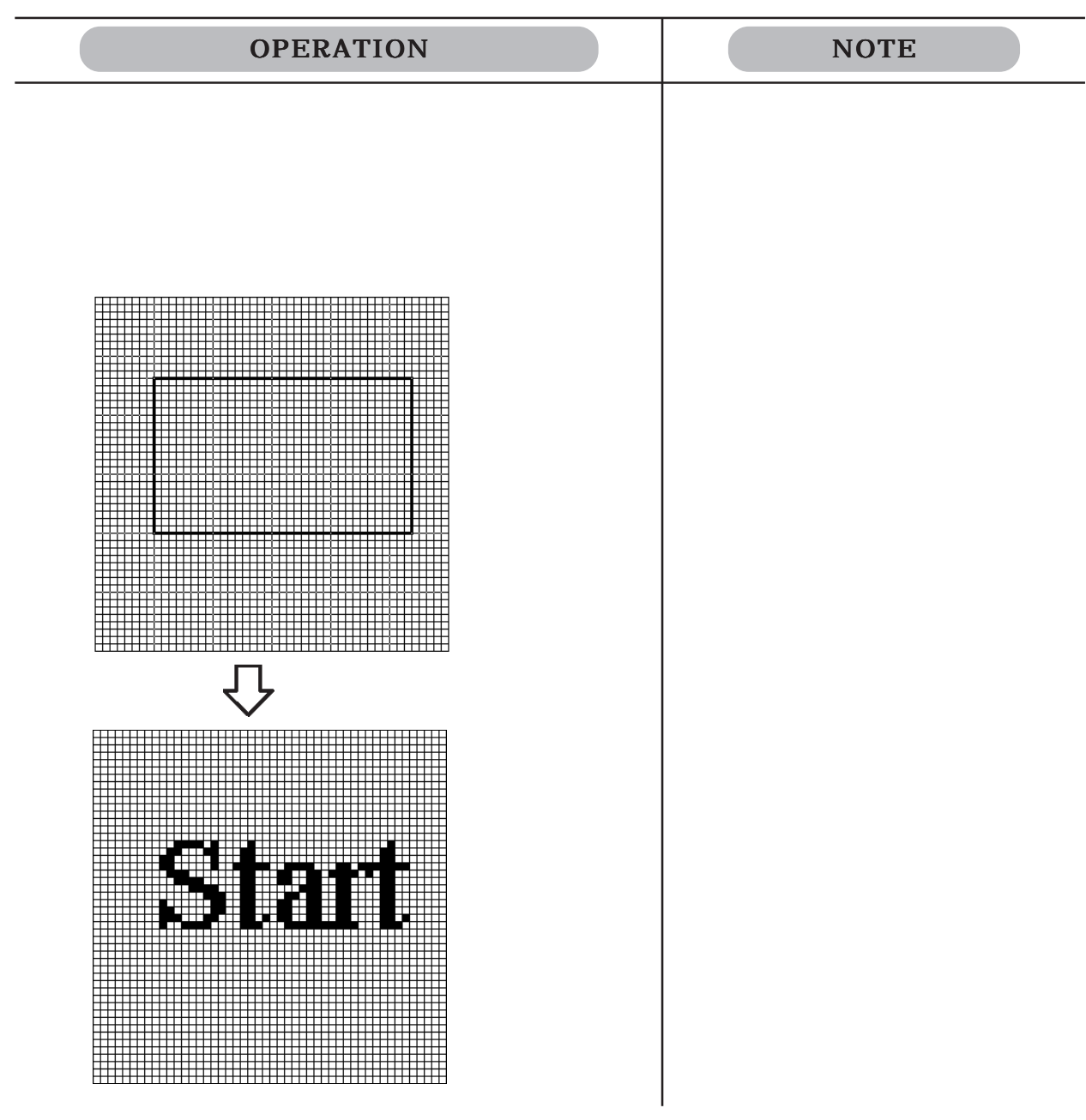

 $\begin{bmatrix} 3 & 1 & 2 \end{bmatrix}$ 

 $\overline{\mathcal{A}}$ 

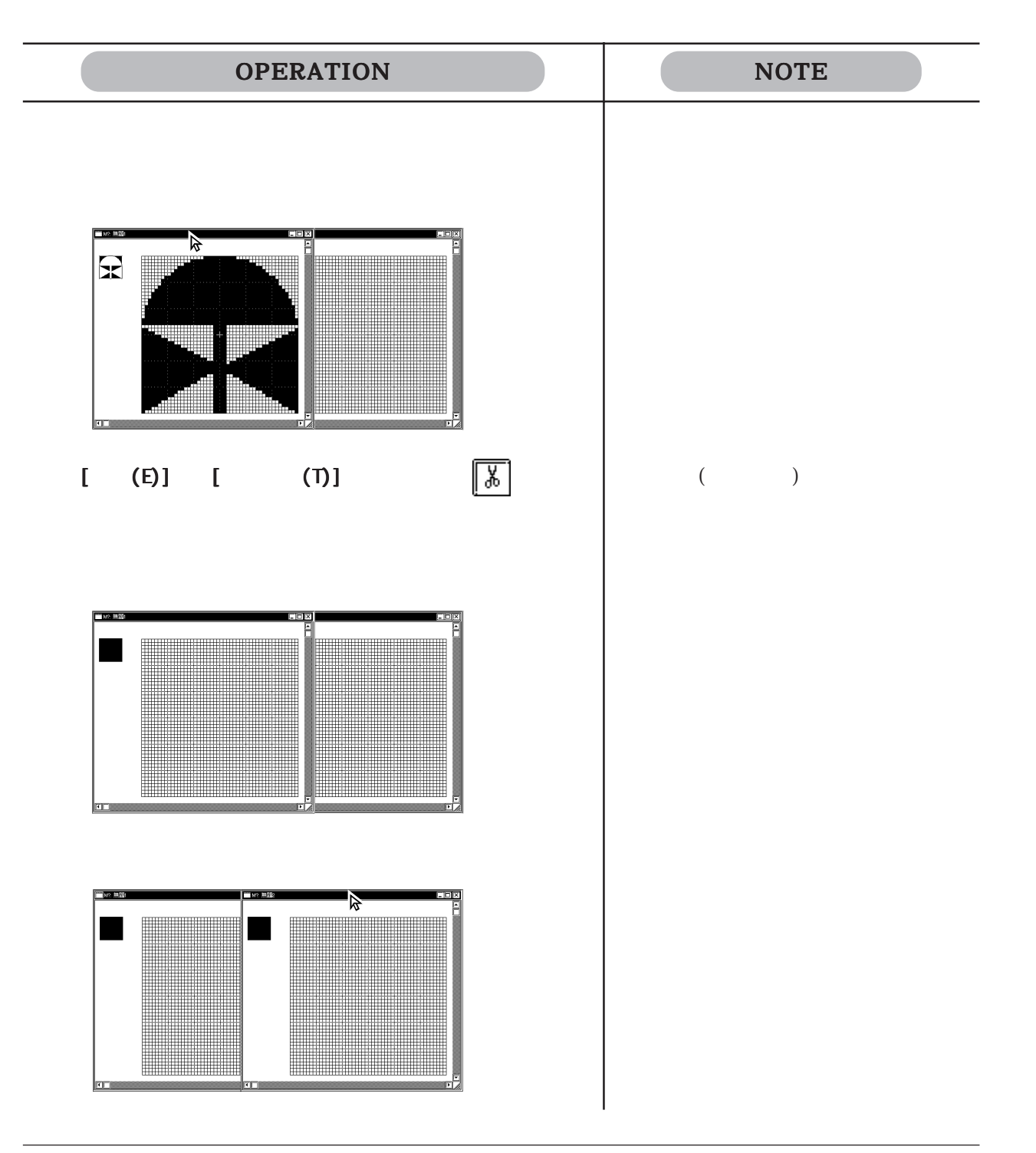

 $\frac{1}{\sqrt{1-\frac{1}{\sqrt{1-\frac{1$ 

 $\frac{1}{1}$ 

 $\begin{bmatrix} \cdot & \cdot & \cdot \\ \cdot & \cdot & \cdot \end{bmatrix}$ 

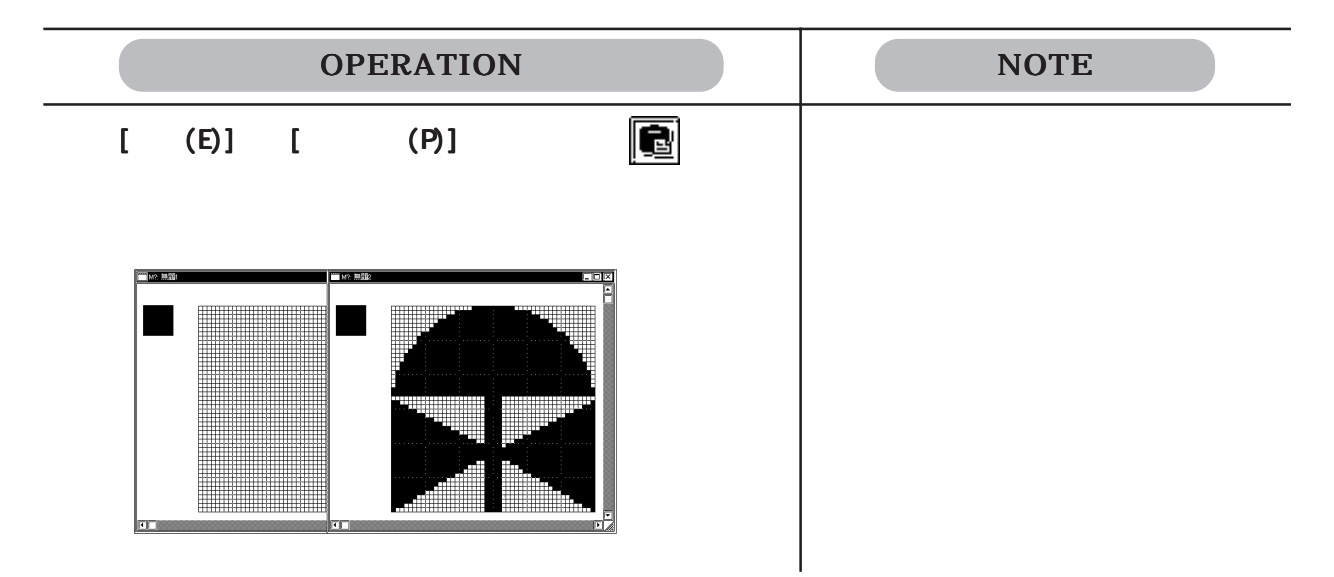

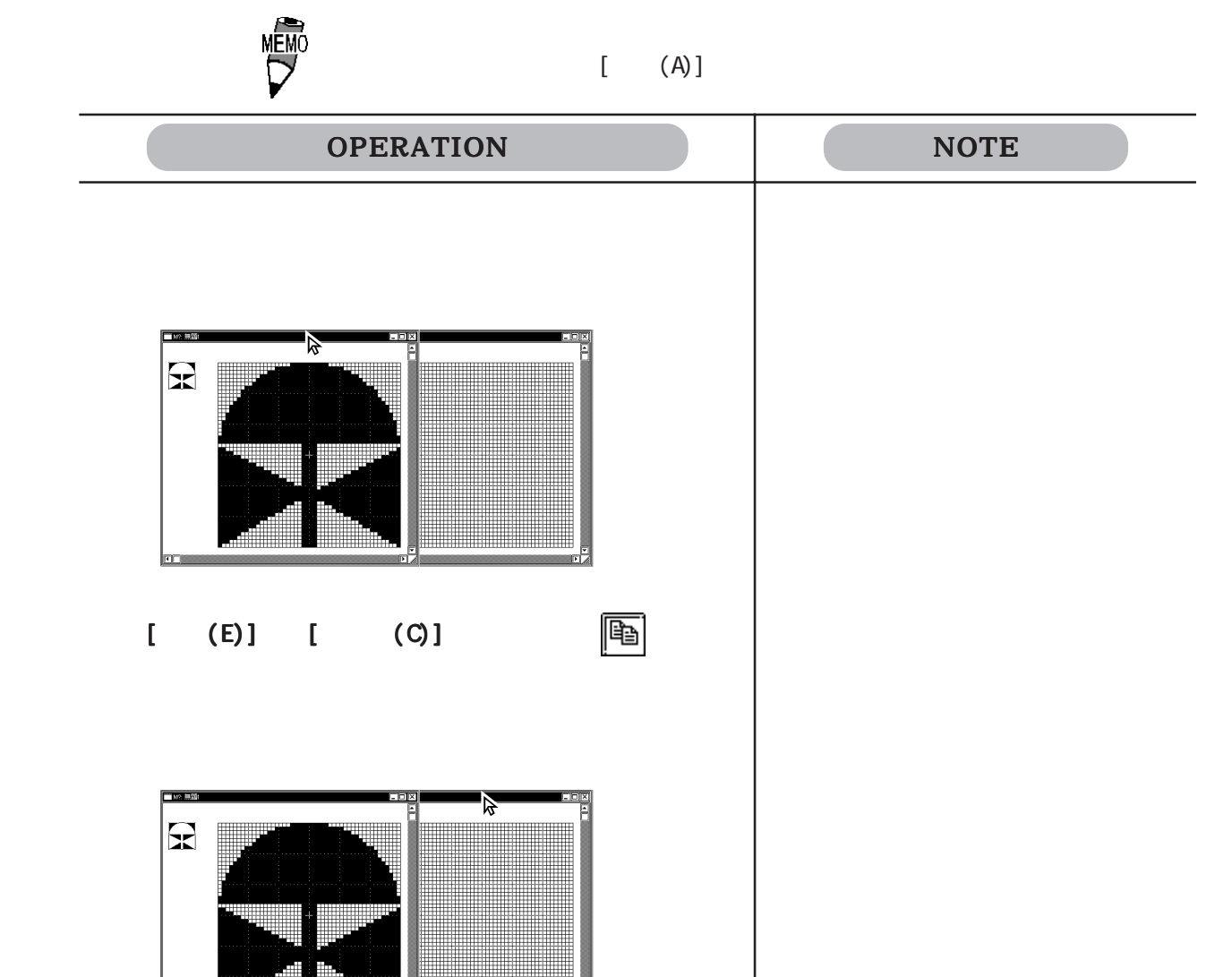

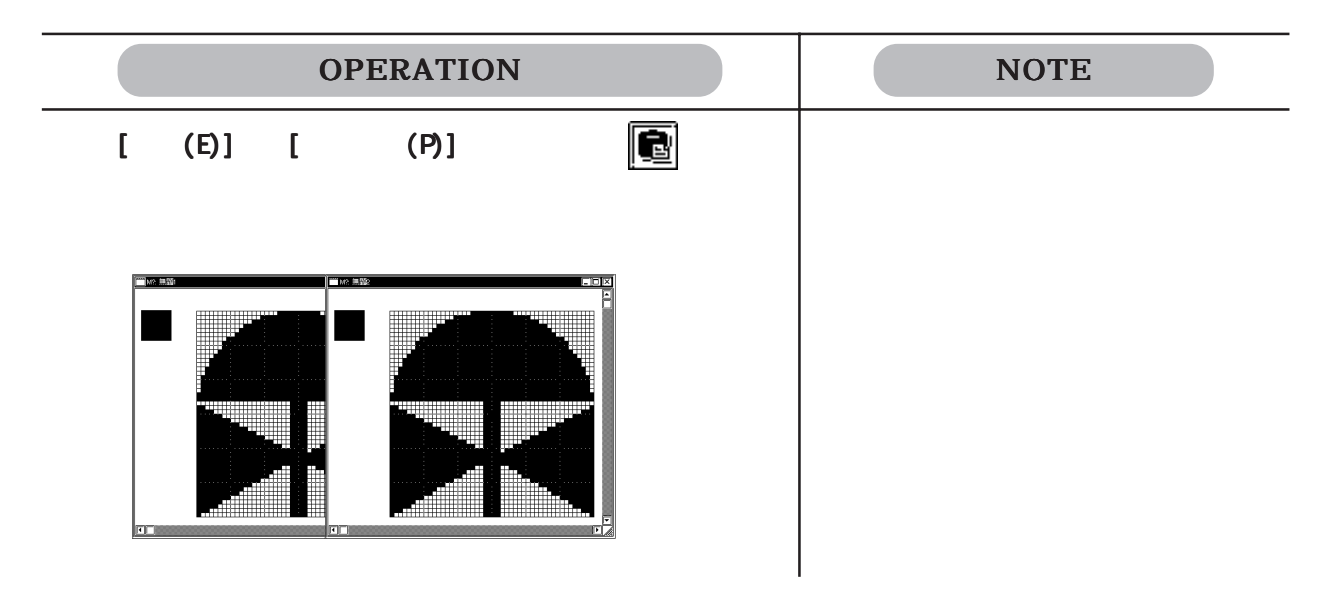

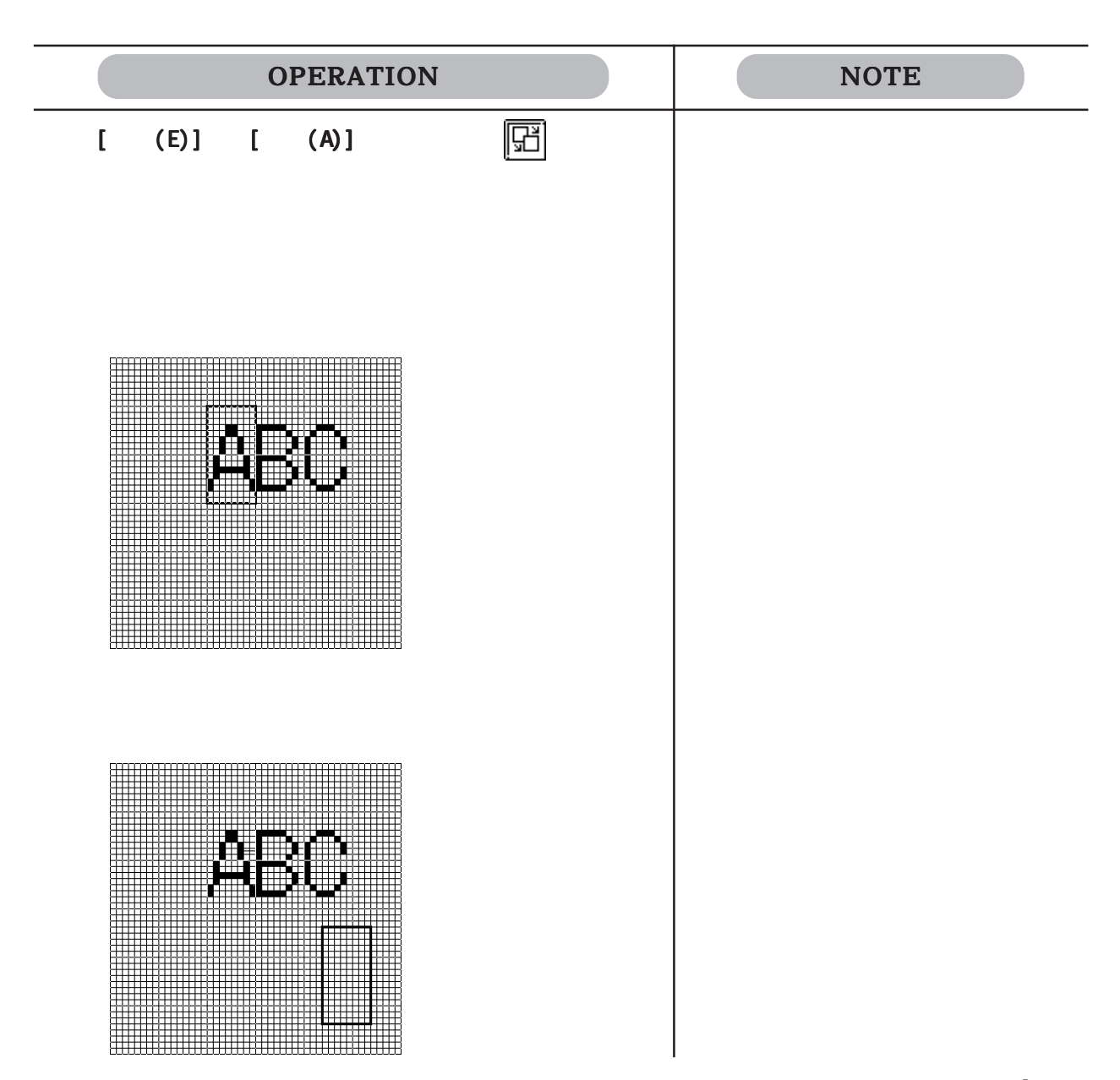

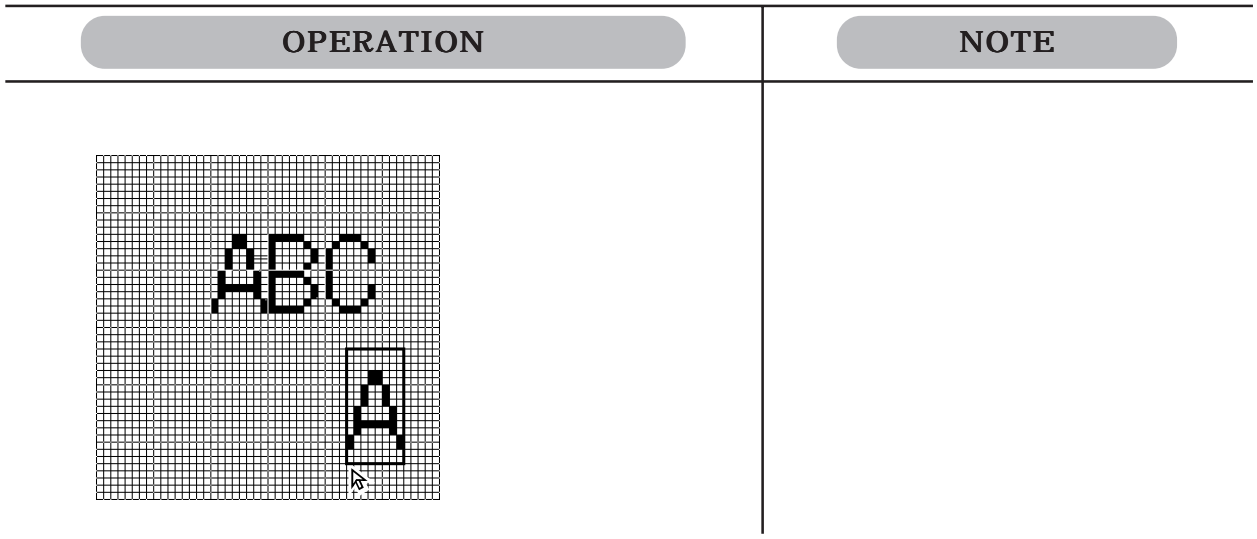

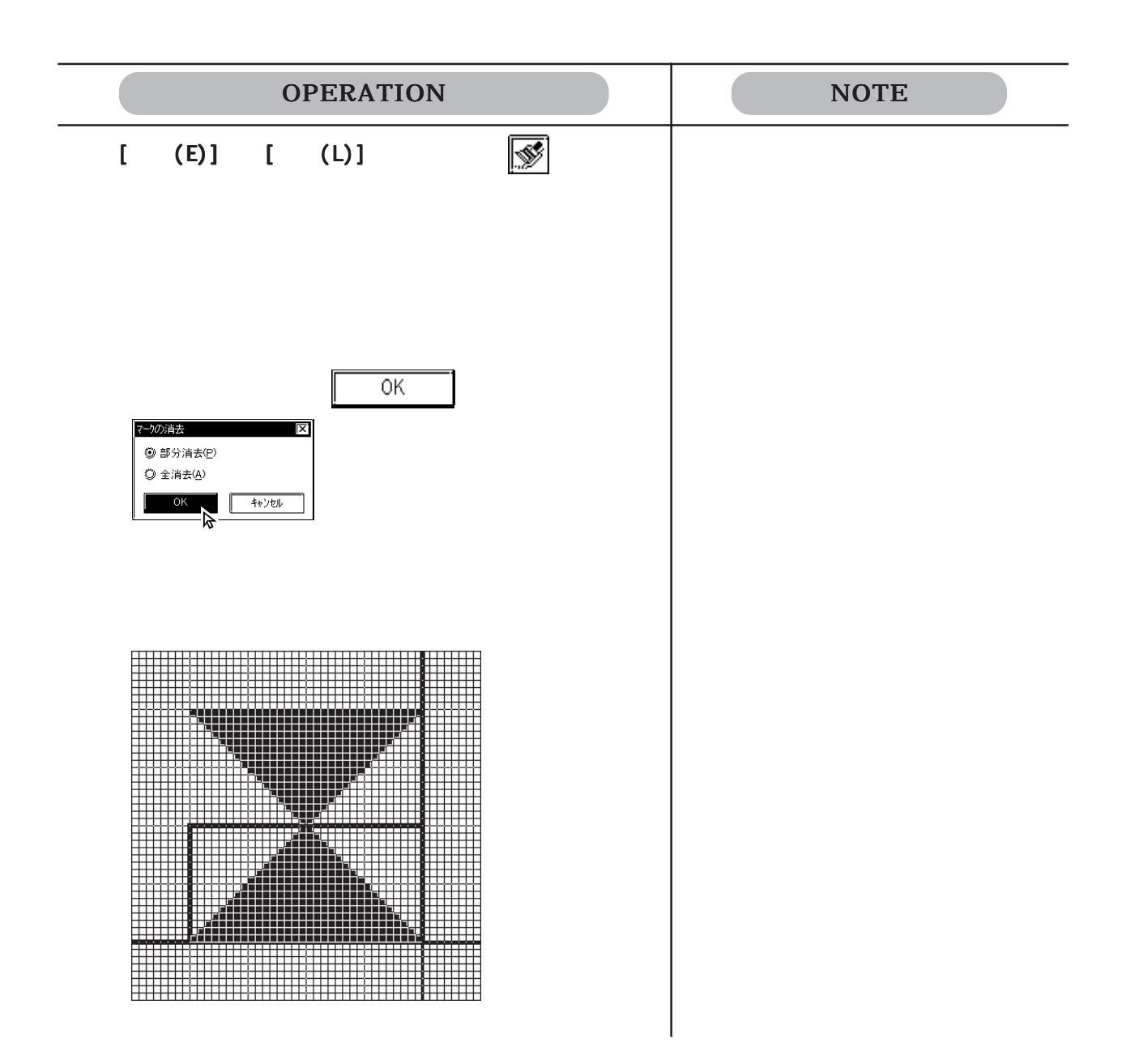

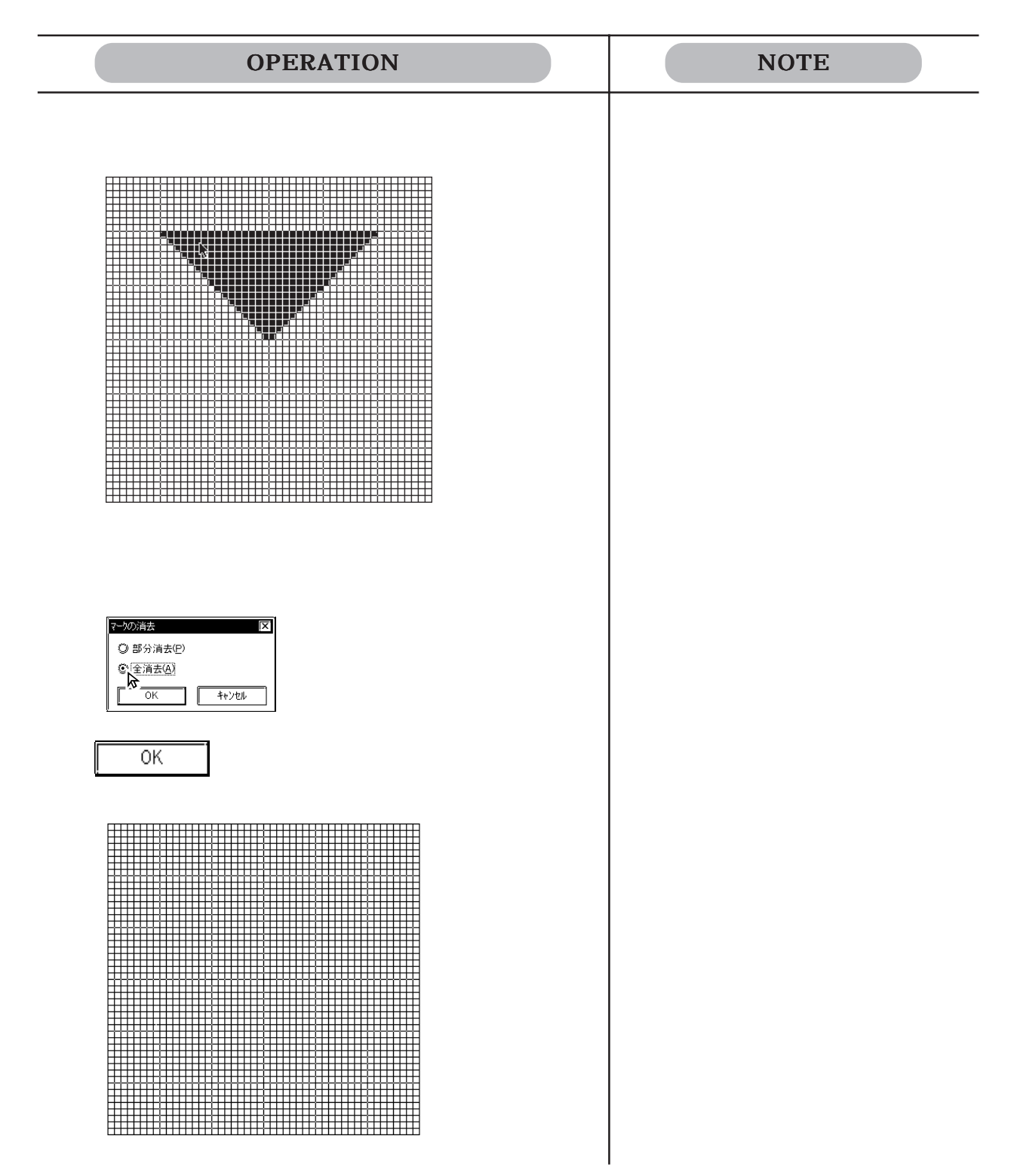

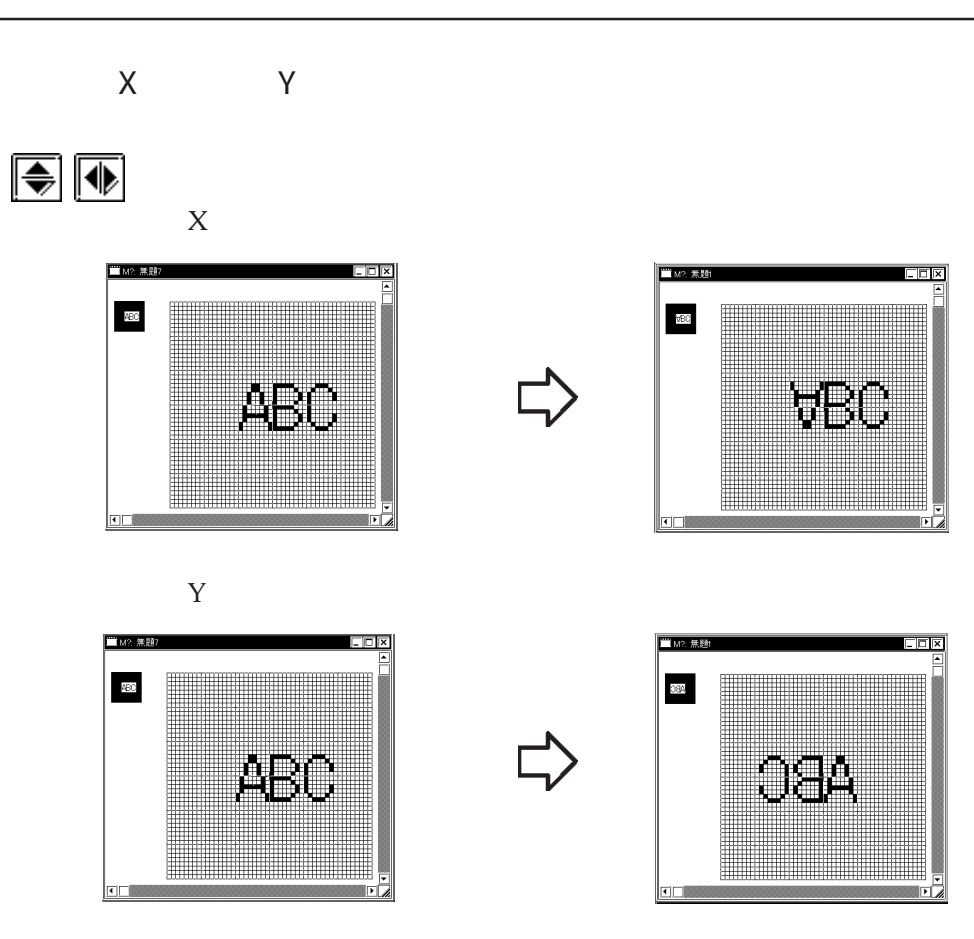

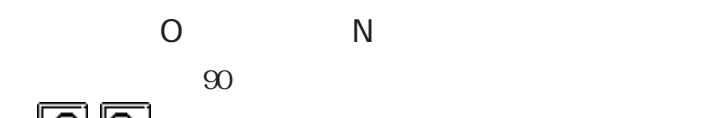

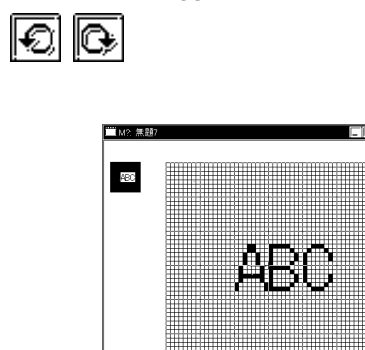

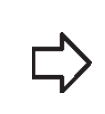

L)<br>L/

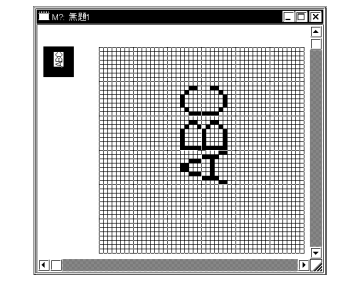

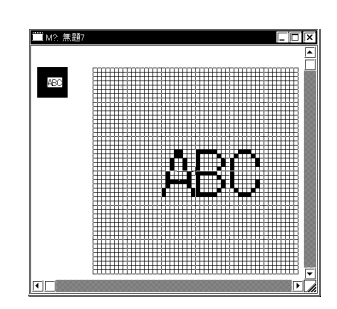

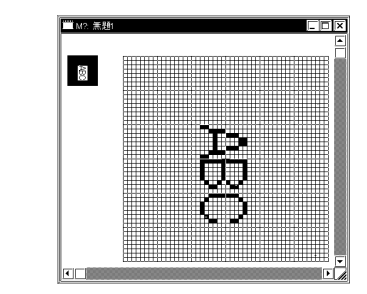

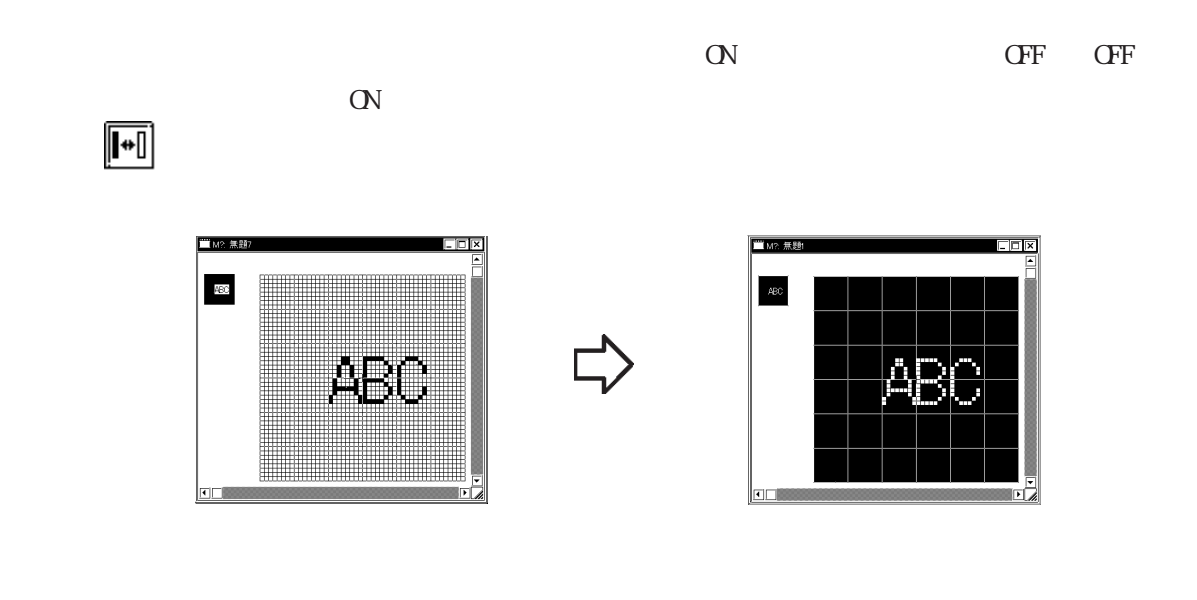

 $\alpha$  and  $\alpha$  is the set of  $\alpha$  is the set of  $\alpha$  is the set of  $\alpha$  is the set of  $\alpha$  is the set of  $\alpha$  is the set of  $\alpha$  is the set of  $\alpha$  is the set of  $\alpha$  is the set of  $\alpha$  is the set of  $\alpha$  is the set of  $\alpha$  $\mathbf{Bg}$ 

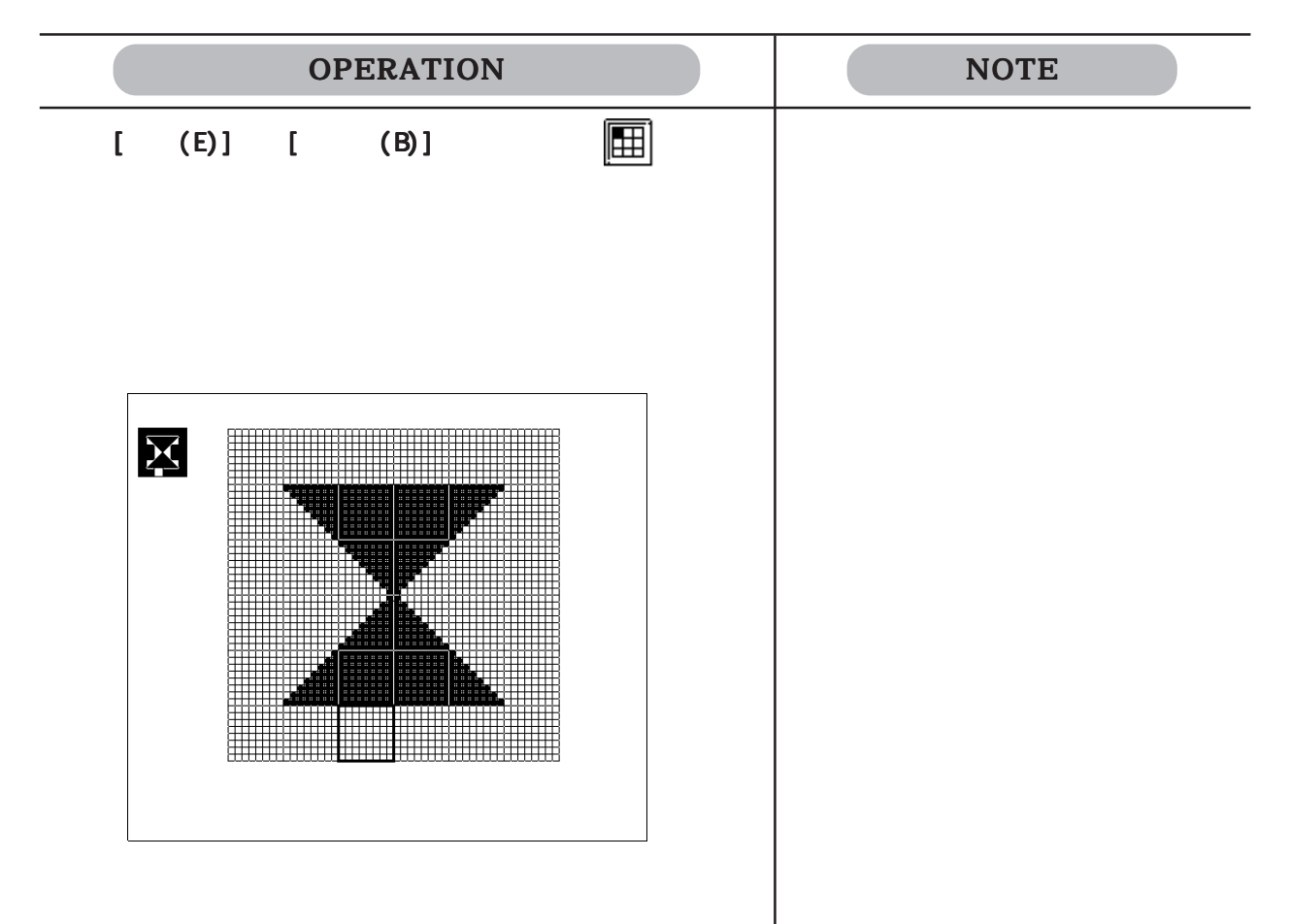

 $3 - 17$ 

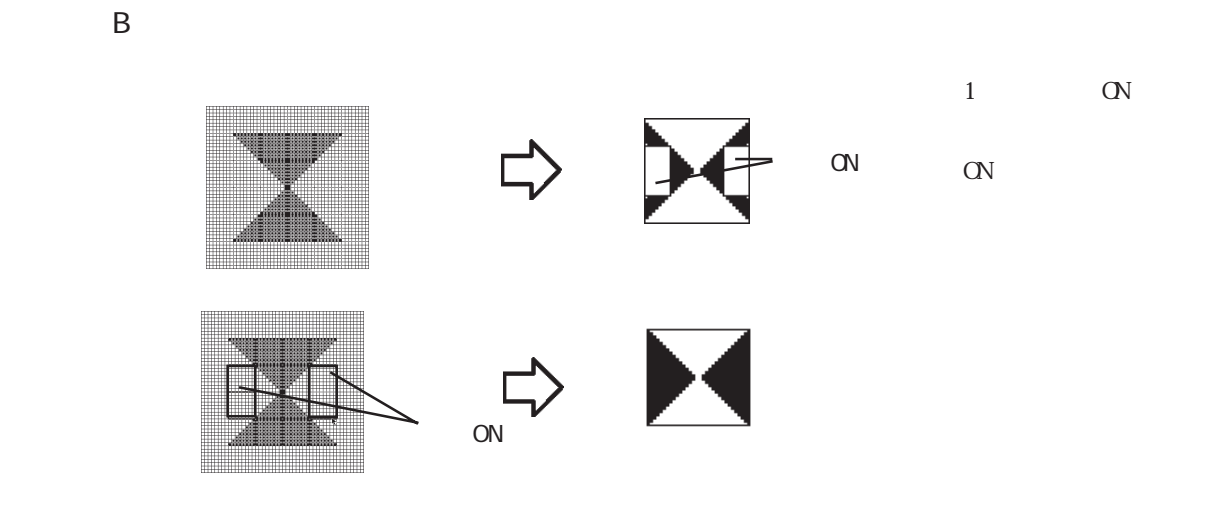

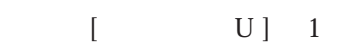

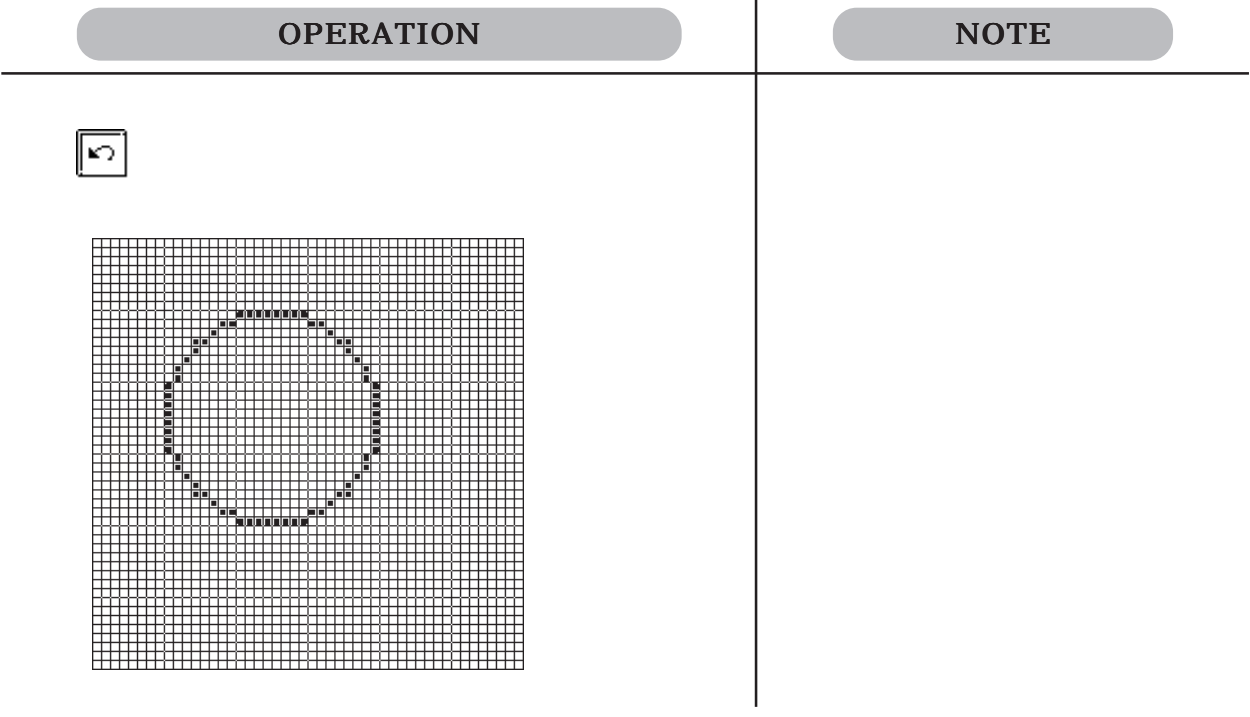

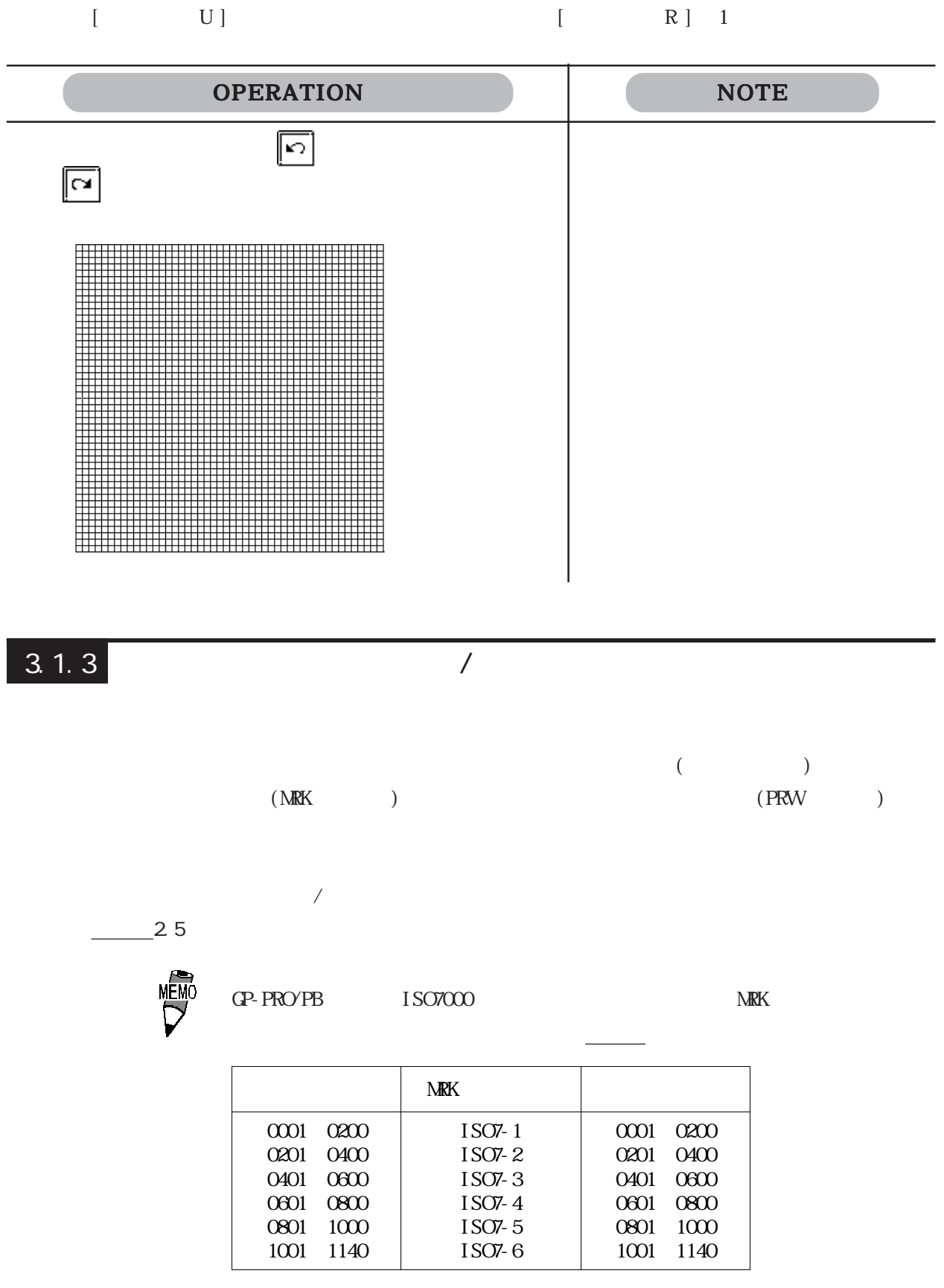

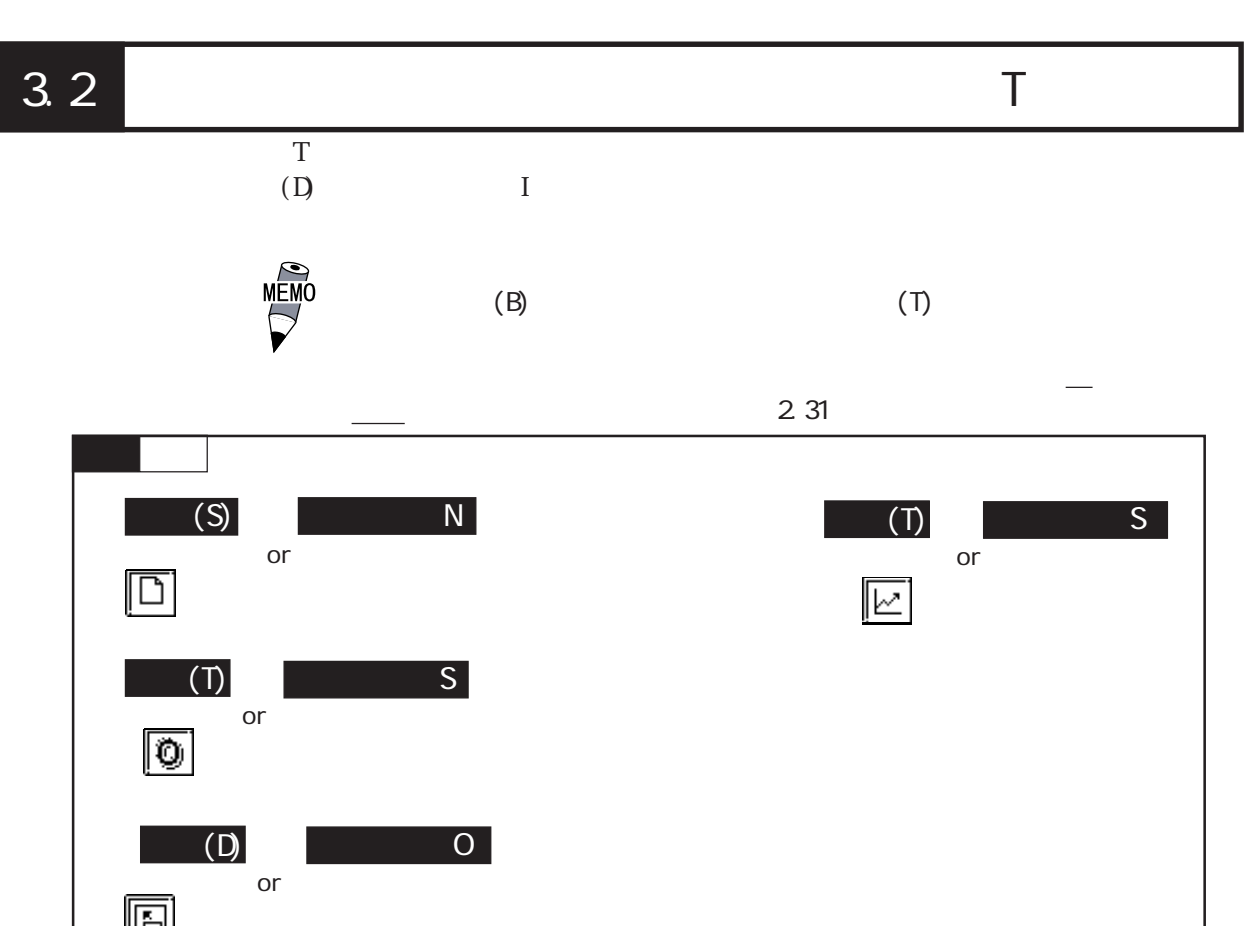

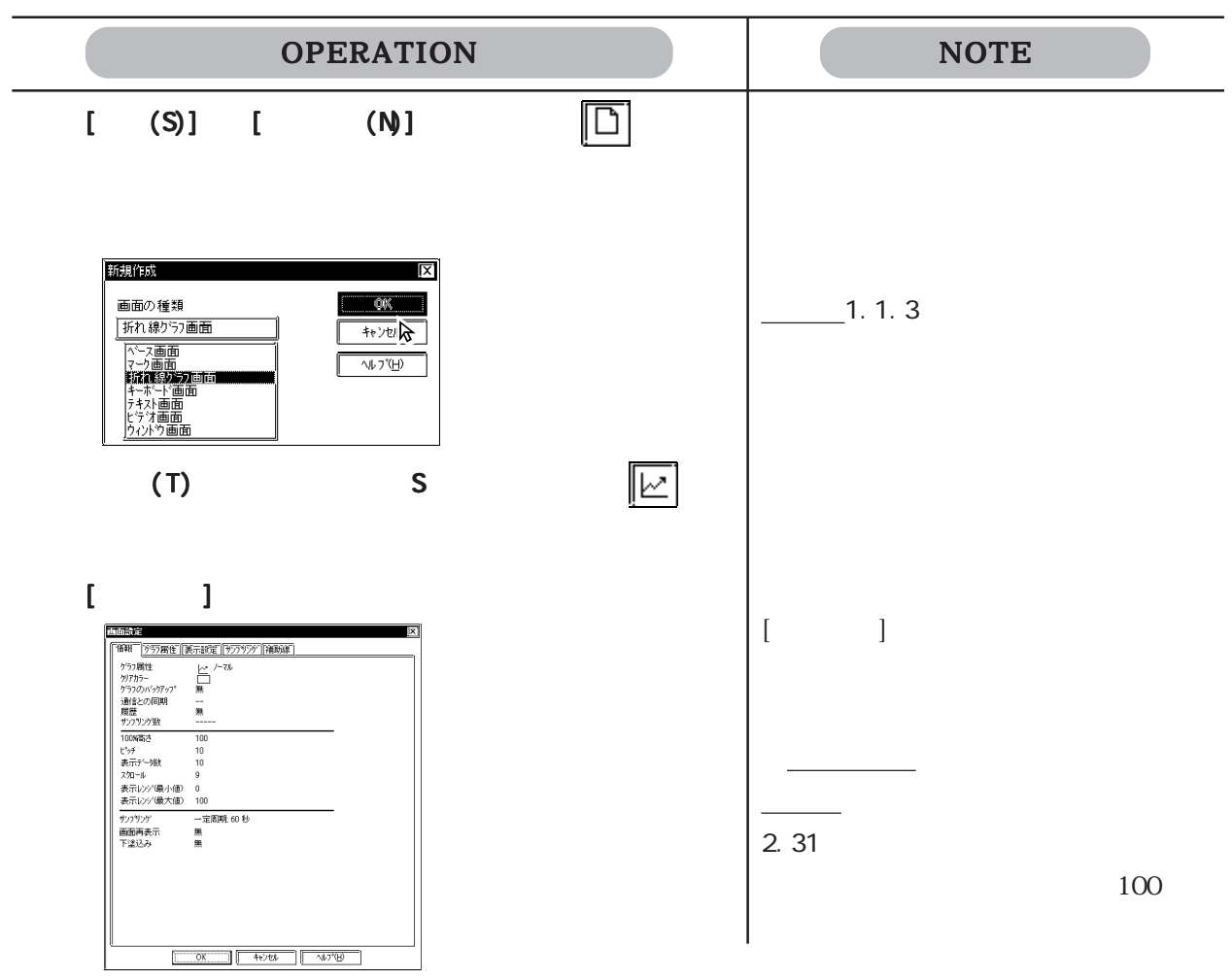

OPERATION NOTE すべての項目を認定しています。 こころには、 こころには、 こころには、 こころには、 こころには、 こころには、 こころには、 こころには、 こころには、 こころには、 こころには、 こころには、 こころには、 こころには、 こころには、 こころには、 こころには、 こころには、 こころには、 こころには、 こころには、 こころには、 こころには、 こころには、 こころには、 こころには、 こころには、 こころには、 こころには、 ここ  $2.4$ Ą  $+$ **The Bill** .<br>ደዋክ  $2.2$ 文字列<br>- ③ 直接文字列 - ③ 化チソカ文字列<br>- 囗 化一分为水 - [\_\_\_\_\_\_\_\_\_] 列の 千個  $\blacksquare$  where 参照→ 2.4 参照→ オブジェクトの編集  $abc$ .<br>4-万向 5 9株 9株 日次学版  $\overline{3}$ …… | ロコーラ :: シベ コースイーエム<br>-<br>文字3イプ - <mark>タ様</mark>準 の強調 の彫刻  $\frac{1}{2}$ 文字サイズ<br>1 x 1 (f) 図  $\cdot$  1 -▝▘▕▊▊▊▔▎▊▊▔▎▊▊░▏<u>▓▐▔▏</u><br><sup>₿</sup>▘▕▊▊▊▔▎▊▊▊▔▎▊▒▏<u>▓▐▔</u>  $\frac{1}{\sqrt{2}}$  $-10$  $20^{\circ}$  $30<sub>o</sub>$  $40 \leq$  $GP$  $\frac{1}{2}$ loo (T)  $(C)$   $||$  $[$  $S$ ] [  $\begin{bmatrix} 1 & 1 & 1 \end{bmatrix}$   $\begin{bmatrix} \frac{1}{2} & \frac{1}{2} & \frac{1}{2$  $M$ ] チャンネル設定 Ι× チャンネル名 コメント 追加。 ■■  $\frac{1}{\sin \theta}$ 閉じる  $\mathbb{I}$  $\sqrt{3/2}$  $\sqrt{2}$  $\begin{bmatrix} \bullet & \bullet & \bullet & \bullet \end{bmatrix}$ 1023.557 | 情報|| データ形式 ||線種/カラー ||警報設定 |  $\overline{0}$   $\overline{501}$ チャンネル名  $\mathbb{R}^{d+1}$ 匡 -<br>ワートアドレス<br>テ<sup>ィ</sup>ータ形式 |<br>| D00000<br>|絶対: Bin 16 ビット: + カラー<br>線/点種  $5$ 警報 無  $20$  $\sqrt{\frac{1}{2}+1}$  $\sqrt{2\pi}$  $\overline{\alpha}$ すべての項目を設定したら、 で確定します。 で確定します。

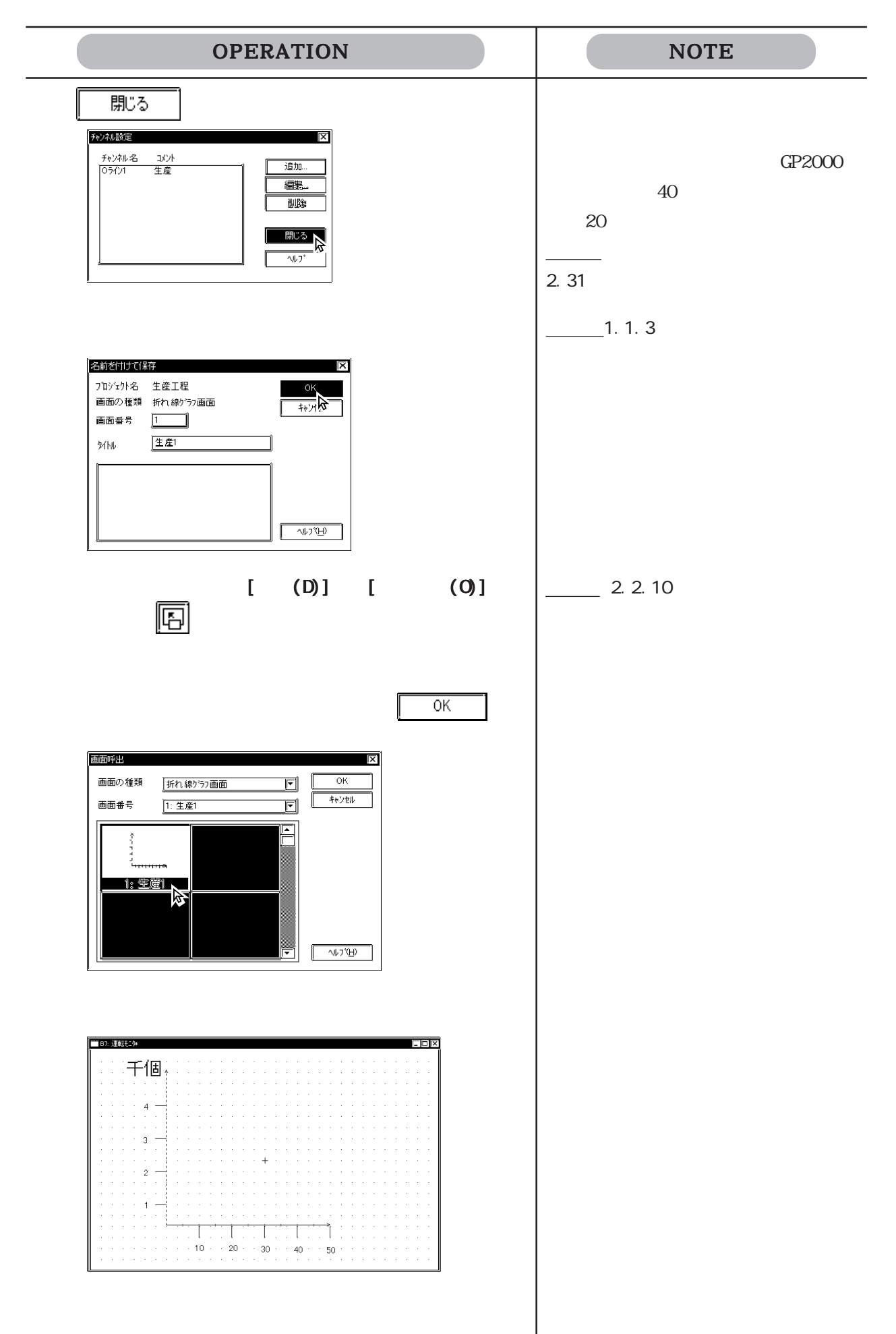

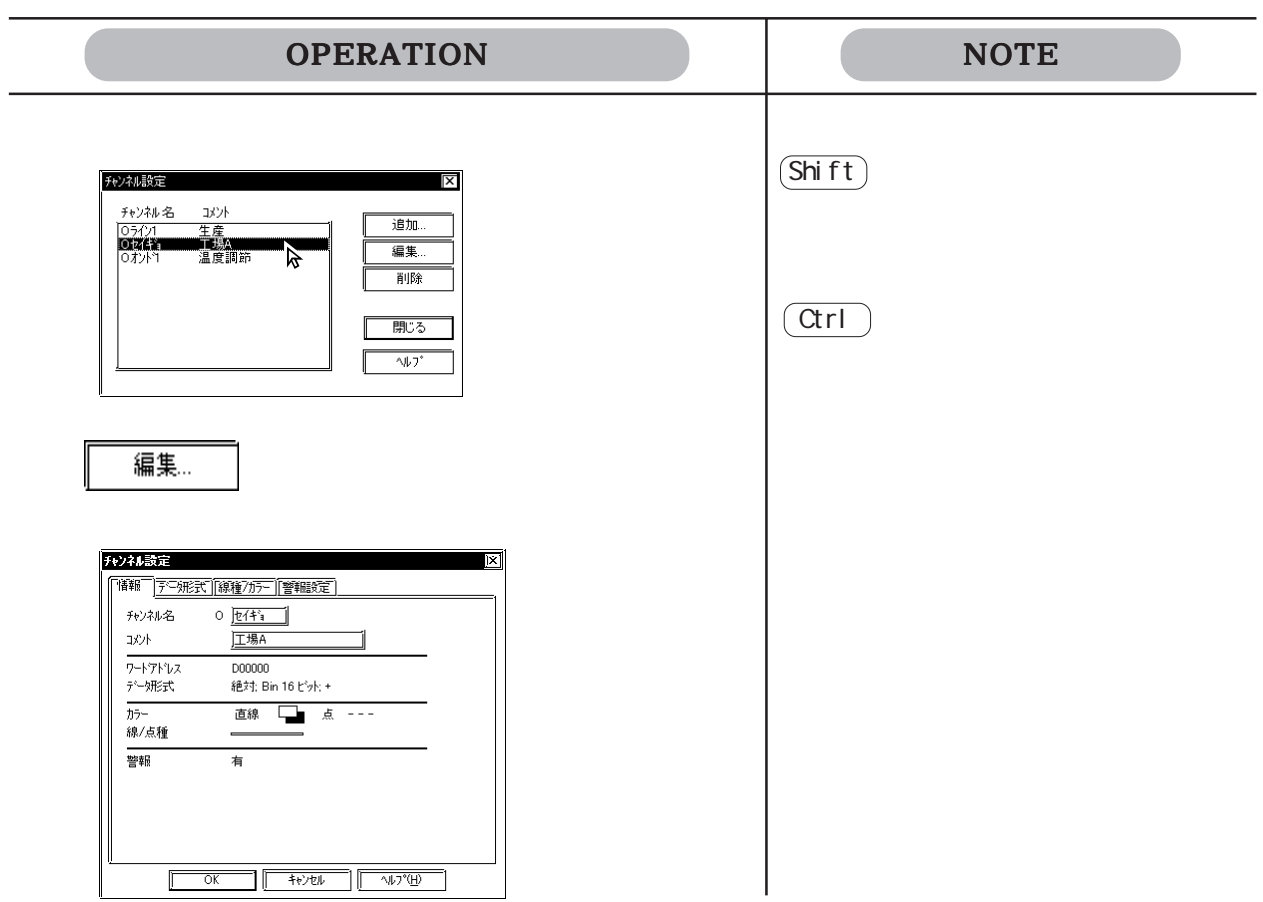

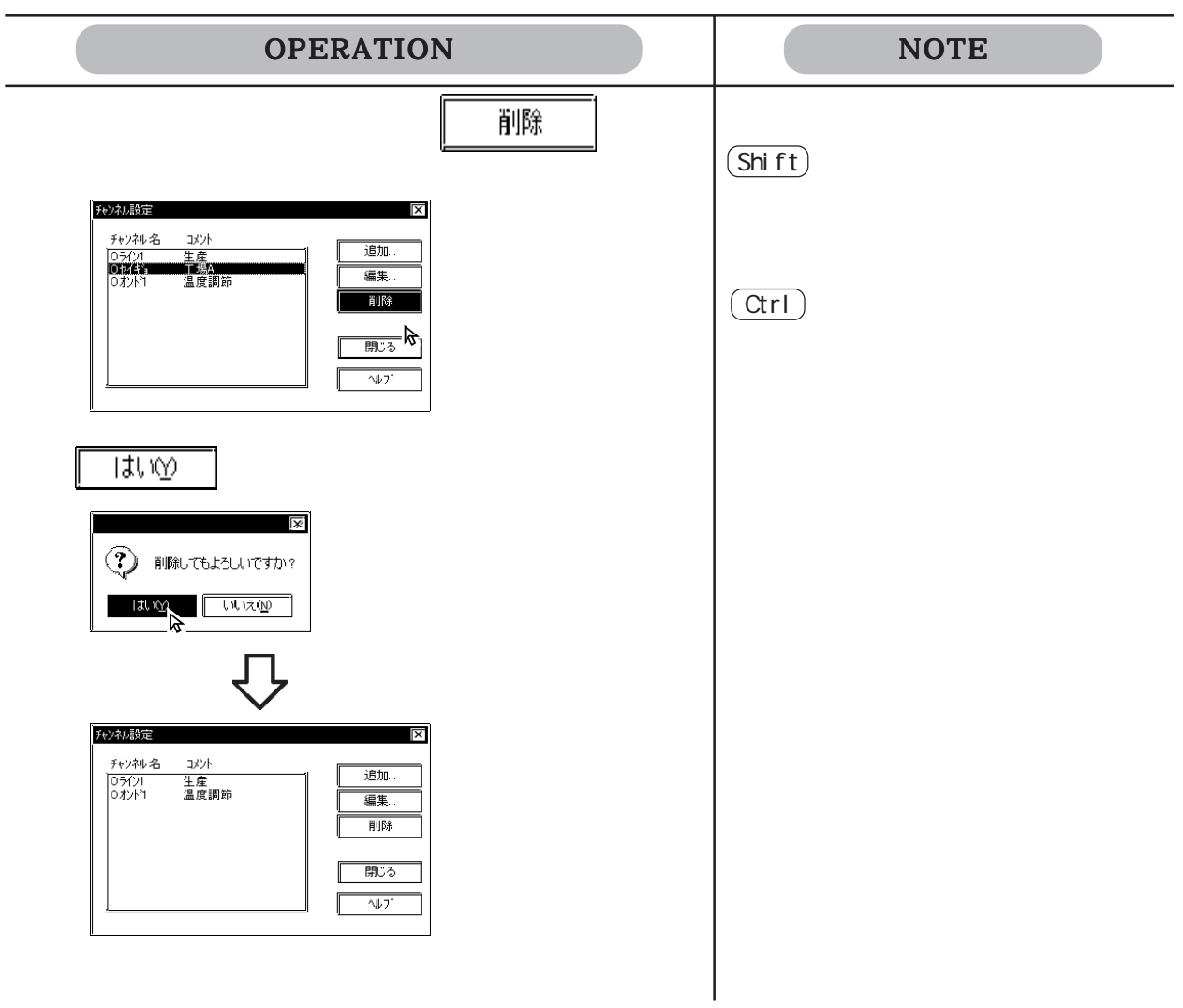

 $3.3$  (K)

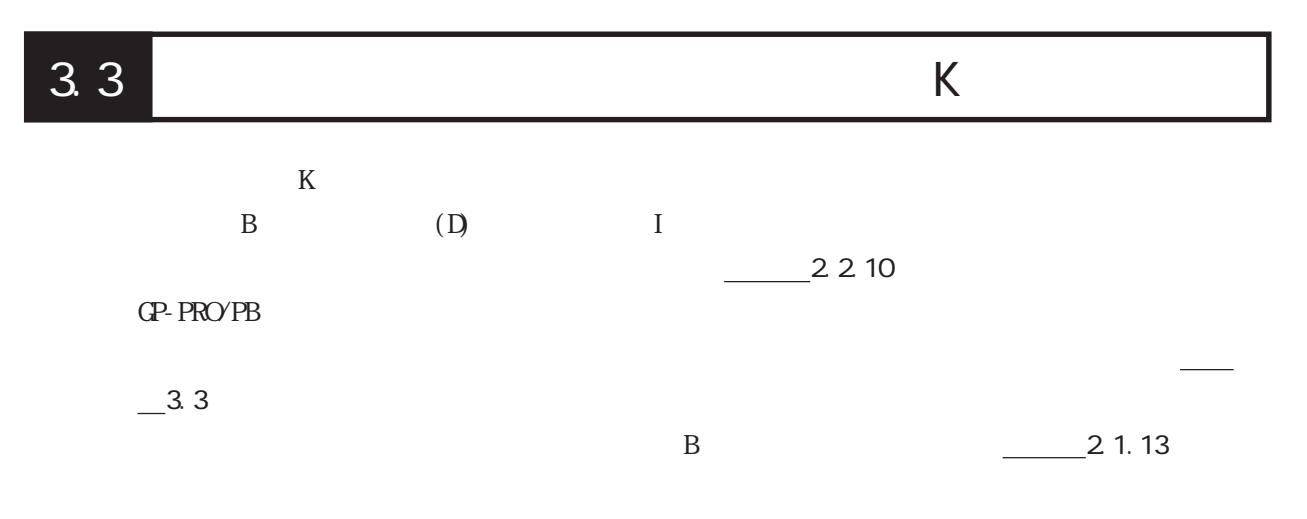

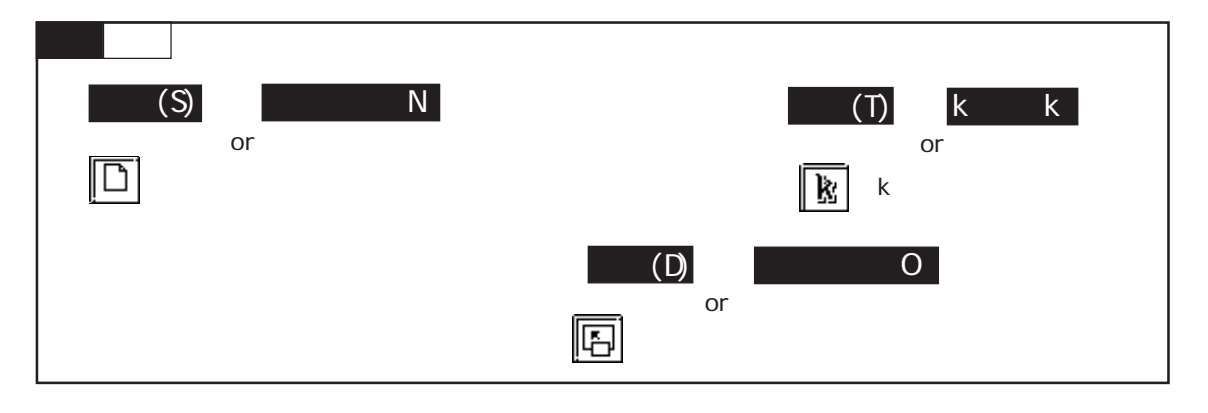

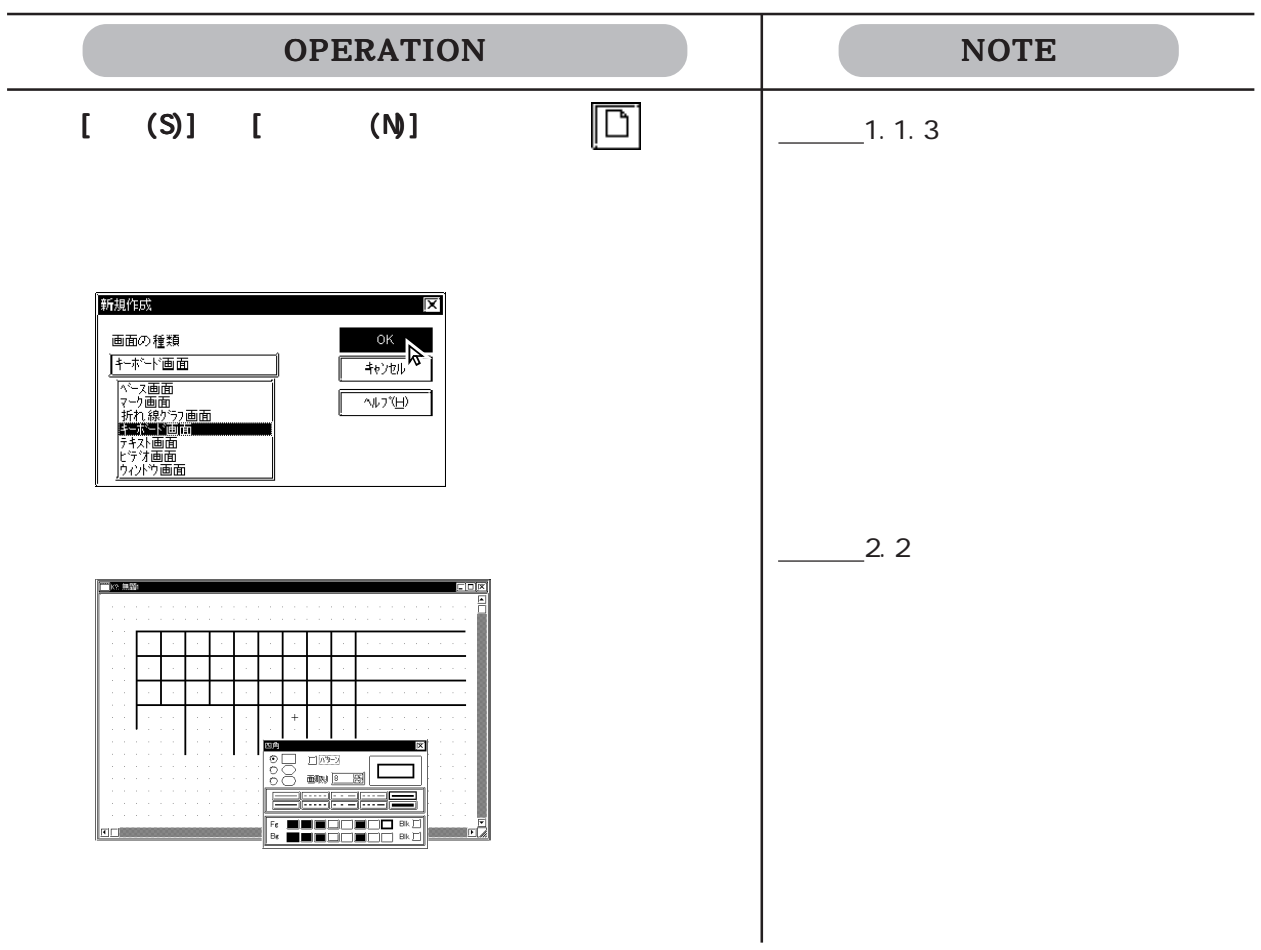

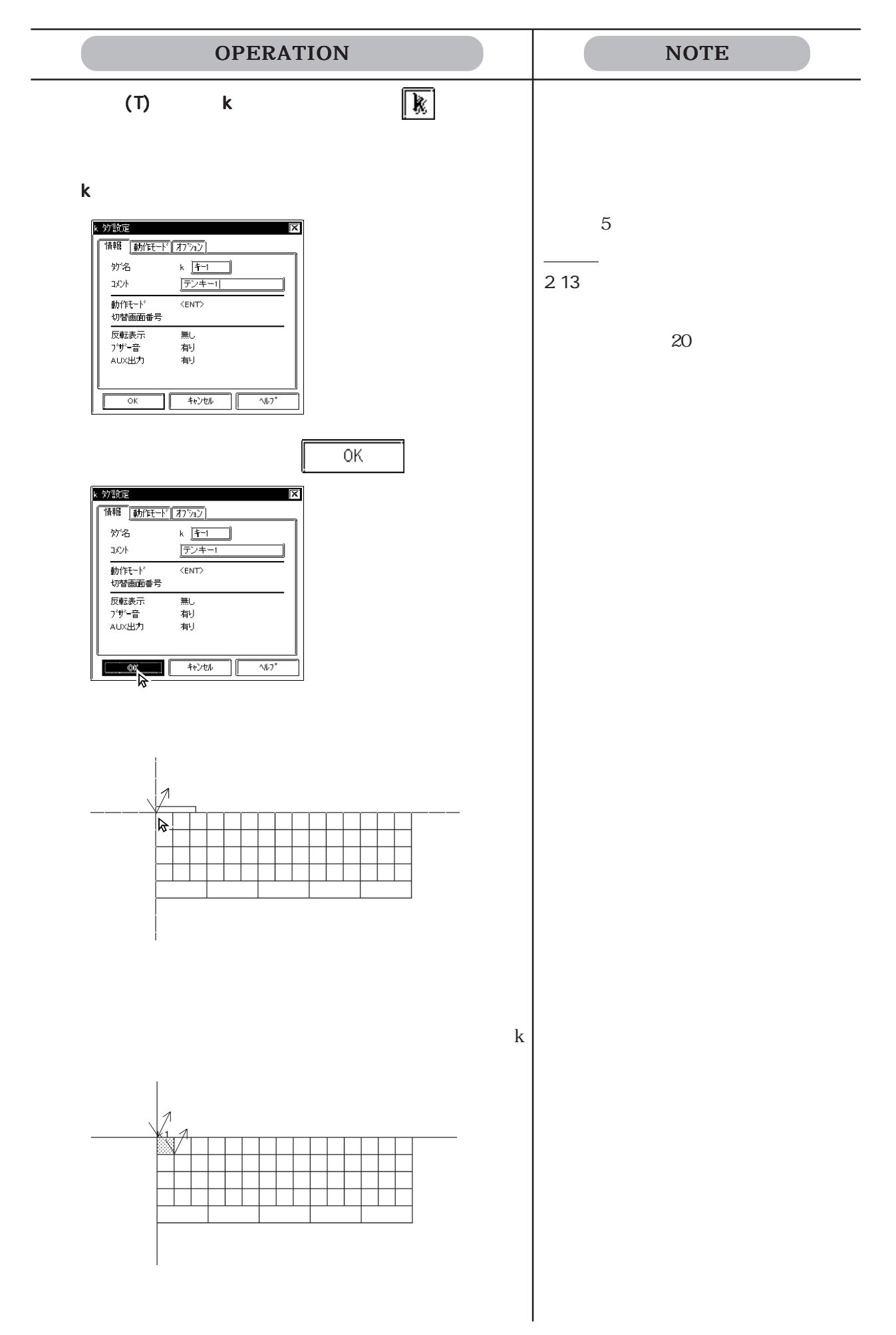

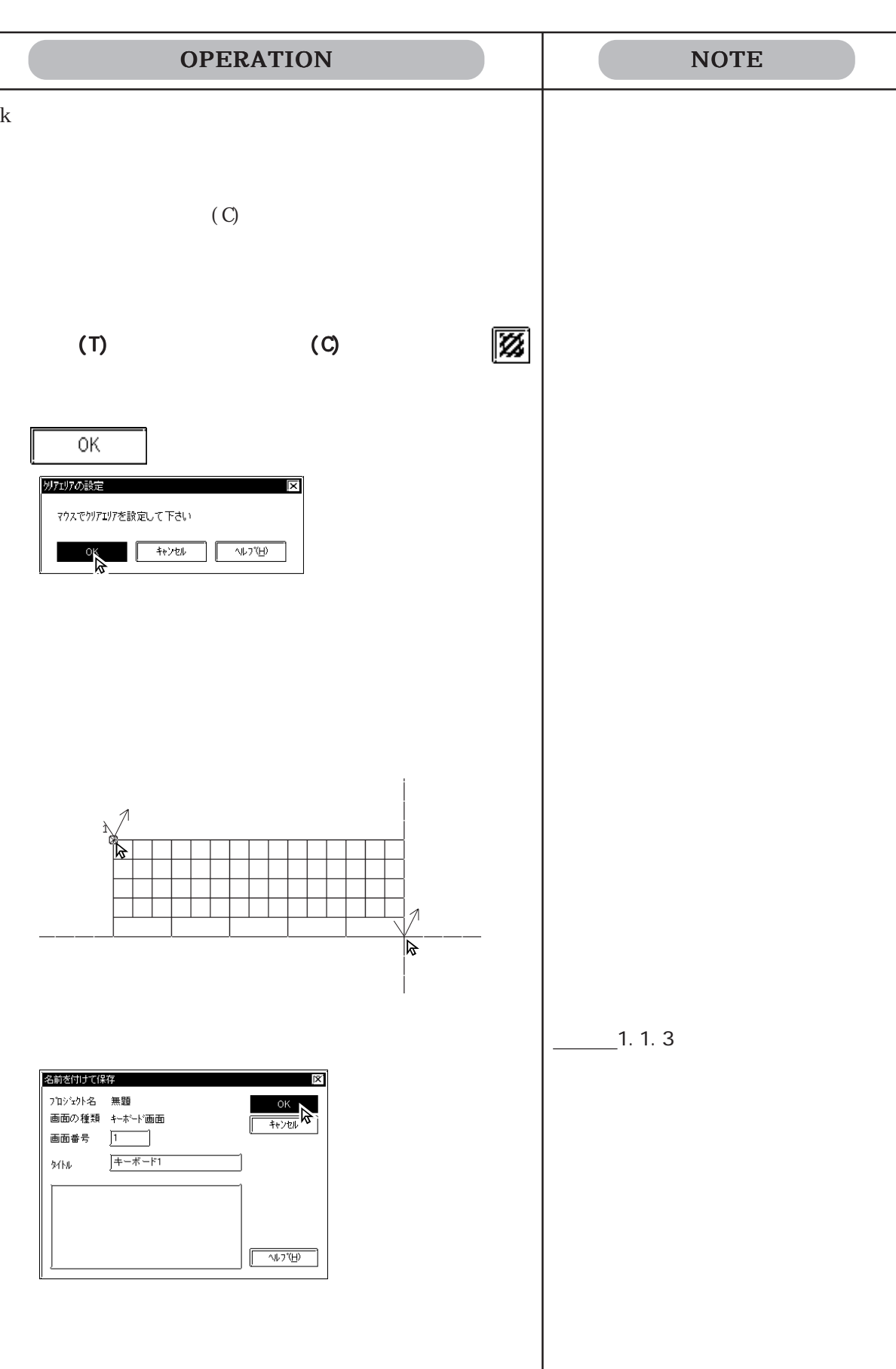

 $K8007$ 

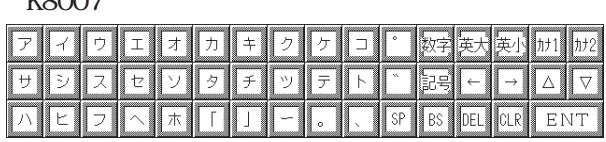

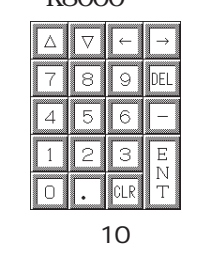

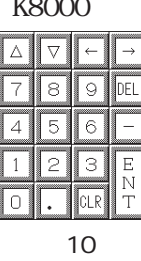

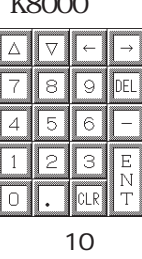

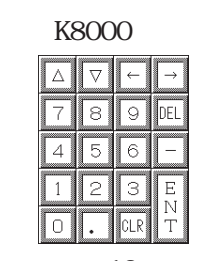

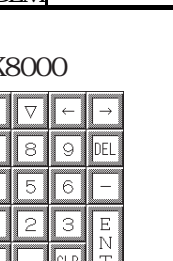

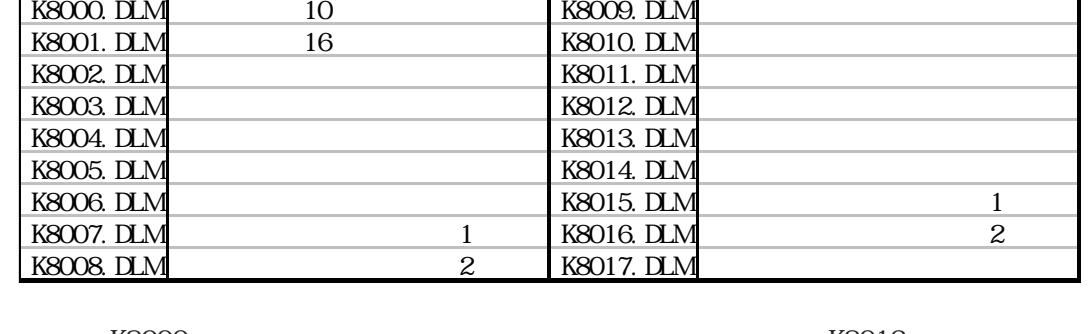

ファイル名 キーボードの形状と入力内容 ファイル名 キーボードの形状と入力内容

 $-1.1.3$ 

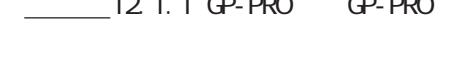

"  $C \backslash PRCPBWNKEMI$  B"

PRO  $\blacksquare$ 

- 
- 
- 
- $12.11$  GP-PRO  $\Omega$ -PRO
- 
- 

 $21.13$ 

GP-PRO/PB  $C \backslash PROPB$  "KEYLIB"

- $GPPROR/3$  (G)
- 

 $\mathbb{C}$  P-PRO

- ①"C:¥PROPBWIN¥KEYLIB"からメモリリンクタイプのファイル(K8\*\*\*.DLM)をプロジェ
- 
- 

 $\Gamma$ 

K8013

ABCDE FGHI  $\overline{\mathsf{L}}$ KLMN ਨ l r  $\overline{\mathbb{P}}$ ಡ  $\overline{\top}$  $\overline{\vee}$   $\overline{w}$  $\mathbf{U}$ Ιv T. F. 71 **SP** 英大英小 加1  $\sqrt{\hbar^2}$ 数性  $\overline{\phantom{a}}$  $\overline{\phantom{a}}$  $\sqrt{2}$  $\overline{\nabla}$ 

DEL CLR

ENT

 $3.4$  (X)

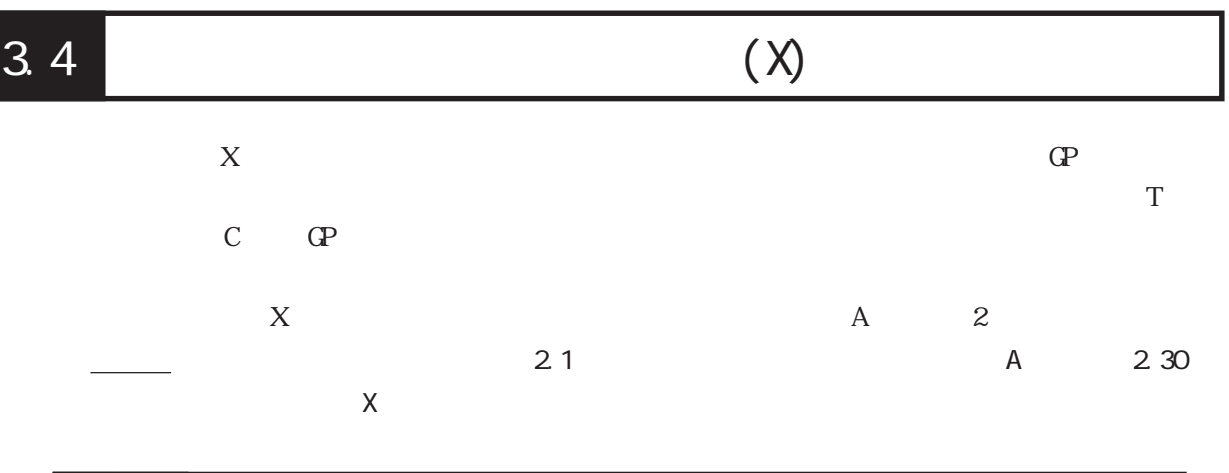

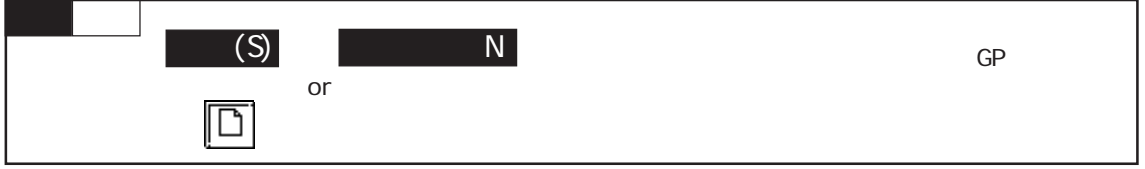

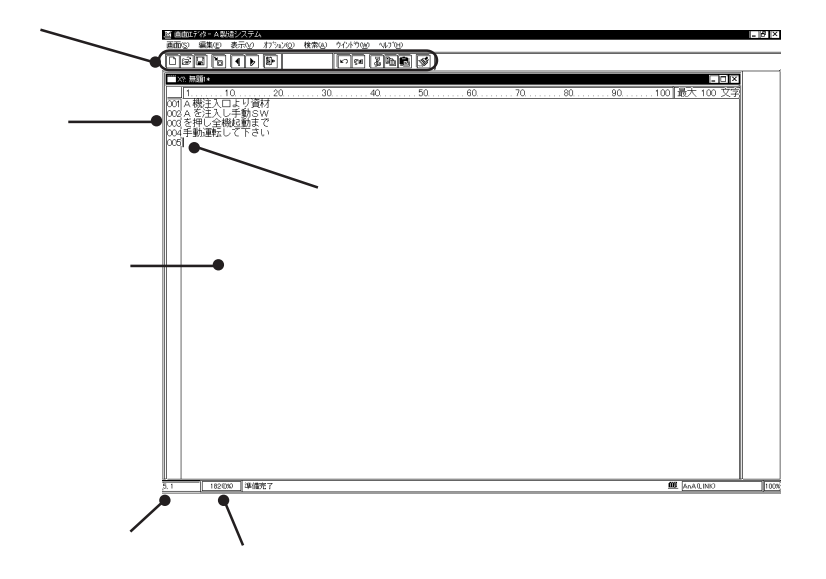

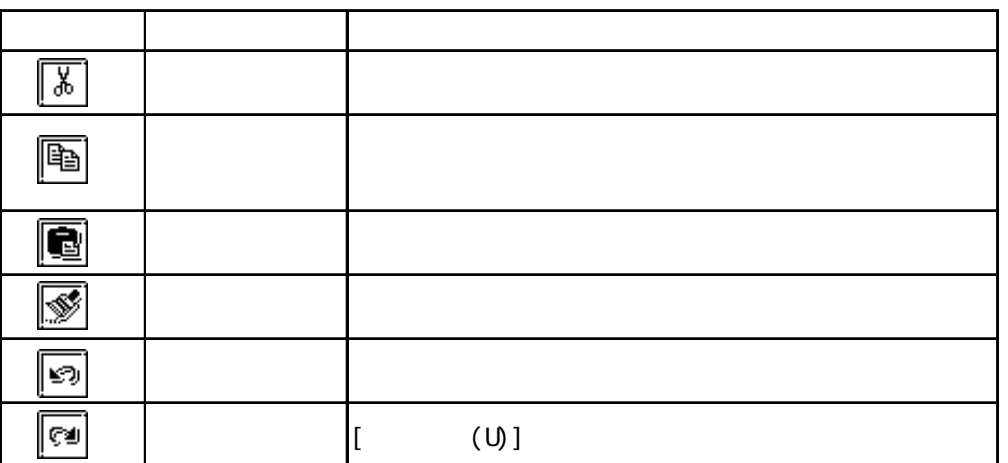

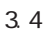

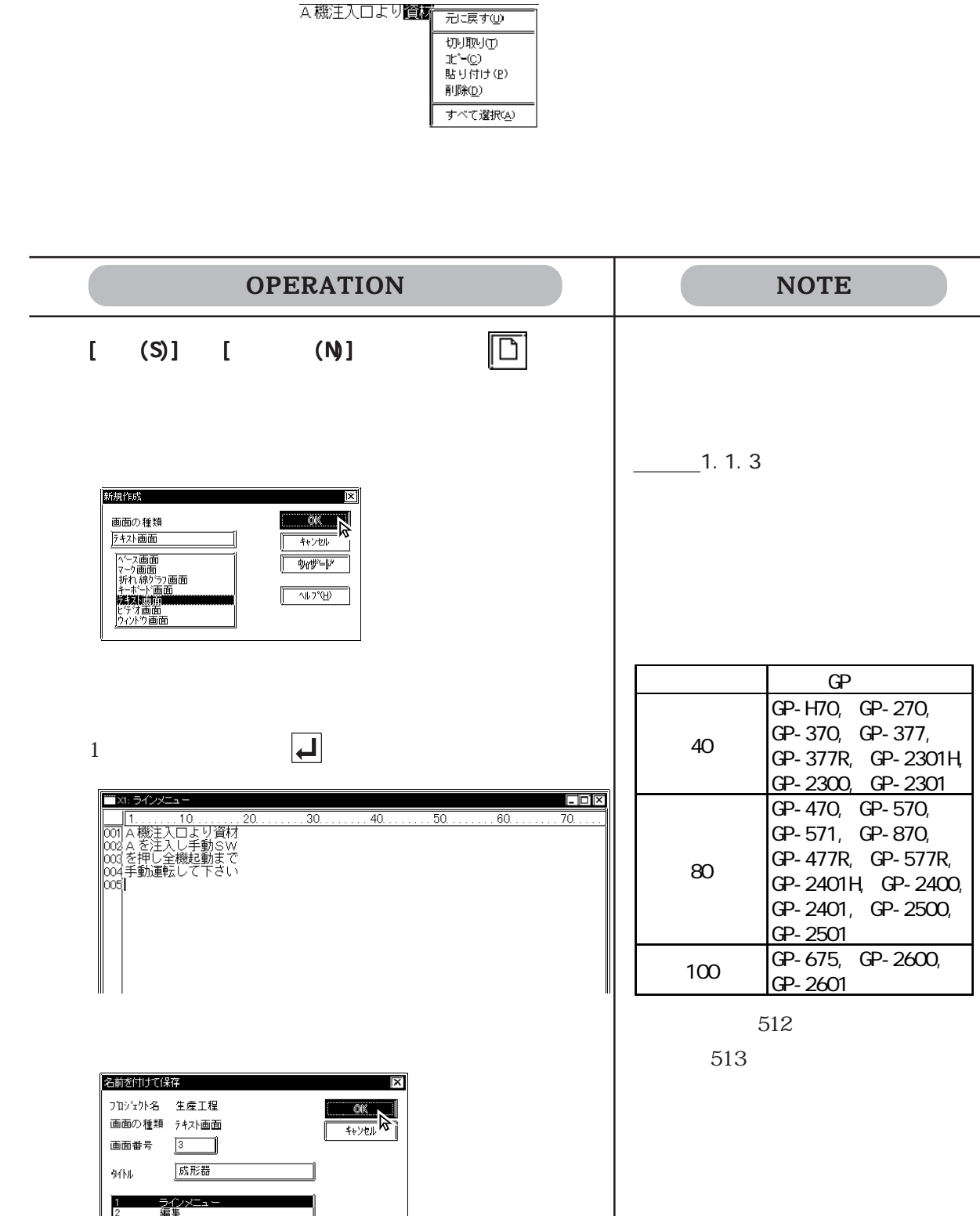

**MÉMO** 

 $3.4.1$ 

 $\overline{\phantom{a}}$ 

 $\blacksquare$ 

OPERATION NOTE 移動元となるテキストを選択します。 移動元となるテキストを選択します。複数のテキストを選択する場合→マウ | ■X1: ラインメニュー\*  $\overline{30}$  $\overline{40}$  $\overline{20}$  $[$  (E)]  $[$  (S)]  $[$  (E)]  $[$  (T)]  $\boxed{\frac{1}{30}}$ 選択されている文字が一時的にカットされます。 切り取る(削除する)場合は、手順 | W: ラインメニュー  $1.1.1.1.110.1.1.1.1.20.$  $30...$  $40.$  $[$  (E)]  $[$  $(P)$ ] | | XI: ラインメニュー\*  $\overline{\mathbb{F}}$  $\overline{30}$  $\overline{10}$  $\frac{1}{20}$  $\overline{40}$ 

 $\begin{bmatrix} \cdot & \cdot & \cdot \\ \cdot & \cdot & \cdot \end{bmatrix}$ 

## OPERATION NOTE

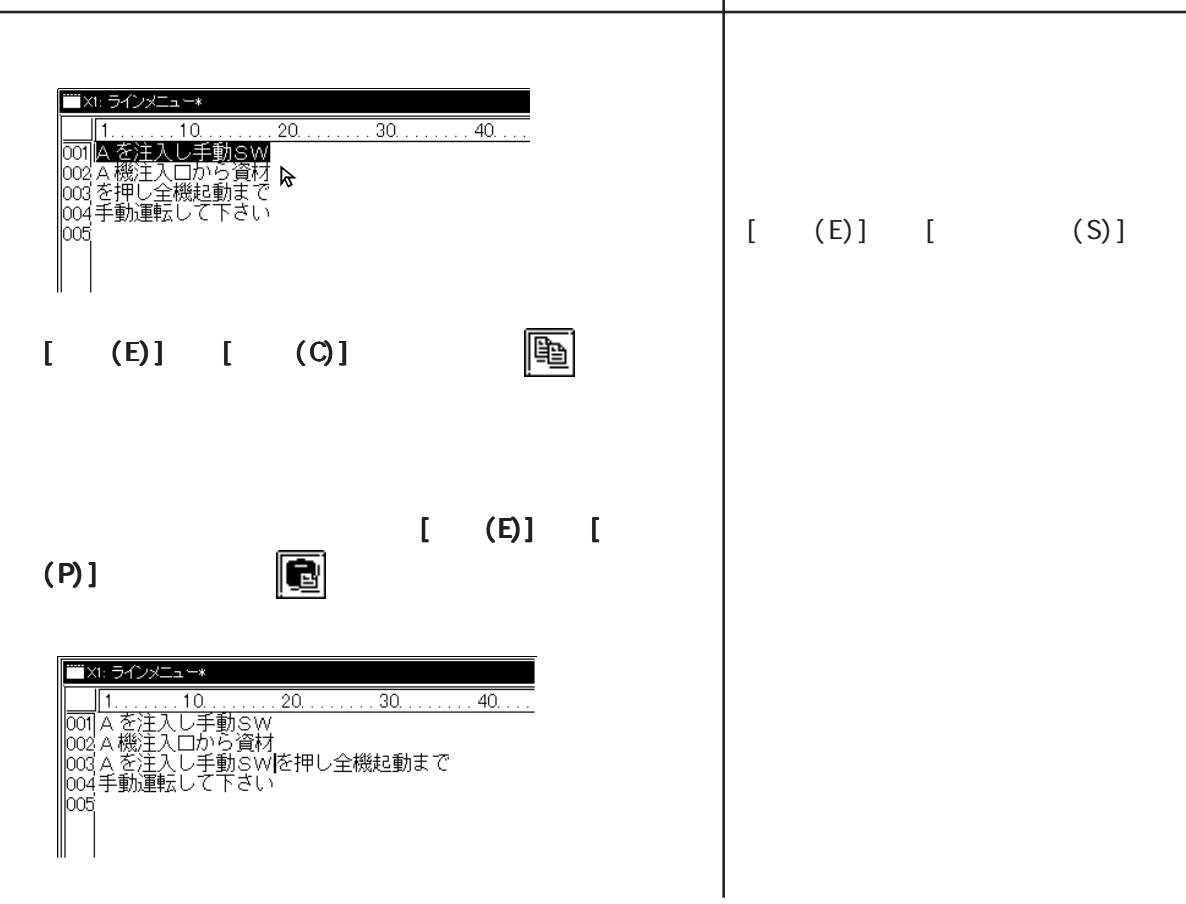

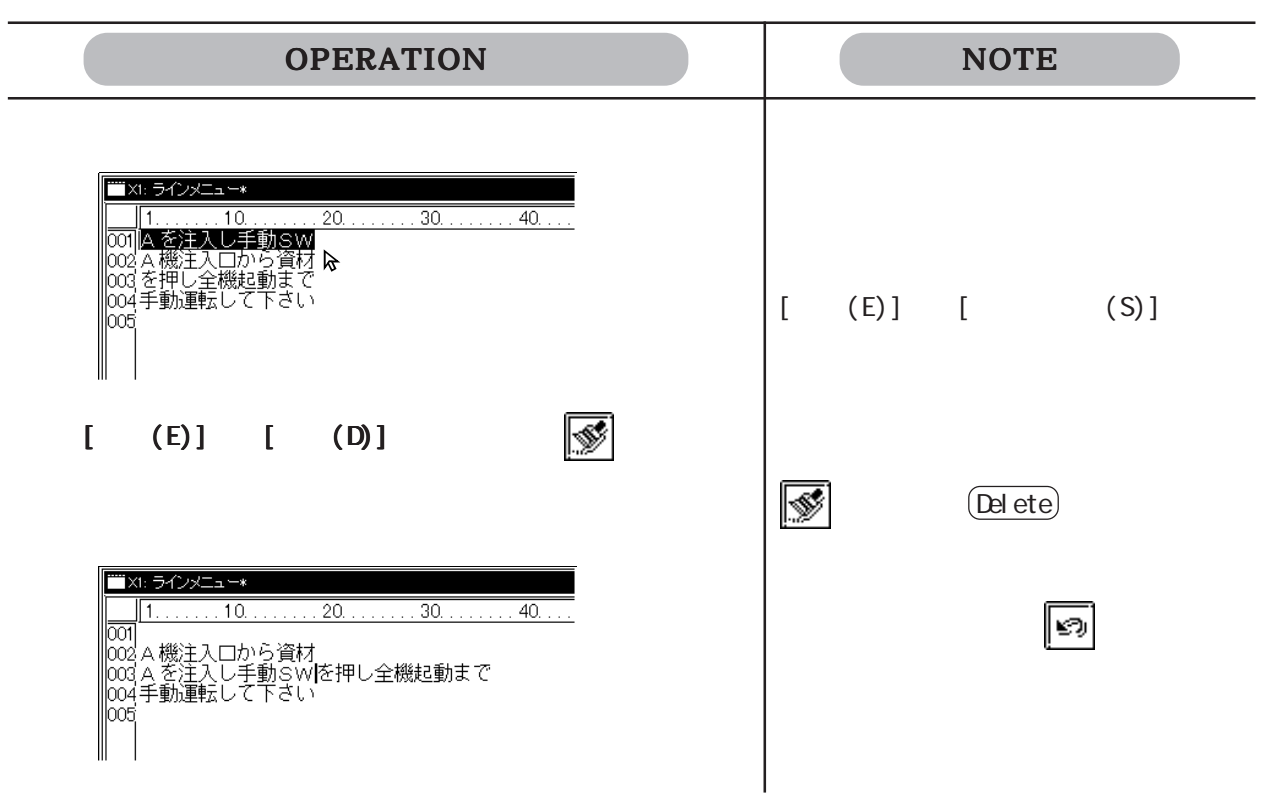

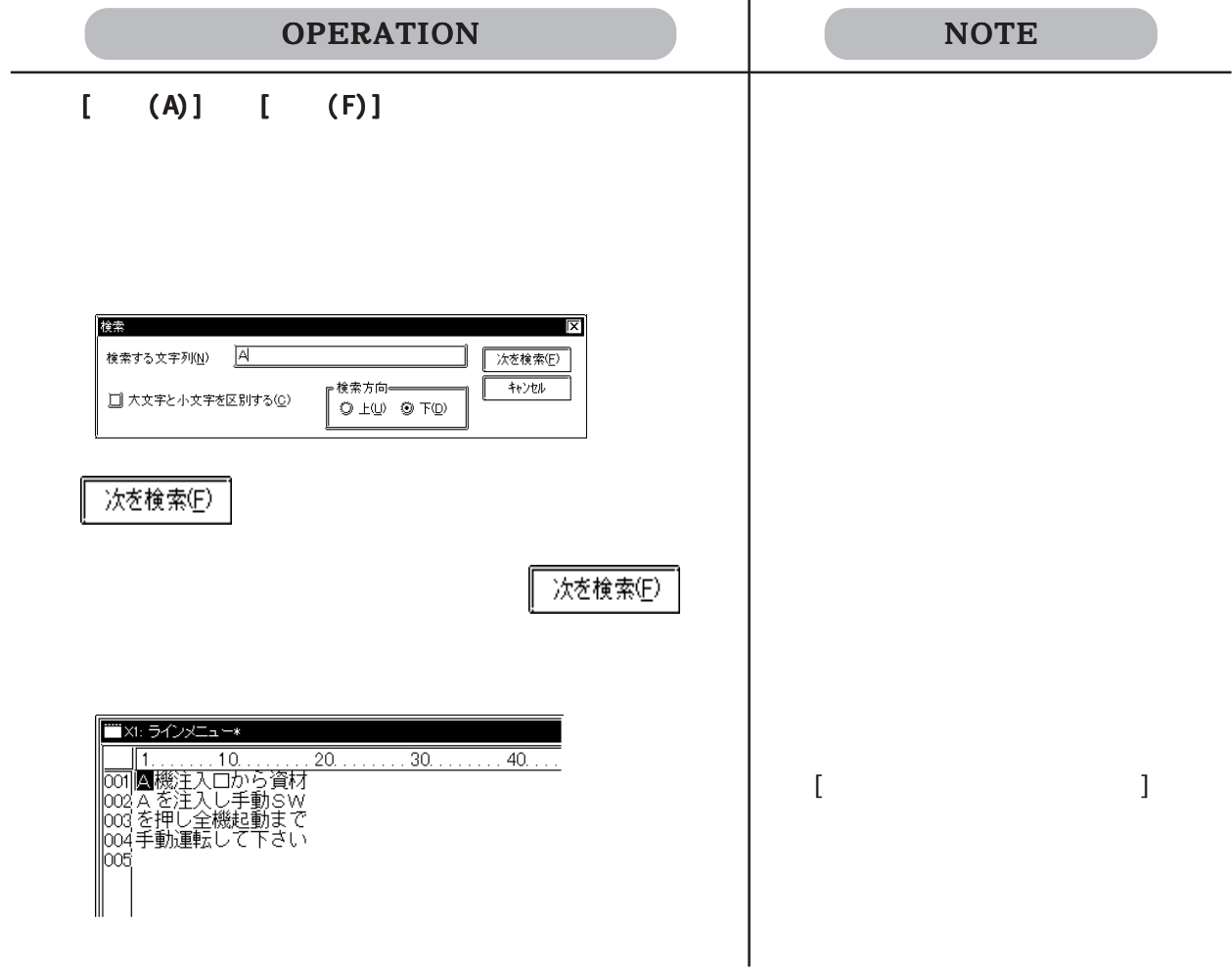

Windows the contract of the contract of the contract of the contract of the contract of the contract of the contract of the contract of the contract of the contract of the contract of the contract of the contract of the co

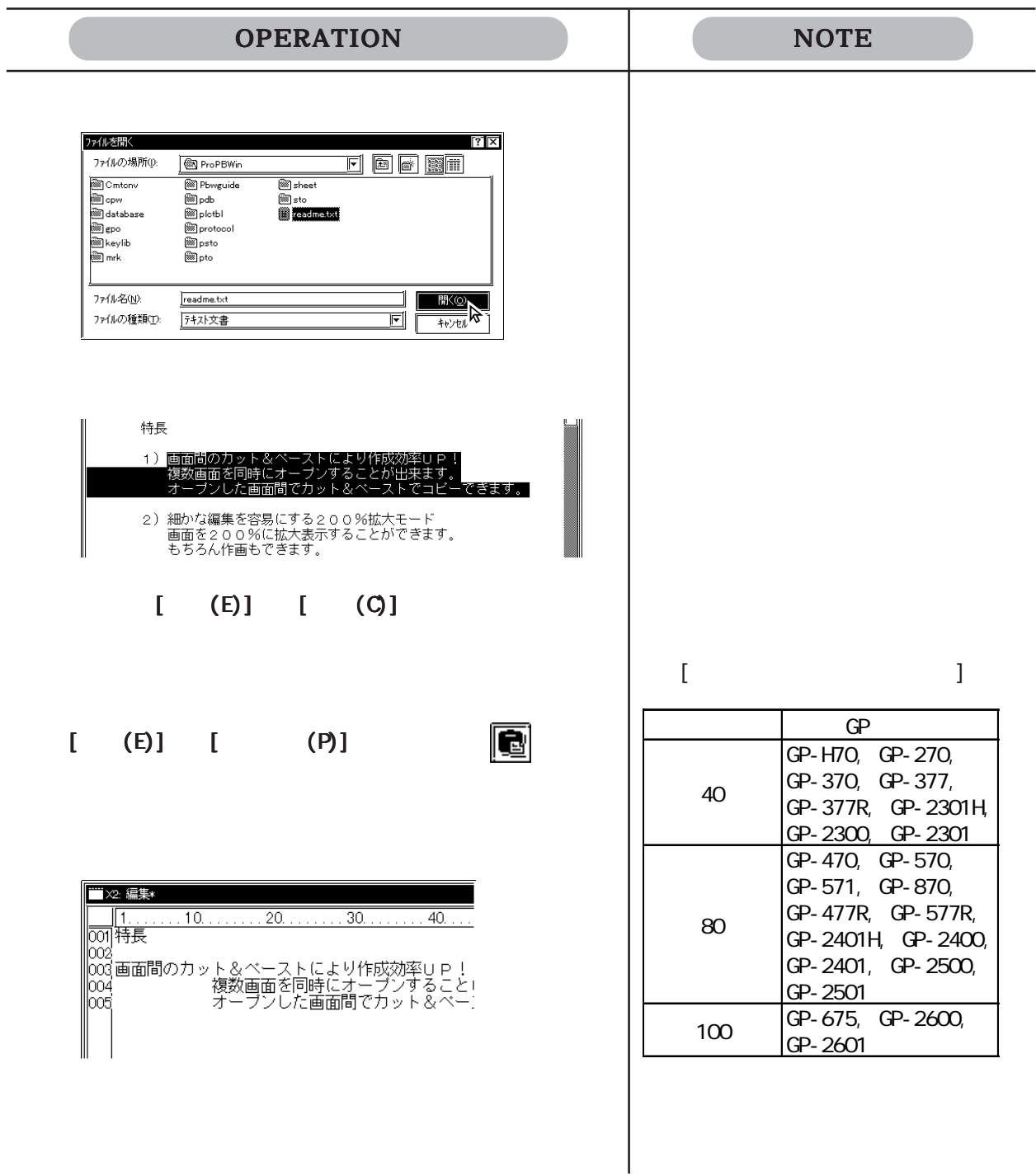

 $\mathbf 1$  $\bf{1}$  $1$ 

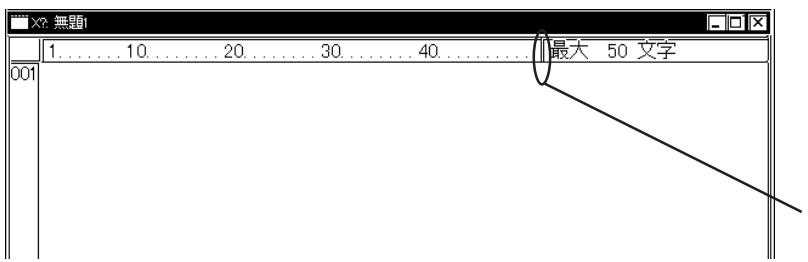

 $800\!\times\,600$  $\mathbb{G}\mathrm{P}$ 

 $3.5.1$ 

 $:$ \*.BMP JPEG \*.JPG) GP  $(1)$ 

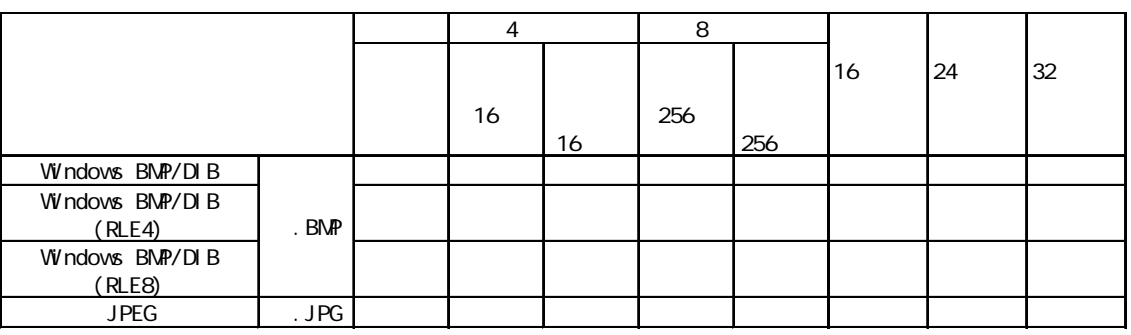

 $\mathbb{C}P$ 

 $\Gamma$ 

 $3.5$  (I)

 $\frac{1}{1}$ 

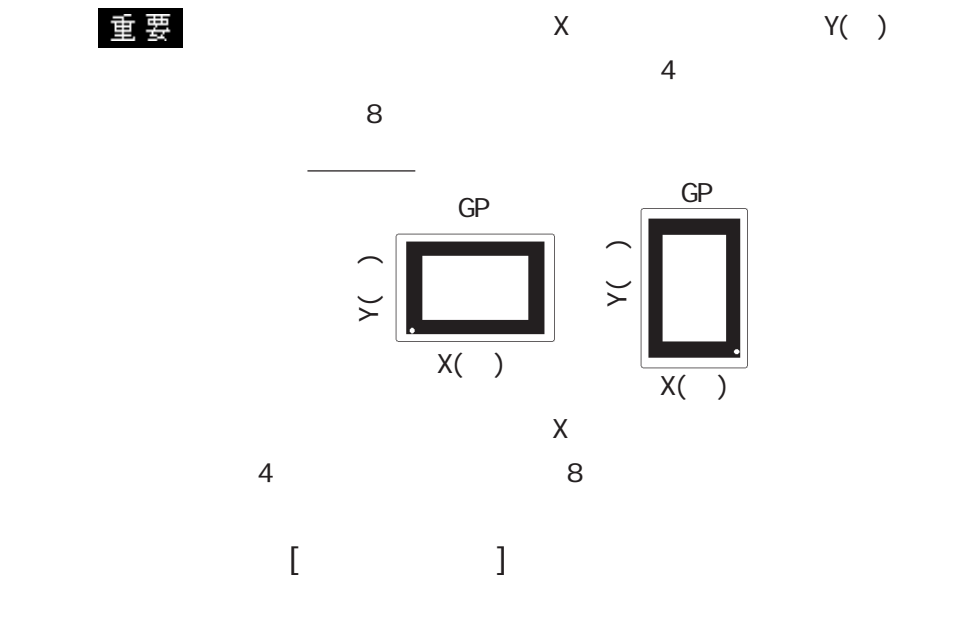

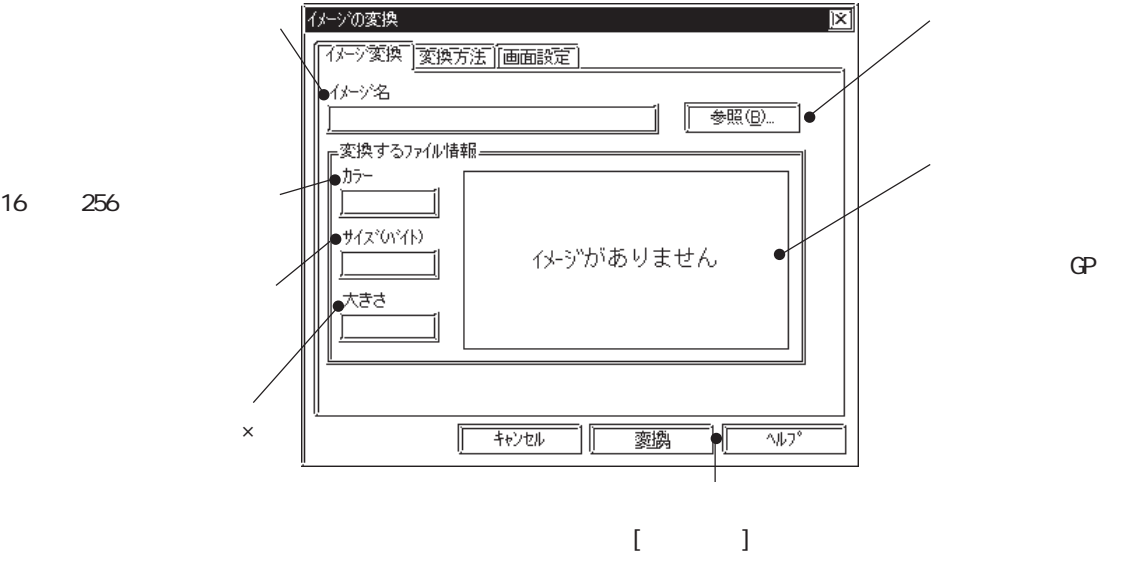

 $GP$ 

16 256

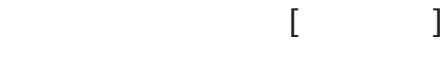

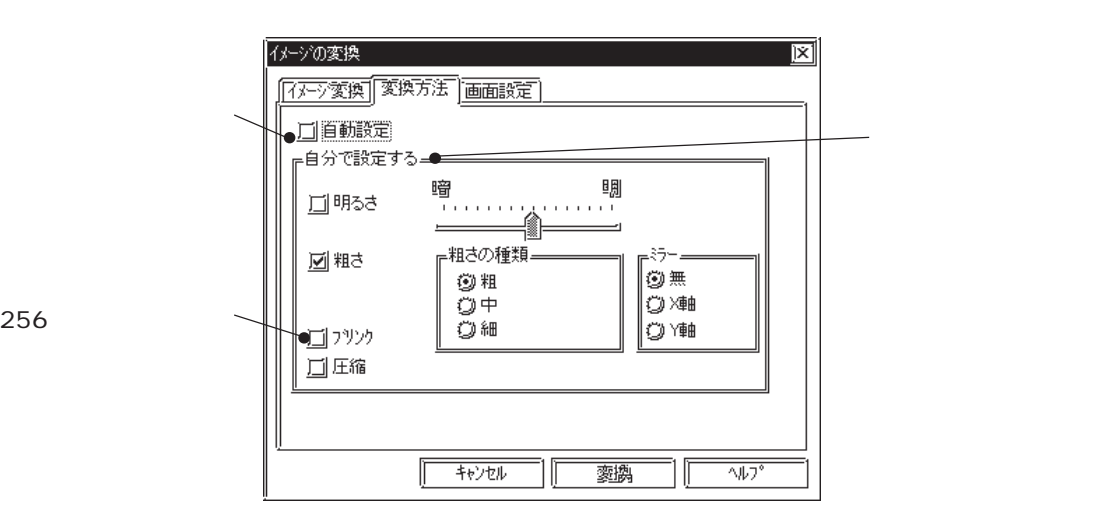

3-38

256

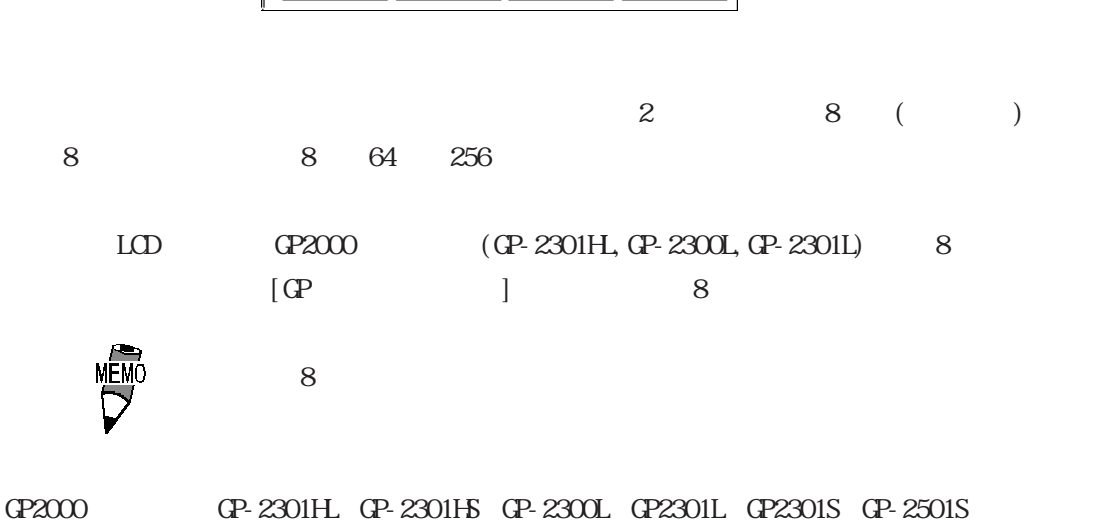

 $256$   $[GP$   $]$   $256$ 

 $\frac{1}{\sqrt{2\pi}}$  6.1

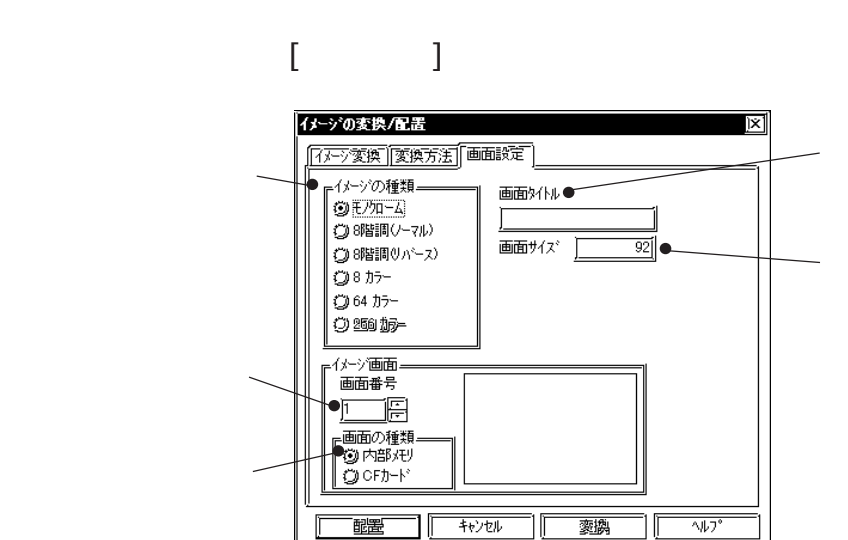

重要 256

 $X$  and  $Y$  and  $Y$ 

 $0~15$ 

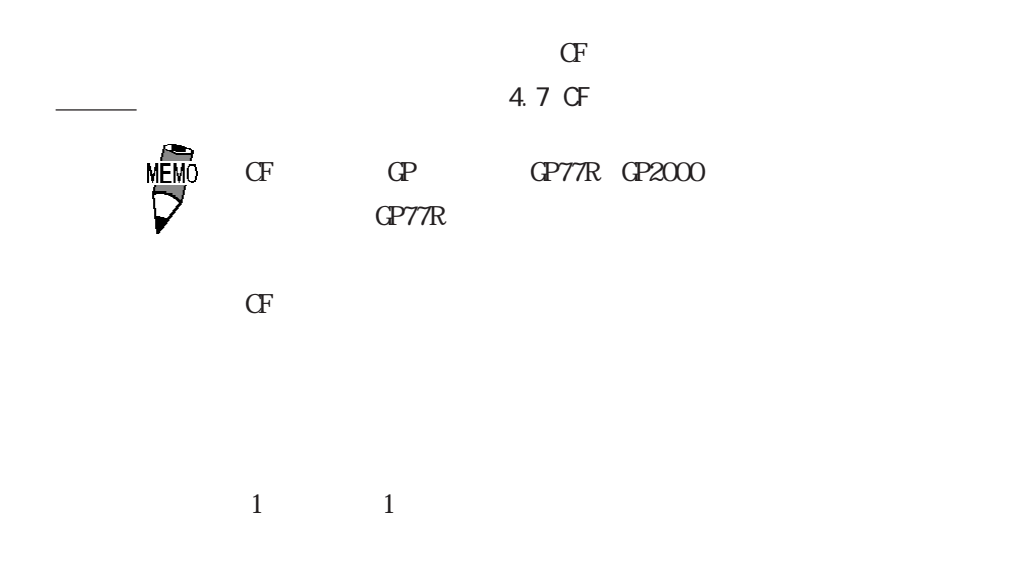

OPERATION NOTE  $\begin{bmatrix} 1 & 1 & 1 \end{bmatrix}$  $[$  (V)] **参照(B)**... イメージの変換/配置 īx 「イメージ変換 | 変換方法 | 画面設定 |  $\begin{array}{c}\n\overline{\left(\frac{1}{2} + \frac{1}{2}\right)^2} \\
\frac{1}{2} \\
\hline\n\end{array}$  $\sqrt{\frac{1}{2} \frac{1}{2} \sum_{i=1}^{n} \frac{1}{2} \sum_{i=1}^{n} \frac{1}{2} \sum_{i=1}^{n} \frac{1}{2} \sum_{i=1}^{n} \frac{1}{2} \sum_{i=1}^{n} \frac{1}{2} \sum_{i=1}^{n} \frac{1}{2} \sum_{i=1}^{n} \frac{1}{2} \sum_{i=1}^{n} \frac{1}{2} \sum_{i=1}^{n} \frac{1}{2} \sum_{i=1}^{n} \frac{1}{2} \sum_{i=1}^{n} \frac{1}{2} \sum_{i=1}^{n} \frac{1}{2}$ <u>/ - - - - - - - - - - - - - - -</u><br>』変換するファイル情報。  $\frac{h}{16777216}$  $\frac{\frac{1}{7}{72004}}{\frac{1}{434870}}$ 大きさ<br><u>| 458 × 316</u>|  $\overline{\sqrt{1/2}}$  $\sqrt{2}$ 

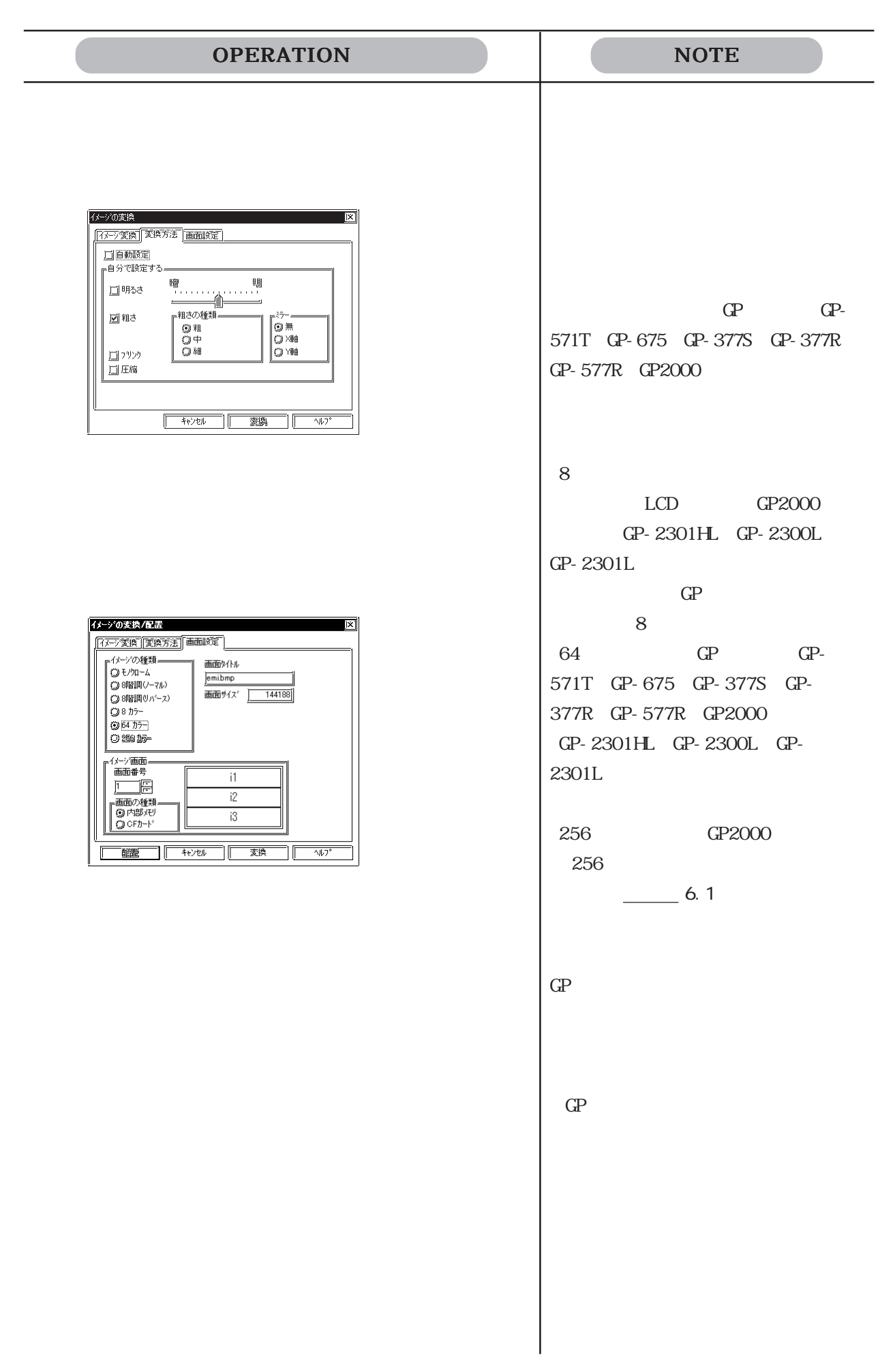

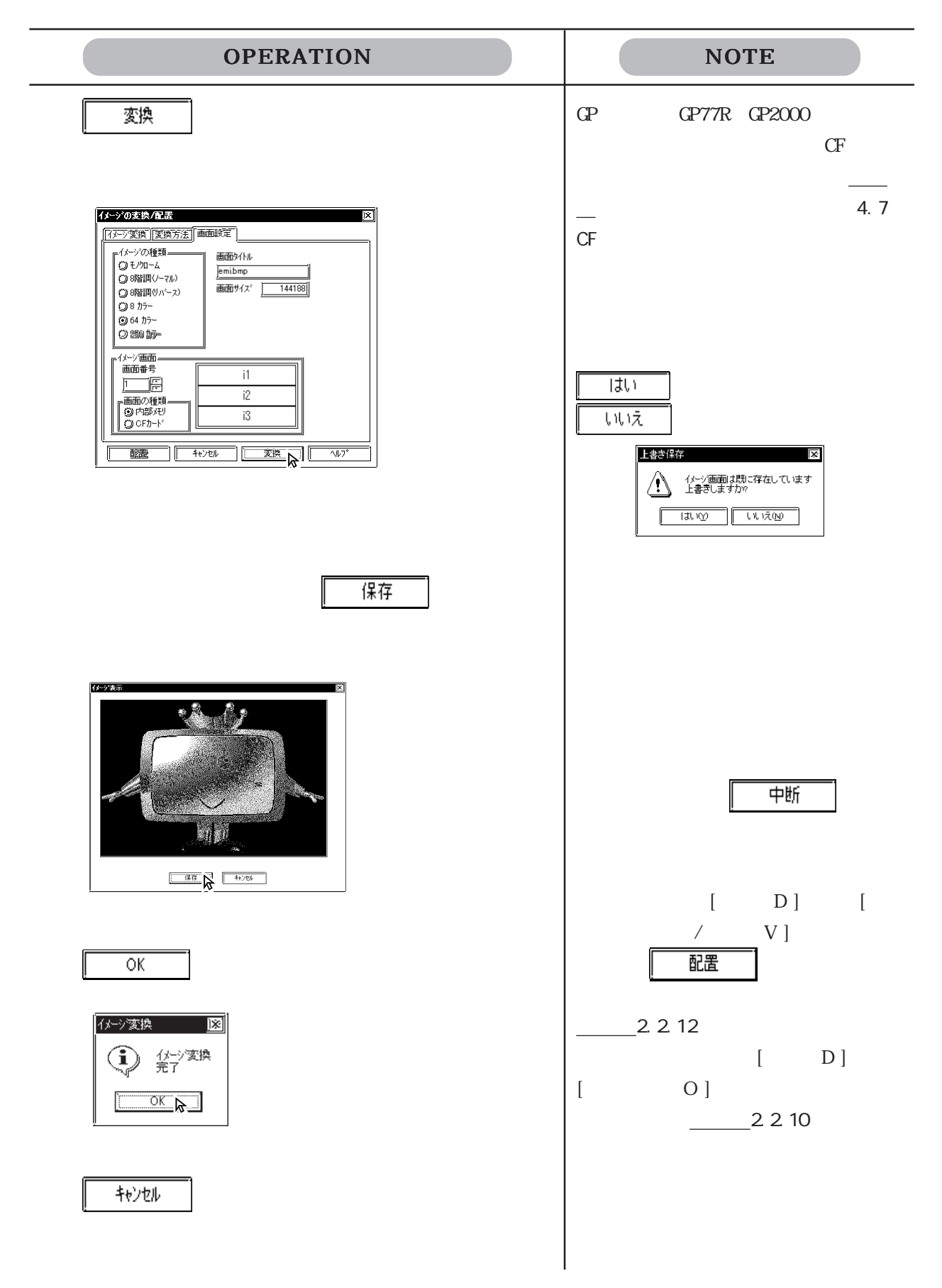

 $3.5.2$  /

 $1/5$  GP

 $\mathbb{G}^{\mathbb{P}}$ 

OPERATION NOTE  $[$   $($  U)]  $[$  (C)] イメーシ画面の圧縮  $\overline{\mathbf{x}}$ ◎ 内部メモリ  $\bigcirc$  or<br>  $\uparrow\uparrow$ - ファイル状態<br>- 通常<br>- 通常常<br>- 通常 番号  $#4z^*$  $Mh$ **工**縮(C) 58972 iosje<br>Losje  $-1.1.2$ □ 解凍◎ □ 218004 58972<br>58972 通常<br>10332 通常 np3.bmp<br>np3.bmp<br>np3.bmp 開じる Ш  $(Shif f)$  $\sqrt{\frac{1}{2} \cdot \frac{1}{2} \cdot \frac$  $(\overline{\text{Ctrl}})$ GP GP77R GP2000 圧縮(C)  $CF$ 定すると、CF カード上のイメージ画 イメージ画面の圧縮  $\overline{\mathsf{x}}$ 面も圧縮できます。参照→タグリ ◎ 内部メモリ  $Q$  or  $h + h$ 4.7 CF ● ア通通通歴通通通通道 ・ ボール常常常縮帯常常<br>● 仙常常常縮帯常常 番号  $#12$ 94N 71x<br>58972<br>58972<br>10332<br>9256<br>58972<br>58972<br>10332 [01]ы<br>[02]ы<br>[03]ы **E 通知** mp1<br>mp1 醉枣少 Γ  $\frac{1}{2}$ mp3.bmp<br>mp3.bmp<br>mp3.bmp 開じる Г  $\sqrt{\frac{1}{2} \sqrt{1-\frac{1}{2} \sqrt{1-\frac{1}{2} \sqrt$ 解凍(D) イメージ画面の圧縮  $\overline{\mathsf{x}}$ ◎ 内部/モリ  $Q$  or  $h-h$ ◎ OF九<br>- カイル 状態<br>- 通過<u>通常常常常常常常常常常常</u><br>- 通過通過通過常常<br>- 通過常常  $#$  $#4z^*$ 58972<br>58972<br>10332<br>48004<br>58972<br>58972<br>10332  $\begin{array}{|c|c|} \hline \quad\quad \text{E664} \ \hline \end{array}$  $\frac{1}{2}$ - 修恵少 p3.bmp<br>p3.bmp<br>n3.bmn │ 開じる │ 

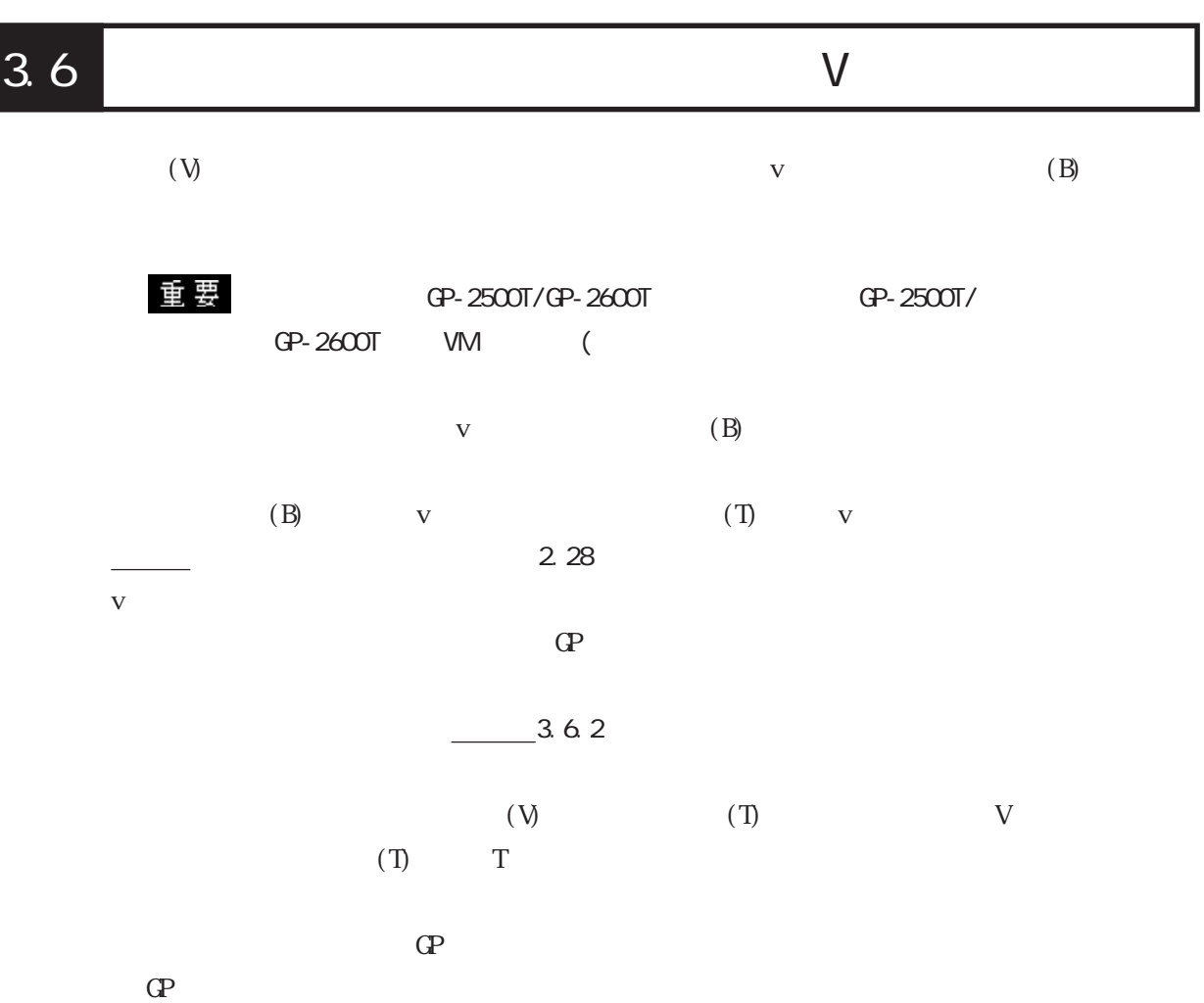

 $\frac{4}{1}$  4.1.1
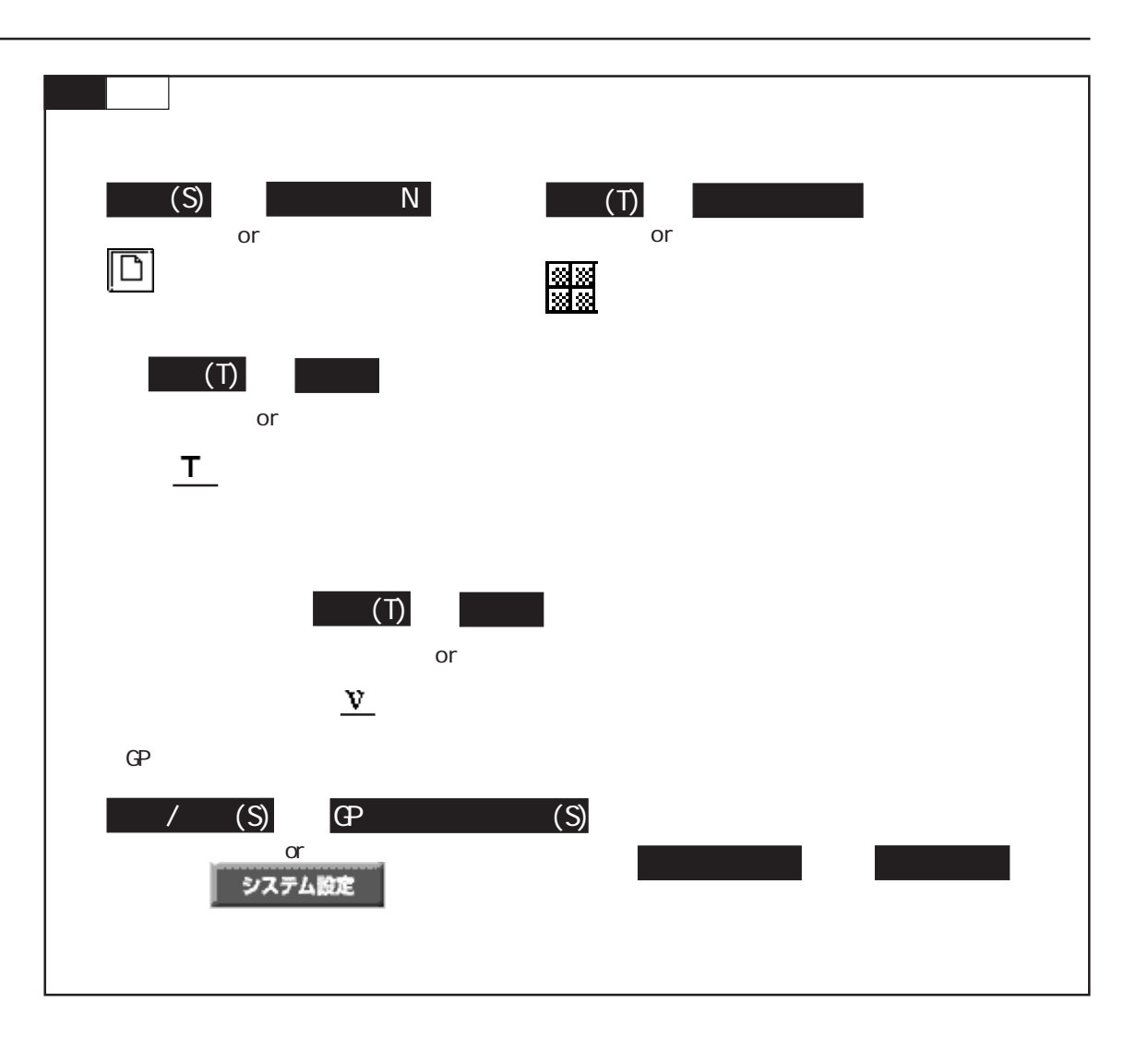

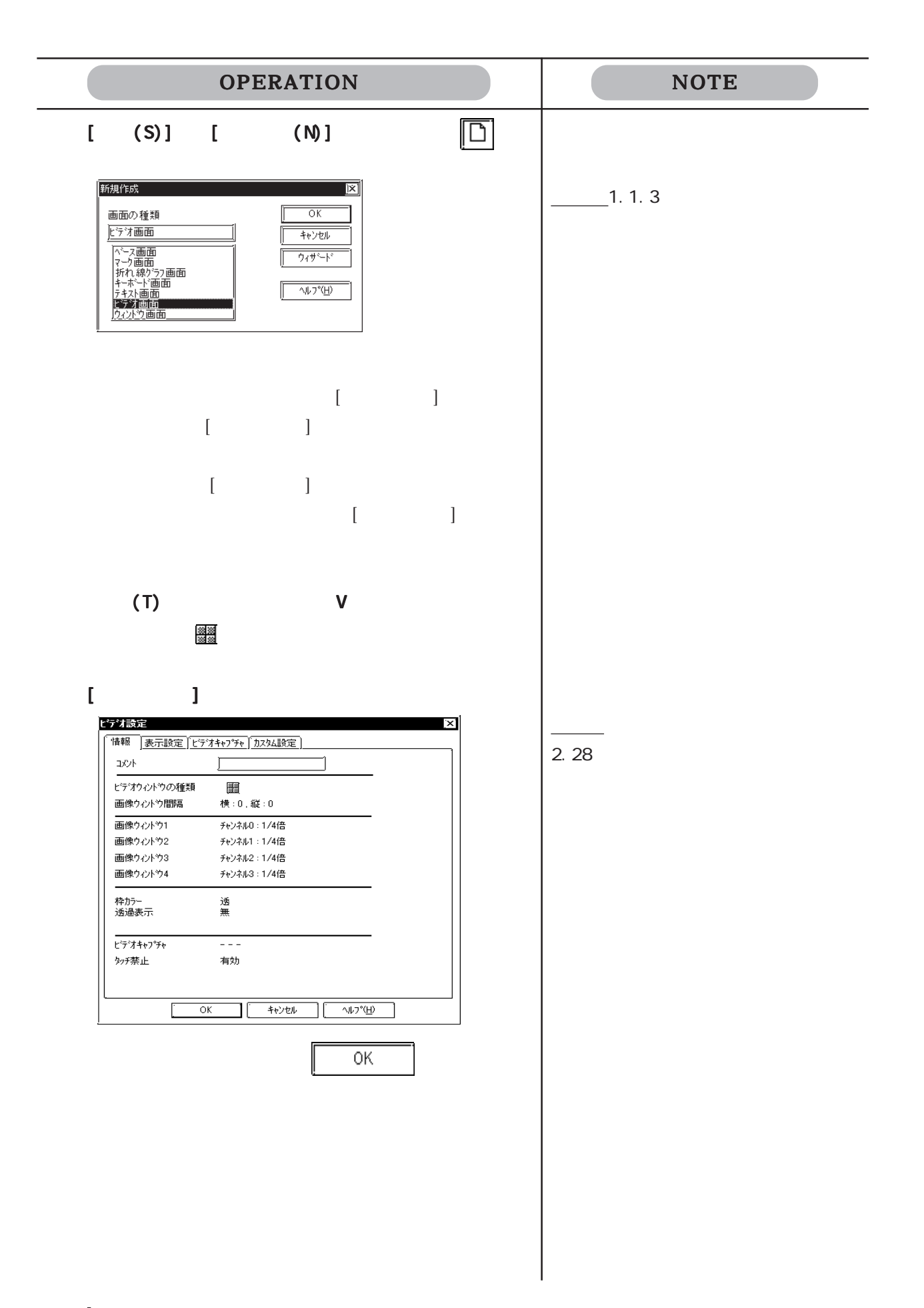

 $\Gamma$  $\mathbf T$ 

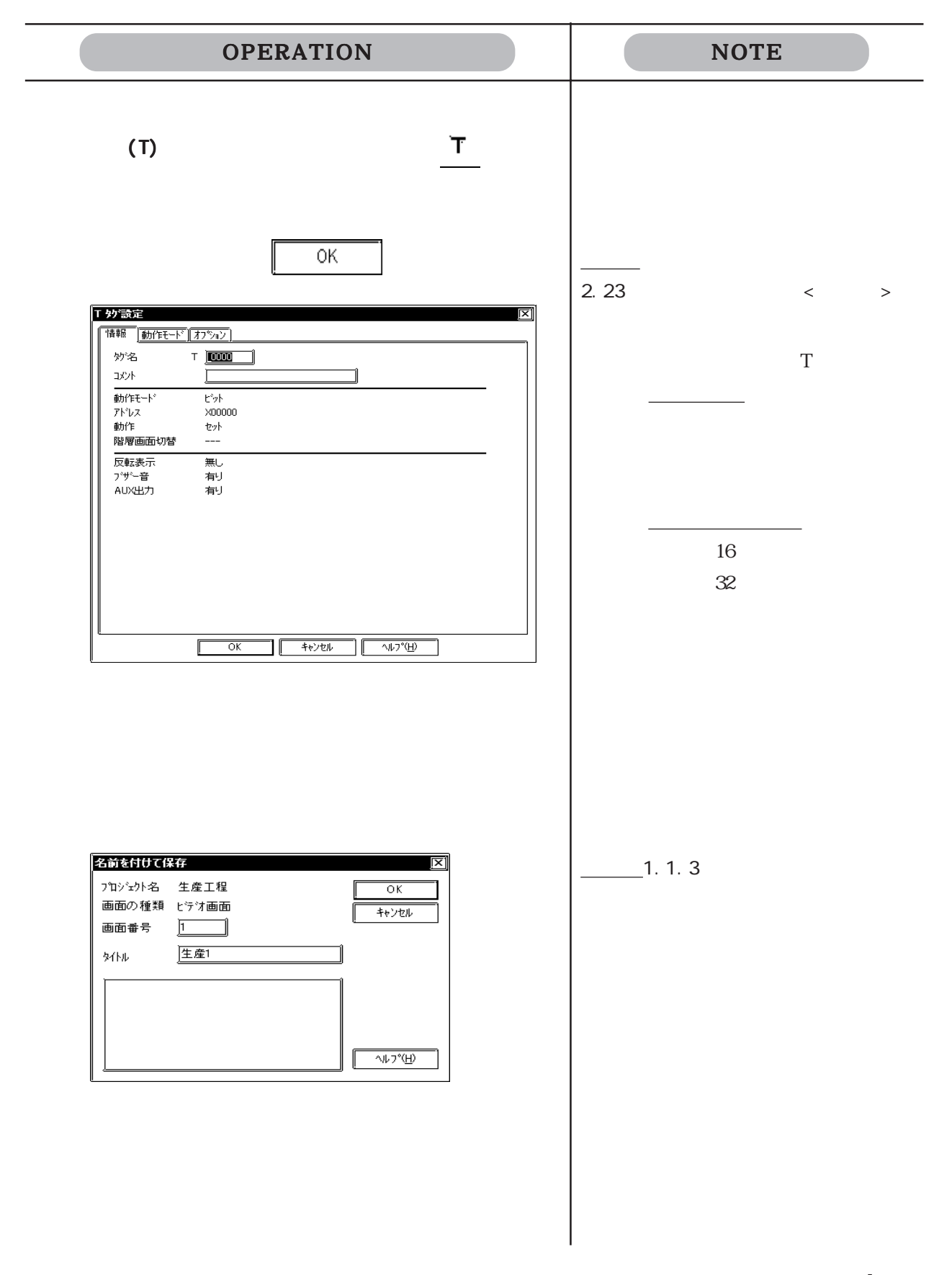

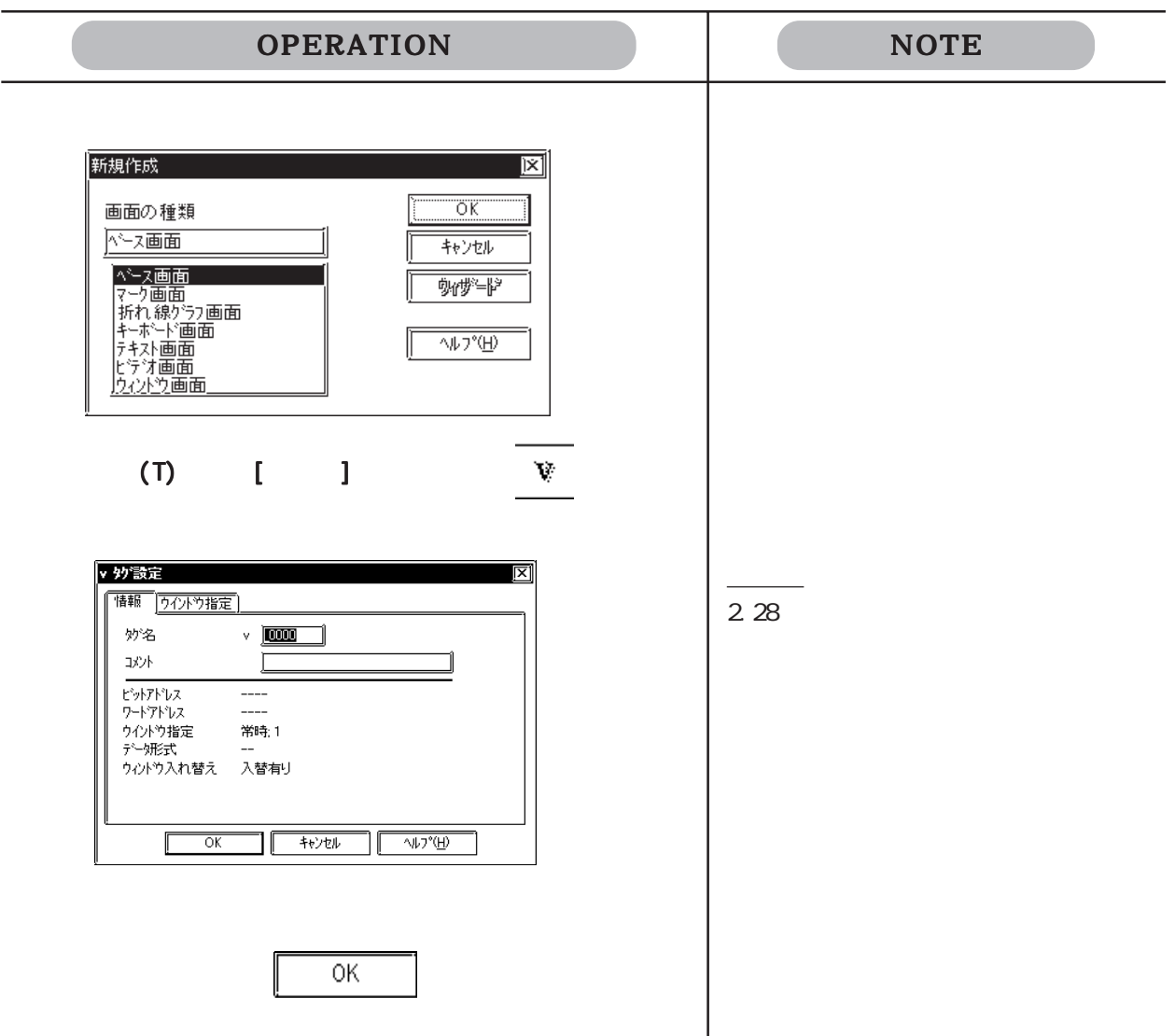

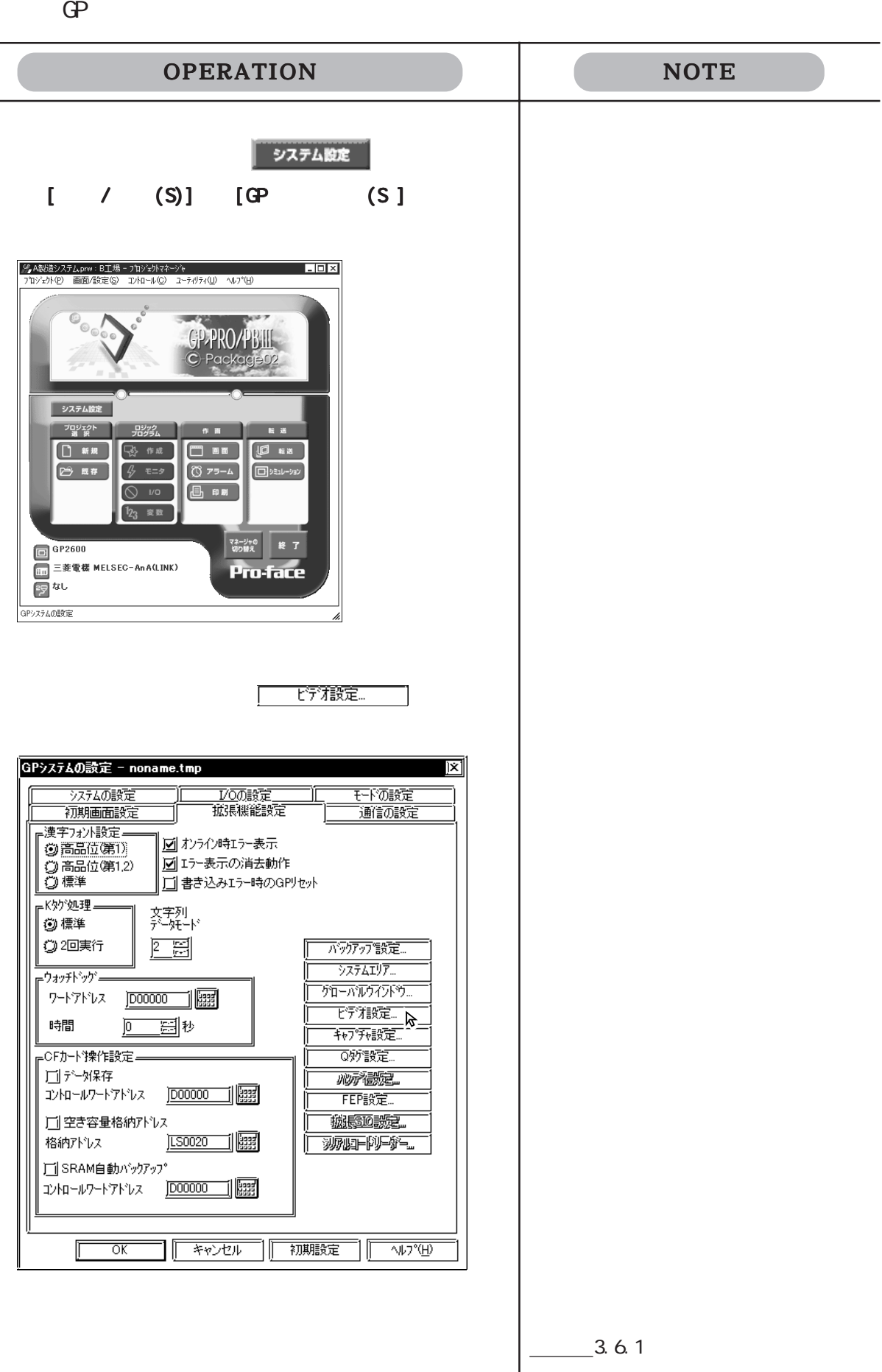

### $3.6.1$

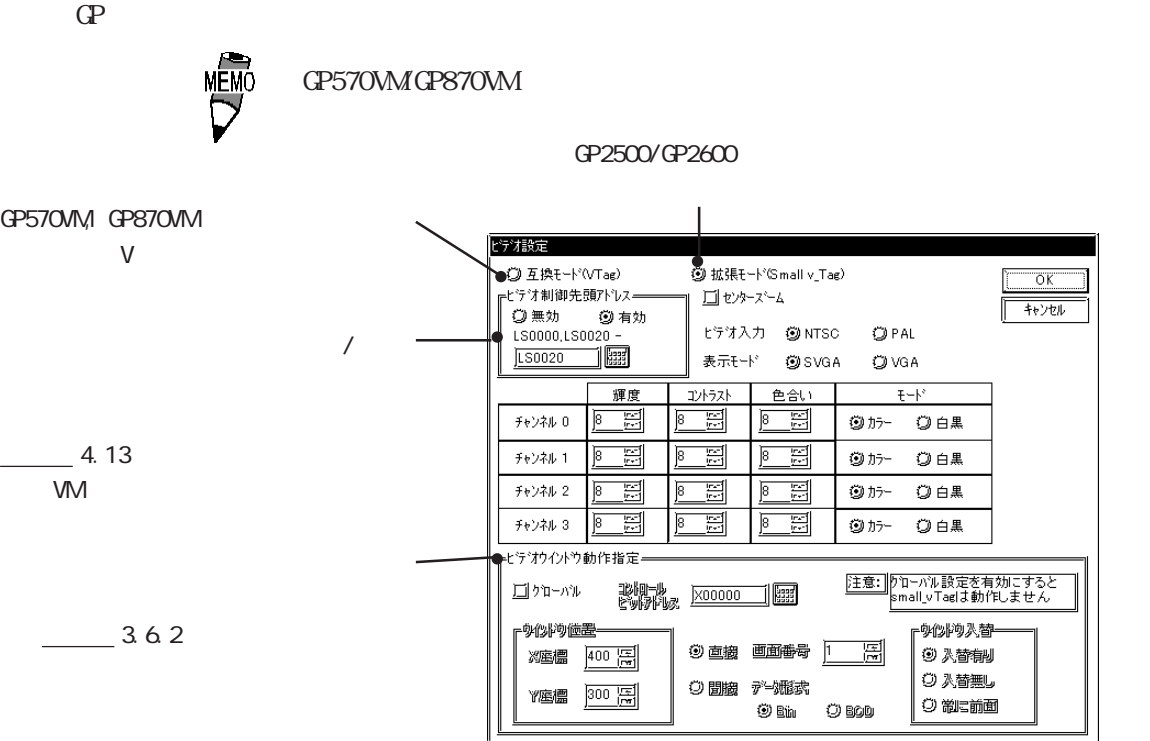

てLSエリアに割り付けます。参照→ 接続機器マニュアル 参照→ (PLC接続マニュアル) 1.1.2

LSエリアの構成

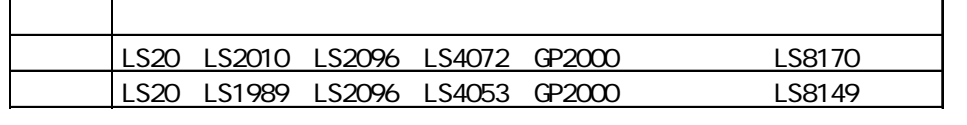

 $22$   $43$ 

4.13.3 4.13.4

 $\begin{array}{ccccc} & / & & / & \end{array}$  /  $\begin{array}{ccccc} & / & & / \end{array}$  <br> OP  $\mathbb{G}\mathrm{P}$  $\begin{array}{ccc} \mathsf{MEMO} \ \mathsf{D} \ \mathsf{D} \ \mathsf{D} \ \mathsf{D} \end{array}$  (PC ) SVGA VGA

 $\mathcal{L}$ 

 $3.6.2$ 

**FF**ZRWz  $\overline{\mathbb{R}}$  $\overline{\mathbb{R}}$ ब  $\overline{\mathbb{R}}$ チャンネル 3  $\sqrt{8}$ B T '⊌'ธ\* ٦ rビデオウイントウ動作指定。 コントロール<br>ヒ<sup>\*</sup>ットアト\*レス 図クローバル  $\boxed{\times 00000}$ <mark>r</mark>ウイント゚ウ位置= かんやり入替。 @ 直接 画面番号 X座標 639 圓  $\overline{1}$ 圓 3 入替有り ◎入替無し ◎ 間接 データ形式 Y座標 399 图 ◎ 常に前面  $\circledcirc$  Bin  $\bigcirc$  BCD

 $\overline{0}$ 

 $(0,0)$ 

 $1$ 

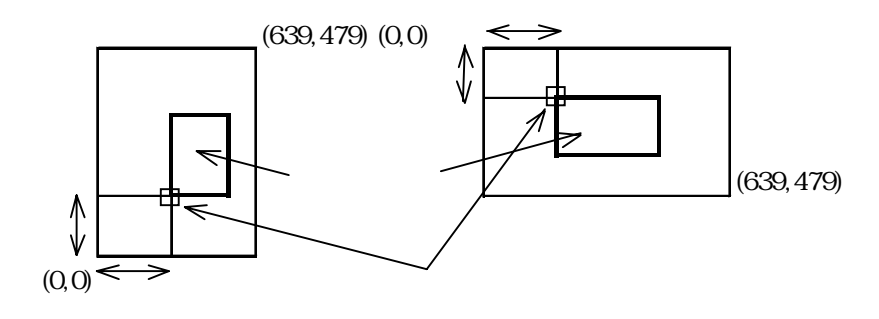

 $(V)$ 

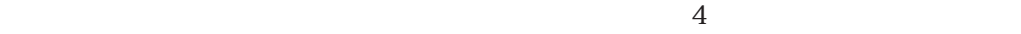

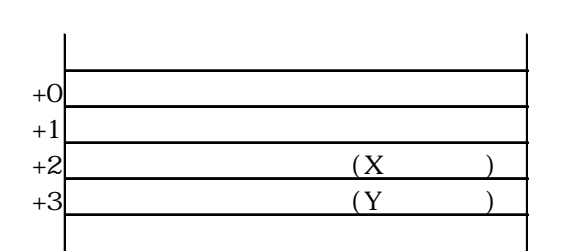

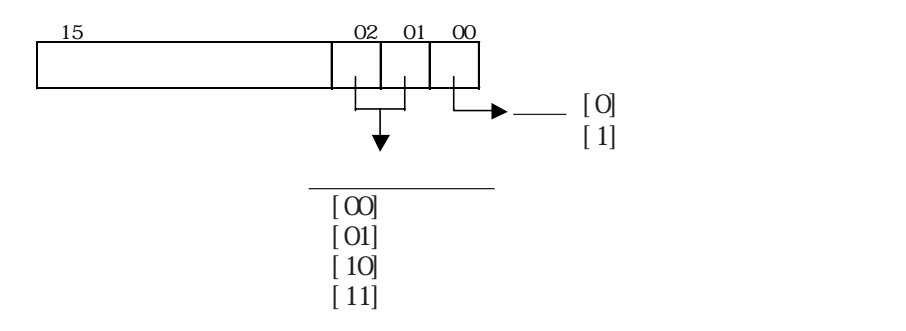

BIN BCD  $\overline{\mathbb{R}}$ 

コントロール<br>ワートアドレス

 $\sqrt{8}$ 

『ヒテオウイ<mark>小ウ動作指定</mark>=

×座標 320 園

Y座標 200 圖

<u>a</u>

 $\boxed{\text{ 2000000}}$ 

◎ 直接 画面番号

◎間接 データ形式

 $\circledcirc$  Bin

<u>F a</u>

 $\mathbb{F}$ 

 $\bigcirc$  BCD

.<br>T

圖

yum

・<br>カイント<sup>サ</sup>入替。

◎ 入替有り ◎ 入替無し

◎ 常に前面

 $\mathbb{E}$ 

<del>`</del>₹₹∕₹₩≈

 $\bar{t}$  +  $\bar{t}$  )<br>  $\lambda h$  3

 $\text{M1--} \text{M1--}$ 

r<sup>6</sup>イントウ位置ー

## $3.7$  D / B

 $3.7$   $U$  /  $B$ )

 $3.7.1$ 

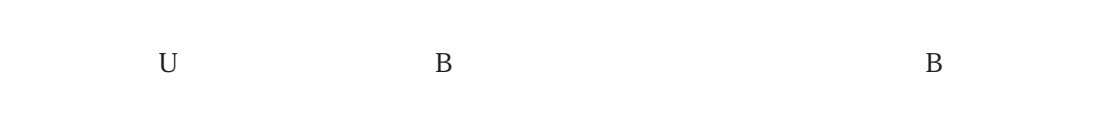

 $\mathbb{G}$ 

 $\alpha$ 

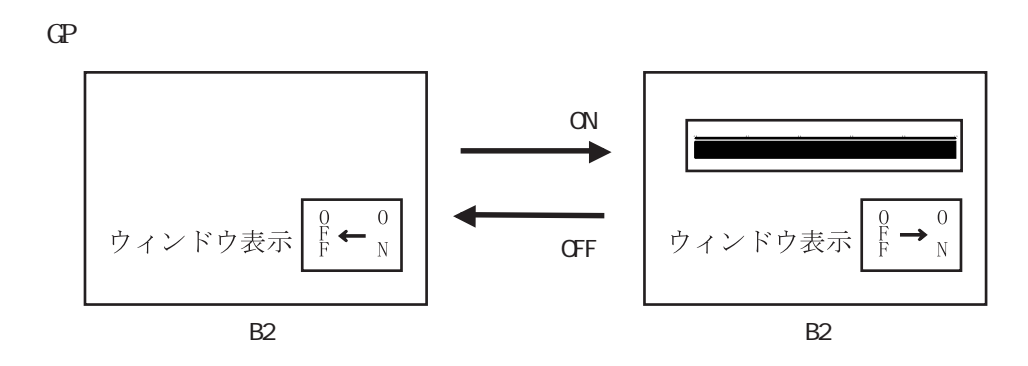

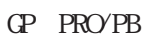

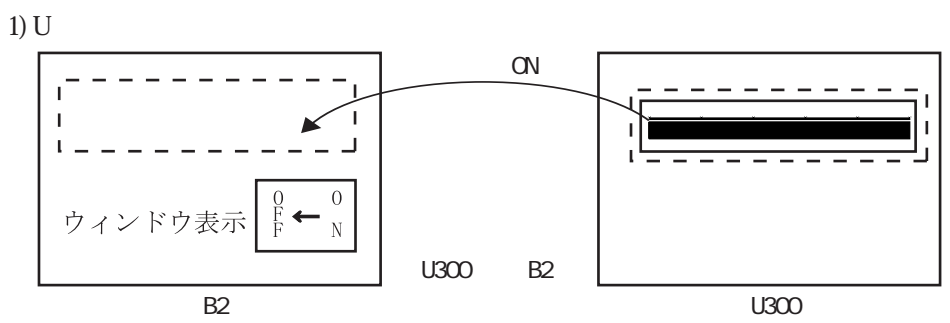

 $2)$  B

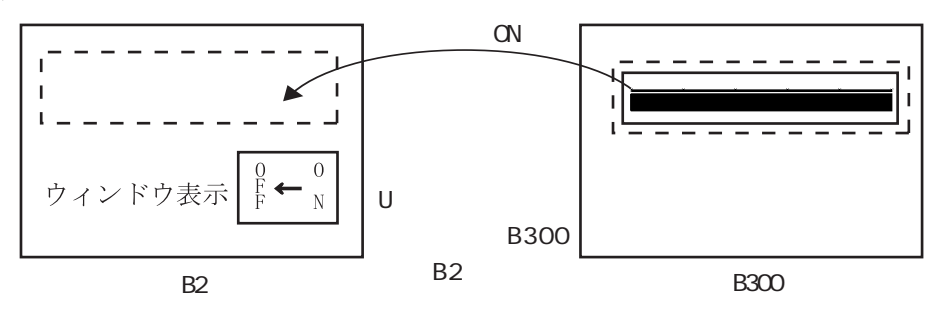

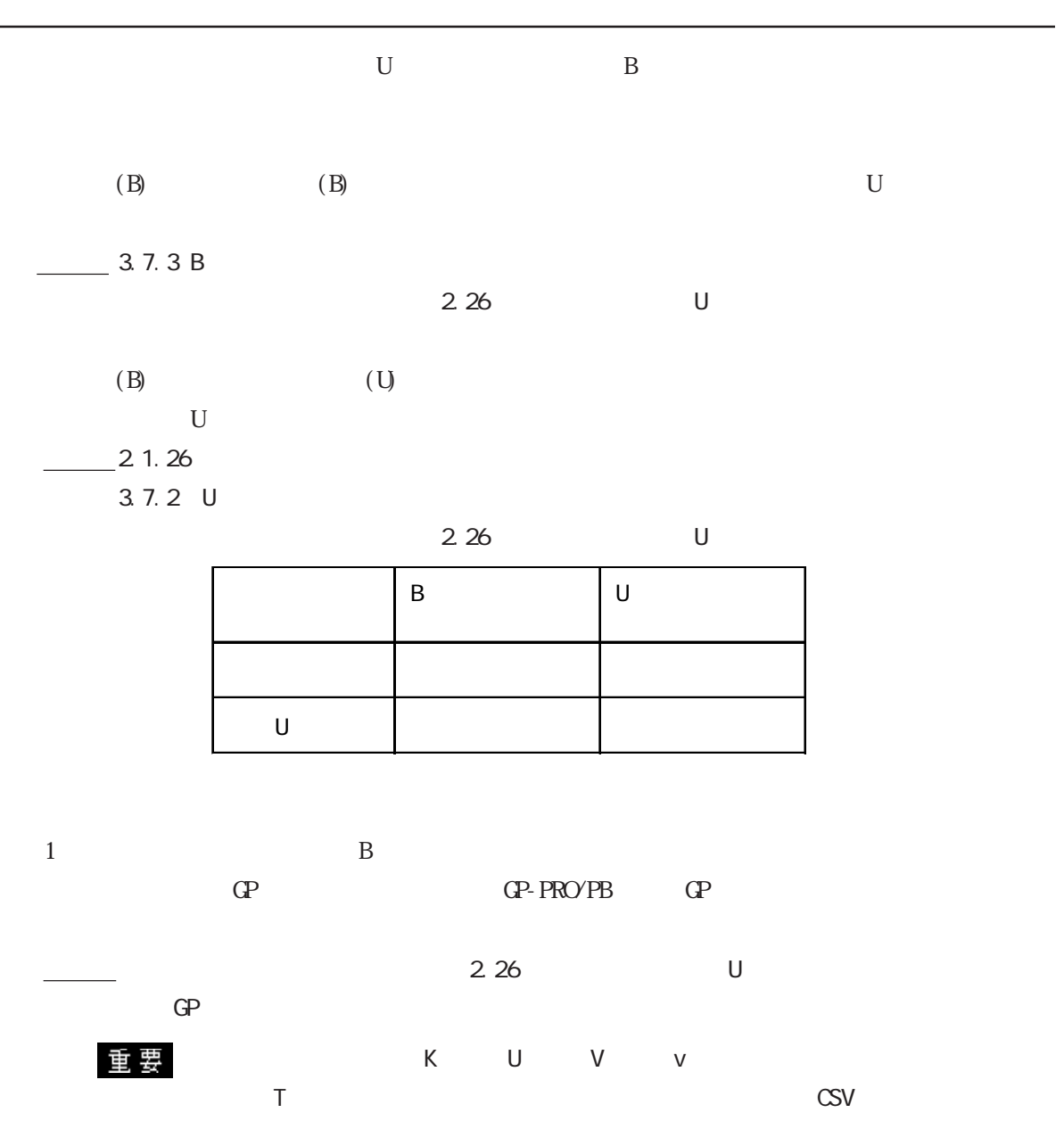

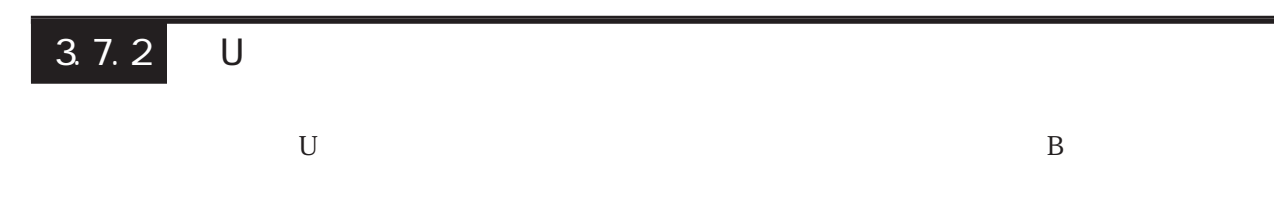

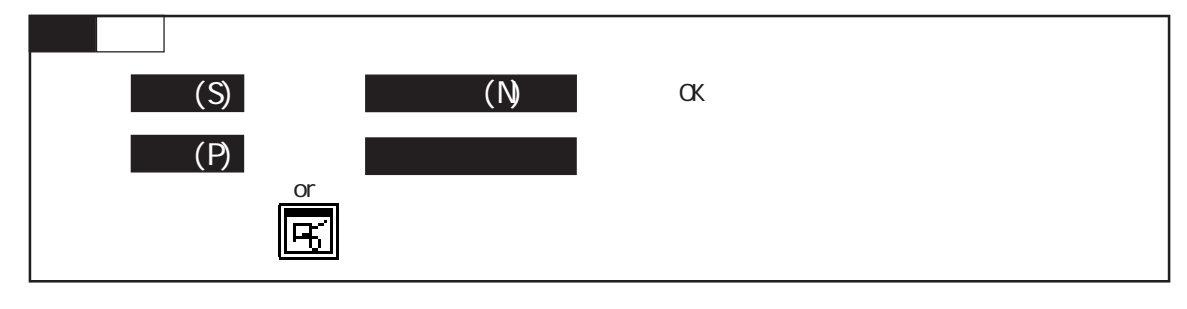

 $3.7.1$  B2

 $\overline{\phantom{a}}$ 

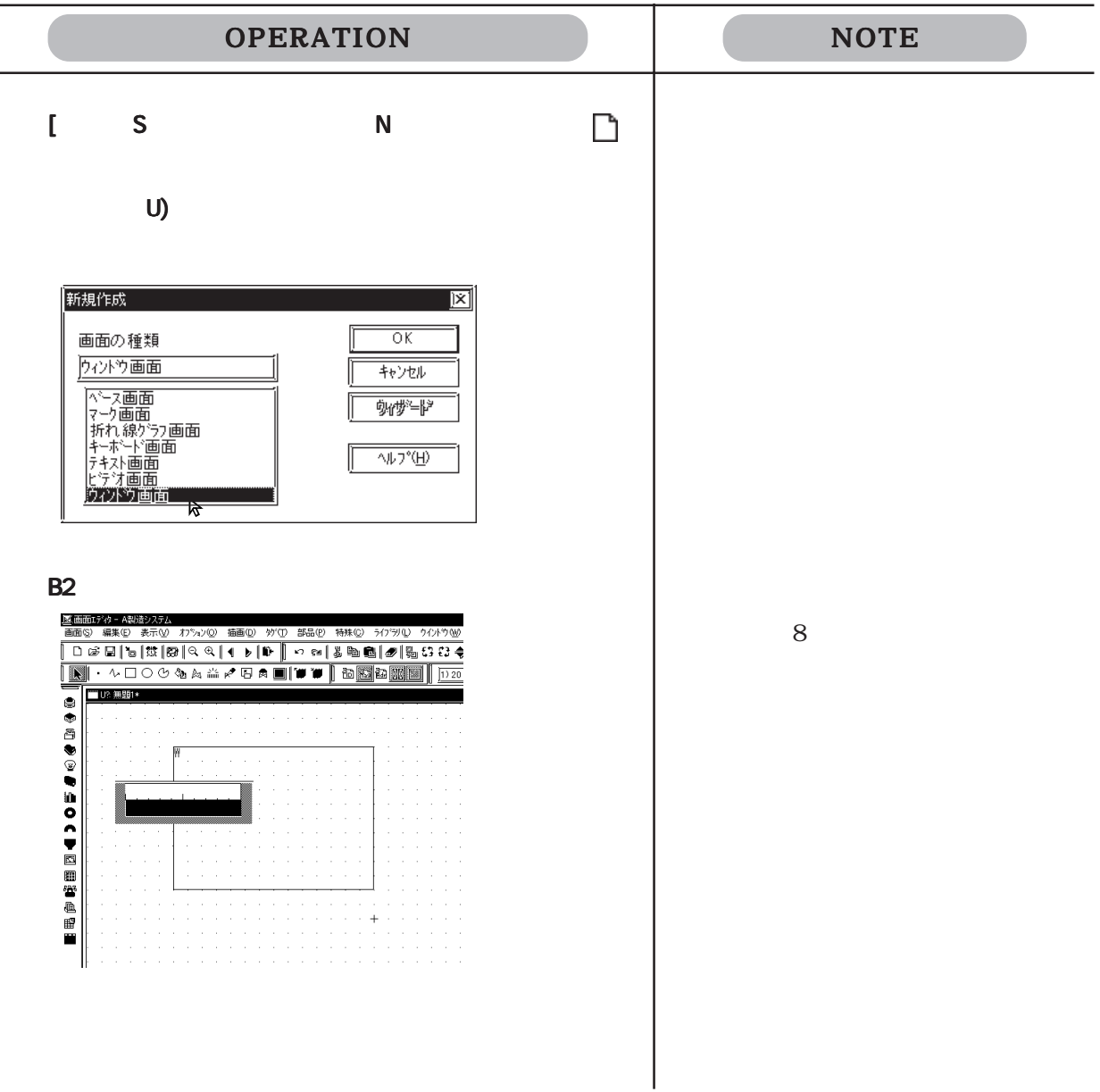

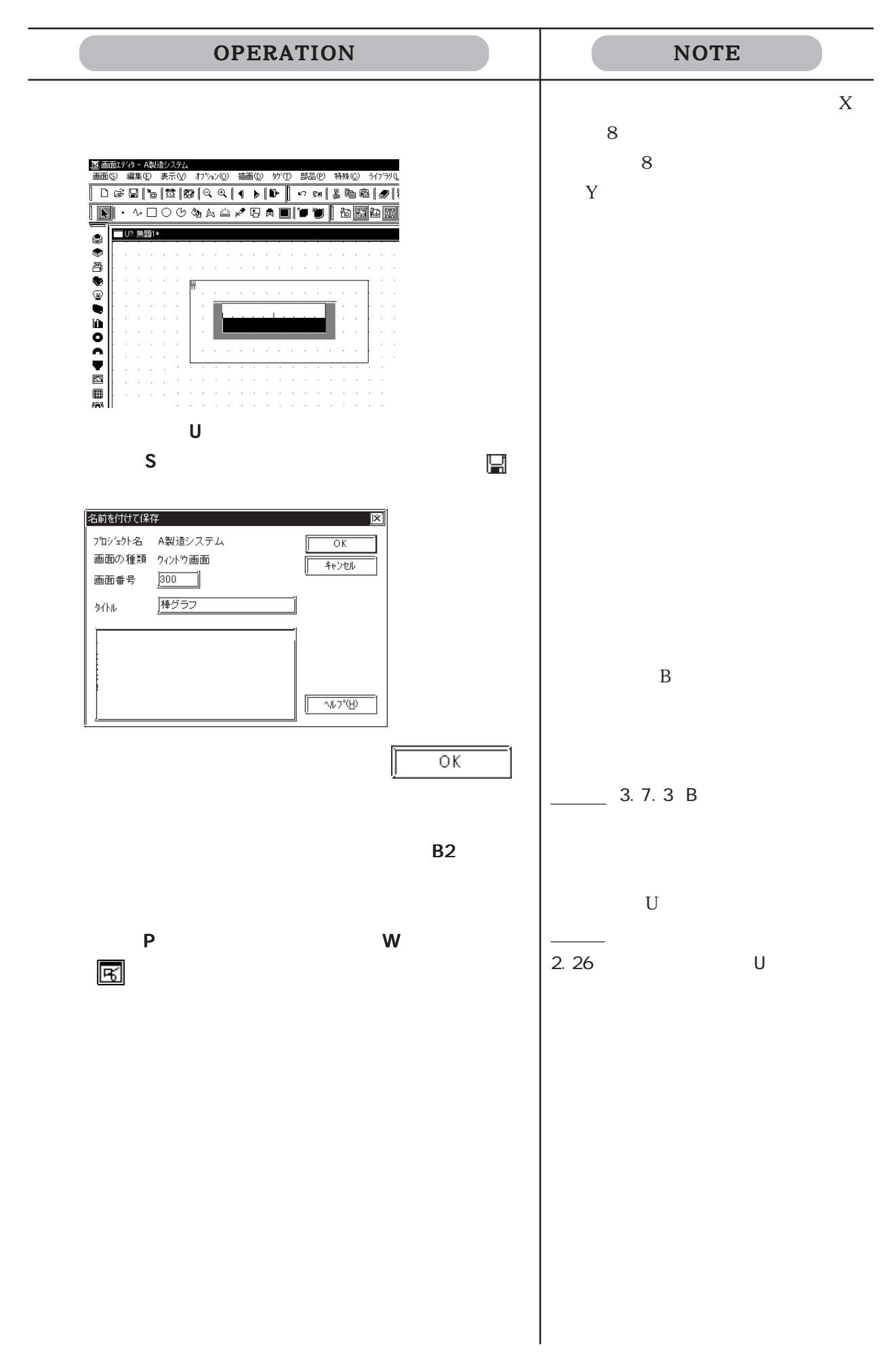

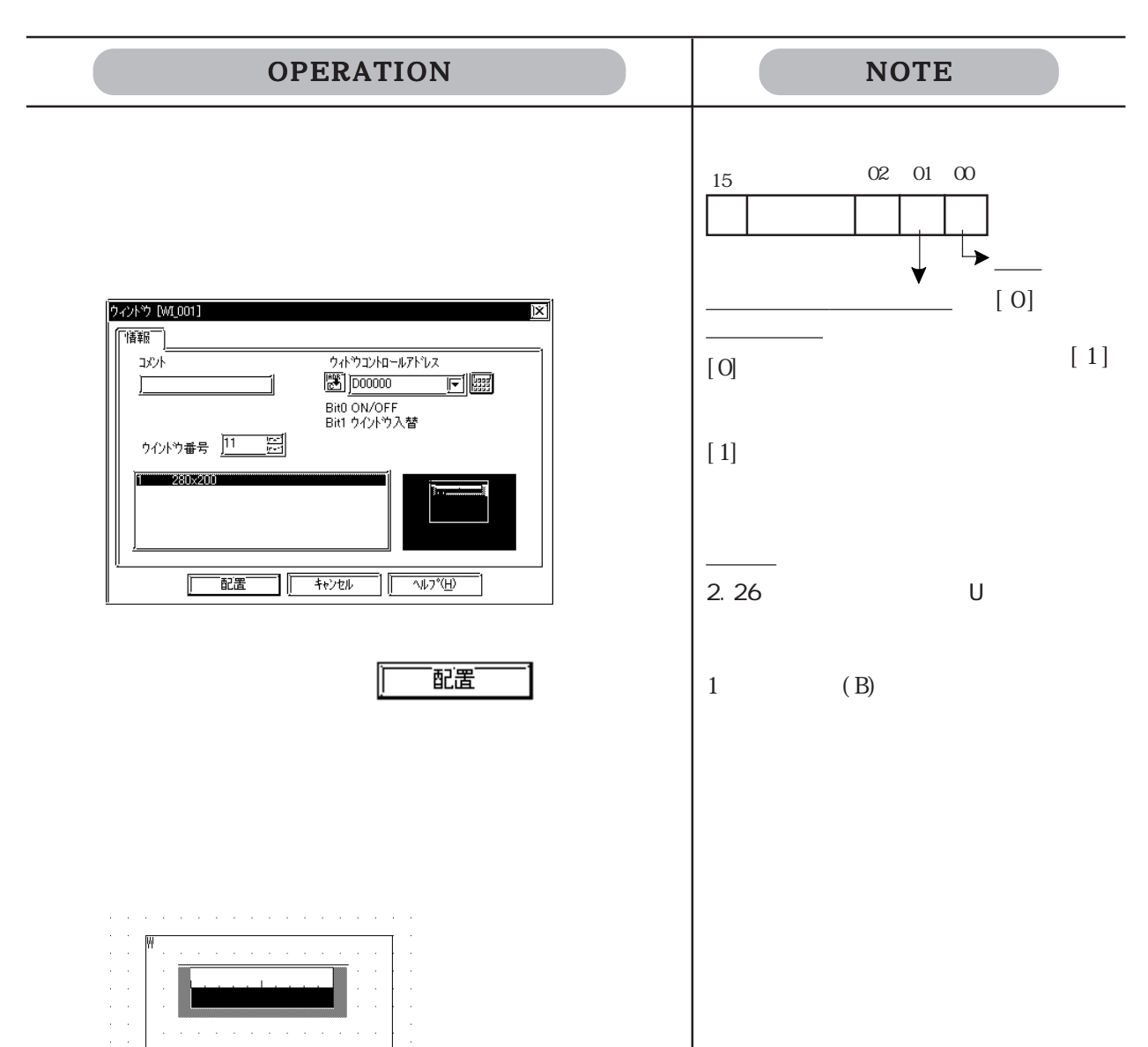

्द्र के लिए कि में कहा कि साथ किया है।<br>इन्हें कि साथ किया कि साथ किया है कि साथ किया है कि साथ किया है।

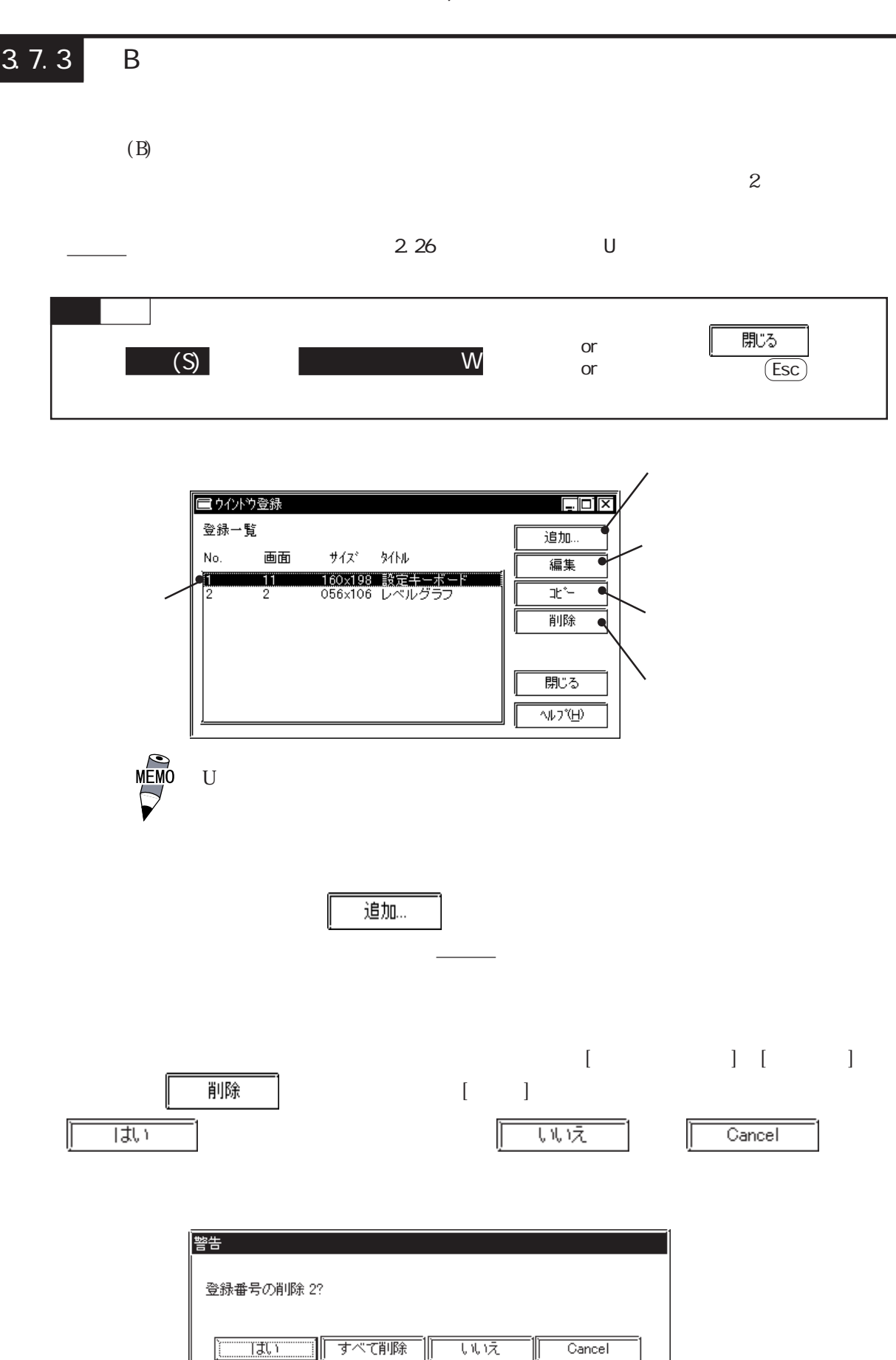

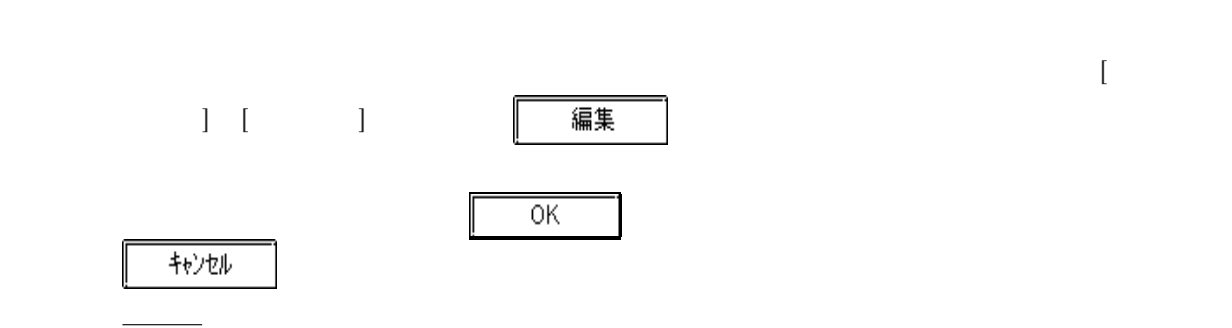

 $-3.7.3$ 

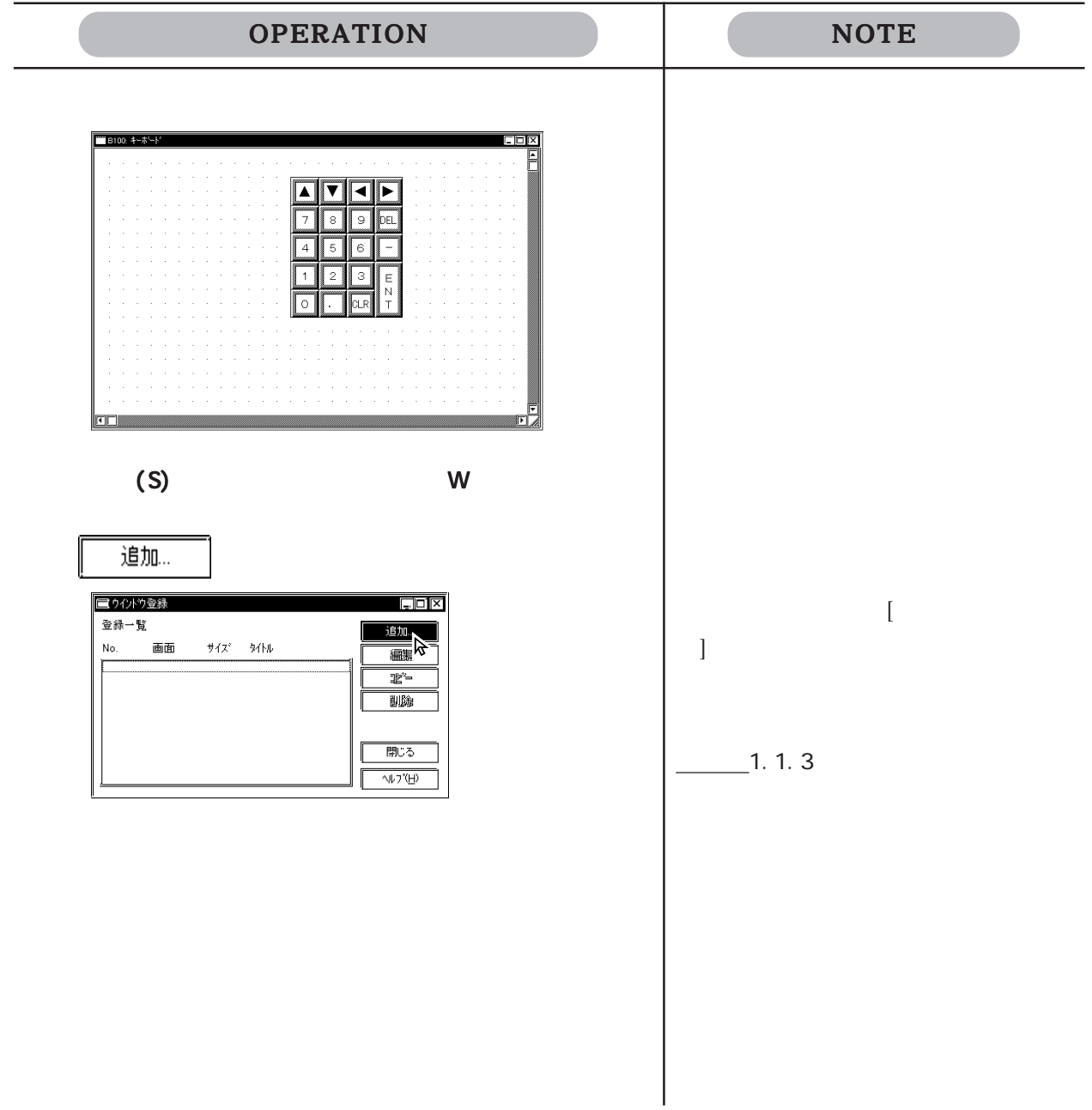

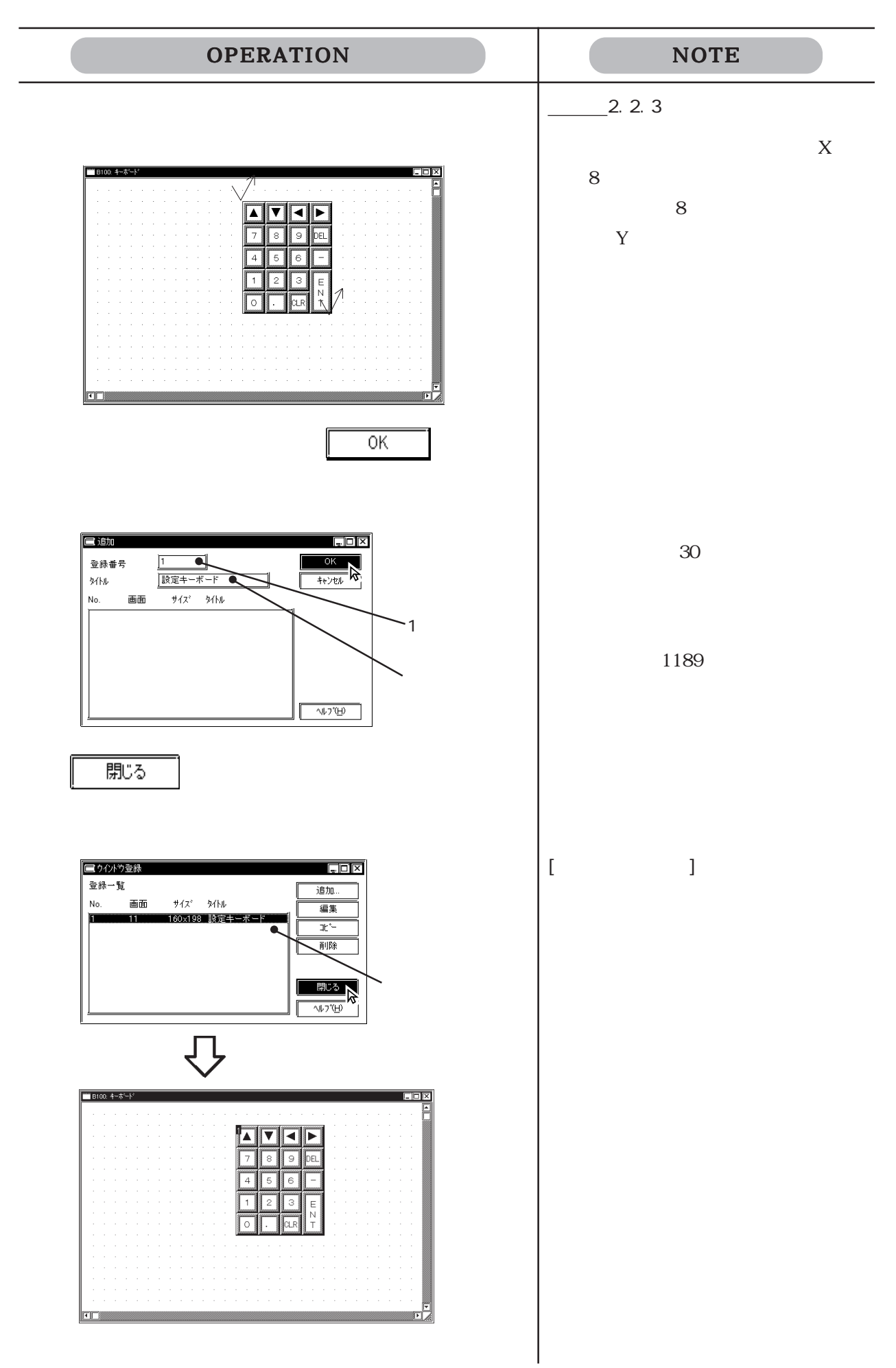

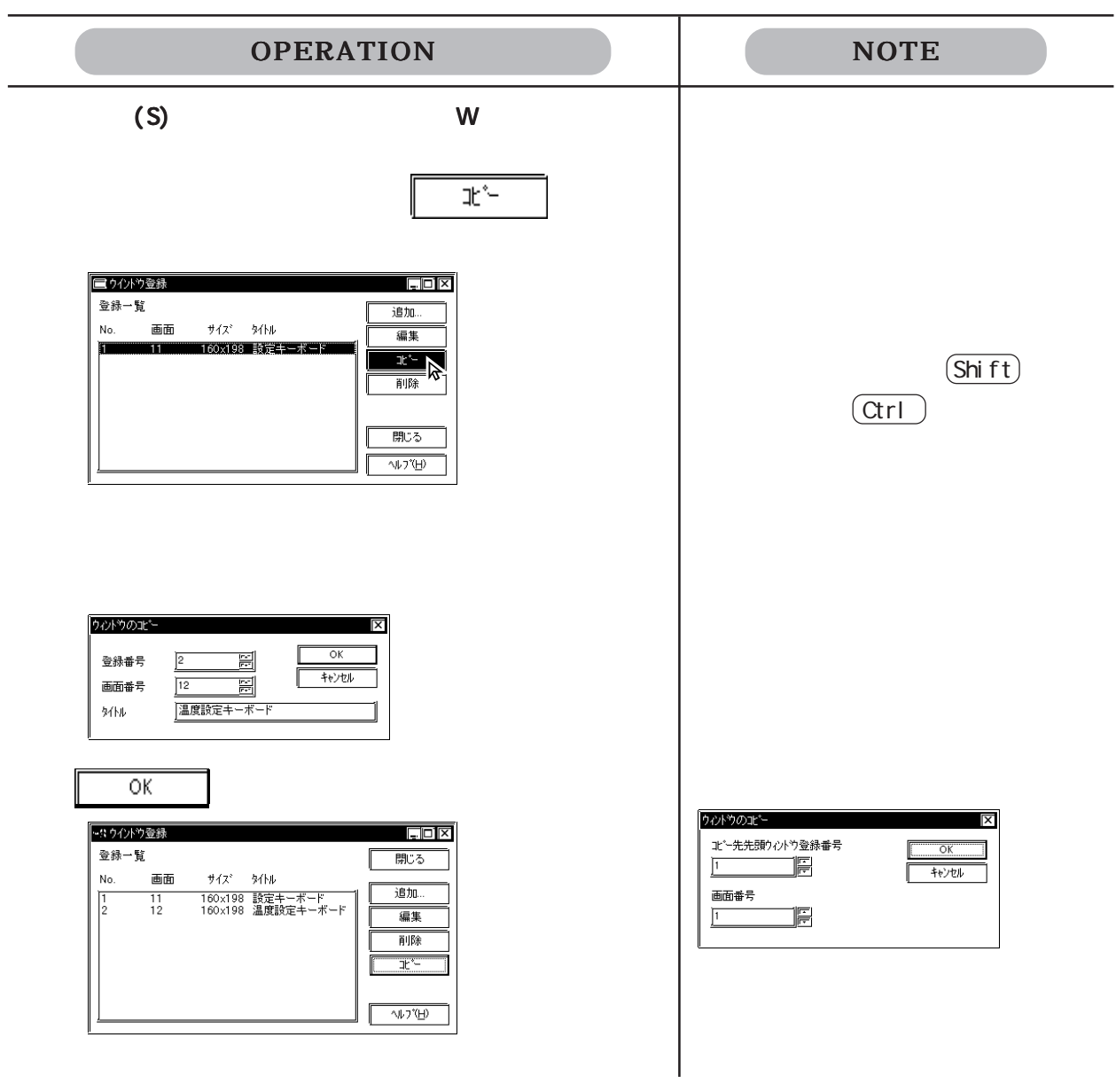

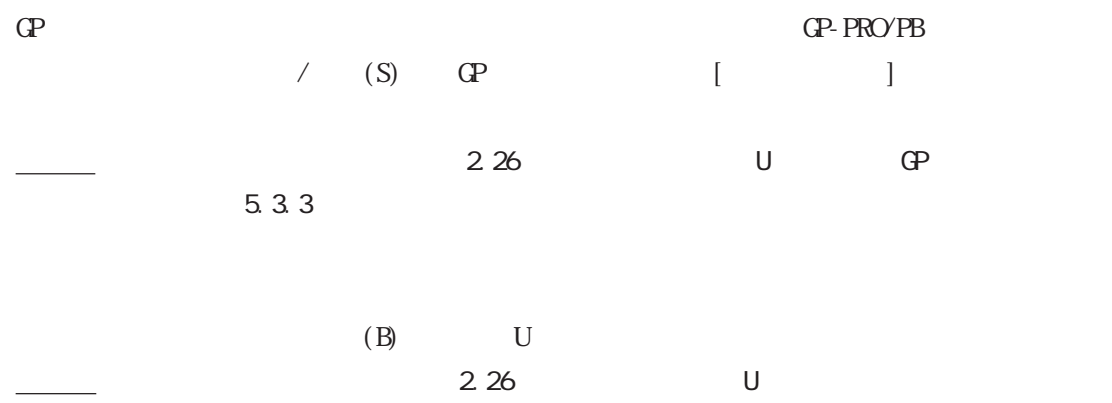

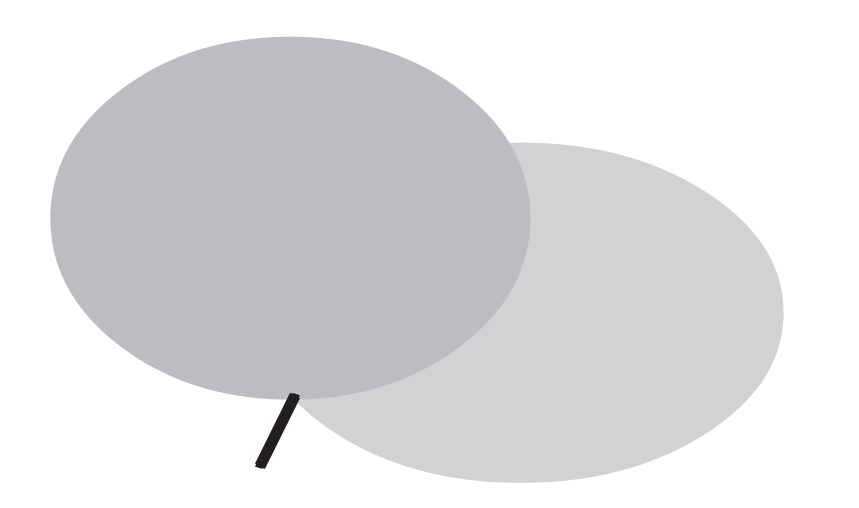

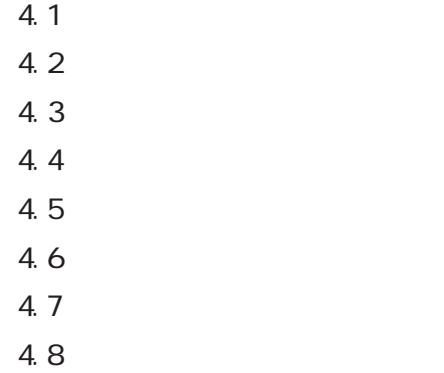

# 4.1 画面の編集

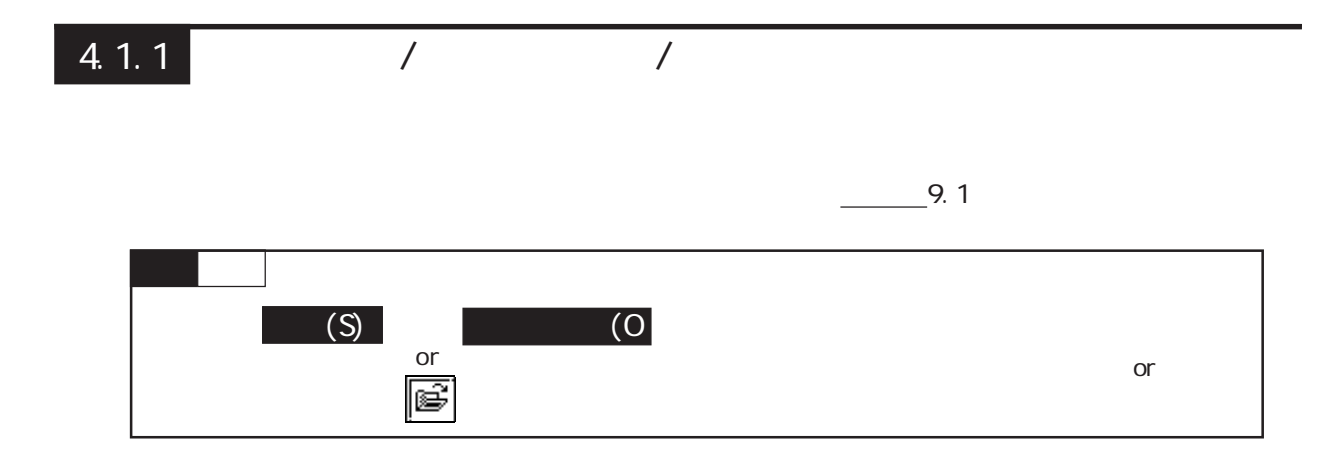

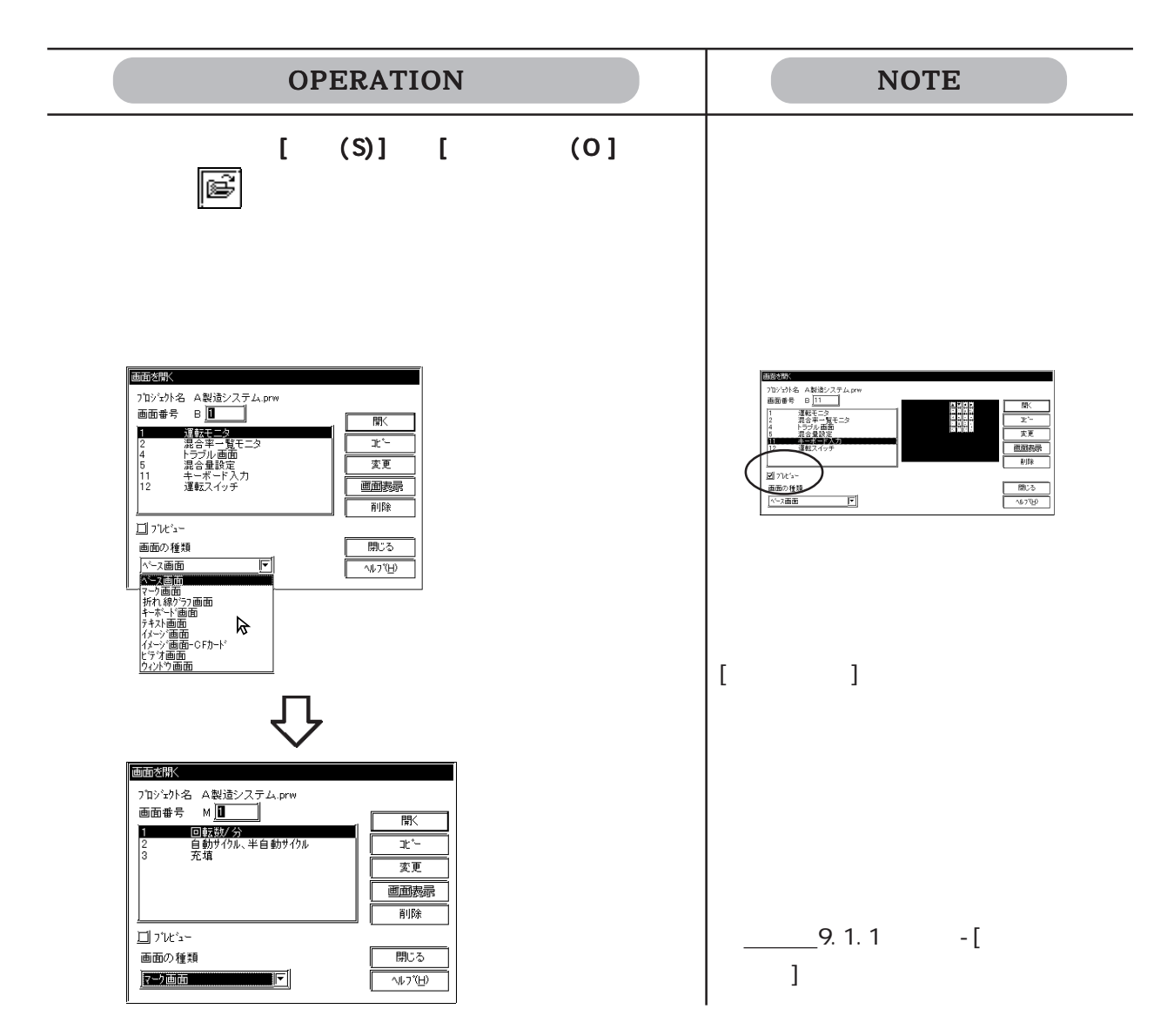

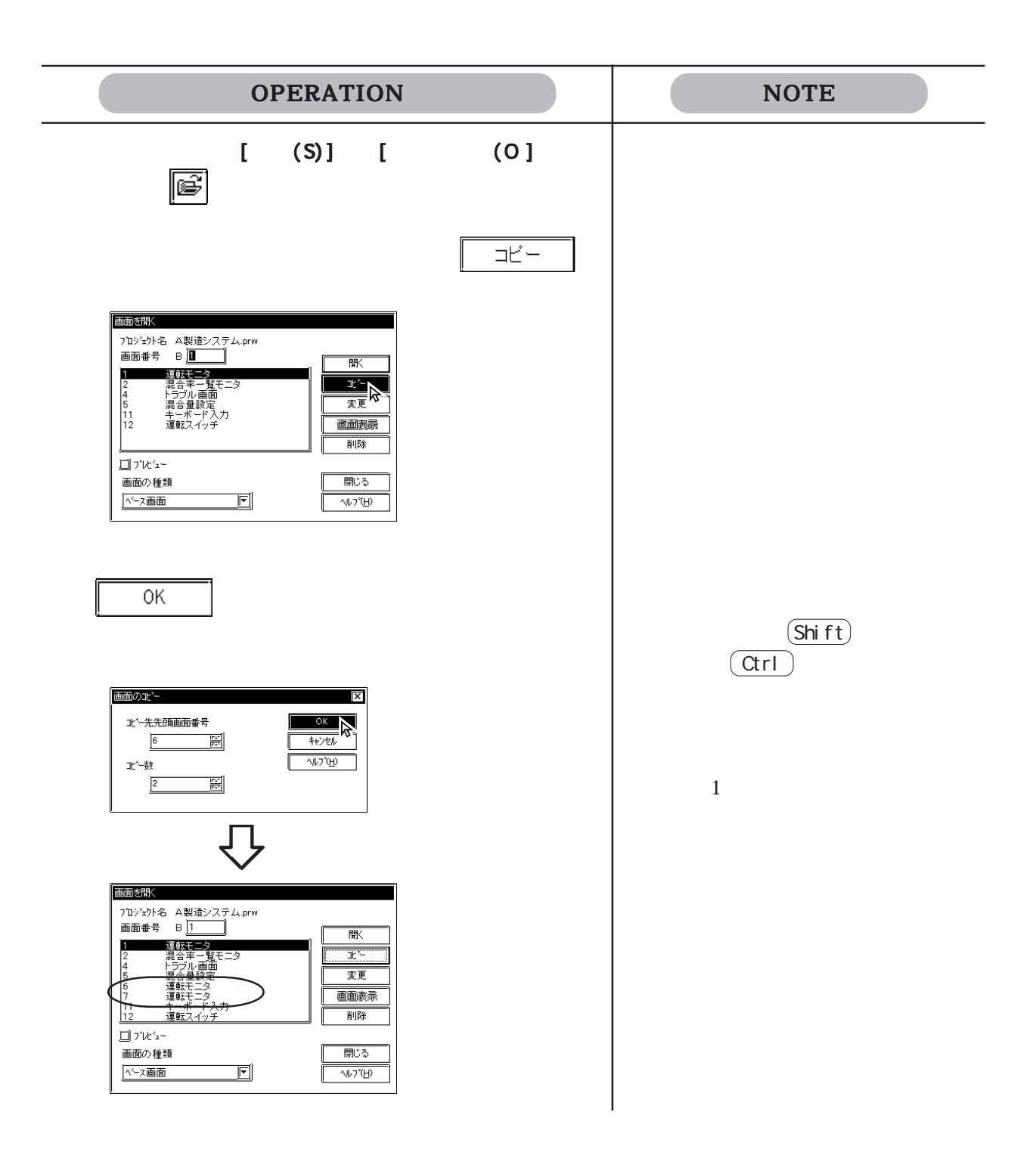

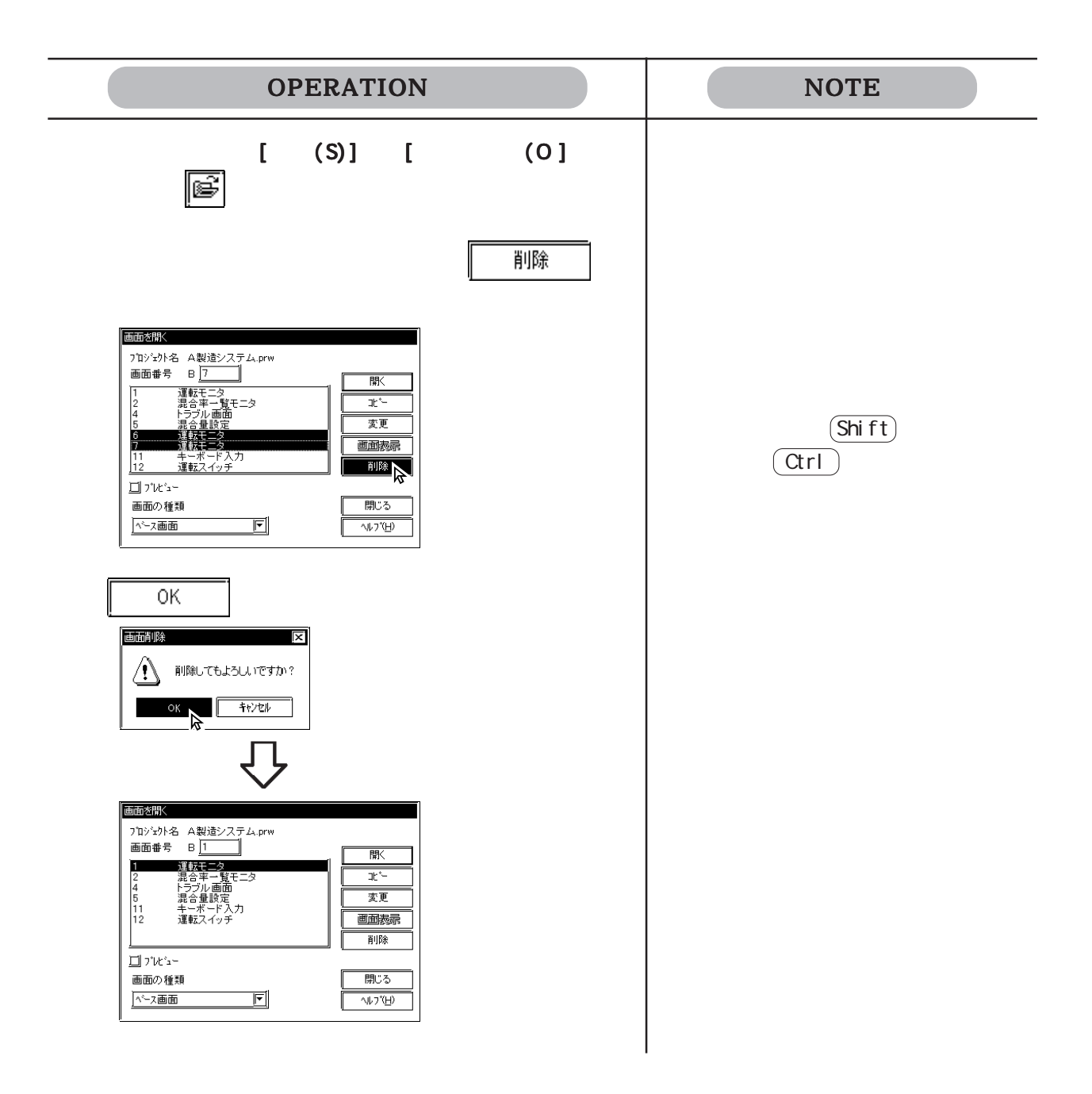

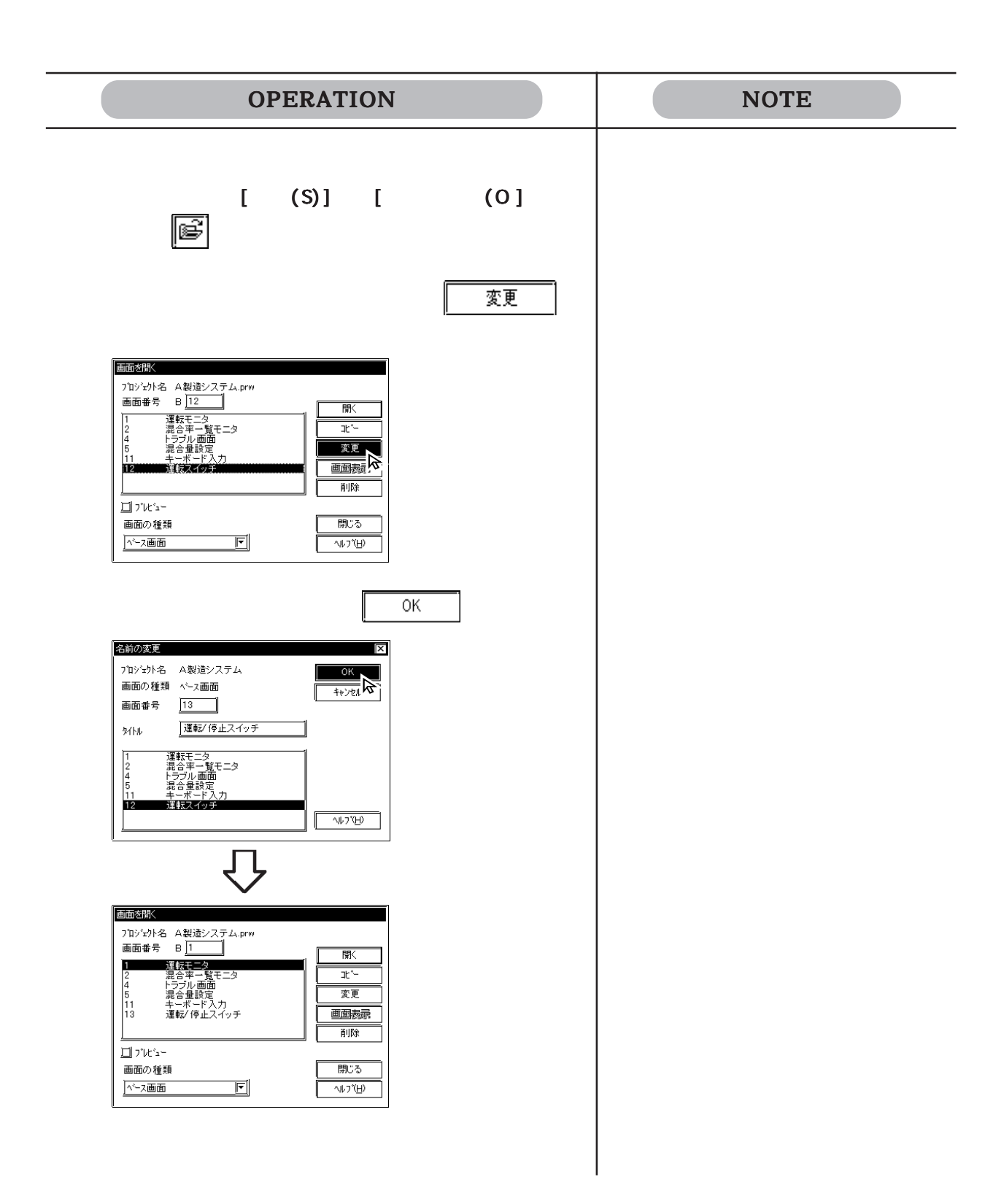

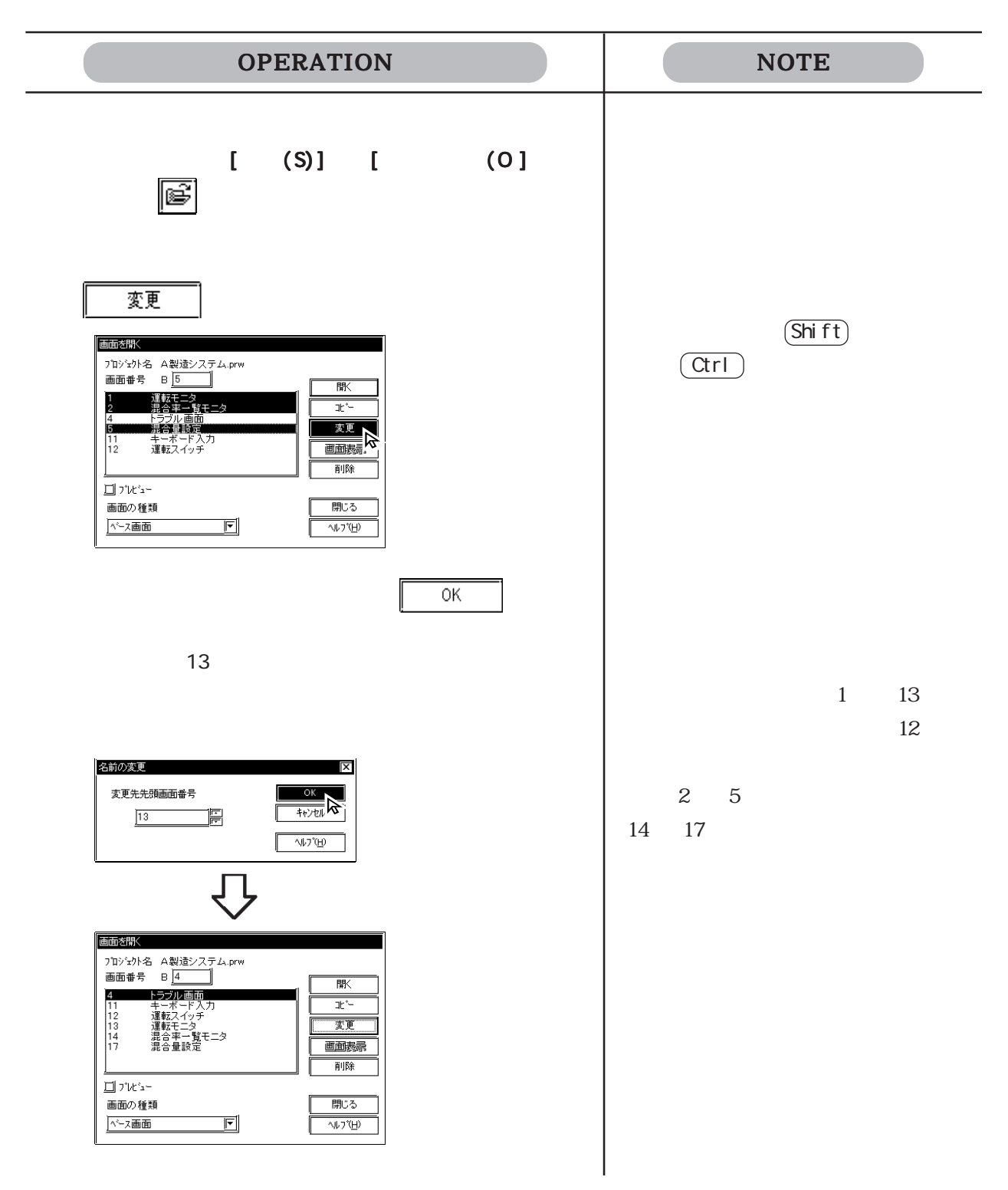

### $4.1.2$

9.1

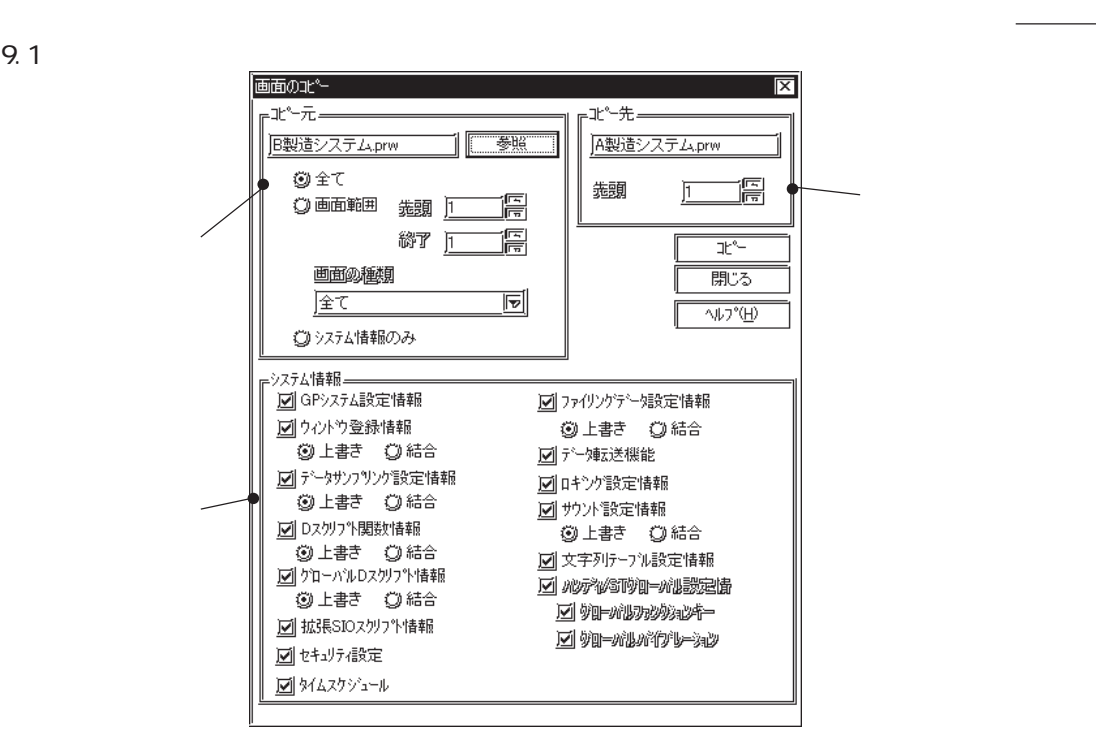

 $\mathbf D$ 

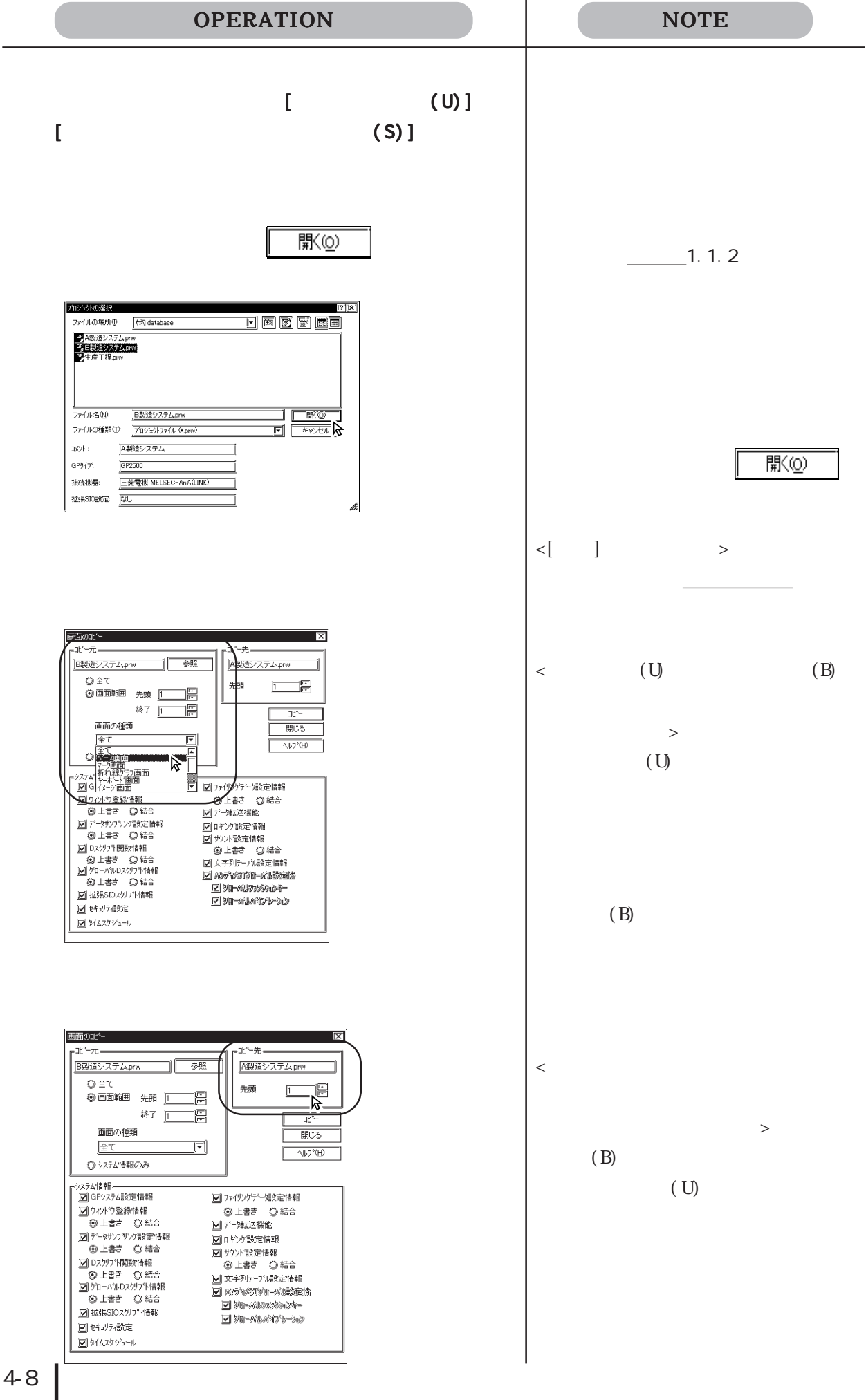

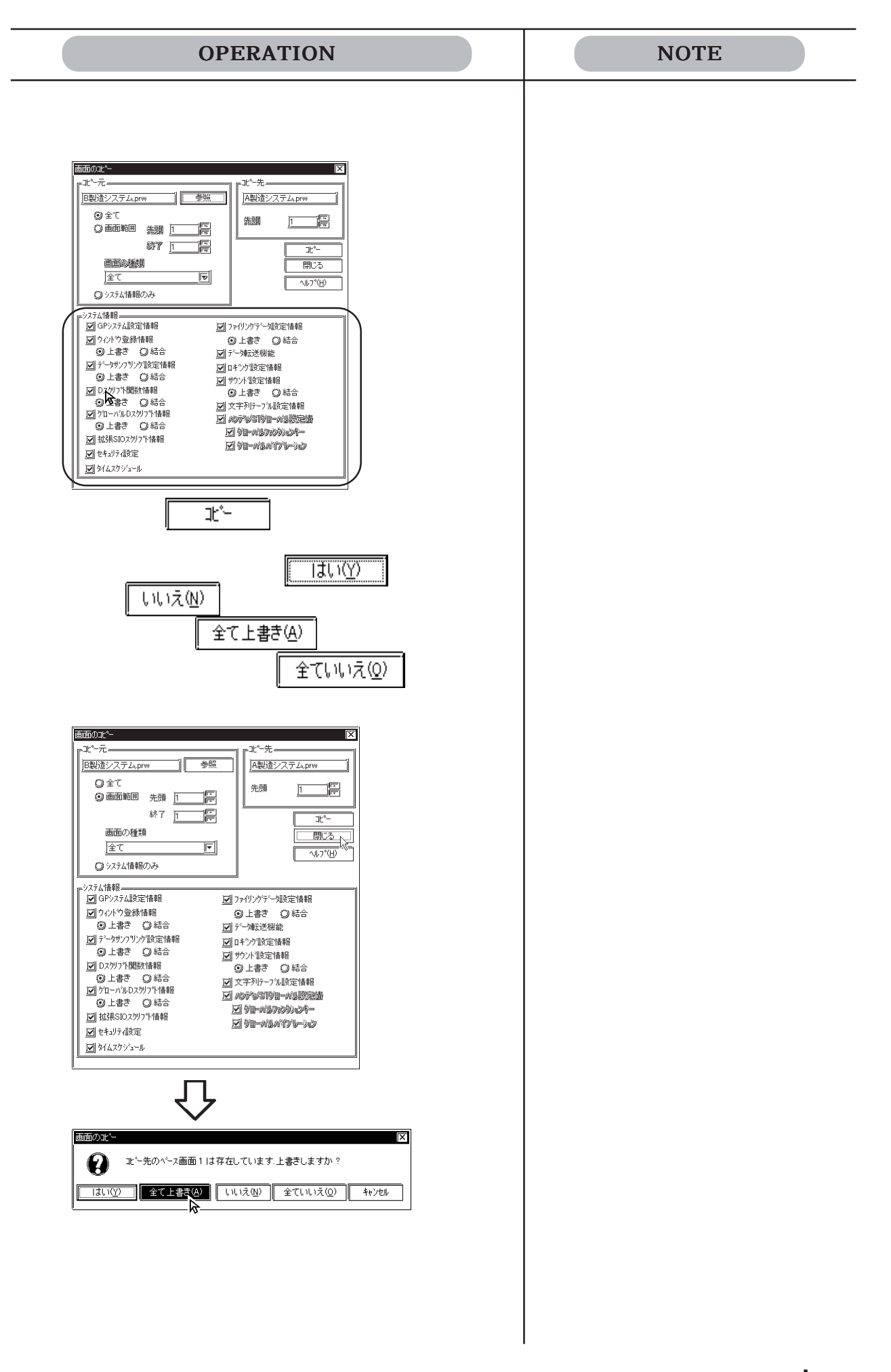

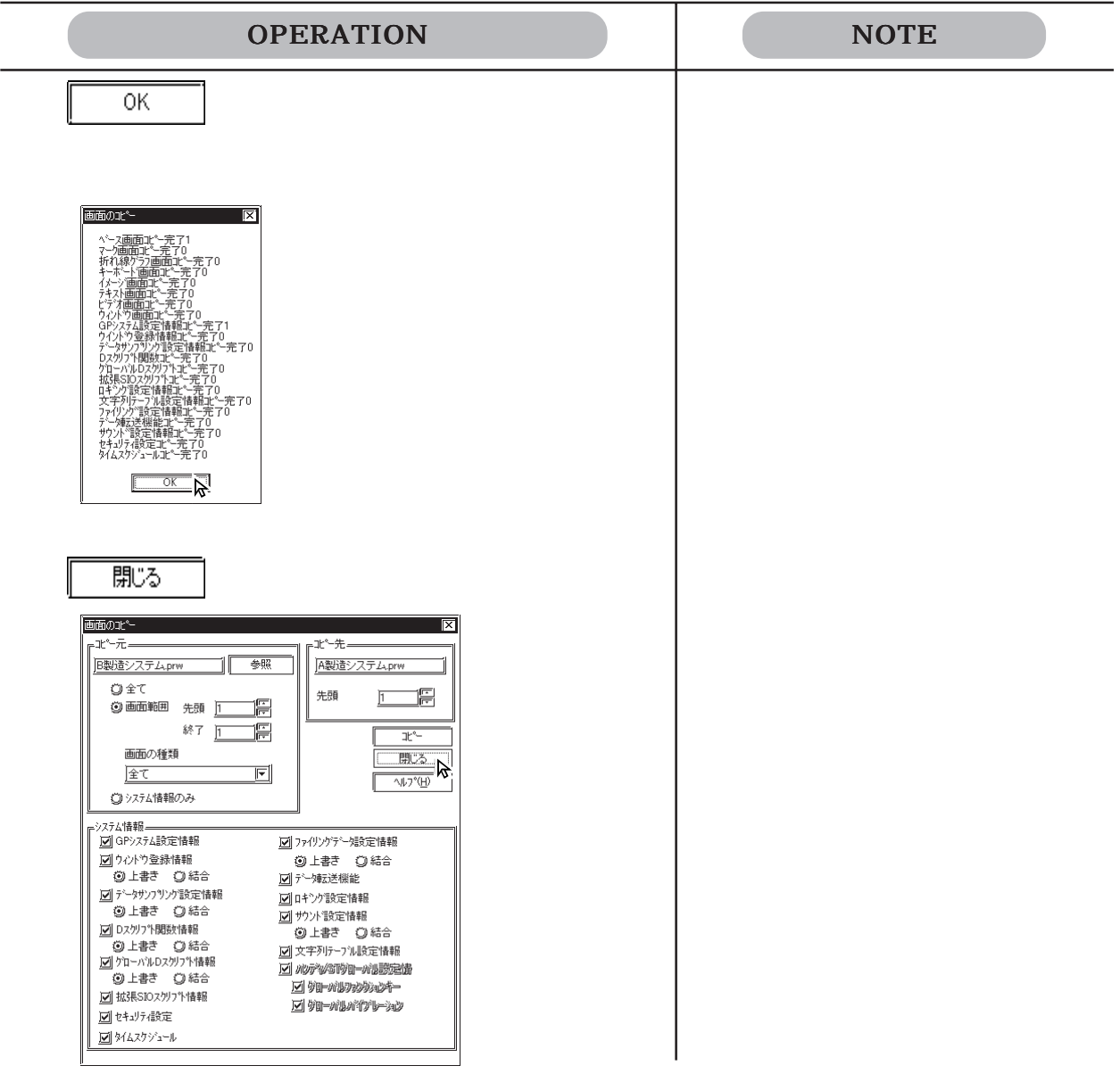

### 4.21

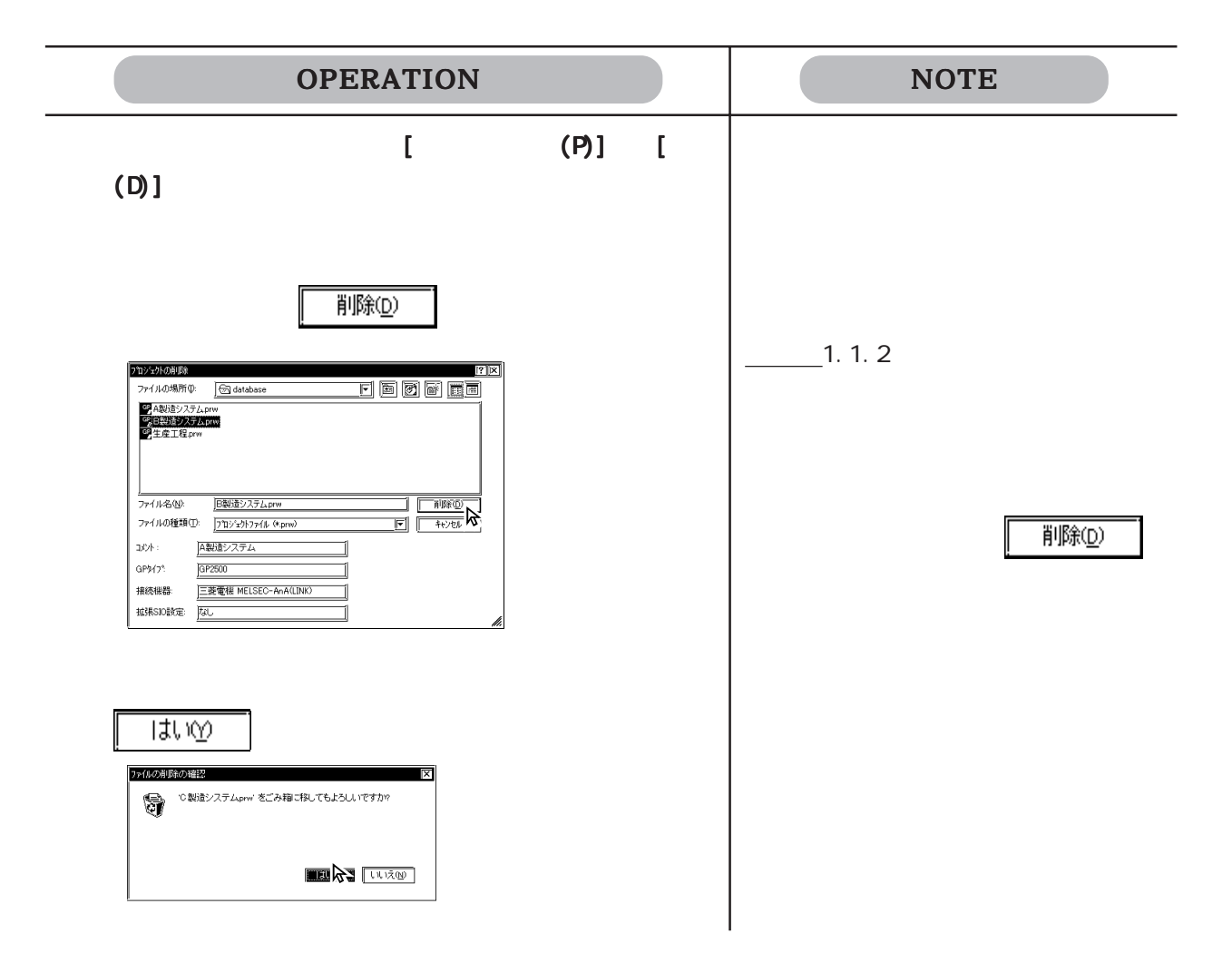

 $4.22$ 

 $($  bak)  $1$ 

prw OPERATION NOTE プロジェクトマネージャ プロジェクトマネージャ(<例>A製造システム.prw)  $[$  (P  $]$   $[$  B)] △ コックド トート わたり しょうしょうしょう パックアップ設定  $\overline{\mathbb{X}}$  $\overline{\alpha}$ K $\overline{\alpha}$ 図プロジェクトのバックアップ保存を行う キャンセル  $[A \quad \lambda$ bak prw  $A$  .prw

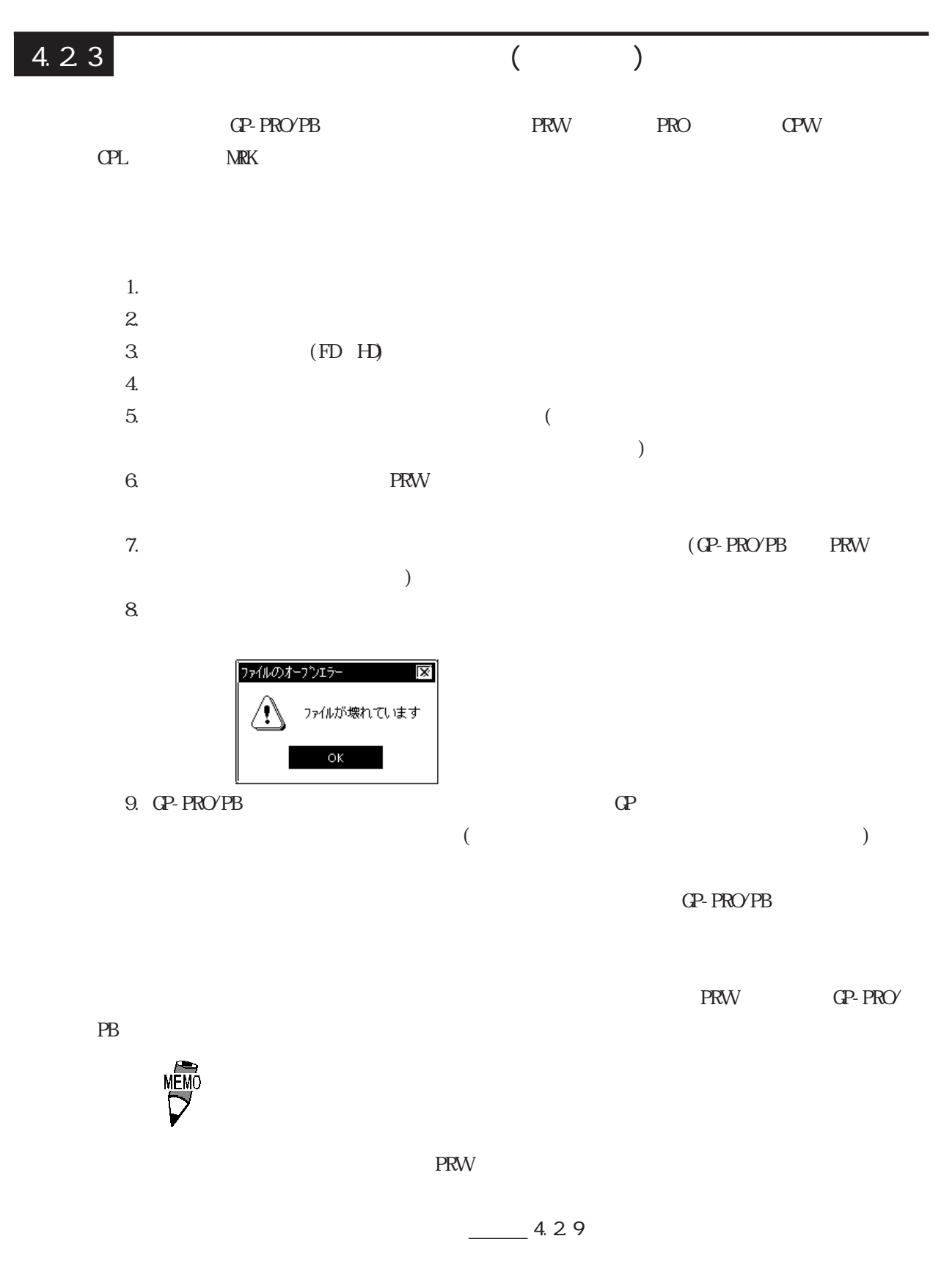

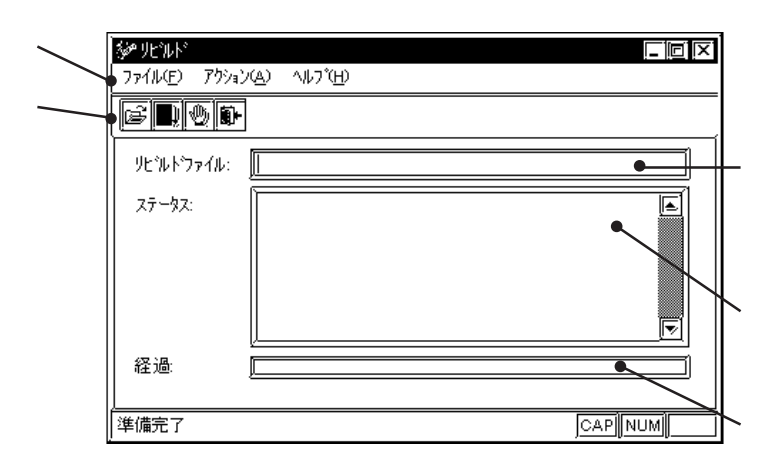

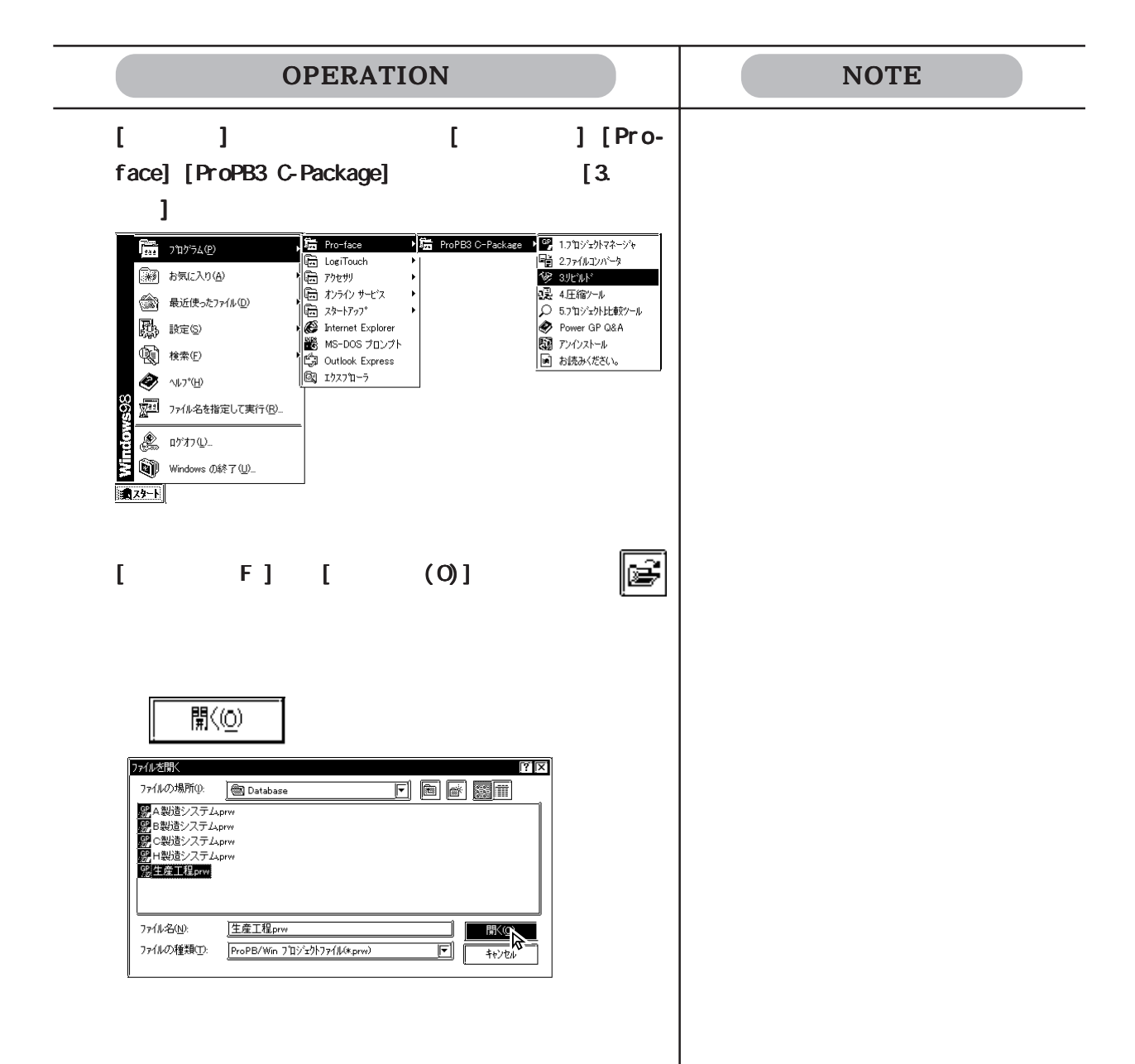

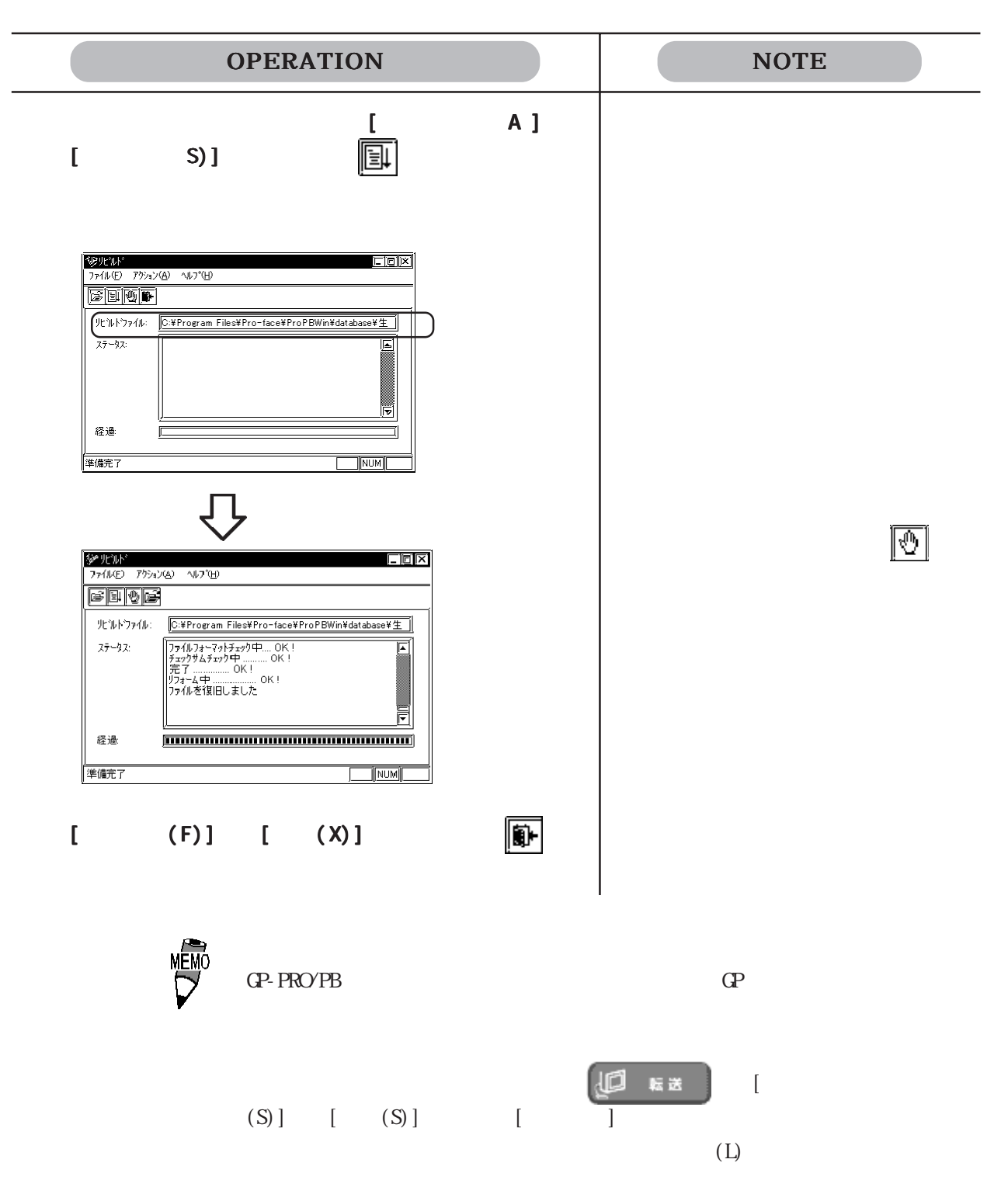

### 4.24

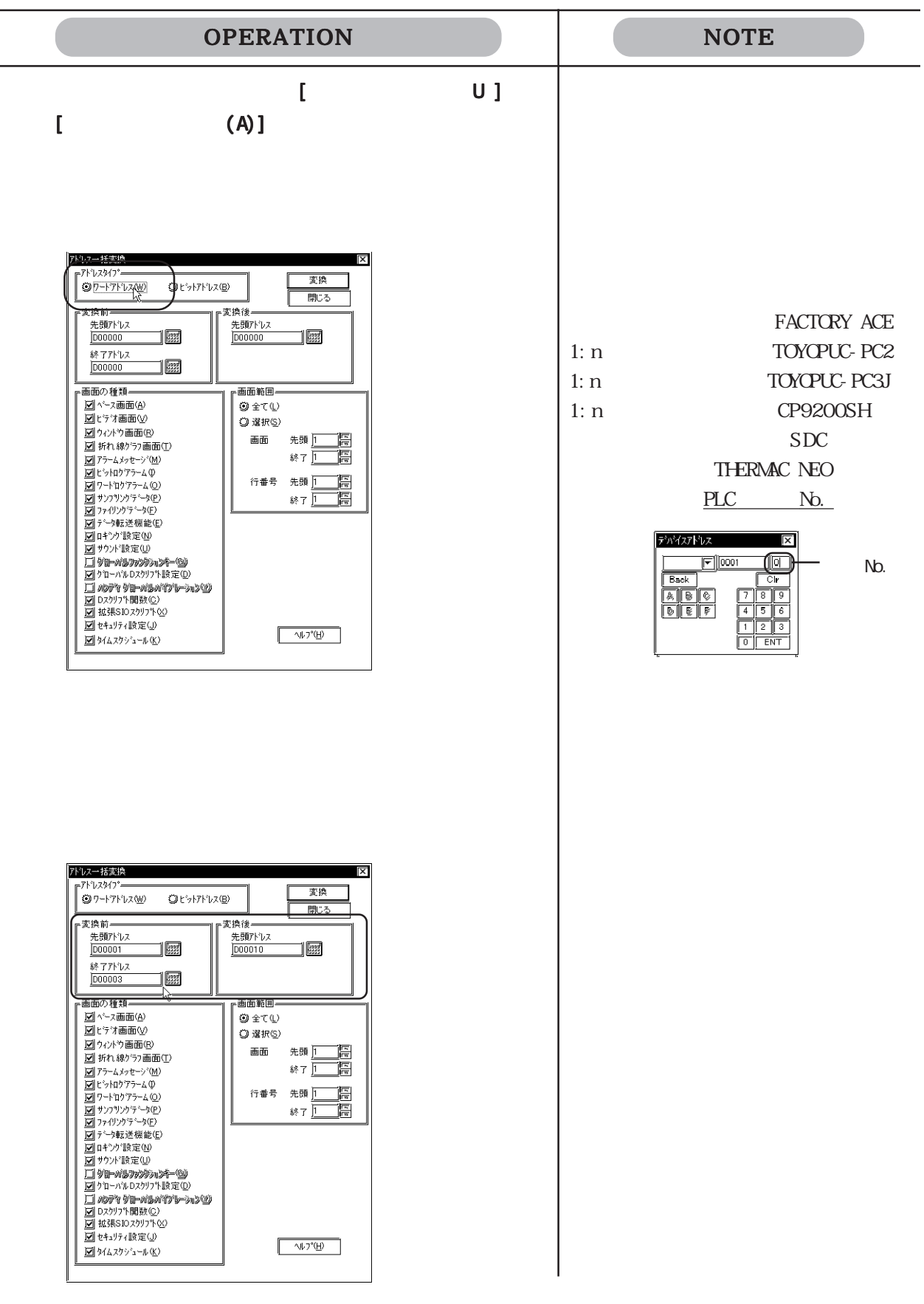

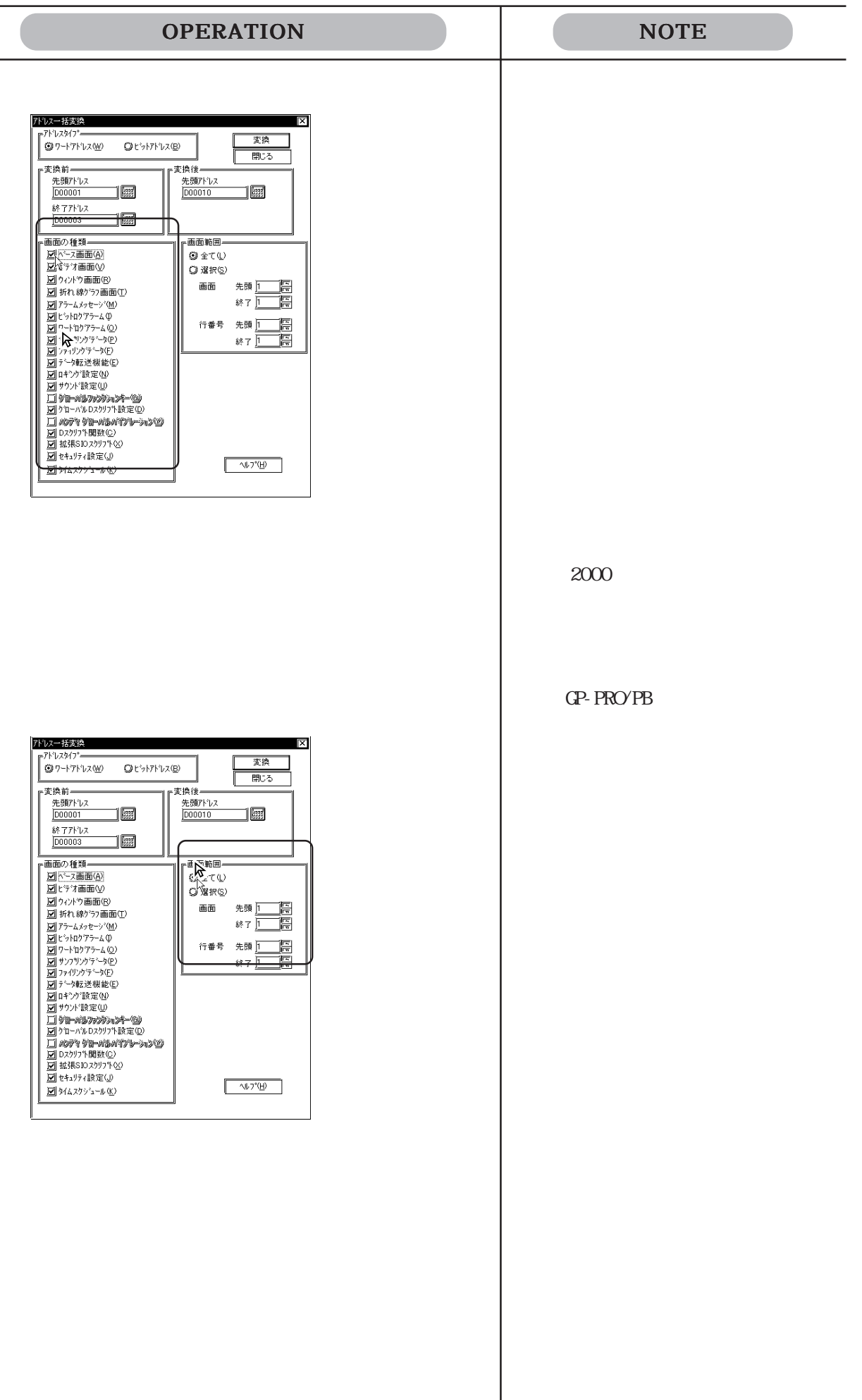

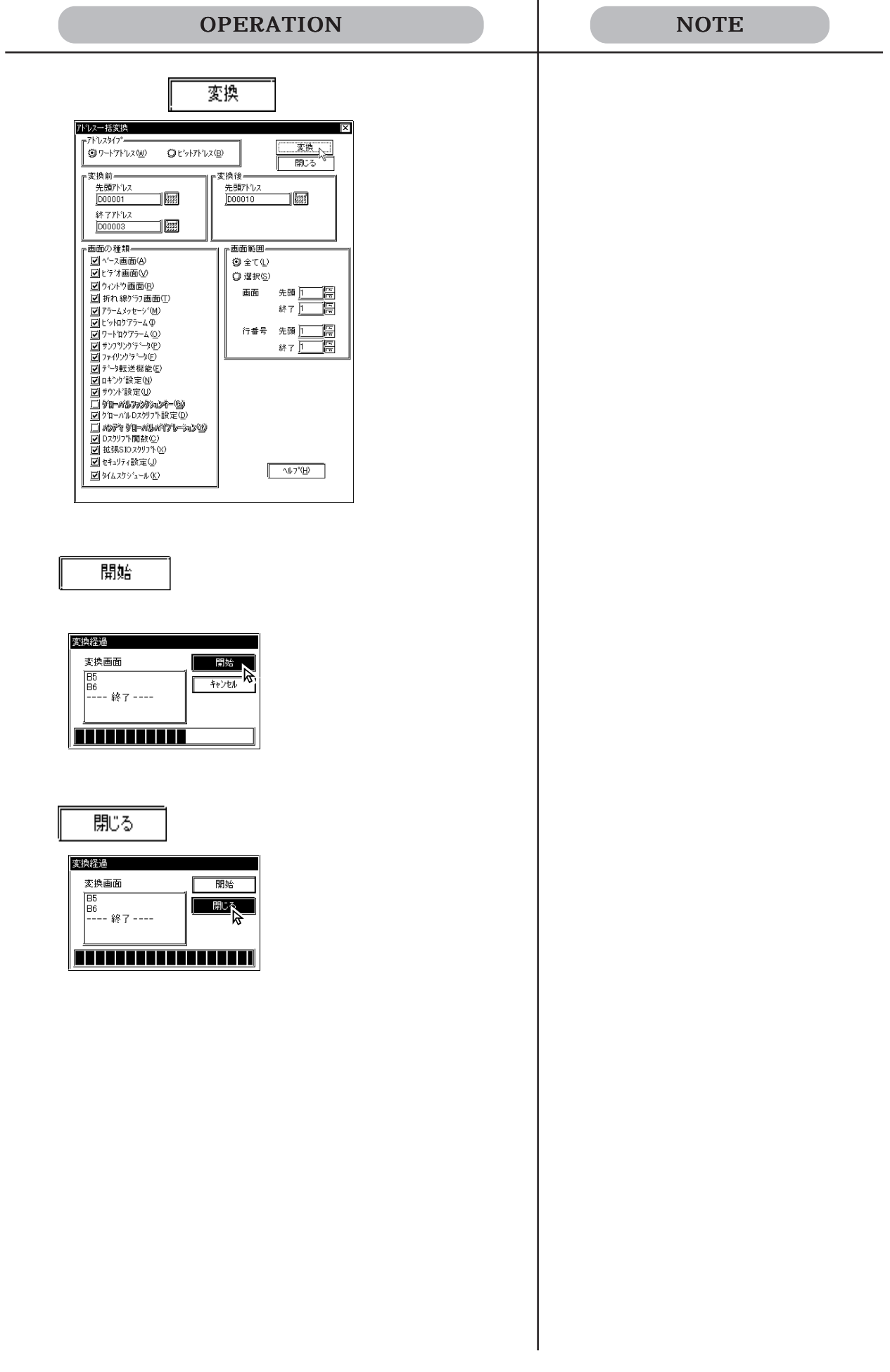
# 4.25

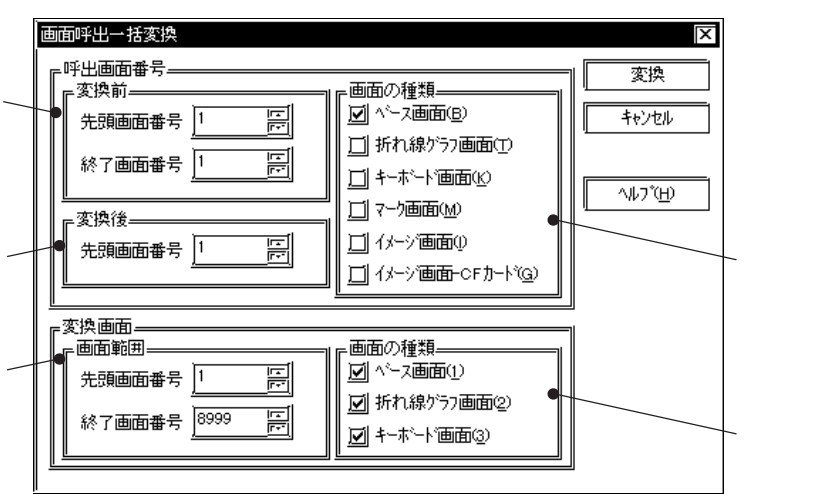

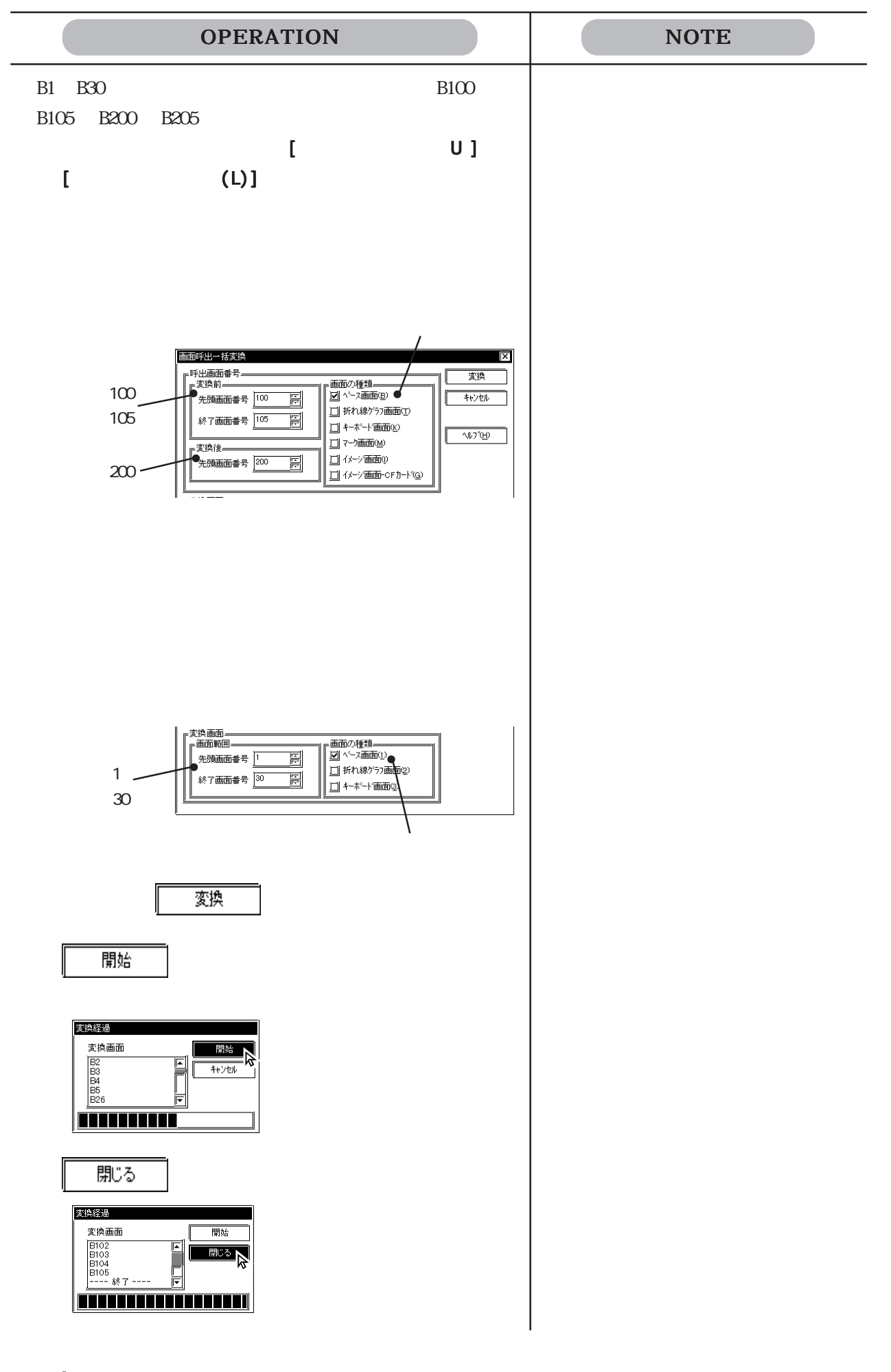

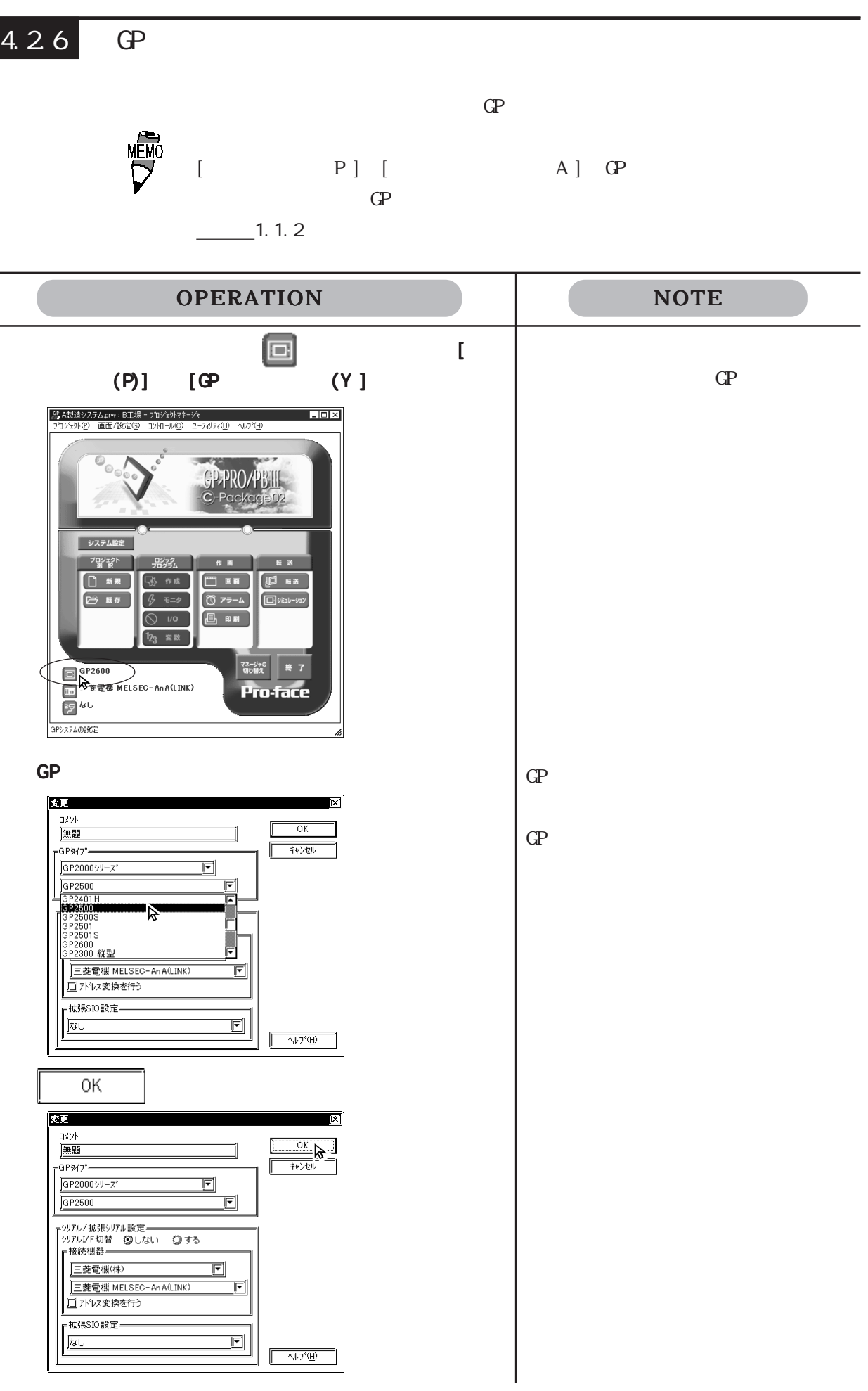

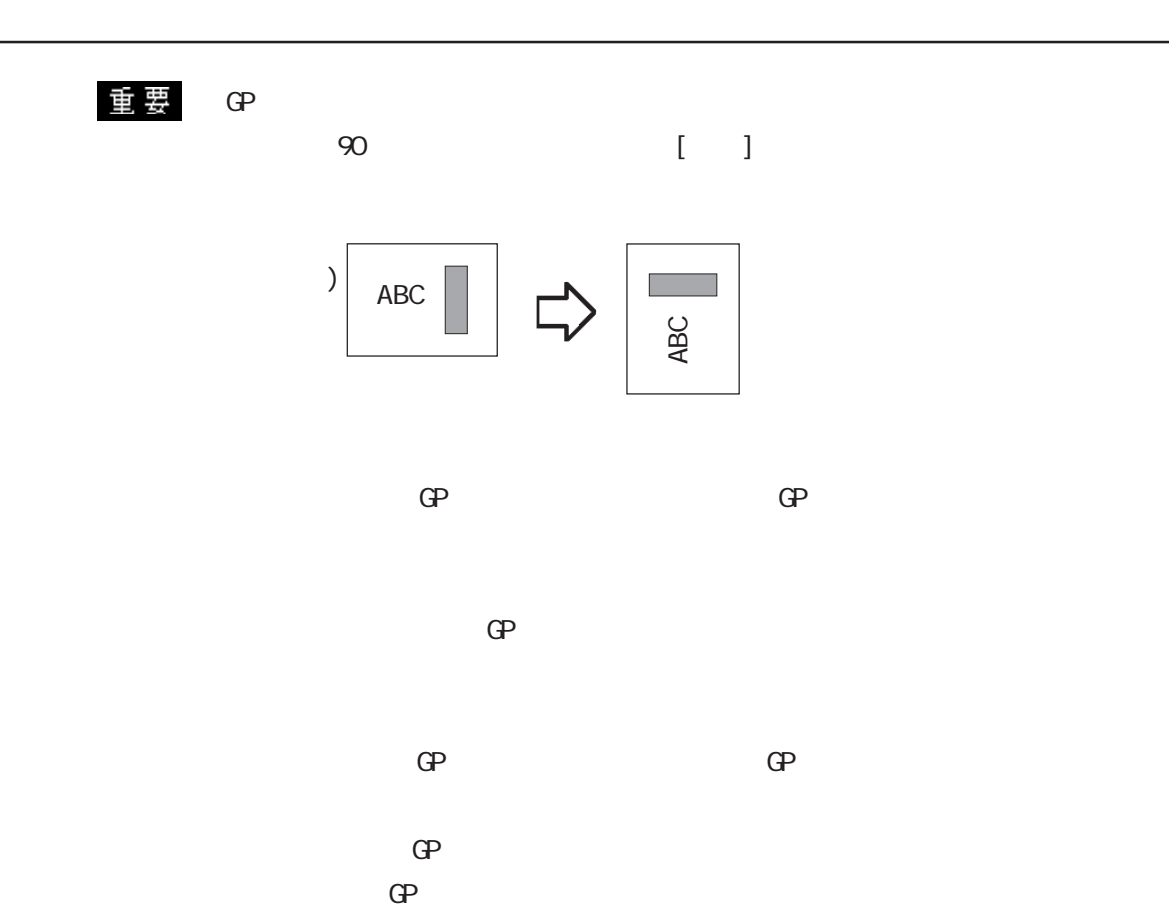

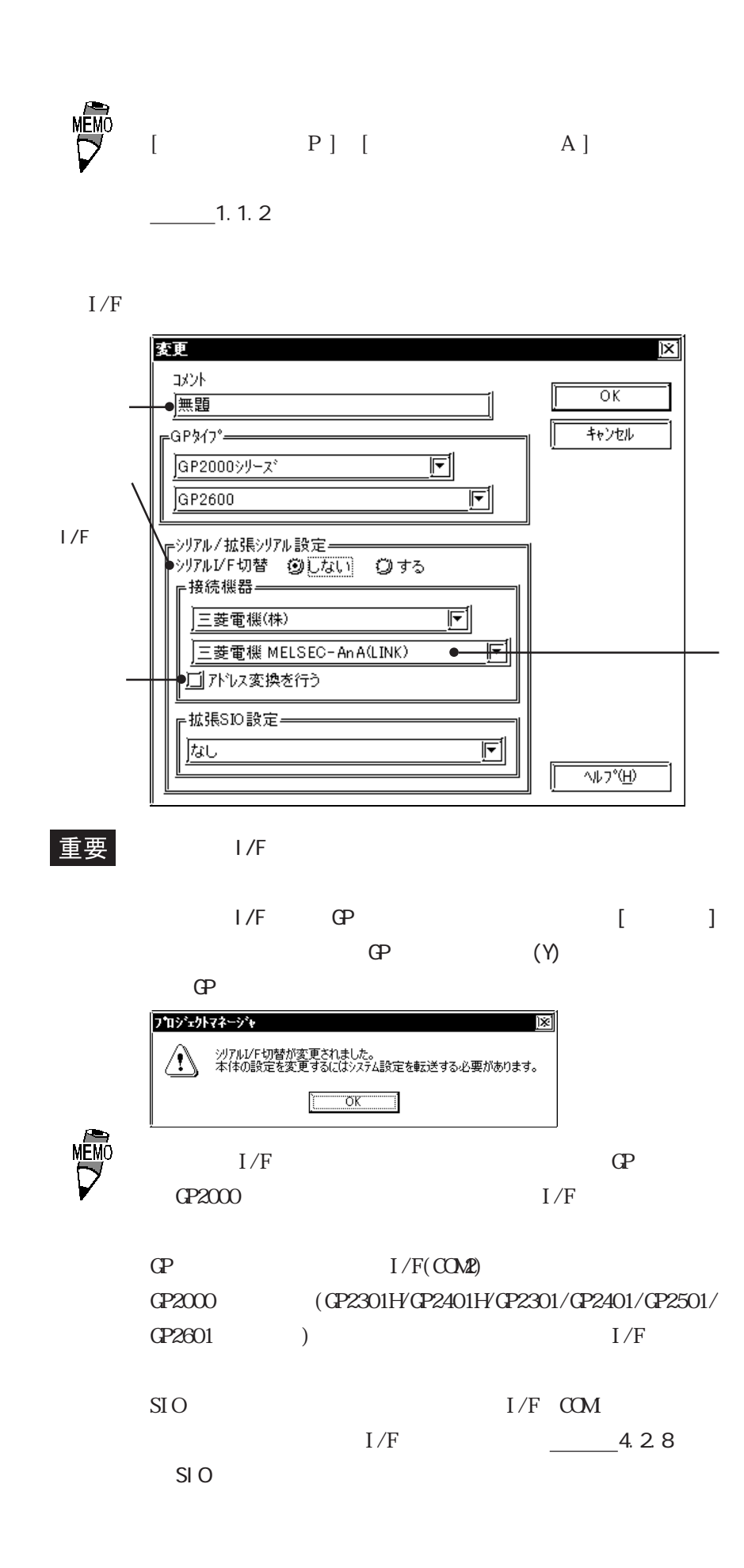

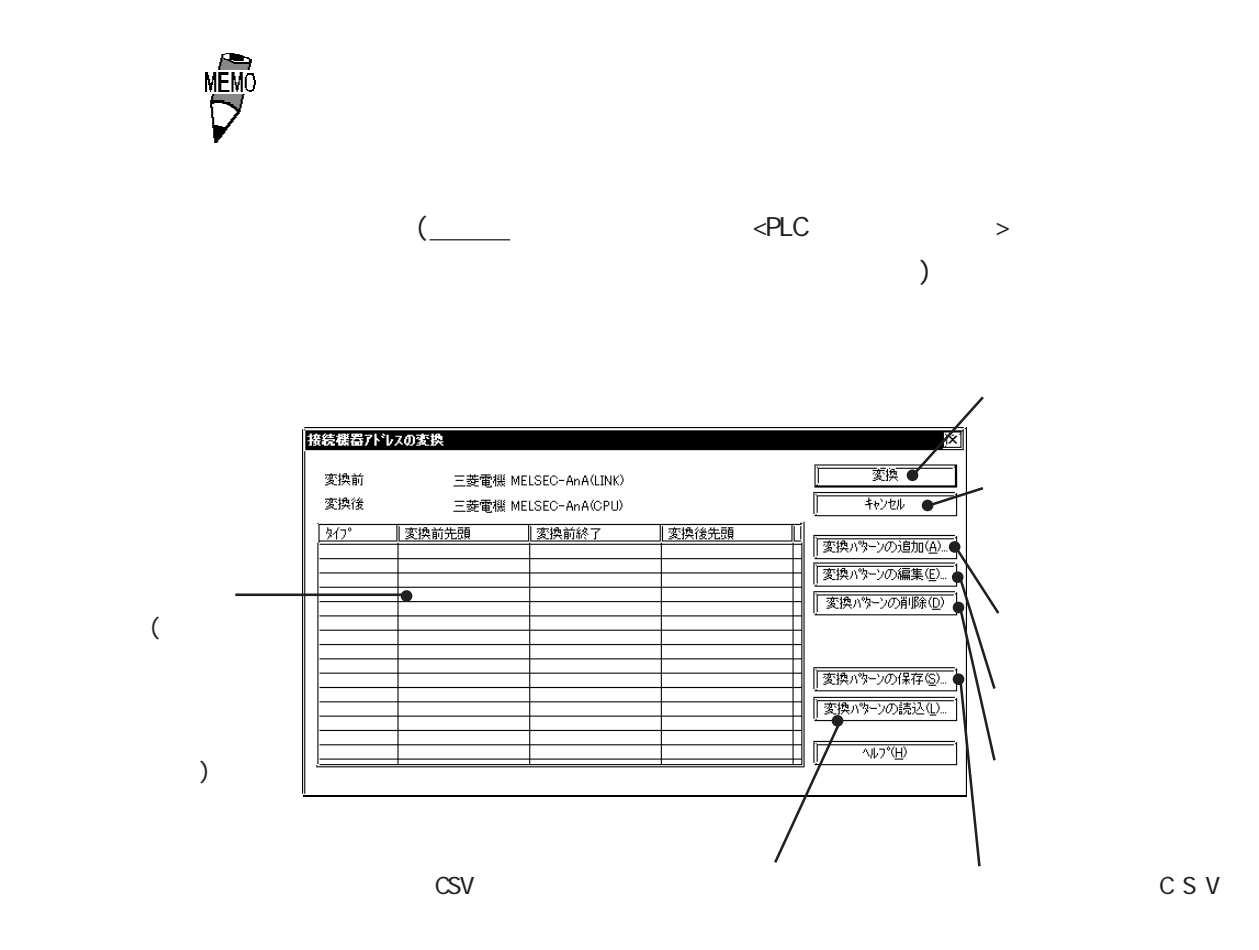

OPERATION NOTE プロジェクトマネージャで をクリックするか、 をクリックするか、をクリックするか、[プロ  $(P)$ ] [ (L ] | 所 A製造システムprw:B工場 - フ</sub>ロシミックトマネージャ<br>| プロジェクト(B) | 画面/設定(S) | コントロール(C) | ユーティリティ(U) | ヘルプ(H)  $\overline{\Xi}$ GP.PRO/PBIII Packo システム設定 기말값이 作画 □ 新規 】 【 作成 日画【日話】  $\begin{array}{|c|c|c|}\hline \text{1} & \text{1} & \$ → 既存  $\theta$   $t = 9$  $\overline{\bigotimes}$  ive **B** ##  $123$  3 マネージャの<br>切り替え 187  $\Theta$ <sup>GP2600</sup> 三菱電機 MELSEC-AnA(LINK) Pro-face 

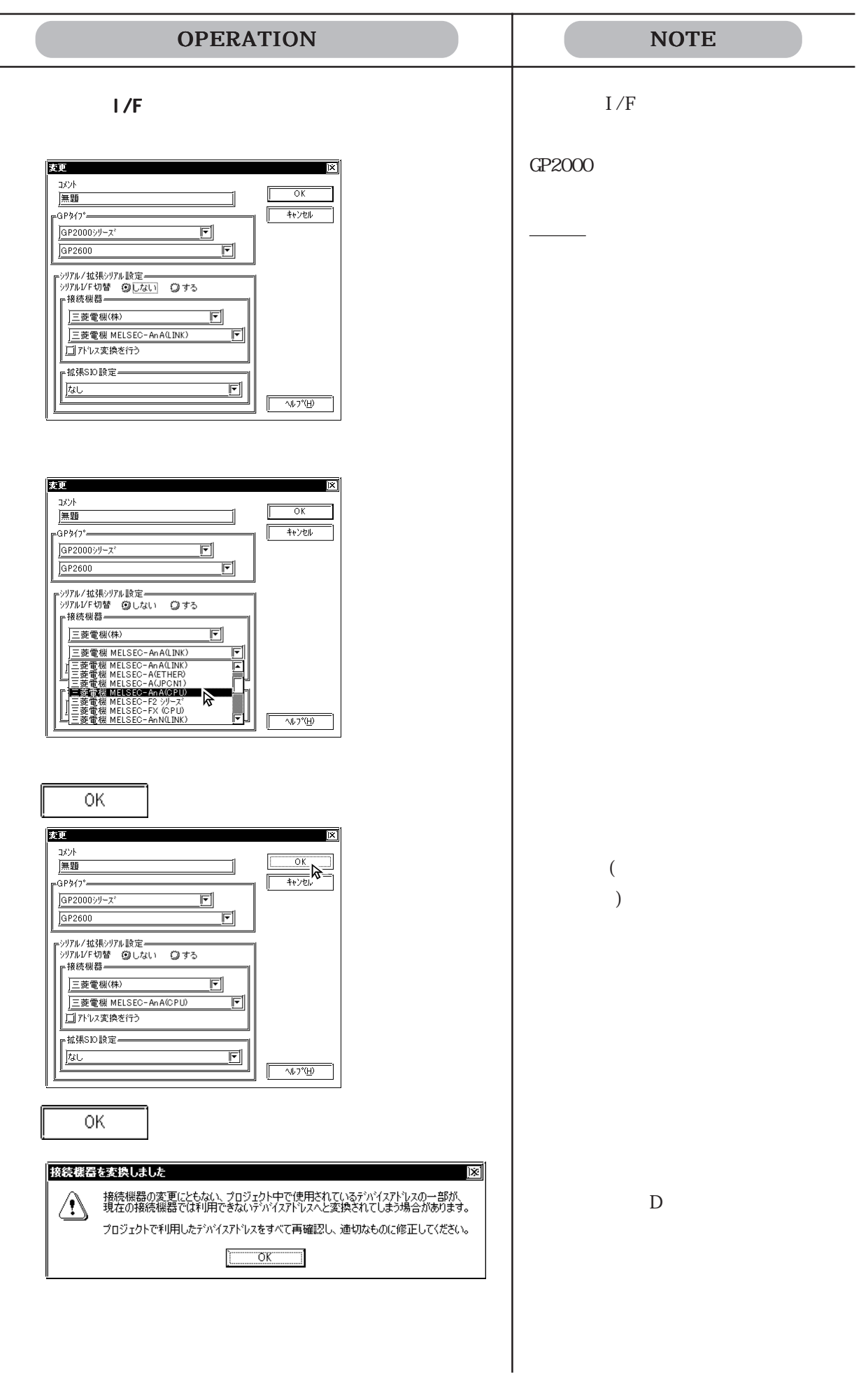

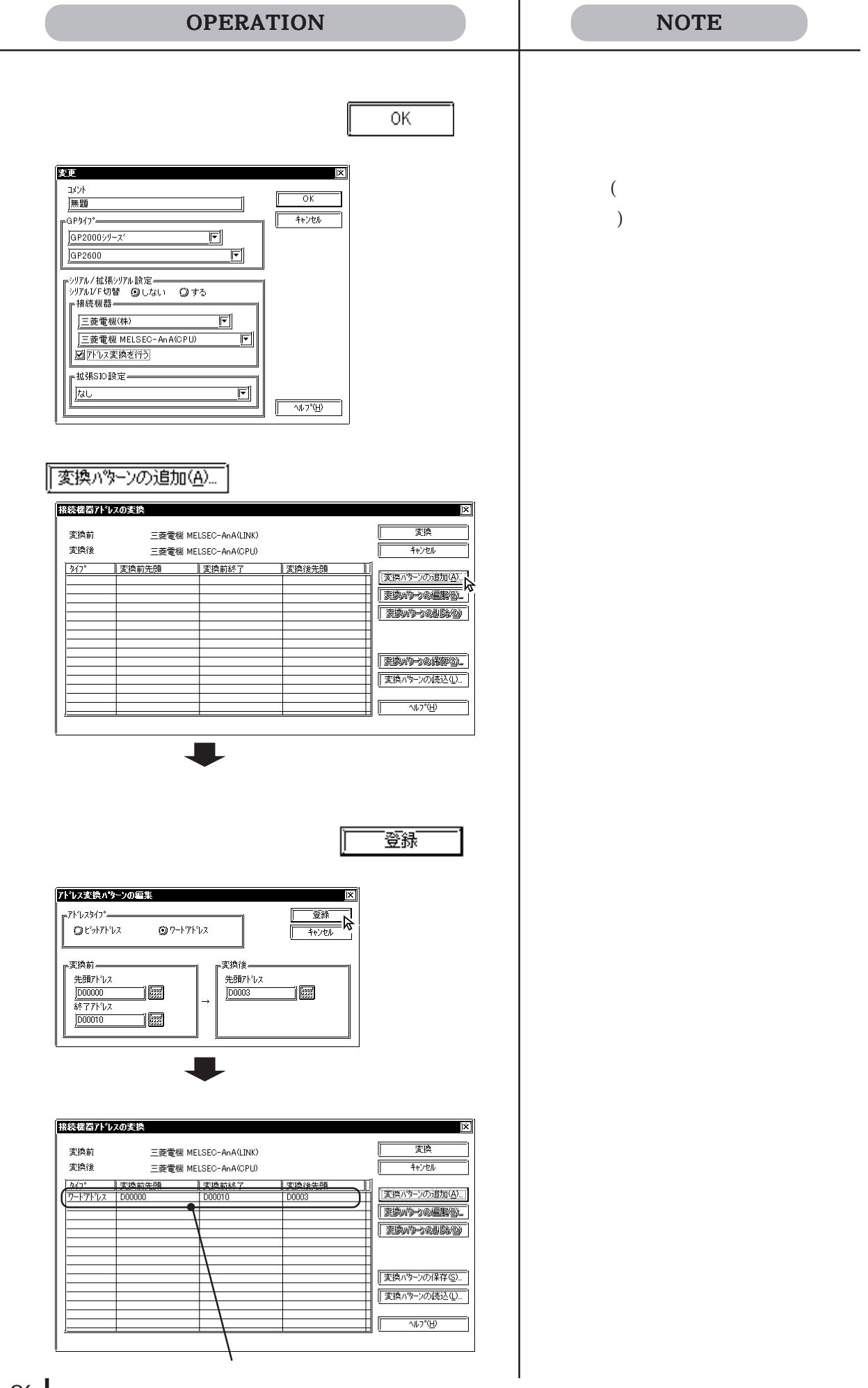

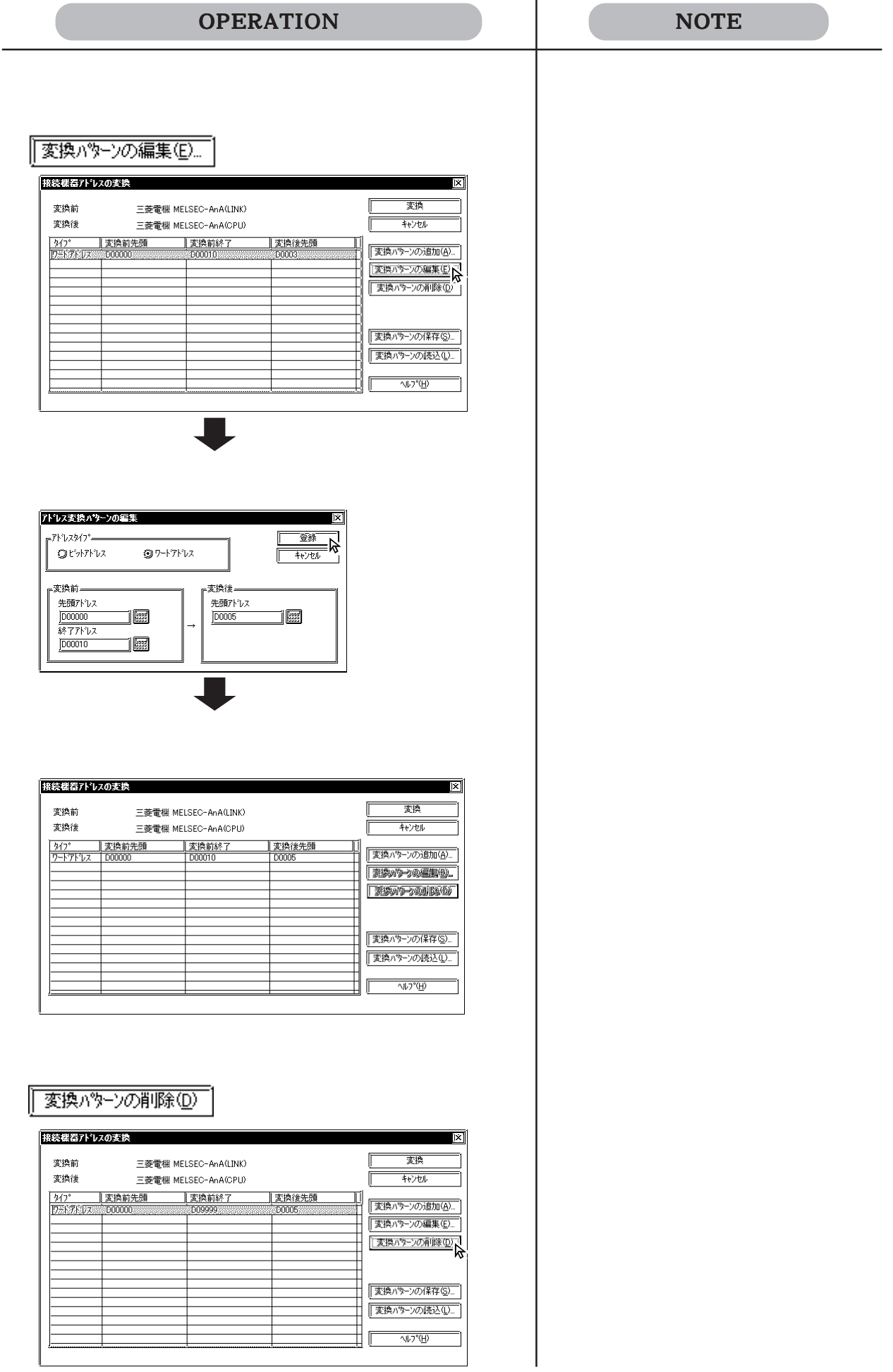

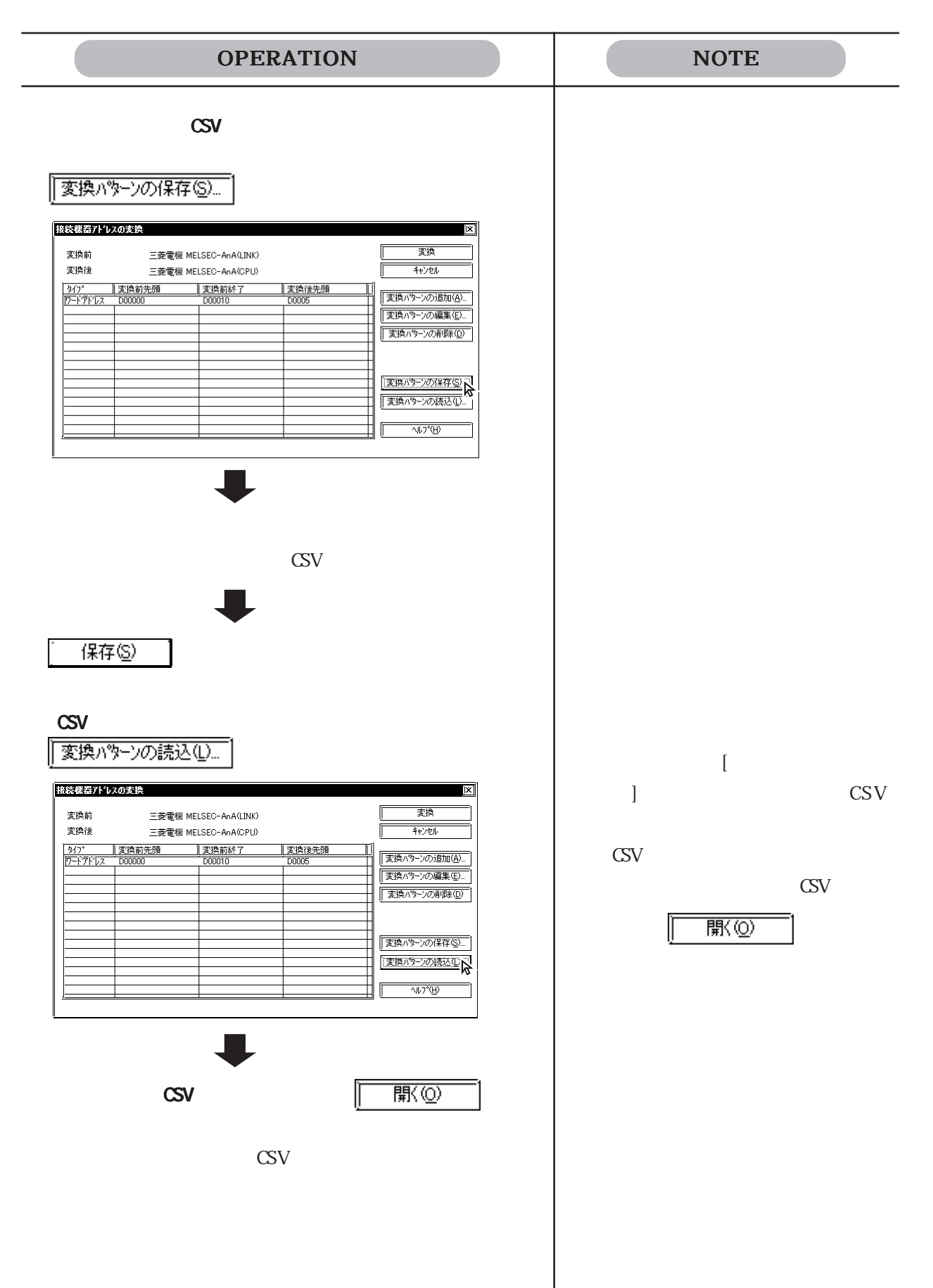

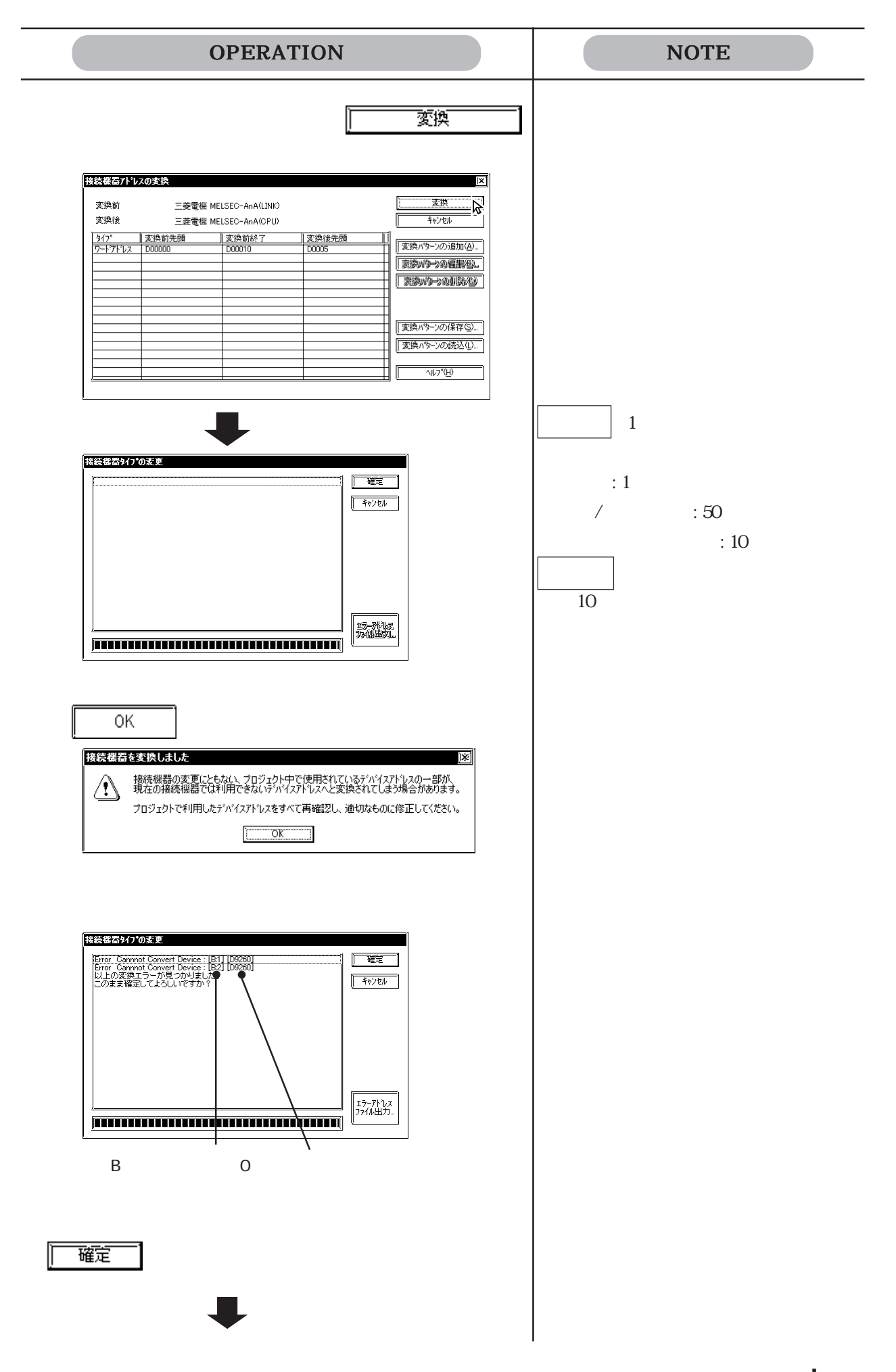

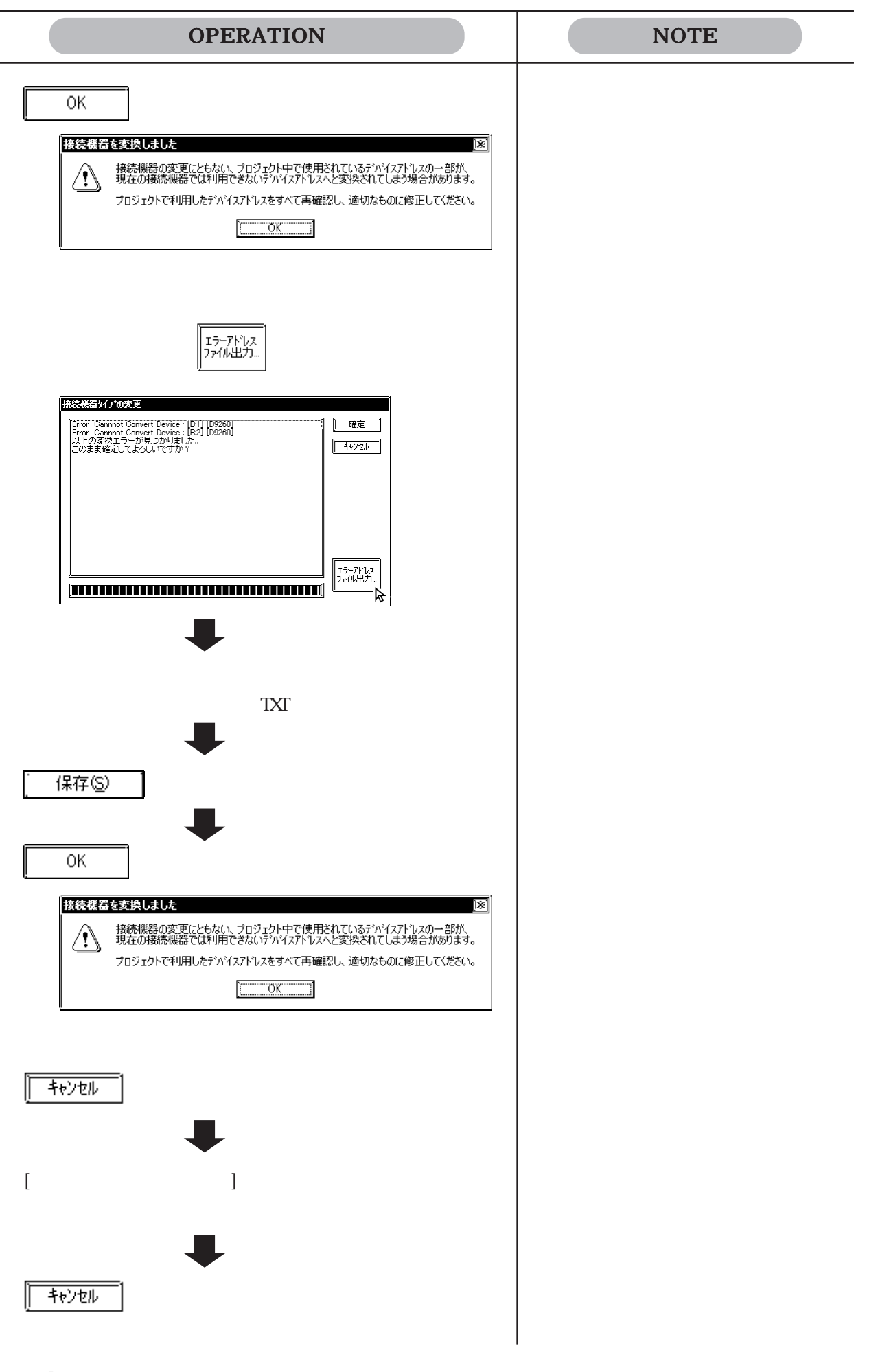

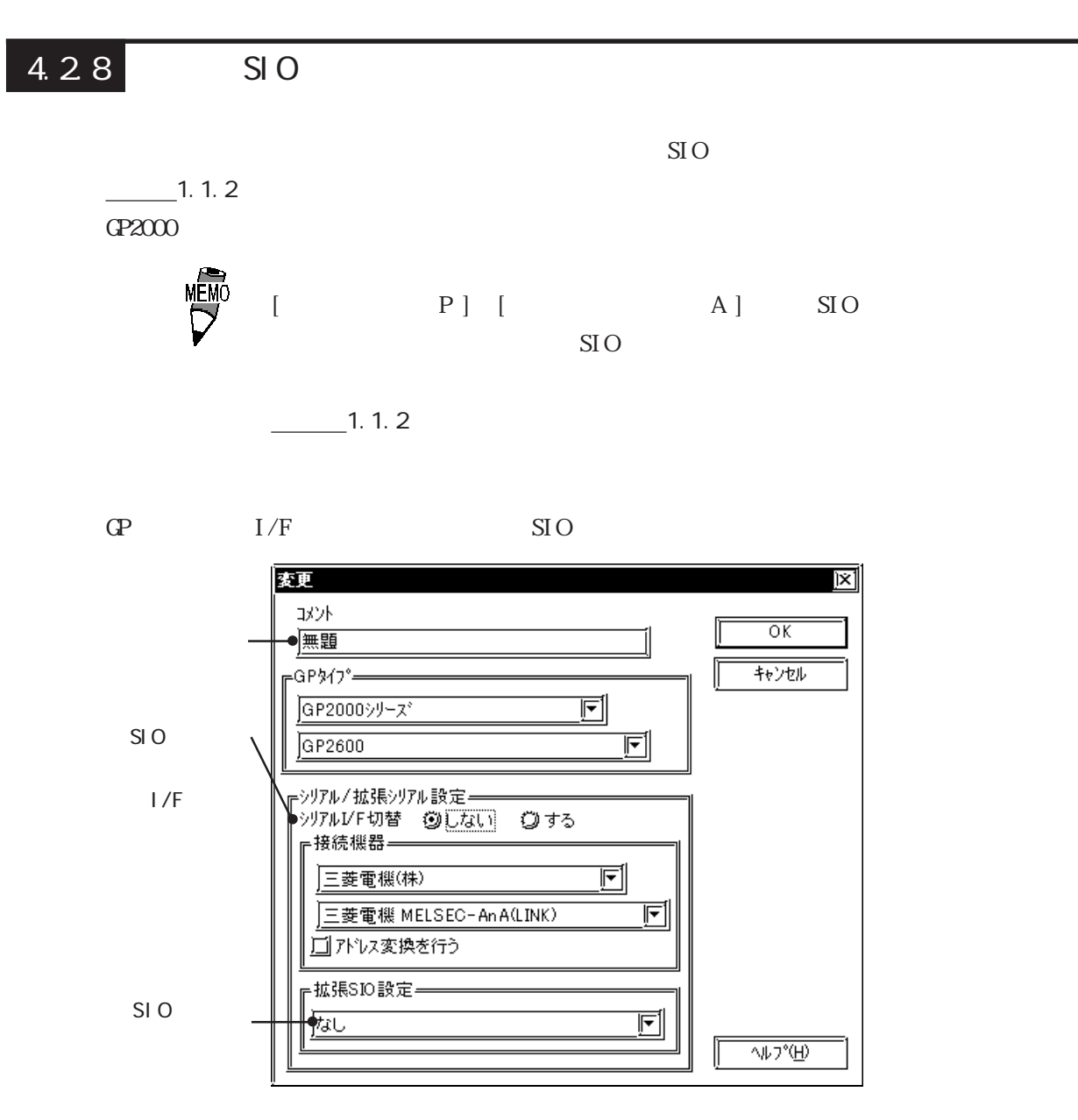

#### $1/F$

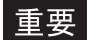

 $1/F$ 

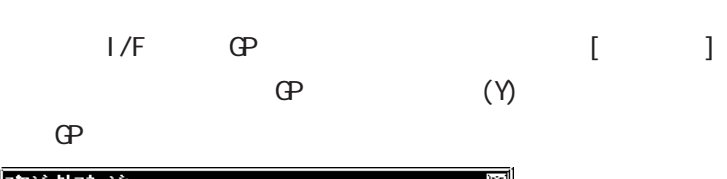

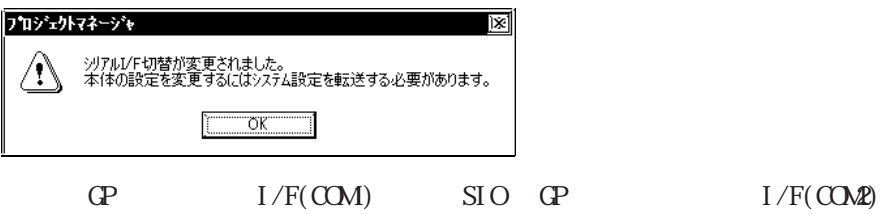

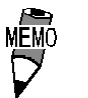

 $\rm I/F$ 

 $I/F$   $Q200$ 

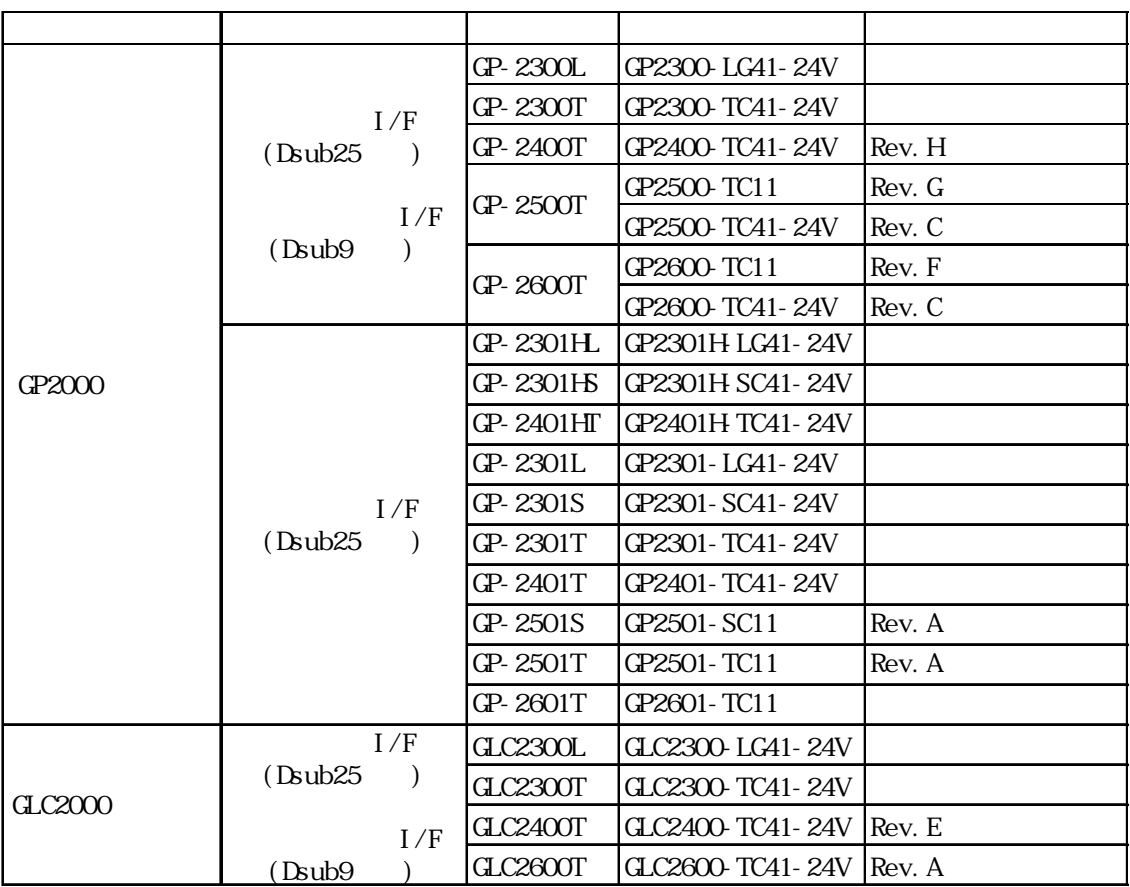

 $1/F$  GP2000  $\blacksquare$  $GP$  I/F(COM2) SIO GP  $I/F(COM)$  SIO SIO SIO **MEMO** GP  $I/F$  $I/F(COM)$  RS-232C RS-422 4 RS-422 2  $\begin{array}{ccc} \text{I/F} & \hspace{1.6cm} & \end{array}$  $\begin{bmatrix} 1 & 1 & 1 \end{bmatrix}$   $\begin{bmatrix} \text{SIO} \\ \text{SIO} \end{bmatrix}$ RS-422(2) GP

 $\frac{1}{20}$  20ms

 $I/F(CO\!\!\!\!\Delta\!2)$  Dsub9

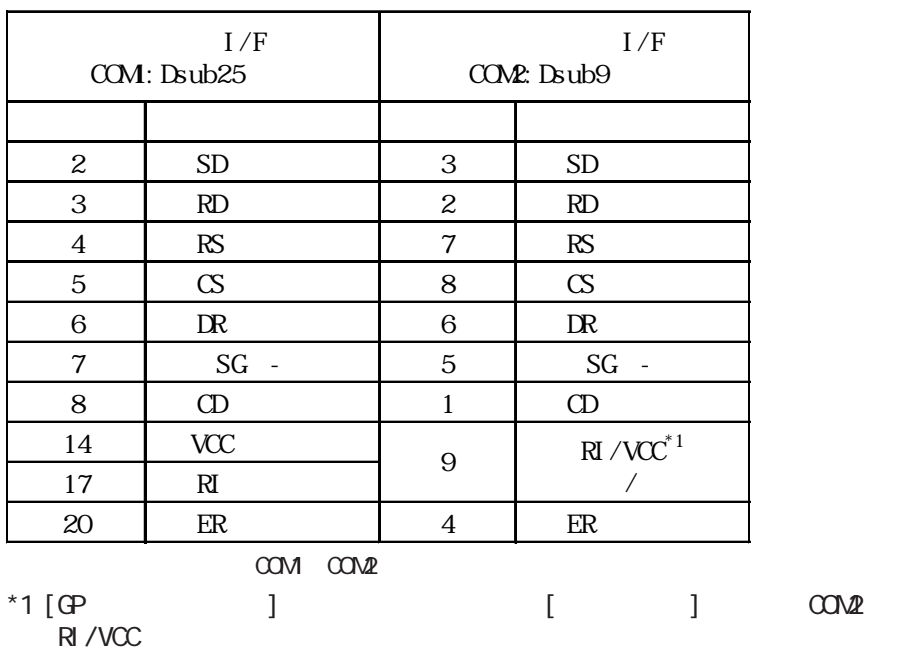

4.2 プロジェクトの編集

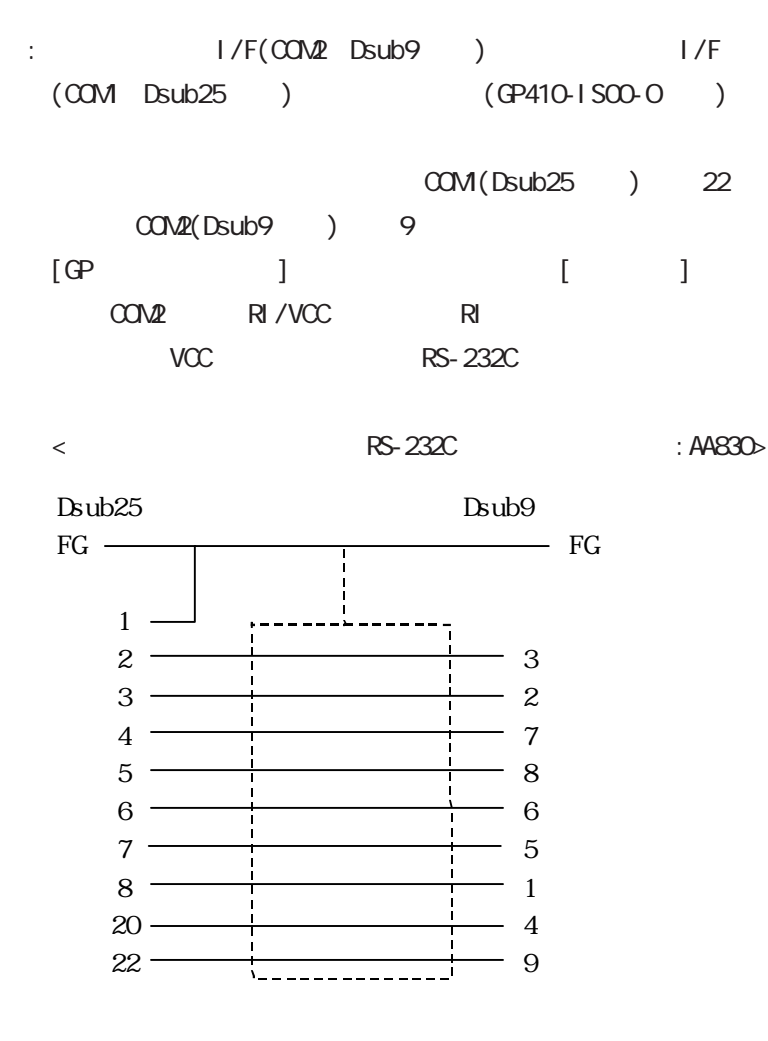

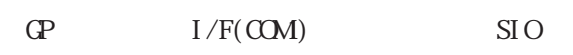

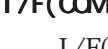

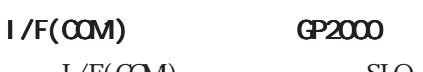

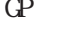

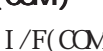

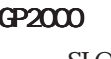

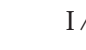

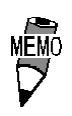

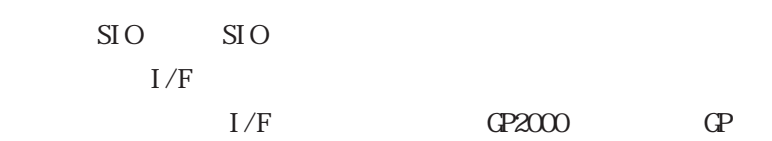

 $GP$  I/F

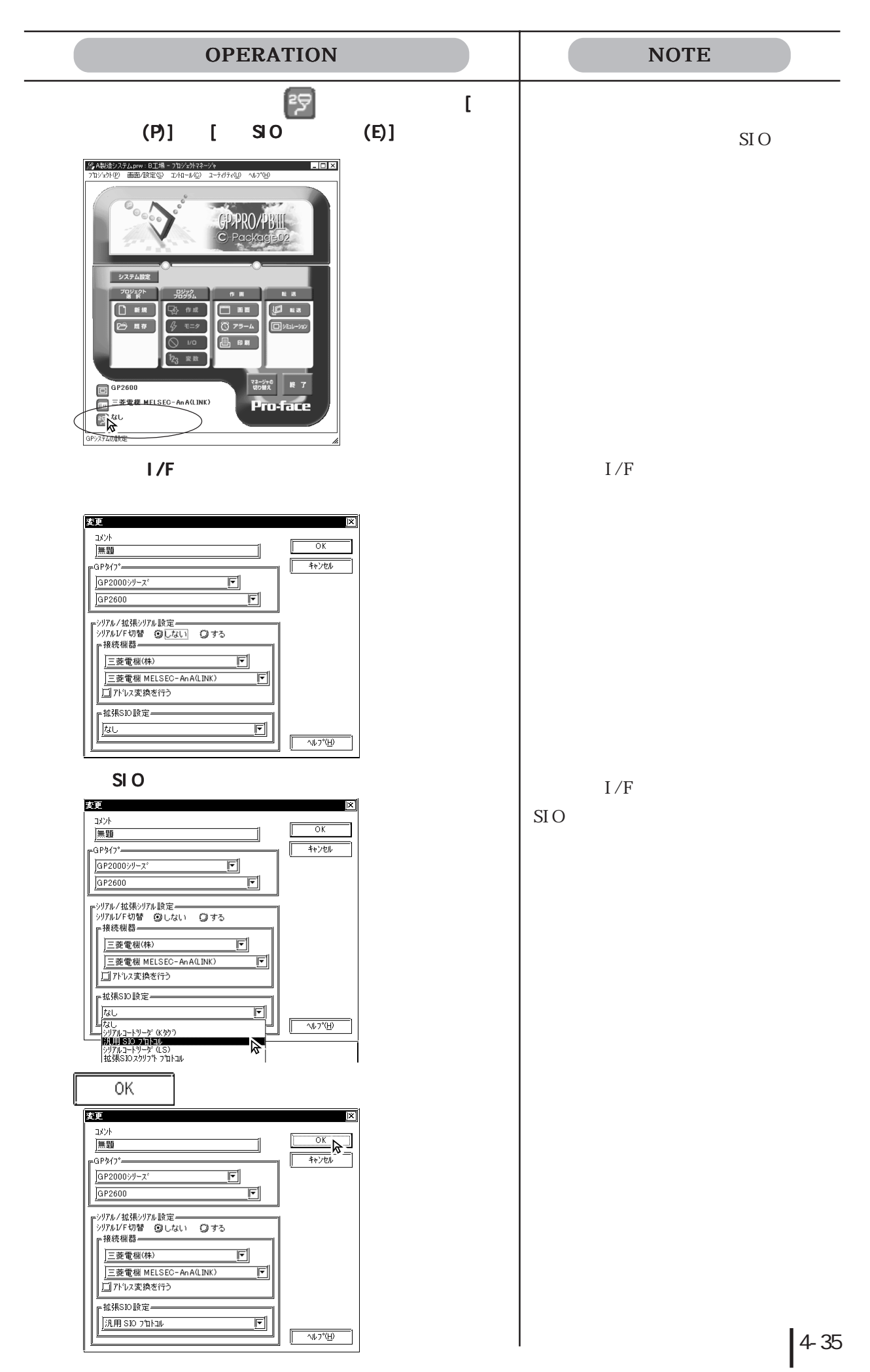

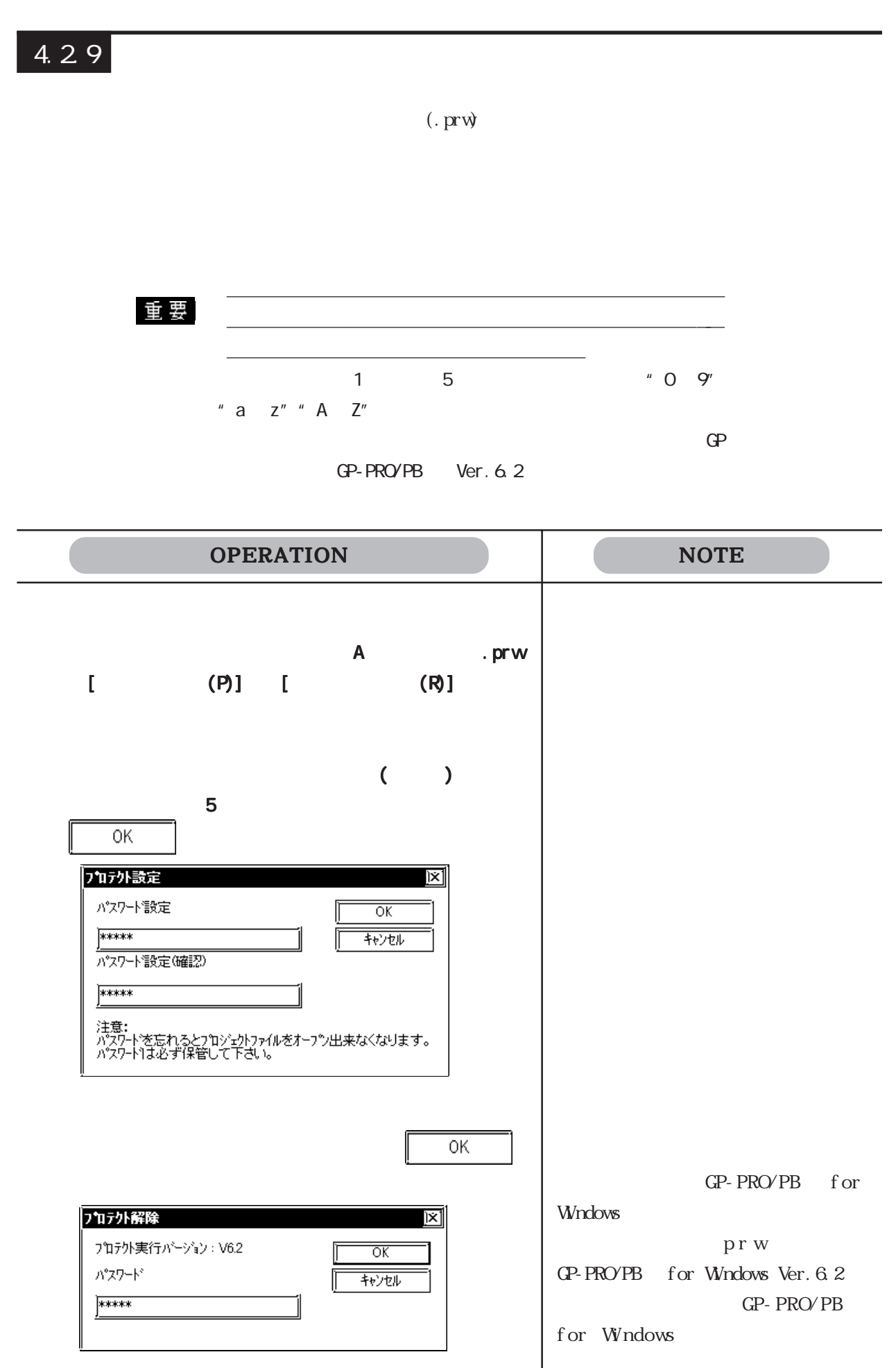

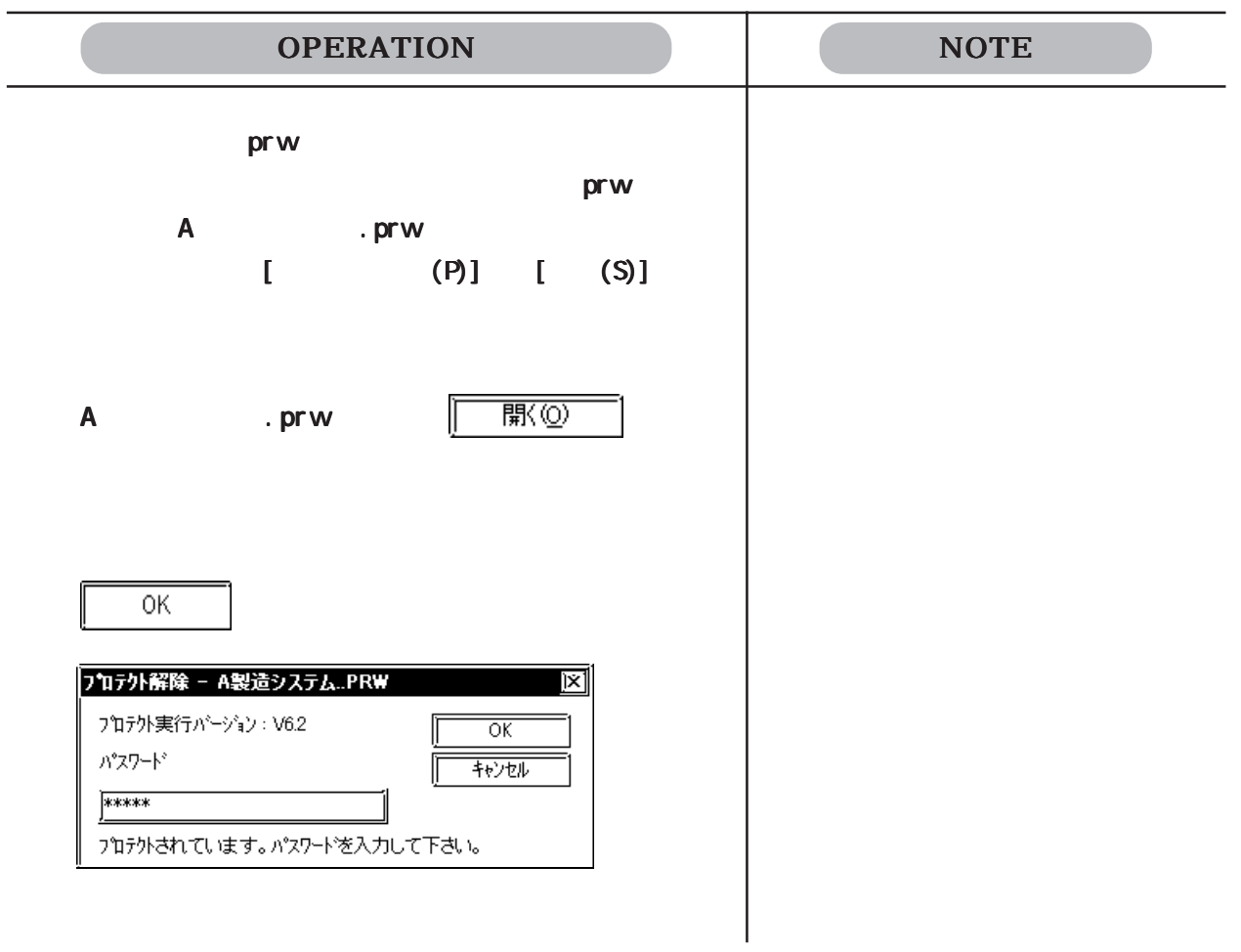

 $\overline{a}$ 

## 4.3 プロジェクトの圧縮・解凍

4.3 プロジェクトの圧縮・解凍

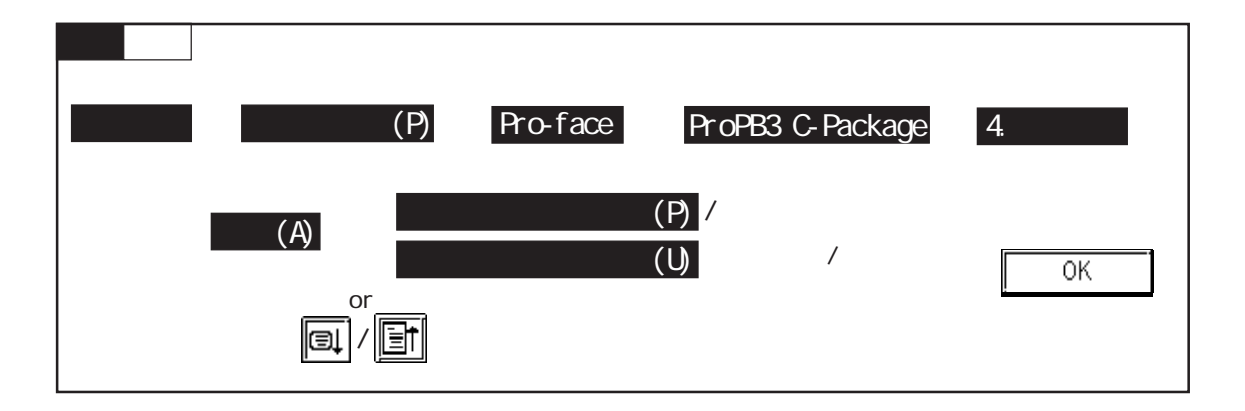

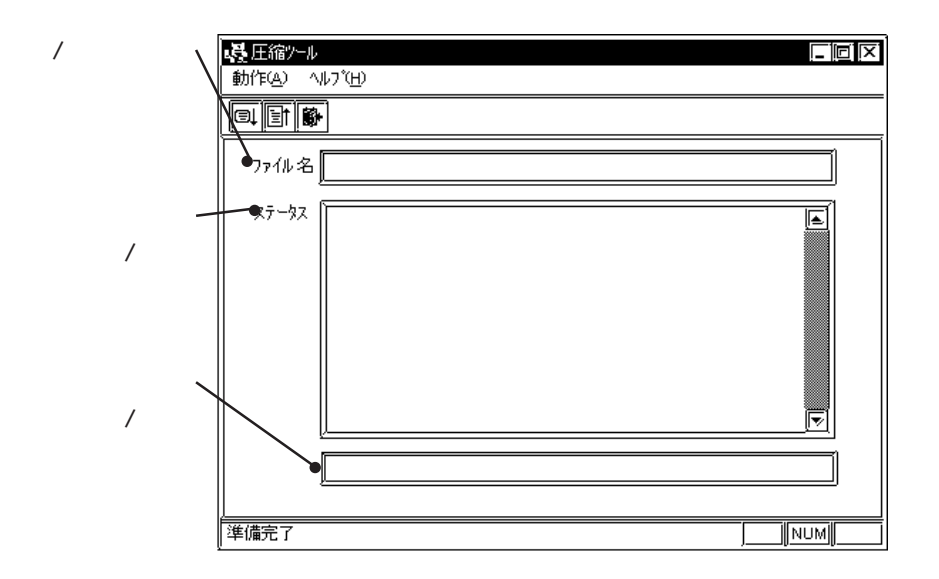

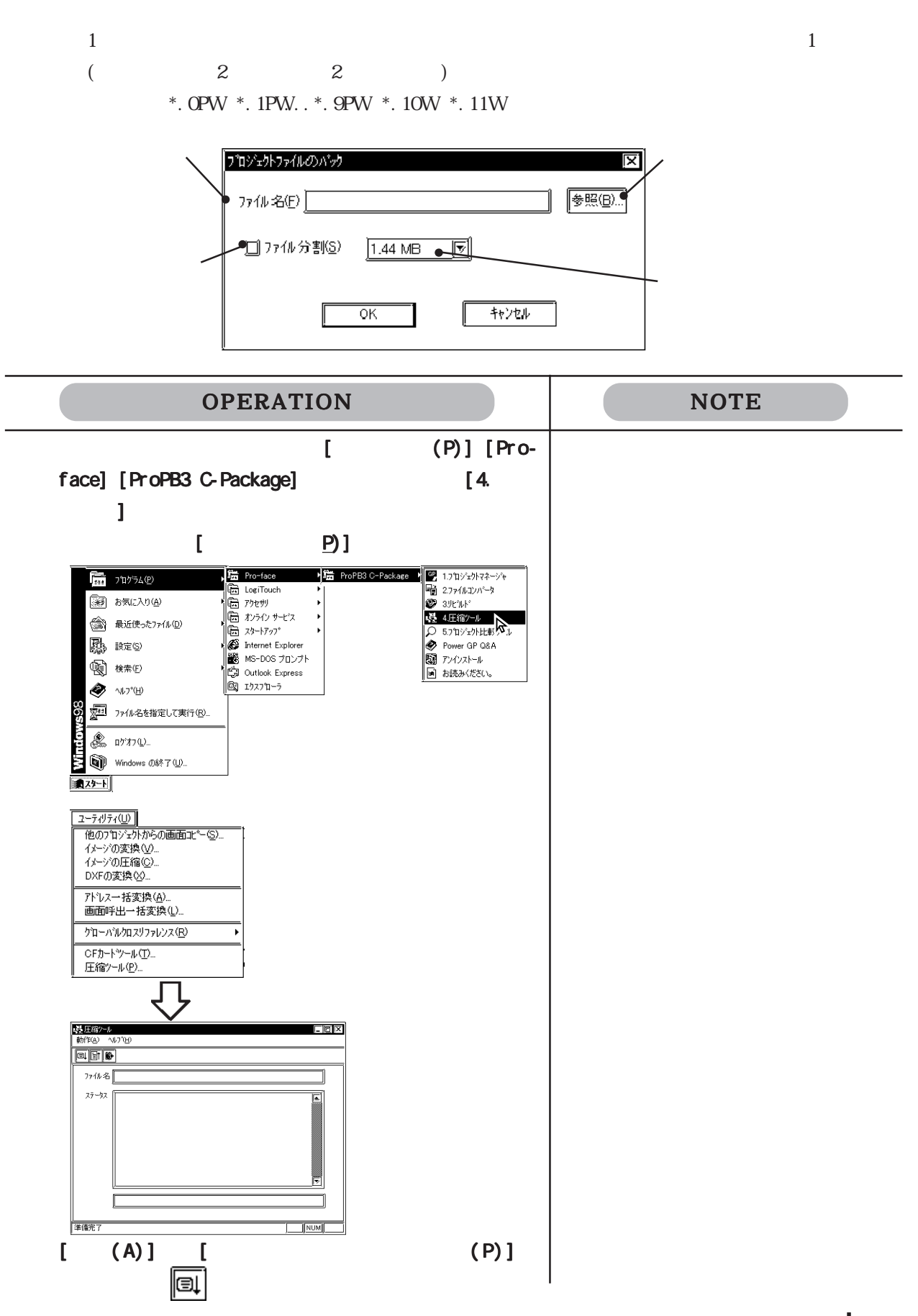

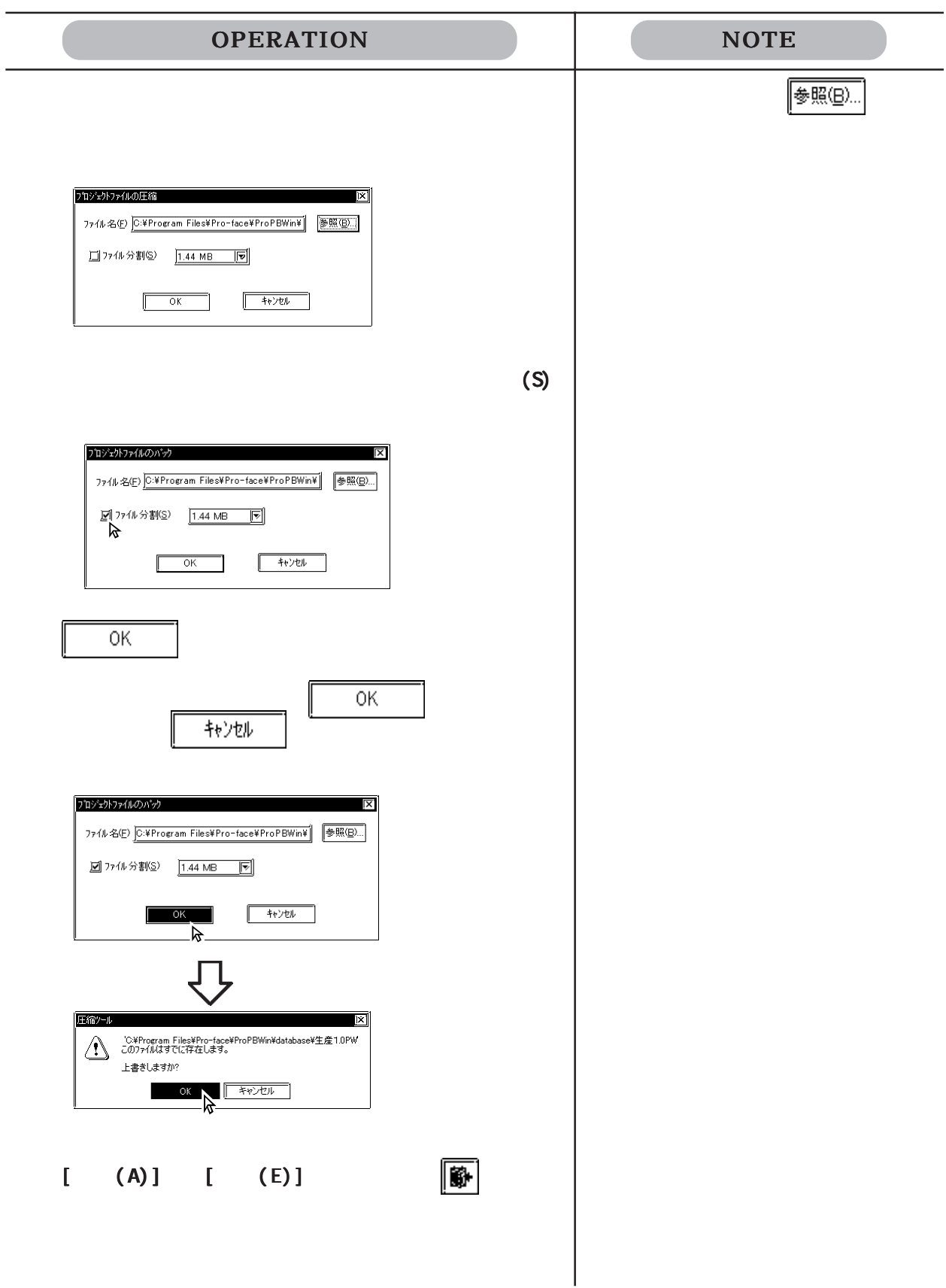

### 4.3.2

 $(QPW)$ 

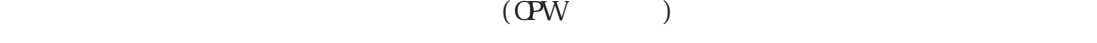

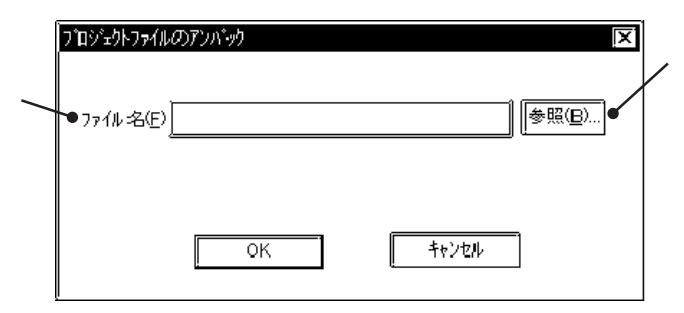

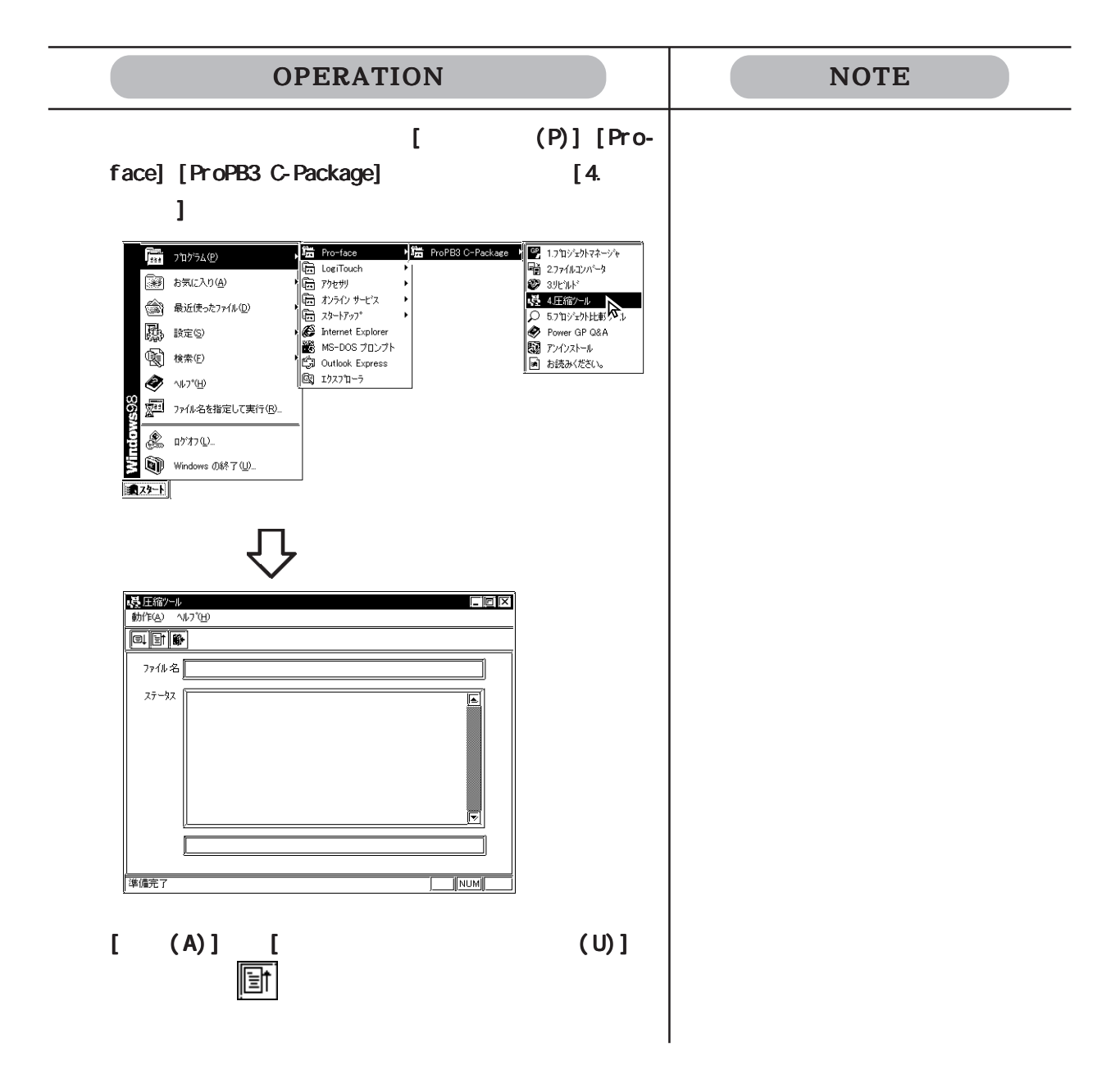

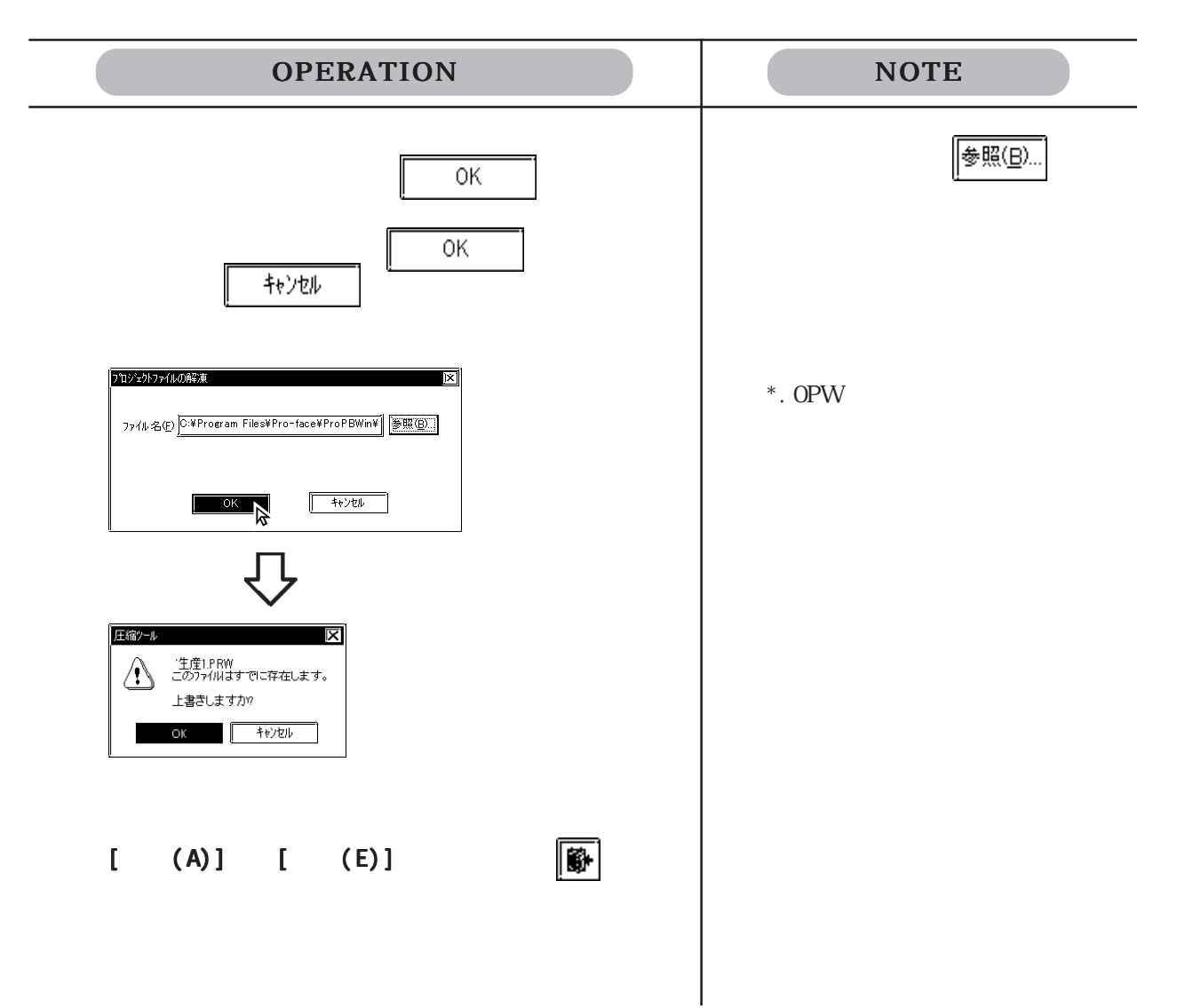

 $2 \overline{z}$ 

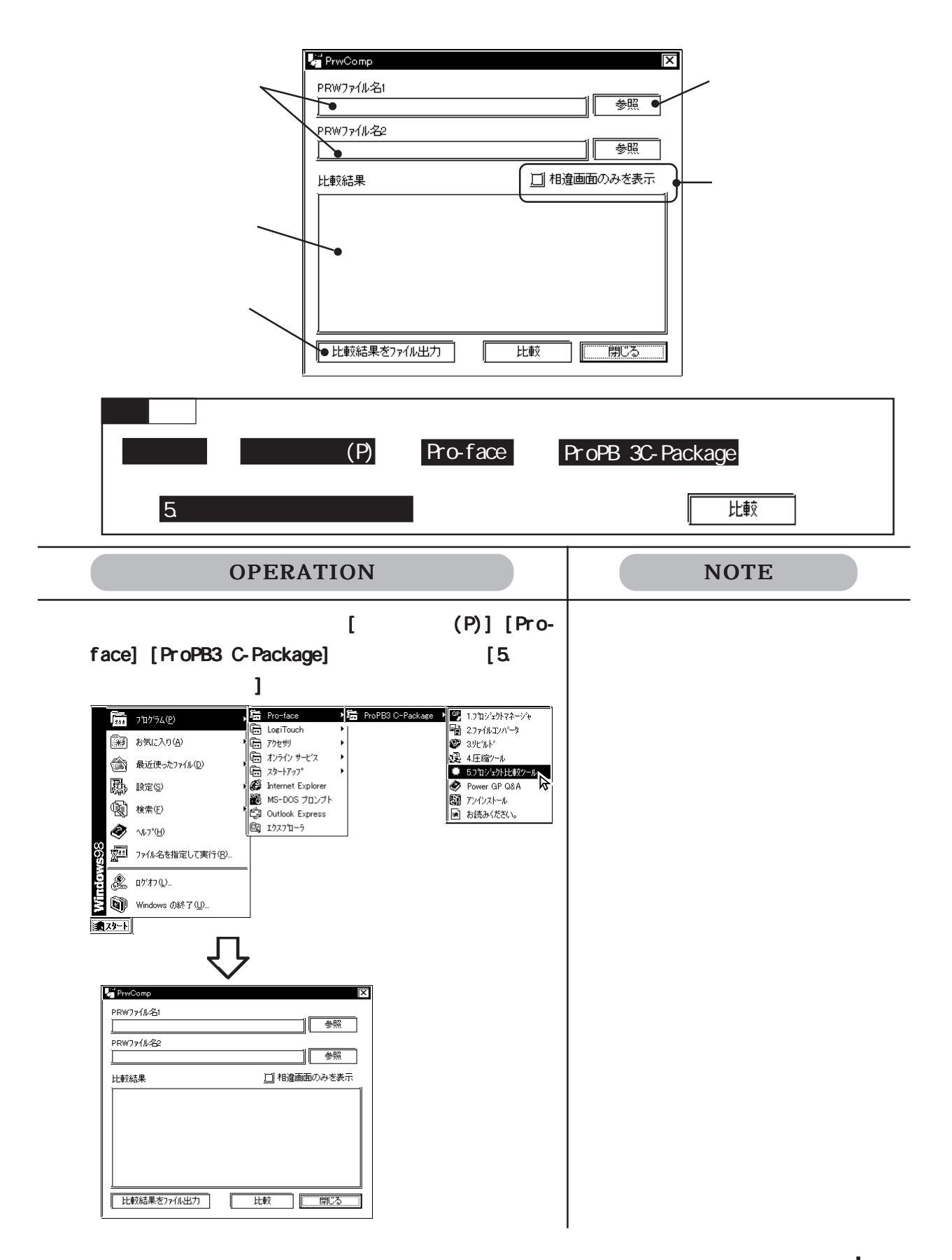

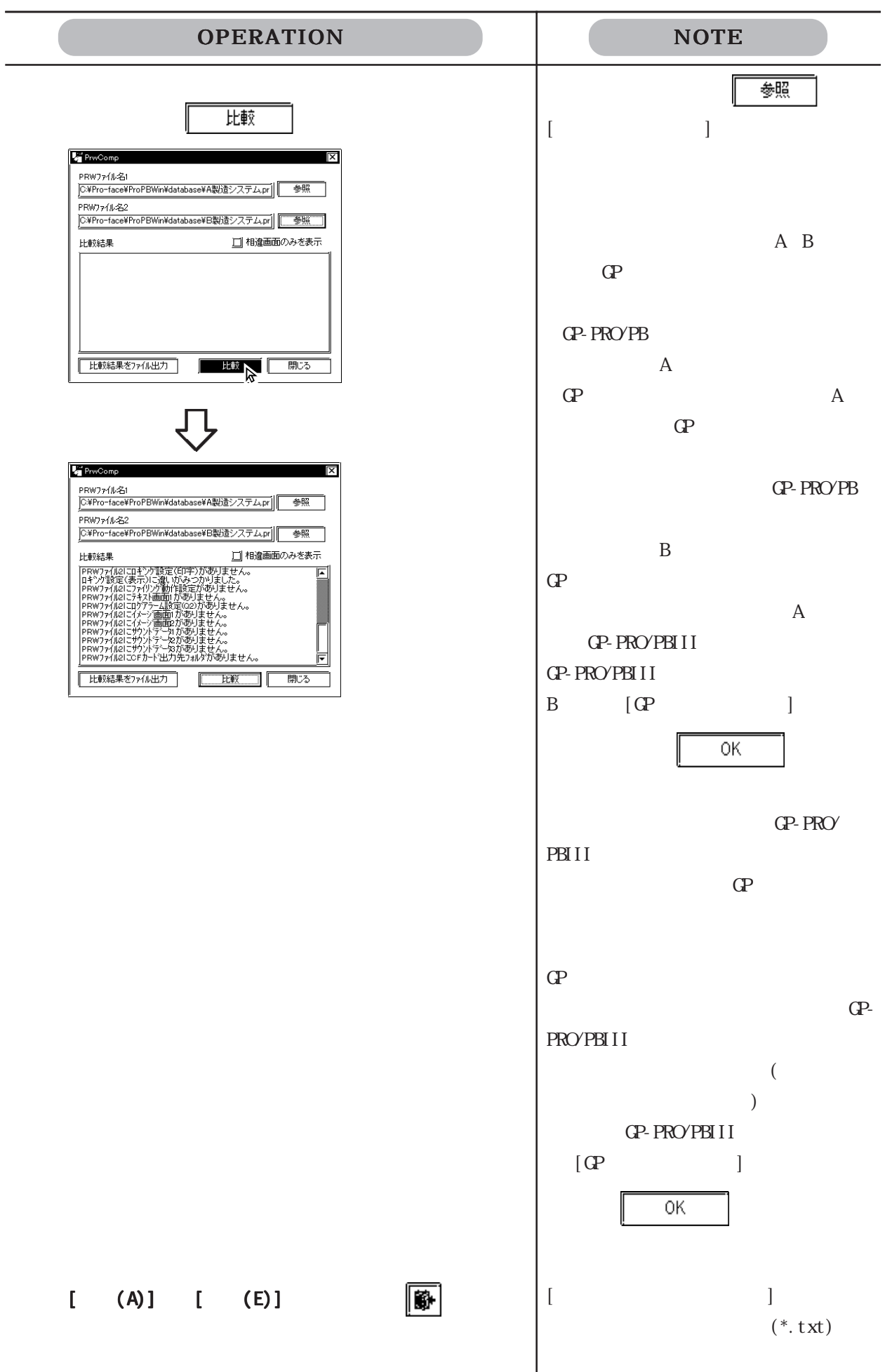

### 4.5.1

 $(P)$  is a set of  $\overline{P}$ 

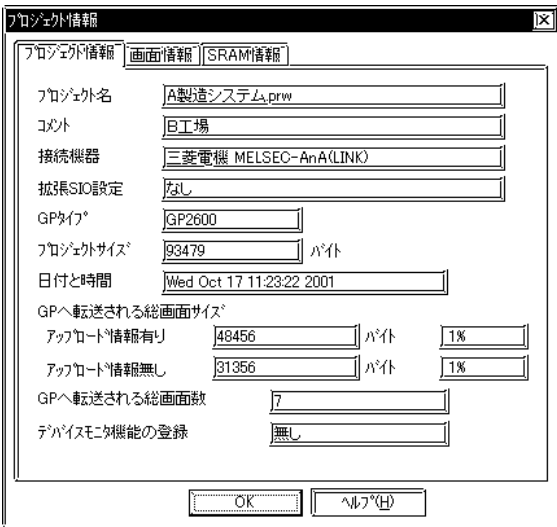

 $\mathbb{G}\!\mathbb{P}$ 

 $\mathbb{G}\mathrm{P}$ 

SI O

GP-2301, GP-2501

 $\text{SIO}$   $\text{QP2000}$ 

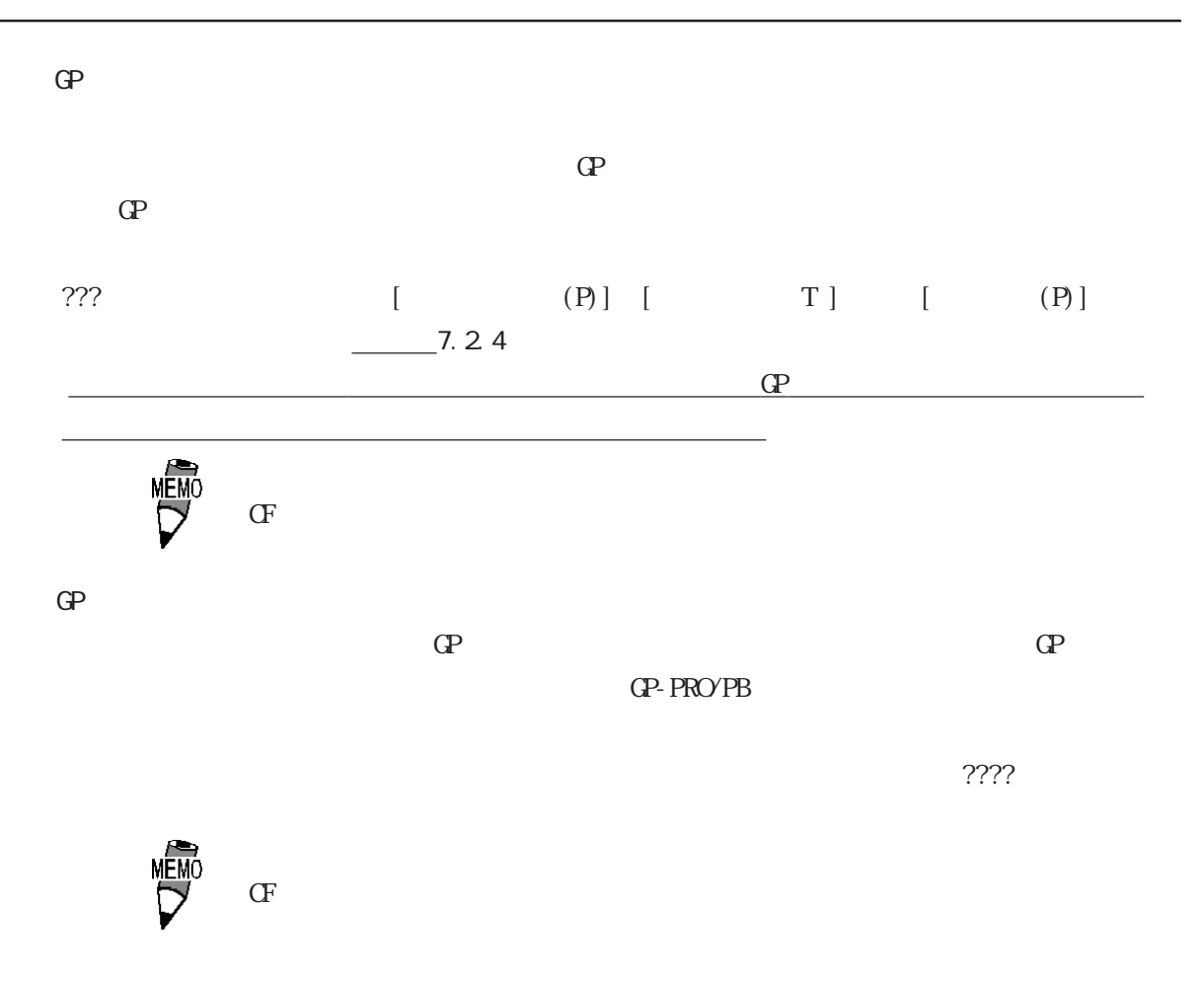

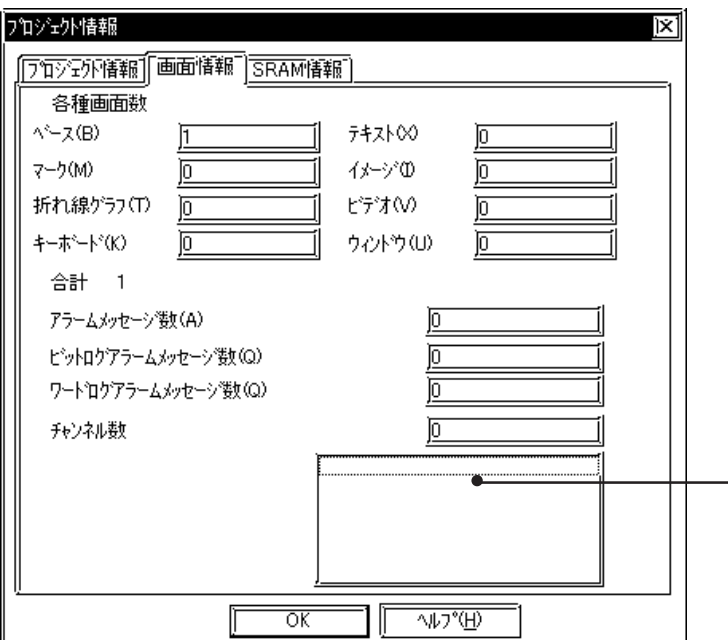

SRAM

 $SRAM$ 

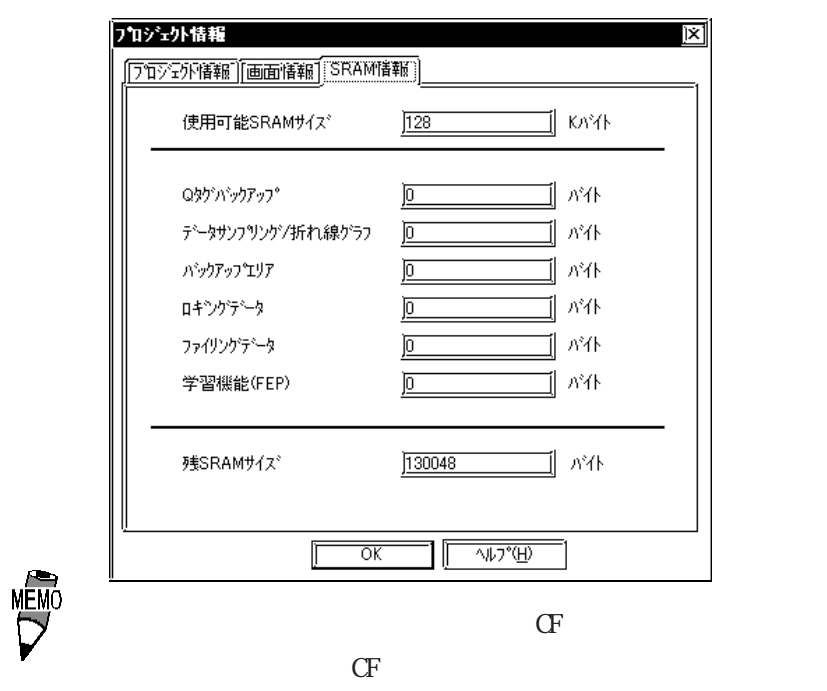

4.5.2

 $\overline{S}$ ) and  $\overline{S}$ 

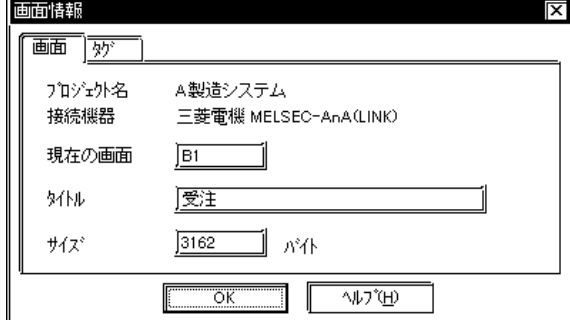

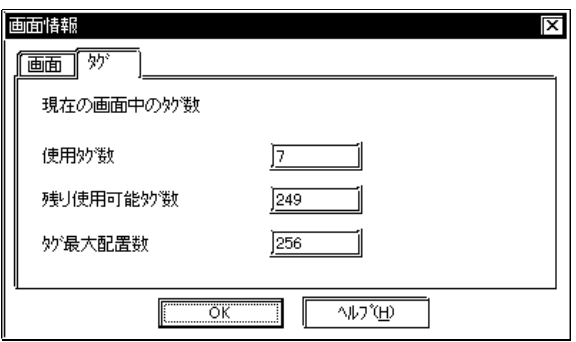

 $\mathbf{Q}$ 

GP-270 GP-370 GP-H70 ... 128 GP-470 GP-570 GP-571 GP-675 GP-870 ... 256 GP-377 GP77R GP2000 ... 384

### $4.5.3$

GP-PRO/PB

 $(H)$  (A)

バーゾョン情報 lx **Pro-face** · シリアル番号: xxxxxxxxxxx GP-PRO/PB3 for Windows  $\overline{\phantom{0}}$ Version 6.30 Build No. xxxx.xxxx.xxxx Copyright (C) 1996-2003 (株)デジタル Pro-Control Editor D  $\Box$  $\overline{\text{Version 4.30}}$ Copyright (C) 1998-2003 (株)デジタル  $\overline{\overline{\text{OK}}}$ ſ

## 4.6 文字列テーブルエディタ

GP2000

 $\mathbf{\Phi} \equiv \mathbf{\overline{g}}$  (P-377) GP77R

4.6.1

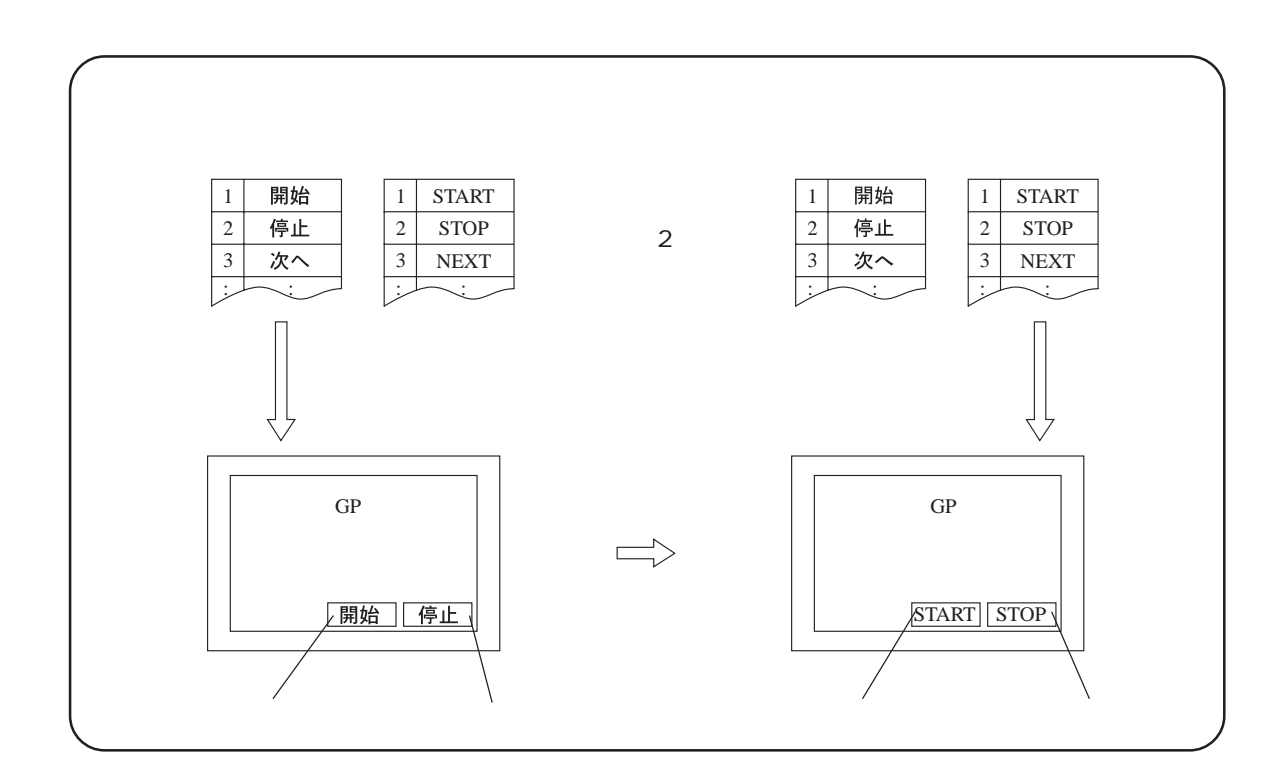

A X X  $K$  $S$ P<sub>2</sub> A PRESSURE ERROR ENGLISH **ENGLISH** ENGLISH TANK A PRESS A  $\overline{A}$ ← ← 英語へ テーブル切り替え GP Õ

 $a$  3  $Q$ 

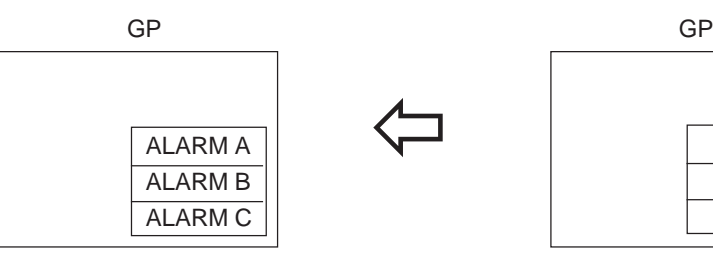

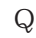

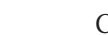

 $\overline{A}$  $\overline{B}$  $\overline{C}$ 

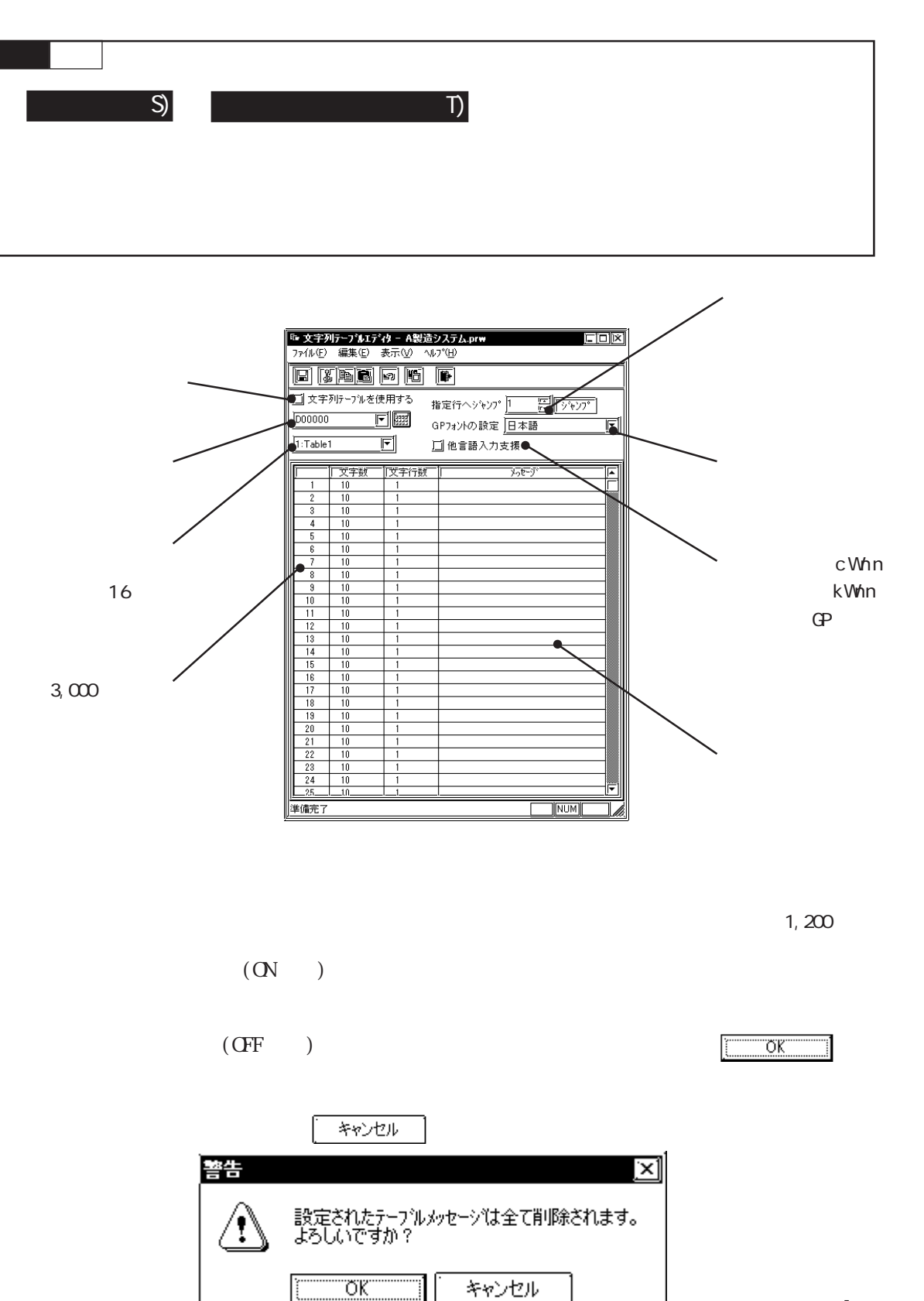

 $\alpha$ Volvin $\alpha$ 

 $\mathrm{CSV}$ 

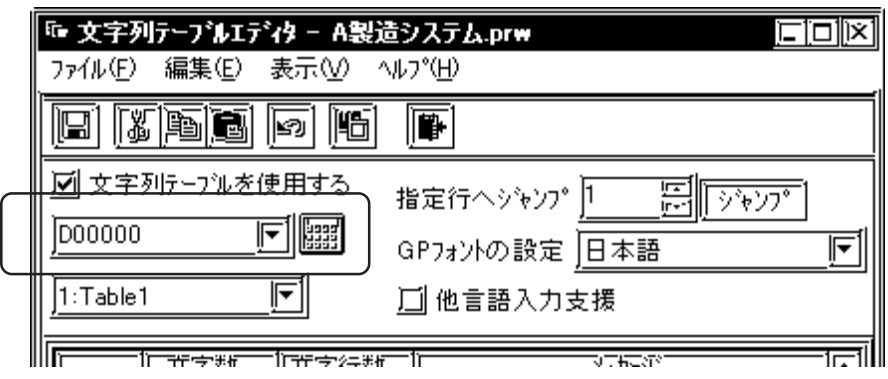

 $\overline{O}$ 

$$
[\qquad \qquad F)] \qquad [\qquad \qquad S)]
$$

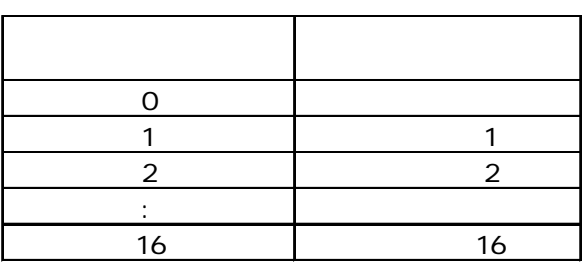

<u>16 まできます</u>

 $(F)$  (T)  $\alpha$ 

 $\overline{G}$ 

 $\mathbb{G}^{\mathbf{p}}$ 

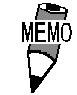

 $\mathbb{G}^{\mathbf{p}}$ 

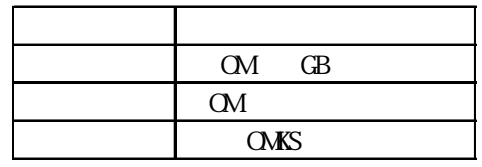

radian cWannum in the second was set to be a second with the second second was set to be a second with the second second second second second second second second second second second second second second second second sec

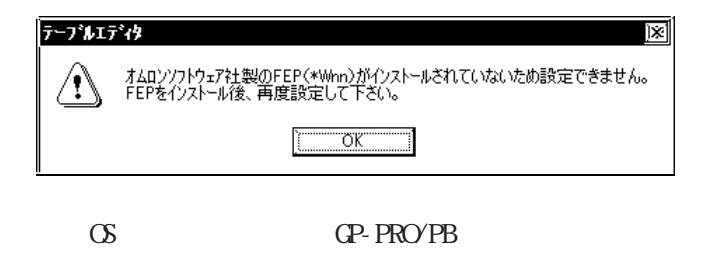

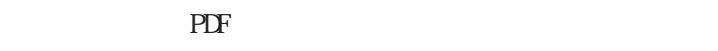

 $(error. pdf)$ 

重要

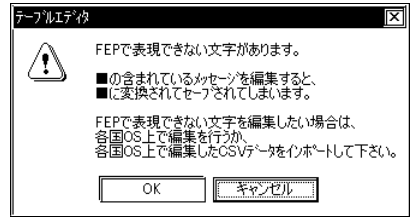

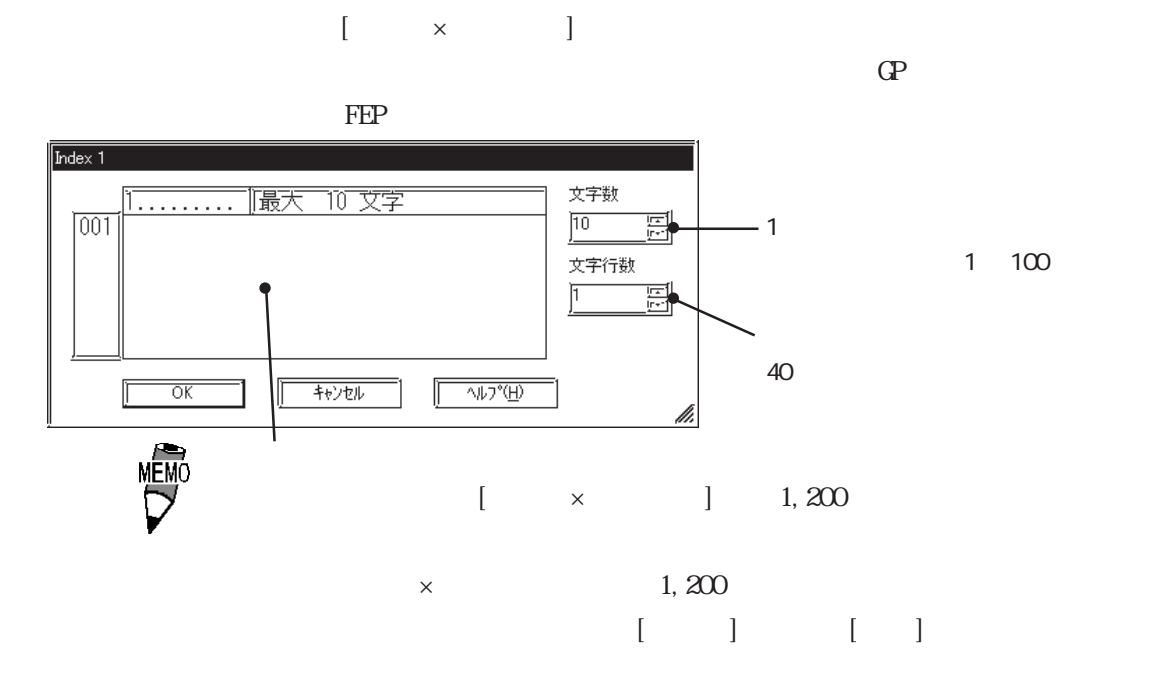

<u>(</u>  $\times$ 

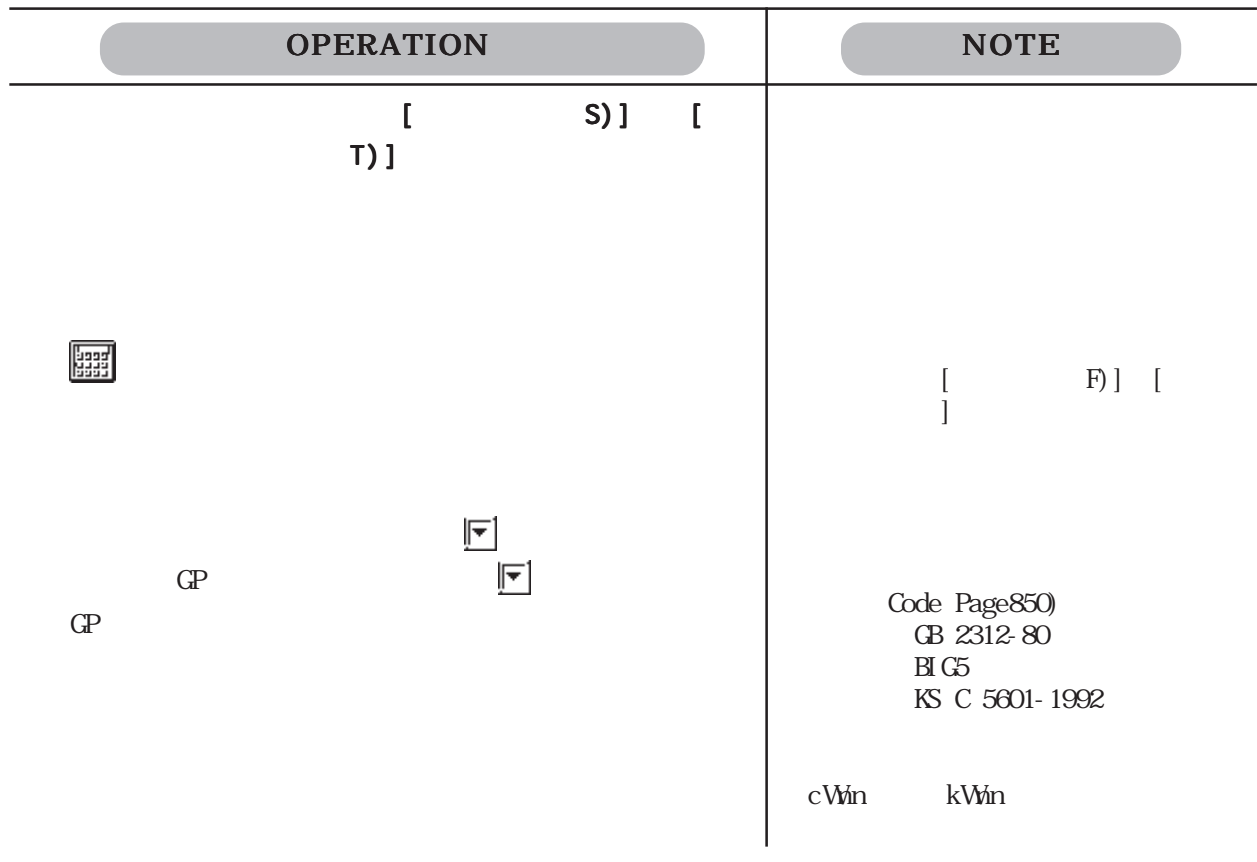

 $\mathbf{J}$
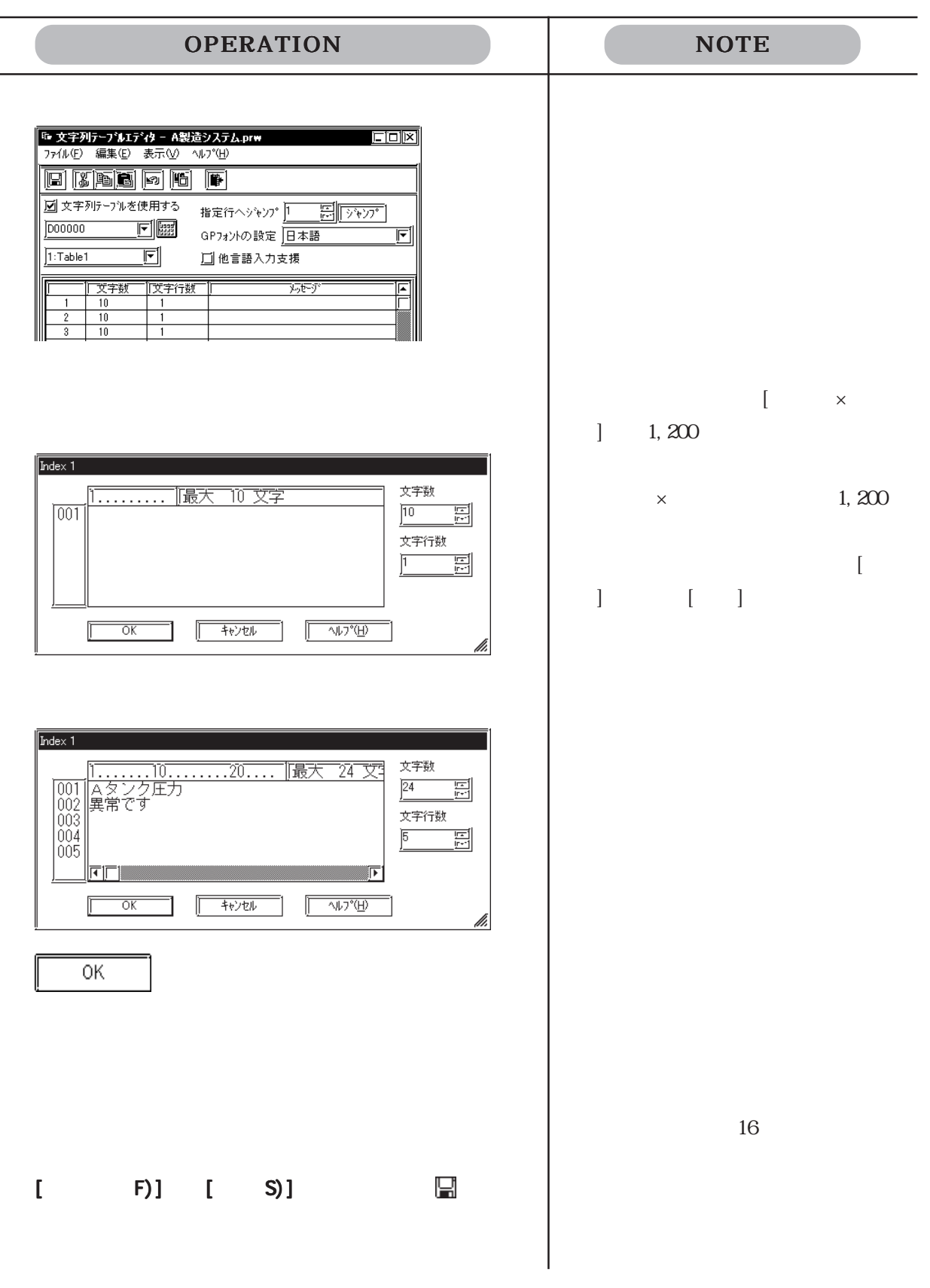

a.

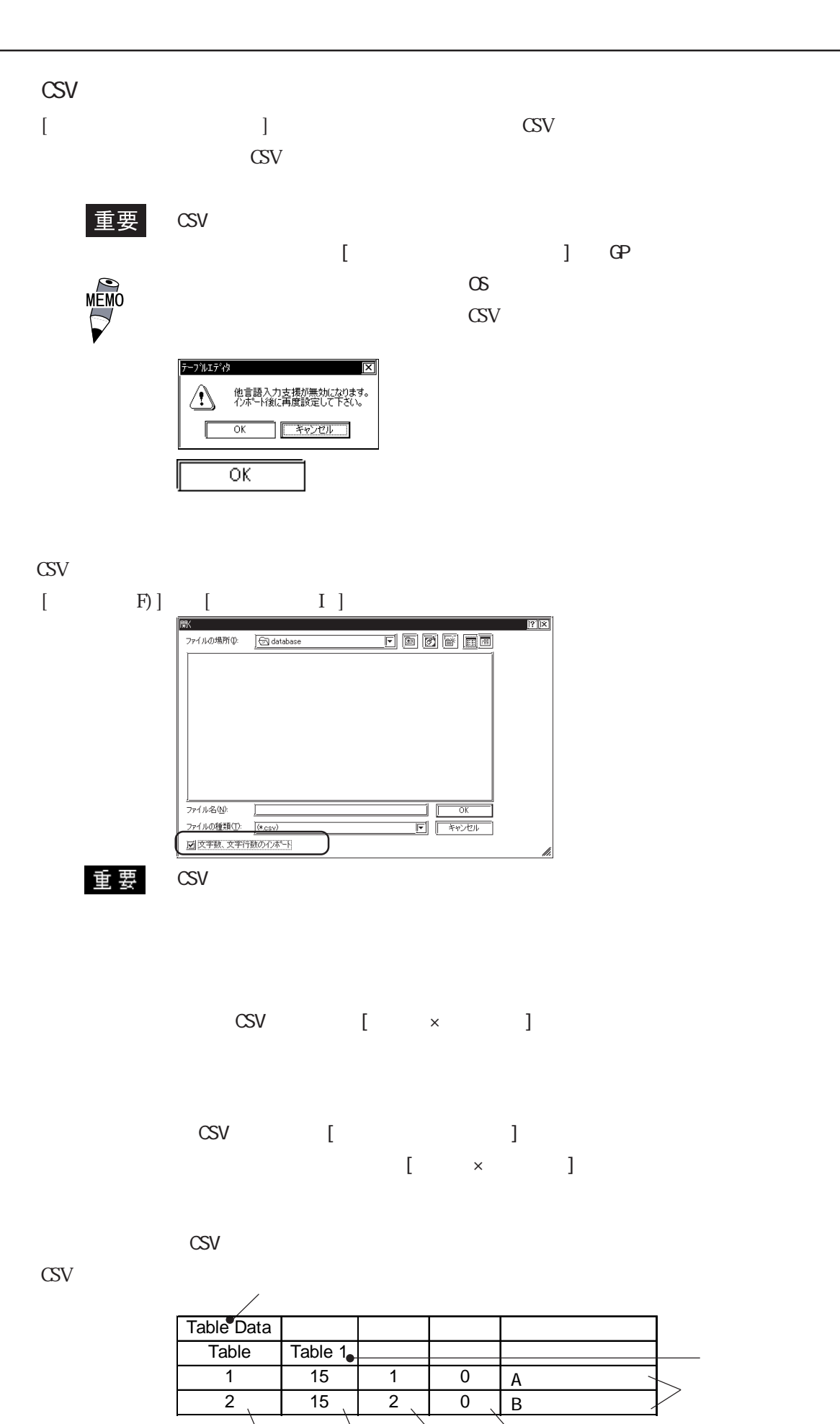

0: 3 1:中国語 4:欧米

2:台湾語

4-56

## $4.6.3$

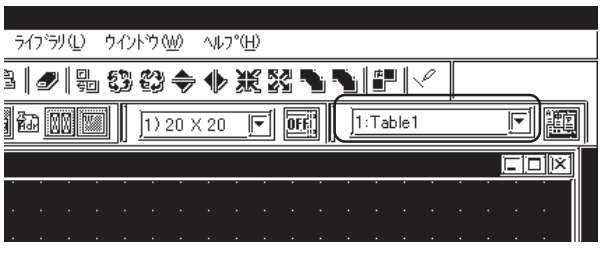

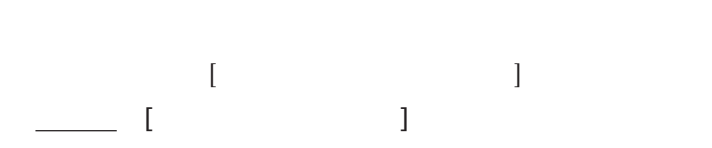

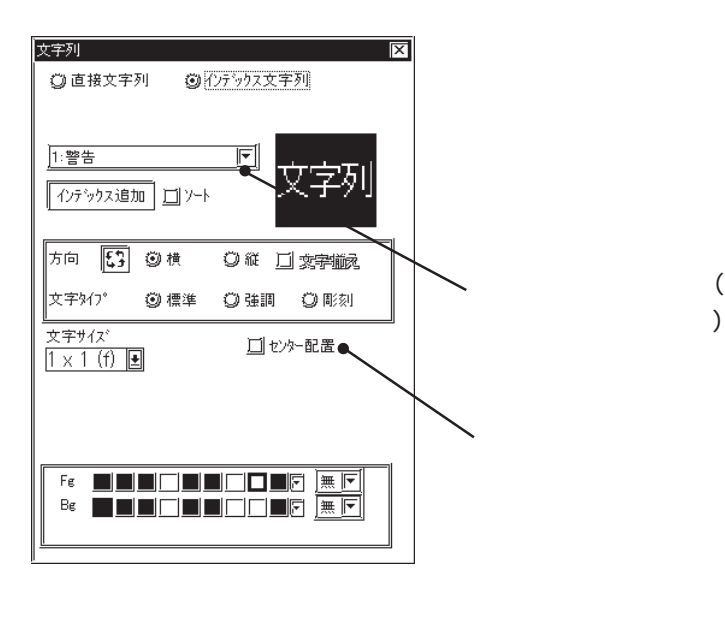

インデックス追加

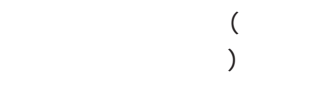

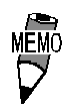

 $\chi$ 

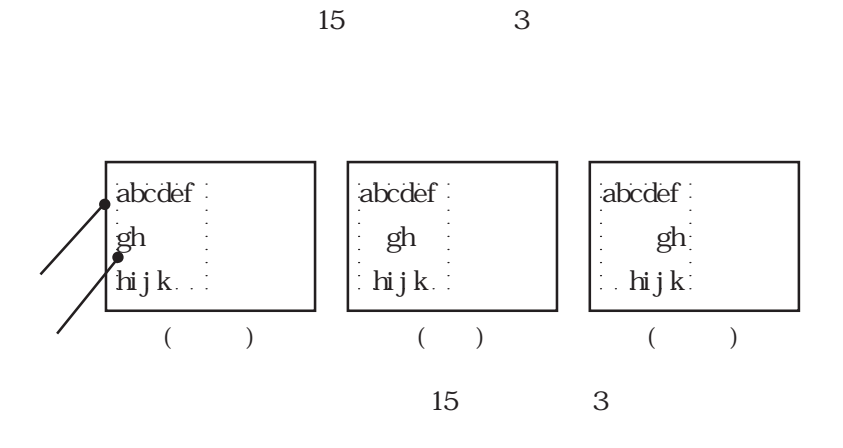

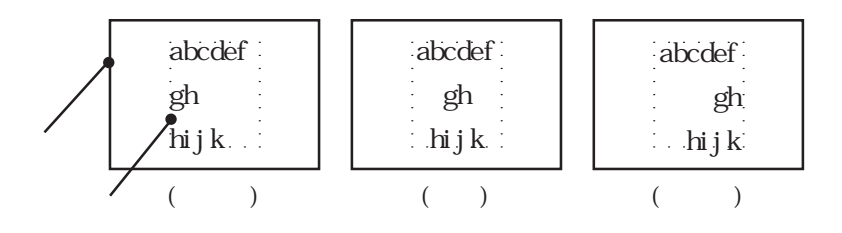

 $[ \begin{array}{ccc} \hline \end{array} \right]$ 

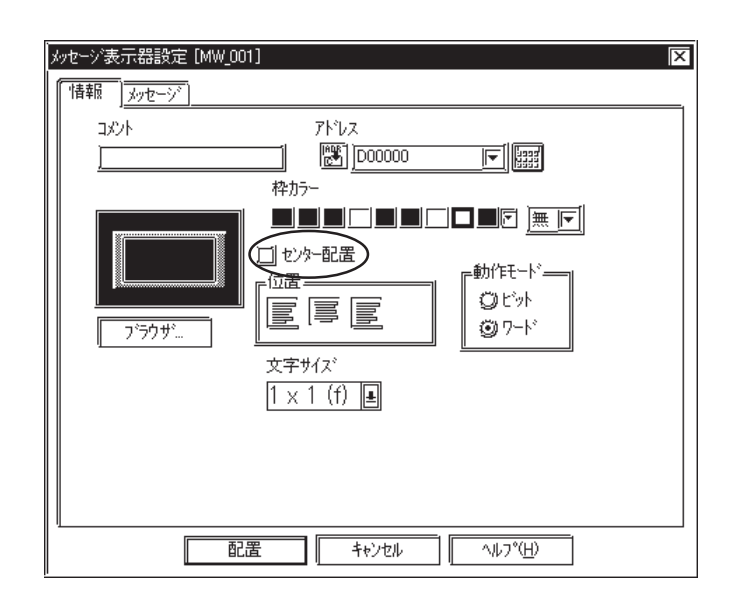

 $\begin{bmatrix} 1 & 1 \end{bmatrix}$ インデックス追加  $\lbrack$   $\lbrack$   $\lbr$ 参照→■[インデックス文字列]を登録する 参照→ |<br>|ピットスイッチ設定 [BS\_001]  $\begin{tabular}{|c|c|c|} \hline \quad \quad & \quad \quad & \quad \quad \\ \hline \end{tabular}$  $\boxed{r}$ 【インデックス追加】 】】ソート● 文字サイズ<br><u>2 × 2 (f)</u> 2  $\overline{a}$ 文字カラー  $\overline{\phantom{a}}$ 文字外? =<br>②標準<br>③ ④ 彫刻 FE STATE SERVED AND STATE SERVED AND THE STATE OF THE STATE OF THE STATE OF THE STATE OF THE STATE OF THE STATE OF THE STATE OF THE STATE OF THE STATE OF THE STATE OF THE STATE OF THE STATE OF THE STATE OF THE STATE OF THE  $\sum_{i=1}^{N}$  $\chi$ 

 $\begin{array}{ccc} \hspace{1.5cm} & \hspace{1.5cm} & \hspace{1.5cm} \end{array}$ インデックス追加  $\lbrack$   $\lbrack$   $\lbr$ 参照→■[インデックス文字列]を登録する 参照→

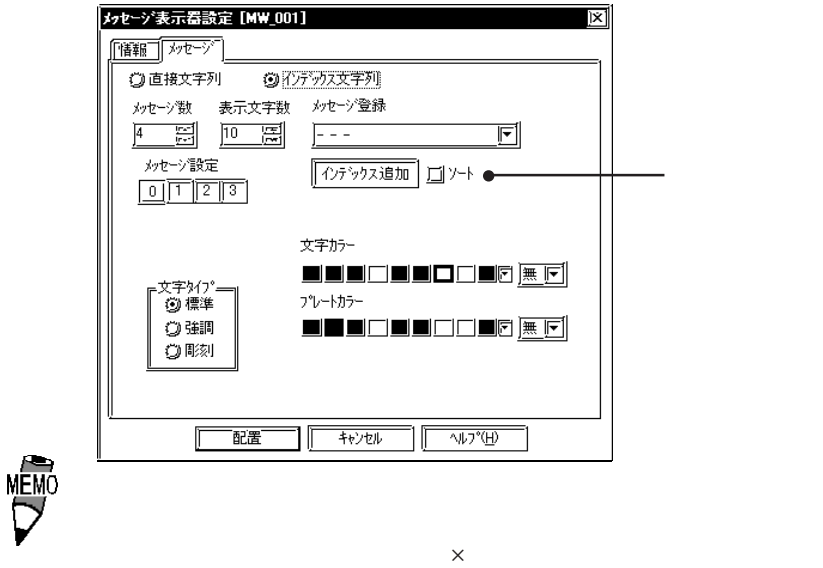

 $\overline{a}$  $\overline{\phantom{a}}$ 

## $[\begin{array}{cccc} 1 & 1 & 1 & 1 & 1 \end{array}$

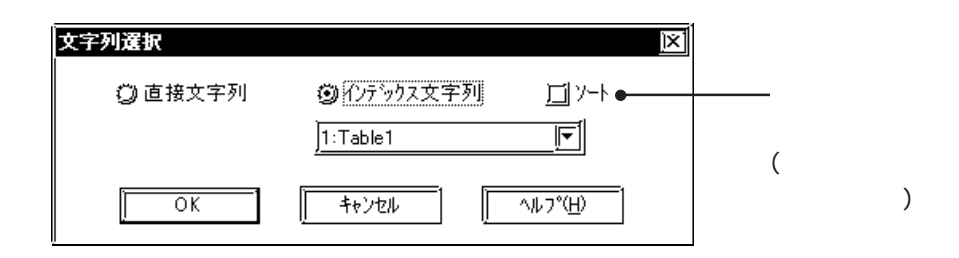

### $\mathbb{R}$

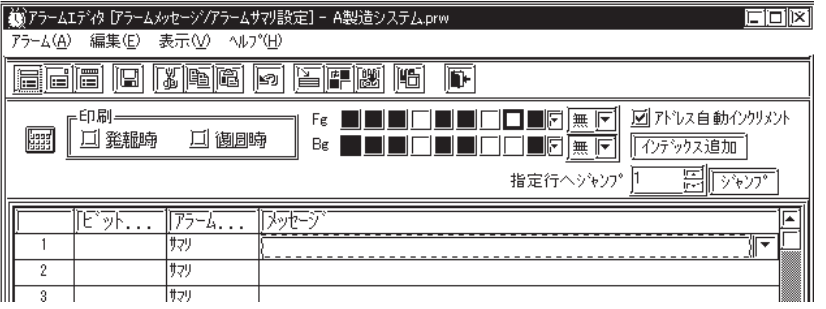

 $[ \begin{array}{ccc} \begin{array}{ccc} \text{I} & \text{I} & \text{I} & \text{I} & \text{I} \end{array} & \begin{array}{ccc} \text{I} & \text{I} & \text{I} & \text{I} \end{array} & \begin{array}{ccc} \text{I} & \text{I} & \text{I} & \text{I} \end{array} & \begin{array}{ccc} \text{I} & \text{I} & \text{I} & \text{I} \end{array} & \begin{array}{ccc} \text{I} & \text{I} & \text{I} & \text{I} \end{array} & \begin{array}{ccc} \text{I} & \text{I} & \text{I} & \$ 

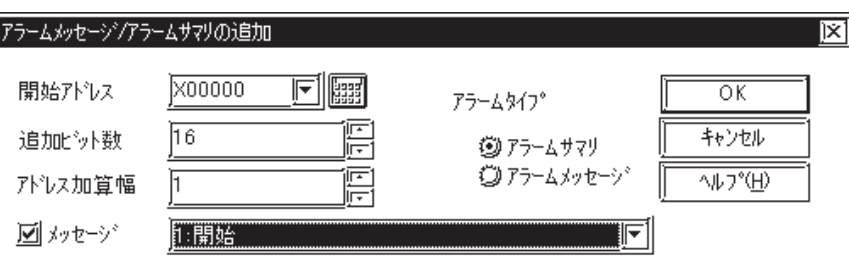

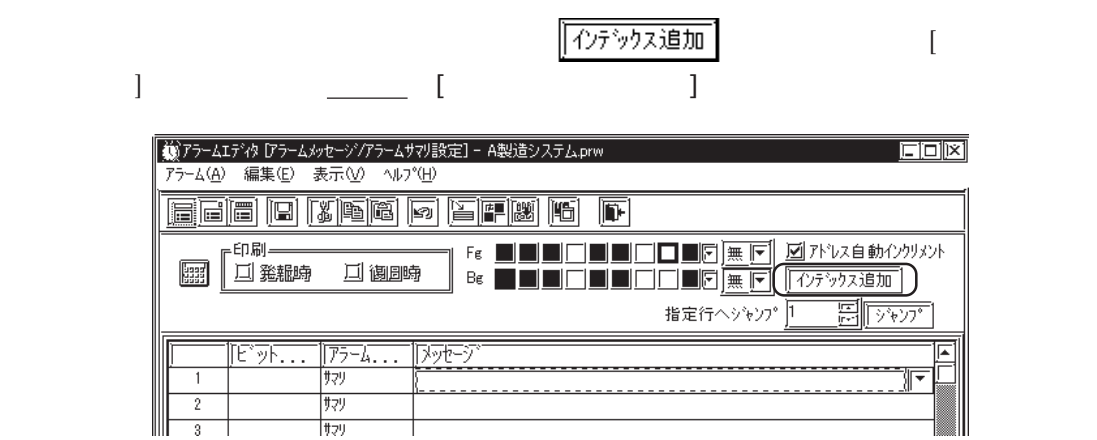

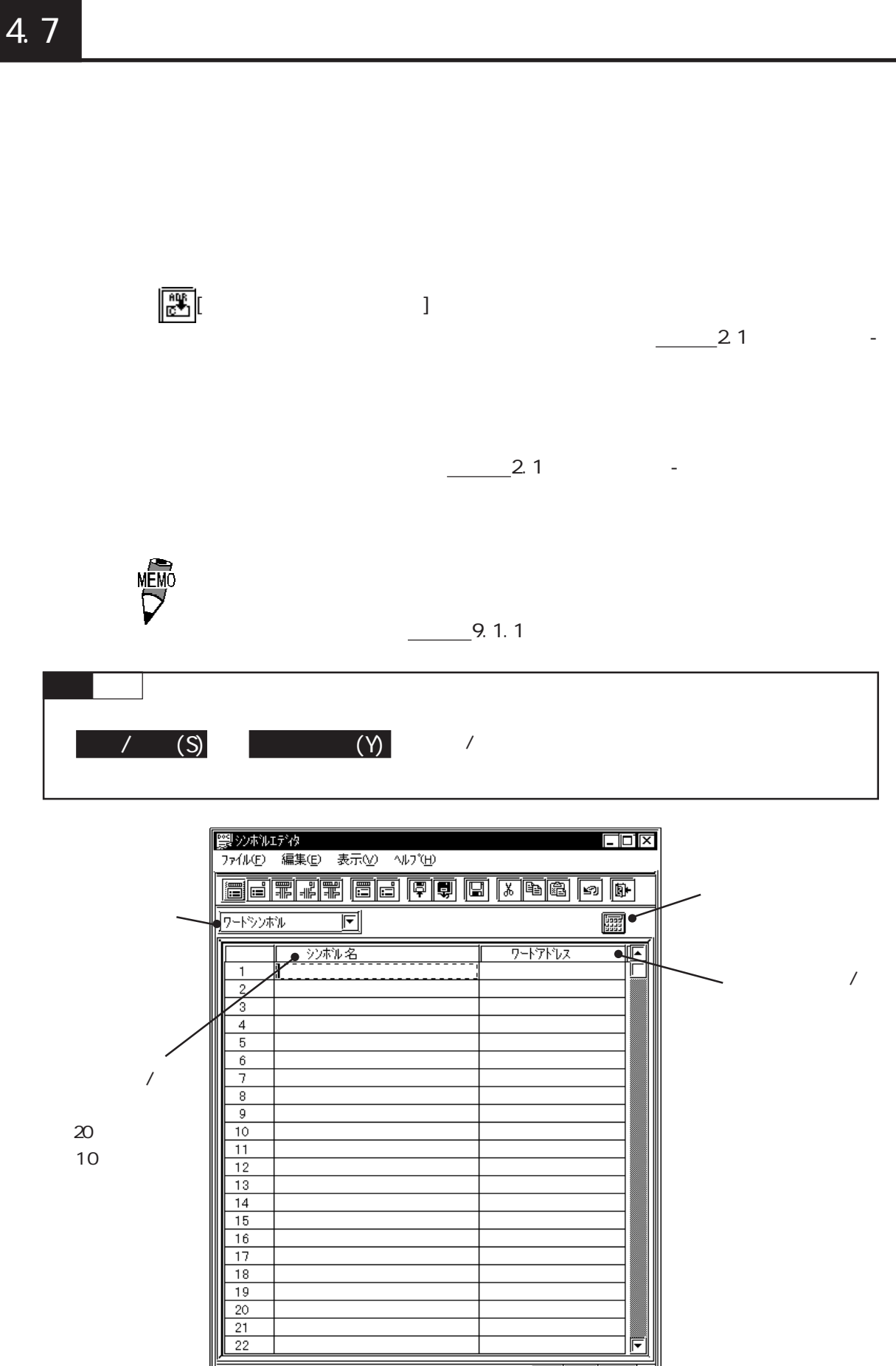

Ē

<u>fh.</u>

 $\sqrt{\frac{NUM}{L}}$ 

|<del>------------</del><br>|準備完了

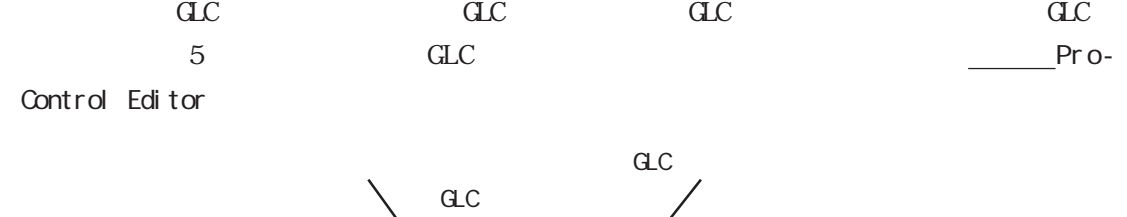

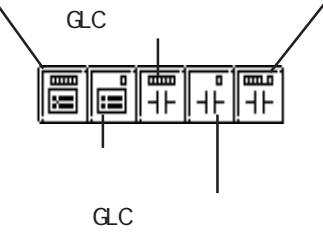

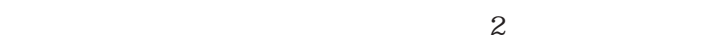

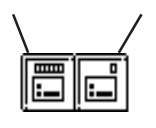

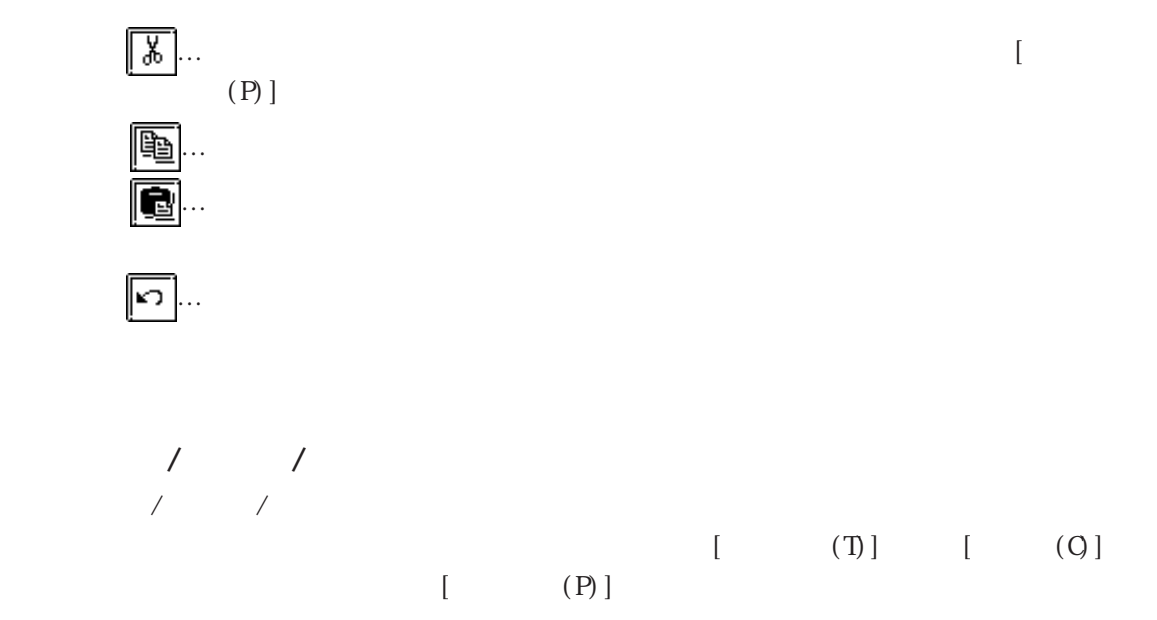

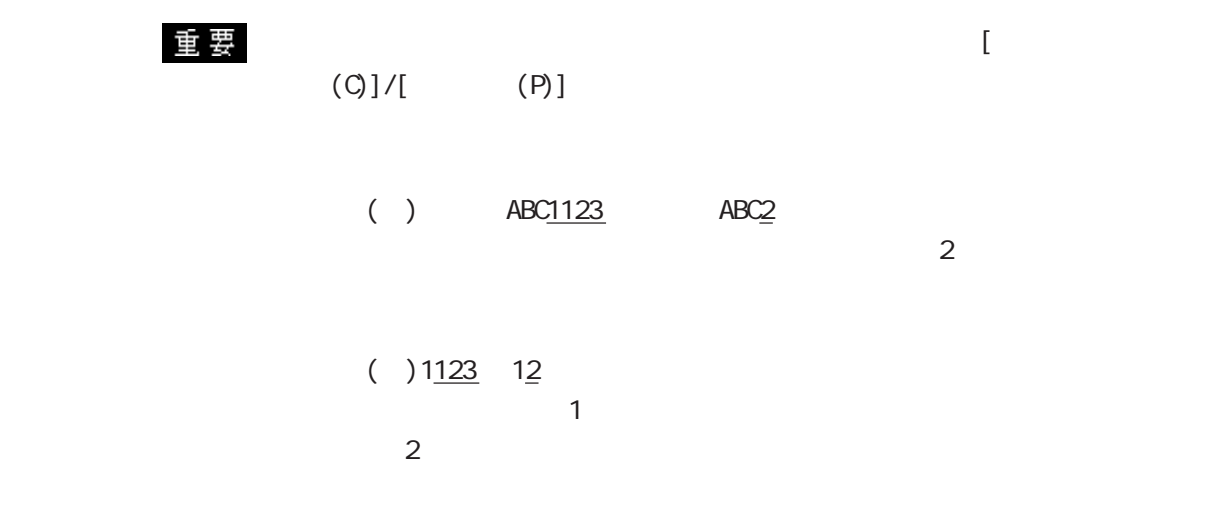

 $\overline{\phantom{a}}$ 

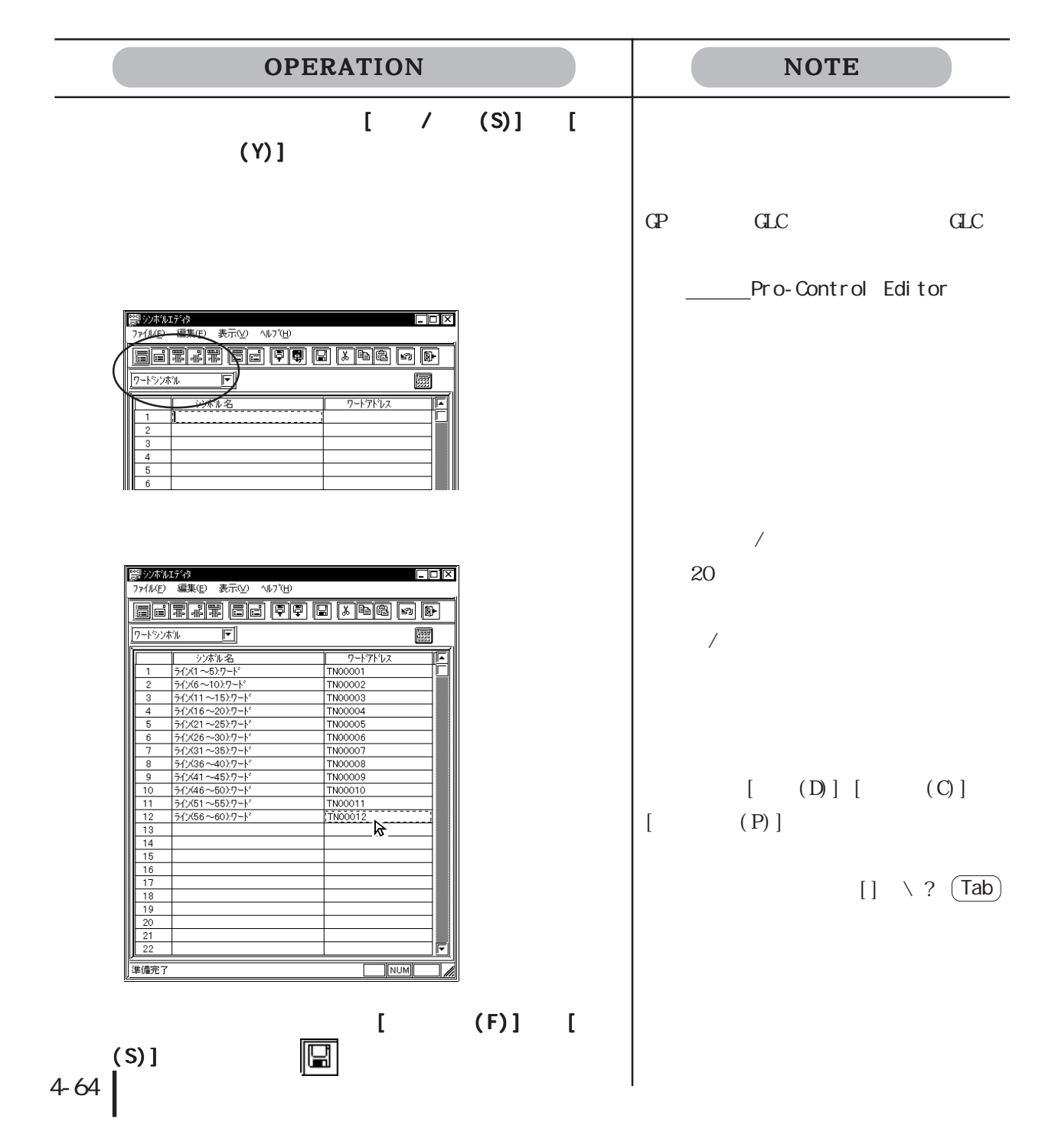

 $\overline{\phantom{a}}$ 

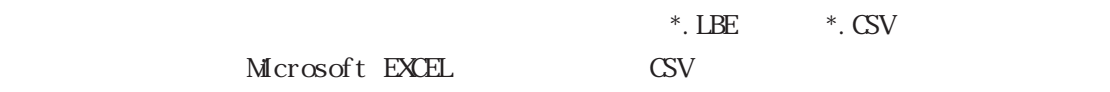

 $\mathrm{CSV}$ 

CSV

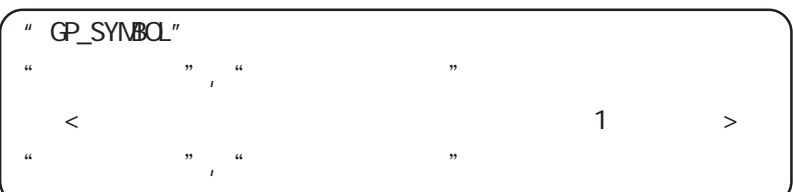

 $\langle \rangle$  > " GP\_SYMBOL"

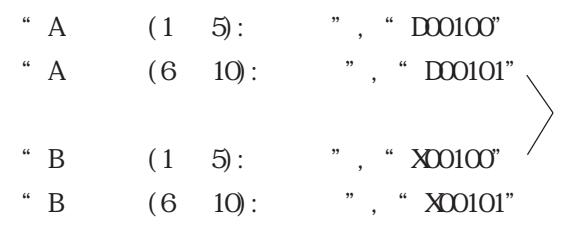

 $\mathsf{CSV}$ 

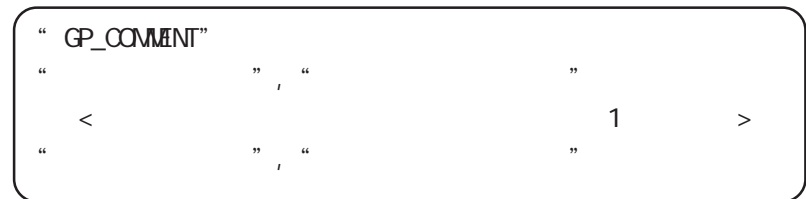

 $\langle \rangle$  > "GP\_COMENT"

- 
- 
- " DO0101", "
- 
- 
- 
- 
- 
- 
- 
- 
- 
- 
- 
- 

"  $X00100"$ , " " $X$ 00101", "

of 要 "GP\_SYMBOL" "GP\_COMMENT"

角で入力してください。

- 
- 
- 
- 
- 
- 
- 
- 
- 
- " DO0100" , "
- 
- 
- 

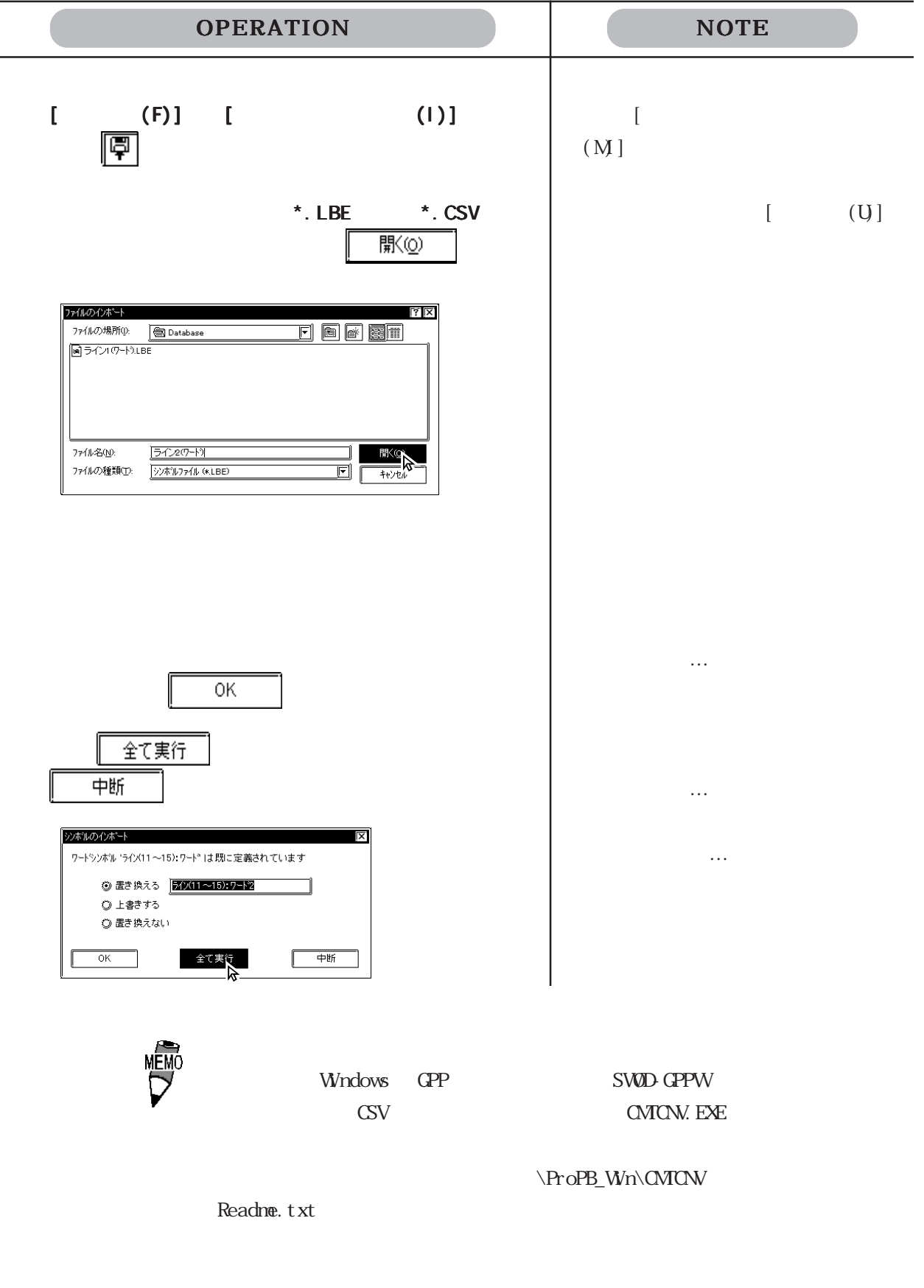

20

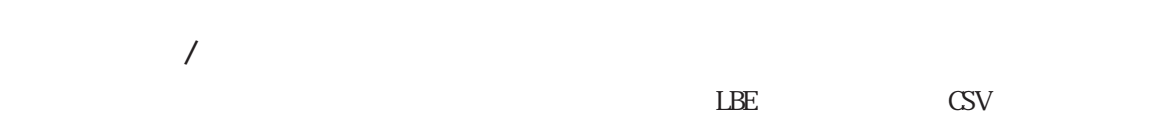

 $\overline{\phantom{0}}$ 

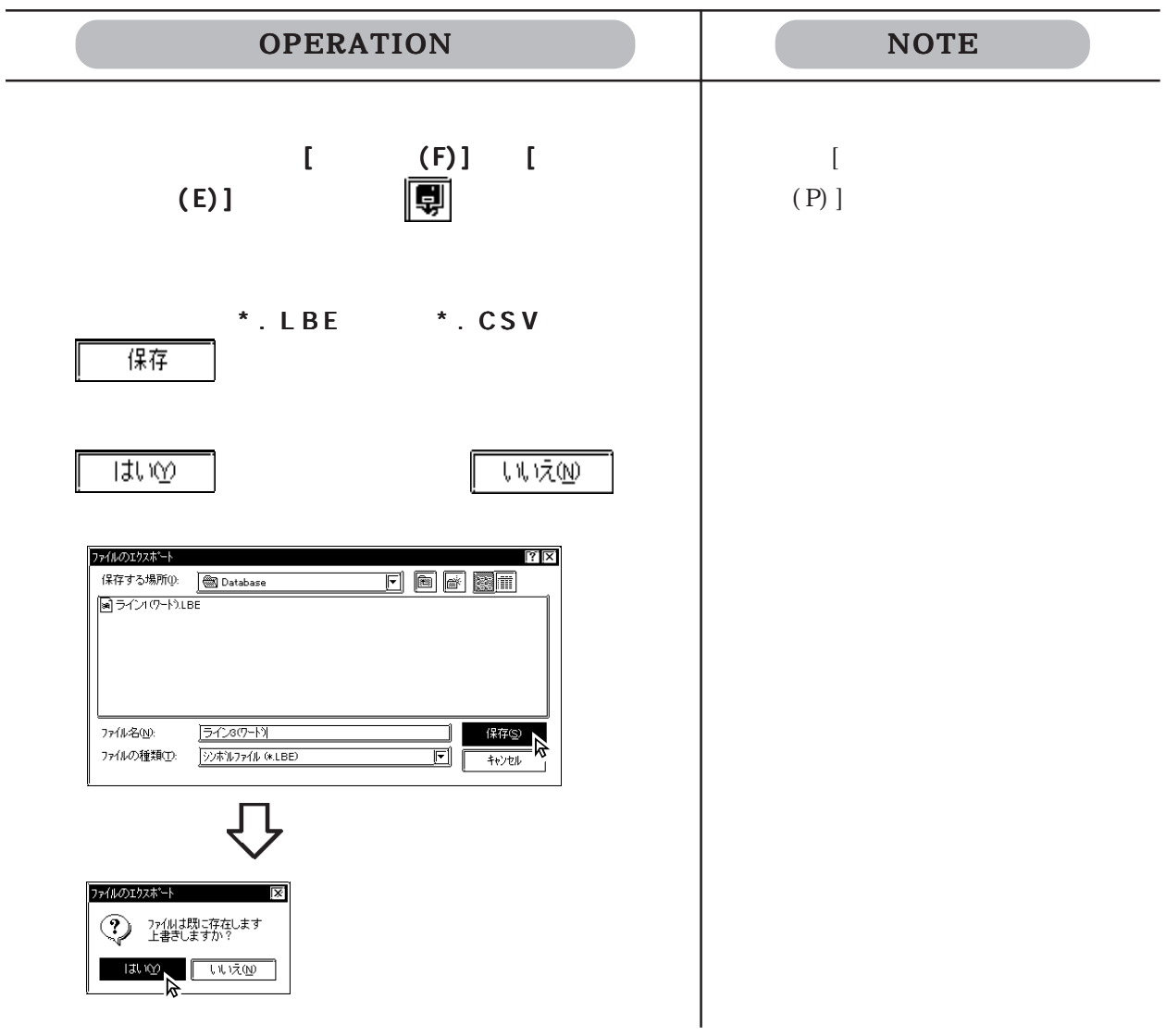

 $\frac{\ }{24.7}$ 

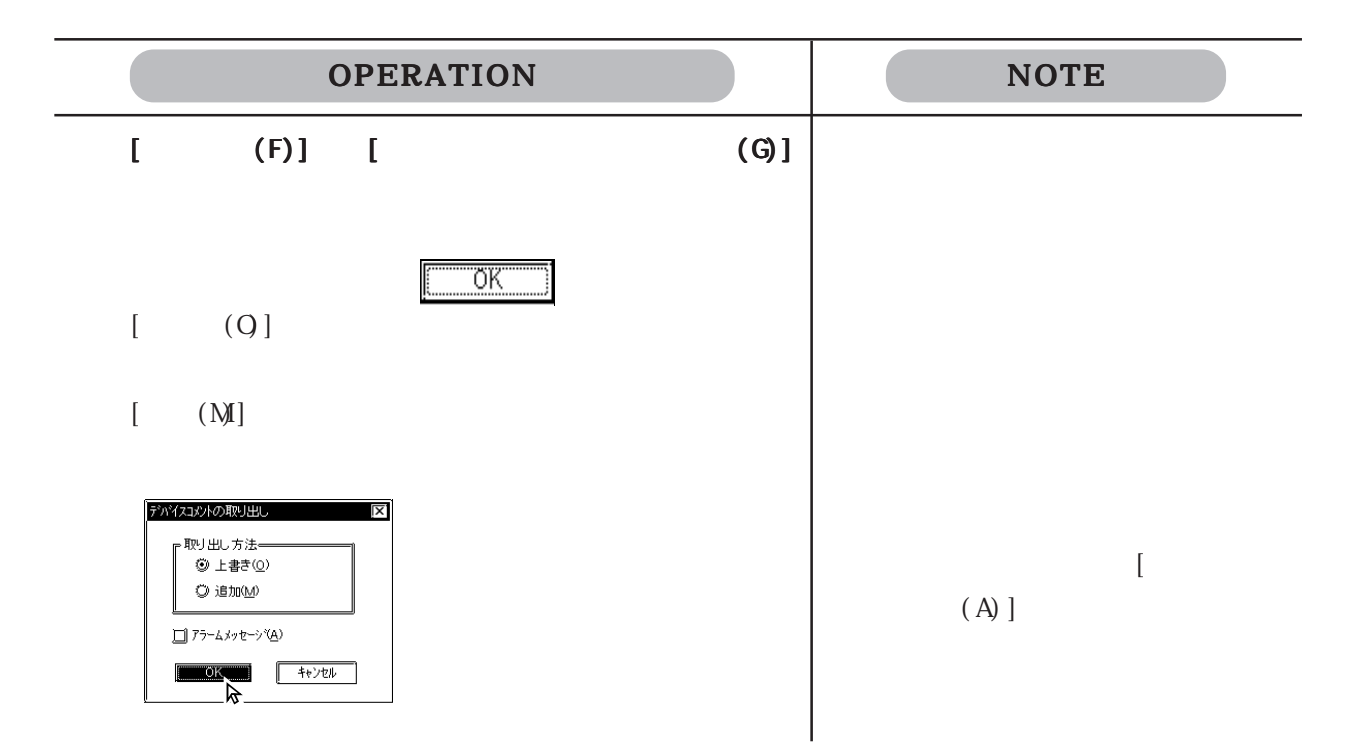

4.8

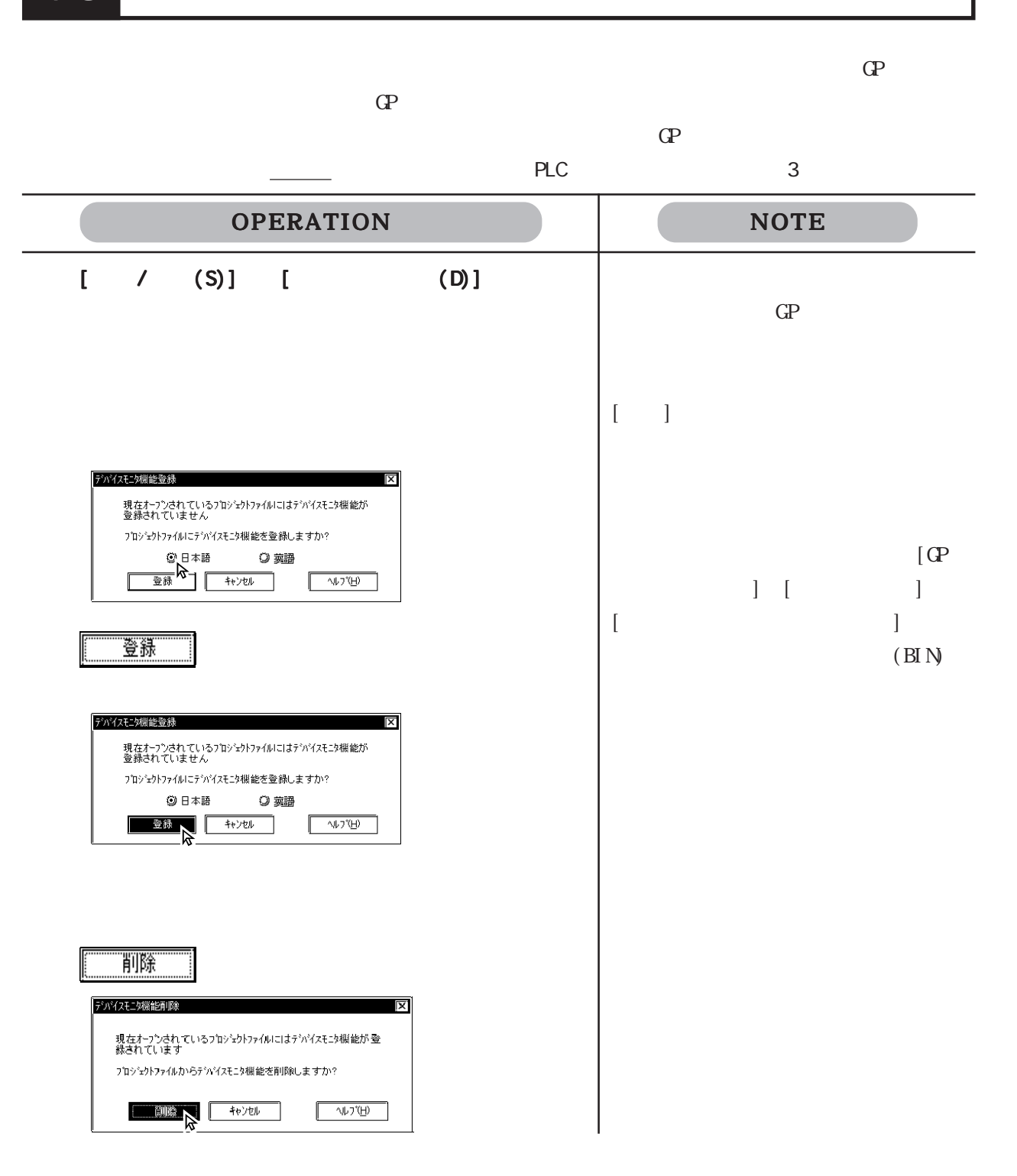

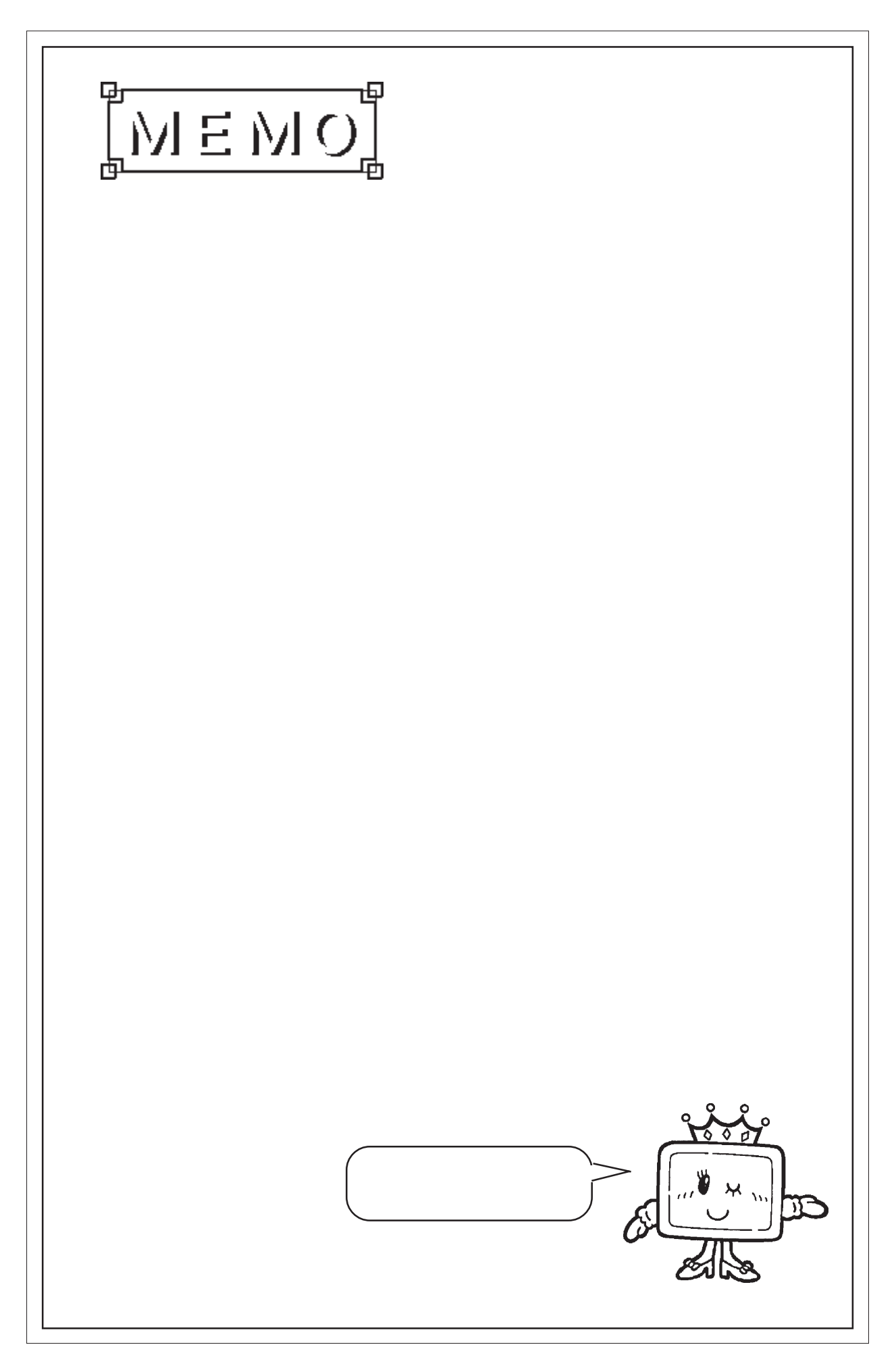

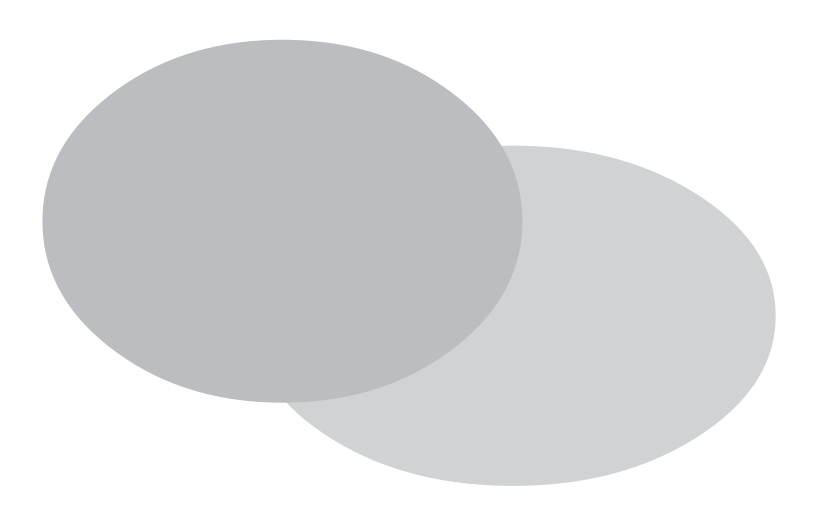

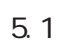

#### $5.1$  /

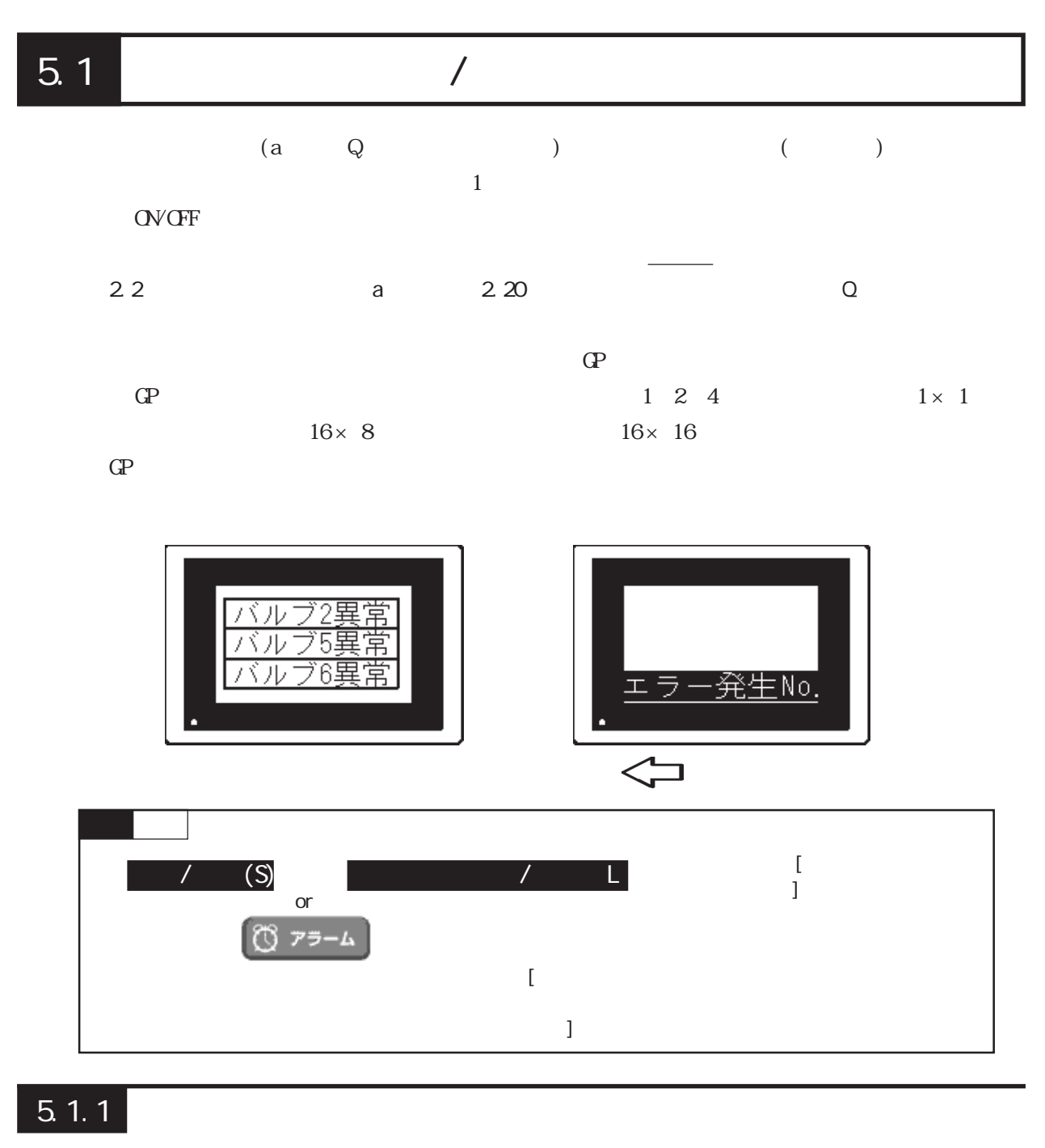

メッセージ入力時のアラームメッセージ画面の概要を示します。アラームには[メッセージ /

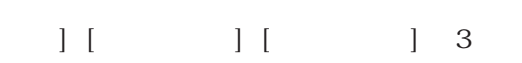

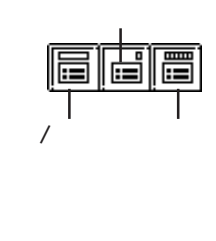

**NEWO** 

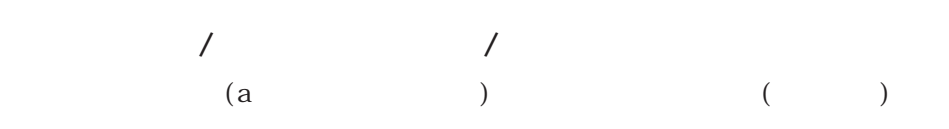

8999

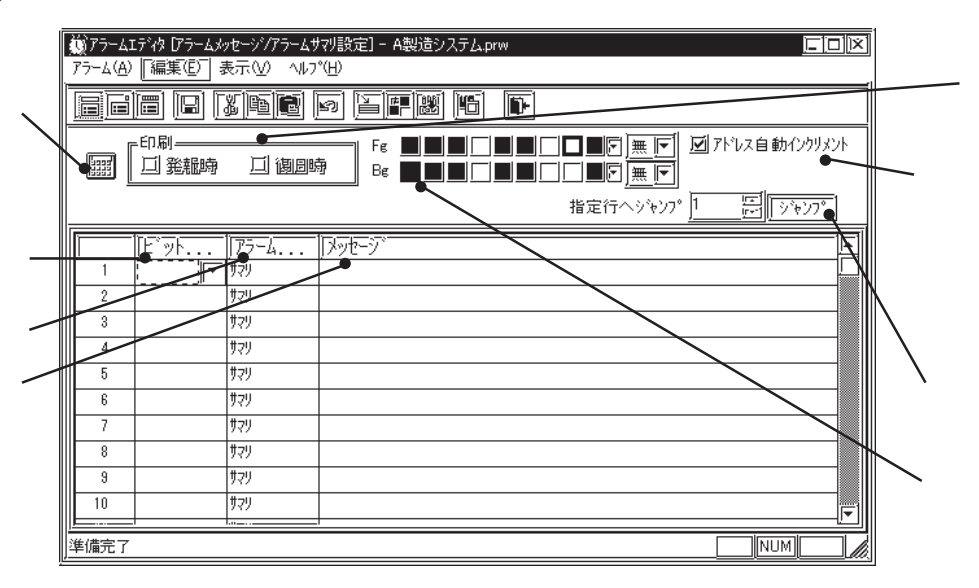

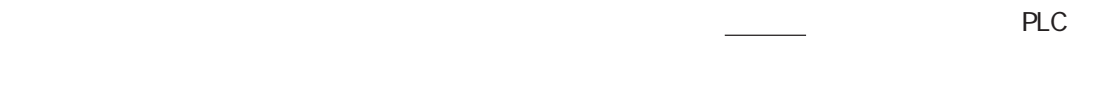

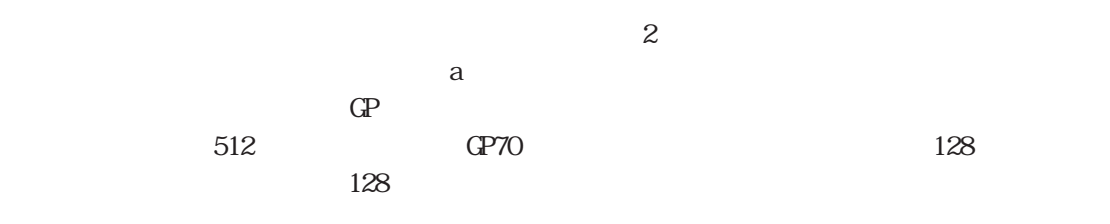

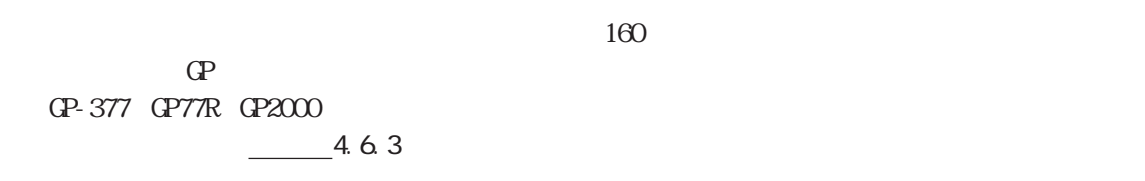

 $(Fg)$   $(Bg)$   $(Bk)$ 

 $1$ 

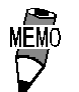

 $I/F$  GP

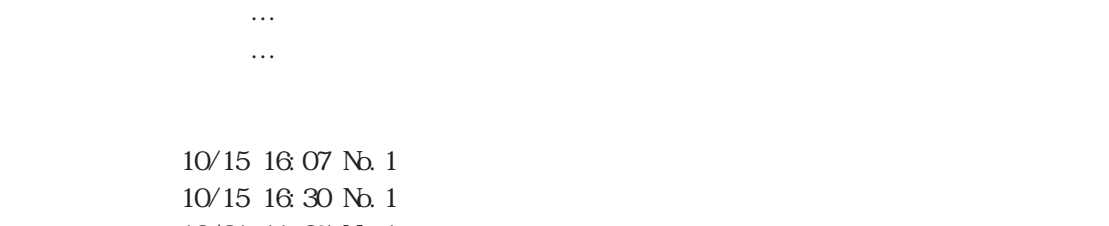

10/21 11:25 No. 1  $10/21$  11:28 No. 3 10/21 15:45 No. 1

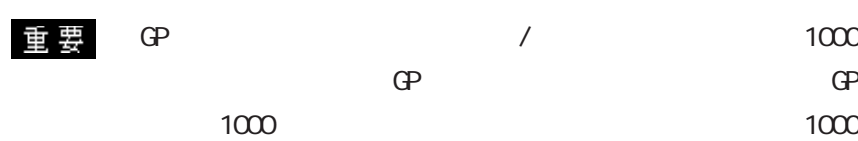

 $\text{GP}$ 

 $\mathbb{G}$ Personalization and GP

 $\mathbb{G}^{\mathbf{p}}$ 

 $\begin{pmatrix} \mathbf{Q} & \mathbf{Q} \end{pmatrix}$ 

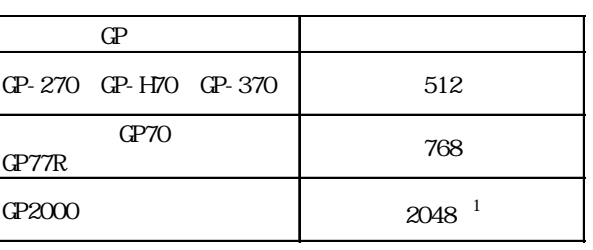

 $\Gamma$ 

 $1$   $769$ 

 $768$ 

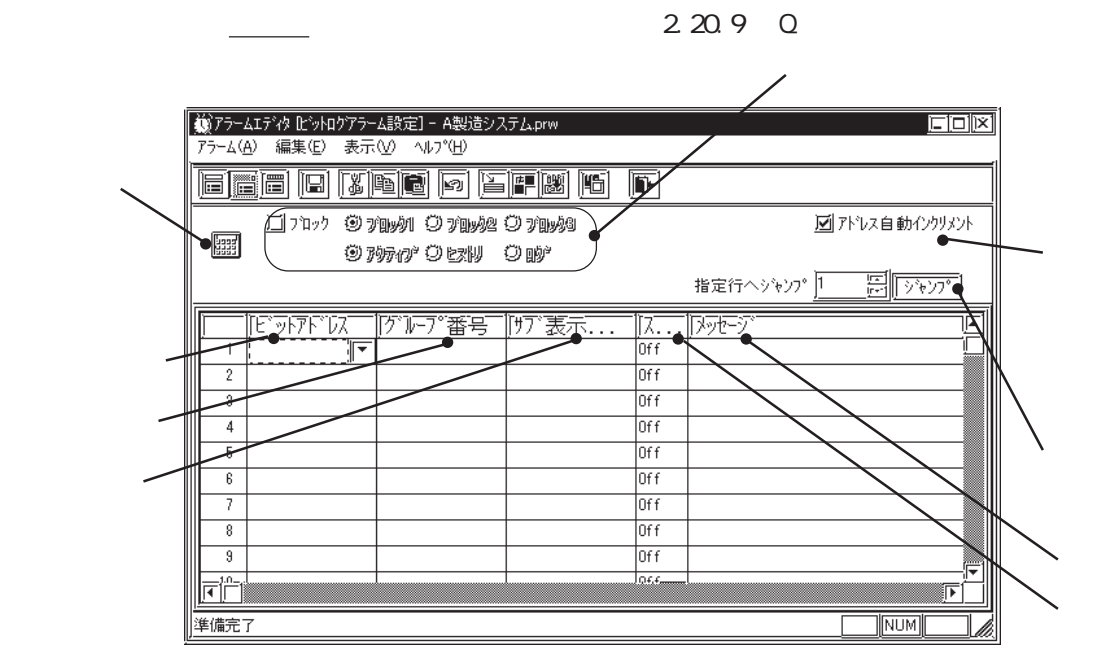

 $256$ 

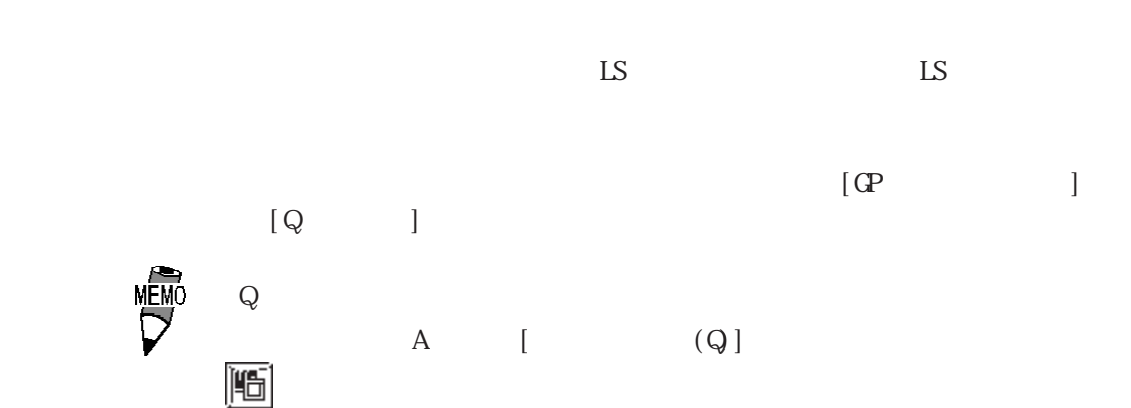

5-5

 $Q$ 0 8999  $\frac{1}{2}$  B2  $C^* Z^*$ <br>  $D^* Q^*$  + 0

 $On/CF$ 

 $100$ GP GP-377 GP77R GP2000  $-4.63$ 

GP-377 GP77R GP2000

 $\overline{\mathbf{3}}$ 

 $\frac{2}{3}$  20  $\frac{2}{3}$ 

 $1$ 

 $(Q \t)$ 

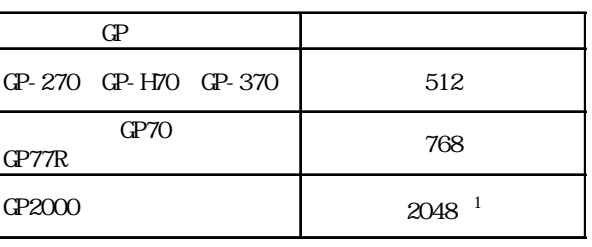

 $\Gamma$ 

 $1$   $769$ 

 $768$ 

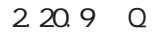

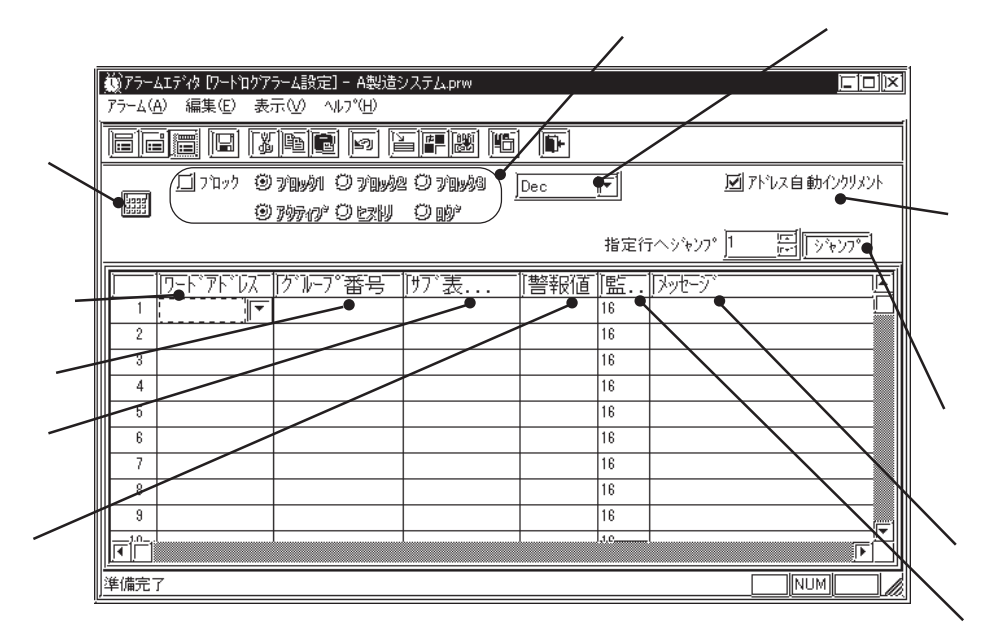

 $256$ 

 $\mathbb{L}$ S  $\mathbb{L}$ S  $\mathbb{L}$ S  $\mathbb{L}$ S

 $[GP$  )  $[Q \qquad \qquad ]$  $Q$  $A \qquad [ \qquad \qquad (Q) \qquad \qquad \|$  $Q$ 0 8999 1 B2  $\qquad \qquad$   $\qquad \qquad$   $2$   $^{\circ}$   $^{\circ}$   $^{\circ}$   $^{\circ}$   $^{\circ}$   $^{\circ}$  0

 $1 \t 16 \t 2 \t 32$ 

 $100$ 

 $\mathbb{G}^{\mathbf{p}}$ GP-377 GP77R GP2000  $-4.6.3$ 

GP-377 GP77R GP2000  $\frac{1}{3}$  $3\,$ 

 $1$ 

 $\sim$  2.20  $\sim$ 

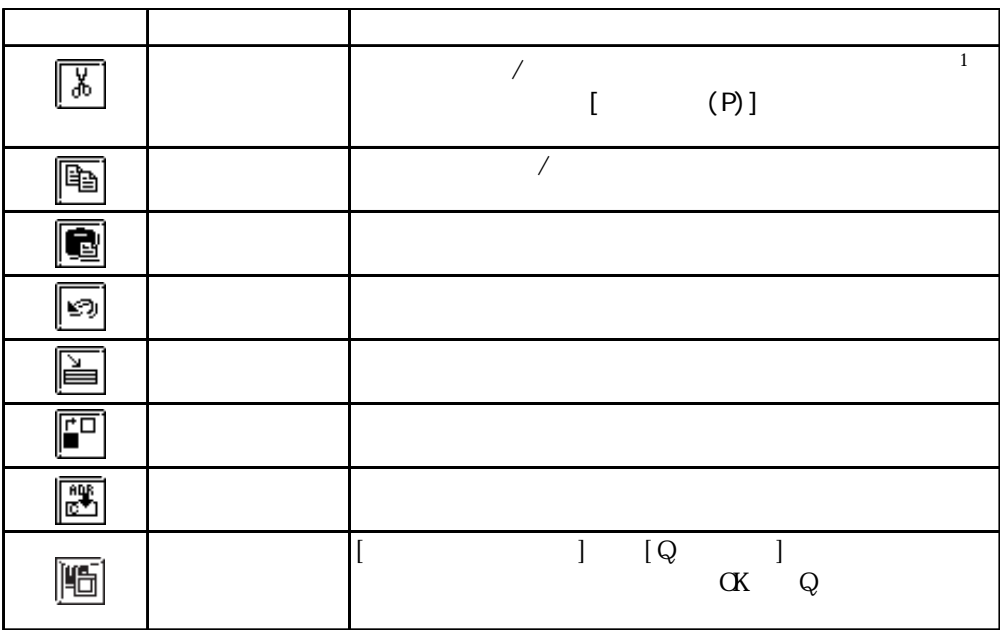

 $5.1.2$ 

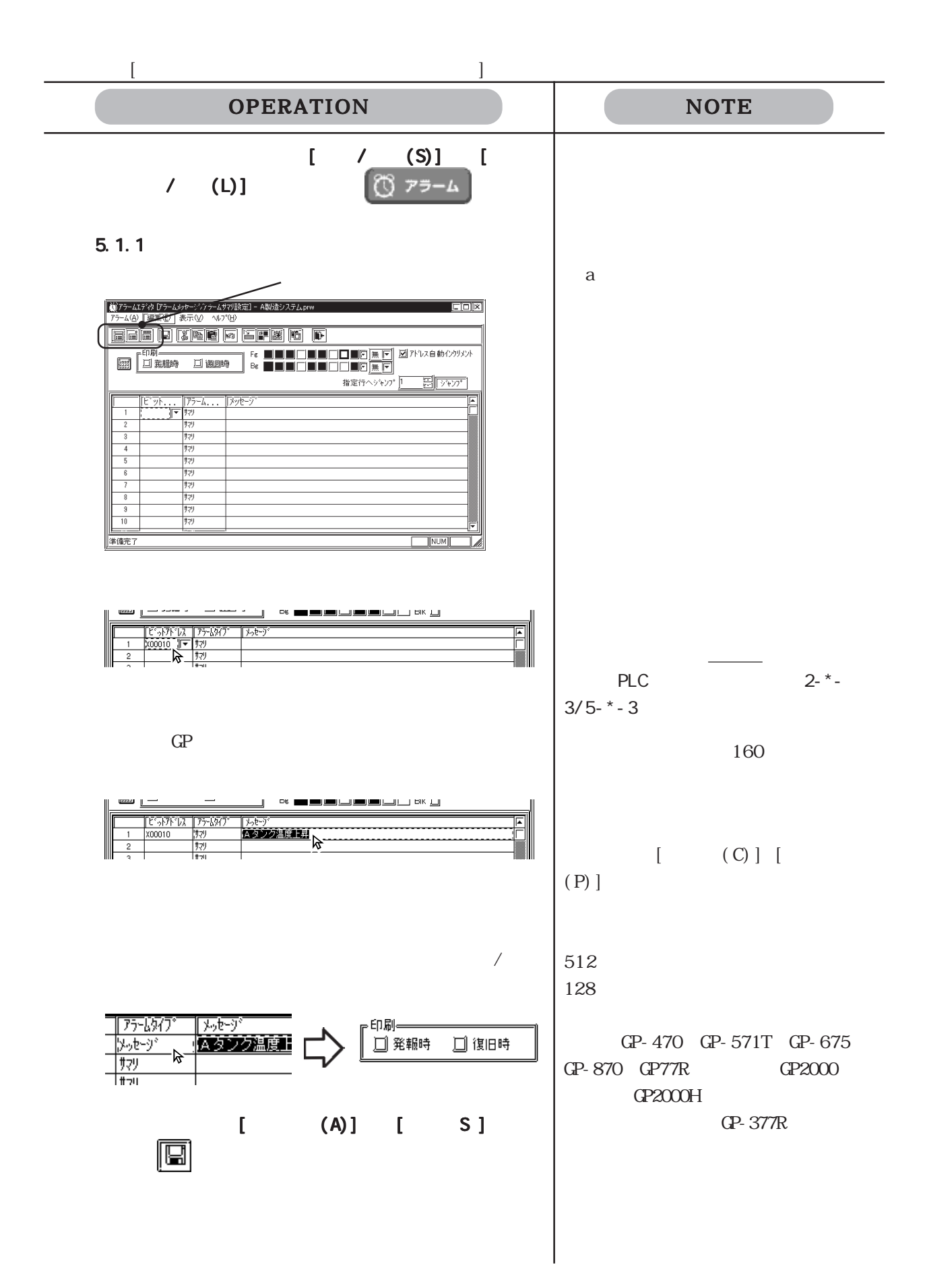

 $5.1.3$ 

 $\bigg)$ 

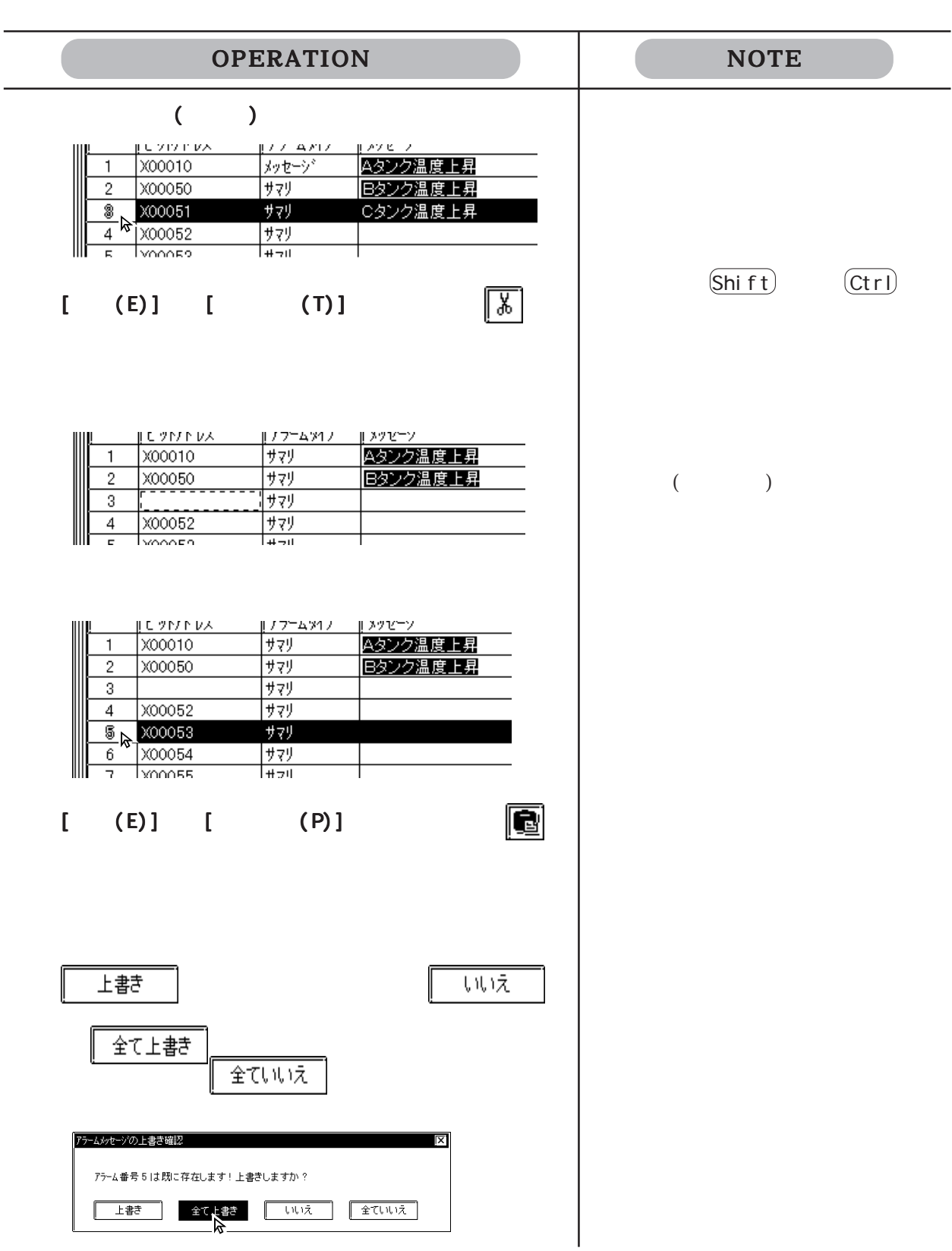

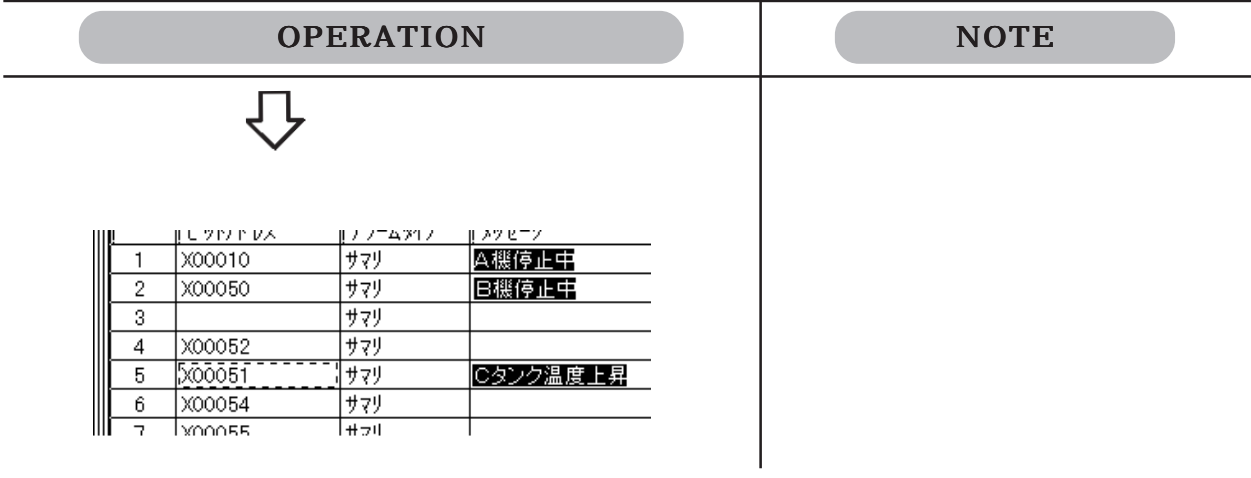

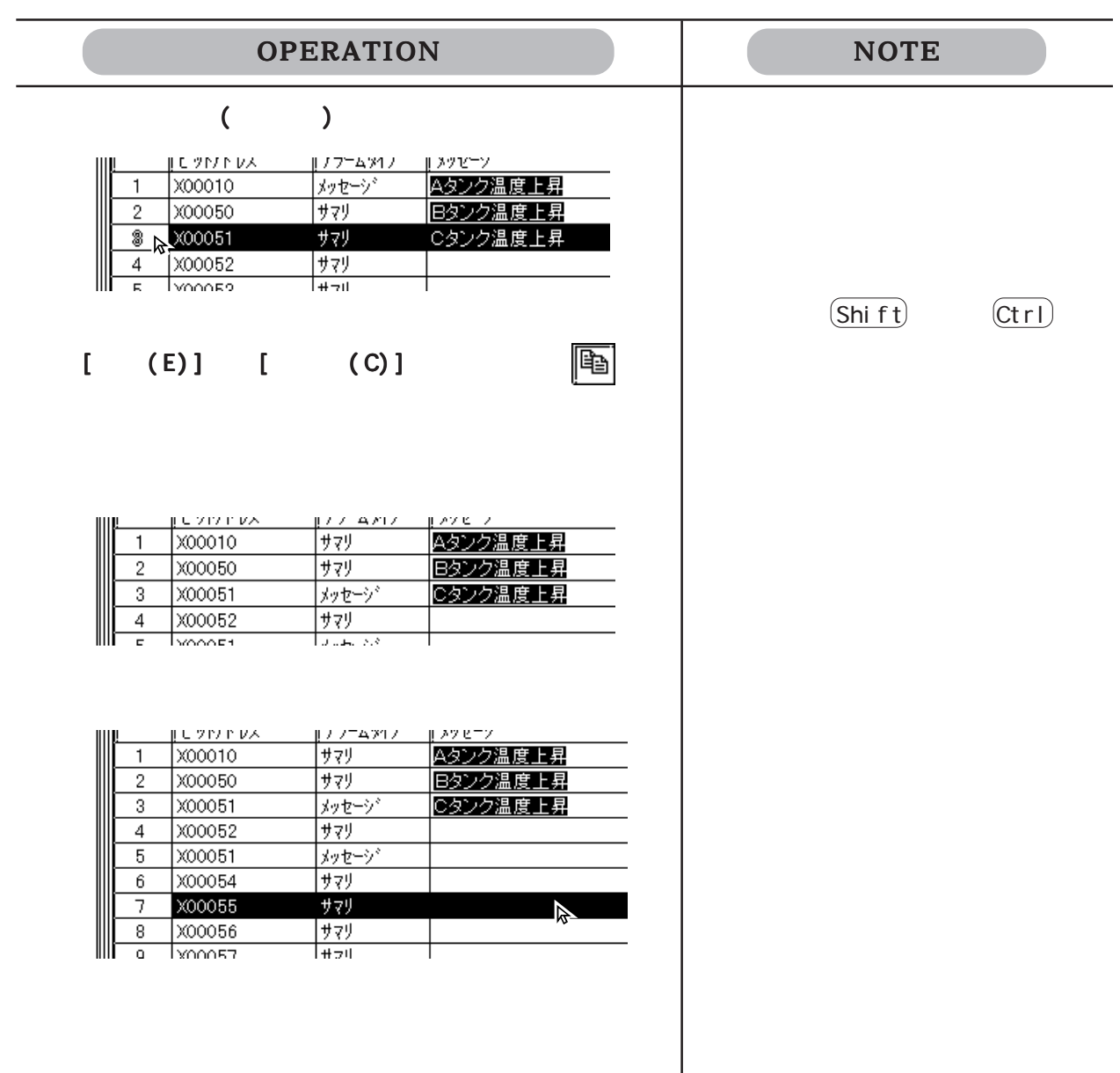

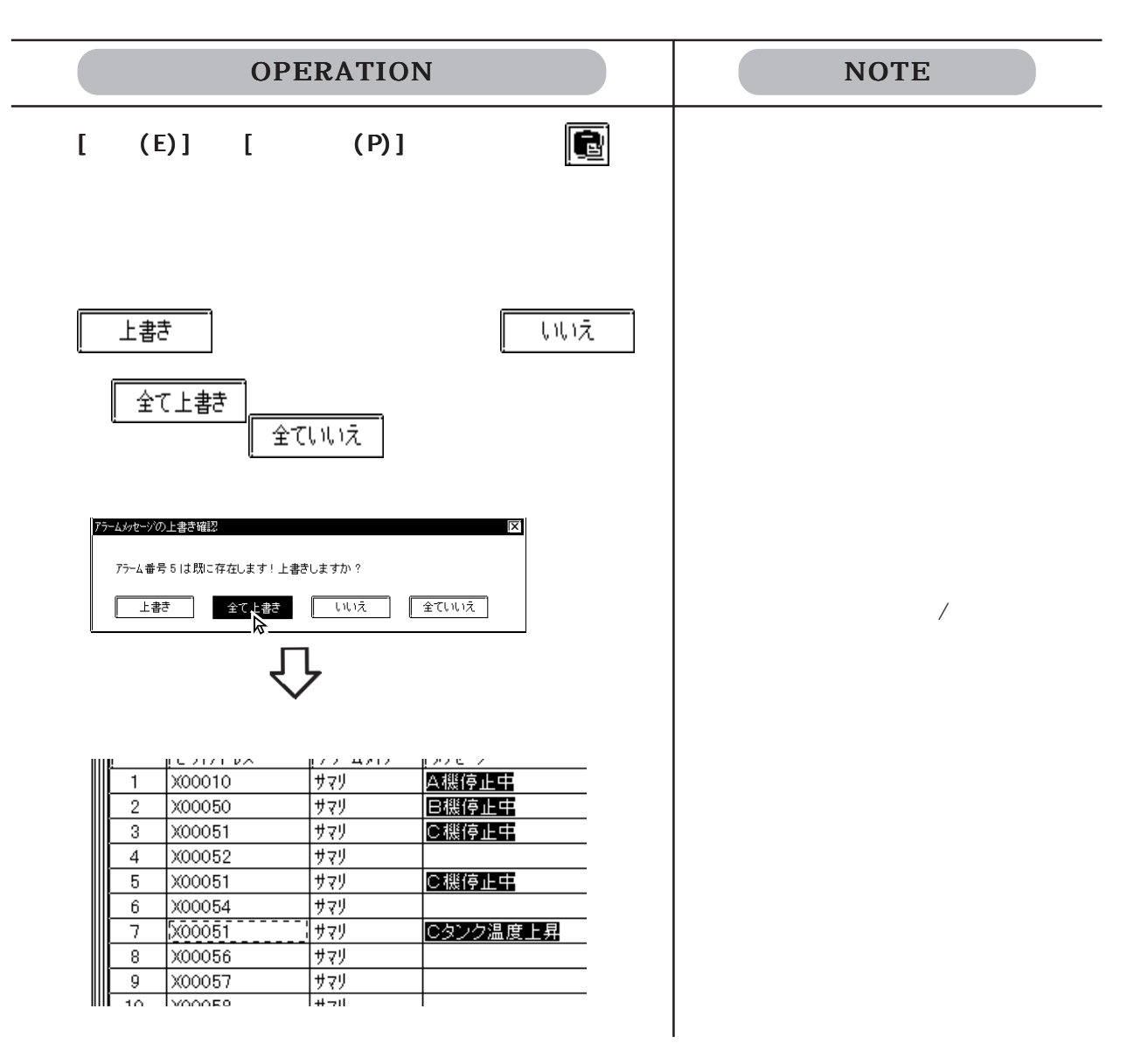

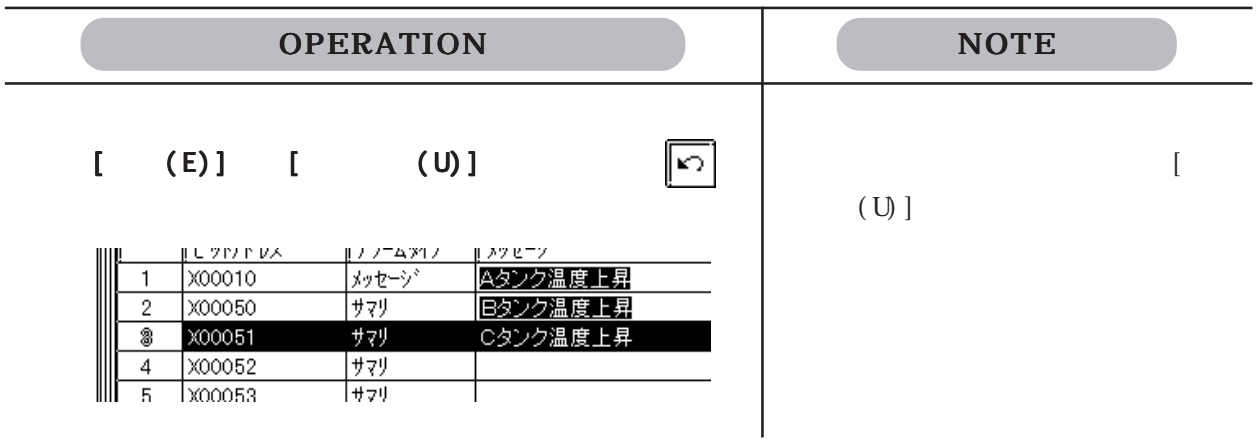

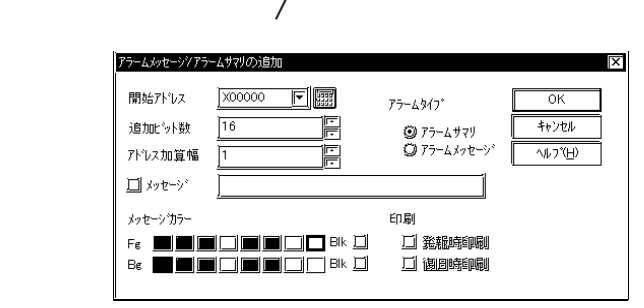

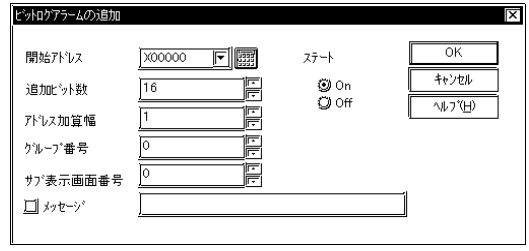

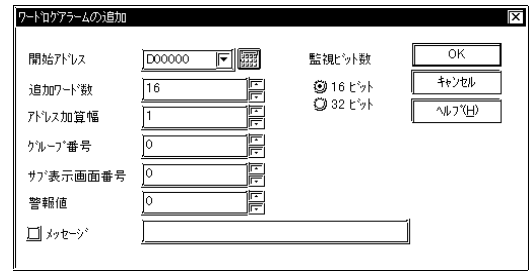

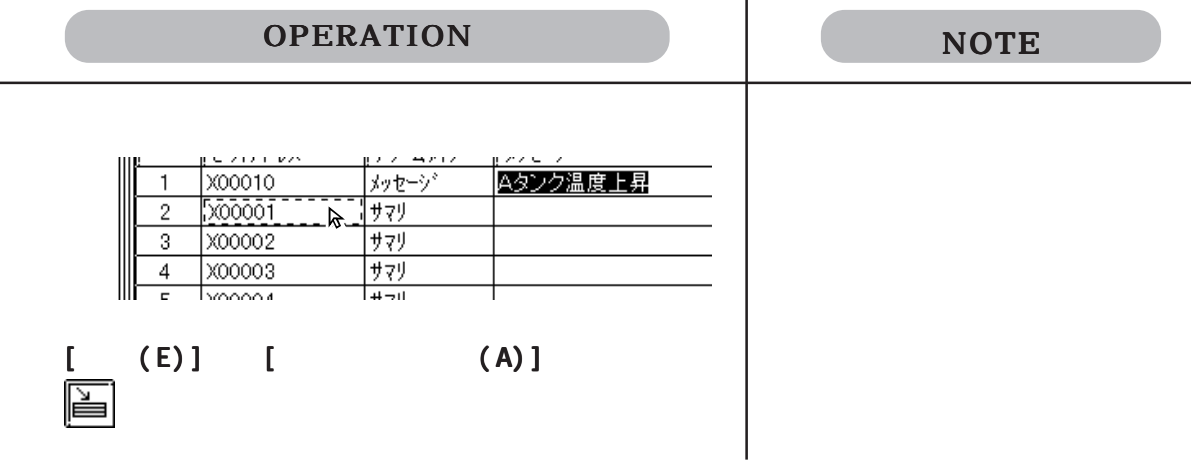

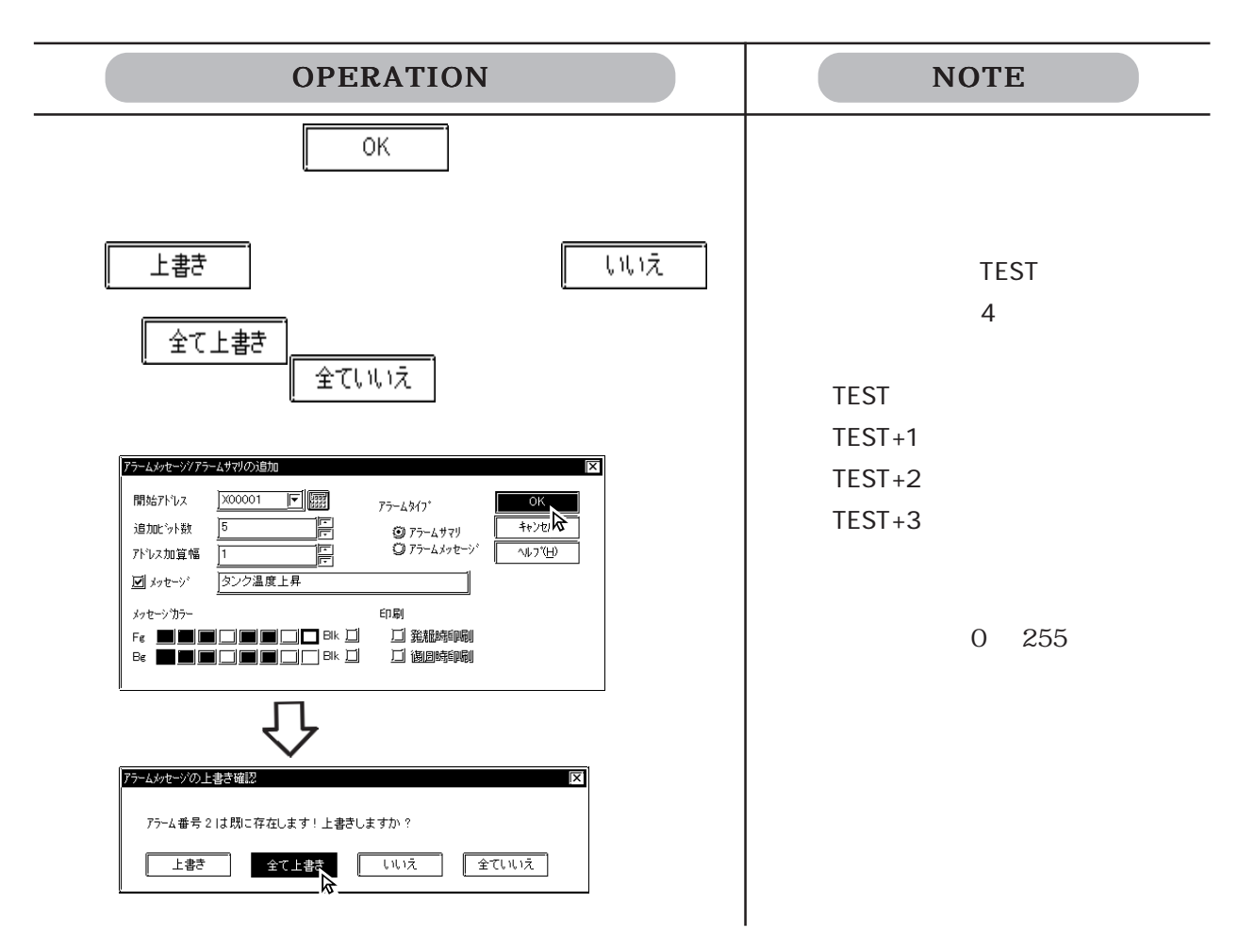

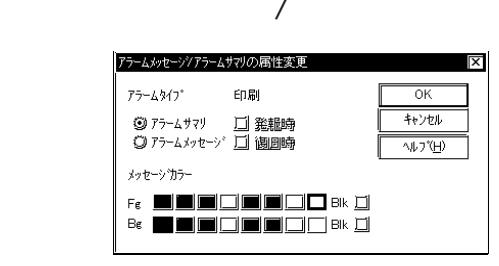

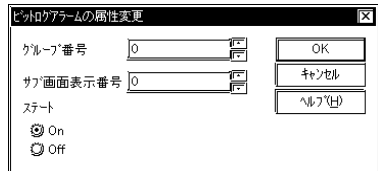

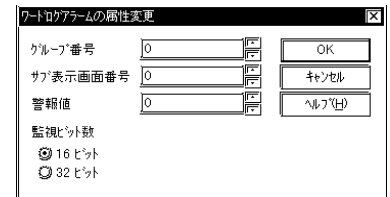

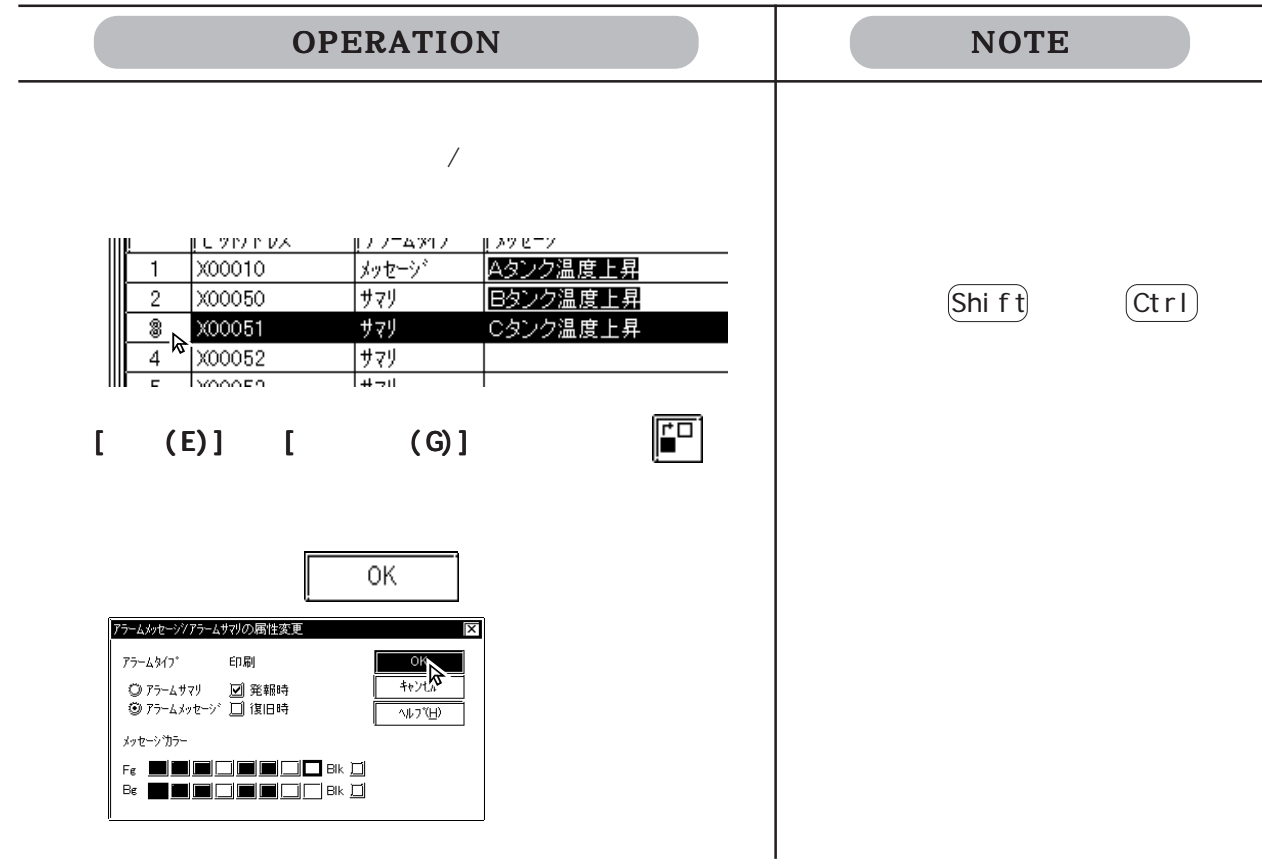

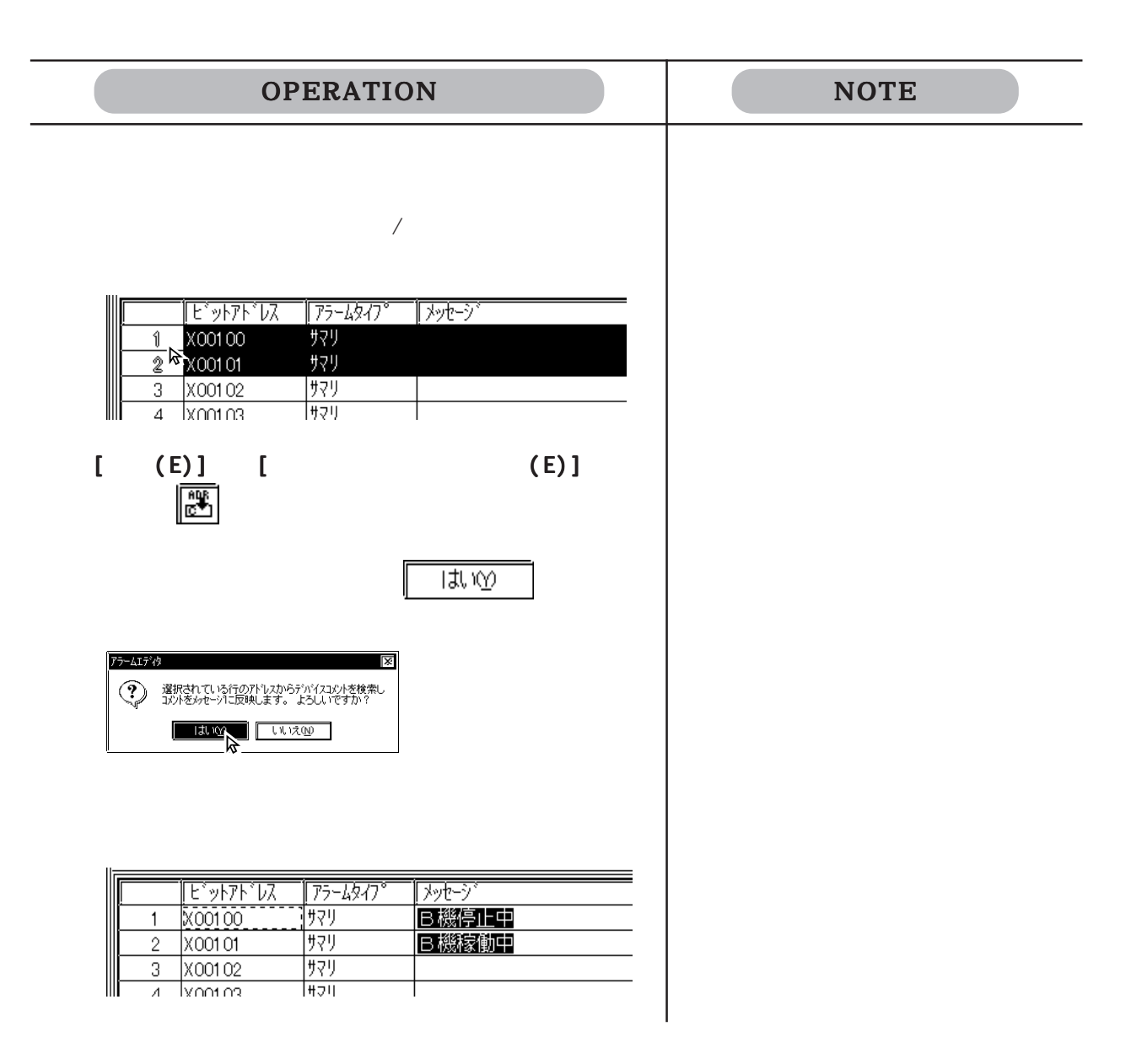

# $5.1$  /

 $5.1.4$  /  $\overline{A}$   $\overline{A}$   $\overline{C}$   $\overline{C}$   $\overline{$ Microsoft EXCEL CSV  $\mathrm{CSV}$  $\frac{1}{\sqrt{2}}$   $\frac{1}{\sqrt{2}}$   $\frac{1}{t}$  ,  $\frac{1}{t}$  ,  $\frac{1}{t}$  ,  $\frac{1}{t}$  ,  $\frac{1}{t}$  ,  $\frac{1}{t}$  $\mathbf{u} = \mathbf{u} - \mathbf{u}$  ", "  $\mathbf{u} = \mathbf{u} - \mathbf{u}$ "Block", "1" "Block1", "0" "Block2", "1" "Block3", "2" "Basic Alarm"  $"M0064"$ , " $"$ , " $0"$ , " $0"$ , " $7"$ , " $0"$ , " $0"$ , " $0"$  $"M0065"$ , " $"$ , "1", "1", "1", "1", "2", "1"  $"M0066"$ , " $"$ , "2", "0", "3", "0", "5", "1" "Bit Log1"  $"M0351"$ , " $"$ , " $0"$ , " $0"$ , " $0"$ , " $0"$ "M0352", " ", "768", "8999", "1 "Bit Log2"  $"M0353", "$   $", "0", "0", "0"$ " $M0354"$ , " $\ldots$ ", "768", "8999", "1" "Bit Log3"  $"M0355"$ , " $"$ , "0", "0", "0", "0" "M0356", " FORE ", "768", "8999", "1" "Word Log1"  $"$  ROO101", " $"$ , "0", "0", "0", "0", "0"  $"$ ROO $'$ , " $"$ , " $\frac{768}{768}$ ,  $"$ 8999',  $"$ 65535'',  $"$  1" "Word Log2"  $"$  ROO103",  $"$   $"$ ,  $"$   $"$   $"$ ,  $"$   $"$   $"$ ,  $"$   $"$   $"$ ,  $"$   $"$   $"$   $"$ ,  $"$   $"$   $"$  $"$ ROO $104"$ ,  $"$   $"$ ,  $"768"$ ,  $"8999"$ ,  $"65535"$ ,  $"1"$ "Word Log3" "R00105", " Eタンク 水位低下 ", "0","0","0","0" "R00106", " Fタンク 水位低下 ","768","8999","65535","1"  $\mathbf{1}$  $2$  $3<sub>1</sub>$  $\lambda$  $\mathbf{C}$  1 and  $\mathbf{C}$  1 and  $\mathbf{D}$  1 and  $\mathbf{D}$  $\mathbf{Z}$  $\sim$  3  $\sim$  3  $\sim$  3  $\sim$  $\overline{2}$  2  $\sim$  3  $\sim$  3  $\sim$  3  $\sim$  $\frac{u}{l}$ , " $\frac{u}{l}$ , " $\frac{u}{l}$  $\frac{1}{t}$ ", " $\frac{1}{t}$ ", " $\frac{1}{t}$ ", " " ステート "  $\frac{u}{l}$  ,  $\frac{u}{l}$  ,  $\frac{u}{l}$  ,  $\frac{u}{l}$ ", "Fg", "Blk", "Bg", "Blk"

CSV

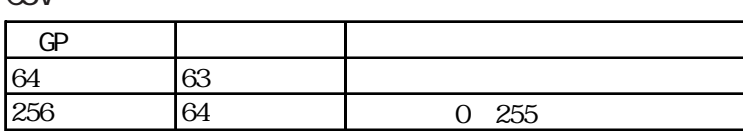

 $\text{CSV}$ 

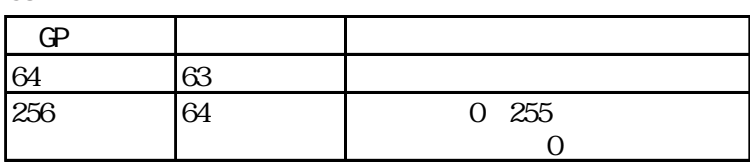

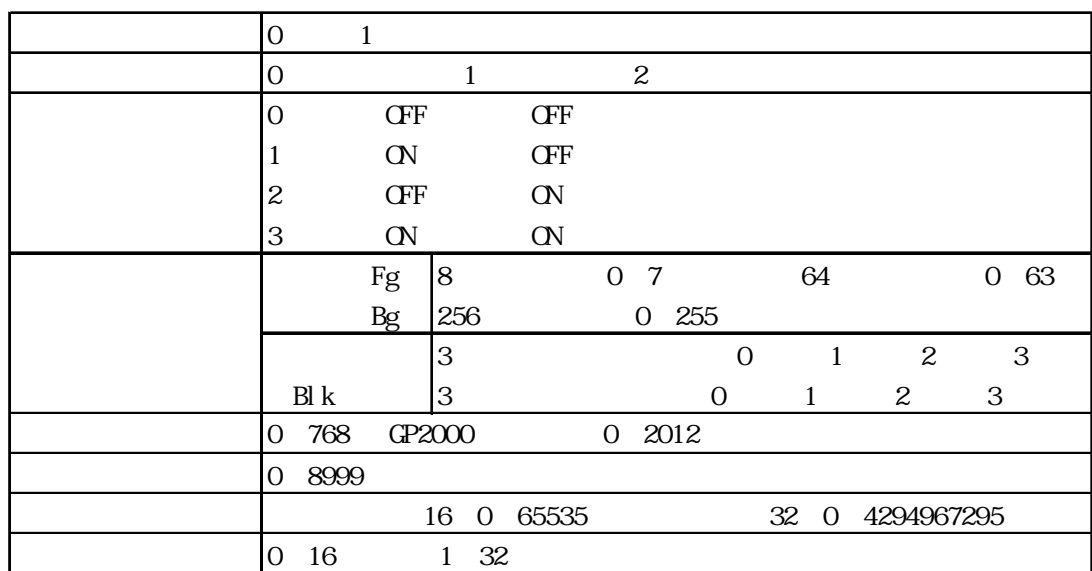

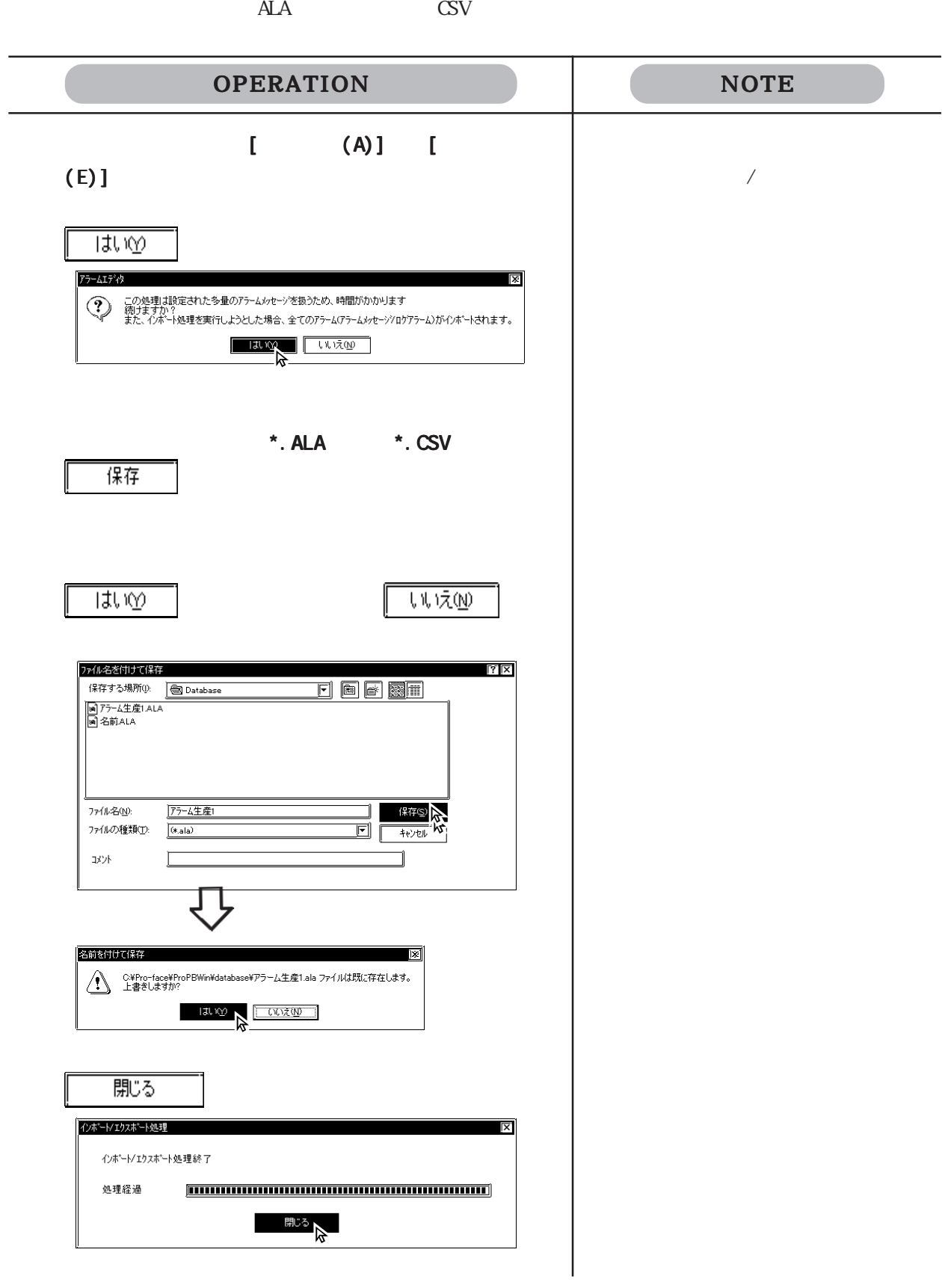
$\overline{\phantom{a}}$  \*. ALA  $\overline{\phantom{a}}$  \*. CSV

CSV マインポートする。

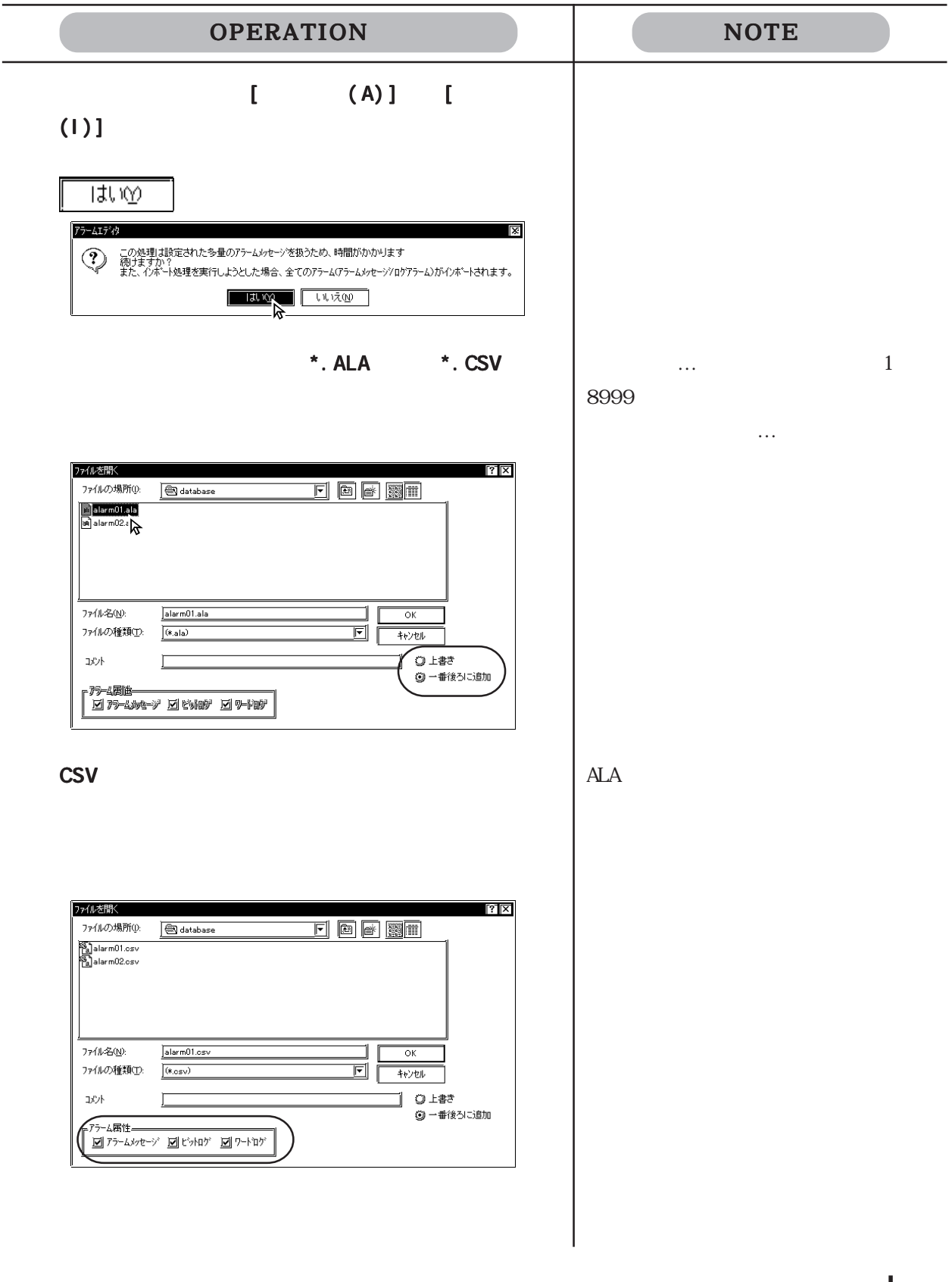

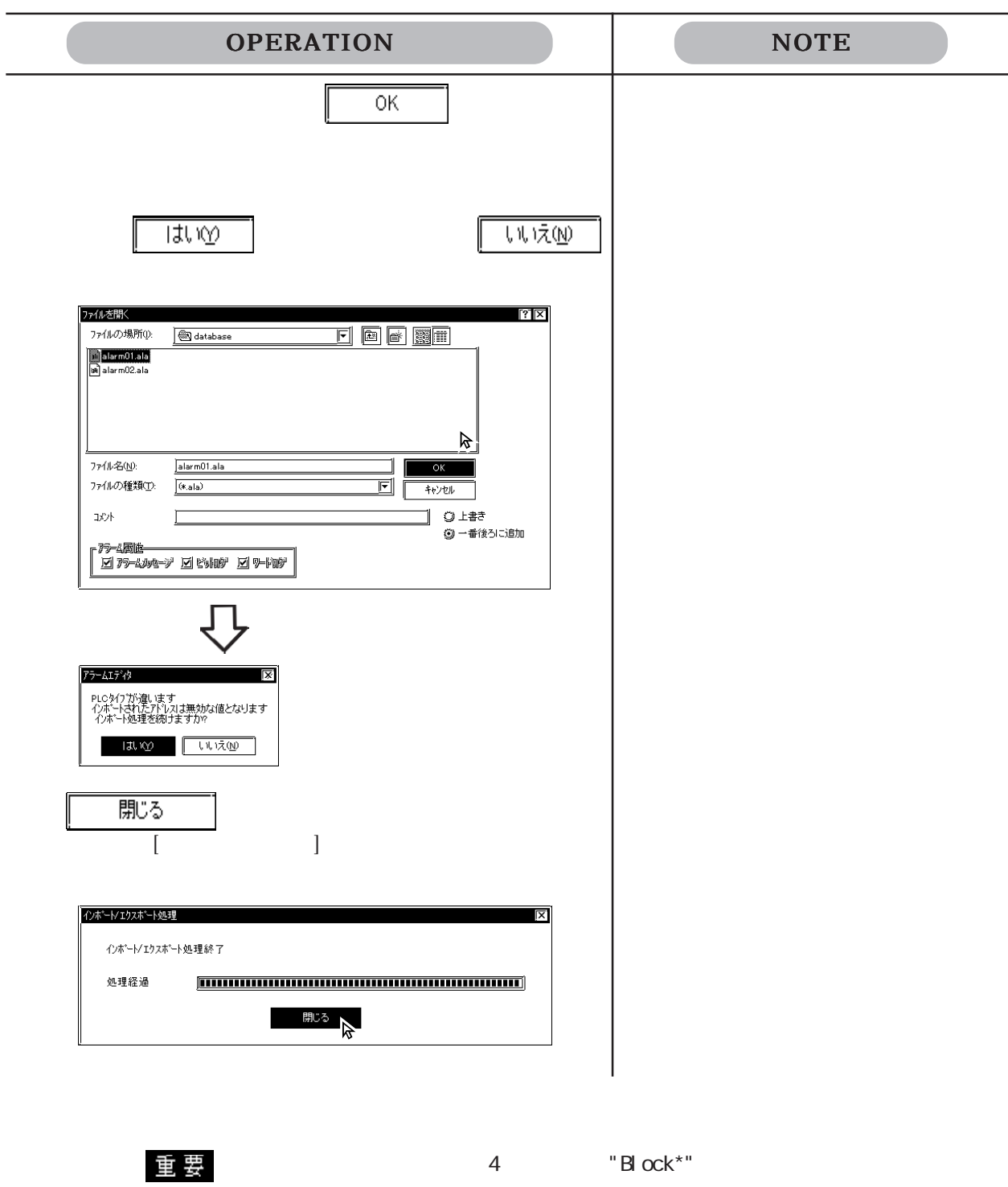

 $\frac{4.7}{4.7}$ 

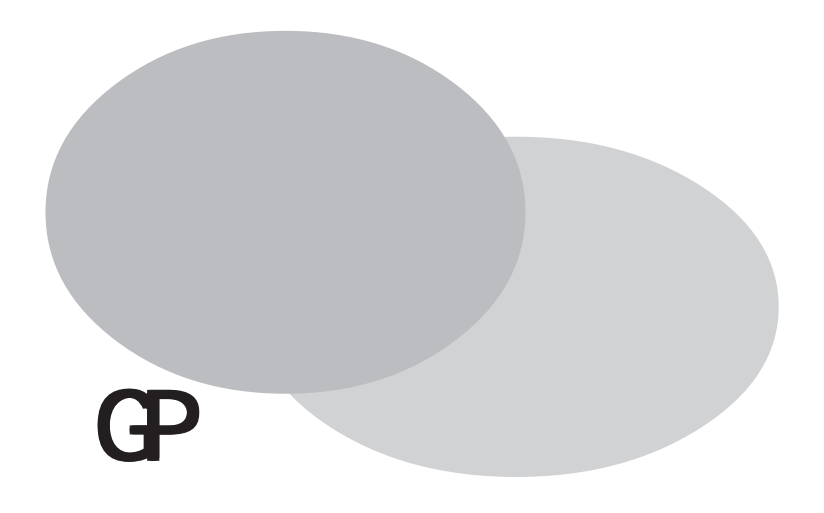

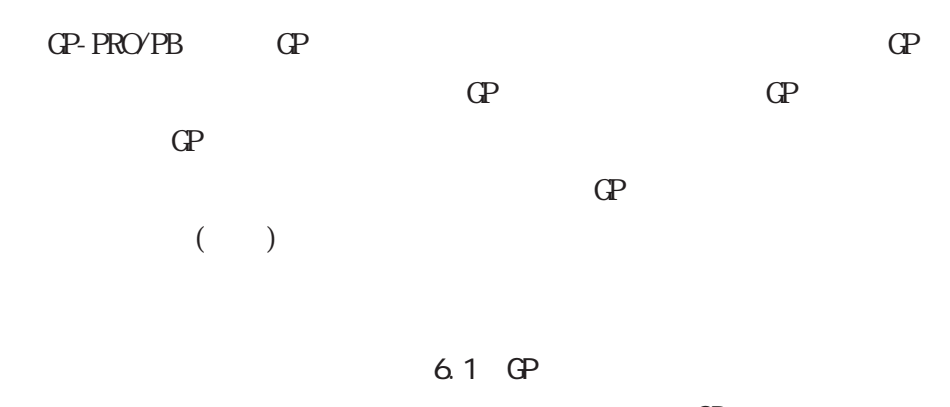

 $\mathbb{G}^{\mathsf{p}}$  $6.2$ 

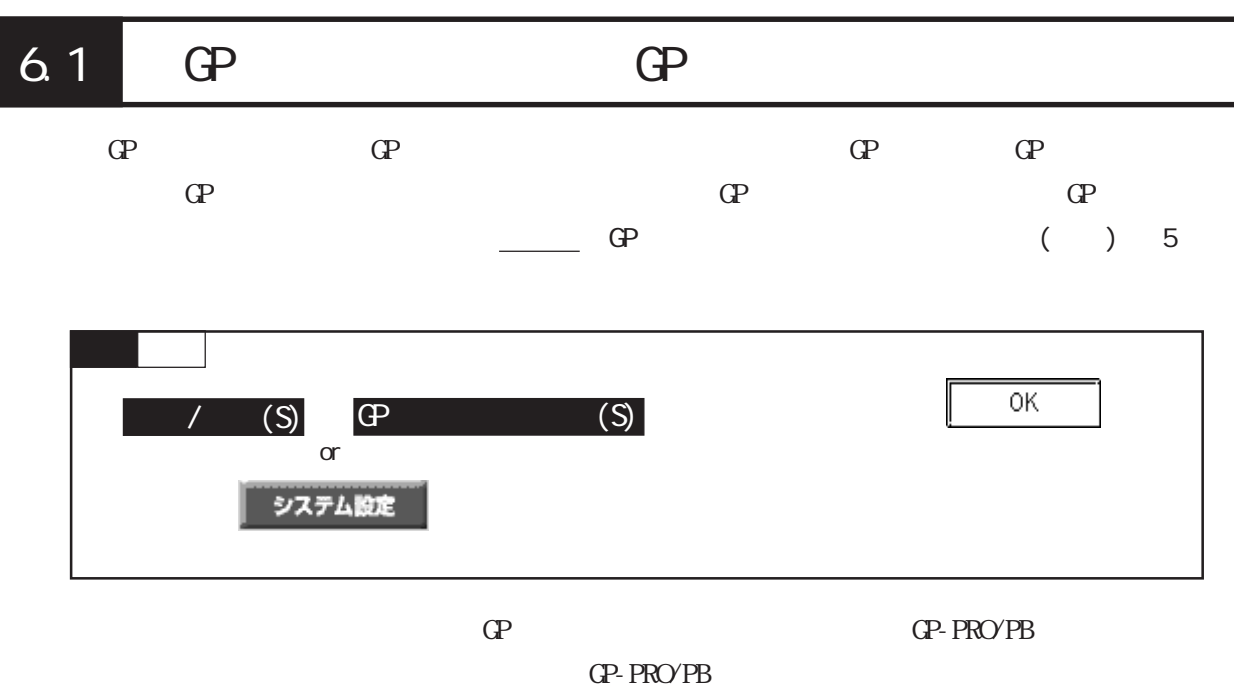

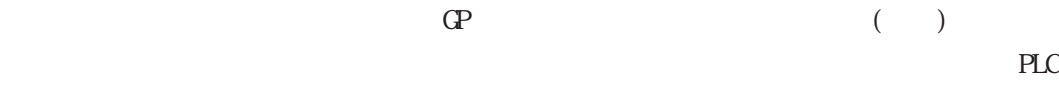

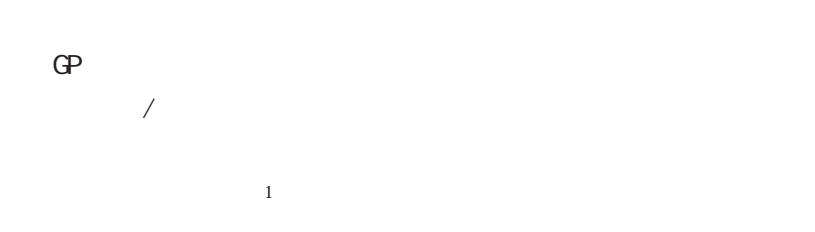

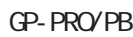

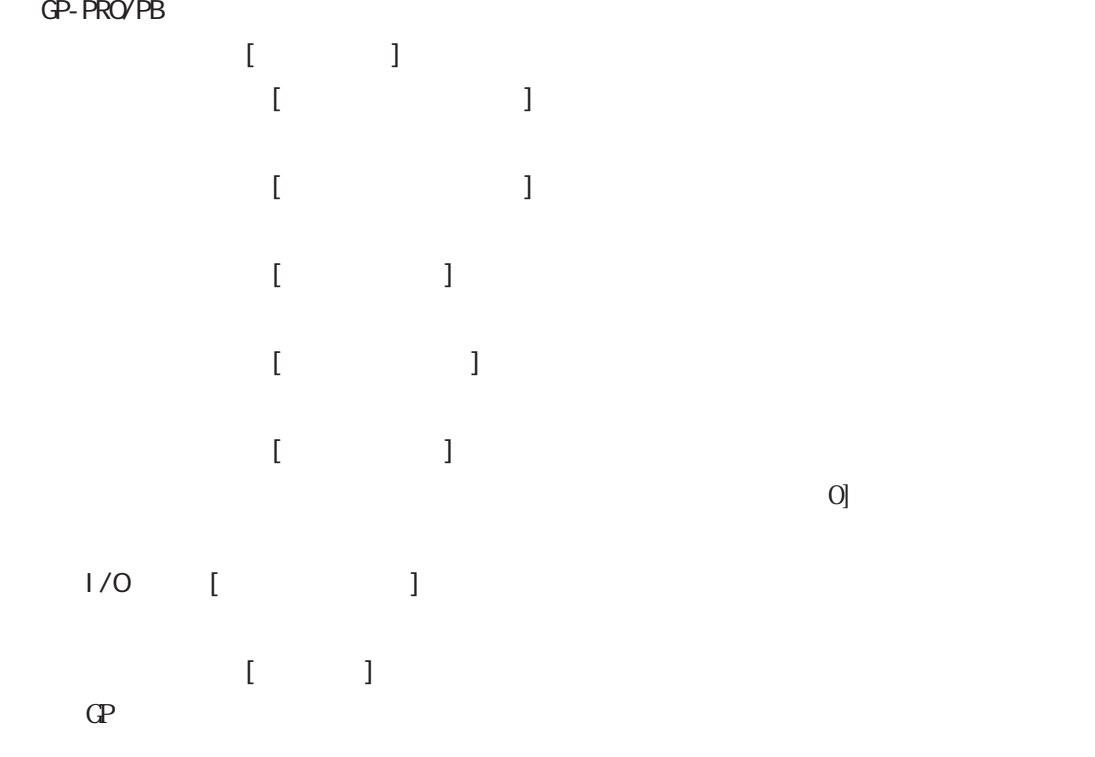

 $\frac{1}{1}$ 

 $[K \qquad \qquad ]$ K  $K$  1  $1$  2  $\begin{array}{ccc} 1 & 2 \\ & \end{array}$  $\blacksquare$  $GP$  LS  $\Box$  $[$   $]$   $]$   $($   $)$  $\mathbb{G}$  and  $\mathbb{F}$  $[ \qquad \qquad ](\text{Gp} \qquad \qquad )$  $\Gamma$  GP  $\Gamma$  $GP$  (0  $65535$  0 )  $(\text{OOFF})$  $CP$   $(OFFh)$   $QP$  $\mathbb{G}^{\mathbf{p}}$  $\overline{O}$   $\overline{O}$   $\overline{$  $(LS2032)$  2 ON GP  $[\mathbb{G}$   $]$  $\langle$ GP77R GP2000 CF  $\Gamma$  GP to the contract of the contract of the contract of the contract of the contract of the contract of the contract of the contract of the contract of the contract of the contract of the contract of the contract of th  $\langle$  >  $\langle$   $\rangle$   $\langle$   $\rangle$   $\langle$ GP77R GP2000 CF CF 4.7 CF  $\leq$ SRAM  $\geq$ GP2000 GF GP SRAM GF GP SRAM 4.7.9 SRAM  $\overline{\phantom{a}}$ [Q ]  $Q$  $\frac{1}{220}$  2.20  $\leftarrow$   $\leftarrow$   $\leftarrow$   $\leftarrow$  $\mathbf{I} = \mathbf{I}$  $\mathbb{C}P$  $\frac{1}{2}$  3.7.10 and 4.7.10 and 4.7.10 and 4.7.10 and 4.7.10 and 4.7.10 and 4.7.10 and 4.7.10 and 4.7.10 and 4.7.10 and 4.7.10 and 4.7.10 and 4.7.10 and 4.7.10 and 4.7.10 and 4.7.10 and 4.7.10 and 4.7.10 and 4.7.10 and 4.  $\begin{bmatrix} \cdots & \cdots & \cdots \end{bmatrix}$  $\frac{3.62}{2}$  $[FEP$  ]  $\blacksquare$  $\overline{L}$ S  $\overline{L}$  $[$   $]$  $\Omega$ 

 $\mathbf{G}$ 

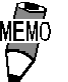

 $\mathbb{C}P$ 

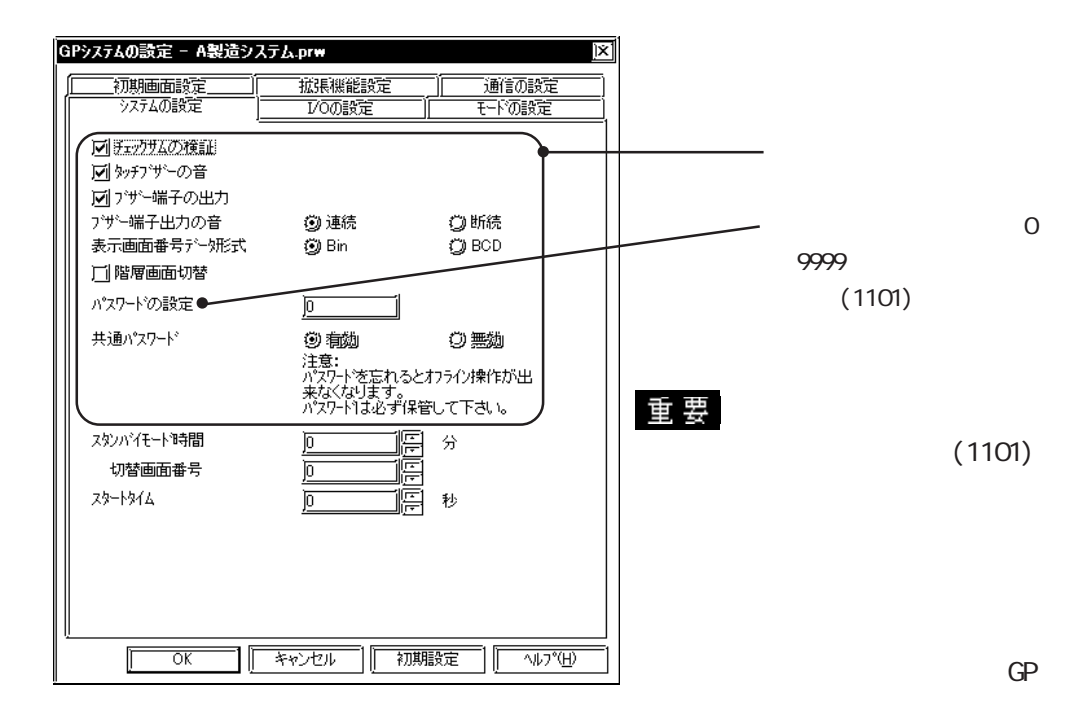

 $1/0$ 

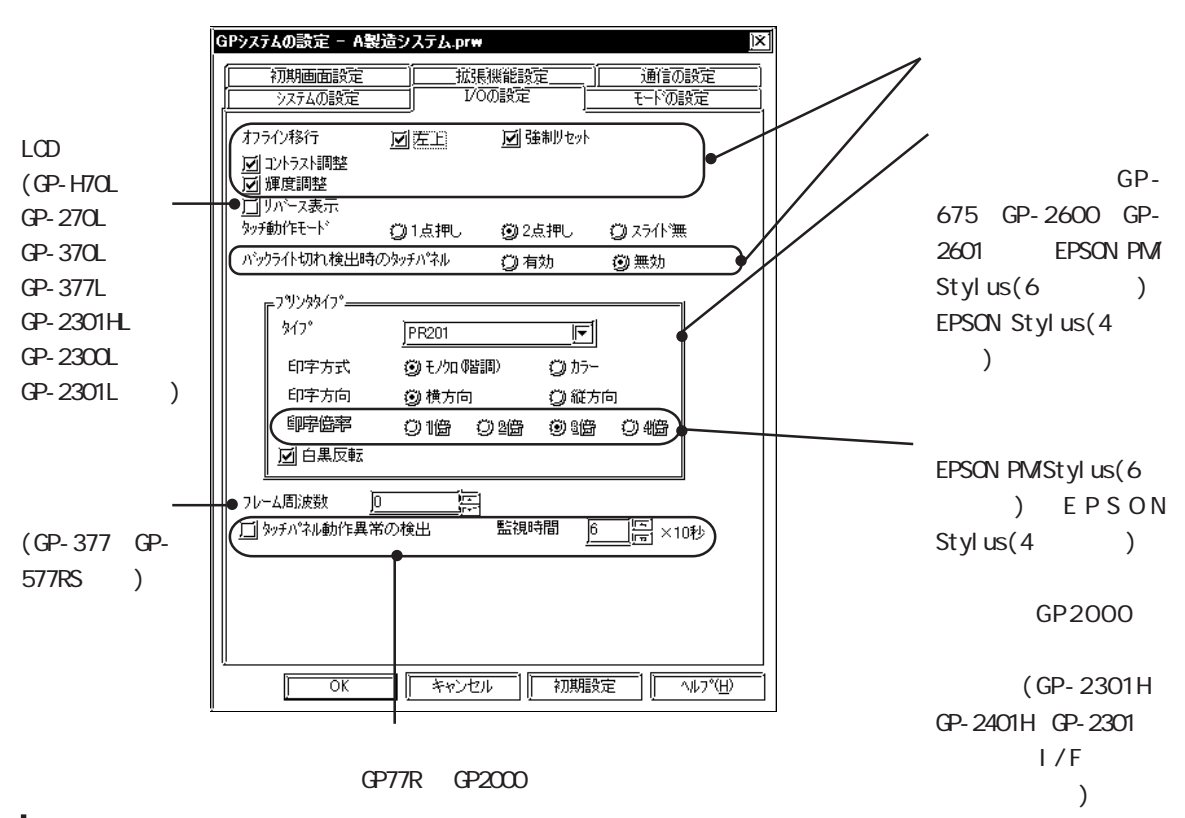

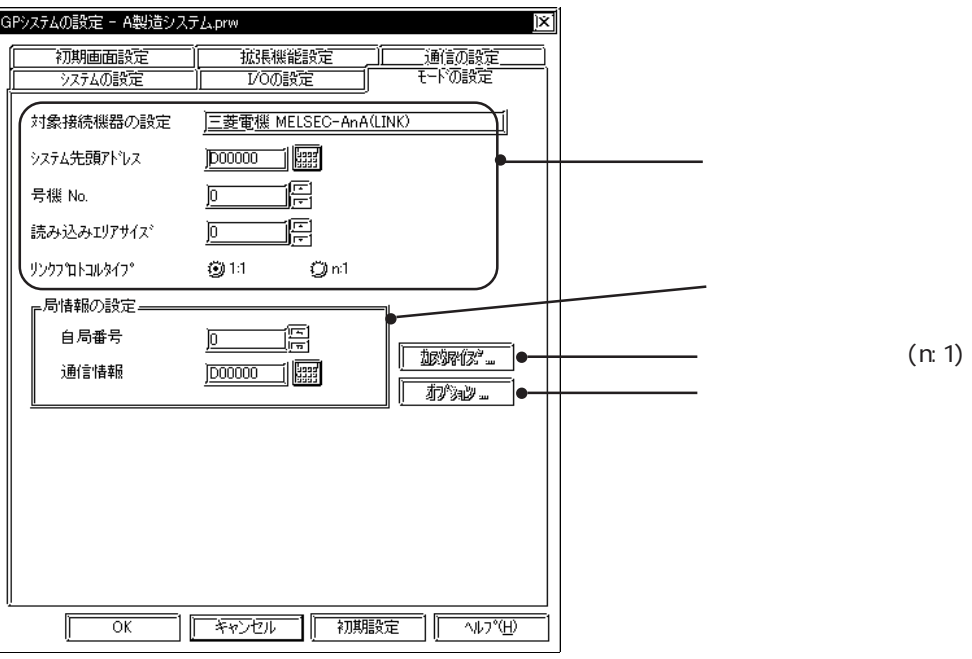

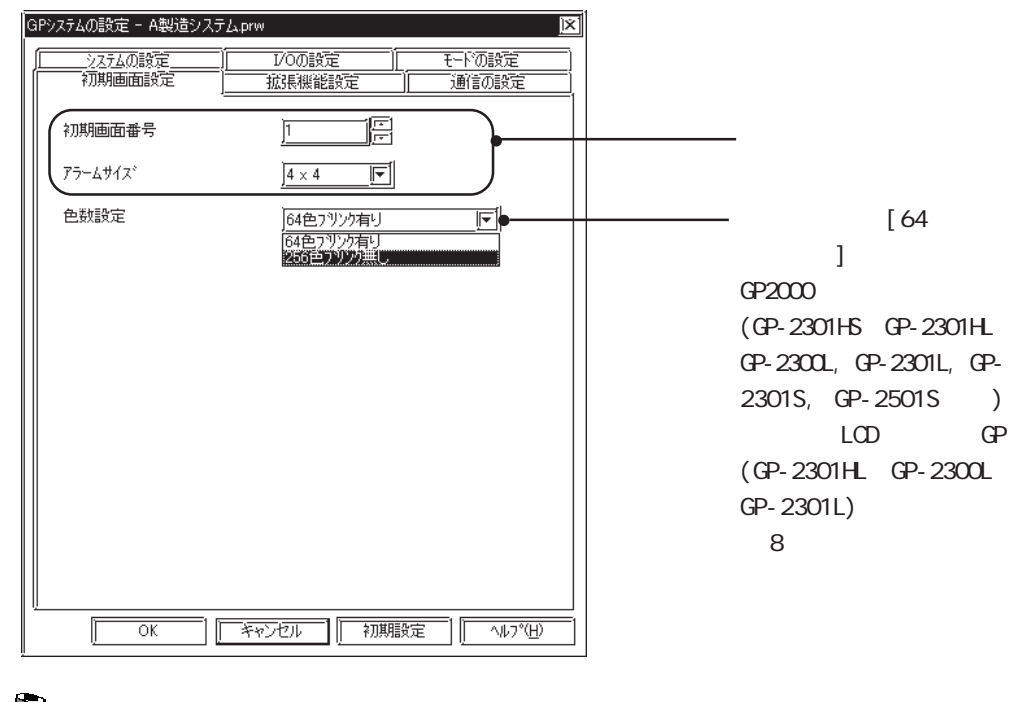

 $8<sub>1</sub>$ 

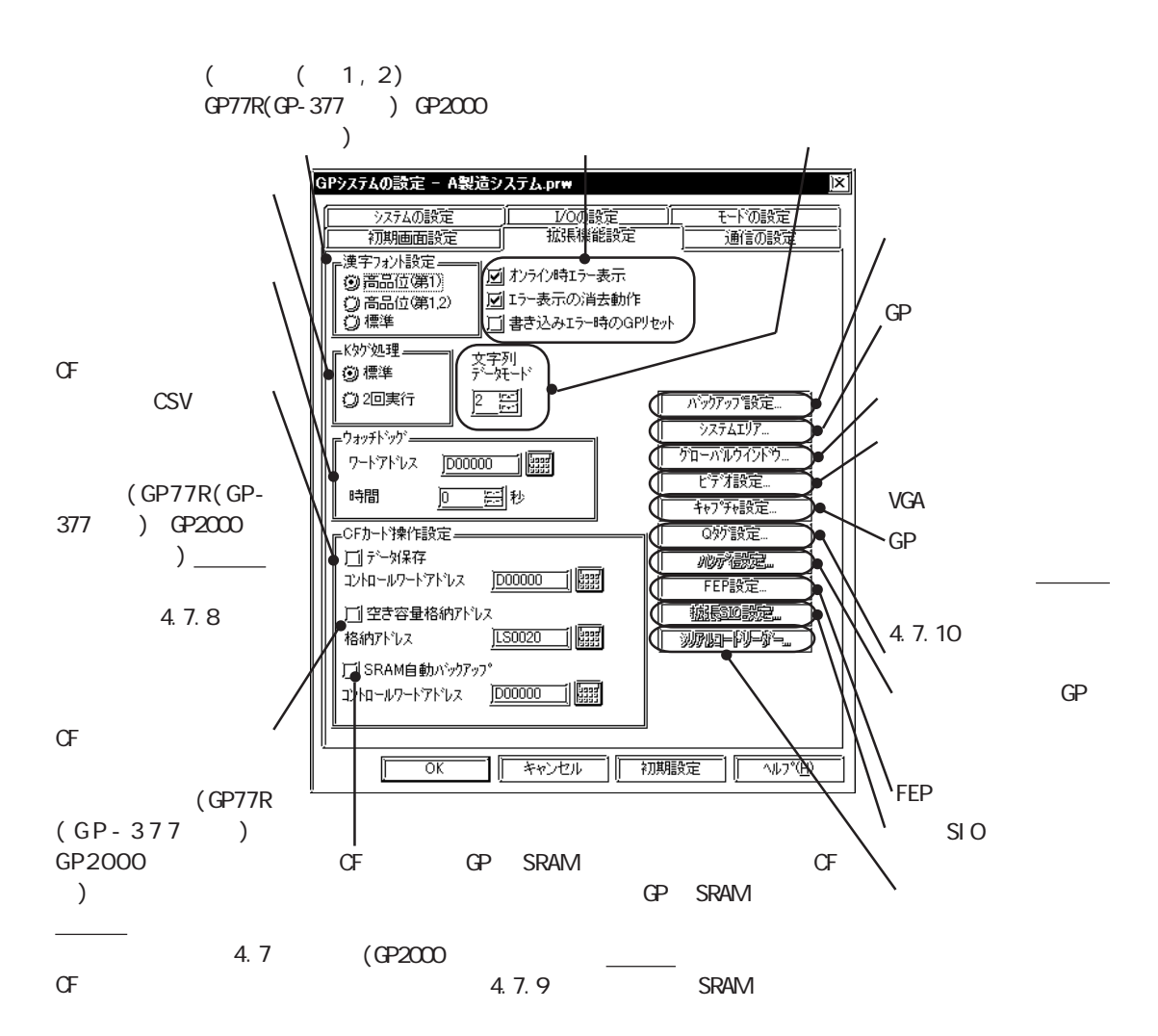

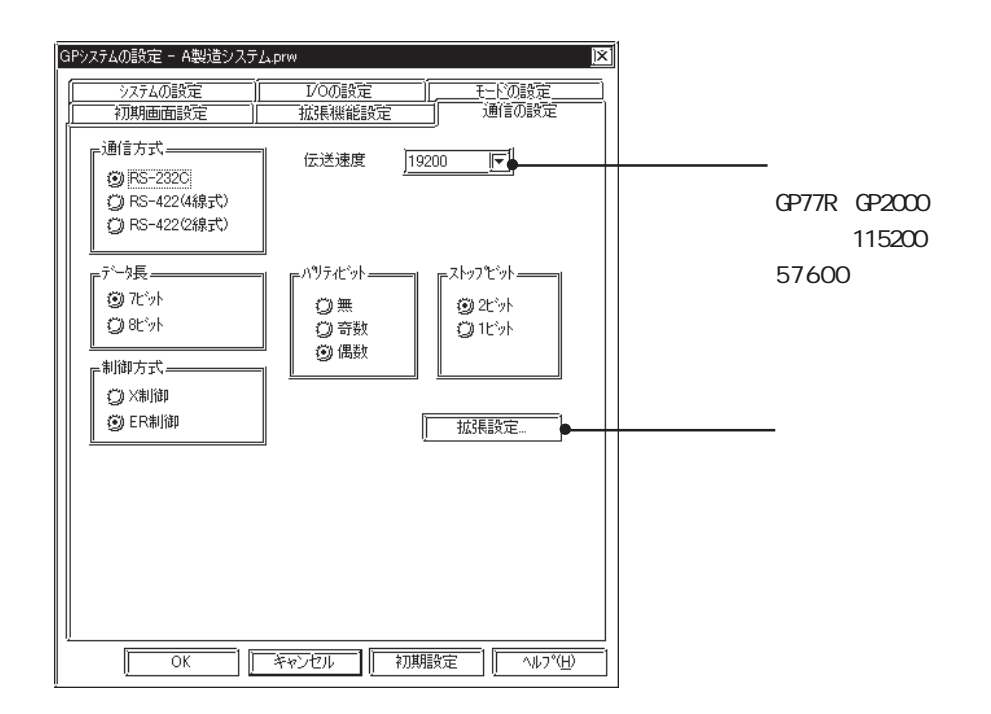

 $\overline{G}$ 

 $\overline{a}$ 

 $\overline{\phantom{a}}$ 

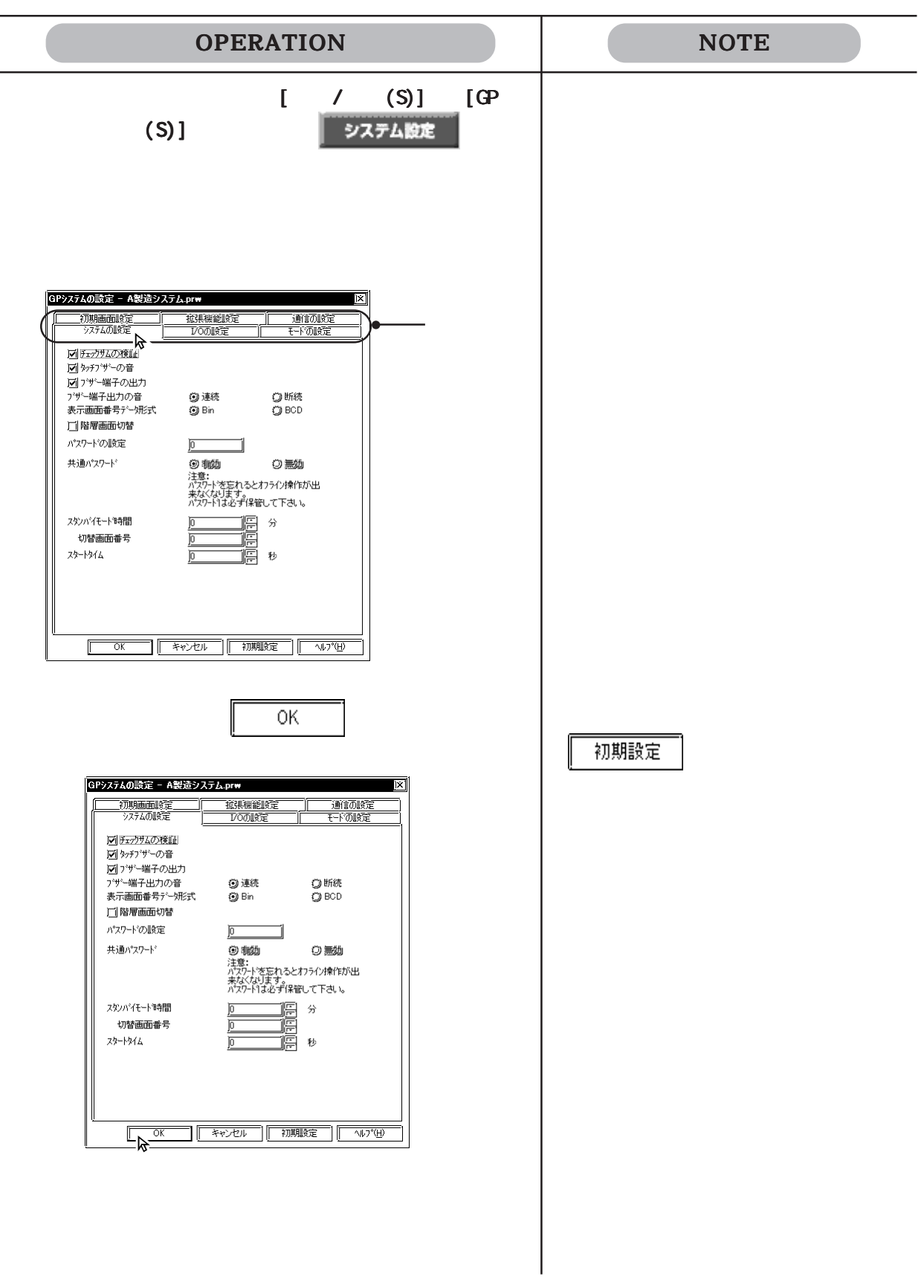

GP  $[I/O]$ 

6.2.1 EPSON PM / EPSON Stylus

EPSON PMStylus 6

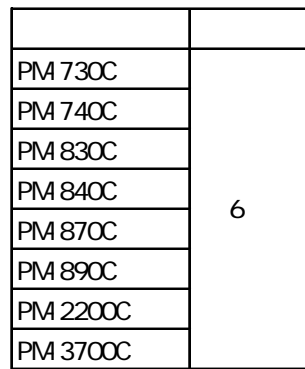

EPSON Stylus 4

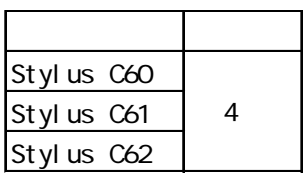

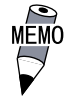

2401H GP-2301 I/F

EPSON PM/Stylus(6 EPSON Stylus(4) GP2000 GP2000 GP-2301H GP-

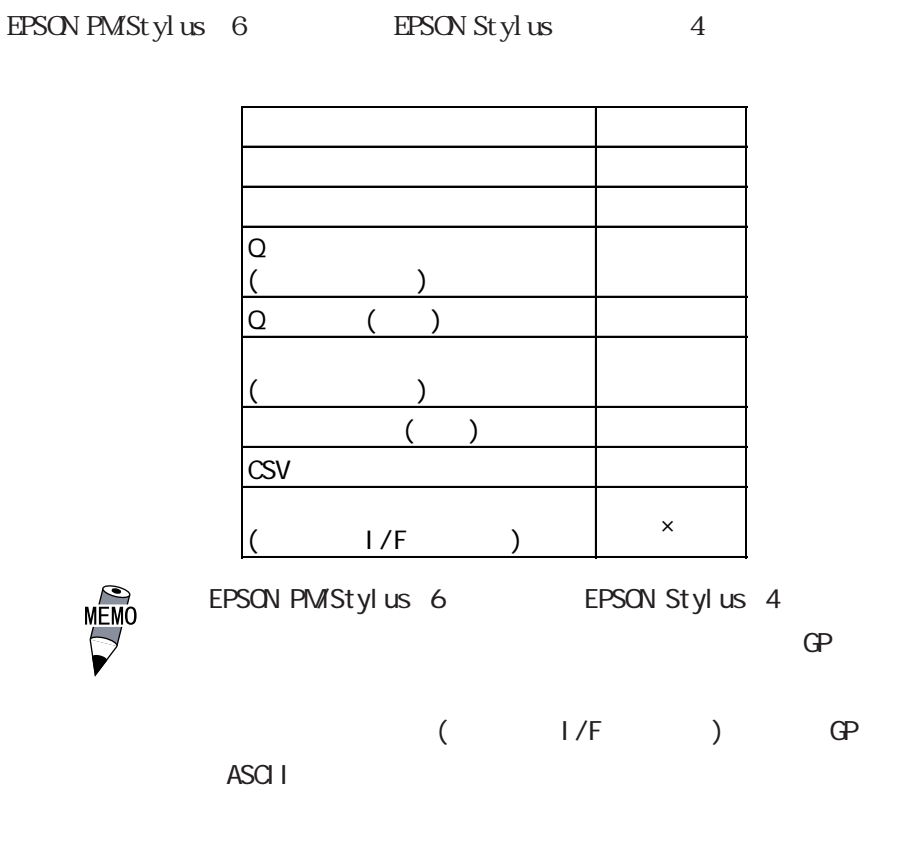

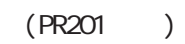

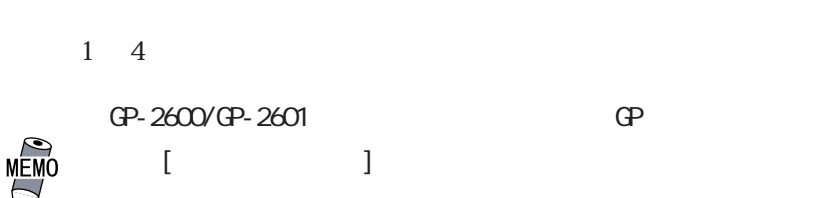

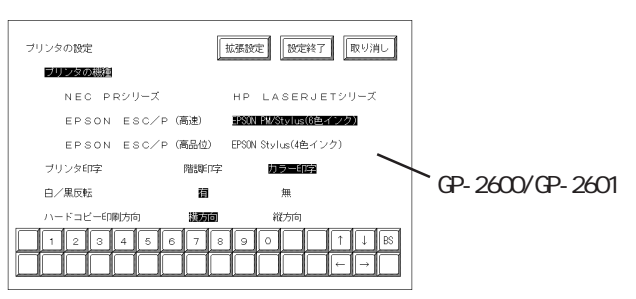

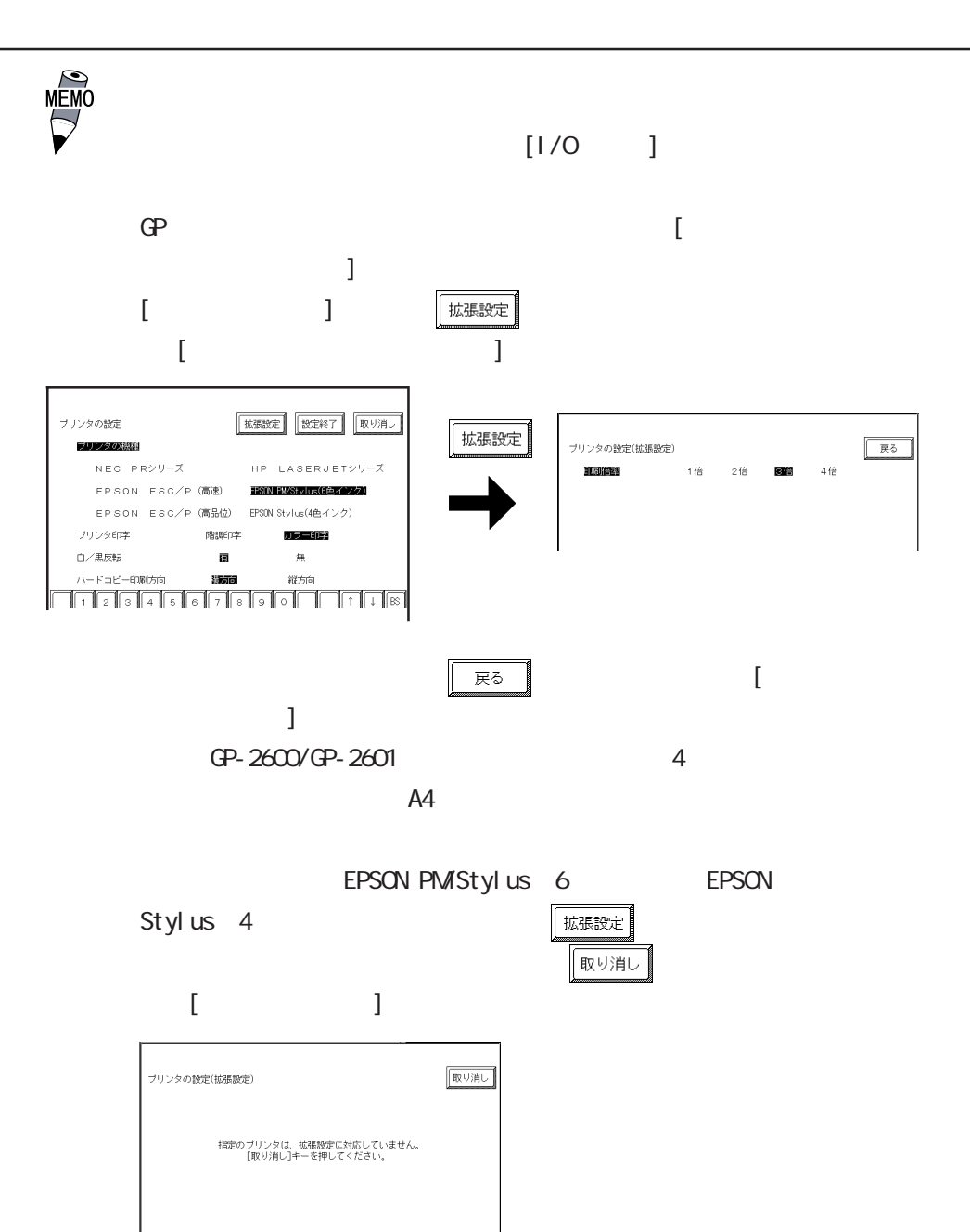

╔

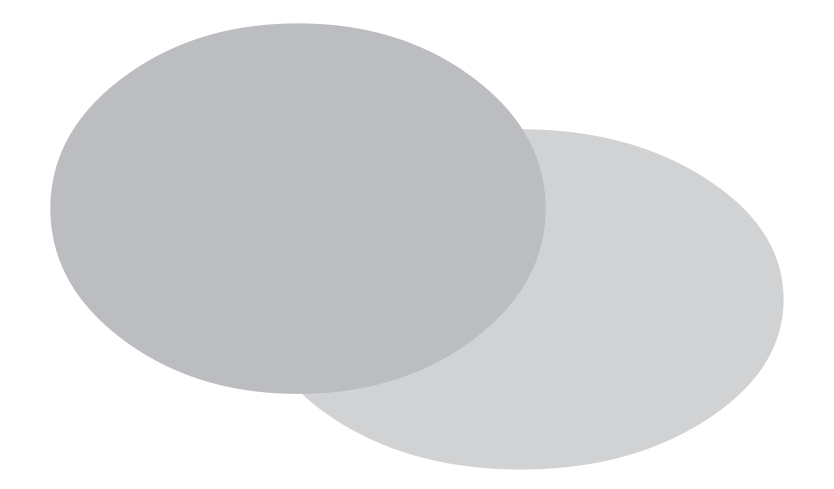

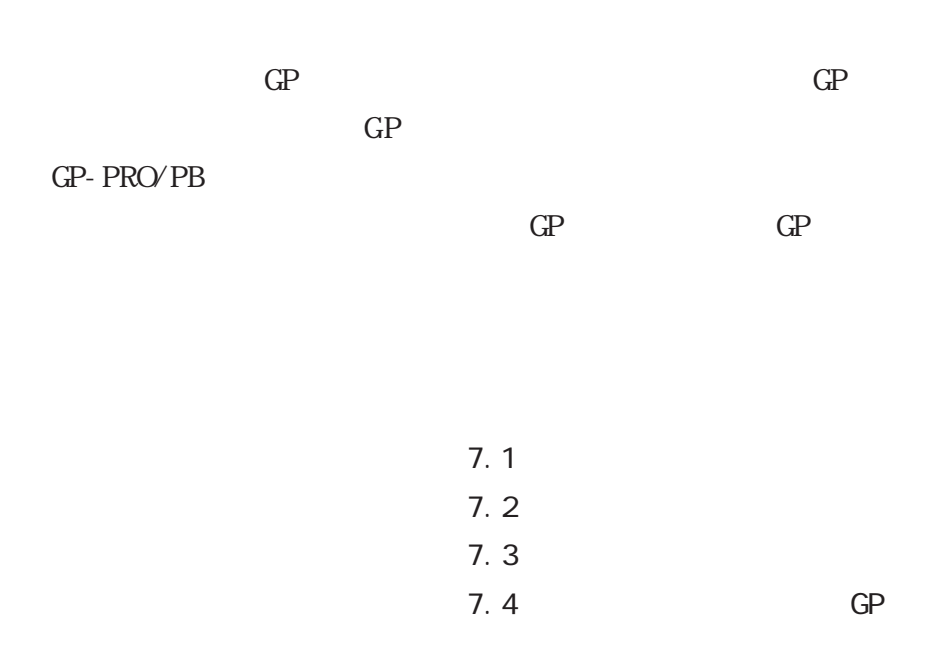

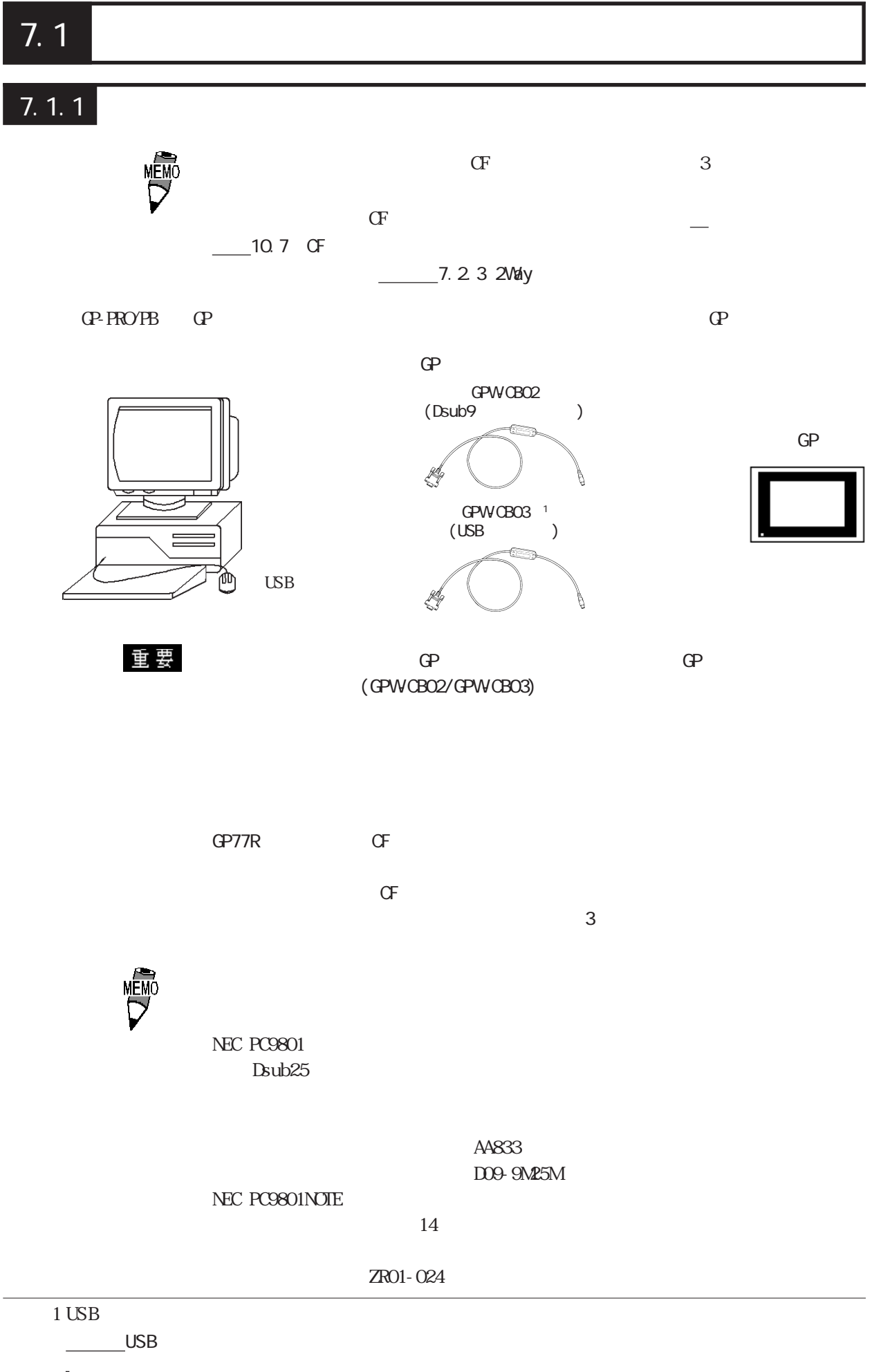

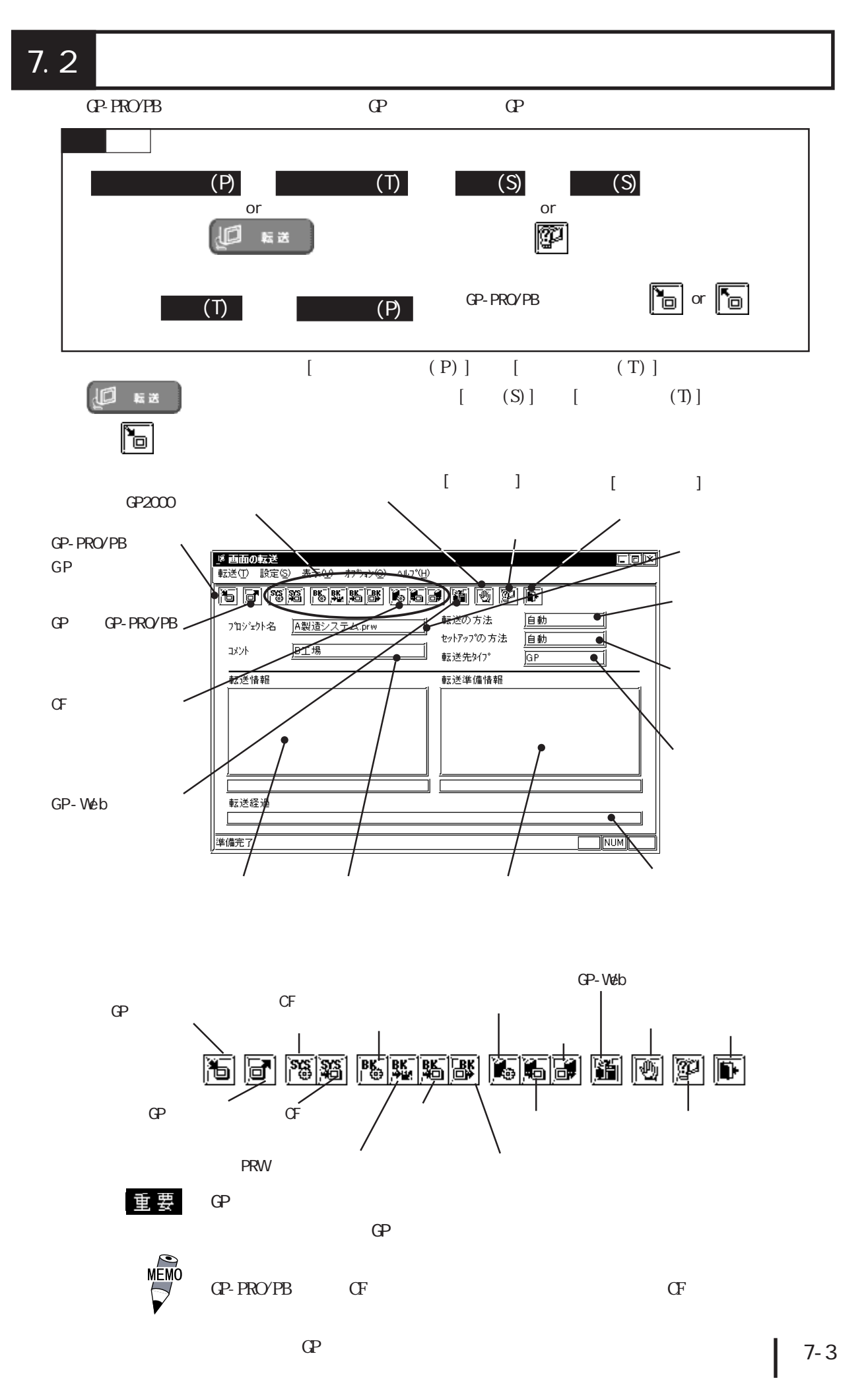

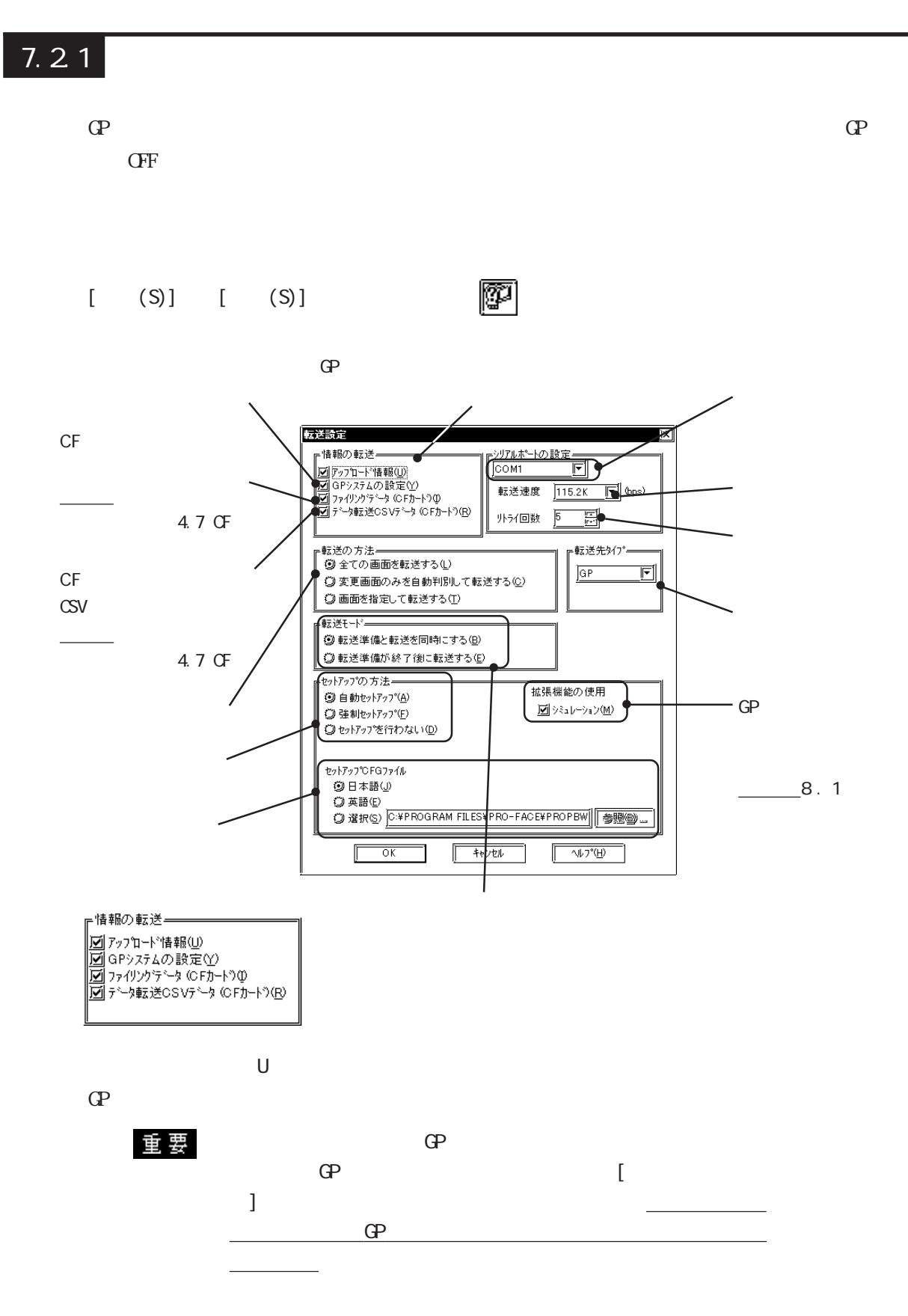

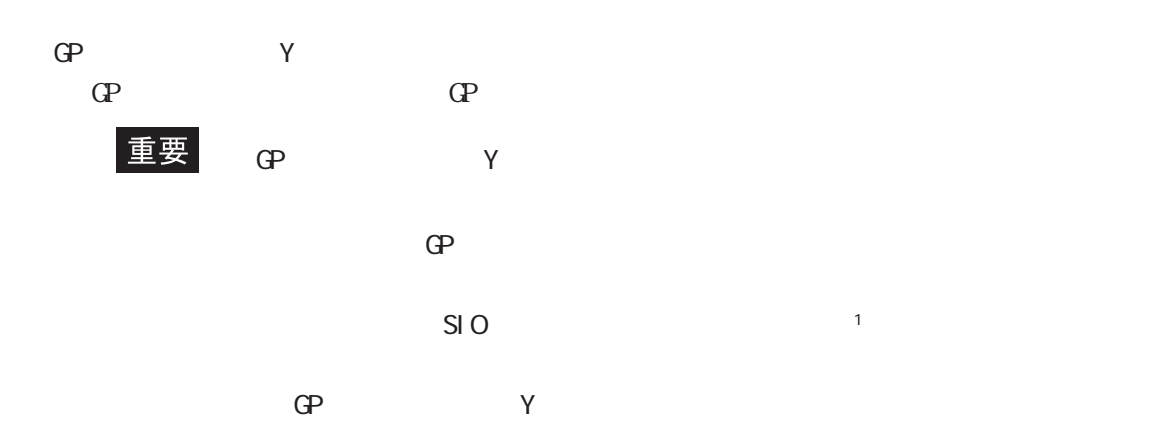

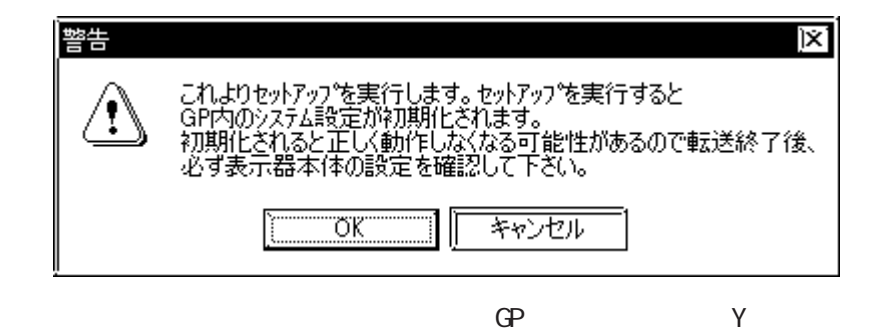

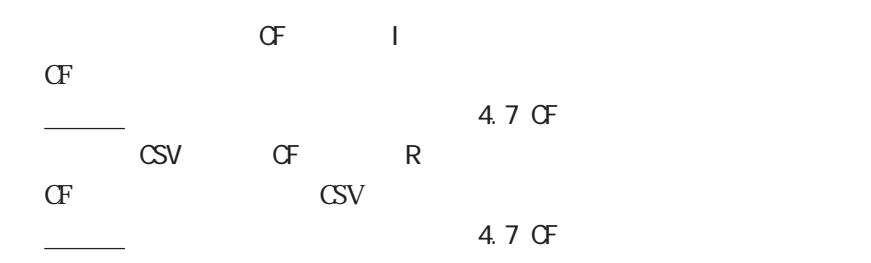

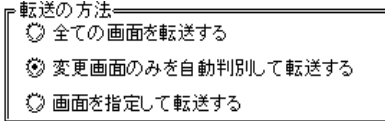

 $\mathbb{Q}$ 

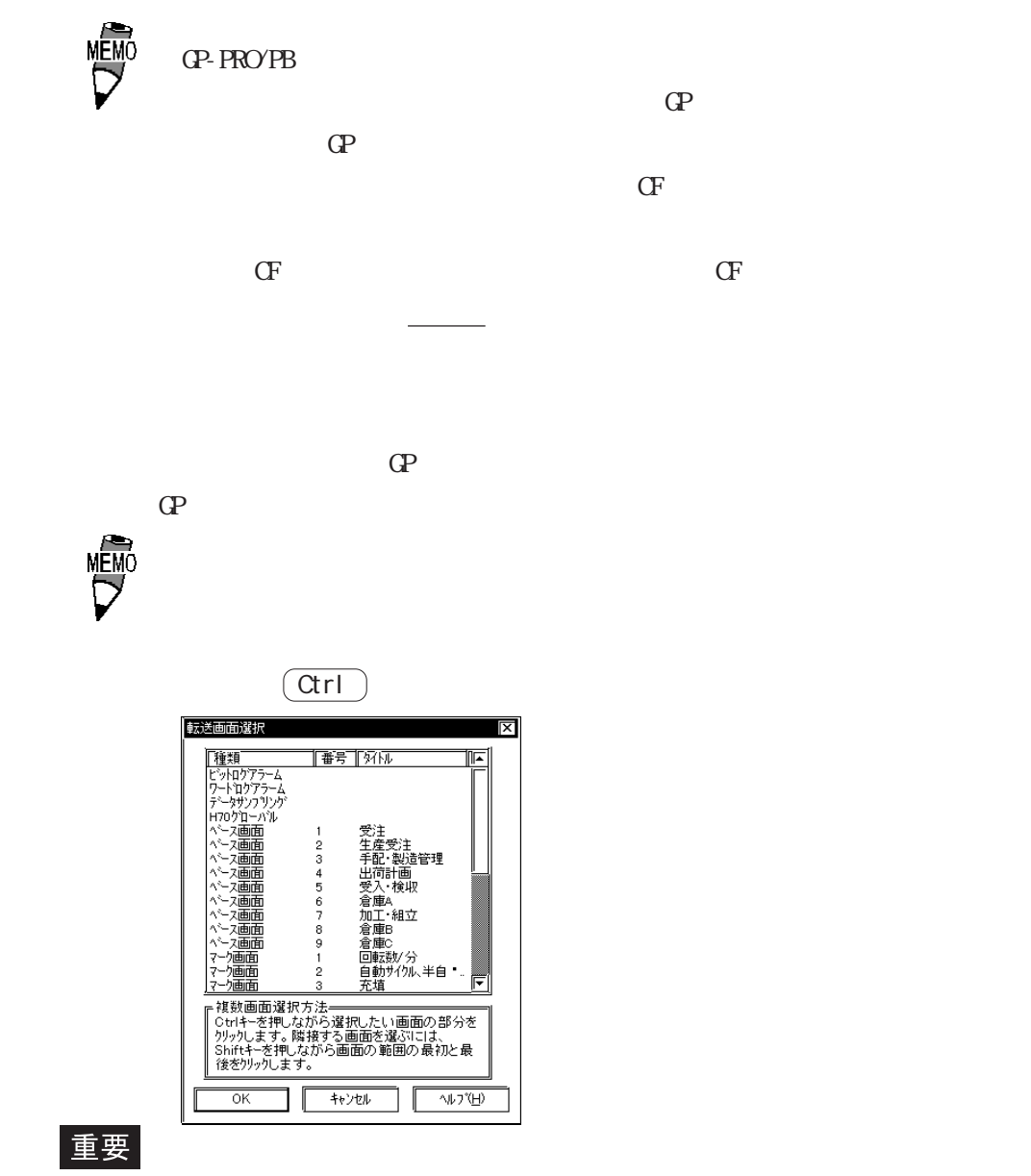

 $\mathbb{G}^{\mathsf{p}}$ 

#### ・転送モードー 3 転送準備と転送を同時にする(B) ◎転送準備が終了後に転送する(E)

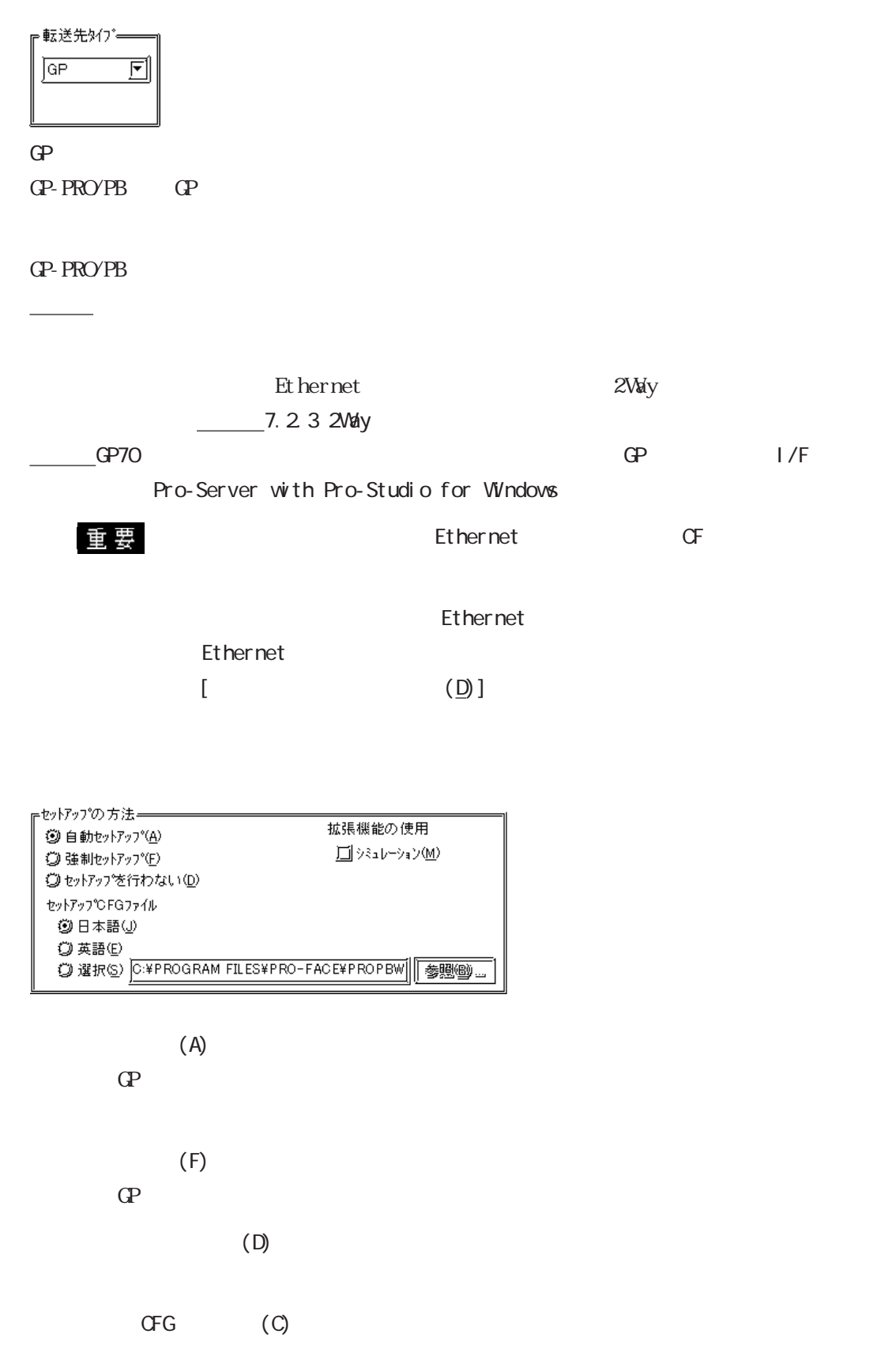

 $\mathbb{Q}^2$ 

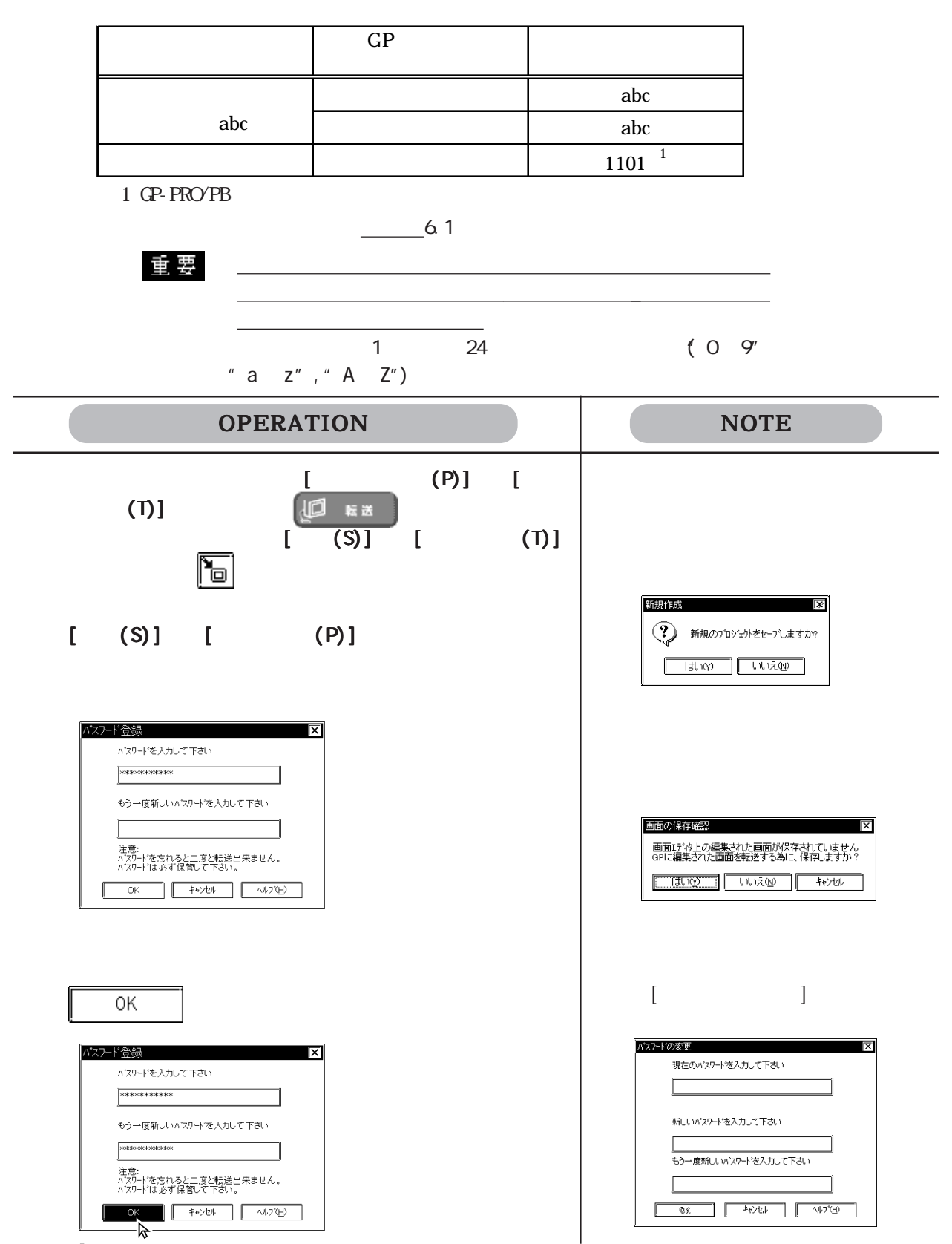

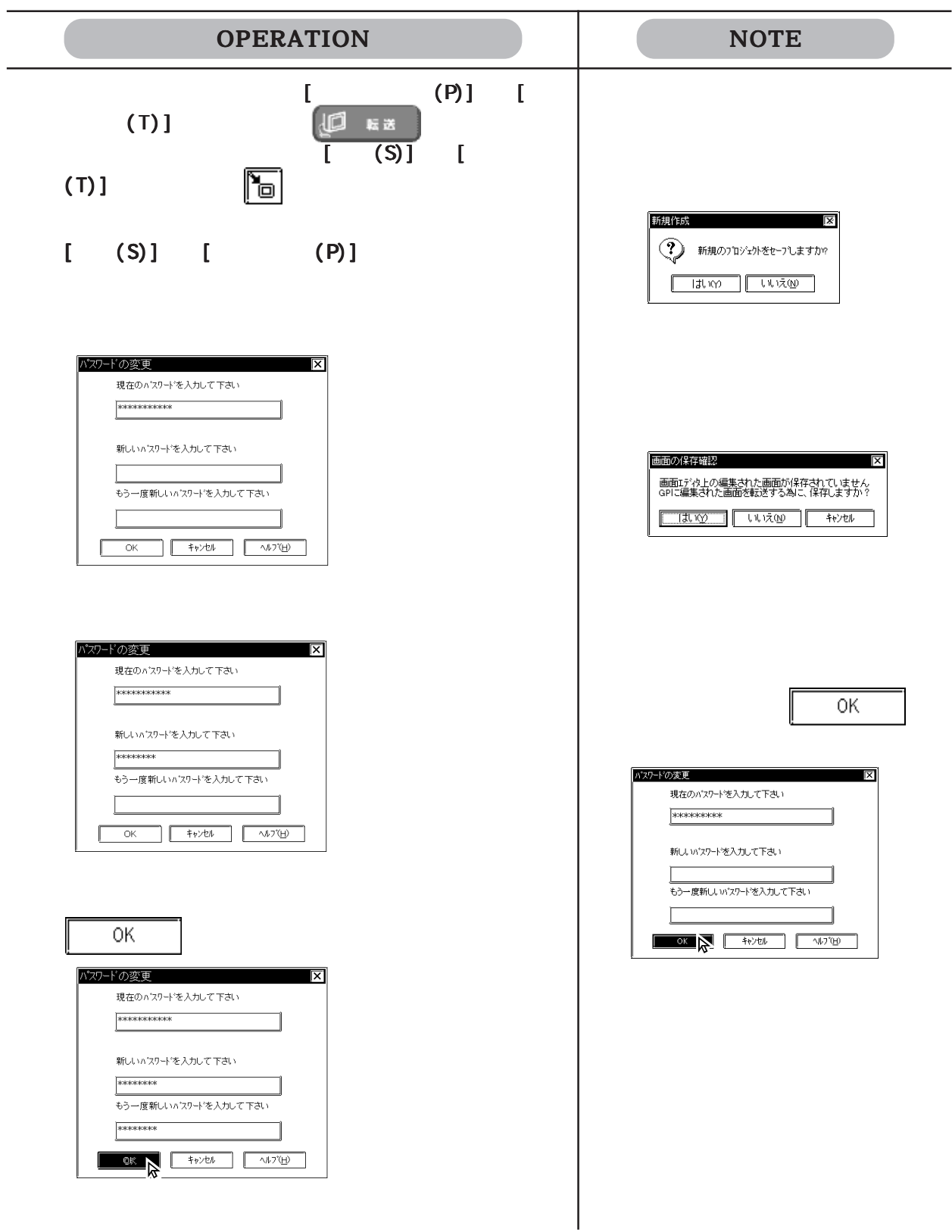

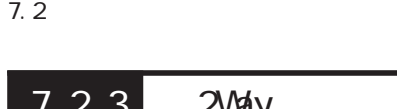

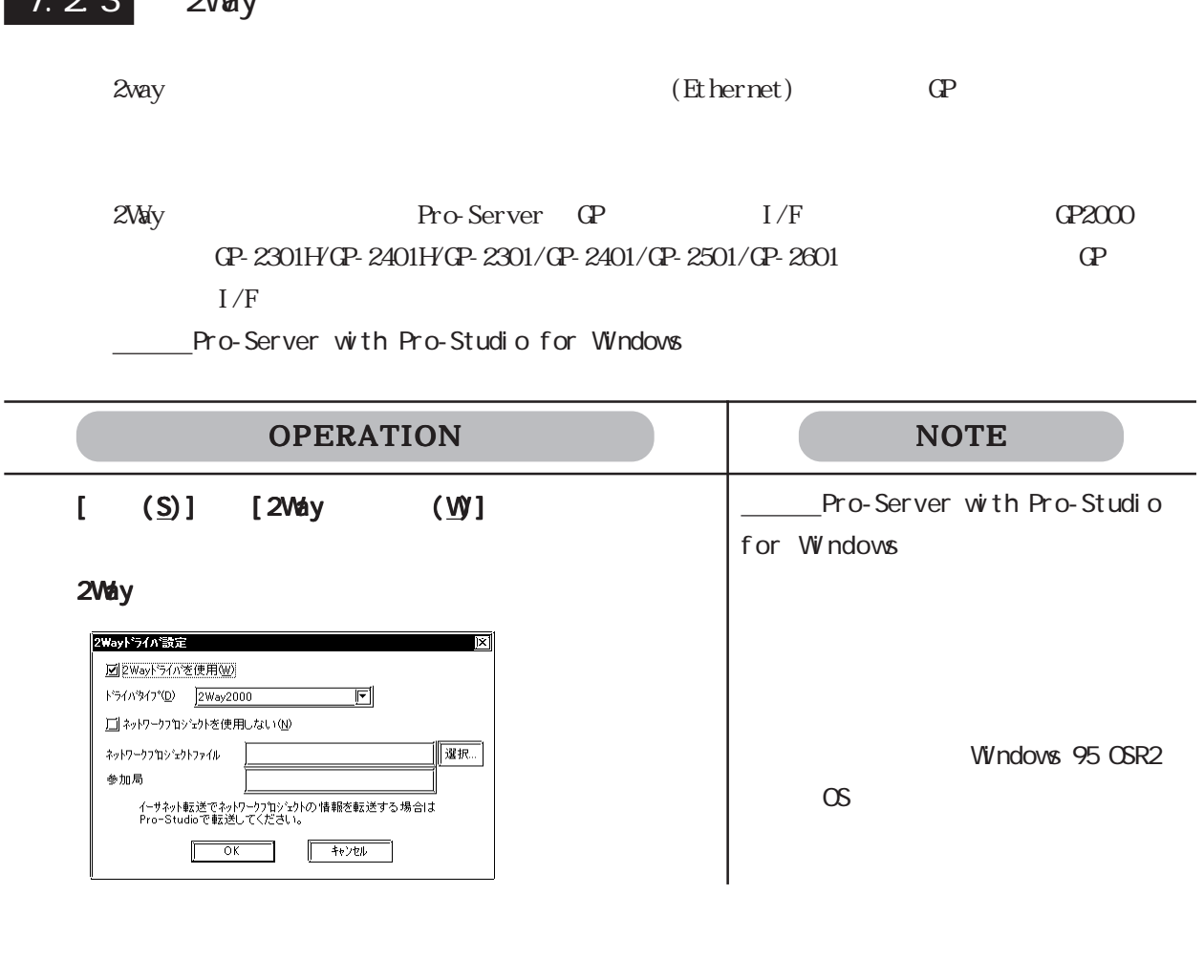

GP-PRO/PB PRW PRW CP

 $[\qquad (T)] \qquad [\qquad (P)]$ 

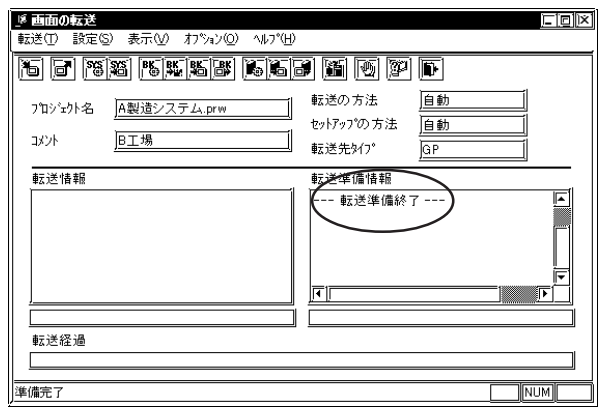

 $[$ 

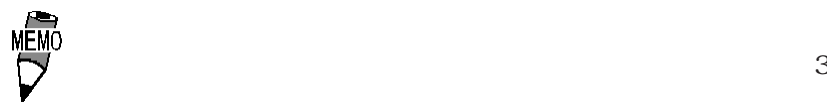

 $-4.5.1$ 

<u>PRW</u>

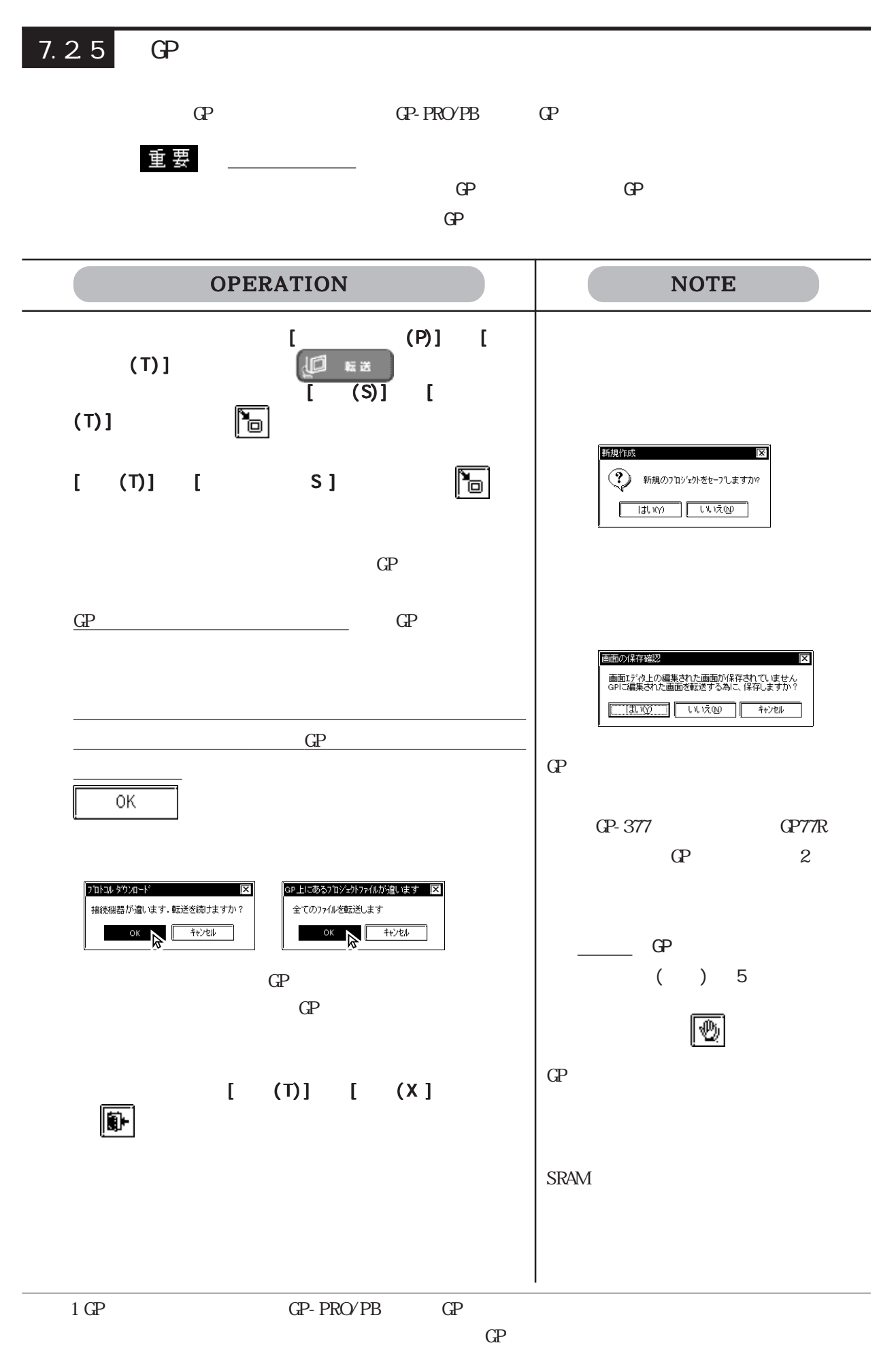

#### $GP \t2$

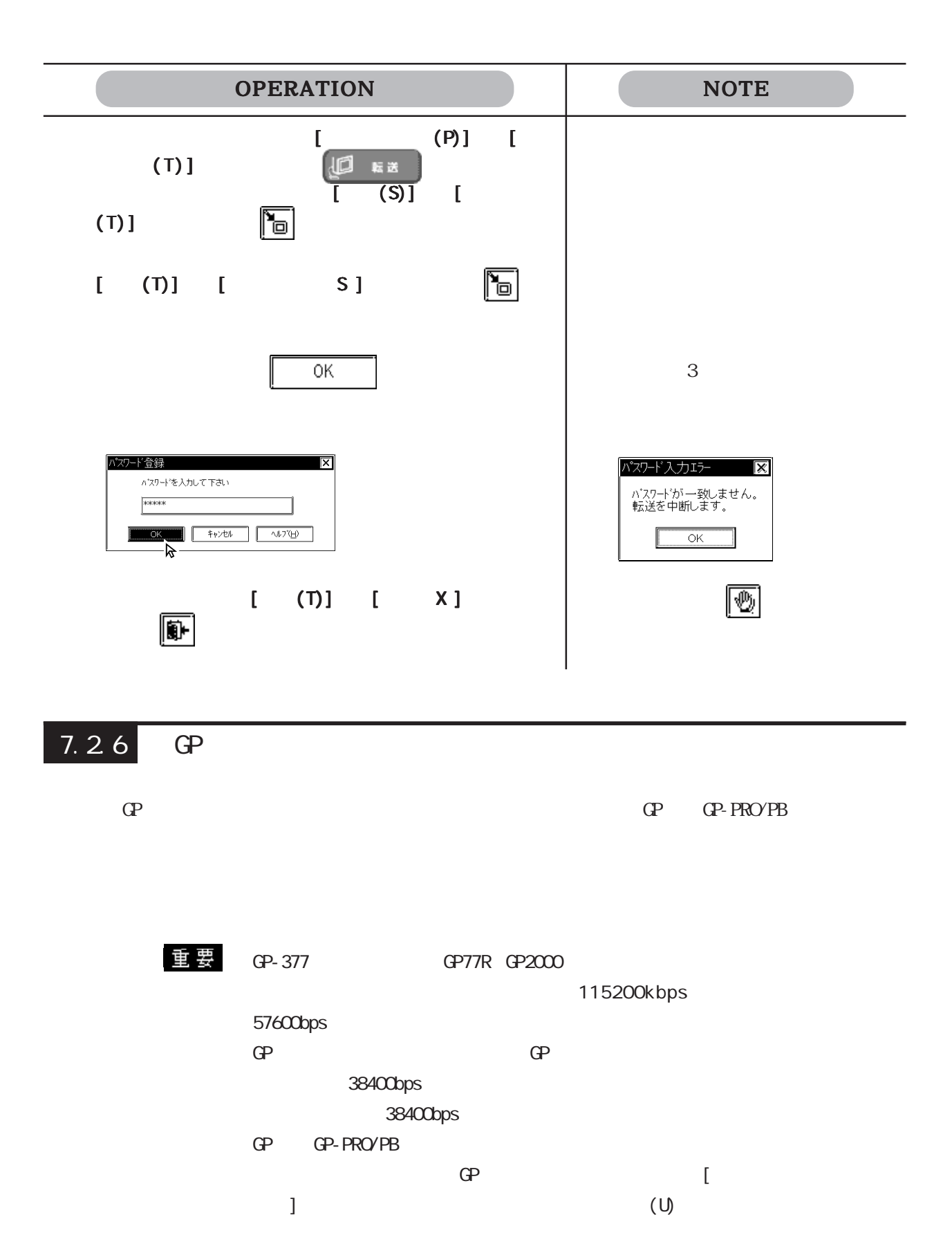

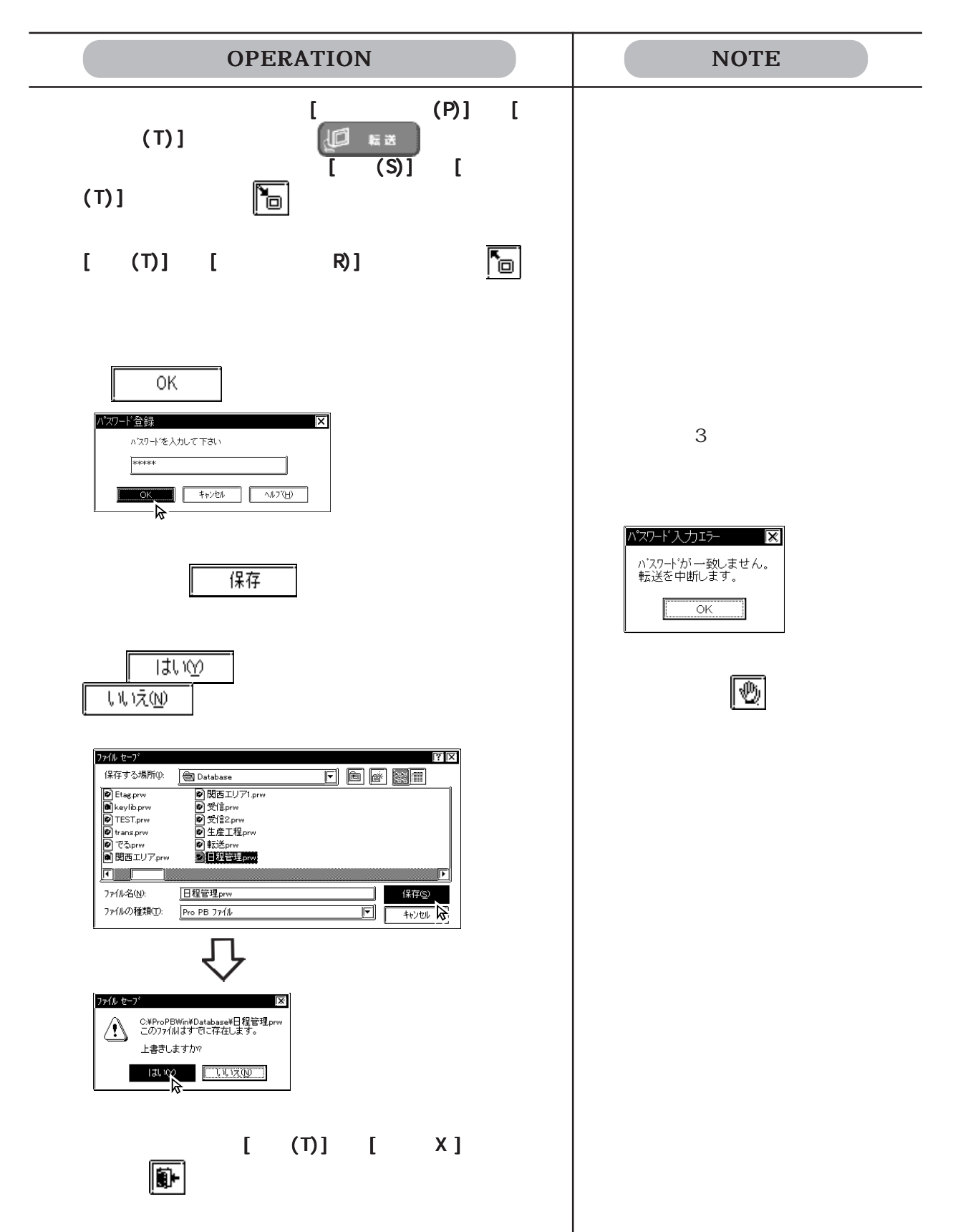

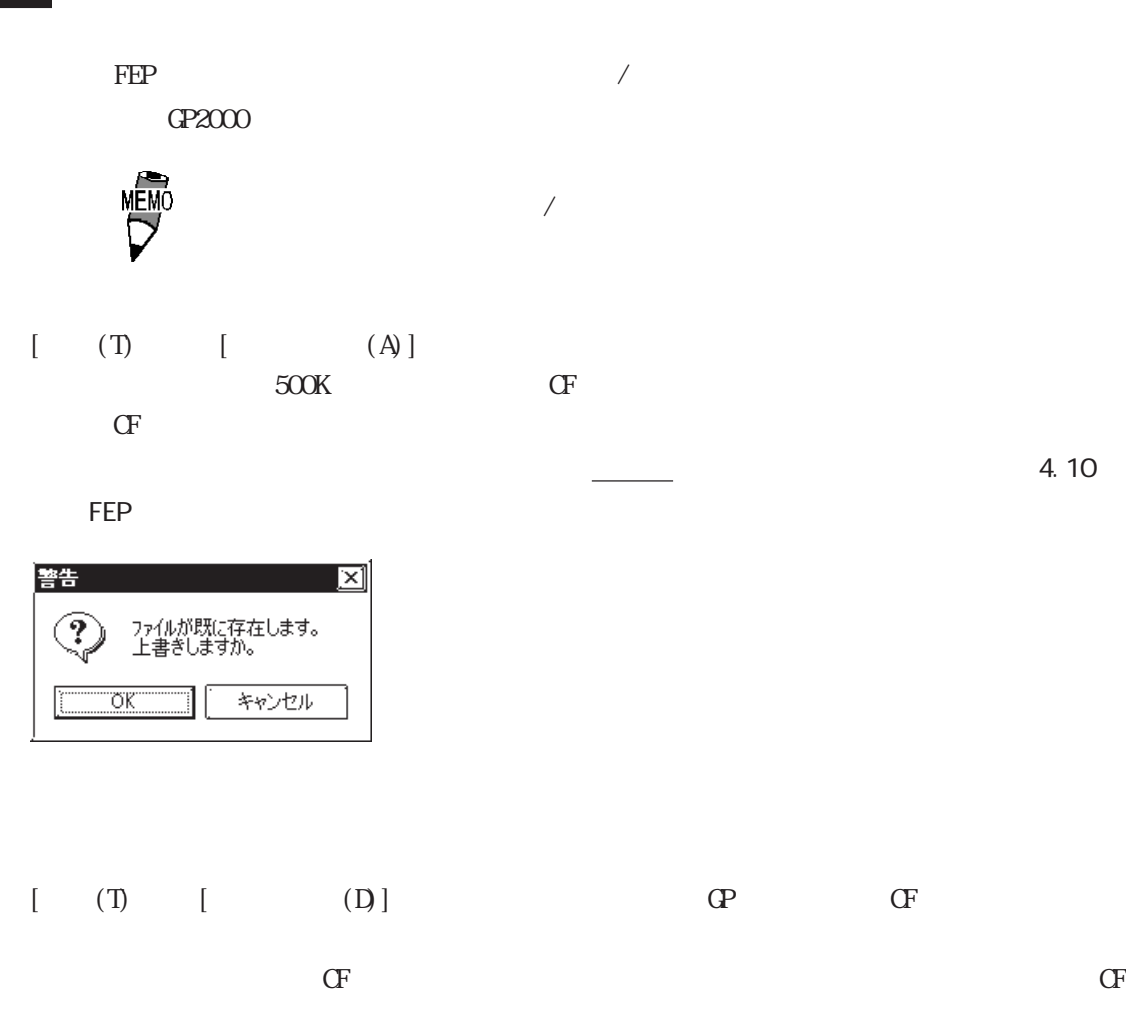

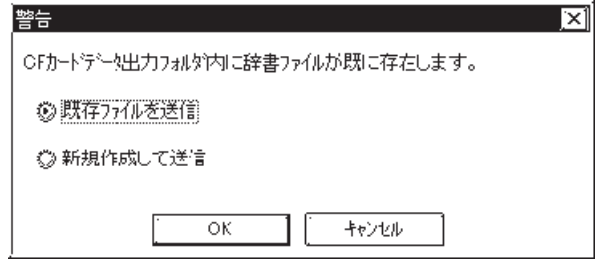

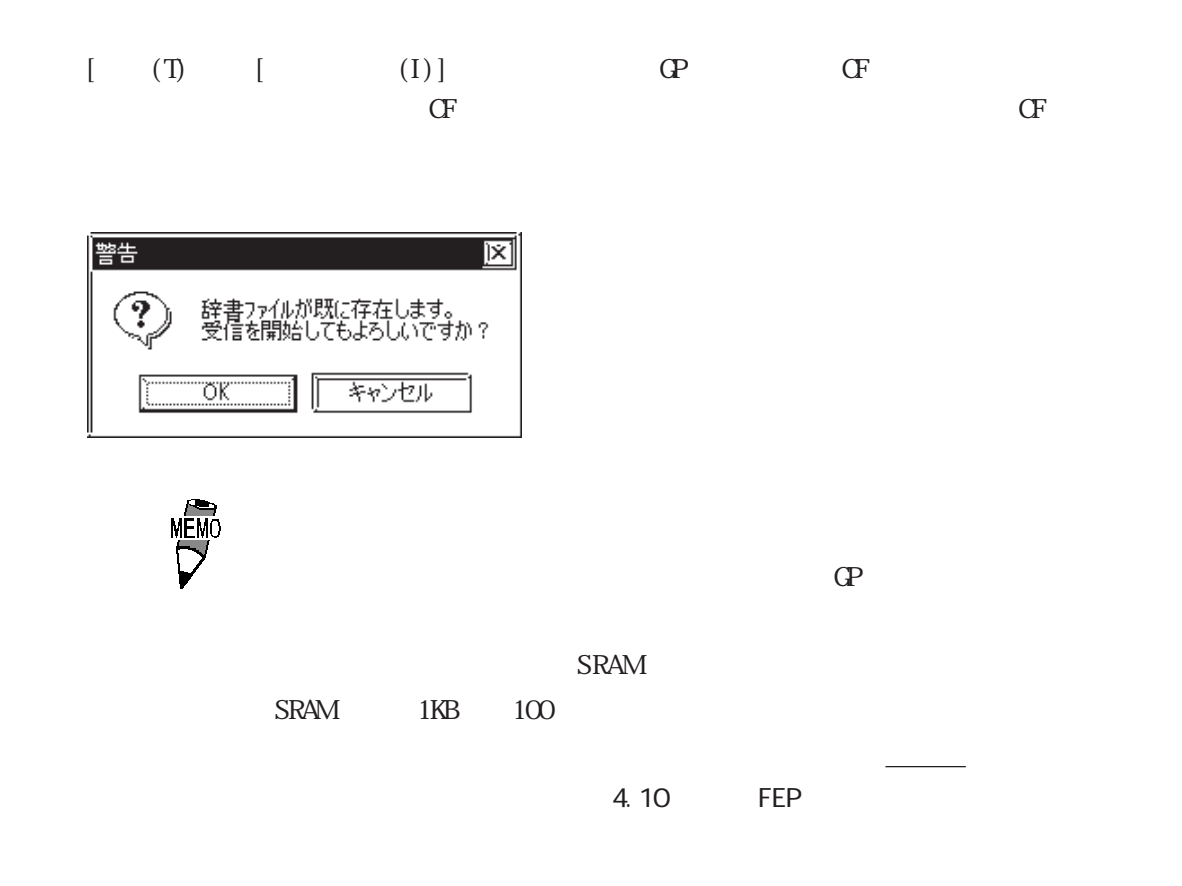

7.28 GP-Web

 $C\!P$ -Web  $C\!P$ -Web  $C\!P$ 

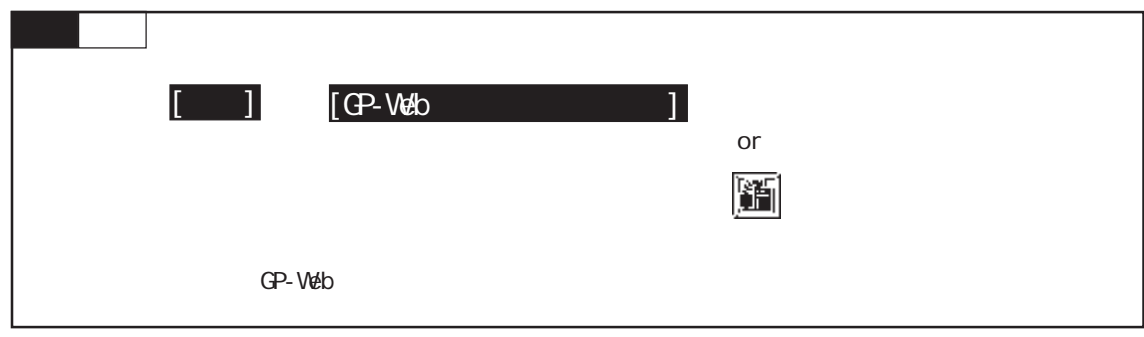

 $GP-Wb$ 

参照→ GP-Webオペレーションマニュアル 参照→

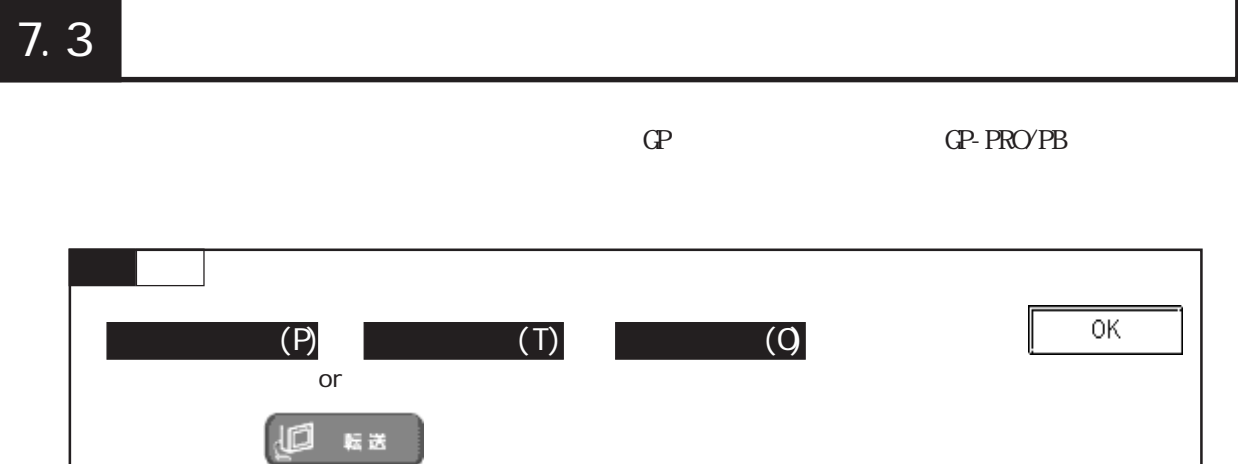

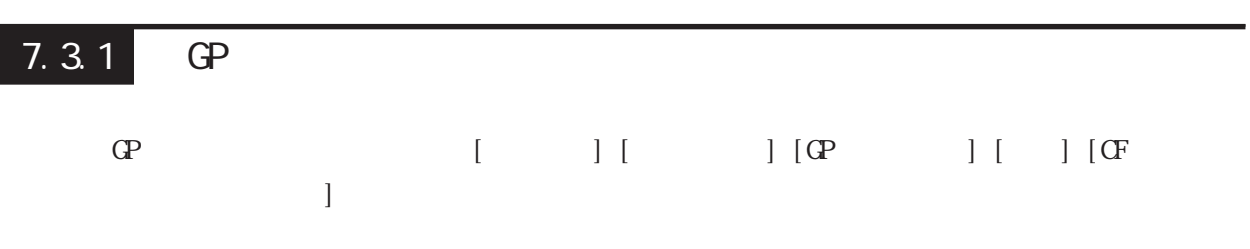

 $\mathrm{G}\mathrm{P}$ 

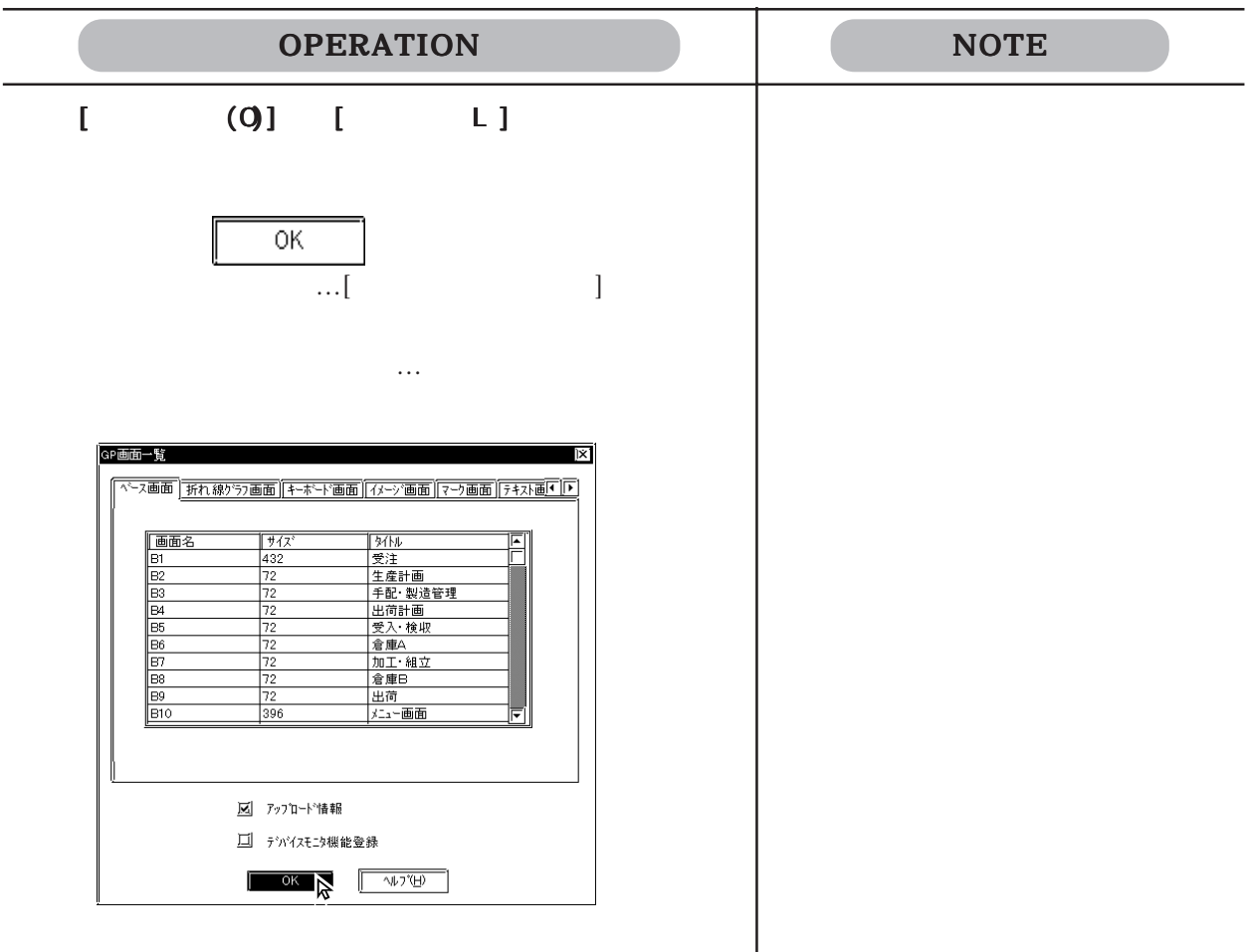

#### $\mathbb{G}^p$  and  $\mathbb{G}^p$

 $CF$ 

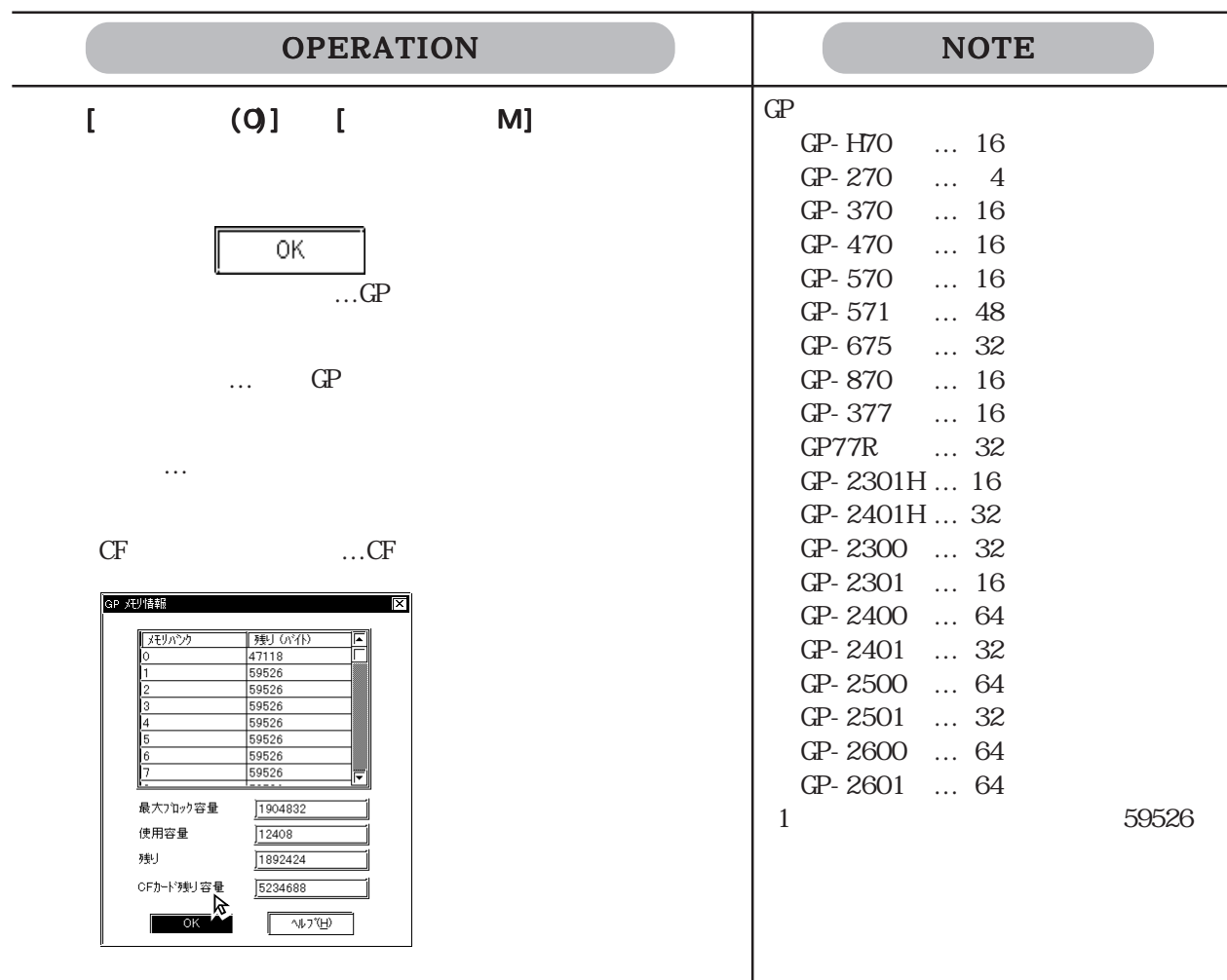

 $\mathbb{G}^{\mathbf{p}}$ 

 $\mathbb{G}\mathrm{P}$ OPERATION NOTE  $[\begin{array}{cc} (0) \end{array}][\begin{array}{ccc} \oplus \end{array}$  V ]  $\parallel$  OK  $\parallel$ GPの情報  $\overline{\mathbf{x}}$  $GPM^*$  $V^*$ . \*\* パーデョン \*\*\* \*\*\* \*\* \*\*:\*\*:\*\* \*\*\*\*目付 Thu Oct 29 21:00:31 1998 GP上のプロジェクト名 A製造システム.prw 日付: 99/07/30 - 19:24  $\sqrt{32.5}$ 

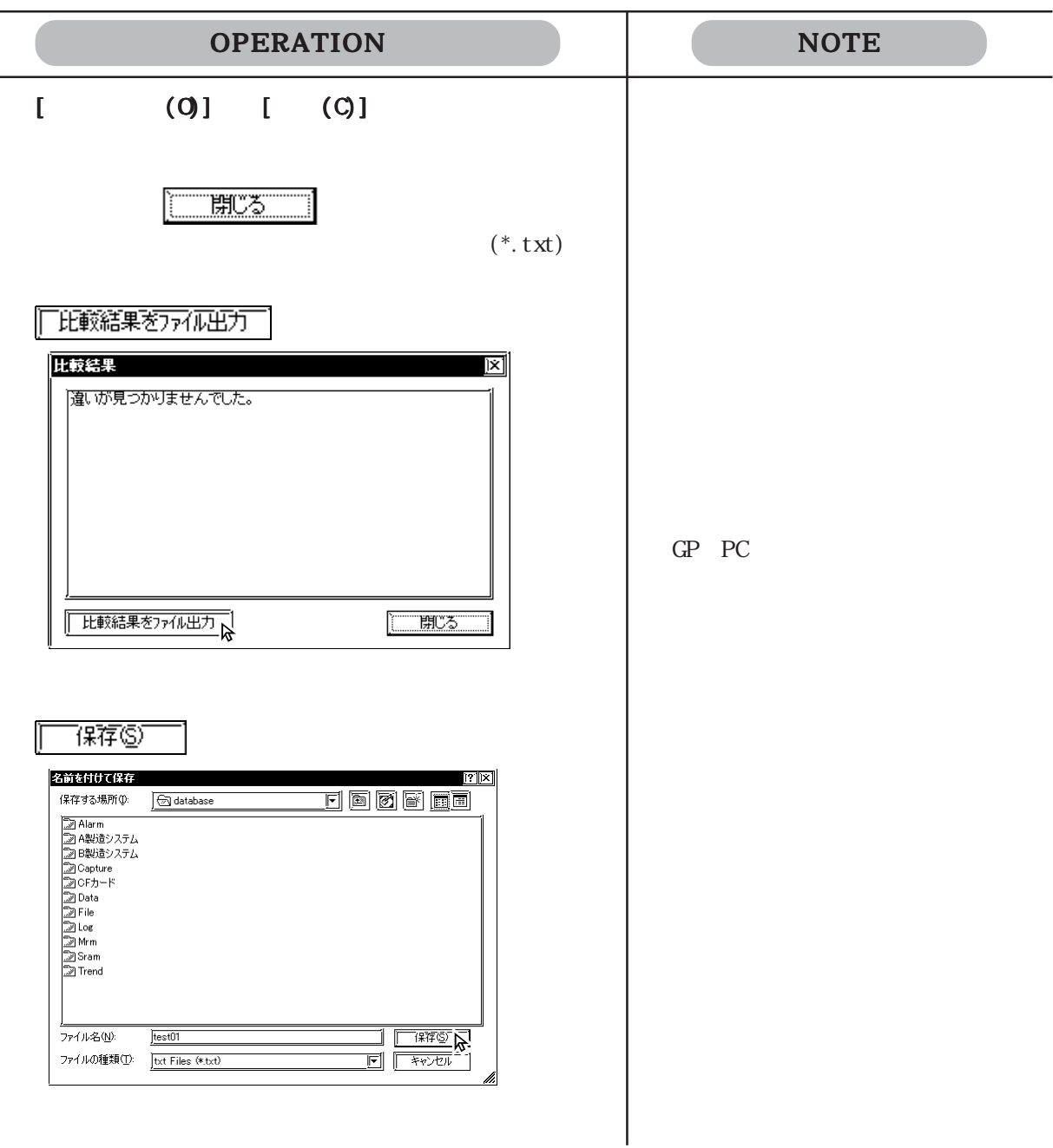

PC  $(*.pru)$  GP GP

 $GP$ 

PC prw

 $M<sub>EMO</sub>$ 

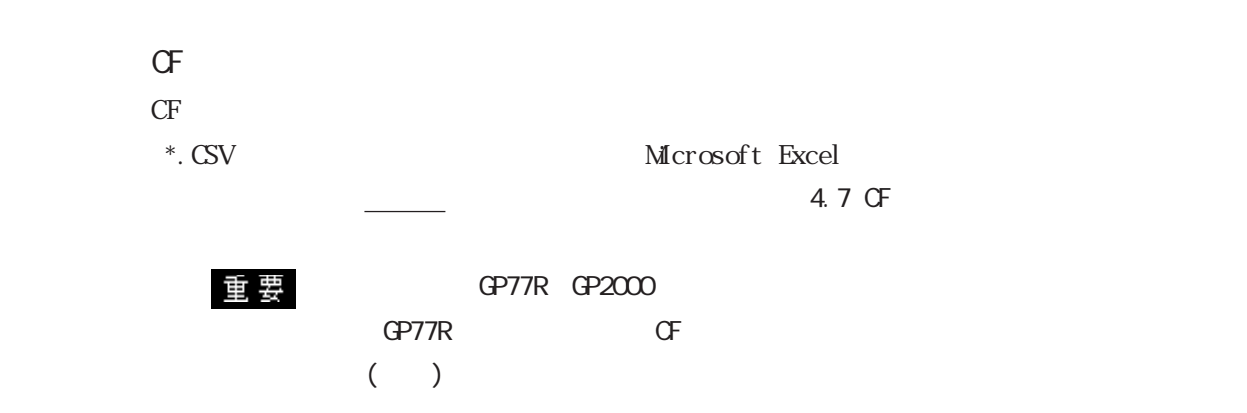

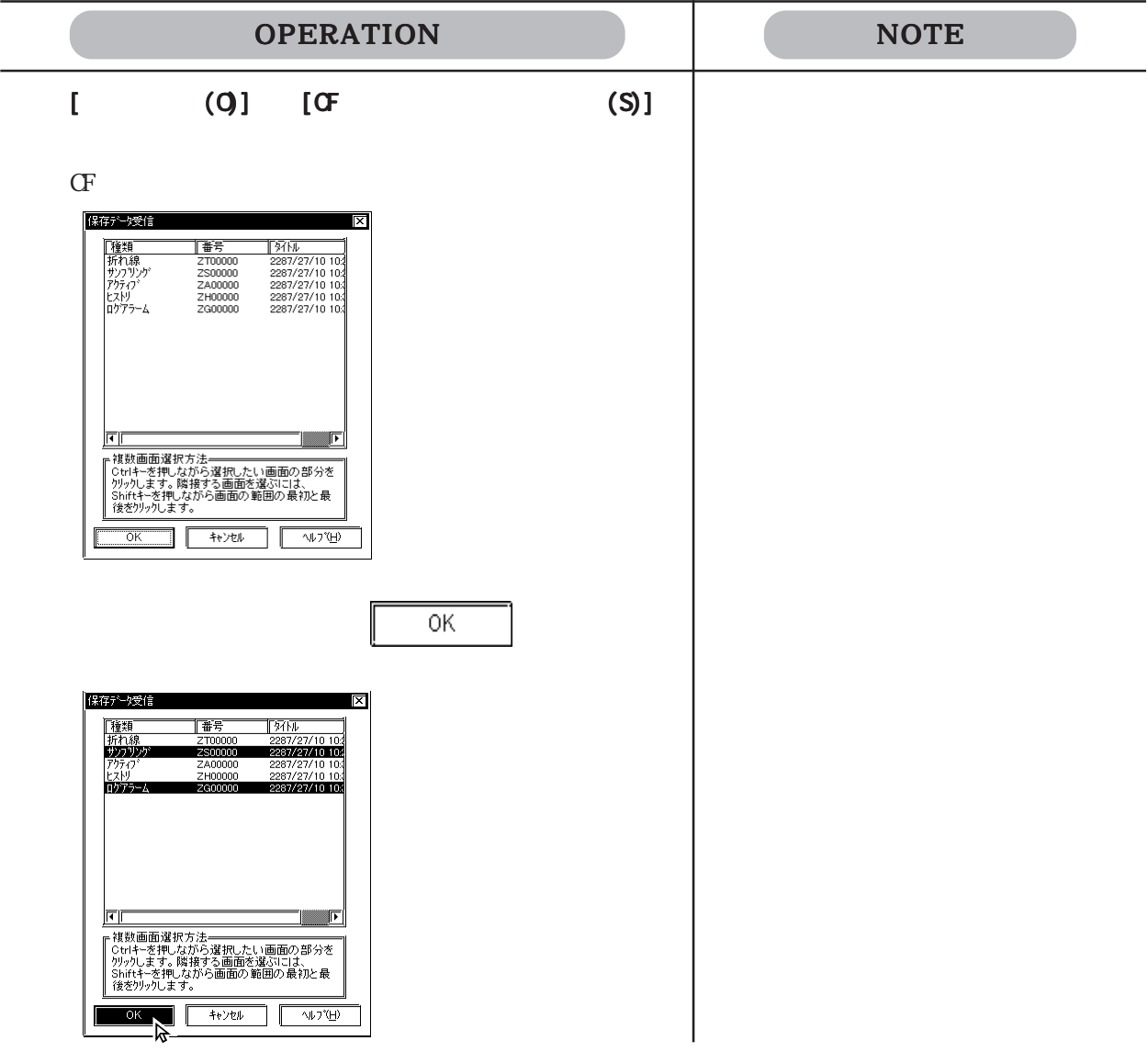

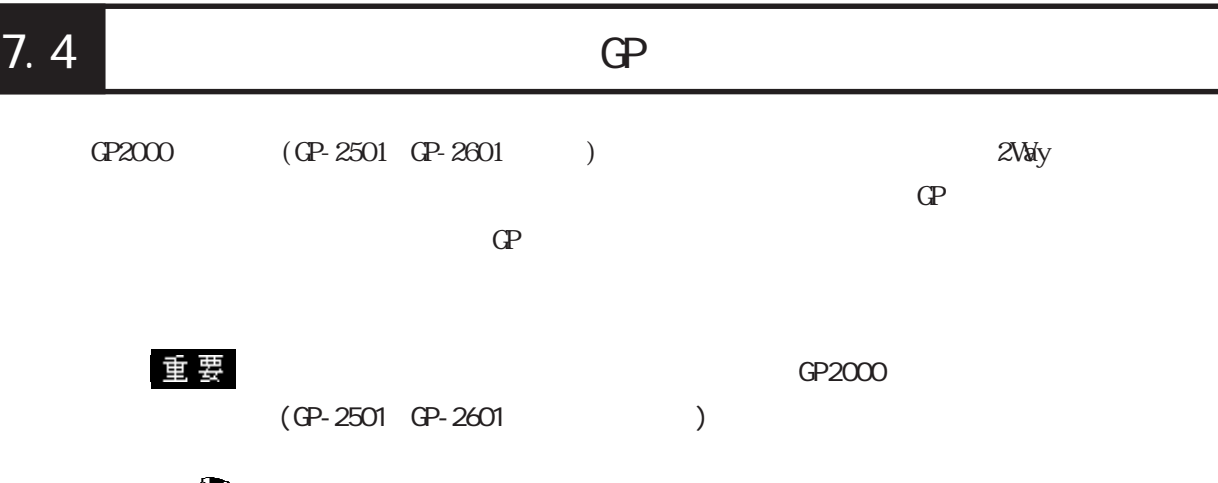

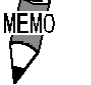

 $\overline{N}$  GP-2501 GP-2601  $\frac{1}{F}$  ()

GP2000H GP-2301 GP-2401

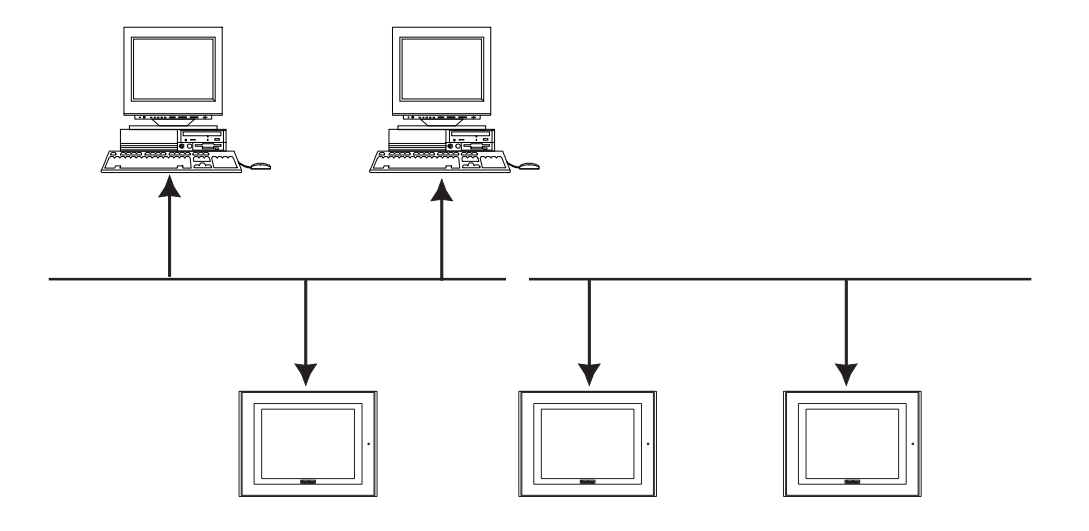

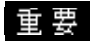

 $\mathbb{G}^{\mathbf{p}}$ 

 $IP$ ・ 初期設定されたIPアドレスを使用する場合はIPアドレスの設  $\frac{1}{2}$  7.4.1 GP-2501 GP-2601 初期設定されたIPアドレスでの転送はできません。 ር ቀን በተደረገ በተደረገ በተደረገ የተደረገ የተደረገ የተደረገ የተደረገ የተደረገ የተደረገ የተደረገ የተደረገ የተደረገ የተደረገ የተደረገ የተደረገ የተደረገ የተደረገ የተ リーズとGP70/77Rシリーズが混在する場合は、GP2000シリー GP70/77R 2Way

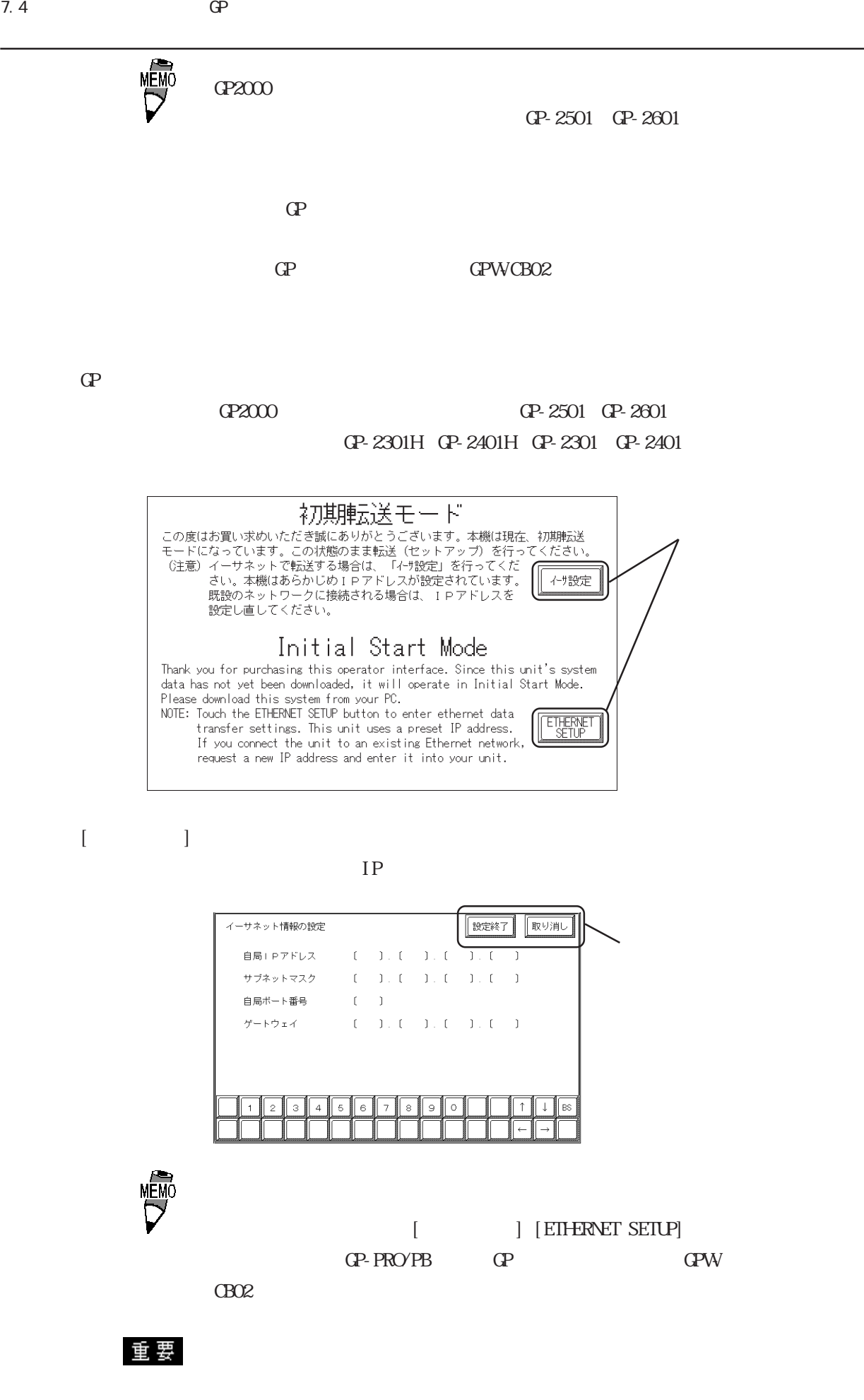

#### GP-PRO/PB

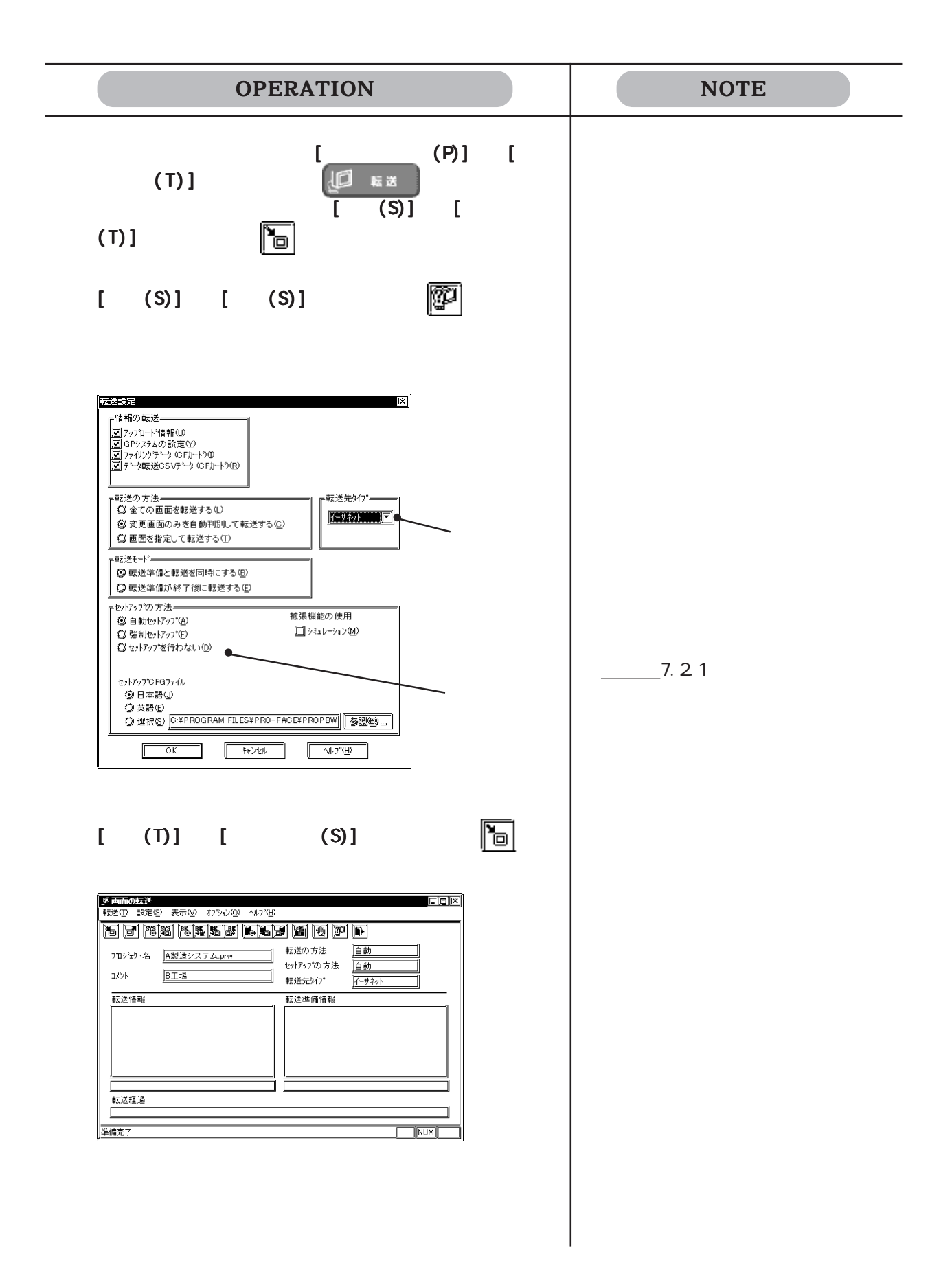

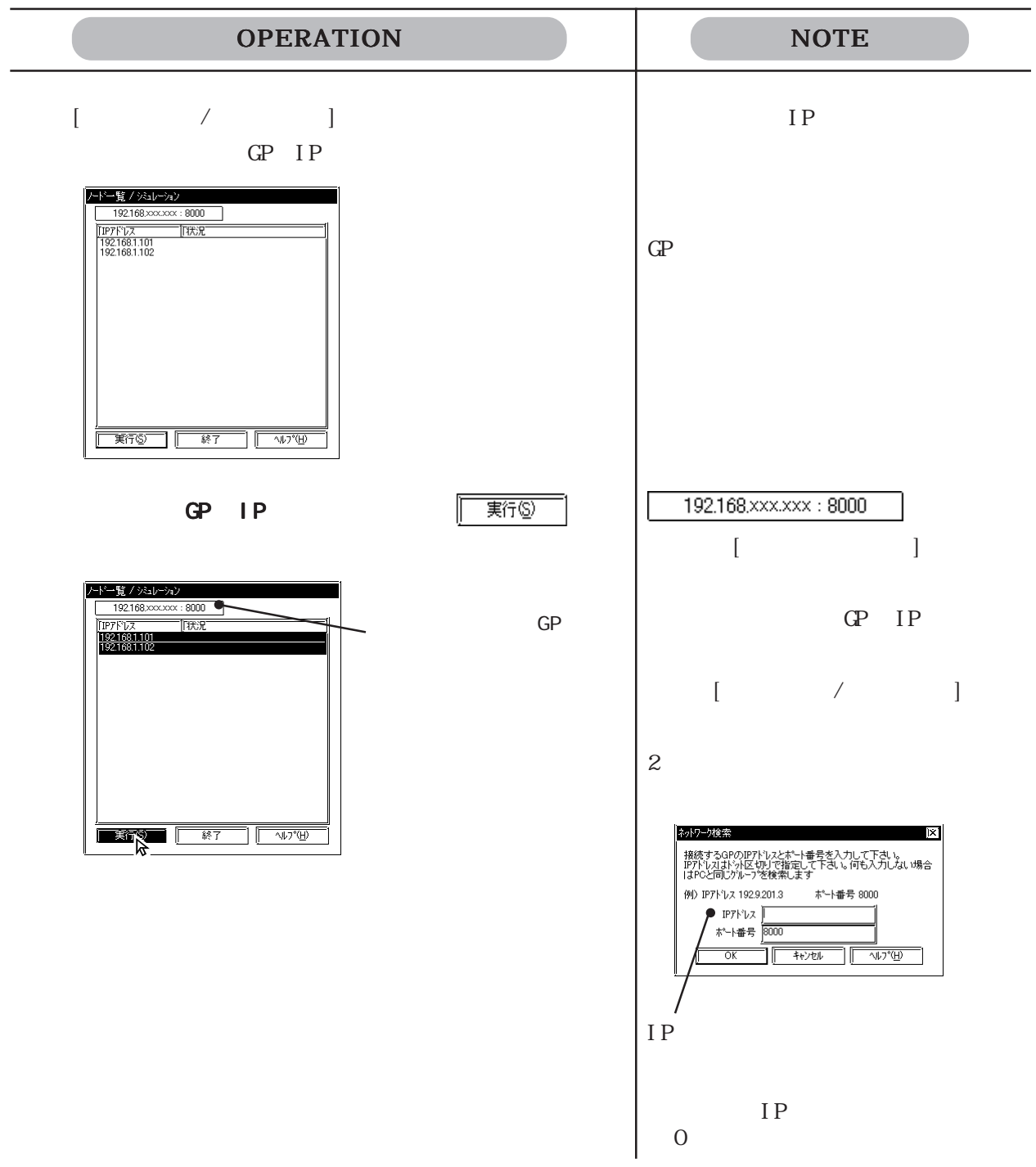
7.4.1 IP

#### $\mathbb{Q}^2$  if the state  $\mathbb{Q}^2$  if the state is  $\mathbb{Q}^2$  if the state is  $\mathbb{Q}^2$

 $\frac{1}{2}$  要 GP2000 (GP-2301H GP-2401H GP-2301 GP-2401 GP-2501 GP-2601 )

 $GP$  IP  $\Omega$  $IP$  0.0.0.0 0

あらかじめ設定されたIPアドレスが使用される条件

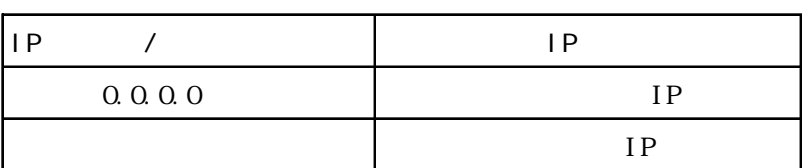

TCP/IP IP 10.255.255.1 10.255.255.254 )  $(255.0.0.0)$ TCP/IP

 $GP$   $IP$  S200

TCP/IP(IP
TCP/IP(IP
TCP)

(010. xxx. xxx. xxx) 定された IPアドレスは使用しないでください。使用された  $\mathbb{Q}^{\mathbf{p}}$  and  $\mathbb{I}^{\mathbf{p}}$  and  $\mathbb{I}^{\mathbf{p}}$  $GP$  IP  $IP$ 

TP GP

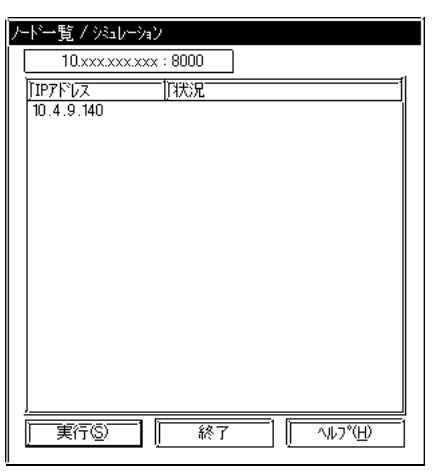

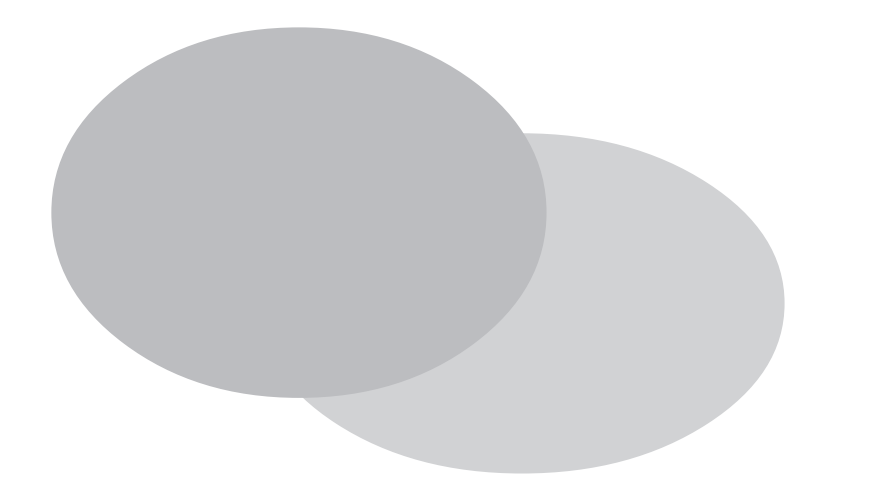

 $GP$  GP

GP-PRO/PB

8.1

## 8.1

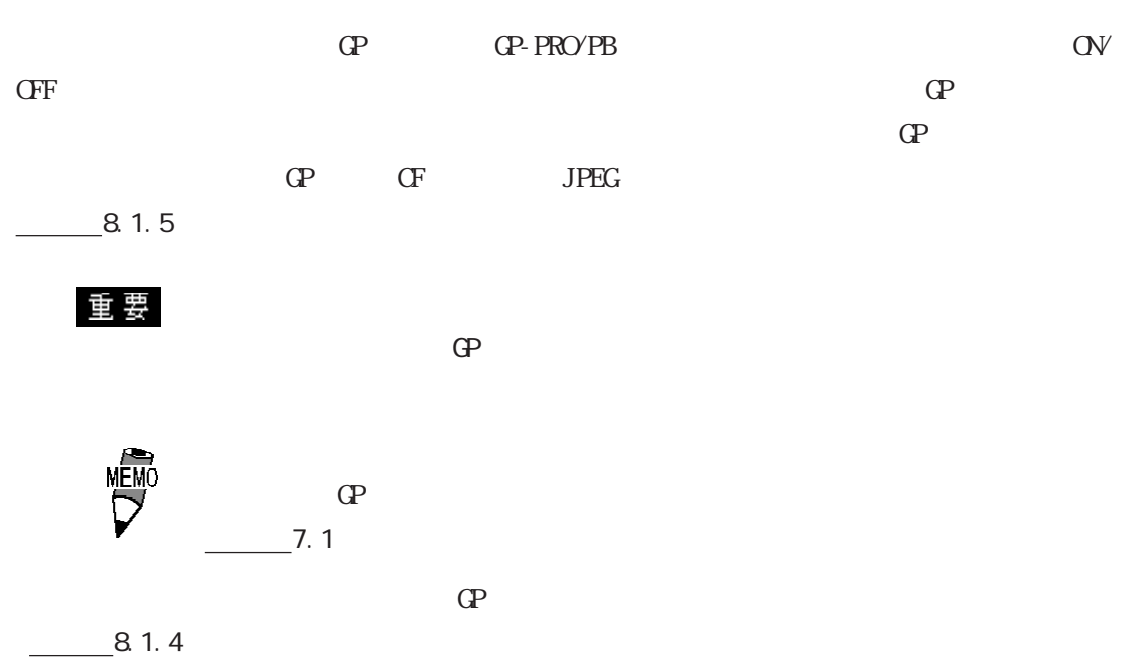

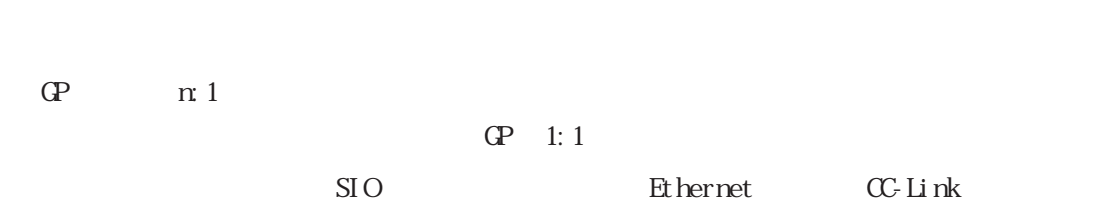

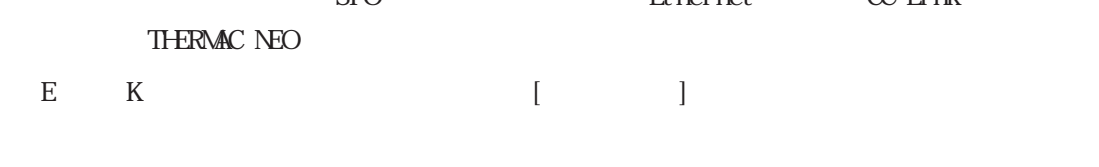

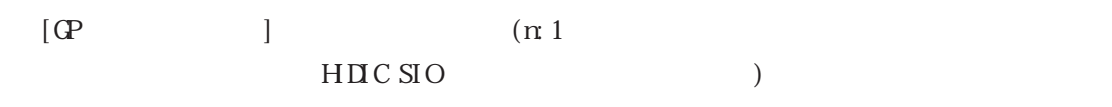

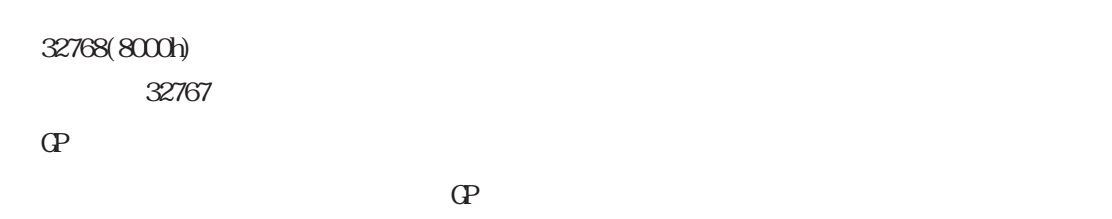

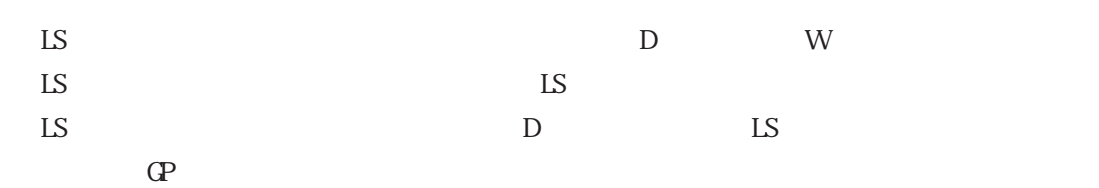

8.1

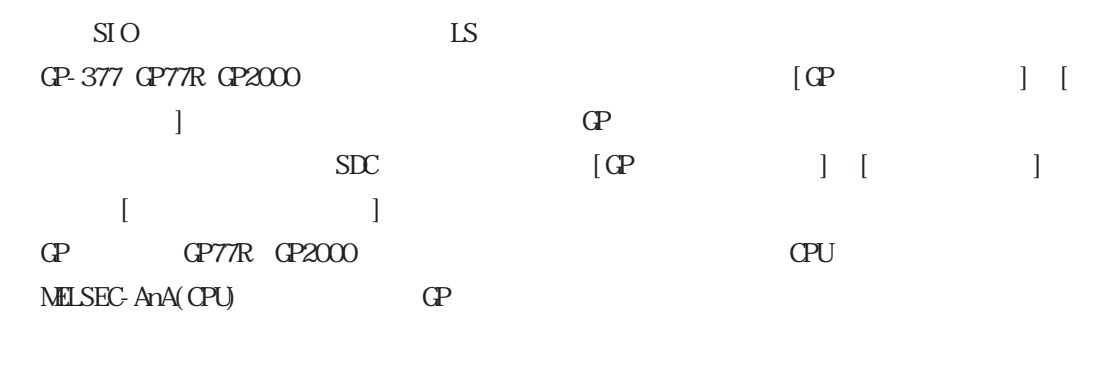

・ LS デバイスのシミュレーションは GP-377、GP77R、GP2000 シリーズでのみ有効です。

8.1.1

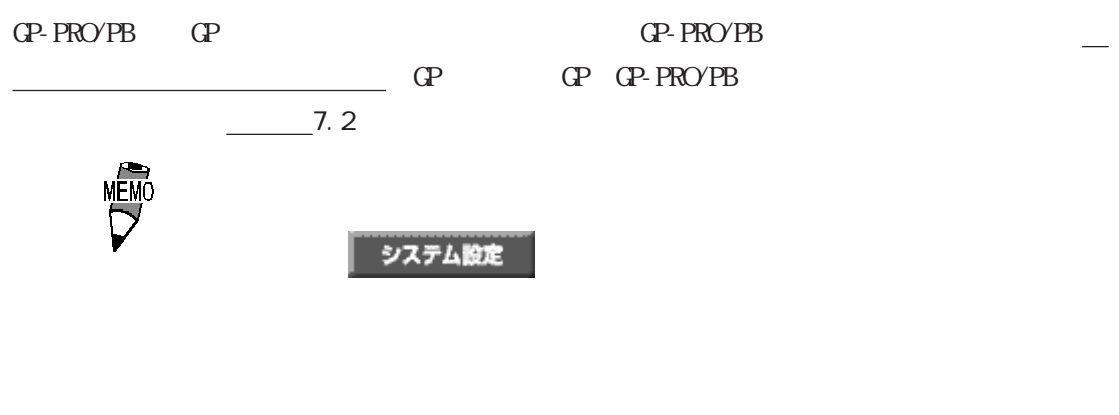

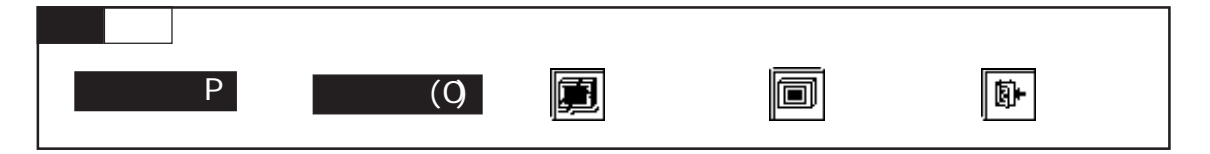

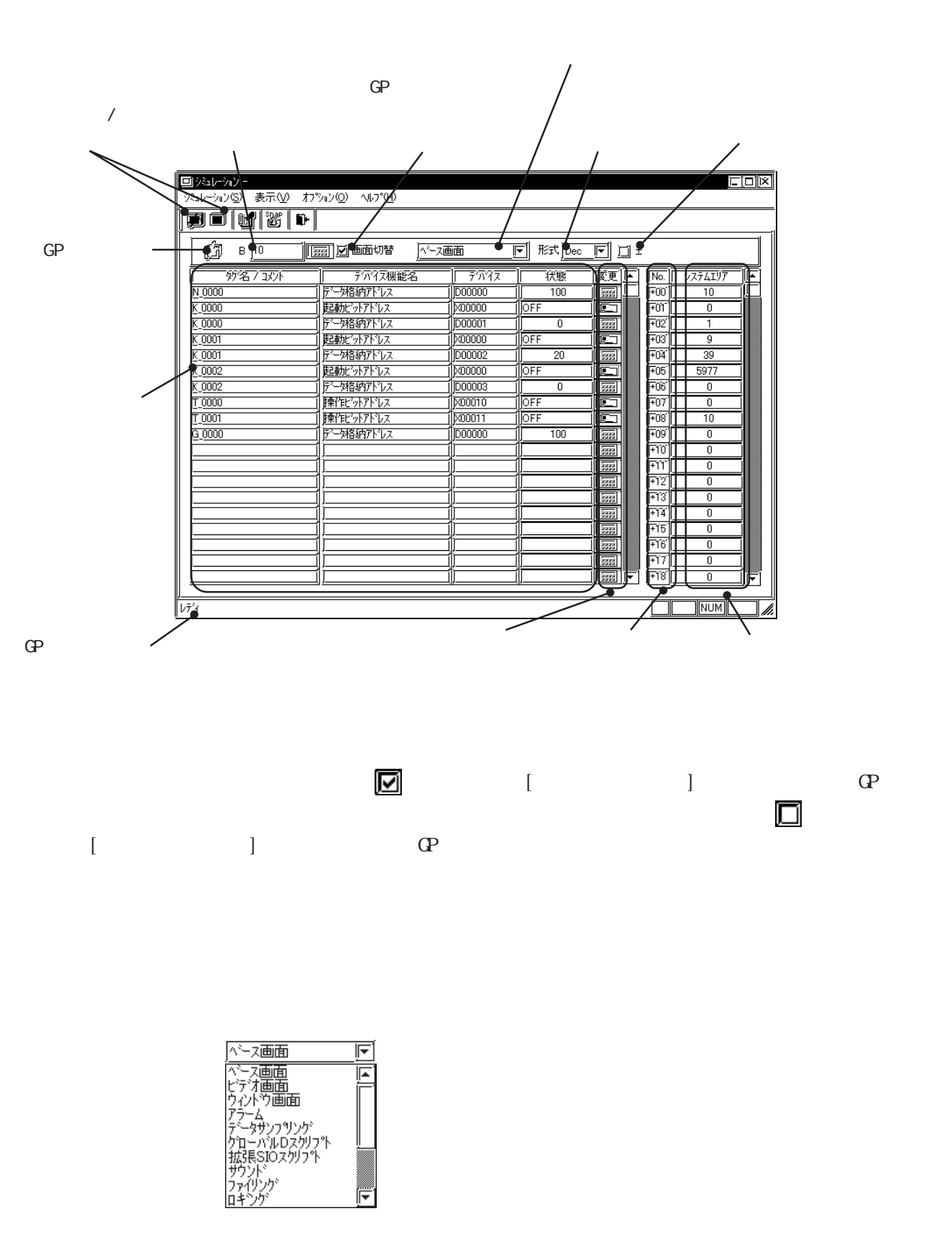

Dec Hex Oct

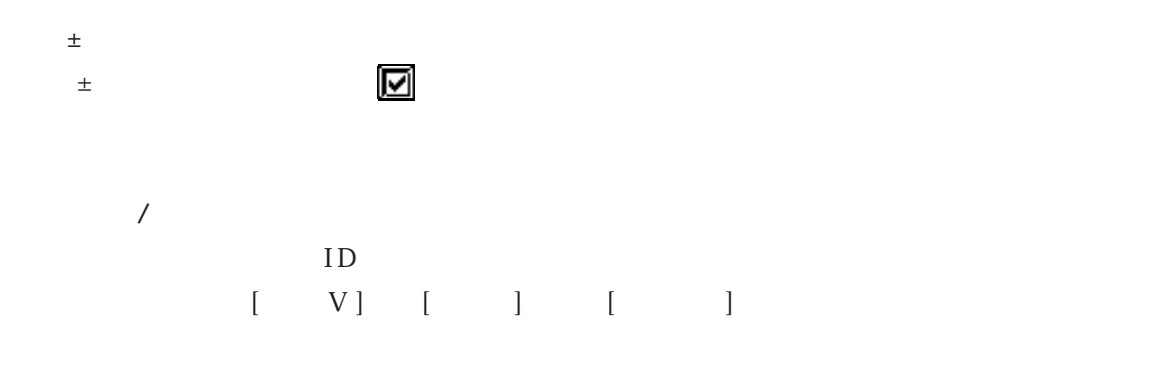

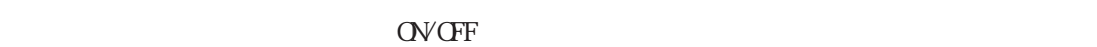

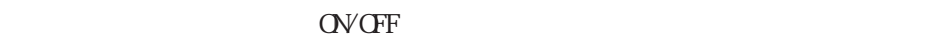

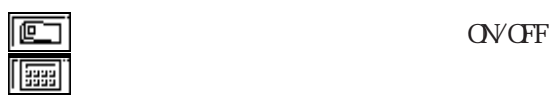

などのアイコンをクリックすると、下図のようにシステムデータエリアの内容に応じたキー

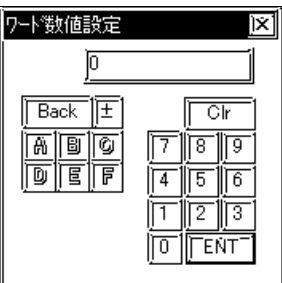

No.

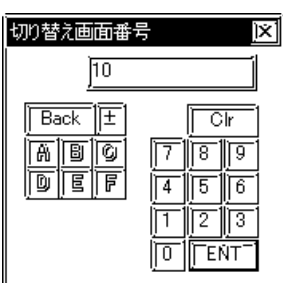

 $[$   $]$  ( O)]  $[$   $]$   $]$ 

 $\mathsf{ALL}$ 

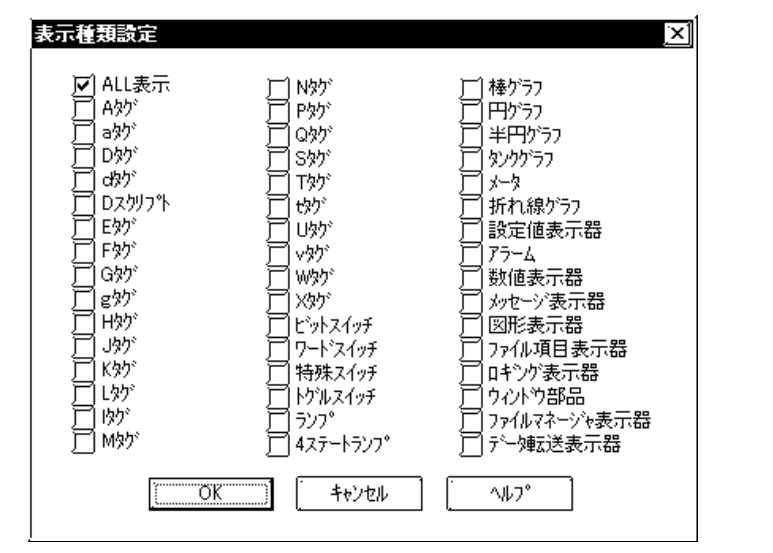

[オプション(O)]から[デバイスメモリ設定(M)]を選択します。

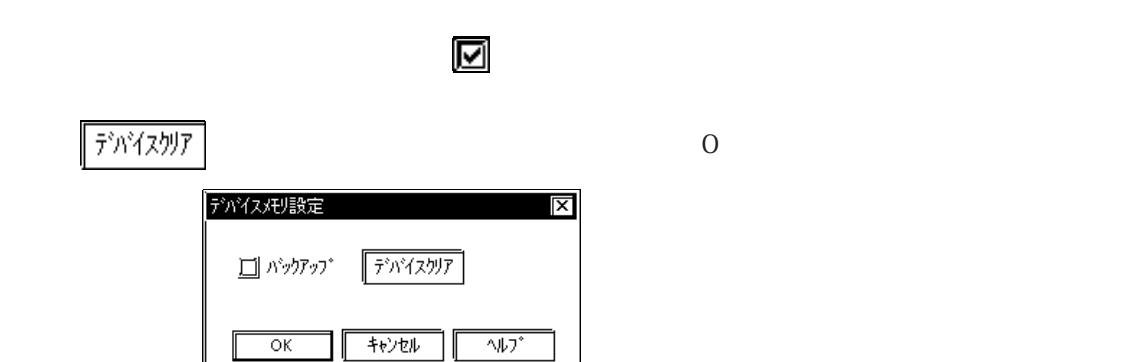

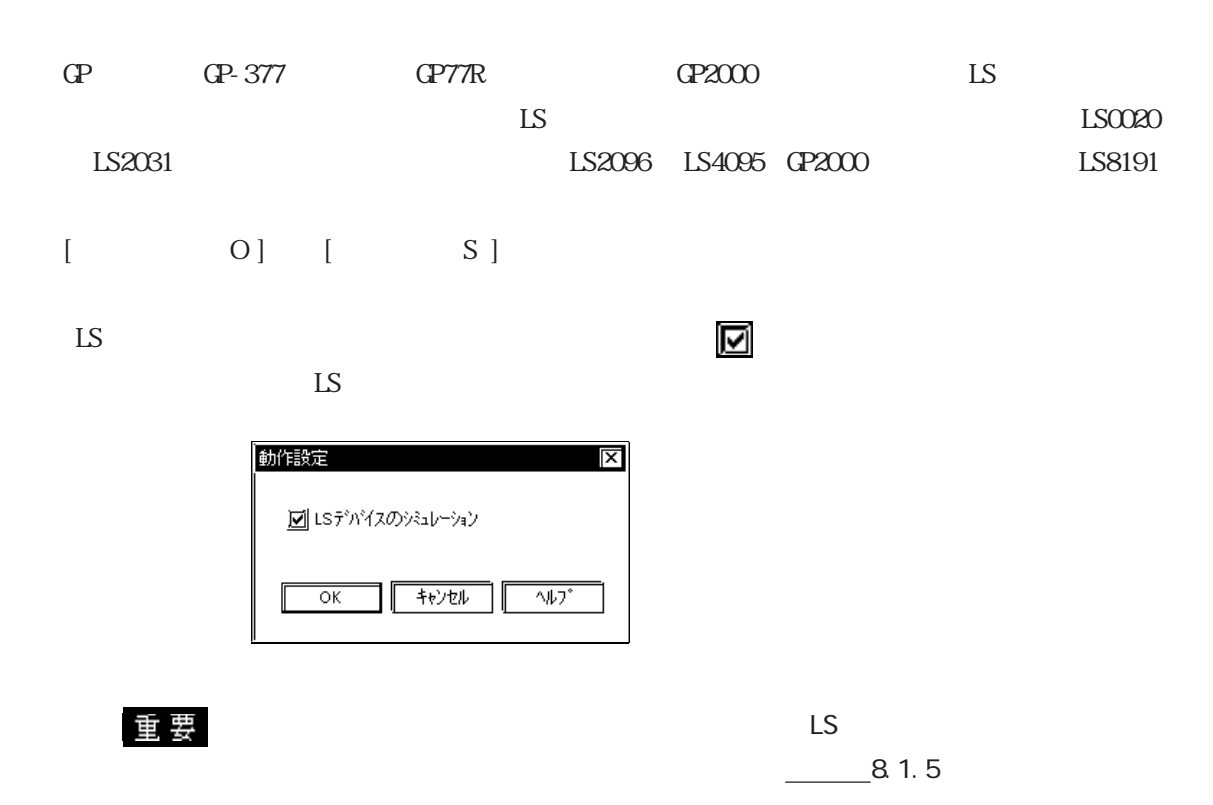

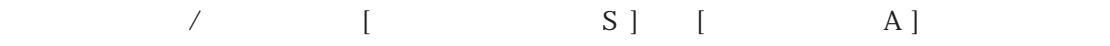

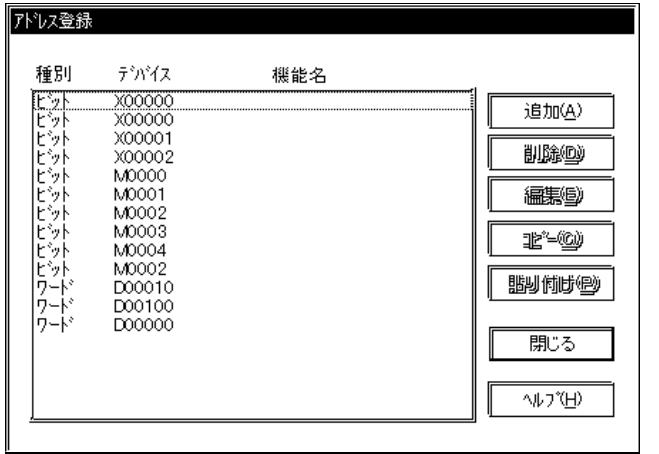

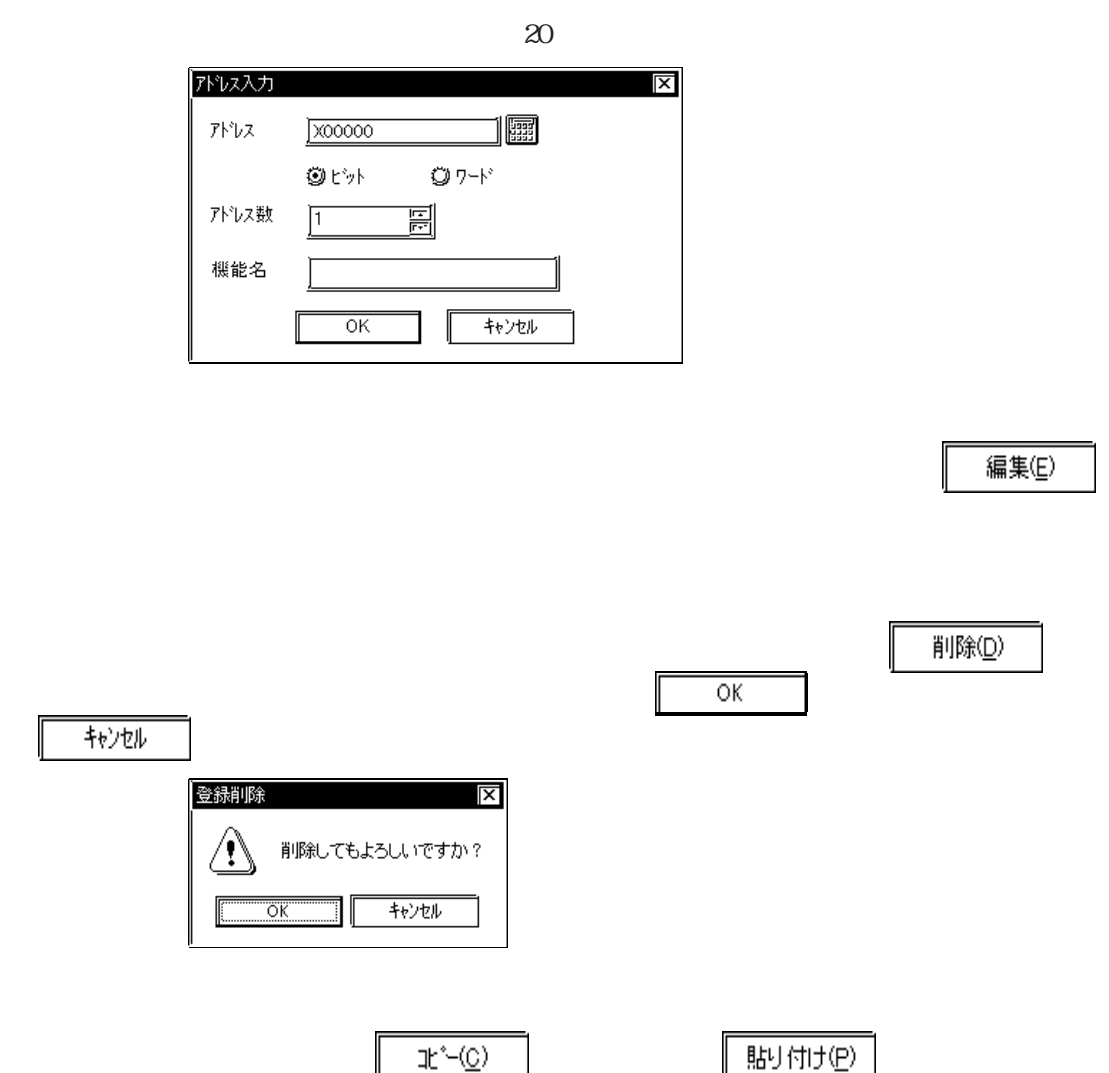

アドレスを新規登録します。 しょうしょく アドレス あまま あまま しょうしょく しょうしょく しょうしょく しょうしょく しょうしょく しょうしょく しょうしょく しょうしょく

 $\sqrt{ }$ 

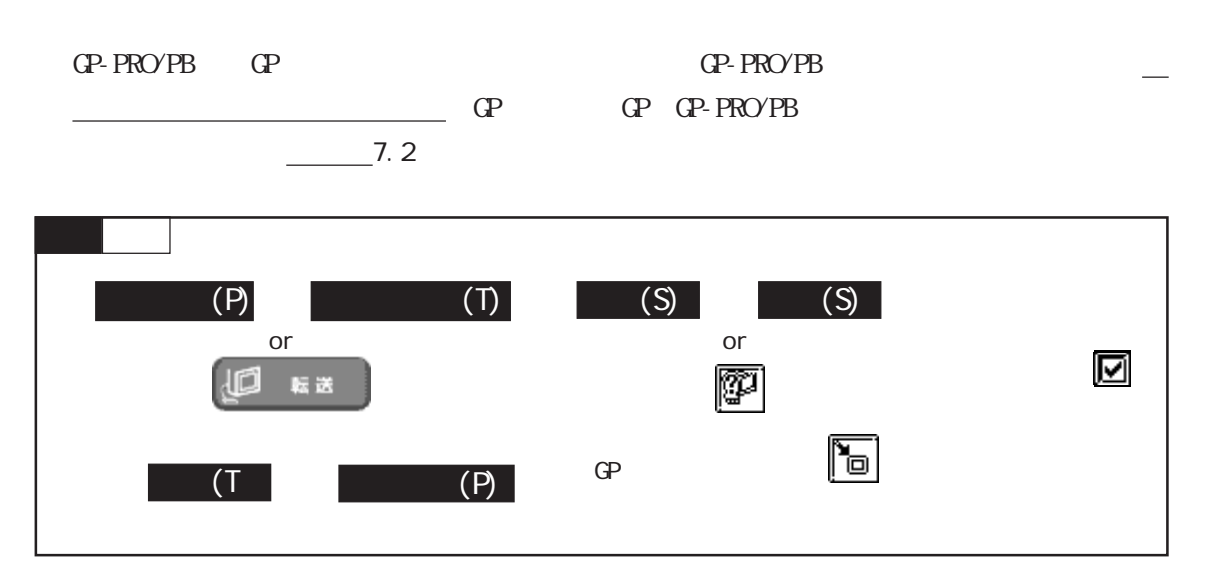

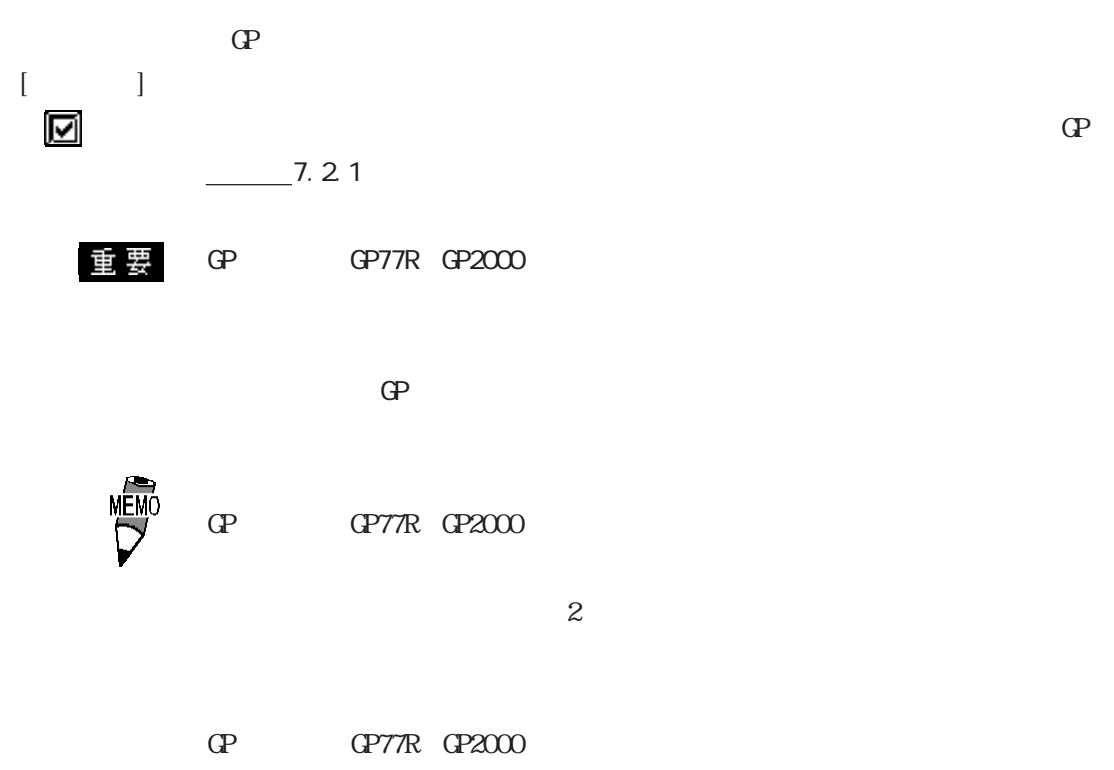

 $\Gamma$ 

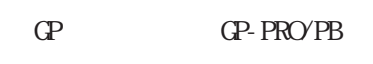

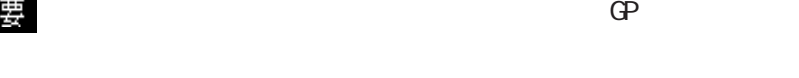

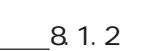

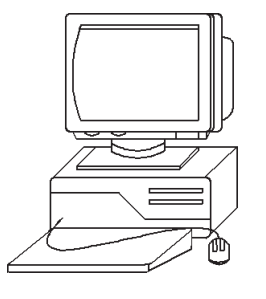

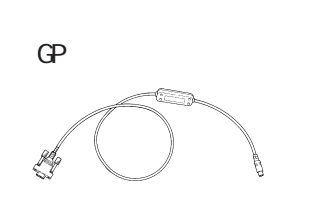

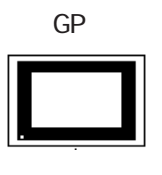

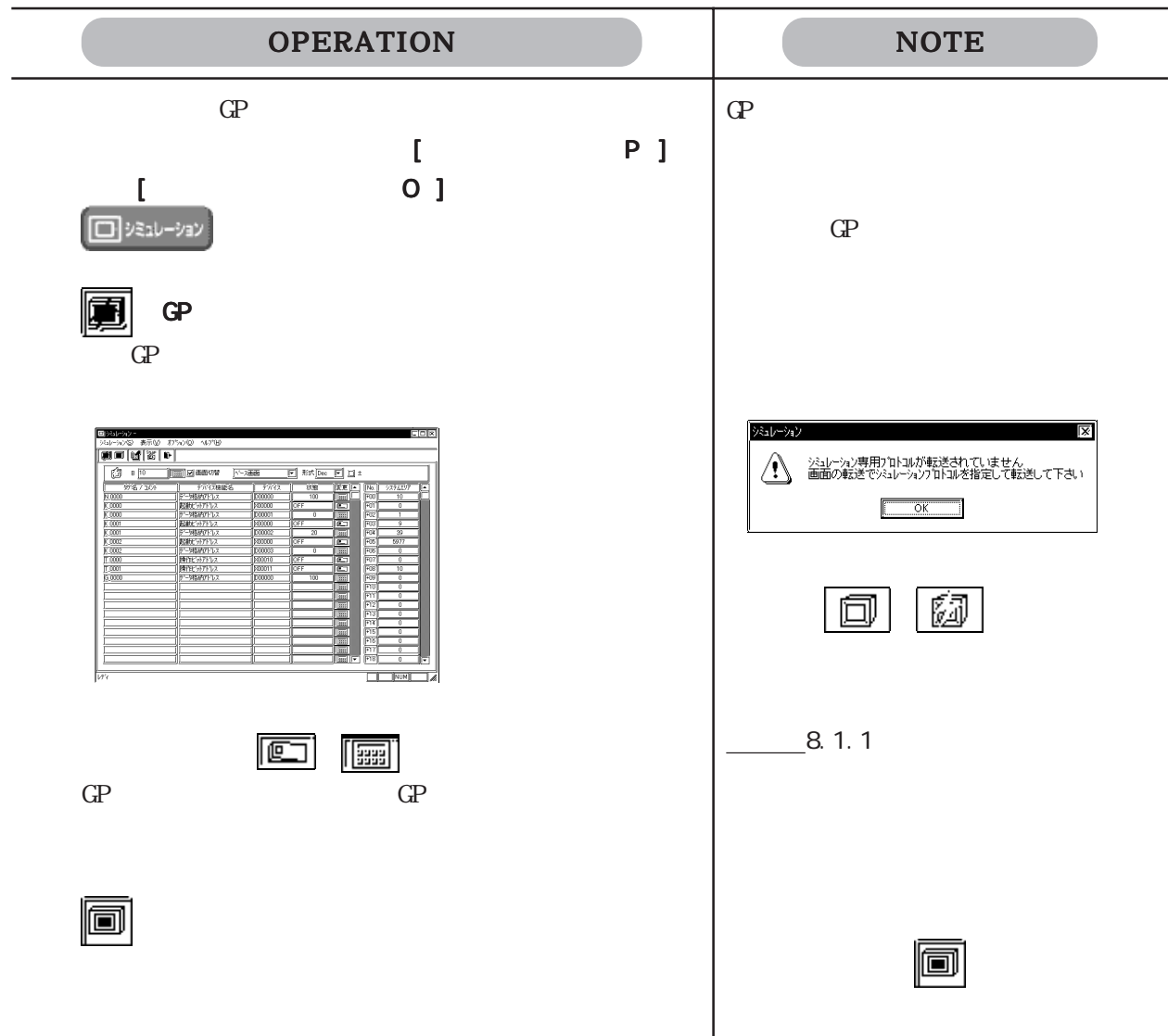

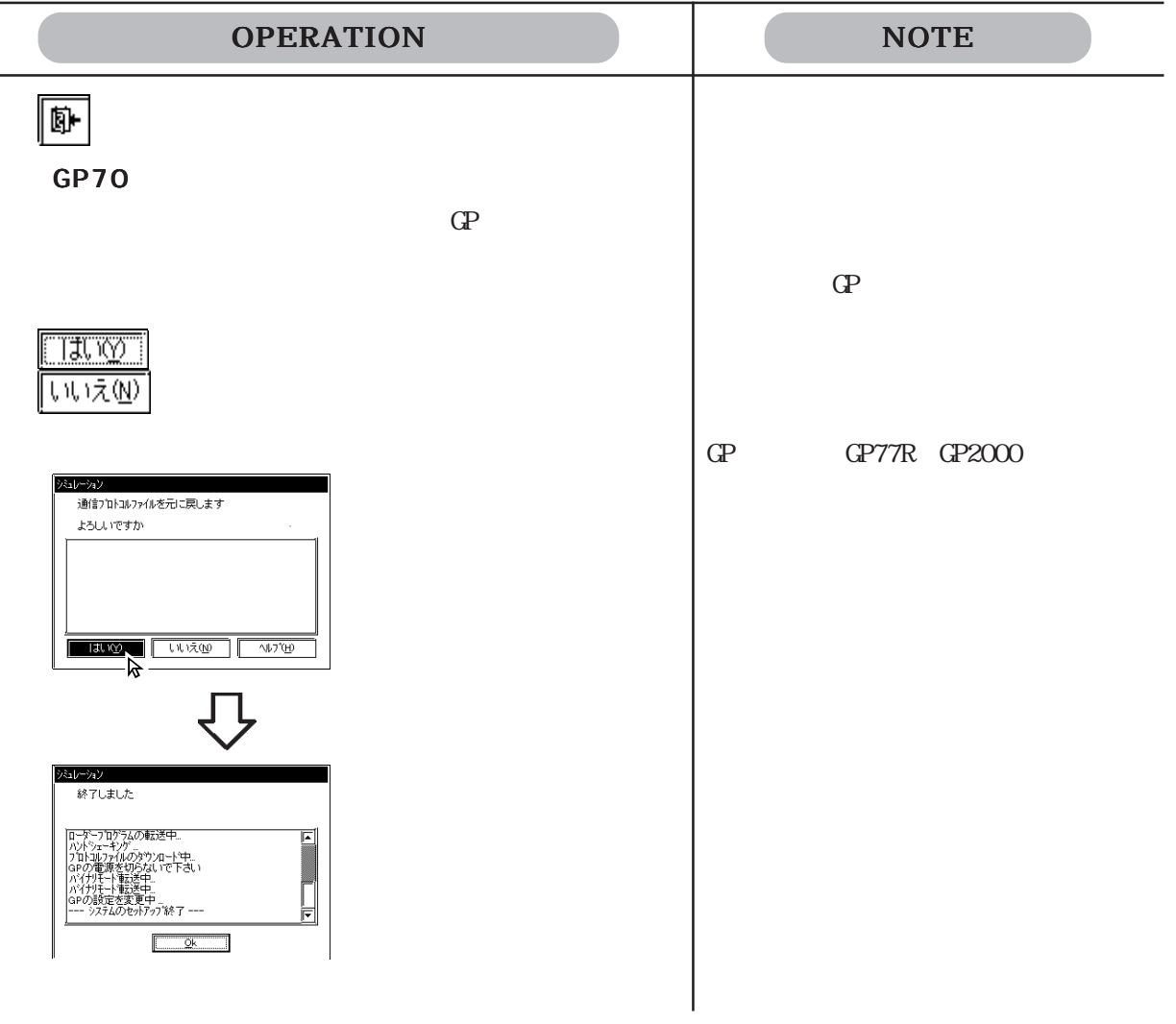

GP
GP
GP-PRO/PB

#### $C P2000$

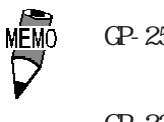

 $\begin{array}{ccccc}\n\text{MEMO} & \text{GP-2501} & \text{GP-2601} \\
\text{NEMO} & \text{GP-2501} & \text{F}\n\end{array}\n\qquad \qquad \text{E} \qquad \qquad \text{GP-2501}$  $I/F$ GP-2301H GP-2401H GP-2301 GP-2401

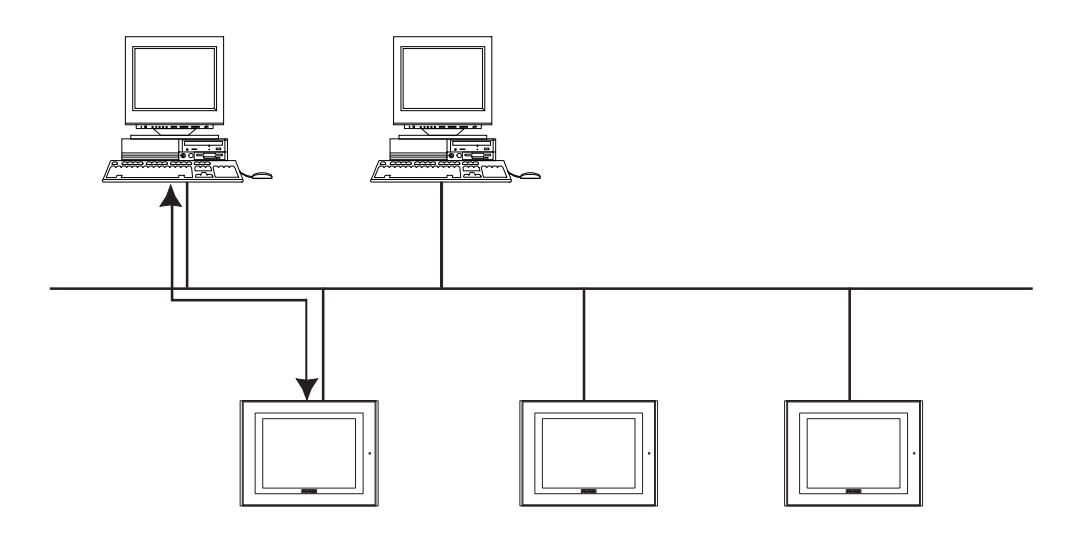

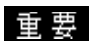

 $\mathbb{G}$ P

 $\mathsf{LS}$ 

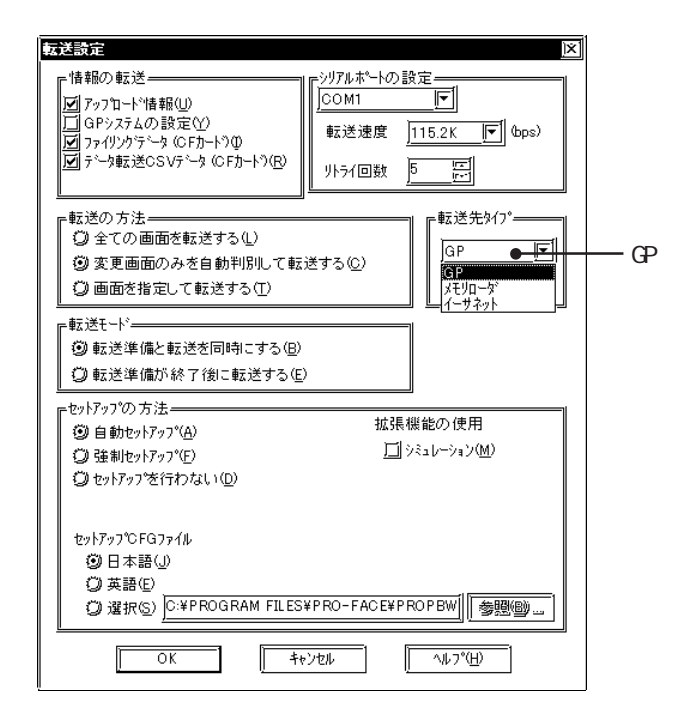

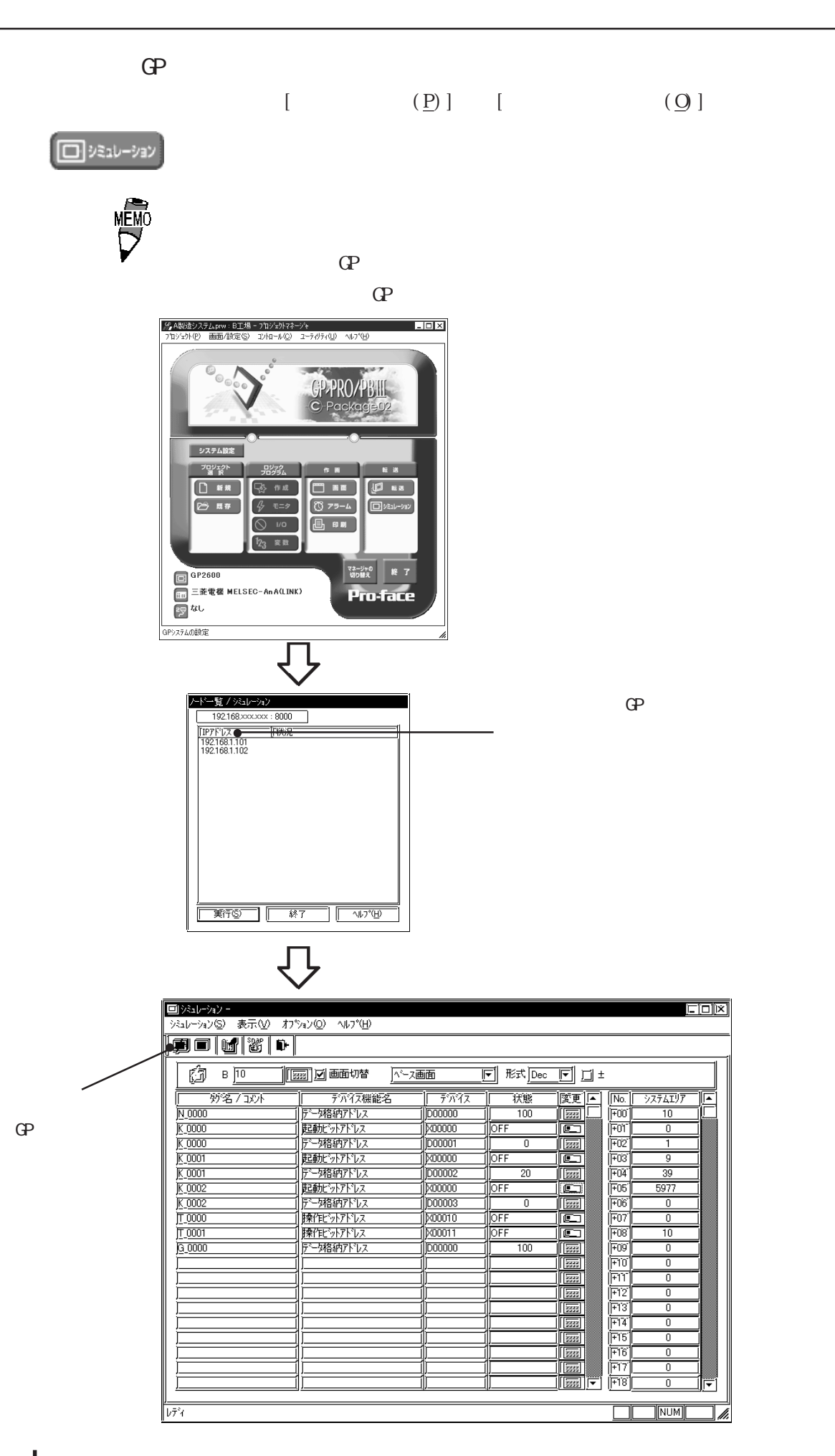

8-14

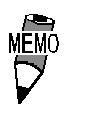

 $\Gamma$ 

IP IP

## 8.1.5 GP GF JPEG  $\sigma$ GP2000

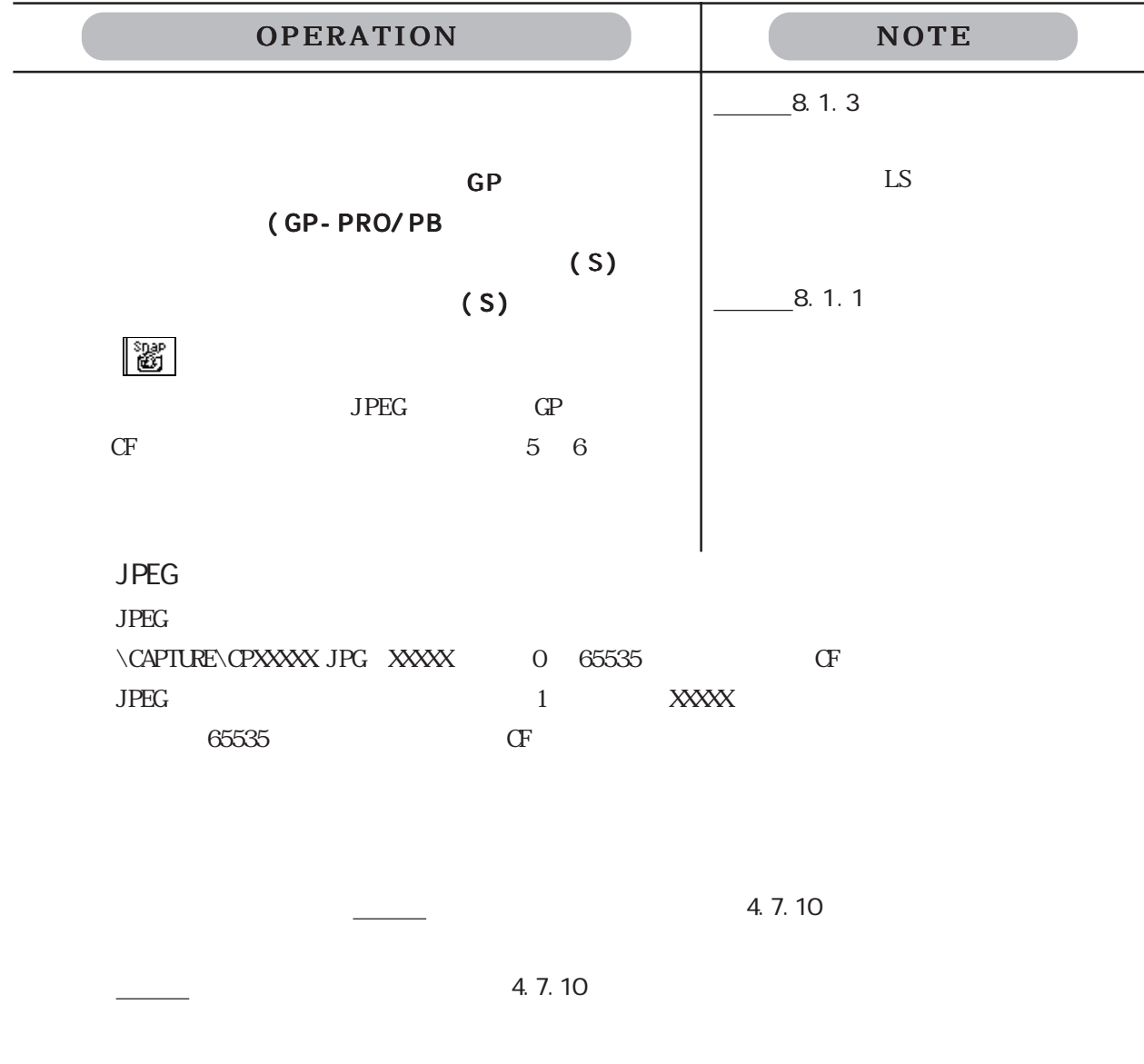

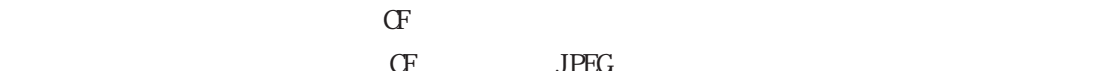

 $CF$  JPEG

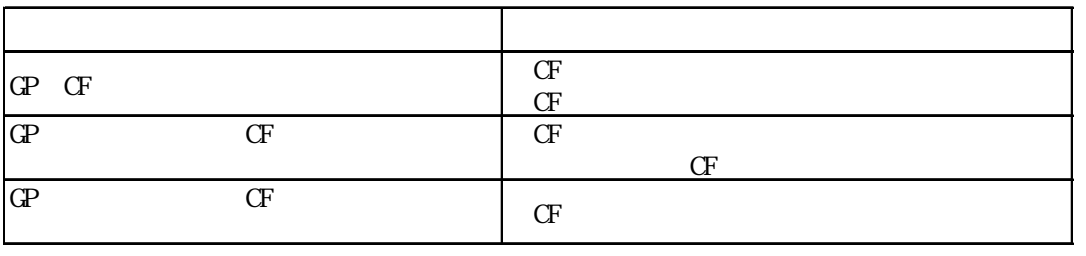

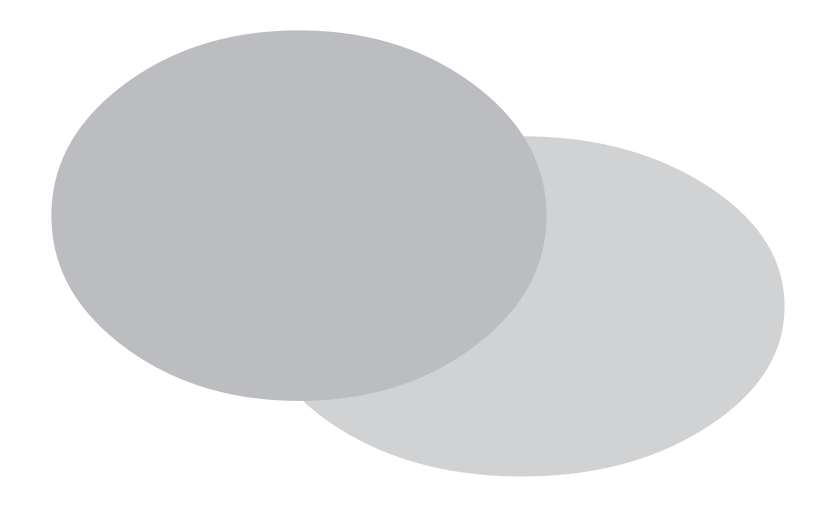

9. 1 9.2

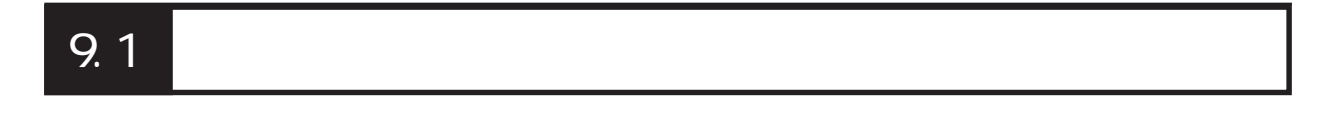

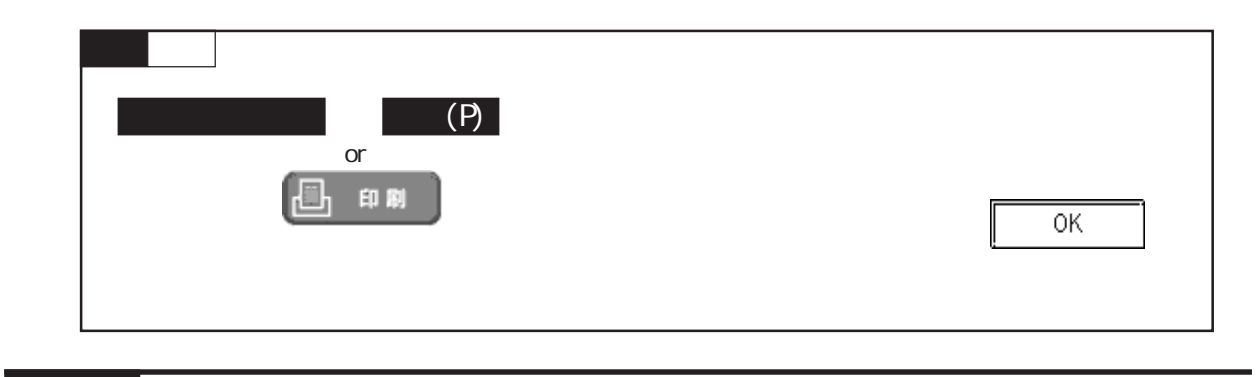

9. 1. 1

 $[$  (P)]  $[$  (P)]

 $-[$   $]$ 

プリンタの機種などをあらかじめ適切に設定しておきます。パソコン本体に接続可能でWindows

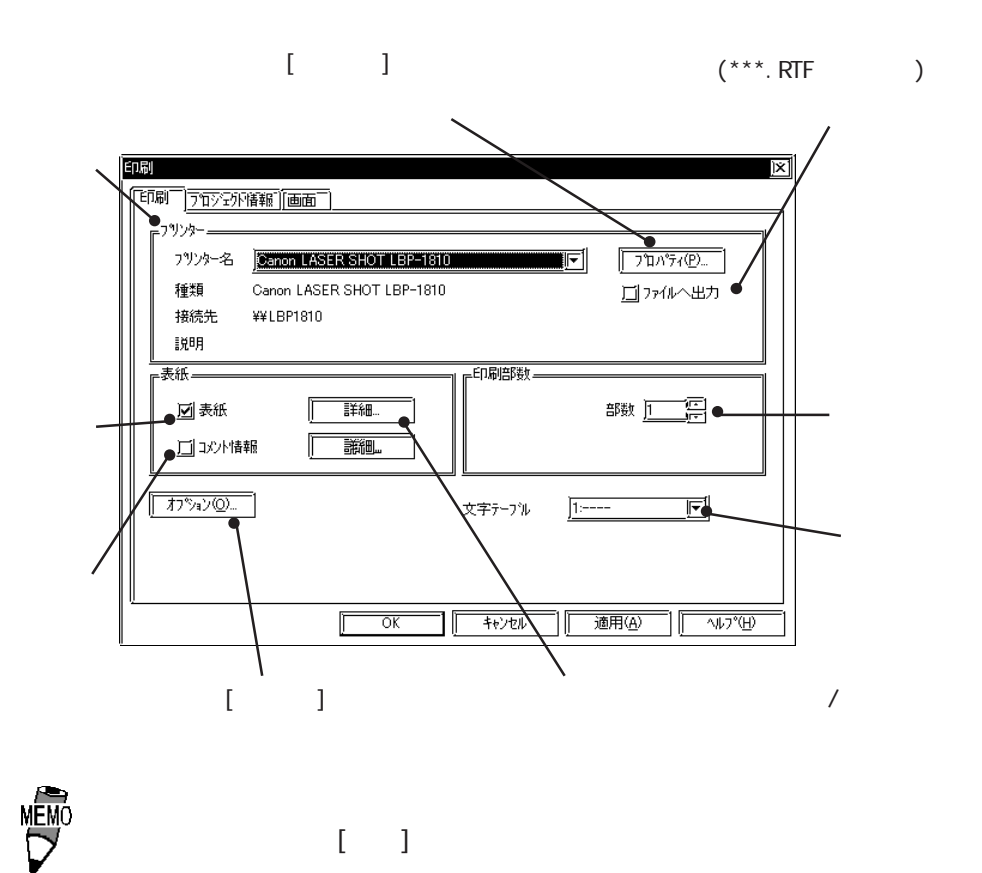

A3, B4, A4

 $($   $)$ 

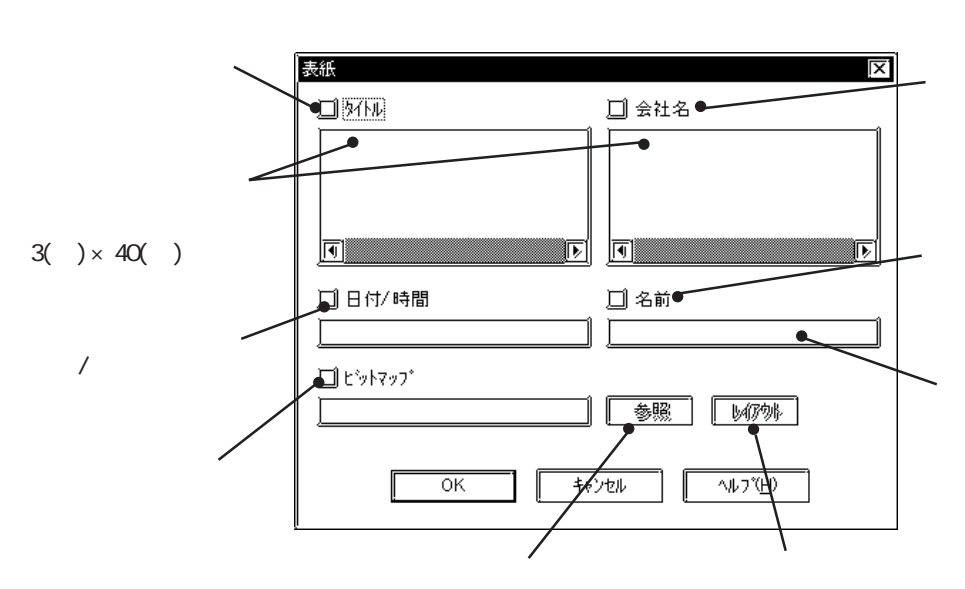

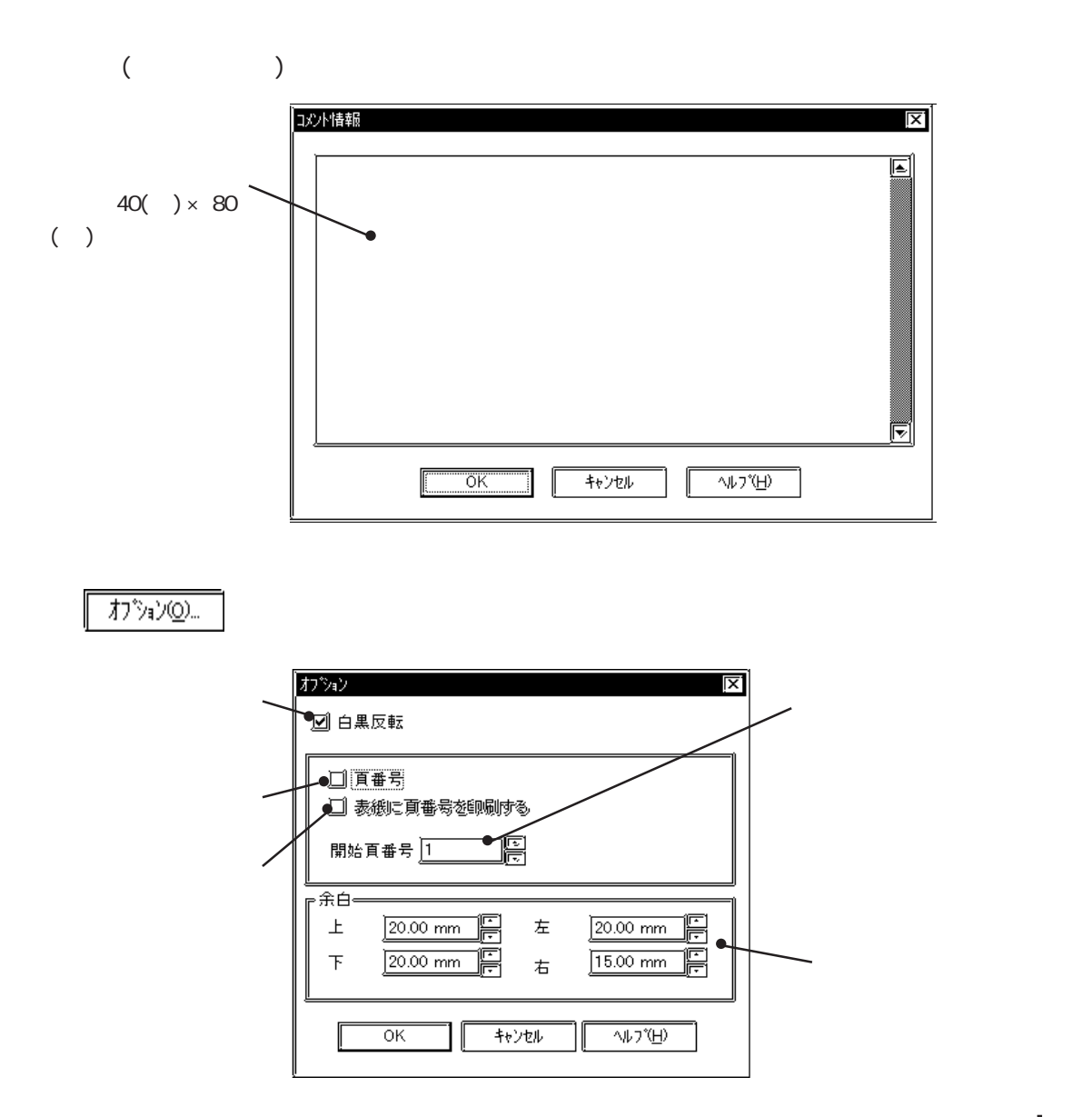

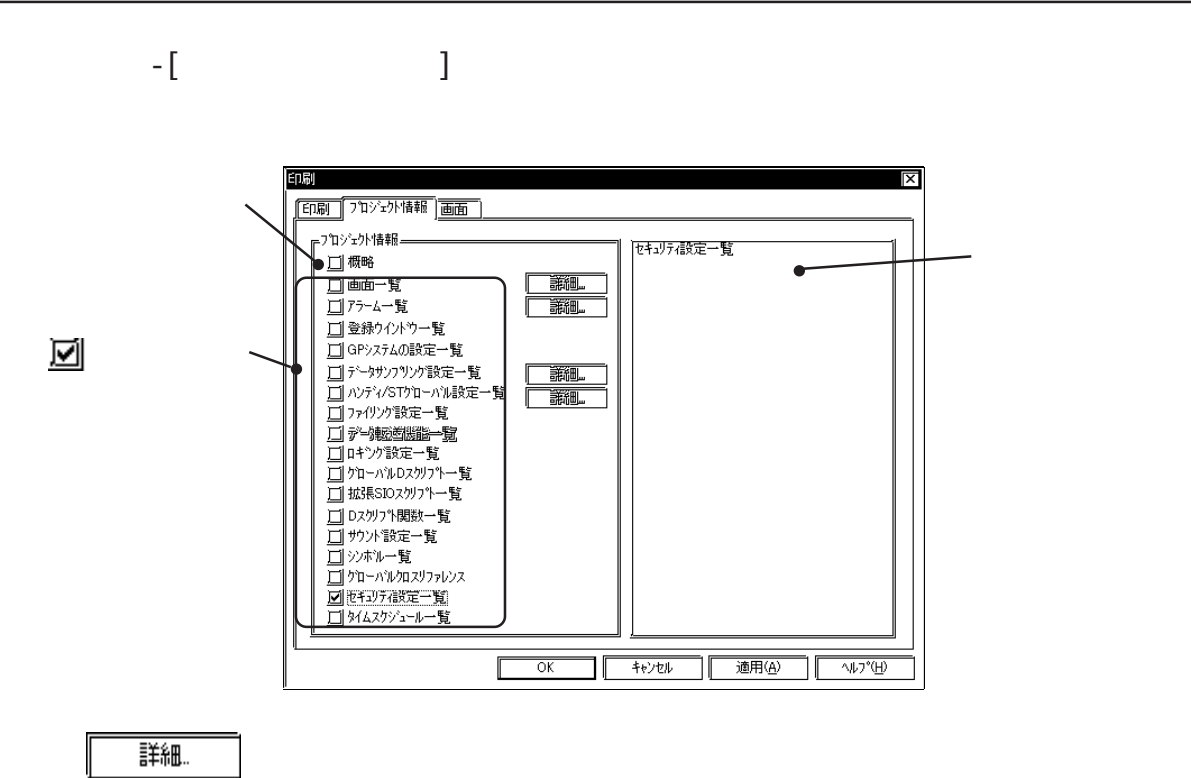

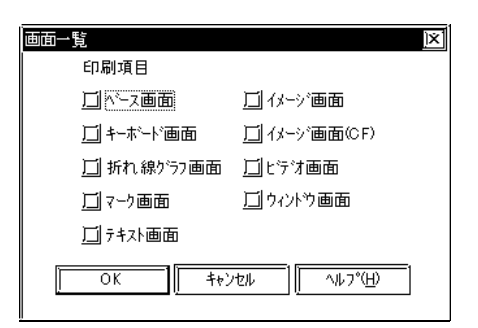

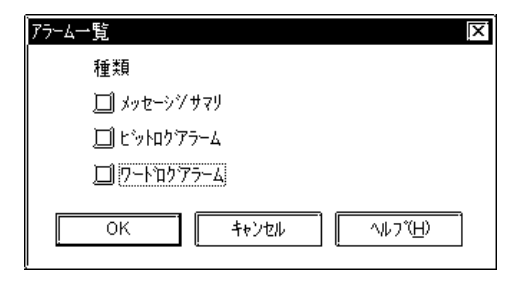

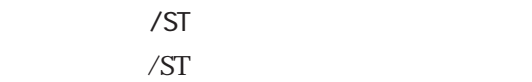

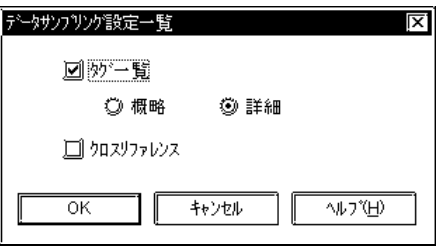

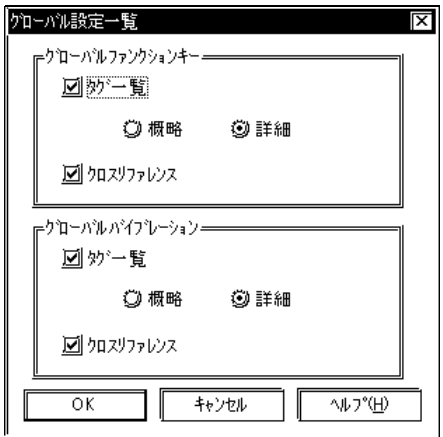

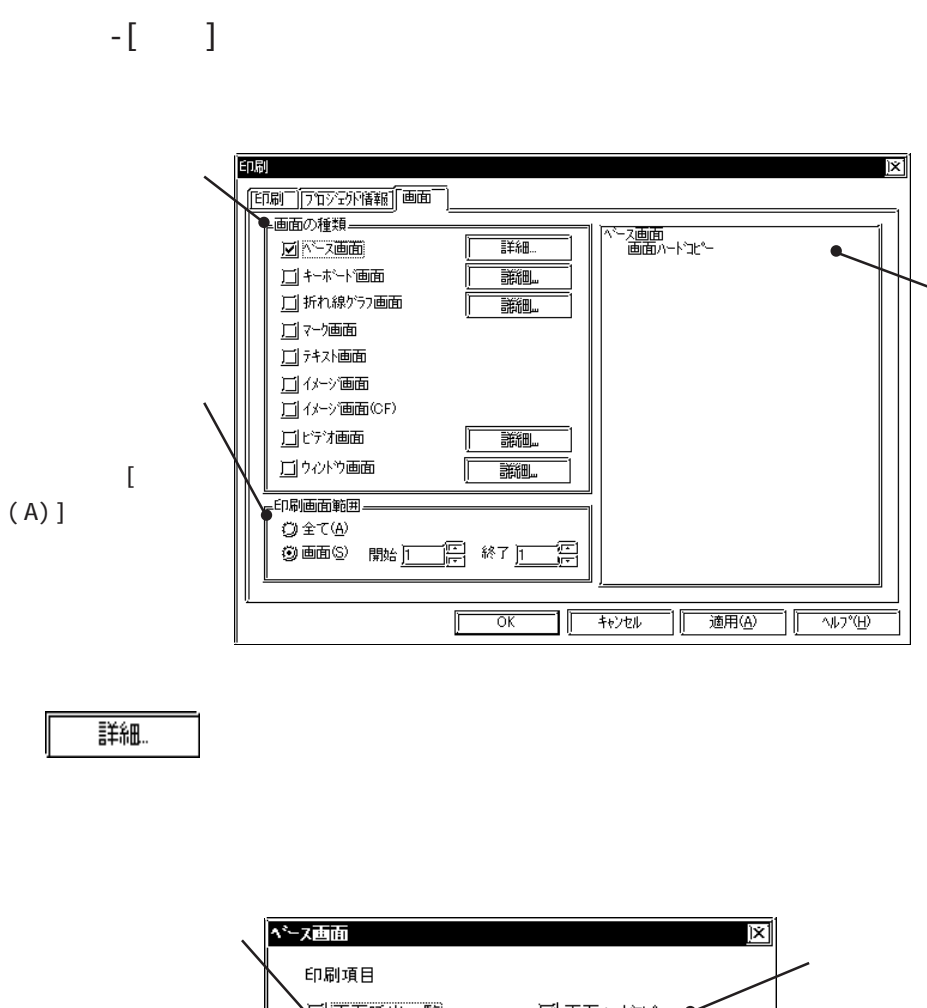

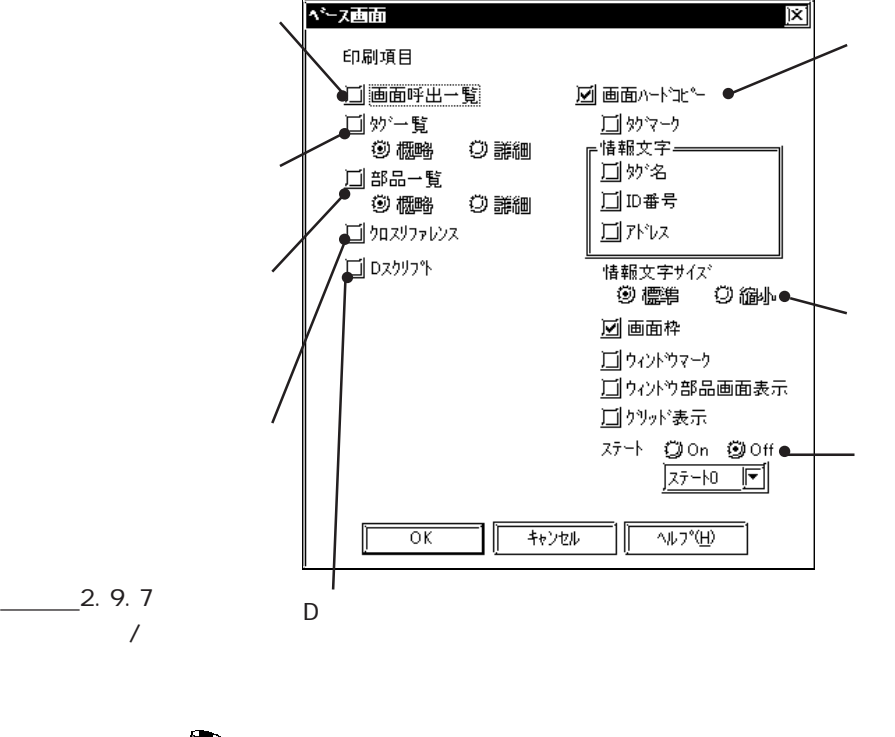

<u>MEN</u>

 $\begin{bmatrix} 1 & 1 & 1 \end{bmatrix}$ 

 $1/4$ 

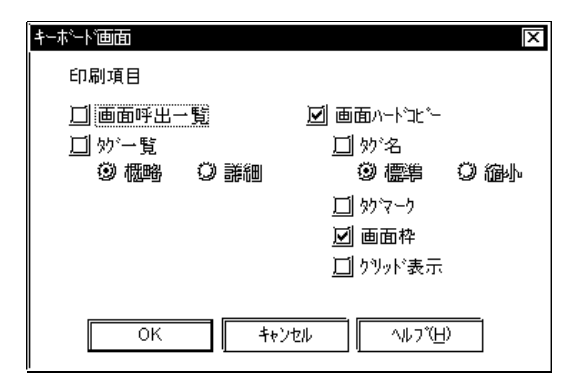

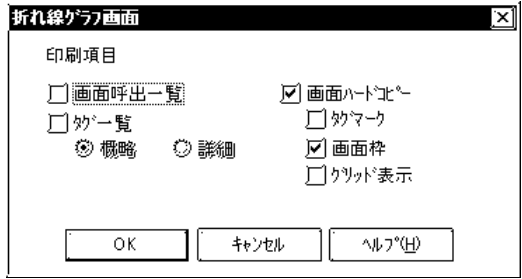

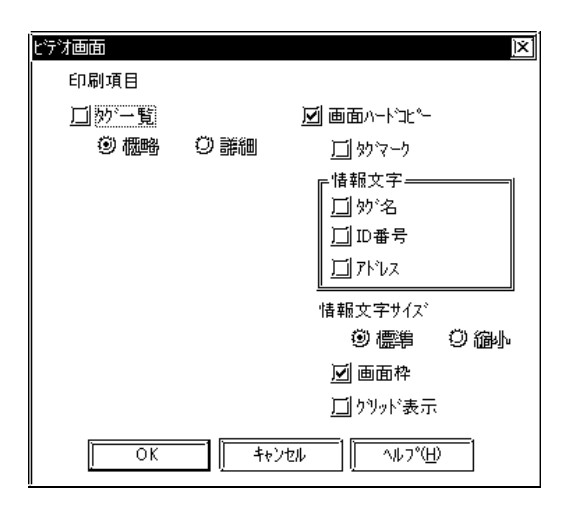

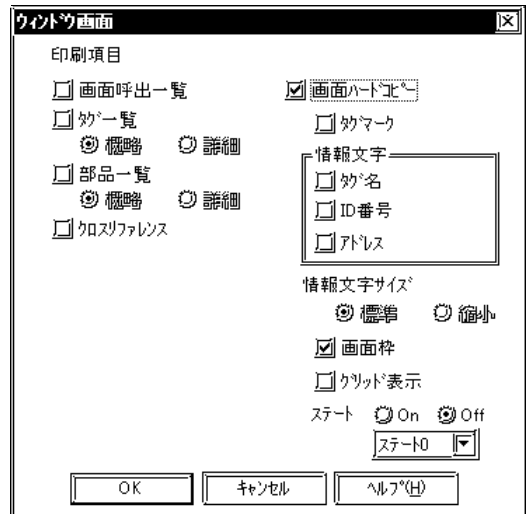

I

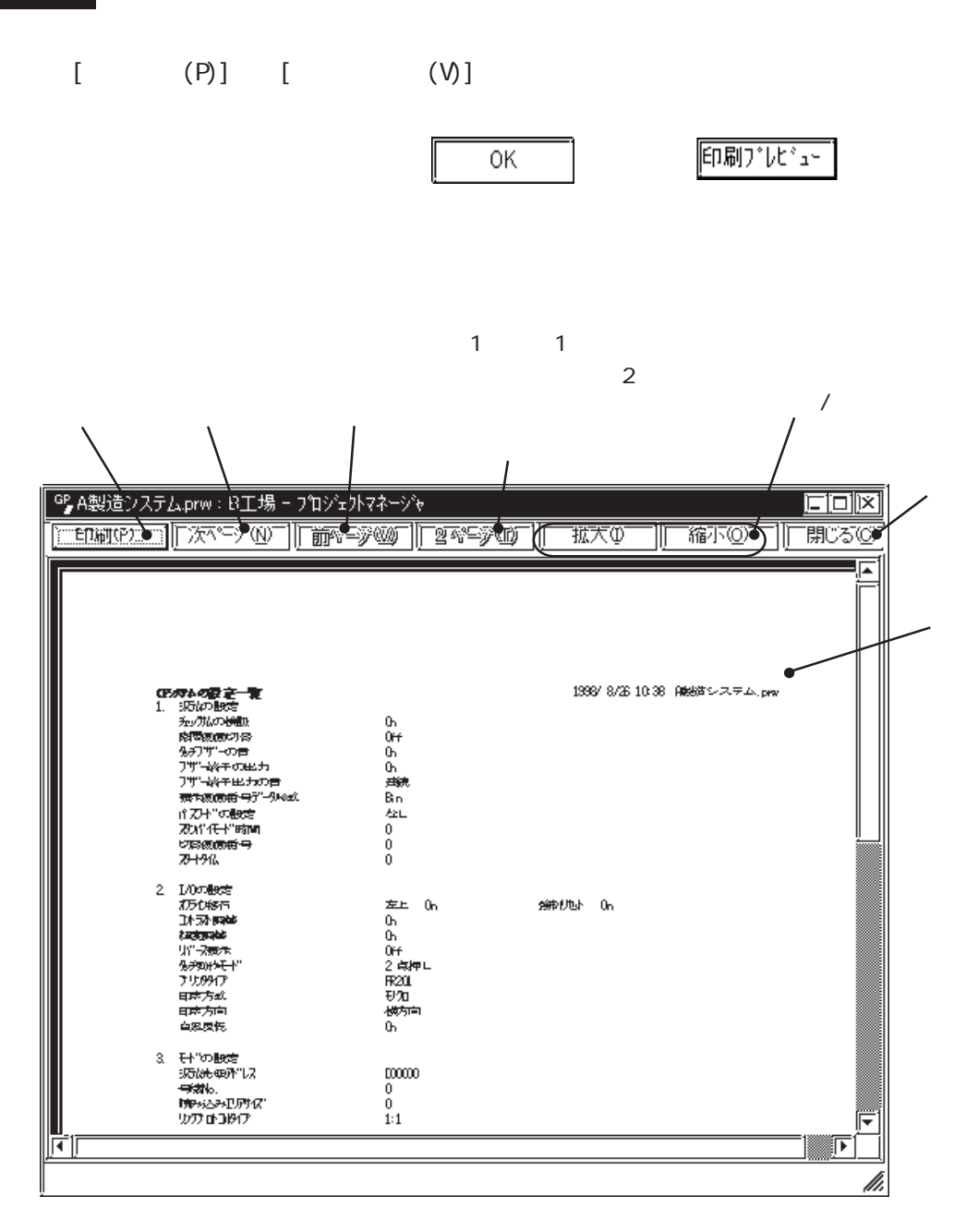

9.2

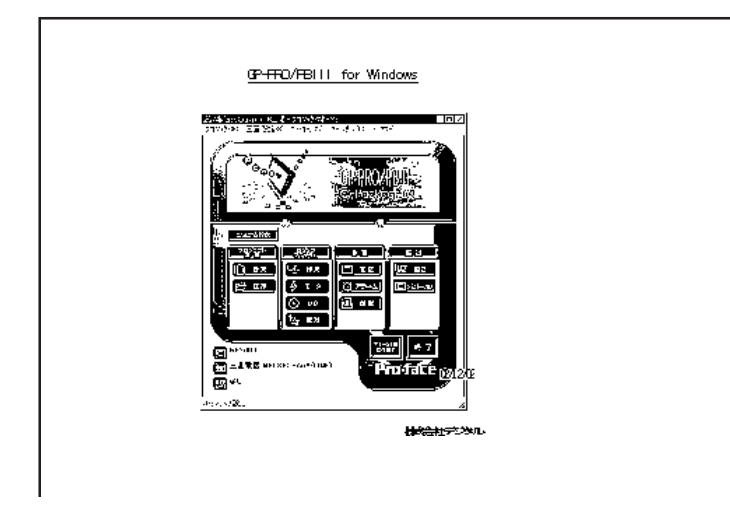

$$
40(>) \times 80()
$$

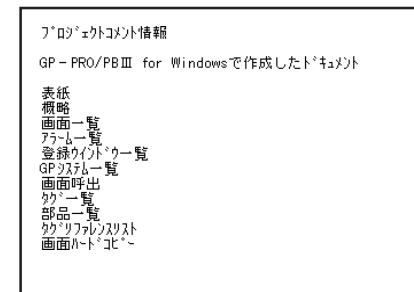

プロジェクト情報 1998/9319:17 A製造システム.prw | 概略<br>| アロジェクト名<br>| タイト||<br>| DOSファロジェクトサイス\*<br>| GPACタイフ\*<br>| ELCタイフ\*<br>| GPファロジェクトサイス\*<br>| 日付 12.Prw<br>計画<br>7719バイト<br>GP570縦型<br>メキリリンク SIOタイブ<br>? リタフ Jun 05 Thu21:11:30

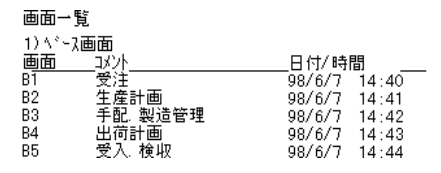

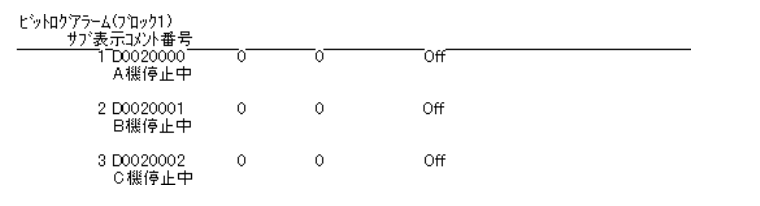

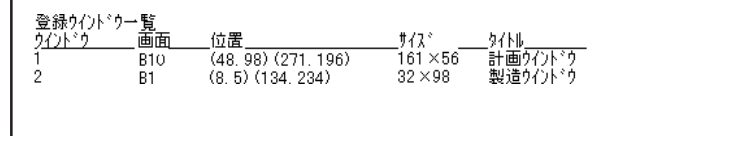

 $\mathbb{G}^{\mathsf{p}}$ 

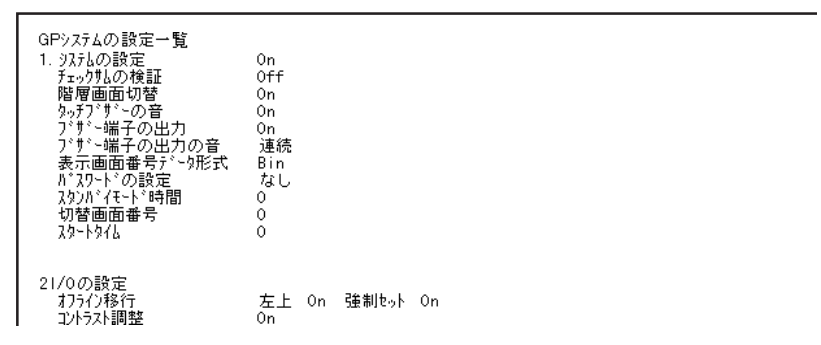

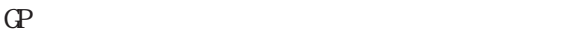

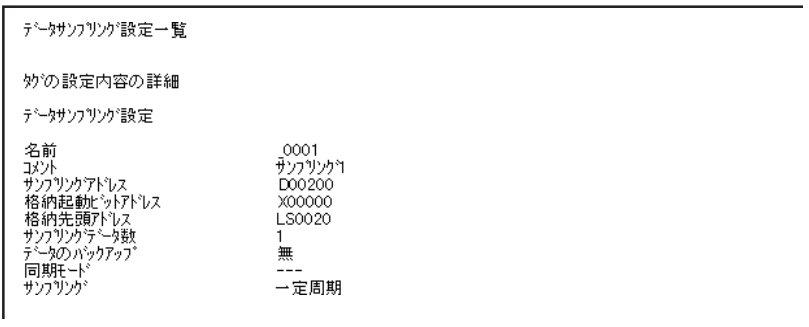

 $\sqrt{ST}$  $($ 妙一覧  $T_{\alpha}^{AB}$ <u>動作モート\*</u><br>セット<br>リセット<br>セット<br>リセット <u>操作比<sup>5</sup>ットアドレス<br>X0000</u><br>X0000<br>X0003<br>X0003 <u>コメント</u><br>Aライン運転<br>Aライン停止<br>Bライン停止 - 操作ワートアドレス<br>- - - -<br>- - - -<br>- - - -テ<sup>ミ</sup>ータアドレス<br>---<br>---<br>---- 名前<br>- 0000<br>- 0001<br>- 0002<br>- 0003 「CB EB EB (バイブレーション) グローバルバイプレーション設定 ッローハルハイノレーンコン<br>名前 \_\_\_\_\_iメント<br>--- Comment1<br>--- Comment2 モード<br>ビット<br>ワード  $2.4 -$ アドレス 摄射相 OFF<sup>-</sup> X00000 10 D00000  $10<sub>1</sub>$ OFF  $\sqrt{ST}$ バイブレーション機能は、ハンディタイプGP2000シリーズのみ対応しています。

ファイリング動作設定 ファイリング動作を行う<br>- コントロールワートアドレス<br>- 書込み完了ビットアドレス<br>転送をPLCよりコントロール On<br>D00100<br>X00000<br>Off 7ァイル番号 - 0<br>格納先頭アドレス DOOOOO - データ数 10<br>アロック数 3 16Bit - 表示形式 DEC<br>ア<sup>ム</sup>タ形式 16Bit - 表示形式 DEC<br>DOOOOO : 100 DOOOO1 : 200 DOOOO2 : 100<br>DOOOOO : 110 DOOOO4 : 120 DOOOO5 : 130

CSV

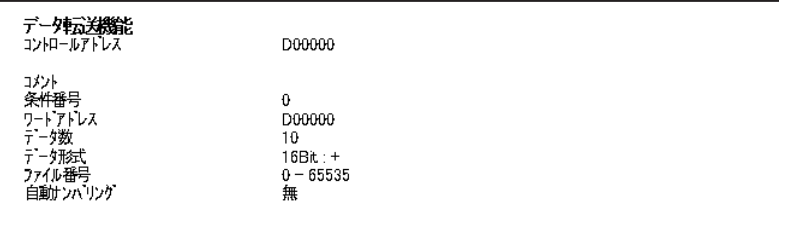

CSV  $\sim$ 

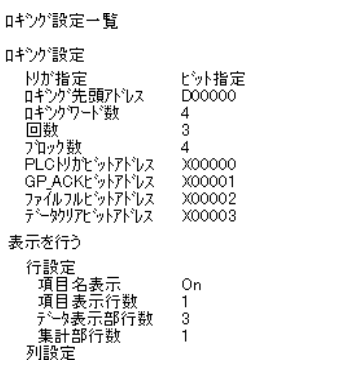

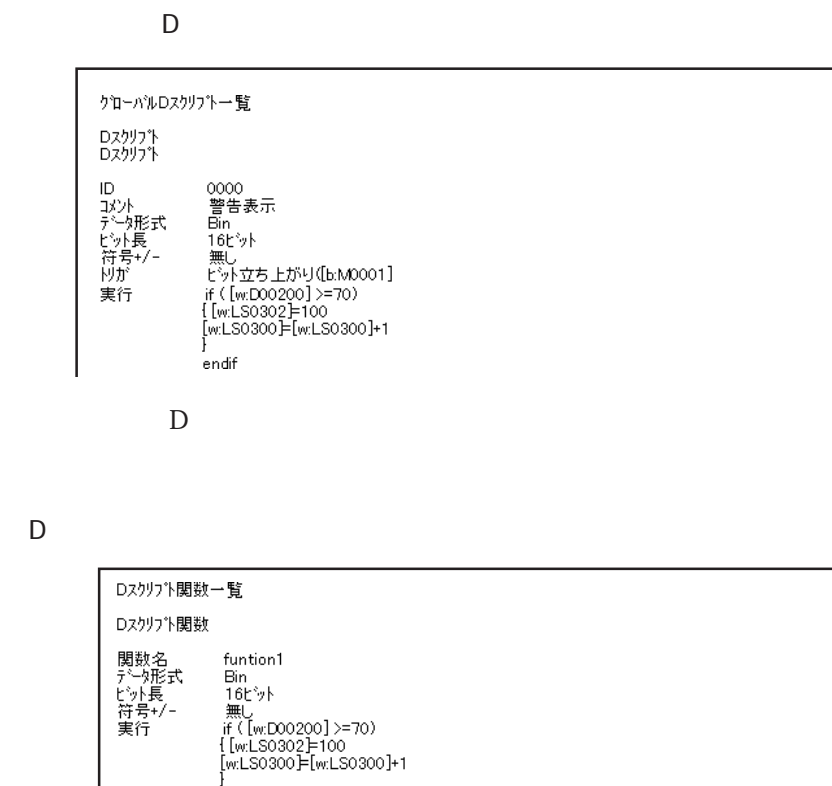

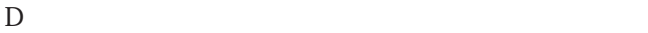

յ<br>endif

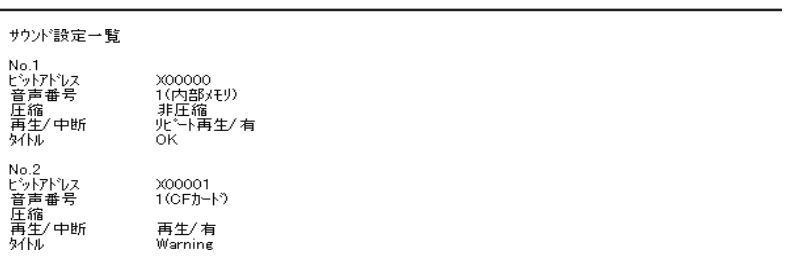

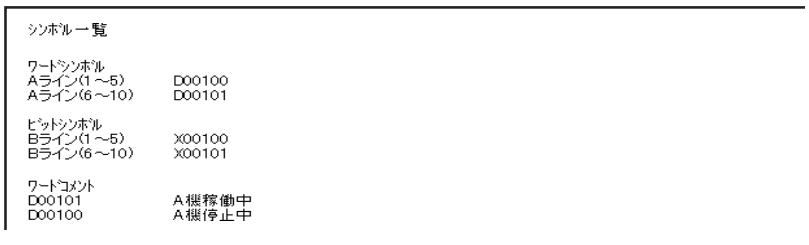

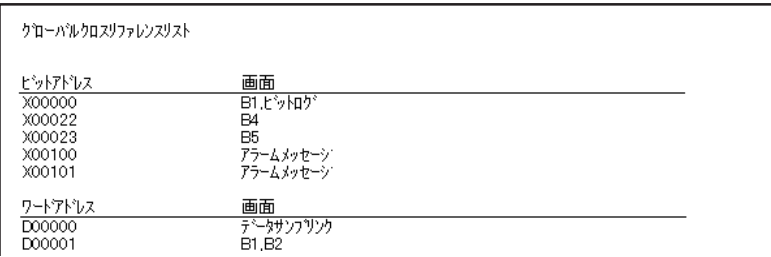

L.

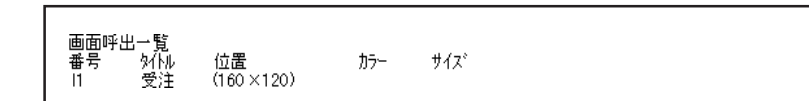

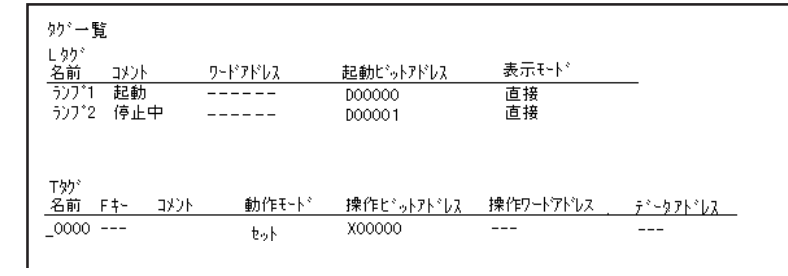

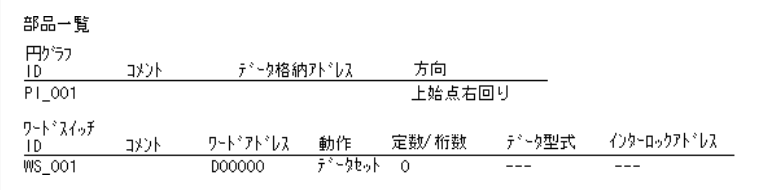

 $\mathsf{D}$ 

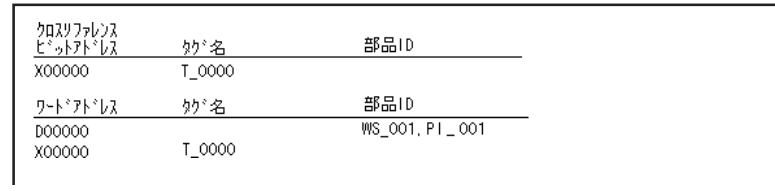

 $D$ 

Dスクリフ<sup>\*</sup>ト 00000<br>Dスクリブト1<br>Bin<br>16ビット<br>無し<br>タイマ 機能 (1)<br>[w:D00203]=100 ID<br>コメント<br>ビット長<br>ビット長 00001<br>Dスクリプト2<br>Bin<br>16ビット

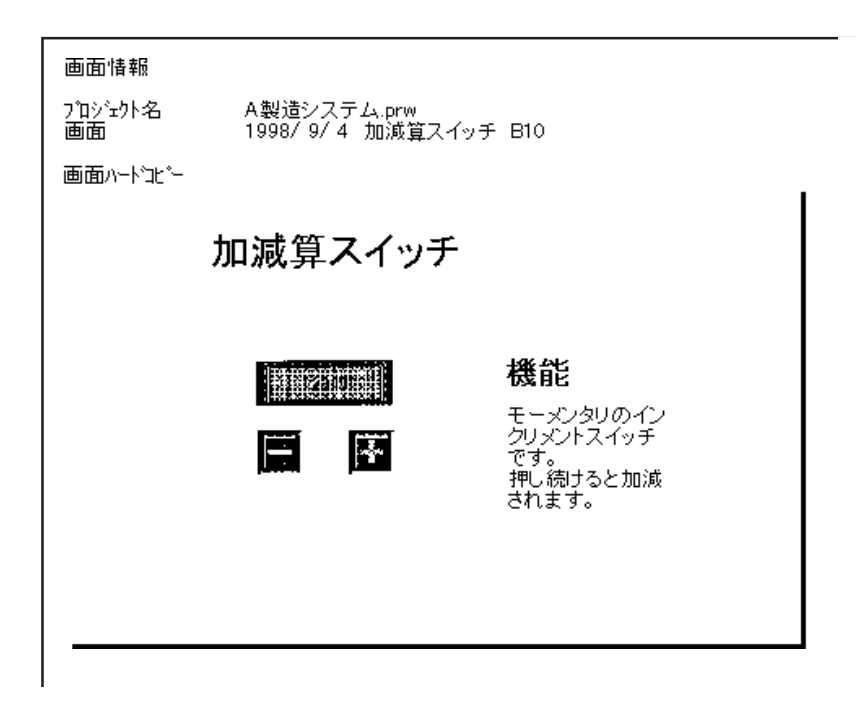

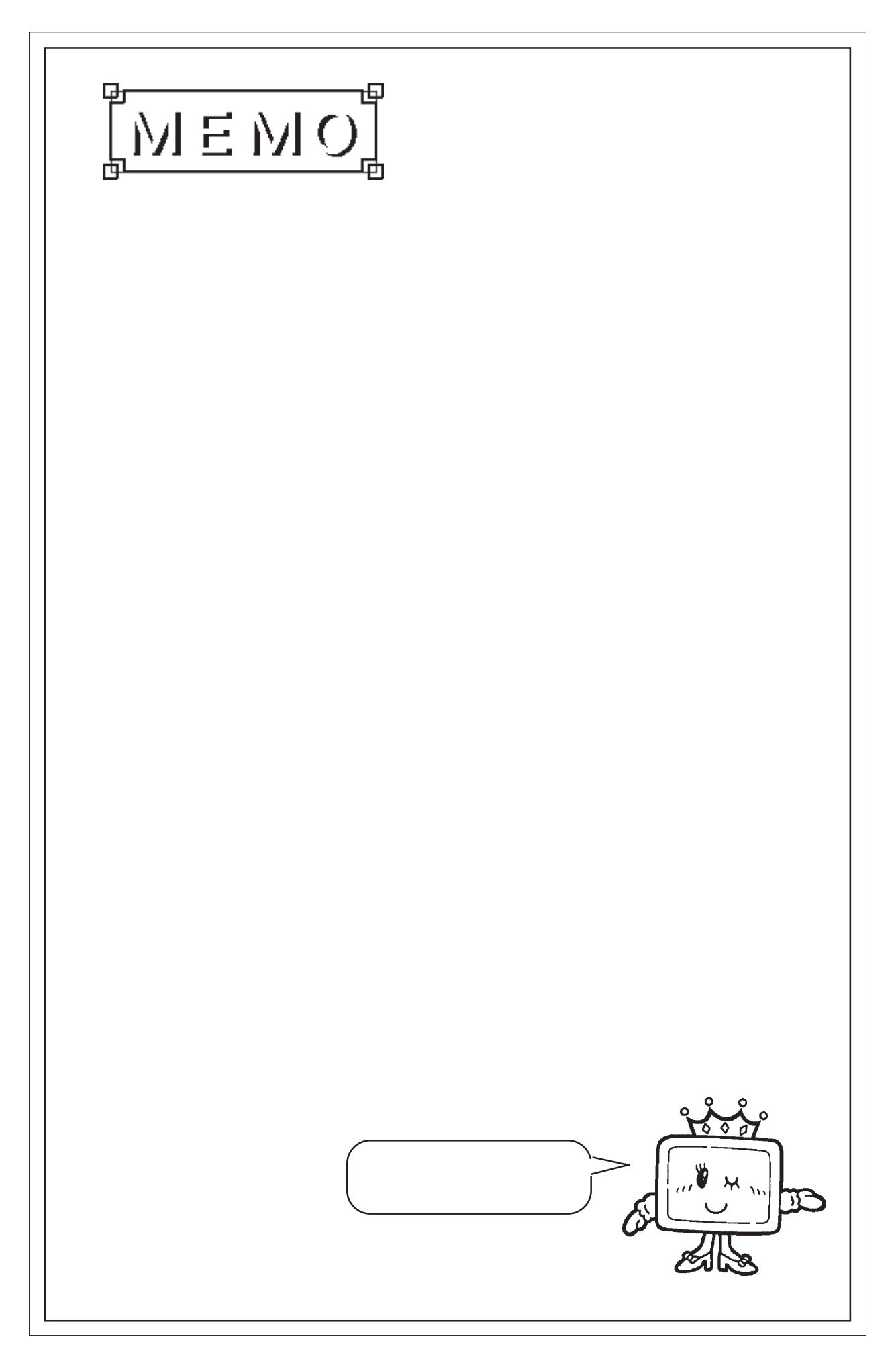

10 応用機能

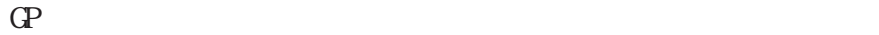

 $\mathrm{CSV}$ 

 $CF$ 

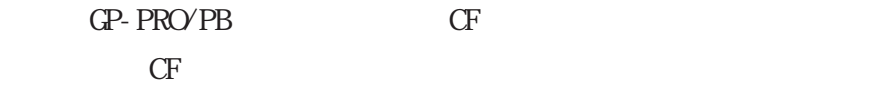

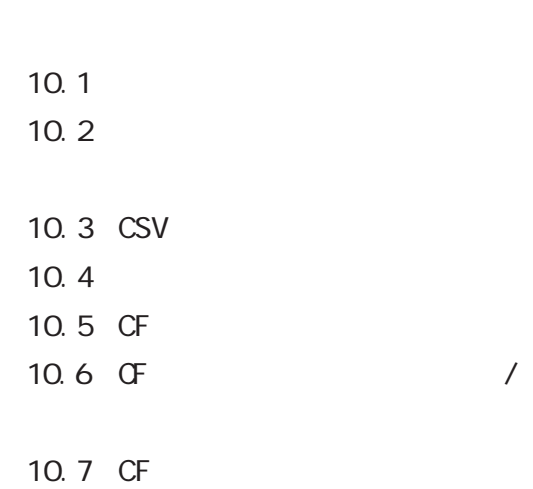

10-1

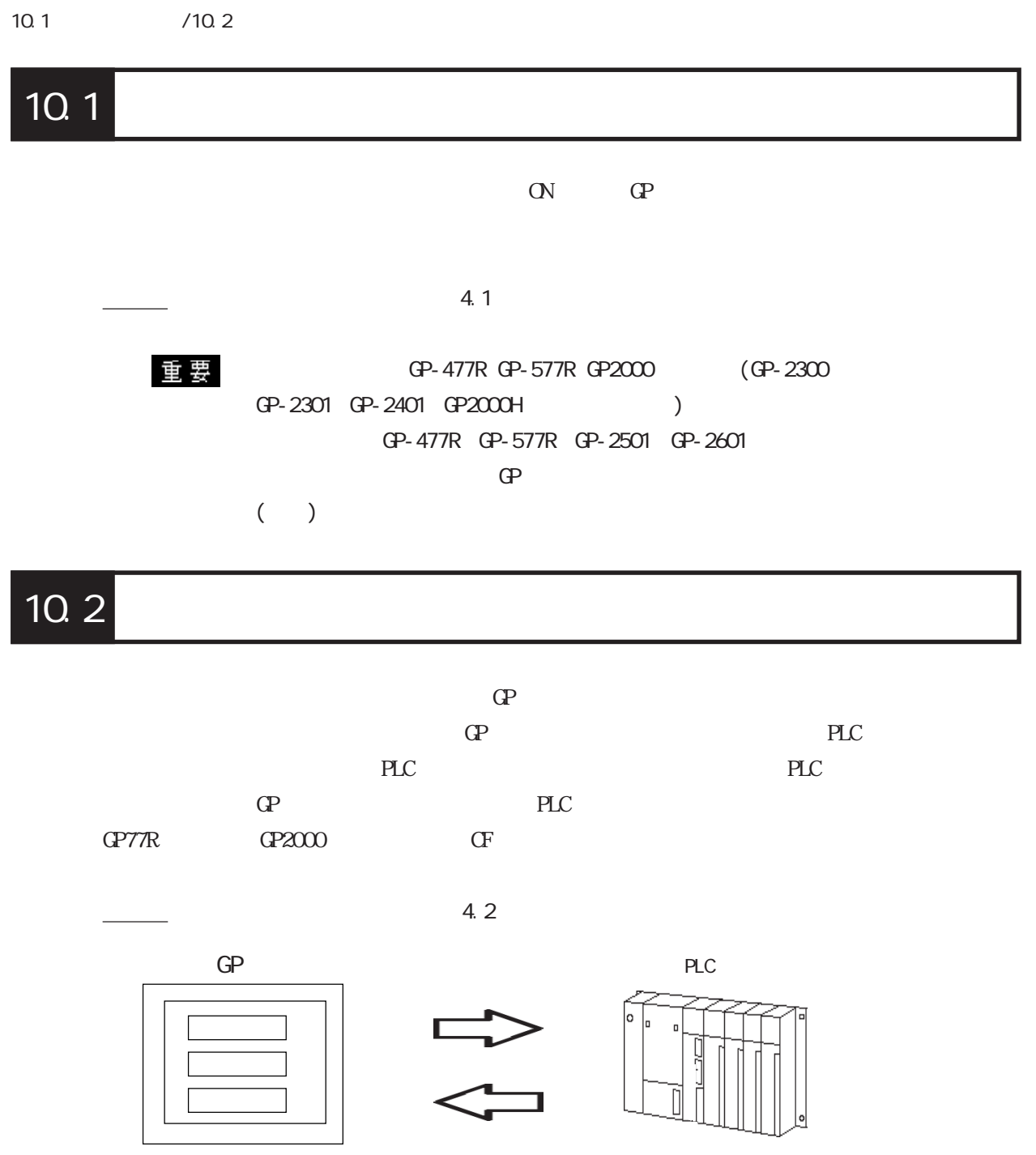

・ ファイリング機能はGP-377、GP77R、GP2000シリーズのみ対応 CP77R CF

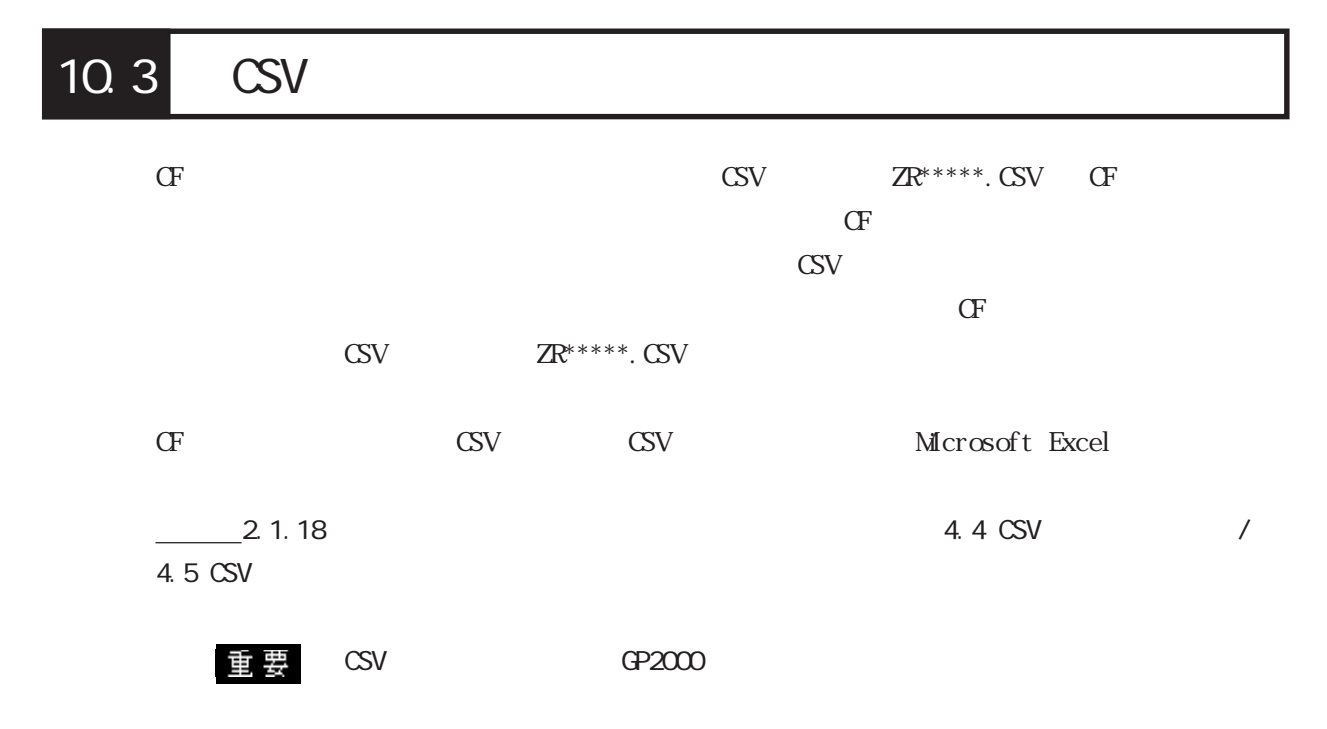

# $10.4$

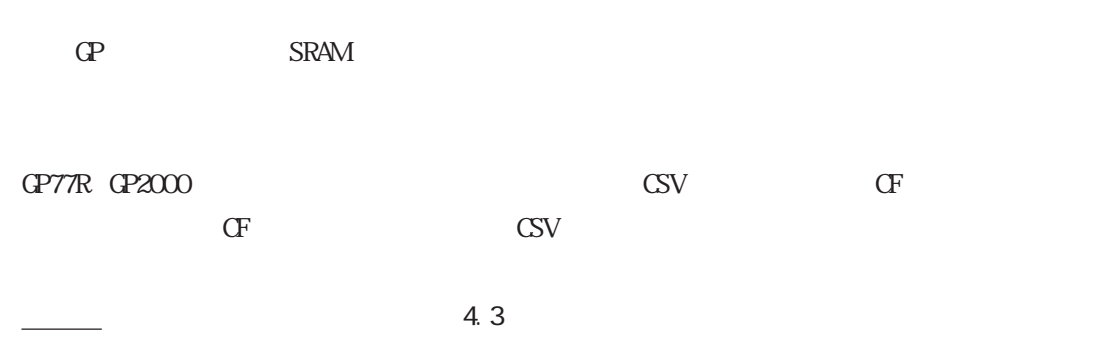

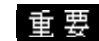

in 要 GP77R CF

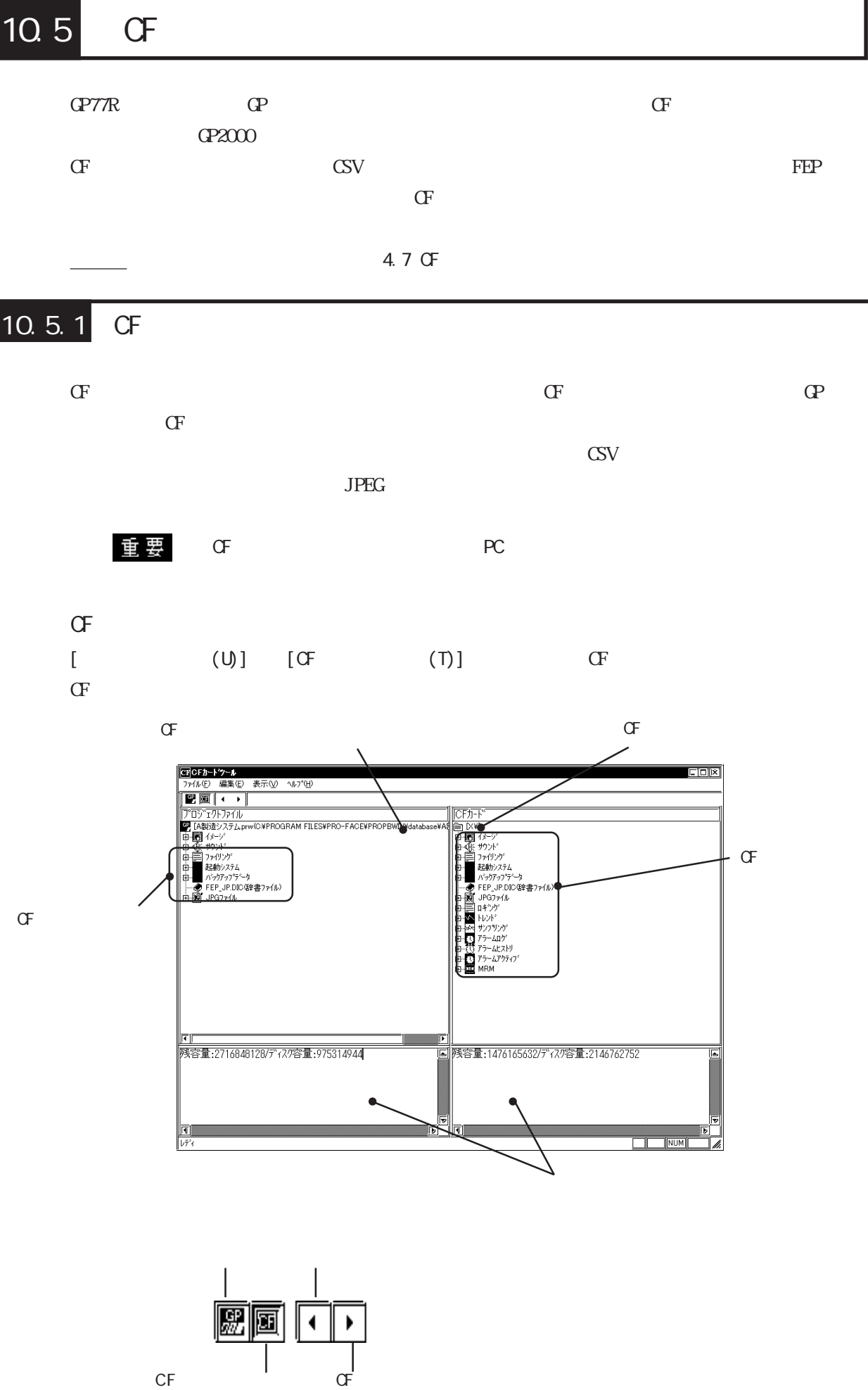
## $G<sub>F</sub>$

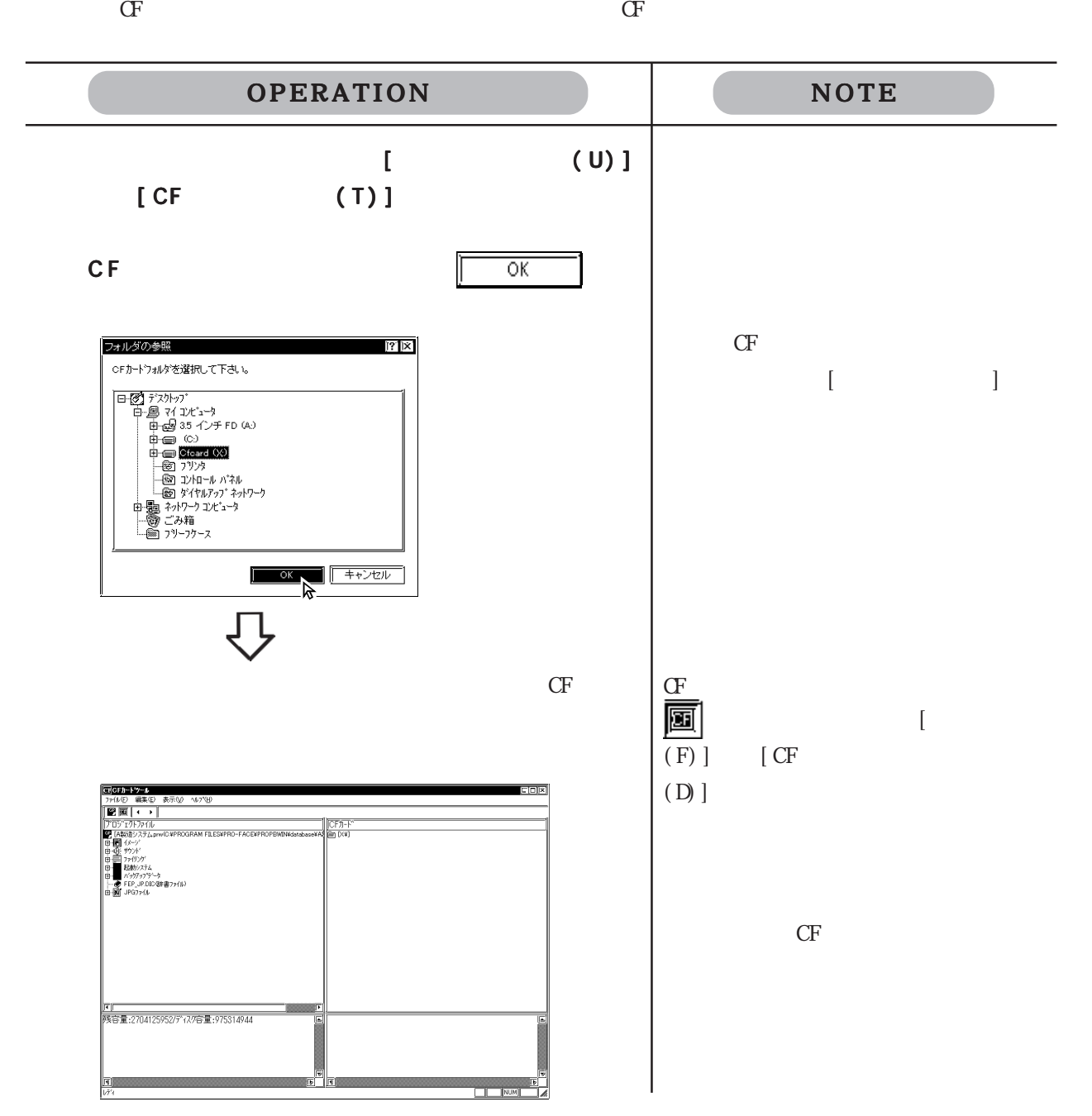

 $CF$ 

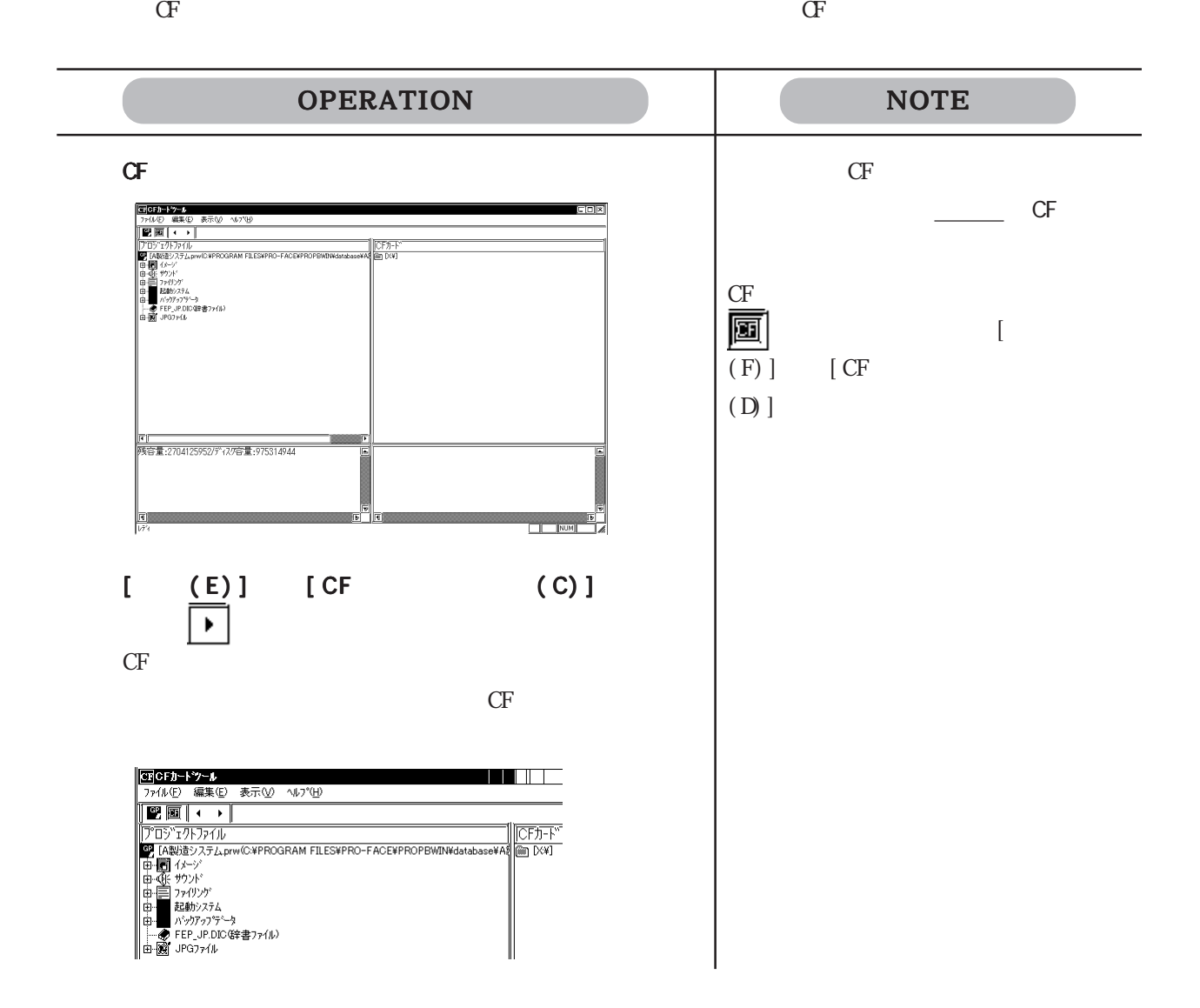

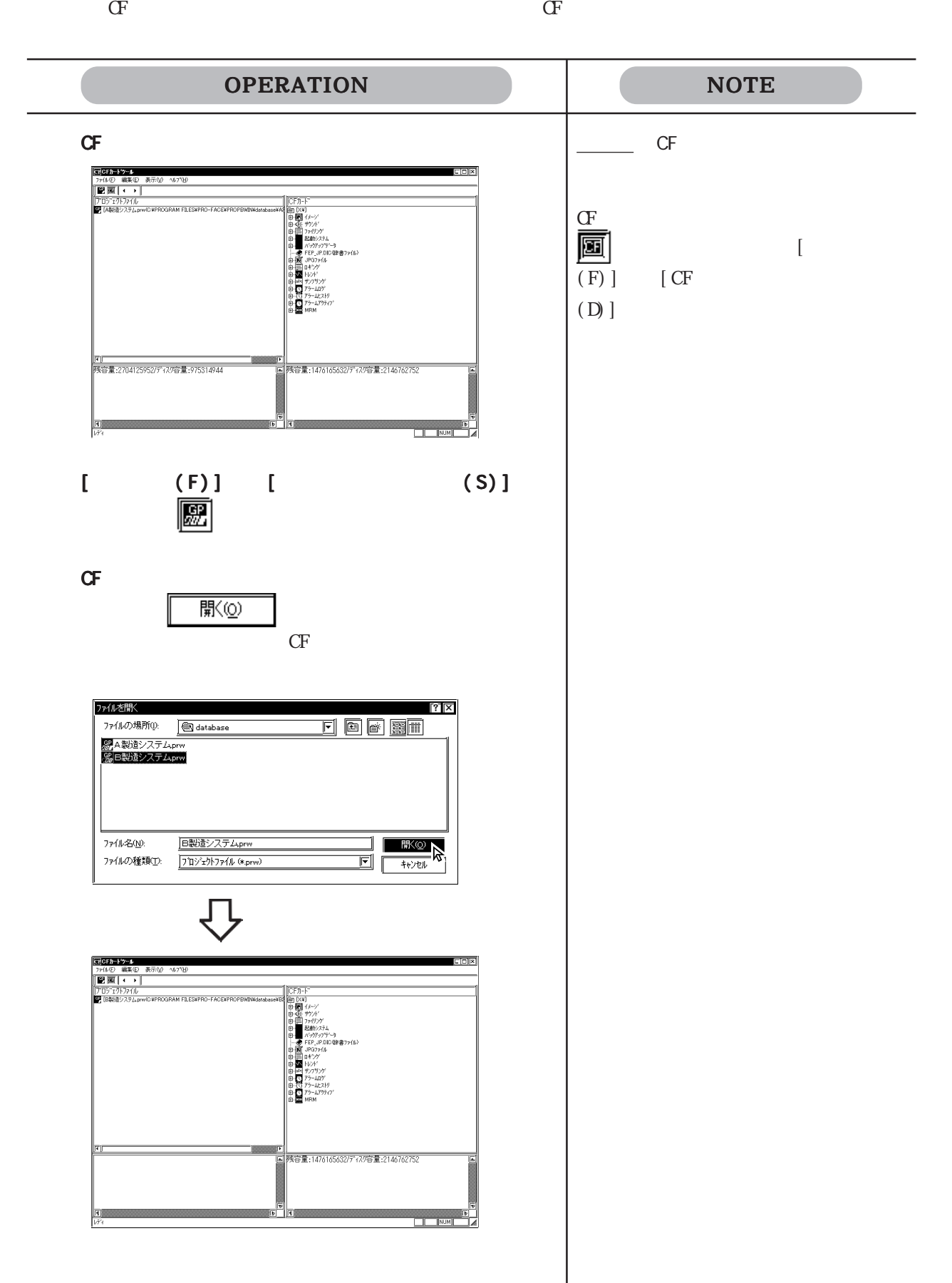

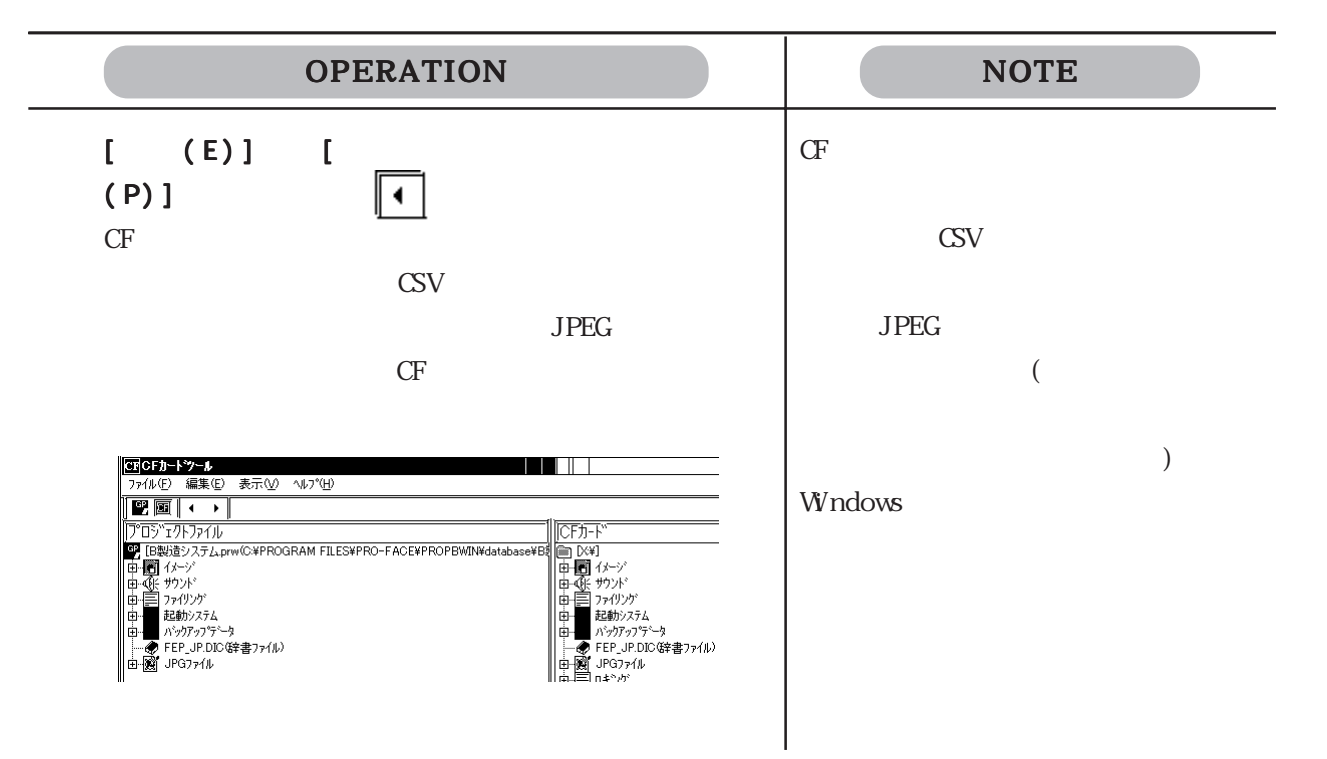

10.6 CF

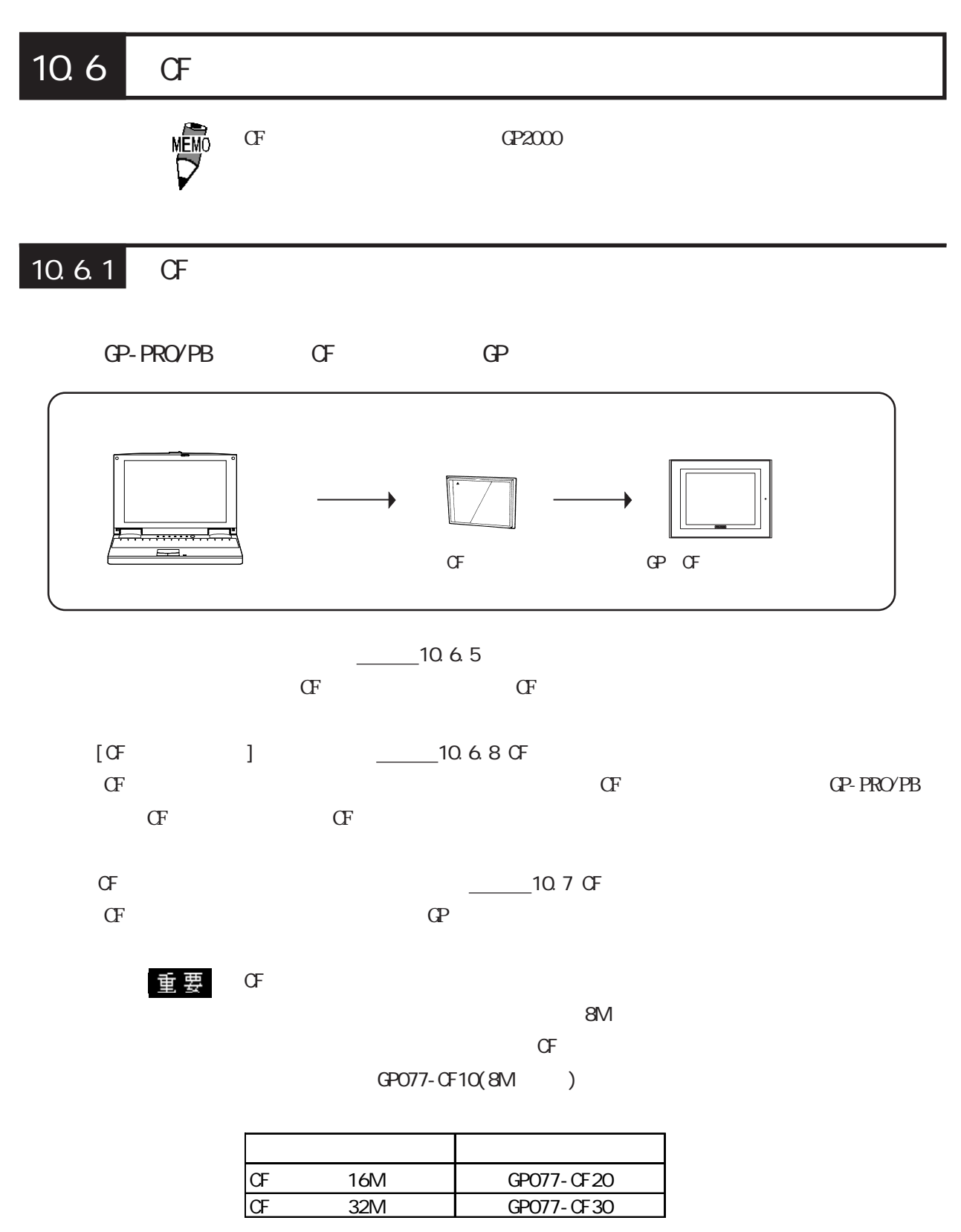

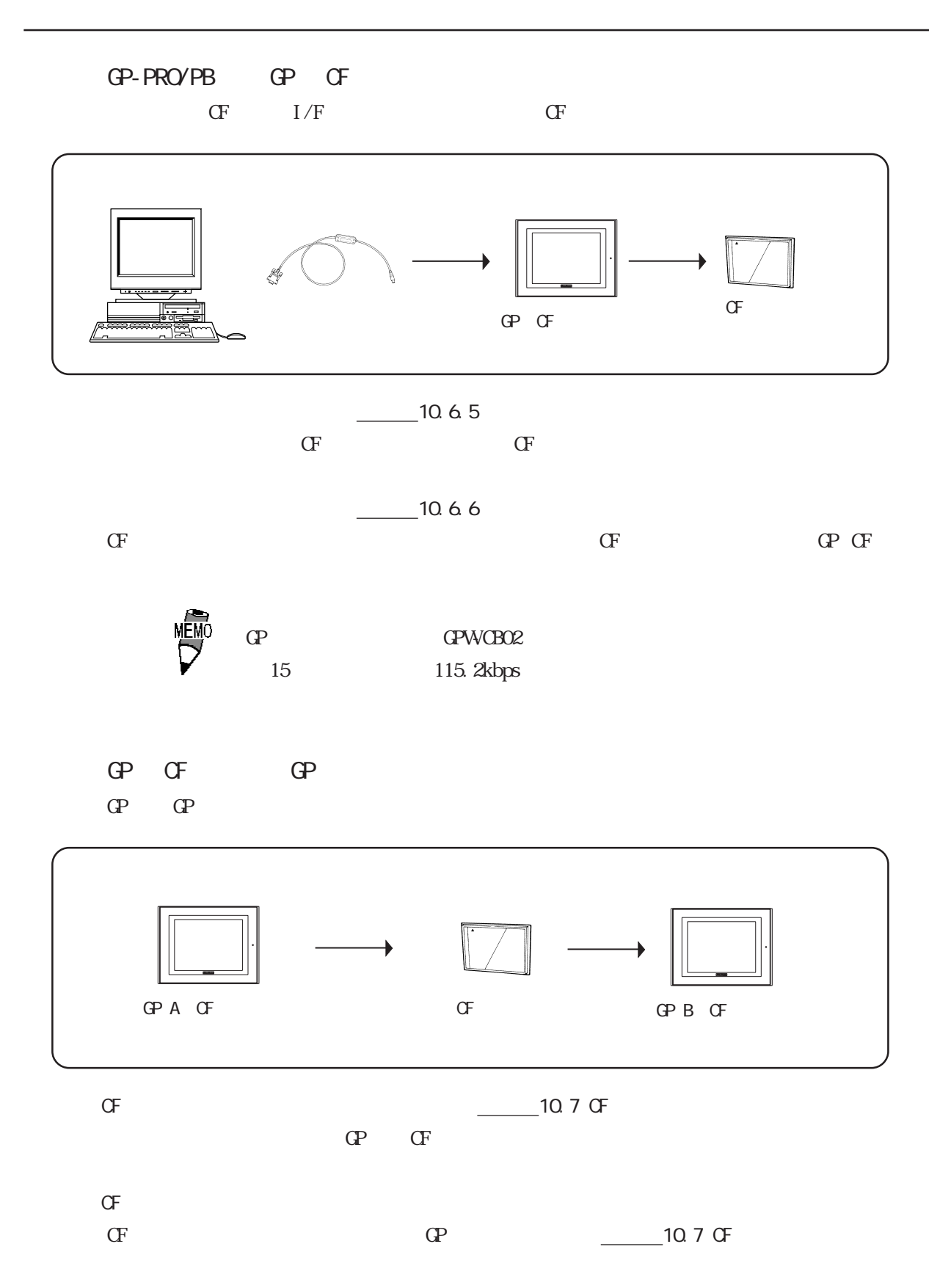

 $\sigma$ F $\sigma$ 

10-10

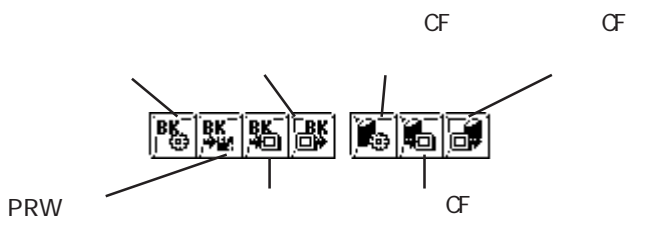

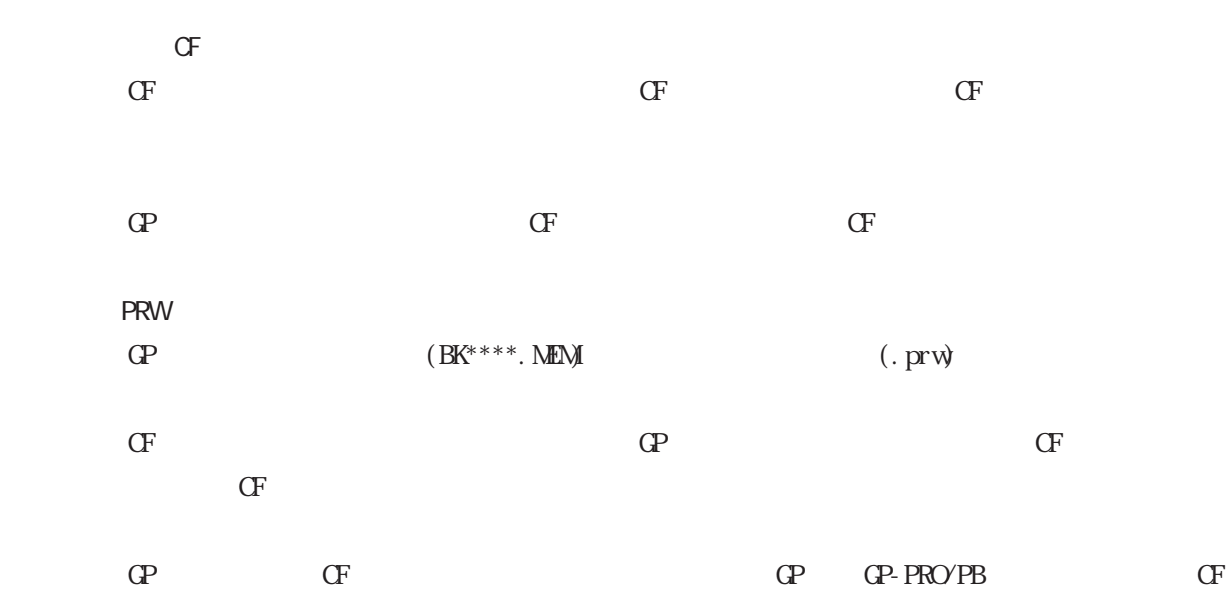

 $CF$  CF CF

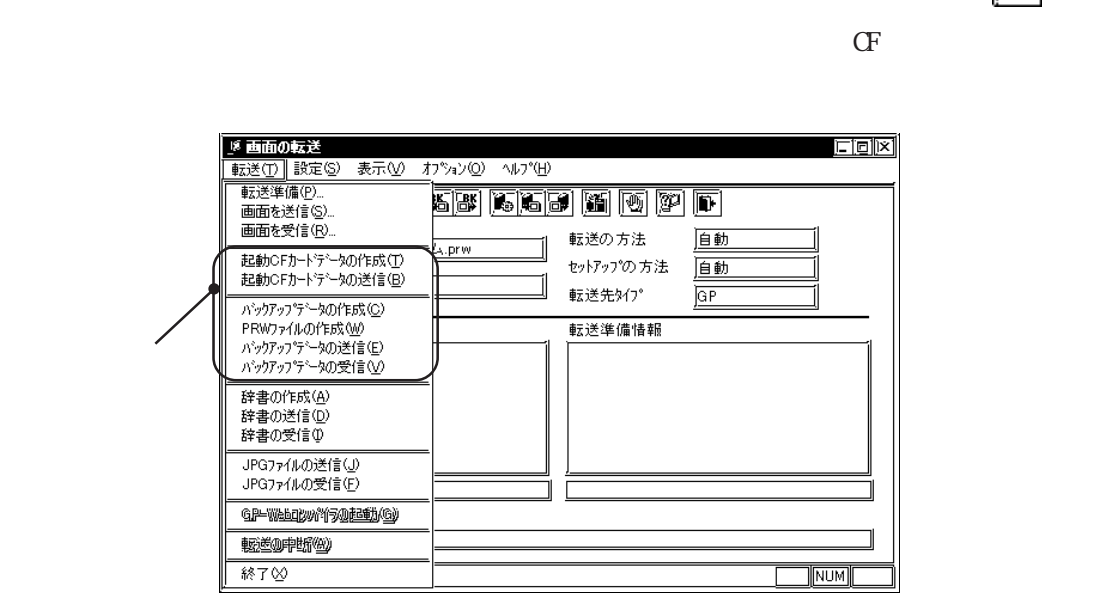

 $10.6.2$  CF

◆起動 CFカードデータの作成

 $\sigma$ 

CF  $[$ 

10.6 CF

 $[$  (P)]  $[$  (T)]  $[$  転送  $[ (S)] \qquad [ (T)] \qquad \qquad [ \qquad \qquad ]$ 

10-11

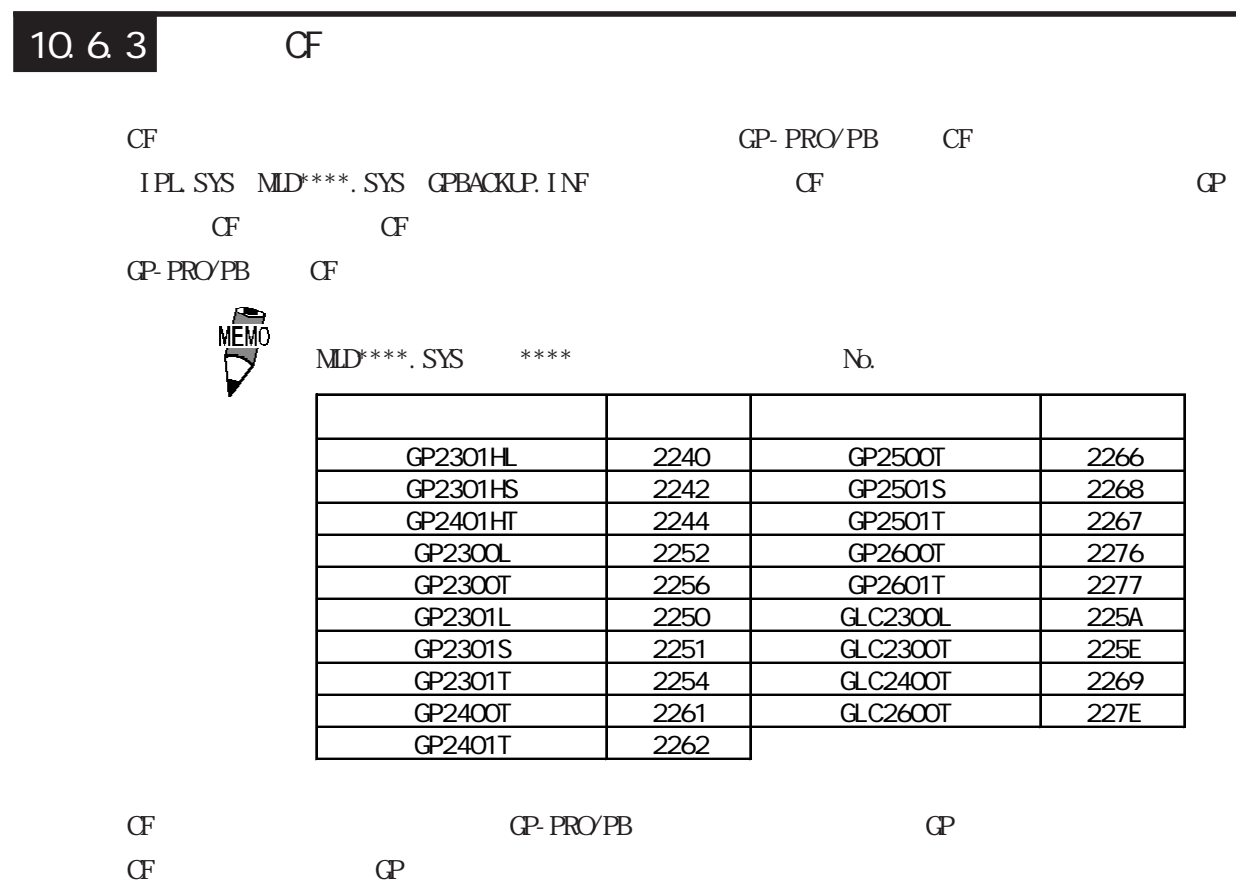

 $-10.7.4$  5 OF OPERATION NOTE  $\begin{array}{ccc} \begin{bmatrix} \mathbb{Z} & \mathbb{Z} & \mathbb{Z} \end{bmatrix} & \begin{bmatrix} \mathbb{Z} & \mathbb{Z} & \mathbb{Z} \end{bmatrix} & \begin{bmatrix} \mathbb{Z} & \mathbb{Z} & \mathbb{Z} \end{bmatrix} \end{array} \end{array}$  $CF$ CF マークストラックス こうしゃ (T)] とのことして、 そのことには まます。 とうしょう とうしょう まきする しょうしょく  $\begin{array}{|c|c|c|c|}\hline & & & & & \\ \hline \hline & & & & & \\ \hline & & & & & & \\ \hline & & & & & & \\ \hline & & & & & & \\ \hline & & & & & & \\ \hline & & & & & & \\ \hline & & & & & & \\ \hline & & & & & & \\ \hline & & & & & & & \\ \hline & & & & & & & \\ \hline & & & & & & & \\ \hline & & & & & & & \\ \hline & & & & & & & & \\ \hline & & & & & & & & \\ \hline & & & & & & & & \\ \hline & & & & & & & & \\ \hline & & & & & & & & \\ \hline & & & & & & & &$  $\mathbb{F}$ 警告 [転送(T)]から[起動 CF カードデータの作成 カードデータの作成(T)]を選択 起動システムが既に存在します。<br>上書きしますか?  $\mathbb{Q}$  $\mathbb{P} \mathbb{G}$  and  $\mathbb{P} \mathbb{G}$  and  $\mathbb{P} \mathbb{G}$  and  $\mathbb{P} \mathbb{G}$  and  $\mathbb{P} \mathbb{G}$  and  $\mathbb{P} \mathbb{G}$  and  $\mathbb{P} \mathbb{G}$  and  $\mathbb{P} \mathbb{G}$  and  $\mathbb{P} \mathbb{G}$  and  $\mathbb{P} \mathbb{G}$  and  $\mathbb{P} \mathbb{G}$  and  $\mathbb{P} \mathbb{G$ CF CF CF キャンセル

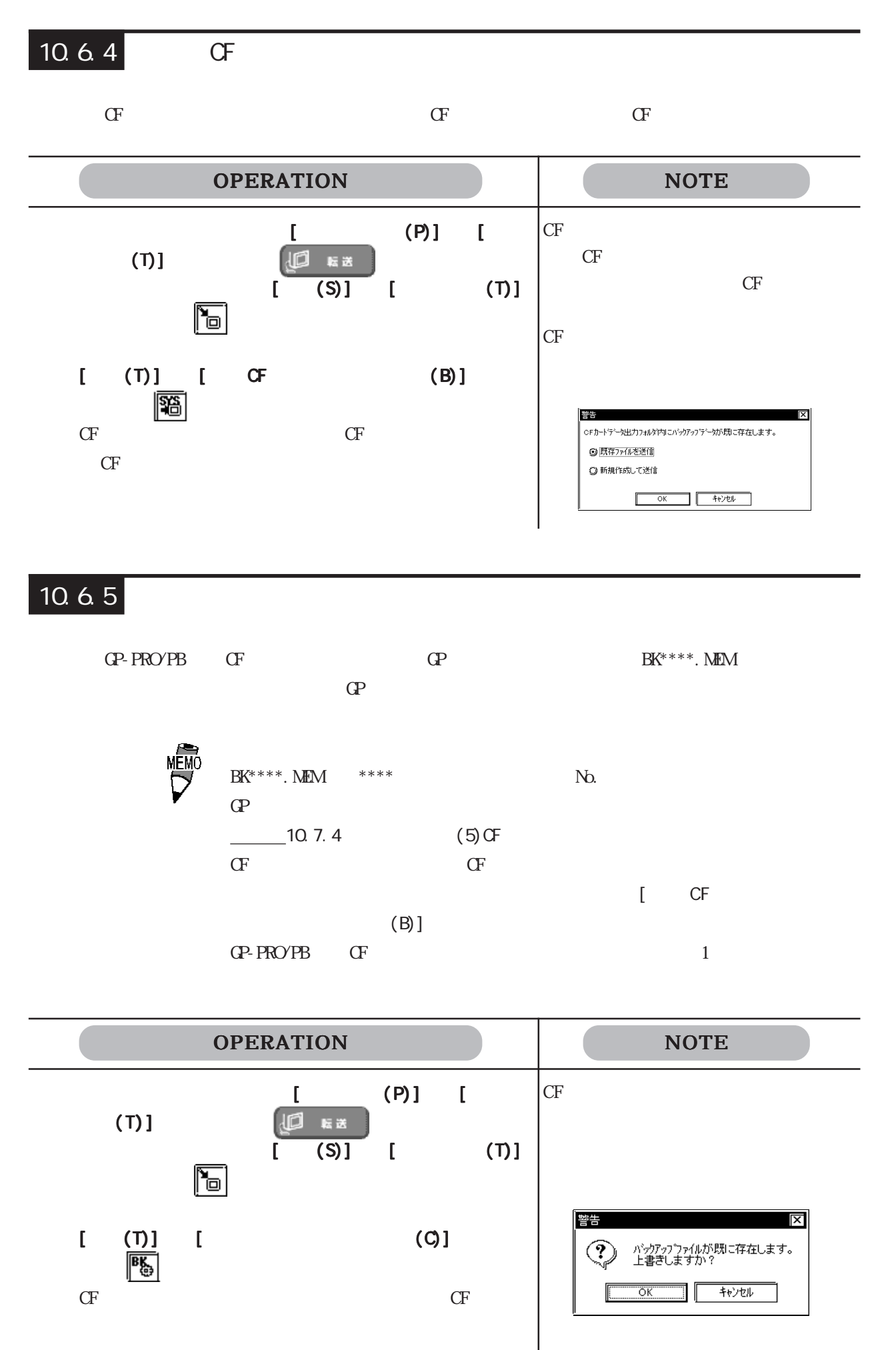

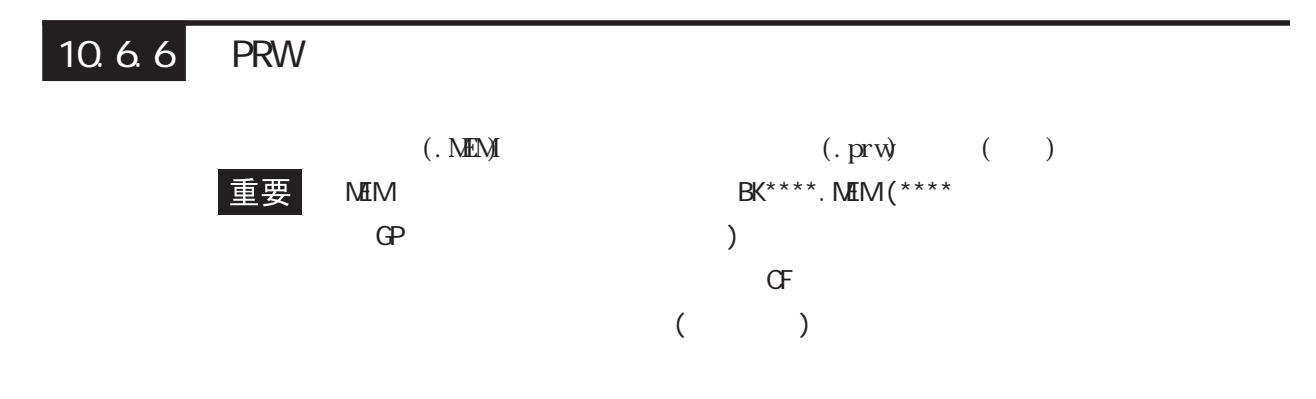

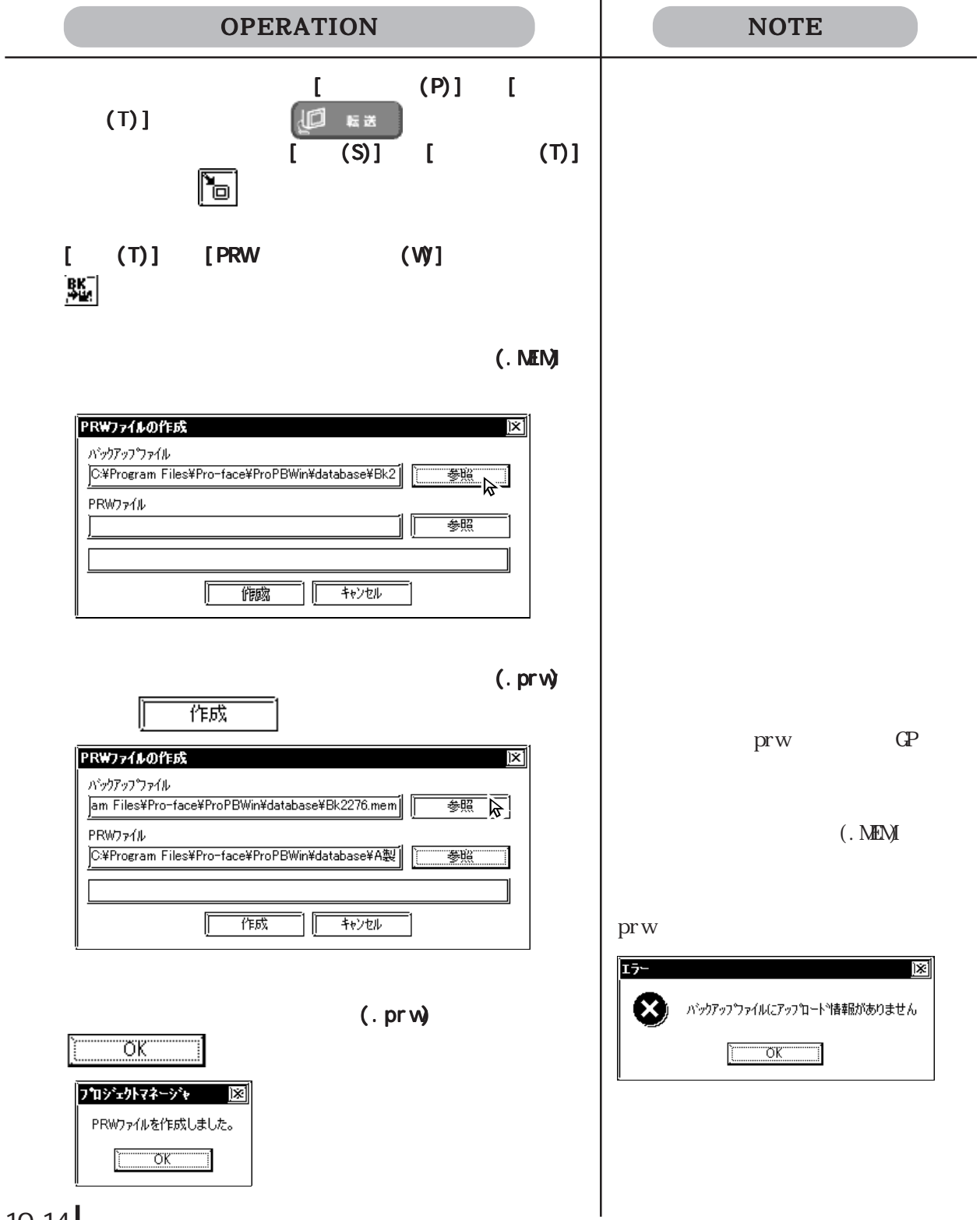

### $10.6.7$ GP-PRO/PBⅢからバックアップデータを CFカードへ転送します。転送は、GP-PRO/PBⅢから直  $CF$  GP GF 2  $\overline{\phantom{a}}$  and  $\overline{\phantom{a}}$  and  $\overline{\phantom{a}}$  and  $\overline{\phantom{a}}$  and  $\overline{\phantom{a}}$  and  $\overline{\phantom{a}}$  and  $\overline{\phantom{a}}$  and  $\overline{\phantom{a}}$  and  $\overline{\phantom{a}}$  and  $\overline{\phantom{a}}$  and  $\overline{\phantom{a}}$  and  $\overline{\phantom{a}}$  and  $\overline{\phantom{a}}$  and  $\overline{\phantom{a}}$  a  $C_{\mathbb{P}}$  expressed  $C_{\mathbb{P}}$  and  $C_{\mathbb{P}}$ OPERATION NOTE GP GP2000  $\blacksquare$   $\blacksquare$   $\blacks$  $(T)$  (T)  $\left[\begin{array}{ccc} \Box & \Box & \Box \end{array}\right]$  $GP$  $\begin{bmatrix} \text{(S)} & \text{(I)} & \text{(I)} \end{bmatrix}$ を選択するか、 をクリックします。 (T)]<br>图  $[\begin{array}{ccc} (\texttt{T}) \end{array}][\begin{array}{ccc} (\texttt{T}) \end{array}][\begin{array}{ccc} (\texttt{T}) \end{array}][\begin{array}{ccc} (\texttt{T}) \end{array}][\begin{array}{ccc} (\texttt{T}) \end{array}][\begin{array}{ccc} (\texttt{T}) \end{array}][\begin{array}{ccc} (\texttt{T}) \end{array}][\begin{array}{ccc} (\texttt{T}) \end{array}][\begin{array}{ccc} (\texttt{T}) \end{array}][\begin{array}{ccc} (\texttt{T}) \end{array}][\begin{array}{ccc} (\texttt{T}) \end{array}][\begin{array}{ccc} (\texttt{T}) \end{array}][\begin{array$  $CF$  $CF$ 塑生  $\overline{\mathbf{x}}$ CFカードテータ出力フォルダ内リこバックアップデータが既に存在します。 ◎既存ファイルを送信 ◎ 新規作成して送信  $\begin{array}{|c|c|c|c|c|c|} \hline & \multicolumn{3}{|c|}{0} & \multicolumn{3}{|c|}{4*} \lor \textsf{Ub} & \multicolumn{3}{|c|}{1} \\ \hline & \multicolumn{3}{|c|}{0} & \multicolumn{3}{|c|}{0} & \multicolumn{3}{|c|}{4*} \lor \textsf{Ub} & \multicolumn{3}{|c|}{1} \\ \hline \end{array}$

## 10.6.8

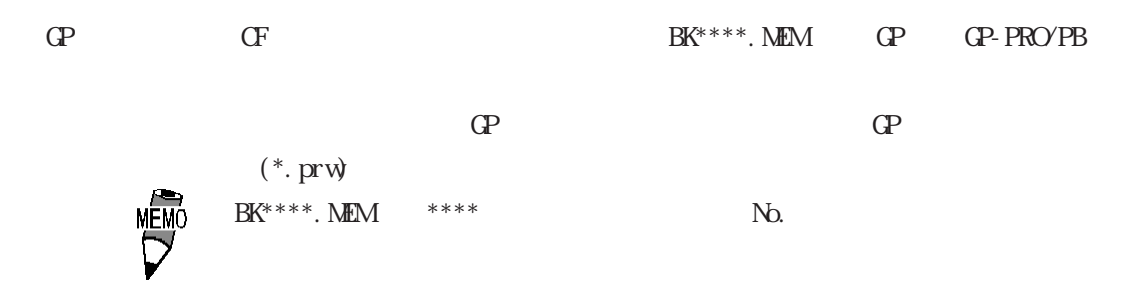

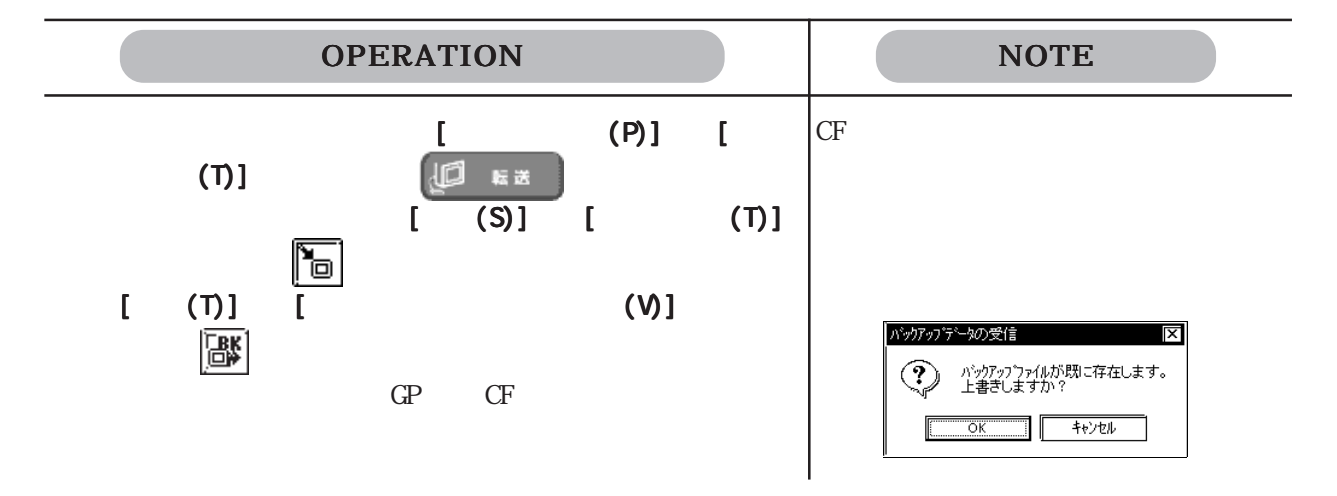

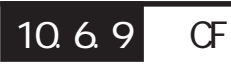

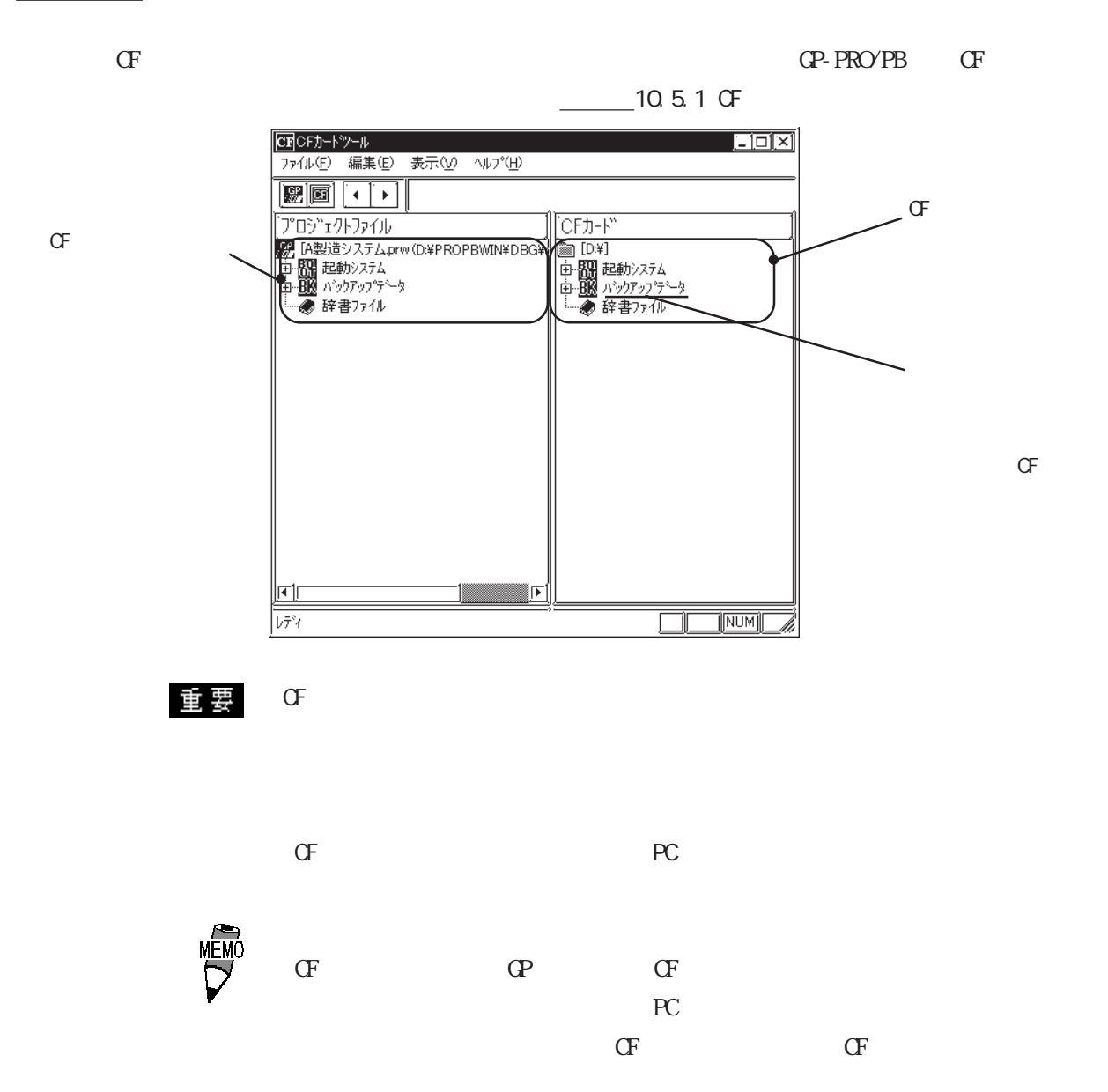

## 10.7 CF 10.7.1 CF  $CF$ GP  $\mathbb{G}$  CF  $CF$  GP  $GP$  $CF$  GP  $\qquad \qquad \qquad \qquad$  GP  $\sigma$  $\Gamma$  CF  $\Gamma$  $CF$  and  $CF$  and  $CF$  and  $CF$  and  $CF$  and  $CF$  $\overline{d}$  $\overline{M}$  GP2000  $\overline{N}$  $10.7.2$  CF  $CF$  $\sigma$  $\mathbb{G}^{\mathbb{F}}$  and  $\mathbb{G}^{\mathbb{F}}$  and  $\mathbb{G}^{\mathbb{F}}$  and  $\mathbb{G}^{\mathbb{F}}$  and  $\mathbb{G}^{\mathbb{F}}$  $\sigma$   $\Gamma$ ・ CFカードには、あらかじめCFメモ メモリローダツール アップロード ダウンロード è  $-\boxed{\text{C}}$

モニタ オフライン リセット 取り消し

CF起動

 $x = -$ 

終了

 $\mathbb{G}^{\mathbb{P}}$ SRAM CF

 $\mathbb{G}^{\mathbf{p}}$  and  $\mathbb{G}^{\mathbf{p}}$ 

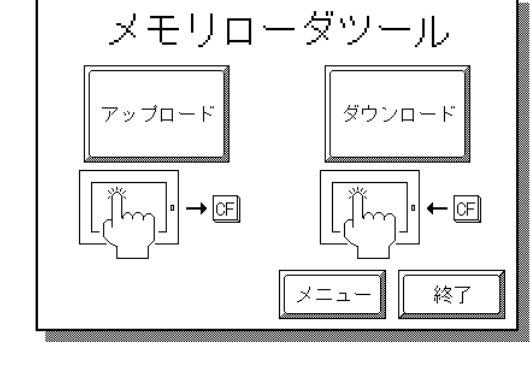

 $\sigma$ 

 $CF$ 

 $10.7.3$ 

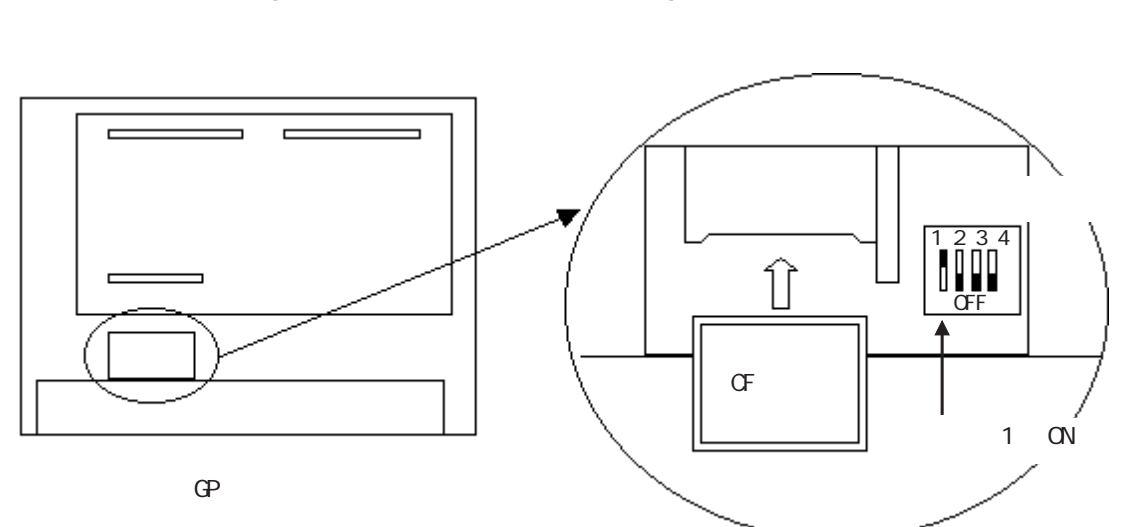

**GP-PRO/PB** 

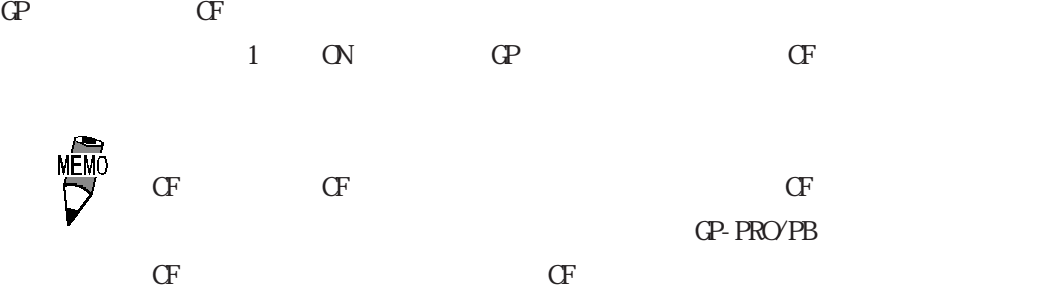

 $2 \text{ GP}$  CF

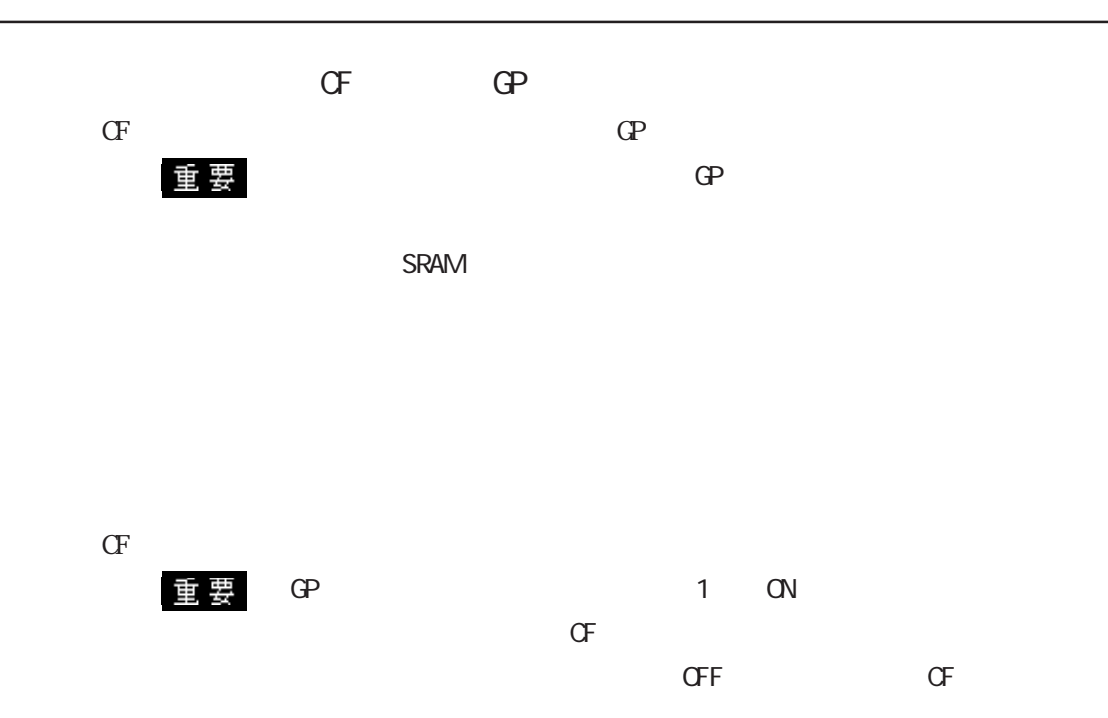

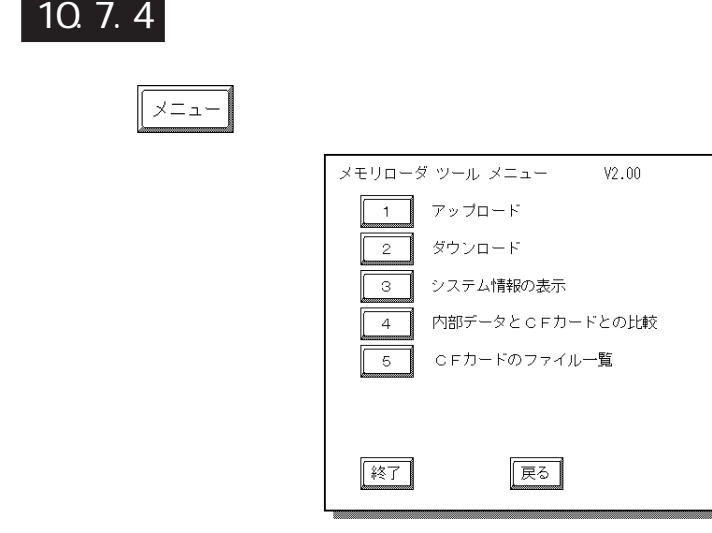

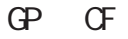

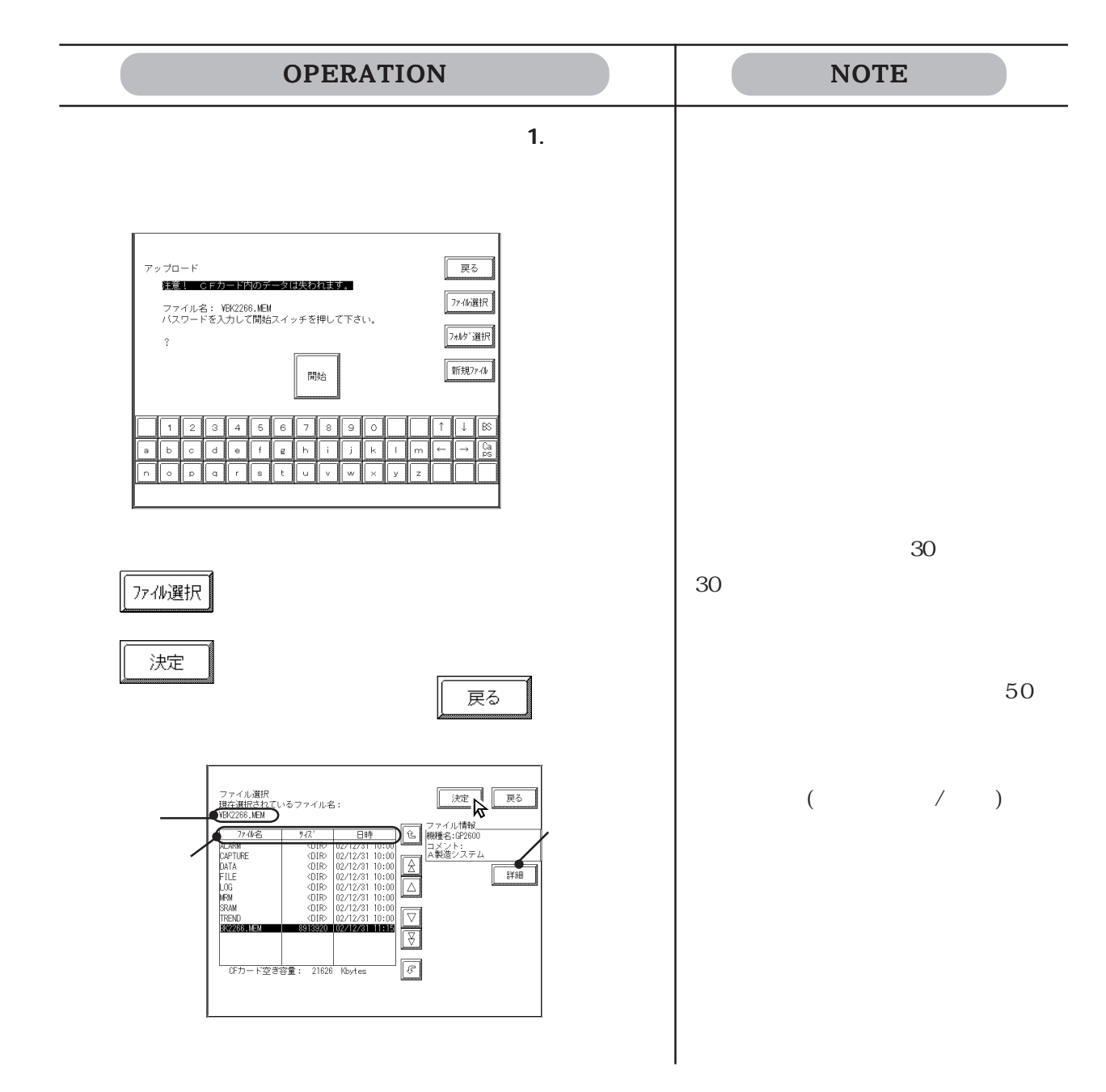

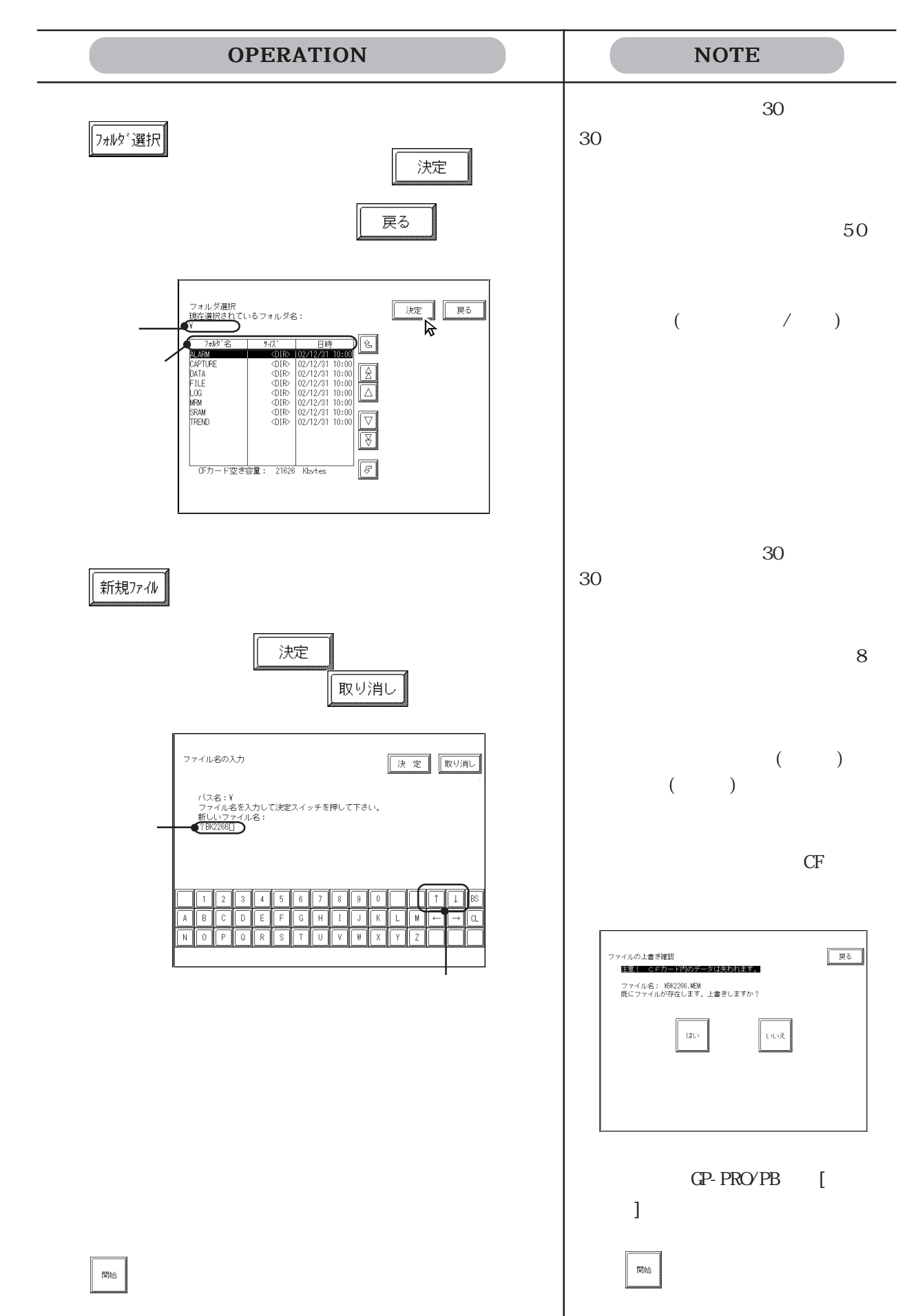

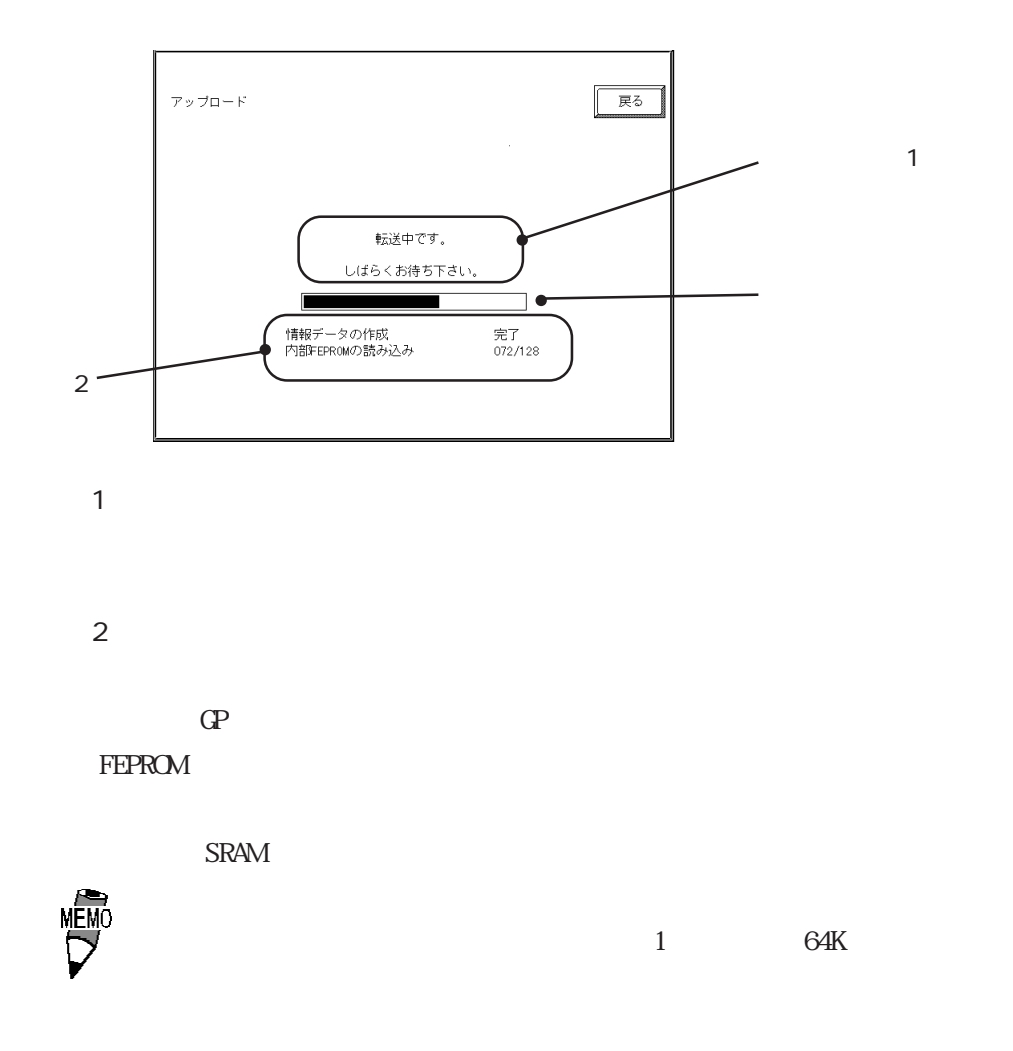

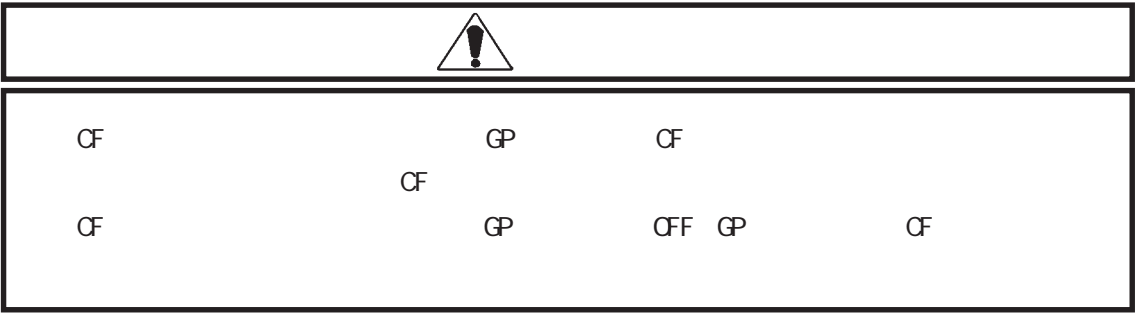

 $\sigma$ 

#### $CF$  GP

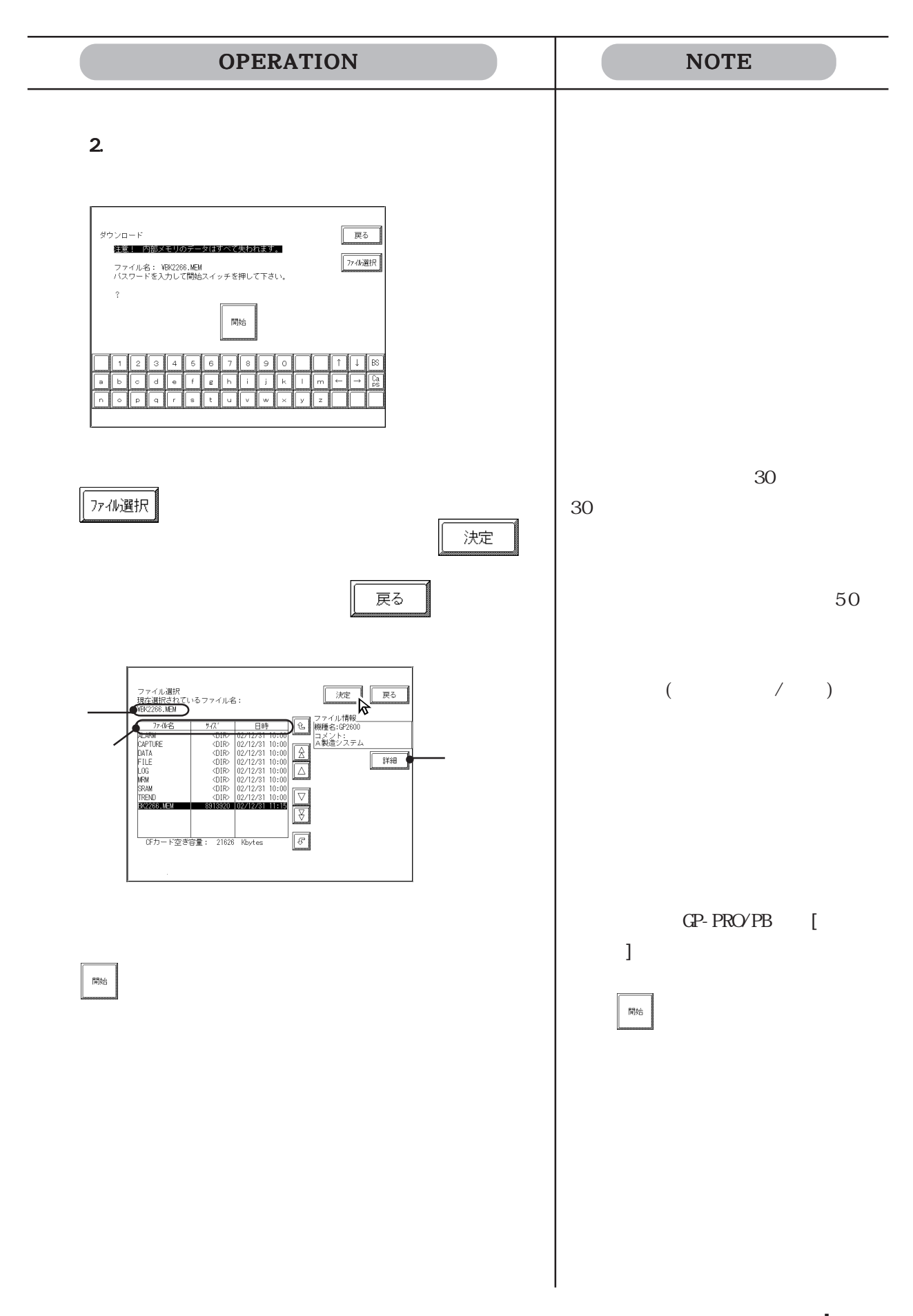

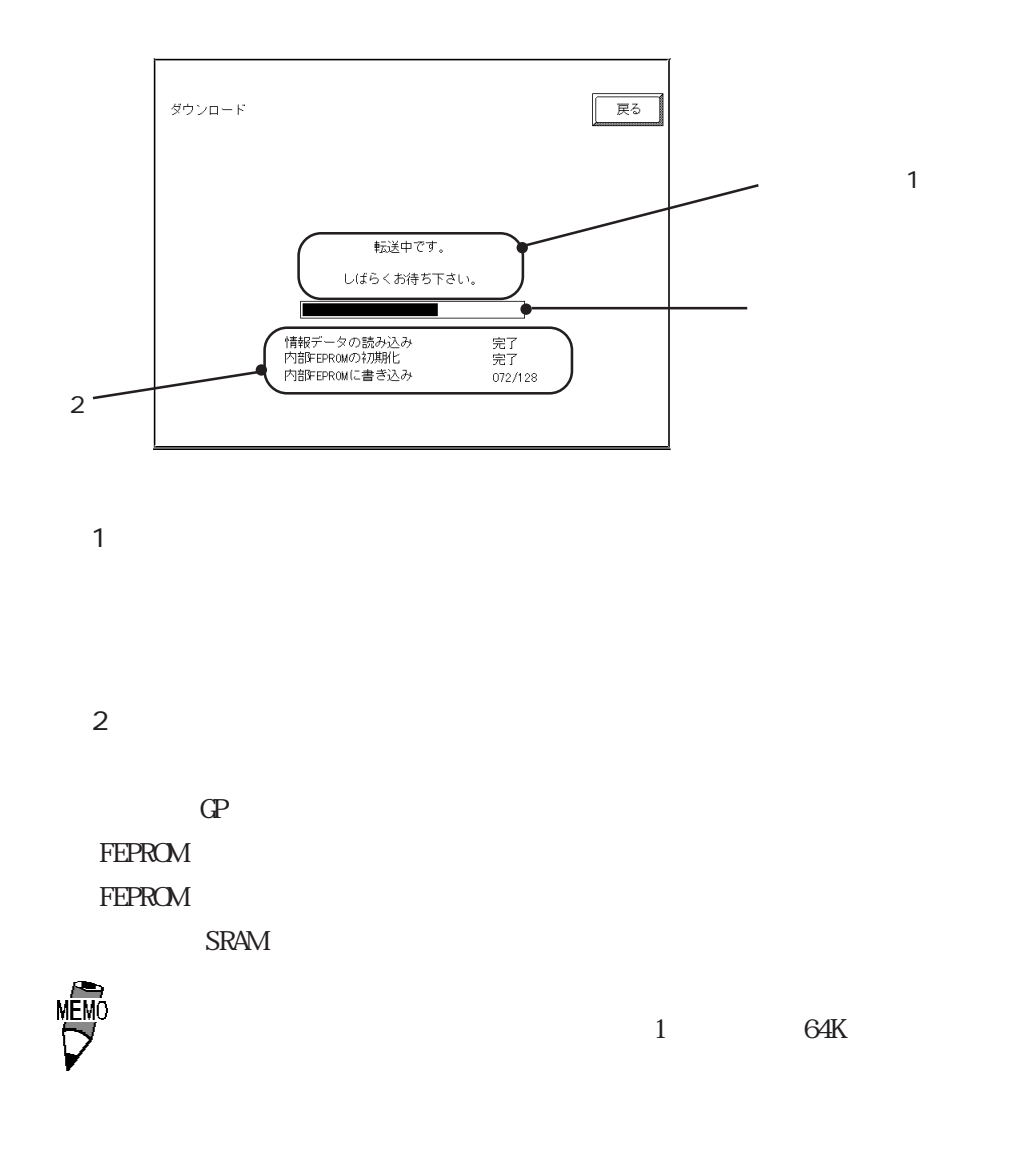

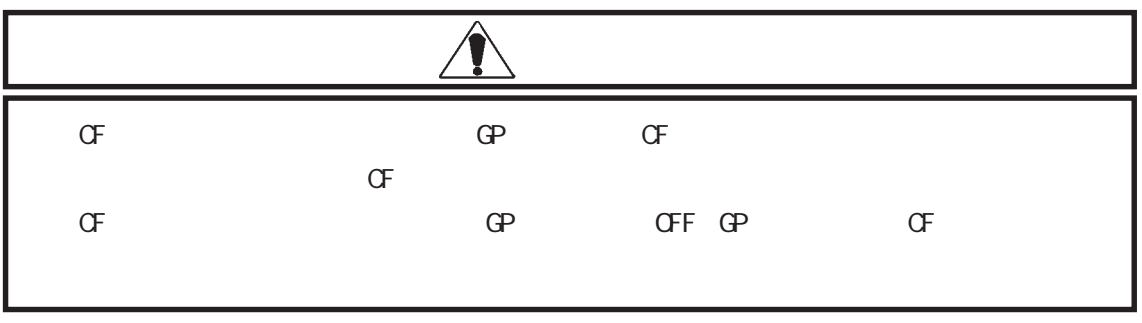

 $\mathbb{G}^{\mathbf{p}}$  , we define the set of  $\mathbb{G}^{\mathbf{p}}$ 

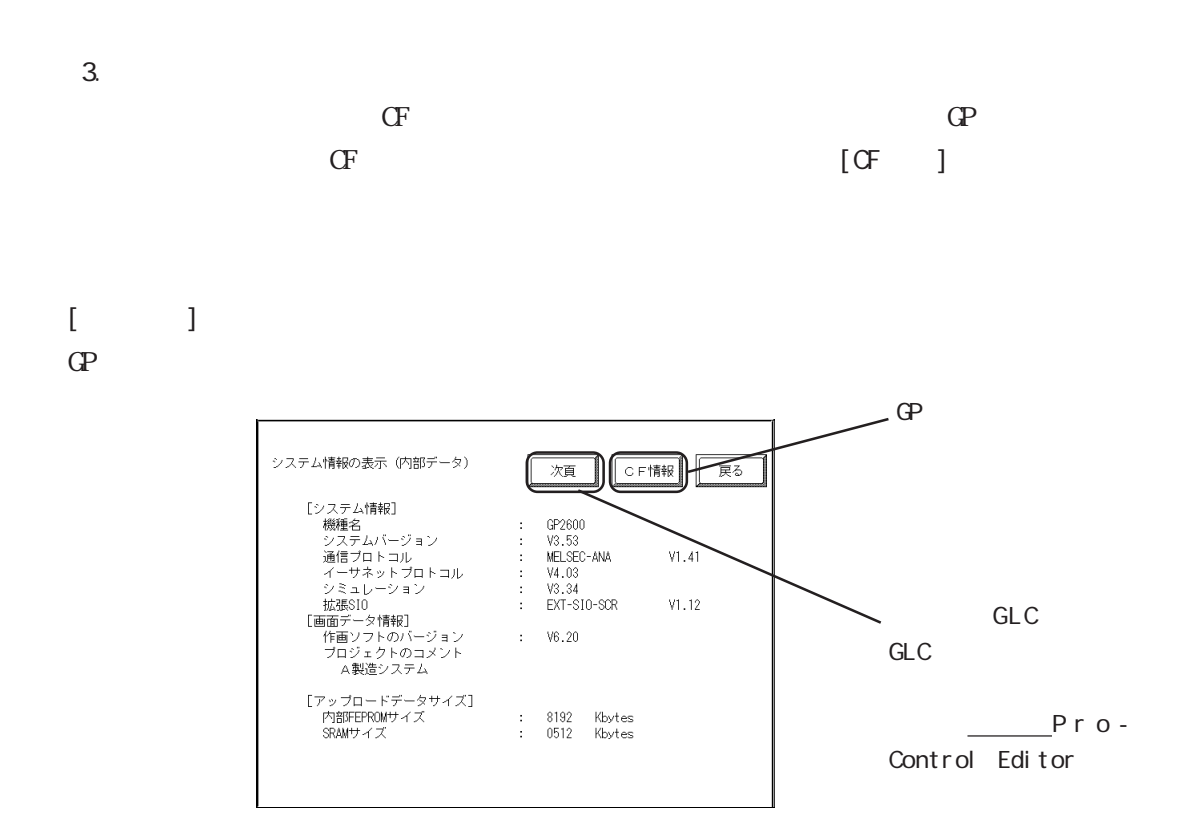

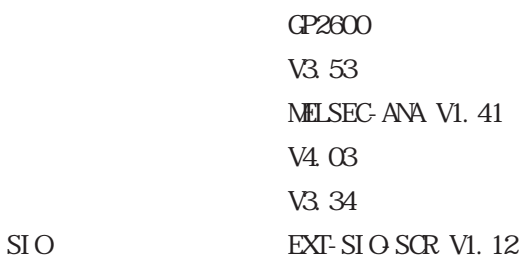

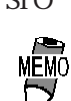

V6.20  $A$  60  $A$ 

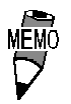

FEPROM 8192K SRAM 512K

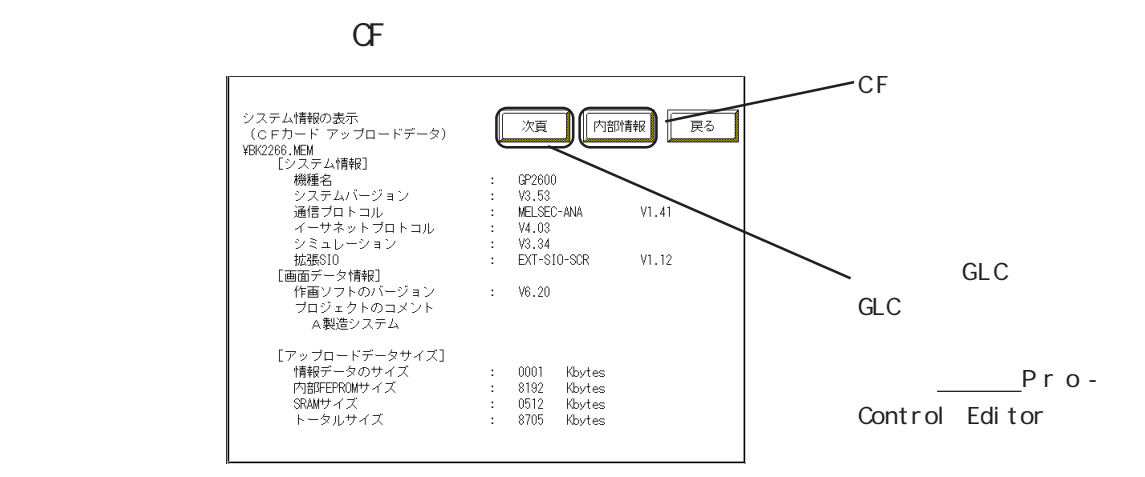

 $CF$  (. MEM)  $\blacksquare$ 

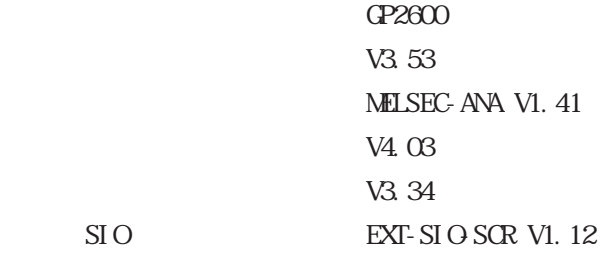

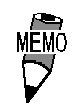

 $\sigma$  Terms contains  $\sigma$  and  $\sigma$ 

V6.20

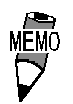

SRAM 512K

 $A$  60  $A$ 

 $1K$ FEPROM 8192K 8705K

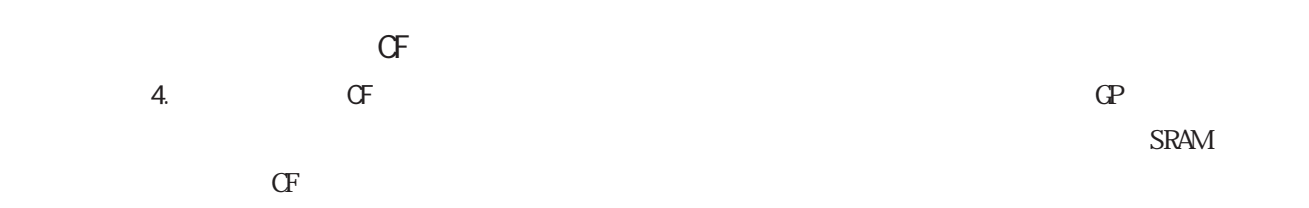

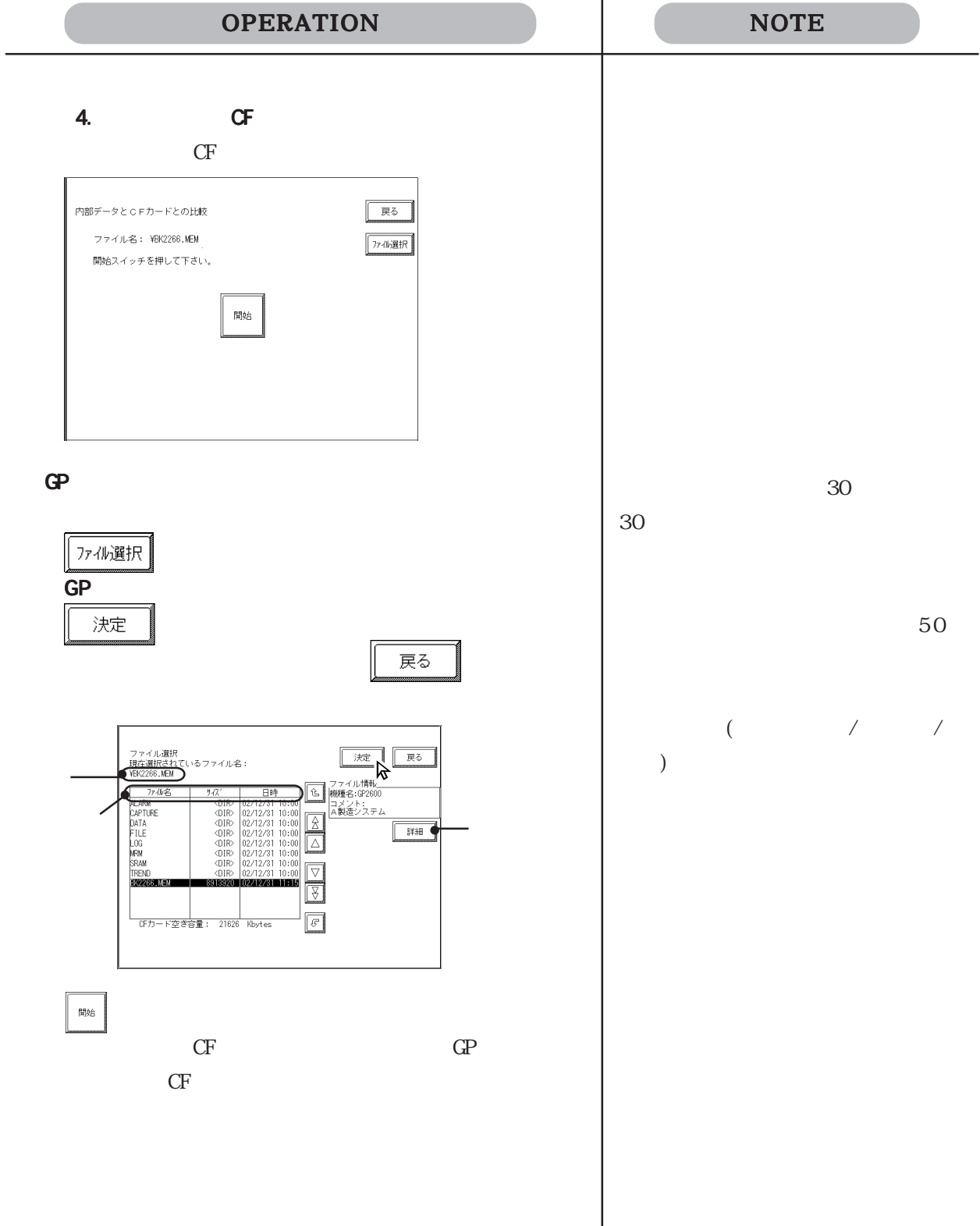

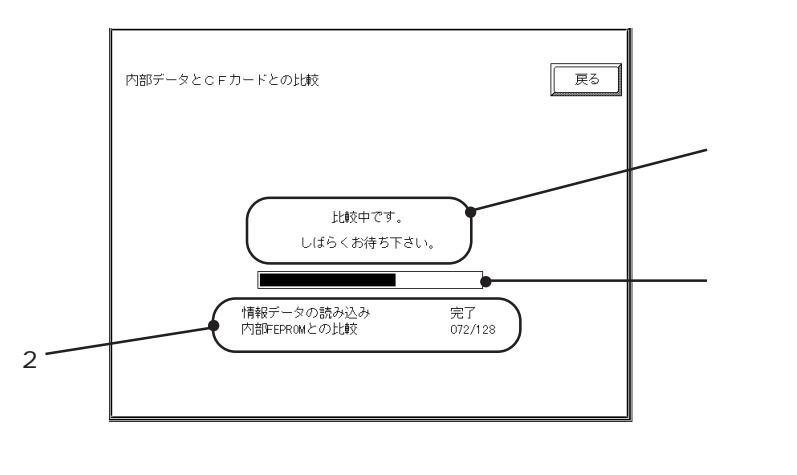

 $\overline{1}$ 

 $\overline{2}$ 

 $\mathbb{G}\mathrm{P}$ FEPROM SRAM

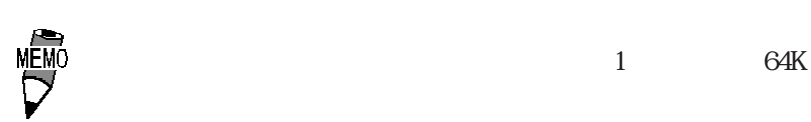

 $\overline{1}$ 

 $\sigma$ F  $\sigma$  $5. \text{CF}$ 

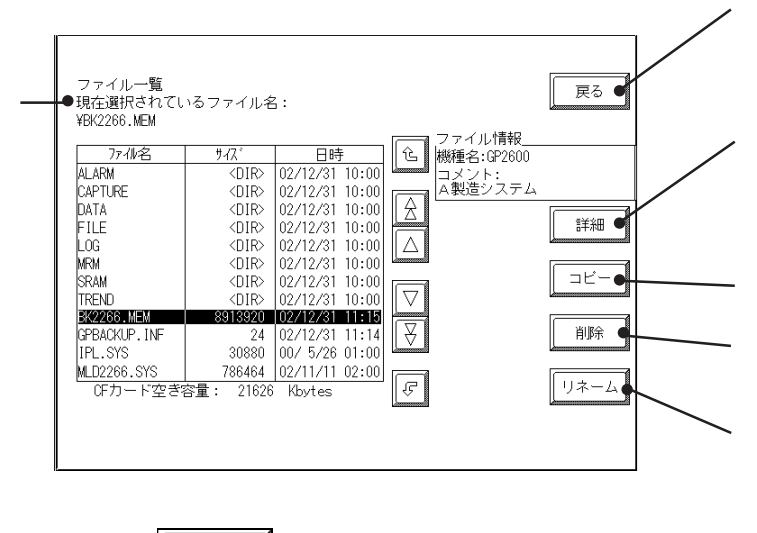

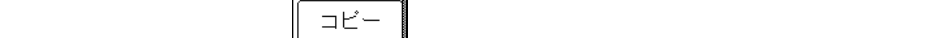

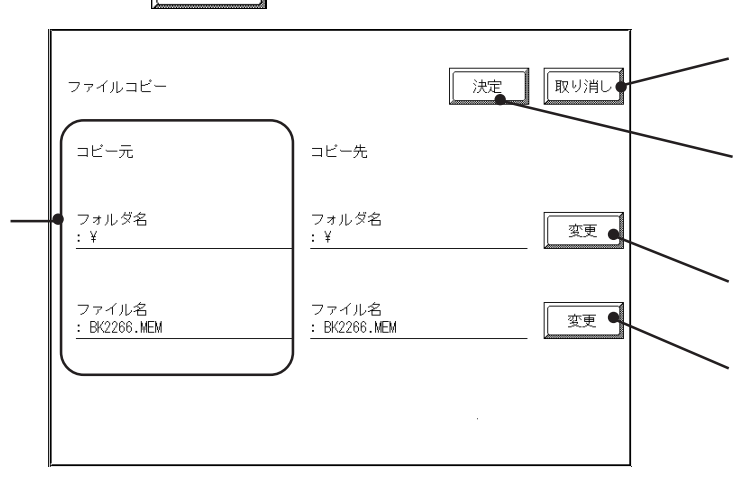

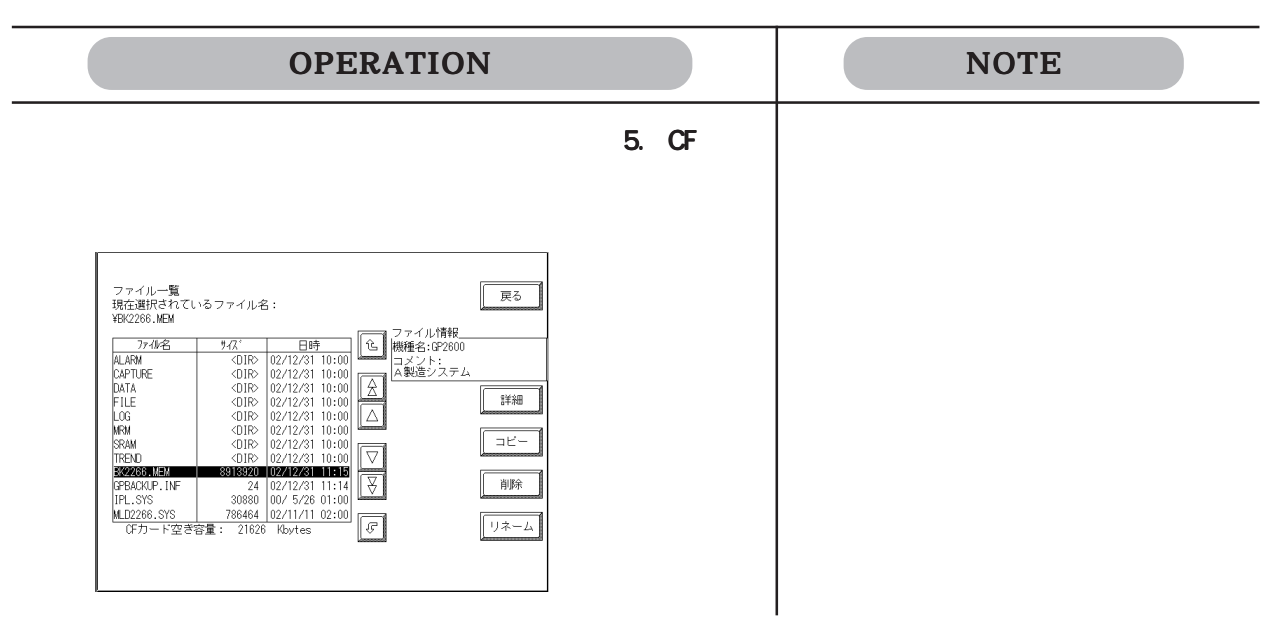

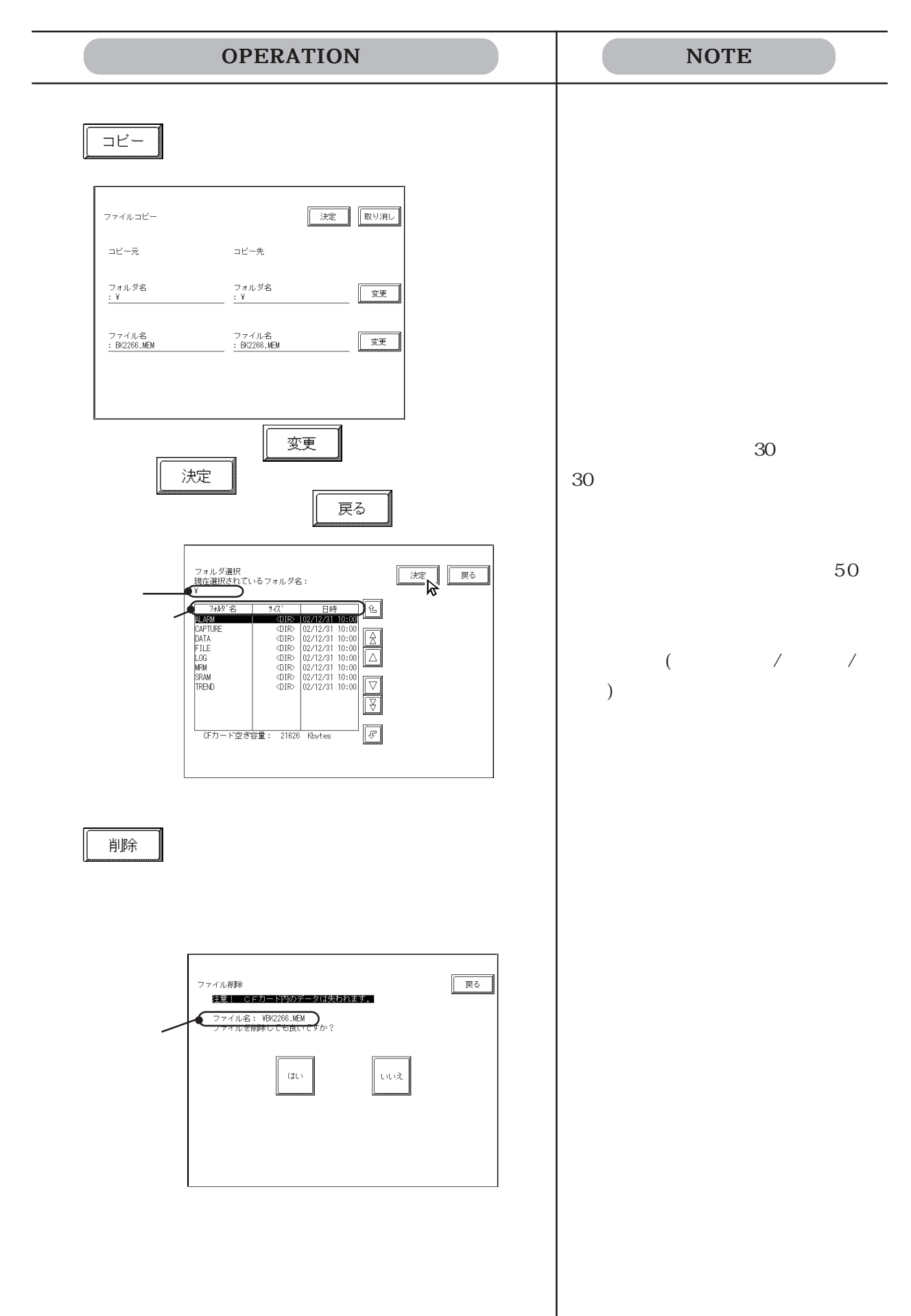

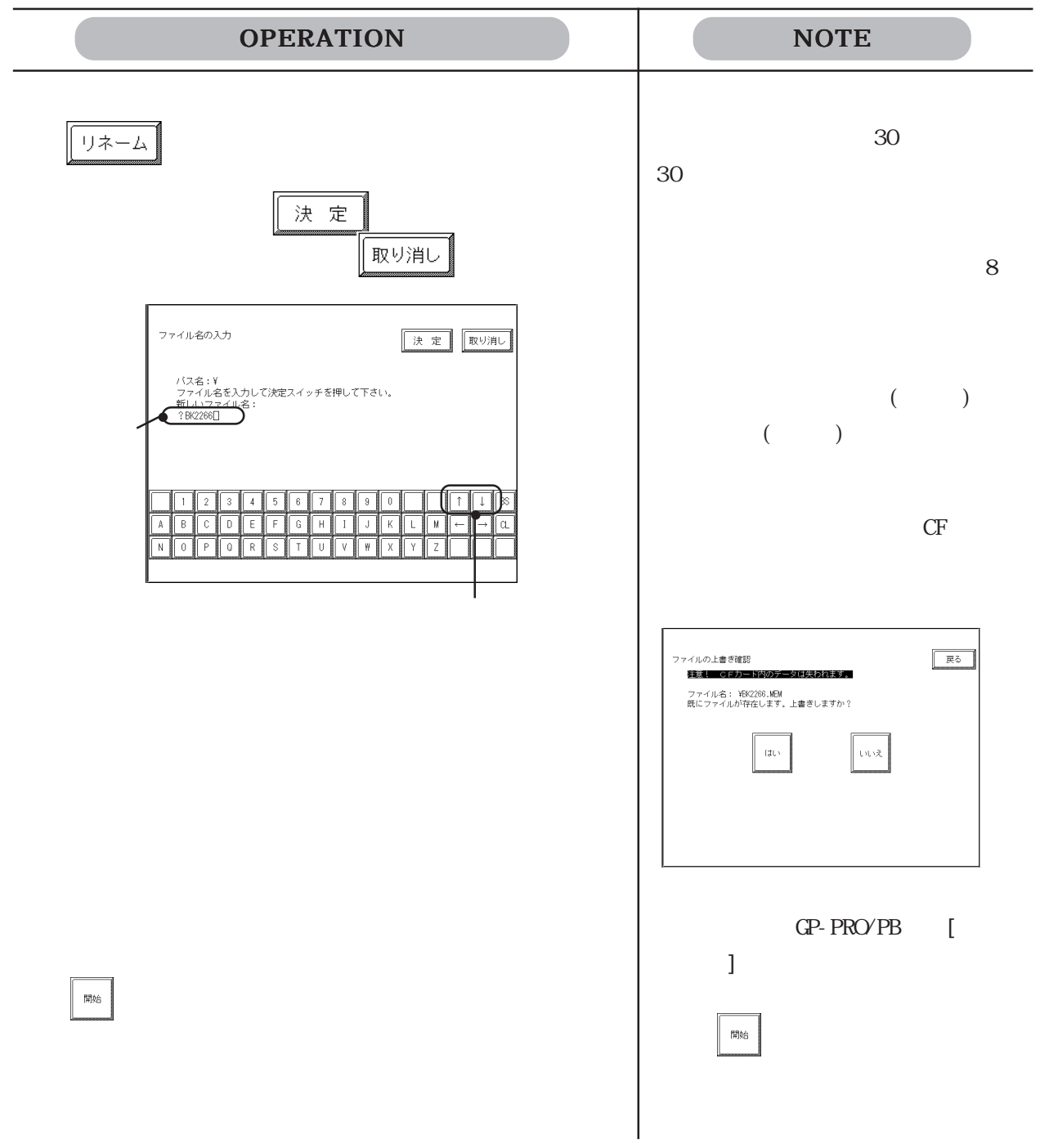

### 10.7.5

GP CF  $\Gamma$  $CF$ 自己診断メニュー 前画面 |1 漢字バターン **| A | \*ブリンター/F**  $\overline{z}$ ▌ 表示バターン B 米通信チェック  $\begin{array}{|c|c|} \hline \mathbf{6} & \mathbf{7} \mathbf{b} - \mathbf{b} \mathbf{1} \mathbf{1} \mathbf{3} \mathbf{7} \mathbf{7} \end{array}$  $\sqrt{\frac{1}{1-\frac{1}{2}}}$   $\begin{cases} \frac{1}{2} & \text{if } 2\pi/2 + \frac{1}{2} \leq \frac{1}{2} \leq \frac{1}{2} \leq \frac{1}{2} \leq \frac{1}{2} \leq \frac{1}{2} \leq \frac{1}{2} \leq \frac{1}{2} \leq \frac{1}{2} \leq \frac{1}{2} \leq \frac{1}{2} \leq \frac{1}{2} \leq \frac{1}{2} \leq \frac{1}{2} \leq \frac{1}{2} \leq \frac{1}{2} \leq \frac{1}{2} \leq \frac{1}{2}$ **\*ツールコネクタルーフバック** CF カードメモリコン 入力ボート (\*治具が必要です)  $\overline{9}$  $\overline{x}$  a  $\overline{x}$ 

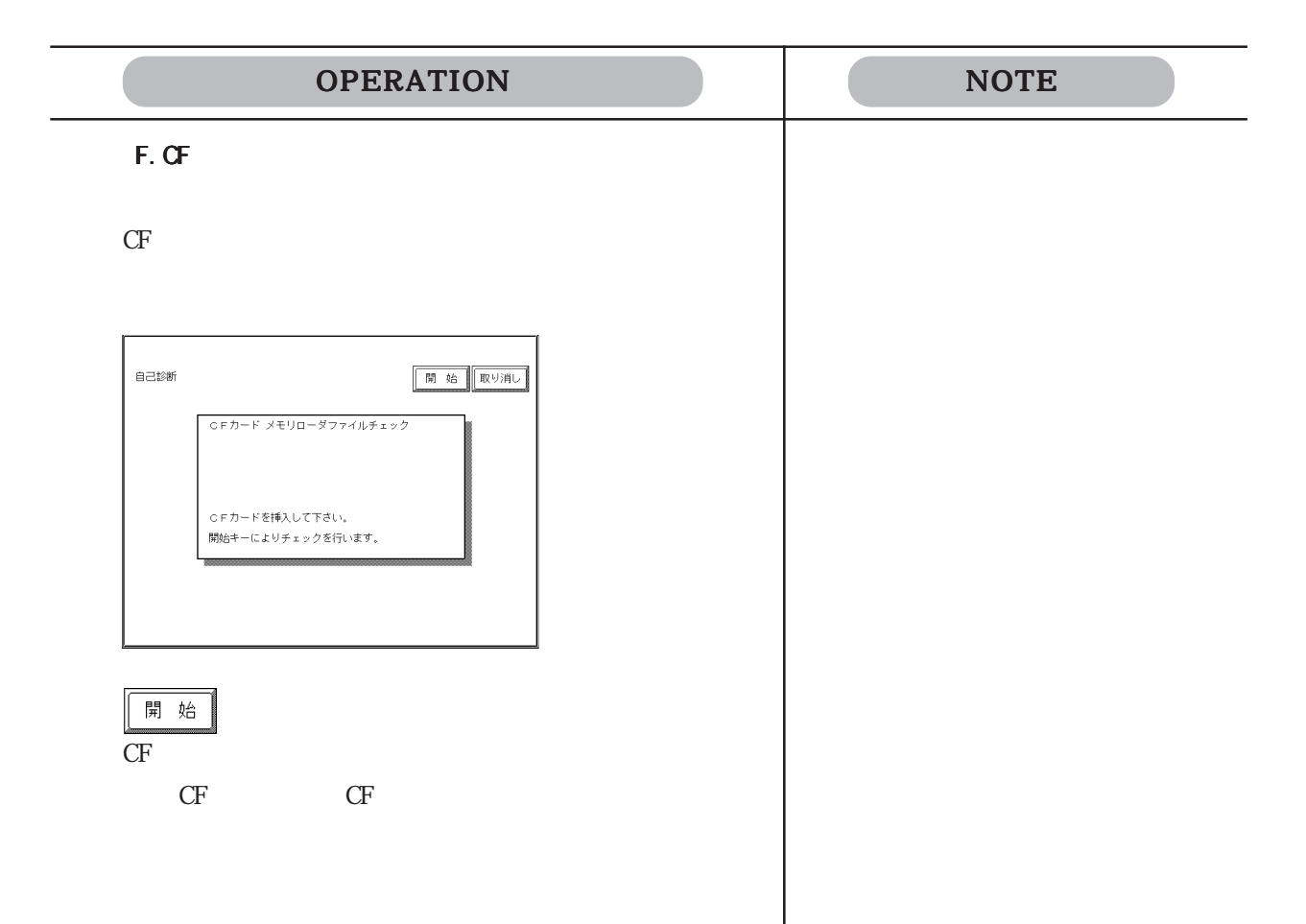

 11 プロジェクトマネー プロジェクトマネー プロジェクトマネー

 $11.1$ 

 $11.2$ 

# $\begin{bmatrix} \frac{\partial}{\partial x} & \frac{\partial}{\partial y} & \frac{\partial}{\partial z} & \frac{\partial}{\partial z} & \frac{\partial$  $[$   $C]$  $[$  $\begin{bmatrix} \begin{array}{ccc} \end{array} \end{bmatrix}$ CP-PRO/PB
IDatabase]  $[\begin{array}{ccc} V & \end{array}] \qquad [\begin{array}{ccc} \end{array} \qquad \qquad \begin{array}{ccc} \text{F} \end{array}]$ 11.1

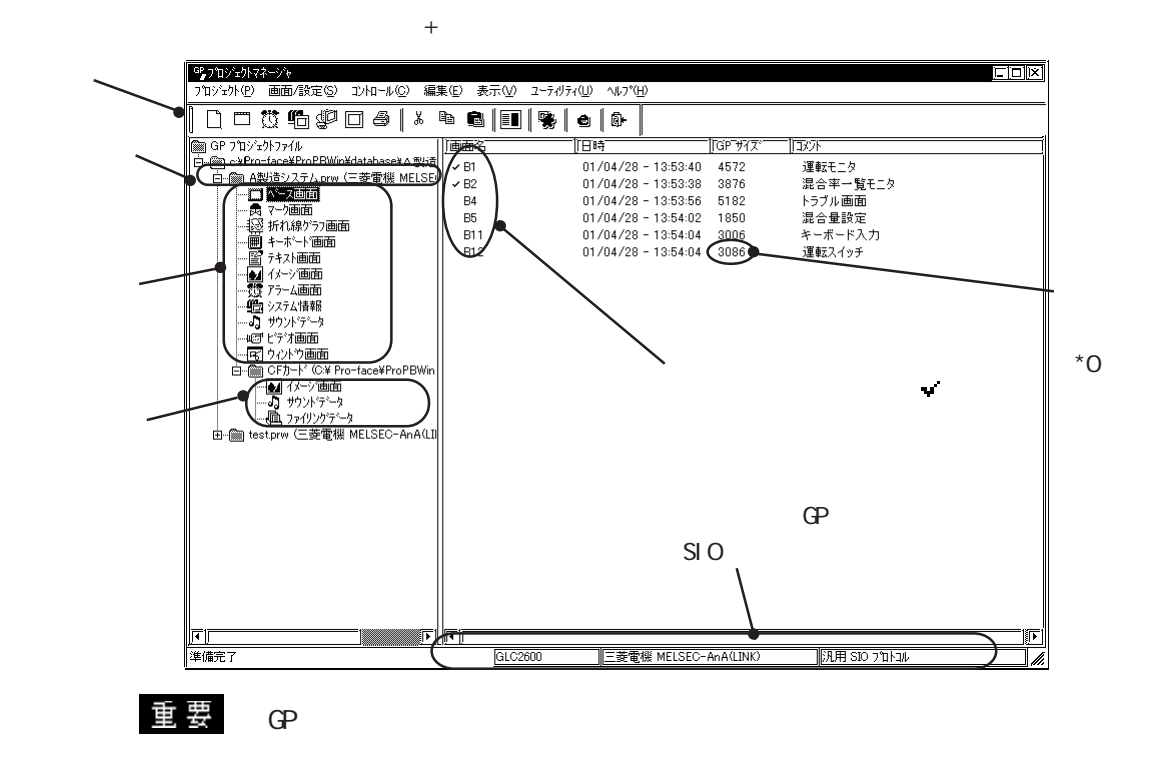

CF

**MEMO** 

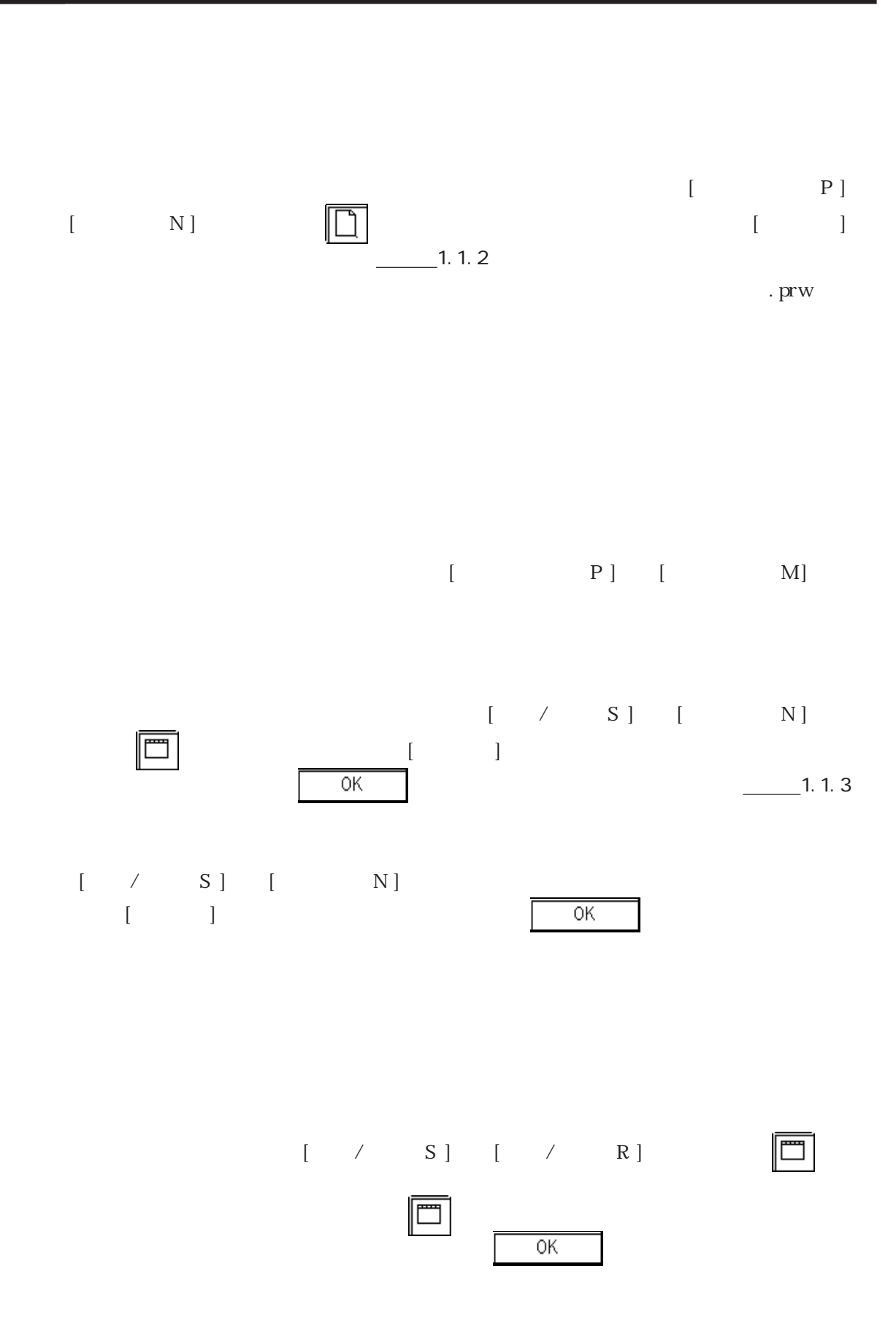

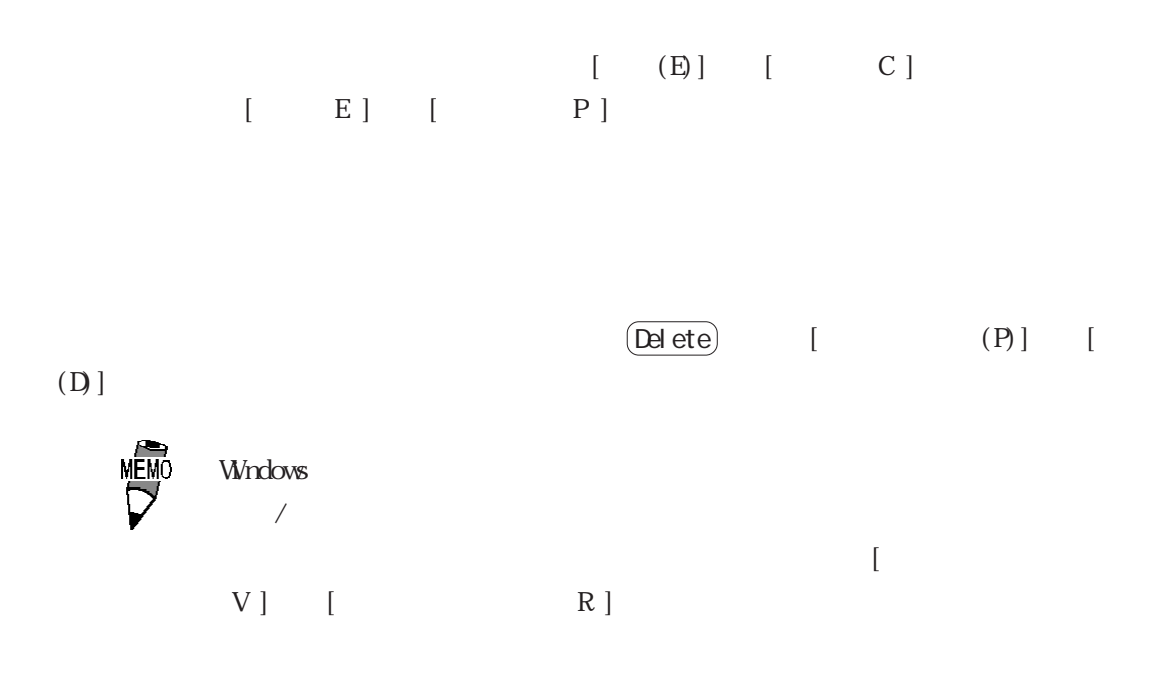

 12 従来データの利用 従来データの利用 従来データの利用

GP-PRO/PB for Windows

 $12.1$ 

## 12.1

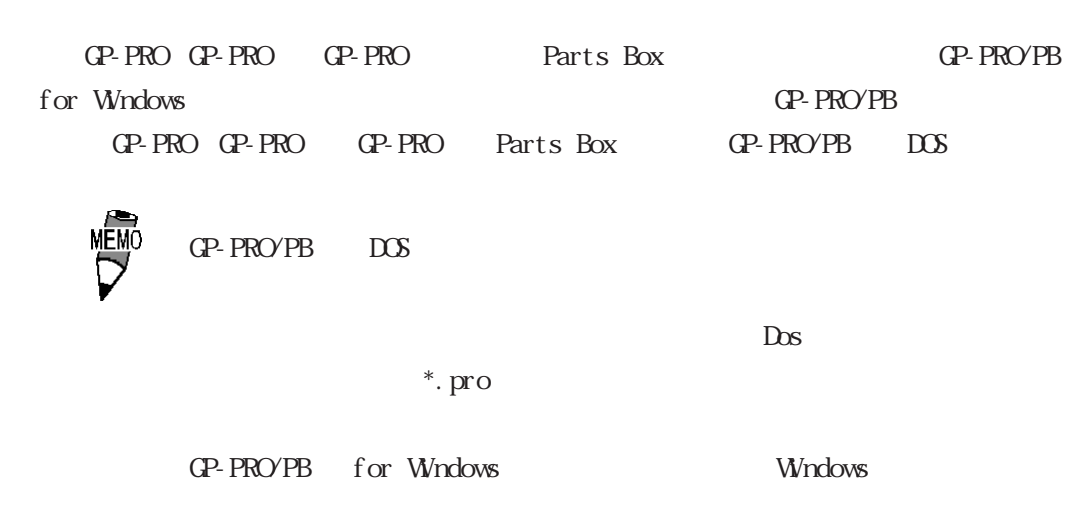

 $\frac{1}{2}$  1.1.2

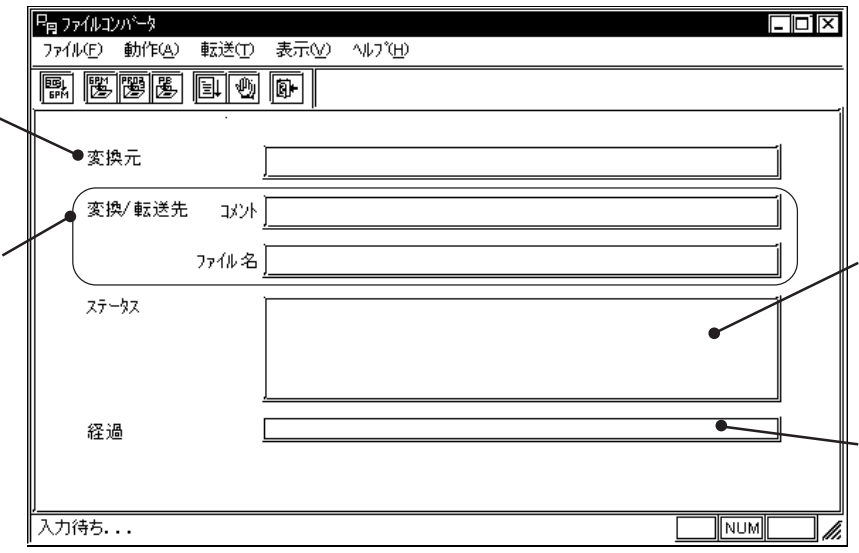

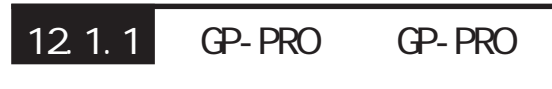

変換元となるファ

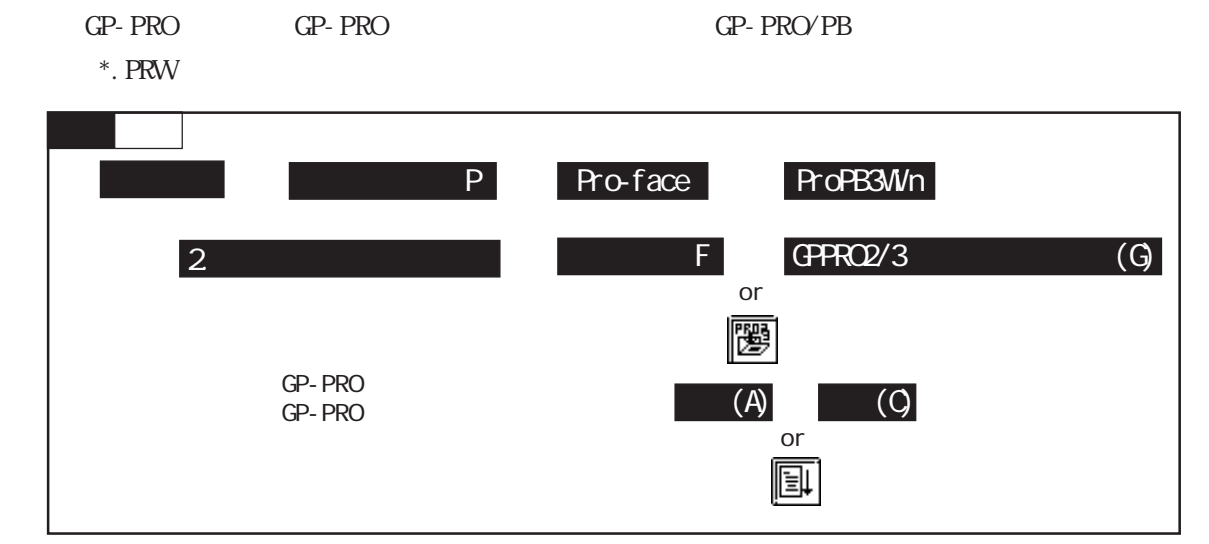

#### GPPRO2/3

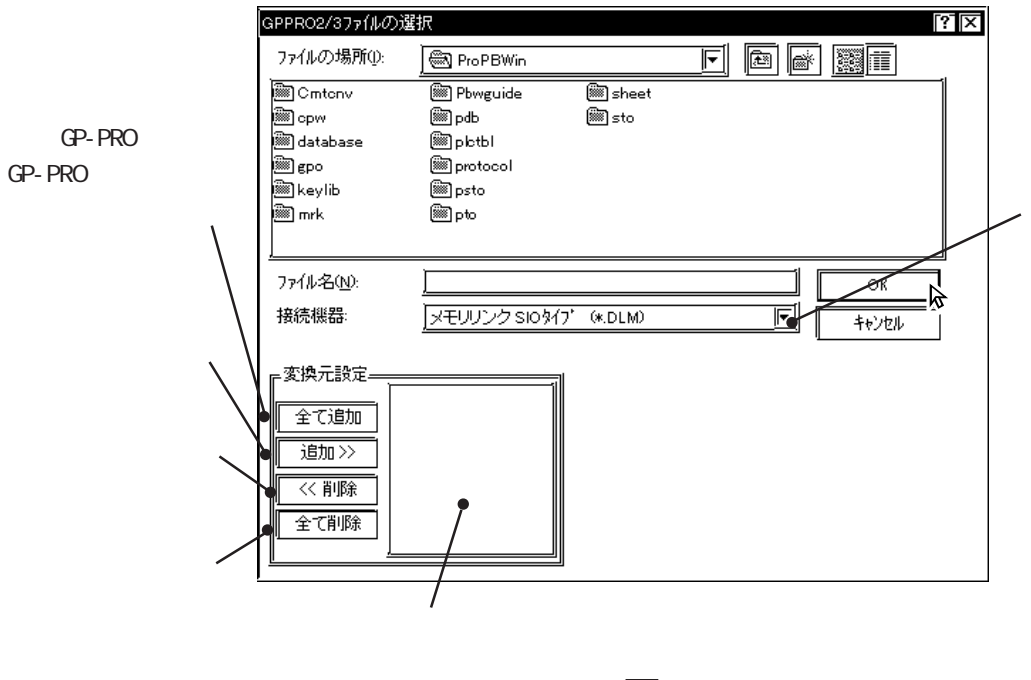

$$
\bigcirc \hspace{-0.25cm} \bigcirc
$$

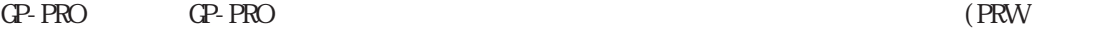

 $\blacksquare$ 

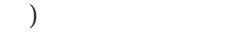

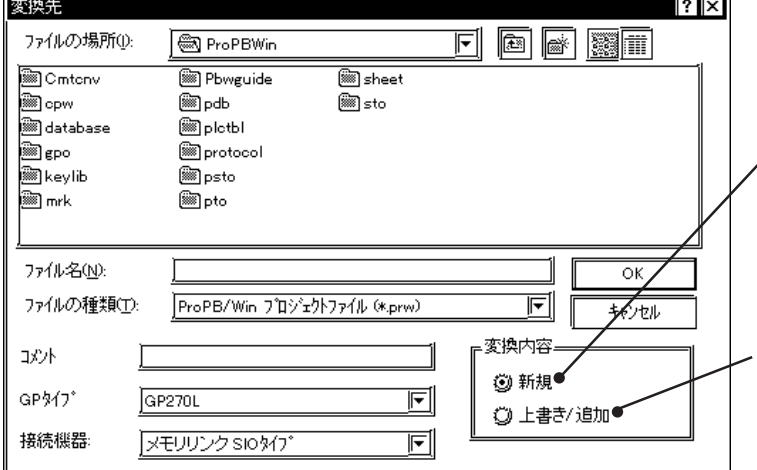

GP-PRO GP-PRO

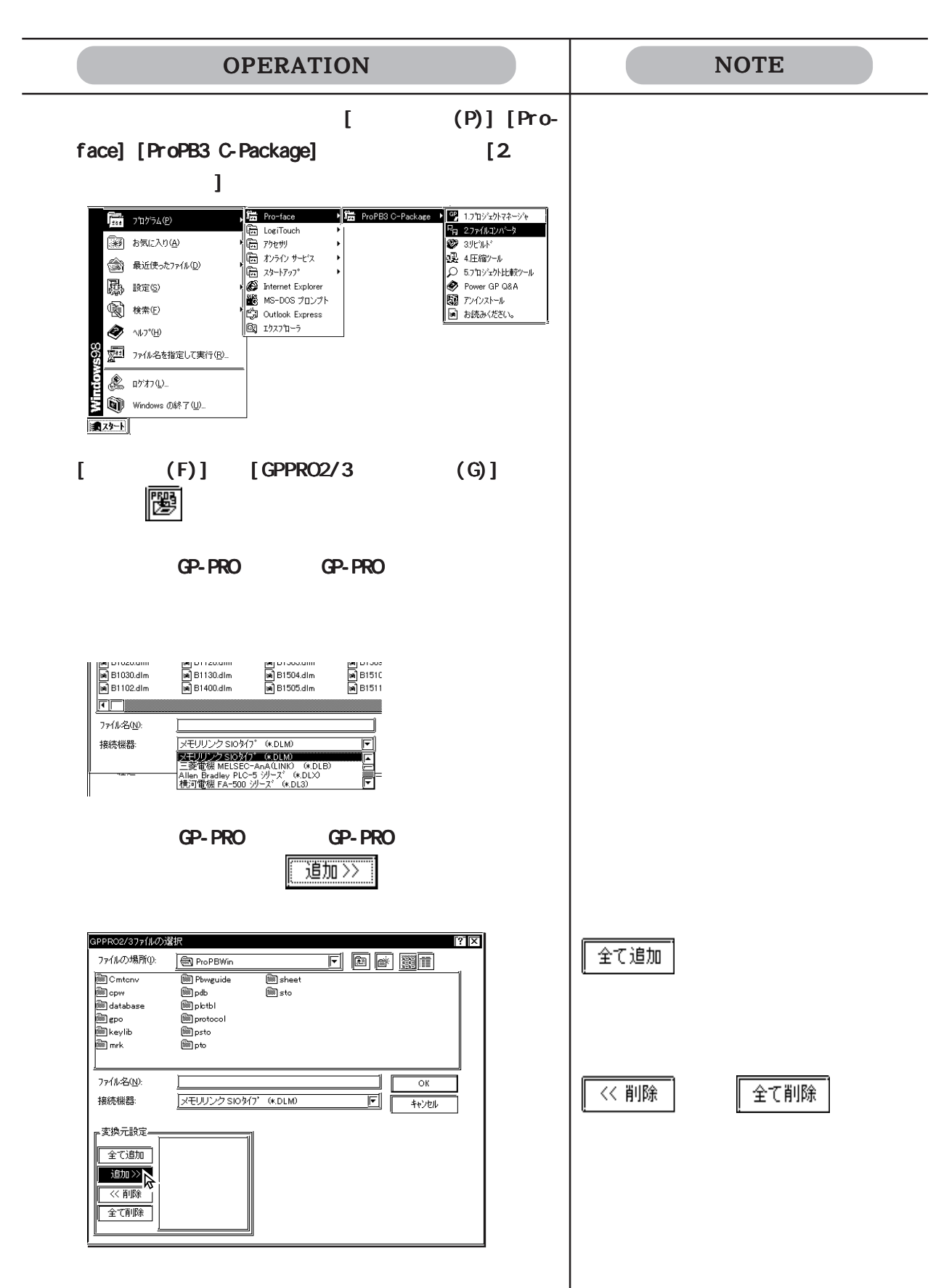
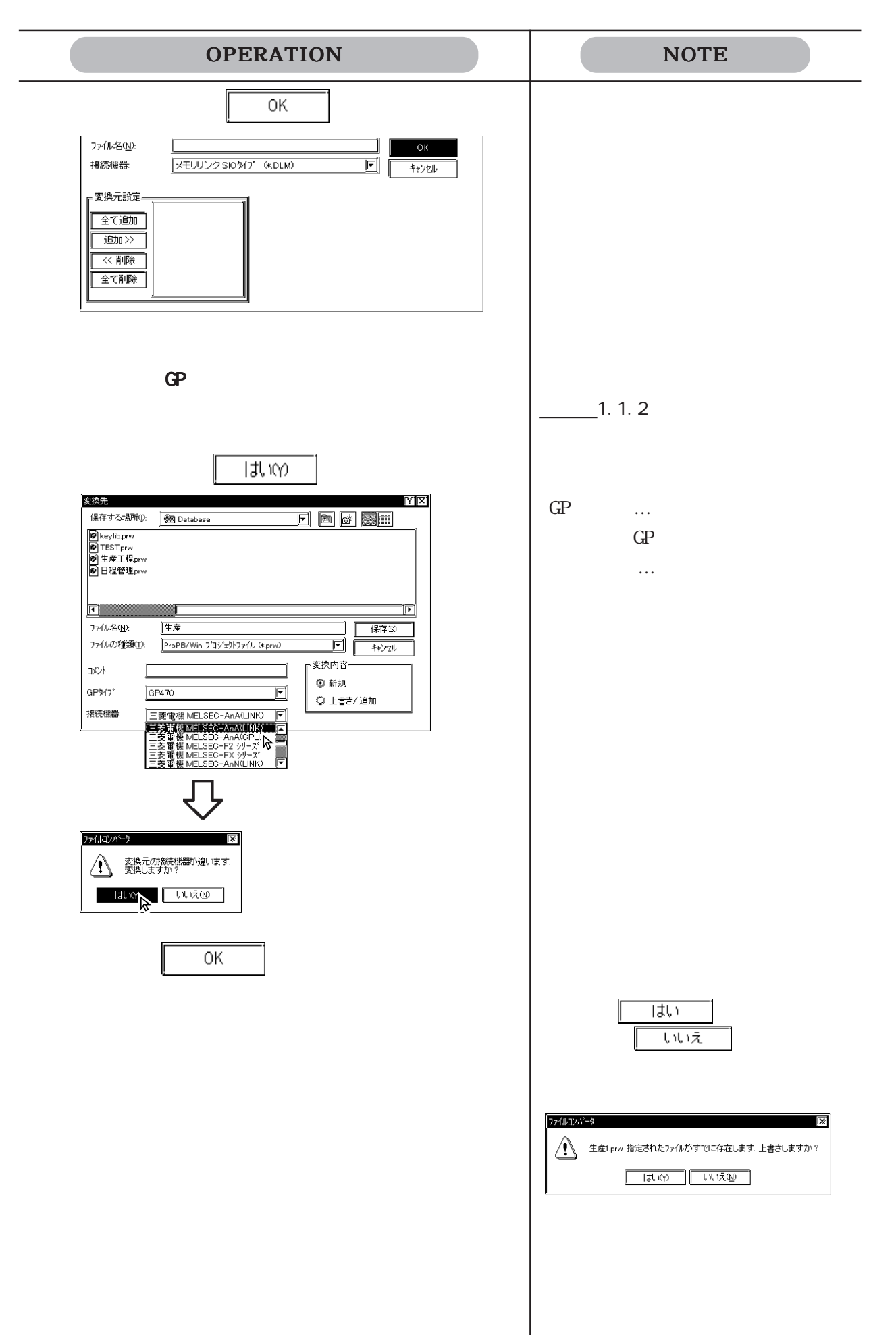

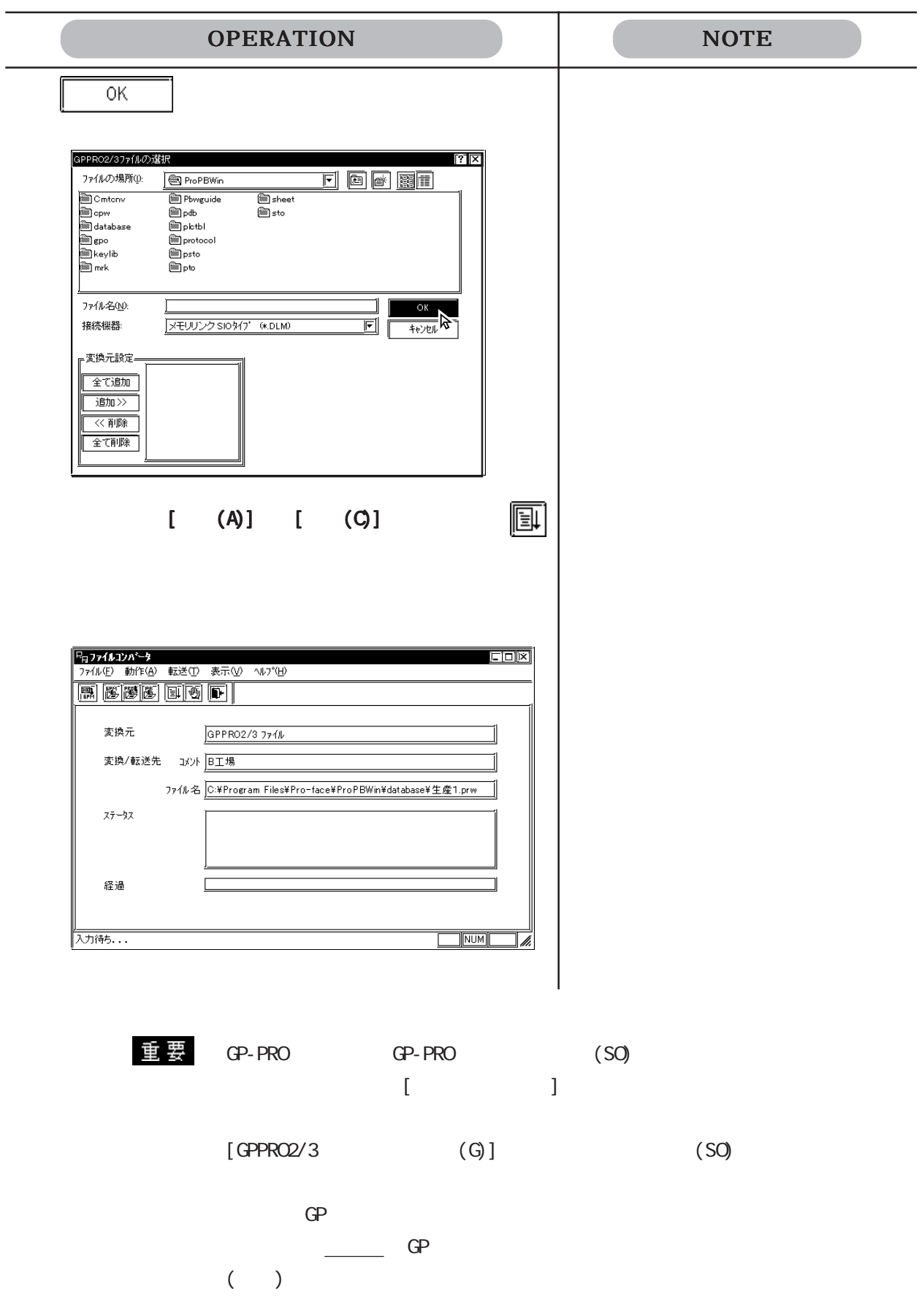

で実行

圓

## 12.1.2 Parts Box

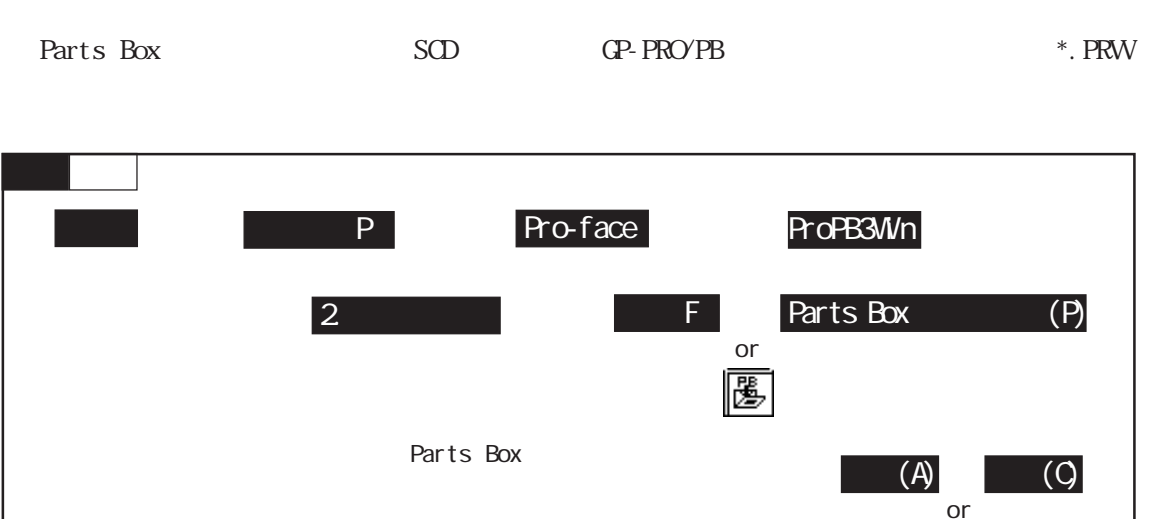

#### Parts Box

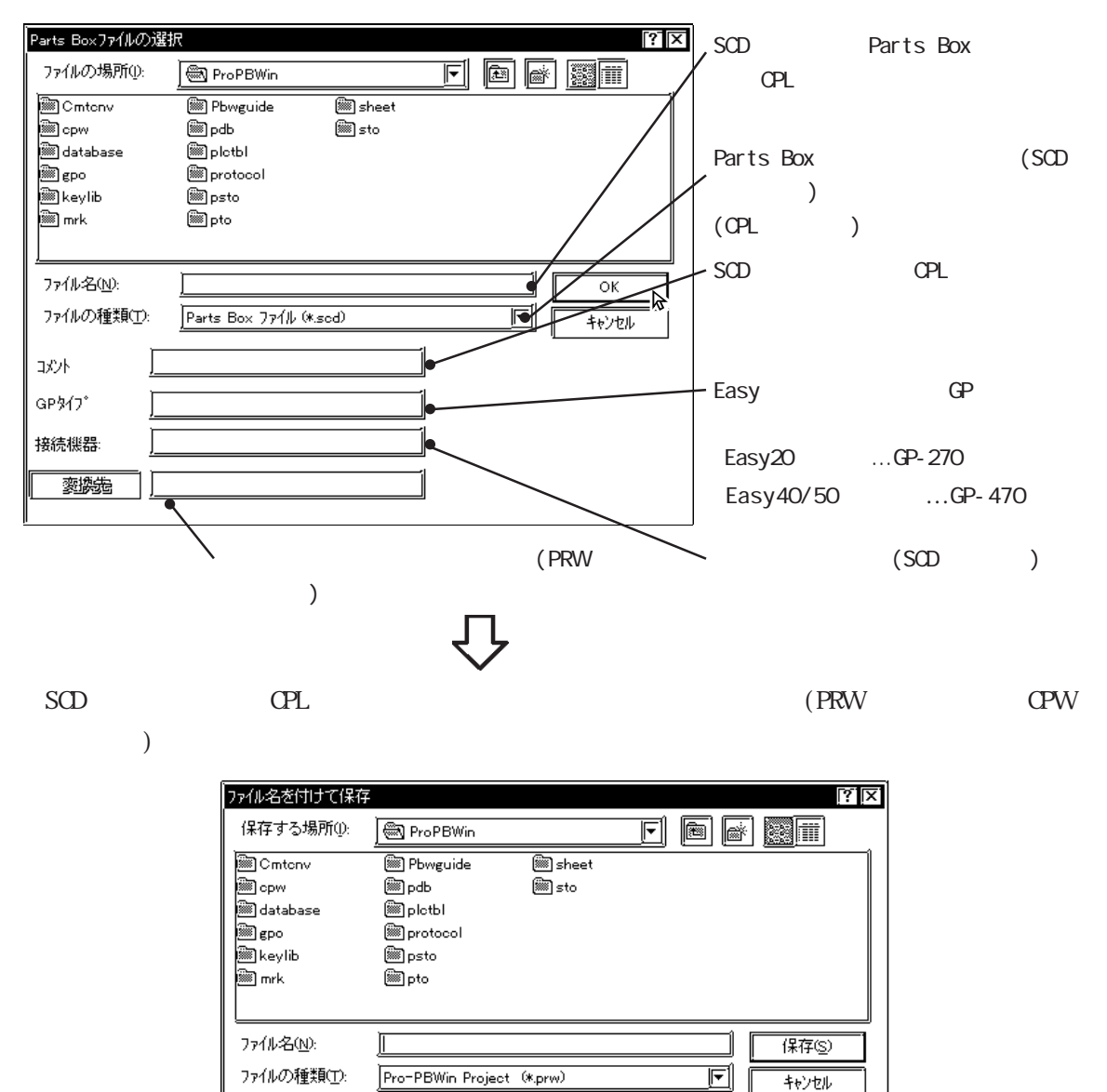

Parts Box

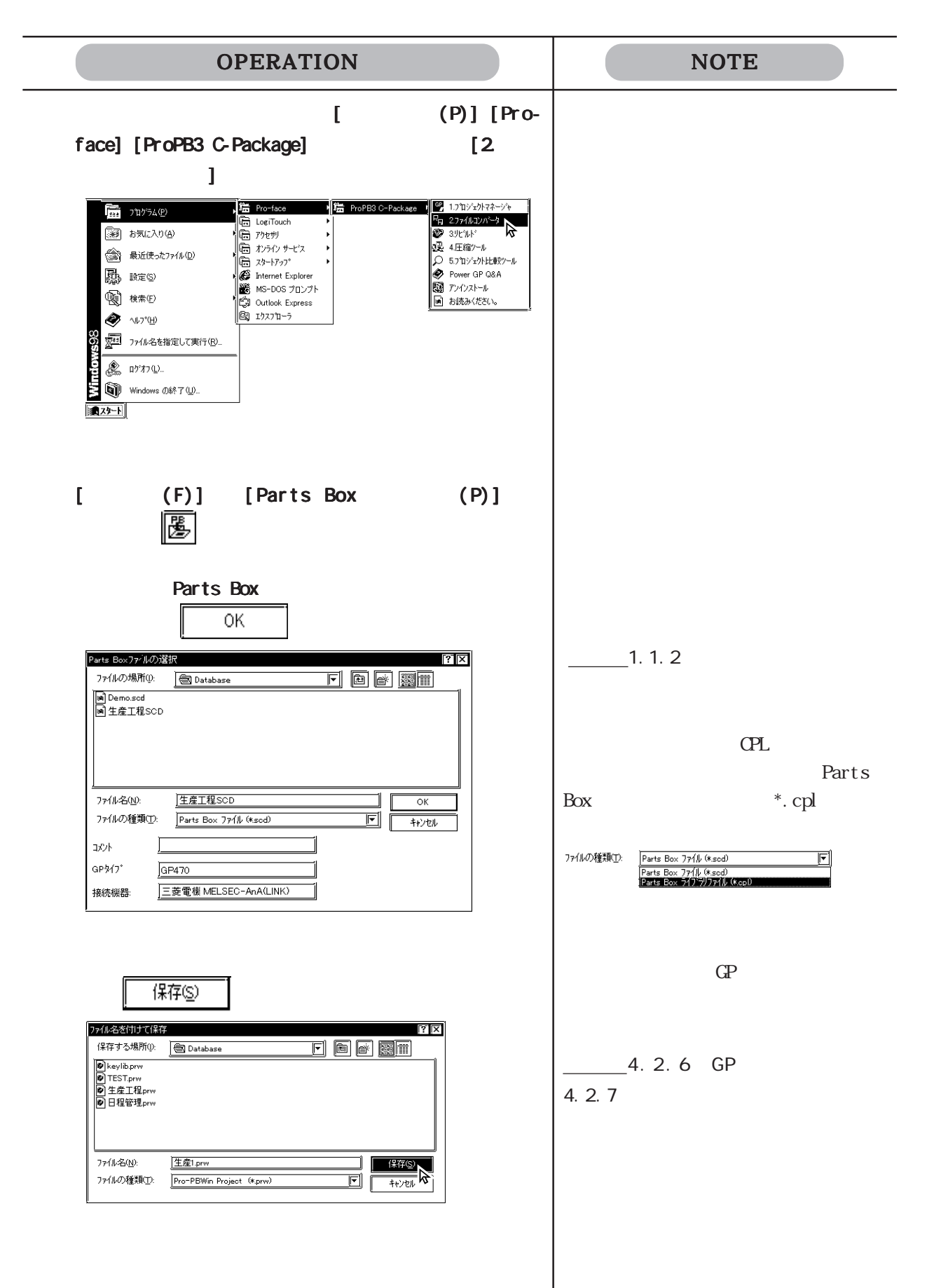

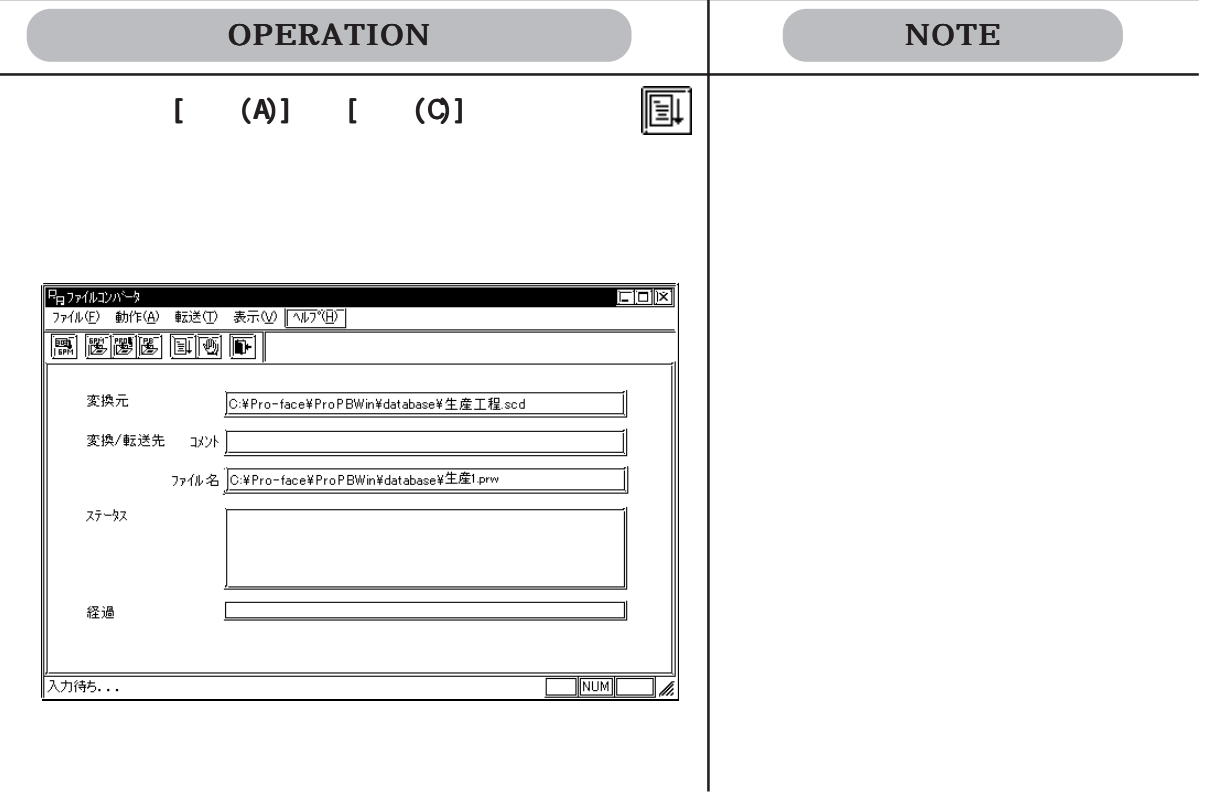

 $\overline{\phantom{a}}$ 

### 12.1.3 GPx10 GPM

 $GP*10$  GPM GP-PRO/PB PRW **CP-PRO** PRW PRW  $GPM$ 

12.1.4 GP-\*10 GPM

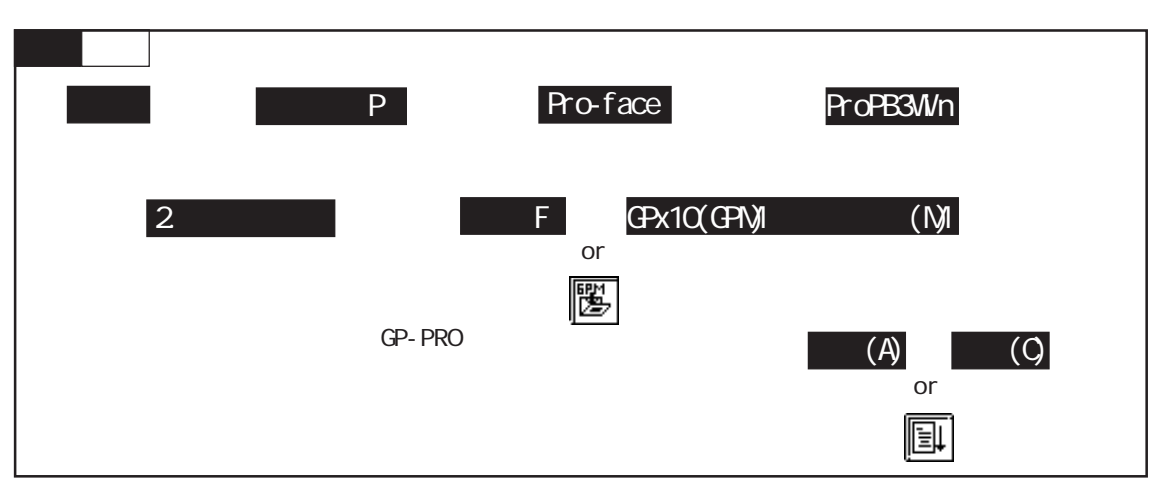

GP-PRO

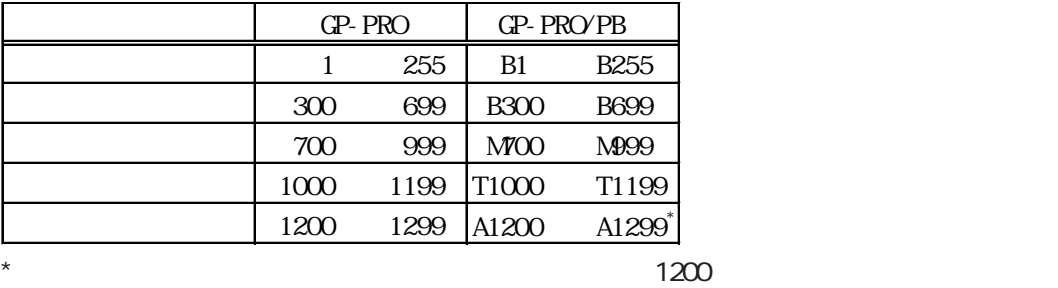

l m l L m M

GP-PRO GP-PRO

 $\mathbb{CP}^*10$ 

カラーの場合、「黒+ブリンク」の場合、「玉+ブリンク」に変換すると「玉+ブリンク」に変換すると「

12.1

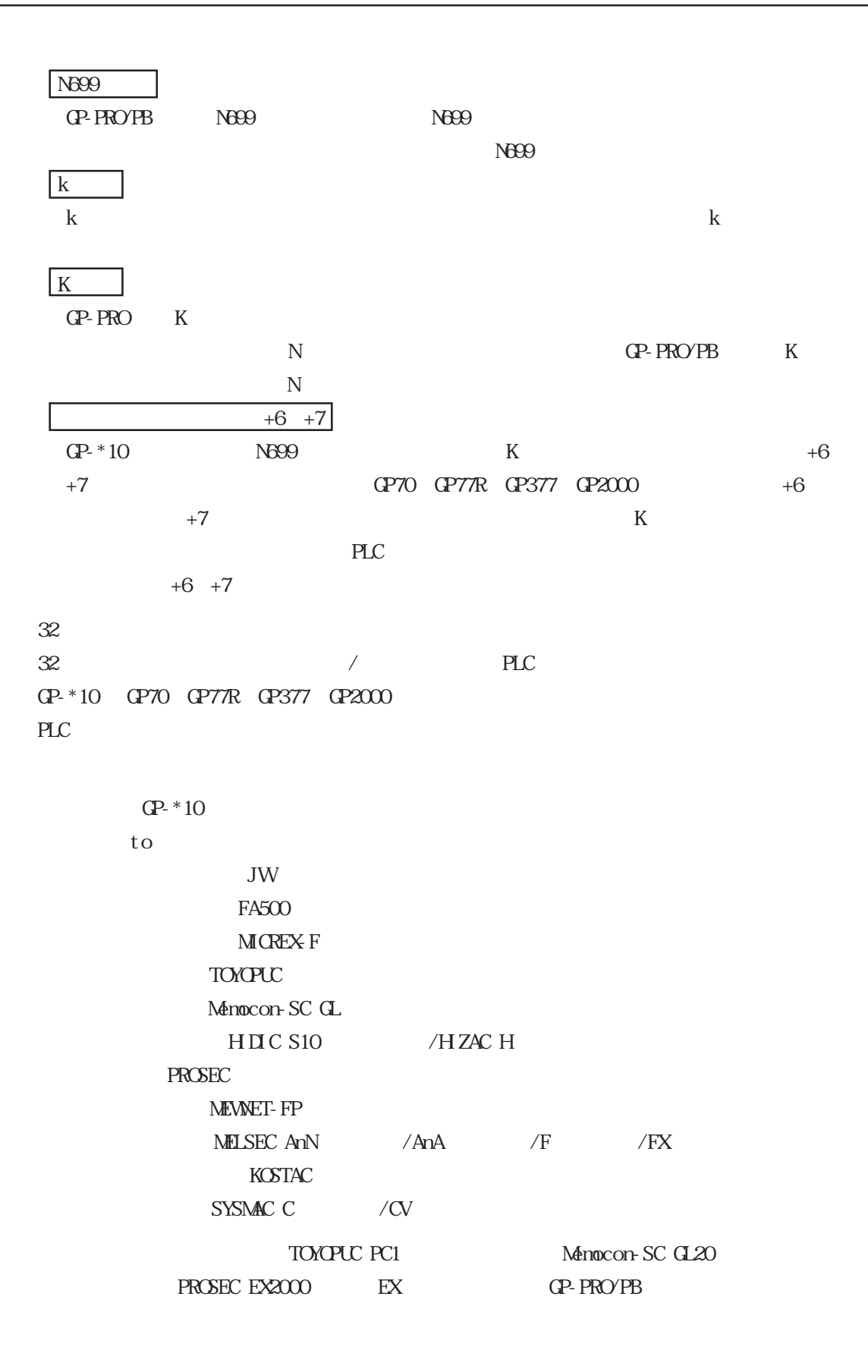

GPM

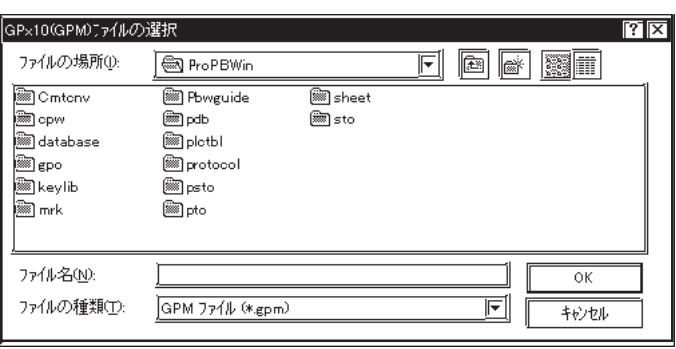

 $\textrm{GPM} \hspace{1.5cm} (\textrm{PRW} \hspace{1.5cm})$ 

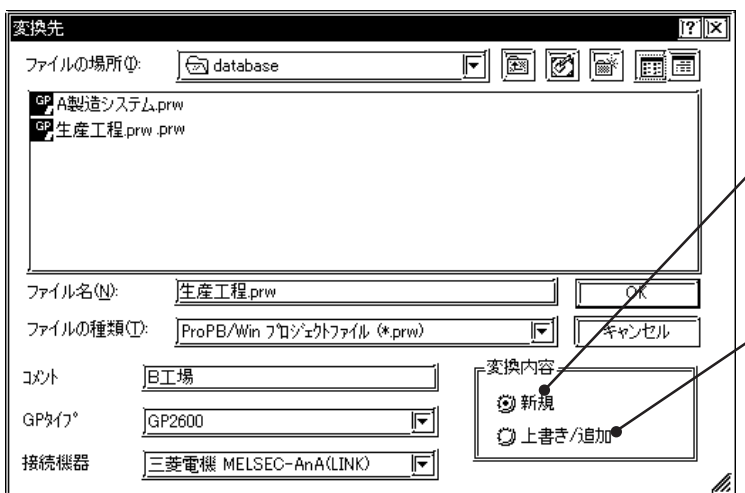

GPM

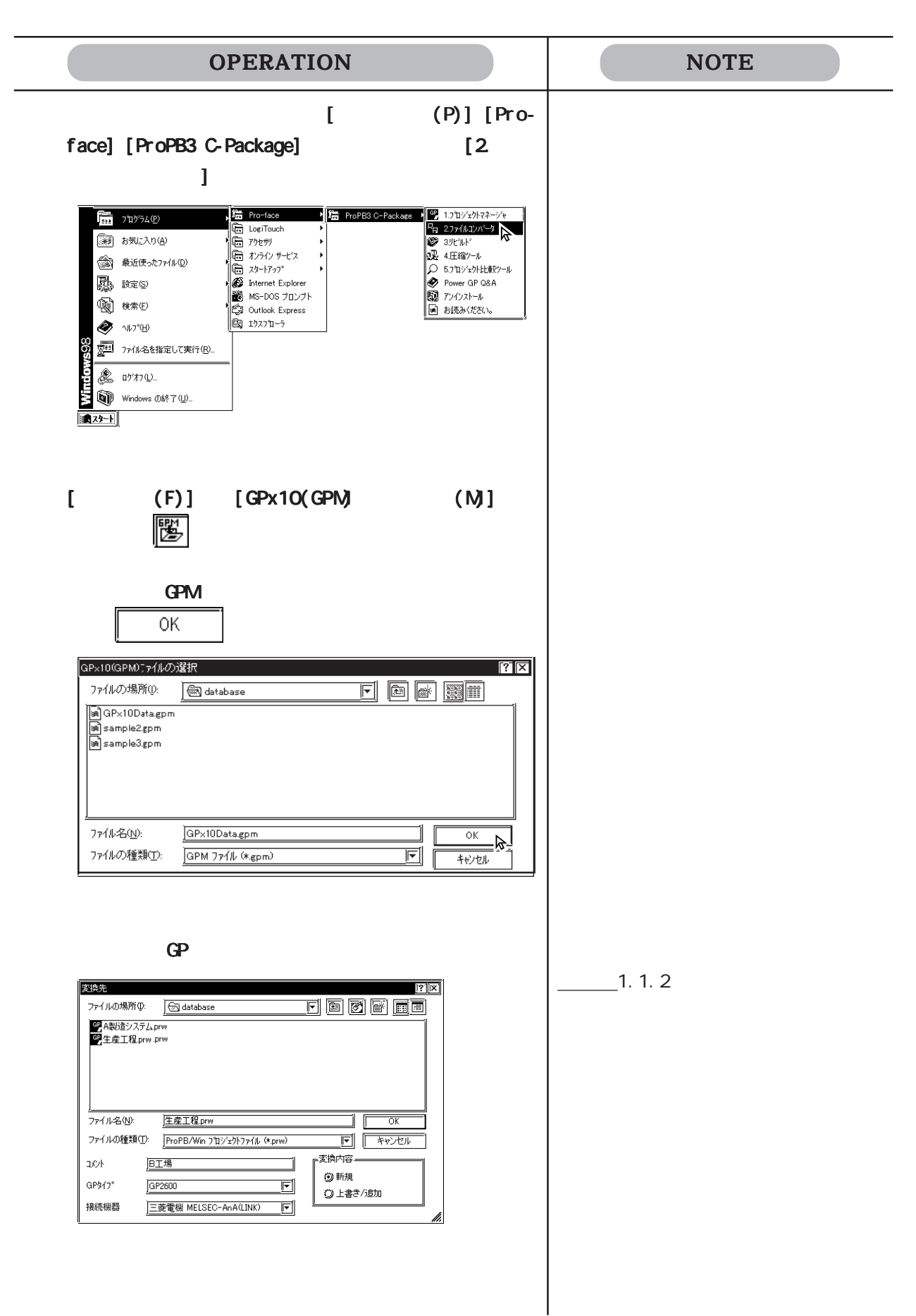

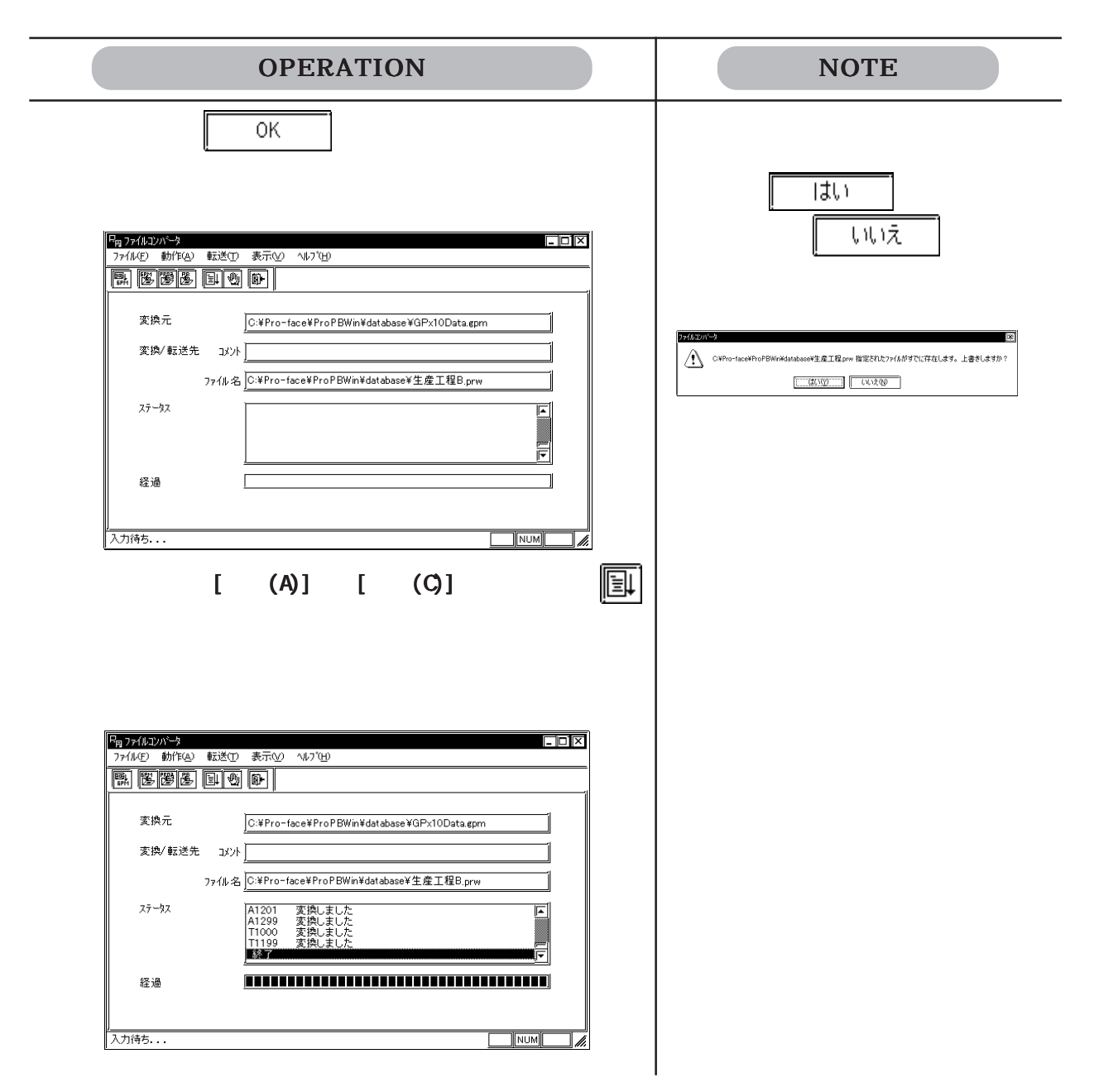

## $12.1.4$  GP- $*10$

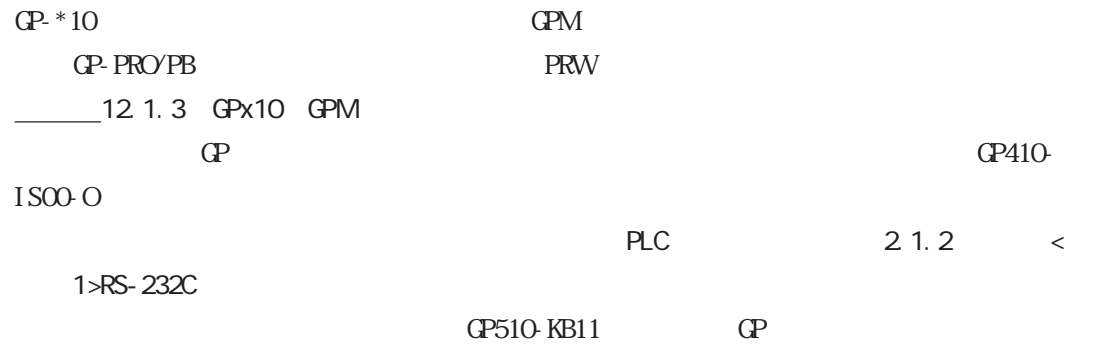

 $Dsub9$ 

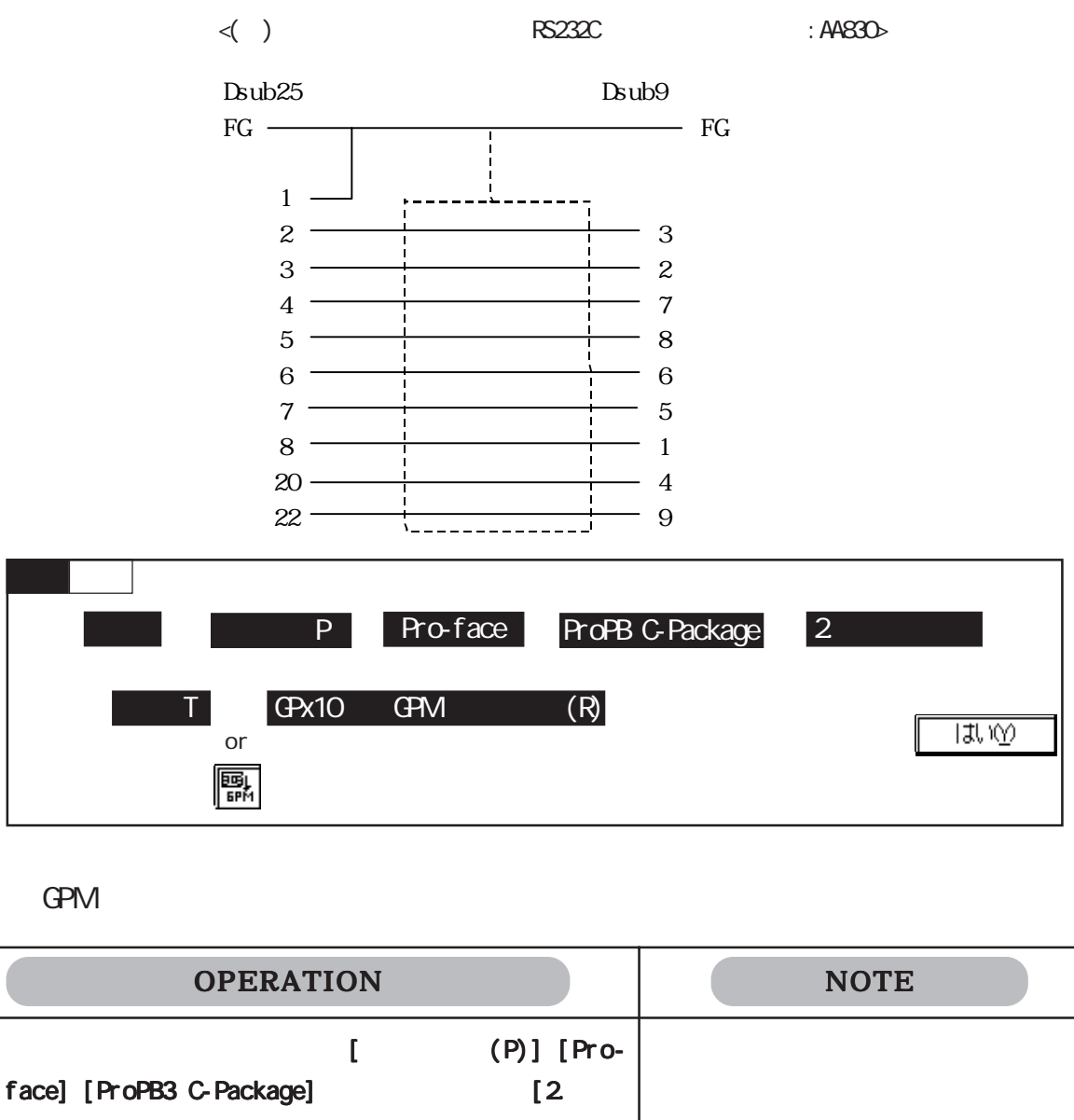

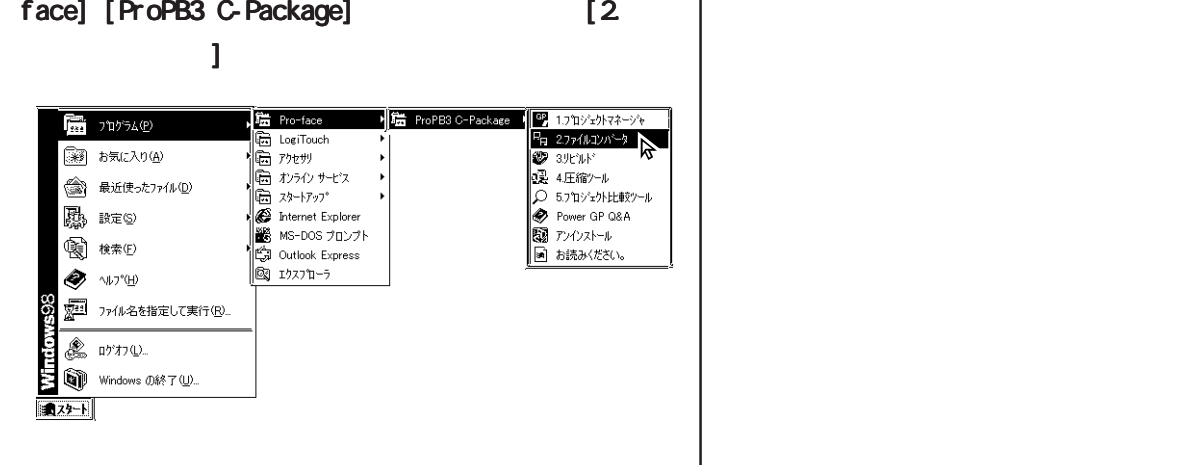

12.1

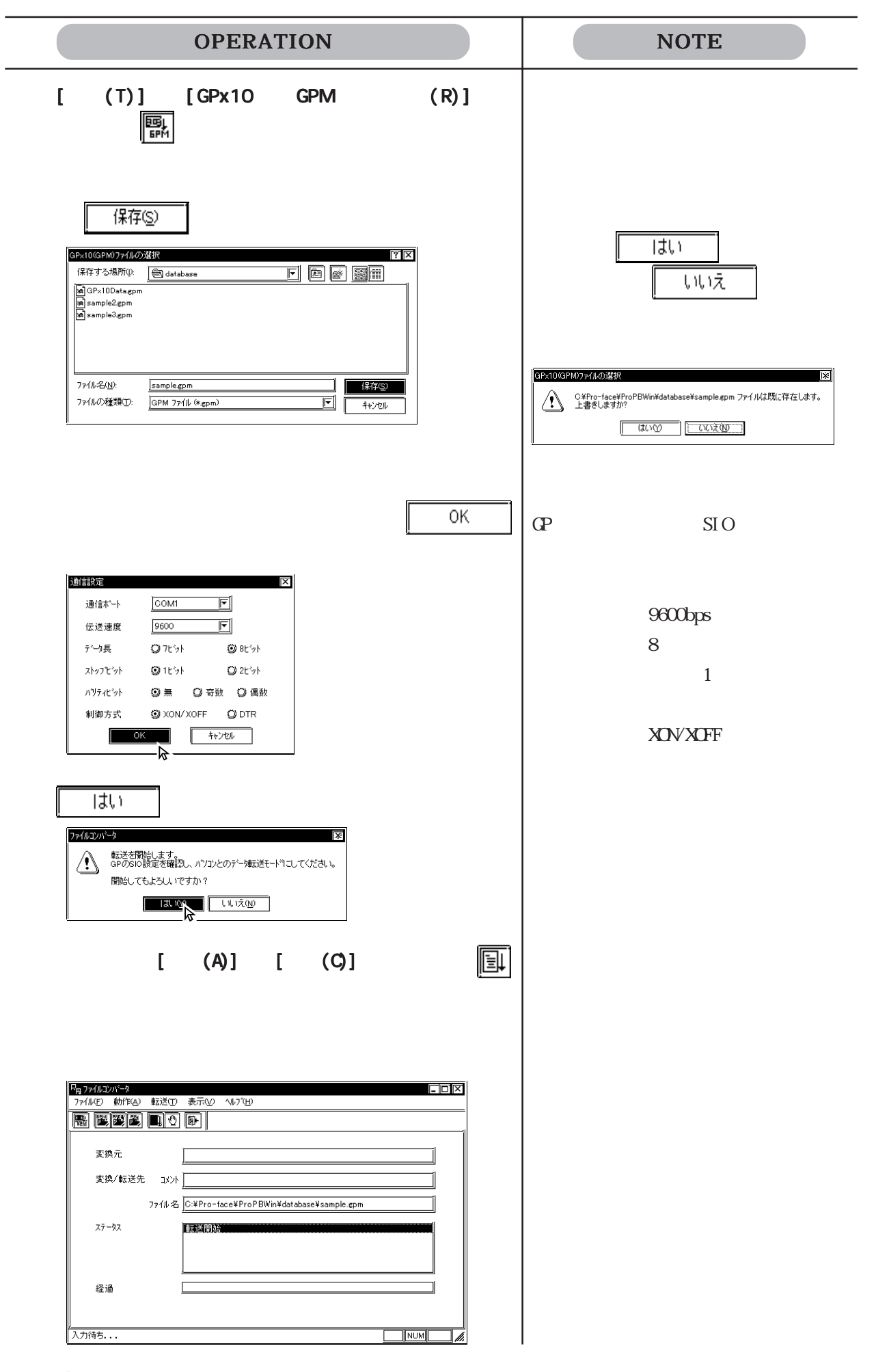

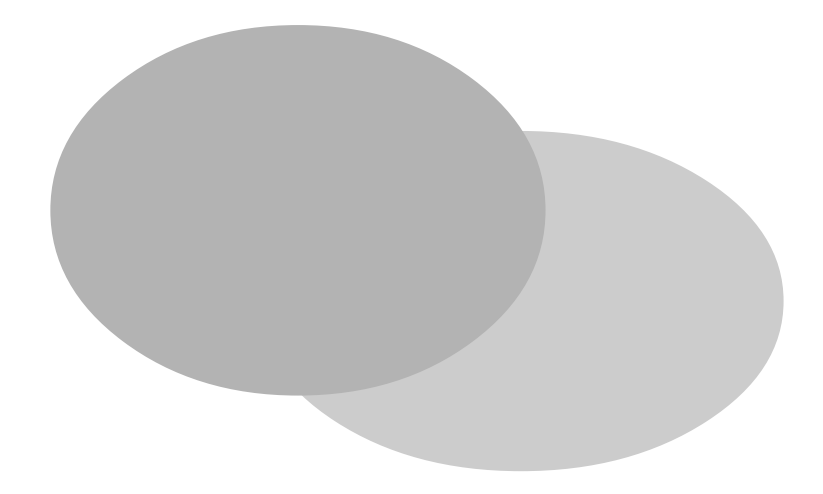

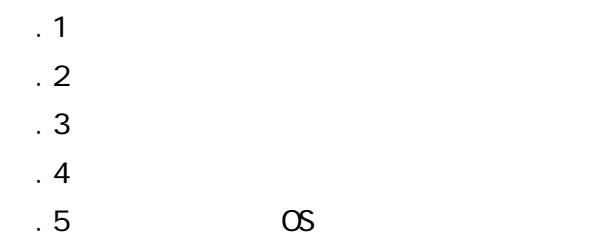

#### $\therefore$  1

# 付 .1 エラーメッセージ

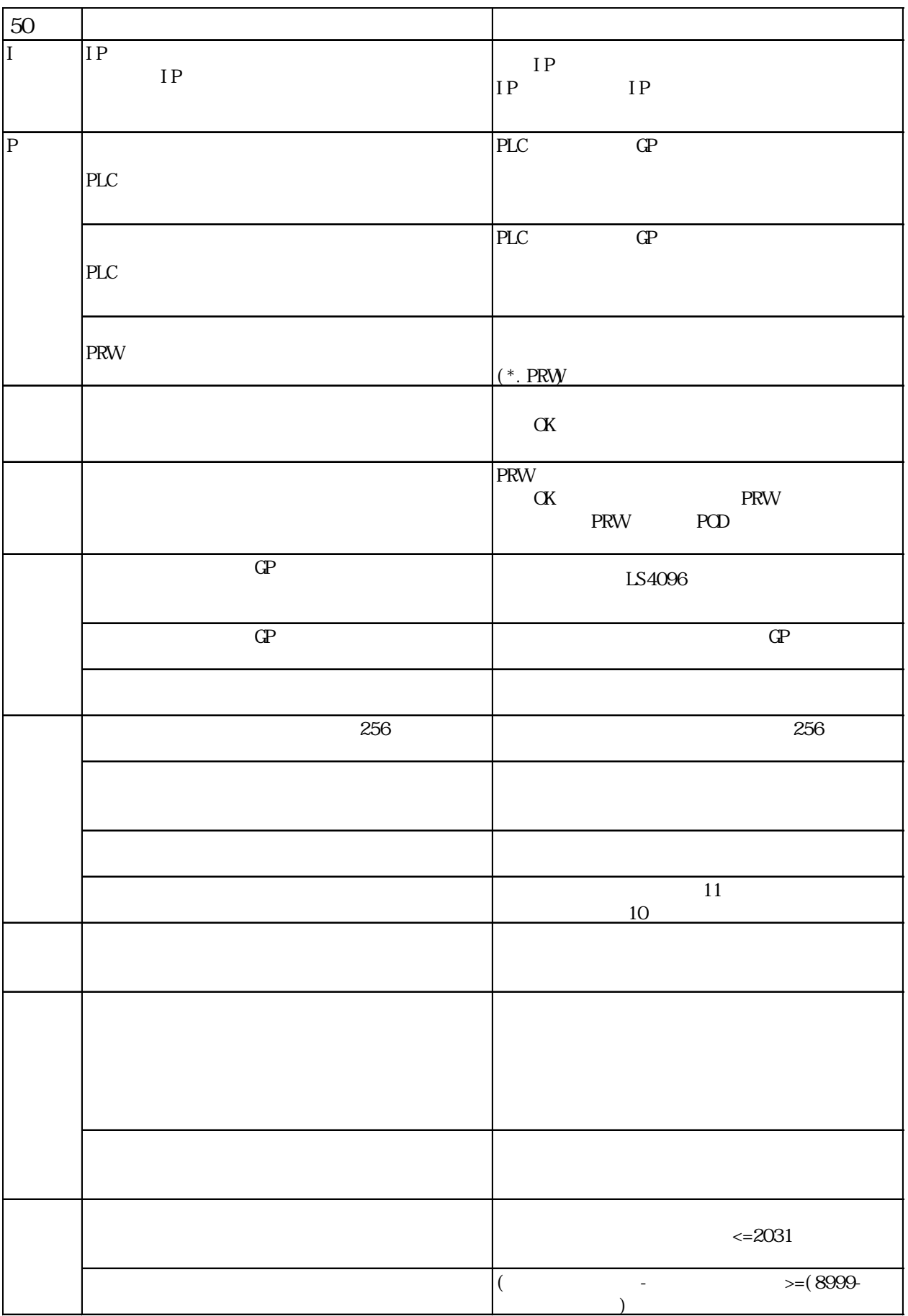

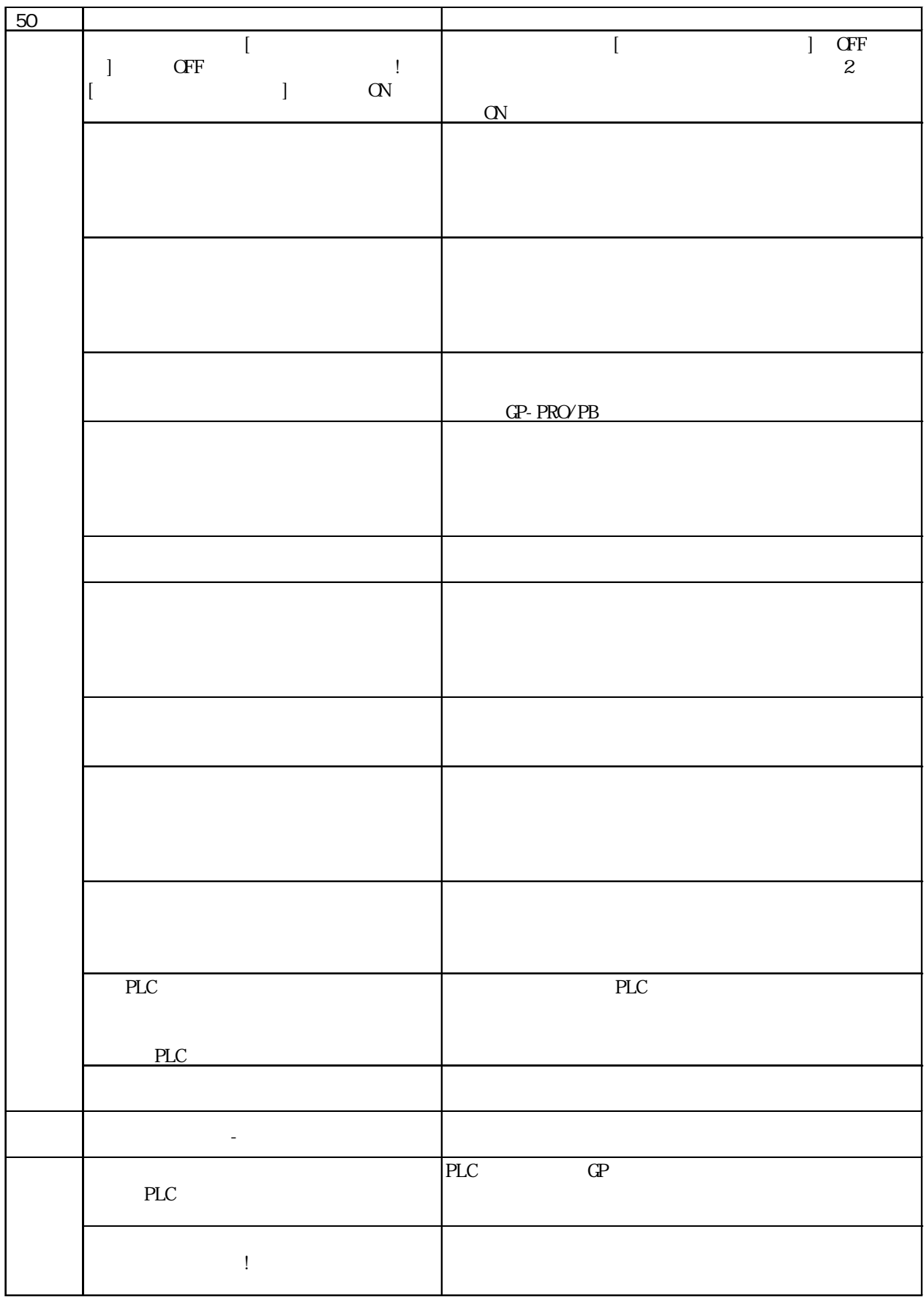

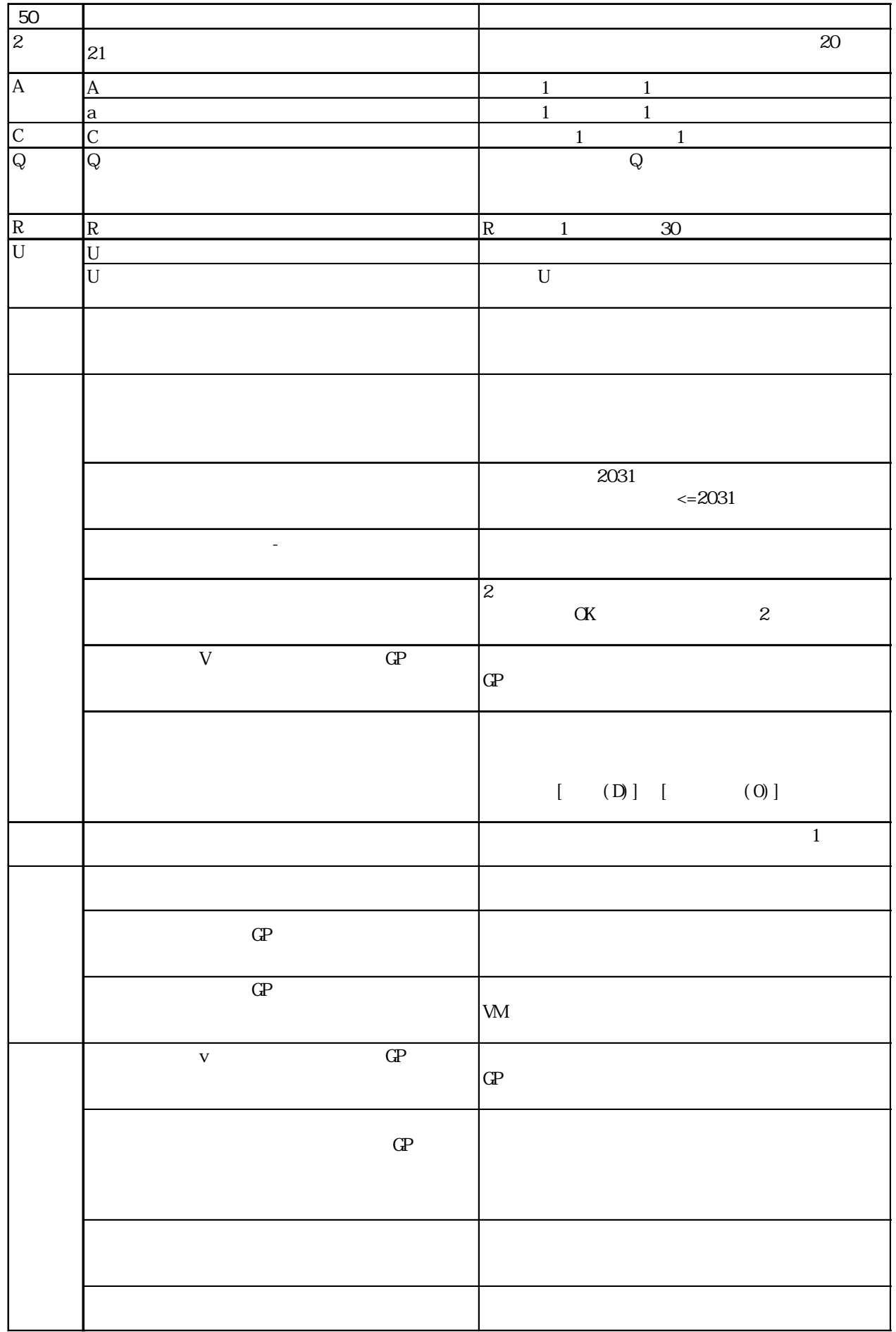

I

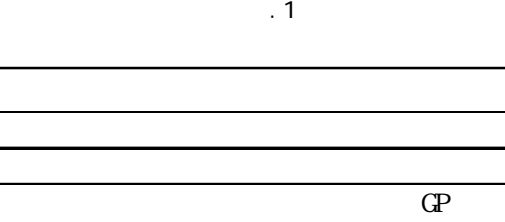

٦

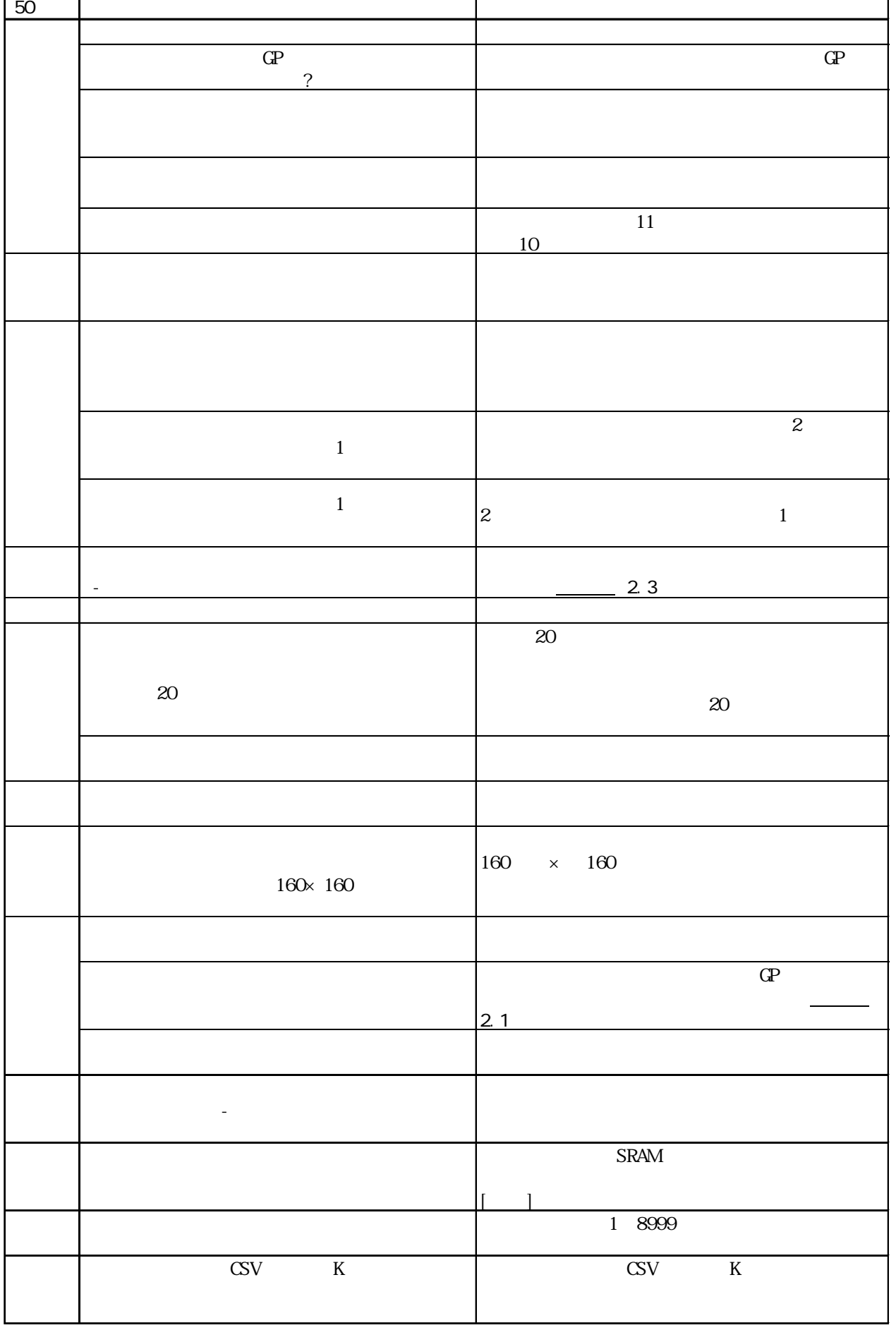

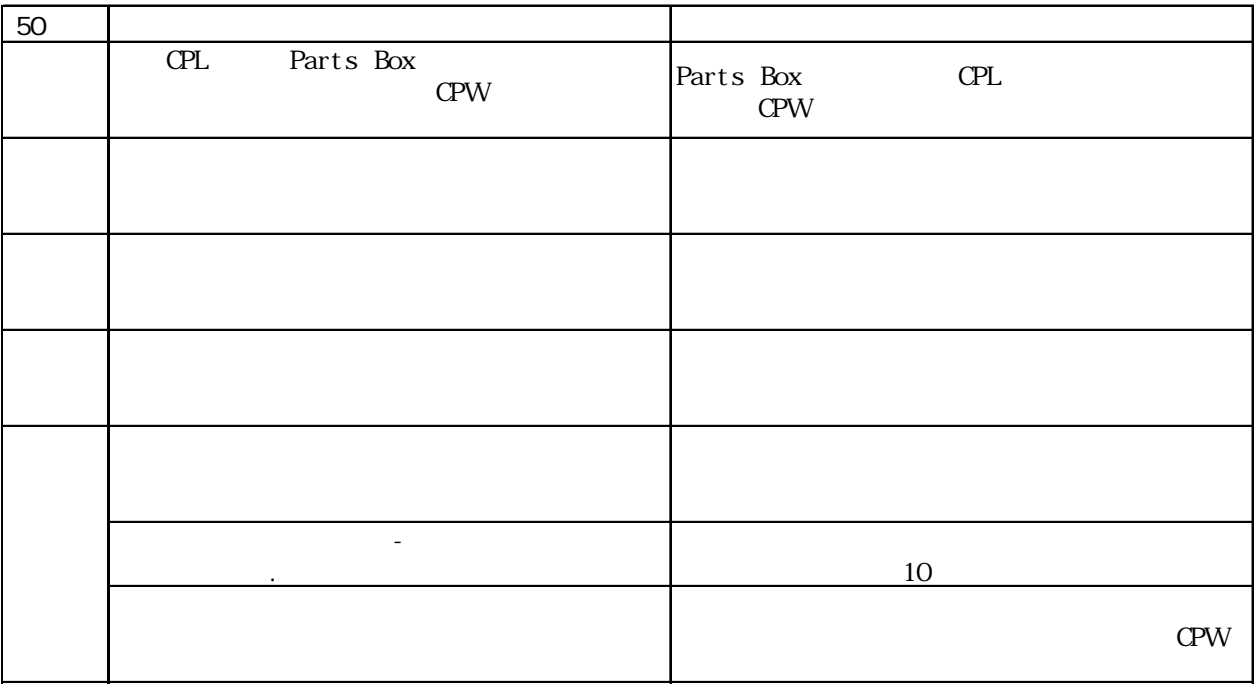

D  $\Box$ 

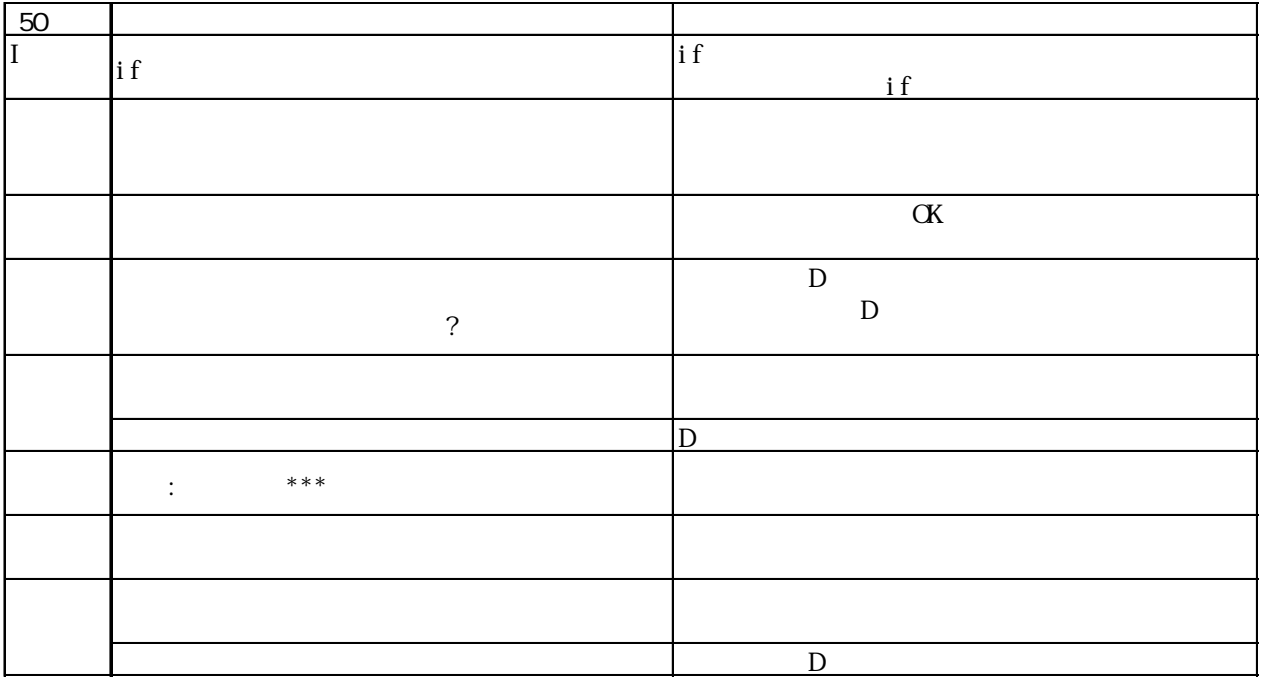

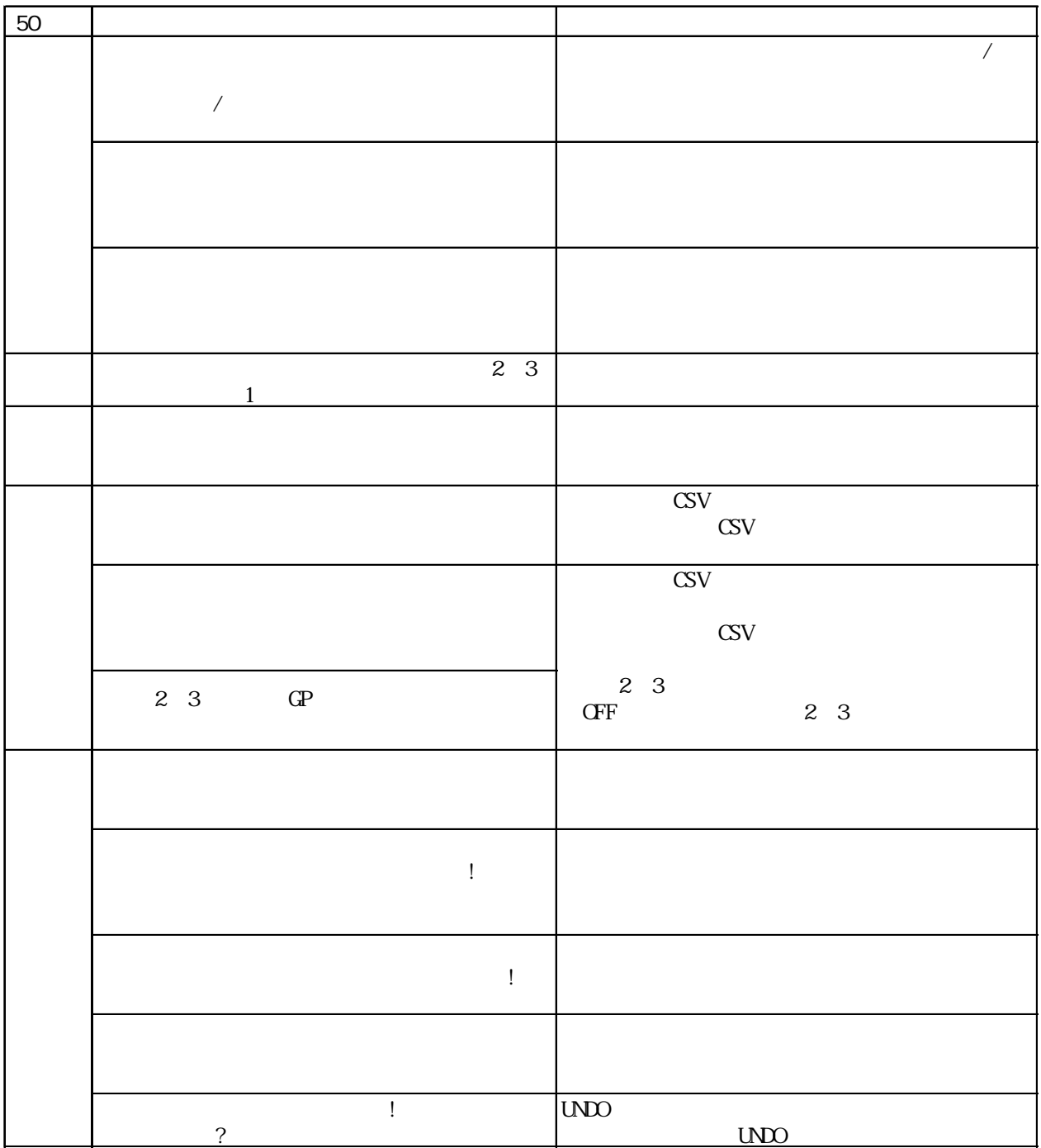

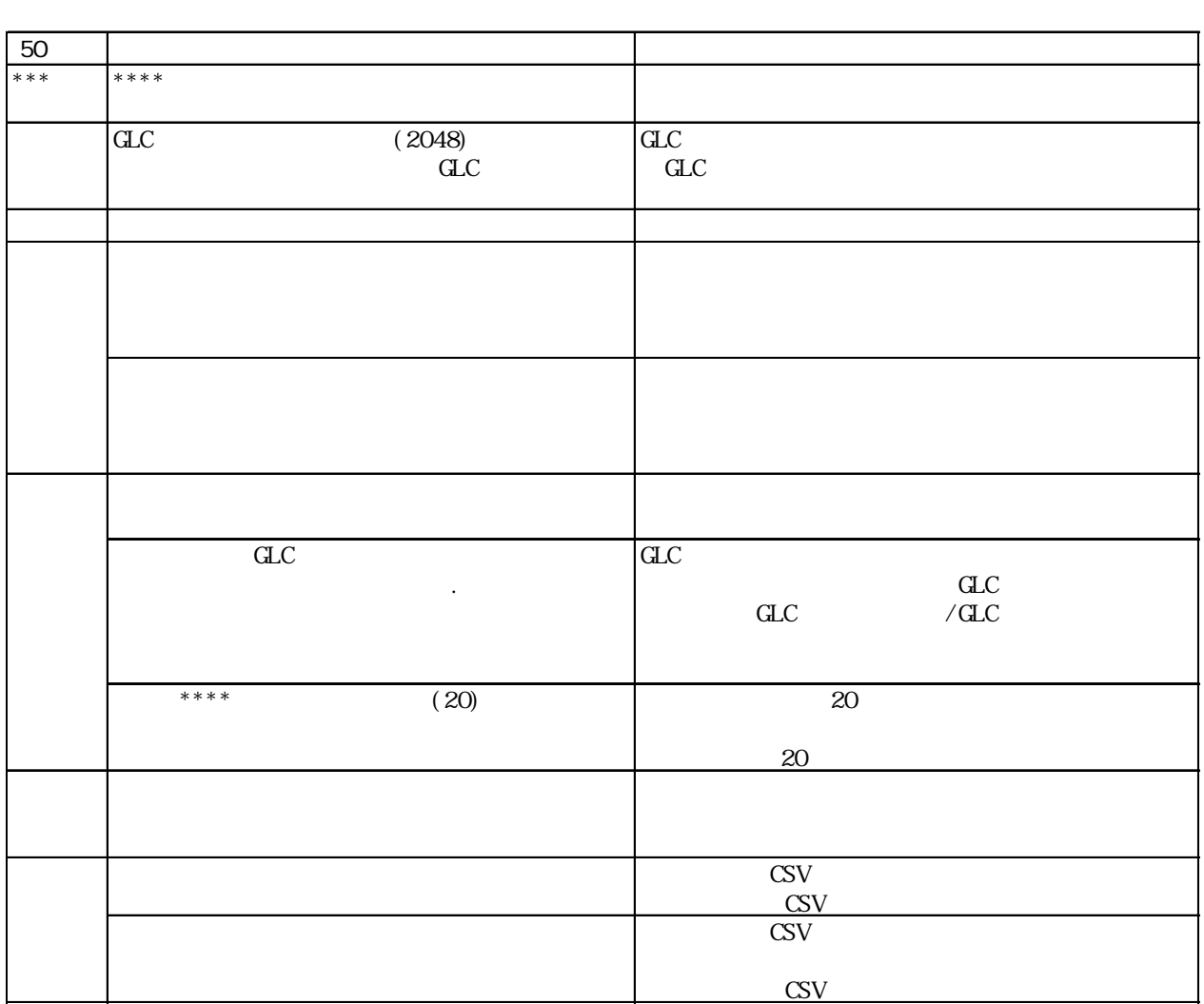

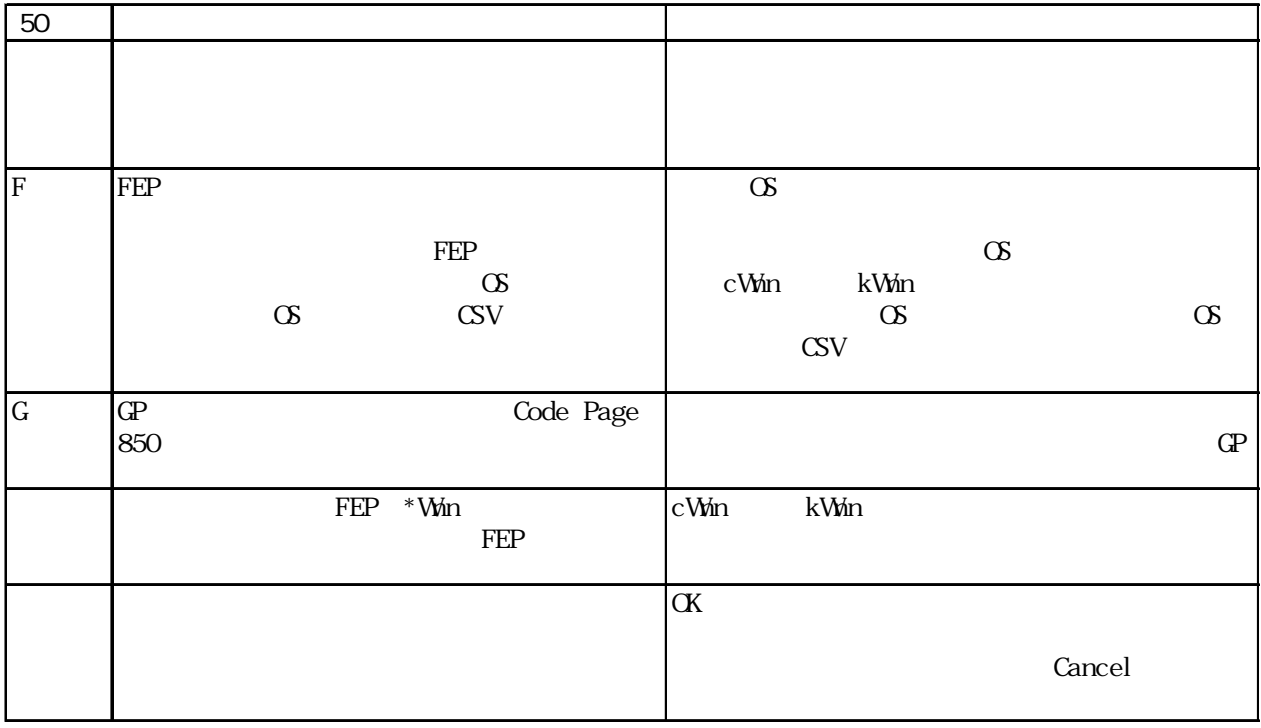

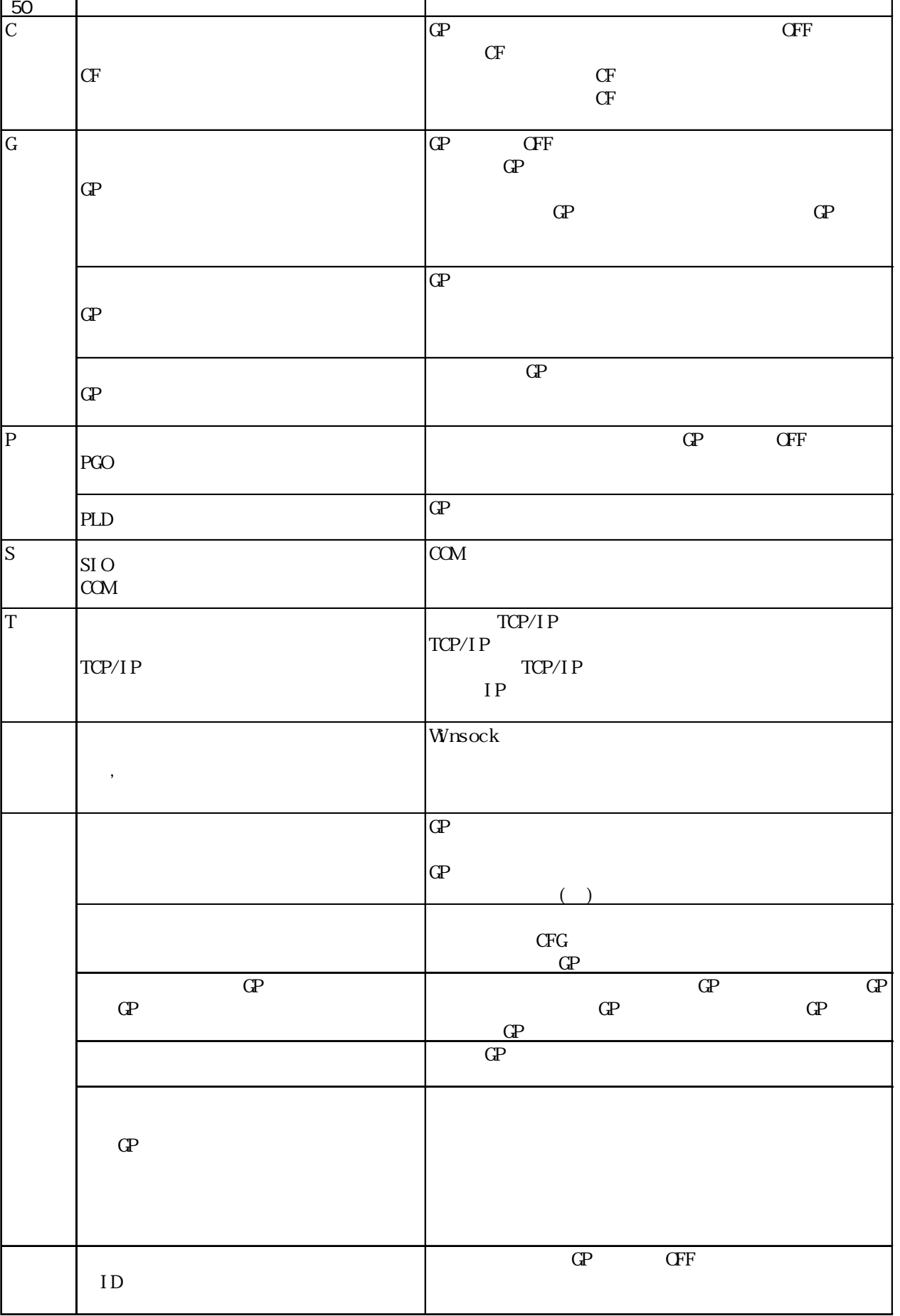

 $\cdot$  1

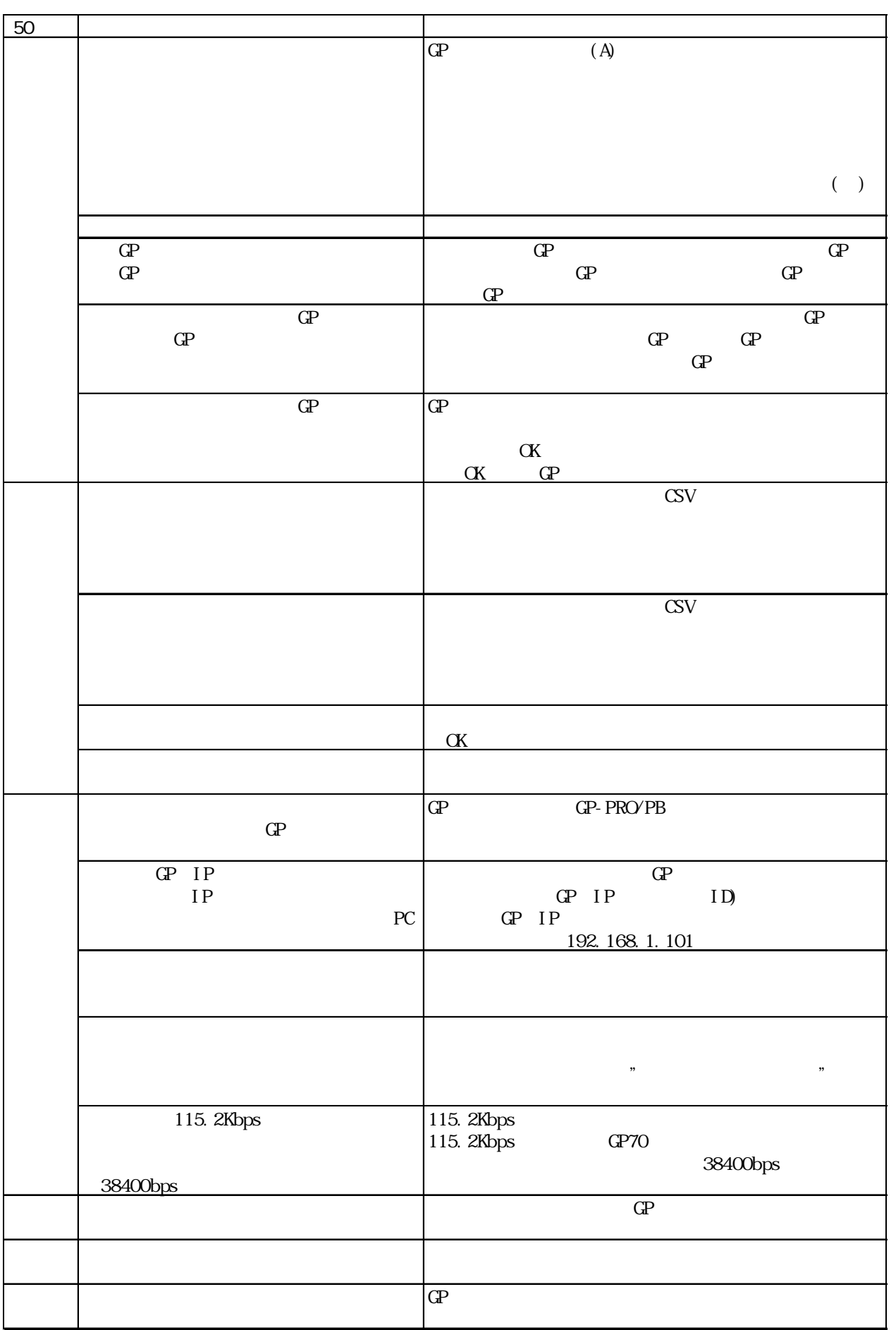

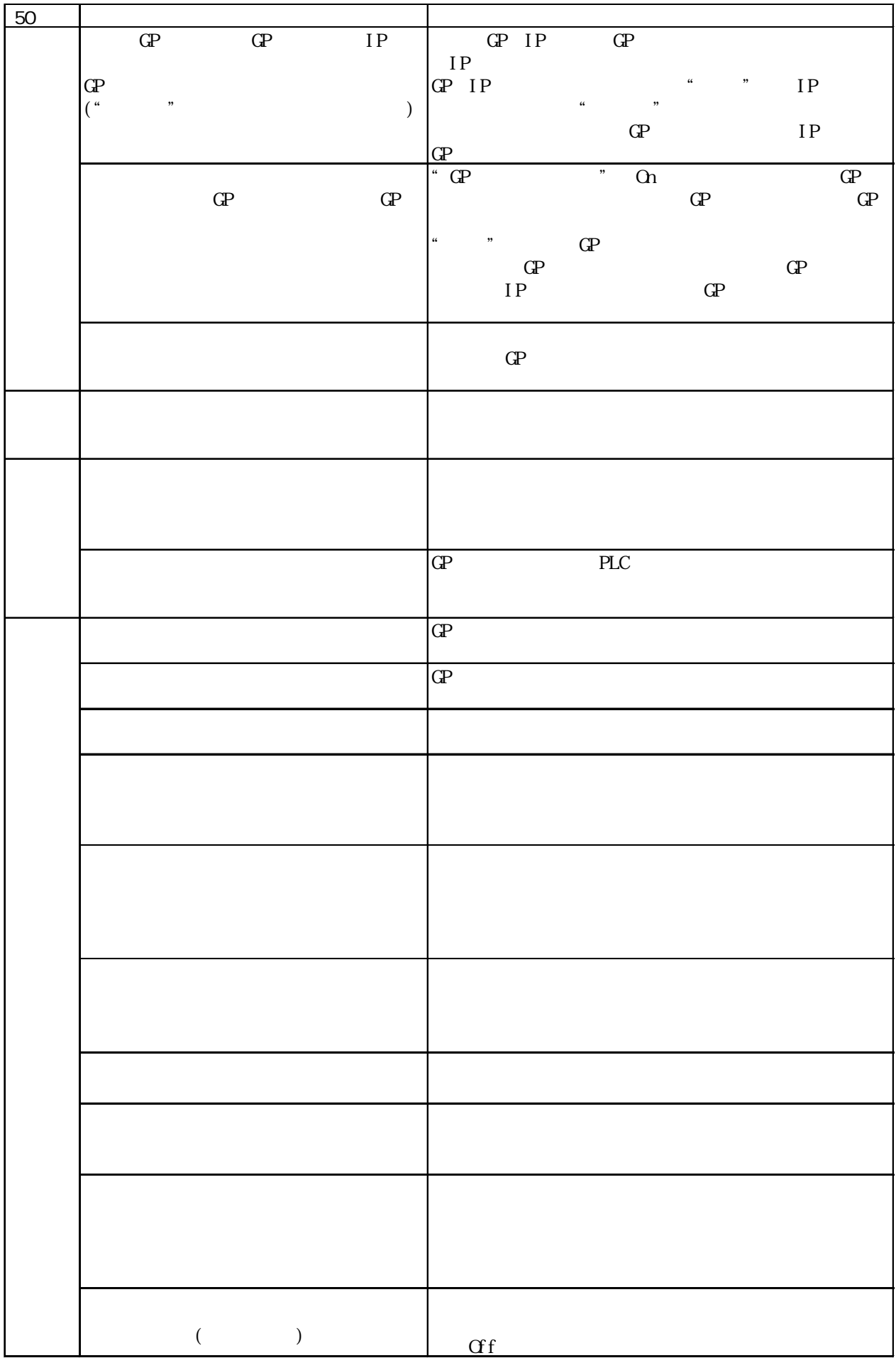

I

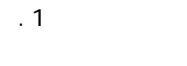

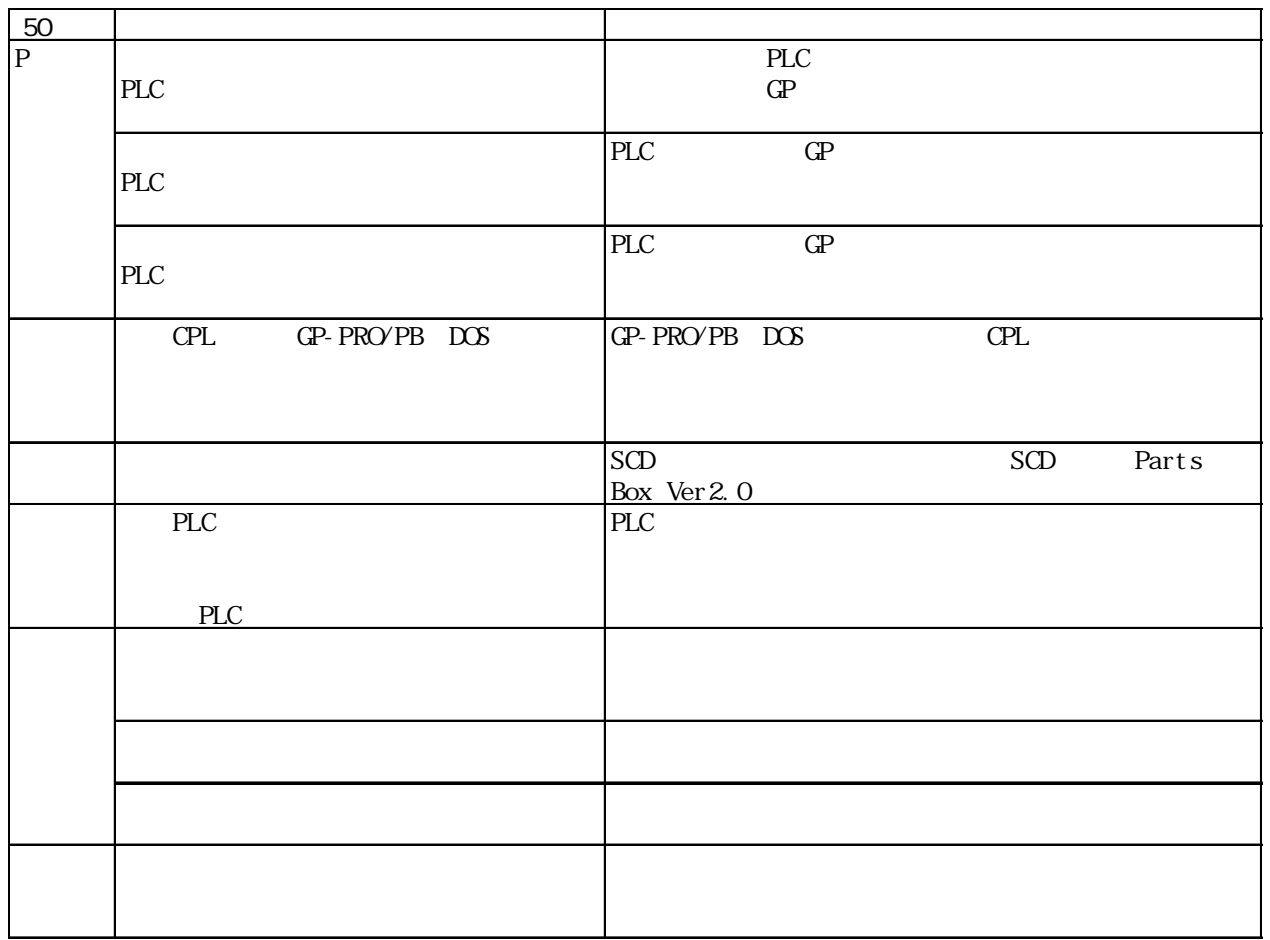

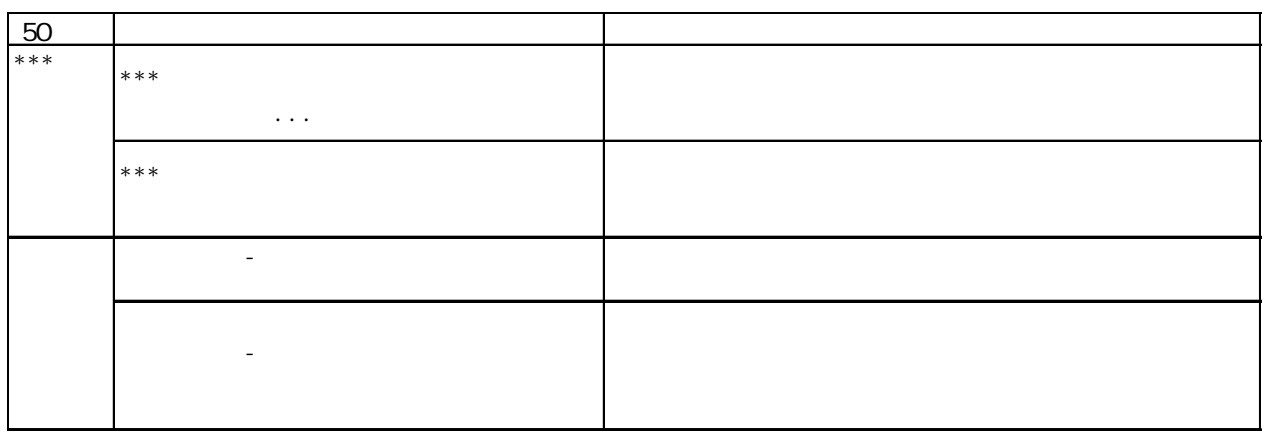

 $:$  \*\*\*

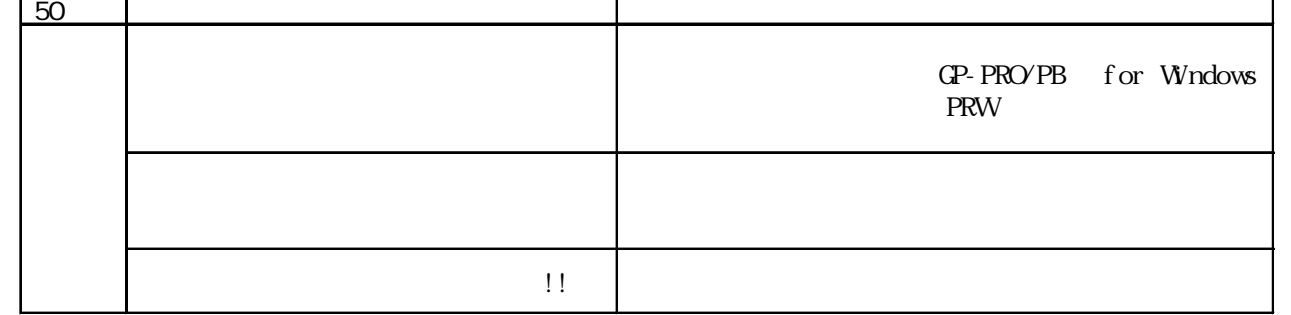

DXF マイトリング アイディング しょうしょく

 $\mathbb{D}$ XF  $\mathbb{D}$ 

 $\mathbf{\tau}$ 

 $(linie=?????)$ 

 $D\!\!\!N$   $\Gamma$   $QP$   $DP$   $D\!\!\!N$   $\Gamma$ 

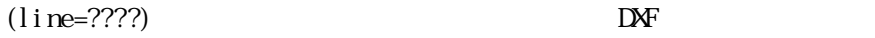

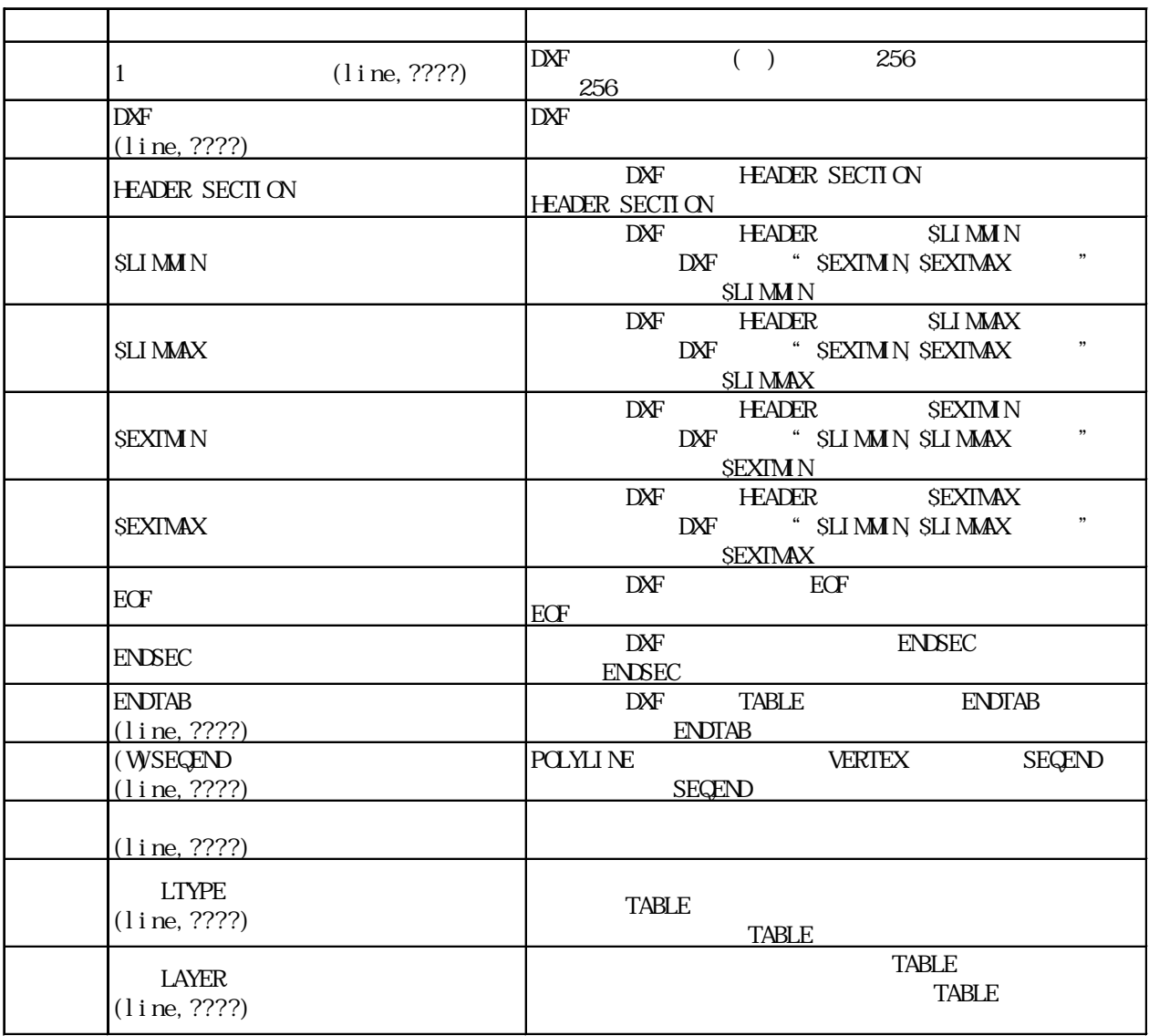

1 .1

ī

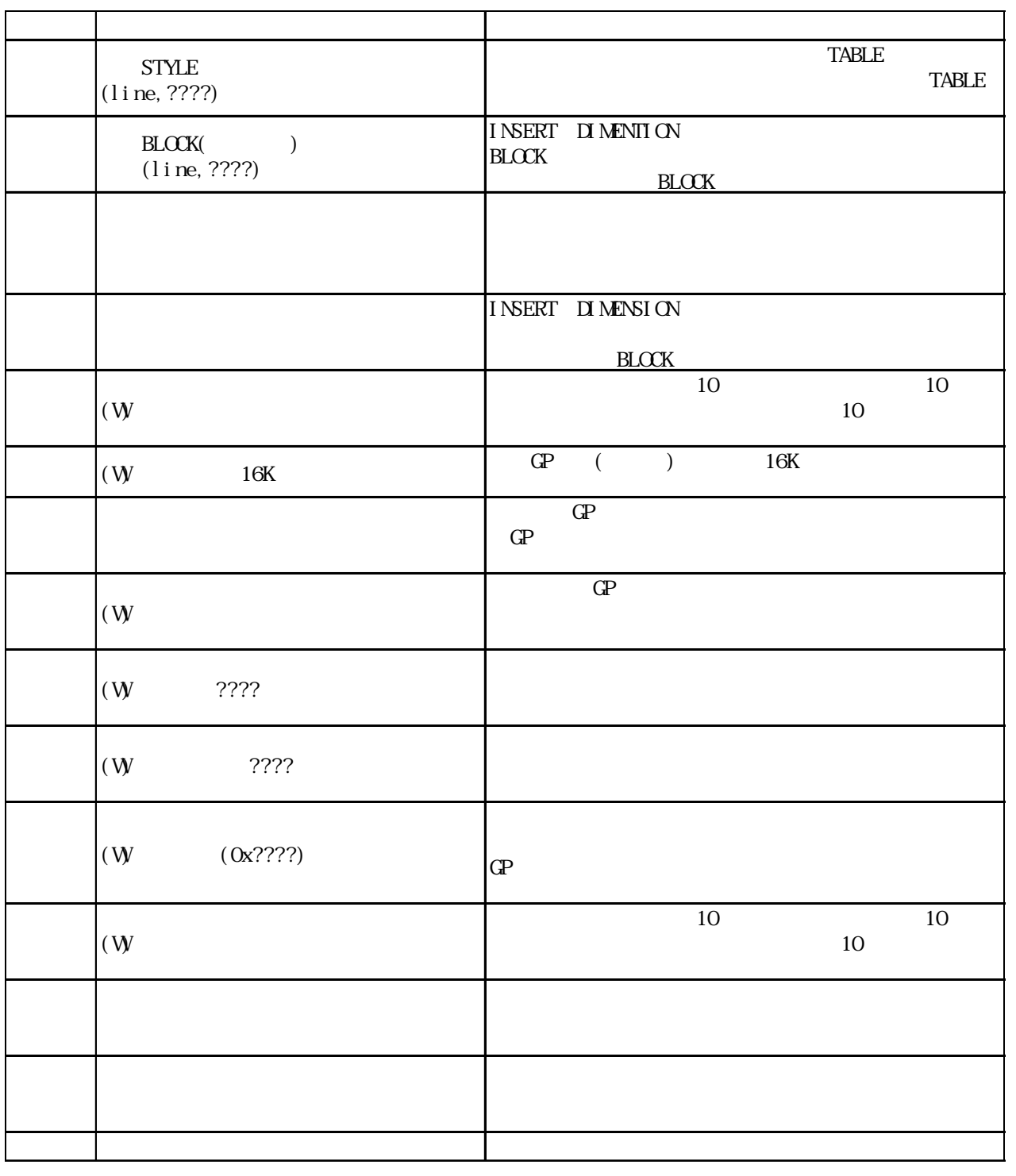

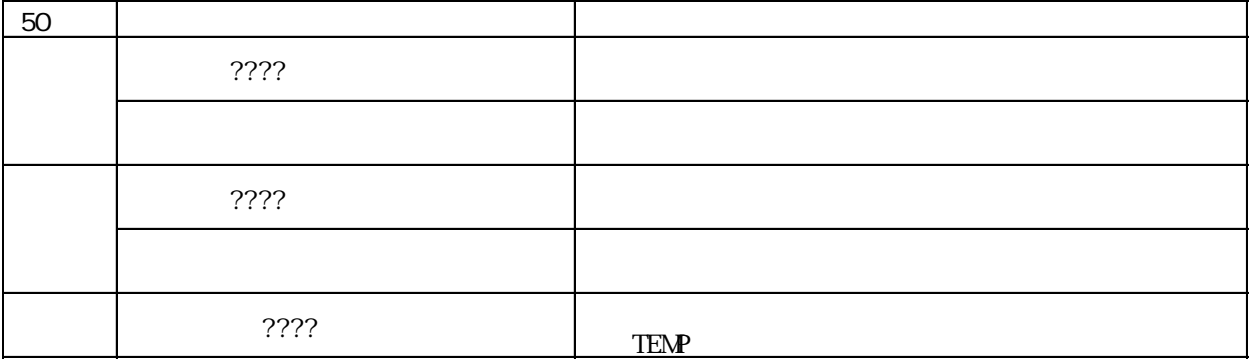

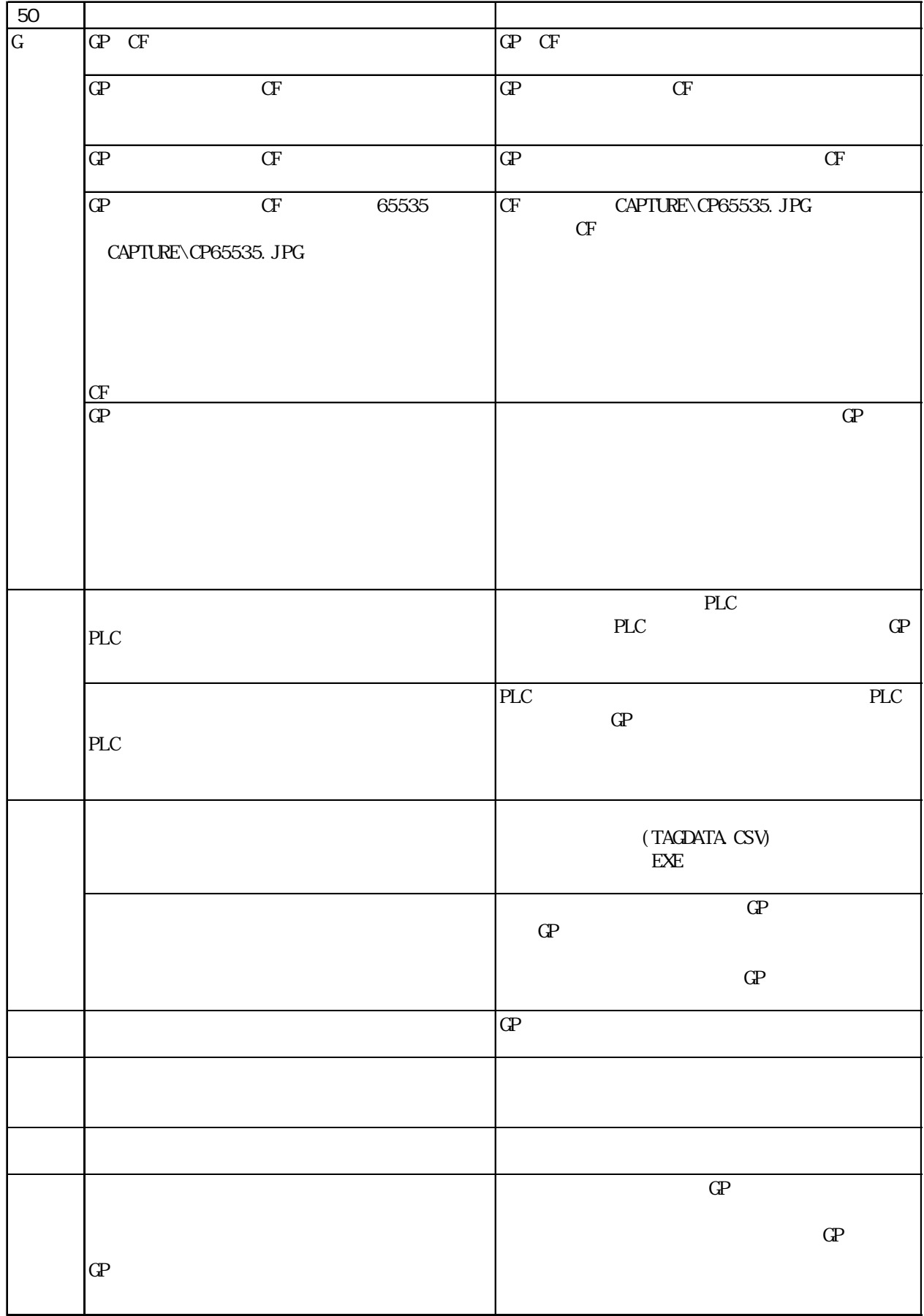

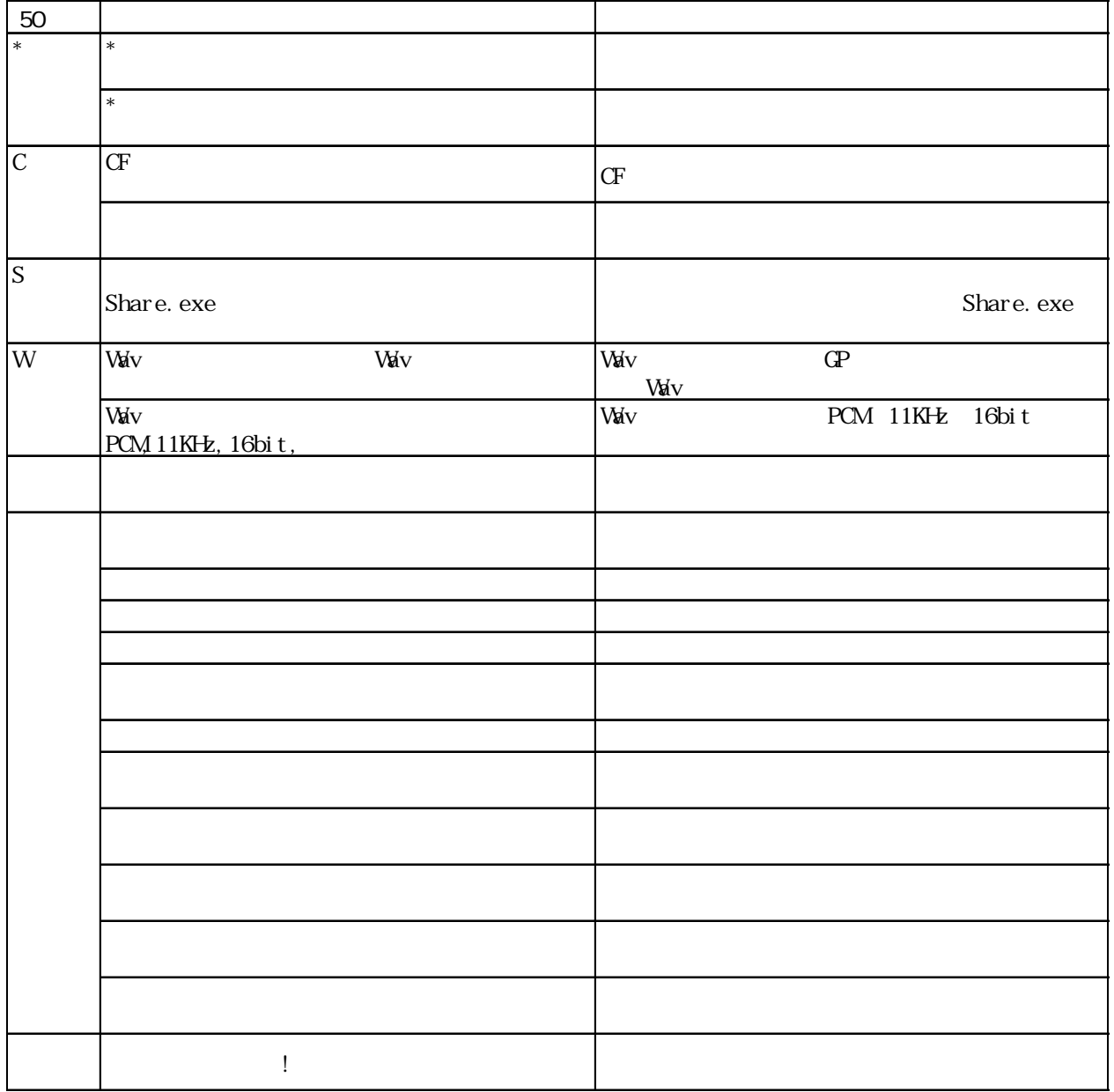

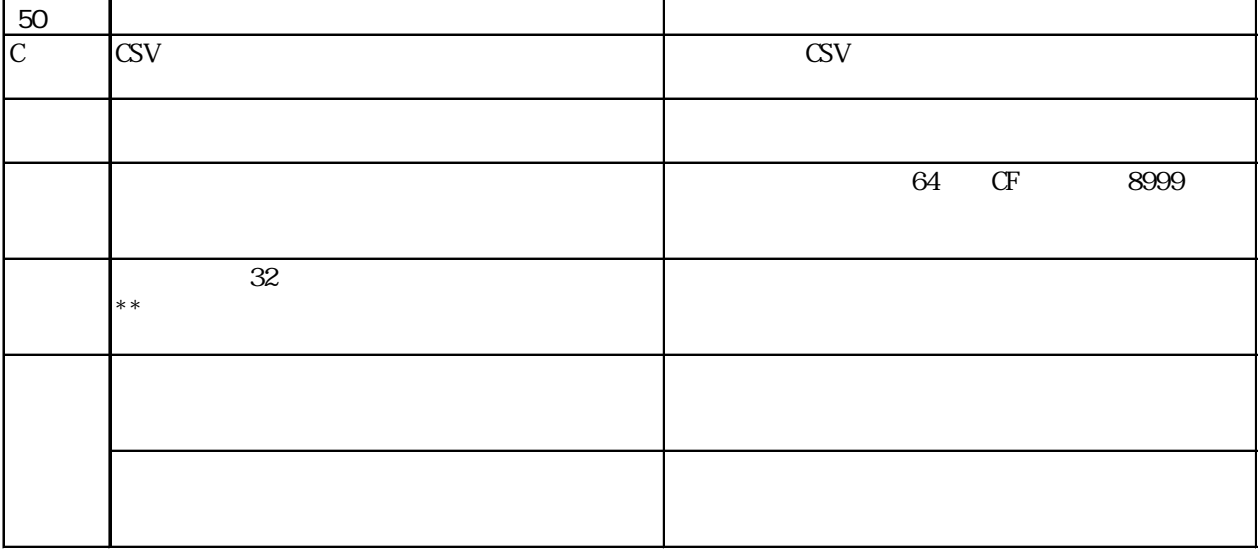

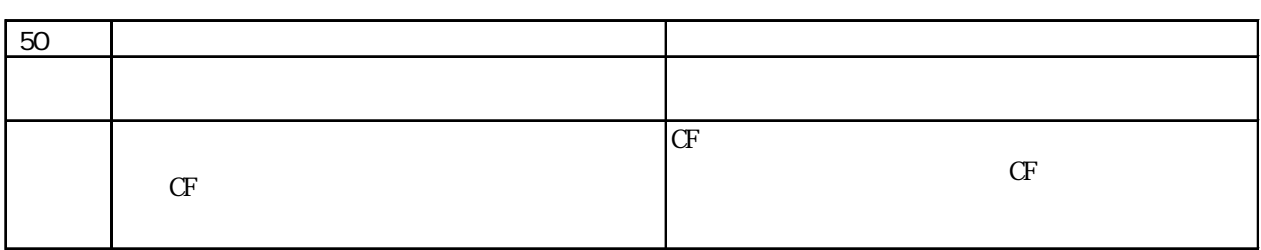

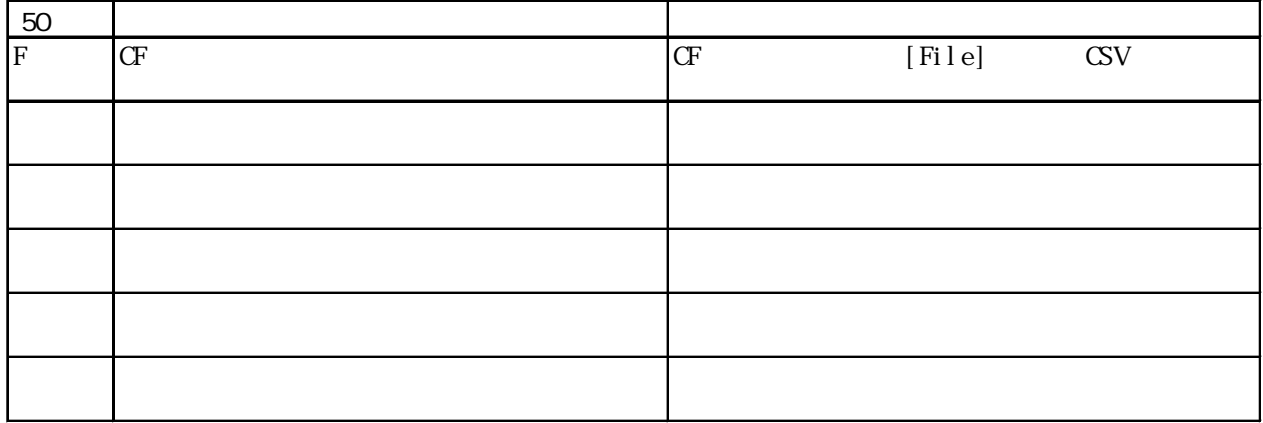

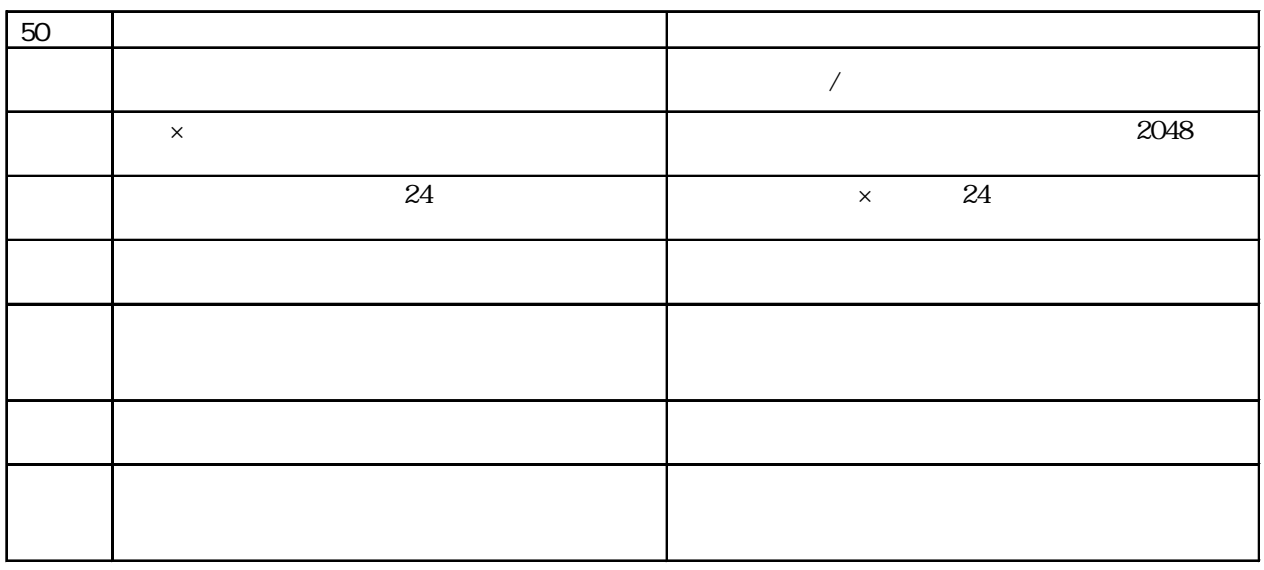

CF カードツールで発生するエラールで

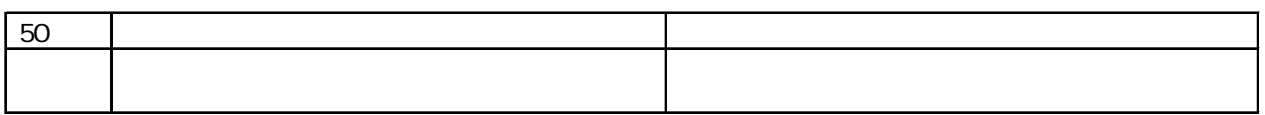

## 2WayDriver

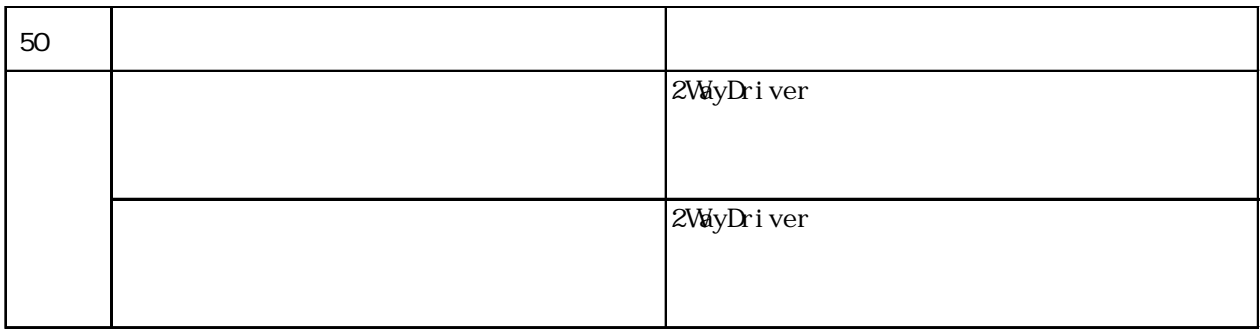

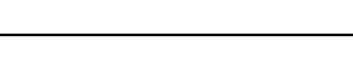

付 .1 エラーメッセージ

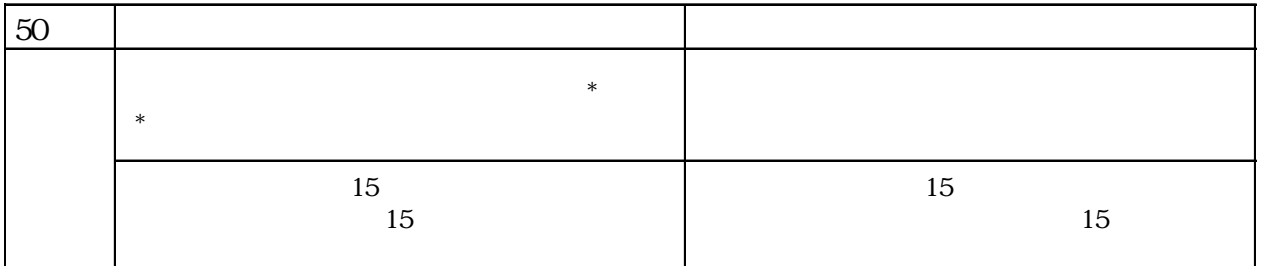

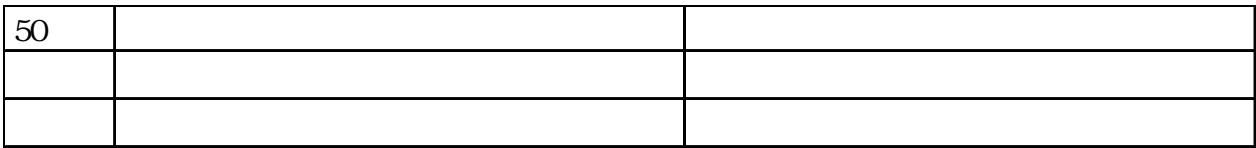

付 .2 トラブルシューティング

GP-PRO/PB

 $\gamma$  $1$  No

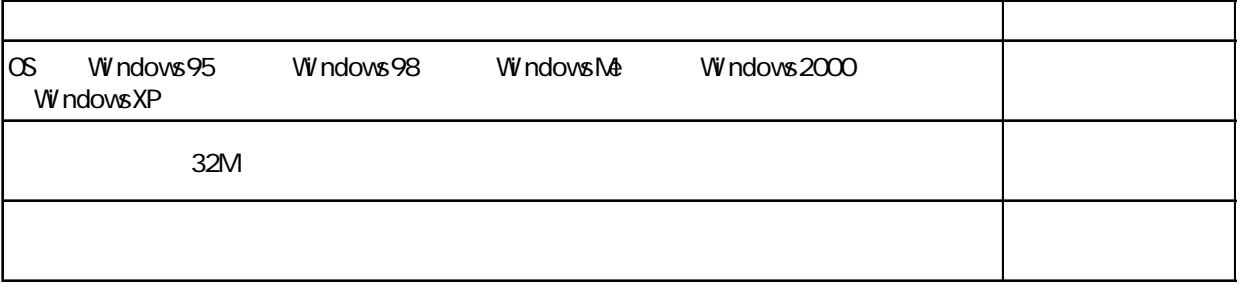

# 1 .21 不具合事項 確認/処理事項 参照→導入ガイド GP-PRO/PB Windows GP-PRO/PB  $[\begin{array}{ccc} \text{ } & \text{(F)} \end{array}]$   $[\begin{array}{ccc} \text{(R)} \end{array}]$  $32M$ Windows [ ]  $[$  ]  $[$  ]  $[$   $]$   $[$   $]$   $[$   $]$   $[$   $]$  $\mathbb{R}^n$   $\mathbb{R}^n$  (  $\mathbb{R}^n$  ) " ることを確認します。"自分で設定する"になっている場合は、"自動設定(推 ) "  $\qquad \qquad \qquad \mathrm{GP\text{-}PROYPB}$ GP-PRO/PB  $(Wndows$  [ ]  $[$   $]$  $GP-PROVPB$

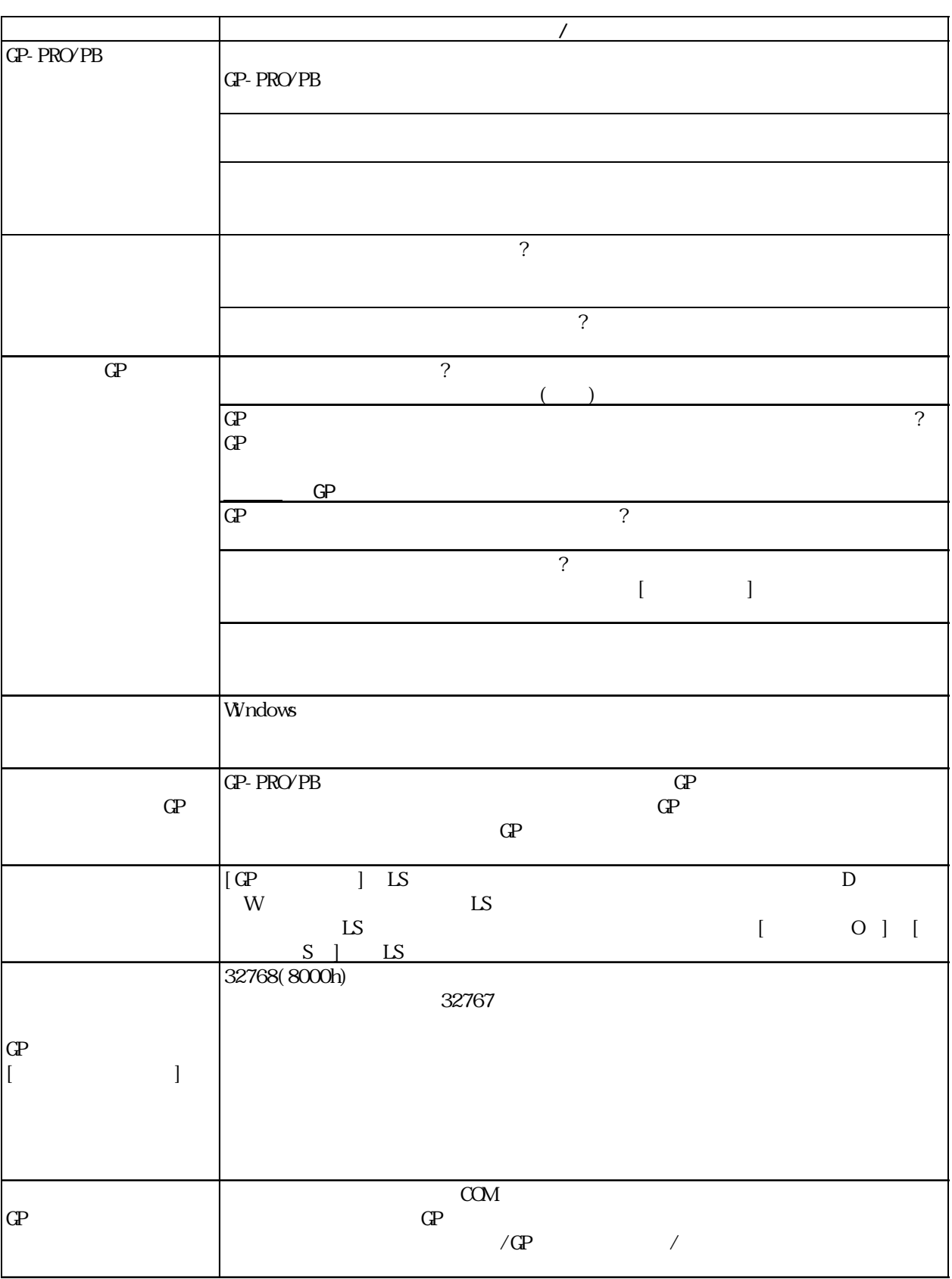

 $\cdot$  2

# $1.2.2$  /GP /

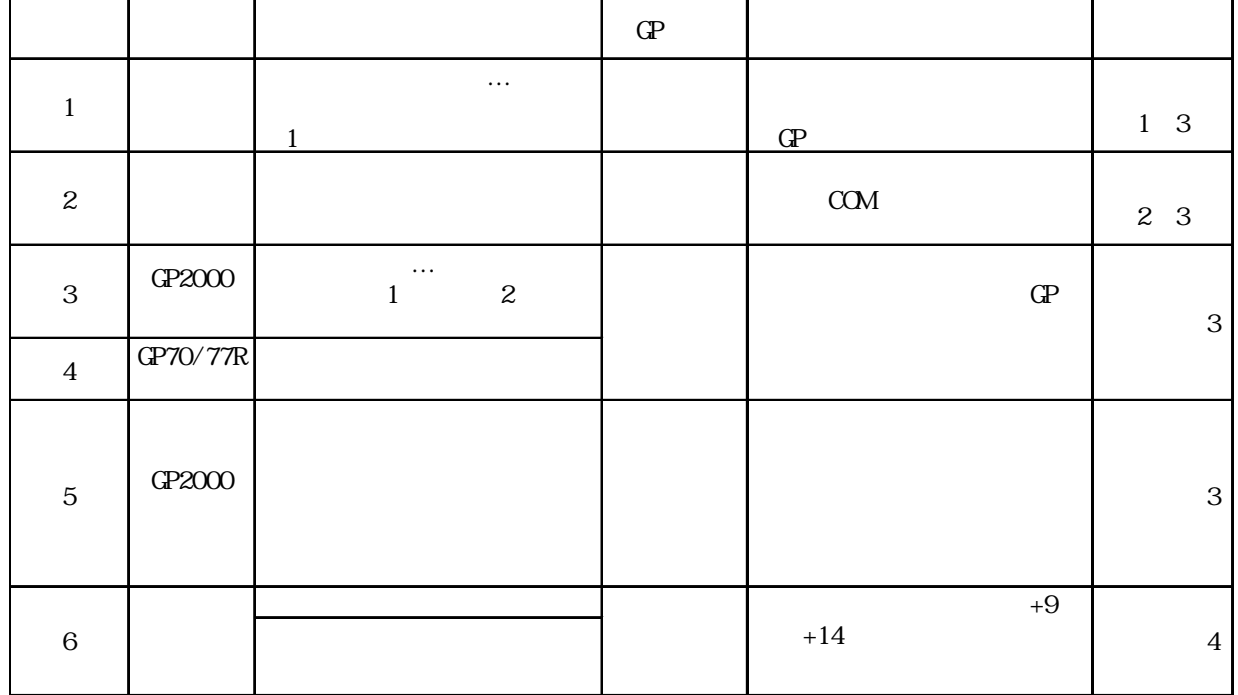

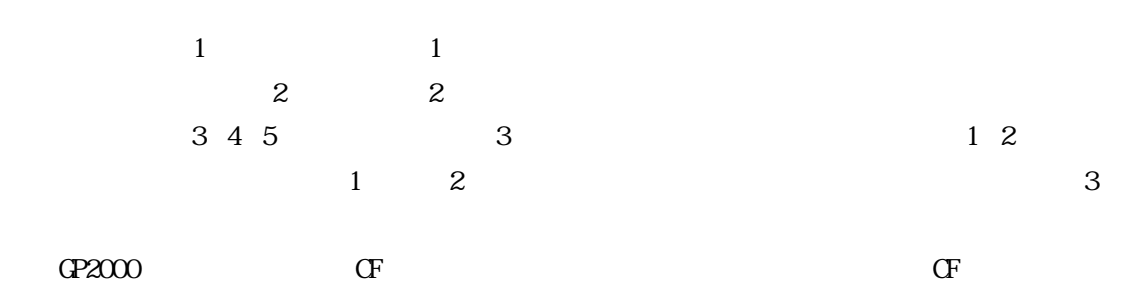

 $\begin{array}{ccc} 6 & 4 \end{array}$ 

 $\overline{1}$  $GP$  GP-PRO/PB  $\Box$ 

 $GP-PROVPB$   $QP-PROVPB$ 

 $\mathbf 1$ 

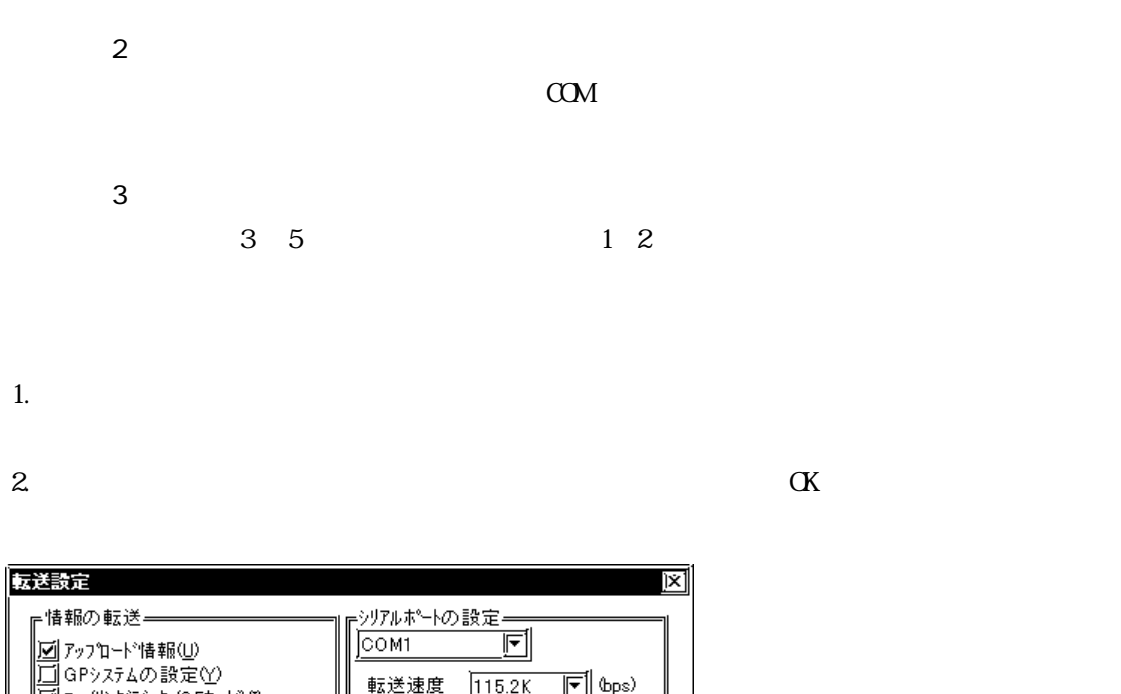

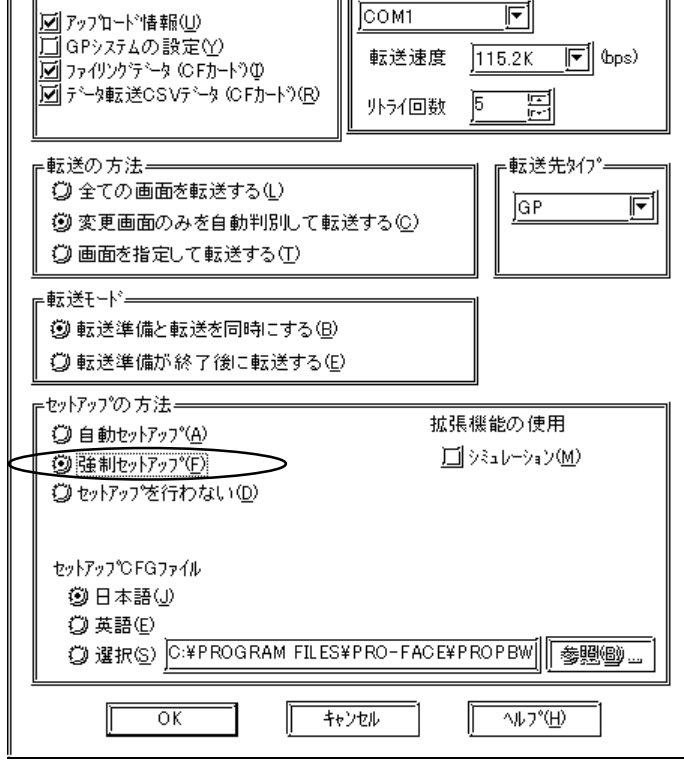

- $3\leq$
- 4. GP  $\alpha$

 $\mathbb{C}P$ 

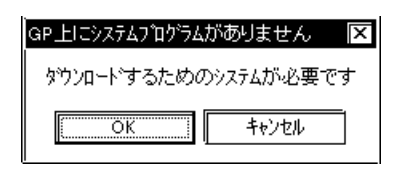

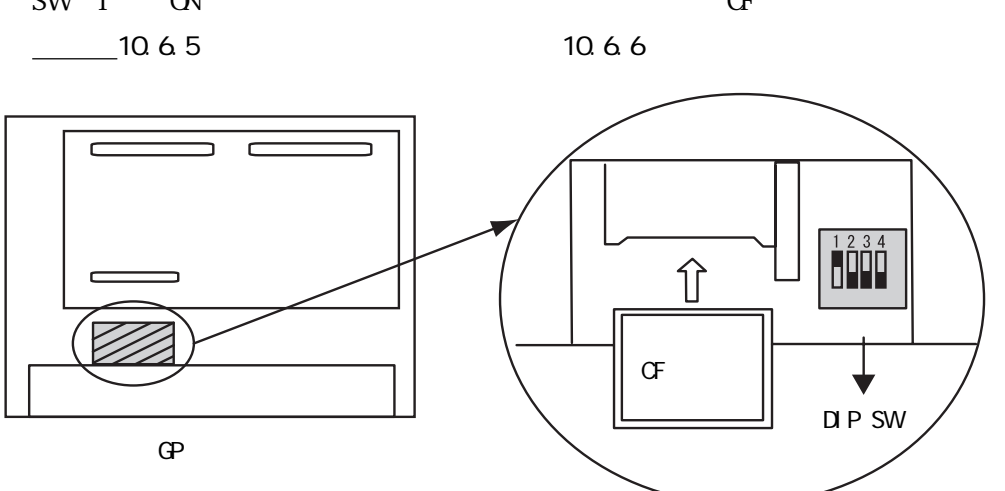

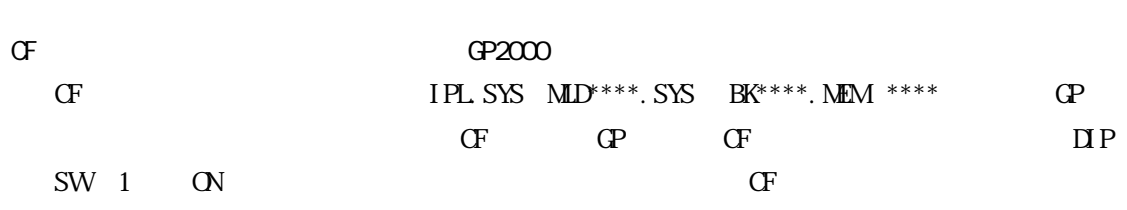

 $\mathbf{G}$ 

6. GP  $\alpha$   $\alpha$   $\beta$ 

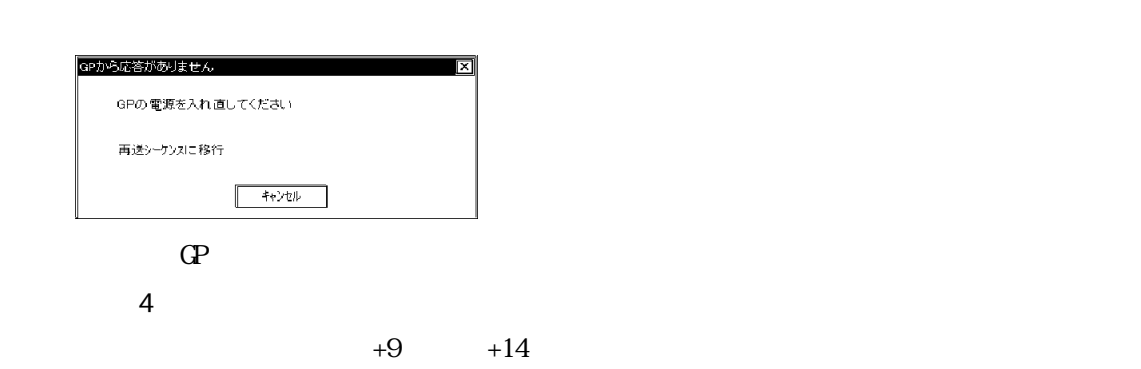

 $\mathbb{G}$  GP  $\mathbb{G}$  GP  $\mathbf{Q}$ 

GP機種選択  $\blacksquare$ GP470  $\overline{\alpha}$ キャンセル 重要

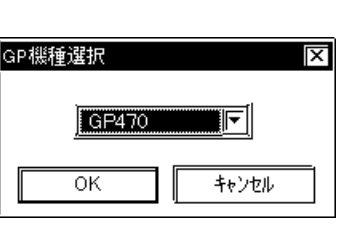

 $\mathbb{G}^{\mathbf{p}}$ 

 $5 \tQ$   $K$ 

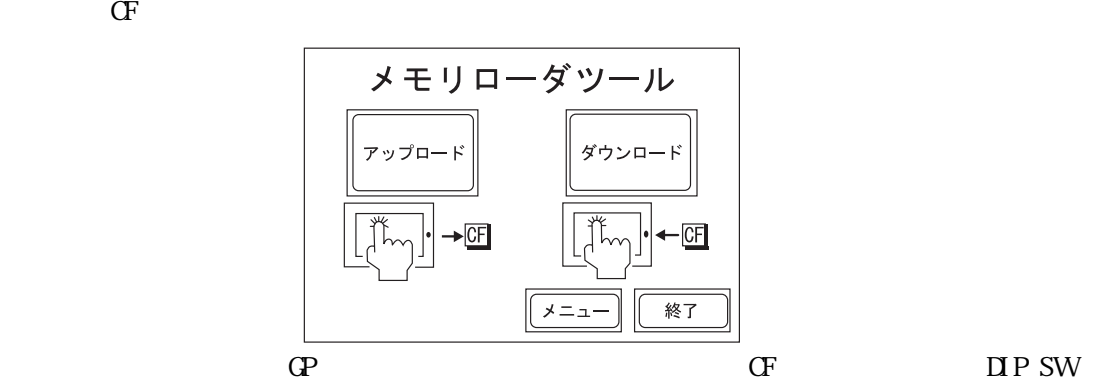

 $CF$ 

 $CF$ 

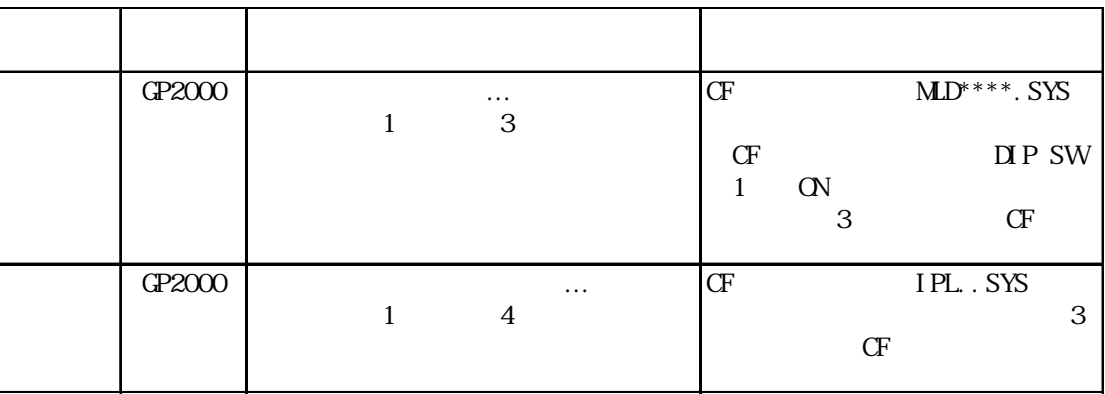

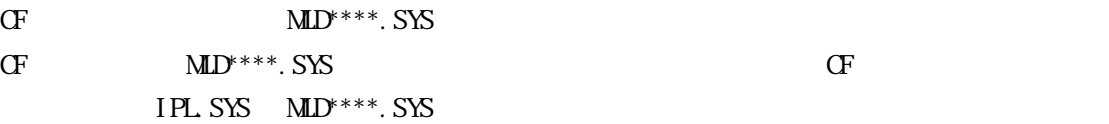

CF  $IPL$ . SYS  $MD^{***}$ . SYS

 $\cdot$  2
SI O

Ethernet

JPCN/1

CC-Link

DeviceNet Slave I/O

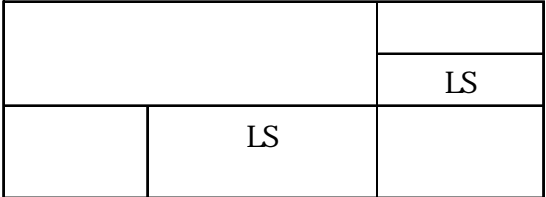

MELSEC-A

|                         | $\mathbf X$ | $\mathbf Y$ | M | L | $\mathbf F$ | $\, {\bf B}$ | TS/TC/TN CS/CC/CN D | $\mathbf W$ | $\mathbf R$ | LS |
|-------------------------|-------------|-------------|---|---|-------------|--------------|---------------------|-------------|-------------|----|
| $\overline{X}$          |             |             |   |   |             |              |                     |             |             |    |
| $\mathbf Y$             |             |             |   |   |             |              |                     |             |             |    |
| $\overline{\text{M}}$   |             |             |   |   |             |              |                     |             |             |    |
| $\mathbf L$             |             |             |   |   |             |              |                     |             |             |    |
| $\overline{\mathrm{F}}$ |             |             |   |   |             |              |                     |             |             |    |
| $\overline{\mathbf{B}}$ |             |             |   |   |             |              |                     |             |             |    |
| $TS/TC/TN$              |             |             |   |   |             |              |                     |             |             |    |
| CS/CC/N                 |             |             |   |   |             |              |                     |             |             |    |
| $\overline{D}$          |             |             |   |   |             |              |                     |             |             |    |
| $\overline{\text{W}}$   |             |             |   |   |             |              |                     |             |             |    |
| $\overline{\mathbf{R}}$ |             |             |   |   |             |              |                     |             |             |    |
| $\overline{\text{LS}}$  |             |             |   |   |             |              |                     |             |             |    |

MELSEC-N

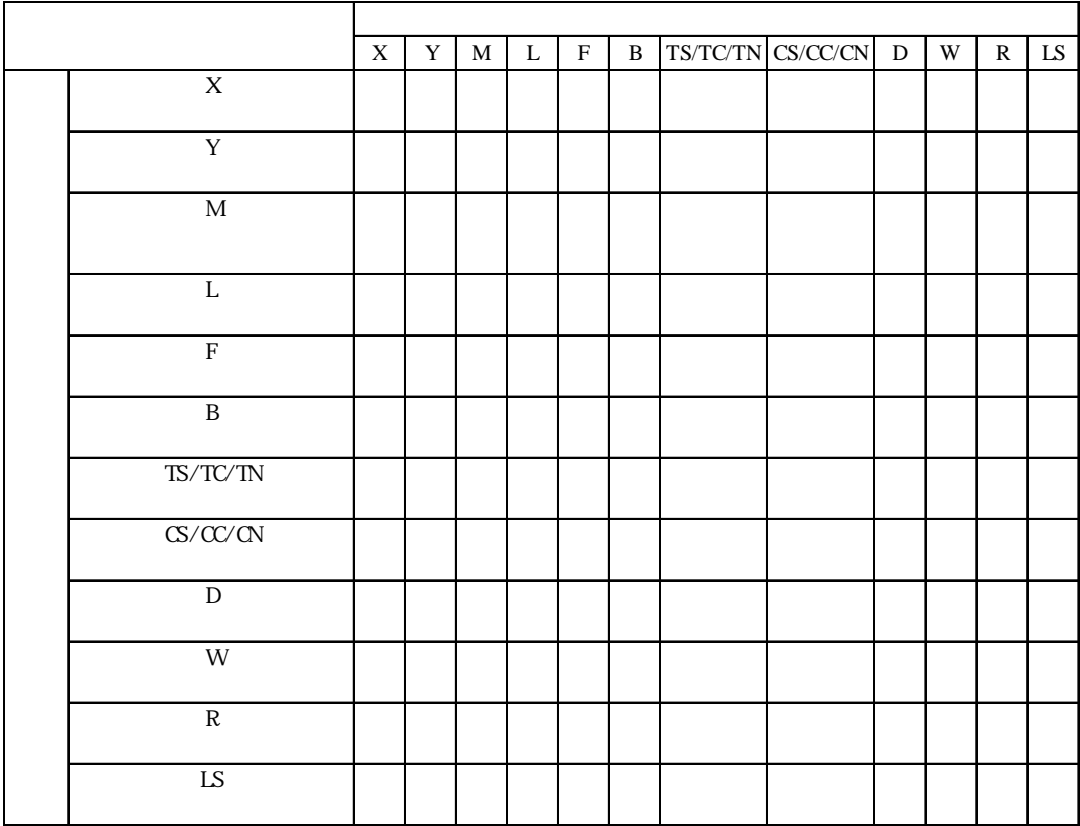

 $X$   $Y$  M S T/TC/TS  $C/C/CS$  D LS X Y M S T/TC/TS  $C/C/CS$  $\mathbf D$ LS

MELSEC- $F_2$ 

MELSEC-FX

|            | X | $\mathbf Y$ | M | $M\!\!\!B$ | $\mathbf S$ | ${\rm TS}$ | $\mathrm{C}\hspace{-1.2pt}\mathrm{S}$ | $\mathbb{T}\!N$ | $\alpha$ | ${\rm D}$ | ${\rm D\!8}$ | $\mathbf{L}\mathbf{S}$ |
|------------|---|-------------|---|------------|-------------|------------|---------------------------------------|-----------------|----------|-----------|--------------|------------------------|
|            |   |             |   |            |             |            |                                       |                 |          |           |              |                        |
|            |   |             |   |            |             |            |                                       |                 |          |           |              |                        |
|            |   |             |   |            |             |            |                                       |                 |          |           |              |                        |
|            |   |             |   |            |             |            |                                       |                 |          |           |              |                        |
|            |   |             |   |            |             |            |                                       |                 |          |           |              |                        |
|            |   |             |   |            |             |            |                                       |                 |          |           |              |                        |
|            |   |             |   |            |             |            |                                       |                 |          |           |              |                        |
|            |   |             |   |            |             |            |                                       |                 |          |           |              |                        |
|            |   |             |   |            |             |            |                                       |                 |          |           |              |                        |
|            |   |             |   |            |             |            |                                       |                 |          |           |              |                        |
|            |   |             |   |            |             |            |                                       |                 |          |           |              |                        |
| ${\rm LS}$ |   |             |   |            |             |            |                                       |                 |          |           |              |                        |

|                          | $\mathbf X$ | $\mathbf Y$ | $\mathbf M$ | S | $T\!S$ | $\circ$ | $\ensuremath{\mathsf{T}}\ensuremath{\mathsf{N}}$ | ${\rm CN}$ | ${\rm D}$ | LS |
|--------------------------|-------------|-------------|-------------|---|--------|---------|--------------------------------------------------|------------|-----------|----|
| $\overline{X}$           |             |             |             |   |        |         |                                                  |            |           |    |
| $\mathbf Y$              |             |             |             |   |        |         |                                                  |            |           |    |
| $\overline{\text{M}}$    |             |             |             |   |        |         |                                                  |            |           |    |
| $\overline{S}$           |             |             |             |   |        |         |                                                  |            |           |    |
| $\overline{\mathrm{TS}}$ |             |             |             |   |        |         |                                                  |            |           |    |
| $\overline{\mathbb{C}}$  |             |             |             |   |        |         |                                                  |            |           |    |
| $\overline{\text{TN}}$   |             |             |             |   |        |         |                                                  |            |           |    |
| $\overline{C}N$          |             |             |             |   |        |         |                                                  |            |           |    |
| $\mathbf D$              |             |             |             |   |        |         |                                                  |            |           |    |
| $\overline{\text{LS}}$   |             |             |             |   |        |         |                                                  |            |           |    |

MELSEC-FX2N

FREQROL

|                       | P | LS |
|-----------------------|---|----|
| FR-S500<br>E500 Pr-37 |   |    |
| P                     |   |    |
| FR-S500<br>E500 Pr-37 |   |    |
|                       |   |    |
| <b>LS</b>             |   |    |

 $X$ YMLFVB SSM TCS  $x$  GCD N  $\mathbb{R}$  N  $\mathbb{R}$   $\mathbb{R}$   $\mathbb{R}$   $\mathbb{R}$   $\mathbb{R}$   $\mathbb{R}$  $\begin{array}{c|c} \text{GR} & \text{IS} \\ \text{3IR} & \text{IS} \end{array}$ X 入力リレー ○○○○○○○ ○ ○ ○ □ □ □ □ □ □ ○ ☆ ☆ ☆ ○ ○ ○ ○ ○ ○ Y M L F V B SB S SM TS タイマ(接点) □□□□□□□ □ □ □ □ □ □ □ □ □ □ □ □ □ □ □ □ TC SS  $SC$  ()  $\mathbbm{C}\mathbbm{S}$  $\rm CC$  $\,$  D  $\,$ データレジスタ ○○○○○○○ ○ ○ ○ □ □ □ □ □ □ ○ ☆ ☆ ☆ ○ ○ ○ ○ ○ ○ TN タイマ(現在値) ☆☆☆☆☆☆☆ ☆ ☆ ☆ ☆ ☆ ☆ ☆ ☆ ☆ ☆ ☆ ☆ ☆ SN CN W リンクレジスタ ○○○○○○○ ○ ○ ○ □ □ □ □ □ □ ○ ☆ ☆ ☆ ○ ○ ○ ○ ○ ○ SW SD R 0R~31R  $\frac{0}{31}$ LS

 $\overline{\phantom{a}}$ 

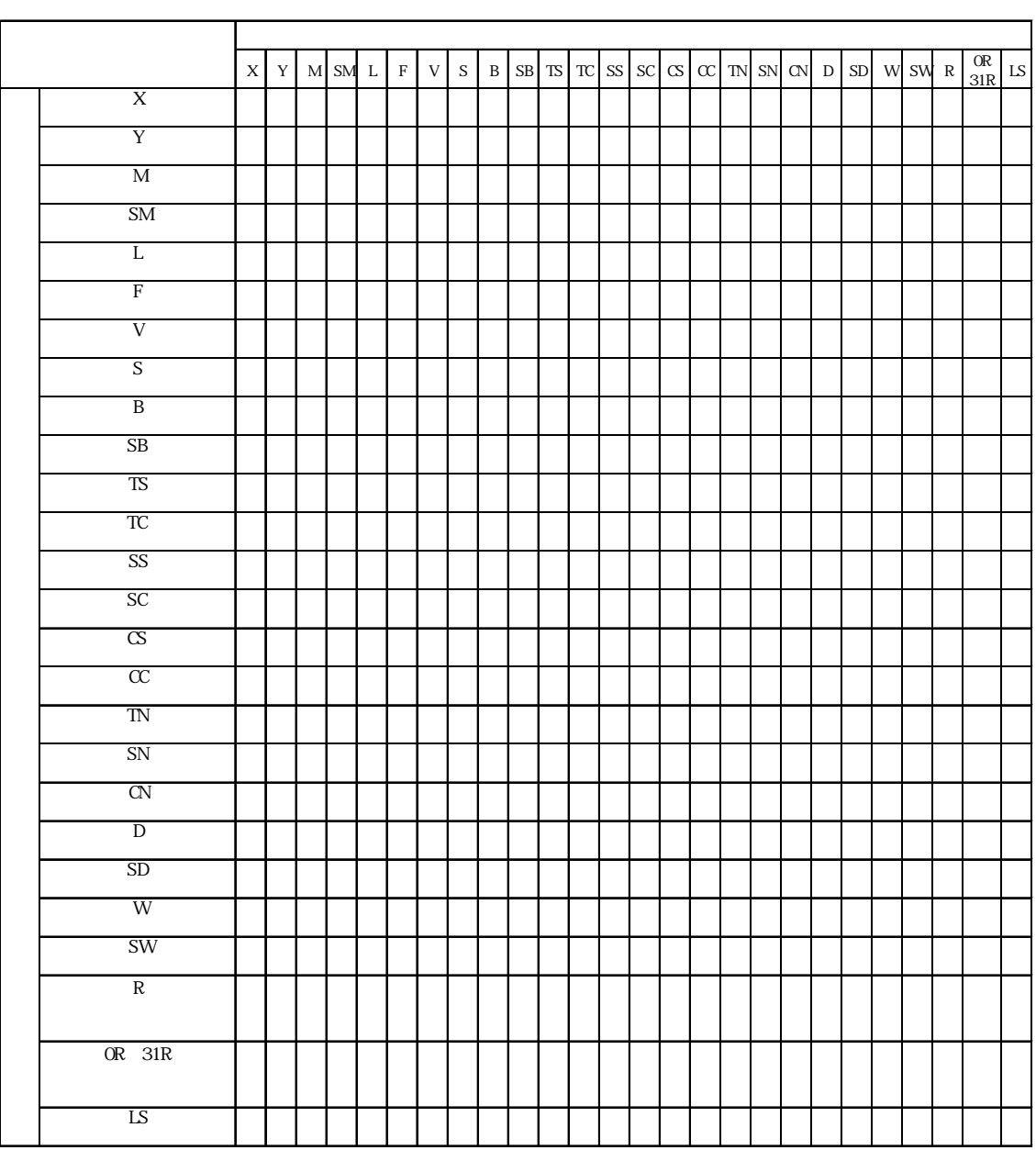

MELSEC-Q Q CPU

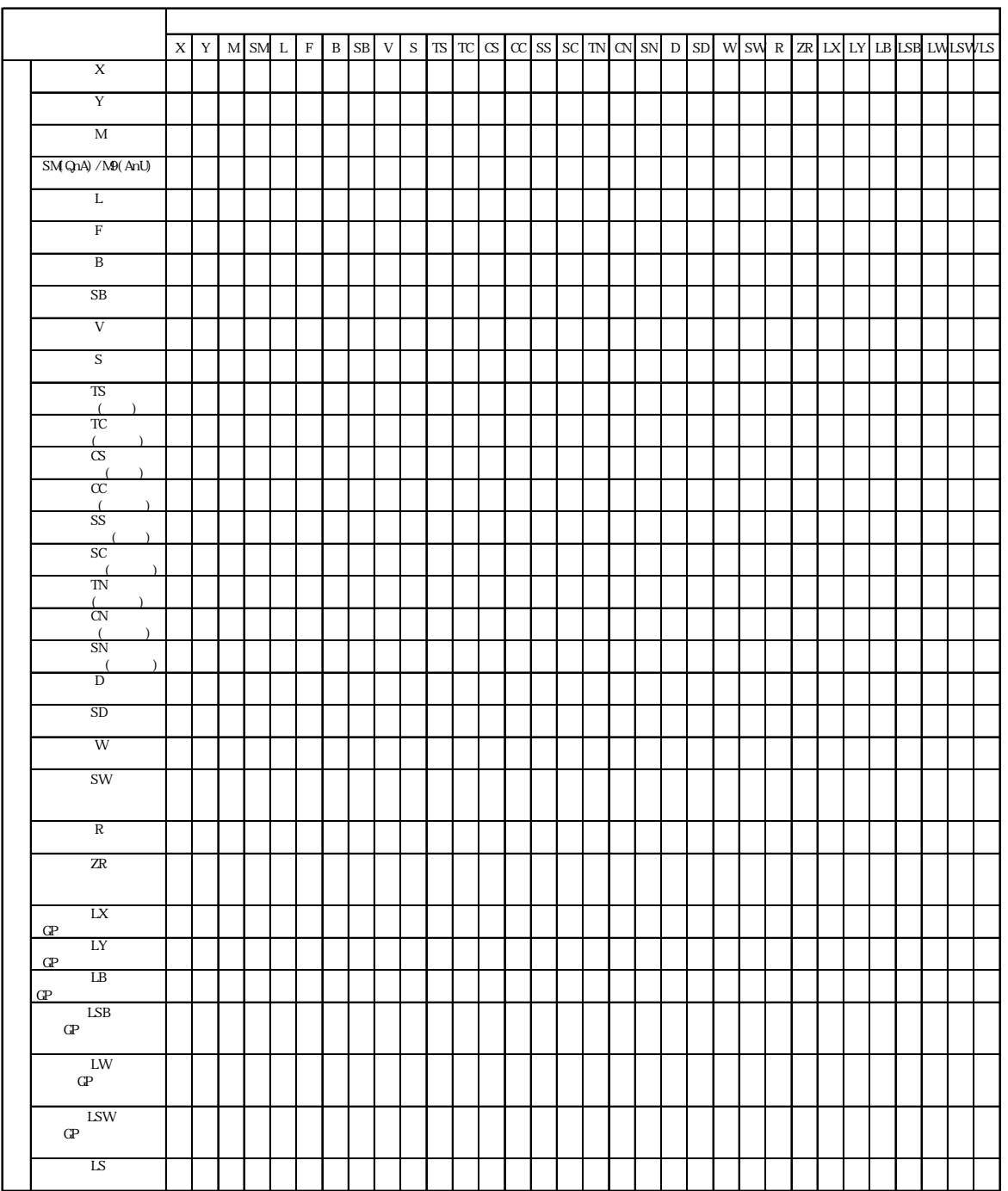

# MELSEC-A/QnA/Q MELSECNET/10

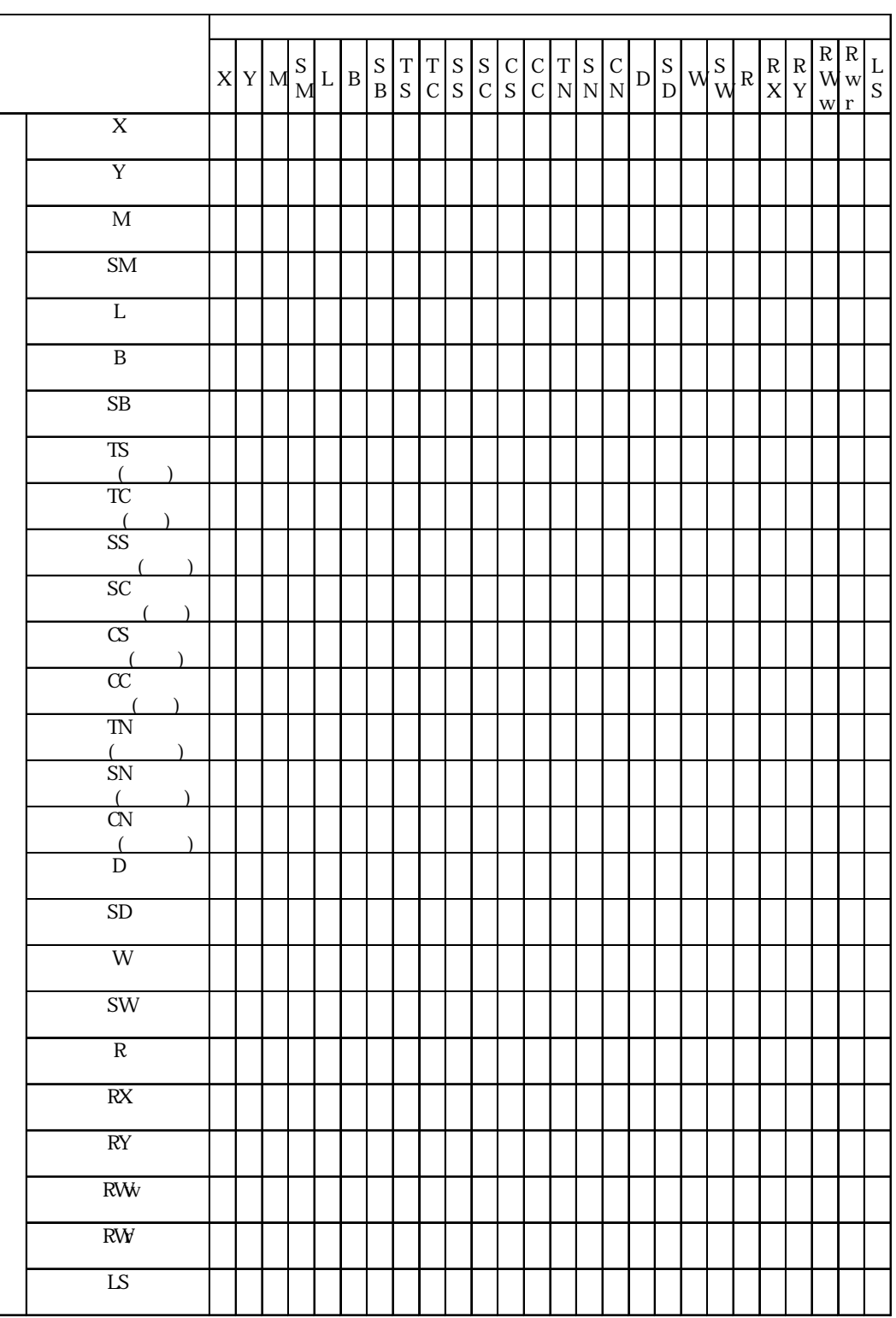

付 -32

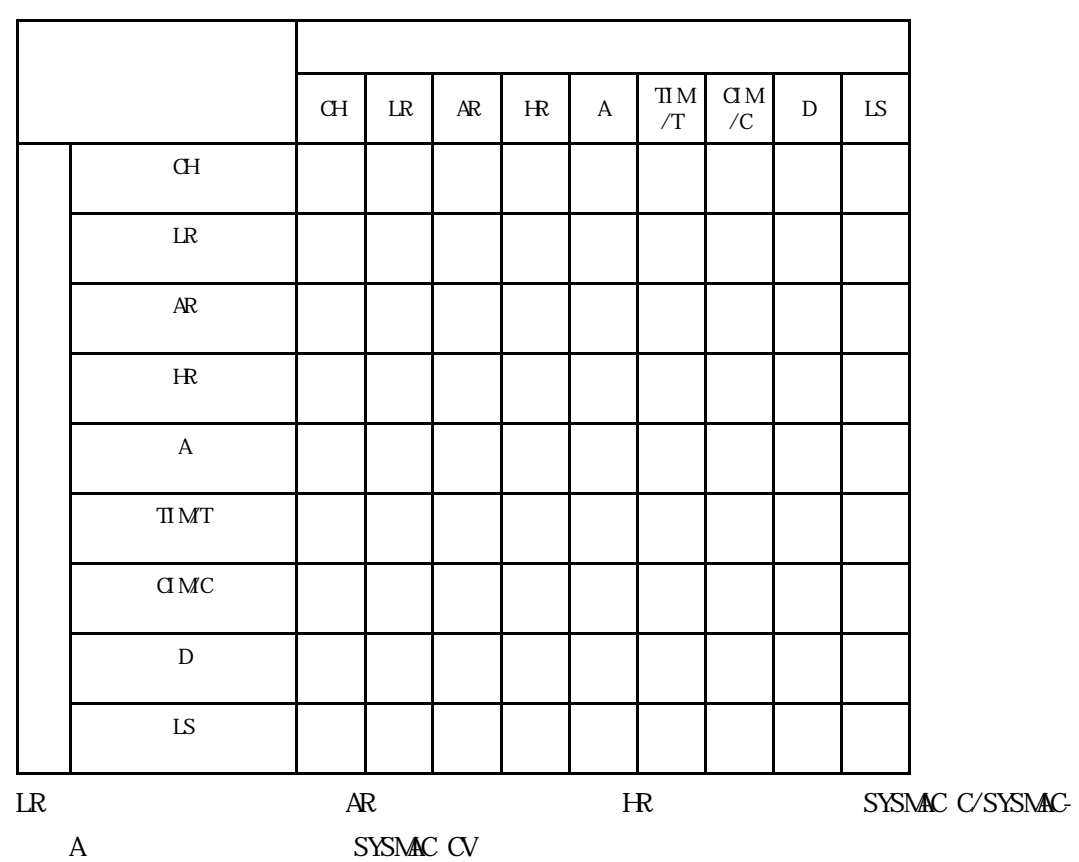

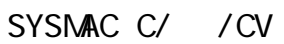

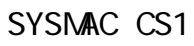

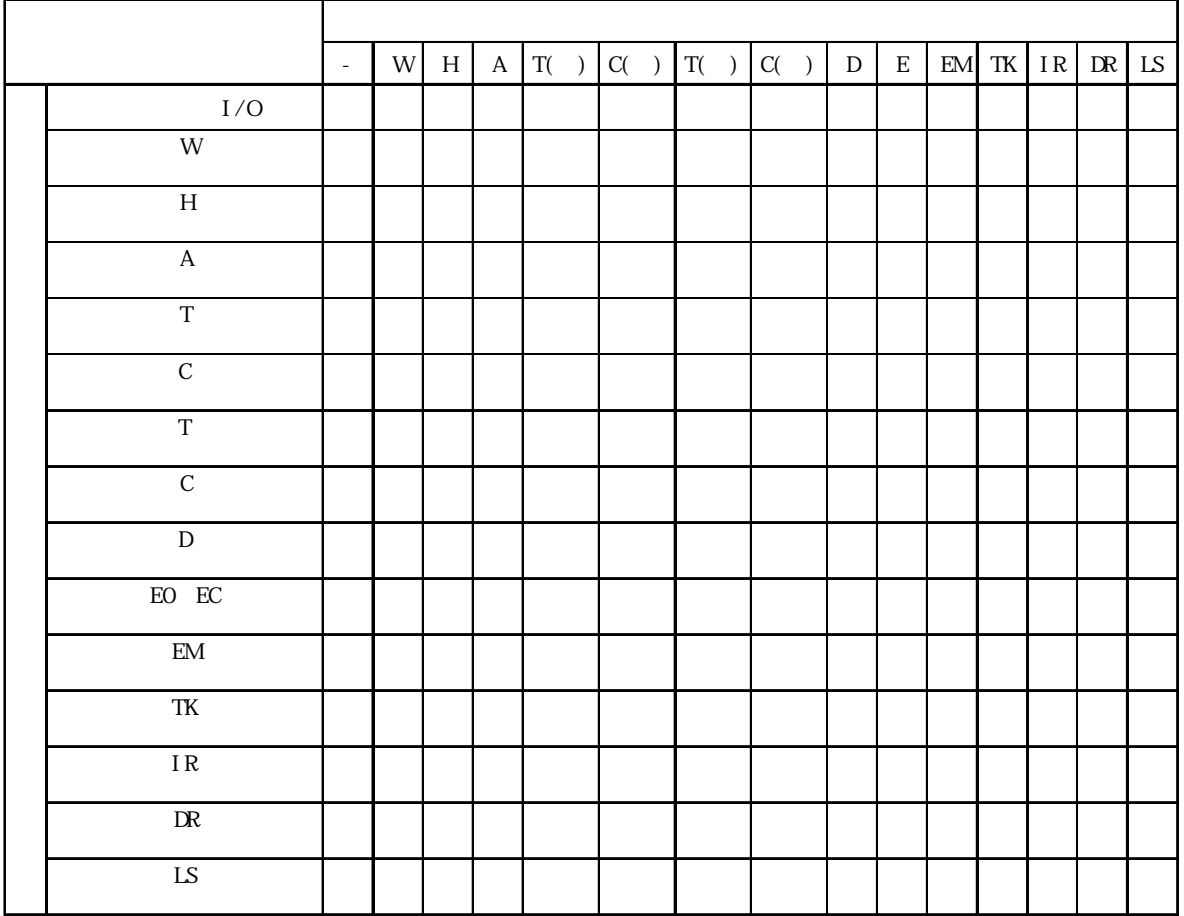

 $\overline{\phantom{a}}$ 

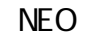

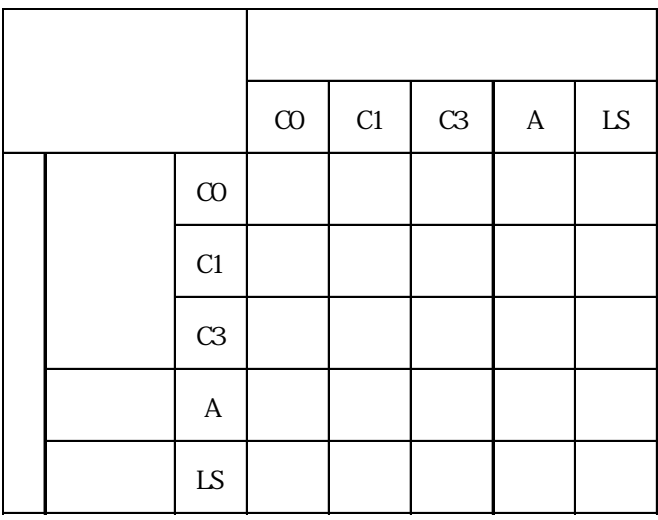

MICREX-F

|                                                                                                    | $\rm B\hspace{-0.9mm}/\hspace{0.14mm}MK\hspace{-0.9mm}/\hspace{0.14mm}D\hspace{-0.9mm}/\hspace{0.14mm}L$ | VØ4 | $\mathbf{F}$ | $\mathbf{A}$ | $\ensuremath{\mathsf{TR}}\xspace$ | ${\rm TS}$ | $C\!R$ | $\mathrm{C}\!\mathrm{S}$ | BD'D / SI | V30 V34 | $\mathop{\rm LS}\nolimits$ |
|----------------------------------------------------------------------------------------------------|----------------------------------------------------------------------------------------------------|-----|--------------|--------------|-----------------------------------|------------|--------|--------------------------|-----------|---------|----------------------------|
| $\rm B\hspace{-0.9mm}/\hspace{0.14mm}MK\hspace{-0.9mm}/\hspace{0.14mm}D\hspace{-0.9mm}/\hspace{0.14mm}L$ |                                                                                                    |     |              |              |                                   |            |        |                          |           |         |                            |
| VØ4                                                                                                    |                                                                                                    |     |              |              |                                   |            |        |                          |           |         |                            |
| $\rm F$                                                                                                  |                                                                                                    |     |              |              |                                   |            |        |                          |           |         |                            |
| $\mathbf A$                                                                                              |                                                                                                    |     |              |              |                                   |            |        |                          |           |         |                            |
| $\ensuremath{\mathsf{TR}}\xspace$                                                                        |                                                                                                    |     |              |              |                                   |            |        |                          |           |         |                            |
| ${\rm TS}$                                                                                               |                                                                                                    |     |              |              |                                   |            |        |                          |           |         |                            |
| ${\tt CR}$                                                                                               |                                                                                                    |     |              |              |                                   |            |        |                          |           |         |                            |
| $\mathrm{C}\!\mathrm{S}$                                                                                 |                                                                                                    |     |              |              |                                   |            |        |                          |           |         |                            |
| $\rm BD/II$ /SI                                                                                          |                                                                                                    |     |              |              |                                   |            |        |                          |           |         |                            |
| V30 V34                                                                                                  |                                                                                                    |     |              |              |                                   |            |        |                          |           |         |                            |
| ${\rm LS}$                                                                                               |                                                                                                    |     |              |              |                                   |            |        |                          |           |         |                            |

 $.3$ 

FLEX-PC

|                                                         | $\mathbf X$ | $\mathbf Y$ | $\mathbf M$ | $\mathbf L$ | $T\!/\!T\!S$ | $C\hspace{-0.1cm}\mathsf{C}\hspace{-0.1cm}\mathsf{C}$ | $\mathbf D$ | $\ensuremath{\text{W}}$ | ${\bf R}$ | $\mathop{\hbox{\rm LS}}$ |
|---------------------------------------------------------|-------------|-------------|-------------|-------------|--------------|-------------------------------------------------------|-------------|-------------------------|-----------|--------------------------|
| $\mathbf X$                                             |             |             |             |             |              |                                                       |             |                         |           |                          |
| $\mathbf Y$                                             |             |             |             |             |              |                                                       |             |                         |           |                          |
| $\mathbf M$                                             |             |             |             |             |              |                                                       |             |                         |           |                          |
| $\mathbf L$                                             |             |             |             |             |              |                                                       |             |                         |           |                          |
| ${\rm T} / {\rm T} {\rm S}$                             |             |             |             |             |              |                                                       |             |                         |           |                          |
| $C\hspace{-0.1cm}\mathcal{C}\hspace{-0.1cm}\mathcal{S}$ |             |             |             |             |              |                                                       |             |                         |           |                          |
| ${\rm D}$                                               |             |             |             |             |              |                                                       |             |                         |           |                          |
| $\ensuremath{\text{W}}$                                 |             |             |             |             |              |                                                       |             |                         |           |                          |
| ${\bf R}$                                               |             |             |             |             |              |                                                       |             |                         |           |                          |
| ${\rm LS}$                                              |             |             |             |             |              |                                                       |             |                         |           |                          |

FRENICS, FVR

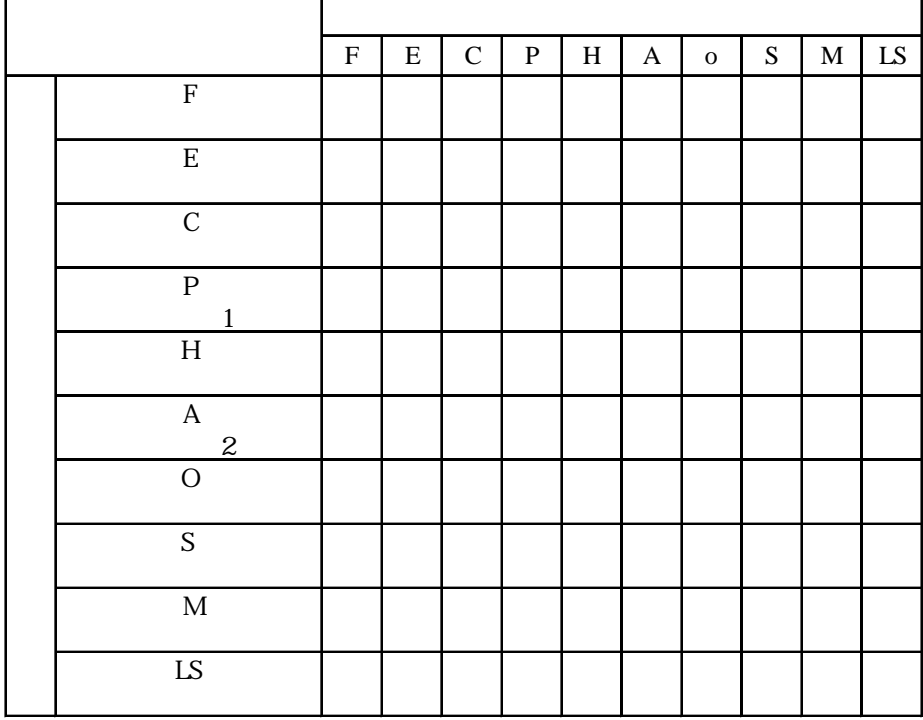

. 3

Memocon-SC

|          |  |  | $\sqrt{2}$ |  | <b>IS</b> |
|----------|--|--|------------|--|-----------|
|          |  |  |            |  |           |
|          |  |  |            |  |           |
|          |  |  |            |  |           |
|          |  |  |            |  |           |
| $\prime$ |  |  |            |  |           |
|          |  |  |            |  |           |
|          |  |  |            |  |           |
|          |  |  |            |  |           |
| LS       |  |  |            |  |           |

PROGIC-8

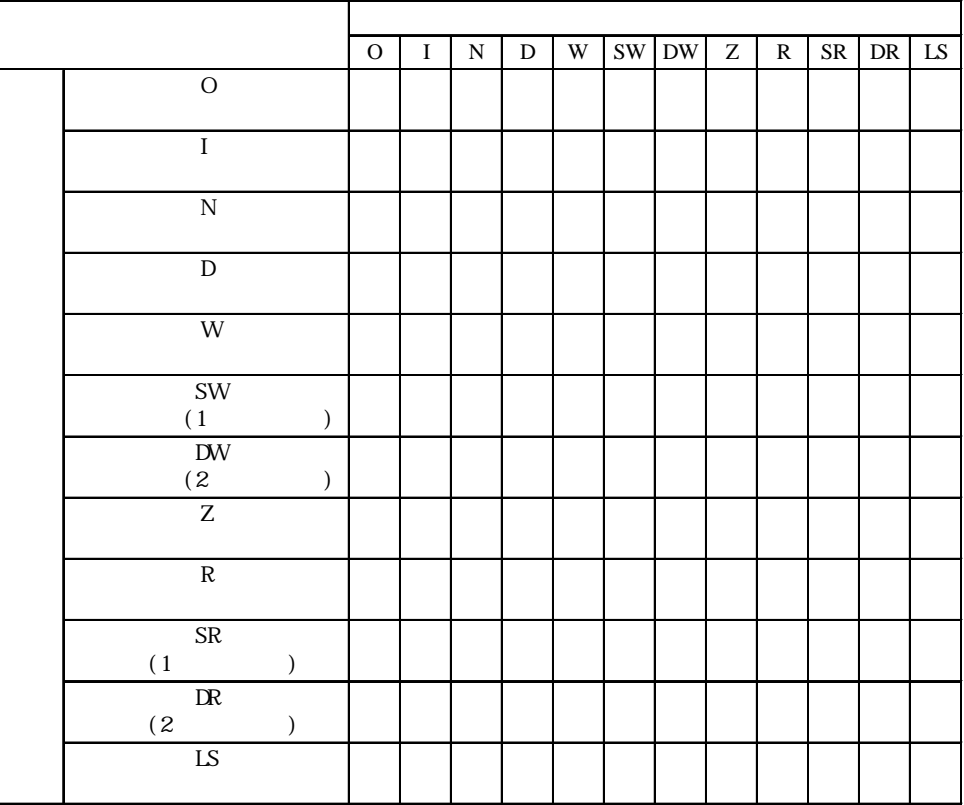

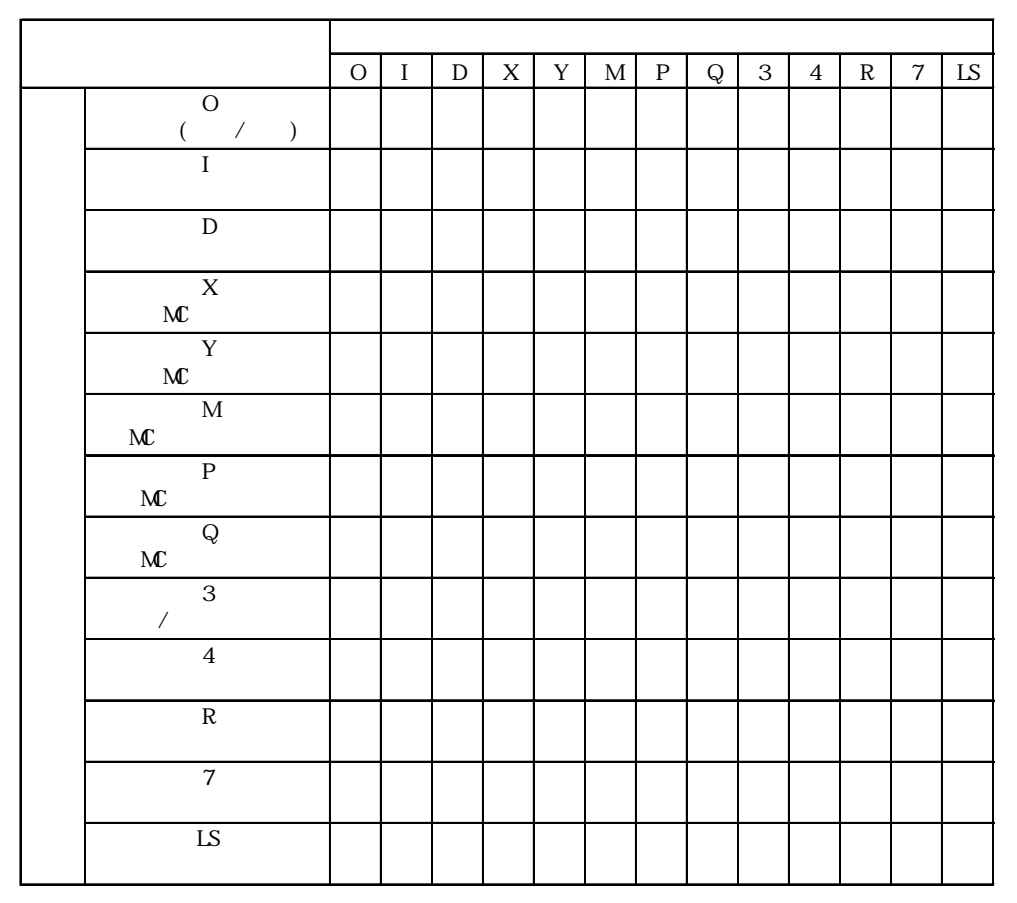

GL120 GL130

CP-9200SH

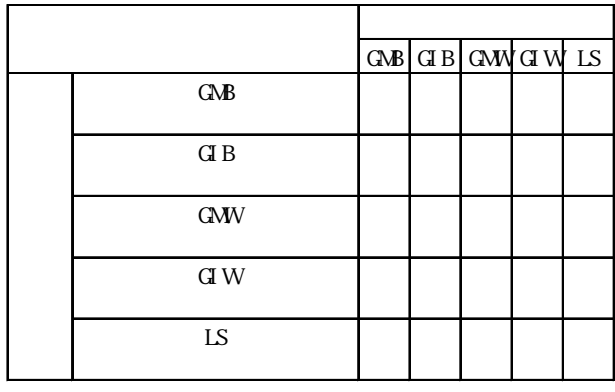

 $($   $)$ Vari speed G7/F7  $VS \text{min}$   $V7/J7$ 

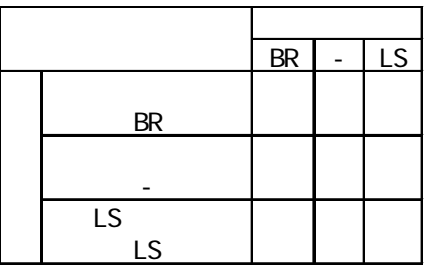

 $($   $)$ MP2300/MP920 (

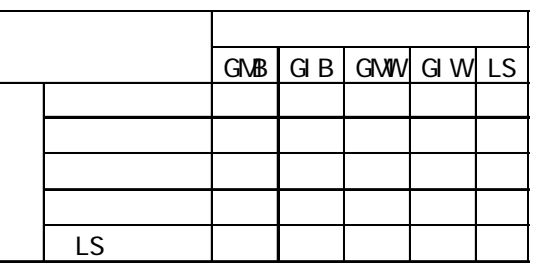

H DIC S10

|                           | $\overline{X}$ | $\mathbf Y$ | $\overline{R}$ | $\overline{G}$ | $\overline{\text{E}}$ | K | $\overline{\mathrm{T}}$ | ${\bf U}$ | $\overline{C}$ | $\overline{\text{TC}}$ | $T\!S$ | $\overline{w}$ | $\sqrt{2}$ | $\alpha$ |  | CS DW SW EW |  | FW NS | IS |
|---------------------------|----------------|-------------|----------------|----------------|-----------------------|---|-------------------------|-----------|----------------|------------------------|--------|----------------|------------|----------|--|-------------|--|-------|----|
| $\overline{I}$            |                |             |                |                |                       |   |                         |           |                |                        |        |                |            |          |  |             |  |       |    |
| $\overline{\mathbf{Y}}$   |                |             |                |                |                       |   |                         |           |                |                        |        |                |            |          |  |             |  |       |    |
| $\overline{\mathbf{R}}$   |                |             |                |                |                       |   |                         |           |                |                        |        |                |            |          |  |             |  |       |    |
| ${\bf G}$                 |                |             |                |                |                       |   |                         |           |                |                        |        |                |            |          |  |             |  |       |    |
| $\ensuremath{\text{SW}}$  |                |             |                |                |                       |   |                         |           |                |                        |        |                |            |          |  |             |  |       |    |
| ${\rm EW}$<br>$\mathbf E$ |                |             |                |                |                       |   |                         |           |                |                        |        |                |            |          |  |             |  |       |    |
| $\overline{\mathbf{K}}$   |                |             |                |                |                       |   |                         |           |                |                        |        |                |            |          |  |             |  |       |    |
| $\overline{\text{T}}$     |                |             |                |                |                       |   |                         |           |                |                        |        |                |            |          |  |             |  |       |    |
| $\overline{\text{U}}$     |                |             |                |                |                       |   |                         |           |                |                        |        |                |            |          |  |             |  |       |    |
| $\overline{\mathsf{C}}$   |                |             |                |                |                       |   |                         |           |                |                        |        |                |            |          |  |             |  |       |    |
| $\overline{\mathbf{J}}$   |                |             |                |                |                       |   |                         |           |                |                        |        |                |            |          |  |             |  |       |    |
| $\bf Q$                   |                |             |                |                |                       |   |                         |           |                |                        |        |                |            |          |  |             |  |       |    |
| $\rm M$                   |                |             |                |                |                       |   |                         |           |                |                        |        |                |            |          |  |             |  |       |    |
| $\overline{\text{TC}}$    |                |             |                |                |                       |   |                         |           |                |                        |        |                |            |          |  |             |  |       |    |
| $\overline{\text{TS}}$    |                |             |                |                |                       |   |                         |           |                |                        |        |                |            |          |  |             |  |       |    |
| ${\rm U\!C}$              |                |             |                |                |                       |   |                         |           |                |                        |        |                |            |          |  |             |  |       |    |
| $\overline{\mathbb{R}}$   |                |             |                |                |                       |   |                         |           |                |                        |        |                |            |          |  |             |  |       |    |
| $\overline{\alpha}$       |                |             |                |                |                       |   |                         |           |                |                        |        |                |            |          |  |             |  |       |    |
| $\rm \overline{G}$        |                |             |                |                |                       |   |                         |           |                |                        |        |                |            |          |  |             |  |       |    |
| $\overline{\text{D}W}$    |                |             |                |                |                       |   |                         |           |                |                        |        |                |            |          |  |             |  |       |    |
| ${\rm FW}$                |                |             |                |                |                       |   |                         |           |                |                        |        |                |            |          |  |             |  |       |    |
| ${\bf M}$                 |                |             |                |                |                       |   |                         |           |                |                        |        |                |            |          |  |             |  |       |    |
| $\overline{\text{LS}}$    |                |             |                |                |                       |   |                         |           |                |                        |        |                |            |          |  |             |  |       |    |

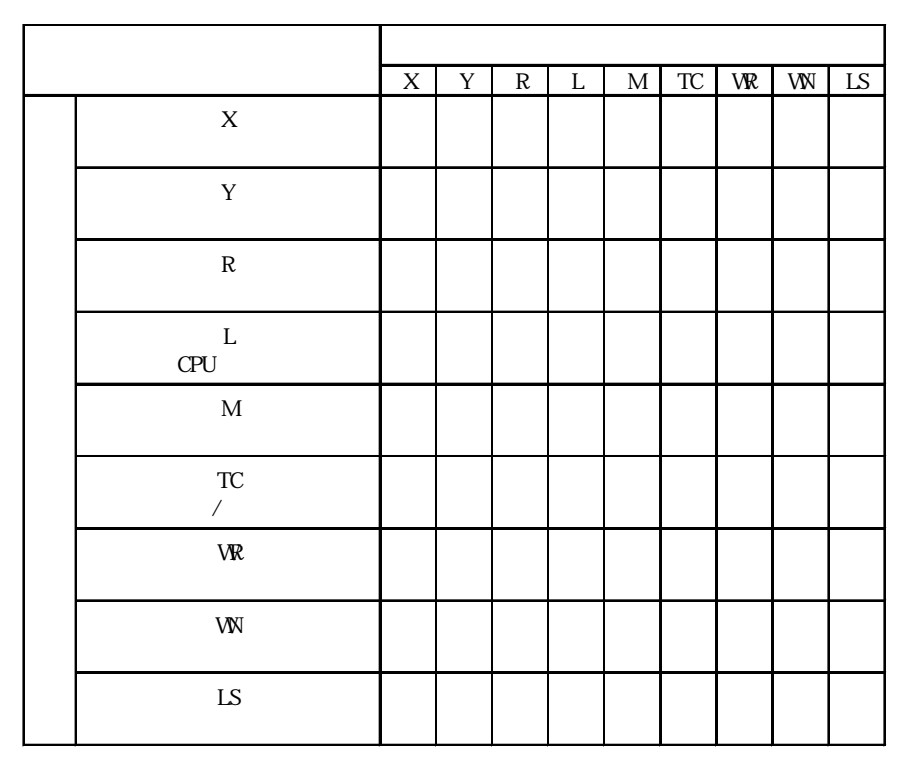

HIDIC H(HIZAC H)

HIZAC EC

|             | $\mathbf X$ | Y | $\mathbf M$ | ${\rm TC}$ | <b>LS</b> |
|-------------|-------------|---|-------------|------------|-----------|
| $\mathbf X$ |             |   |             |            |           |
| $\mathbf Y$ |             |   |             |            |           |
| $\mathbf M$ |             |   |             |            |           |
| ${\rm TC}$  |             |   |             |            |           |
| ${\rm LS}$  |             |   |             |            |           |

|     | $X_{\mathcal{L}}$ | $\mathbf Y$ | $\mathbf R$ | $\mathbf L$ | $M$ TD | SS | <b>WDT</b> | M <sup>2</sup> | $TR CU RU CT TC WR WR LS $ |  |  |  |  |
|-----|-------------------|-------------|-------------|-------------|--------|----|------------|----------------|----------------------------|--|--|--|--|
|     |                   |             |             |             |        |    |            |                |                            |  |  |  |  |
|     |                   |             |             |             |        |    |            |                |                            |  |  |  |  |
|     |                   |             |             |             |        |    |            |                |                            |  |  |  |  |
| CPU |                   |             |             |             |        |    |            |                |                            |  |  |  |  |
|     |                   |             |             |             |        |    |            |                |                            |  |  |  |  |
|     |                   |             |             |             |        |    |            |                |                            |  |  |  |  |
|     |                   |             |             |             |        |    |            |                |                            |  |  |  |  |
|     |                   |             |             |             |        |    |            |                |                            |  |  |  |  |
|     |                   |             |             |             |        |    |            |                |                            |  |  |  |  |
|     |                   |             |             |             |        |    |            |                |                            |  |  |  |  |
|     |                   |             |             |             |        |    |            |                |                            |  |  |  |  |
|     |                   |             |             |             |        |    |            |                |                            |  |  |  |  |
|     |                   |             |             |             |        |    |            |                |                            |  |  |  |  |
|     |                   |             |             |             |        |    |            |                |                            |  |  |  |  |
|     |                   |             |             |             |        |    |            |                |                            |  |  |  |  |
|     |                   |             |             |             |        |    |            |                |                            |  |  |  |  |
|     |                   |             |             |             |        |    |            |                |                            |  |  |  |  |
| LS  |                   |             |             |             |        |    |            |                |                            |  |  |  |  |

HIDIC H

#### $J_{\rm W}$

|              | $\mathbf A$ | $\mathbf T$ | $\cal C$ | $\mathbf T$ | $\, {\bf B}$ |  | $\mathop{\rm LS}\nolimits$ |
|--------------|-------------|-------------|----------|-------------|--------------|--|----------------------------|
| $\mathbf A$  |             |             |          |             |              |  |                            |
| $\mathbf T$  |             |             |          |             |              |  |                            |
| $\mathsf C$  |             |             |          |             |              |  |                            |
| $\rm T$      |             |             |          |             |              |  |                            |
| $\, {\bf B}$ |             |             |          |             |              |  |                            |
|              |             |             |          |             |              |  |                            |
|              |             |             |          |             |              |  |                            |
| LS           |             |             |          |             |              |  |                            |

**MEWNET** 

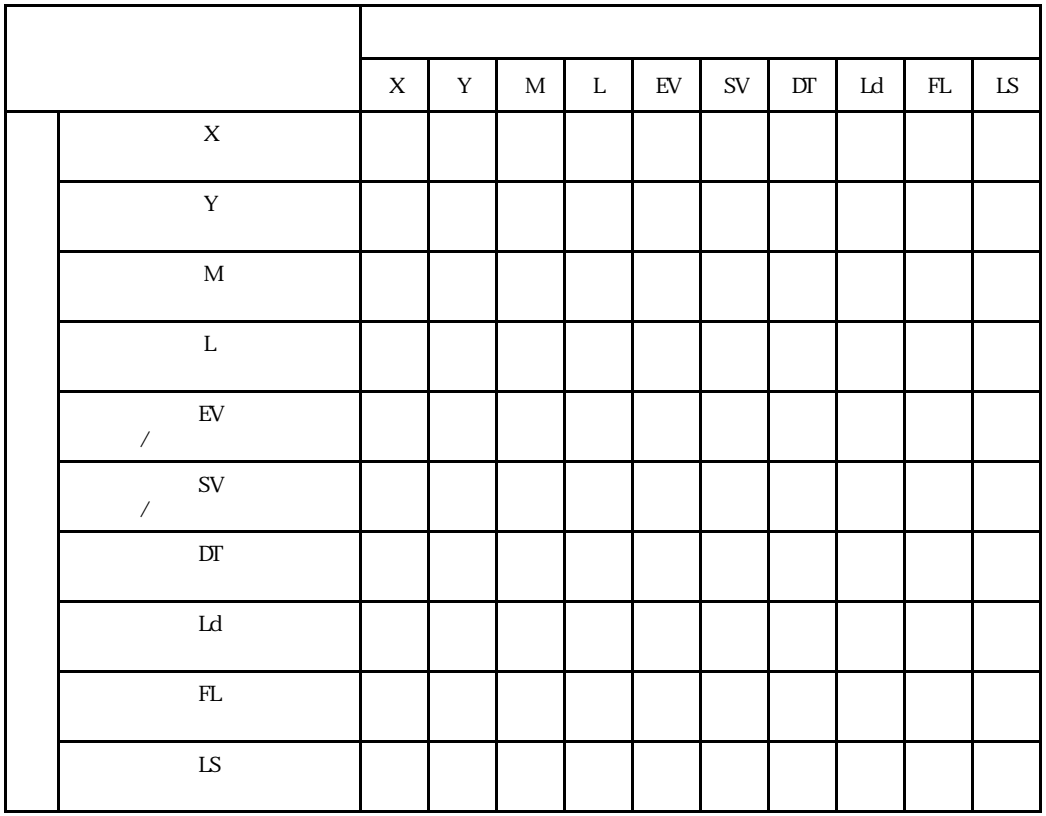

|                                                | $\mathbf X$ | $\mathbf Y$ | $\rm I$ | $\mathbf E$ | $\mathbf M$ | $\mathbf L$ | $\mathbf T$ | $\cal C$ |  | $\mathbb{E} \left[ \left. \mathbb{C} P \right  \mathbb{C} S \right]$ | ${\bf D}$ | $\, {\bf B}$ | $\mathbf R$ | $\rm{Z}$ | $\ensuremath{\text{W}}$ LS |
|------------------------------------------------|-------------|-------------|---------|-------------|-------------|-------------|-------------|----------|--|----------------------------------------------------------------------|-----------|--------------|-------------|----------|----------------------------|
| $\overline{\textbf{X}}$                        |             |             |         |             |             |             |             |          |  |                                                                      |           |              |             |          |                            |
| $\overline{\mathbf{Y}}$                        |             |             |         |             |             |             |             |          |  |                                                                      |           |              |             |          |                            |
| $\overline{\mathrm{I}}$                        |             |             |         |             |             |             |             |          |  |                                                                      |           |              |             |          |                            |
| $\overline{\mathrm{E}}$                        |             |             |         |             |             |             |             |          |  |                                                                      |           |              |             |          |                            |
| $\overline{\text{M}}$                          |             |             |         |             |             |             |             |          |  |                                                                      |           |              |             |          |                            |
| $\overline{\text{L}}$                          |             |             |         |             |             |             |             |          |  |                                                                      |           |              |             |          |                            |
| $\overline{\text{T}}$                          |             |             |         |             |             |             |             |          |  |                                                                      |           |              |             |          |                            |
| $\overline{\mathsf{C}}$                        |             |             |         |             |             |             |             |          |  |                                                                      |           |              |             |          |                            |
| $\overline{\text{TP}}$                         |             |             |         |             |             |             |             |          |  |                                                                      |           |              |             |          |                            |
| $\overline{\text{CP}}$                         |             |             |         |             |             |             |             |          |  |                                                                      |           |              |             |          |                            |
| $\overline{\mathrm{TS}}$                       |             |             |         |             |             |             |             |          |  |                                                                      |           |              |             |          |                            |
| $\overline{\text{CS}}$                         |             |             |         |             |             |             |             |          |  |                                                                      |           |              |             |          |                            |
| $\overline{D}$                                 |             |             |         |             |             |             |             |          |  |                                                                      |           |              |             |          |                            |
| $\overline{\mathbf{B}}$                        |             |             |         |             |             |             |             |          |  |                                                                      |           |              |             |          |                            |
| $\overline{\text{R}}$                          |             |             |         |             |             |             |             |          |  |                                                                      |           |              |             |          |                            |
| $\mathbf{Z}% ^{t}\left( \mathbf{Z}_{t}\right)$ |             |             |         |             |             |             |             |          |  |                                                                      |           |              |             |          |                            |
| $\ensuremath{\text{W}}$                        |             |             |         |             |             |             |             |          |  |                                                                      |           |              |             |          |                            |
| $\overline{\text{LS}}$                         |             |             |         |             |             |             |             |          |  |                                                                      |           |              |             |          |                            |
|                                                |             |             |         |             |             |             |             |          |  |                                                                      |           |              |             |          |                            |

FACTORY ACE

R FA $\overline{R}$ 

$$
\sqrt{12000}
$$

UT2000 / M&C GREEN SERIES

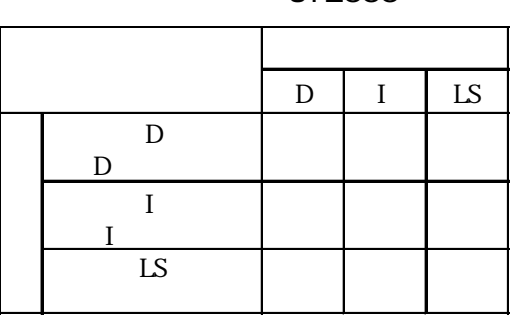

 $.3$ 

### TOYOPUC-PC2

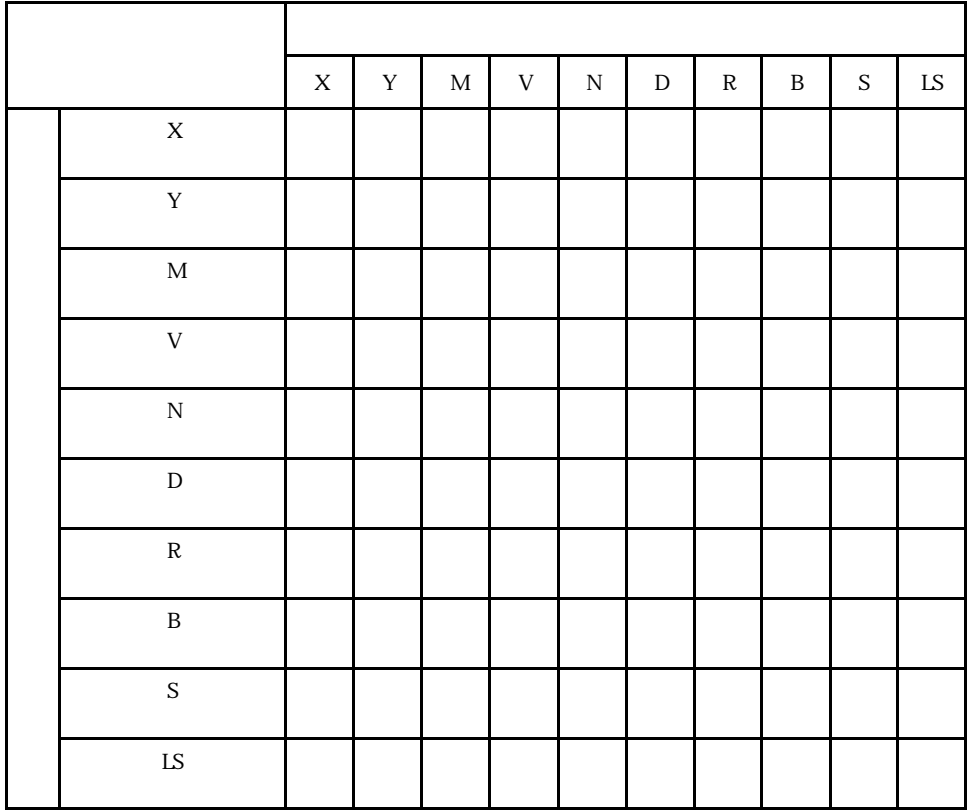

|                            | $\mathbf X$ | $\mathbf Y$ |  | $M$ $K$ $L$ |  | $\mathbf{V}$ | $\, {\bf P}$ | $\ensuremath{\mathrm{T}}$ | $\,c\,$ | D | R S | ${\rm N}$ |  |  |  |  |  |  |  | $U$ LS |
|----------------------------|-------------|-------------|--|-------------|--|--------------|--------------|---------------------------|---------|---|-----|-----------|--|--|--|--|--|--|--|--------|
| $\overline{\textbf{X}}$    |             |             |  |             |  |              |              |                           |         |   |     |           |  |  |  |  |  |  |  |        |
| $\mathbf Y$                |             |             |  |             |  |              |              |                           |         |   |     |           |  |  |  |  |  |  |  |        |
| $\mathbf M$                |             |             |  |             |  |              |              |                           |         |   |     |           |  |  |  |  |  |  |  |        |
| $\rm K$                    |             |             |  |             |  |              |              |                           |         |   |     |           |  |  |  |  |  |  |  |        |
| $\overline{\text{L}}$      |             |             |  |             |  |              |              |                           |         |   |     |           |  |  |  |  |  |  |  |        |
| $\mathbf V$                |             |             |  |             |  |              |              |                           |         |   |     |           |  |  |  |  |  |  |  |        |
| $\rm P$                    |             |             |  |             |  |              |              |                           |         |   |     |           |  |  |  |  |  |  |  |        |
| $\rm T$                    |             |             |  |             |  |              |              |                           |         |   |     |           |  |  |  |  |  |  |  |        |
| $\mathsf C$                |             |             |  |             |  |              |              |                           |         |   |     |           |  |  |  |  |  |  |  |        |
| $\overline{\text{D}}$      |             |             |  |             |  |              |              |                           |         |   |     |           |  |  |  |  |  |  |  |        |
| $\overline{\mathbf{R}}$    |             |             |  |             |  |              |              |                           |         |   |     |           |  |  |  |  |  |  |  |        |
| $\overline{S}$             |             |             |  |             |  |              |              |                           |         |   |     |           |  |  |  |  |  |  |  |        |
| $\overline{\text{N}}$      |             |             |  |             |  |              |              |                           |         |   |     |           |  |  |  |  |  |  |  |        |
| $\overline{\mathbf{B}}$    |             |             |  |             |  |              |              |                           |         |   |     |           |  |  |  |  |  |  |  |        |
| $\overline{\text{EX}}$     |             |             |  |             |  |              |              |                           |         |   |     |           |  |  |  |  |  |  |  |        |
| $\overline{\text{EY}}$     |             |             |  |             |  |              |              |                           |         |   |     |           |  |  |  |  |  |  |  |        |
| $\mathop{\rm EM}$          |             |             |  |             |  |              |              |                           |         |   |     |           |  |  |  |  |  |  |  |        |
| $\mathop{\rm EK}\nolimits$ |             |             |  |             |  |              |              |                           |         |   |     |           |  |  |  |  |  |  |  |        |
| $\overline{\text{EL}}$     |             |             |  |             |  |              |              |                           |         |   |     |           |  |  |  |  |  |  |  |        |
| ${\rm EV}$                 |             |             |  |             |  |              |              |                           |         |   |     |           |  |  |  |  |  |  |  |        |
| $\overline{\text{EP}}$     |             |             |  |             |  |              |              |                           |         |   |     |           |  |  |  |  |  |  |  |        |
| $\overline{\text{ET}}$     |             |             |  |             |  |              |              |                           |         |   |     |           |  |  |  |  |  |  |  |        |
| $\overline{\text{EC}}$     |             |             |  |             |  |              |              |                           |         |   |     |           |  |  |  |  |  |  |  |        |
| $\overline{\text{ES}}$     |             |             |  |             |  |              |              |                           |         |   |     |           |  |  |  |  |  |  |  |        |
| $\overline{\text{EN}}$     |             |             |  |             |  |              |              |                           |         |   |     |           |  |  |  |  |  |  |  |        |
| $\rm H$                    |             |             |  |             |  |              |              |                           |         |   |     |           |  |  |  |  |  |  |  |        |
| $\overline{\text{U}}$      |             |             |  |             |  |              |              |                           |         |   |     |           |  |  |  |  |  |  |  |        |
| $\overline{\text{LS}}$     |             |             |  |             |  |              |              |                           |         |   |     |           |  |  |  |  |  |  |  |        |

TOYOPUC-PC3

PROSEC EX

|             | $\mathbf X$ | $\mathbf Y$ | ${\bf R}$ | $\mathbf{Z}% ^{t}\left( \mathbf{Z}_{1}\right)$ | $\mathbf T$ | ${\bf C}$ | ${\rm D}$ | $\mathbf{L}\mathbf{S}$ |
|-------------|-------------|-------------|-----------|------------------------------------------------|-------------|-----------|-----------|------------------------|
| $\mathbf X$ |             |             |           |                                                |             |           |           |                        |
| $\mathbf Y$ |             |             |           |                                                |             |           |           |                        |
| ${\bf R}$   |             |             |           |                                                |             |           |           |                        |
| ${\bf Z}$   |             |             |           |                                                |             |           |           |                        |
| $\mathbf T$ |             |             |           |                                                |             |           |           |                        |
| $\mathbf C$ |             |             |           |                                                |             |           |           |                        |
| $\mathbb D$ |             |             |           |                                                |             |           |           |                        |
| LS          |             |             |           |                                                |             |           |           |                        |

PROSEC T

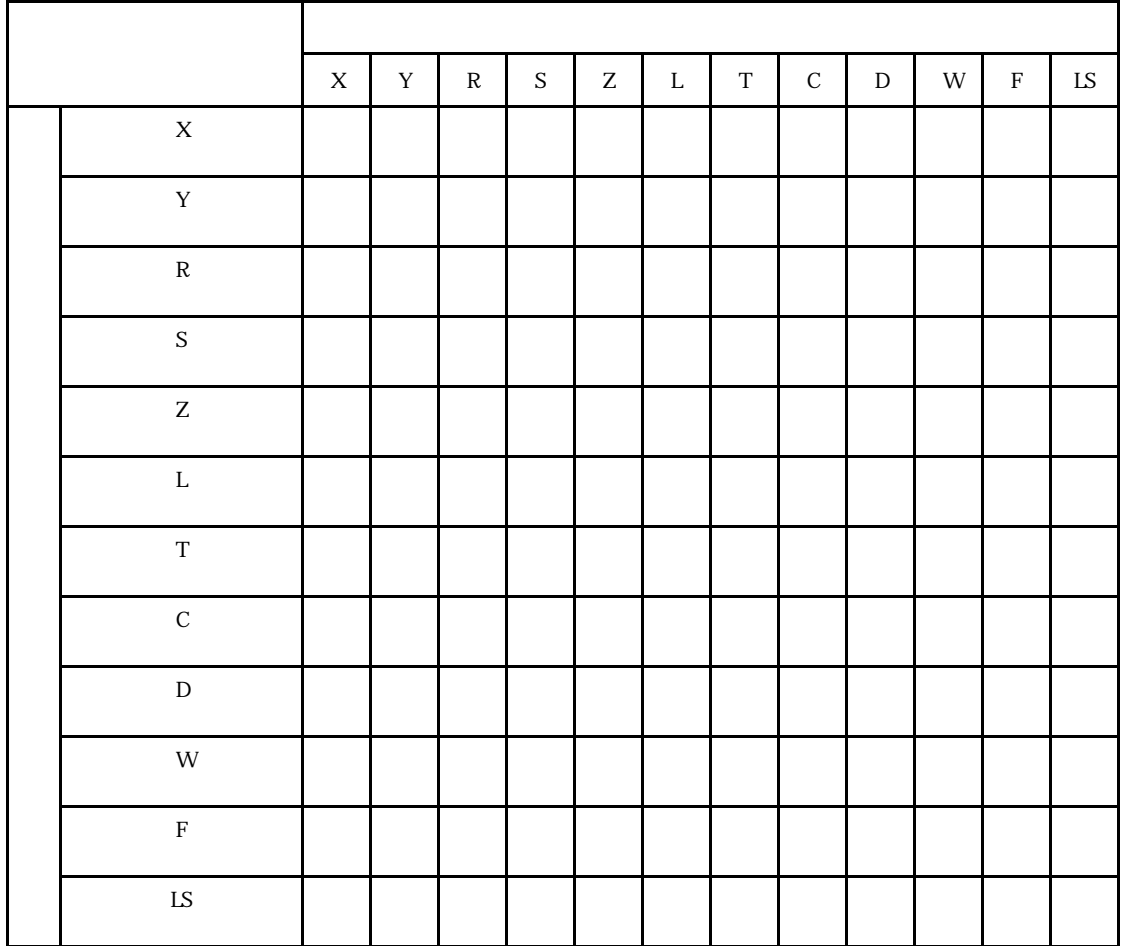

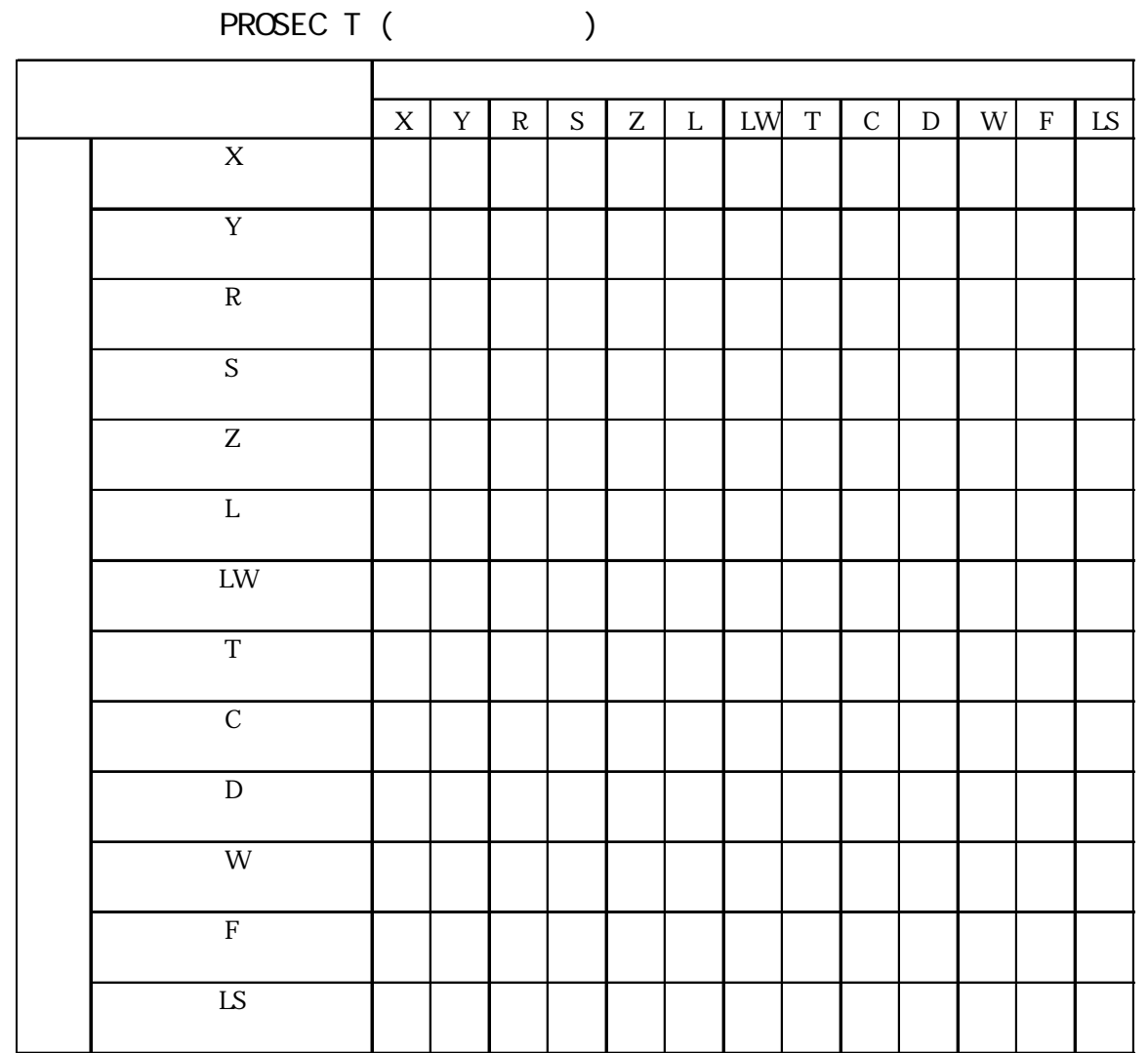

#### PROVISOR B PROVISOR TC200

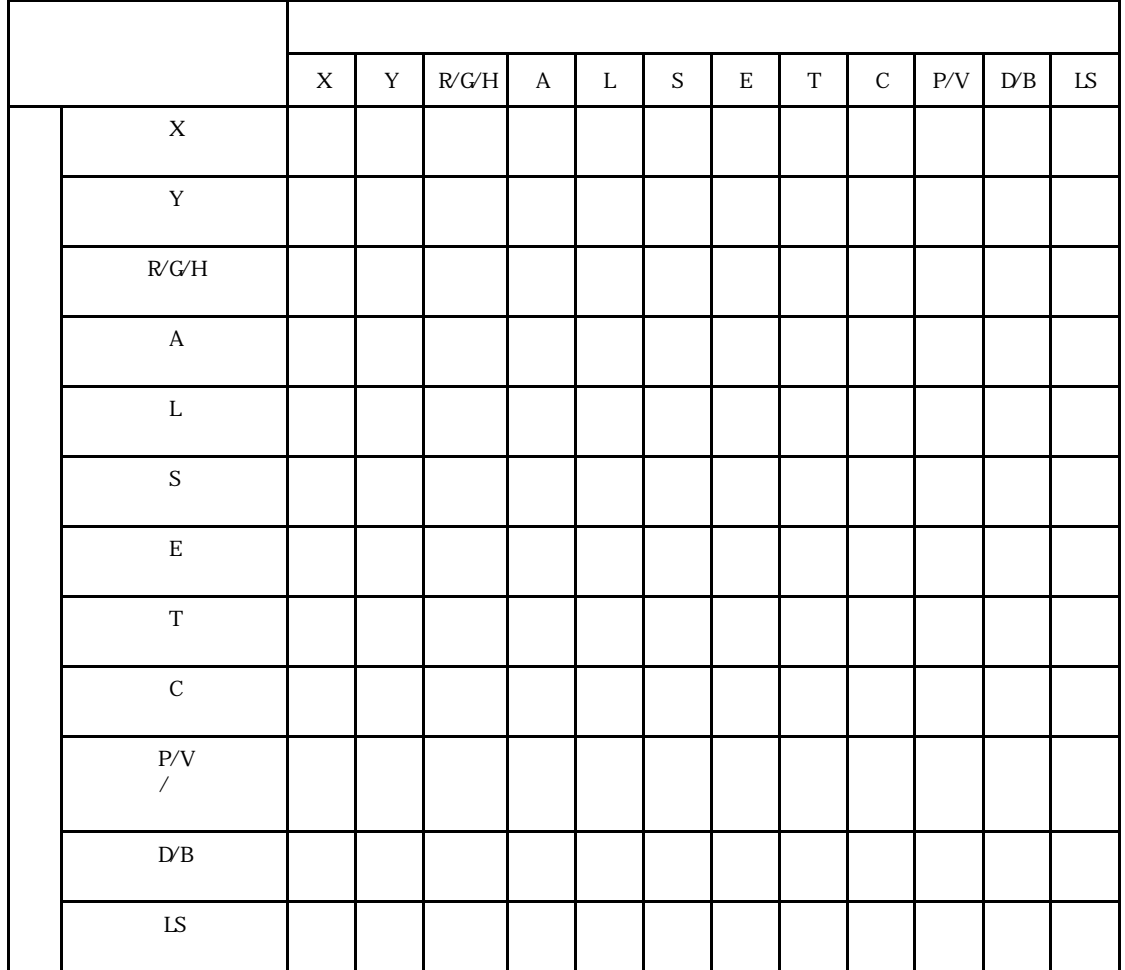

## TC200

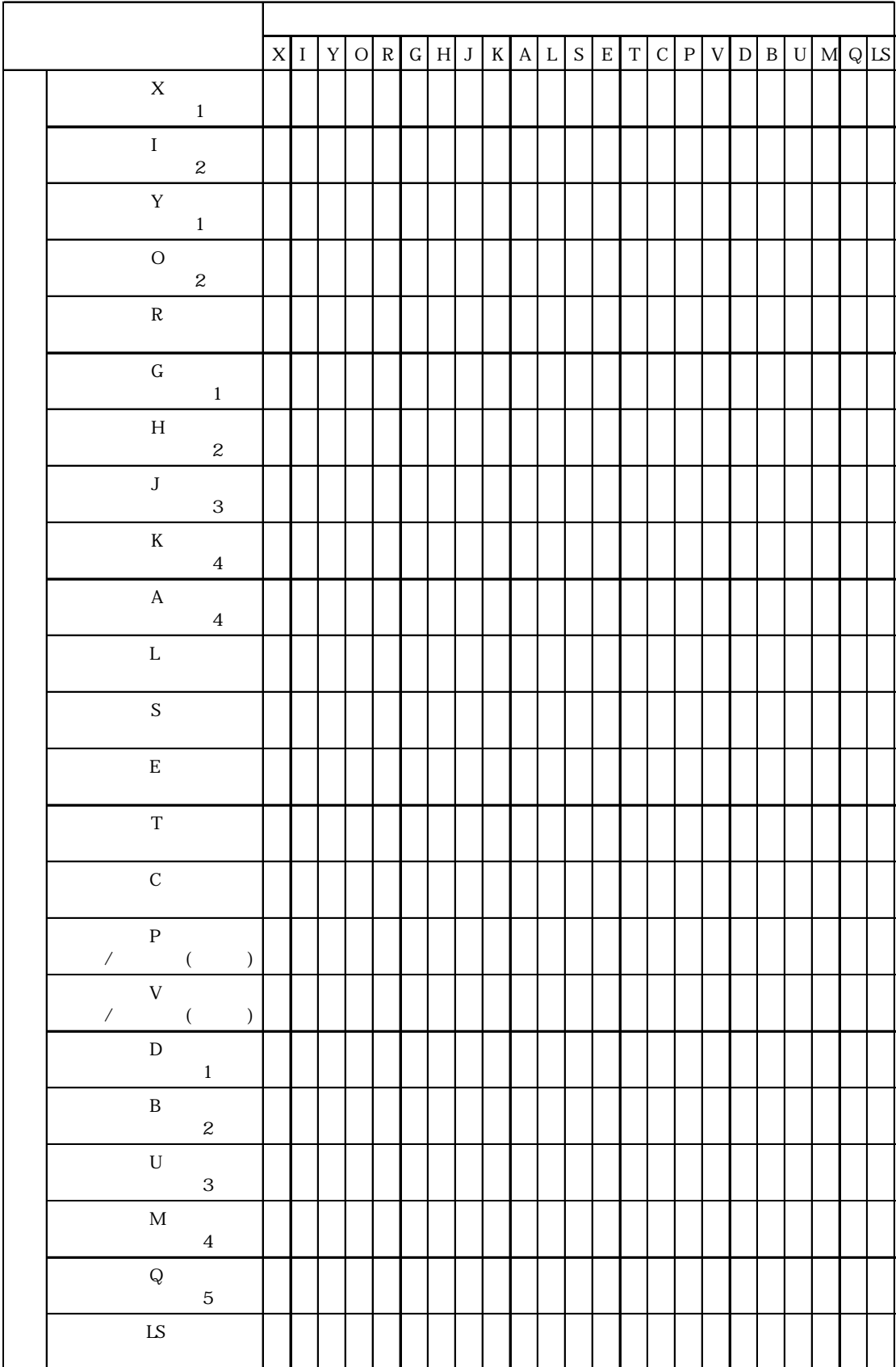

|                            | $\rm I$ | ${\bf Q}$ | $\mathbf M$ | $\mathbf S$ | $\mbox{\bf G}$ | $\mathbf{G}\mathbf{Q}$ | $\mathbf T$ | $\cal C$ | ${\bf R}$ | ${\rm LS}$ |
|----------------------------|---------|-----------|-------------|-------------|----------------|------------------------|-------------|----------|-----------|------------|
| $\rm I$                    |         |           |             |             |                |                        |             |          |           |            |
| $\bf Q$                    |         |           |             |             |                |                        |             |          |           |            |
| $\mathbf M$                |         |           |             |             |                |                        |             |          |           |            |
| $\,$ S                     |         |           |             |             |                |                        |             |          |           |            |
| ${\bf G}$                  |         |           |             |             |                |                        |             |          |           |            |
| $\Omega$                   |         |           |             |             |                |                        |             |          |           |            |
| $\rm T$                    |         |           |             |             |                |                        |             |          |           |            |
| $\mathsf C$                |         |           |             |             |                |                        |             |          |           |            |
| ${\bf R}$                  |         |           |             |             |                |                        |             |          |           |            |
| $\mathop{\rm LS}\nolimits$ |         |           |             |             |                |                        |             |          |           |            |

KOSTAC SG/SU/SZ

KOSTAC SR

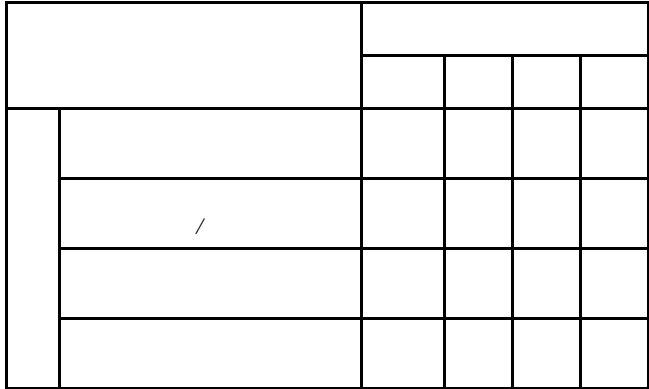

 $I \bigcup Q$  T SA SB SC S R AI AQ LS I 入力リレー ○○○○○○○○○○○  $\overline{Q}$ M  ${\bf G}$ T 一時リレー ○○○○○○○○○○○ SA SB SC S R レジスタ ○○○○○○○○○○○ AI AQ LS システムエリア ○○○○○○○○○○○

90-30/90-70 SNP-X

90-30/90 70 SNP

|                   | $\rm I$ | Q | M | G | $\mathbf T$ | SA | $SB$ SC $S$ | $\mathbf R$ | $\rm Al$ | $AQ$ $LS$ |
|-------------------|---------|---|---|---|-------------|----|-------------|-------------|----------|-----------|
| (I)               |         |   |   |   |             |    |             |             |          |           |
| $\overline{Q}$    |         |   |   |   |             |    |             |             |          |           |
| (M <sub>1</sub> ) |         |   |   |   |             |    |             |             |          |           |
| $\left( G\right)$ |         |   |   |   |             |    |             |             |          |           |
| (T)               |         |   |   |   |             |    |             |             |          |           |
| (SA)              |         |   |   |   |             |    |             |             |          |           |
| (SB)              |         |   |   |   |             |    |             |             |          |           |
| (SC)              |         |   |   |   |             |    |             |             |          |           |
| (S)               |         |   |   |   |             |    |             |             |          |           |
| ${\bf R}$         |         |   |   |   |             |    |             |             |          |           |
| (AI)              |         |   |   |   |             |    |             |             |          |           |
| (AQ)              |         |   |   |   |             |    |             |             |          |           |
| LS<br>(LS)        |         |   |   |   |             |    |             |             |          |           |

|             | $\mathbf X$ | $\mathbf Y$ | ${\bf R}$ | $\rm K$ | $\mathbf T$ | ${\bf C}$ | ${\rm D}$ | $\mathop{\rm LS}\nolimits$ |
|-------------|-------------|-------------|-----------|---------|-------------|-----------|-----------|----------------------------|
| $\mathbf X$ |             |             |           |         |             |           |           |                            |
| $\mathbf Y$ |             |             |           |         |             |           |           |                            |
| ${\bf R}$   |             |             |           |         |             |           |           |                            |
| $\mathbf K$ |             |             |           |         |             |           |           |                            |
| $\mathbf T$ |             |             |           |         |             |           |           |                            |
| $\cal C$    |             |             |           |         |             |           |           |                            |
| ${\rm D}$   |             |             |           |         |             |           |           |                            |
| ${\rm LS}$  |             |             |           |         |             |           |           |                            |

FANUC Power Mate

### FA2/2J/3S

|                                                         | $\mathbf X$ | $\mathbf Y$ | $\mathbf M$ | ${\bf R}$ | $\ensuremath{\text{T}}\xspace/\ensuremath{\text{T}}\xspace\ensuremath{\text{S}}$ | $\, {\rm H}$ | $C\hspace{-0.1cm}\mathsf{C}\hspace{-0.1cm}\mathsf{C}$ | ${\rm D}$ | $\mathop{\rm LS}\nolimits$ |
|---------------------------------------------------------|-------------|-------------|-------------|-----------|----------------------------------------------------------------------------------|--------------|-------------------------------------------------------|-----------|----------------------------|
| $\mathbf X$                                             |             |             |             |           |                                                                                  |              |                                                       |           |                            |
| $\mathbf Y$                                             |             |             |             |           |                                                                                  |              |                                                       |           |                            |
| $\mathbf M$                                             |             |             |             |           |                                                                                  |              |                                                       |           |                            |
| ${\bf R}$                                               |             |             |             |           |                                                                                  |              |                                                       |           |                            |
| ${\rm T} / {\rm T} {\rm S}$                             |             |             |             |           |                                                                                  |              |                                                       |           |                            |
| $\mathbf H$<br>10 <sub>ns</sub>                         |             |             |             |           |                                                                                  |              |                                                       |           |                            |
| $C\hspace{-0.1cm}\mathcal{C}\hspace{-0.1cm}\mathcal{S}$ |             |             |             |           |                                                                                  |              |                                                       |           |                            |
| ${\rm D}$                                               |             |             |             |           |                                                                                  |              |                                                       |           |                            |
| ${\rm LS}$                                              |             |             |             |           |                                                                                  |              |                                                       |           |                            |

 $MCRO<sup>3</sup>$ 

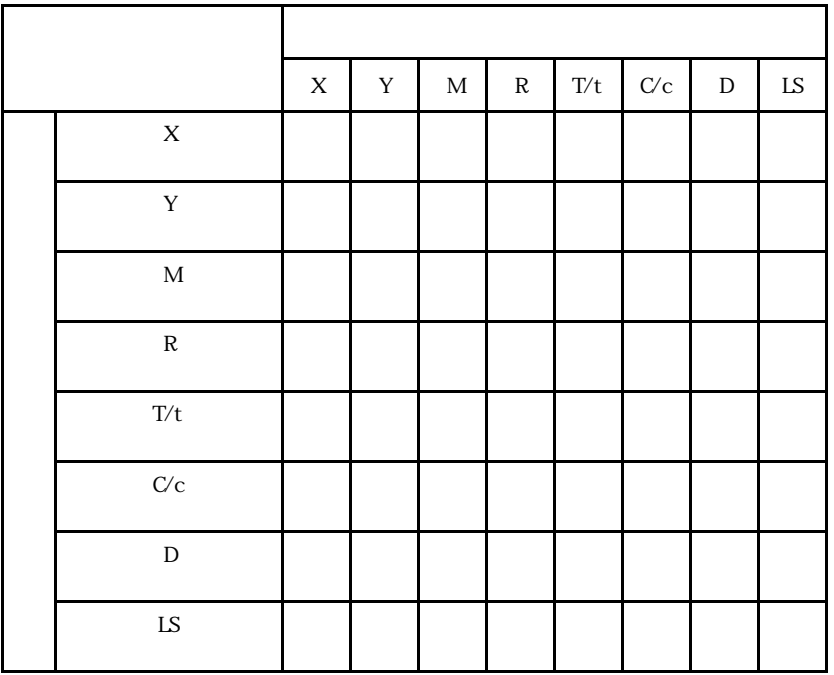

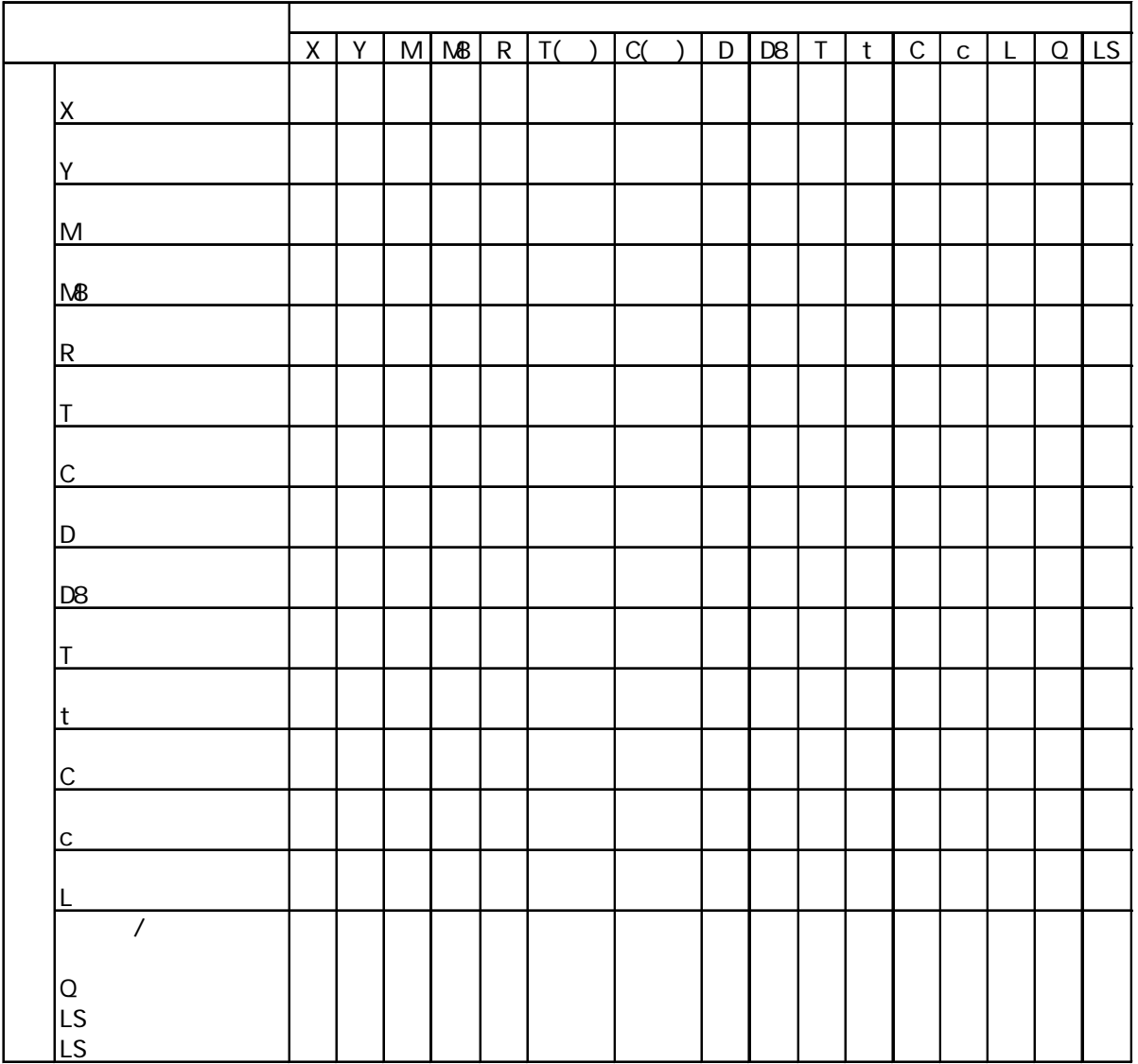

# () MicroSmart FC4A FC3

 $.3$ 

# Siemens SIMATIC

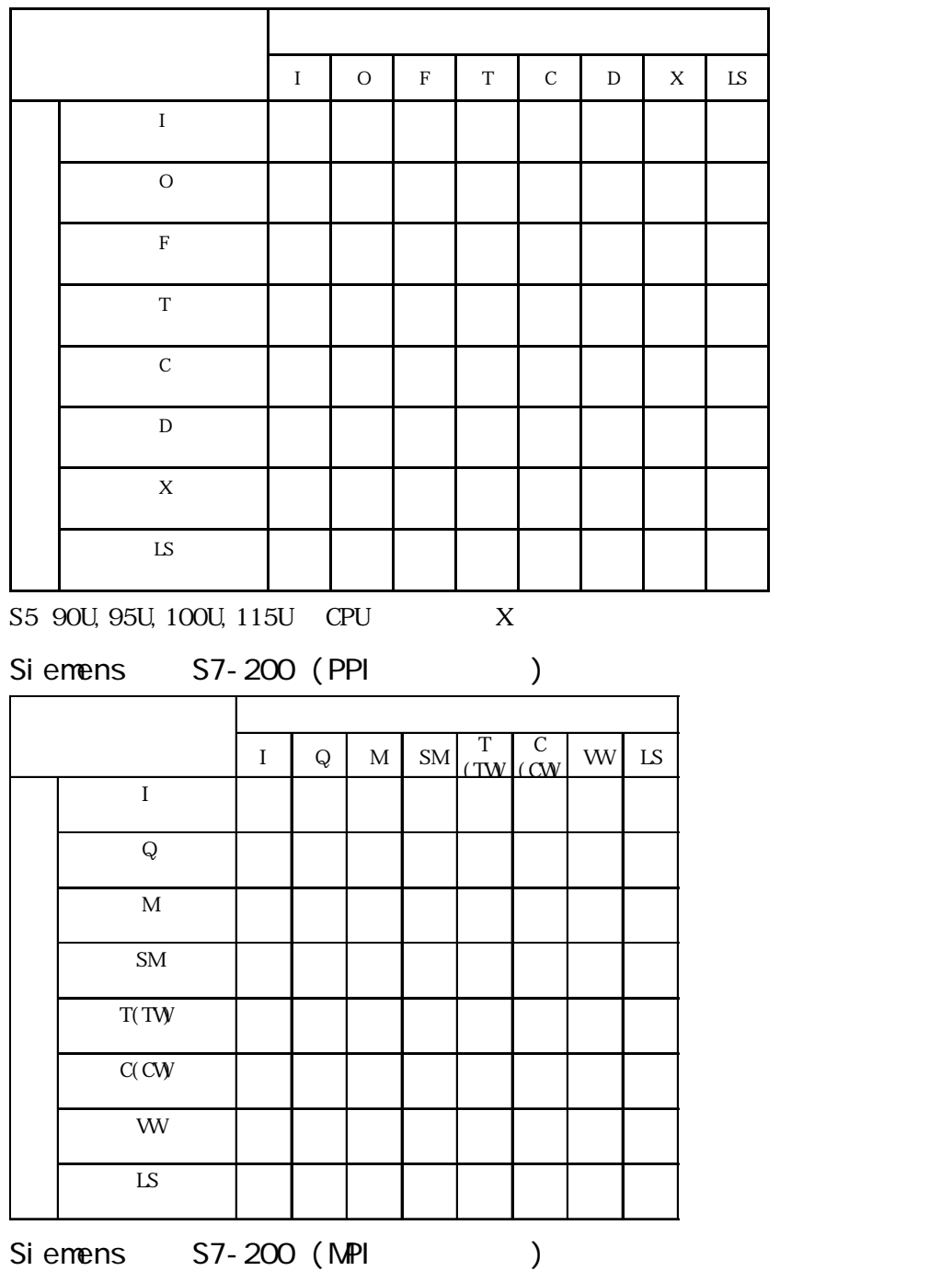

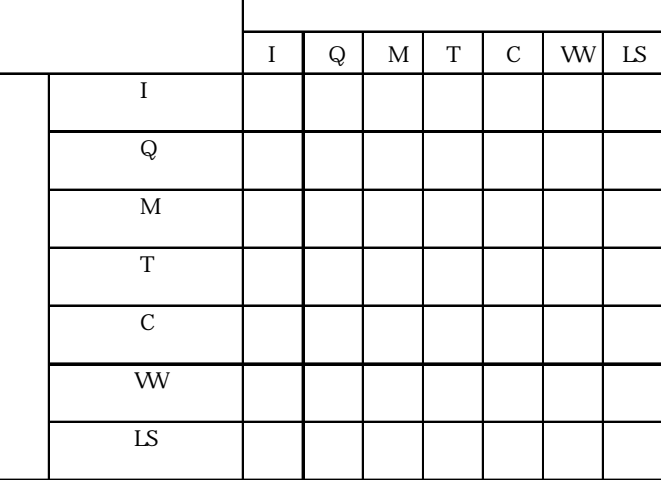

Siemens S7-300/400 MPI

|                          | E | $\mathbf A$ | $\overline{\text{M}}$ | $\mathbf T$ | $\overline{z}$ | $\overline{\rm DB}$ | LS |
|--------------------------|---|-------------|-----------------------|-------------|----------------|---------------------|----|
| $\mathbf E$              |   |             |                       |             |                |                     |    |
| $\mathbf A$              |   |             |                       |             |                |                     |    |
| $\mathbf M$              |   |             |                       |             |                |                     |    |
| $\mathbf T$              |   |             |                       |             |                |                     |    |
| $\mathbf Z$              |   |             |                       |             |                |                     |    |
| ${\rm DB}$               |   |             |                       |             |                |                     |    |
| $\mathop{\hbox{\rm LS}}$ |   |             |                       |             |                |                     |    |

Siemens S7-300/400 3964/RK512

|            | D | ${\rm LS}$ |
|------------|---|------------|
| D          |   |            |
| ${\rm LS}$ |   |            |

Siemens SIMATIC 505

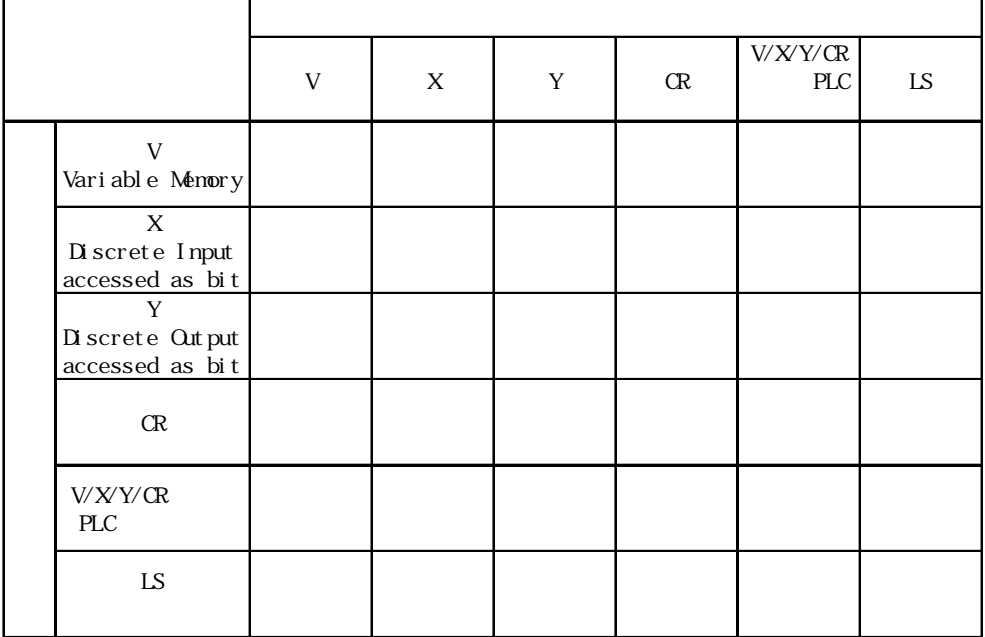

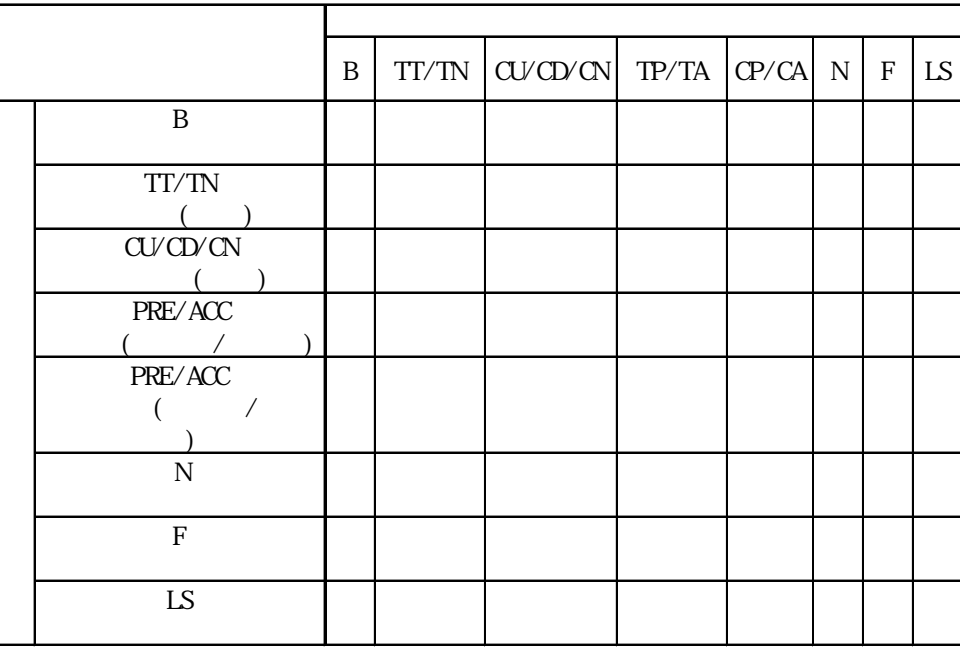

# Rockwell (Allen Bradley) SLC 500

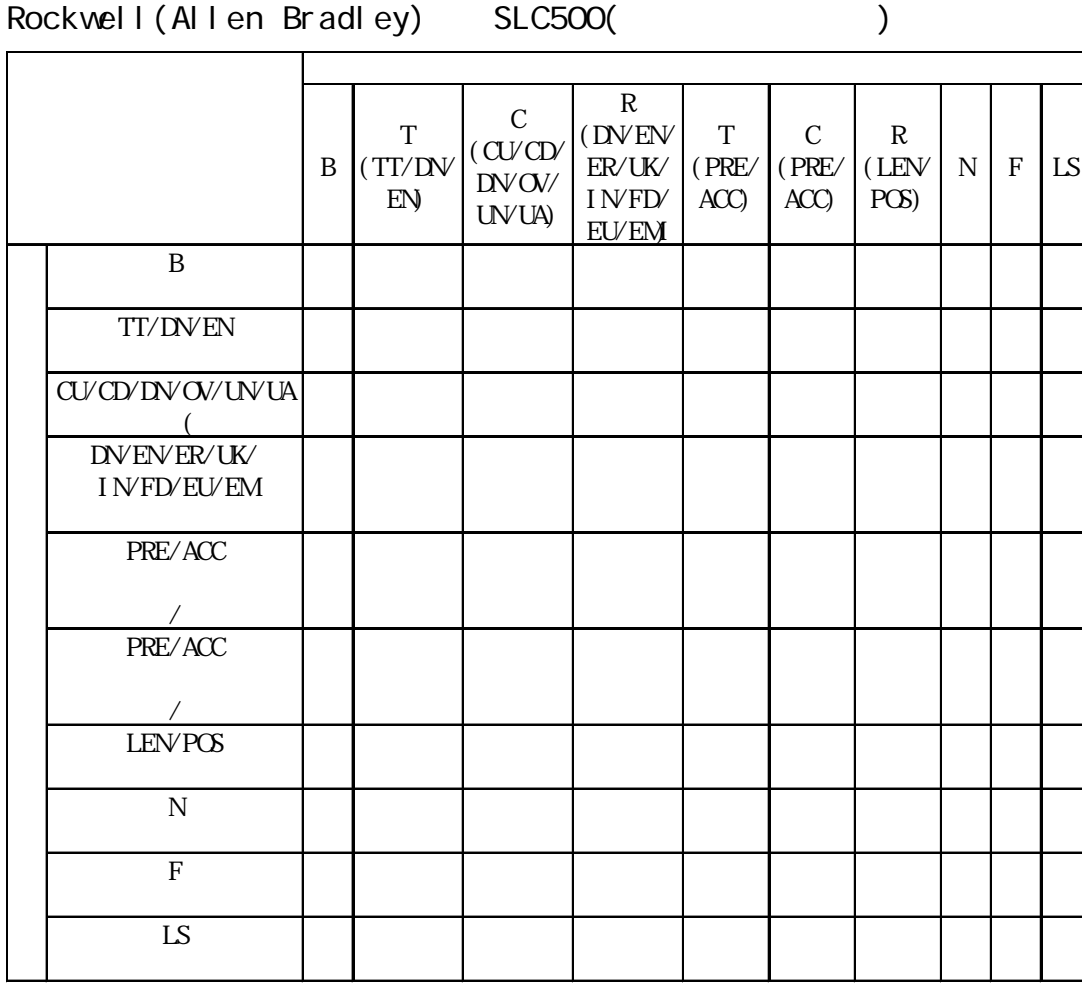

. 3

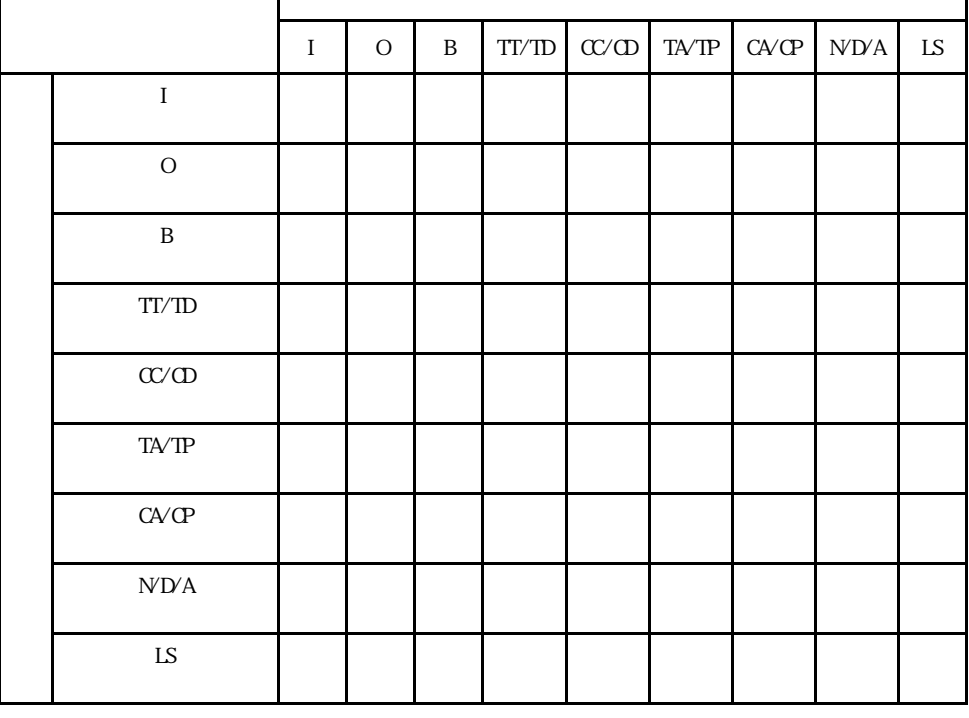

# Rockwell (Allen-Bradley) Control Logix5000

 $\mathsf{l}$ 

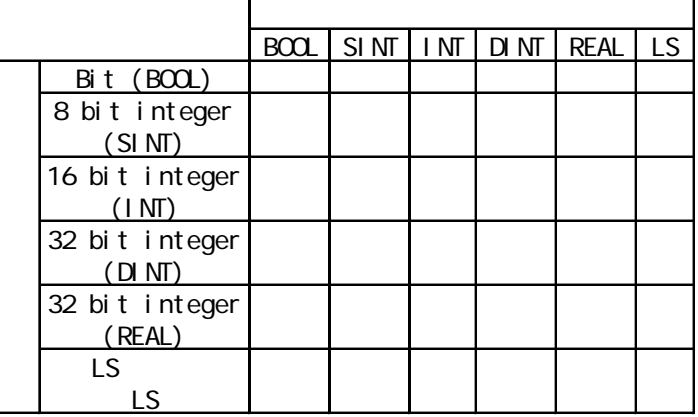

KZ-300 KZ-A500 CPU

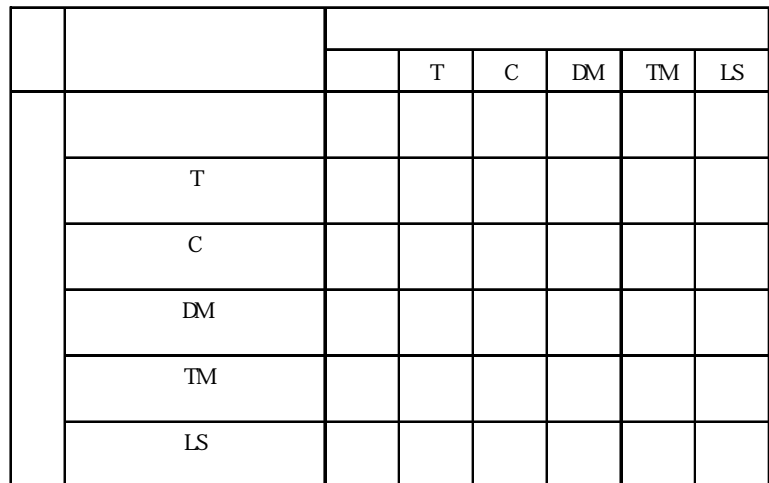

ן

|                              | $\mathbf X$ | $\mathbf Y$ | $M \mid L$ | $\, {\bf B}$ | $\mathbf F$ | $\mathbf{M}$ | TS | $\ensuremath{\mathsf{TC}}$ | $\sigma$ | $\alpha$ $\lfloor m \rfloor$ $\alpha$ $\lfloor D \rfloor$ |  | $\ensuremath{\text{W}}$ | R | $\mathbf{D\!9}$ | ${\rm LS}$ |
|------------------------------|-------------|-------------|------------|--------------|-------------|--------------|----|----------------------------|----------|-----------------------------------------------------------|--|-------------------------|---|-----------------|------------|
| $\mathbf X$                  |             |             |            |              |             |              |    |                            |          |                                                           |  |                         |   |                 |            |
| $\overline{\mathbf{Y}}$      |             |             |            |              |             |              |    |                            |          |                                                           |  |                         |   |                 |            |
| $\mathbf M$                  |             |             |            |              |             |              |    |                            |          |                                                           |  |                         |   |                 |            |
| $\overline{\text{L}}$        |             |             |            |              |             |              |    |                            |          |                                                           |  |                         |   |                 |            |
| $\, {\bf B}$                 |             |             |            |              |             |              |    |                            |          |                                                           |  |                         |   |                 |            |
| $\rm F$                      |             |             |            |              |             |              |    |                            |          |                                                           |  |                         |   |                 |            |
| $\mathbf{M}$                 |             |             |            |              |             |              |    |                            |          |                                                           |  |                         |   |                 |            |
| $T\!S$                       |             |             |            |              |             |              |    |                            |          |                                                           |  |                         |   |                 |            |
| ${\rm TC}$                   |             |             |            |              |             |              |    |                            |          |                                                           |  |                         |   |                 |            |
| $\mathrm{CS}\xspace$         |             |             |            |              |             |              |    |                            |          |                                                           |  |                         |   |                 |            |
| $\overline{\text{cc}}$       |             |             |            |              |             |              |    |                            |          |                                                           |  |                         |   |                 |            |
| $\mathbf{T}\mathbf{N}$       |             |             |            |              |             |              |    |                            |          |                                                           |  |                         |   |                 |            |
| $\hbox{C\hskip -1pt N}$      |             |             |            |              |             |              |    |                            |          |                                                           |  |                         |   |                 |            |
|                              |             |             |            |              |             |              |    |                            |          |                                                           |  |                         |   |                 |            |
| $\overline{\mathbf{D}}$      |             |             |            |              |             |              |    |                            |          |                                                           |  |                         |   |                 |            |
| $\ensuremath{\text{W}}$      |             |             |            |              |             |              |    |                            |          |                                                           |  |                         |   |                 |            |
| $\overline{\textbf{R}}$      |             |             |            |              |             |              |    |                            |          |                                                           |  |                         |   |                 |            |
| $\overline{\text{D} \theta}$ |             |             |            |              |             |              |    |                            |          |                                                           |  |                         |   |                 |            |
| $\overline{\text{LS}}$       |             |             |            |              |             |              |    |                            |          |                                                           |  |                         |   |                 |            |
|                              |             |             |            |              |             |              |    |                            |          |                                                           |  |                         |   |                 |            |

KZ-A500 I/F

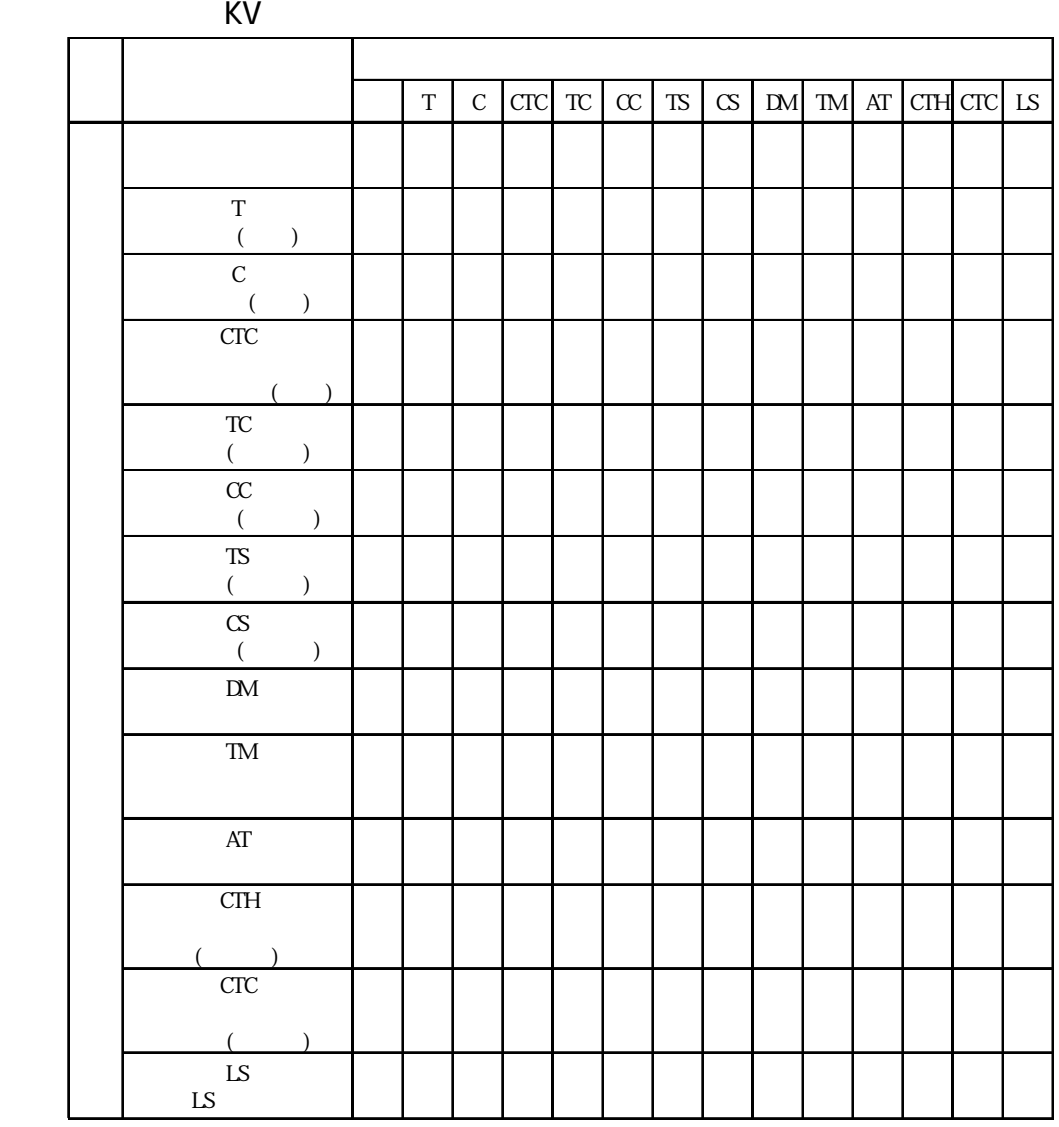

KZ

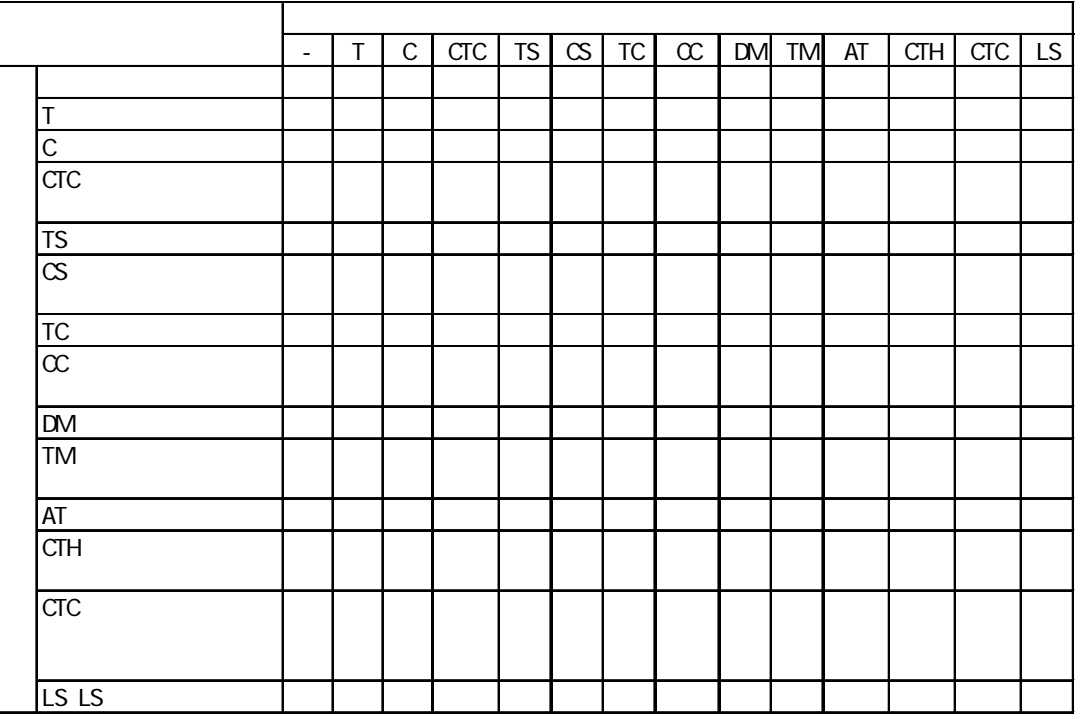

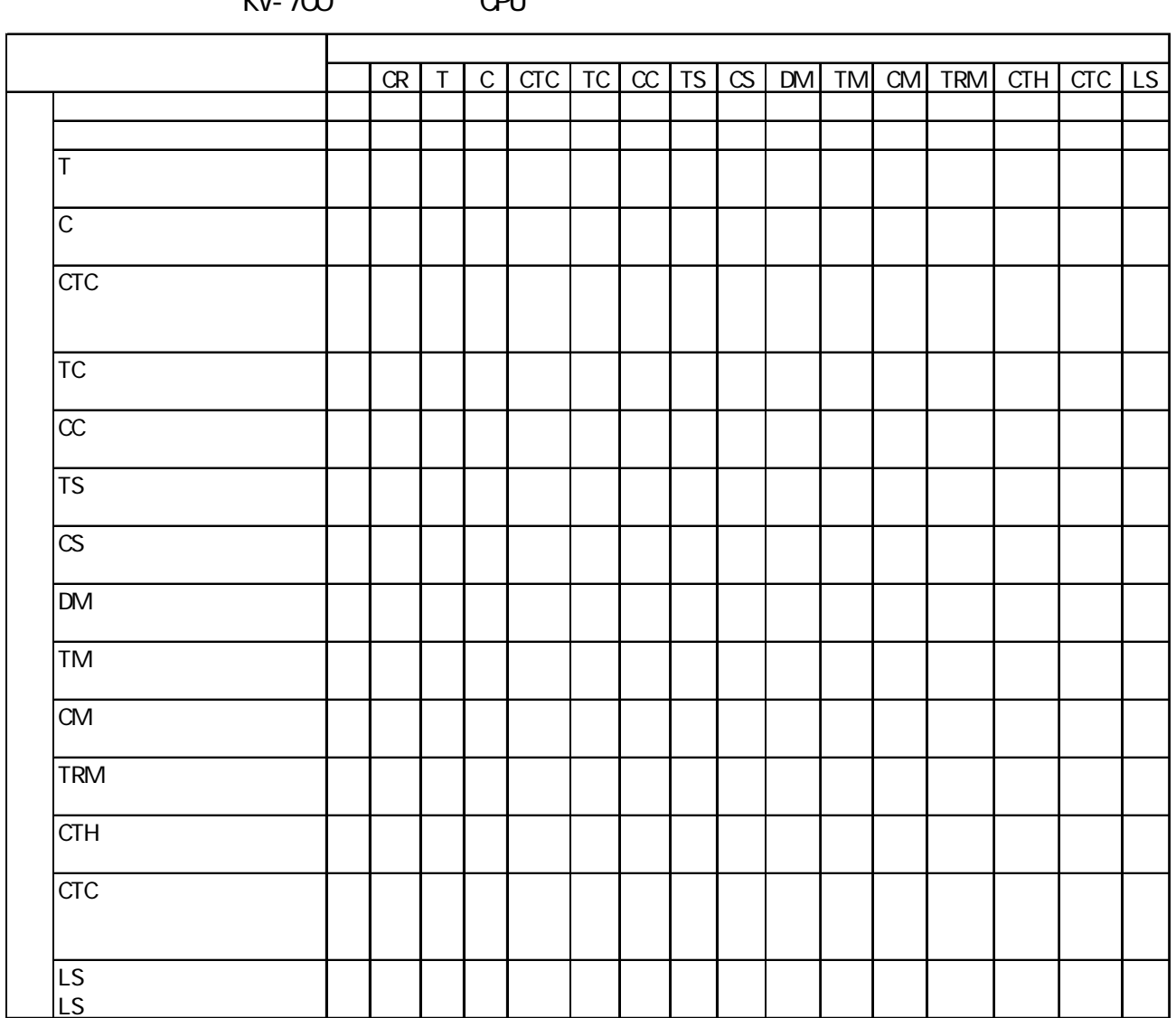

# $KV-700$  CPU
SELMART

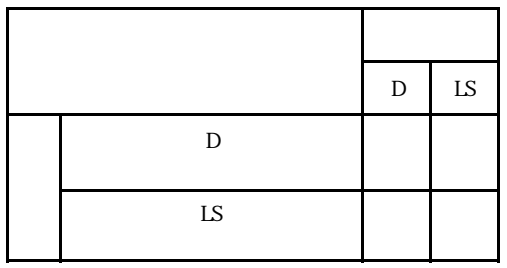

Panadac7000

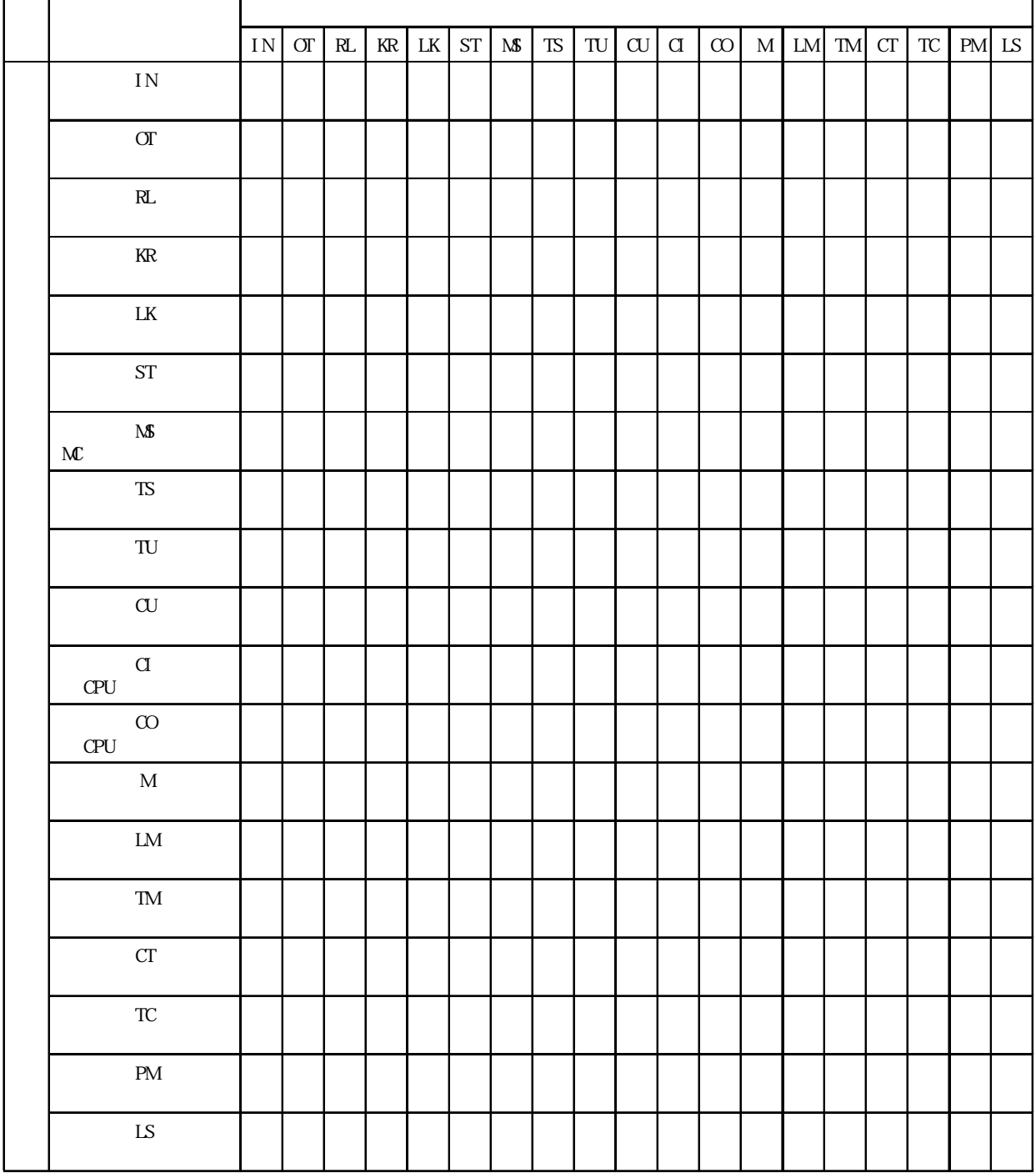

 $M$  NAS-A/S

|          | LS |
|----------|----|
|          |    |
| LS<br>Iς |    |

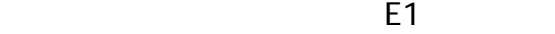

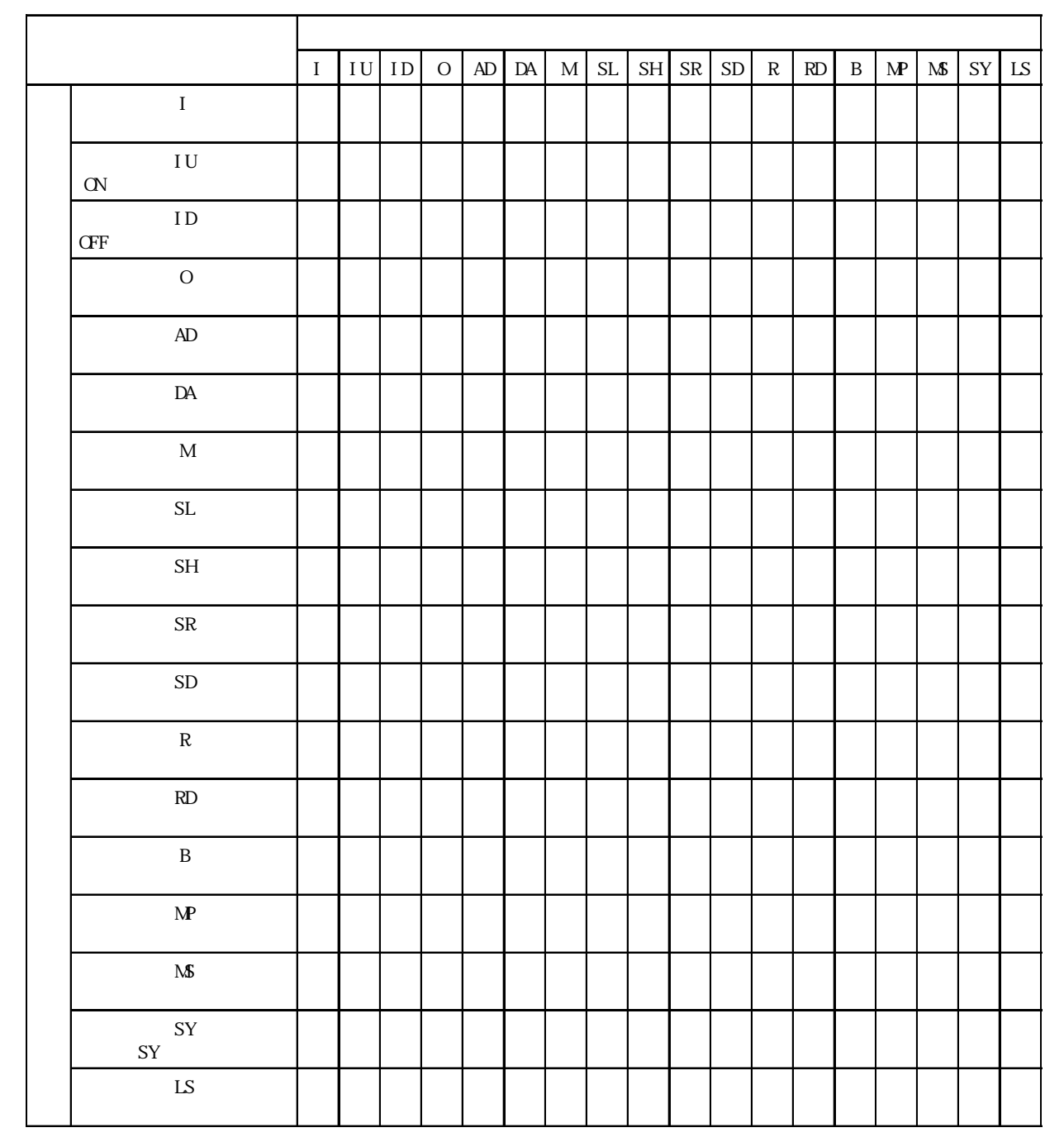

SDC /DMC10

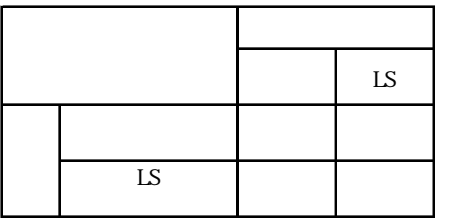

CB/SR-Mini

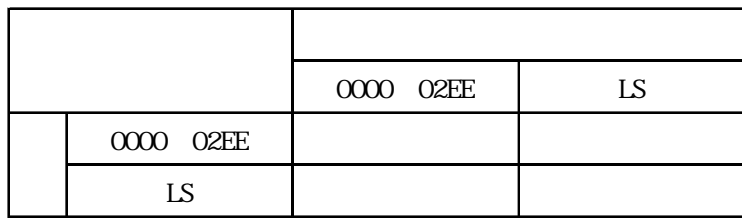

CB/REX-F/LE100 RKC

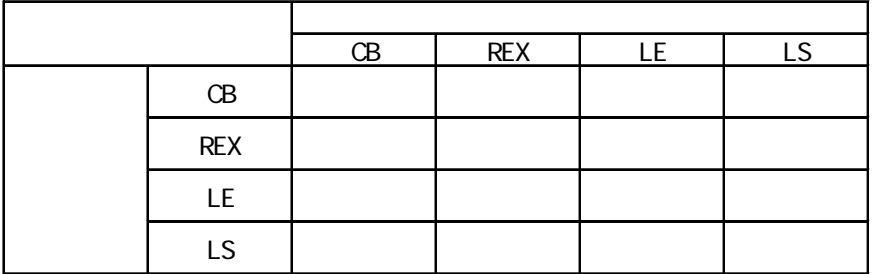

## C/FC/FIR/GC/FCL/PC-900

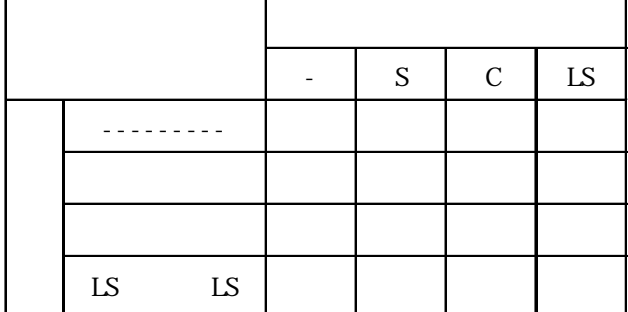

 $( )$  RC100  $( )$ 

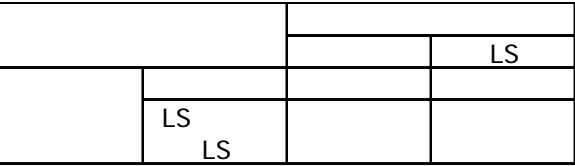

 $( )$ 

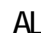

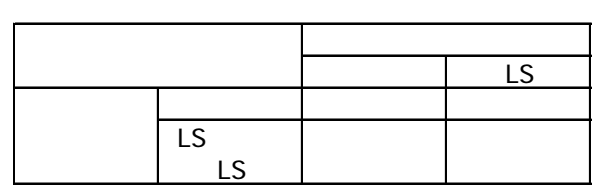

$$
JE-70
$$

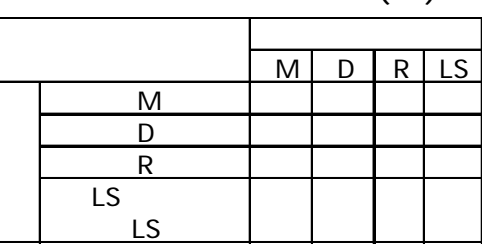

(
)
SR253/SR90/SR80/MR13/FP93/SD16/EM70

|  |    |  | ΤS |
|--|----|--|----|
|  |    |  |    |
|  | ۱۲ |  |    |

 $( )$  LT/JU

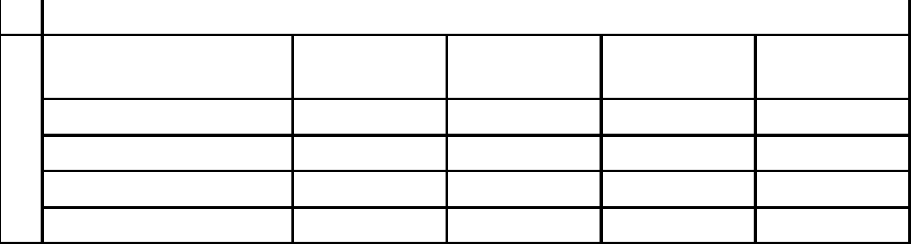

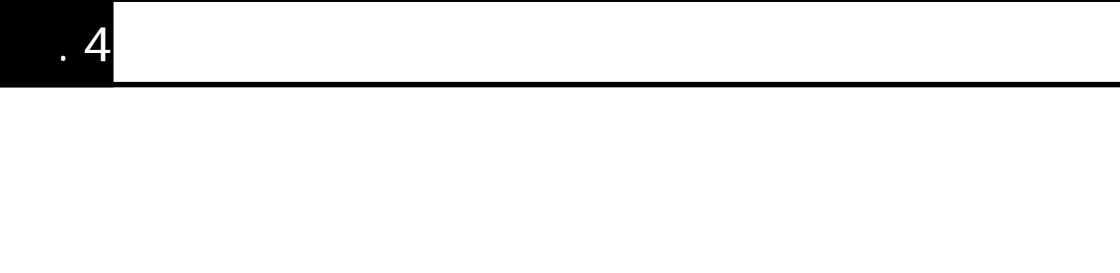

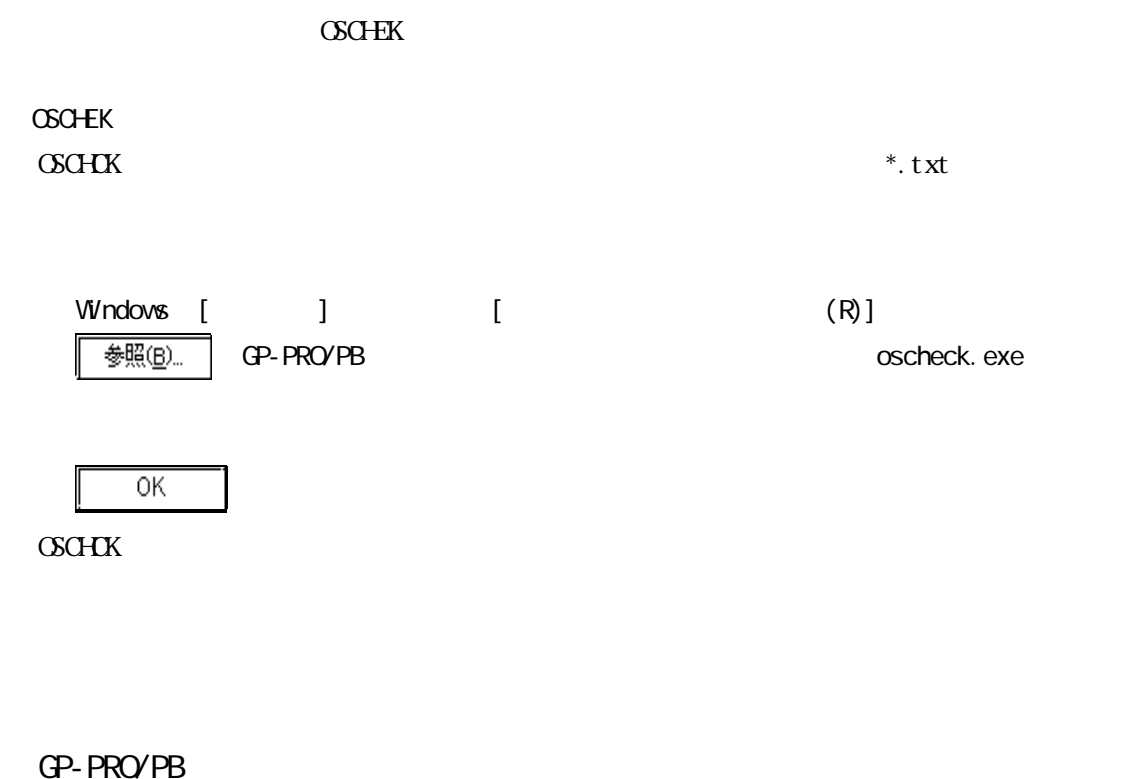

GP-PRO/PB

 $N$ b.

 $9:00$  17:00 TEL (06) 6613-3115 TEL (03) 5821-1105 TEL (052) 932-4093 17:00 19:00 TEL (06)6613-3206  $(12 \t31 \t1 \t3 \t) 9.00 \t17:00$ TEL (06)6613-3206

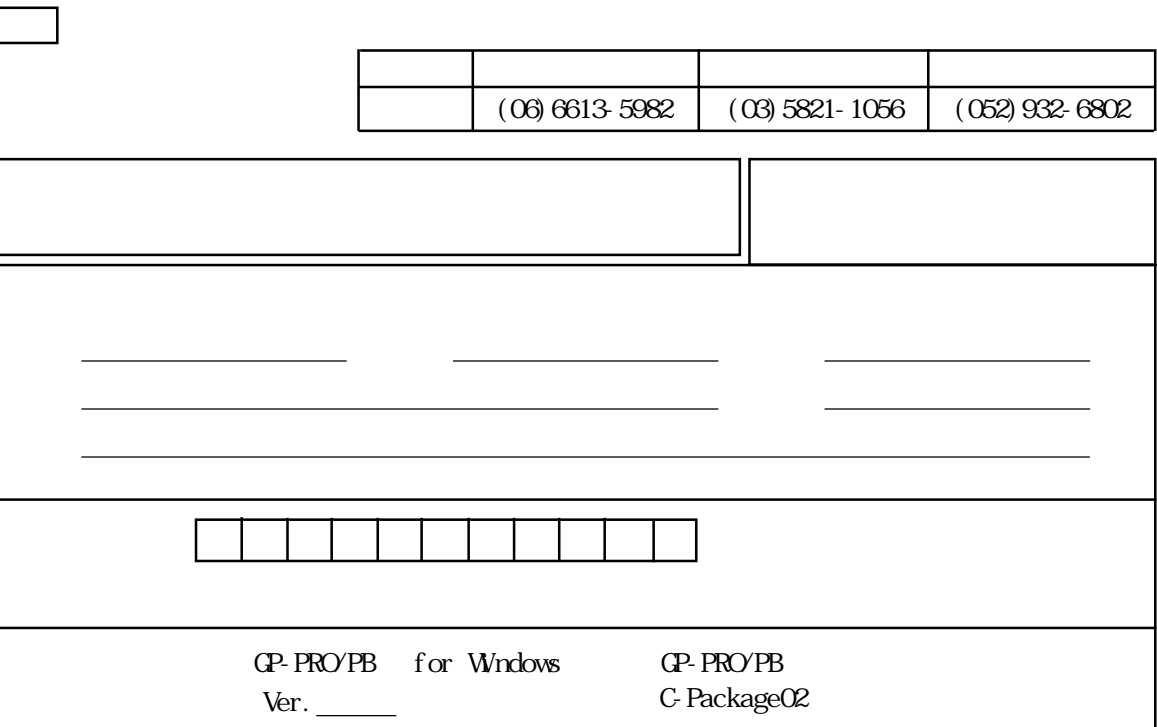

 $\mathbb{Q}^p$ 

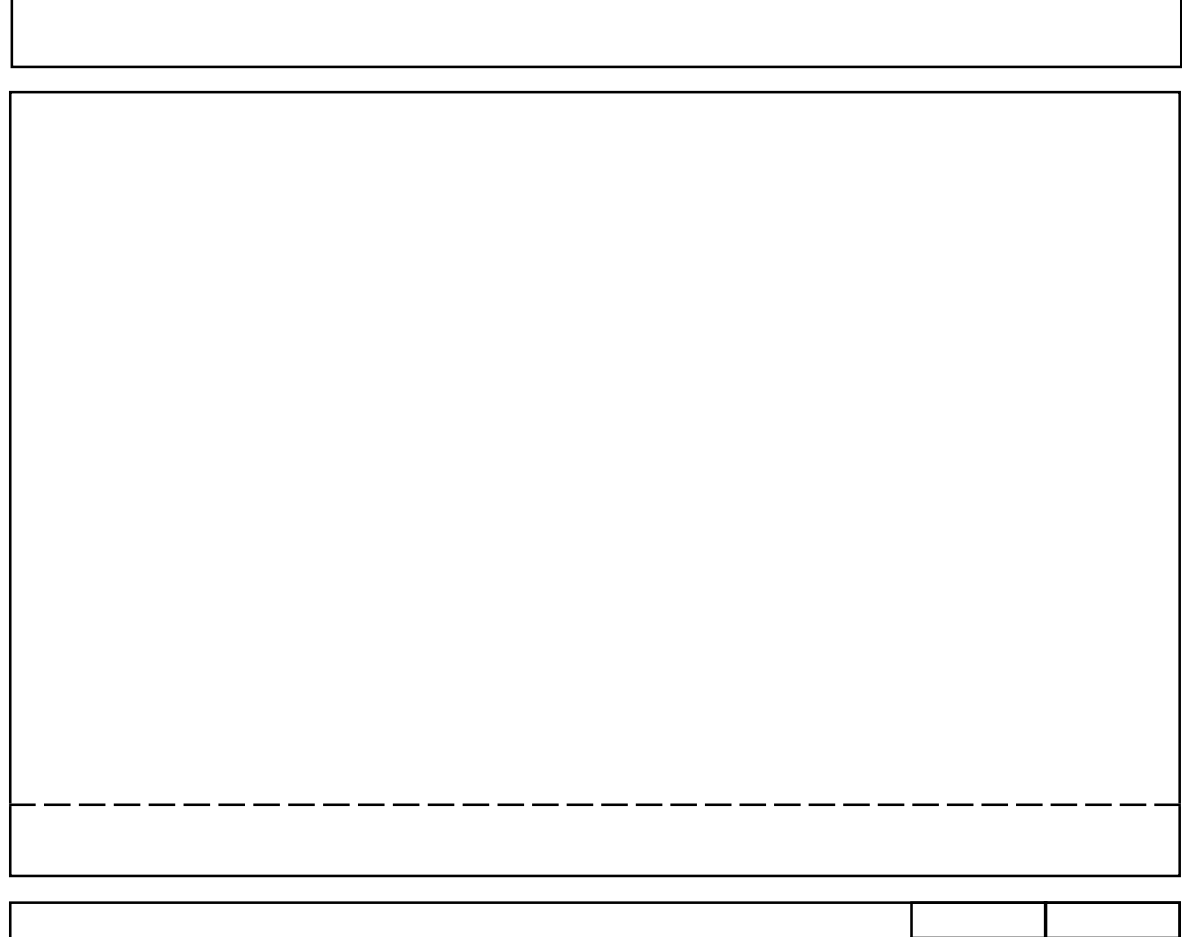

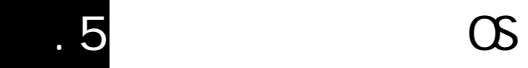

GP-PRO/PB

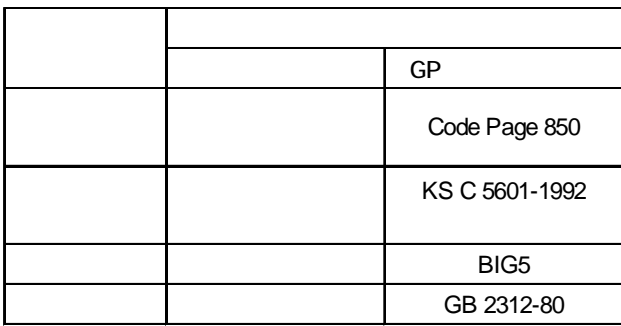

I

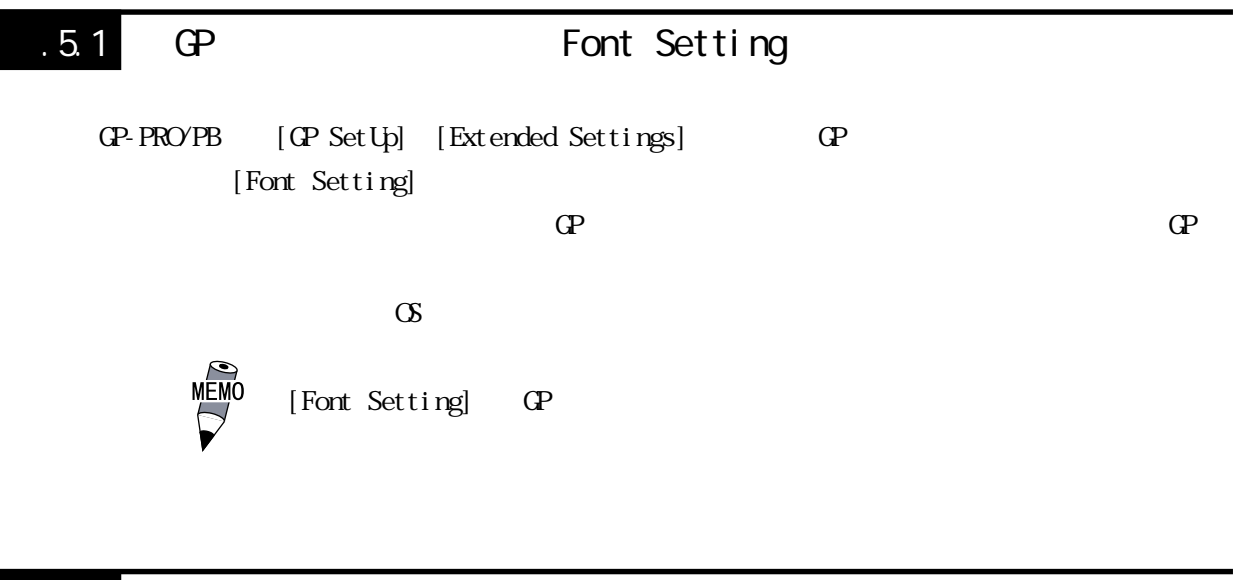

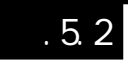

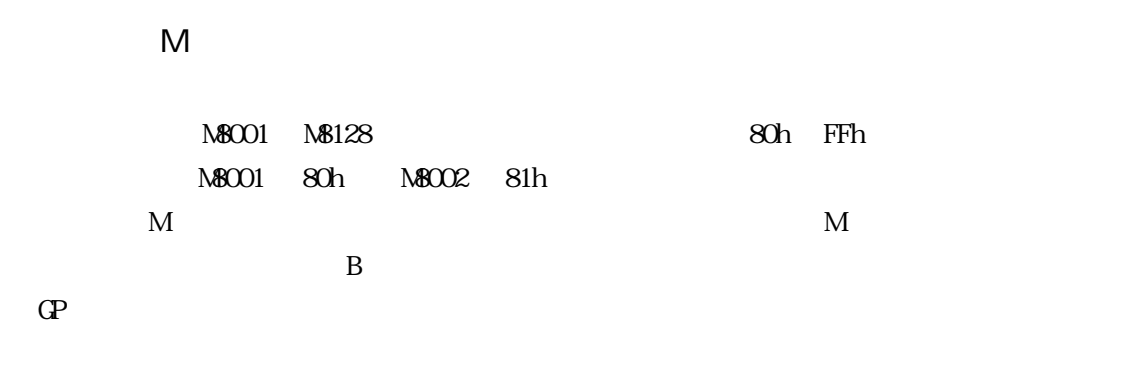

から、 外字が建てるのはヨーロッパを選択した場合に関しているのはヨーロッパを選択した場合に

 $\overline{Q}_i$ ,  $\overline{Q}_j$ 

 $8 \times 16$ 

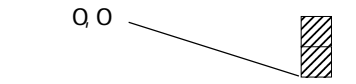

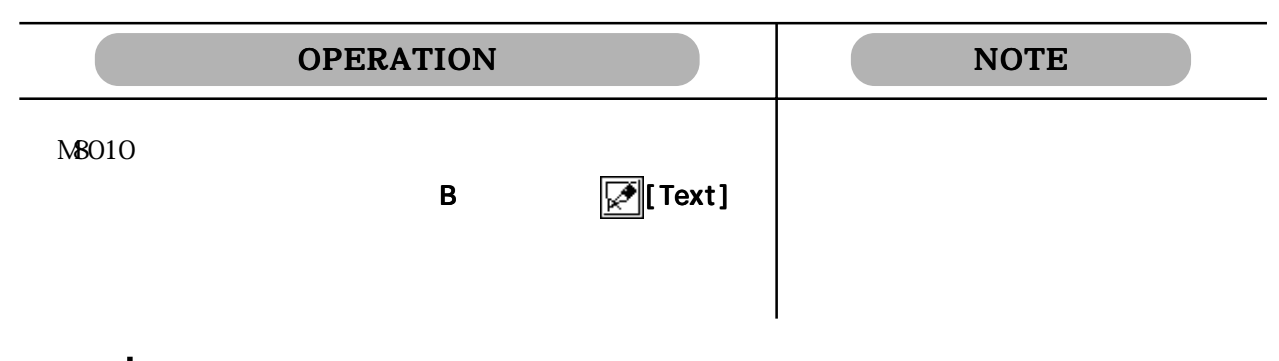

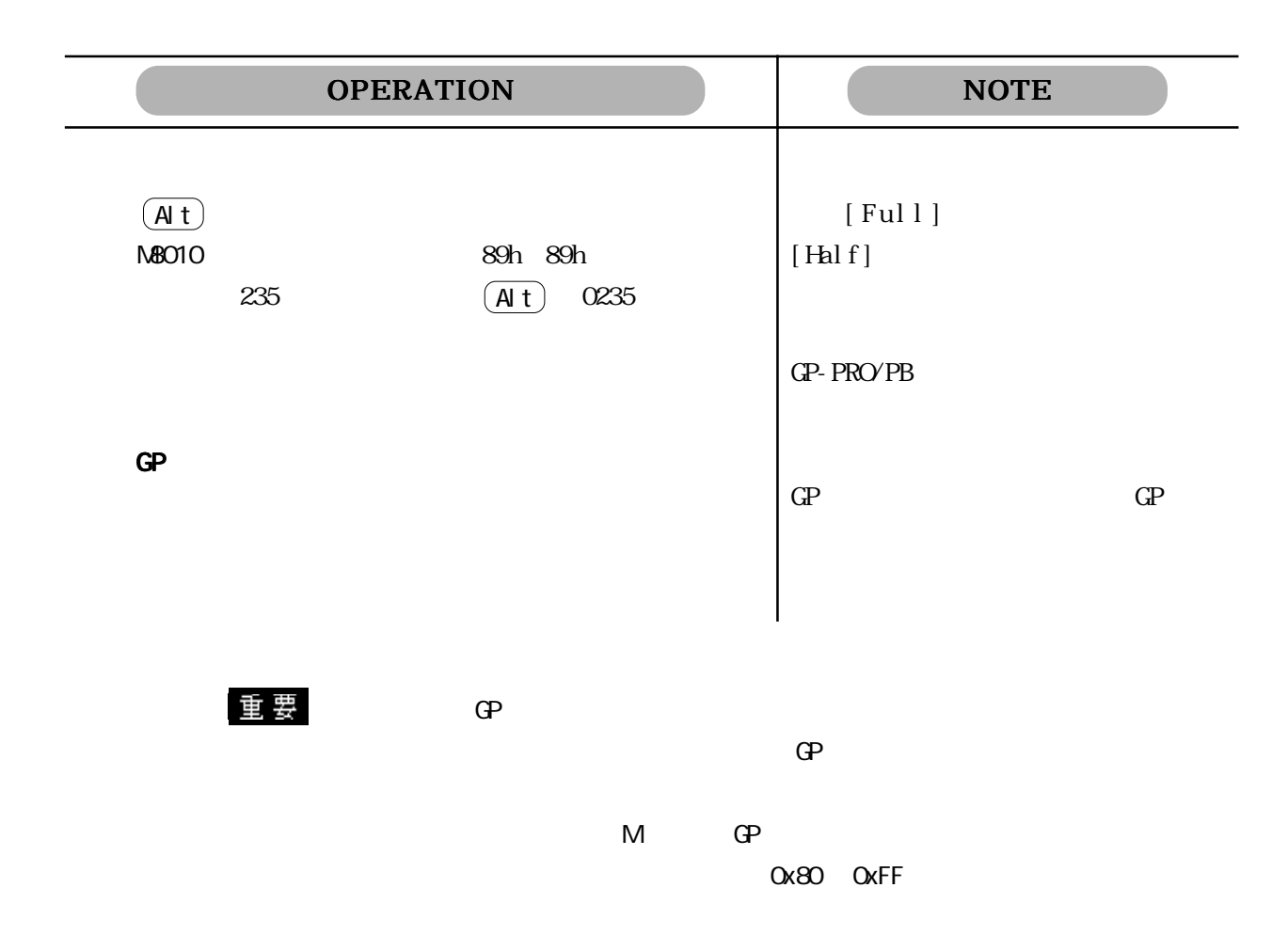

GP Code Page 850

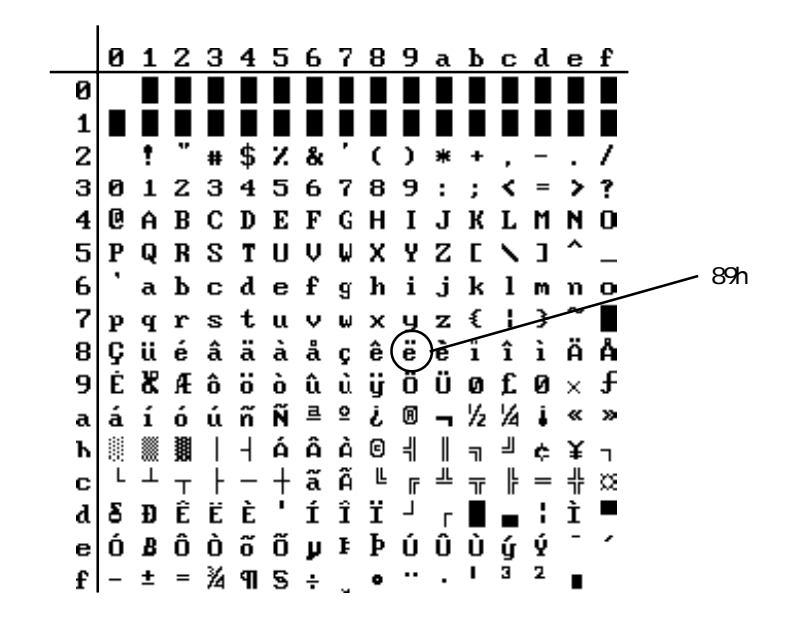

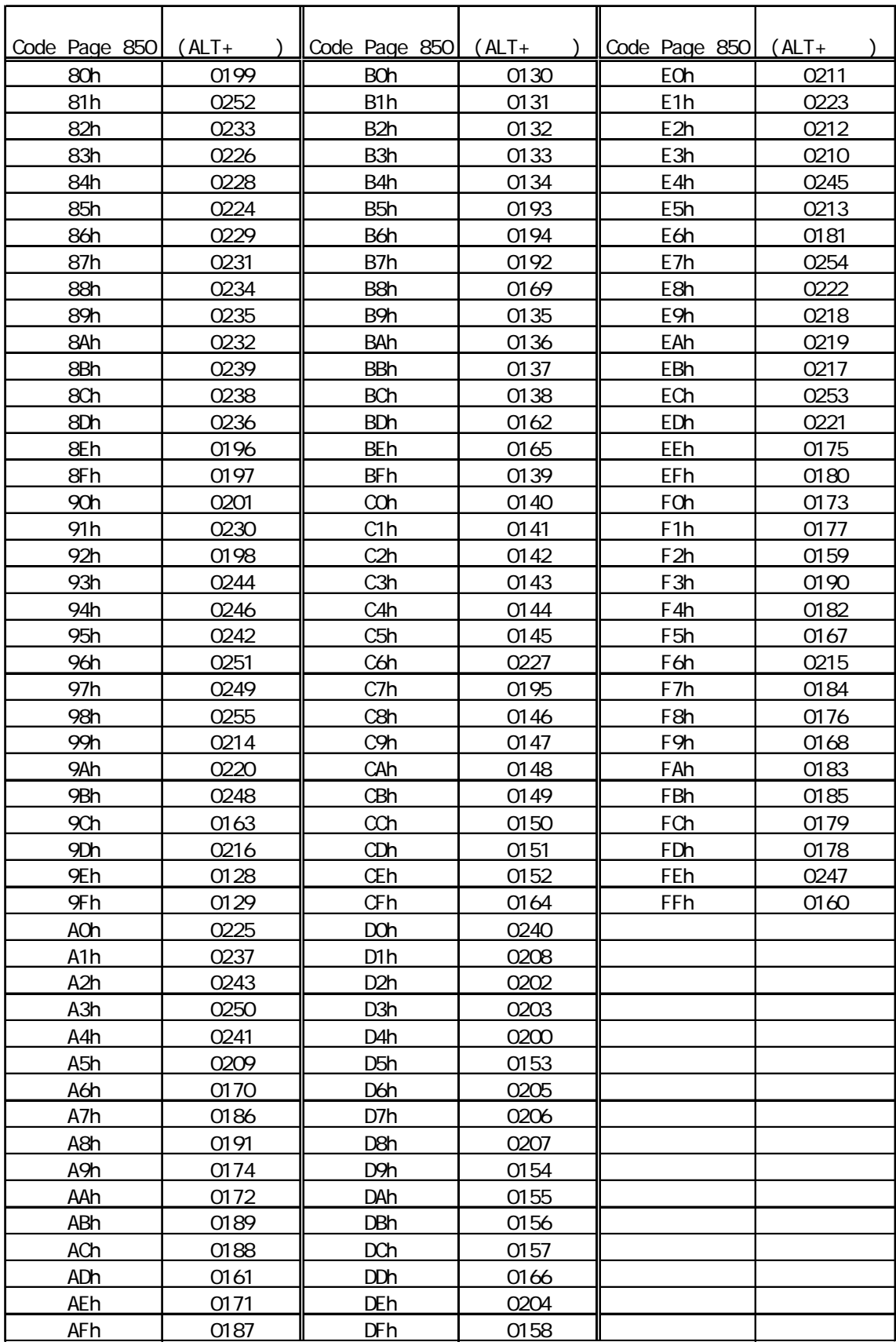

付 -70

 $.5$  OS  $.5$ 

 $.5.3$ 

GP-PRO/PB

 $\overline{A}$ 

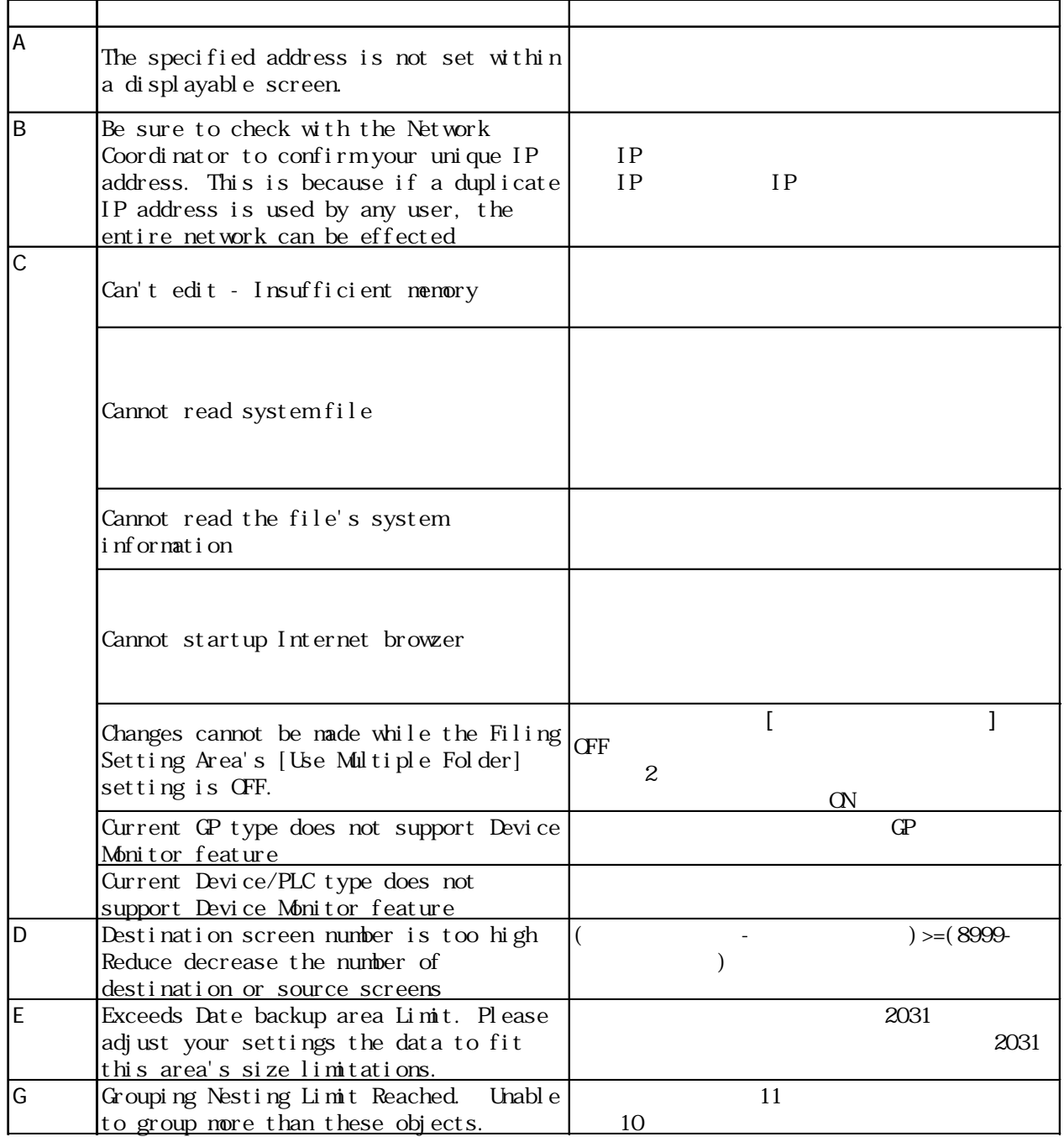

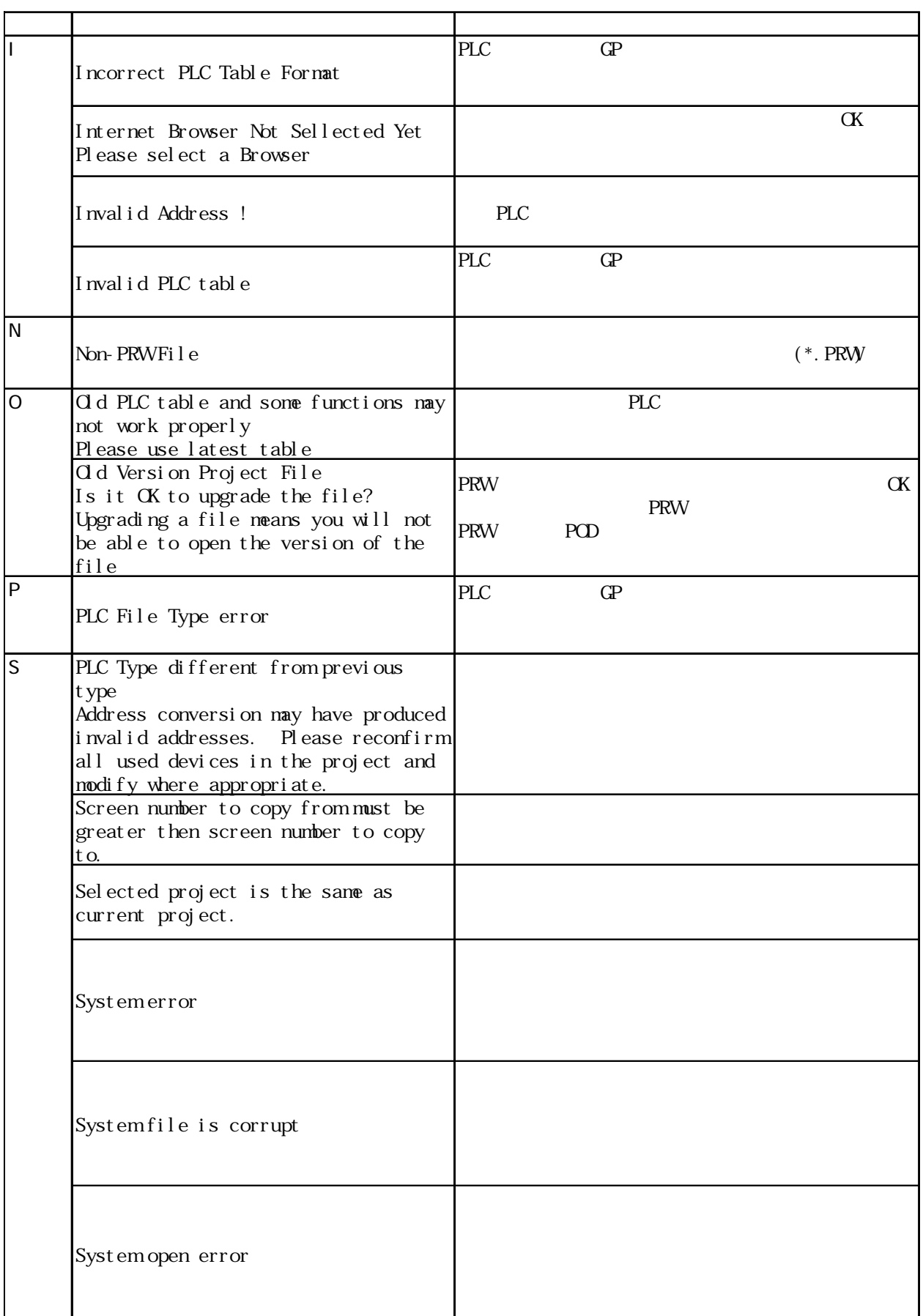

 $.5$  OS  $.5$ 

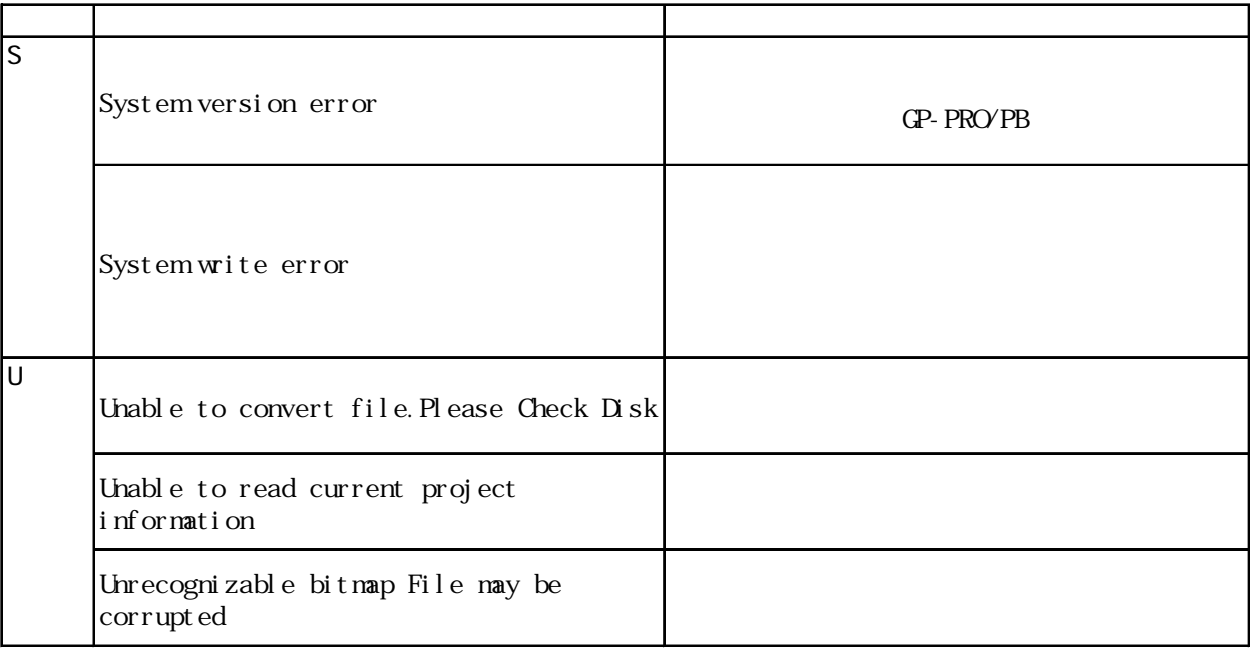

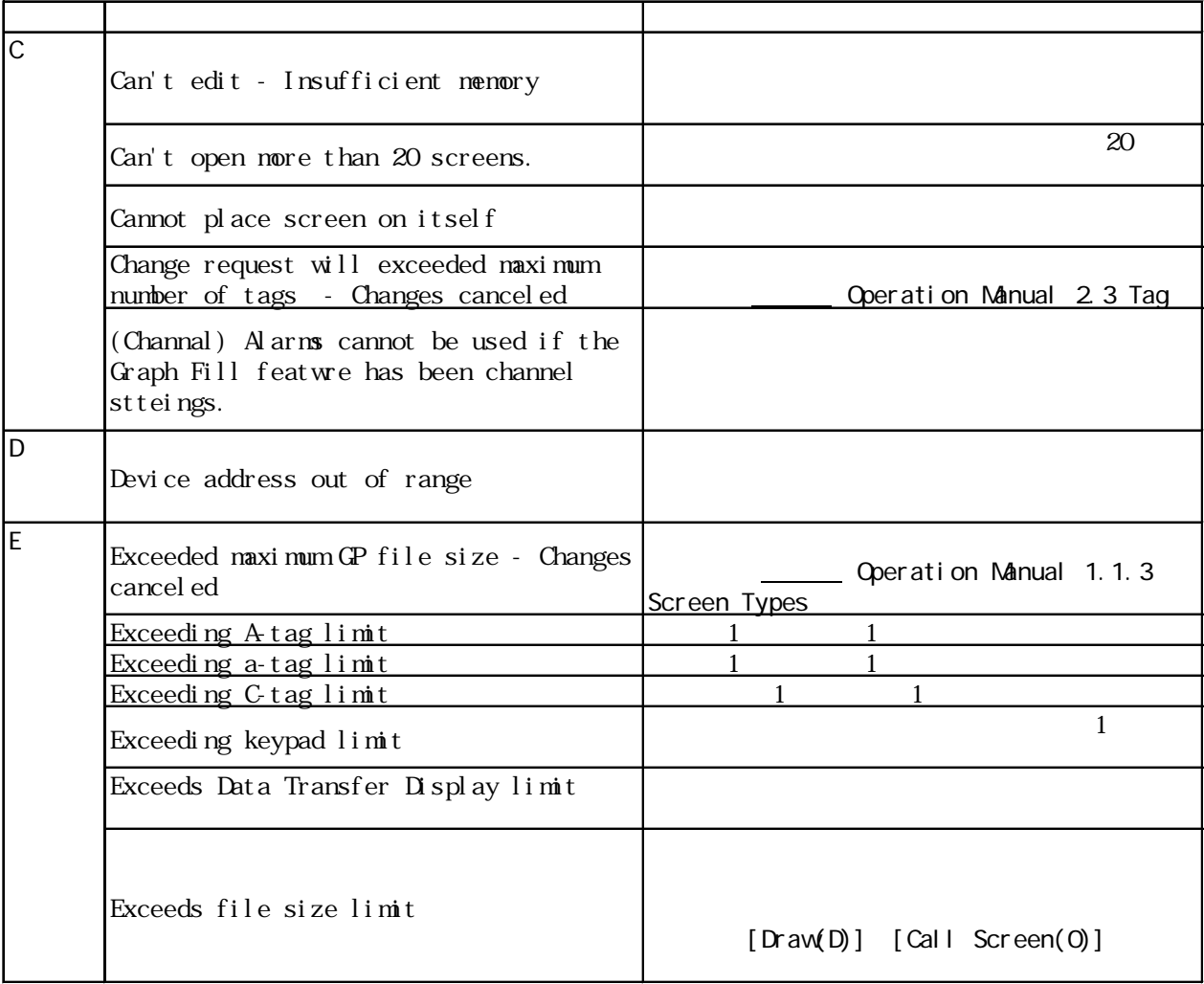

I

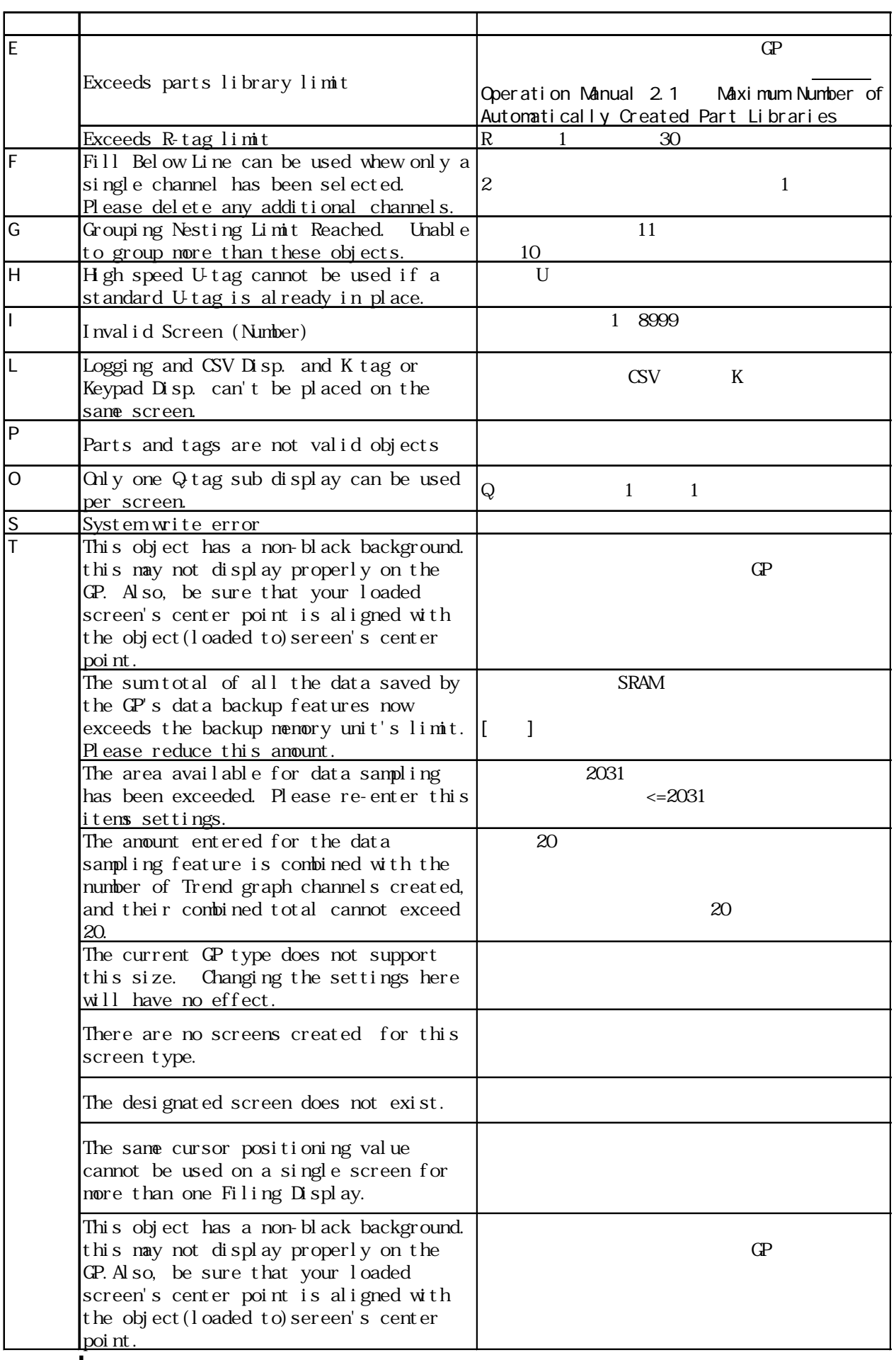

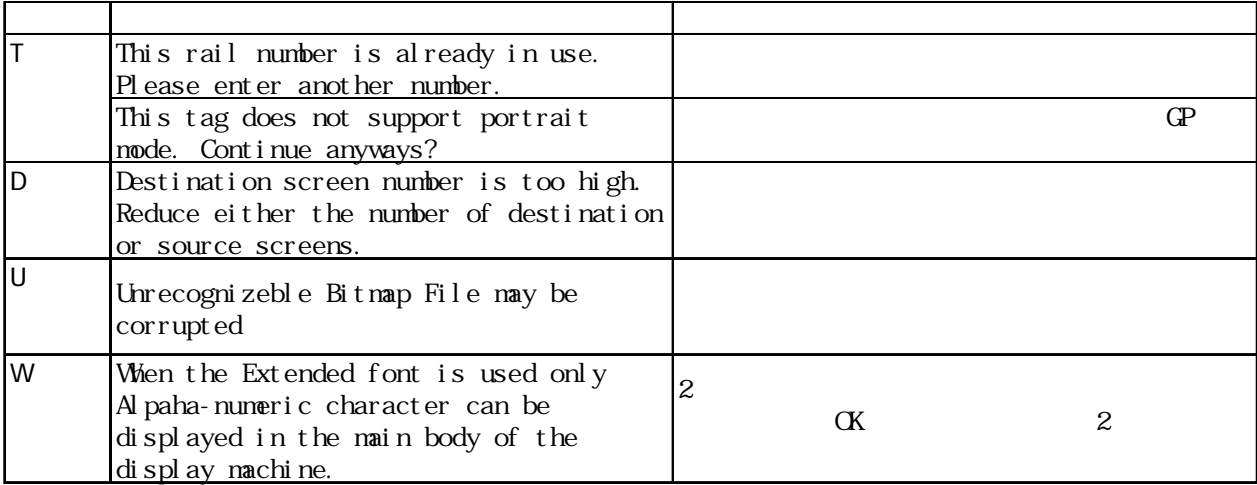

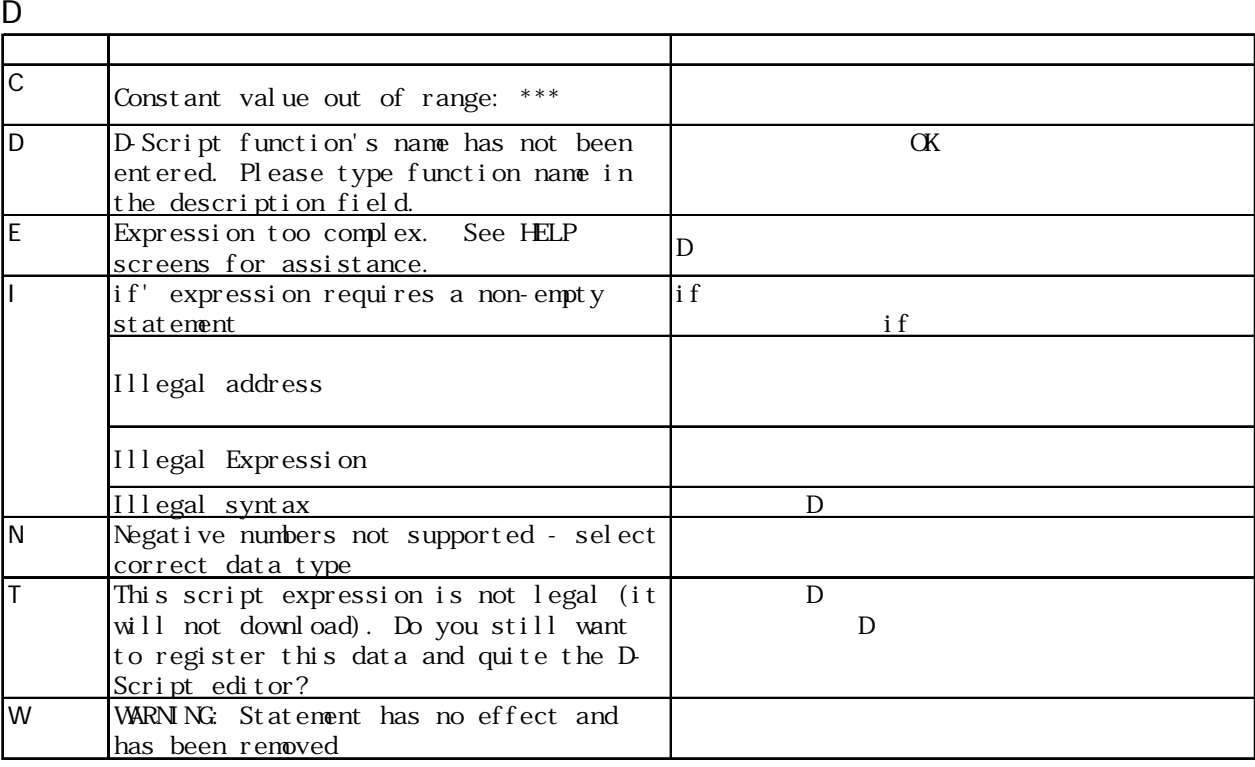

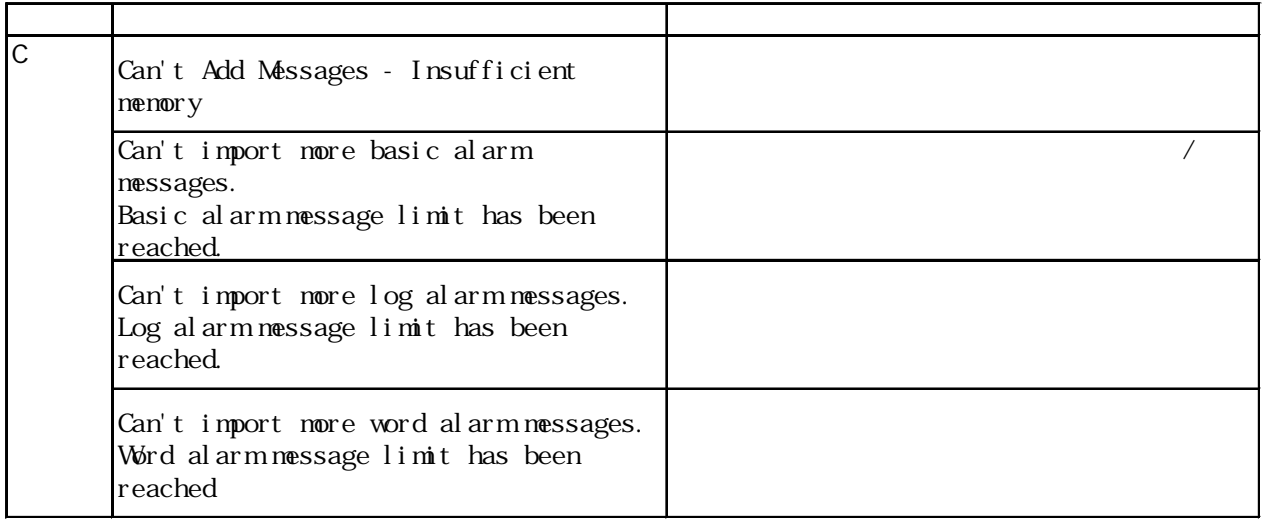

 $\overline{\phantom{a}}$ 

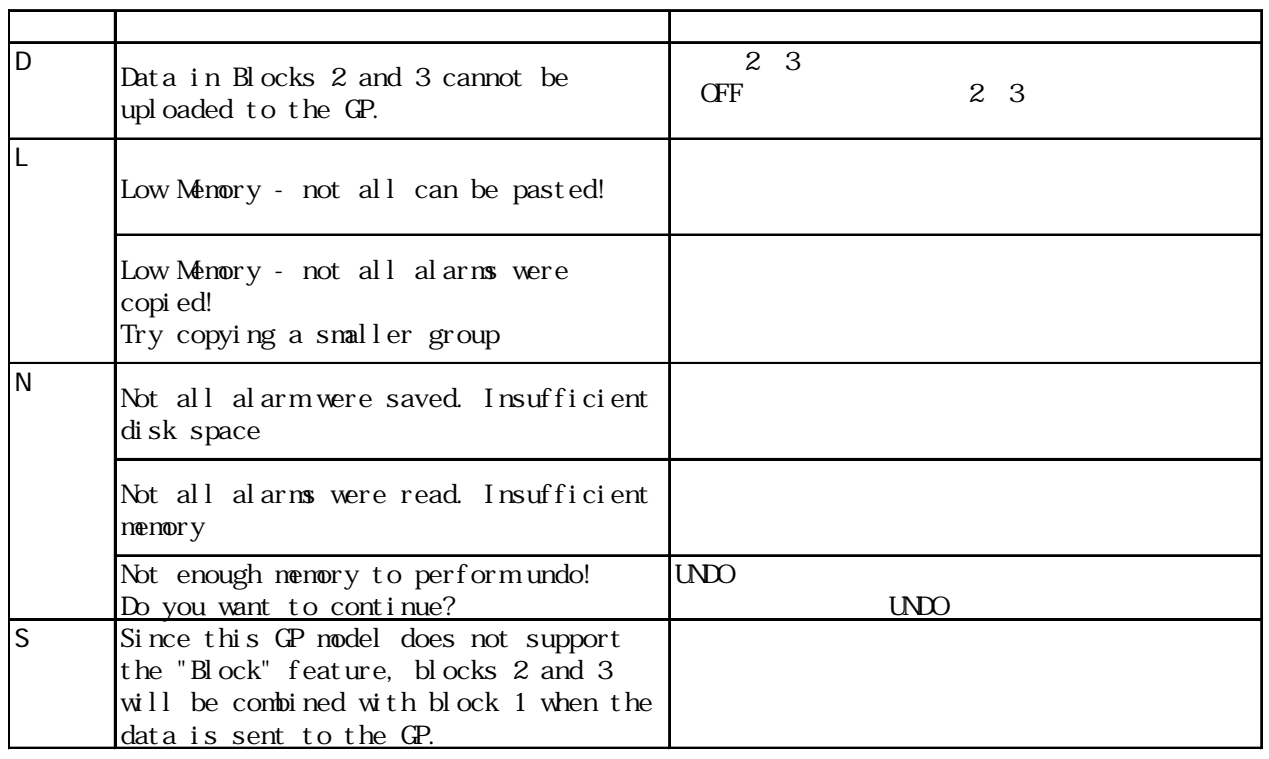

## $\overline{\phantom{a}}$

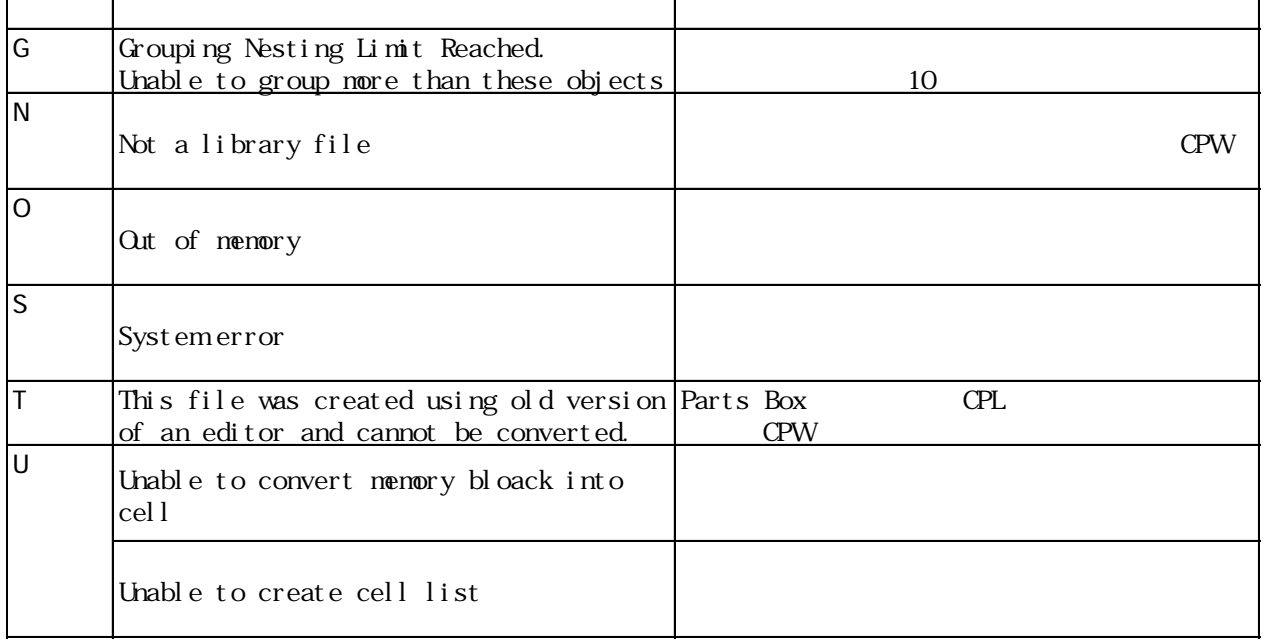

 $.5$  OS  $.5$ 

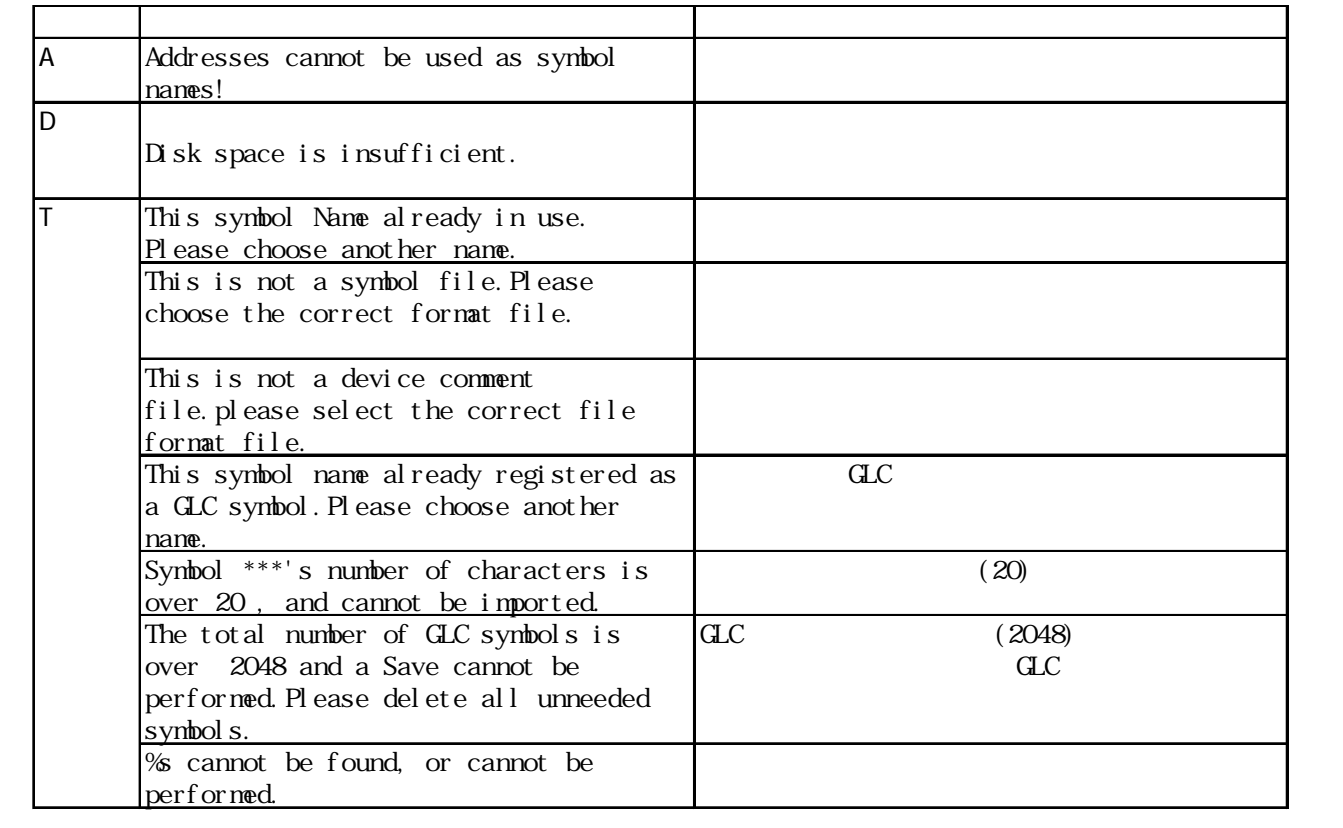

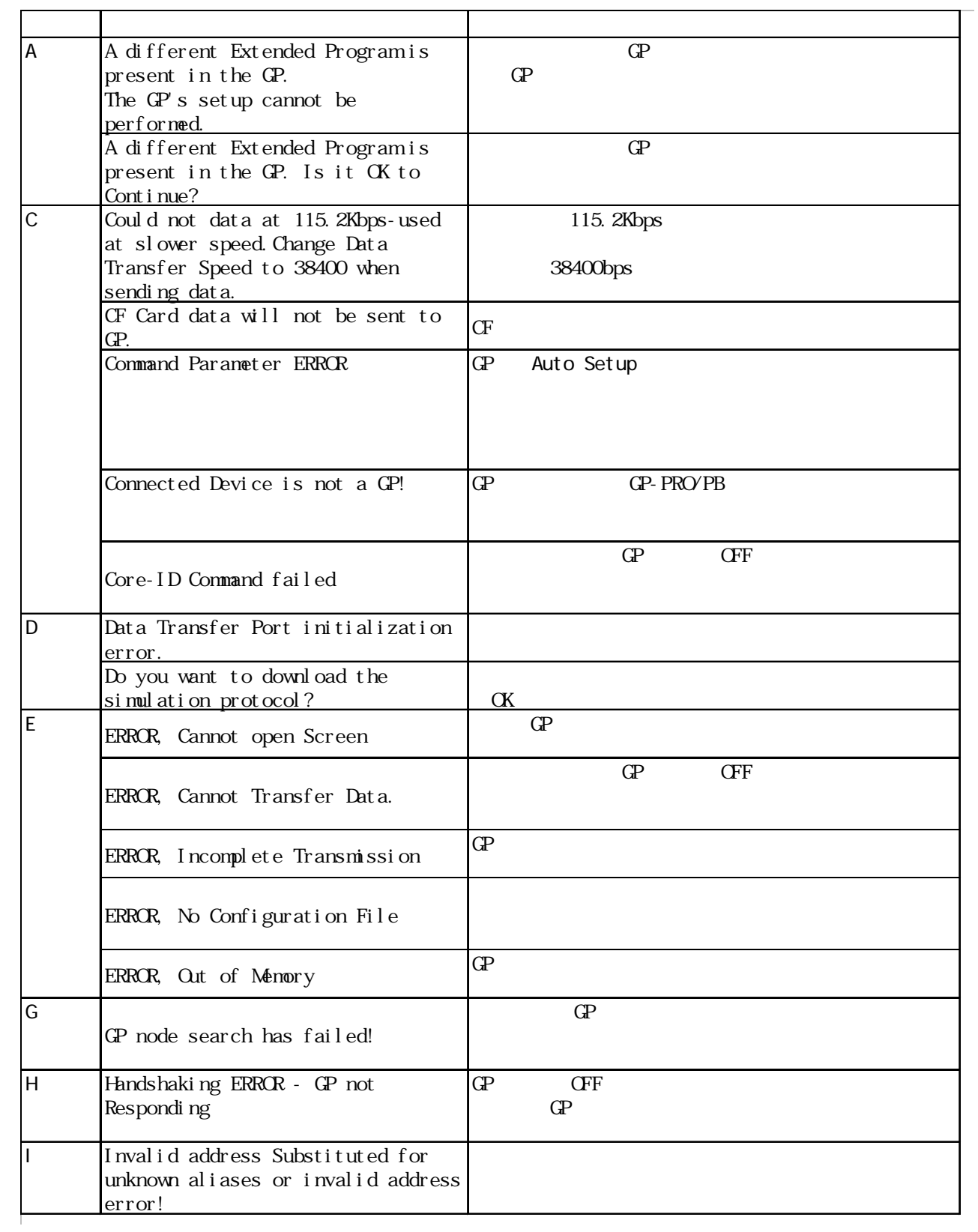

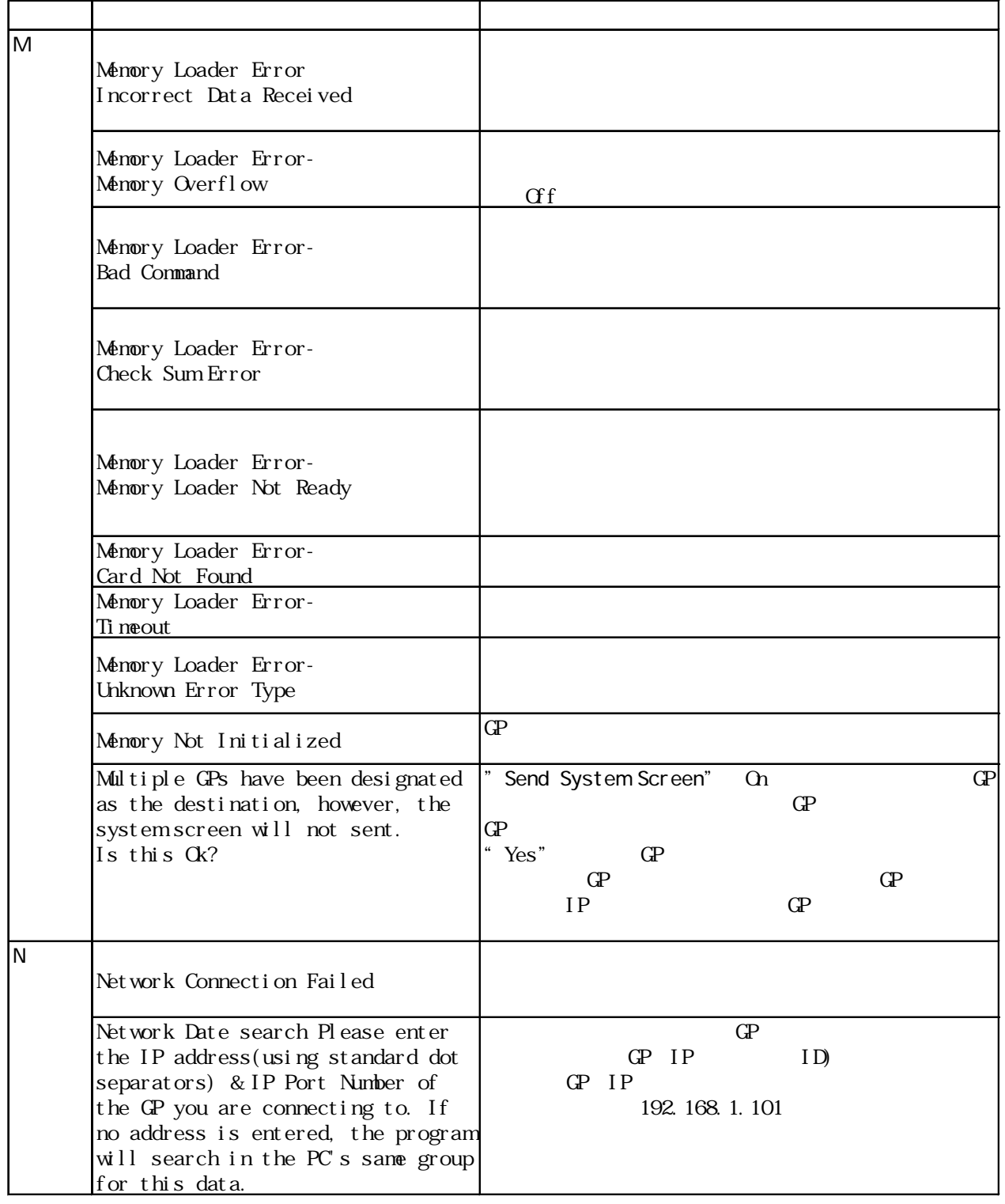

 $($   $)$ 

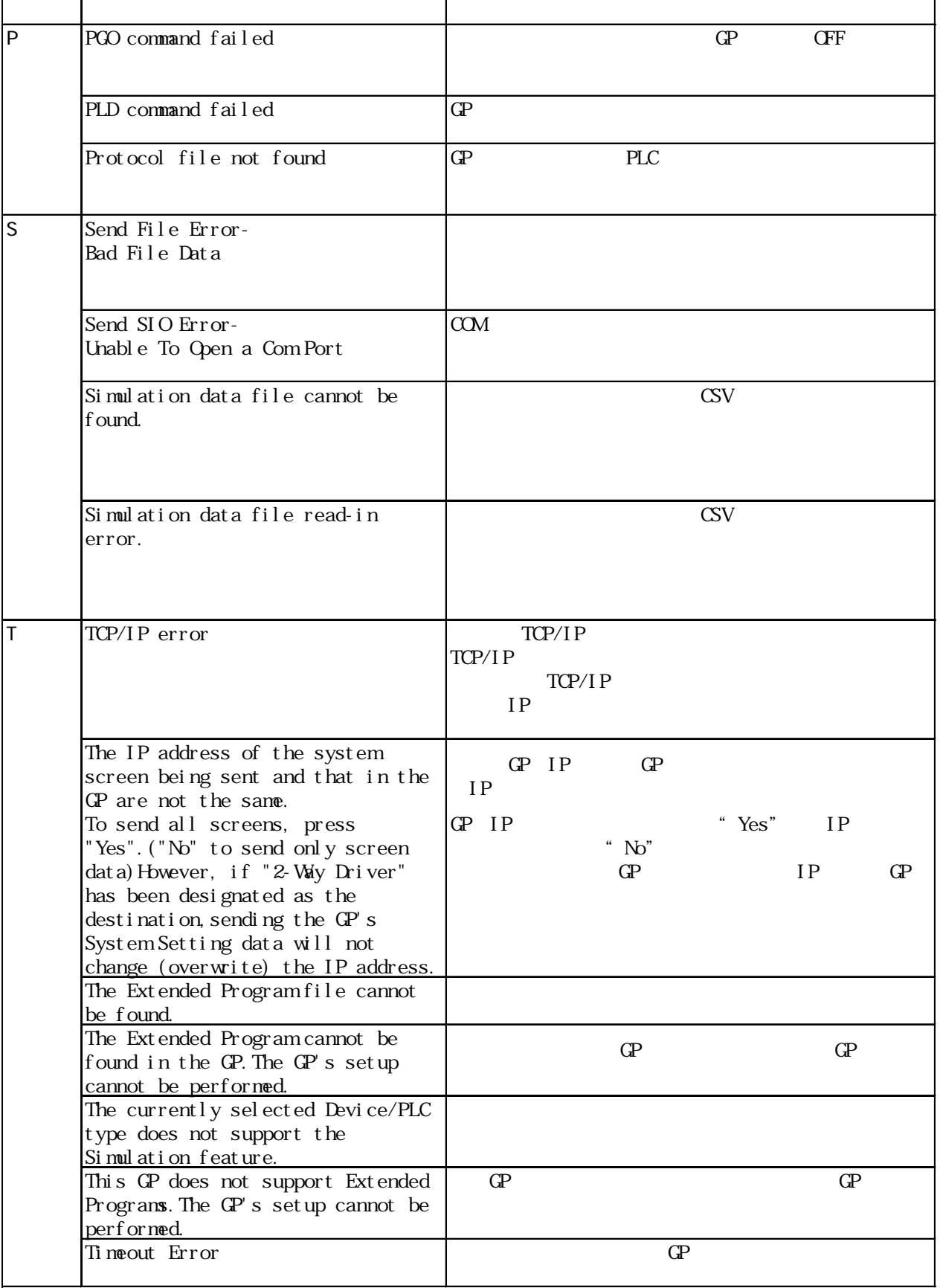

## $($

 $($ 

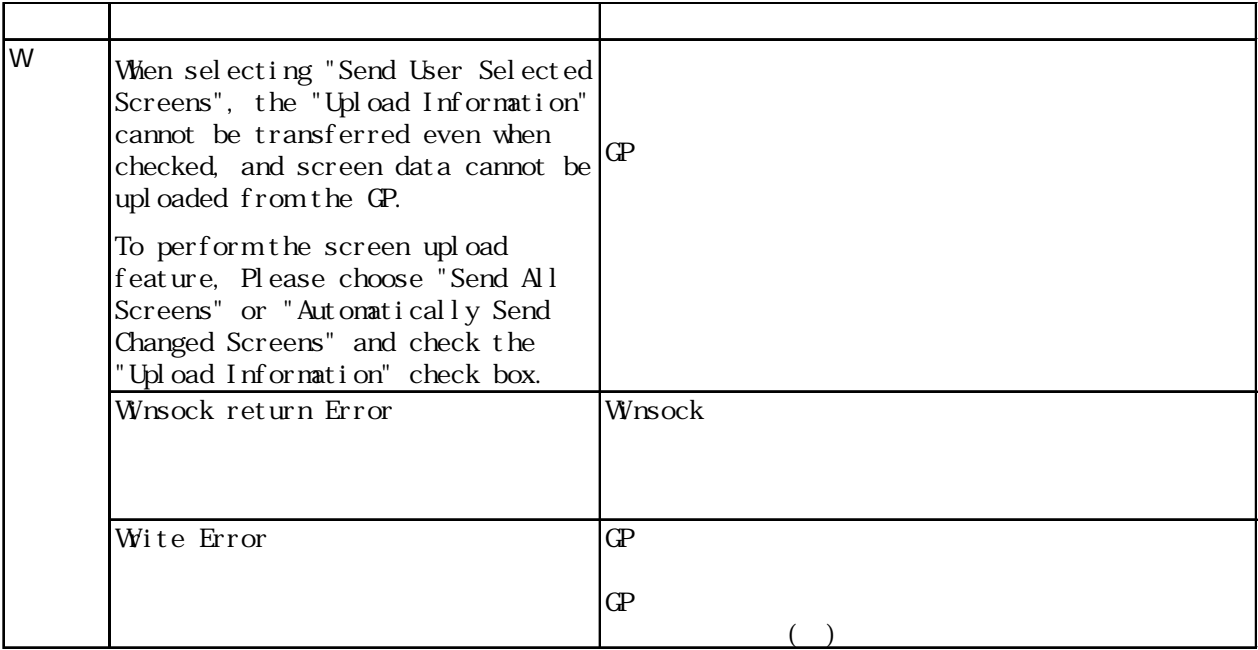

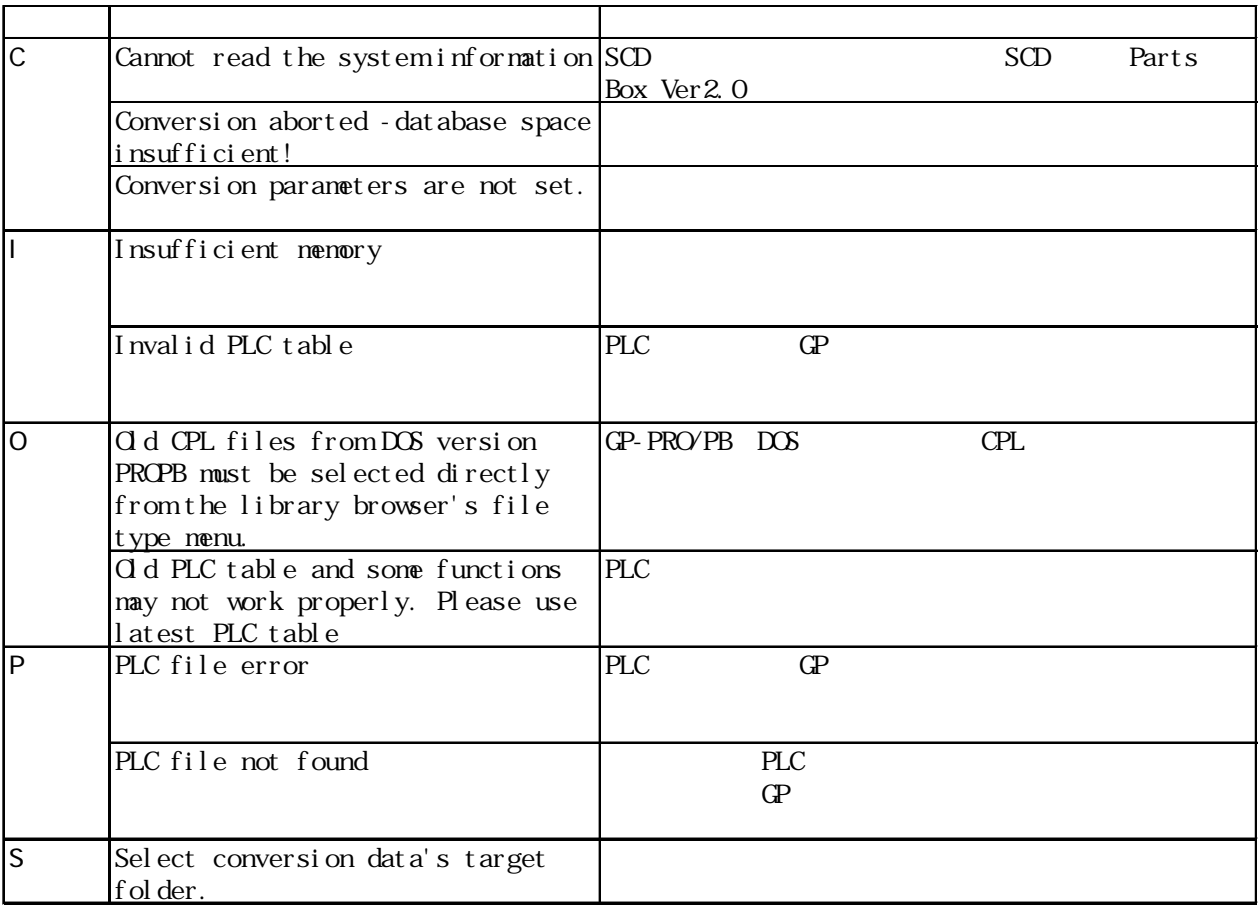

I

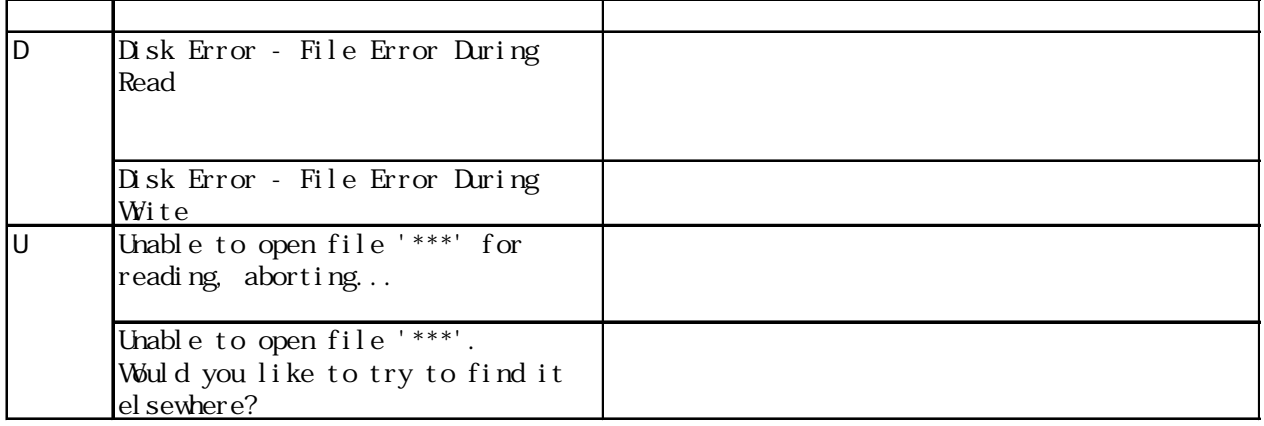

 $***$ 

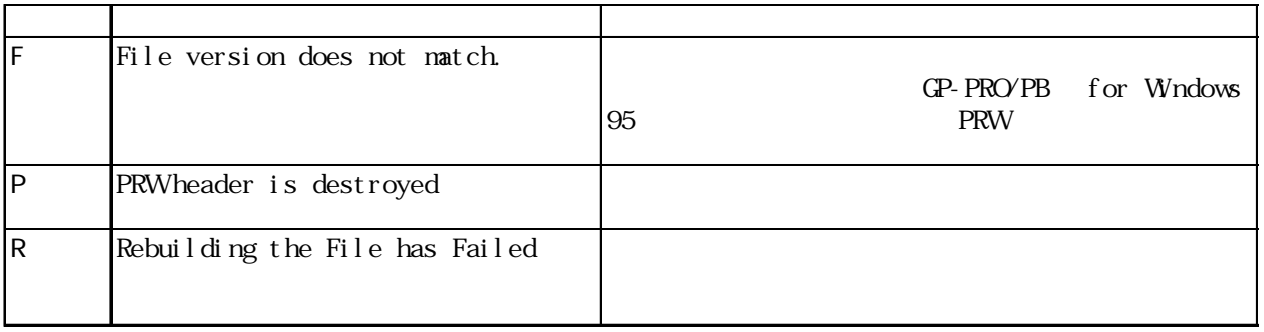

DXF マイトリング アイディング しょうしょく

 $\mathbb{D}$ XF  $\mathbb{D}$ 

 $(l$  i ne=????)

x : 処理方向(1:DXF → GP /2:GP → DXF)

ī

 $(line=????)$  DXF

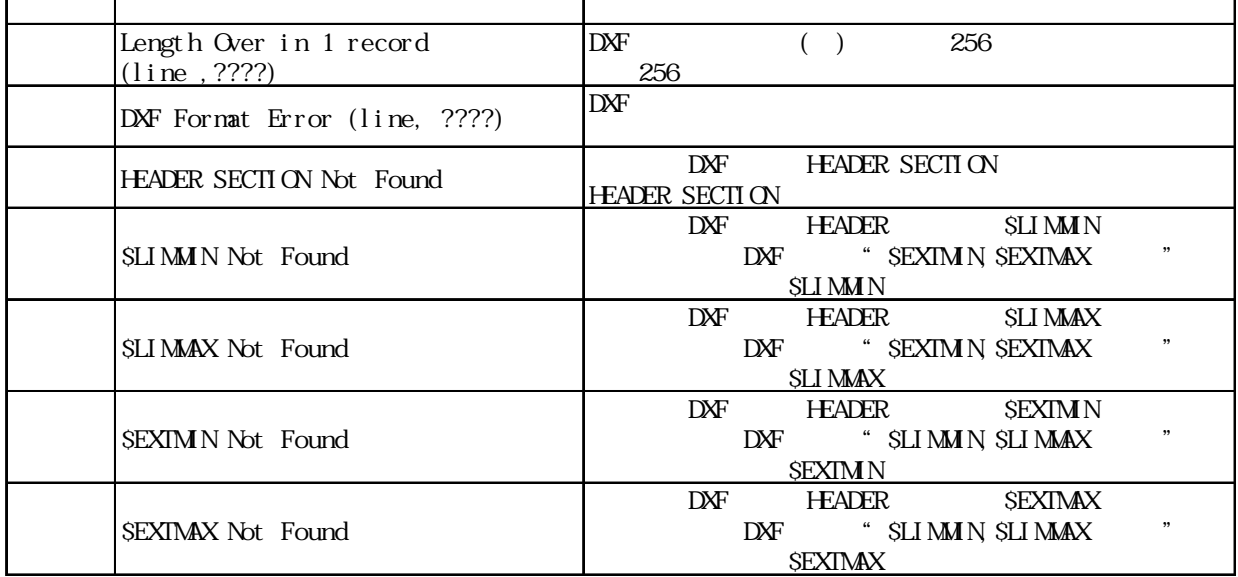

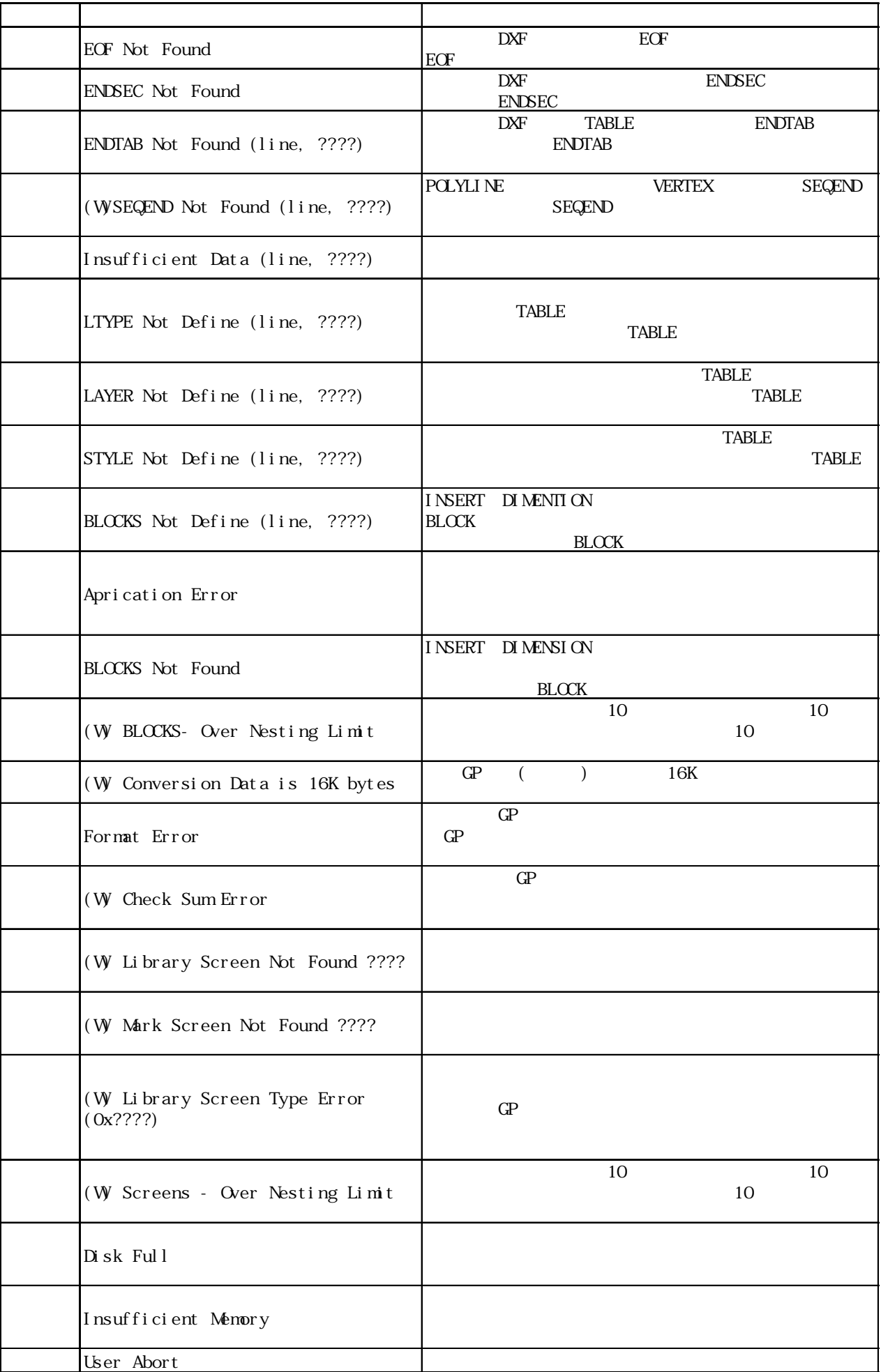

 $\overline{\phantom{a}}$ 

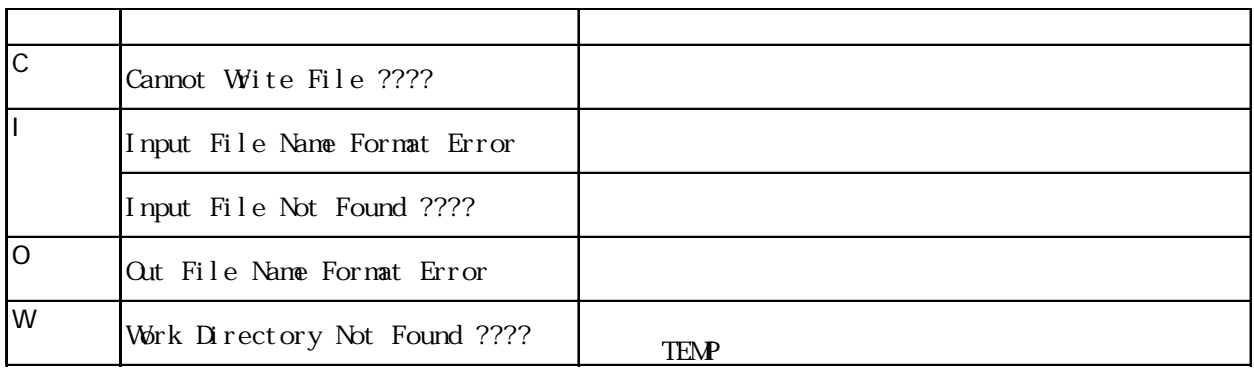

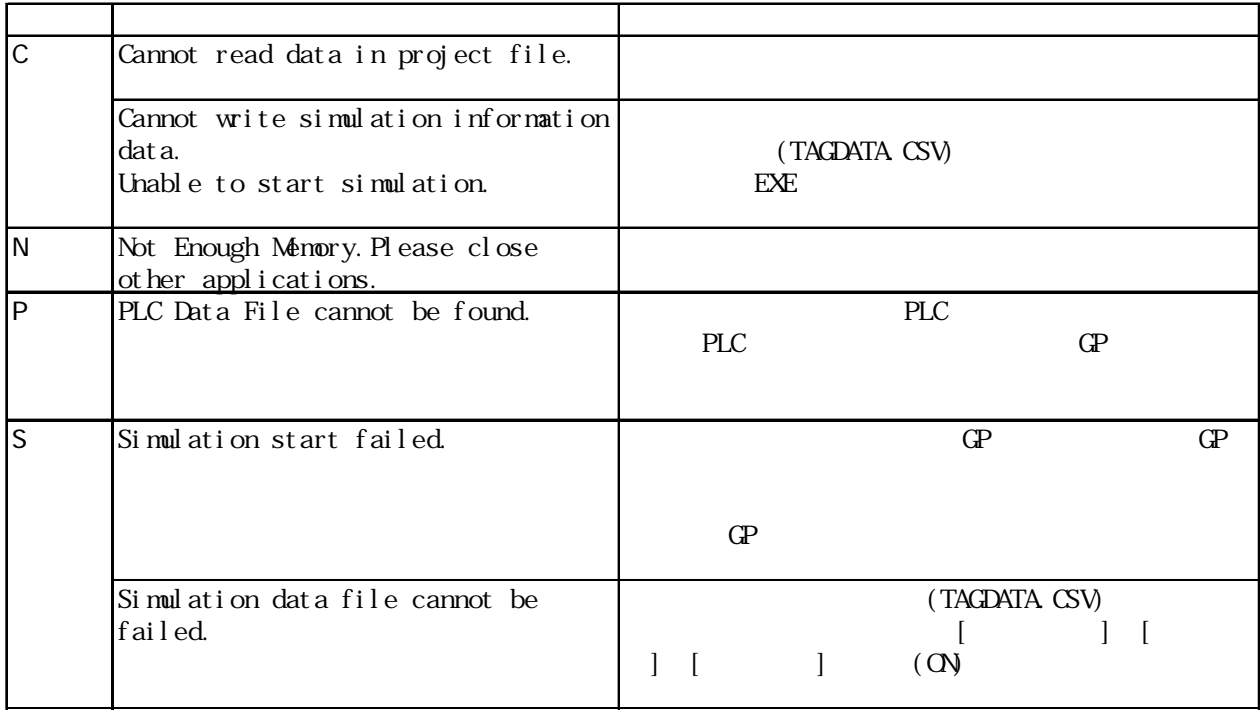

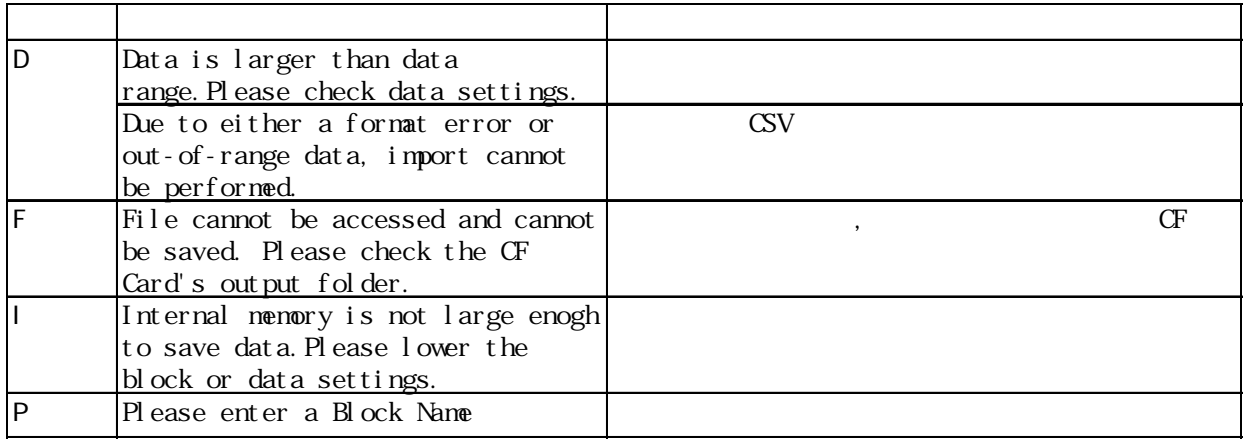

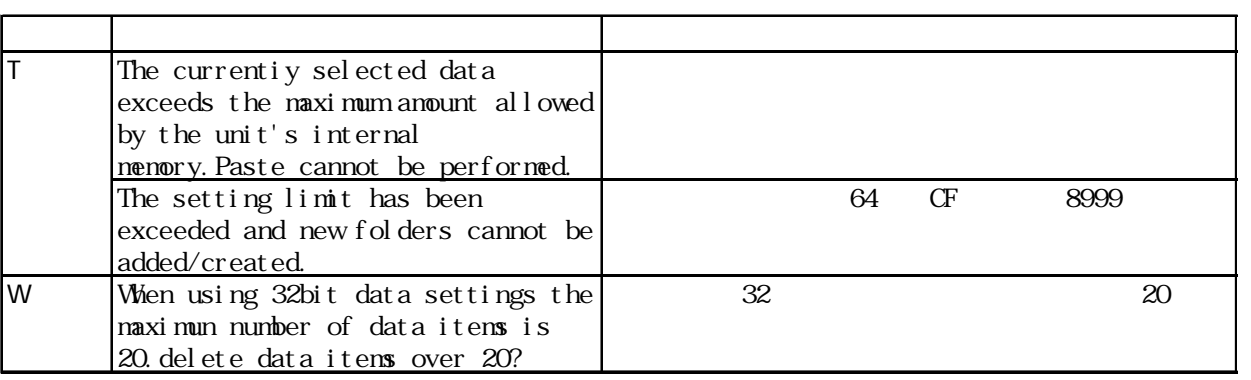

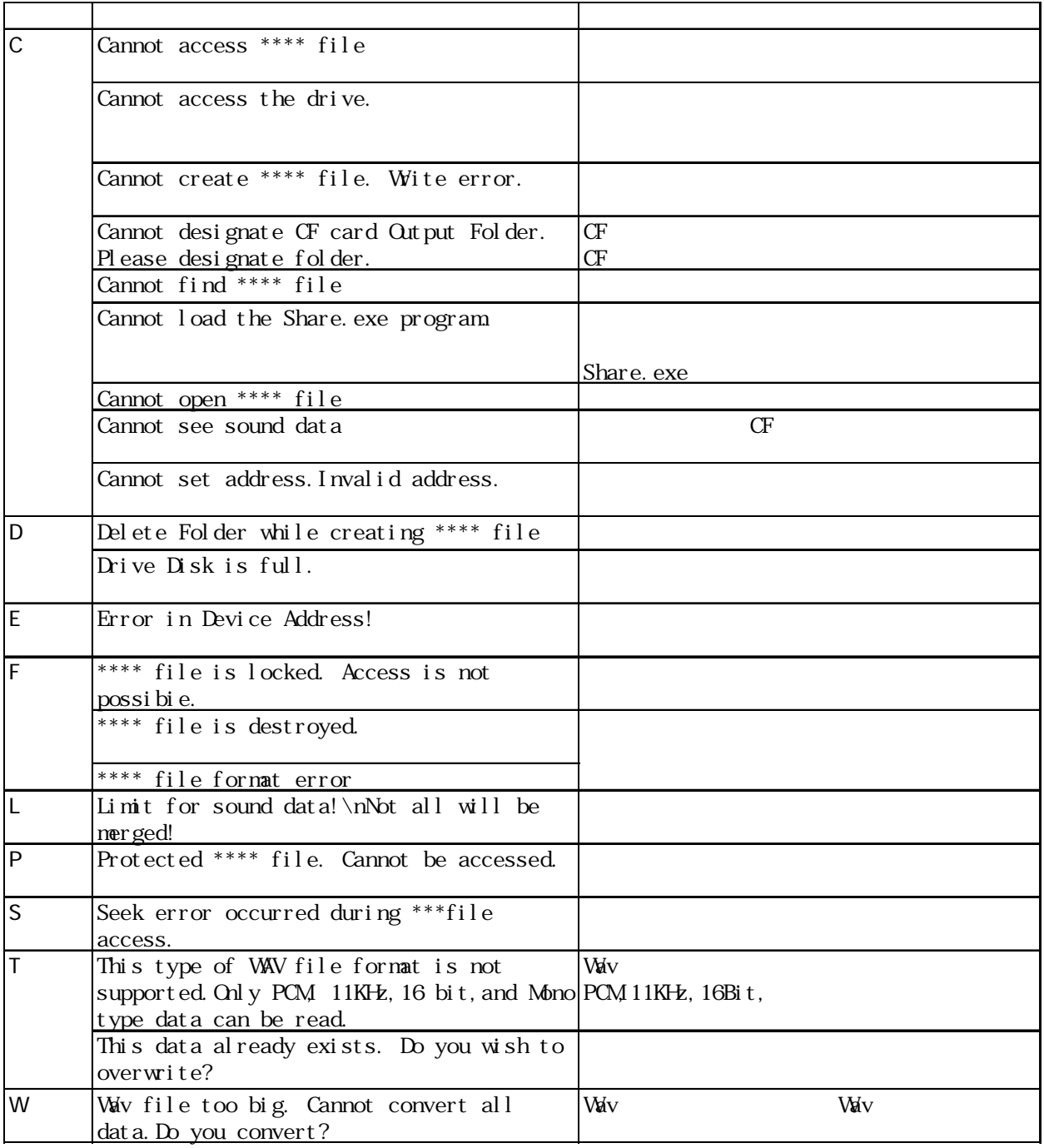

#### $.5$  OS  $.5$

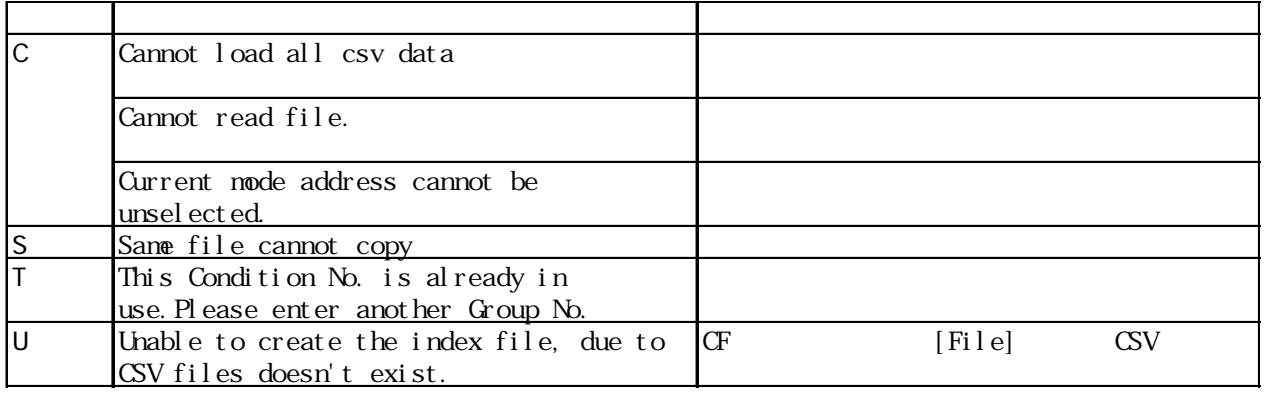

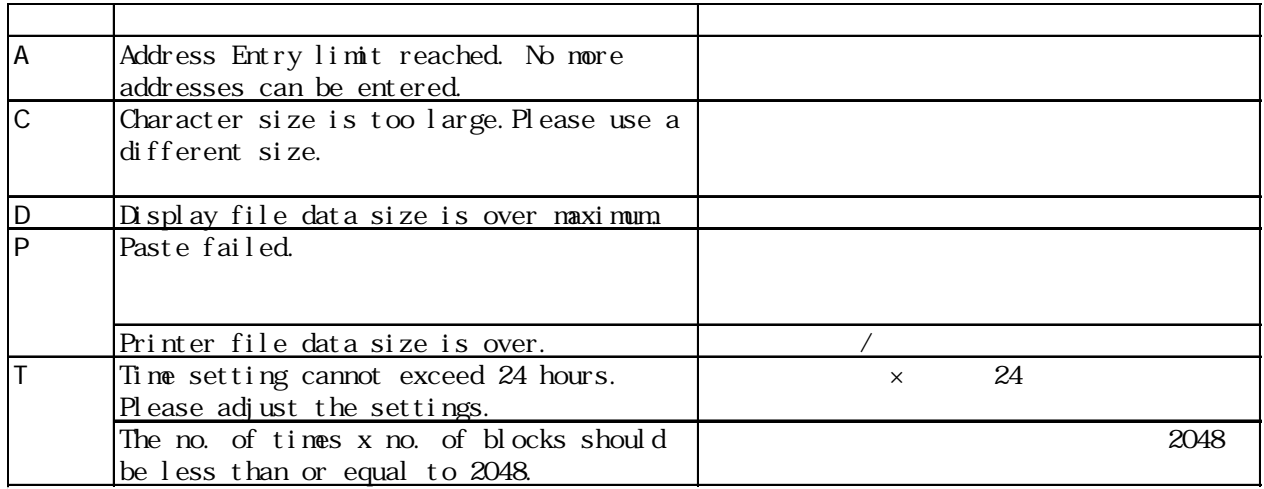

### CF カードツールで発生するエラールで

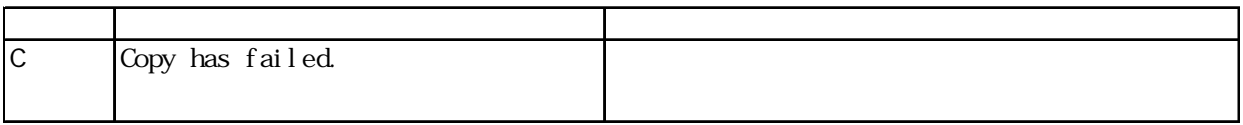

## 2WayDriver

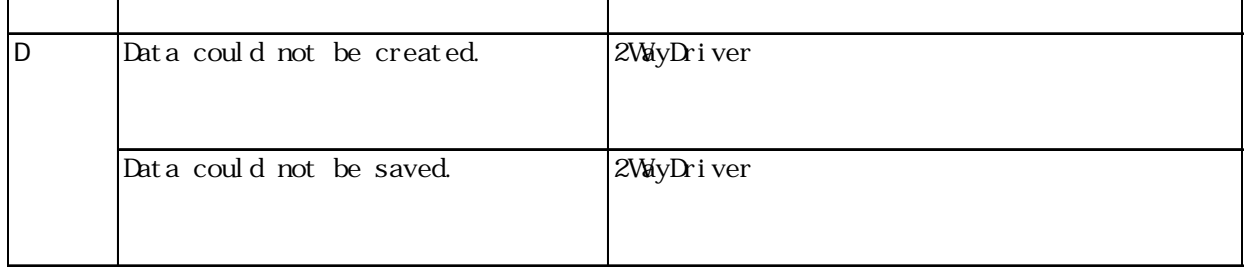

 $.5$  OS  $.5$ 

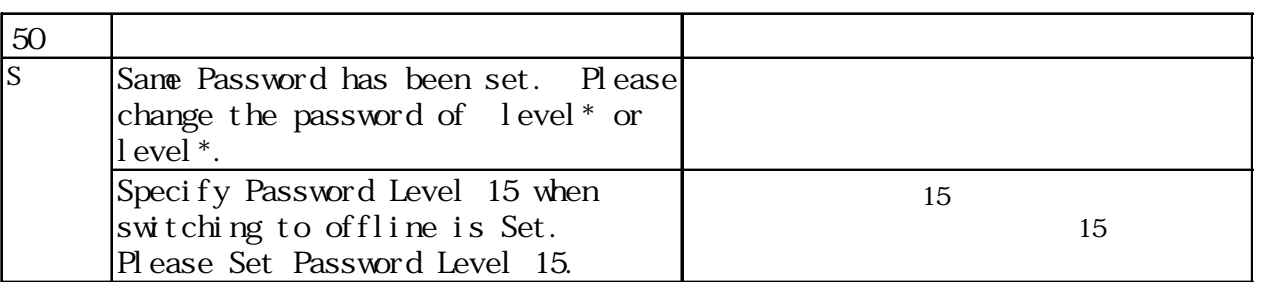

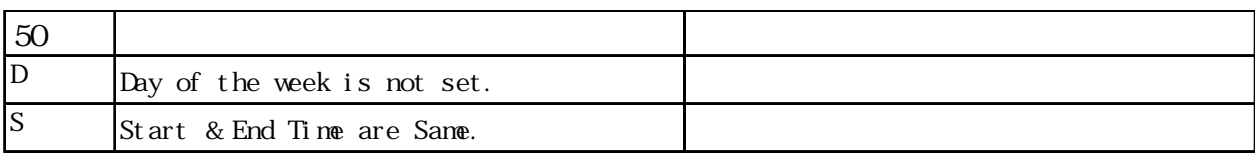

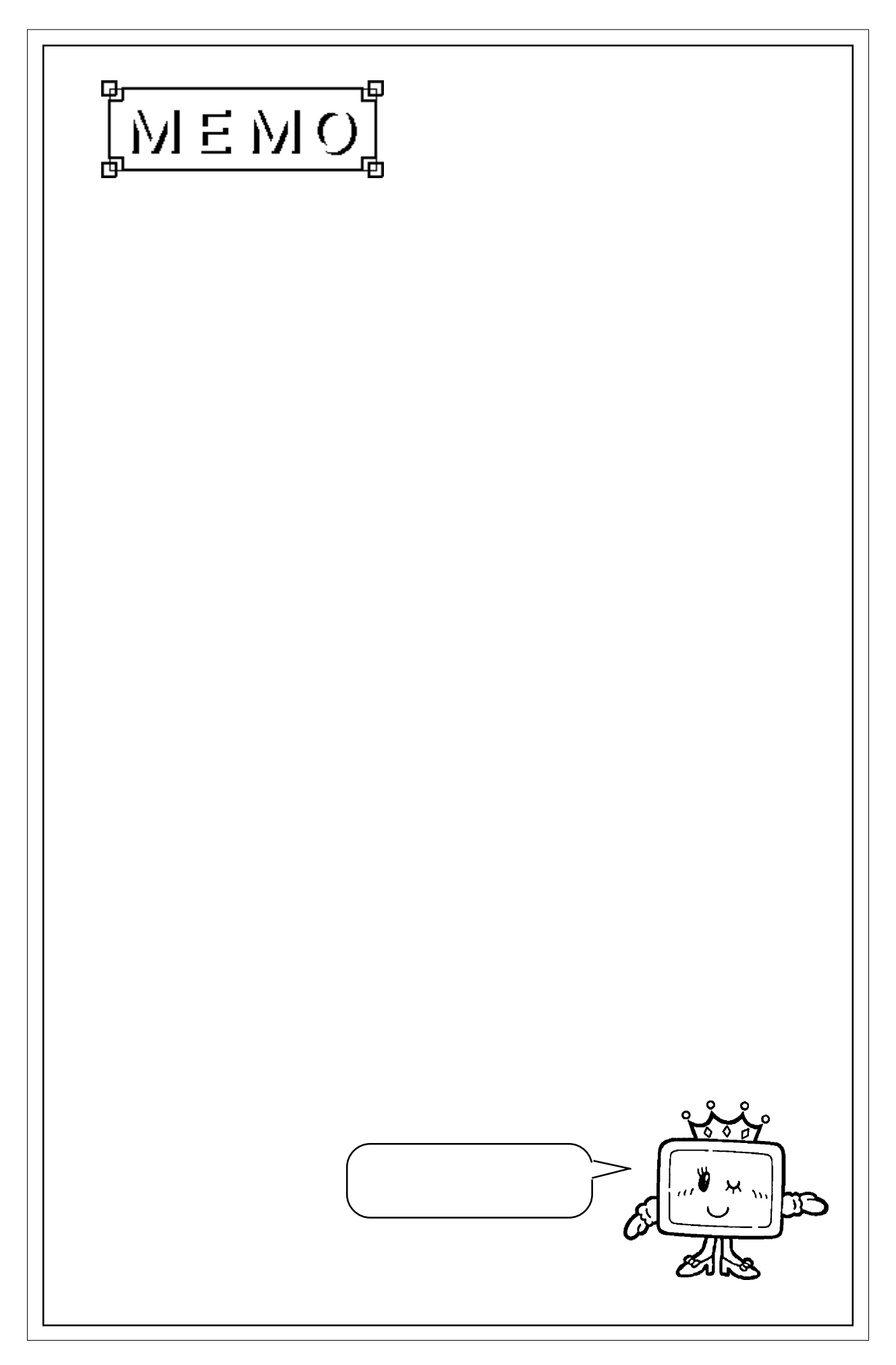

## 記号

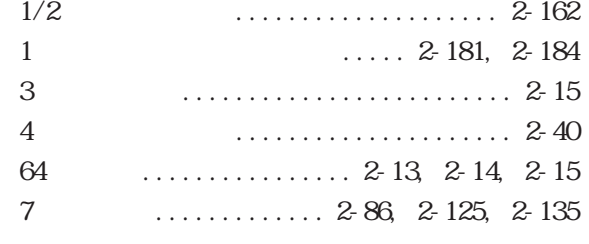

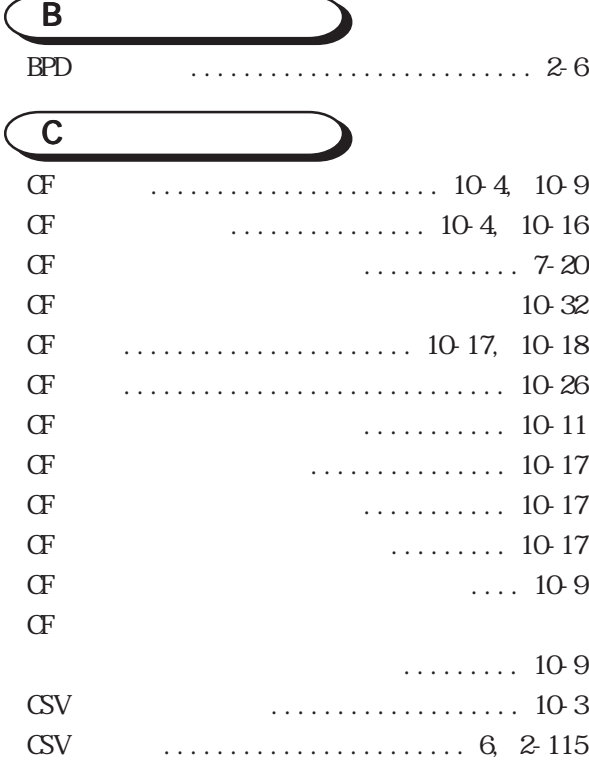

# $\sqrt{D}$

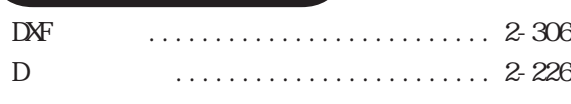

## G

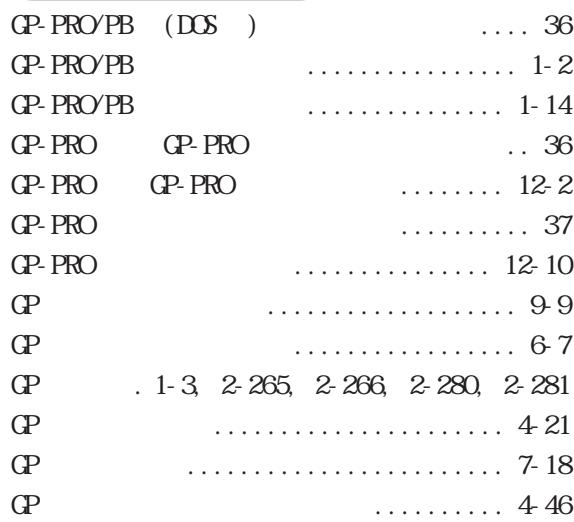

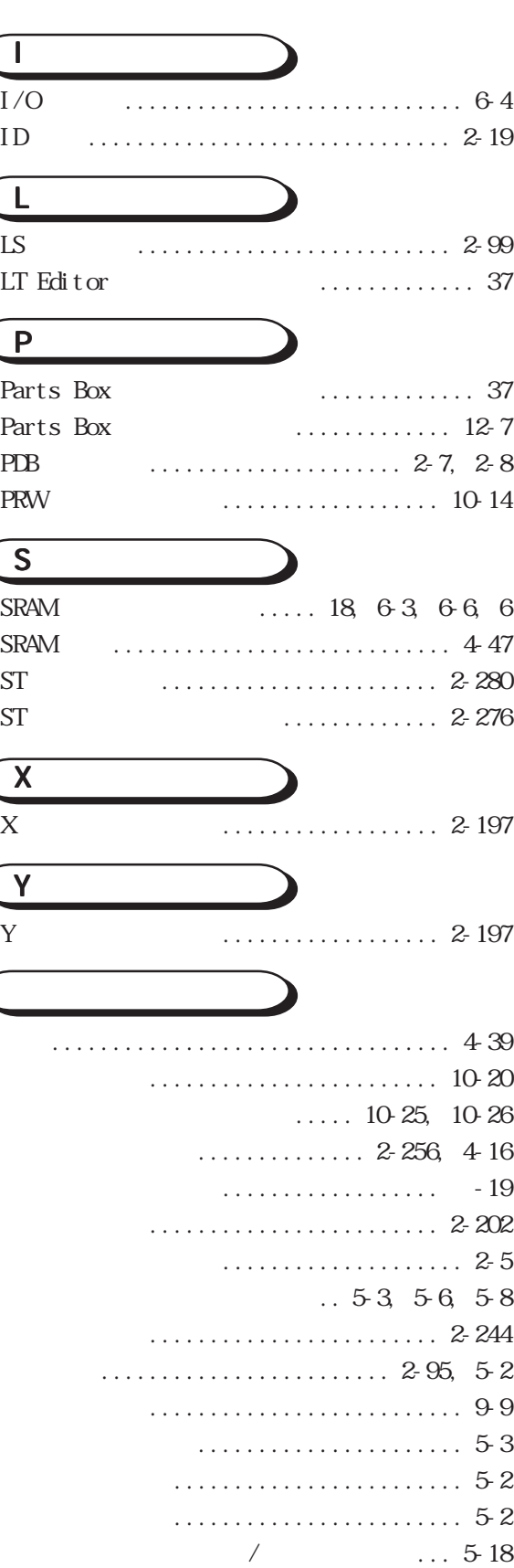

アラームメッセージ [.................... 5-2](#page-521-0)

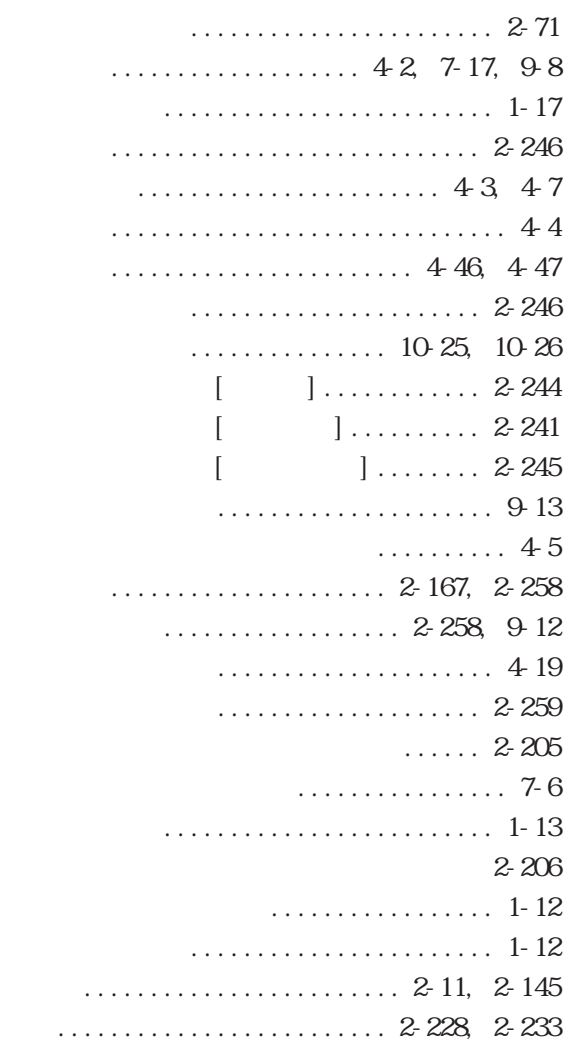

## $\subset$

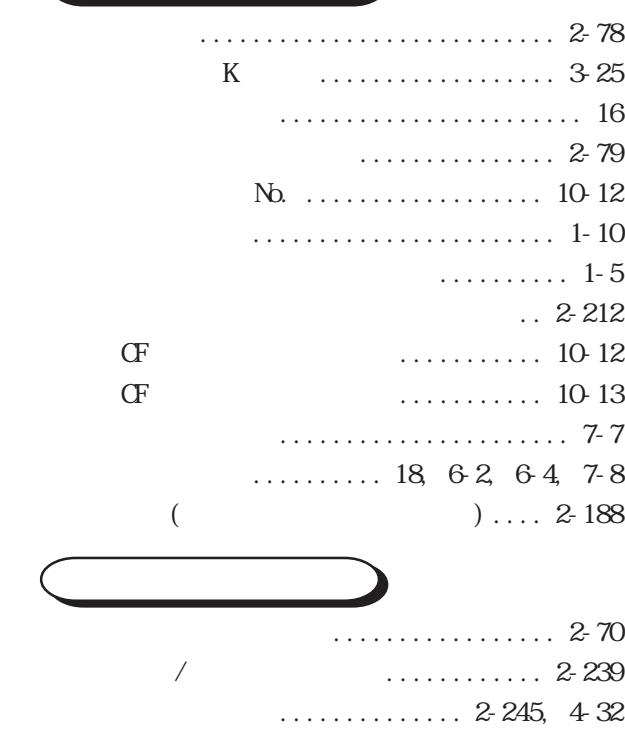

[グループ .................. 5-6](#page-525-0), [5-8](#page-527-0)[, 2-198](#page-267-0)

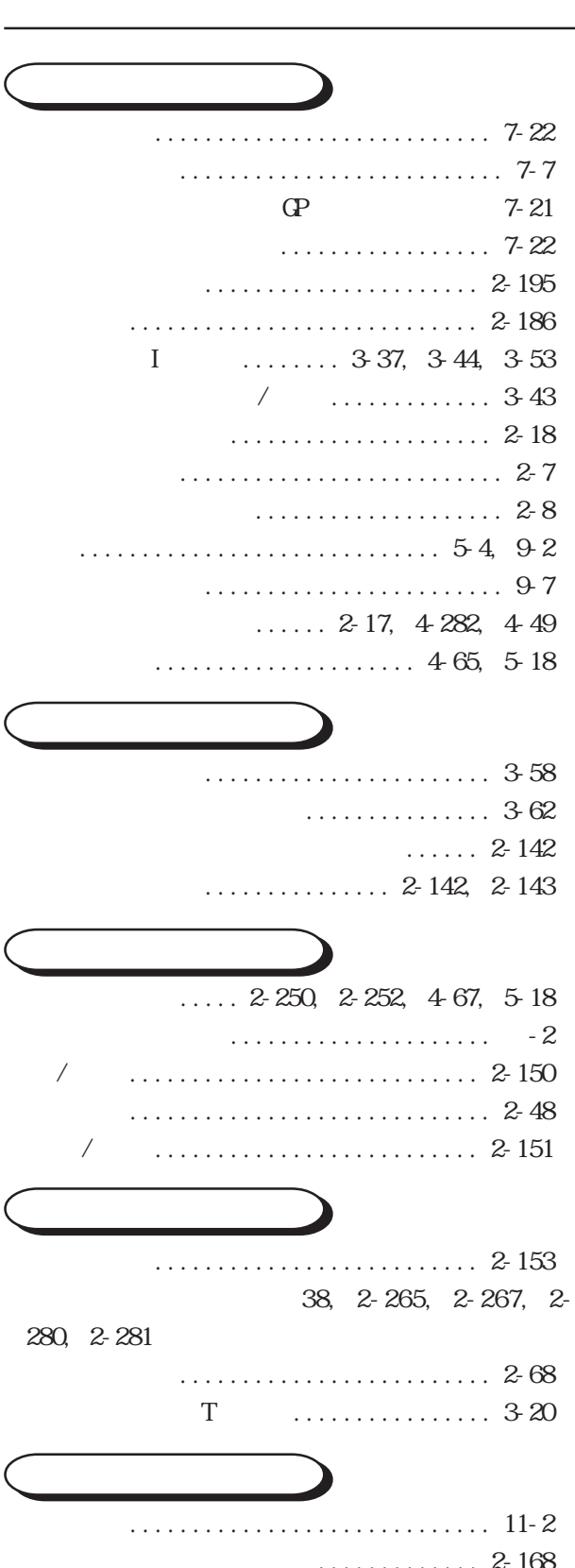

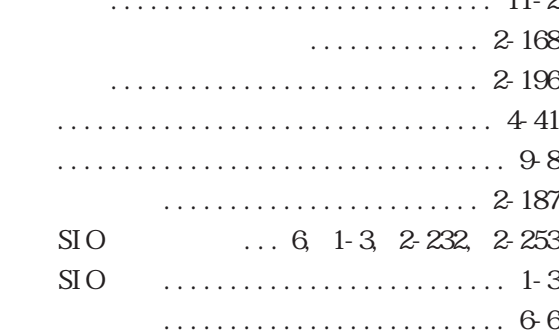

[初期画面 ............................](#page-625-0) 10-18 初期画面設定 [.......................... 6-5](#page-546-0) 初期転送モード [....................... 7-22](#page-573-0)  $I/F$  .... 1-3, [4-23](#page-472-0)[, 4-31,](#page-480-0) [4-32](#page-481-0) 新規画面を開く [........................ 1-9](#page-54-0) [新規プロジェクトを作成する](#page-48-0) ............ 1-3 [振動動作 ............................](#page-341-0) 2-272 [シンボルのインポート ................. 4-65](#page-514-0) [シンボルのエクスポート](#page-516-0) ............... 4-67

## 数値表示器 [..........................](#page-193-0) 2-124  $\ldots \ldots$  2-200 図形の属性-カラー [.................. 2-145](#page-214-0)

[....................](#page-214-0)....... 2-145  $\ldots$  .... 2-145 図形表示器 [..........................](#page-206-0) 2-137 [ステート .......................](#page-85-0) 2-16, [2-18](#page-87-0) [スナップ ............................](#page-308-0) 2-239 全ての画面を転送する [.................. 7-5](#page-556-0)

## [設定入力の流れ ................. 2-89,](#page-158-0) [2-93](#page-162-0) 設定値表示器 [.........................](#page-150-0) 2-81 CFG ...................... 7-7 セットアップの方法 [.................... 7-7](#page-558-0) [セットアップを行わない](#page-558-0) ................ 7-7 [接続機器 .........................](#page-48-0) 1-3, [1-4](#page-49-0) [接続機器とアドレスの変更 ............. 4-23](#page-472-0)

## $\ldots$  2-22[, 2-34](#page-103-0)[, 2-268](#page-337-0), [......................](#page-338-0) 2-269[, 2-270](#page-339-0)[, 2-271](#page-340-0) [送信と受信 ............................ 7-3](#page-554-0) [属性変更 ............................](#page-270-0) 2-201  $\cdots \cdots \cdots$  -59

## ダウンロード [........................](#page-630-0) 10-23 [楕円 ................................](#page-219-0) 2-150 ............................ 2-251[, 9-12](#page-605-0) タグサイズ一覧 [...................... 2-174](#page-243-0) タグ最大配置数 [....................... 4-48](#page-497-0) タグ設定時の注意事項 [................ 2-173](#page-242-0) タグの設定 [..........................](#page-245-0) 2-176 タグ設定順の変更 [............. 2-252,](#page-321-0) [2-254](#page-323-0) タグマーク [..........................](#page-311-0) 2-242

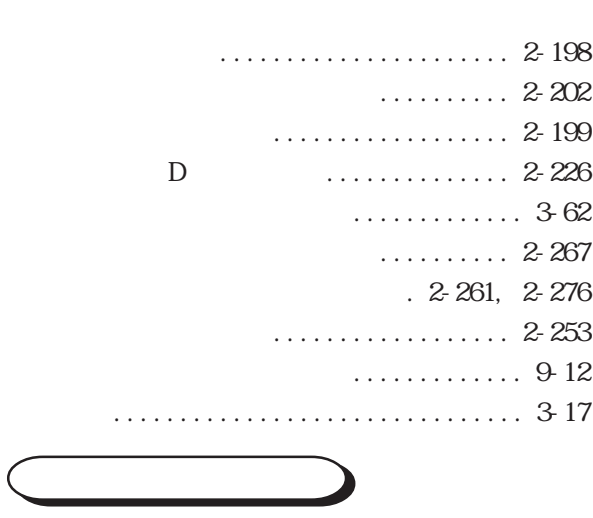

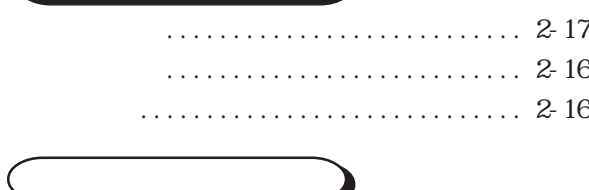

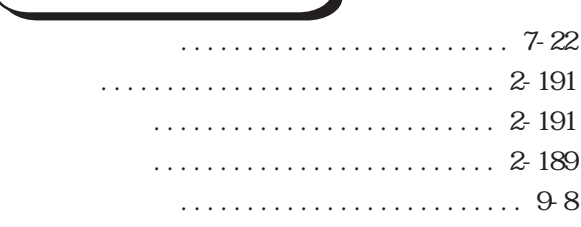

## 再表示する [..........................](#page-277-0) 2-208 サウンド出力 [.........................](#page-609-0) 10-2 [削除する ............................](#page-263-0) 2-194 サブネットマスク [..................... 7-24](#page-575-0) サブ表示画面番号 [................. 5-6,](#page-525-0) [5-8](#page-527-0) ........ 3-28

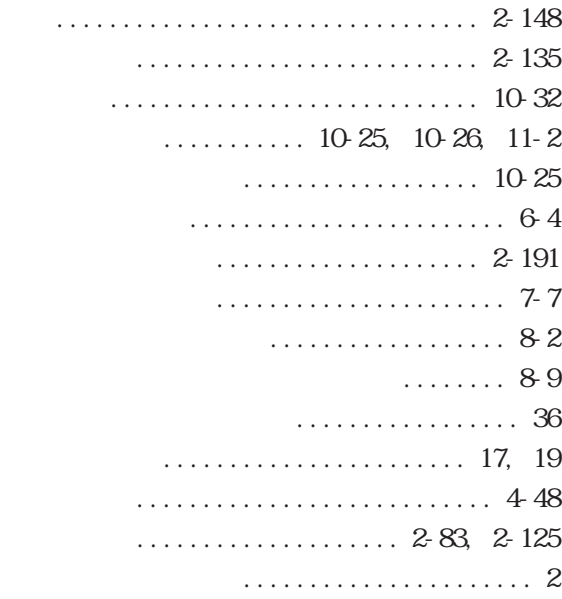

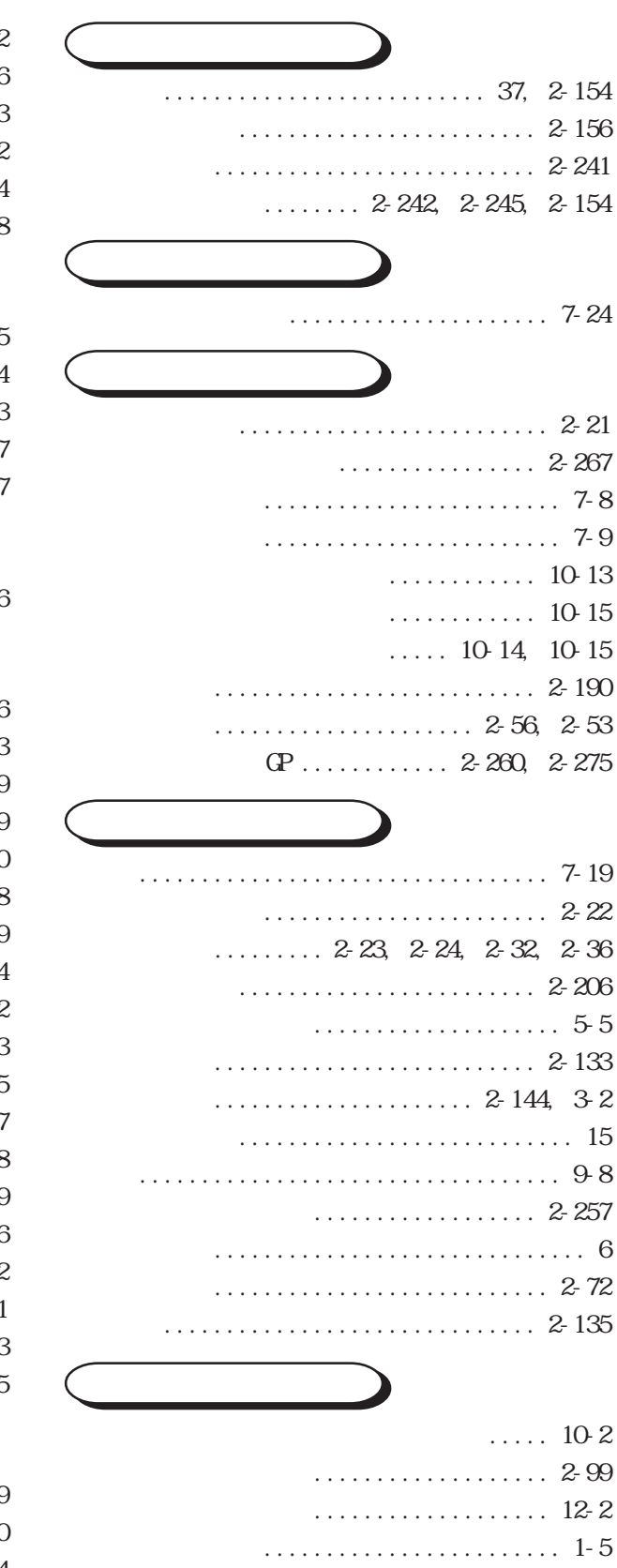

 $\ldots \ldots \ldots 6, 2-120$  $\ldots \ldots \ldots 6, 2-120$ 

 $\ldots$  2-182

.............. 2-261[, 2-276](#page-345-0)

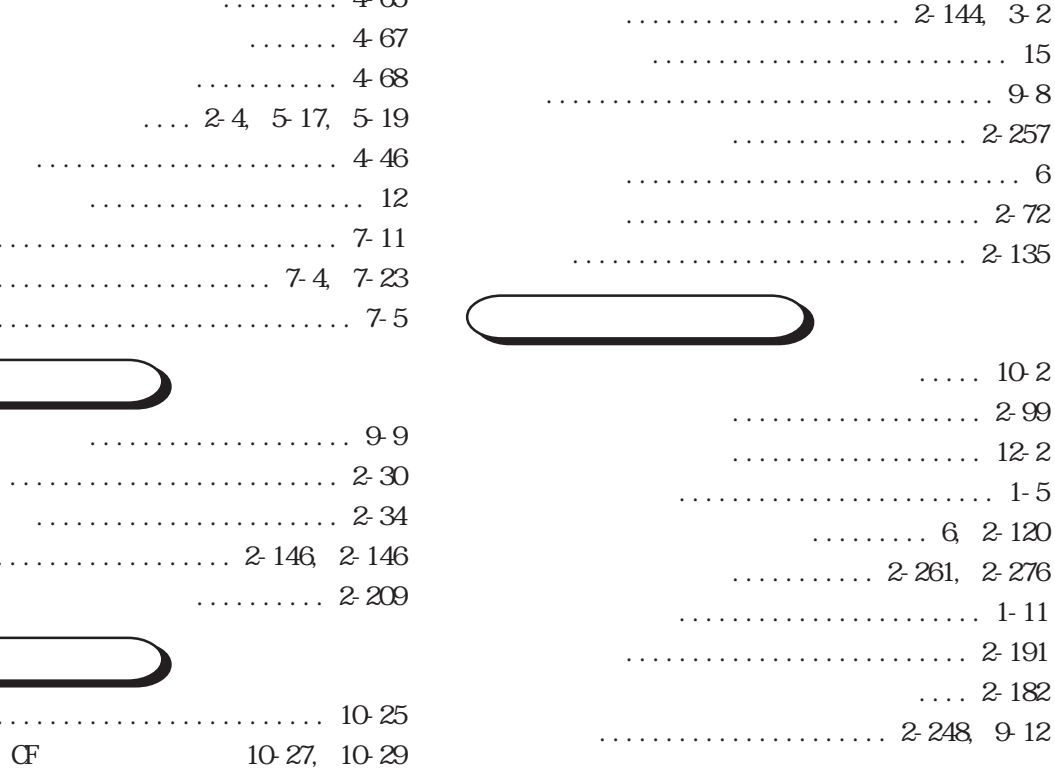

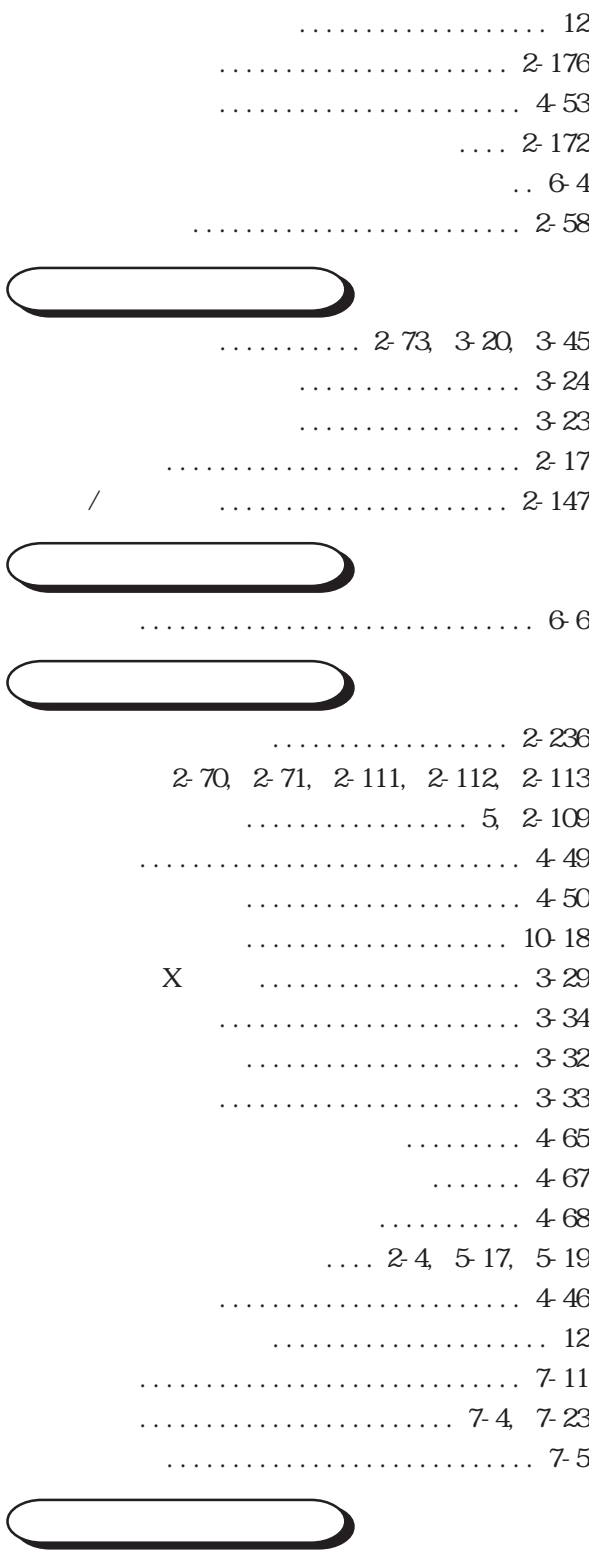

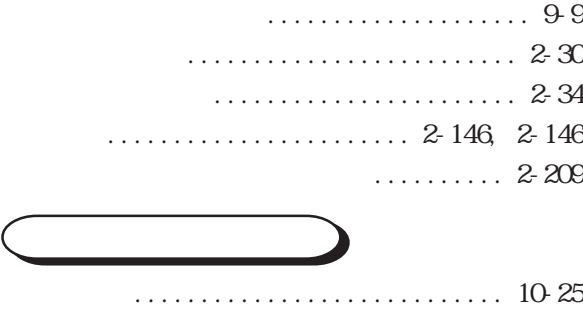

- マークライブラリ [..................... 3-19](#page-406-0) ............. 2-210 マニュアルの読み方 [..................... 12](#page-11-0)
	- [マニュアルを利用する ................. 1-20](#page-65-0)
	- [マルチランゲージ表示機能 ............. 4-49](#page-498-0)
- [ミラー ..............................](#page-266-0) 2-197
- [メータ ............................... 2-63](#page-132-0) 銘[板 ...........................](#page-86-0) 2-17, [2-18](#page-87-0) [メッセージ / サマリ .................... 5-3](#page-522-0) メッセージ表示器 [....................](#page-197-0) 2-128 メニュー画面 [........................](#page-627-0) 10-20 メニューバー [........................](#page-624-0) 10-17 [目盛り ..............................](#page-227-0) 2-158 メモリ情報 [...........................](#page-569-0) 7-18 メモリローダ [.......................... 7-7](#page-558-0)

モードの設定 [.......................... 6-5](#page-546-0)  $\therefore$  6, [2-129](#page-198-0)[, 2-161,](#page-230-0) [2-162,](#page-231-0) [2-163](#page-232-0) 文字タイプ [..........................](#page-233-0) 2-164 [文字列 ..............................](#page-230-0) 2-161 文字列の改行と設定 [.................. 2-164](#page-233-0) [....................](#page-234-0)...... 2-165 モデル環境 [............................. 16](#page-15-0) [モニタビットアドレス2-22](#page-91-0)[, 2-35](#page-104-0)[, 2-268,](#page-337-0) [2-270](#page-339-0) 8 ........... 2-11[, 2-12](#page-81-0)[, 3-39](#page-426-0)

# 呼出画面表示 [........................](#page-311-0) 2-242

- ライブラリ [..........................](#page-279-0) 2-210 ライブラリブラウザ [.................. 2-210](#page-279-0) [ランプ .........................](#page-107-0) 2-38, [2-40](#page-109-0)
- [リビルド .............................](#page-462-0) 4-13
- [連続直線 ............................](#page-217-0) 2-148 [....................](#page-311-0)...... 2-242

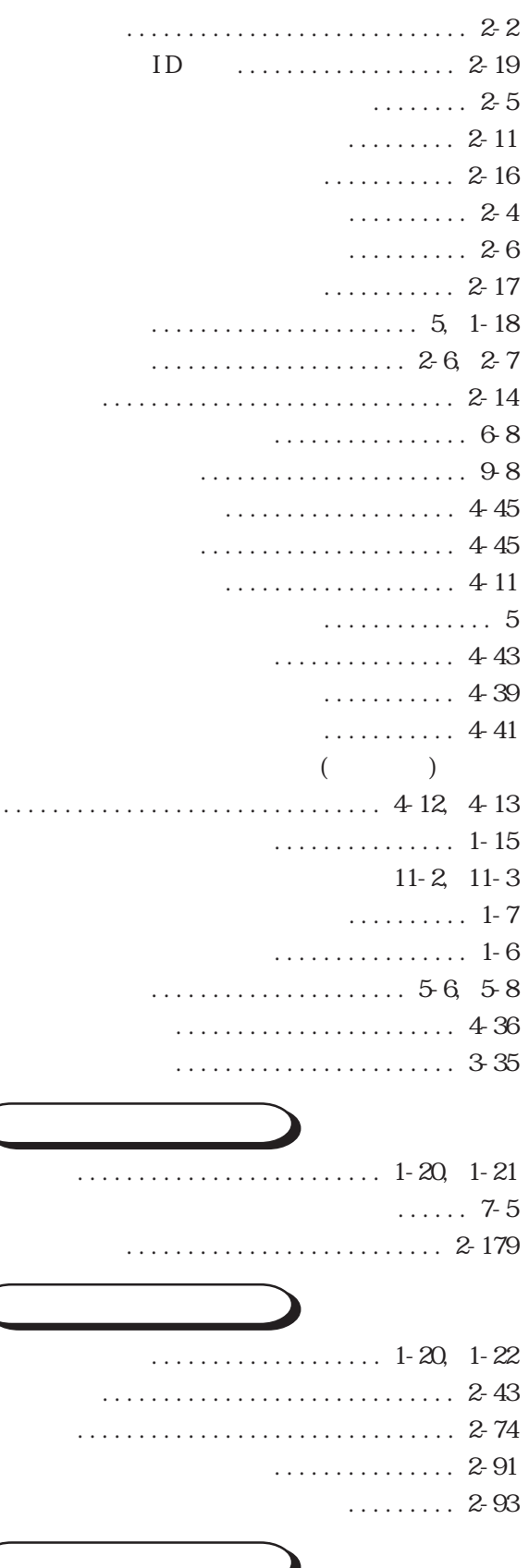

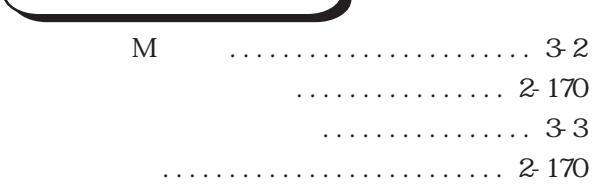

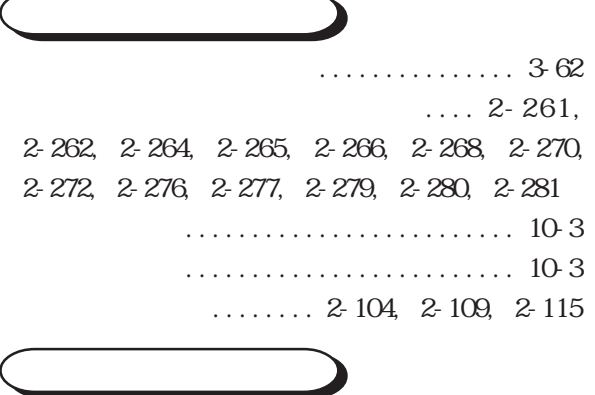

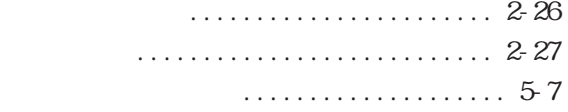